# **Библиотека OSCAT Basic**

# **Документация на русском**

Версия библиотеки: 3.33

Версия перевода: 1.0 (01.12.2017)

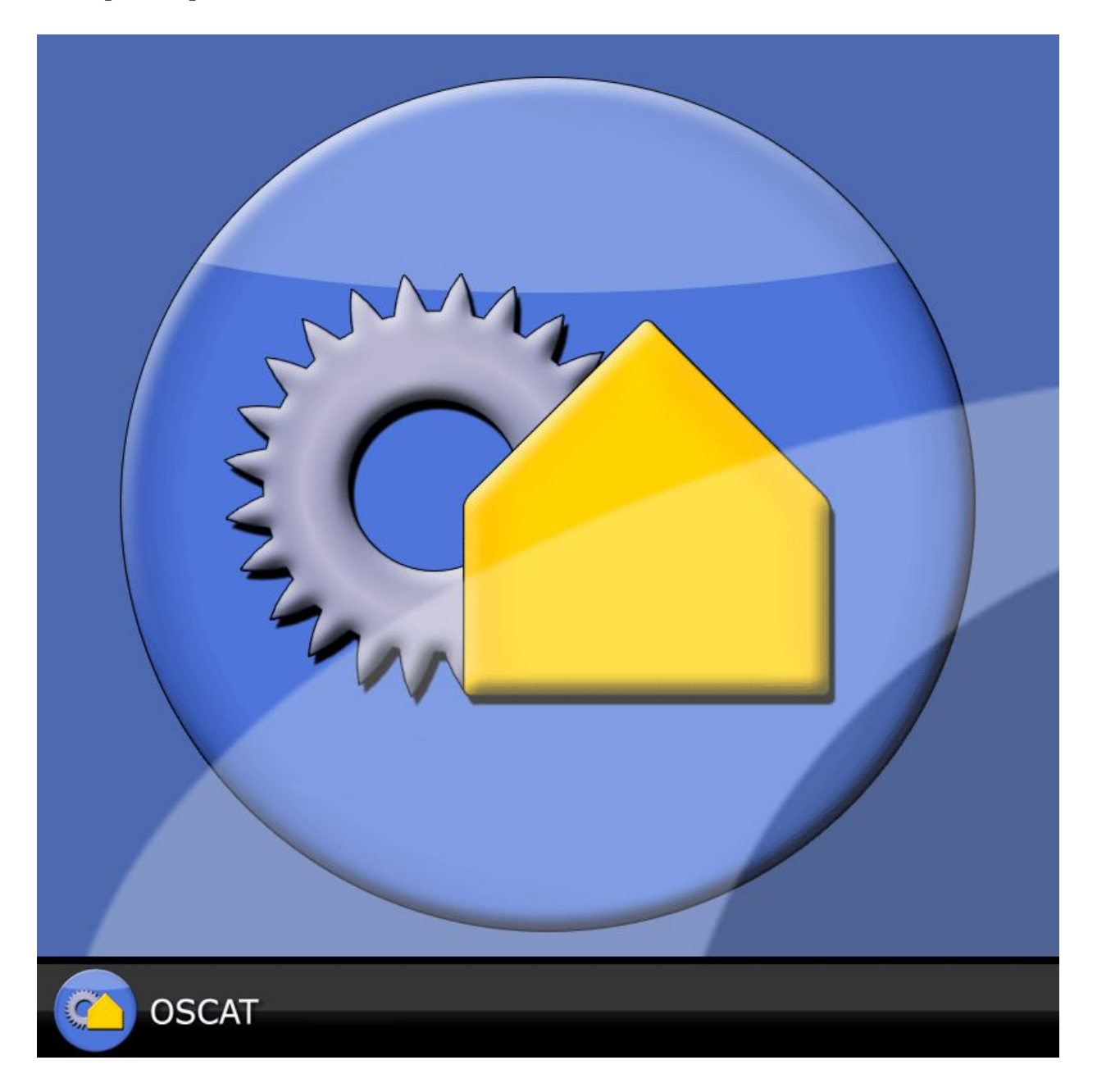

# Оглавление

<span id="page-1-0"></span>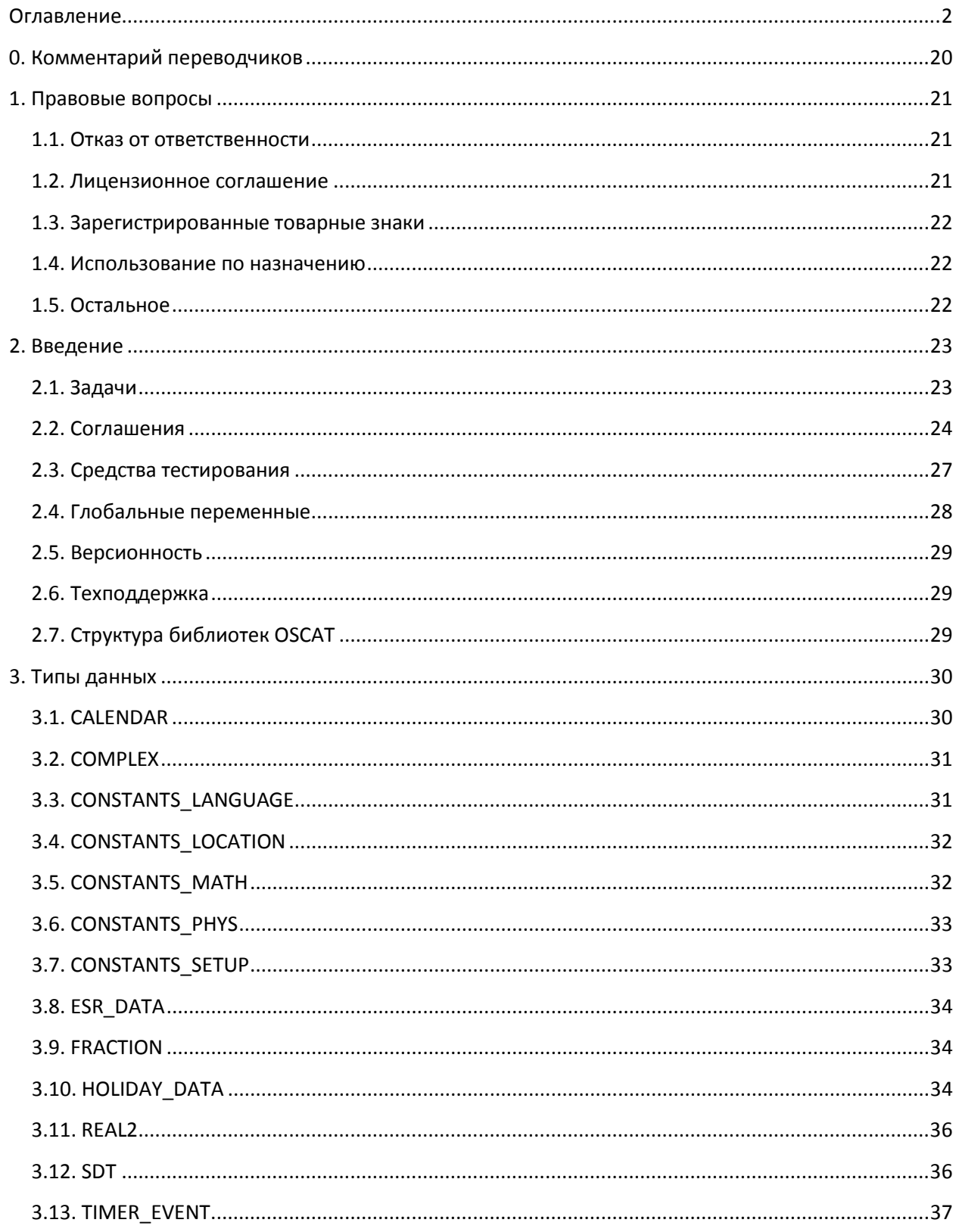

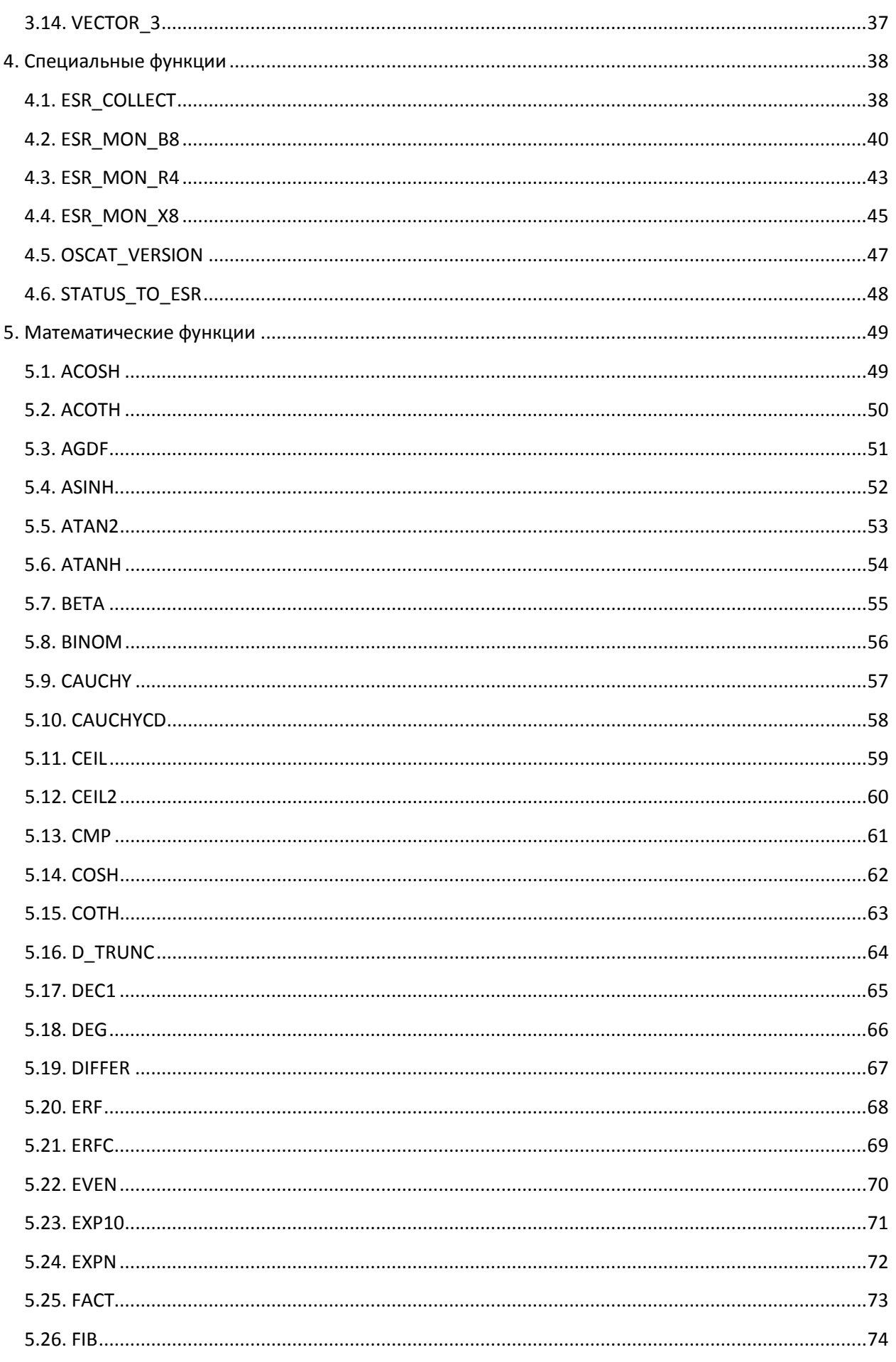

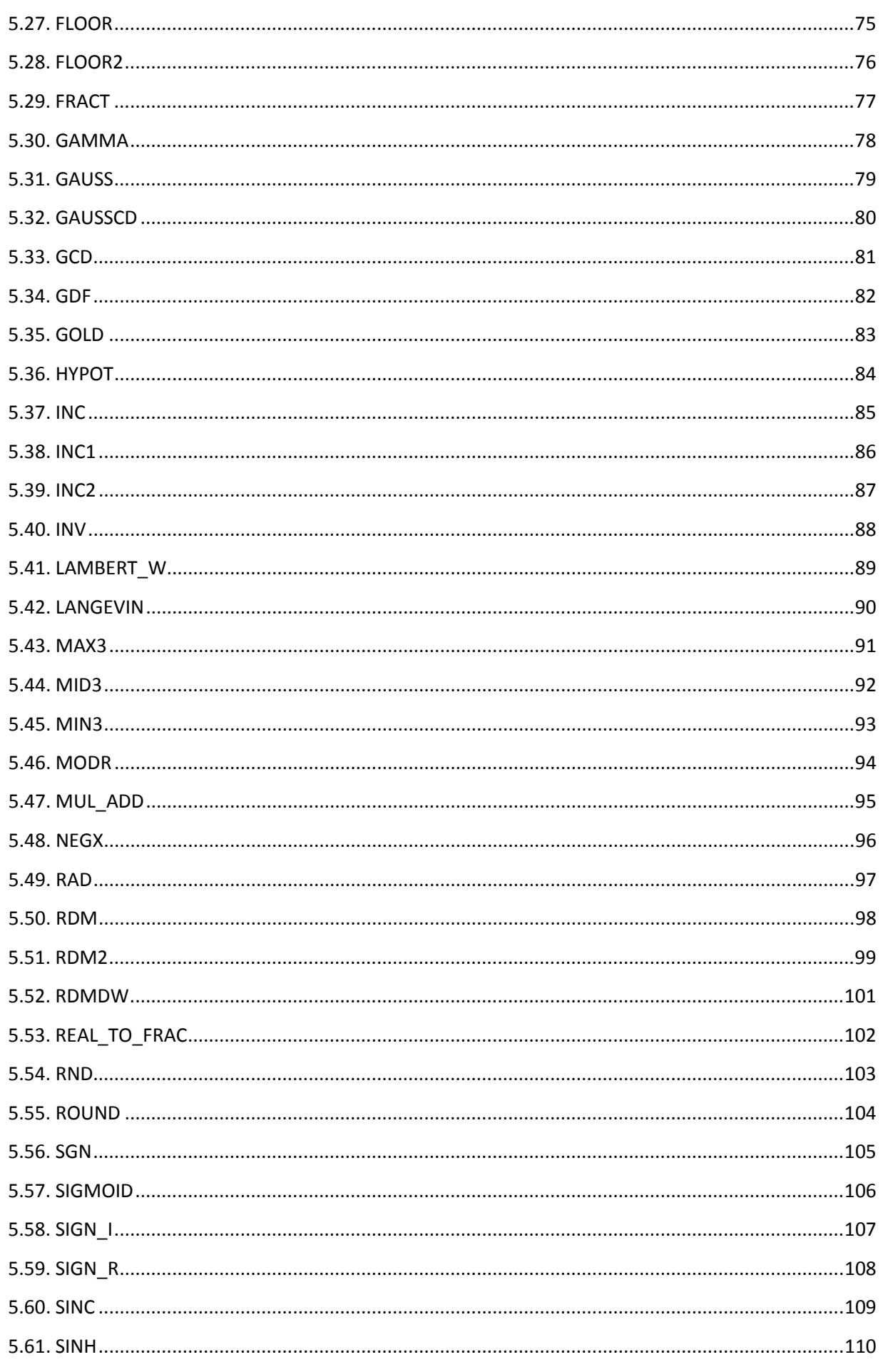

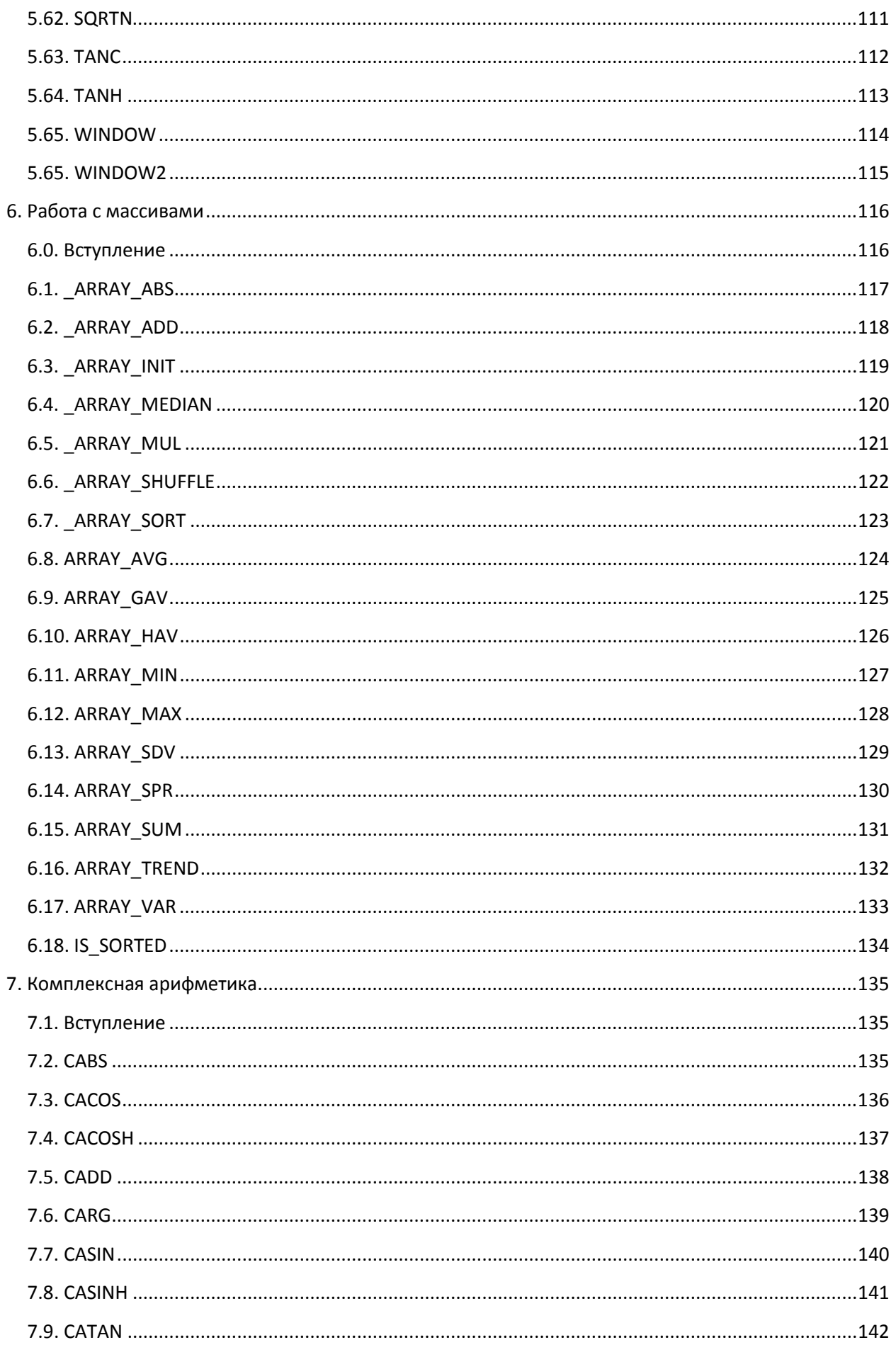

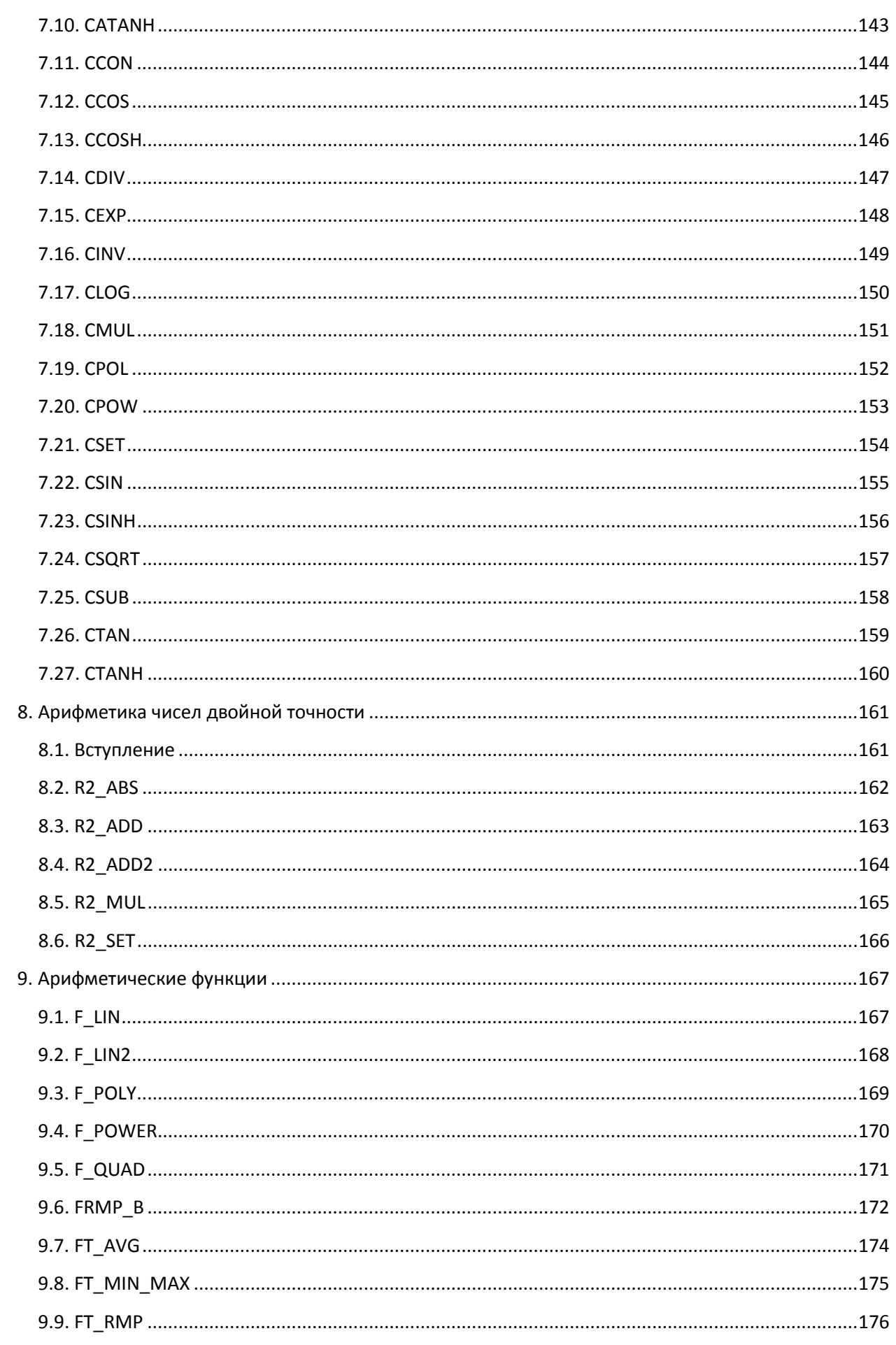

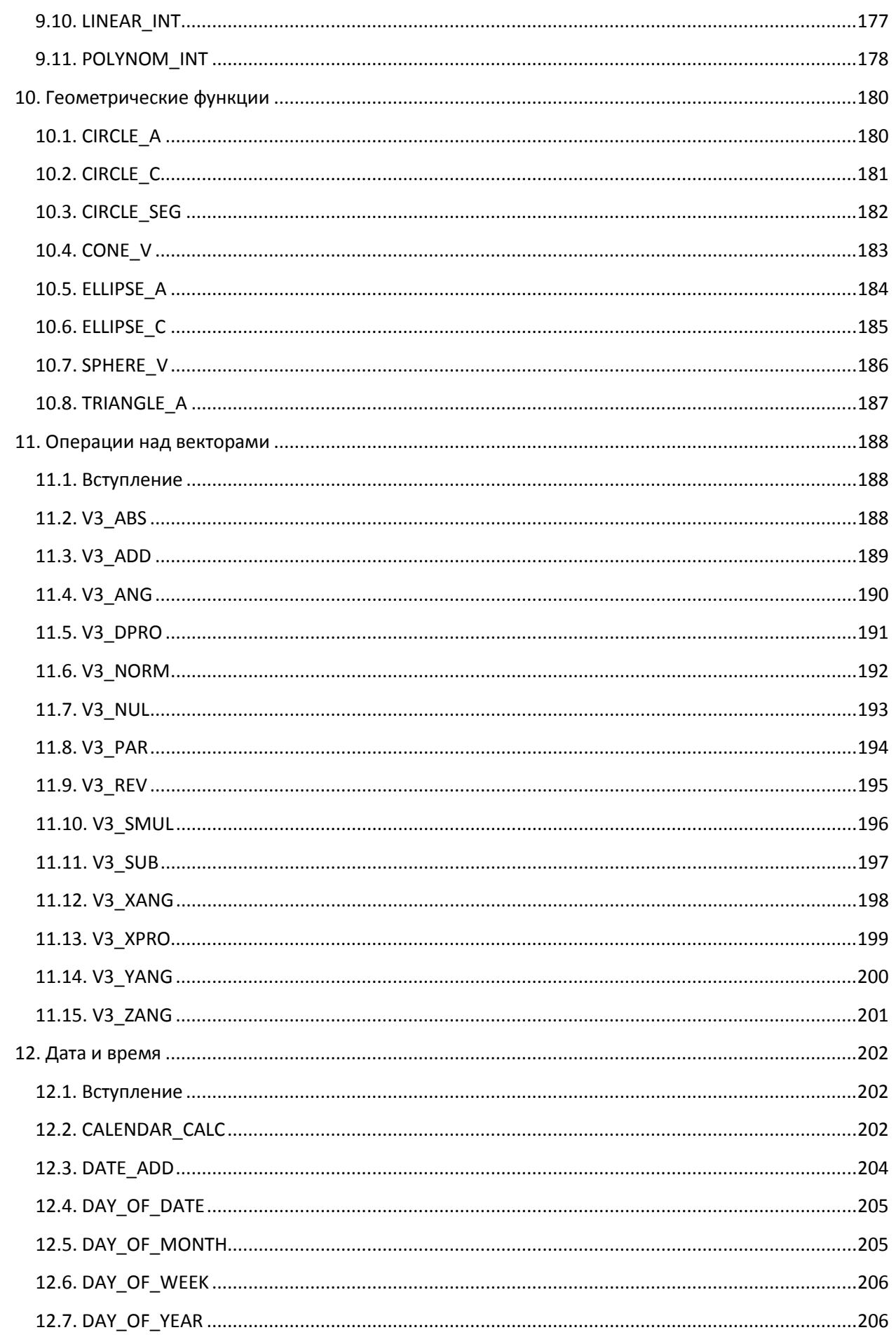

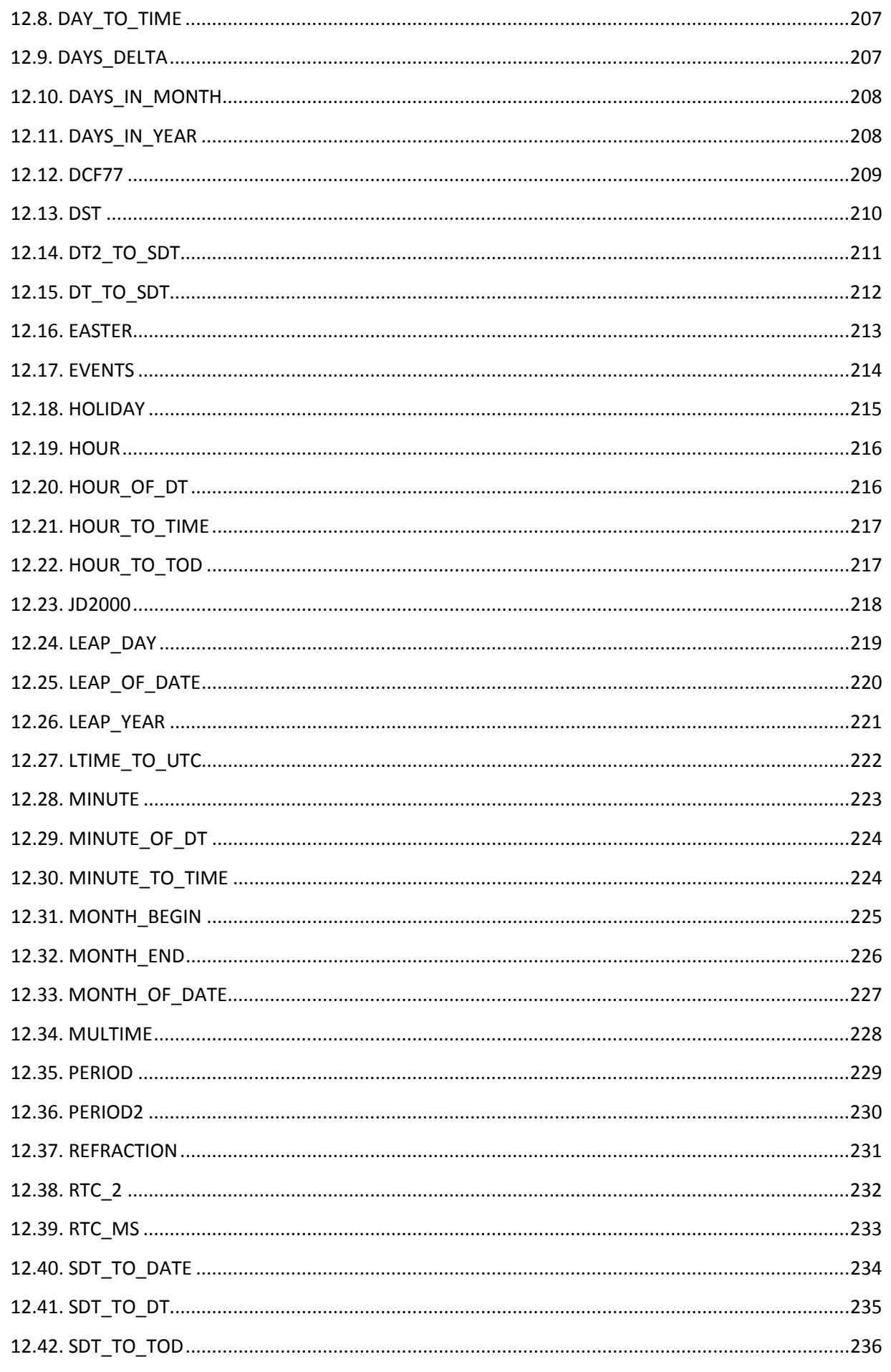

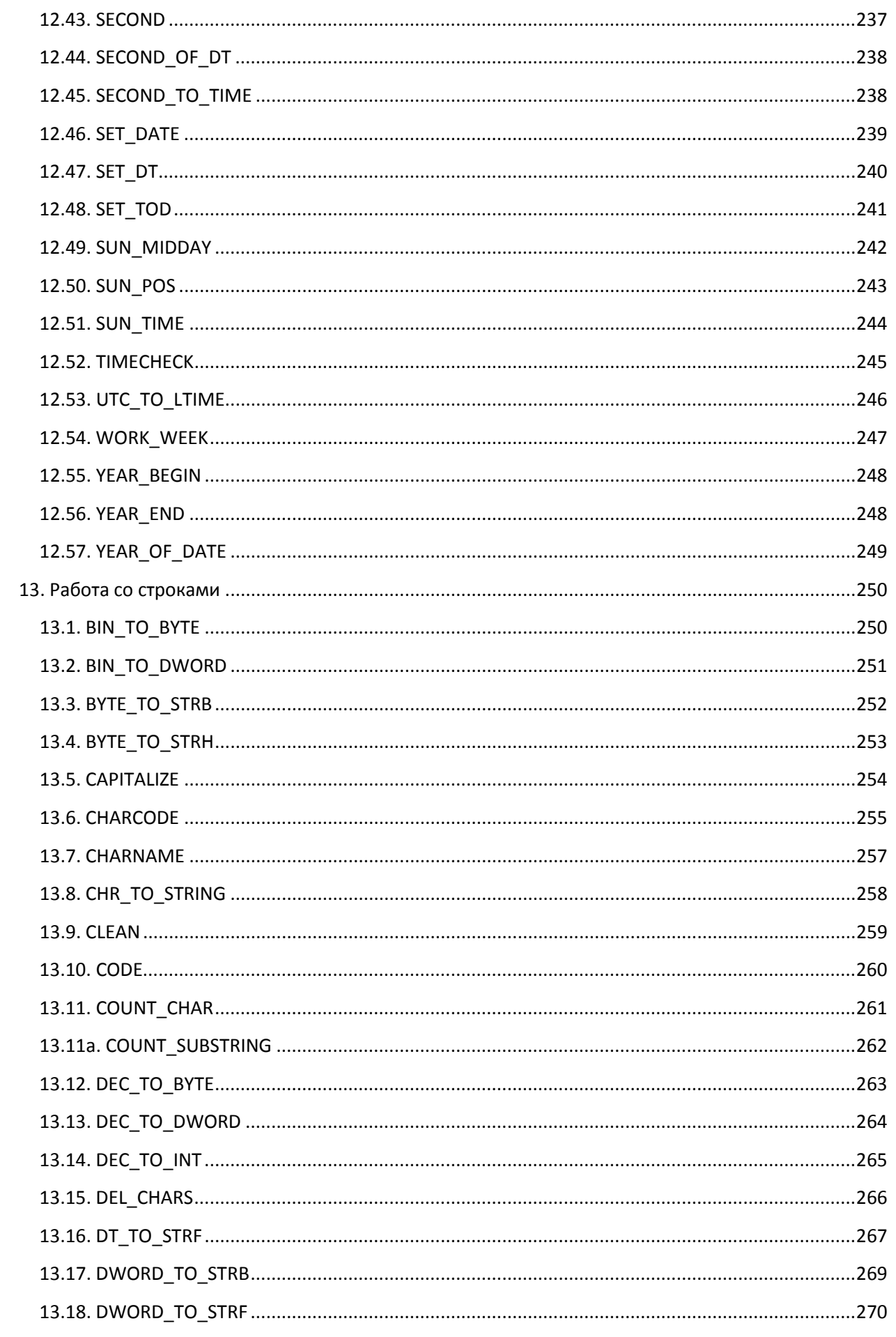

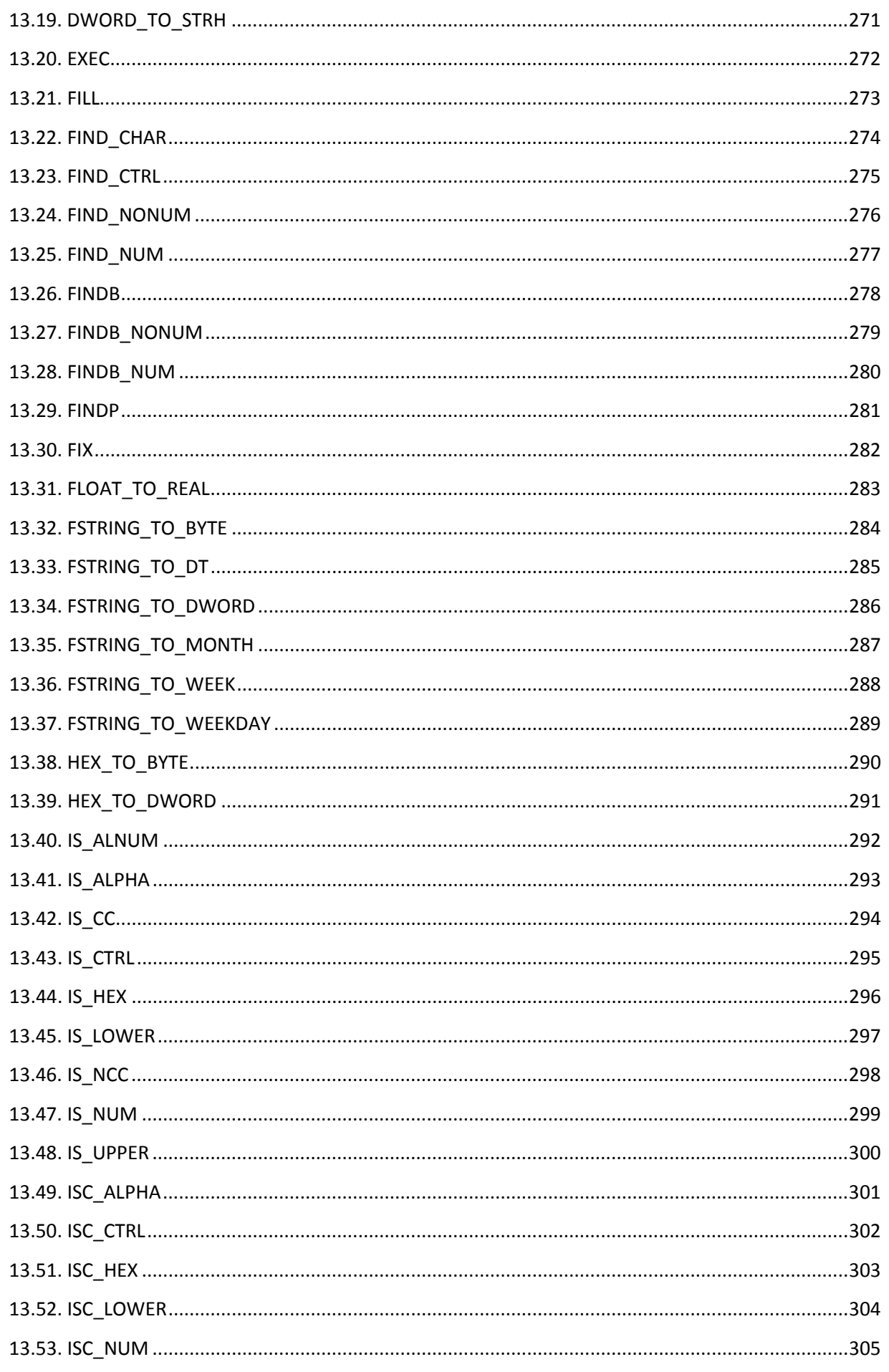

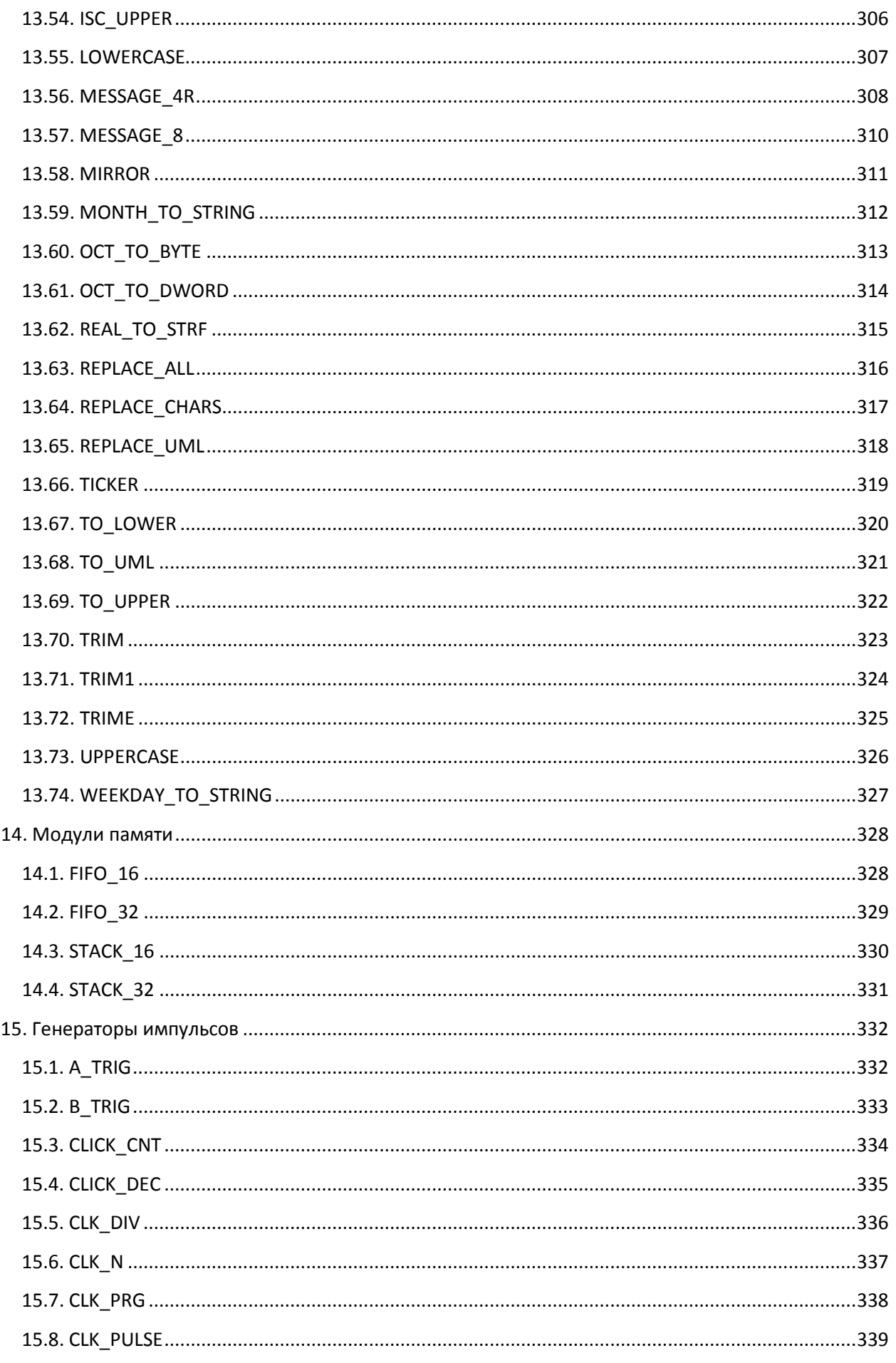

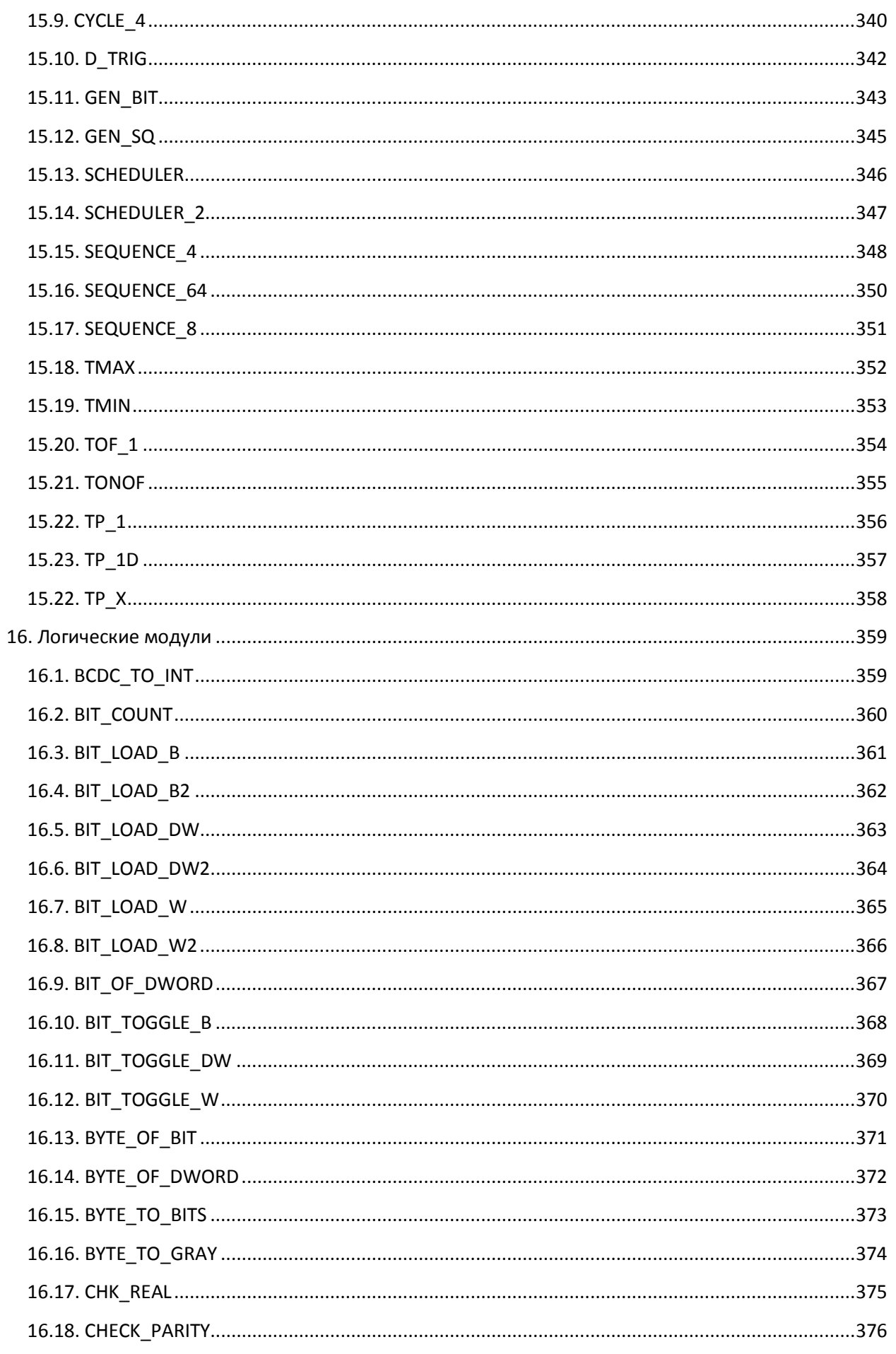

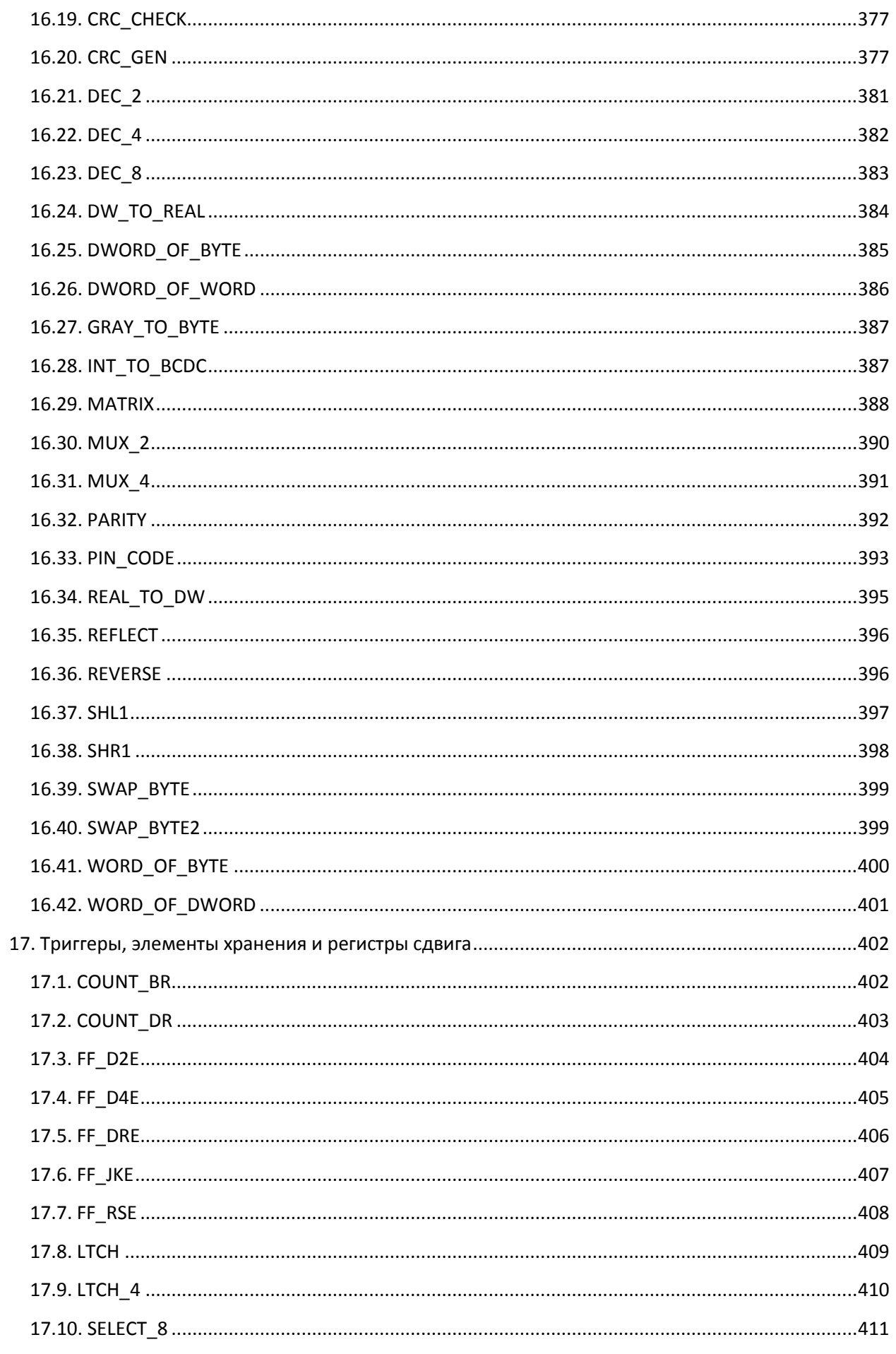

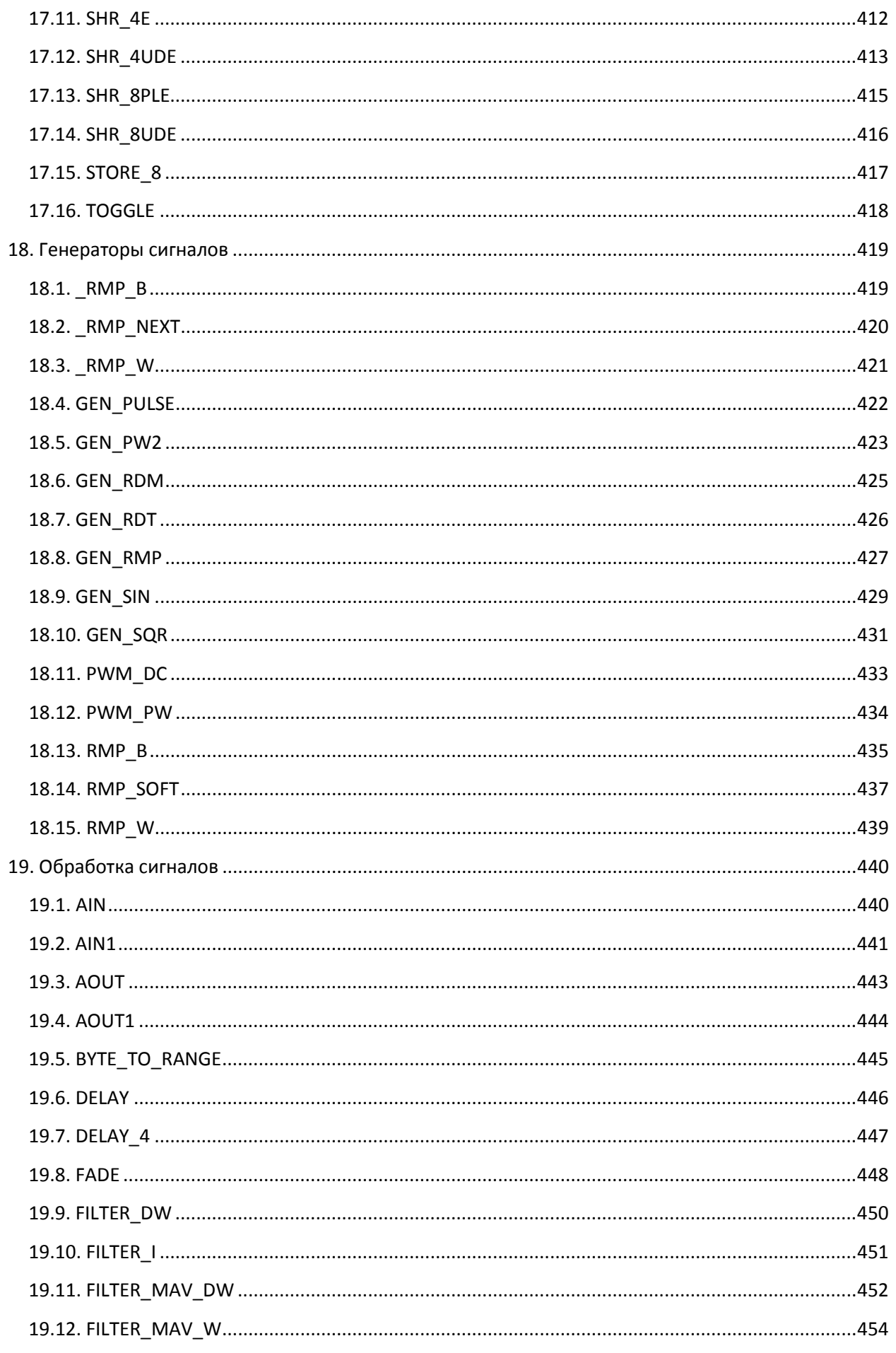

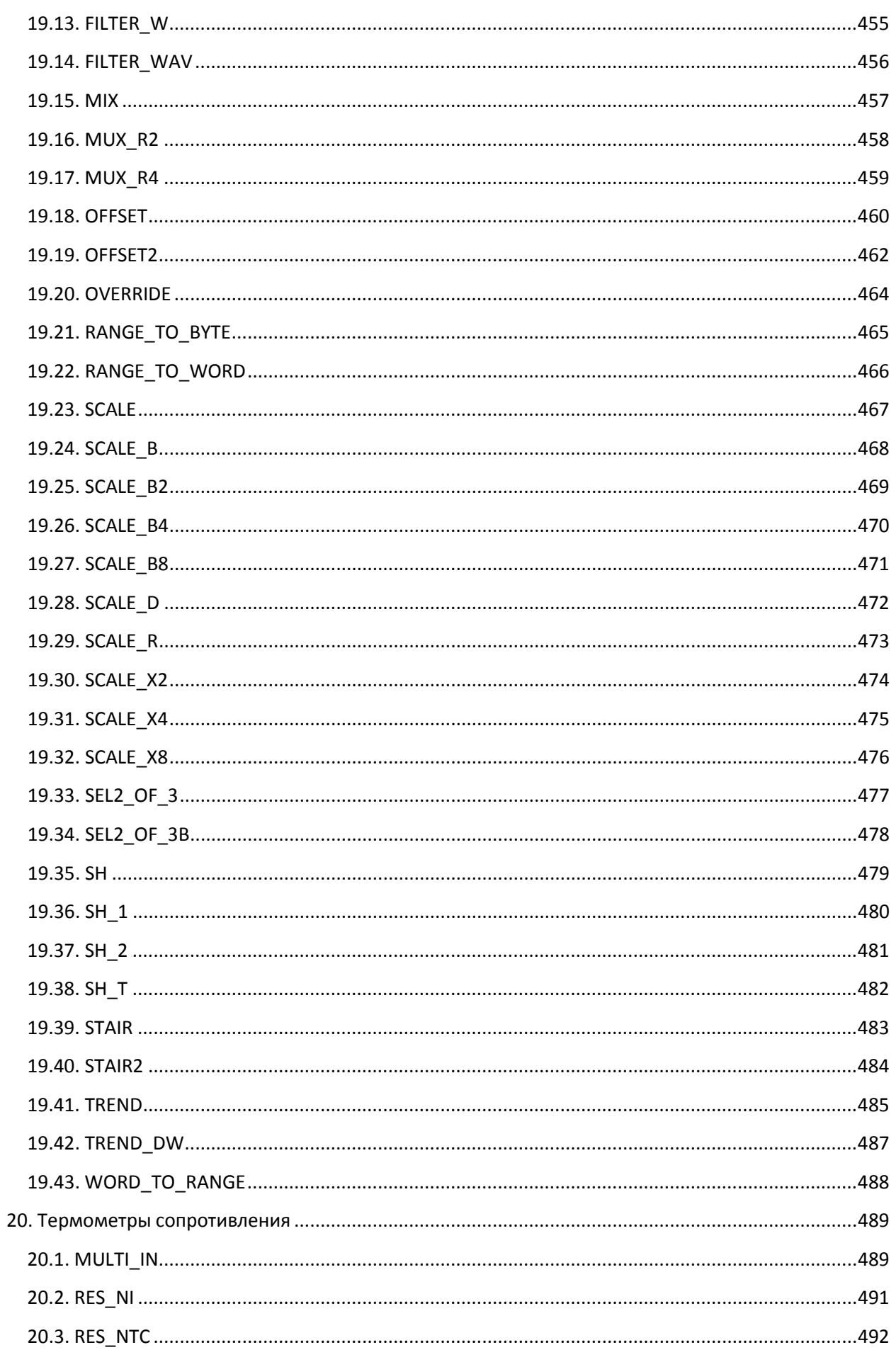

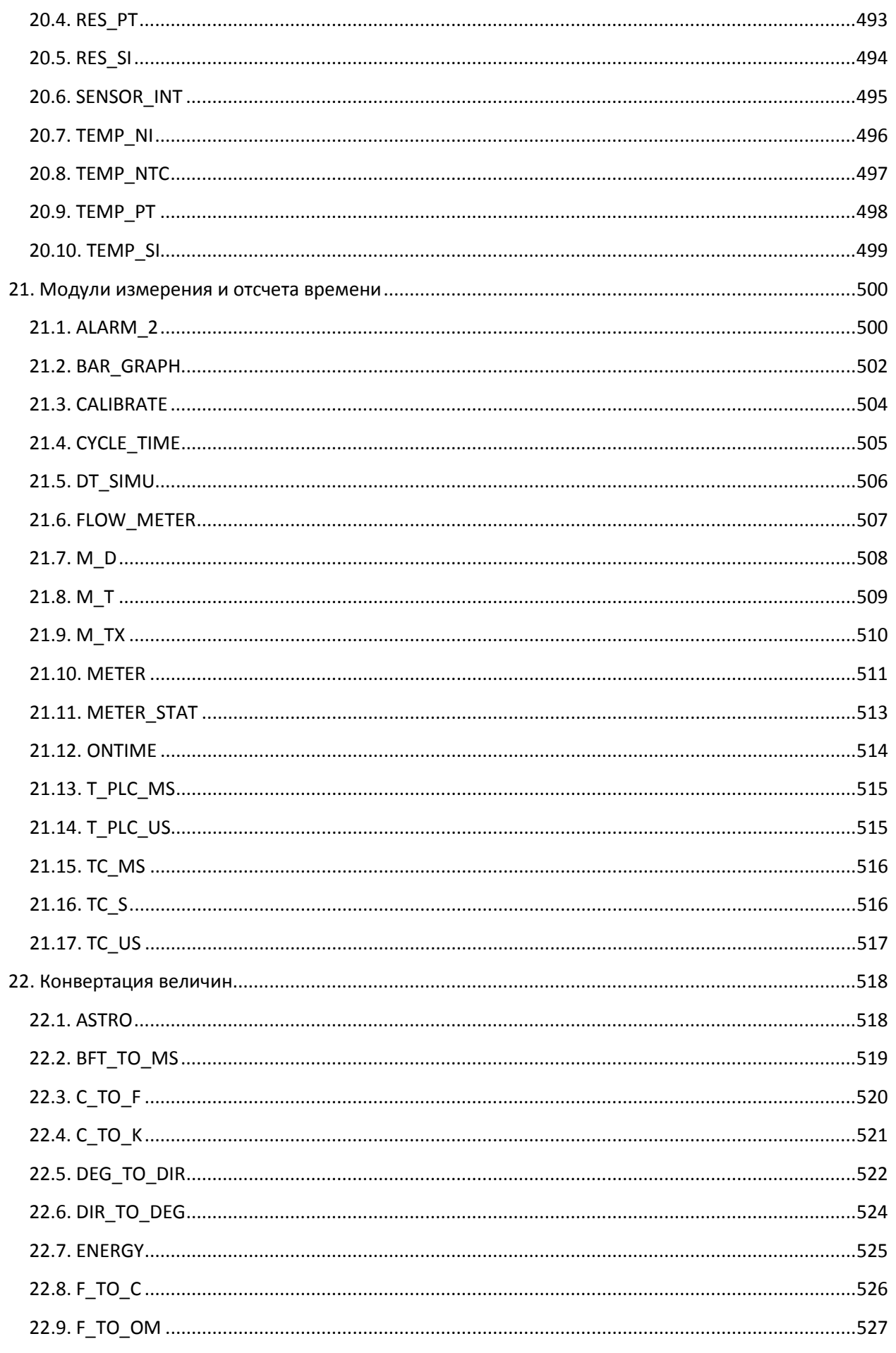

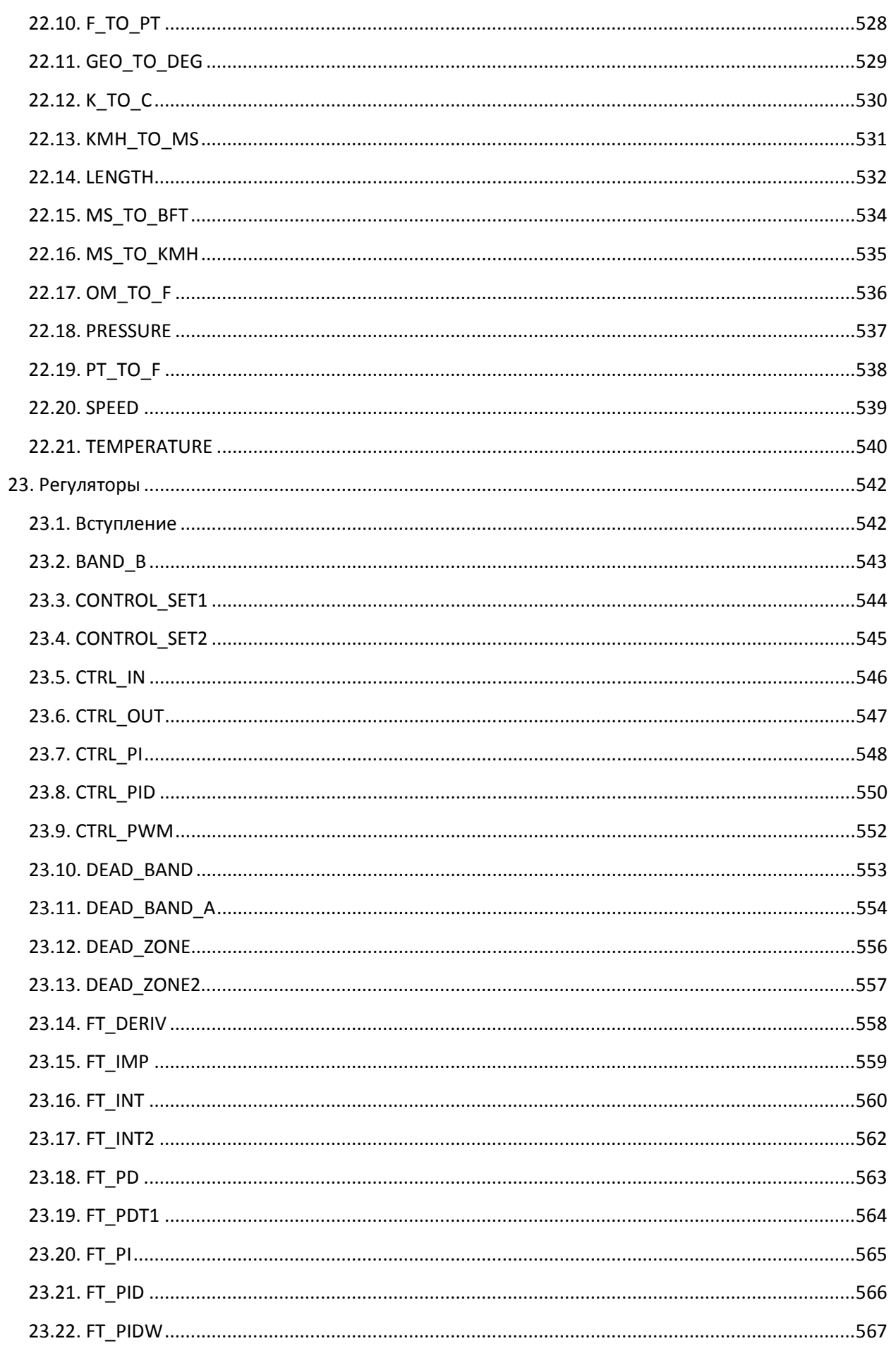

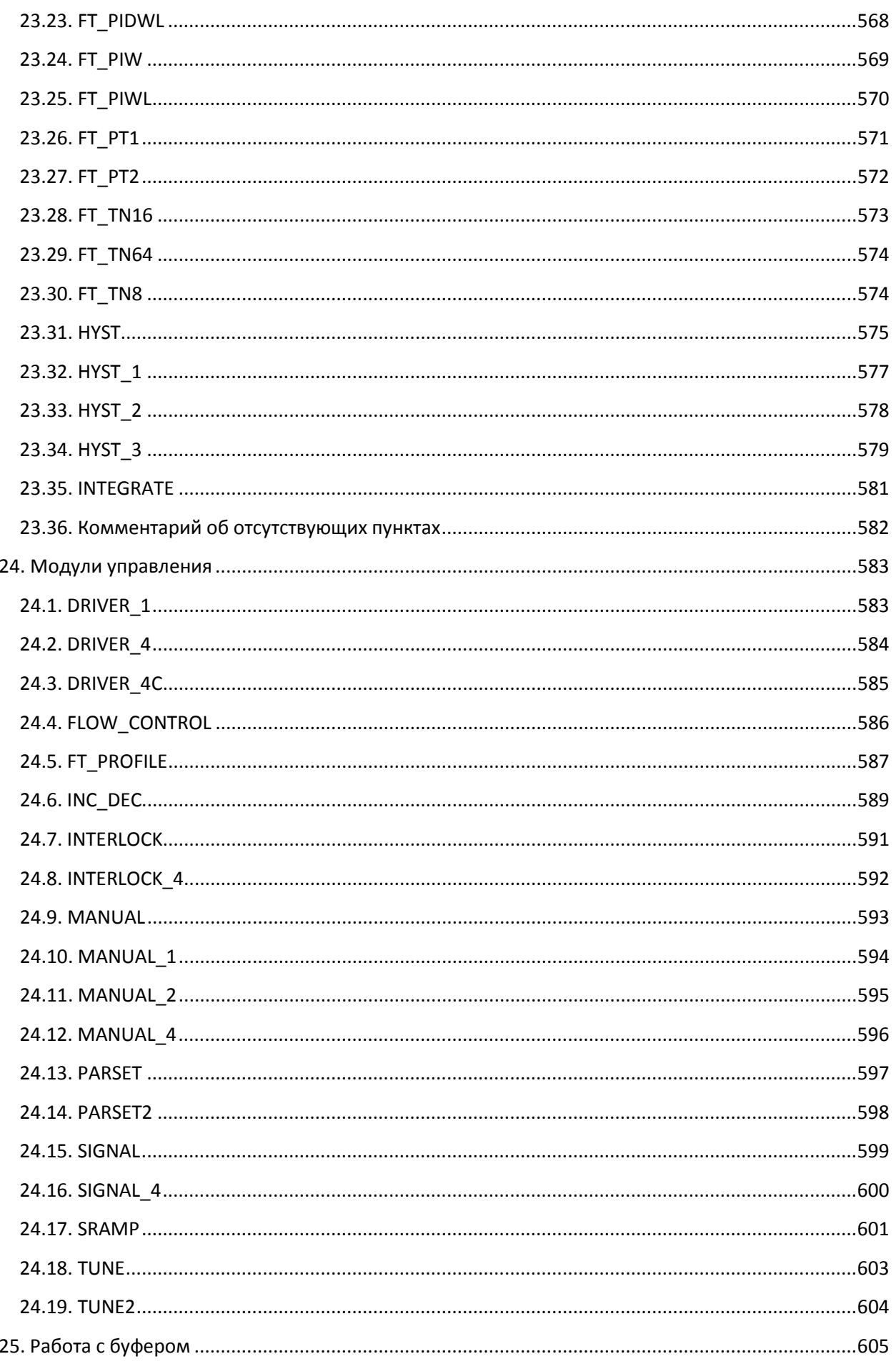

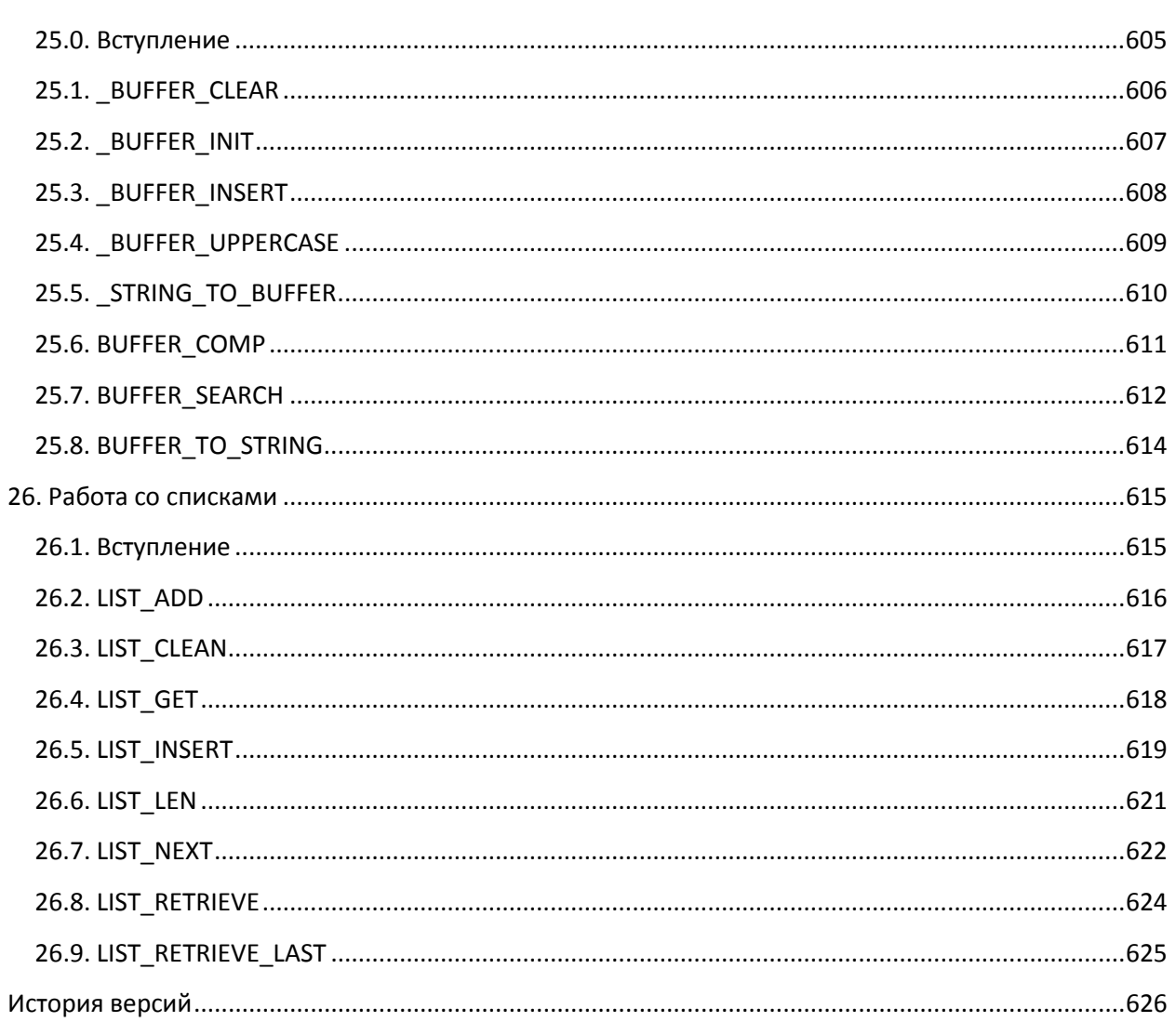

# 0. Комментарий переводчиков

<span id="page-19-0"></span>Библиотека OSCAT хорошо знакома значительному количеству специалистов в области программирования ПЛК. К числу ее несомненных плюсов относится большой набор блоков. открытые исходные коды и аппаратная независимость. В то же время сопроводительная документация для библиотеки доступна только на немецком и английском языках. Разумеется, большинство специалистов владеют английским на достаточном уровне, чтобы читать техническую документацию - но даже при этом требуется дополнительное время, чтобы вникнуть в принцип работы того или иного блока (многие ли смогут перевести слово abruptly без обращения к интернету?). Вполне очевидно, что можно воспользоваться онлайн-переводчиком и в определенном количестве случаев получить бессвязный набор слов. Перечисленные причины сделали задачу перевода документации на OSCAT достаточно актуальной.

Более того, попытки решить эту задачу предпринимались и раньше. Например, доменное имя http://oscat.ru/ зарегистрировано (в 2009 г.) и содержит единственную страницу, на которой упомянуто, что «ведется ее (документации библиотеки) перевод на английский и русский языки». Перевод на английский, как известно, был успешно завершен - силами самого сообщества OSCAT. Также стоить отметить ресурс http://www.wago.su/oscat, на котором выложен перевод описания нескольких десятков модулей. Можно упомянуть статью, опубликованную на сайте компании ПК Пролог (дистрибьютор CODESYS в России), посвященную строковым функциям библиотеки. Наконец, значительная часть функционала OSCAT была включена в состав SCADAсистемы MasterSCADA 4D - и, соответственно, получила описание в справке на систему.

Как можно заметить, ни в одном из упомянутых случаев задача не была решена полностью. «Что же», - сказали мы себе, - «Show must до оп» - и взялись за работу. Мы не задавались целью дословно перевести англоязычную документацию - она, как уже упоминалось, является дословным переводом с немецкого и соблюдать каждую ее букву было бы не самым разумным решением. Чего нам хотелось - создать предельно понятное описание для всего доступного в библиотеке функционала. Насколько мы справились с этой задачей – решать вам.

Мы приветствуем распространение перевода при соблюдении трех простых условий:

- на некоммерческой основе;
- при отсутствии каких бы то ни было модификаций файла перевода;
- с информированием в случае выкладывания файла (или его фрагментов) на какихлибо ресурсах, включения его в состав ПО и т.д. (адрес электронной почты приведен ниже).

Если вы нашли в переводе ошибку или неточность, то сообщите, пожалуйста, об этом нам, написав на OscatLibRu@gmail.com

Переводчики: Евгений Кислов, Екатерина Чибисова, Войцех Бжезинский

## 1. Правовые вопросы

#### <span id="page-20-1"></span><span id="page-20-0"></span>1.1. Отказ от ответственности

Программные модули (функции и функциональные блоки), включенные в библиотеку ОЅСАТ, предоставляются для использования в качестве шаблонов и примеров для разработки прикладного программного обеспечения ПЛК согласно стандарту МЭК 61131-3. Разработчики библиотеки не принимают на себя никаких обязательств по поводу работоспособности программных модулей. Поскольку библиотека распространяется безвозмездно, в допустимых законодательством пределах отсутствуют какие-либо гарантийные обязательства. Если иное не указано в письменной форме, владельцы авторских прав и/или третьи лица распространяют модули «как есть» («as is)», без каких-либо гарантий, явных или подразумеваемых, в том числе по удобству использования в конкретных ситуациях. Вся полнота риска и ответственность за соответствие критериям качества, функциональности и точности лежит на пользователе. В случае, если библиотека или ее отдельные фрагменты содержат ошибки, затраты на исправление и/или изменение программных модулей лежат на пользователе. Если библиотека или ее отдельные фрагменты используются для создания программного обеспечения или применяются при разработке проектов, то пользователь принимает на себя ответственность за его/их производительность, качество и корректное функционирование. Ответственность для сообщества разработчиков OSCAT в явном виде исключается.

Пользователи OSCAT должны принимать меры по тестированию и контролю качества приложений, чтобы исключить ущерб от потенциальных ошибок библиотеки. Настоящее лицензионное соглашение и отказ от ответственности имеют одинаковую юридическую силу для библиотеки и документации на нее, даже если это не указывается в явном виде.

## <span id="page-20-2"></span>1.2. Лицензионное соглашение

Библиотека **OSCAT** распространяется на безвозмездной основе и может быть использована в личных или служебных целях. Распространение библиотеки приветствуется при условии сохранения ее бесплатности и публикации ссылки на веб-страницу www.oscat.de. Если библиотека публикуется для загрузки или распространяется на носителях информации, то должно быть в явном виде указано авторство сообщества **OSCAT** и приведена ссылка на веб-страницу www.oscat.de.

### <span id="page-21-0"></span>**1.3. Зарегистрированные товарные знаки**

Все товарные знаки, упомянутые в данной документации, приводятся без ссылок на их регистрацию и владельцев. Существование таких прав не может быть исключено. Все упомянутые товарные знаки являются собственностью их владельцев. По этой причине не допускается коммерческое использование документации или ее фрагментов.

#### <span id="page-21-1"></span>**1.4. Использование по назначению**

Программные модули (функции и функциональные блоки), включенные в библиотеку **OSCAT**, были разработаны исключительно для использования специалистами, обладающими соответствующей квалификацией в области программирования ПЛК. Пользователи несут ответственность за соблюдение всех действующих стандартов и нормативных актов, которые связаны с использованием программных модулей. Библиотека и ее описание не соответствуют никаким стандартам и нормативным актам.

#### <span id="page-21-2"></span>**1.5. Остальное**

Все юридически обязательные правовые нормы приведены в [главе 1](#page-20-0) данного документа. Выдвижение юридических претензий на основании содержимого данного документа полностью исключено, кроме случаев, упомянутых в [главе 1](#page-20-0).

# 2. Введение

## <span id="page-22-1"></span><span id="page-22-0"></span>2.1. Задачи

**OSCAT** является акронимом названия Open Source Community for Automation Technology («Сообщество открытого ПО для систем автоматизации»).

Сообщество OSCAT занимается созданием библиотеки с открытым исходным кодом в соответствии со стандартом МЭК 61131-3, которая не имеет привязок к конкретному оборудованию и, соответственно, может использоваться на любых ПЛК, поддерживающих данный стандарт. В настоящее время большинство производителей ПЛК бесплатно предоставляют свои проприетарные библиотеки, но этот подход имеет ряд существенных недостатков:

1. Исходный код большинства проприетарных библиотек закрыт для пользователей, что делает внесение изменений и исправление потенциально возможных ошибок сложным и, зачастую, даже невозможным;

2. Использование проприетарных библиотек при разработке программ на графических языках (LD, FBD, CFC) может быть сложным, неэффективным и приводить к ошибкам, поскольку существующие функции не обязательно соответствуют потребностям пользователей. Исходный код библиотек при этом закрыт для редактирования;

3. Использование проприетарных библиотек затрудняет перенос приложений с одних ПЛК на другие (особенно в случае ПЛК различных производителей), тем самым сводя на нет преимущества стандарта МЭК 61131-3. Замена проприетарных библиотек одного производителя библиотеками другого в большинстве случаев невозможна (или как минимум требует затрат на адаптацию программы) из-за специфических различий;

4. Понимание принципов работы сложных программных модулей без наличия их исходного кода может быть крайне затруднено, что снижает эффективность программ и приводит к различного рода ошибкам.

Сообщество OSCAT с помощью разработки одноименной библиотеки планирует создать функциональный и понятный стандарт программирования ПЛК, исходные коды которого открыты и тщательно протестированы в различных приложениях. Использование библиотеки в различных проектах поможет исправлять ошибки и улучшать функционал, что является очень практичным. Сообщество OSCAT позиционирует библиотеку как шаблон для разработки приложений, а не законченный продукт. Пользователь несет полную ответственность за тестирование своих приложений с целью верификации заданным критериям точности, качества и функциональности. По этой причине мы должны сослаться на лицензионное соглашение и отказ от ответственности, опубликованные в главе 1 данного документа.

#### <span id="page-23-0"></span>2.2. Соглашения

#### 1. Прямой доступ к памяти

Названия модулей, изменяющих значения своих входных переменных с помощью указателей (например, ARRAY SORT), начинаются с символа нижнего подчеркивания («\_»). Функция ARRAY SORT сортирует массив с помощью прямого доступа к памяти, что является очень эффективным решением, поскольку позволяет обойтись без промежуточных массивов (и, соответственно, сэкономить память), а также уменьшить время сортировки (т.к. не потребуется копировать данные из входного массива в промежуточные). Тем не менее, данные модули должны использоваться только опытными специалистами, поскольку их некорректный вызов может привести к серьезным ошибкам (вплоть до прекращения работы приложения). В частности, при вызове таких функций необходимо делать проверку на то, что значения указателей не являются нулевыми или неопределенными.

## 2. Названия модулей

Модули, названия которых начинаются с префикса FT, подразумевают использование на некотором отрезке времени (например, ФБ FT AVG вычисляет среднее значение переменной по заданному количеству срезов, и его однократный вызов не приведет к желаемому результату).

Модули, названия которых начинаются с префикса F, подразумевают однократный вызов (например, функция FLIN возвращает значение линейной функции с заданными коэффициентами, и ее вызов имеет смысл только в том случае, если значение одной из входных переменных изменилось).

Примечание - данное соглашение распространяется на модули из главы 9 и главы 23.

#### **3**. Параметры модулей

Чтобы облегчить процесс разработки и упростить работу со сложными функциями, многие модули библиотеки **OSCAT** имеют параметры. Параметры представляют переменные класса **VAR\_INPUT CONSTANT**, которые задаются при вызове модуля и не могут изменить свои значения в процессе его работы. На языке **CFC** для открытия диалога редактирования параметров необходимо дважды нажать **ЛКМ** на вкладку **Параметры**, расположенную внутри элемента. Можно привязать к параметру переменную или задать ему конкретное значение.

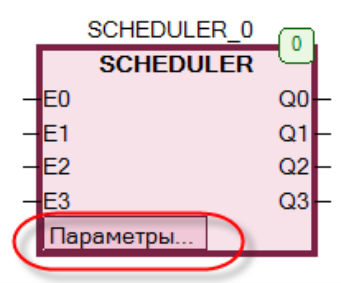

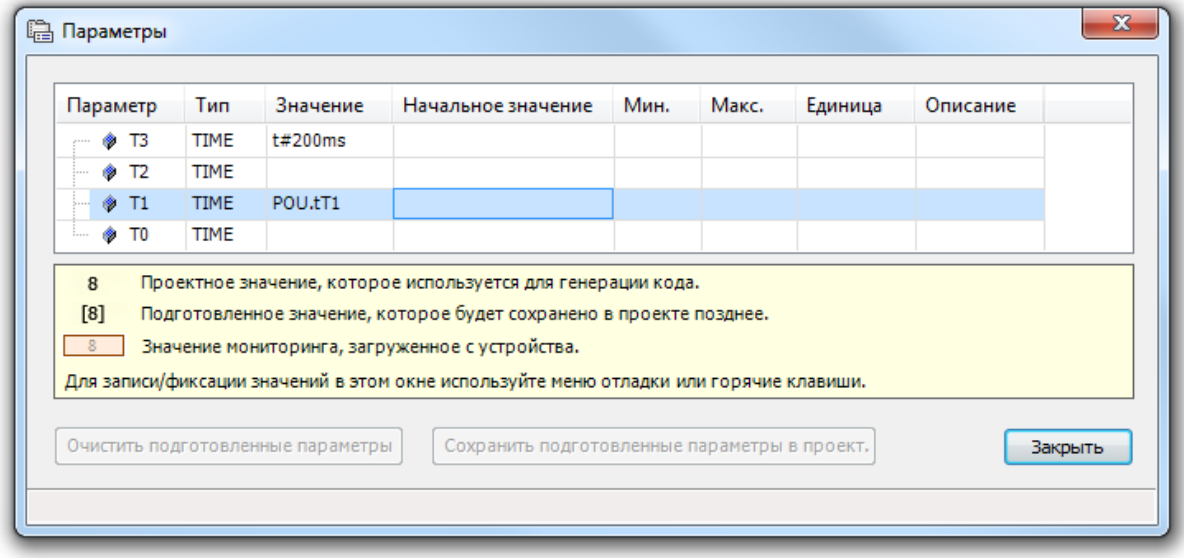

Рис. 4.1. Настройка параметров модуля на языке **CFC**

На языке **ST** значения параметров задаются непосредственно при вызове модуля:

Ŕ

SCHEDULER  $0(T1:=tT1, T3:=T#200MS);$ 

Рис. 4.2. Вызов модуля с параметрами на языке **ST**

#### 4. Отчеты о событиях и ошибках (ESR)

Модули, выполняющие сложные функции, обычно имеют выход Error, который используется для сигнализации о возникших ошибках. Значение 0 соответствует нормальной работе модуля. При возникновении ошибок выход принимает значение из диапазона 1..99; это значение соответствует коду ошибки. Расшифровка кодов приводится в описании соответствующего модуля.

Выход Status выполняет аналогичную функцию, но содержит коды не ошибок, а состояний модуля (например, включен/остановлен/выключен). Диапазон кодов состояний: 100...199. Диапазон 200...255 зарезервирован для отладочных сообщений.

ESR-модули позволяют собирать информацию об ошибках и состояниях с метками времени, которая при необходимости может быть сохранена в архив или передана на верхний уровень АСУ (реализация архивации и передачи должны быть выполнена пользователем). Это позволяет с помощью стандартных возможностей библиотеки вести аварийные и оперативные журналы, не используя дополнительный функционал системы. Описание ESR-модулей приведено в главе 4.

# <span id="page-26-0"></span>**2.3. Средства тестирования**

Библиотека **OSCAT** изначально создана в среде **CoDeSys 2.x** и портирована в другие среды разработки. Библиотека протестирована на следующем оборудовании:

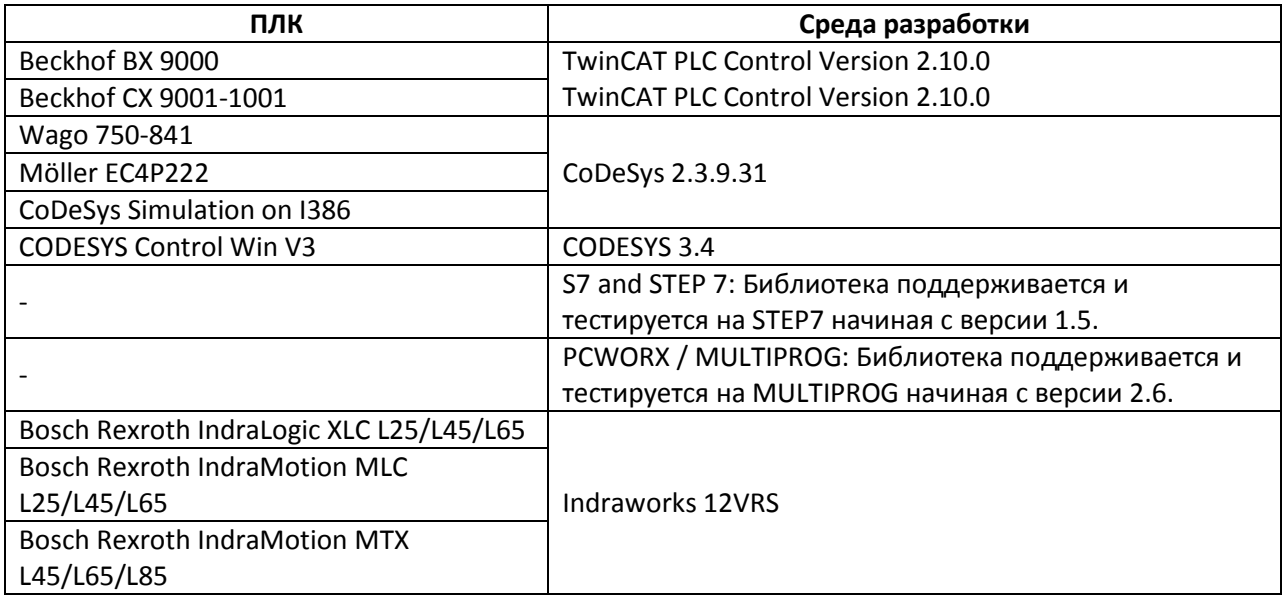

*Примечание переводчиков* – в процессе перевода библиотека тестировалась на следующих ПЛК:

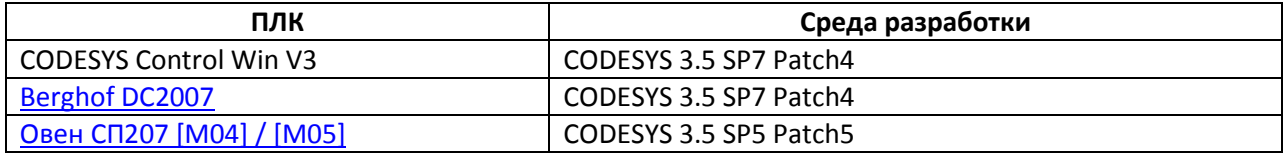

## <span id="page-27-0"></span>**2.4. Глобальные переменные**

Разработчики **OSCAT** старались избежать использования глобальных переменных для упрощения интеграции библиотеки в различные среды разработки. Реализация пользовательских алгоритмов и обмена данными между устройствами может быть осуществлена без применения глобальных переменных. Переменные параметров функций и ФБ являются локальными, что обеспечивает модульность и переносимость программы.

Для прозрачности использования физических и математических констант (таких, как скорость света, число Пи и т.д.) было решено сделать их глобальными переменными. Ниже приведен их список.

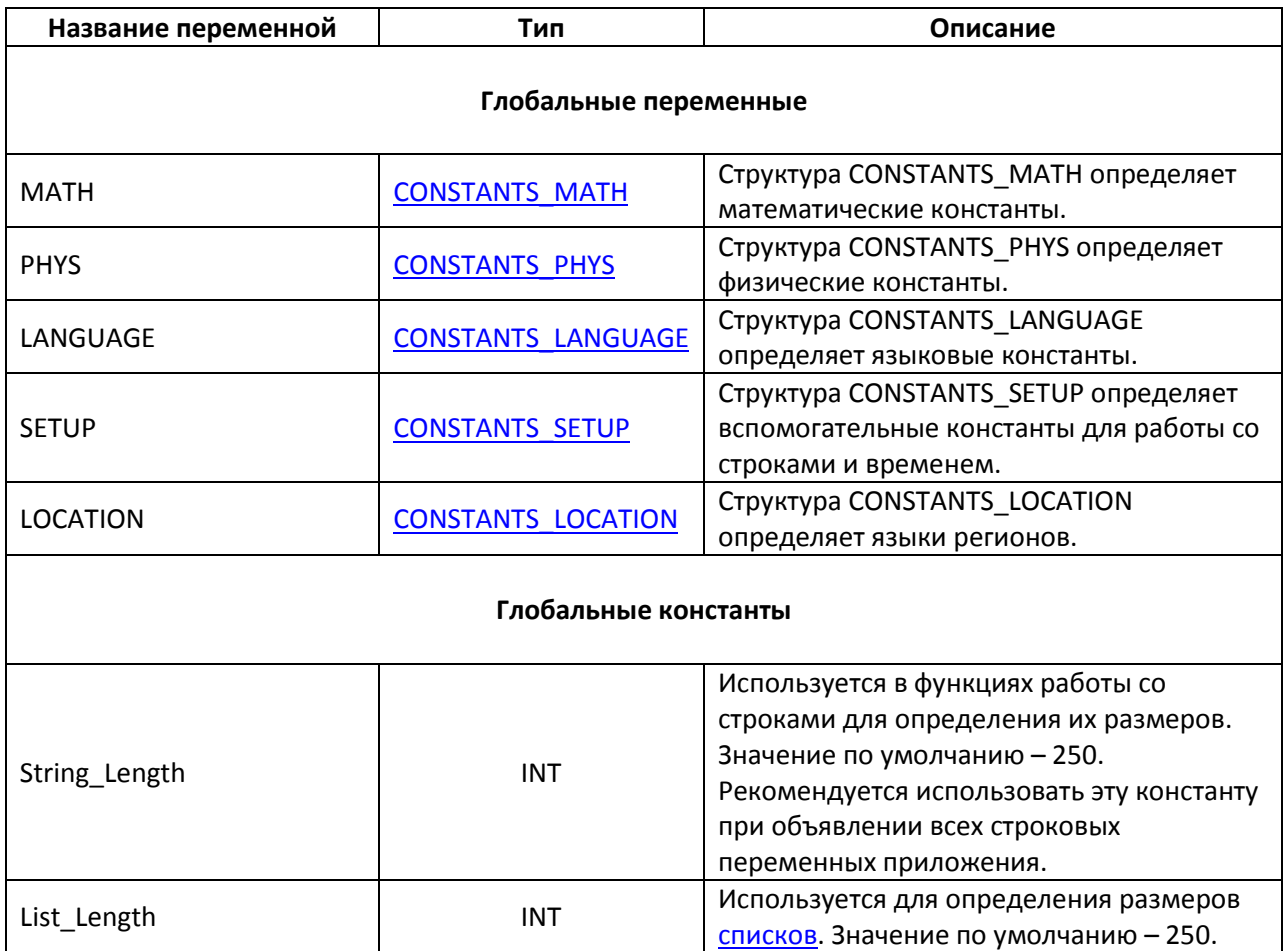

#### <span id="page-28-0"></span>2.5. Версионность

Данное руководство постоянно актуализируется. Рекомендуется загрузить последнюю версию руководства с сайта www.oscat.de. Помимо руководства, на сайте доступен документ с историей версий всех модулей библиотеки (даты добавления, внесенные изменения и т.д.).

Примечание переводчиков - последняя на данный момент (начало 2018 г.) версия библиотеки OSCAT и ее документации были выпущены зимой 2012 года (версия 3.33). На основе этой версии и составлено данное описание.

#### <span id="page-28-1"></span>2.6. Техподдержка

Техподдержка осуществляется пользователями форума www.oscat.de. При этом техподдержка в каждом конкретном случае не гарантируется, даже при наличии ошибок в библиотеке или отдельных модулях. Техподдержка осуществляется силами пользователей библиотеки и на добровольной основе. Обновление библиотеки и документации обычно происходит раз в месяц, актуальные версии выкладываются на сайте www.oscat.de. Никакие претензии по техническому обслуживанию, устранению ошибок и сопровождению не принимаются. Пожалуйста, не отправляйте запросы по технической поддержке на электронную почту. Ответ последует значительно быстрее, если они будут размещены на форуме.

# <span id="page-28-2"></span>2.7. Структура библиотек OSCAT

Изначально библиотека OSCAT представляла собой единую сущность. По мере развития число модулей стало настолько большим, что разработчики приняли решение разделить их на три отдельные библиотеки:

1. **OSCAT Basic** - библиотека базовых, низкоуровневых модулей. Именно ей посвящен данный документ.

2. **OSCAT Building** - библиотека модулей для автоматизации зданий (например, модули управления жалюзи).

3. OSCAT Network - библиотека модулей коммуникации и архивации.

Библиотеки OSCAT Building и OSCAT Network основаны на OSCAT Basic и используют ее модули.

# **3. Типы данных**

## <span id="page-29-1"></span><span id="page-29-0"></span>**3.1. CALENDAR**

Структура **CALENDAR** содержит подробную информацию о текущей дате и времени. Она используется при работе с ФБ [CALENDAR\\_CALC.](#page-201-2)

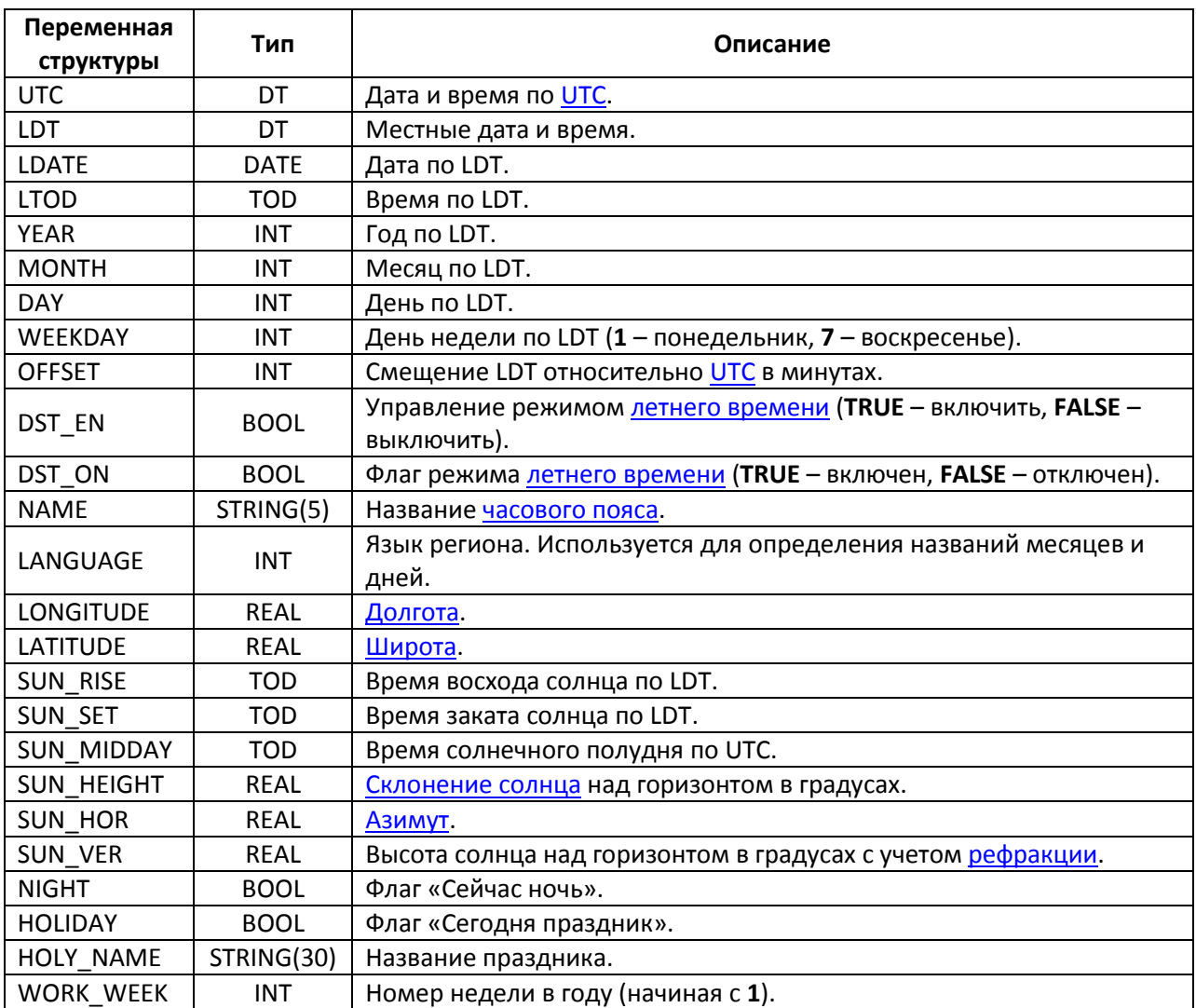

## <span id="page-30-0"></span>**3.2. COMPLEX**

Структура **COMPLEX** используется для представления [комплексных чисел](https://ru.wikipedia.org/wiki/%D0%9A%D0%BE%D0%BC%D0%BF%D0%BB%D0%B5%D0%BA%D1%81%D0%BD%D0%BE%D0%B5_%D1%87%D0%B8%D1%81%D0%BB%D0%BE). Модули работы с комплексными числами описаны [в главе 7](#page-134-0).

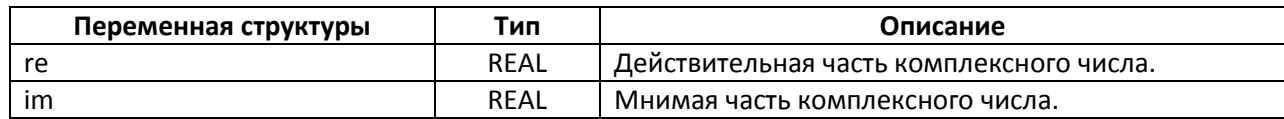

## <span id="page-30-1"></span>**3.3. CONSTANTS\_LANGUAGE**

Структура **CONSTANTS\_LANGUAGE** используется для задания параметров языков проекта. По умолчанию структура определяет три языка – английский, немецкий и французский. Для работы со структурой используетс[я глобальная переменная](#page-27-0) **LANGUAGE**.

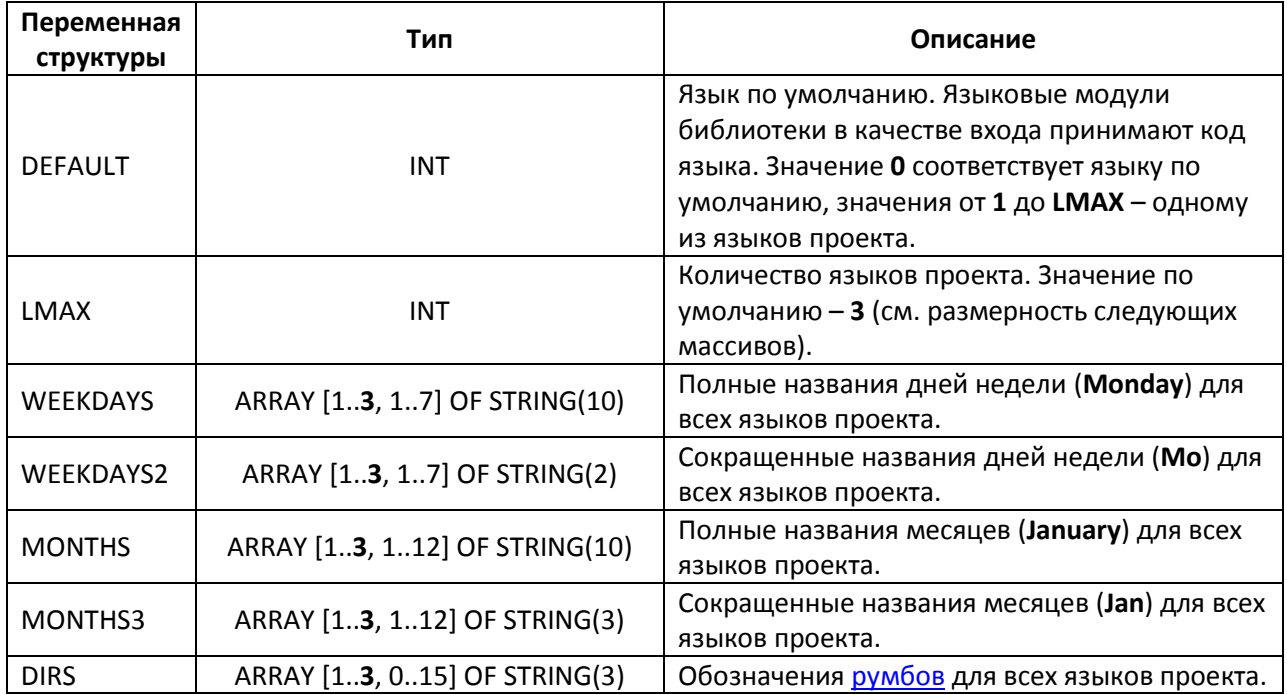

# <span id="page-31-0"></span>3.4. CONSTANTS\_LOCATION

Структура **CONSTANTS LOCATION** используется для задания языков регионов. По умолчанию структура определяет пять регионов, в каждом из которых используется немецкий язык. Для работы со структурой применяется глобальная переменная LOCATION.

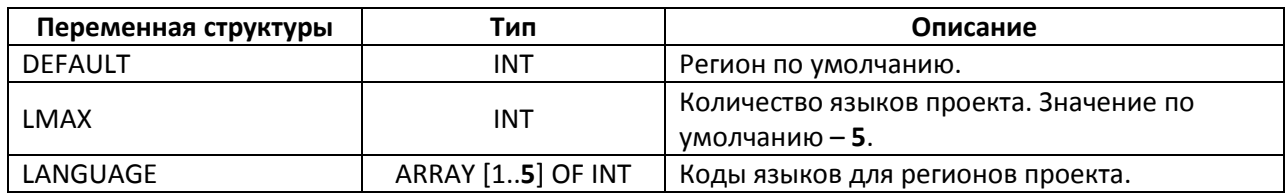

# <span id="page-31-1"></span>3.5. CONSTANTS\_MATH

Структура **CONSTANTS\_MATH** определяет математические константы. Для работы со структурой применяется глобальная переменная МАТН.

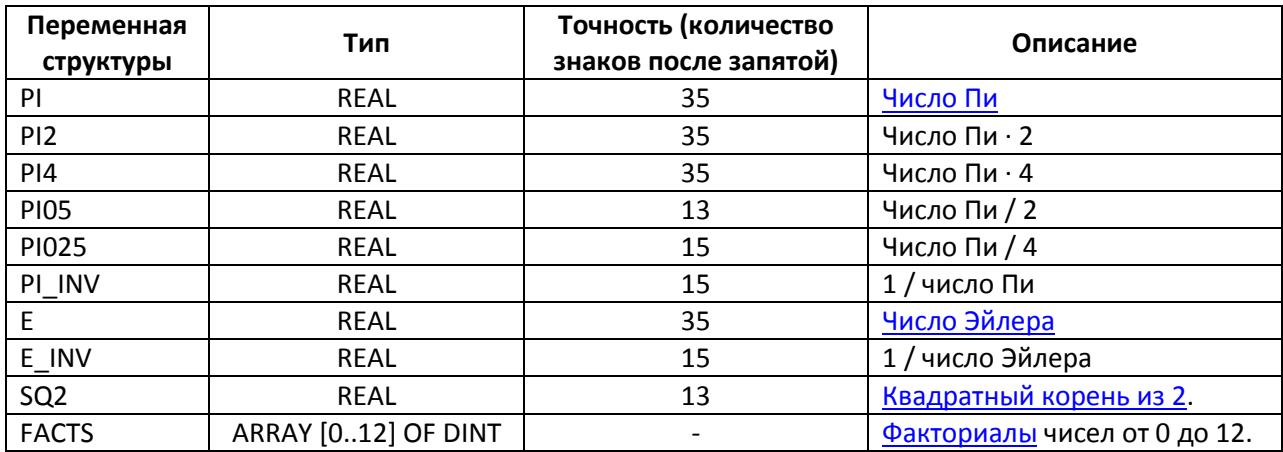

# <span id="page-32-0"></span>**3.6. CONSTANTS\_PHYS**

Структура **CONSTANTS\_PHYS** определяет физические константы. Для работы со структурой применяетс[я глобальная переменная](#page-27-0) **PHYS**.

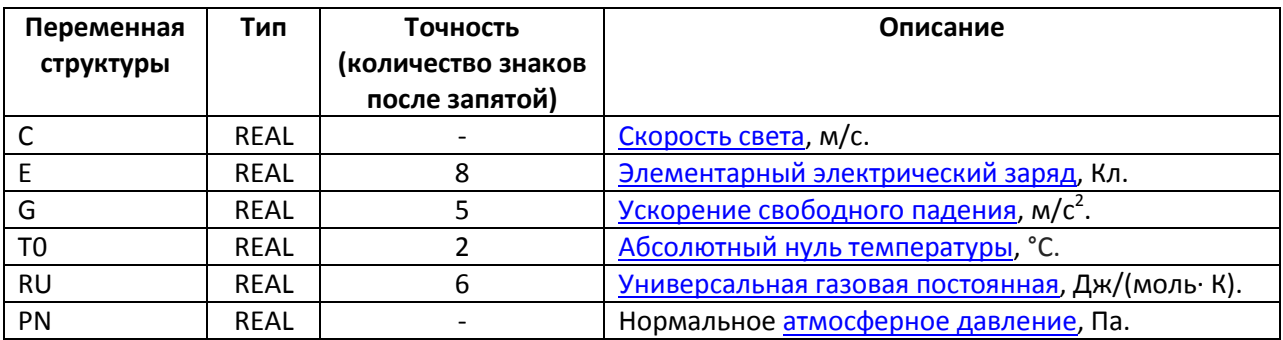

# <span id="page-32-1"></span>**3.7. CONSTANTS\_SETUP**

Структура **CONSTANTS\_SETUP** определяет вспомогательные константы для работы со строками и временем. Для работы со структурой применяется [глобальная переменная](#page-27-0) **SETUP**.

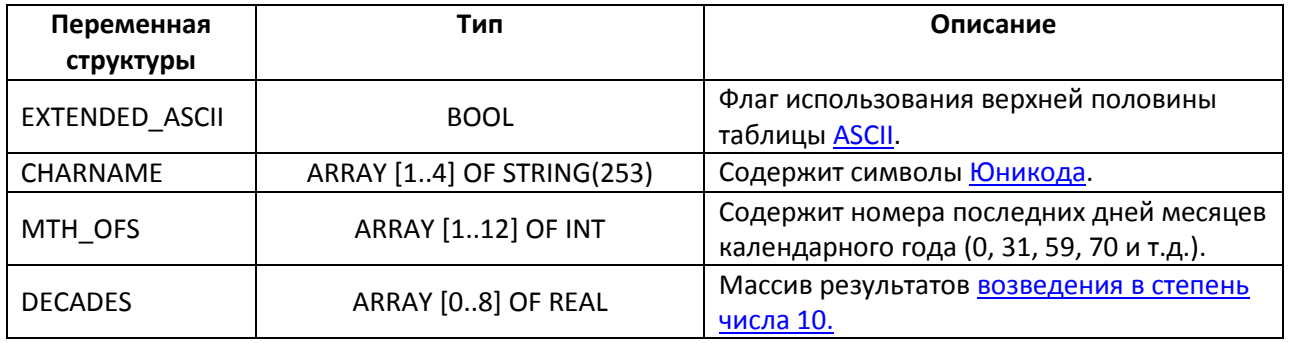

## <span id="page-33-0"></span>3.8. ESR\_DATA

Структура ESR\_DATA используется ESR-модулями для сбора информации об ошибках и изменении состояний модулей, поддерживающих данный функционал.

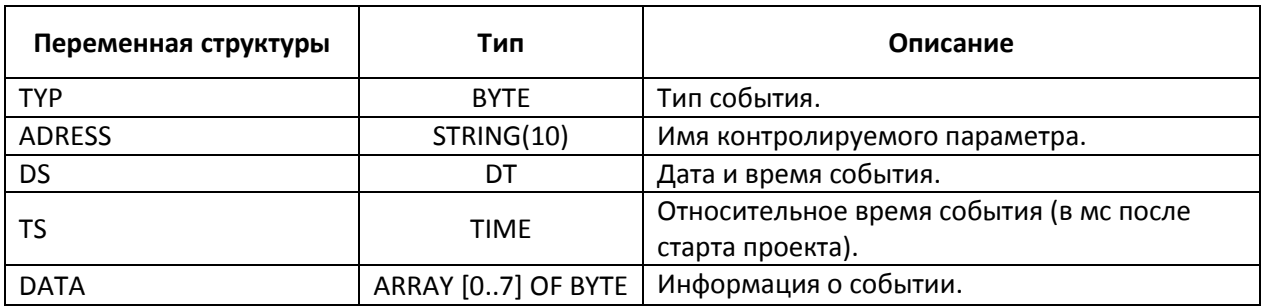

## <span id="page-33-1"></span>3.9. FRACTION

Структура FRACTION используется для представления дробей.

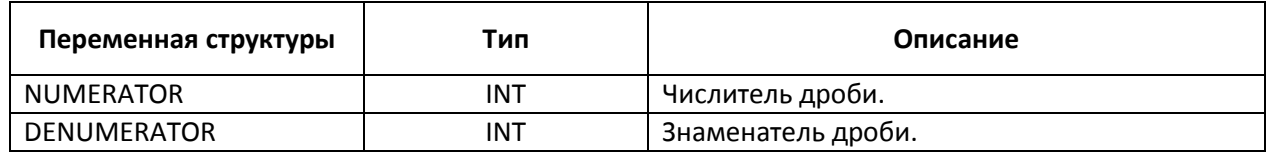

# <span id="page-33-2"></span>3.10. HOLIDAY\_DATA

Структура **HOLIDAY\_DATA** содержит информацию о праздниках. Крайне сложно дать емкое описание переменных структуры - гораздо проще объяснить принцип их использования на примерах.

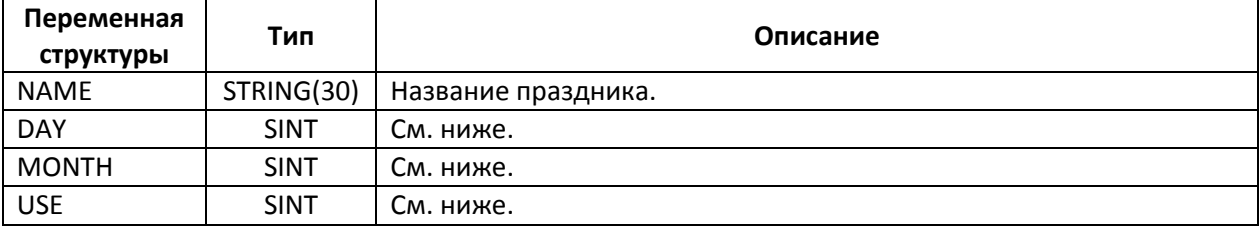

С календарной точки зрения праздники можно разделить на две группы:

**1**. праздники с фиксированной датой;

**2**. [переходящие праздники](https://ru.wikipedia.org/wiki/%D0%9F%D0%B5%D1%80%D0%B5%D1%85%D0%BE%D0%B4%D1%8F%D1%89%D0%B8%D0%B5_%D0%BF%D1%80%D0%B0%D0%B7%D0%B4%D0%BD%D0%B8%D0%BA%D0%B8).

Для праздников с фиксированной датой переменные **DAY** и **MONTH** определяют дату проведения, а переменная **USE** характеризует, следует ли учитывать праздник модулям библиотеки (**1** – следует, **0** – не следует).

Пример объявления:

*ALL\_SAINTS: HOLIDAY\_DATA := (NAME:='All Saints Day' , DAY:=1 , MONTH:=11, USE:=1);*

Для [переходящих праздников](https://ru.wikipedia.org/wiki/%D0%9F%D0%B5%D1%80%D0%B5%D1%85%D0%BE%D0%B4%D1%8F%D1%89%D0%B8%D0%B5_%D0%BF%D1%80%D0%B0%D0%B7%D0%B4%D0%BD%D0%B8%D0%BA%D0%B8) возможно два варианта определения:

**1**. Относительно заданного опорного праздника. Опорным считается праздник с **DAY**=**0** и **MONTH**=**0**:

*EASTER\_SUNDAY: HOLIDAY\_DATA := (NAME:='Пасха' , DAY:=0 , MONTH:=0, USE:=1);*

[День Святой Троицы](https://ru.wikipedia.org/wiki/%D0%94%D0%B5%D0%BD%D1%8C_%D0%A1%D0%B2%D1%8F%D1%82%D0%BE%D0%B9_%D0%A2%D1%80%D0%BE%D0%B8%D1%86%D1%8B) является переходящим праздником – он отмечается спустя **50 дней** после Пасхи (при этом Пасха считается **1**-м днем). Тогда объявить его можно следующим образом:

*SAINT\_TRINITY\_DAY: HOLIDAY\_DATA := (NAME:='Святая троица' , DAY:=49 , MONTH:=0, USE:=1);*

В переменной **DAY** указывается смещение (положительное или отрицательное) относительно опорного праздника, переменная **MONTH** задается **нулем**.

**2**. Относительно заданной даты. Например, немецкий праздник [День покаяния и](https://en.wikipedia.org/wiki/Bu%C3%9F-_und_Bettag)  [молитвы](https://en.wikipedia.org/wiki/Bu%C3%9F-_und_Bettag) празднуется в последнюю среду перед началом [Адвента.](https://ru.wikipedia.org/wiki/%D0%90%D0%B4%D0%B2%D0%B5%D0%BD%D1%82) Соответственно, если дата Адвента известна (в 2016-м году это **27-ое ноября**), то праздник можно определить следующим образом:

*BUSS\_UND\_BETAG: HOLIDAY\_DATA := (NAME:='Buss und Betag' , DAY:=27 , MONTH:=11, USE:=-3);*

Переменная **USE** в данном случае определяет день недели перед заданной датой (где **-1** соответствует понедельнику … -7 соответствует воскресенью).

В приведенных выше примерах праздники объявляются по одному, но в большинстве случаев удобнее представить их сразу в виде массива:

*HOLIDAYS\_RU: ARRAY [0..29] OF HOLIDAY\_DATA;*

## <span id="page-35-0"></span>**3.11. REAL2**

Структура **REAL2** используется для представления [чисел двойной точности](https://ru.wikipedia.org/wiki/%D0%A7%D0%B8%D1%81%D0%BB%D0%BE_%D0%B4%D0%B2%D0%BE%D0%B9%D0%BD%D0%BE%D0%B9_%D1%82%D0%BE%D1%87%D0%BD%D0%BE%D1%81%D1%82%D0%B8) на системах без поддержки переменных типа **LREAL** – но только при работе с определенными функциями и рядом ограничений. Модули работы с числами двойной точности описаны [в главе 8](#page-160-0).

Пример представления: 11.2222222233 = RX + R1, где:

RX=11.2222222,

R1=0.0000000033.

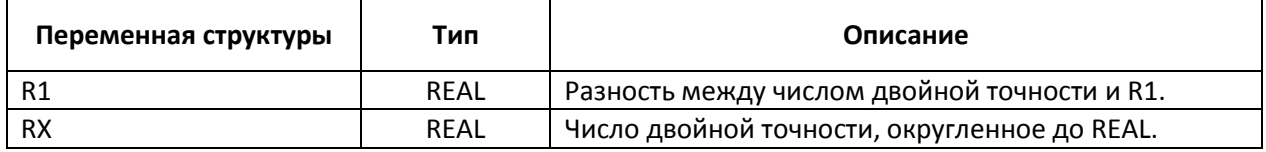

#### <span id="page-35-1"></span>**3.12. SDT**

Структура **SDT** используется для определения разрядов даты и времени.

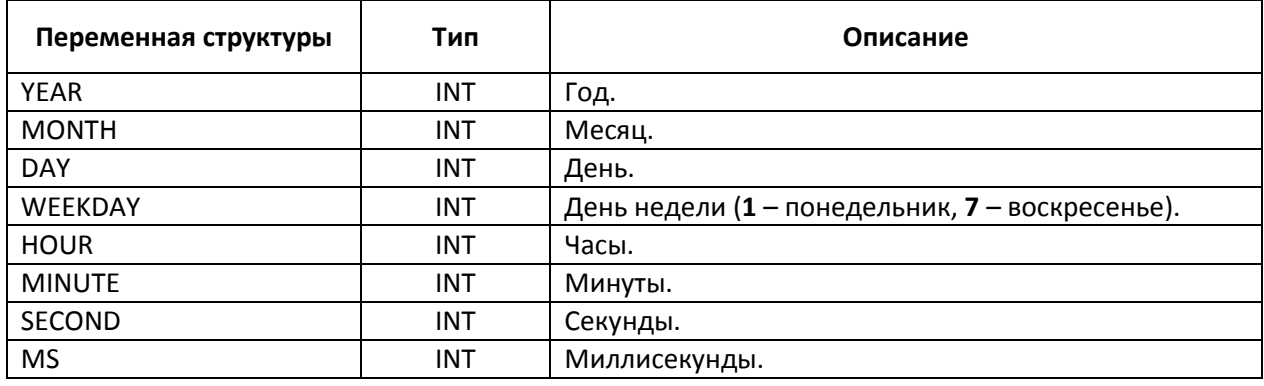
## **3.13. TIMER\_EVENT**

Структура **TIMER\_EVENT** не используется ни одним из модулей библиотеки **OSCAT Basic**, поэтому ее описание здесь не приводится. Оно будет приведено в описании библиотеки **OSCAT Building**, поскольку используется ее модулем **TIMER\_P4**.

# **3.14. VECTOR\_3**

Структура **VECTOR\_3** определяет [радиус](https://ru.wikipedia.org/wiki/%D0%A0%D0%B0%D0%B4%D0%B8%D1%83%D1%81-%D0%B2%D0%B5%D0%BA%D1%82%D0%BE%D1%80)-вектор в трехмерном пространстве. Модули работы с векторами описаны [в главе 11](#page-187-0).

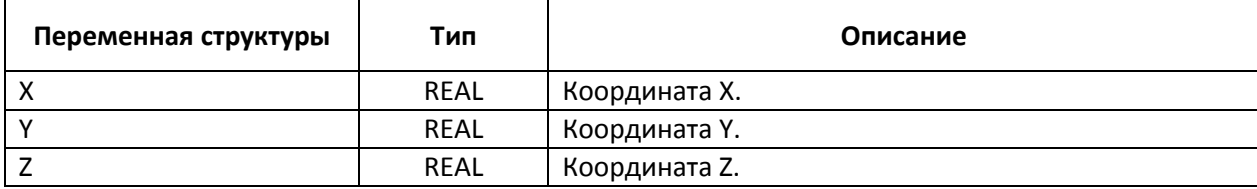

# 4. Специальные функции

## <span id="page-37-0"></span>4.1. ESR\_COLLECT

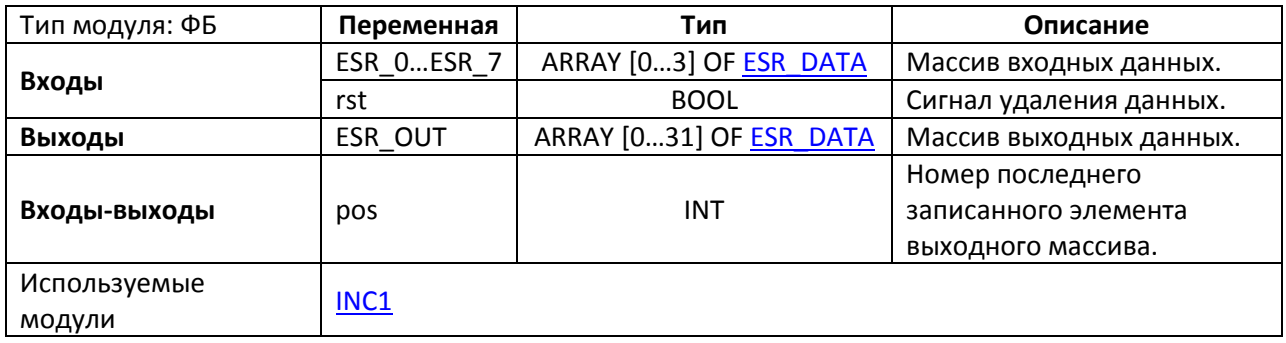

Обратите внимание, что в текущей версии библиотеки ФБ работает некорректно (пруф). Для корректной работы необходимо отредактировать код ФБ следующим образом:

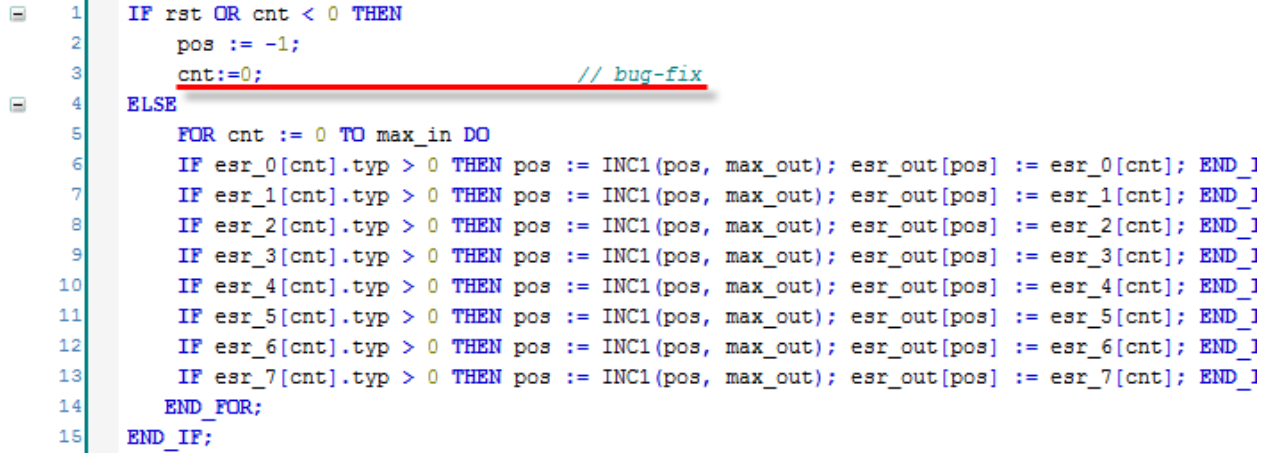

Рис. 4.1. Исправление исходного кода ФБ ESR\_COLLECT для обеспечения корректной работы

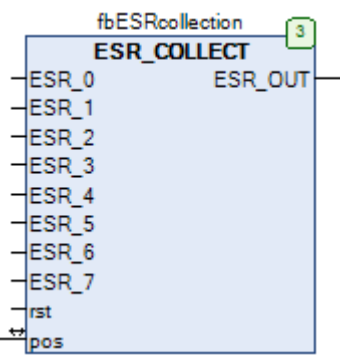

Рис. 4.2. Внешний вид ФБ ESR\_COLLECT на языке СFC

Функциональный блок **ESR\_COLLECT** используется для сбора данных других ESR-модулей и сохранения их в массив. Входы **ESR\_0...ESR\_7** используются как значения для входов-выходов **ESR\_Out** других ESR-модулей (см. рис. 4.3). При обновлении информации ESR-модулей, данные заносятся в массив **ESR\_COLLECT.ESR\_OUT**, при этом значение входа-выхода **pos** инкрементируется. Массив **ESR\_COLLECT.ESR\_OUT** может хранить до 32-х элементов типа [ESR\\_DATA.](#page-33-0) При превышении этого количества начинается перезапись элементов (начиная с нулевого). По переднему фронту на входе **rst** происходит удаление всех данных модуля, после чего **pos** принимает значение **-1**.

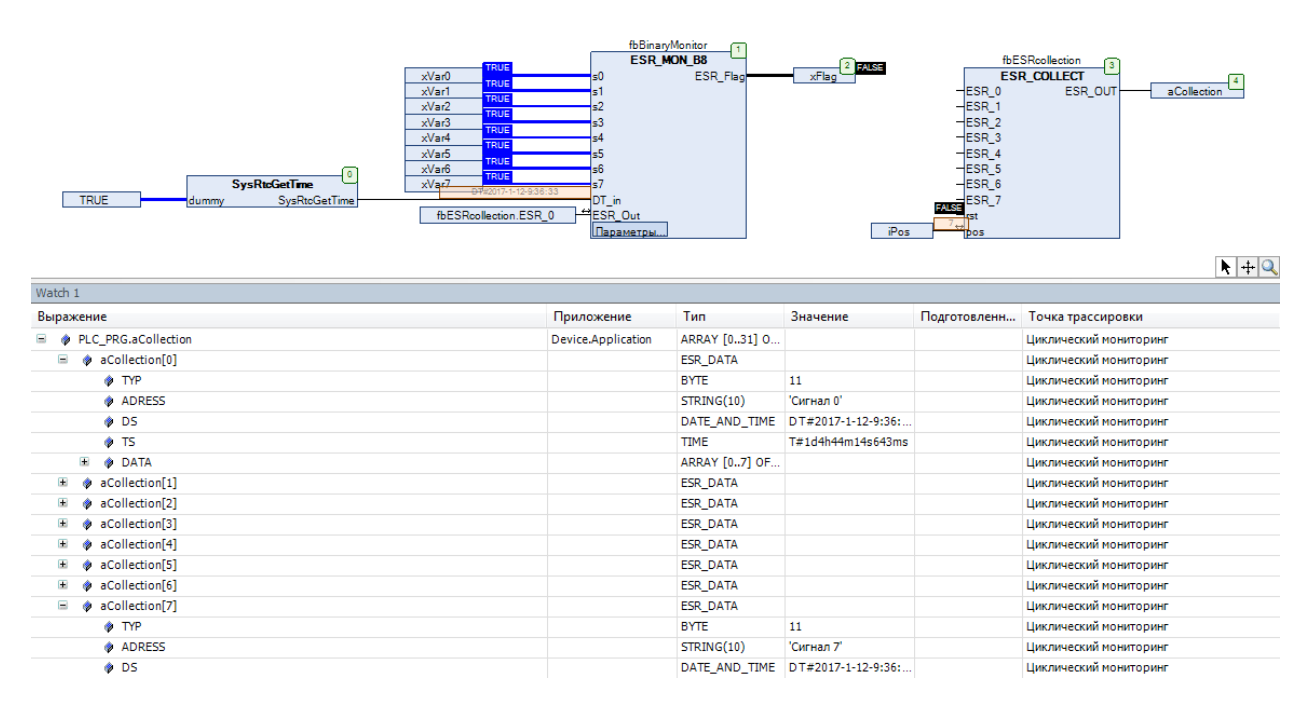

Рис. 4.3. Использование ФБ **ESR\_COLLECT** на языке CFC для сохранения данных ФБ **ESR\_MON\_B8**

## **4.2. ESR MON B8**

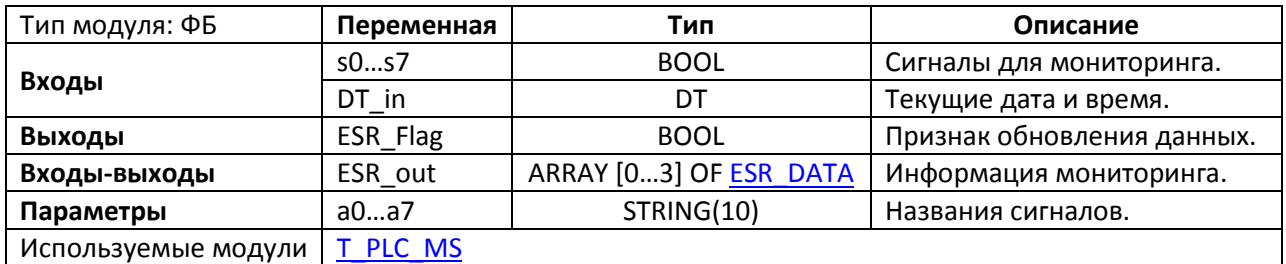

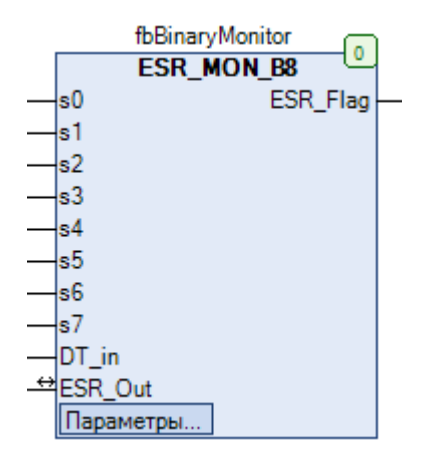

Рис. 4.4. Внешний вид ФБ ESR\_MON\_B8 на языке СFC

Функциональный блок ESR\_MON\_B8 применяется для мониторинга от одной до восьми переменных типа BOOL (s0...s7). На вход DT\_in подается значение системного времени в формате DT (считанного с помощью одной из доступных пользователю библиотек). При изменении значения переменных s0...s7 данные мониторинга сохраняются в массив ESR Out, элементы которого являются экземплярами структуры типа ESR DATA. Массив содержит 4 элемента и, соответственно, позволяет хранить данные мониторинга для четырех одновременно изменившихся переменных. Иными словами, при одновременном (произошедшем в одном цикле ПЛК) изменении всех восьми переменных будет сохранена информация только о четырех (приоритет отдается сигналам с меньшим номером). Для ведения архива мониторинга можно использовать ФБ ESR Collect. Выход ESR flag принимает значение TRUE на один цикл при обновлении данных мониторинга.

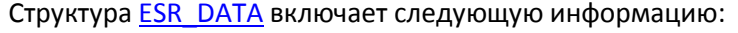

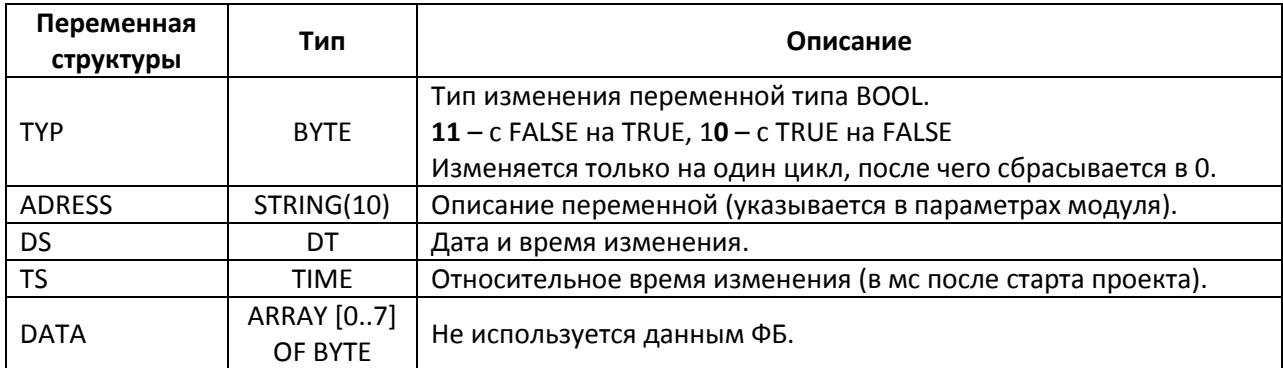

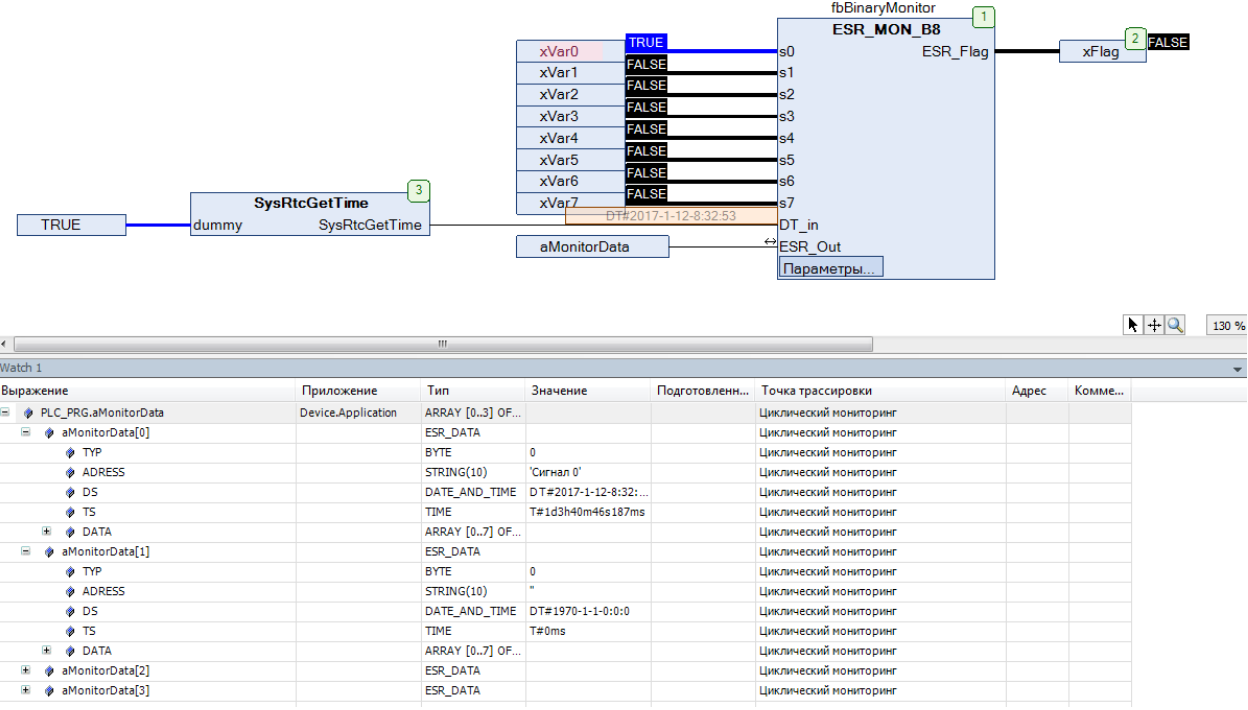

# Рис. 4.5. Пример работы с ФБ **ESR\_MON\_B8** на языке CFC. Изменение дискретного сигнала **xVar0** ('Сигнал 0')

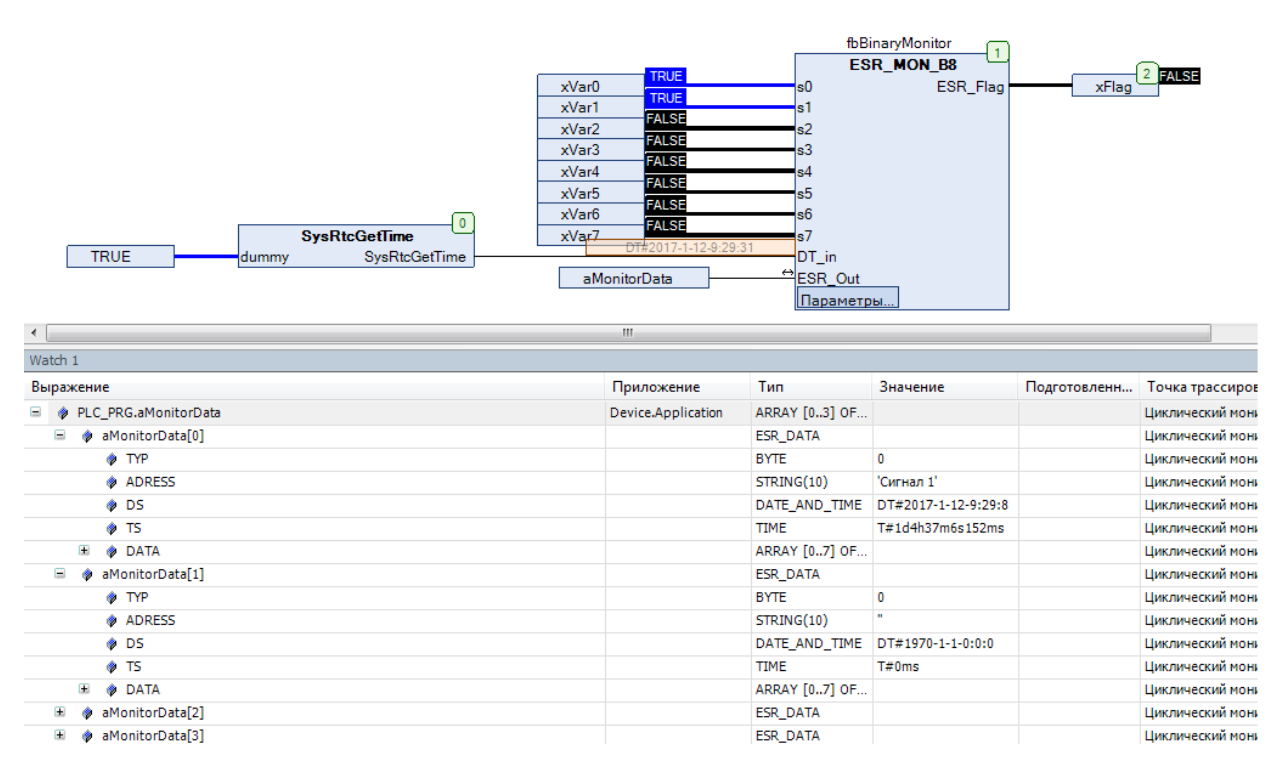

Рис. 4.6. Пример работы с ФБ **ESR\_MON\_B8 на** языке CFC. Спустя некоторое время изменился сигнал **xVar1** ('Сигнал 1')

| $\bullet$<br><b>SysRtcGetTime</b><br><b>TRUE</b><br>SysRtcGetTime<br>dummy | <b>FALSE</b><br>xVar0<br><b>FALSE</b><br>xVar1<br><b>FALSE</b><br>xVar2<br><b>FALSE</b><br>xVar3<br><b>FALSE</b><br>xVar4<br><b>FALSE</b><br>xVar5<br><b>FALSE</b><br>xVar6<br><b>FALSE</b><br>xVarZ<br>17-1-12-9:30:11<br>aMonitorData | s0<br>s1<br>s2<br>s3<br>۹4<br>s5<br>s6<br>s7<br>DT_in<br>B <sub>ESR</sub> Out<br>Параметры | fbBinaryMonitor<br>$\mathbf{1}$<br><b>ESR MON B8</b><br>ESR_Flag | xFlag        | 2 FALSE                |
|----------------------------------------------------------------------------|----------------------------------------------------------------------------------------------------|--------------------------------------------------------------------------------------------|------------------------------------------------------------------|--------------|------------------------|
| $\blacktriangleleft$                                                       | m.                                                                                                    |                                                                                            |                                                                  |              |                        |
| Watch 1                                                                    |                                                                                                    |                                                                                            |                                                                  |              |                        |
| Выражение                                                                  | Приложение                                                                                                    | <b>Тип</b>                                                                                 | Значение                                                         | Подготовленн | Точка трассировки      |
| PLC PRG.aMonitorData<br>Ξ                                                  | Device, Application                                                                                                    | ARRAY [03] OF                                                                              |                                                                  |              | Циклический мониторинг |
| Ξ<br>aMonitorData[0]                                                       |                                                                                                    | ESR_DATA                                                                                   |                                                                  |              | Циклический мониторинг |
| <b>TYP</b>                                                                 |                                                                                                    | <b>BYTE</b>                                                                                | $\mathbf{0}$                                                     |              | Циклический мониторинг |
| ADRESS                                                                     |                                                                                                    | STRING(10)                                                                                 | "Сигнал 0"                                                       |              | Циклический мониторинг |
| <b>O</b> DS                                                                |                                                                                                    | DATE_AND_TIME                                                                              | DT#2017-1-12-9:30:2                                              |              | Циклический мониторинг |
| $\bullet$ TS                                                               |                                                                                                    | <b>TIME</b>                                                                                | T#1d4h38m612ms                                                   |              | Циклический мониторинг |
| Đ<br><b>DATA</b>                                                           |                                                                                                    | ARRAY [07] OF                                                                              |                                                                  |              | Циклический мониторинг |
| Ξ<br>aMonitorData[1]                                                       |                                                                                                    | ESR_DATA                                                                                   |                                                                  |              | Циклический мониторинг |
| <b>TYP</b>                                                                 |                                                                                                    | <b>BYTE</b>                                                                                | $\mathbf{0}$                                                     |              | Циклический мониторинг |
| ADRESS                                                                     |                                                                                                    | STRING(10)                                                                                 | "Сигнал 1"                                                       |              | Циклический мониторинг |
| <b>ODS</b>                                                                 |                                                                                                    | DATE AND TIME                                                                              | DT#2017-1-12-9:30:2                                              |              | Циклический мониторинг |
| <b>O</b> TS                                                                |                                                                                                    | <b>TIME</b>                                                                                | T#1d4h38m612ms                                                   |              | Циклический мониторинг |
| $+$<br><b>DATA</b>                                                         |                                                                                                    | ARRAY [07] OF                                                                              |                                                                  |              | Циклический мониторинг |
| aMonitorData[2]<br>Œ                                                       |                                                                                                    | ESR_DATA                                                                                   |                                                                  |              | Циклический мониторинг |
| aMonitorData[3]<br>Ŧ<br>۵                                                  |                                                                                                    | <b>ESR DATA</b>                                                                            |                                                                  |              | Циклический мониторинг |

Рис. 4.7. Пример работы с ФБ **ESR\_MON\_B8** на языке CFC. Спустя некоторое время оба сигнала одновременно вернулись к состоянию **FALSE**

## 4.3. ESR MON R4

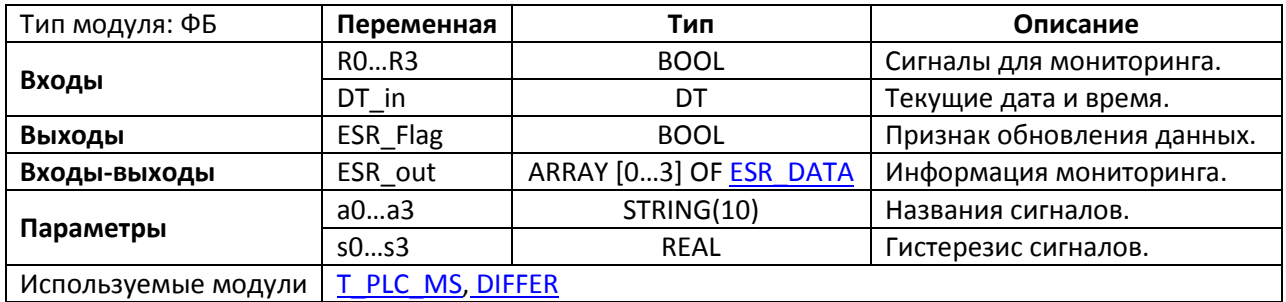

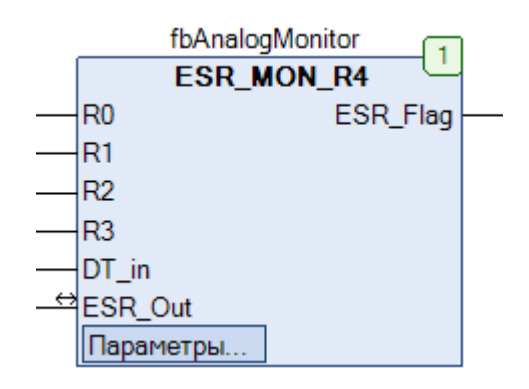

Рис. 4.8. Внешний вид ФБ ESR MON R4 на языке СЕС

Функциональный блок ESR MON R4 применяется для мониторинга от одной до четырех переменных типа REAL (RO...R3). На вход DT in подается значение системного времени в формате DT (считанного с помощью одной из доступных пользователю библиотек). При изменении значения переменных RO...R3 на величину sO...s3 или выше данные мониторинга сохраняются в массив ESR\_Out, элементы которого являются экземплярами структуры типа ESR DATA. Массив содержит 4 элемента и, соответственно, позволяет хранить данные о последнем изменении для каждой переменной. Для ведения архива мониторинга можно использовать ФБ **ESR Collect**. Выход ESR flag принимает значение TRUE на один цикл при обновлении данных мониторинга.

Структура ESR DATA включает следующую информацию:

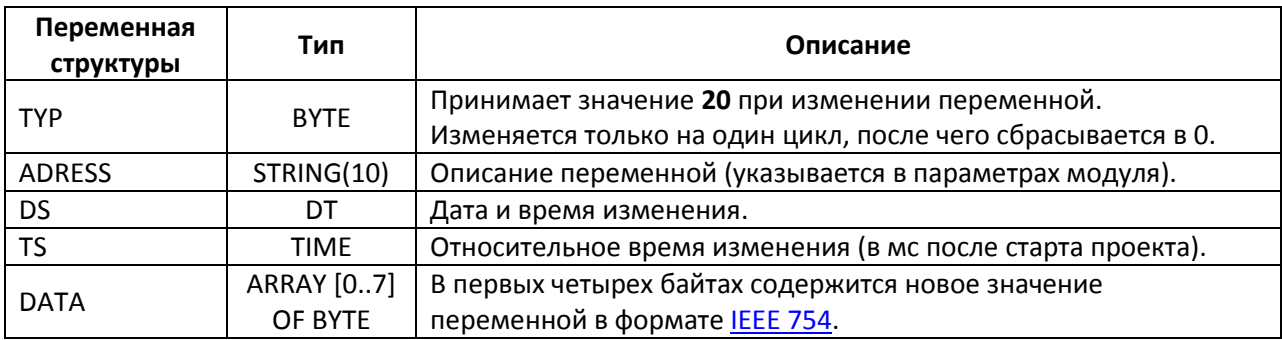

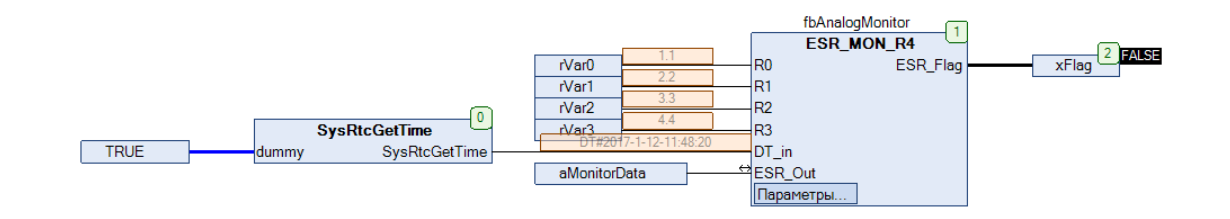

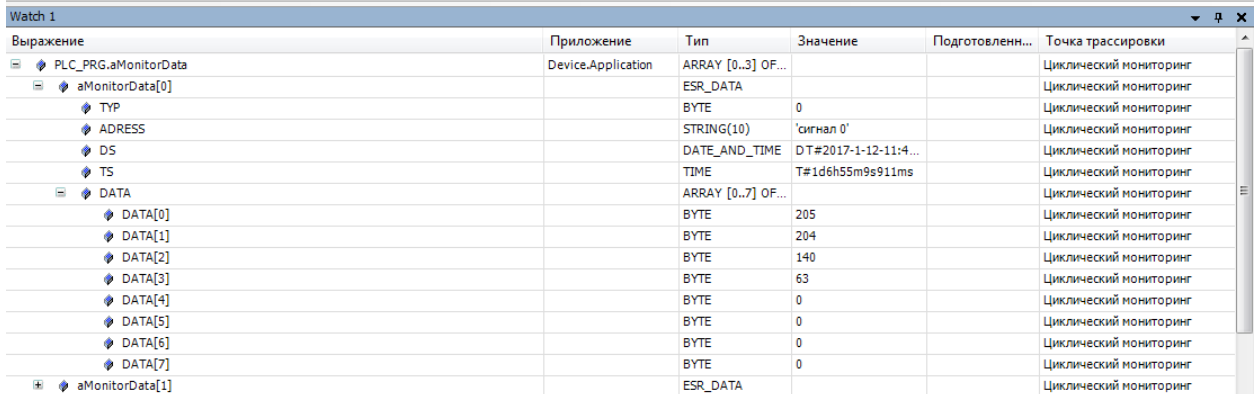

Рис. 4.9. Пример работы с ФБ **ESR\_MON\_R4** на языке CFC

## **4.4. ESR MON X8**

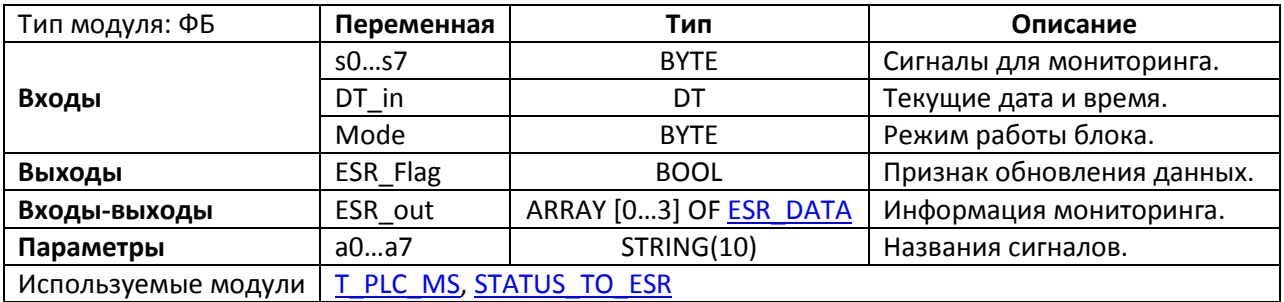

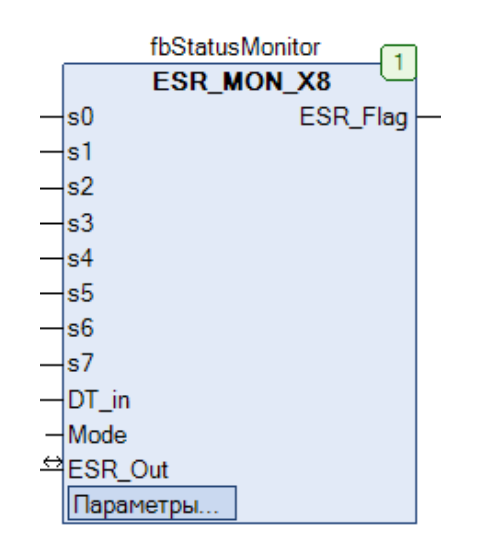

Рис. 4.10. Внешний вид ФБ ESR MON X8 на языке СЕС

Функциональный блок ESR MON X8 применяется для мониторинга от одной до восьми переменных типа ВҮТЕ (s0...s7), которые содержат информацию о состоянии других ФБ. Такие переменные обычно называются Status. В качестве примера можно привести выход Status ФБ SEQUENCE 4. На вход DT in подается значение системного времени в формате DT (считанного с помощью одной из доступных пользователю библиотек). Вход Mode определяет режим работы блока:

- Mode=1 обрабатываются только сообщения об ошибках;  $\bullet$
- Mode=2 обрабатываются сообщения об ошибках и состоянии ФБ;  $\bullet$
- Mode=3 обрабатываются сообщения об ошибках, состоянии ФБ.  $\bullet$

При изменении значения переменных s0...s7 данные мониторинга сохраняются в массив ESR\_Out, элементы которого являются экземплярами структуры типа ESR DATA. Массив содержит 4 элемента и, соответственно, позволяет хранить данные мониторинга для четырех одновременно изменившихся переменных. Иными словами, при одновременном (произошедшем в одном цикле ПЛК) изменении всех восьми переменных будет сохранена информация только о четырех (приоритет отдается сигналам с меньшим номером). Для ведения архива мониторинга можно использовать ФБ ESR Collect. Выход ESR flag принимает значение TRUE на один цикл при обновлении данных мониторинга.

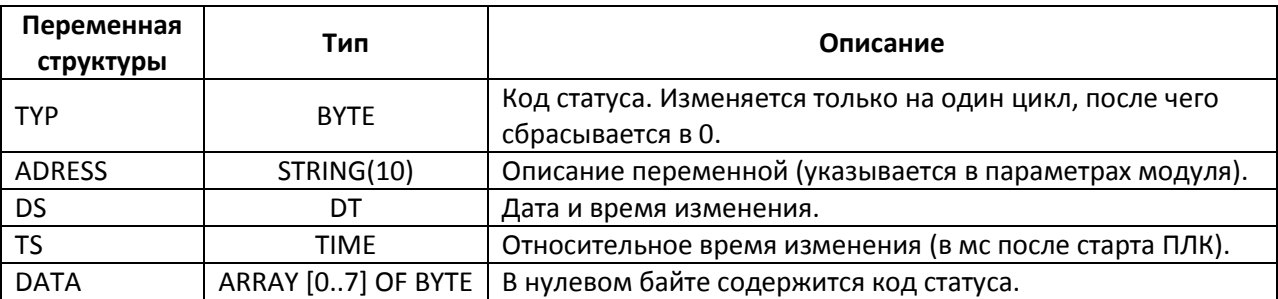

#### Структура [ESR\\_DATA](#page-33-0) включает следующую информацию:

Watch 1

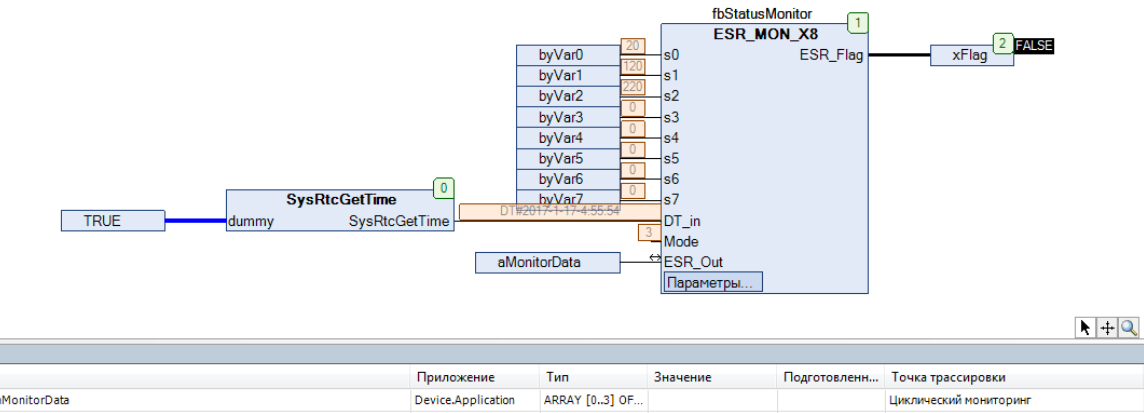

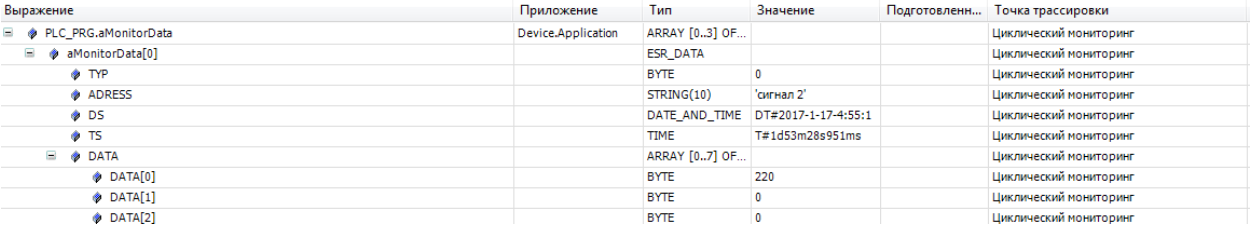

# Рис. 4.11. Пример работы с ФБ **ESR\_MON\_X8** на языке CFC. Изменение переменной byVar2 ('Сигнал 0')

# **4.5. OSCAT\_VERSION**

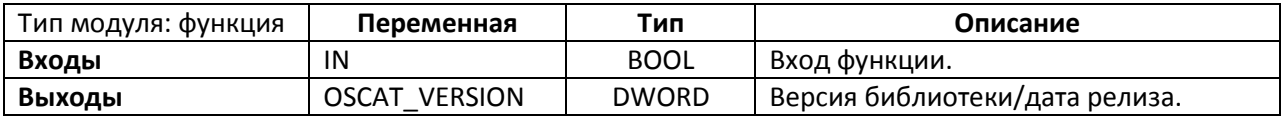

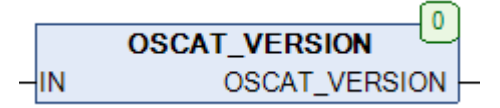

#### Рис. 4.12. Внешний вид функции **OSCAT\_VERSION** на языке CFC

Функция **OSCAT\_VERSION** возвращает версию библиотеки (в формате DWORD) при значении IN=FALSE и дату релиза данной версии (в формате DWORD) при значении IN=TRUE.

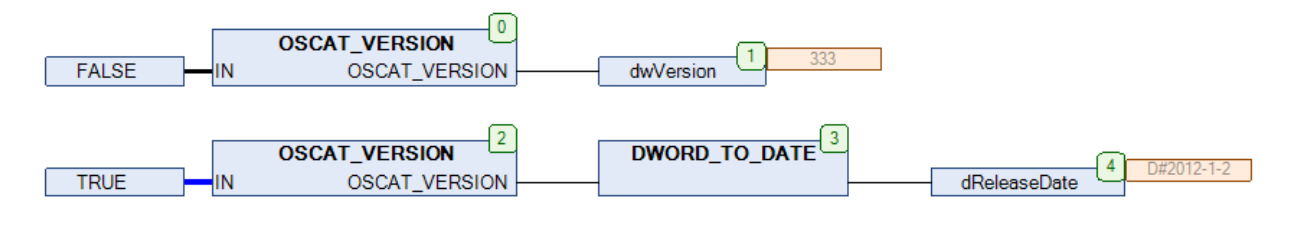

Рис. 4.13. Пример работы с функцией **OSCAT\_VERSION** на языке CFC

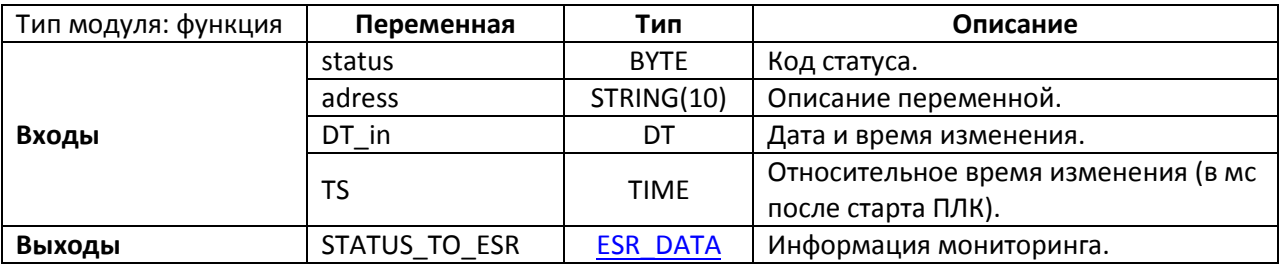

#### <span id="page-47-0"></span>4.6. STATUS\_TO\_ESR

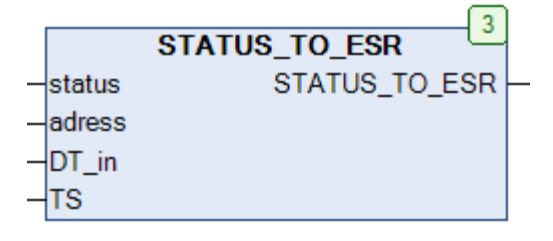

Рис. 4.14. Внешний вид функции STATUS\_TO\_ESR на языке СЕС

Функция STATUS\_TO\_ESR собирает элемент структуры **ESR\_DATA** из отдельных переменных (их описание приведено в п. 3.8).

Коды статуса 1...99 соответствуют сообщениям об ошибках, 100...199 - состояниям ФБ, 200...255 - отладочным сообщениям.

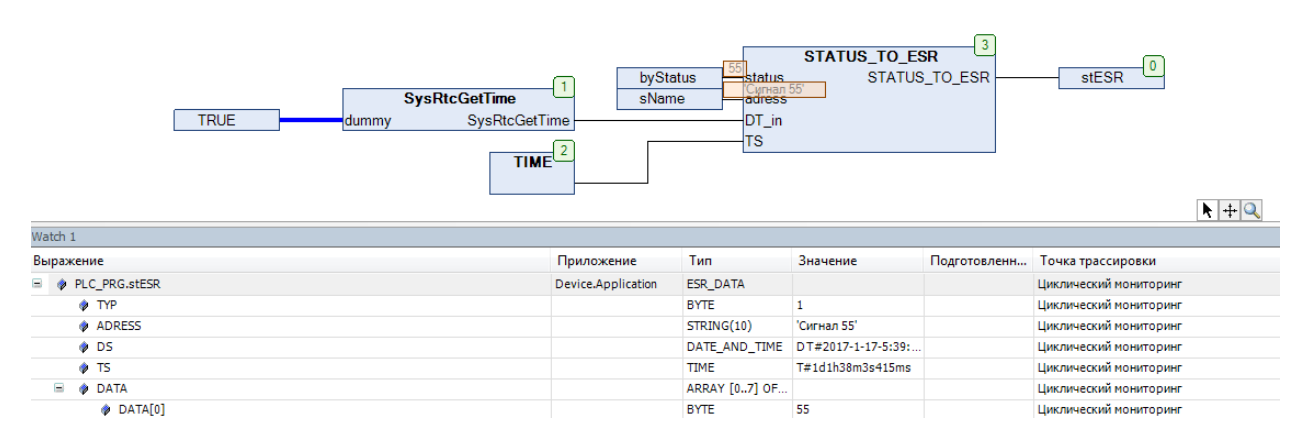

Рис. 4.15. Пример работы с функцией STATUS\_TO\_ESR на языке СЕС

# **5. Математические функции**

# **5.1. ACOSH**

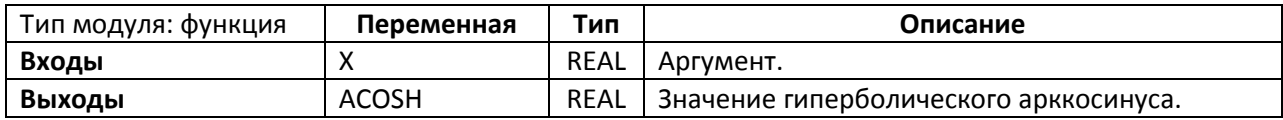

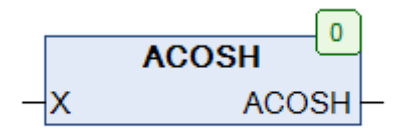

Рис. 5.1. Внешний вид функции **ACOSH** на языке CFC

Функция **ACOSH** возвращает значение [гиперболического арккосинуса,](https://ru.wikipedia.org/wiki/%D0%93%D0%B8%D0%BF%D0%B5%D1%80%D0%B1%D0%BE%D0%BB%D0%B8%D1%87%D0%B5%D1%81%D0%BA%D0%B8%D0%B5_%D1%84%D1%83%D0%BD%D0%BA%D1%86%D0%B8%D0%B8) вычисленное по формуле

$$
ACOSH(X) = \ln(X + \sqrt{X^2 - 1})
$$

Область определения:  $1 \le X < +\infty$ 

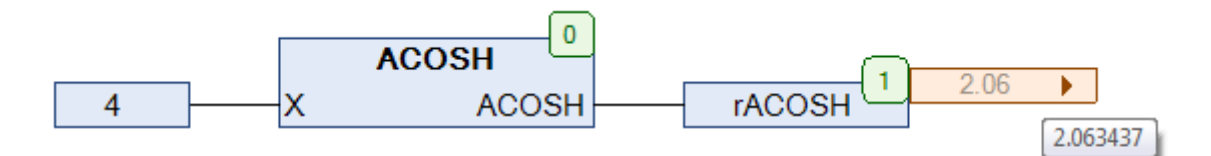

Рис. 5.2. Пример работы с функцией **ACOSH** на языке CFC

## **5.2. ACOTH**

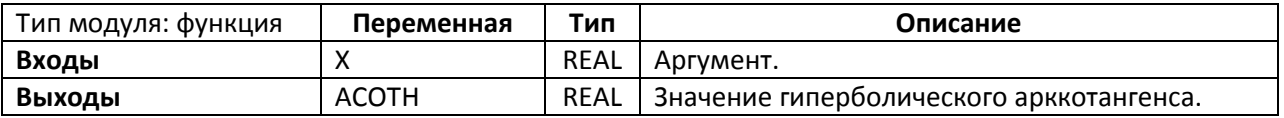

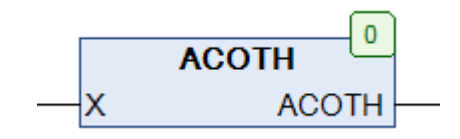

Рис. 5.3. Внешний вид функции **ACOTH** на языке CFC

Функция **ACOTH** возвращает значени[е гиперболического арккотангенса,](https://ru.wikipedia.org/wiki/%D0%93%D0%B8%D0%BF%D0%B5%D1%80%D0%B1%D0%BE%D0%BB%D0%B8%D1%87%D0%B5%D1%81%D0%BA%D0%B8%D0%B5_%D1%84%D1%83%D0%BD%D0%BA%D1%86%D0%B8%D0%B8) вычисленное по формуле

$$
ACOTH(X) = \frac{1}{2} \ln(\frac{X+1}{X-1})
$$

Область определения: |X| > 1

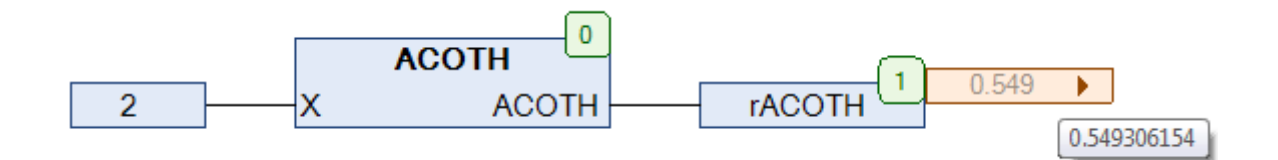

Рис. 5.4. Пример работы с функцией **ACOTH** на языке CFC

### **5.3. AGDF**

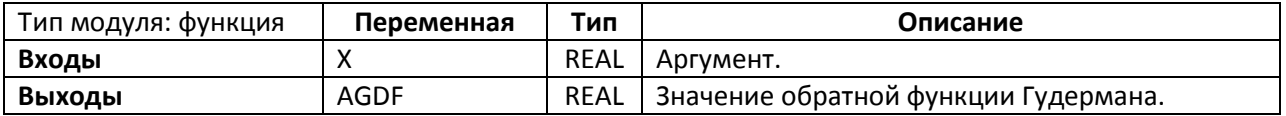

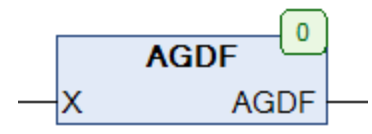

Рис. 5.5. Внешний вид функции **AGDF** на языке CFC

Функция **AGDF** возвращает значение [обратной функции Гудермана,](https://ru.wikipedia.org/wiki/%D0%A4%D1%83%D0%BD%D0%BA%D1%86%D0%B8%D1%8F_%D0%93%D1%83%D0%B4%D0%B5%D1%80%D0%BC%D0%B0%D0%BD%D0%B0) вычисленное по формуле

$$
AGDF(X) = \ln(\frac{1 + \sin(X)}{\cos(X)})
$$

Текущая реализация функции гарантирует приемлемую точность вычислений только для x, принадлежащих интервалу  $-\pi/2 \leq X \leq \pi/2$ .

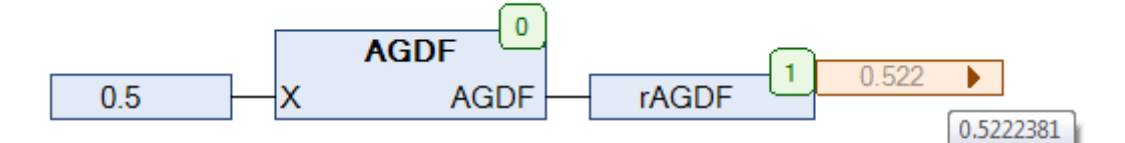

Рис. 5.6. Пример работы с функцией **AGDF** на языке CFC

### **5.4. ASINH**

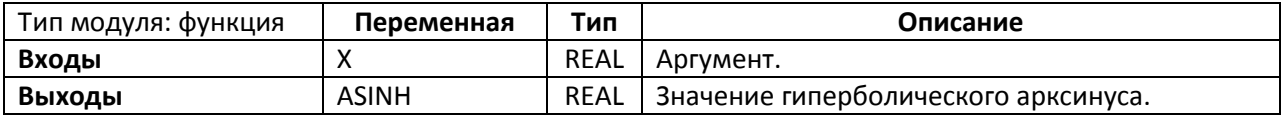

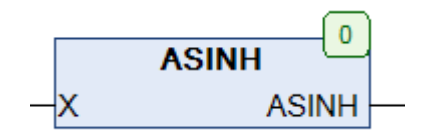

Рис. 5.7. Внешний вид функции **ASINH** на языке CFC

Функция **ASINH** возвращает значение [гиперболического арксинуса,](https://ru.wikipedia.org/wiki/%D0%93%D0%B8%D0%BF%D0%B5%D1%80%D0%B1%D0%BE%D0%BB%D0%B8%D1%87%D0%B5%D1%81%D0%BA%D0%B8%D0%B5_%D1%84%D1%83%D0%BD%D0%BA%D1%86%D0%B8%D0%B8) вычисленное по формуле

$$
ASINH(X) = \ln(X + \sqrt{X^2 + 1})
$$

Область определения: −∞ < X < +∞

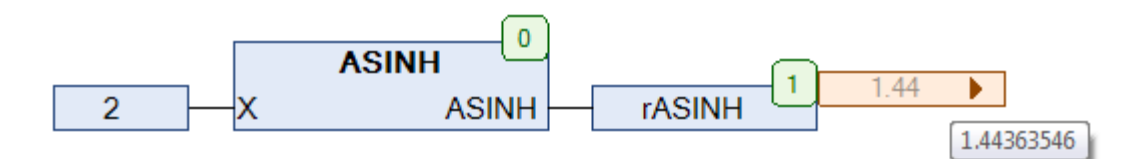

Рис. 5.8. Пример работы с функцией **ASINH** на языке CFC

## **5.5. ATAN2**

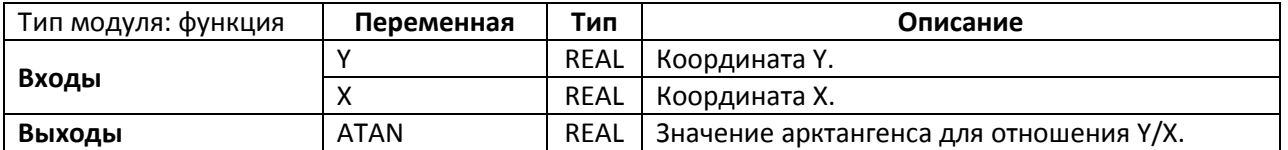

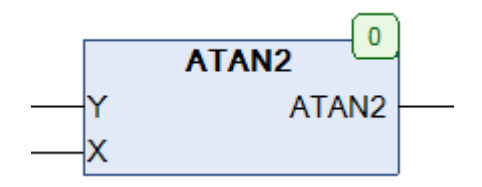

Рис. 5.9. Внешний вид функции **ATAN2** на языке CFC

Функция **ATAN2** возвращает значение [арктангенса](https://ru.wikipedia.org/wiki/%D0%9E%D0%B1%D1%80%D0%B0%D1%82%D0%BD%D1%8B%D0%B5_%D1%82%D1%80%D0%B8%D0%B3%D0%BE%D0%BD%D0%BE%D0%BC%D0%B5%D1%82%D1%80%D0%B8%D1%87%D0%B5%D1%81%D0%BA%D0%B8%D0%B5_%D1%84%D1%83%D0%BD%D0%BA%D1%86%D0%B8%D0%B8%23.D0.A4.D1.83.D0.BD.D0.BA.D1.86.D0.B8.D1.8F_arctg) для заданных координат X и Y. Арктангенс – это угол между осью X и линией, проведенной из начала координат (0,0) в точку с координатами (X,Y). Угол определяется в радианах в диапазоне −π/2 ≤ ATAN2 ≤ π/2.

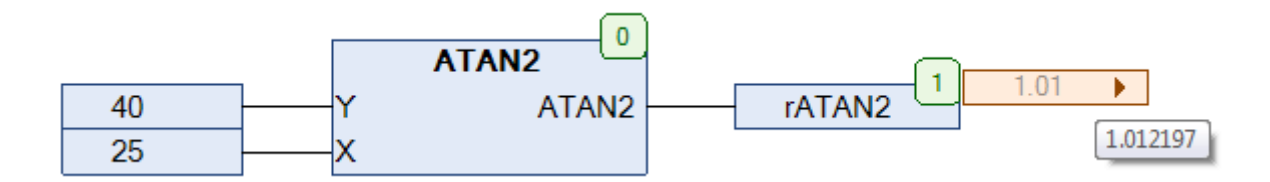

Рис. 5.10. Пример работы с функцией **ATAN2** на языке CFC

## **5.6. ATANH**

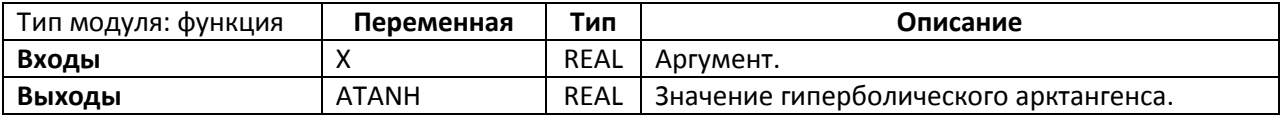

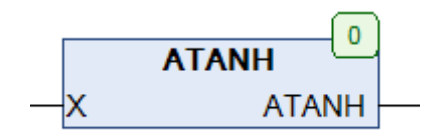

Рис. 5.11. Внешний вид функции АТАЛН на языке СЕС

Функция ATANH возвращает значение *гиперболического арктангенса*, вычисленное по формуле

$$
ATANH(X) = \frac{1}{2} \ln(\frac{1+X}{1-X})
$$

Область определения:  $-1 < X < 1$ 

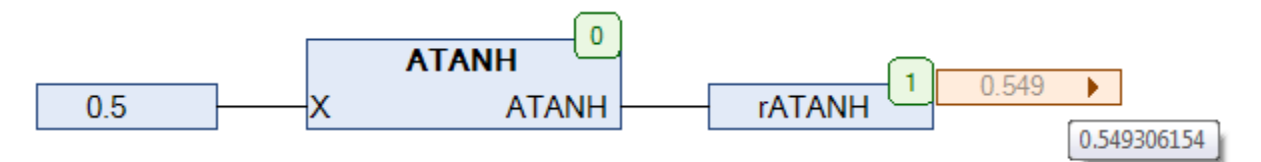

Рис. 5.12. Пример работы с функцией АТАЛН на языке СЕС

### **5.7. BETA**

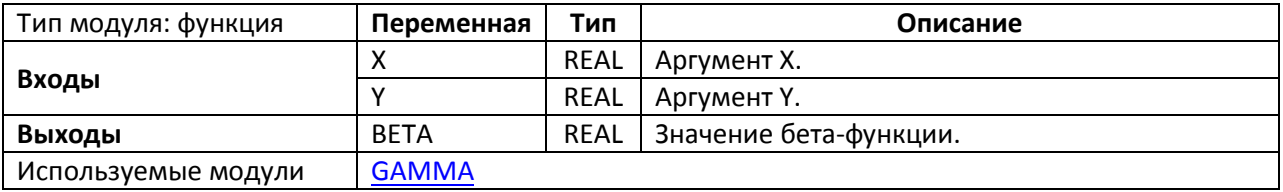

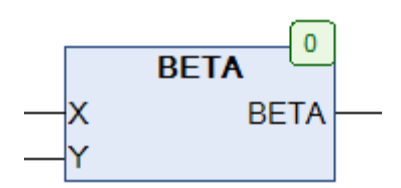

Рис. 5.13. Внешний вид функции **BETA** на языке CFC

Функция **BETA** возвращает значение бета-[функции,](https://ru.wikipedia.org/wiki/%D0%91%D0%B5%D1%82%D0%B0-%D1%84%D1%83%D0%BD%D0%BA%D1%86%D0%B8%D1%8F) вычисленное по формуле

$$
BETA(X, Y) = \frac{\Gamma(X) \cdot \Gamma(Y)}{\Gamma(X + Y)},
$$

где Г – гамма-[функция](https://ru.wikipedia.org/wiki/%D0%93%D0%B0%D0%BC%D0%BC%D0%B0-%D1%84%D1%83%D0%BD%D0%BA%D1%86%D0%B8%D1%8F)

Область определения:  $X > 1$ ,  $Y > 1$ 

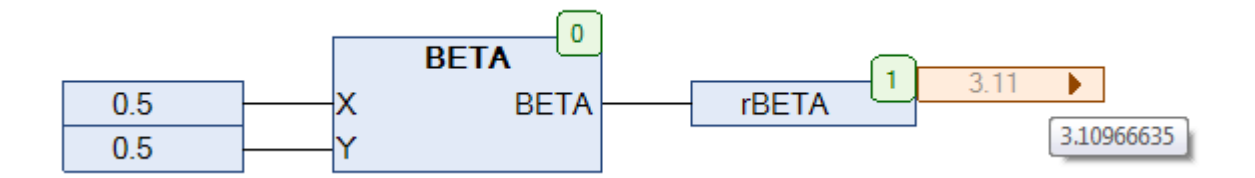

Рис. 5.14. Пример работы с функцией **BETA** на языке CFC

## **5.8. BINOM**

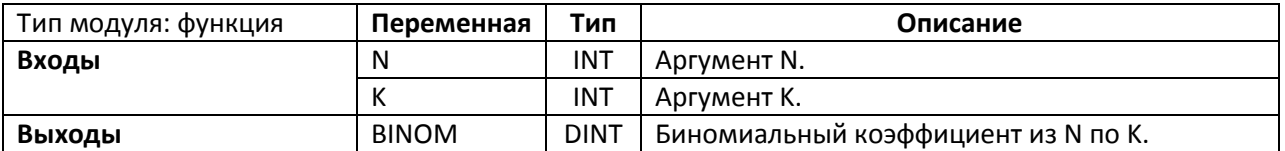

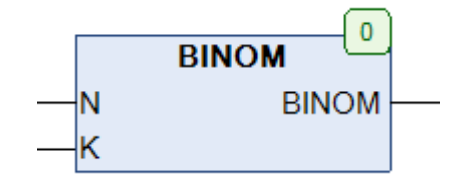

Рис. 5.15. Внешний вид функции ВІНОМ на языке СЕС

Функция **BINOM** возвращает значение биномиального коэффициента из N по K, вычисленное по формуле

$$
BINOM(N, K) = \frac{N!}{K! \cdot (N - K)!}
$$

Функция возвращает корректные значения только для  $N \ge K > 0$ .

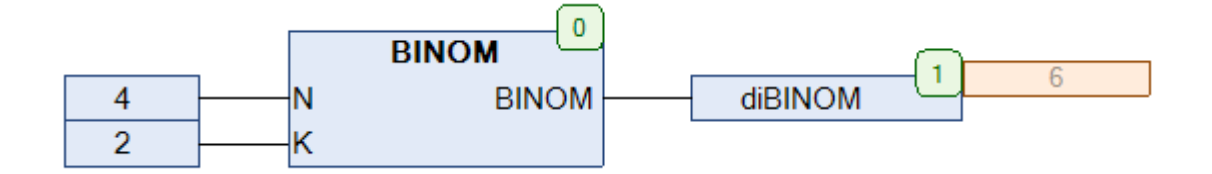

Рис. 5.16. Пример работы с функцией ВІНОМ на языке СЕС

## **5.9. CAUCHY**

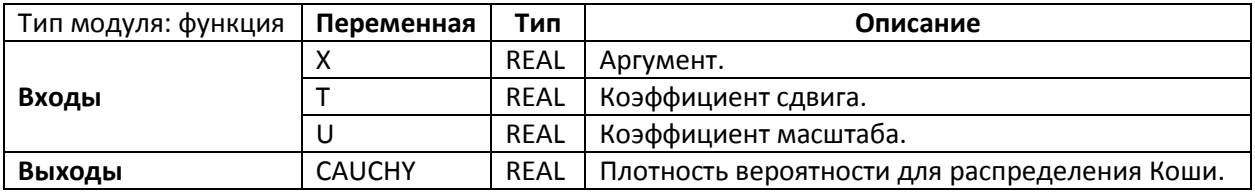

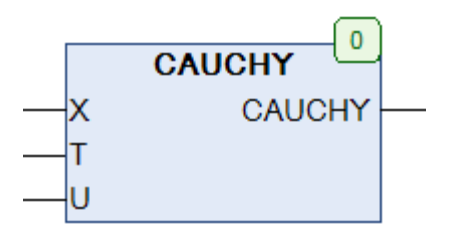

Рис. 5.17. Внешний вид функции CAUCHY на языке CFC

Функция **СAUCHY** возвращает значение плотности вероятности для [распределения Коши,](https://ru.wikipedia.org/wiki/%D0%A0%D0%B0%D1%81%D0%BF%D1%80%D0%B5%D0%B4%D0%B5%D0%BB%D0%B5%D0%BD%D0%B8%D0%B5_%D0%9A%D0%BE%D1%88%D0%B8) вычисленное по формуле

CAUCHY(X) = 
$$
\frac{1}{\pi} \cdot \frac{U}{U^2 + (X - T)^2}
$$
,  $U > 0$ 

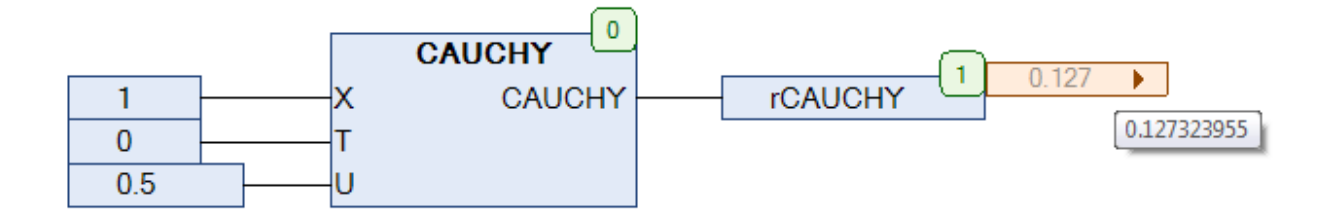

Рис. 5.18. Пример работы с функцией **CAUCHY** на языке CFC

# **5.10. CAUCHYCD**

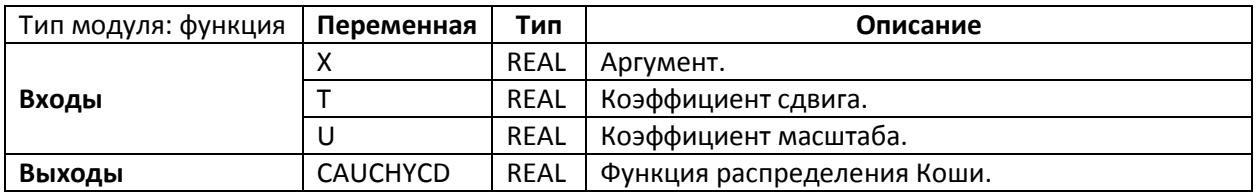

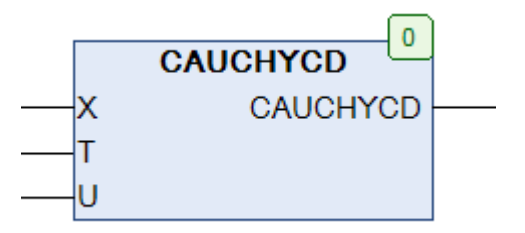

Рис. 5.19. Внешний вид функции **CAUCHYCD** на языке CFC

Функция **СAUCHYCD** возвращает значение функции [распределения Коши](https://ru.wikipedia.org/wiki/%D0%A0%D0%B0%D1%81%D0%BF%D1%80%D0%B5%D0%B4%D0%B5%D0%BB%D0%B5%D0%BD%D0%B8%D0%B5_%D0%9A%D0%BE%D1%88%D0%B8) по формуле

$$
CAUCHYCD(X) = \frac{1}{\pi} \cdot \arctg(\frac{X-T}{U}) + \frac{1}{2}, \qquad U > 0
$$

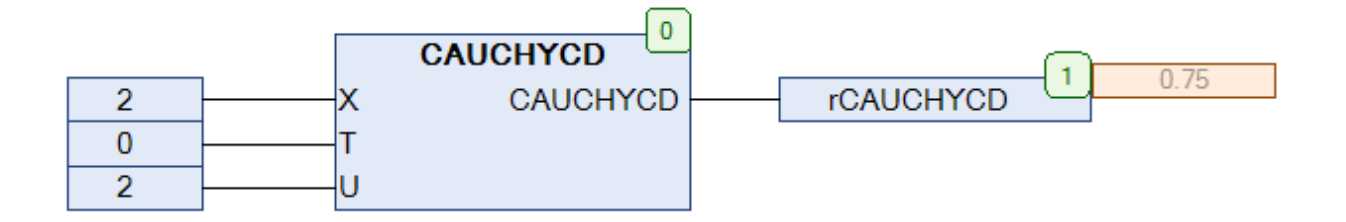

## Рис. 5.20. Пример работы с функцией **CAUCHYCD** на языке CFC

<span id="page-58-0"></span>**5.11. CEIL**

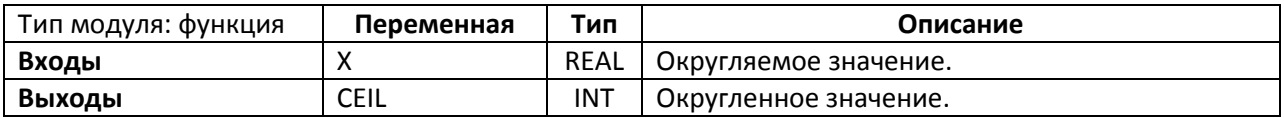

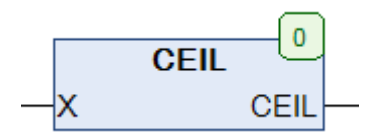

Рис. 5.21. Внешний вид функции **CEIL** на языке CFC

Функция **CEIL** округляет переменную типа REAL в сторону ближайшего большего целого значения. *Обратите внимание*, что функция возвращает значение типа INT, что накладывает соответствующие ограничения на величину входной переменной (диапазон возможных значений для типа INT составляет -32768..32767).

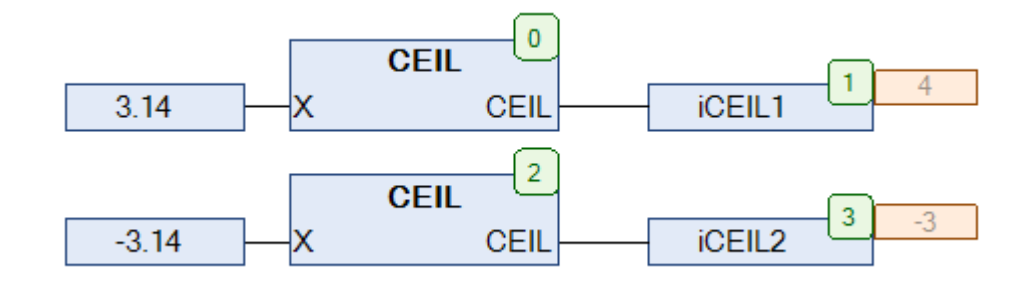

Рис. 5.22. Пример работы с функцией **CEIL** на языке CFC

#### **5.12. CEIL2**

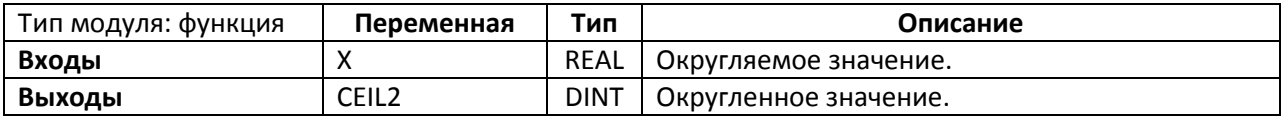

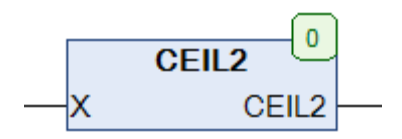

Рис. 5.23. Внешний вид функции **CEIL2** на языке CFC

Функция **CEIL2** округляет переменную типа REAL в сторону ближайшего большего целого значения. В отличие от функции [CEIL](#page-58-0), данная функция возвращает значение типа DINT, что увеличивает диапазон возможных значений входной переменной.

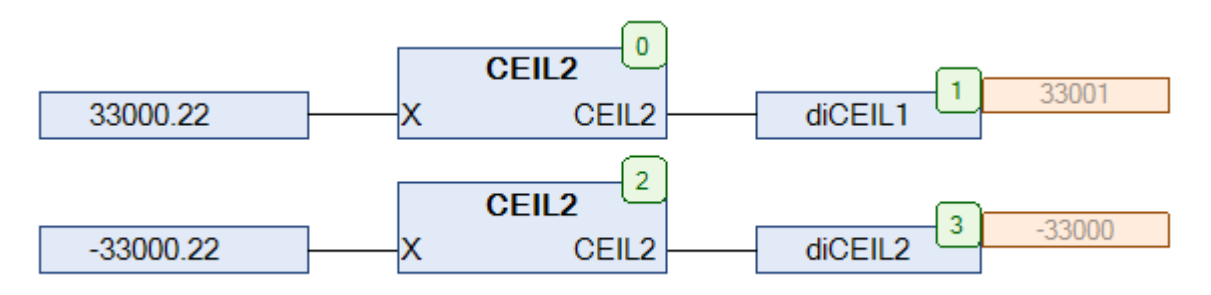

Рис. 5.24. Пример работы с функцией **CEIL2** на языке CFC

#### **5.13. CMP**

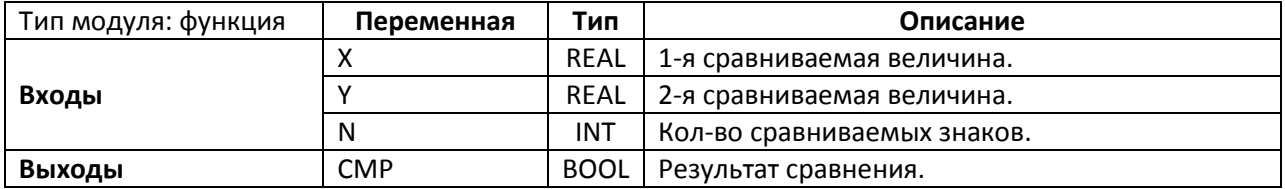

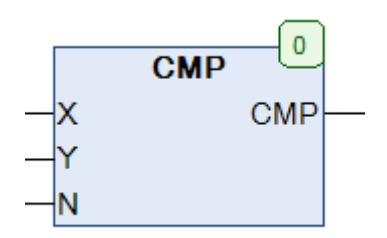

Рис. 5.25. Внешний вид функции **CMP** на языке CFC

Функция **CMP** сравнивает значения X и Y типа REAL и возвращает **TRUE,** если их первые N символов совпадают. В противном случае функция возвращает **FALSE**.

Необходимо отметить, что тип REAL обеспечивает относительную точность в 7-8 десятичных цифр после запятой в заданном диапазоне, поэтому нельзя гарантировать корректную работу функции в 100% случаев.

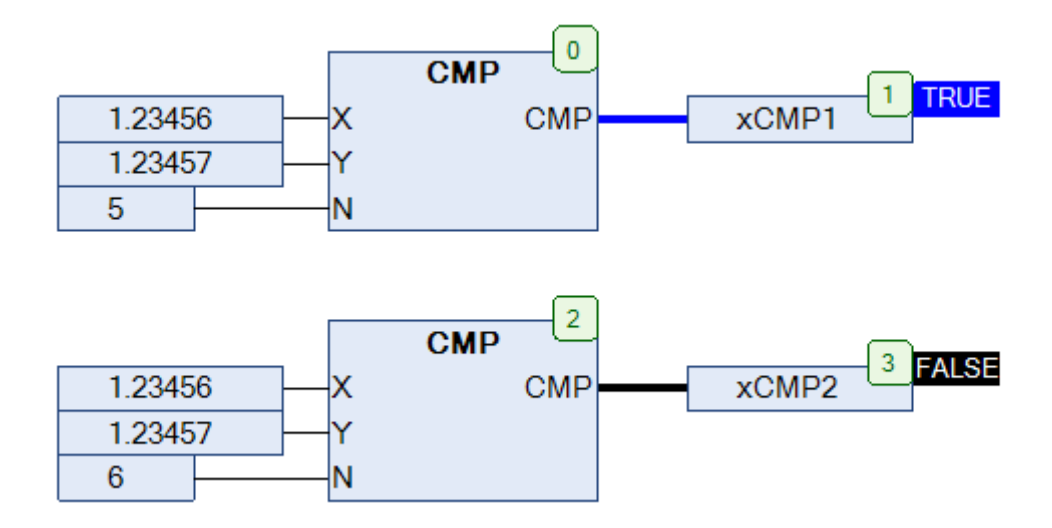

Рис. 5.26. Пример работы с функцией **CMP** на языке CFC

#### **5.14. COSH**

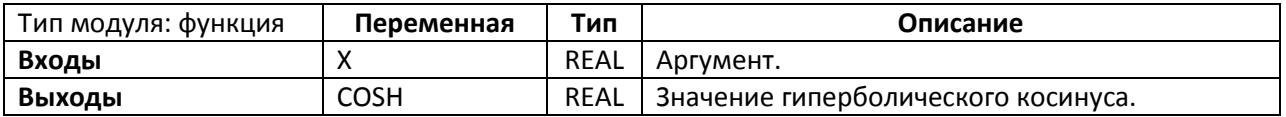

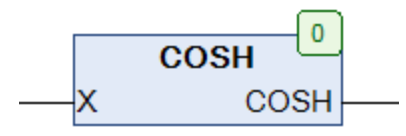

Рис. 5.27. Внешний вид функции **COSH** на языке CFC

Функция **COSH** возвращает значени[е гиперболического косинуса,](https://ru.wikipedia.org/wiki/%D0%93%D0%B8%D0%BF%D0%B5%D1%80%D0%B1%D0%BE%D0%BB%D0%B8%D1%87%D0%B5%D1%81%D0%BA%D0%B8%D0%B5_%D1%84%D1%83%D0%BD%D0%BA%D1%86%D0%B8%D0%B8) вычисленное по формуле

$$
COSH(X) = \frac{e^{X} + e^{-X}}{2}
$$

Область определения: −∞ < X < +∞

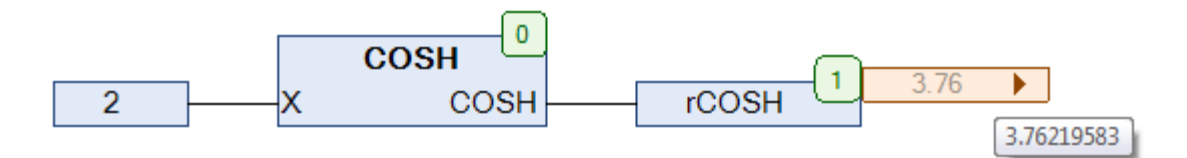

Рис. 5.28. Пример работы с функцией **COSH** на языке CFC

### **5.15. COTH**

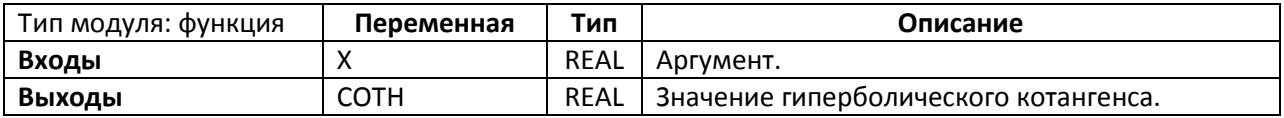

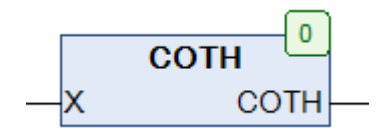

Рис. 5.29. Внешний вид функции **COTH** на языке CFC

Функция **COTH** возвращает значение [гиперболического котангенса,](https://ru.wikipedia.org/wiki/%D0%93%D0%B8%D0%BF%D0%B5%D1%80%D0%B1%D0%BE%D0%BB%D0%B8%D1%87%D0%B5%D1%81%D0%BA%D0%B8%D0%B5_%D1%84%D1%83%D0%BD%D0%BA%D1%86%D0%B8%D0%B8) вычисленное по формуле

$$
COTH(X) = \frac{e^{2X} + 1}{e^{2X} - 1}
$$

Область определения:  $X \neq 0$ 

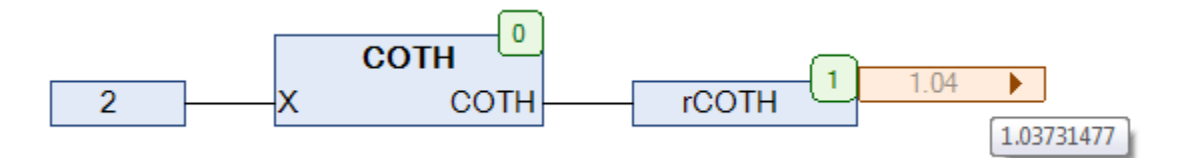

Рис. 5.30. Пример работы с функцией **COTH** на языке CFC

# **5.16. D\_TRUNC**

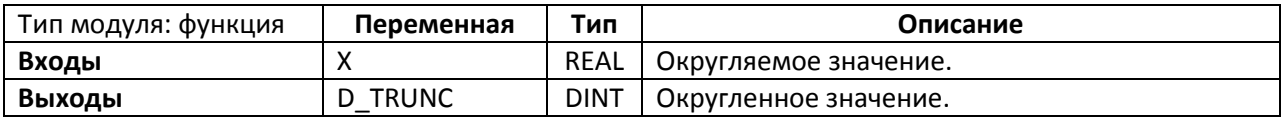

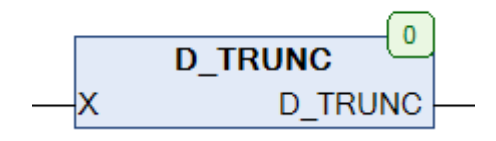

Рис. 5.31. Внешний вид функции **D\_TRUNC** на языке CFC

Функция **D\_TRUNC** возвращает целую часть переменной типа REAL (*обратите внимание,* что речь идет не об округлении до ближайшего целочисленного значения). Функция **TRUNC()** из стандарта МЭК [61131-3](https://ru.wikipedia.org/wiki/IEC_61131-3) поддерживает тип DINT не во всех средах программирования; более того, даже преобразование **REAL\_TO\_DINT** на разных системах может приводить к разному результату. Функция **D\_TRUNC** анализирует работу преобразования и возвращает корректное значение.

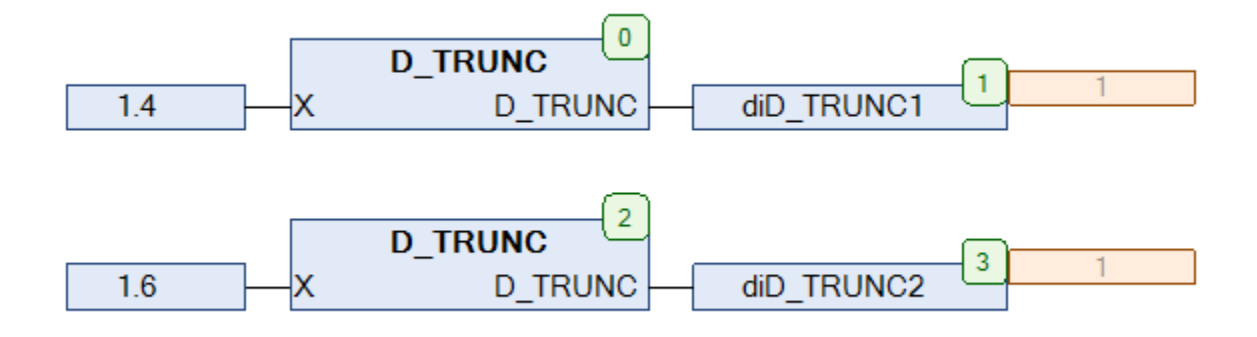

Рис. 5.32. Пример работы с функцией **D\_TRUNC** на языке CFC

## **5.17. DEC1**

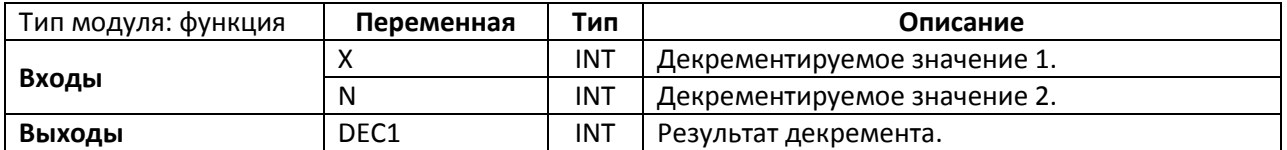

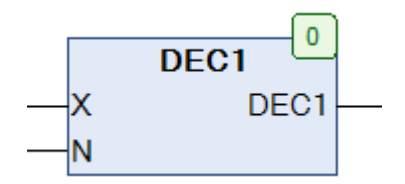

Рис. 5.33. Внешний вид функции **DEC1** на языке CFC

Функция **DEC1** декрементирует значение переменной X. Если X = 0, то функция возвращает декрементированное значение переменной N.

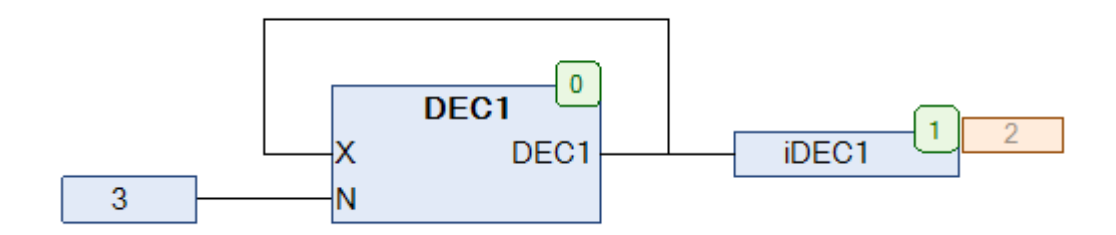

Рис. 5.34. Пример работы с функцией **DEC1** на языке CFC

При работе согласно рис. 5.34 функция циклически возвращает последовательность **2,1,0**.

#### **5.18. DEG**

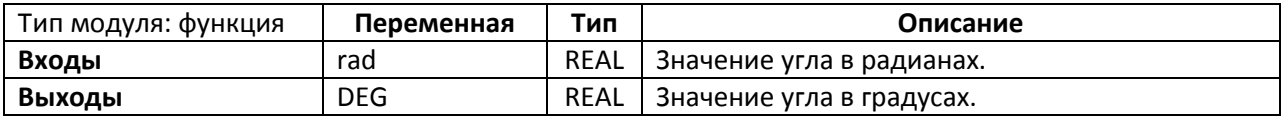

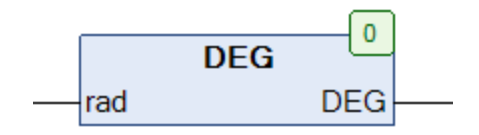

Рис. 5.35. Внешний вид функции **DEG** на языке CFC

Функция **DEG** преобразует значение угла из [радиан](https://ru.wikipedia.org/wiki/%D0%A0%D0%B0%D0%B4%D0%B8%D0%B0%D0%BD) в градусы. Если входная переменная rad превышает 2π, то из нее будет вычитаться по π до тех пор, пока ее значение не окажется в интервале  $0 <$  rad  $< 2\pi$ .

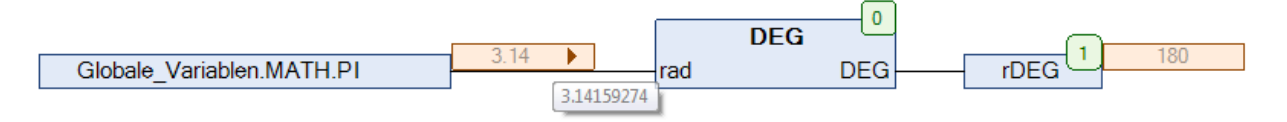

Рис. 5.36. Пример работы с функцией **DEG** на языке CFC

## <span id="page-66-0"></span>**5.19. DIFFER**

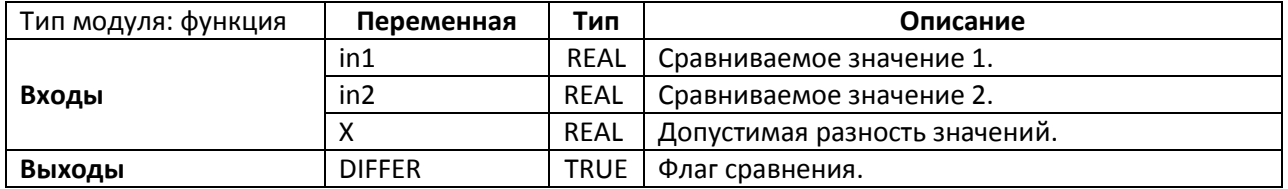

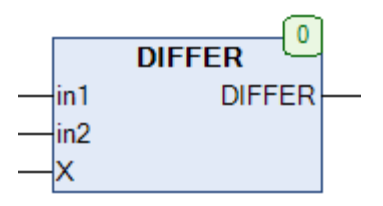

Рис. 5.37. Внешний вид функции **DIFFER** на языке CFC

Функция **DIFFER** возвращает значение **TRUE**, если значения переменных **in1** и **in2**  отличаются на величину, превышающую **X**. В противном случае функция возвращает **FALSE**.

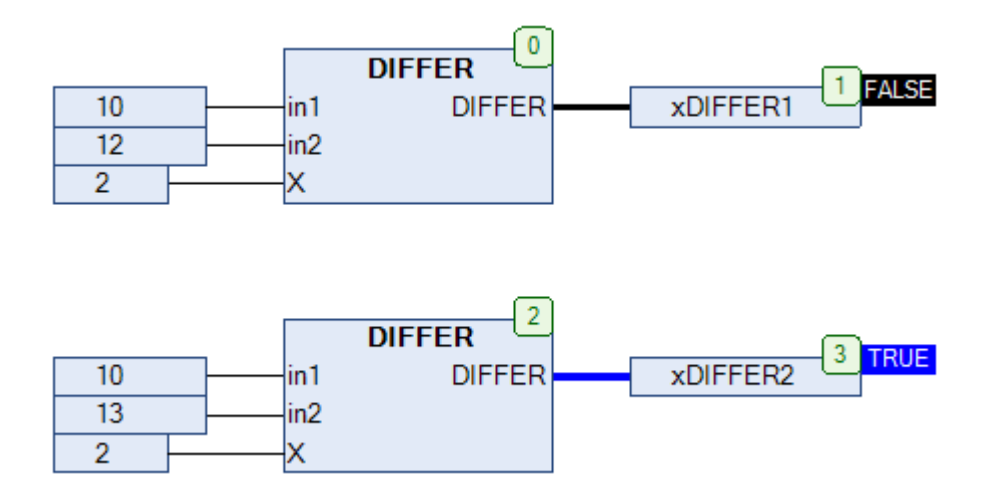

Рис. 5.38. Пример работы с функцией **DIFFER** на языке CFC

**5.20. ERF**

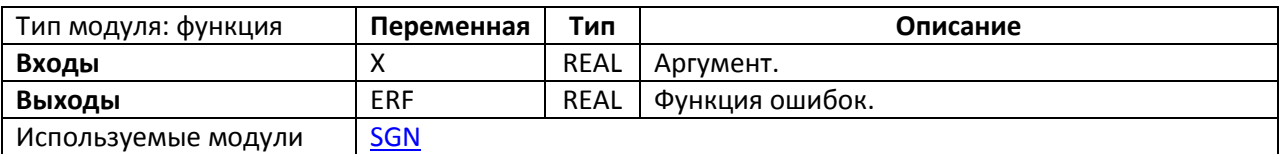

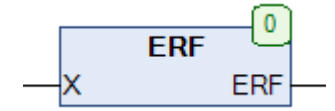

Рис. 5.39. Внешний вид функции **ERF** на языке CFC

Функция **ERF** возвращает значение [функции ошибок](https://ru.wikipedia.org/wiki/%D0%A4%D1%83%D0%BD%D0%BA%D1%86%D0%B8%D1%8F_%D0%BE%D1%88%D0%B8%D0%B1%D0%BE%D0%BA) для аргумента **X**, вычисленное по формуле

$$
ERF(X) = \pm \sqrt{1 - \exp\left(-x^2 \cdot \frac{\frac{4}{\pi} + ax^2}{1 + ax^2}\right)} \quad \text{rge } a = \frac{8}{3\pi} \cdot \frac{3 - \pi}{\pi - 4}
$$

Относительная ошибка вычисления не превышает 0.00013.

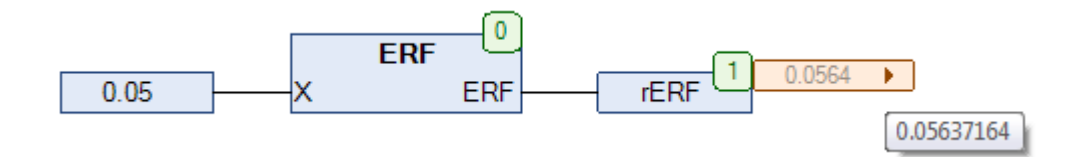

Рис. 5.40. Пример работы с функцией **ERF** на языке CFC

#### **5.21. ERFC**

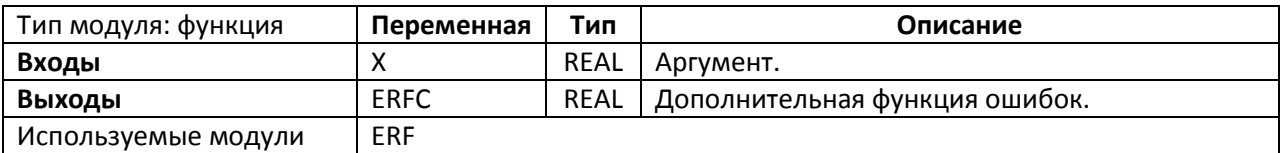

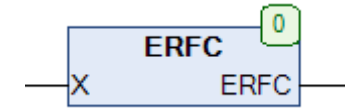

Рис. 5.41. Внешний вид функции **ERFC** на языке CFC

Функция **ERFС** возвращает значение [дополнительной функции ошибок](https://ru.wikipedia.org/wiki/%D0%A4%D1%83%D0%BD%D0%BA%D1%86%D0%B8%D1%8F_%D0%BE%D1%88%D0%B8%D0%B1%D0%BE%D0%BA) для аргумента **X**, вычисленное по формуле

$$
ERFC(X) = 1 - ERF(X)
$$

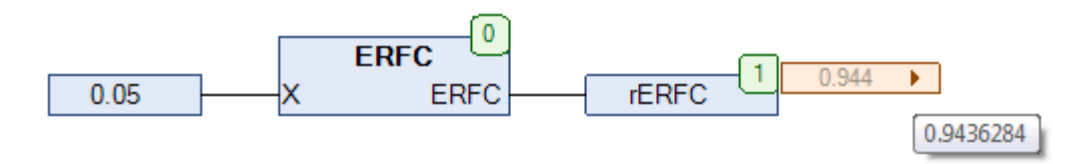

Рис. 5.42. Пример работы с функцией **ERFC** на языке CFC

**5.22. EVEN**

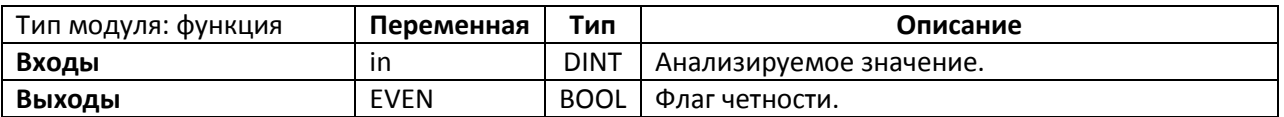

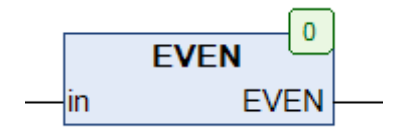

Рис. 5.43. Внешний вид функции **EVEN** на языке CFC

Функция **EVEN** возвращает **TRUE,** если значение переменной **in** является четным, и **FALSE** – если нечетным.

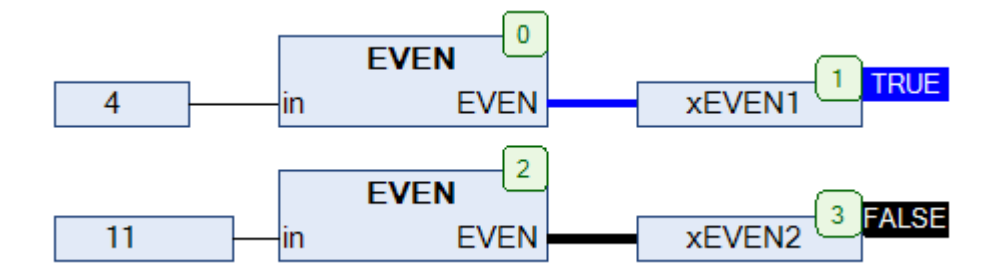

Рис. 5.44. Пример работы с функцией **EVEN** на языке CFC

#### **5.23. EXP10**

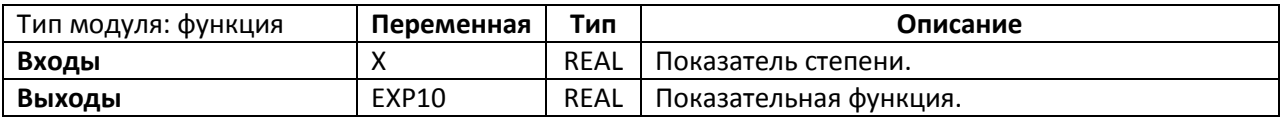

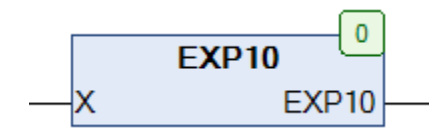

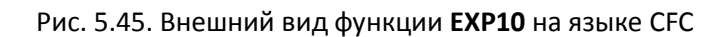

Функция **EXP10** возвращает значение [показательной функции](https://ru.wikipedia.org/wiki/%D0%9F%D0%BE%D0%BA%D0%B0%D0%B7%D0%B0%D1%82%D0%B5%D0%BB%D1%8C%D0%BD%D0%B0%D1%8F_%D1%84%D1%83%D0%BD%D0%BA%D1%86%D0%B8%D1%8F) с основанием степени 10, вычисленное по формуле

$$
EXP10(X) = 10^X
$$

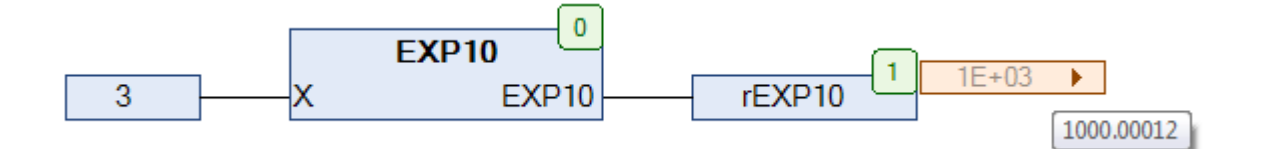

Рис. 5.46. Пример работы с функцией **EXP10** на языке CFC

**5.24. EXPN**

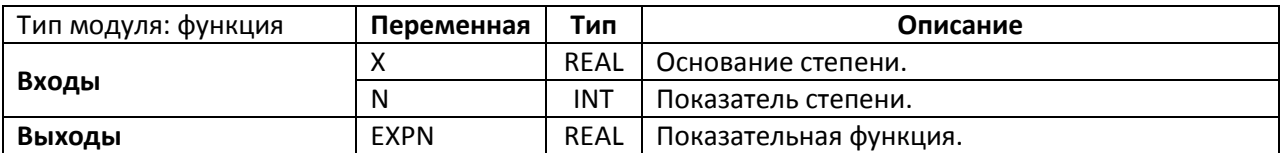

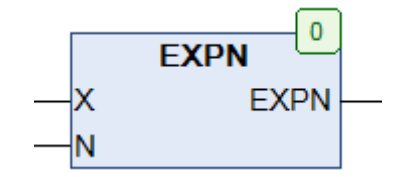

Рис. 5.47. Внешний вид функции **EXPN** на языке CFC

Функция **EXPN** возвращает значение [показательной функции](https://ru.wikipedia.org/wiki/%D0%9F%D0%BE%D0%BA%D0%B0%D0%B7%D0%B0%D1%82%D0%B5%D0%BB%D1%8C%D0%BD%D0%B0%D1%8F_%D1%84%D1%83%D0%BD%D0%BA%D1%86%D0%B8%D1%8F) c целочисленным основанием степени, вычисленное по формуле

 $EXPN(X) = X<sup>N</sup>$ 

Функция **EXPN** разработана специально для ПЛК без [FPU](https://ru.wikipedia.org/wiki/%D0%9C%D0%B0%D1%82%D0%B5%D0%BC%D0%B0%D1%82%D0%B8%D1%87%D0%B5%D1%81%D0%BA%D0%B8%D0%B9_%D1%81%D0%BE%D0%BF%D1%80%D0%BE%D1%86%D0%B5%D1%81%D1%81%D0%BE%D1%80) (математического сопроцессора) и выполняется приблизительно в 30 раз быстрее функции **EXPT**, определенной стандартом **МЭК** [61131-3.](https://ru.wikipedia.org/wiki/IEC_61131-3)

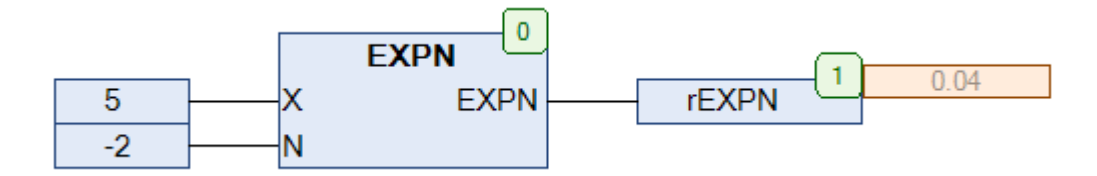

Рис. 5.48. Пример работы с функцией **EXPN** на языке CFC
## <span id="page-72-0"></span>**5.25. FACT**

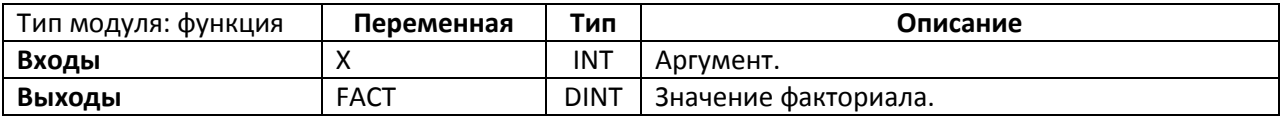

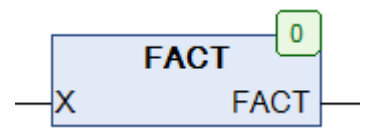

Рис. 5.49. Внешний вид функции **FACT** на языке CFC

Функция **FACT** возвращает значение [факториала](https://ru.wikipedia.org/wiki/%D0%A4%D0%B0%D0%BA%D1%82%D0%BE%D1%80%D0%B8%D0%B0%D0%BB) **X**. Функция возвращает корректные значения при X, принадлежащем интервалу  $0 \le X \le 12$ . Во всех остальных случаях функция возвращает **-1**.

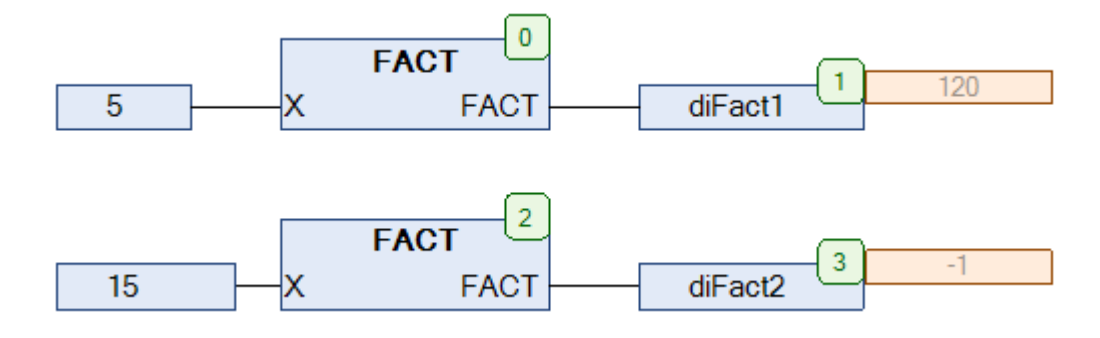

Рис. 5.50. Пример работы с функцией **FACT** на языке CFC

**5.26. FIB**

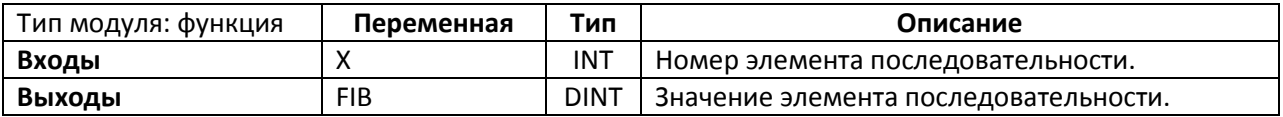

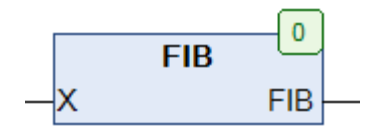

Рис. 5.51. Внешний вид функции **FIB** на языке CFC

Функция **FIB** возвращает значение **X**-го элемента [последовательности Фибоначчи](https://ru.wikipedia.org/wiki/%D0%A7%D0%B8%D1%81%D0%BB%D0%B0_%D0%A4%D0%B8%D0%B1%D0%BE%D0%BD%D0%B0%D1%87%D1%87%D0%B8). Функция возвращает корректные значения при **X**, принадлежащему интервалу 0 ≤ X ≤ 46. Во всех остальных случаях функция возвращает **-1**.

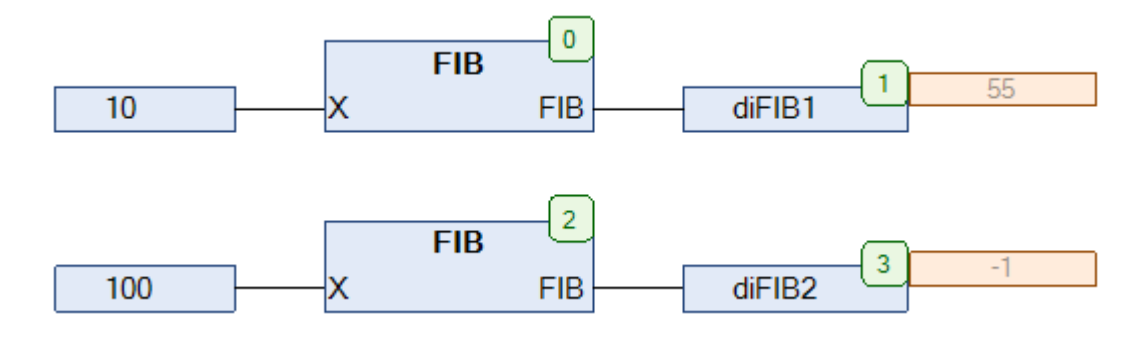

Рис. 5.52. Пример работы с функцией **FIB** на языке CFC

## <span id="page-74-0"></span>**5.27. FLOOR**

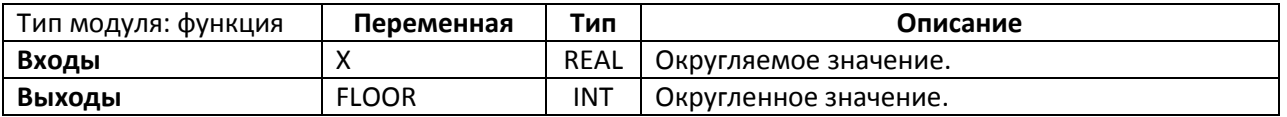

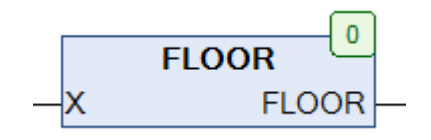

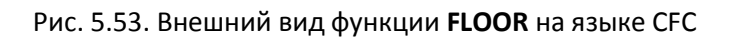

Функция **FLOOR** округляет переменную типа REAL в сторону ближайшего меньшего целого значения. *Обратите внимание*, что функция возвращает значение типа INT, что накладывает соответствующие ограничения на величину входной переменной (диапазон возможных значений для типа INT составляет -32768..32767).

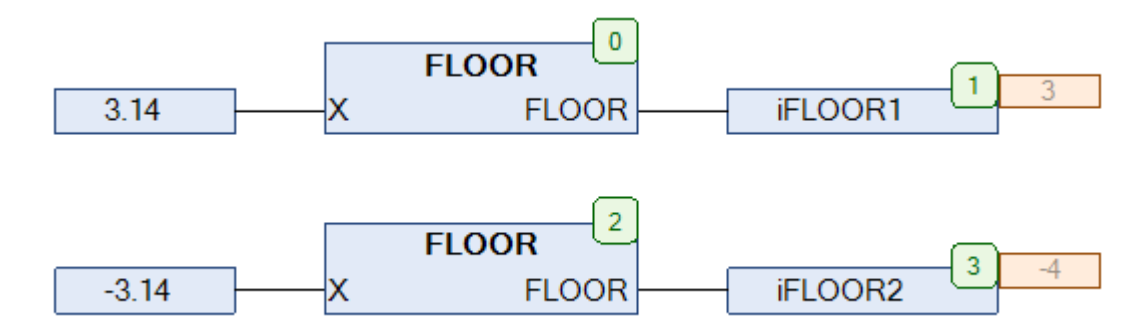

Рис. 5.54. Пример работы с функцией **FLOOR** на языке CFC

## <span id="page-75-0"></span>**5.28. FLOOR2**

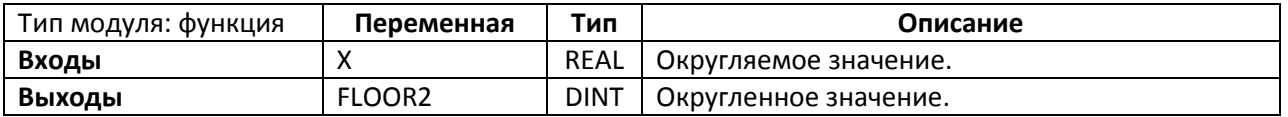

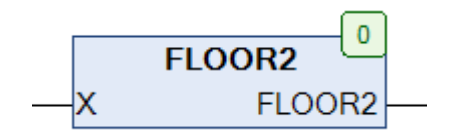

Рис. 5.55. Внешний вид функции **FLOOR2** на языке CFC

Функция **FLOOR2** округляет переменную типа REAL в сторону ближайшего меньшего целого значения. В отличие от функции **[FLOOR](#page-74-0)**, данная функция возвращает значение типа DINT, что увеличивает диапазон возможных значений входной переменной.

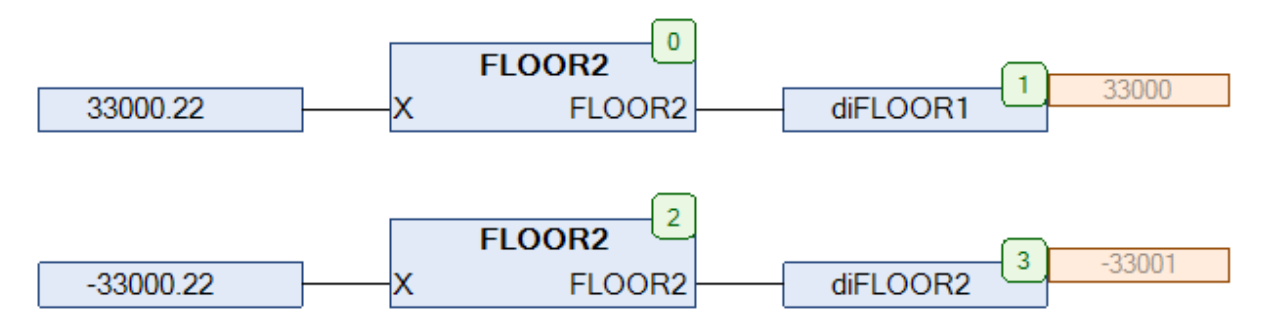

Рис. 5.56. Пример работы с функцией **FLOOR2** на языке CFC

## <span id="page-76-0"></span>**5.29. FRACT**

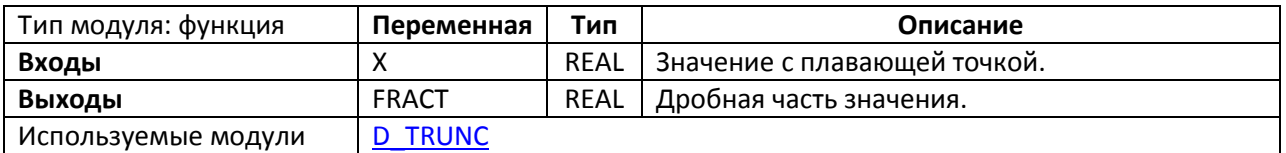

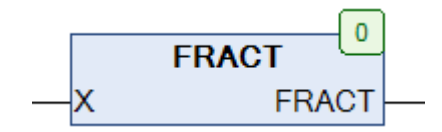

Рис. 5.57. Внешний вид функции **FRACT** на языке CFC

Функция **FRACT** возвращает дробную часть значения с плавающей точкой. Необходимо отметить, что тип REAL обеспечивает относительную точность в 7-8 десятичных цифр после запятой в заданном диапазоне, поэтому нельзя гарантировать корректную работу функции в 100% случаев.

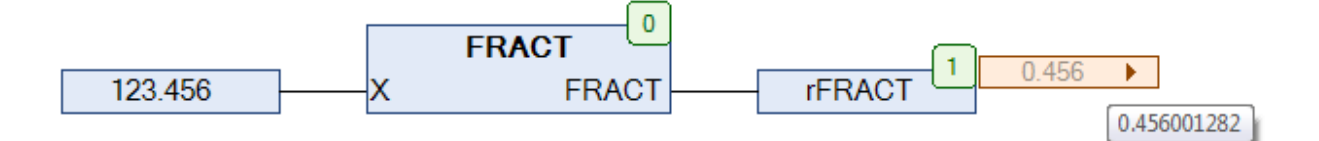

Рис. 5.58. Пример работы с функцией **FRACT** на языке CFC

## **5.30. GAMMA**

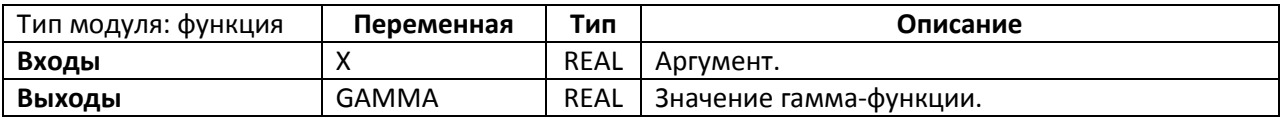

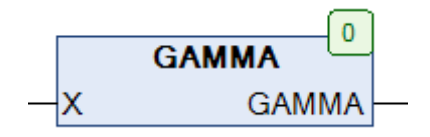

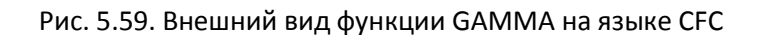

Функция **GAMMA** возвращает значение гамма-[функции,](https://ru.wikipedia.org/wiki/%D0%93%D0%B0%D0%BC%D0%BC%D0%B0-%D1%84%D1%83%D0%BD%D0%BA%D1%86%D0%B8%D1%8F) вычисленное по [аппроксимирующей формуле Герго Немеса](https://en.wikipedia.org/wiki/Stirling%27s_approximation%23Versions_suitable_for_calculators):

$$
GAMMA(X) = \sqrt{\frac{2\pi}{X}} \cdot \left[ \frac{1}{e} \cdot \left( X + \frac{1}{12X - \frac{1}{10X}} \right) \right]
$$

Область определения: X > 0

Функция может использоваться для приближенного вычисления факториалов чисел, что будет полезным в тех случаях, когда не может быть использована функция **[FACT](#page-72-0)**. Следует помнить, что гамма-функция возвращает не факториал X, а факториал его декремента.

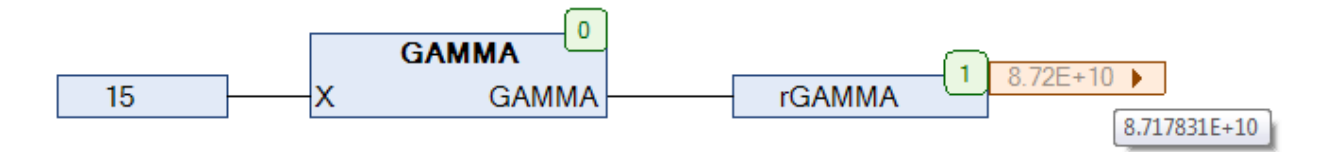

Рис. 5.60. Пример работы с функцией GAMMA на языке CFC

## **5.31. GAUSS**

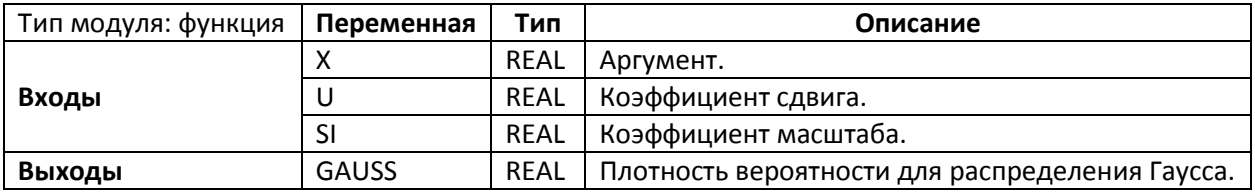

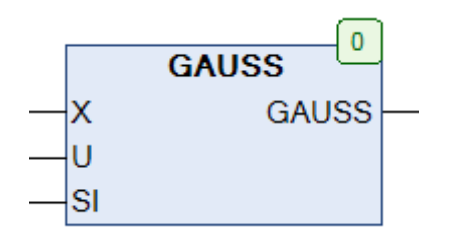

Рис. 5.61. Внешний вид функции **GAUSS** на языке CFC

Функция **GAUSS** возвращает значение плотности вероятности для [распределения Гаусса](https://ru.wikipedia.org/wiki/%D0%9D%D0%BE%D1%80%D0%BC%D0%B0%D0%BB%D1%8C%D0%BD%D0%BE%D0%B5_%D1%80%D0%B0%D1%81%D0%BF%D1%80%D0%B5%D0%B4%D0%B5%D0%BB%D0%B5%D0%BD%D0%B8%D0%B5) (нормального распределения), вычисленное по формуле

$$
GAUSS(X) = \frac{1}{\sigma\sqrt{2\pi}} \cdot e^{-\frac{(X-\mu)^2}{2\sigma^2}}, \quad \sigma > 0
$$
\n
$$
\begin{array}{c|c}\n\hline\n0 & X & GAUSS & TGAUSS \\
\hline\n0 & U & & & \\
\hline\n1 & SI & & & \\
\end{array}
$$
\n
$$
\begin{array}{c|c}\nGAUSS & & & \\
\hline\n1 & & & \\
\hline\n\end{array}
$$
\n
$$
\begin{array}{c|c}\n0.3989423 \\
\hline\n\end{array}
$$
\n
$$
\begin{array}{c|c}\n0.3989423 \\
\hline\n\end{array}
$$

Рис. 5.62. Пример работы с функцией **GAUSS** на языке CFC

# **5.32. GAUSSCD**

0

 $\overline{1}$ 

lsı

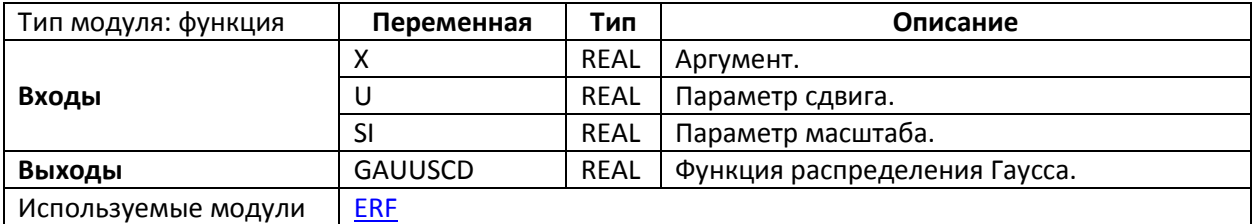

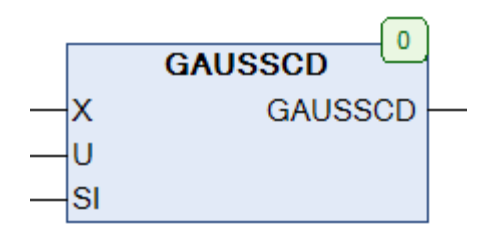

Рис. 5.63. Внешний вид функции **GAUSSCD** на языке CFC

Функция **GAUSSCD** возвращает значение функци[и распределения Гаусса](https://ru.wikipedia.org/wiki/%D0%9D%D0%BE%D1%80%D0%BC%D0%B0%D0%BB%D1%8C%D0%BD%D0%BE%D0%B5_%D1%80%D0%B0%D1%81%D0%BF%D1%80%D0%B5%D0%B4%D0%B5%D0%BB%D0%B5%D0%BD%D0%B8%D0%B5) (нормального распределения), вычисленное по формуле

GAUSSCD(X) <sup>=</sup> <sup>1</sup> − µ <sup>2</sup> �<sup>1</sup> <sup>+</sup> � σ√<sup>2</sup> ��, <sup>U</sup> <sup>&</sup>gt; <sup>0</sup> 

Рис. 5.64. Пример работы с функцией **GAUSSCD** на языке CFC

**5.33. GCD**

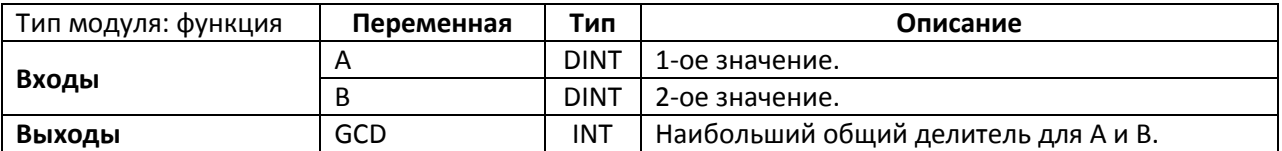

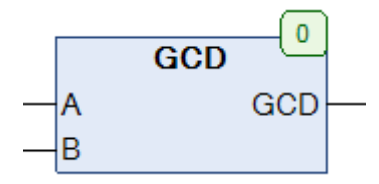

Рис. 5.65. Внешний вид функции **GCD** на языке CFC

Функция GCD возвращает значени[е наибольшего общего делителя](https://ru.wikipedia.org/wiki/%D0%9D%D0%B0%D0%B8%D0%B1%D0%BE%D0%BB%D1%8C%D1%88%D0%B8%D0%B9_%D0%BE%D0%B1%D1%89%D0%B8%D0%B9_%D0%B4%D0%B5%D0%BB%D0%B8%D1%82%D0%B5%D0%BB%D1%8C) для чисел A и B.

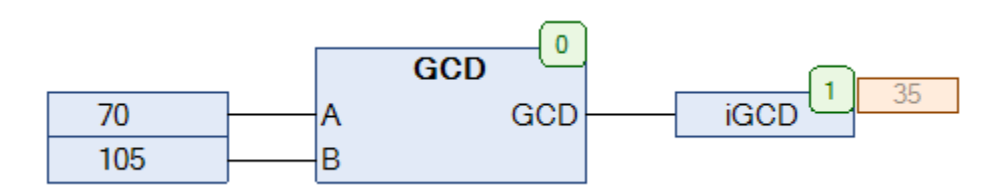

Рис. 5.66. Пример работы с функцией **GCD** на языке CFC

**5.34. GDF**

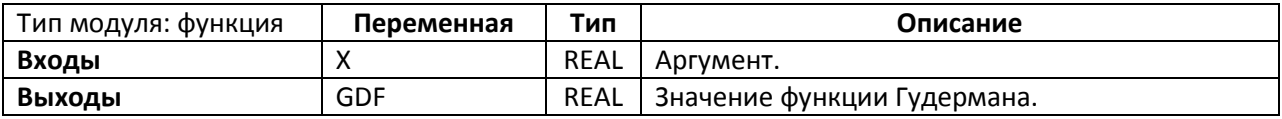

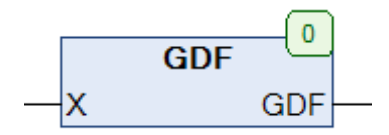

Рис. 5.67. Внешний вид функции **GDF** на языке CFC

Функция **GDF** возвращает значение [функции Гудермана,](https://ru.wikipedia.org/wiki/%D0%A4%D1%83%D0%BD%D0%BA%D1%86%D0%B8%D1%8F_%D0%93%D1%83%D0%B4%D0%B5%D1%80%D0%BC%D0%B0%D0%BD%D0%B0) вычисленное по формуле

$$
GDF(X) = 2 \, \text{atan}(e^X) - \frac{\pi}{2}
$$

Область определения: −∞ ≤ X < +∞

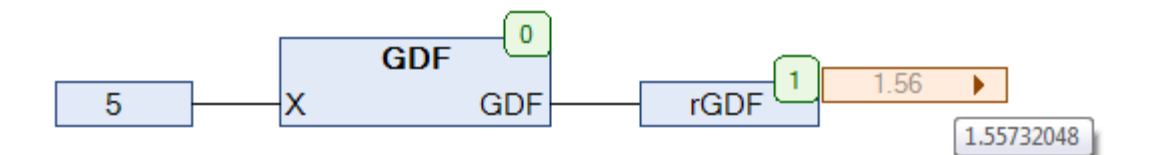

Рис. 5.68. Пример работы с функцией **GDF** на языке CFC

**5.35. GOLD**

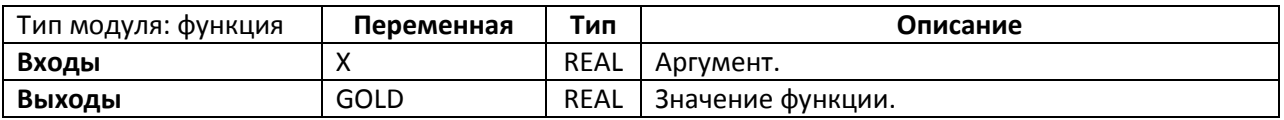

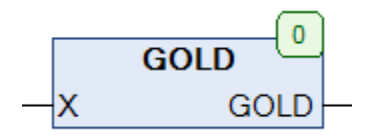

Рис. 5.69. Внешний вид функции **GOLD** на языке CFC

Функция **GOLD** возвращает значение, вычисленное по формуле

$$
GOLD(X) = \frac{X + \sqrt{X^2 + 4}}{2}
$$

При X=1 функция возвращает значение [золотого сечения](https://ru.wikipedia.org/wiki/%D0%97%D0%BE%D0%BB%D0%BE%D1%82%D0%BE%D0%B5_%D1%81%D0%B5%D1%87%D0%B5%D0%BD%D0%B8%D0%B5).

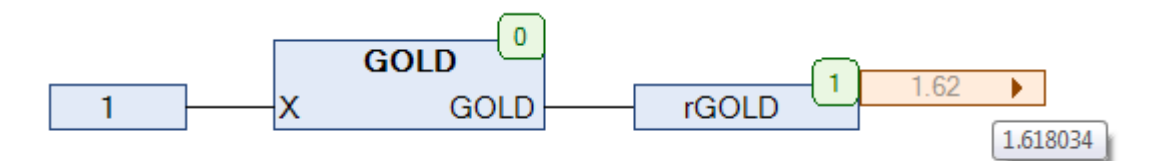

Рис. 5.70. Пример работы с функцией **GOLD** на языке CFC

**5.36. HYPOT**

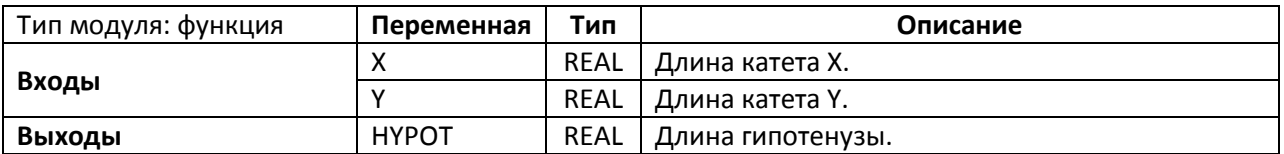

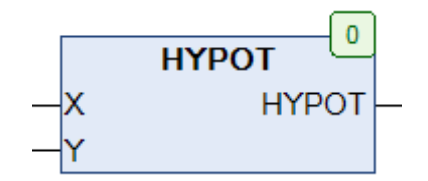

Рис. 5.71. Внешний вид функции **HYPOT** на языке CFC

Функция **HYPOT** возвращает значение длины гипотенузы прямоугольного треугольника, вычисленное по [теореме Пифагора](https://ru.wikipedia.org/wiki/%D0%A2%D0%B5%D0%BE%D1%80%D0%B5%D0%BC%D0%B0_%D0%9F%D0%B8%D1%84%D0%B0%D0%B3%D0%BE%D1%80%D0%B0).

$$
HYPOT = \sqrt{X^2 + Y^2}
$$

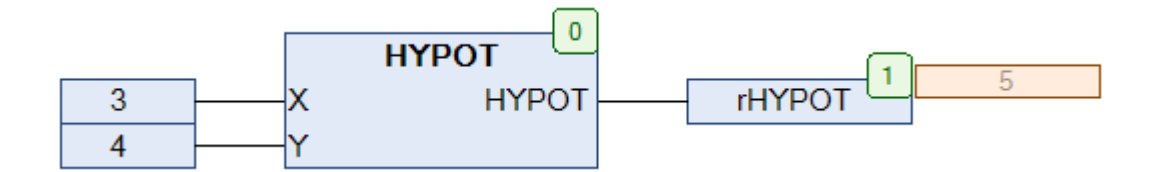

Рис. 5.72. Пример работы с функцией **HYPOT** на языке CFC

**5.37. INC**

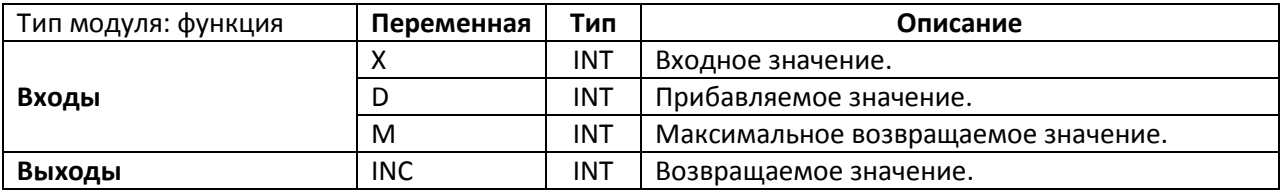

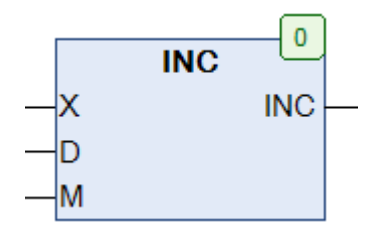

Рис. 5.73. Внешний вид функции **INC** на языке CFC

Функция **INC** складывает значения **X** и **D**, и проверяет результат. Если результат сложения превышает **M**, то функция возвращает **0**. Если результат сложения отрицателен, то функция возвращает **M**. Во всех остальных случаях функция возвращает сумму **X** и **D**. Функция может быть полезной при работе с массивами и буферами, а также [абсолютными энкодерами](http://megasensor.com/products/princip-raboty-absolyutnogo-enkodera/).

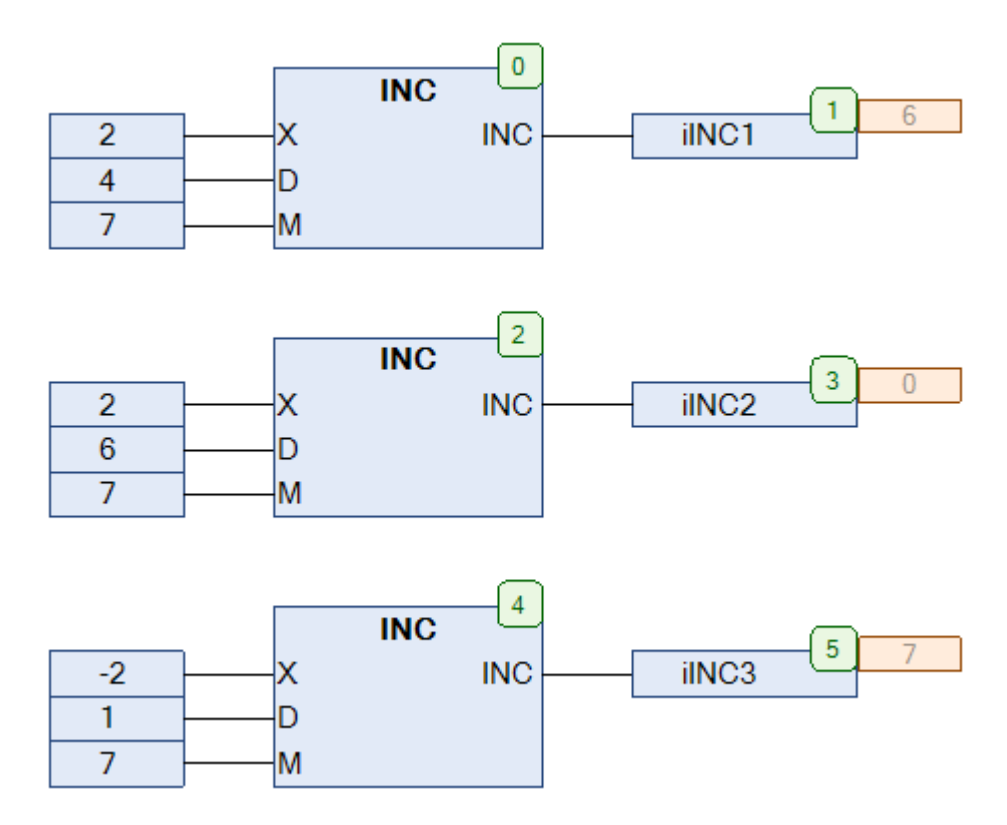

Рис. 5.74. Пример работы с функцией **INC** на языке CFC

**5.38. INC1**

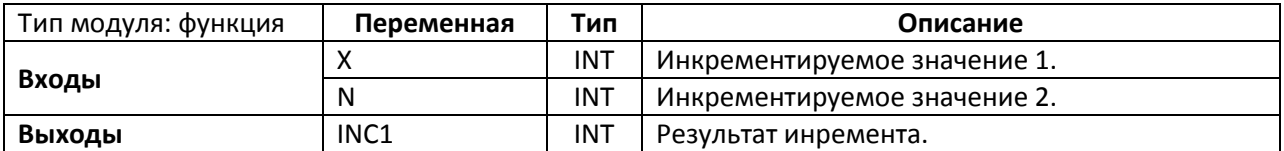

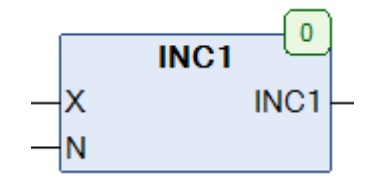

Рис. 5.75. Внешний вид функции **INC1** на языке CFC

Функция **INC1** инкрементирует значение переменной **X** до **N-1**, после чего на выход подается **0**, и продолжается циклический инкремент.

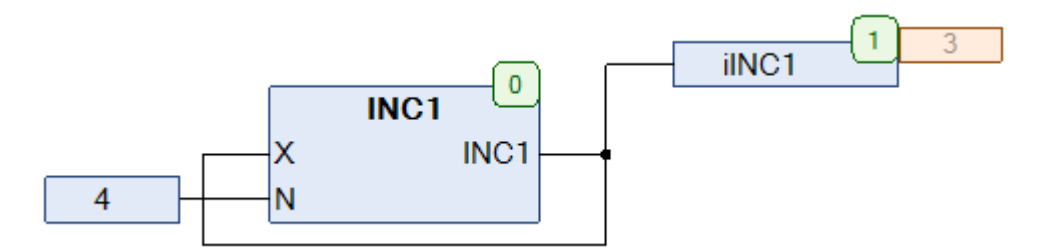

Рис. 5.76. Пример работы с функцией INC1 на языке CFC

При работе согласно рис. 5.76 функция циклически возвращает последовательность **0,1,2,3**.

#### **5.39. INC2**

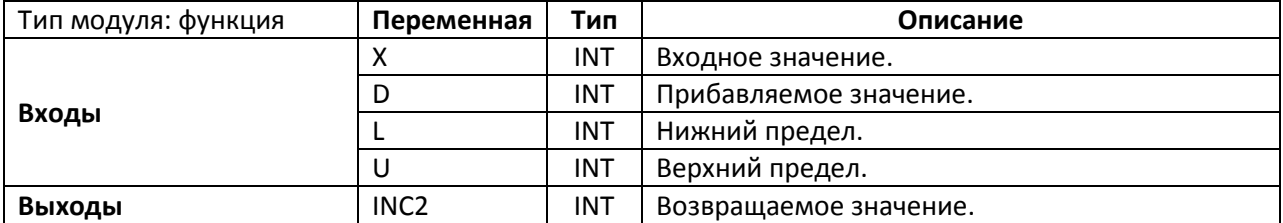

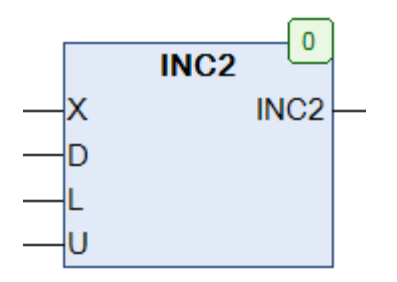

Рис. 5.77. Внешний вид функции **INC2** на языке CFC

Функция **INC2** складывает значения **X** и **D**, и проверяет результат. Если результат сложения превышает **U**, то функция возвращает **L**. Если результат сложения меньше **L**, то функция возвращает **U**. Во всех остальных случаях функция возвращает сумму **X** и **D**. Функция может оказаться полезной при работе с массивами и буферами, а также [абсолютными энкодерами](http://megasensor.com/products/princip-raboty-absolyutnogo-enkodera/).

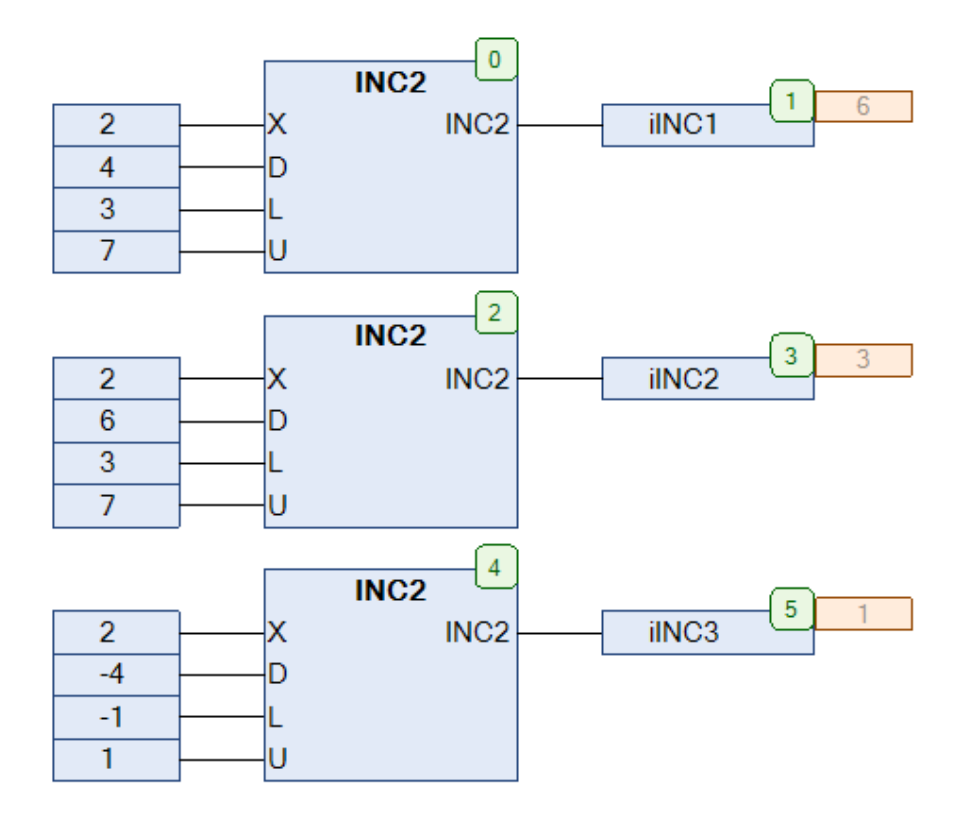

Рис. 5.78. Пример работы с функцией **INC2** на языке CFC

**5.40. INV**

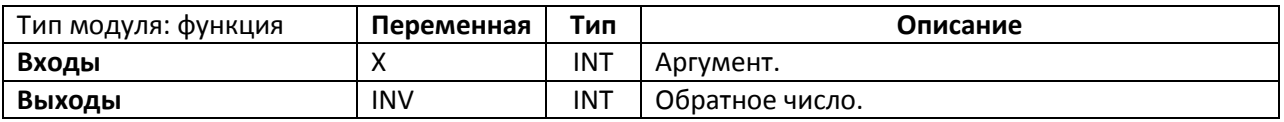

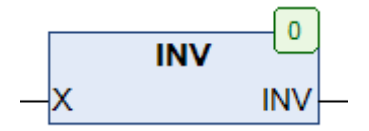

Рис. 5.79. Внешний вид функции **INV** на языке CFC

Функция **INV** возвращае[т обратное число](https://ru.wikipedia.org/wiki/%D0%9E%D0%B1%D1%80%D0%B0%D1%82%D0%BD%D0%BE%D0%B5_%D1%87%D0%B8%D1%81%D0%BB%D0%BE) для **X**.

$$
INV(X) = \frac{1}{X}
$$

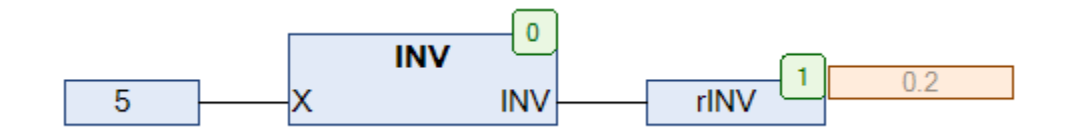

Рис. 5.80. Пример работы с функцией **INV** на языке CFC

# **5.41. LAMBERT\_W**

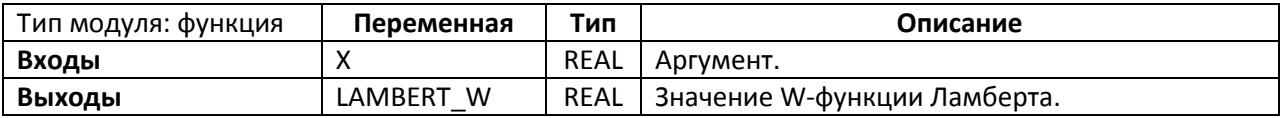

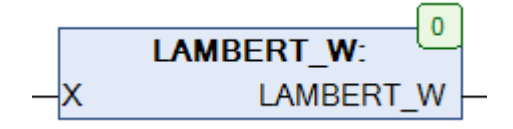

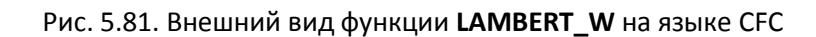

Функция **LAMBERT\_W** возвращает значение W-[функции Ламберта,](https://ru.wikipedia.org/wiki/W-%D1%84%D1%83%D0%BD%D0%BA%D1%86%D0%B8%D1%8F_%D0%9B%D0%B0%D0%BC%D0%B1%D0%B5%D1%80%D1%82%D0%B0) вычисленное по аппроксимационной формуле

$$
LAMBERT_W(X) = \begin{cases} 0.665 \cdot (1 + 0.0195 \cdot \ln(X + 1)) \cdot \ln(X + 1) + 0.04, & 0 < X \le 500 \\ \ln(X - 4) - \left(1 - \frac{1}{\ln(X)}\right) \cdot \ln(\ln(X)), & X > 500 \end{cases}
$$

Относительная точность вычисления по данной формуле превышает 10%.

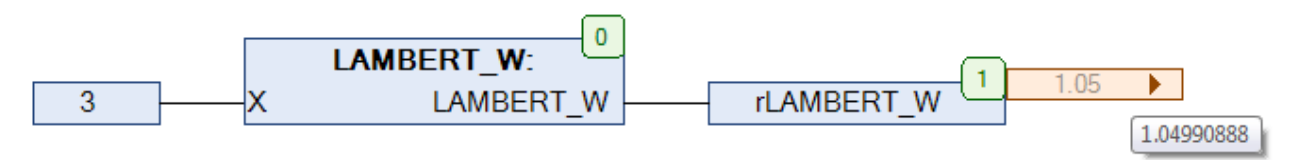

Рис. 5.82. Пример работы с функцией **LAMBERT\_W** на языке CFC

# **5.42. LANGEVIN**

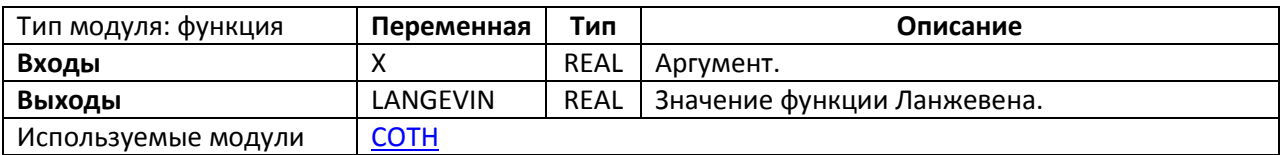

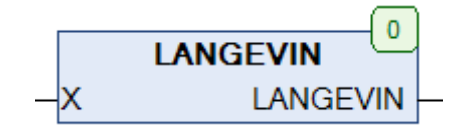

Рис. 5.83. Внешний вид функции **LANGEVIN** на языке CFC

Функция **LANGEVIN** возвращает значение [функции Ланжевена,](https://en.wikipedia.org/wiki/Brillouin_and_Langevin_functions) вычисленное по формуле

$$
LANGEVIN(X) = COTH(X) - \frac{1}{X}
$$

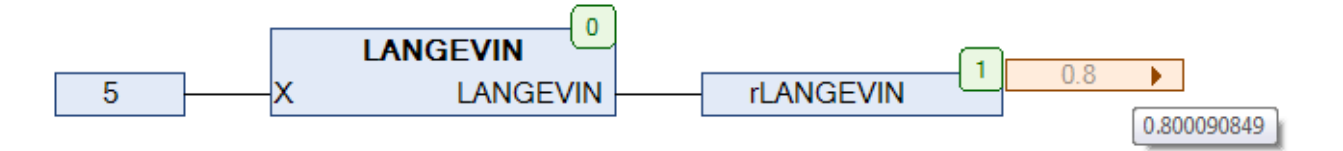

Рис. 5.84. Пример работы с функцией **LANGEVIN** на языке CFC

## **5.43. MAX3**

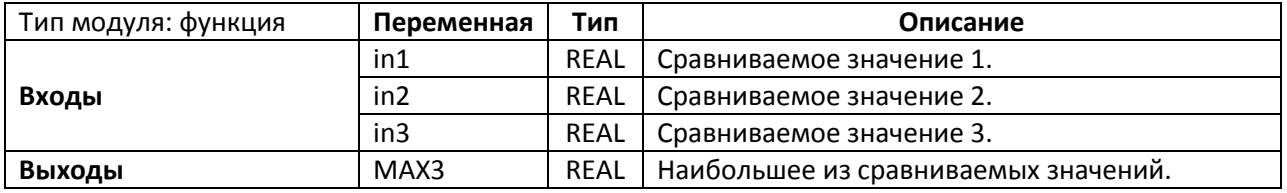

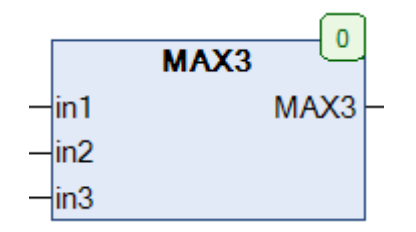

Рис. 5.85. Внешний вид функции **MAX3** на языке CFC

Функция **MAX3** возвращает наибольшее из трех сравниваемых значений. Согласно стандарту [МЭК 61131](https://ru.wikipedia.org/wiki/IEC_61131-3)-3 оператор **MAX()** должен иметь настраиваемое число входов, но в некоторых средах разработки их число ограничено двумя – по этой причине в библиотеку **OSCAT** включена функция **MAX3**.

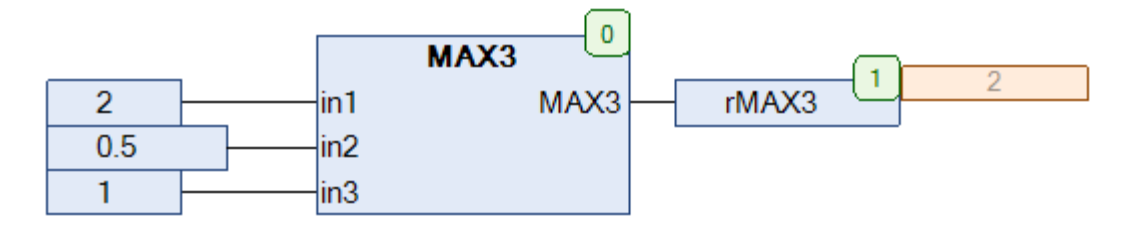

Рис. 5.86. Пример работы с функцией **MAX3** на языке CFC

## **5.44. MID3**

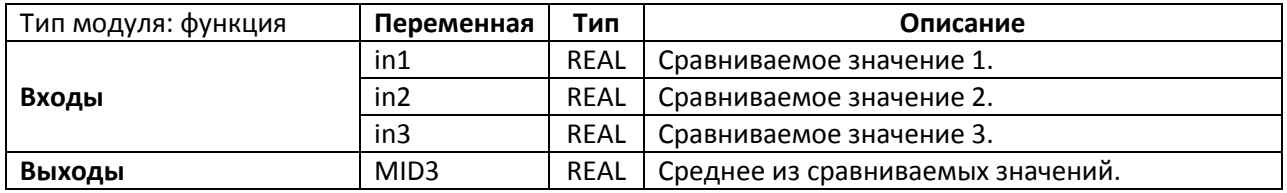

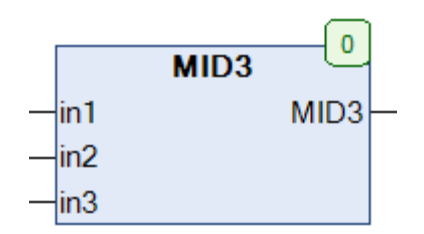

Рис. 5.87. Внешний вид функции **MID3** на языке CFC

# Функция **MID3** возвращает среднее (*но не усредненное*) из трех сравниваемых значений.

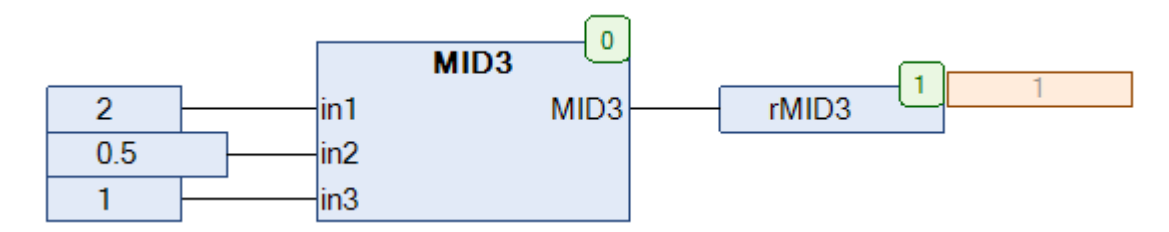

Рис. 5.88. Пример работы с функцией **MID3** на языке CFC

#### **5.45. MIN3**

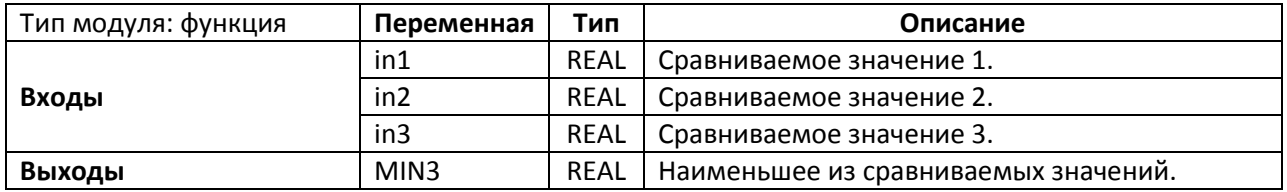

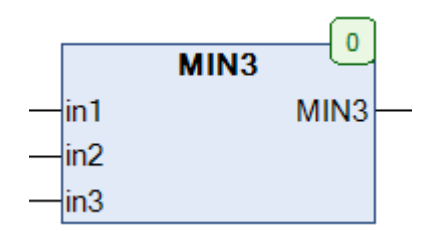

Рис. 5.89. Внешний вид функции **MIN3** на языке CFC

Функция **MIN3** возвращает наименьшее из трех сравниваемых значений. Согласно стандарту [МЭК 61131](https://ru.wikipedia.org/wiki/IEC_61131-3)-3 оператор **MIN()** должен иметь настраиваемое число входов, но в некоторых средах разработки их число ограничено двумя – по этой причине в библиотеку включена функция **MIN3**.

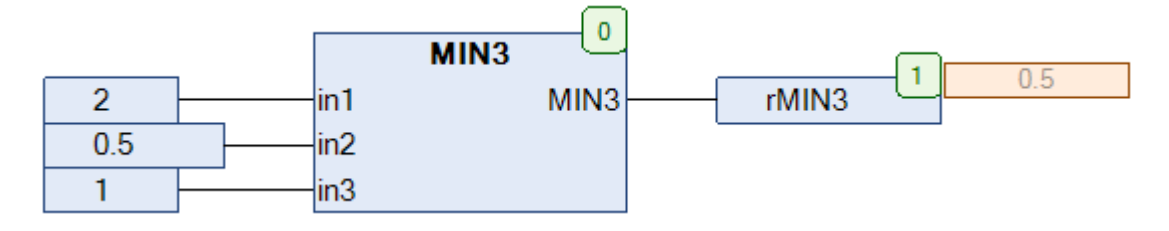

Рис. 5.90. Пример работы с функцией **MIN3** на языке CFC

## <span id="page-93-0"></span>**5.46. MODR**

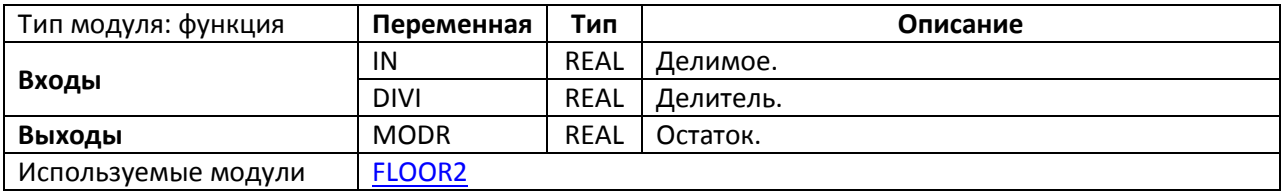

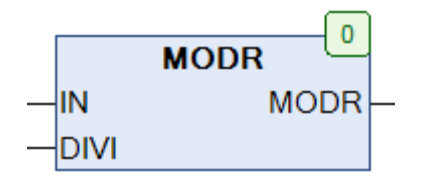

Рис. 5.91. Внешний вид функции **MODR** на языке CFC

Функция **MODR** возвращает остаток от деления значения **IN** на значение **DIVI**. В отличие от стандартного оператора **MOD()**, в качестве аргументов используются переменные типа **REAL.** При **DIVI=0** функция возвращает **0**.

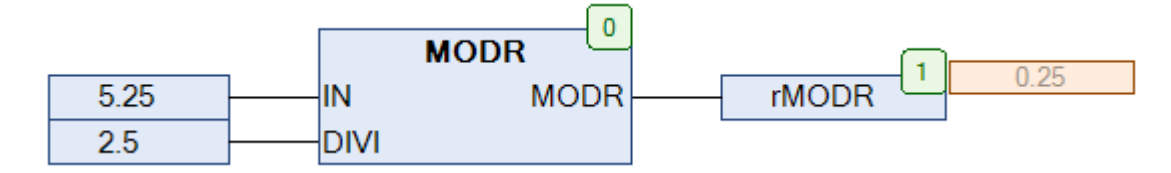

Рис. 5.92. Пример работы с функцией **MODR** на языке CFC

# **5.47. MUL\_ADD**

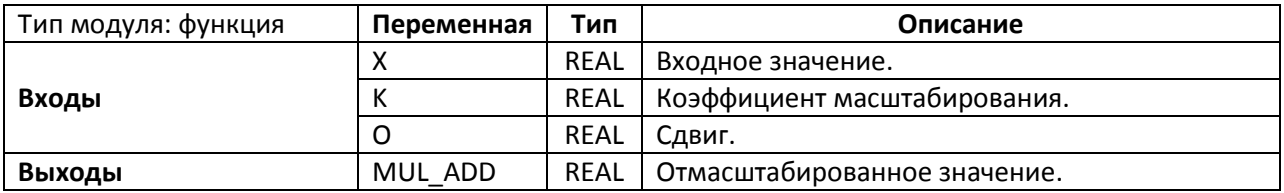

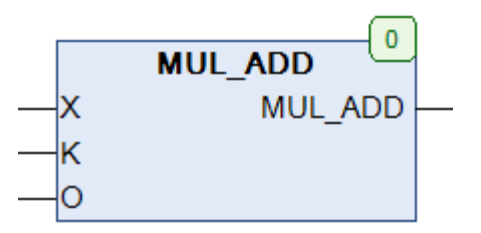

Рис. 5.93. Внешний вид функции **MUL\_ADD** на языке CFC

Функция **MUL\_ADD** возвращает значение [линейной](https://ru.wikipedia.org/wiki/%D0%9B%D0%B8%D0%BD%D0%B5%D0%B9%D0%BD%D0%B0%D1%8F_%D1%84%D1%83%D0%BD%D0%BA%D1%86%D0%B8%D1%8F) функции с коэффициентом **K** и сдвигом **O** для аргумента **X**.

$$
MUL\_ADD = K \cdot X + 0
$$

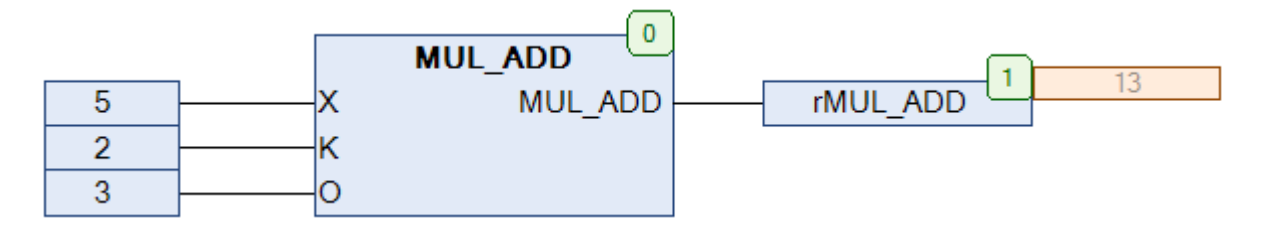

Рис. 5.94. Пример работы с функцией **MUL\_ADD** на языке CFC

### **5.48. NEGX**

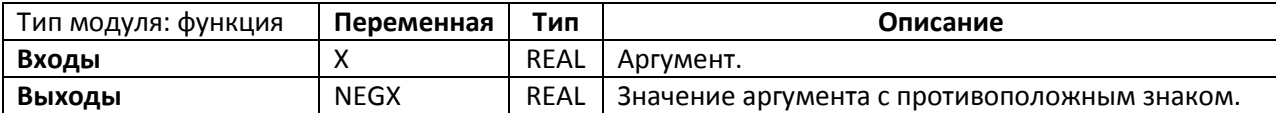

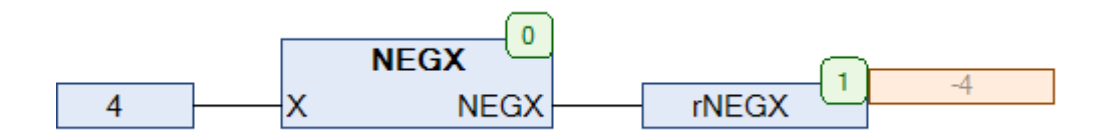

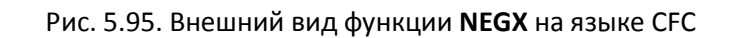

Функция **NEGX** возвращает значение аргумента с противоположным знаком.

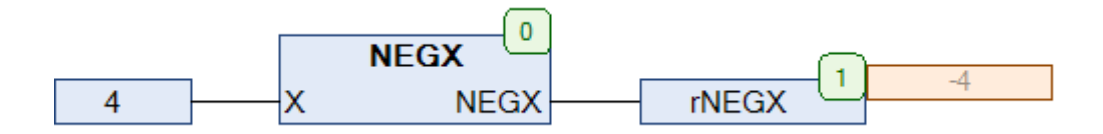

Рис. 5.96. Пример работы с функцией **NEGX** на языке CFC

**5.49. RAD**

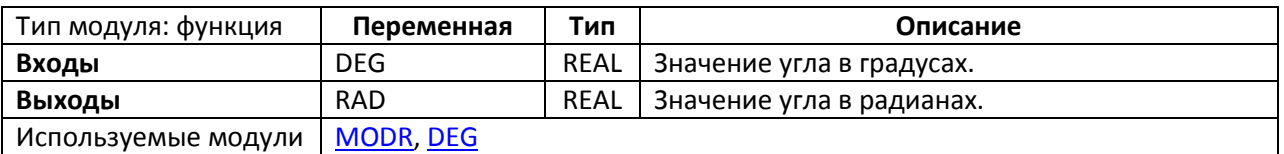

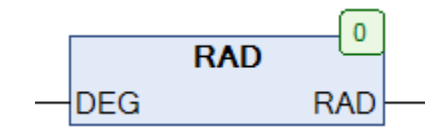

Рис. 5.97. Внешний вид функции **RAD** на языке CFC

Функция **RAD** преобразует значение угла в градусах в [радианы.](https://ru.wikipedia.org/wiki/%D0%A0%D0%B0%D0%B4%D0%B8%D0%B0%D0%BD) Если входная переменная **DEG** превышает 2π, то из нее будет вычитаться по π до тех пор, пока ее значение не окажется в интервале  $0 <$  DEG  $< 2\pi$ .

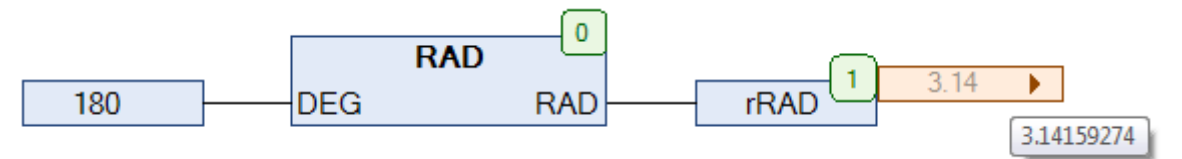

Рис. 5.98. Пример работы с функцией **RAD** на языке CFC

#### <span id="page-97-0"></span>**5.50. RDM**

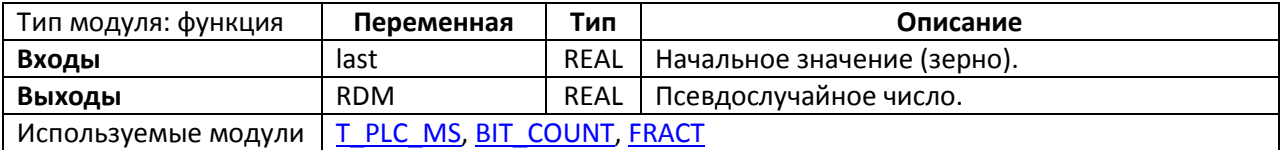

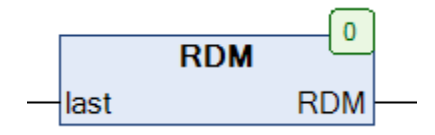

Рис. 5.99. Внешний вид функции **RDM** на языке CFC

Функция **RDM** используется для [генерации псевдослучайных чисел](https://ru.wikipedia.org/wiki/%D0%93%D0%B5%D0%BD%D0%B5%D1%80%D0%B0%D1%82%D0%BE%D1%80_%D0%BF%D1%81%D0%B5%D0%B2%D0%B4%D0%BE%D1%81%D0%BB%D1%83%D1%87%D0%B0%D0%B9%D0%BD%D1%8B%D1%85_%D1%87%D0%B8%D1%81%D0%B5%D0%BB) с плавающей точкой в диапазоне **[0,1).** В качестве источника энтропии используется системный таймер ПЛК. Поскольку модуль **RDM** представляет собой функцию, а не ФБ, он не содержит информацию о своем предыдущем вызове, и поэтому должен использоваться с осторожностью. Если функция вызывается более одного раза в течение цикла, то возвращает одинаковые числа, т.к. значение системного таймера остается тем же. Этого можно избежать, вызывая функцию с разным значением зерна **last**. В качестве зерна можно использовать значение функции, возвращенное при предыдущем вызове.

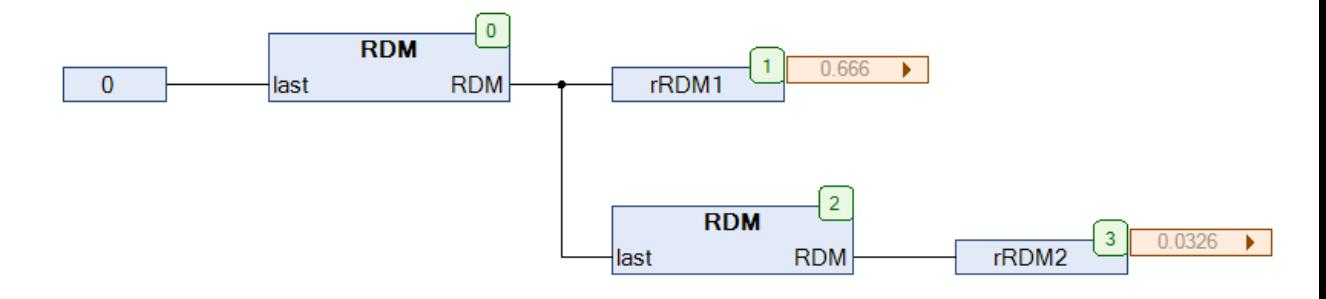

Рис. 5.100. Пример работы с функцией **RDM** на языке CFC

На рис. 5.101 приведена трассировка для 100 циклов программы с рис. 5.100, выполняемой в задаче с временем цикла = 1 с.

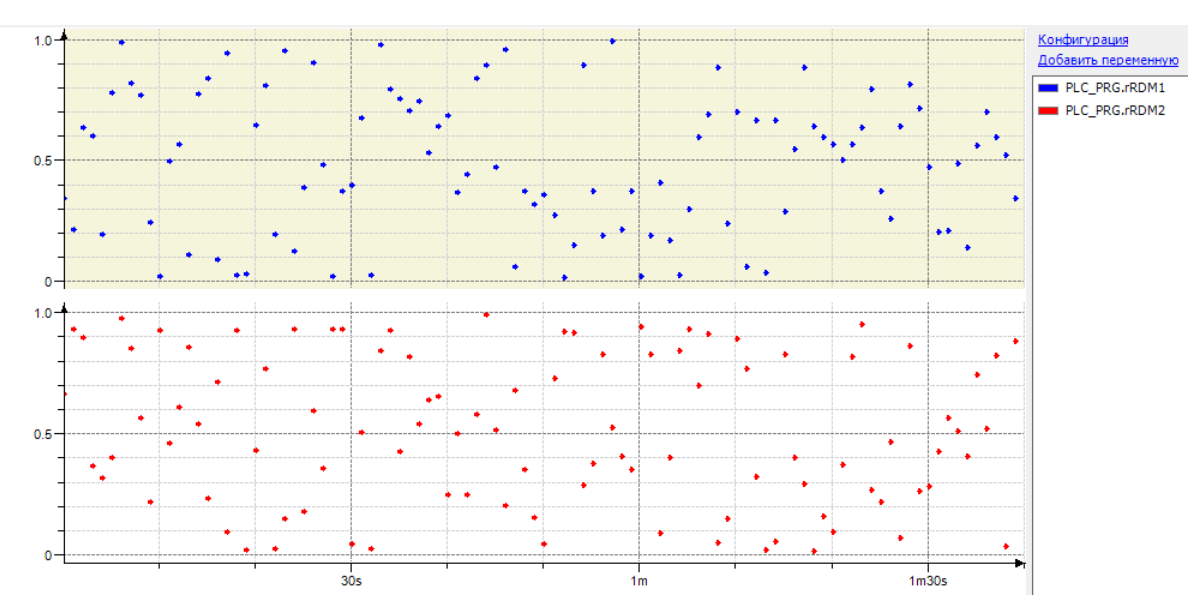

Рис. 5.101. Трассировка для 100 циклов программы с рис. 5.100, время цикла = 1 с

#### **5.51. RDM2**

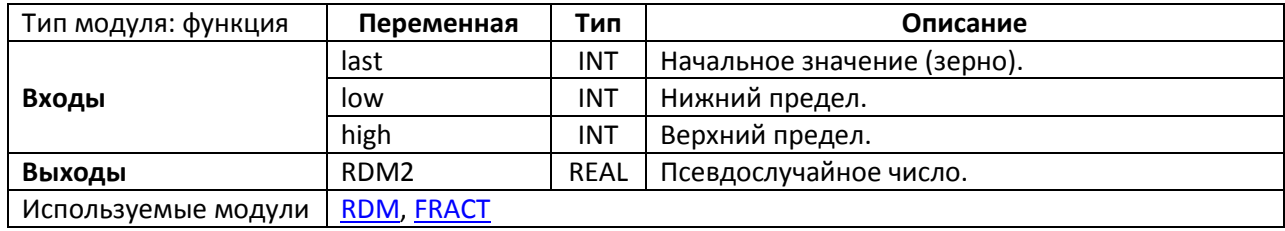

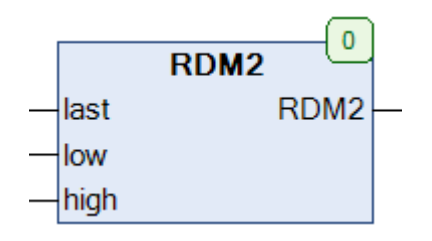

Рис. 5.102. Внешний вид функции **RDM2** на языке CFC

Функция **RDM2** используется для [генерации псевдослучайных целых чисел](https://ru.wikipedia.org/wiki/%D0%93%D0%B5%D0%BD%D0%B5%D1%80%D0%B0%D1%82%D0%BE%D1%80_%D0%BF%D1%81%D0%B5%D0%B2%D0%B4%D0%BE%D1%81%D0%BB%D1%83%D1%87%D0%B0%D0%B9%D0%BD%D1%8B%D1%85_%D1%87%D0%B8%D1%81%D0%B5%D0%BB) в диапазоне **[low,high].** В качестве источника энтропии используется системный таймер ПЛК. Поскольку модуль **RDM2** представляет собой функцию, а не ФБ, он не содержит информацию о своем предыдущем вызове, и поэтому должен использоваться с осторожностью. Если функция вызывается более одного раза в течение цикла, то возвращает одинаковые числа, т.к. значение системного таймера остается тем же. Этого можно избежать, вызывая функцию с разным значением зерна **last**. В качестве зерна можно использовать значение функции, возвращенное при предыдущем вызове.

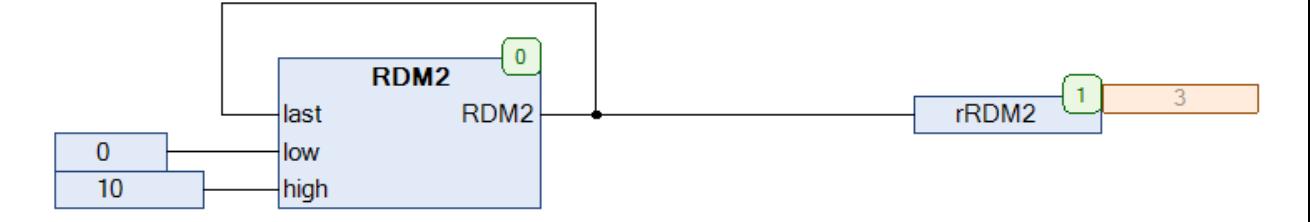

Рис. 5.103. Пример работы с функцией RDM на языке CFC

На рис. 5.104 приведена трассировка для 100 циклов программы с рис. 5.103, выполняемой в задаче с временем цикла = 1 с.

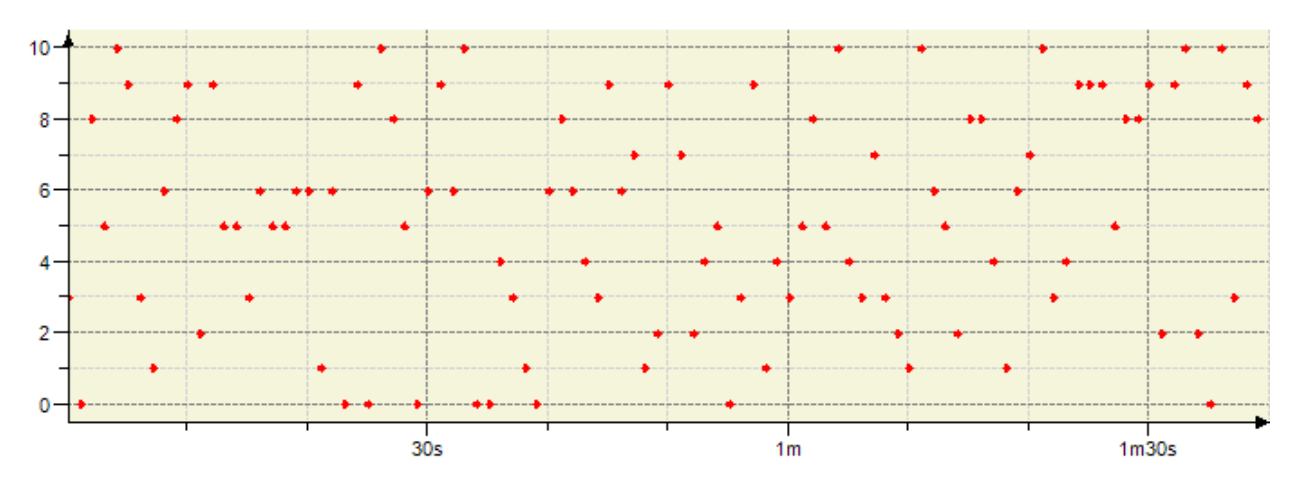

Рис. 5.104. Трассировка для 100 циклов программы с рис. 5.100, время цикла = 1 с

# **5.52. RDMDW**

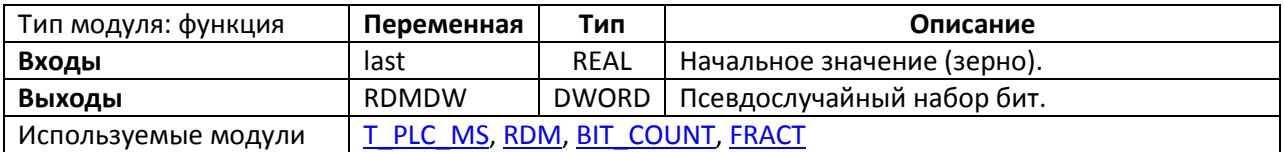

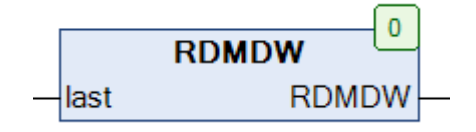

Рис. 5.105. Внешний вид функции **RDMDW** на языке CFC

Функция **RDMDW** используется для [генерации псевдослучайных](https://ru.wikipedia.org/wiki/%D0%93%D0%B5%D0%BD%D0%B5%D1%80%D0%B0%D1%82%D0%BE%D1%80_%D0%BF%D1%81%D0%B5%D0%B2%D0%B4%D0%BE%D1%81%D0%BB%D1%83%D1%87%D0%B0%D0%B9%D0%BD%D1%8B%D1%85_%D1%87%D0%B8%D1%81%D0%B5%D0%BB) 32-битных наборов бит. В качестве источника энтропии используется системный таймер ПЛК. Поскольку модуль **RDMDW** представляет собой функцию, а не ФБ, он не содержит информацию о своем предыдущем вызове, и поэтому должен использоваться с осторожностью. Если функция вызывается более одного раза в течение цикла, то возвращает одинаковые числа, т.к. значение системного таймера остается тем же. Этого можно избежать, вызывая функцию с разным значением зерна **last**. В качестве зерна можно использовать значение функции, возвращенное при предыдущем вызове.

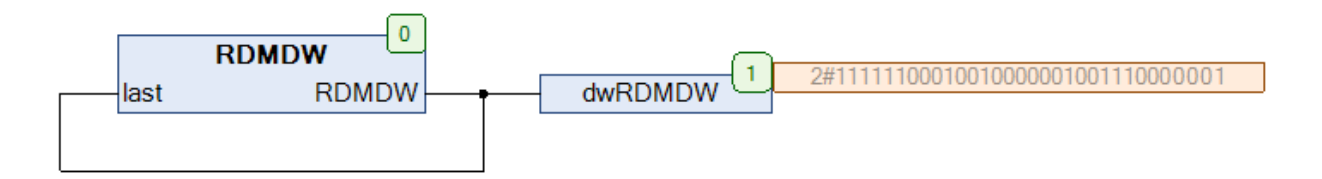

Рис. 5.106. Пример работы с функцией **RDMDW** на языке CFC

# **5.53. REAL\_TO\_FRAC**

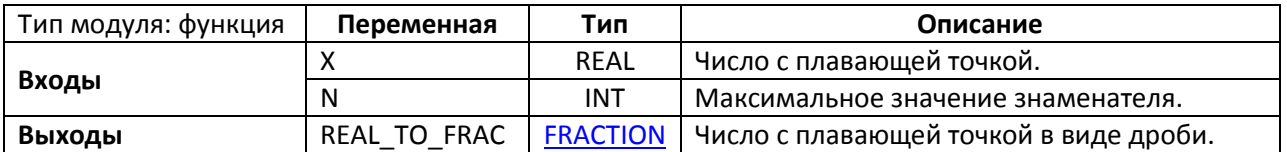

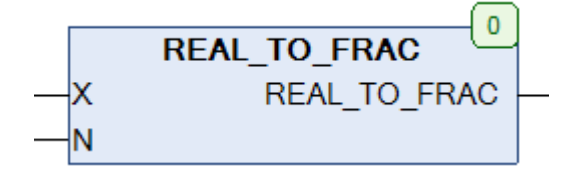

Рис. 5.107. Внешний вид функции **REAL\_TO\_FRAC** на языке CFC

Функция **REAL\_TO\_FRAC** представляет значение переменной **X** типа REAL в виде дроби, знаменатель которой не превышает **N**. Возвращаемое значение представляет собой структуру типа [FRACTION.](#page-33-0)

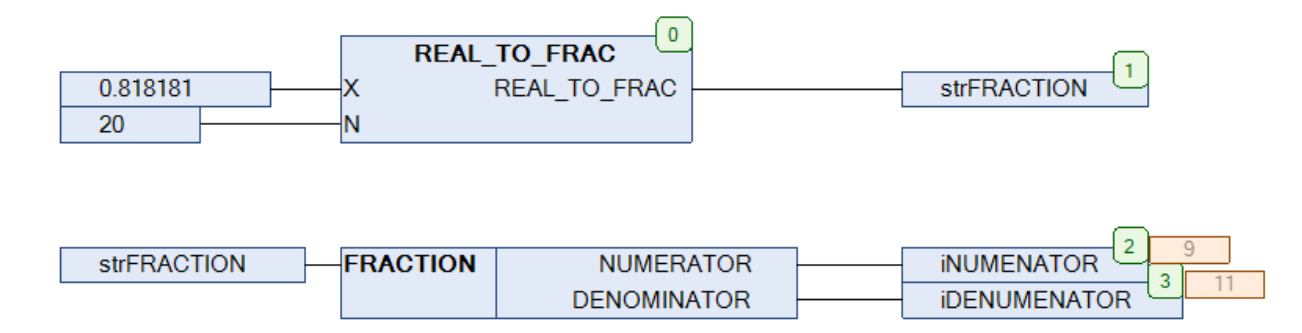

Рис. 5.108. Пример работы с функцией **REAL\_TO\_FRAC** на языке CFC

### <span id="page-102-0"></span>**5.54. RND**

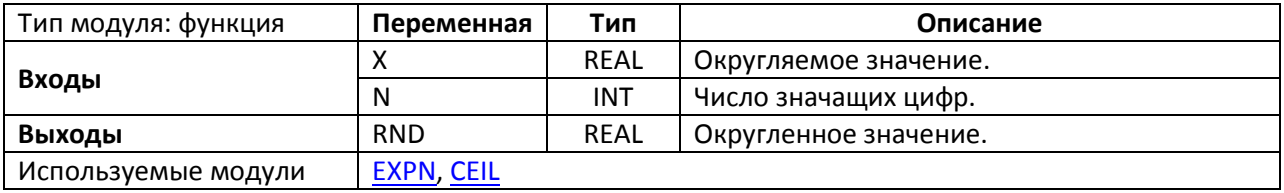

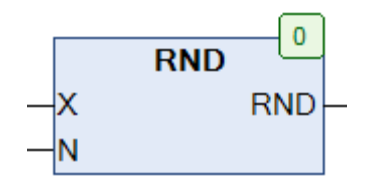

Рис. 5.109. Внешний вид функции **RND** на языке CFC

Функция **RND** возвращает число с плавающей точкой **X**, округленное до **N** значащих цифр. Для чисел 0-4 округление выполняется в меньшую сторону, для 5-9 – в большую. Для округления до заданного количества десятичных знаков может использоваться функция [ROUND.](#page-103-0)

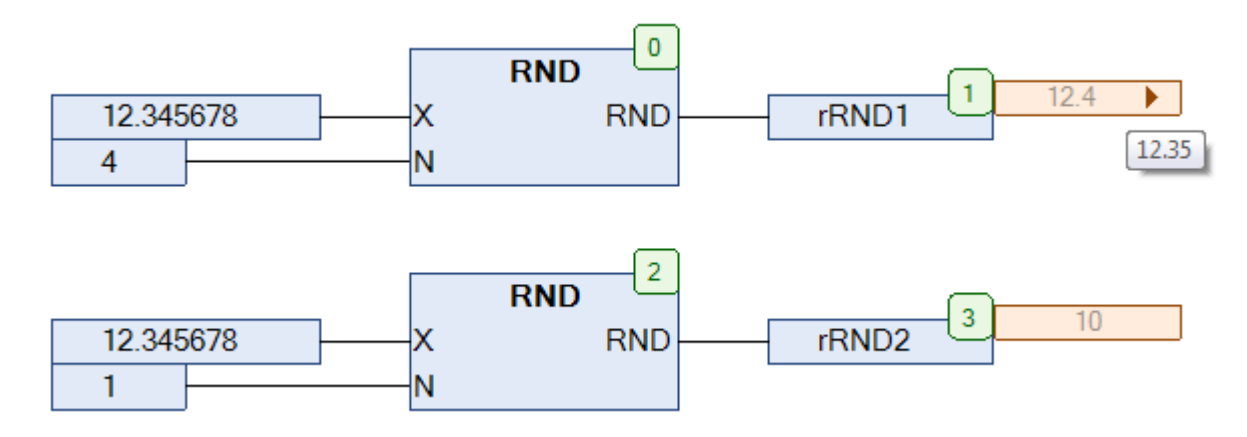

Рис. 5.110. Пример работы с функцией **RND** на языке CFC

# <span id="page-103-0"></span>**5.55. ROUND**

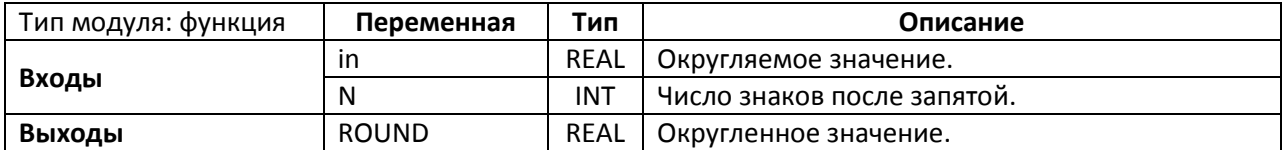

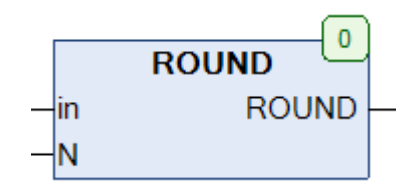

Рис. 5.111. Внешний вид функции **ROUND** на языке CFC

Функция **ROUND** возвращает число с плавающей точкой **X**, округленное до **N** знаков после запятой. Для чисел 0-4 округление выполняется в меньшую сторону, для 5-9 – в большую. Для округления до заданного количества значащих цифр может использоваться функция [RND.](#page-102-0)

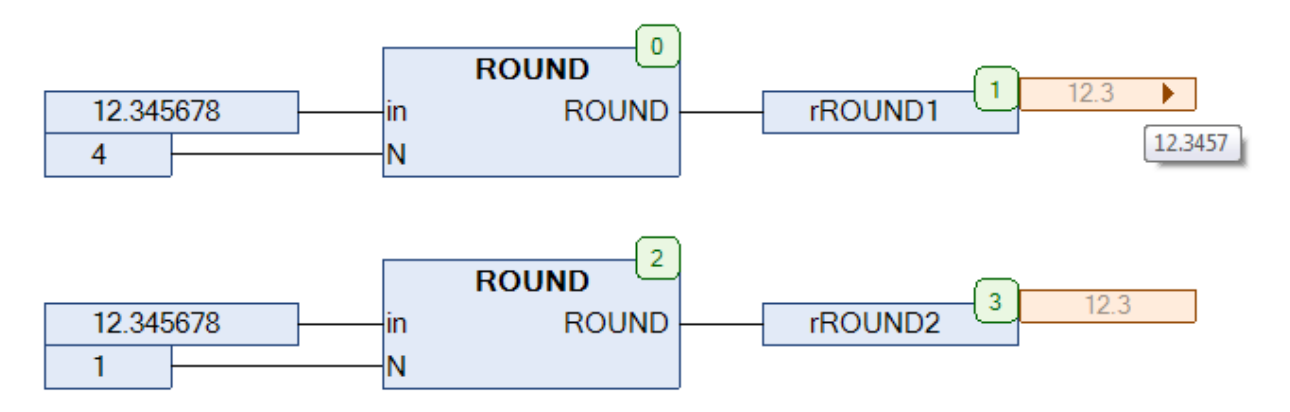

Рис. 5.112. Пример работы с функцией **ROUND** на языке CFC

**5.56. SGN**

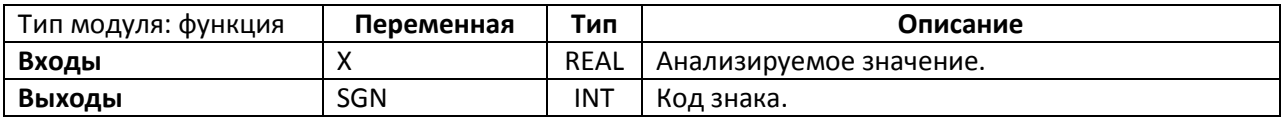

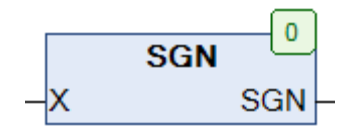

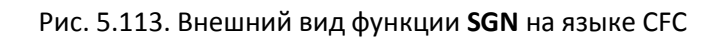

Функция **SGN** возвращает код знака переменной **X**.

 $\big\{$  $SGN(X) = 1$  при  $X > 0$  $SGN(X) = 0$  при  $X = 0$  $SGN(X) = -1$  при  $X < 0$ 

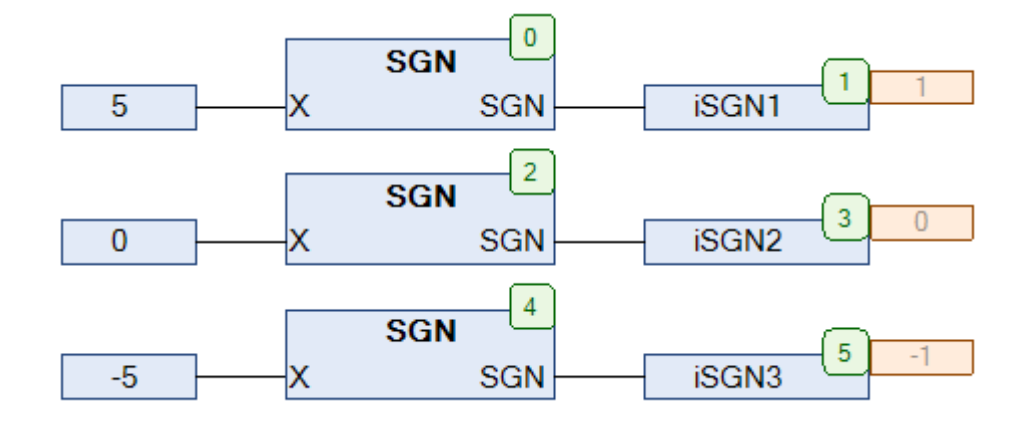

Рис. 5.114. Пример работы с функцией **SGN** на языке CFC

# **5.57. SIGMOID**

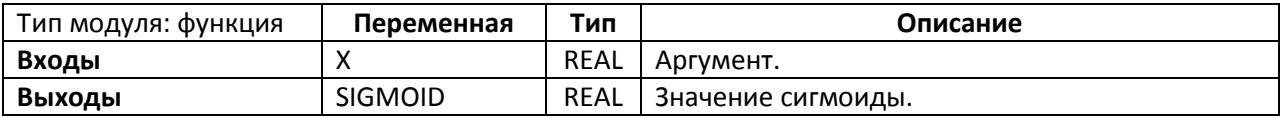

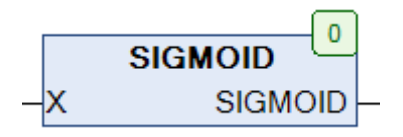

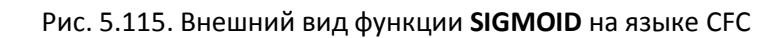

Функция SIGMOID возвращает значение [сигмоиды,](https://ru.wikipedia.org/wiki/%D0%A1%D0%B8%D0%B3%D0%BC%D0%BE%D0%B8%D0%B4%D0%B0) вычисленное по формуле

$$
SIGM OID(X) = \frac{1}{1 + e^{-X}}
$$

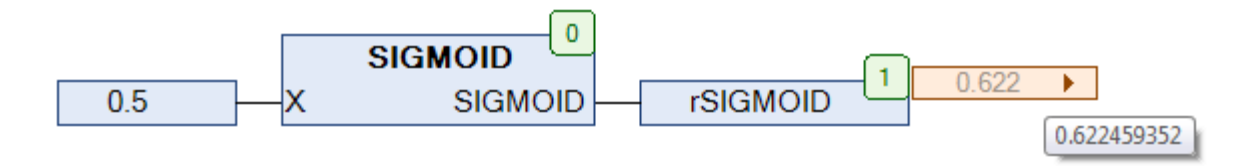

Рис. 5.116. Пример работы с функцией **SIGMOID** на языке CFC

**5.58. SIGN\_I**

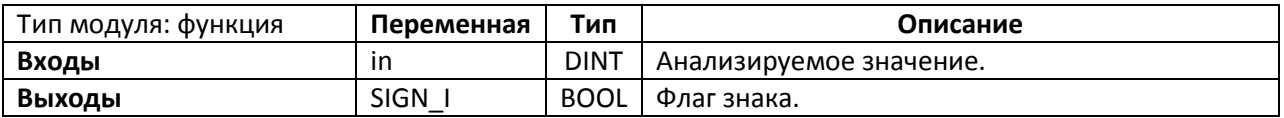

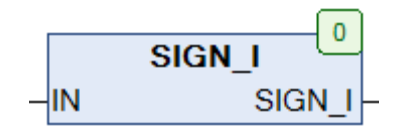

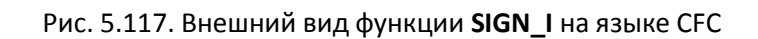

Функция **SIGN\_I** возвращает **TRUE,** если значение переменной **in** типа DINT является отрицательным, и **FALSE** – если положительным.

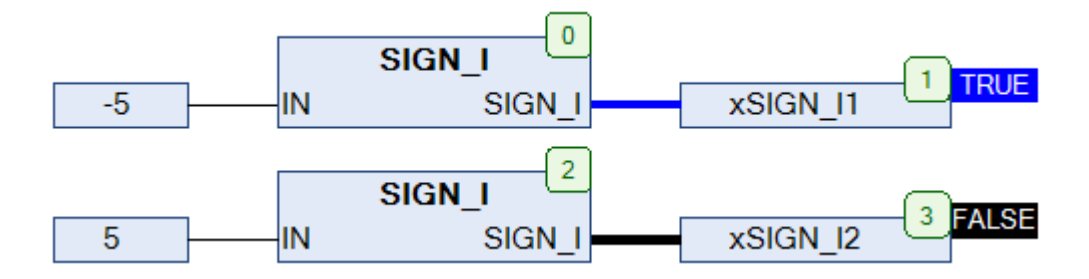

Рис. 5.118. Пример работы с функцией **SIGN\_I** на языке CFC

## **5.59. SIGN\_R**

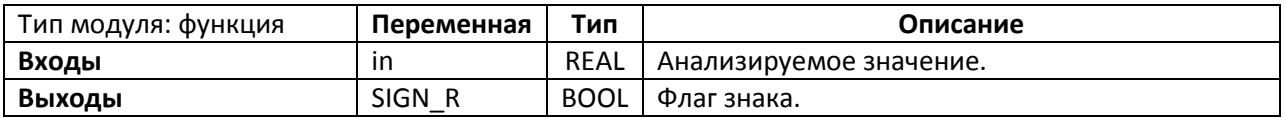

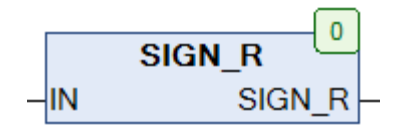

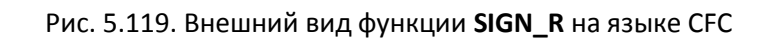

Функция **SIGN\_R** возвращает **TRUE**, если значение переменной **in** типа REAL является отрицательным, и **FALSE** – если положительным.

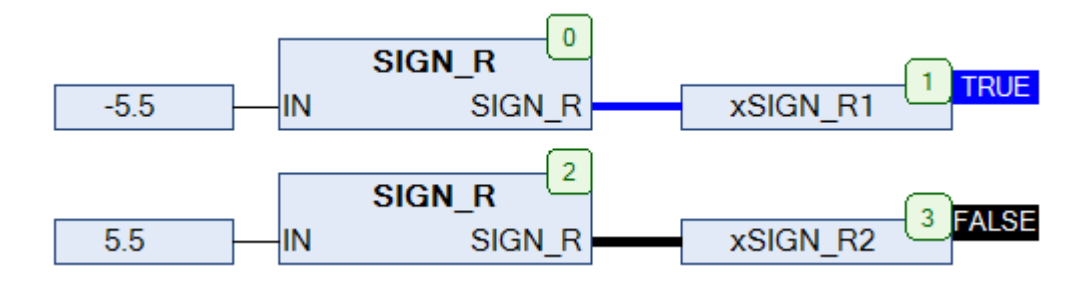

Рис. 5.120. Пример работы с функцией **SIGN\_R** на языке CFC
**5.60. SINC**

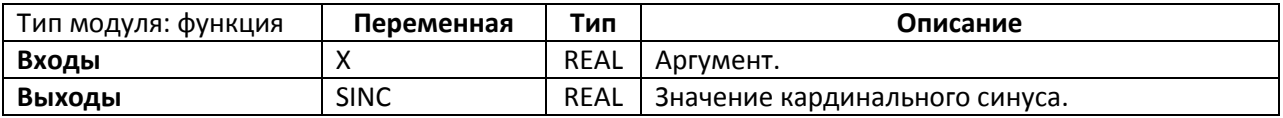

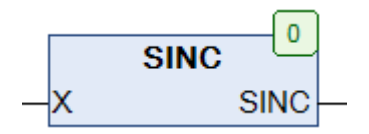

Рис. 5.121. Внешний вид функции **SINC** на языке CFC

Функция **SINC** возвращает значение [ненормированной функции кардинального синуса,](https://ru.wikipedia.org/wiki/Sinc) вычисленное по формуле

$$
\begin{cases} \text{SINC(X)} = \frac{\text{SIN(X)}}{\text{X}} & \text{X} \neq 0 \\ 1 & \text{X} = 0 \end{cases}
$$

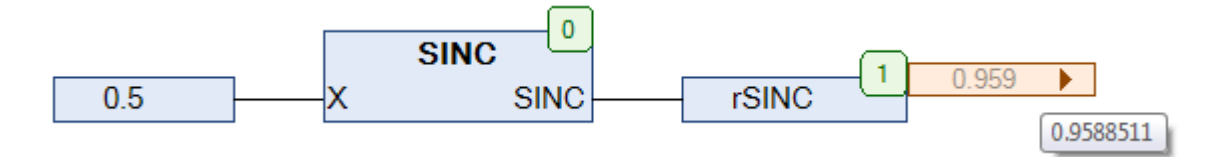

Рис. 5.122. Пример работы с функцией **SINC** на языке CFC

#### 5.61. SINH

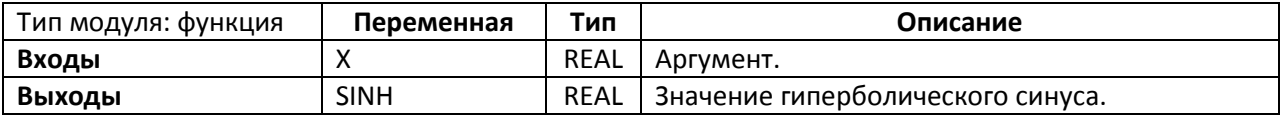

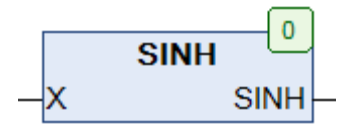

Рис. 5.123. Внешний вид функции SINH на языке СЕС

Функция SINH возвращает значение *гиперболического синуса*, вычисленное по формуле

$$
SINH(X) = \frac{e^X - e^{-X}}{2}
$$

Область определения:  $-\infty < X < +\infty$ 

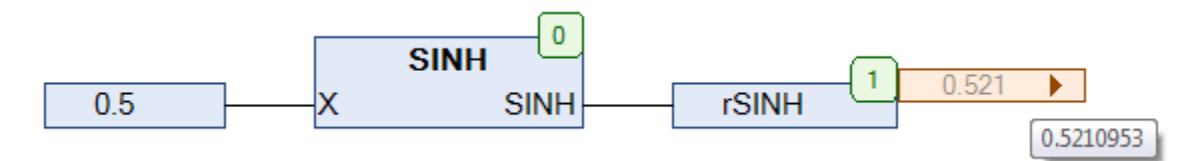

Рис. 5.124. Пример работы с функцией SINH на языке СЕС

#### <span id="page-110-0"></span>**5.62. SQRTN**

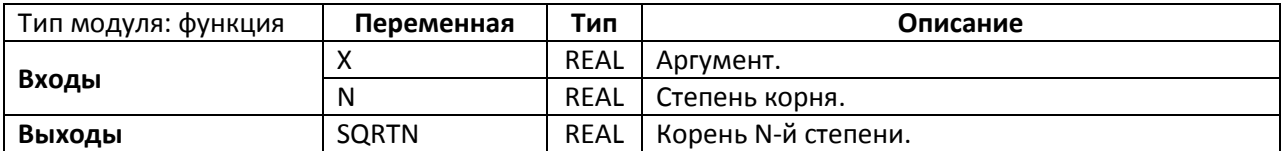

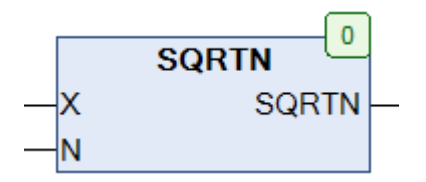

Рис. 5.125. Внешний вид функции **SQRTN** на языке CFC

# Функция **SQRTN** возвращает значение корня **N**-й степени из **X**.

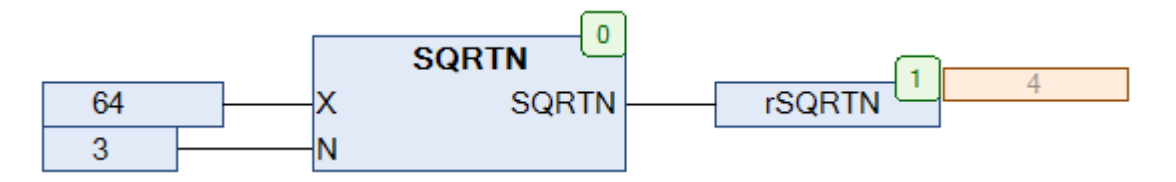

Рис. 5.126. Пример работы с функцией **SQRTN** на языке CFC

#### **5.63. TANC**

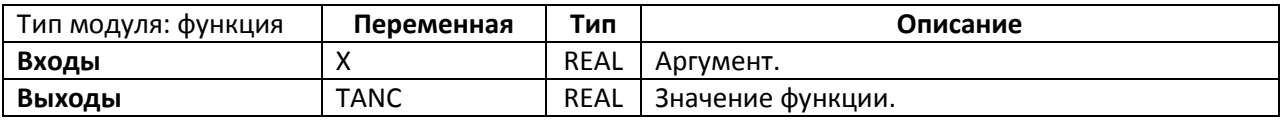

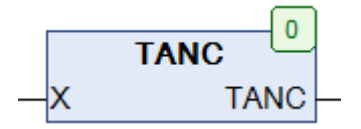

Рис. 5.127. Внешний вид функции ТАНС на языке СЕС

Функция TANC возвращает значение одноименной математической функции, вычисленное по формуле

$$
\begin{cases}\n\text{TANC}(X) = \frac{\text{TANC}(X)}{X} & X \neq 0 \\
1 & X = 0\n\end{cases}
$$

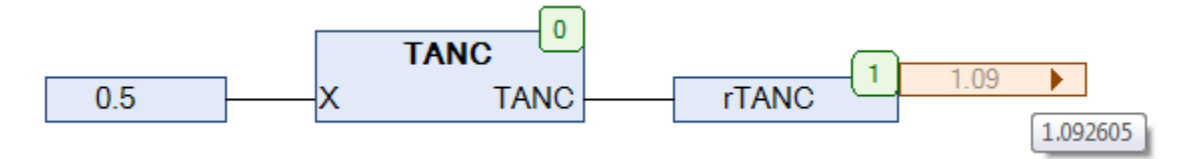

Рис. 5.128. Пример работы с функцией ТАNC на языке СЕС

#### **5.64. TANH**

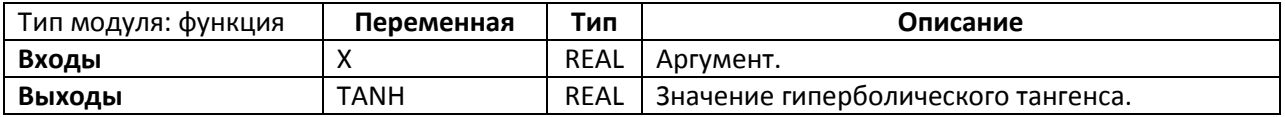

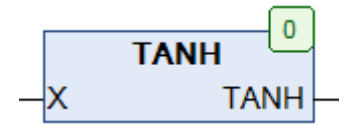

Рис. 5.129. Внешний вид функции **TANH** на языке CFC

Функция **TANH** возвращает значени[е гиперболического тангенса,](https://ru.wikipedia.org/wiki/%D0%93%D0%B8%D0%BF%D0%B5%D1%80%D0%B1%D0%BE%D0%BB%D0%B8%D1%87%D0%B5%D1%81%D0%BA%D0%B8%D0%B5_%D1%84%D1%83%D0%BD%D0%BA%D1%86%D0%B8%D0%B8) вычисленное по формуле

$$
TANH(X) = 1 - \frac{2}{e^{2X} + 1}
$$

Область определения: −∞ < X < +∞

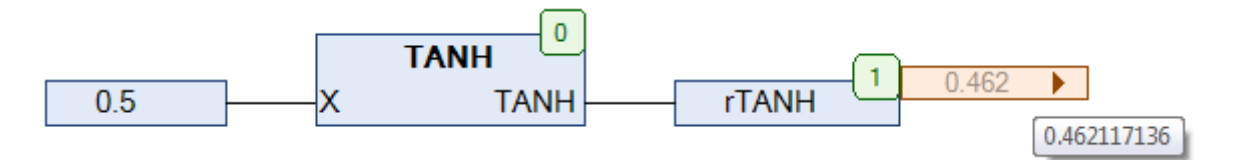

Рис. 5.130. Пример работы с функцией **TANH** на языке CFC

#### **5.65. WINDOW**

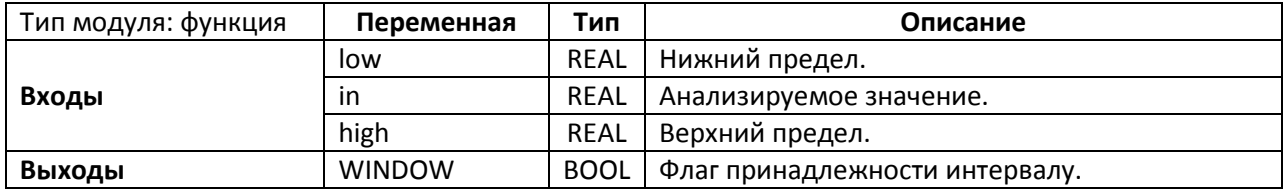

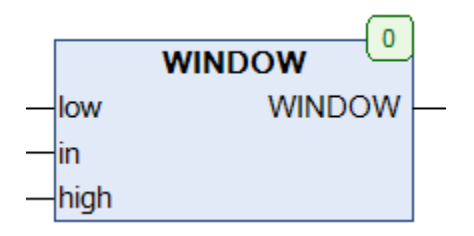

Рис. 5.131. Внешний вид функции **WINDOW** на языке CFC

Функция **WINDOW** возвращает **TRUE**, если значение **X** принадлежит интервалу **(low, high).** В противном случае функция возвращает **FALSE**.

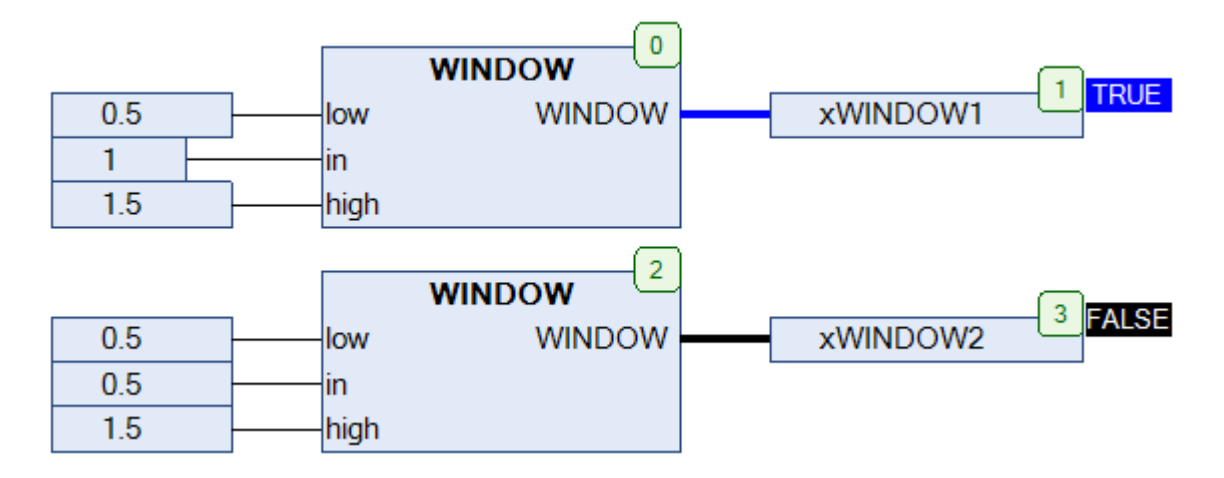

Рис. 5.132. Пример работы с функцией **WINDOW** на языке CFC

### **5.65. WINDOW2**

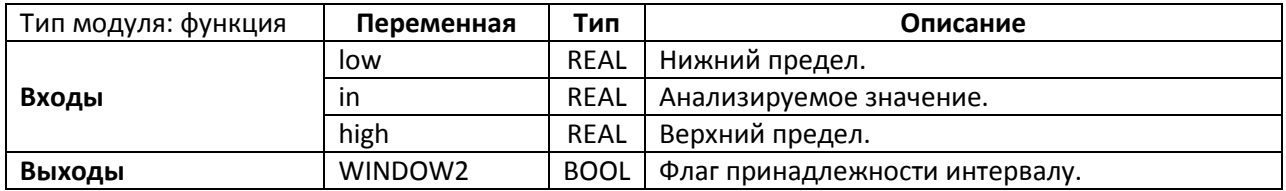

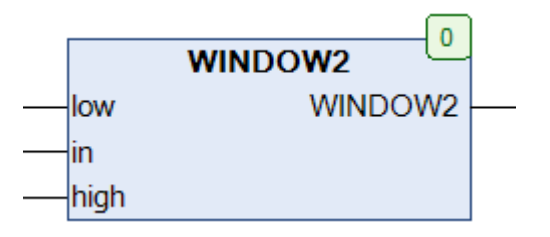

Рис. 5.133. Внешний вид функции **WINDOW2** на языке CFC

Функция **WINDOW2** возвращает **TRUE**, если значение **X** принадлежит интервалу **[low, high].** В противном случае функция возвращает **FALSE**.

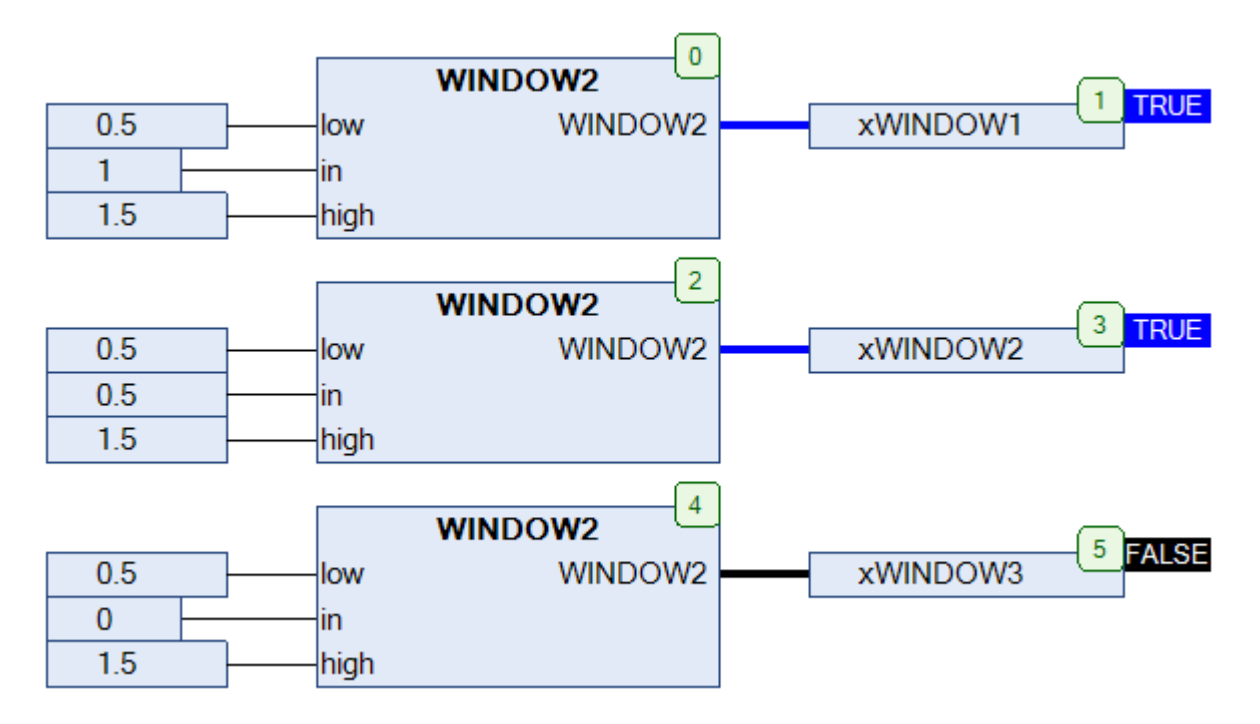

Рис. 5.134. Пример работы с функцией **WINDOW2** на языке CFC

## **6. Работа с массивами**

#### **6.0. Вступление**

Функции, описанные в данной главе, используются для операций над массивами значений типа **REAL**. Входными переменными для каждой функции являются указатель на массив (**pt**) и размер массива (**size**). В большинстве случаев представляется удобным использовать операторы **ADR()** и **SIZEOF(),** которые возвращают соответственно адрес и размер массива в байтах. Тогда вызов функции для обработки массива **aArr** можно представить следующим образом:

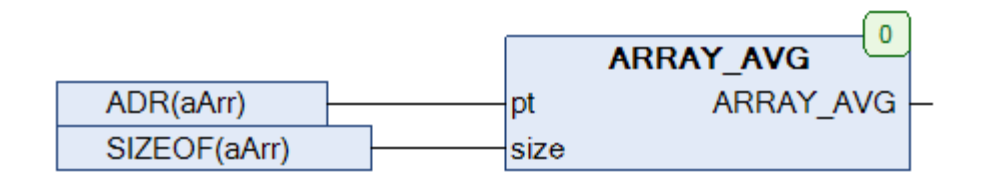

Рис. 6.1. Вызов функции работы с массивами на языке CFC

#### Максимальный размер обрабатываемого массива: **ARRAY [0..32000] OF REAL**.

Обработка массива, полученного по указателю, производится путем прямых манипуляций с памятью ПЛК. Этот тип обработки является крайне эффективным, так как не требует копирования содержимого массива.

# **6.1. \_ARRAY\_ABS**

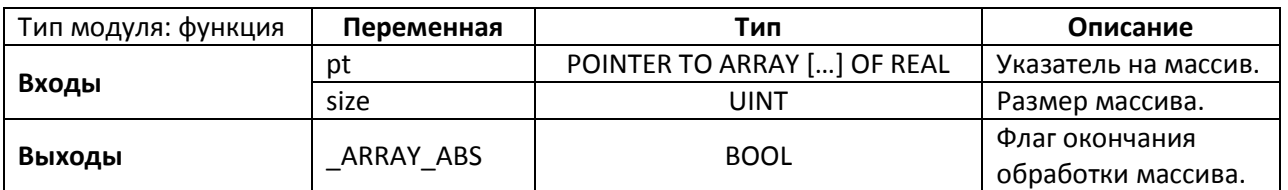

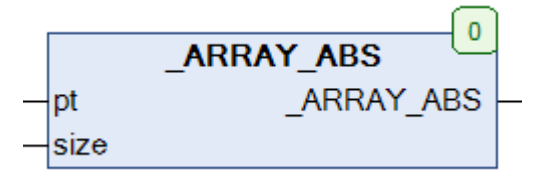

Рис. 6.2. Внешний вид функции **\_ARRAY\_ABS** на языке CFC

Функция **\_ARRAY\_ABS** вычисляет модули элементов входного массива. Результаты записываются в тот же массив по указателю. После окончания обработки выход функции принимает значение **TRUE.**

Пример: массив [-2, 12, -4, 8, 6] после обработки функцией примет вид [2, 12, 4, 8, 6].

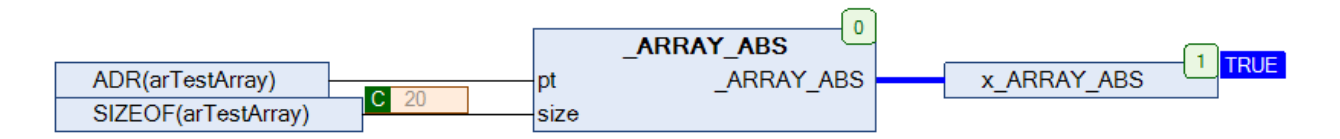

Рис. 6.3. Пример работы с функцией **\_ARRAY\_ABS** на языке CFC

#### **6.2. ARRAY ADD**

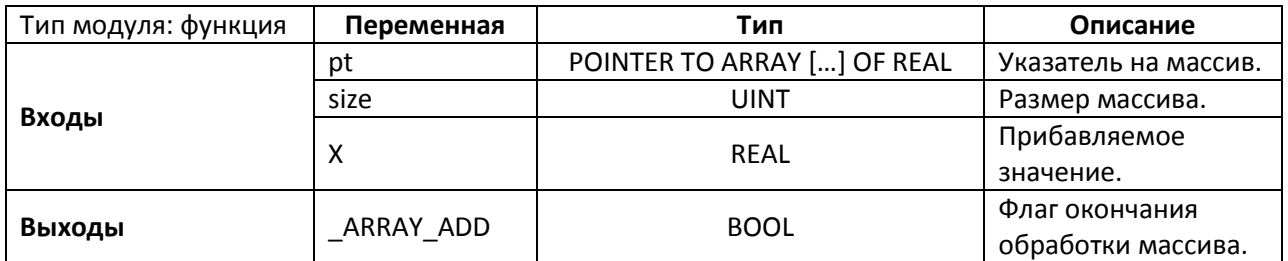

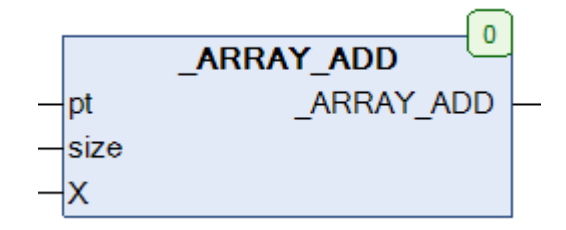

Рис. 6.4. Внешний вид функции **ARRAY ADD** на языке СFC

Функция **\_ARRAY\_ADD** увеличивает значение каждого из элементов входного массива на заданное значение **X**. Результаты записываются в тот же массив по указателю. После окончания обработки выход функции принимает значение **TRUE**.

Пример: массив [-2, 12, -4, 8, 6] при **X=10** после однократной обработки функцией примет вид [8, 22, 6, 18, 16].

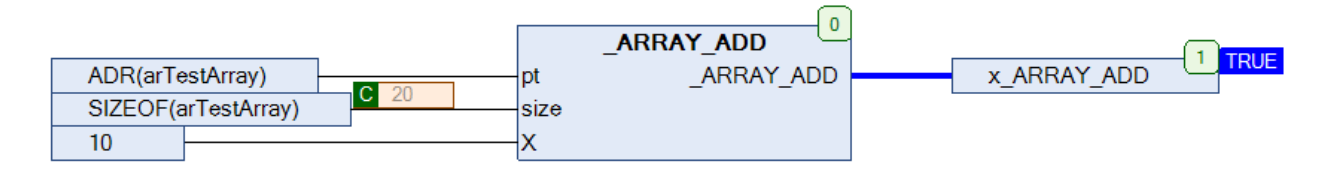

Рис. 6.5. Пример работы с функцией **\_ARRAY\_ADD** на языке CFC

## **6.3. \_ARRAY\_INIT**

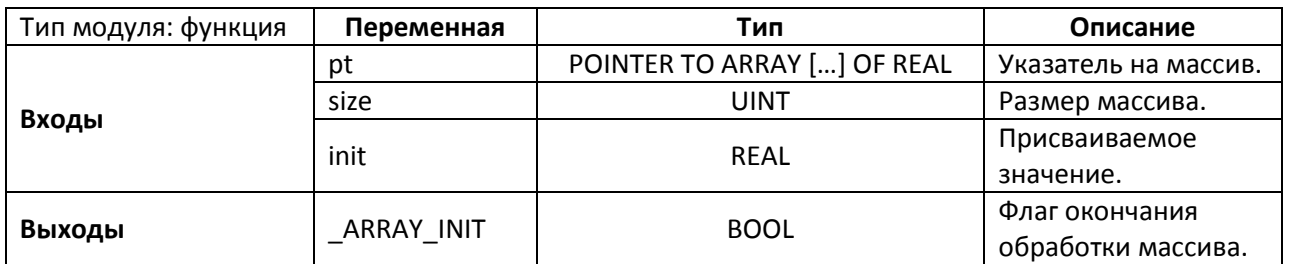

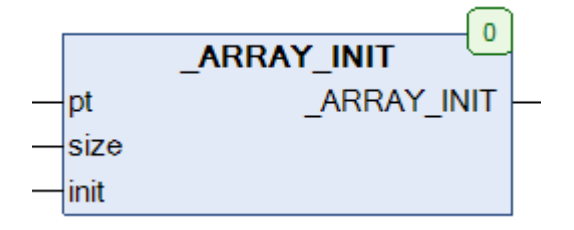

Рис. 6.6. Внешний вид функции **\_ARRAY\_INIT** на языке CFC

Функция **\_ARRAY\_INIT** присваивает каждому из элементов входного массива заданное значение **init**. Результаты записываются в тот же массив по указателю. После окончания обработки выход функции принимает значение **TRUE**.

Пример: массив [-2, 12, -4, 8, 6] при **init=0** после обработки функцией примет вид [0, 0, 0, 0, 0].

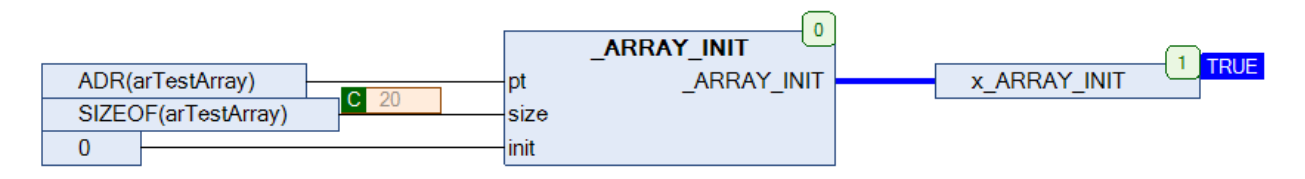

Рис. 6.7. Пример работы с функцией **\_ARRAY\_INIT** на языке CFC

# **6.4. \_ARRAY\_MEDIAN**

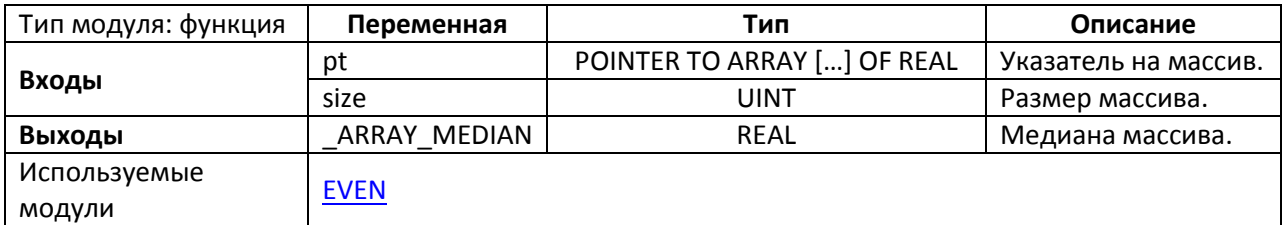

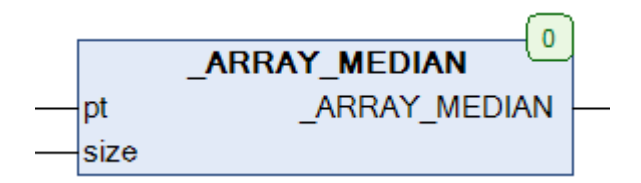

Рис. 6.8. Внешний вид функции **\_ARRAY\_MEDIAN** на языке CFC

Функция **\_ARRAY\_MEDIAN** возвращает [медиану массива,](https://ru.wikipedia.org/wiki/%D0%9C%D0%B5%D0%B4%D0%B8%D0%B0%D0%BD%D0%B0_(%D1%81%D1%82%D0%B0%D1%82%D0%B8%D1%81%D1%82%D0%B8%D0%BA%D0%B0)) а также сортирует его по возрастанию.

Пример: массив [-2, 12, -4, 8, 6] после обработки функцией примет вид [-4, -2, 6, 8, 12].

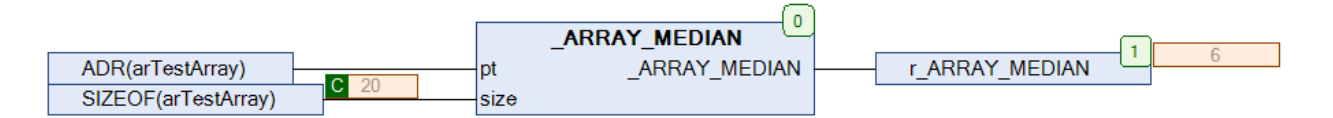

Рис. 6.9. Пример работы с функцией **\_ARRAY\_MEDIAN** на языке CFC

## **6.5. \_ARRAY\_MUL**

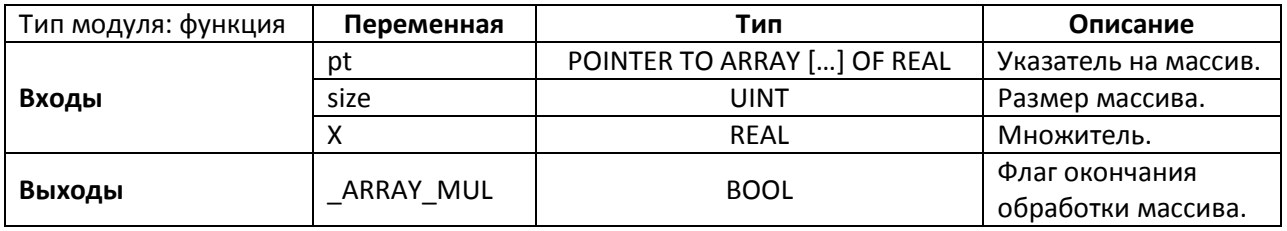

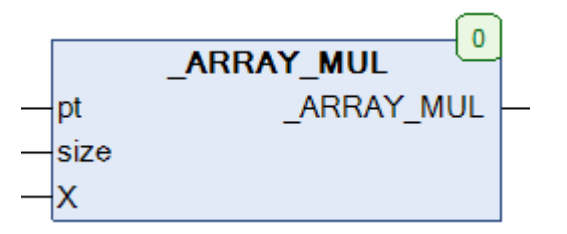

Рис. 6.10. Внешний вид функции \_ARRAY\_MUL на языке CFC

Функция **\_ARRAY\_MUL** умножает значение каждого из элементов входного массива на заданное значение **X**. Результаты записываются в тот же массив по указателю. После окончания обработки выход функции принимает значение **TRUE**.

Пример: массив [-2, 12, -4, 8, 6] при **X=3** после однократной обработки функцией примет вид [-6, 36, -12, 24, 18].

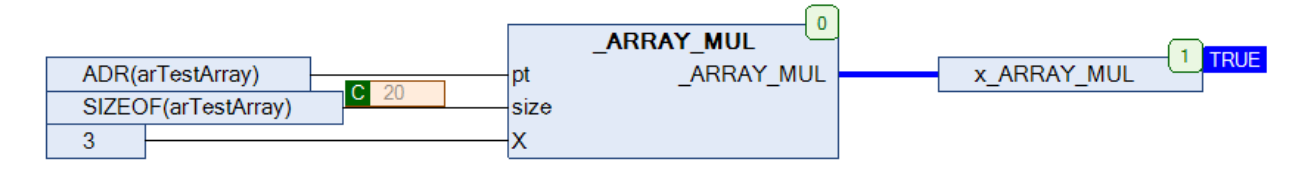

Рис. 6.11. Пример работы с функцией **\_ARRAY\_MUL** на языке CFC

# **6.6. \_ARRAY\_SHUFFLE**

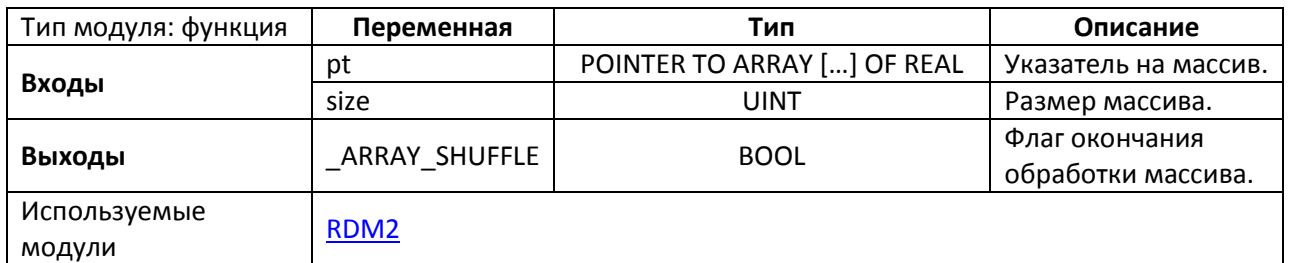

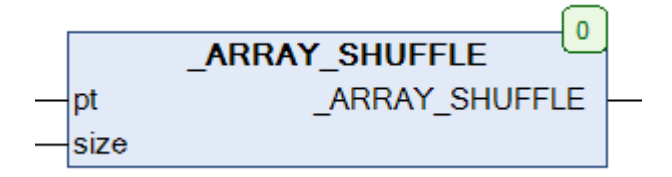

Рис. 6.12. Внешний вид функции **ARRAY SHUFFLE** на языке СFC

Функция **\_ARRAY\_SHUFFLE** переставляет элементы входного массива местами в случайном порядке. Результаты записываются в тот же массив по указателю. После окончания обработки выход функции принимает значение **TRUE**.

Пример: массив [-2, 12, -4, 8, 6] после однократной обработки функцией в нашем случае принял вид [-6, 36, -12, 24, 18].

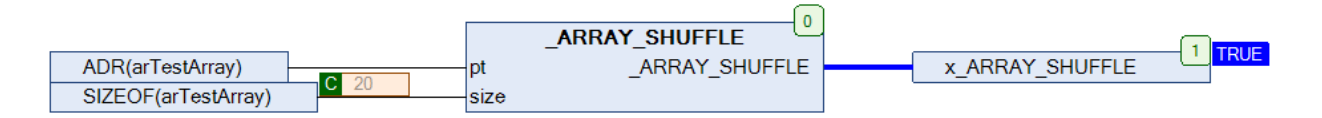

Рис. 6.13. Пример работы с функцией **\_ARRAY\_SHUFFLE** на языке CFC

# **6.7. \_ARRAY\_SORT**

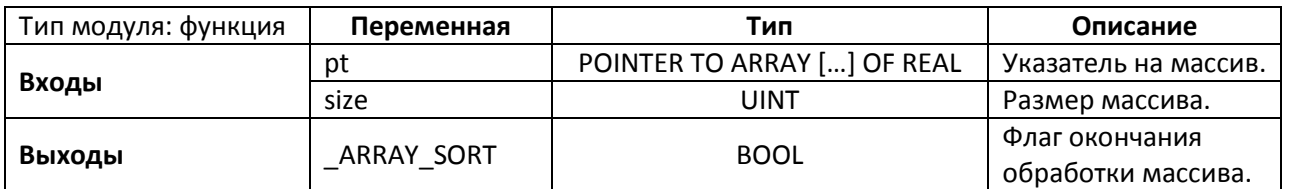

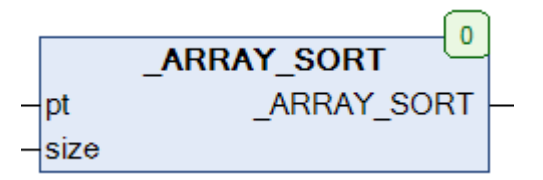

Рис. 6.14. Внешний вид функции **\_ARRAY\_SORT** на языке CFC

Функция **\_ARRAY\_SORT** сортирует входной массив, располагая его элементы в порядке возрастания. Результаты записываются в тот же массив по указателю. После окончания обработки выход функции принимает значение **TRUE**.

Пример: массив [-2, 12, -4, 8, 6] после обработки функцией примет вид [-4, -2, 6, 8, 12].

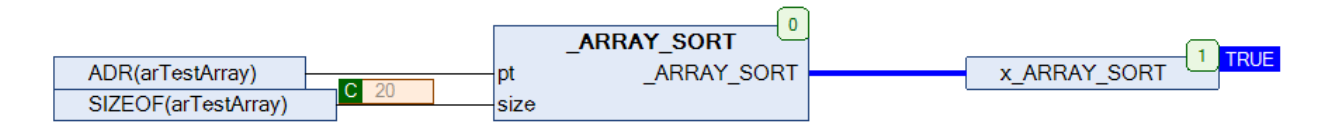

Рис. 6.15. Пример работы с функцией **\_ARRAY\_SORT** на языке CFC

## **6.8. ARRAY\_AVG**

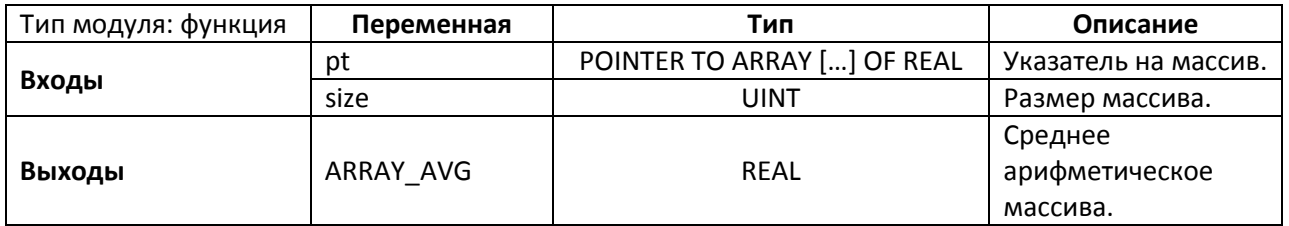

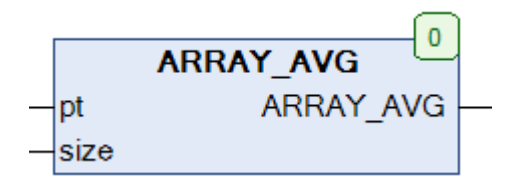

Рис. 6.16. Внешний вид функции **ARRAY\_AVG** на языке CFC

Функция **ARRAY\_AVG** возвращает [среднее арифметическое](https://ru.wikipedia.org/wiki/%D0%A1%D1%80%D0%B5%D0%B4%D0%BD%D0%B5%D0%B5_%D0%B0%D1%80%D0%B8%D1%84%D0%BC%D0%B5%D1%82%D0%B8%D1%87%D0%B5%D1%81%D0%BA%D0%BE%D0%B5) входного массива. Функция не изменяет содержимое входное массива.

Пример: для массива [-2, 12, -4, 8, 6] функция вернет значение **4**.

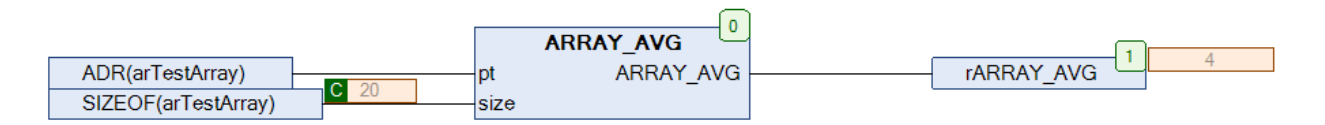

Рис. 6.17. Пример работы с функцией **ARRAY\_AVG** на языке CFC

## **6.9. ARRAY\_GAV**

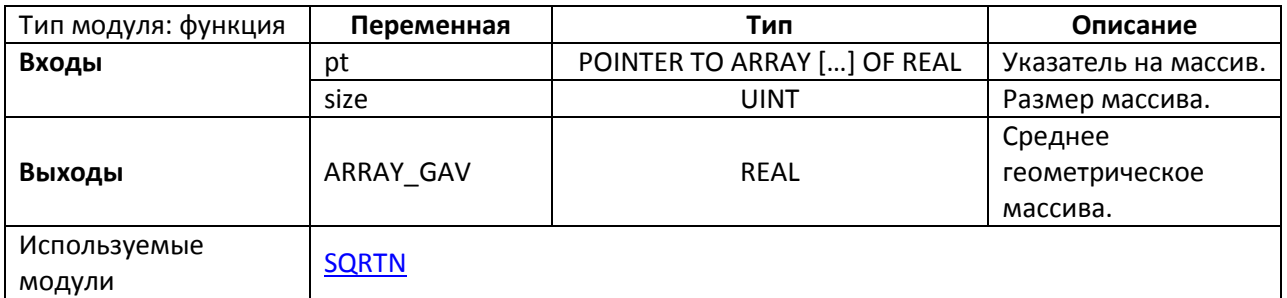

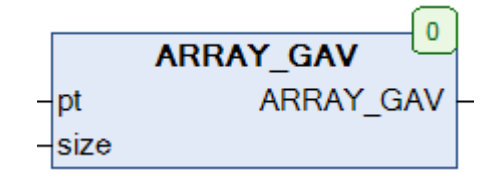

Рис. 6.18. Внешний вид функции **ARRAY\_GAV** на языке CFC

Функция **ARRAY\_GAV** возвращает [среднее геометрическое](https://ru.wikipedia.org/wiki/%D0%A1%D1%80%D0%B5%D0%B4%D0%BD%D0%B5%D0%B5_%D0%B3%D0%B5%D0%BE%D0%BC%D0%B5%D1%82%D1%80%D0%B8%D1%87%D0%B5%D1%81%D0%BA%D0%BE%D0%B5) входного массива. Функция не изменяет содержимое входное массива.

Пример: для массива [2, 12, 4, 8, 6] функция вернет значение **5.40383959**.

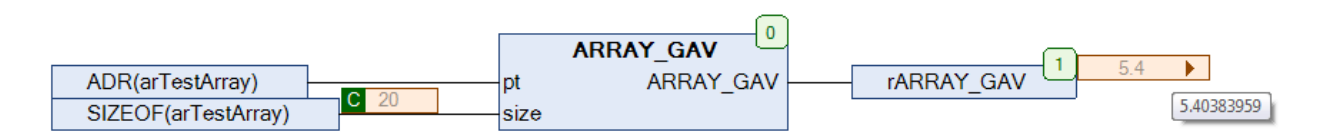

Рис. 6.19. Пример работы с функцией **ARRAY\_GAV** на языке CFC

### **6.10. ARRAY\_HAV**

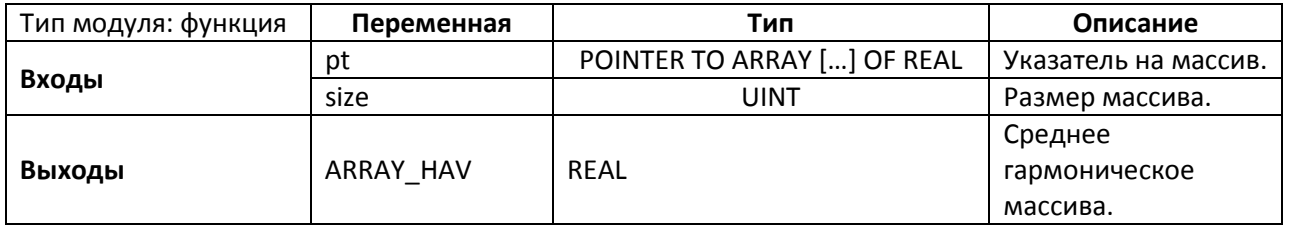

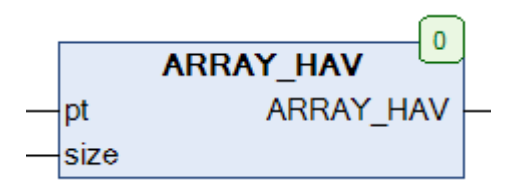

Рис. 6.20. Внешний вид функции **ARRAY\_HAV** на языке CFC

Функция **ARRAY\_HAV** возвращает [среднее гармоническое](https://ru.wikipedia.org/wiki/%D0%A1%D1%80%D0%B5%D0%B4%D0%BD%D0%B5%D0%B5_%D0%B3%D0%B0%D1%80%D0%BC%D0%BE%D0%BD%D0%B8%D1%87%D0%B5%D1%81%D0%BA%D0%BE%D0%B5) входного массива. Функция не изменяет содержимое массива.

Пример: для массива [-2, 12, -4, 8, 6] функция вернет значение **-13.333334**.

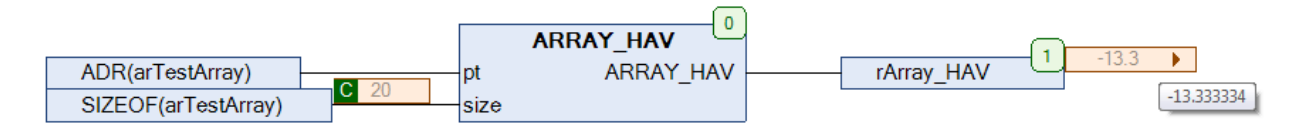

Рис. 6.21. Пример работы с функцией **ARRAY\_HAV** на языке CFC

### <span id="page-126-0"></span>**6.11. ARRAY\_MIN**

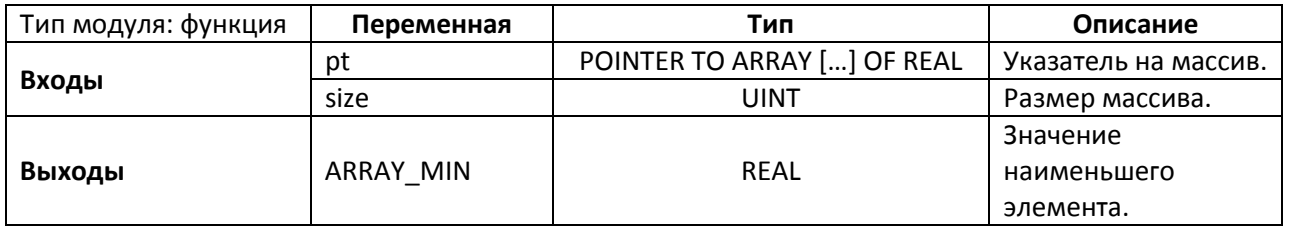

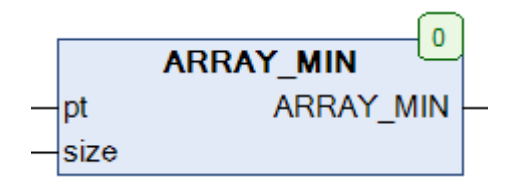

Рис. 6.22. Внешний вид функции **ARRAY\_MIN** на языке CFC

Функция **ARRAY\_MIN** возвращает значение наименьшего элемента входного массива. Функция не изменяет содержимое массива.

Пример: для массива [-2, 12, -4, 8, 6] функция вернет значение **-4**.

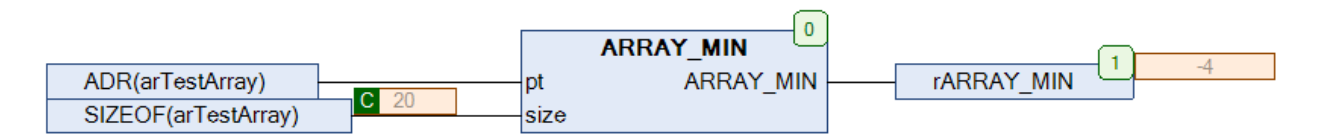

Рис. 6.23. Пример работы с функцией **ARRAY\_MIN** на языке CFC

### <span id="page-127-0"></span>**6.12. ARRAY\_MAX**

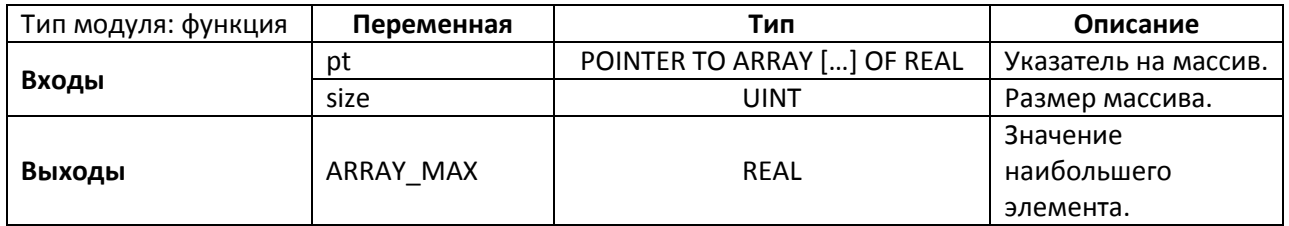

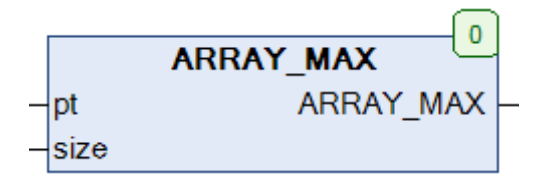

Рис. 6.24. Внешний вид функции **ARRAY\_MAX** на языке CFC

Функция **ARRAY\_MAX** возвращает значение наибольшего элемента входного массива. Функция не изменяет содержимое массива.

Пример: для массива [-2, 12, -4, 8, 6] функция вернет значение **12**.

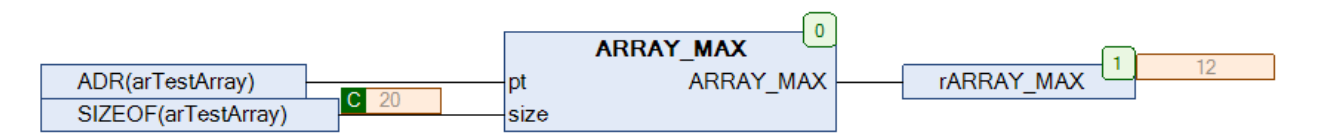

Рис. 6.25. Пример работы с функцией **ARRAY\_MAX** на языке CFC

### **6.13. ARRAY\_SDV**

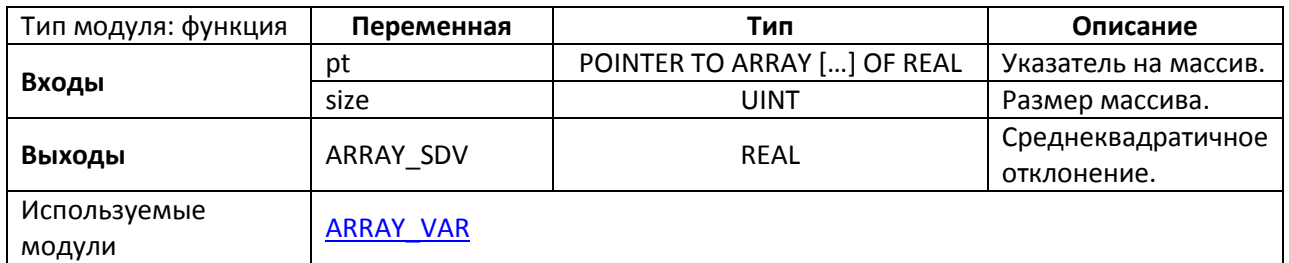

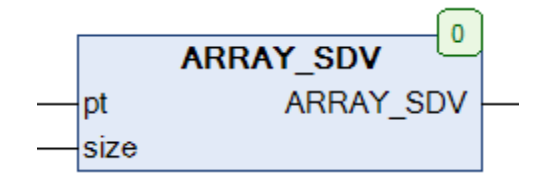

Рис. 6.26. Внешний вид функции **ARRAY\_SDV** на языке CFC

Функция **ARRAY\_SDV** возвращает [среднеквадратичное отклонение](https://ru.wikipedia.org/wiki/%D0%A1%D1%80%D0%B5%D0%B4%D0%BD%D0%B5%D0%BA%D0%B2%D0%B0%D0%B4%D1%80%D0%B0%D1%82%D0%B8%D1%87%D0%B5%D1%81%D0%BA%D0%BE%D0%B5_%D0%BE%D1%82%D0%BA%D0%BB%D0%BE%D0%BD%D0%B5%D0%BD%D0%B8%D0%B5) для входного массива. Функция не изменяет содержимое массива.

Пример: для массива [-2, 12, -4, 8, 6] функция вернет значение **6.78233**.

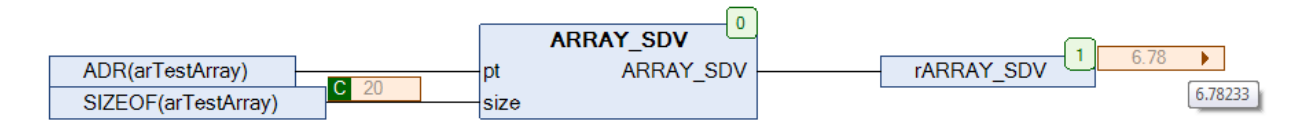

Рис. 6.27. Пример работы с функцией **ARRAY\_SDV** на языке CFC

### **6.14. ARRAY\_SPR**

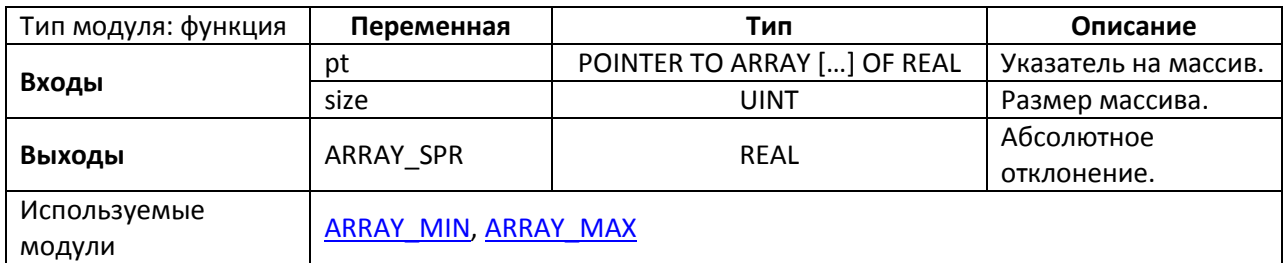

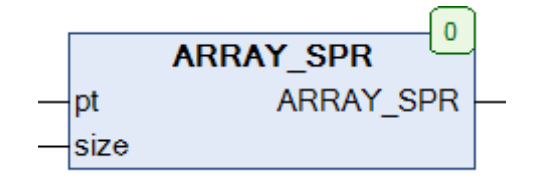

Рис. 6.28. Внешний вид функции **ARRAY\_SPR** на языке CFC

Функция **ARRAY\_SPR** возвращает [абсолютное отклонение](https://ru.wikipedia.org/wiki/%D0%90%D0%B1%D1%81%D0%BE%D0%BB%D1%8E%D1%82%D0%BD%D0%BE%D0%B5_%D0%BE%D1%82%D0%BA%D0%BB%D0%BE%D0%BD%D0%B5%D0%BD%D0%B8%D0%B5) для входного массива. Функция не изменяет содержимое массива.

Пример: для массива [-2, 12, -4, 8, 6] функция вернет значение 16 (*полученное следующим образом:* 12 - (-4)).

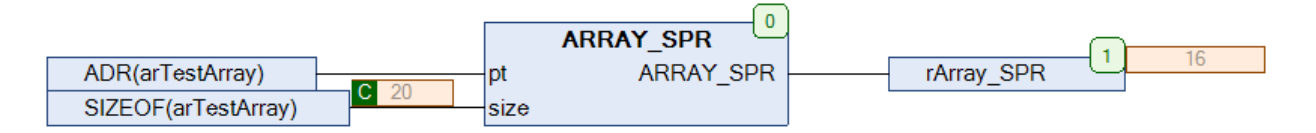

Рис. 6.29. Пример работы с функцией **ARRAY\_SPR** на языке CFC

### **6.15. ARRAY\_SUM**

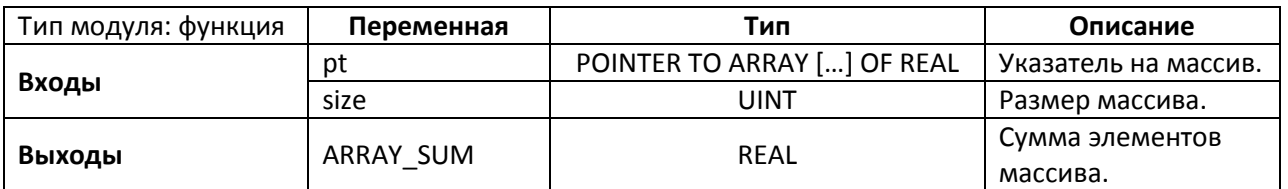

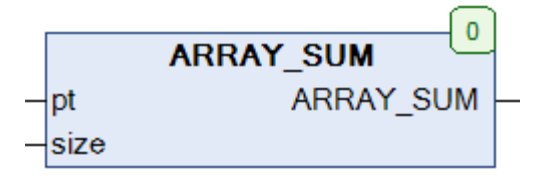

Рис. 6.30. Внешний вид функции **ARRAY\_SUM** на языке CFC

Функция **ARRAY\_SUM** возвращает сумму элементов входного массива. Функция не изменяет содержимое массива.

Пример: для массива [-2, 12, -4, 8, 6] функция вернет значение **20**.

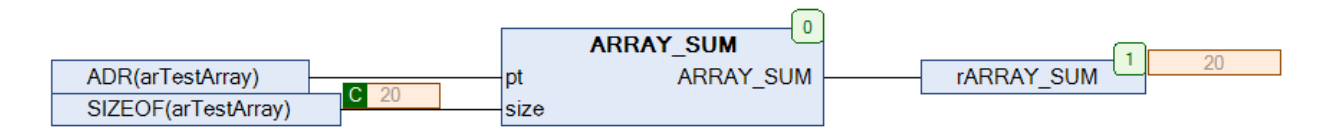

Рис. 6.31. Пример работы с функцией **ARRAY\_SUM** на языке CFC

#### 6.16. ARRAY\_TREND

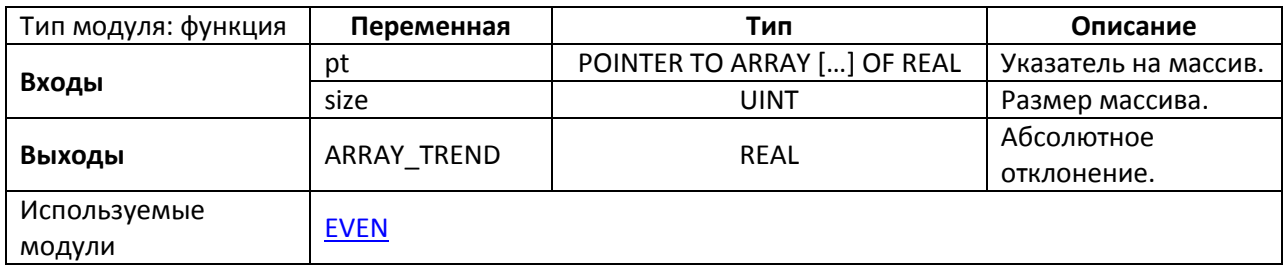

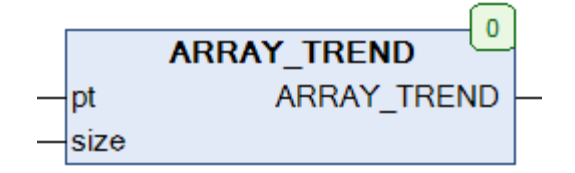

Рис. 6.32. Внешний вид функции ARRAY\_TREND на языке СFC

Функция ARRAY\_TREND возвращает значение тренда входного массива. Тренд представляет собой разность между средними значениями второй и первой половин массива. Если количество элементов в массиве является нечетным, то «центральный» элемент включается в обе половины. Функция не изменяет содержимое массива.

Пример: для массива [-2, 12, -4, 8, 6] функция вернет значение 1.33333337.

$$
\frac{-4+8+6}{3} - \frac{-2+12-4}{3} = \frac{4}{3} = 1.333(3)
$$

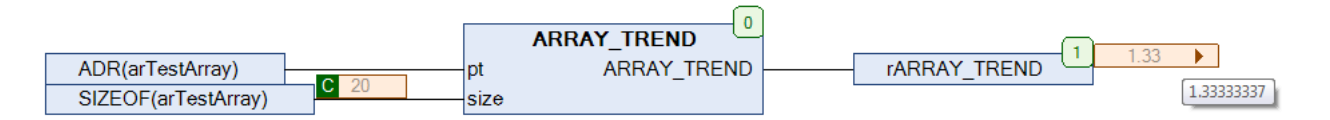

Рис. 6.33. Пример работы с функцией ARRAY TREND на языке СЕС

# <span id="page-132-0"></span>**6.17. ARRAY\_VAR**

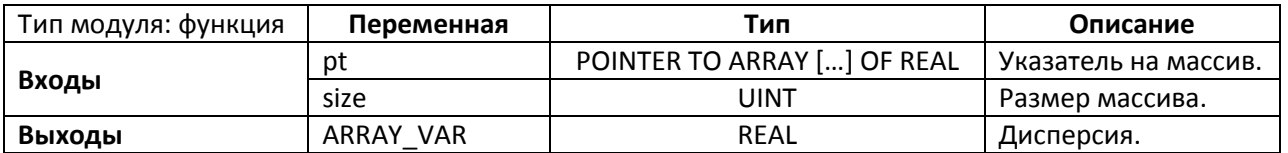

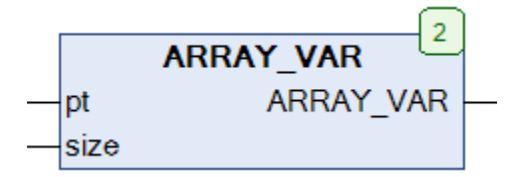

Рис. 6.34. Внешний вид функции **ARRAY\_VAR на** языке CFC

Функция **ARRAY\_VAR** возвращает значение [дисперсии](https://ru.wikipedia.org/wiki/%D0%94%D0%B8%D1%81%D0%BF%D0%B5%D1%80%D1%81%D0%B8%D1%8F_%D1%81%D0%BB%D1%83%D1%87%D0%B0%D0%B9%D0%BD%D0%BE%D0%B9_%D0%B2%D0%B5%D0%BB%D0%B8%D1%87%D0%B8%D0%BD%D1%8B) входного массива. Функция не изменяет содержимое массива.

Пример: для массива [-2, 12, -4, 8, 6] функция вернет значение **46**.

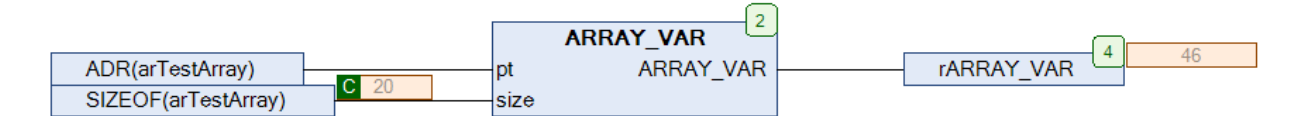

Рис. 6.35. Пример работы с функцией **ARRAY\_VAR** на языке CFC

### **6.18. IS\_SORTED**

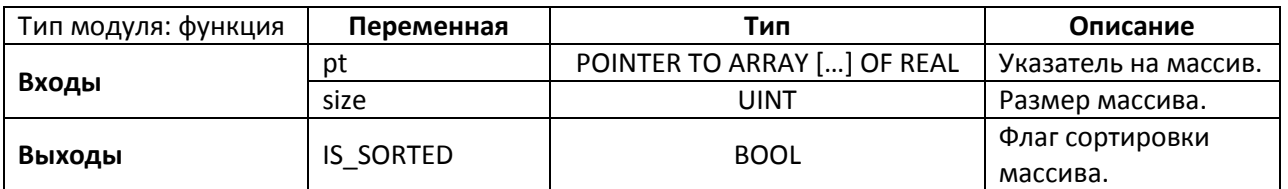

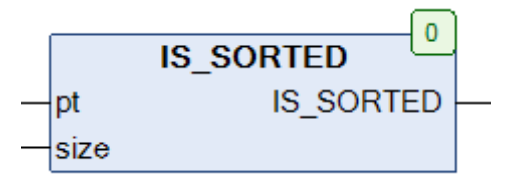

Рис. 6.36. Внешний вид функции **IS\_SORTED** на языке CFC

Функция **IS\_SORTED** проверяет, отсортированы ли элементы входного массива по возрастанию. Функция возвращает **TRUE**, если массив отсортирован; во всех остальных случаях функция возвращает **FALSE**.

Пример: для массива [-2, 12, -4, 8, 6] функция вернет **FALSE**.

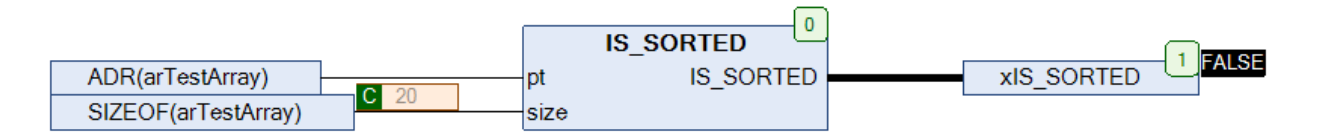

Рис. 6.37. Пример работы с функцией **IS\_SORTED** на языке CFC

# 7. Комплексная арифметика

#### 7.1. Вступление

Комплексным числом называется выражение вида x + i·v, где x и y - любые действительные числа, а i - специальное число, которое называется мнимой единицей. Величины х и у называются действительной и мнимой часть комплексного числа. Комплексные числа нашли применение в ряде областей математики и физики (в частности, в расчетах цепей переменного тока). В библиотеке OSCAT комплексные числа представляют собой экземпляры структуры **COMPLEX**, которая состоит из двух переменных: re (целая часть комплексного числа) и im (мнимая часть действительного числа). В данной главе описаны функции, используемые для работы с комплексными числами.

#### **7.2. CABS**

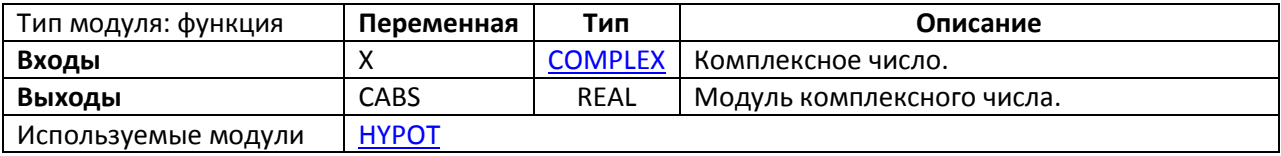

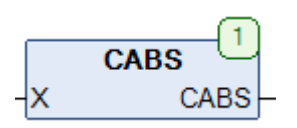

Рис. 7.1. Внешний вид функции CABS на языке СЕС

Функция CABS возвращает модуль комплексного числа X, вычисленный по формуле

$$
CABS = \sqrt{(X,re)^2 + (X(im)^2}
$$

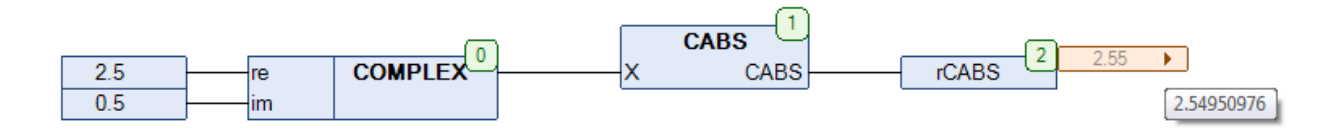

Рис. 7.2. Пример работы с функцией CABS на языке СЕС

## **7.3. CACOS**

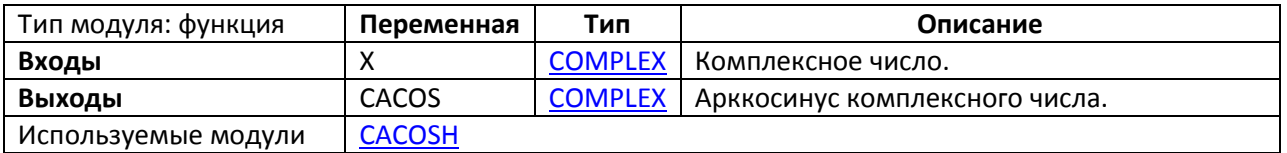

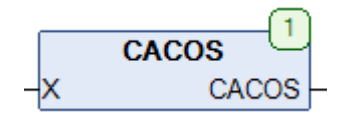

Рис. 7.3. Внешний вид функции **CACOS** на языке CFC

Функция **CACOS** возвращает [арккосинус](https://ru.wikipedia.org/wiki/%D0%9E%D0%B1%D1%80%D0%B0%D1%82%D0%BD%D1%8B%D0%B5_%D1%82%D1%80%D0%B8%D0%B3%D0%BE%D0%BD%D0%BE%D0%BC%D0%B5%D1%82%D1%80%D0%B8%D1%87%D0%B5%D1%81%D0%BA%D0%B8%D0%B5_%D1%84%D1%83%D0%BD%D0%BA%D1%86%D0%B8%D0%B8) комплексного числа **X**. Действительная часть полученного результата принадлежит интервалу [0, π], мнимая принадлежит интервалу [-∞,∞].

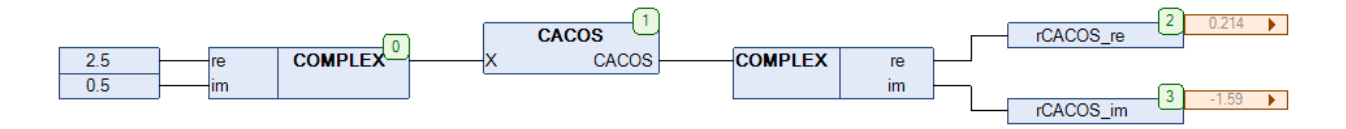

Рис. 7.4. Пример работы с функцией **CACOS** на языке CFC

# <span id="page-136-0"></span>**7.4. CACOSH**

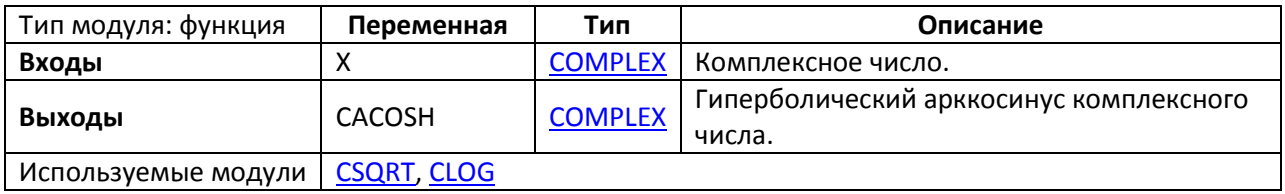

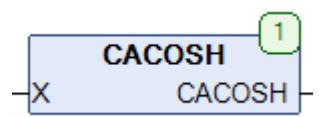

### Рис. 7.5. Внешний вид функции **CACOSH** на языке CFC

Функция **CACOSH** возвращае[т гиперболический](https://ru.wikipedia.org/wiki/%D0%93%D0%B8%D0%BF%D0%B5%D1%80%D0%B1%D0%BE%D0%BB%D0%B8%D1%87%D0%B5%D1%81%D0%BA%D0%B8%D0%B5_%D1%84%D1%83%D0%BD%D0%BA%D1%86%D0%B8%D0%B8) арккосинус комплексного числа **X**. Мнимая часть полученного результата принадлежит интервалу  $[-\pi, \pi]$ .

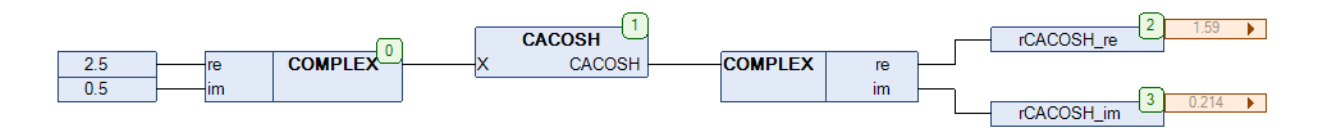

Рис. 7.6. Пример работы с функцией **CACOSH** на языке CFC

## **7.5. CADD**

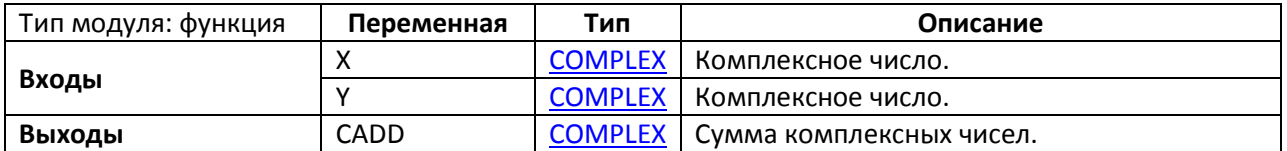

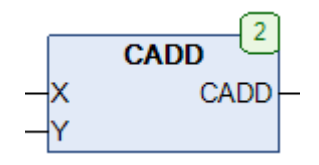

Рис. 7.7. Внешний вид функции **CADD** на языке CFC

## Функция **CADD** возвращает сумму комплексных чисел **X** и **Y**.

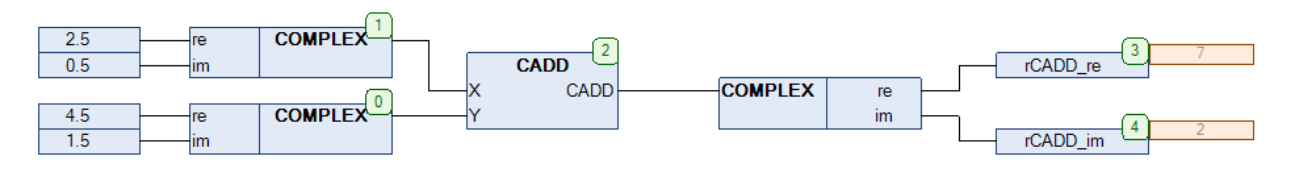

Рис. 7.8. Пример работы с функцией **CADD** на языке CFC

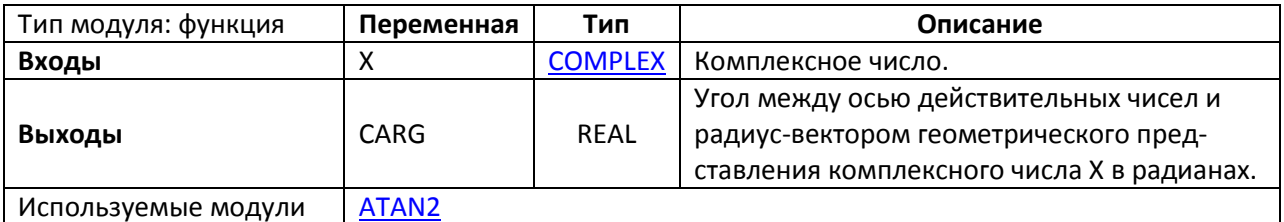

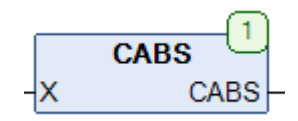

Рис. 7.9. Внешний вид функции CARG на языке СFC

Функция CARG возвращает значение угла (в радианах) между осью действительных чисел и радиус-вектором геометрического представления комплексного числа Х.

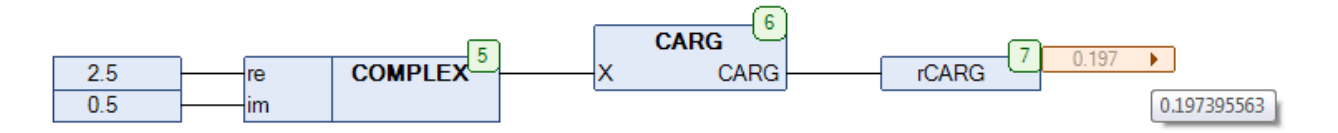

Рис. 7.10. Пример работы с функцией CARG на языке СЕС

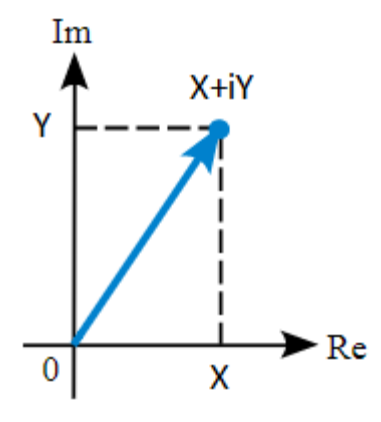

Рис. 7.11. Геометрическое представление комплексного числа

### **7.7. CASIN**

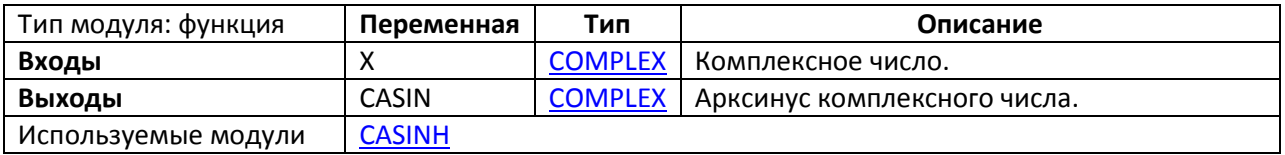

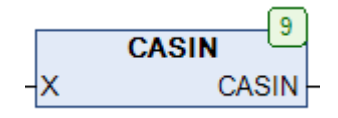

Рис. 7.12. Внешний вид функции **CASIN** на языке CFC

Функция **CASIN** возвращает [арксинус](https://ru.wikipedia.org/wiki/%D0%9E%D0%B1%D1%80%D0%B0%D1%82%D0%BD%D1%8B%D0%B5_%D1%82%D1%80%D0%B8%D0%B3%D0%BE%D0%BD%D0%BE%D0%BC%D0%B5%D1%82%D1%80%D0%B8%D1%87%D0%B5%D1%81%D0%BA%D0%B8%D0%B5_%D1%84%D1%83%D0%BD%D0%BA%D1%86%D0%B8%D0%B8) комплексного числа **X**. Мнимая часть полученного результата принадлежит интервалу  $[-\frac{\pi}{2},\frac{\pi}{2}]$  $\frac{\pi}{2}$ .

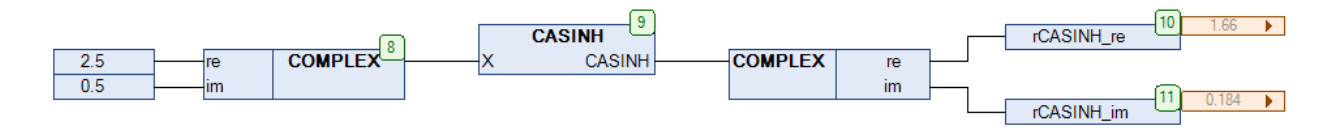

Рис. 7.13. Пример работы с функцией **CASIN** на языке CFC

### <span id="page-140-0"></span>**7.8. CASINH**

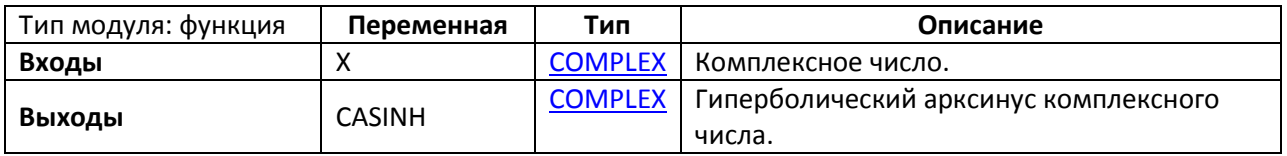

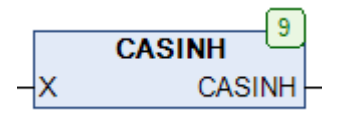

Рис. 7.14. Внешний вид функции CASINH на языке CFC

Функция **CASINH** возвращае[т гиперболический арксинус](https://ru.wikipedia.org/wiki/%D0%93%D0%B8%D0%BF%D0%B5%D1%80%D0%B1%D0%BE%D0%BB%D0%B8%D1%87%D0%B5%D1%81%D0%BA%D0%B8%D0%B5_%D1%84%D1%83%D0%BD%D0%BA%D1%86%D0%B8%D0%B8) комплексного числа **X**. Мнимая часть полученного результата принадлежит интервалу  $[-\pi, \pi]$ .

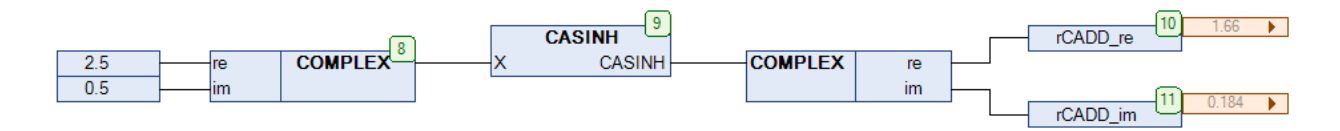

Рис. 7.15. Пример работы с функцией CASINH на языке CFC

#### **7.9. CATAN**

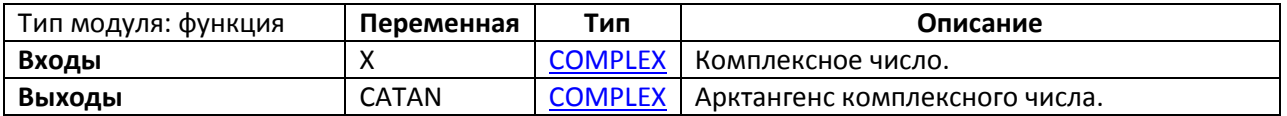

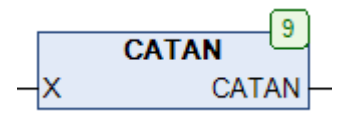

Рис. 7.16. Внешний вид функции **CATAN** на языке CFC

Функция **CATAN** возвращает [арктангенс](https://ru.wikipedia.org/wiki/%D0%9E%D0%B1%D1%80%D0%B0%D1%82%D0%BD%D1%8B%D0%B5_%D1%82%D1%80%D0%B8%D0%B3%D0%BE%D0%BD%D0%BE%D0%BC%D0%B5%D1%82%D1%80%D0%B8%D1%87%D0%B5%D1%81%D0%BA%D0%B8%D0%B5_%D1%84%D1%83%D0%BD%D0%BA%D1%86%D0%B8%D0%B8) комплексного числа **X**. Мнимая часть полученного результата принадлежит интервалу  $[-\frac{\pi}{2},\frac{\pi}{2}]$  $\frac{\pi}{2}$ .

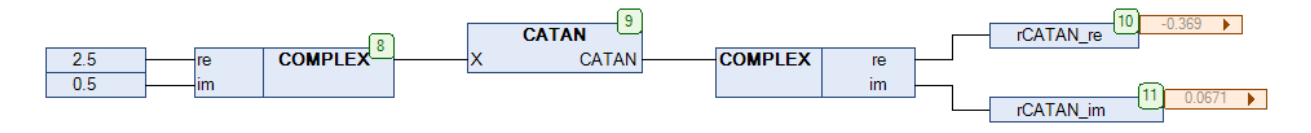

Рис. 7.17. Пример работы с функцией **CATAN** на языке CFC

# **7.10. CATANH**

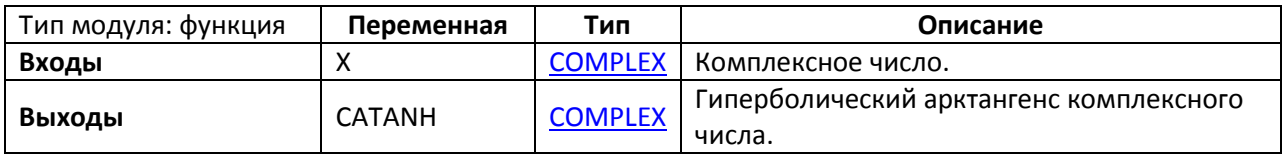

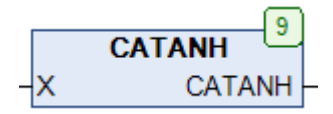

Рис. 7.18. Внешний вид функции **CATANH** на языке CFC

Функция **CATANH** возвращает [гиперболический арктангенс](https://ru.wikipedia.org/wiki/%D0%93%D0%B8%D0%BF%D0%B5%D1%80%D0%B1%D0%BE%D0%BB%D0%B8%D1%87%D0%B5%D1%81%D0%BA%D0%B8%D0%B5_%D1%84%D1%83%D0%BD%D0%BA%D1%86%D0%B8%D0%B8) комплексного числа **X**. Мнимая часть полученного результата принадлежит интервалу  $[-\frac{\pi}{2},\frac{\pi}{2}]$  $\frac{\pi}{2}$ .

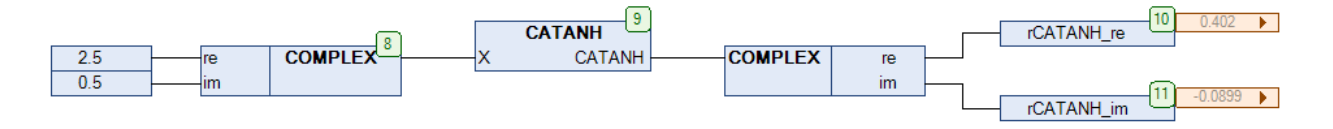

Рис. 7.19. Пример работы с функцией **CATANH** на языке CFC

#### 7.11. CCON

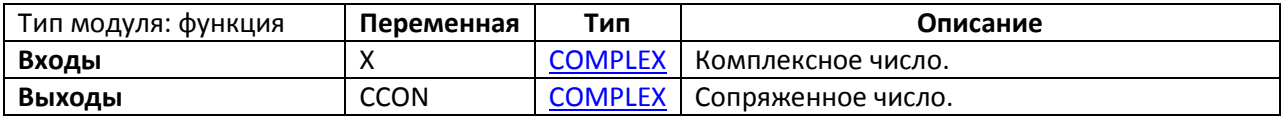

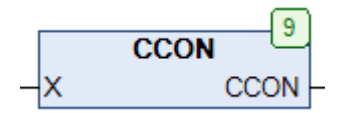

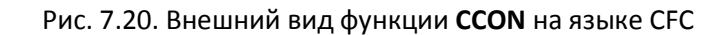

Функция CCON возвращает сопряженное число для комплексного числа X.

 $\begin{cases} \text{CCON. RE} = \text{X. RE} \\ \text{CCON. IM} = -\text{X. IM} \end{cases}$ 

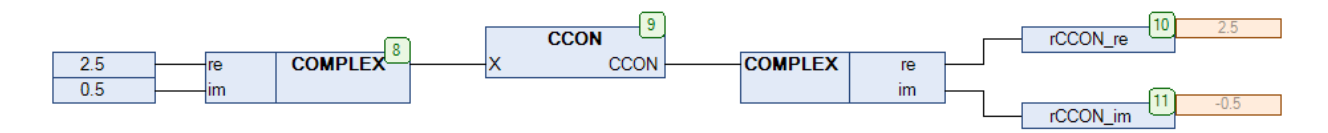

Рис. 7.21. Пример работы с функцией ССОН на языке СЕС

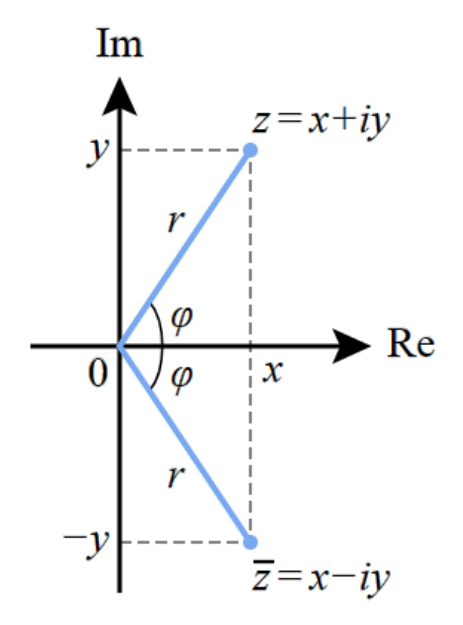

Рис. 7.22. Геометрическое представление сопряженных чисел
## **7.12. CCOS**

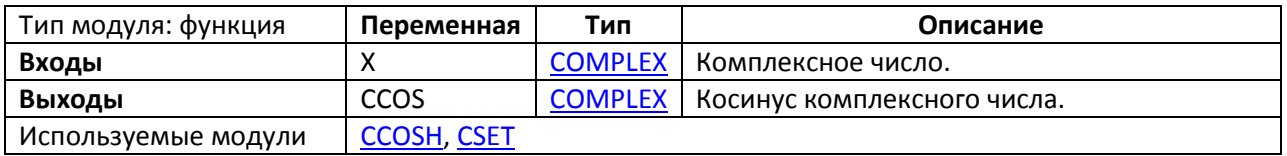

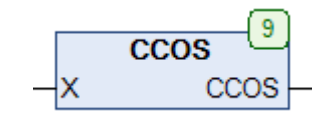

## Рис. 7.23. Внешний вид функции **CCOS** на языке CFC

#### Функция **CCOS** возвращает косинус комплексного числа **X**.

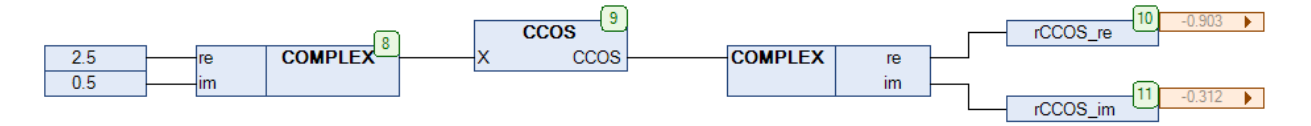

Рис. 7.24. Пример работы с функцией **CCOS** на языке CFC

## <span id="page-145-0"></span>**7.13. CCOSH**

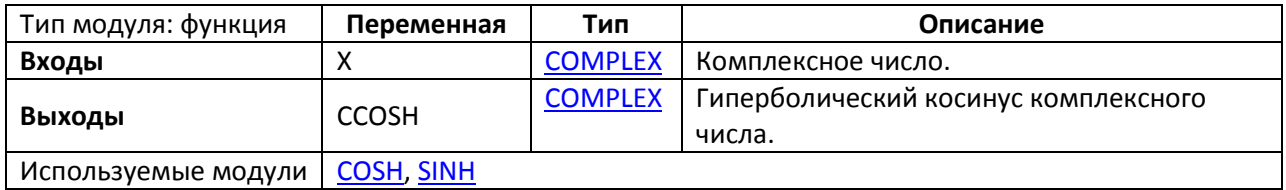

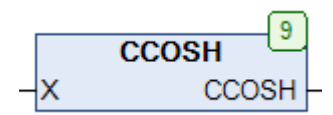

#### Рис. 7.25. Внешний вид функции **CCOSH** на языке CFC

Функция **CCOSH** возвращает [гиперболический косинус](https://ru.wikipedia.org/wiki/%D0%93%D0%B8%D0%BF%D0%B5%D1%80%D0%B1%D0%BE%D0%BB%D0%B8%D1%87%D0%B5%D1%81%D0%BA%D0%B8%D0%B5_%D1%84%D1%83%D0%BD%D0%BA%D1%86%D0%B8%D0%B8) комплексного числа **X**.

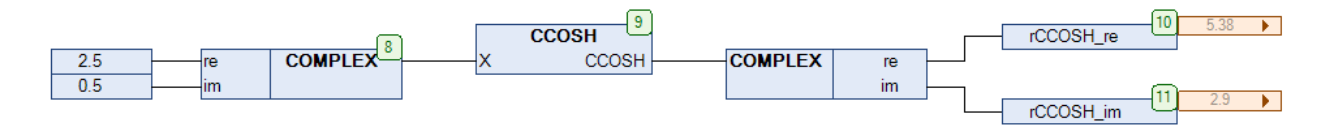

Рис. 7.26. Пример работы с функцией **CCOSH** на языке CFC

## **7.14. CDIV**

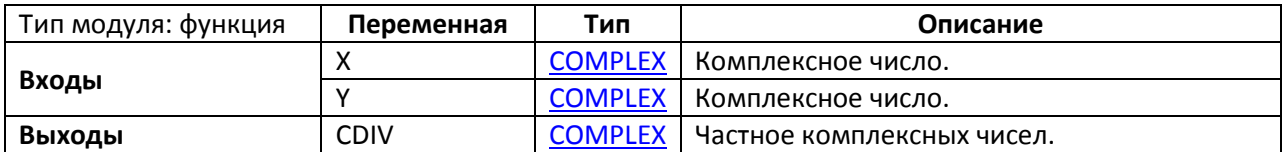

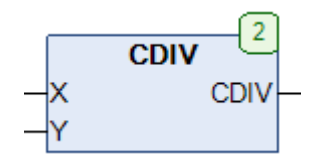

Рис. 7.27. Внешний вид функции **CDIV** на языке CFC

## Функция **CDIV** возвращает частное комплексных чисел **X** и **Y**.

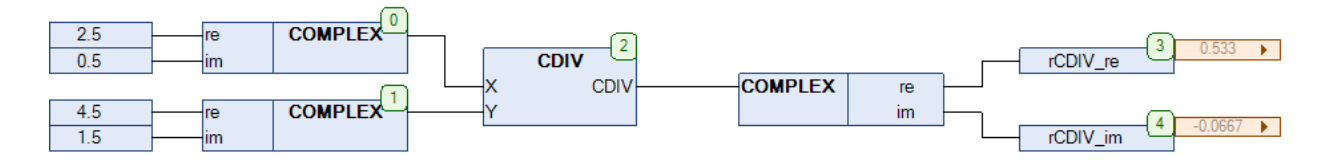

Рис. 7.28. Пример работы с функцией **CDIV** на языке CFC

#### <span id="page-147-0"></span>**7.15. CEXP**

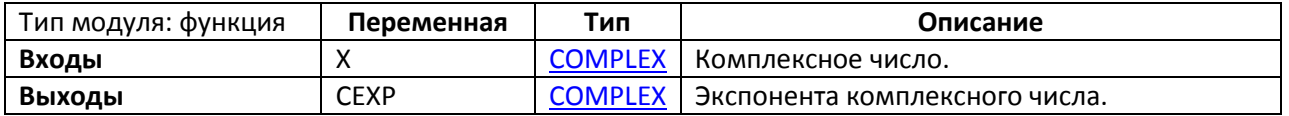

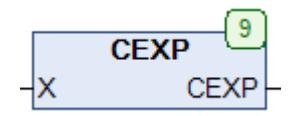

Рис. 7.29. Внешний вид функции **CEXP** на языке CFC

Функция **CEXP** возвращает значение экспоненты комплексного числа **X**.

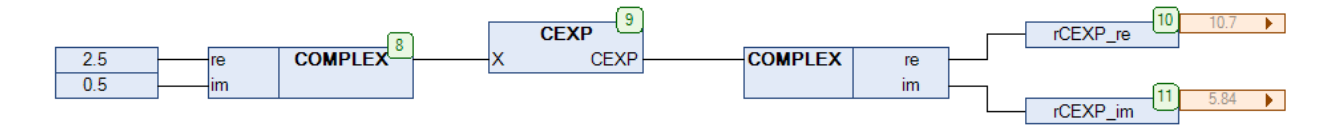

Рис. 7.30. Пример работы с функцией **CEXP** на языке CFC

## **7.16. CINV**

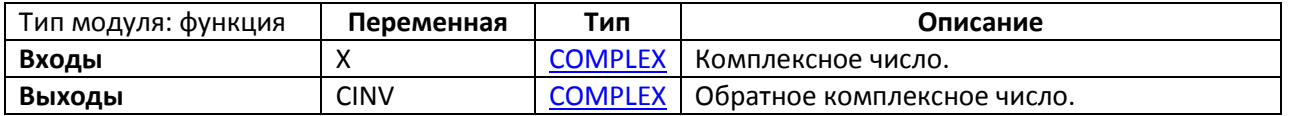

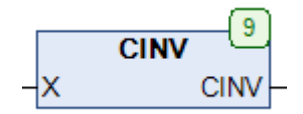

Рис. 7.31. Внешний вид функции **CINV** на языке CFC

Функция CINV возвращает [обратное число](https://ru.wikipedia.org/wiki/%D0%9E%D0%B1%D1%80%D0%B0%D1%82%D0%BD%D0%BE%D0%B5_%D1%87%D0%B8%D1%81%D0%BB%D0%BE%23.D0.9E.D0.B1.D1.80.D0.B0.D1.82.D0.BD.D0.BE.D0.B5_.D0.BA_.D0.BA.D0.BE.D0.BC.D0.BF.D0.BB.D0.B5.D0.BA.D1.81.D0.BD.D0.BE.D0.BC.D1.83_.D1.87.D0.B8.D1.81.D0.BB.D1.83) для комплексного числа **X**.

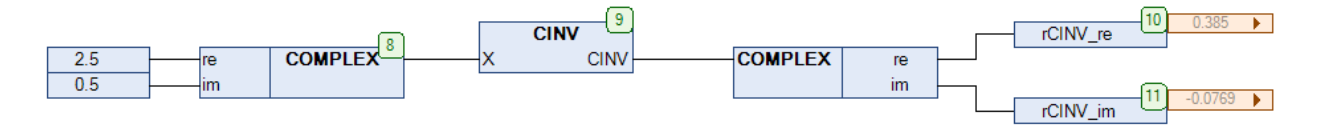

Рис. 7.32. Пример работы с функцией **CINV** на языке CFC

## <span id="page-149-0"></span>**7.17. CLOG**

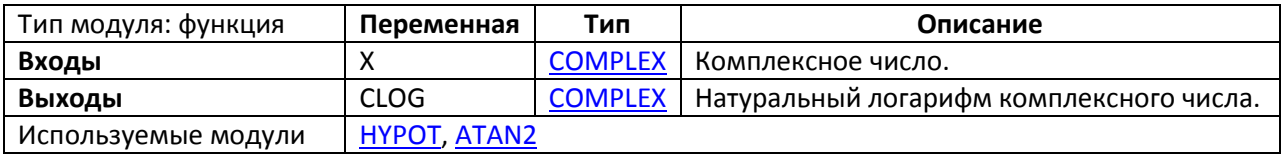

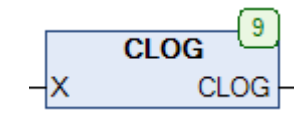

#### Рис. 7.33. Внешний вид функции **CLOG** на языке CFC

## Функция **CLOG** возвращает значение [натурального логарифма](https://ru.wikipedia.org/wiki/%D0%9D%D0%B0%D1%82%D1%83%D1%80%D0%B0%D0%BB%D1%8C%D0%BD%D1%8B%D0%B9_%D0%BB%D0%BE%D0%B3%D0%B0%D1%80%D0%B8%D1%84%D0%BC) для комплексного числа **X**.

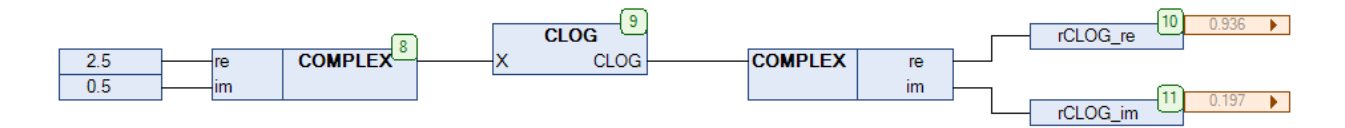

Рис. 7.34. Пример работы с функцией **CLOG** на языке CFC

## <span id="page-150-0"></span>**7.18. CMUL**

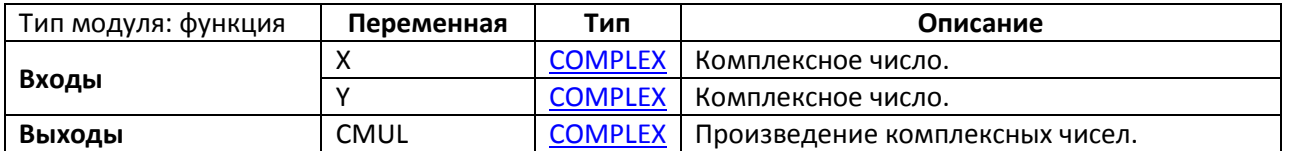

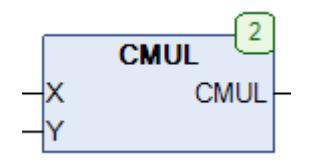

## Рис. 7.35. Внешний вид функции **CMUL** на языке CFC

#### Функция **CMUL** возвращает произведение комплексных чисел **X** и **Y**.

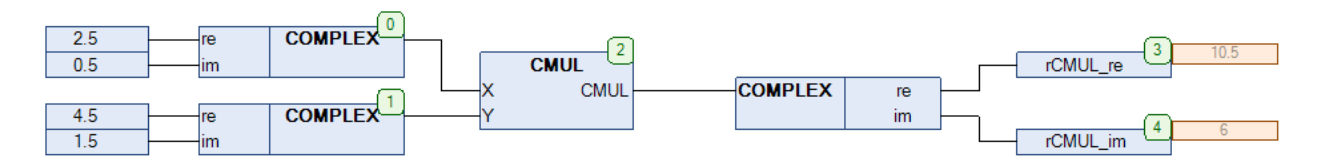

Рис. 7.36. Пример работы с функцией **CMUL** на языке CFC

**7.19. CPOL**

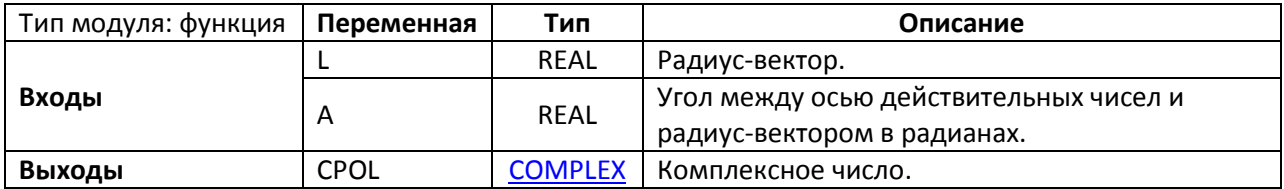

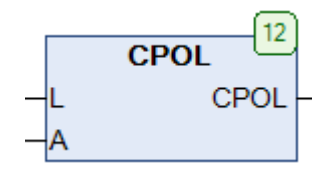

Рис. 7.37. Внешний вид функции **CPOL** на языке CFC

Функция **CPOL** возвращает комплексное число, представленное в геометрическом виде радиус-[вектором](https://ru.wikipedia.org/wiki/%D0%A0%D0%B0%D0%B4%D0%B8%D1%83%D1%81-%D0%B2%D0%B5%D0%BA%D1%82%D0%BE%D1%80) **L** и углом (в [радианах](https://ru.wikipedia.org/wiki/%D0%A0%D0%B0%D0%B4%D0%B8%D0%B0%D0%BD)) между осью действительных чисел и радиус-вектором **A**.

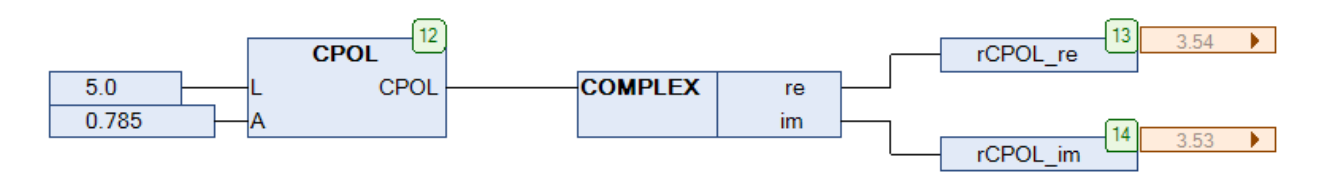

Рис. 7.38. Пример работы с функцией **CPOL** на языке CFC

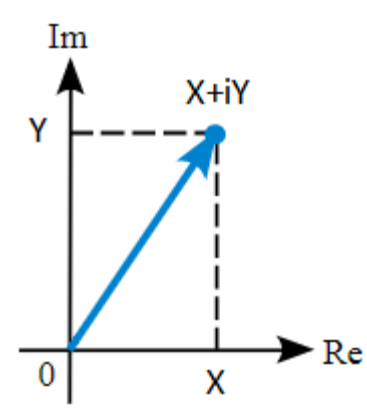

Рис. 7.39. Геометрическое представление комплексного числа

## **7.20. CPOW**

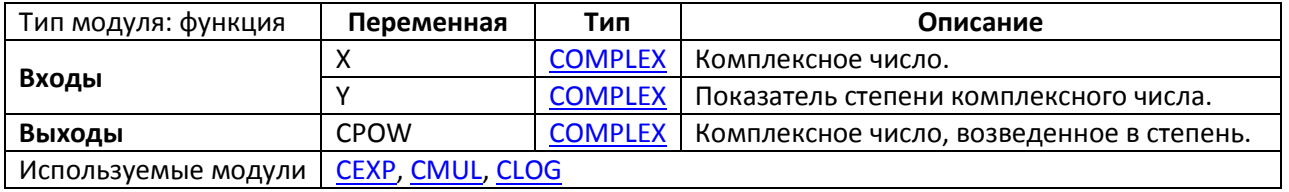

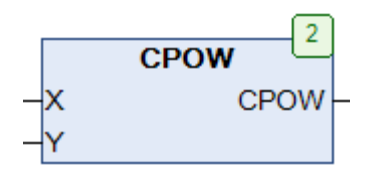

Рис. 7.40. Внешний вид функции **CPOW** на языке CFC

Функция **CPOW** возвращает комплексное число **X**, возведенное в степень **Y**. Показатель степени **Y** также является комплексным числом.

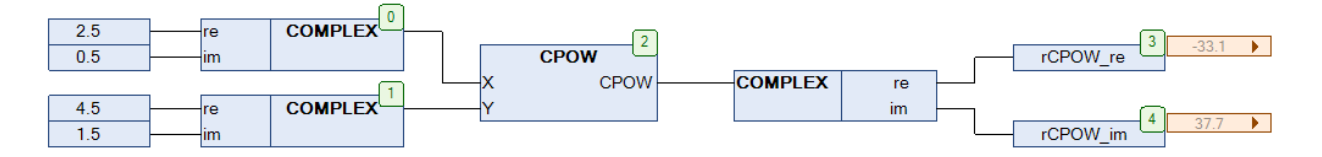

Рис. 7.41. Пример работы с функцией **CPOW** на языке CFC

## <span id="page-153-0"></span>**7.21. CSET**

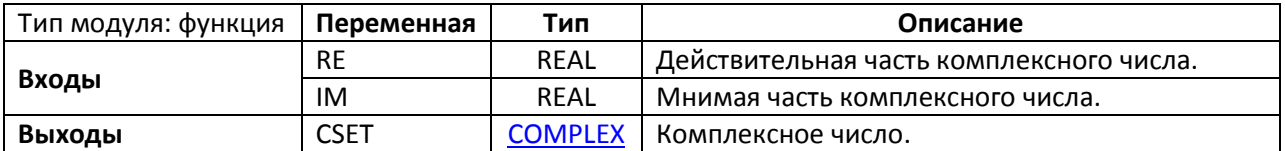

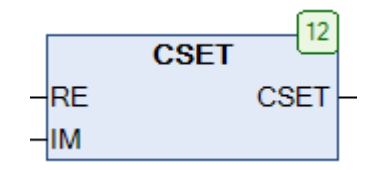

Рис. 7.42. Внешний вид функции **CSET** на языке CFC

Функция **CSET** возвращает комплексное число c действительной частью **X** и мнимой частью **Y**.

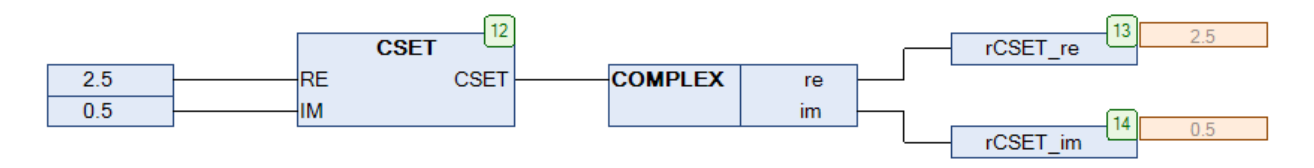

Рис. 7.43. Пример работы с функцией **CSET** на языке CFC

#### **7.22. CSIN**

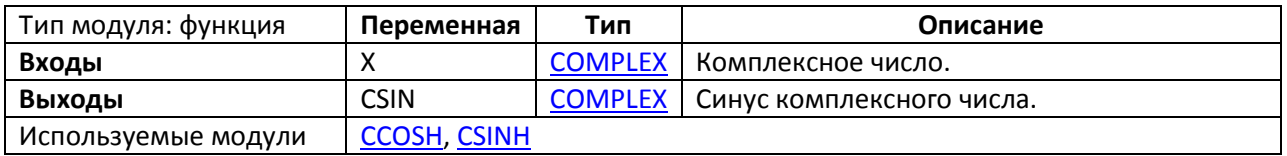

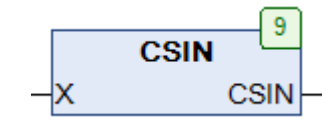

#### Рис. 7.44. Внешний вид функции **CSIN** на языке CFC

#### Функция **CSIN** возвращает синус комплексного числа **X**.

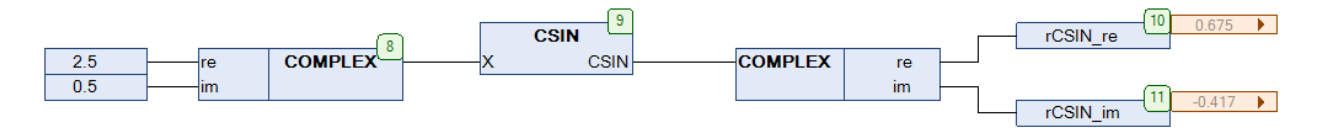

Рис. 7.45. Пример работы с функцией **CSIN** на языке CFC

## <span id="page-155-0"></span>**7.23. CSINH**

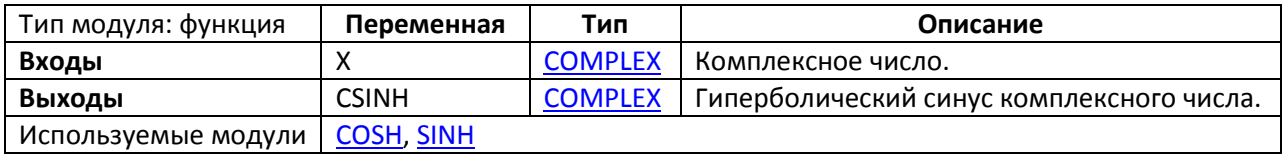

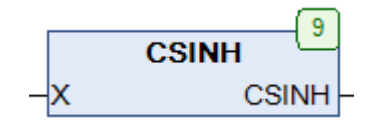

#### Рис. 7.46. Внешний вид функции **CSINH** на языке CFC

Функция **CSINH** возвращает [гиперболический синус](https://ru.wikipedia.org/wiki/%D0%93%D0%B8%D0%BF%D0%B5%D1%80%D0%B1%D0%BE%D0%BB%D0%B8%D1%87%D0%B5%D1%81%D0%BA%D0%B8%D0%B5_%D1%84%D1%83%D0%BD%D0%BA%D1%86%D0%B8%D0%B8) комплексного числа X.

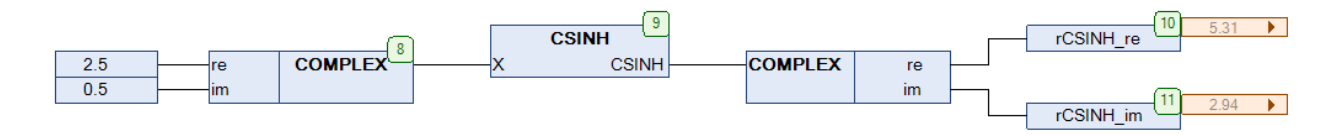

Рис. 7.47. Пример работы с функцией **CSINH** на языке CFC

## **7.24. CSQRT**

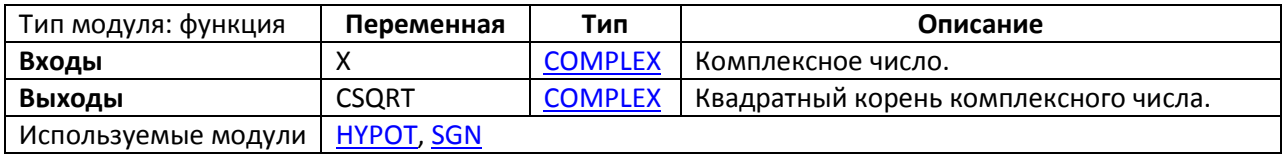

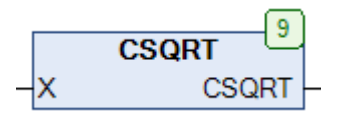

Рис. 7.48. Внешний вид функции **CSQRT** на языке CFC

Функция **CSQRT** возвращает квадратный корень комплексного числа **X**.

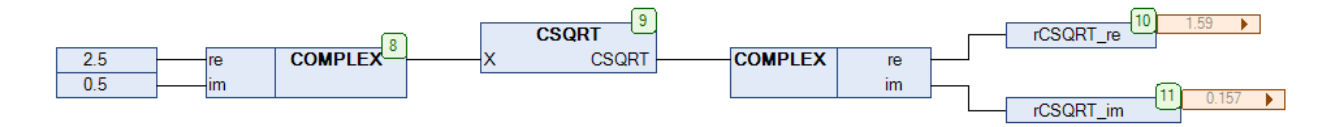

Рис. 7.49. Пример работы с функцией **CSQRT** на языке CFC

## **7.25. CSUB**

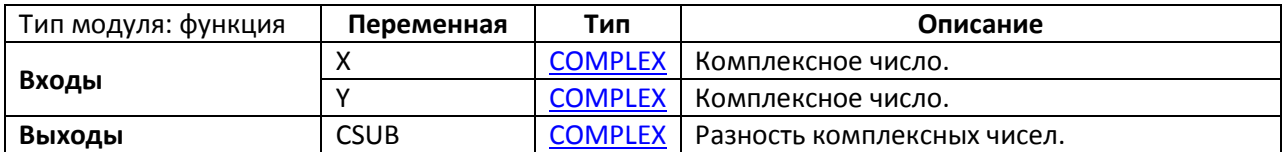

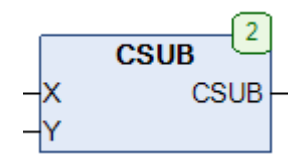

#### Рис. 7.50. Внешний вид функции **CSUB** на языке CFC

## Функция **CSUB** возвращает разность комплексных чисел **X** и **Y**.

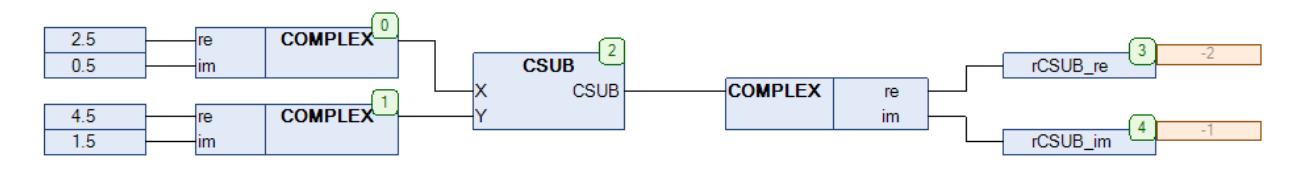

Рис. 7.51. Пример работы с функцией **CSUB** на языке CFC

## **7.26. CTAN**

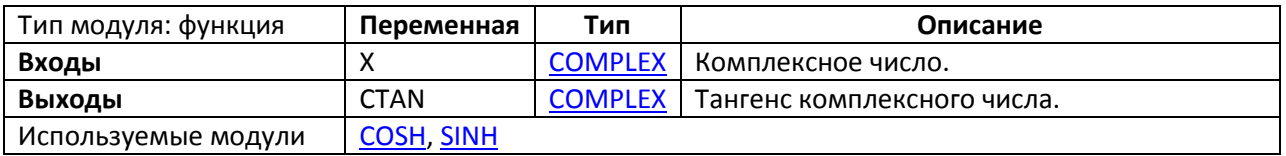

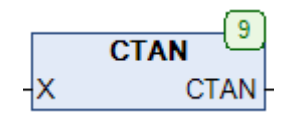

## Рис. 7.52. Внешний вид функции **CTAN** на языке CFC

#### Функция **CTAN** возвращает тангенс комплексного числа **X**.

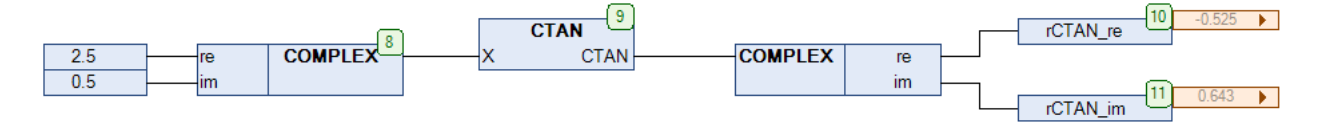

Рис. 7.53. Пример работы с функцией **CTAN** на языке CFC

## **7.27. CTANH**

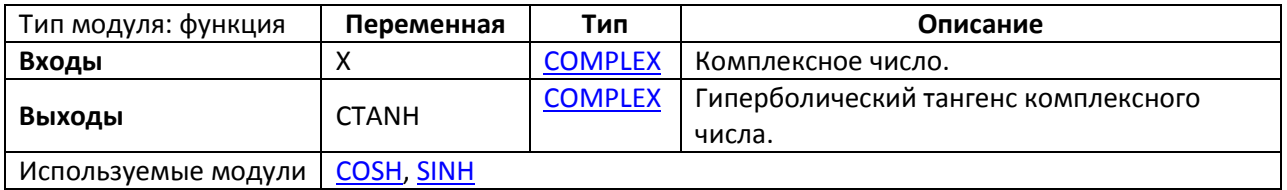

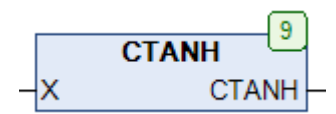

## Рис. 7.54. Внешний вид функции **CTANH** на языке CFC

Функция **CTANH** возвращает [гиперболический тангенс](https://ru.wikipedia.org/wiki/%D0%93%D0%B8%D0%BF%D0%B5%D1%80%D0%B1%D0%BE%D0%BB%D0%B8%D1%87%D0%B5%D1%81%D0%BA%D0%B8%D0%B5_%D1%84%D1%83%D0%BD%D0%BA%D1%86%D0%B8%D0%B8) комплексного числа **X**.

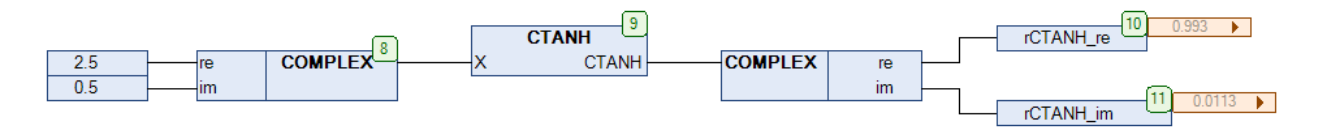

Рис. 7.55. Пример работы с функцией **CTANH** на языке CFC

## **8. Арифметика чисел двойной точности**

#### **8.1. Вступление**

В соответствии со стандартом [МЭК 61131](https://ru.wikipedia.org/wiki/IEC_61131-3)-3 числа с плавающей точкой хранятся в ПЛК в виде переменных типа **REAL**. Переменные типа **REAL** соответствует [числам одинарной точности](https://ru.wikipedia.org/wiki/%D0%A7%D0%B8%D1%81%D0%BB%D0%BE_%D0%BE%D0%B4%D0%B8%D0%BD%D0%B0%D1%80%D0%BD%D0%BE%D0%B9_%D1%82%D0%BE%D1%87%D0%BD%D0%BE%D1%81%D1%82%D0%B8) стандарта [IEEE](https://ru.wikipedia.org/wiki/IEEE_754-2008) 754 и занимает **32 бита**. Они обеспечивают точность в 7-8 десятичных цифр в диапазоне от  $10^{-39}$  до  $10^{38}$ . Для большинства задач этого оказывается достаточно, но в отдельных ситуациях может потребоваться повышенная точность вычислений. **МЭК 61131-3** предусматривает тип **LREAL**, переменные которого занимают **64 бита** и соответствуют числам [двойной точности](https://ru.wikipedia.org/wiki/%D0%A7%D0%B8%D1%81%D0%BB%D0%BE_%D0%B4%D0%B2%D0%BE%D0%B9%D0%BD%D0%BE%D0%B9_%D1%82%D0%BE%D1%87%D0%BD%D0%BE%D1%81%D1%82%D0%B8) стандарта **IEEE 754** – но поддержка данного типа реализована не на всех ПЛК. Для подобных случаев библиотека **OSCAT** предоставляет тип данных [REAL](#page-35-0)2, эмулирующий поддержку чисел двойной точности. **REAL2** представляет собой структуру из двух переменных типа **REAL**, одна из которых – **RX** – содержит «грубую» часть значения (в нее входит целая часть и 7-8 знаков после запятой), а вторая – **R1** – «точную» (содержит оставшиеся знаки после запятой). При этом каждая операция над подобной структурой может привести к потере точности. В данной главе описаны функции, которые применяются для работы с этой структурой.

### **8.2. R2\_ABS**

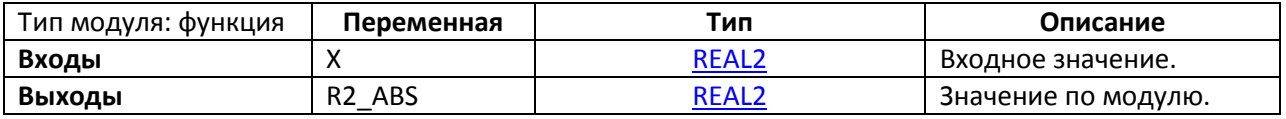

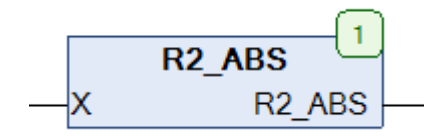

Рис. 8.1. Внешний вид функции **R2\_ABS** на языке CFC

Функция **R2\_ABS** возвращает модуль числа двойной точности **X** типа [REAL2.](#page-35-0)

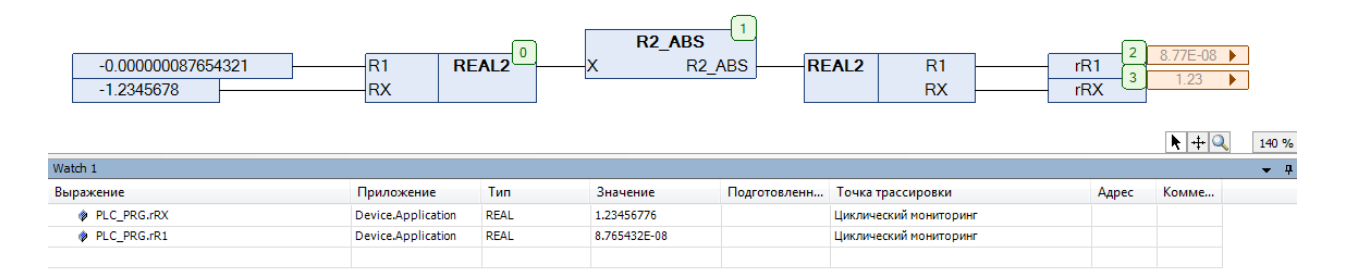

Рис. 8.2. Пример работы с функцией **R2\_ABS** на языке CFC

## **8.3. R2\_ADD**

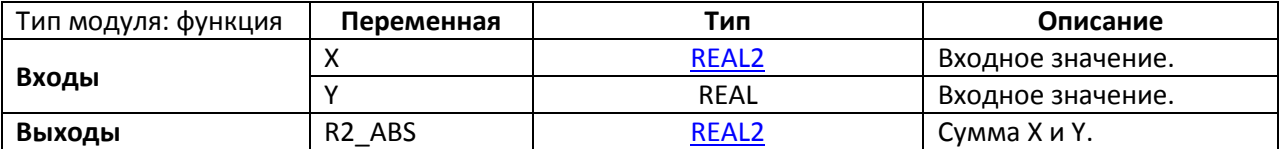

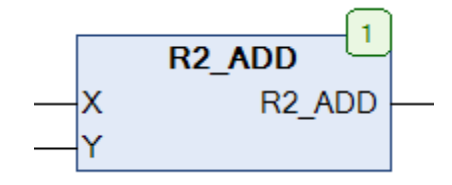

Рис. 8.3. Внешний вид функции **R2\_ADD** на языке CFC

Функция **R2\_ADD** возвращает сумму числа двойной точности **X** типа [REAL2](#page-35-0) и значения **Y** типа **REAL**.

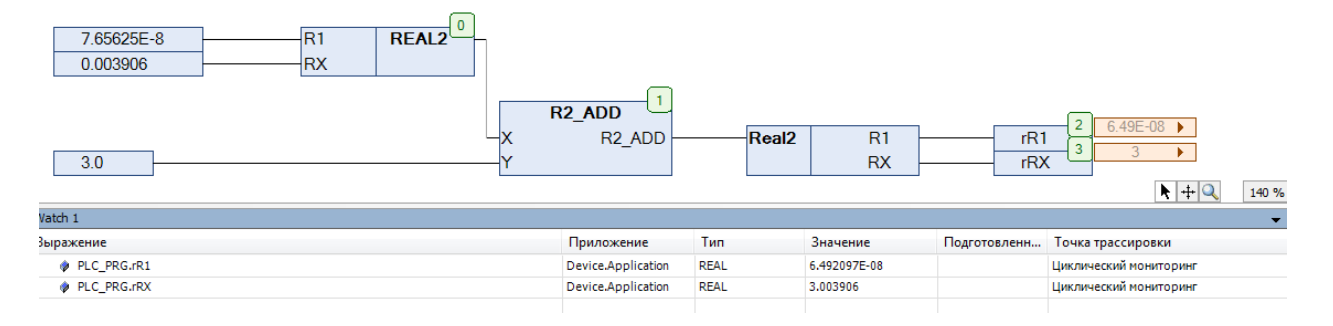

Рис. 8.4. Пример работы с функцией **R2\_ADD** на языке CFC

## **8.4. R2\_ADD2**

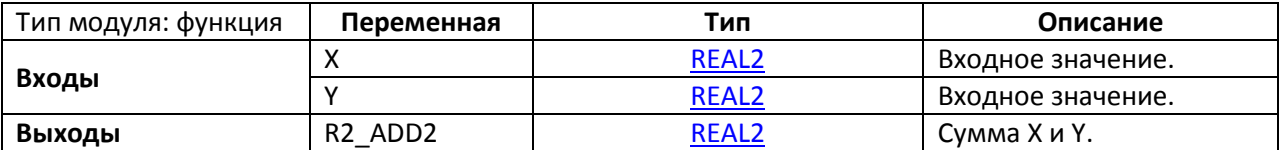

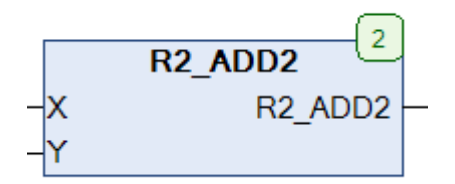

Рис. 8.5. Внешний вид функции **R2\_ADD2** на языке CFC

#### Функция **R2\_ADD2** возвращает сумму чисел двойной точности **X** и **Y** типа [REAL2.](#page-35-0)

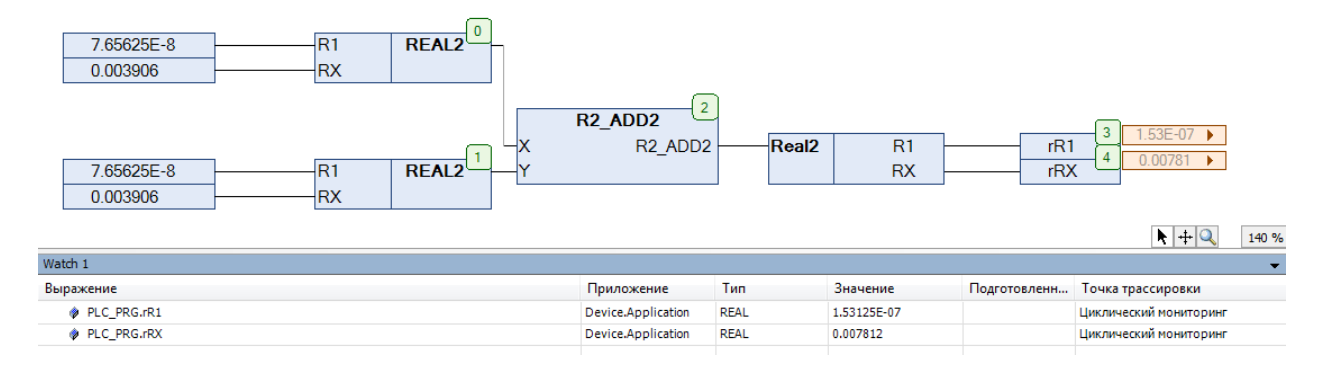

Рис. 8.6. Пример работы с функцией **R2\_ADD2** на языке CFC

## **8.5. R2\_MUL**

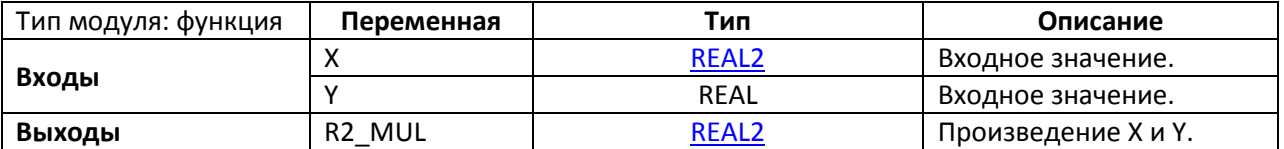

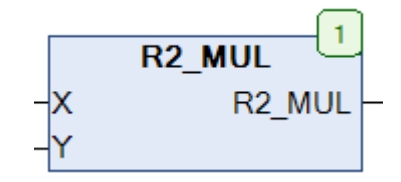

Рис. 8.7. Внешний вид функции **R2\_MUL** на языке CFC

Функция **R2\_MUL** возвращает произведение числа двойной точности **X** типа [REAL2](#page-35-0) и значения **Y** типа **REAL**.

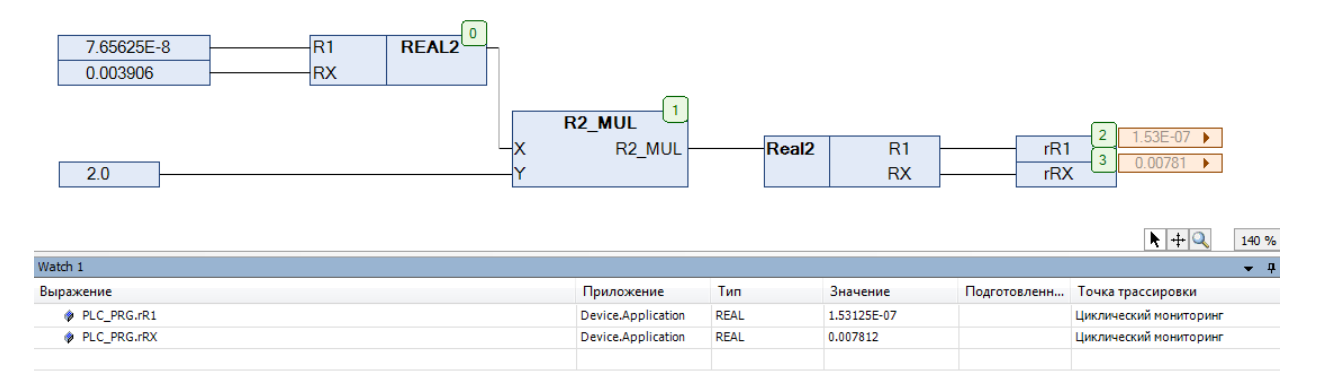

Рис. 8.8. Пример работы с функцией **R2\_MUL** на языке CFC

**8.6. R2\_SET**

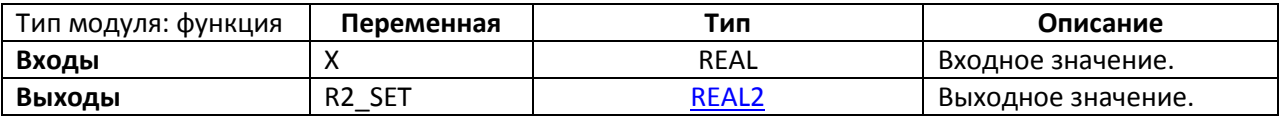

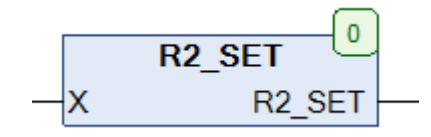

Рис. 8.9. Внешний вид функции **R2\_SET** на языке CFC

Функция **R2\_SET** присваивает значение входной переменной **X** типа **REAL** выходной переменной двойной точности **R2\_SET** типа [REAL2.](#page-35-0)

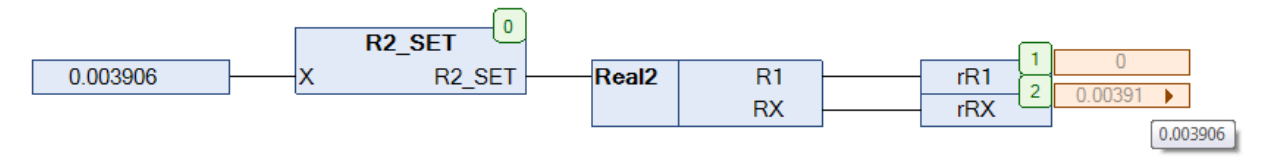

Рис. 8.10. Пример работы с функцией **R2\_SET** на языке CFC

# **9. Арифметические функции**

# **9.1. F\_LIN**

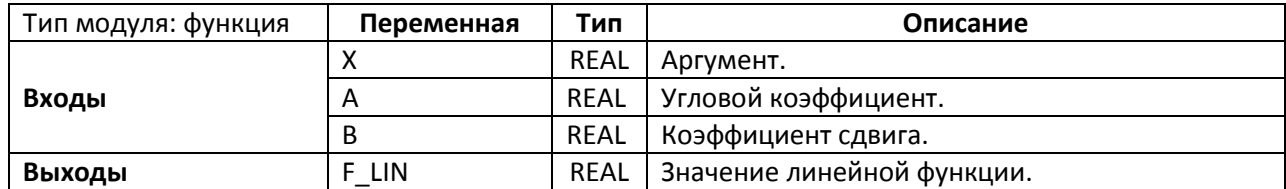

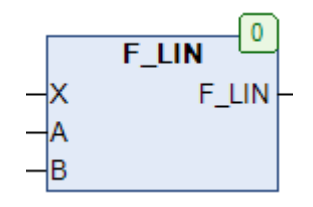

Рис. 9.1. Внешний вид функции **F\_LIN** на языке CFC

Функция **F\_LIN** возвращает для аргумента **X** значение [линейной функции,](https://ru.wikipedia.org/wiki/%D0%9B%D0%B8%D0%BD%D0%B5%D0%B9%D0%BD%D0%B0%D1%8F_%D1%84%D1%83%D0%BD%D0%BA%D1%86%D0%B8%D1%8F) вычисленное по формуле

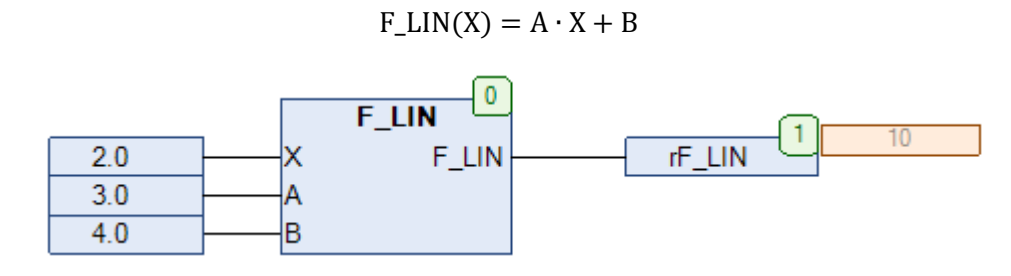

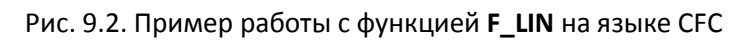

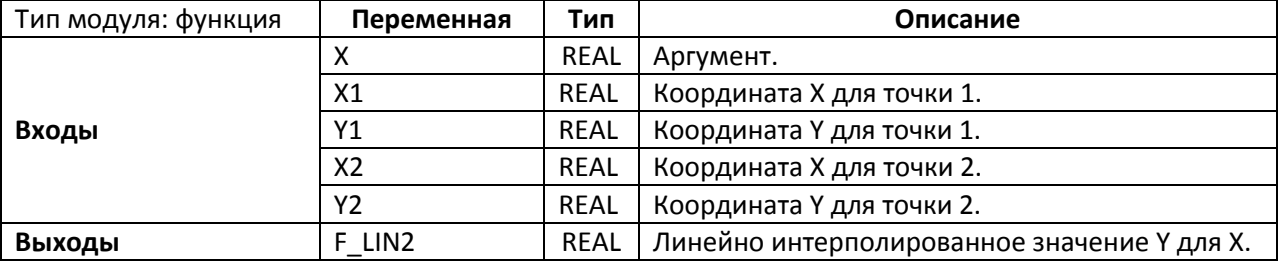

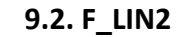

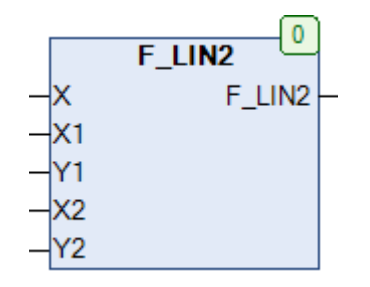

Рис. 9.3. Внешний вид функции **F\_LIN2** на языке CFC

Функция **F\_LIN2** возвращает для точки с координатой X результат [линейной интерполяции](https://ru.wikipedia.org/wiki/%D0%9B%D0%B8%D0%BD%D0%B5%D0%B9%D0%BD%D0%B0%D1%8F_%D0%B8%D0%BD%D1%82%D0%B5%D1%80%D0%BF%D0%BE%D0%BB%D1%8F%D1%86%D0%B8%D1%8F) координаты **Y** между узловыми точками **(X1, Y1)** и **(X2, Y2).** Если значение **X** не входит в диапазон **(X1…X2),** то значение Y (**F\_LIN2**) экстраполируется.

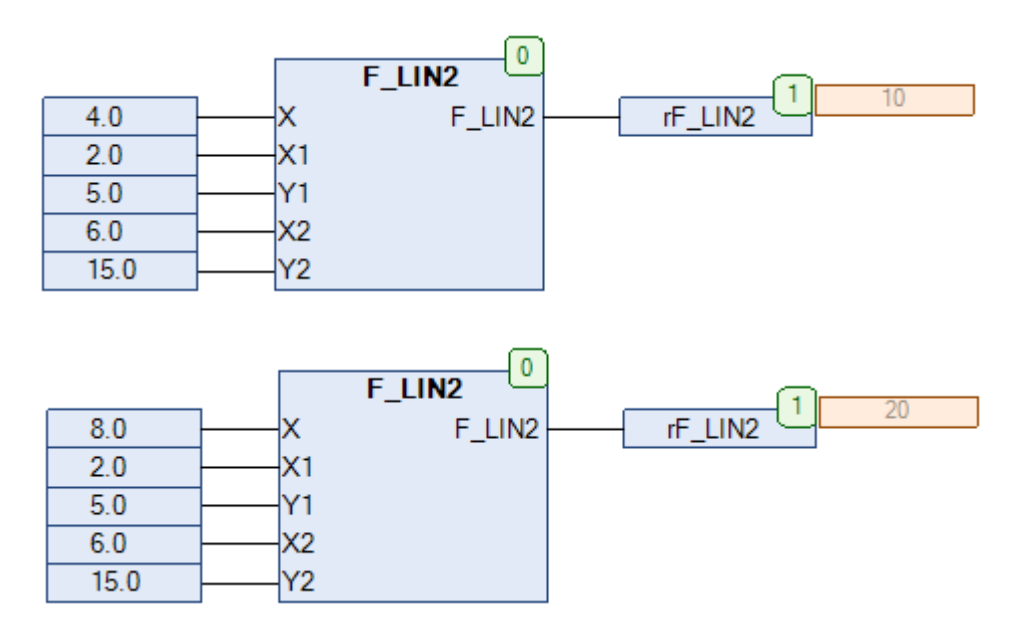

Рис. 9.4. Пример работы с функцией **F\_LIN2** на языке CFC

**9.3. F\_POLY**

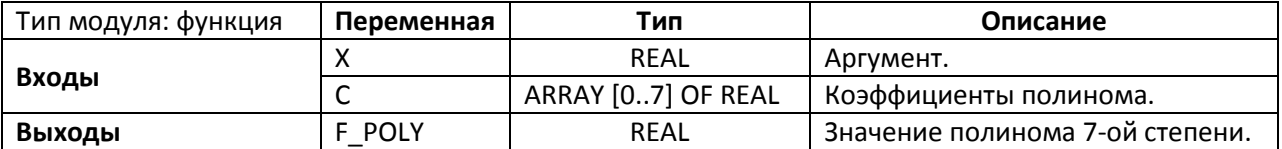

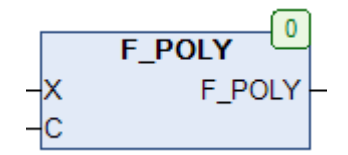

Рис. 9.5. Внешний вид функции **F\_POLY** на языке CFC

Функция **F\_POLY** возвращает значени[е полинома](https://ru.wikipedia.org/wiki/%D0%9C%D0%BD%D0%BE%D0%B3%D0%BE%D1%87%D0%BB%D0%B5%D0%BD) 7-ой степени с коэффициентами **С** (где С – массив из 8-ми значений) для аргумента **X**, вычисленное по формуле

$$
F\_POLY(X) = \sum_{i=0}^{7} C[i] \cdot X^{i}
$$

arPolyCoeffs: ARRAY [0..7] OF REAL:=[1.0, 1.0, 1.0, 1.0, 2.0, 2.0, 3.0, 3.0];

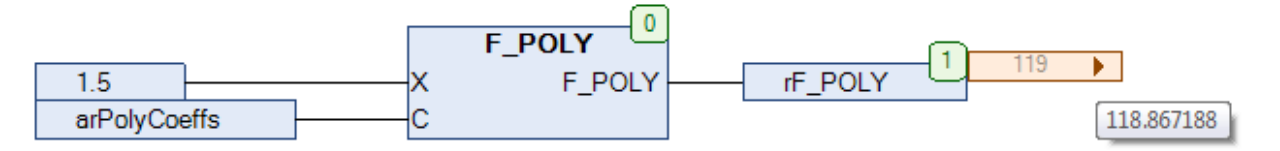

Рис. 9.6. Пример работы с функцией **F\_POLY** на языке CFC

## **9.4. F\_POWER**

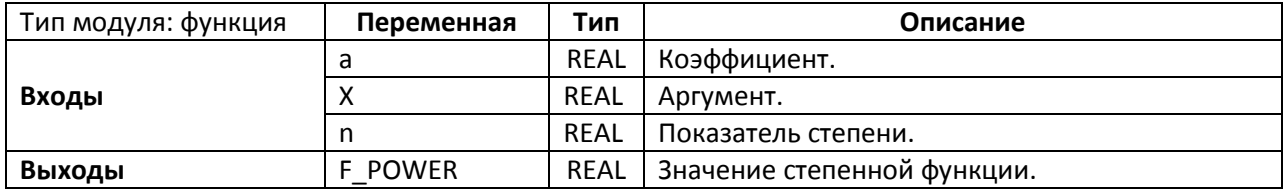

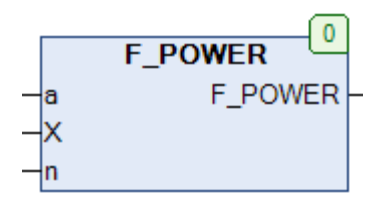

Рис. 9.7. Внешний вид функции **F\_POWER** на языке CFC

Функция **F\_POWER** возвращает для аргумента X значение [степенной функции,](https://ru.wikipedia.org/wiki/%D0%A1%D1%82%D0%B5%D0%BF%D0%B5%D0%BD%D0%BD%D0%B0%D1%8F_%D1%84%D1%83%D0%BD%D0%BA%D1%86%D0%B8%D1%8F) вычисленное по формуле

$$
F_POWER(X) = a \cdot X^n
$$

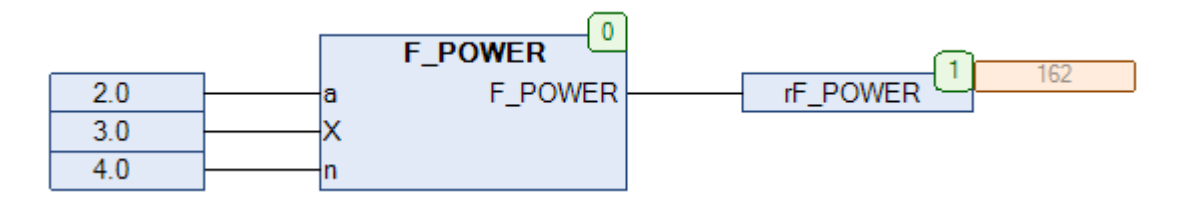

Рис. 9.8. Пример работы с функцией **F\_POWER** на языке CFC

## **9.5. F\_QUAD**

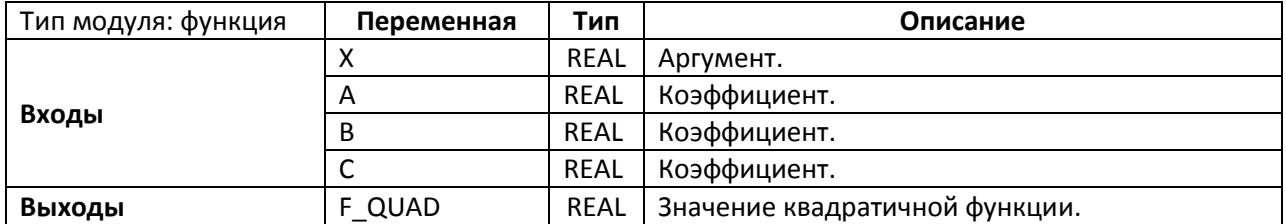

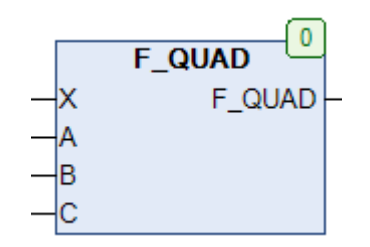

Рис. 9.9. Внешний вид функции **F\_QUAD** на языке CFC

Функция **F\_QUAD** возвращает для аргумента X значение [квадратичной](https://ru.wikipedia.org/wiki/%D0%9A%D0%B2%D0%B0%D0%B4%D1%80%D0%B0%D1%82%D0%B8%D1%87%D0%BD%D0%B0%D1%8F_%D1%84%D1%83%D0%BD%D0%BA%D1%86%D0%B8%D1%8F) функции, вычисленное по формуле

$$
F_{-}QUAD(X) = A \cdot X^{2} + B \cdot X + C
$$

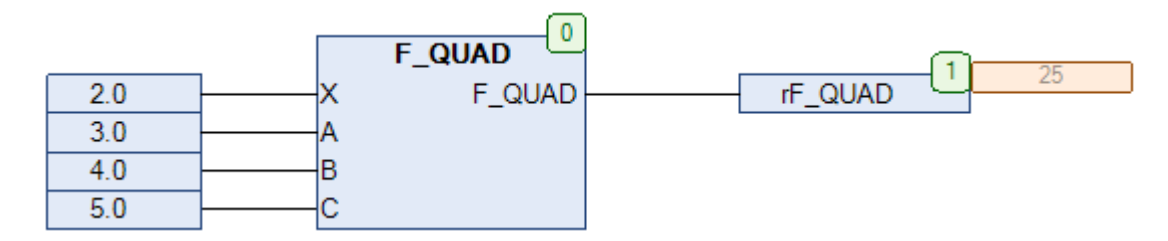

Рис. 9.10. Пример работы с функцией **F\_QUAD** на языке CFC

#### **9.6. FRMP\_B**

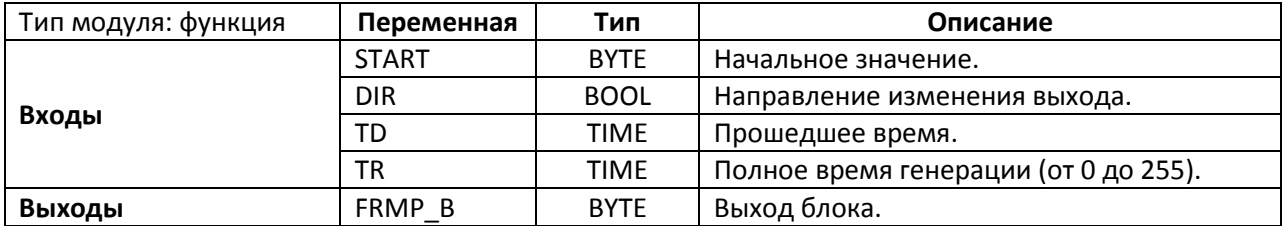

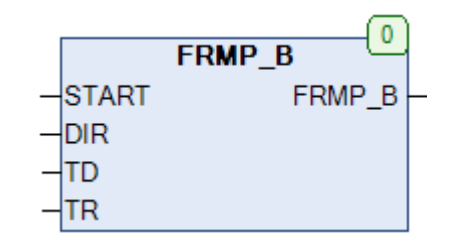

Рис. 9.11. Внешний вид функции **FRMP\_B** на языке CFC

Функция **FRMP\_B** используется для реализации генератора линейной функции. Пока функция находится в работе, значение ее выхода линейно изменяется от текущего (**START**) до максимального (при **DIR=TRUE**) или минимального (при **DIR=FALSE**). Минимальное и максимальное значения определяются диапазоном типа **BYTE** и соответственно составляют **0** и **255**. Вход **TR** определяет полное время генерации (от 0 до 255 секунд), а вход **TD** – время, прошедшее с начала работы функции. Таким образом, значение входа **TD** должно увеличиваться во время работы функции для изменения ее выхода.

См. также генератор **RMP В, построенный на базе данной функции**.

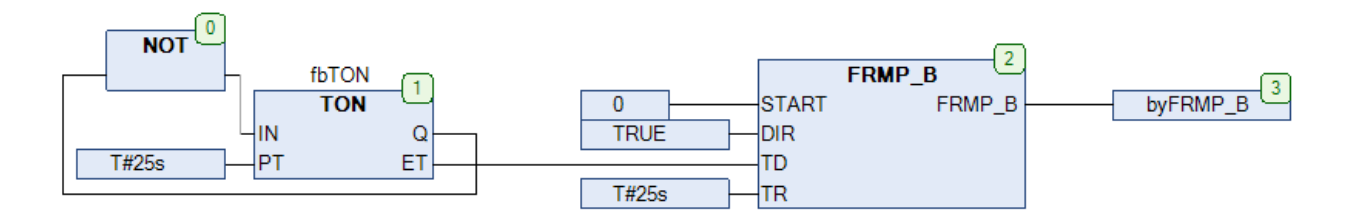

Рис. 9.12.Пример работы с функцией **FRMP\_B** на языке CFC

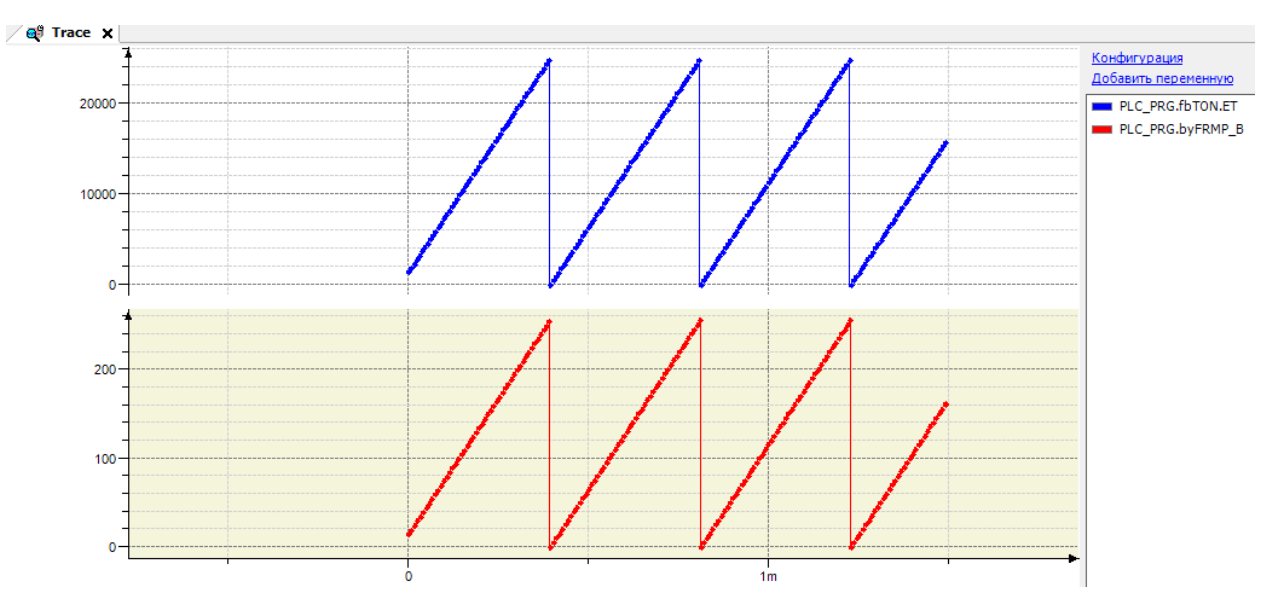

Рис. 9.13. Трассировка работы функции **FRMP\_B** для рис. 9.12 (для **ET** значения по оси Y – в мс)

#### **9.7. FT\_AVG**

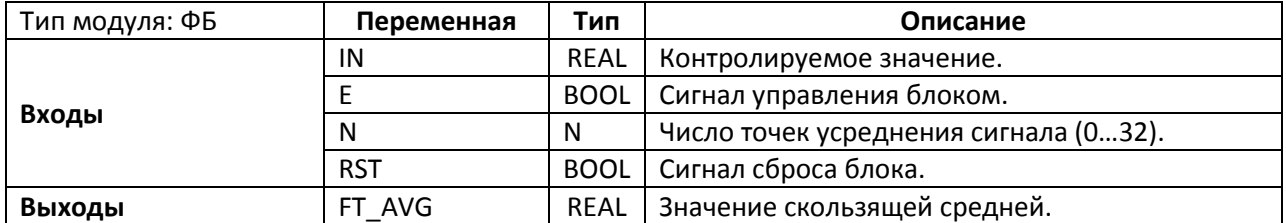

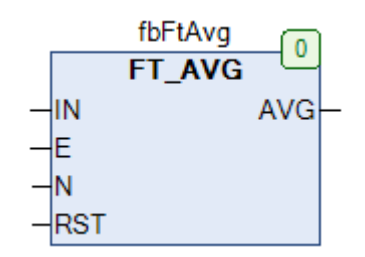

Рис. 9.14. Внешний вид ФБ **FT\_AVG** на языке CFC

Функциональный блок **FT\_AVG** представляет собой фильтр [скользящей средней.](https://ru.wikipedia.org/wiki/%D0%A1%D0%BA%D0%BE%D0%BB%D1%8C%D0%B7%D1%8F%D1%89%D0%B0%D1%8F_%D1%81%D1%80%D0%B5%D0%B4%D0%BD%D1%8F%D1%8F) Если вход **E** имеет значение **TRUE**, то блок находится в работе, и на выход **AVG** подается значение входа **IN**, усредненное за последние **N** циклов ПЛК (**K** – номер текущего цикла ПЛК):

$$
Y_K = \frac{1}{N} \sum_{i=K-N}^{K} X_i
$$

Если N=0, то AVG=IN. По переднему фронту на входе **RST** данные блока обнуляются, и усреднение начинается заново.

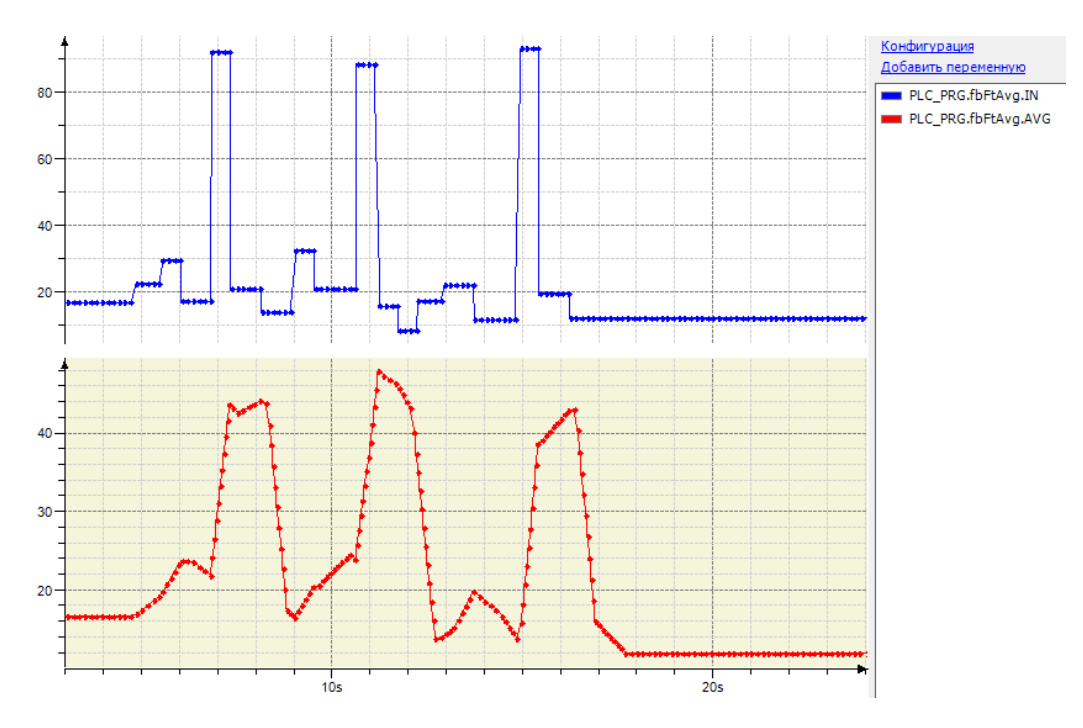

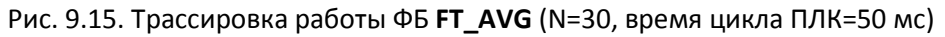

## **9.8. FT\_MIN\_MAX**

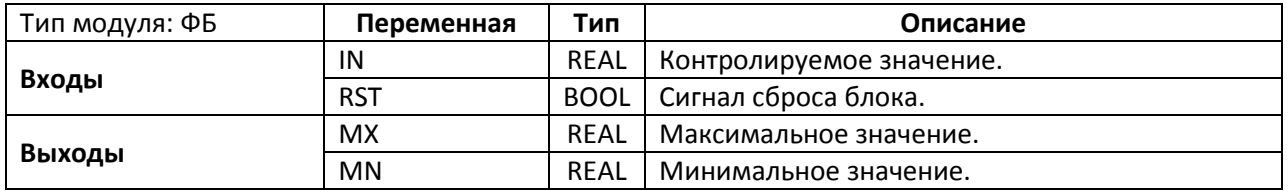

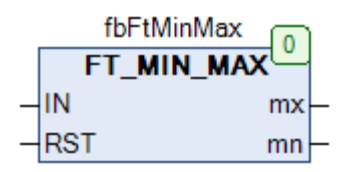

Рис. 9.16. Внешний вид ФБ **FT\_MIN\_MAX** на языке CFC

Функциональный блок **FT\_MIN\_MAX** собирает статистику о входе **IN**, сохраняя его максимальное и минимальное значение на выходах **MX** и **MN**. По переднему фронту на входе **RST** значения выходов обнуляются, после чего сбор статистики начинается заново.

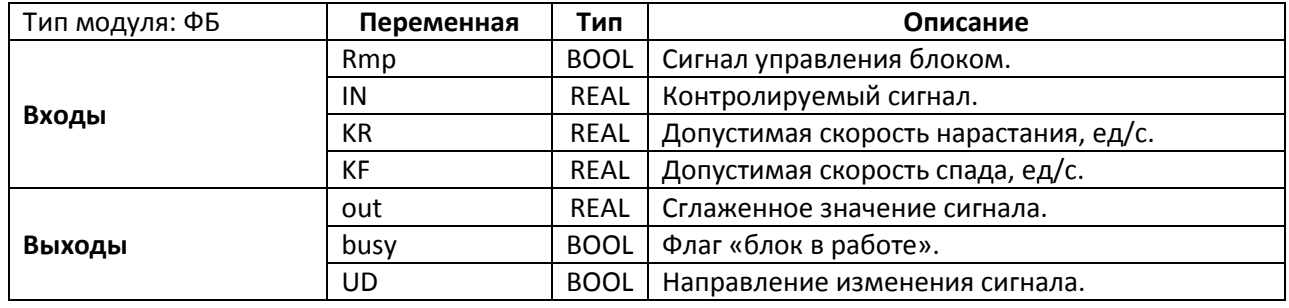

#### **9.9. FT\_RMP**

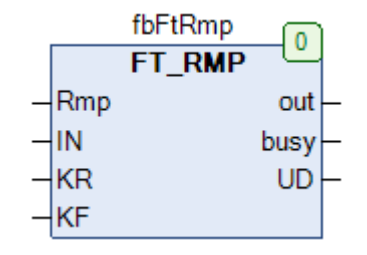

Рис. 9.17. Внешний вид ФБ **FT\_RMP** на языке CFC

Функциональный блок **FT\_RMP** используется для сглаживания сигналов. Пока вход **Rmp** имеет значение **TRUE** блок находится в работе и значение выхода **out** следует за значением входа **IN**, при этом допустимая максимальная скорость увеличения значения на выходе (в ед./c) определяется входом **KR**, а допустимая максимальная скорость уменьшения – входом **KF**. Выход **busy** имеет значение **TRUE**, пока происходит изменение выхода **out**. Выход **UD** имеет значение **TRUE**, если значение выхода **out** увеличивается, и **FALSE** – если уменьшается. Величина изменения выхода out зависит от времени цикла ПЛК; см. также блоки [RMP\\_B](#page-434-0) и [RMP\\_W](#page-438-0) с фиксированной величиной изменения выходов.

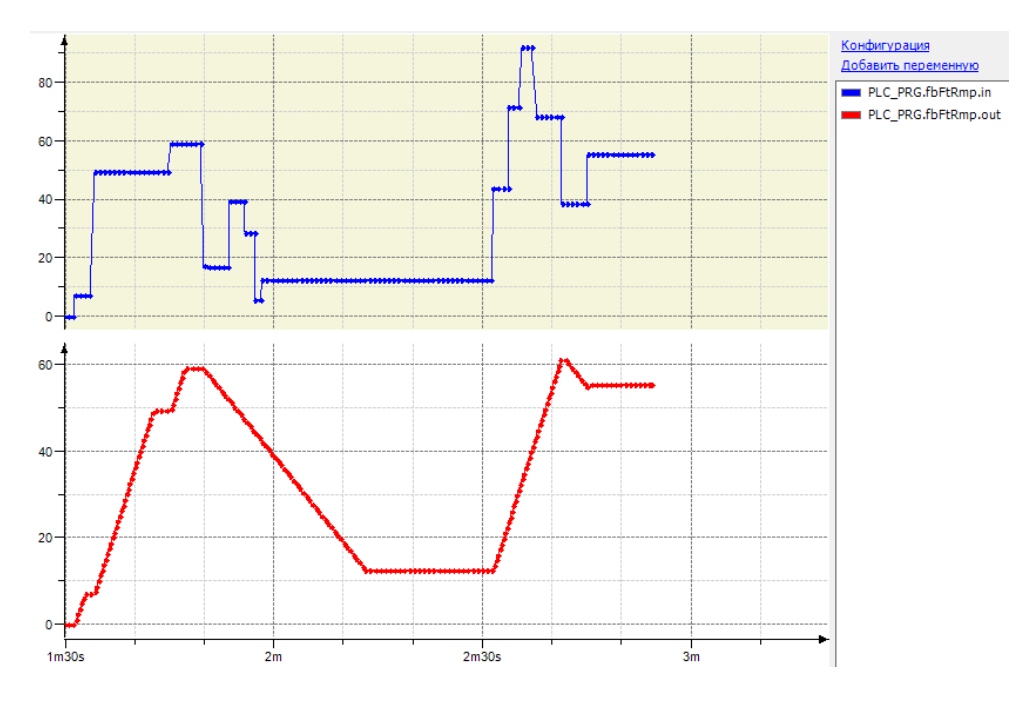

Рис. 9.18. Трассировка работы ФБ FT\_RMP (KR=5.0, KF=2.0, время цикла ПЛК=50 мс)

#### **9.10. LINEAR\_INT**

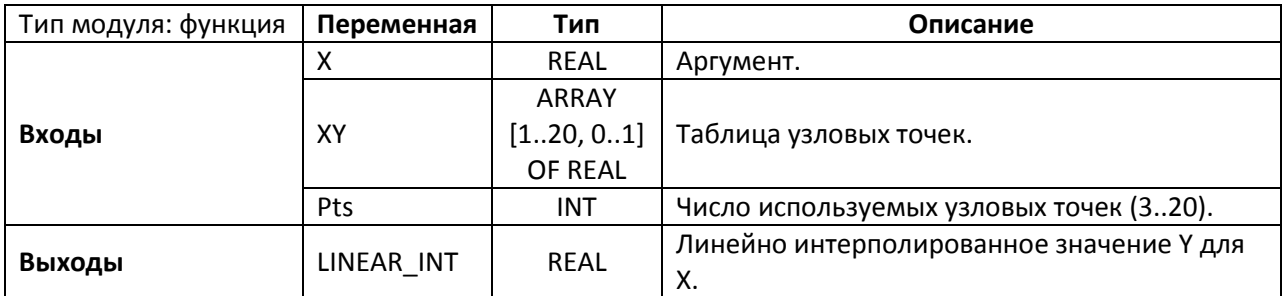

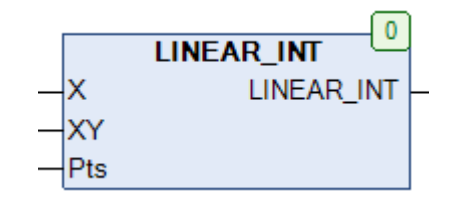

Рис. 9.19. Внешний вид функции **LINEAR\_INT** на языке CFC

Функция **LINEAR\_INT** выполняет для значения **X** кусочно-линейную интерполяцию по зависимости, определяемой таблицей узловых точек **XY**. Значения **X** в таблице должны быть отсортированы по возрастанию. Вход **Pts** определяет число используемых для интерполяции узловых точек и может принимать значение в диапазоне **[3…20]**. Если значение **X** не входит в диапазон таблицы, то значение Y (**LINEAR\_INT**) экстраполируется.

#### arXY: ARRAY[1..20,0..1] OF REAL:=[-10.0, -0.53, 10.0, 0.53, 100.0, 88.3, 200.0, 122.2];

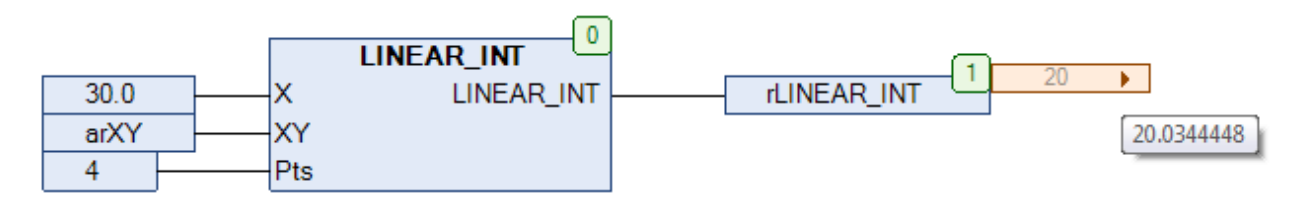

Рис. 9.20. Пример работы с функцией **LINEAR\_INT** на языке CFC

См. также рис. 9.23.

#### **9.11. POLYNOM\_INT**

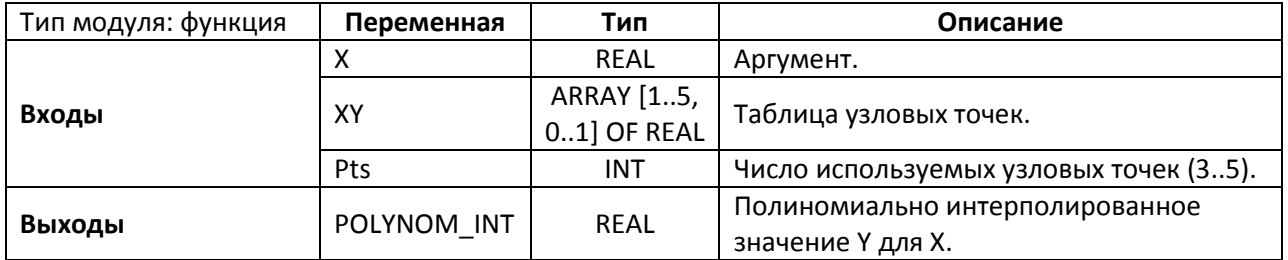

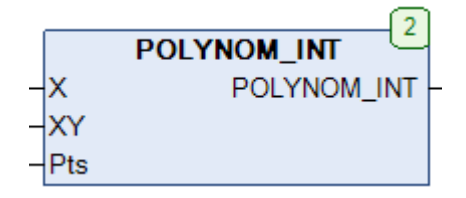

Рис. 9.21. Внешний вид функции **POLYNOM\_INT** на языке CFC

Функция **POLYNOM\_INT** выполняет для значения **X** полиномиальную интерполяцию по зависимости, определяемой таблицей узловых точек **XY**. Значения **X** в таблице должны быть отсортированы по возрастанию. Вход **Pts** определяет число используемых для интерполяции узловых точек и может принимать значение в диапазоне **[3…5].** Если значение **X** не входит в диапазон таблицы, то значение Y (**POLYNOM\_INT**) экстраполируется.

arXY: ARRAY[1..20,0..1] OF REAL:=[-10.0, -0.53, 10.0, 0.53, 100.0, 88.3, 200.0, 122.2];

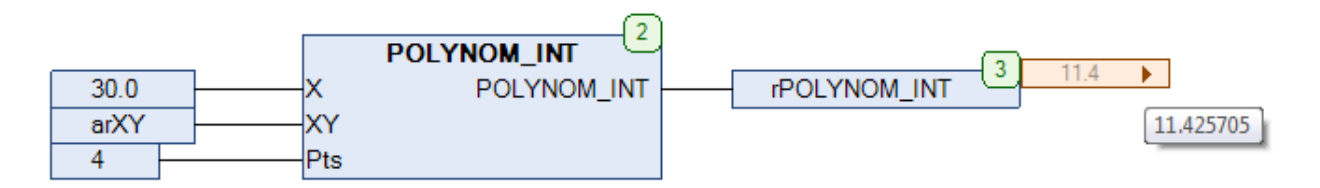

Рис. 9.22. Пример работы с функцией **POLYNOM\_INT** на языке CFC

На рис. 9.23 приведен пример работы функций **LINEAR\_INT** и **POLYNOM\_INT**. Черным цветом построена исходная табличная зависимость **arXY**, синим – зависимость с дополнительным линейно интерполированными точками, красным – зависимость с дополнительными полиномиально интерполированными точками. Координаты **X** дополнительных точек: (-5, 5, 75, 150).

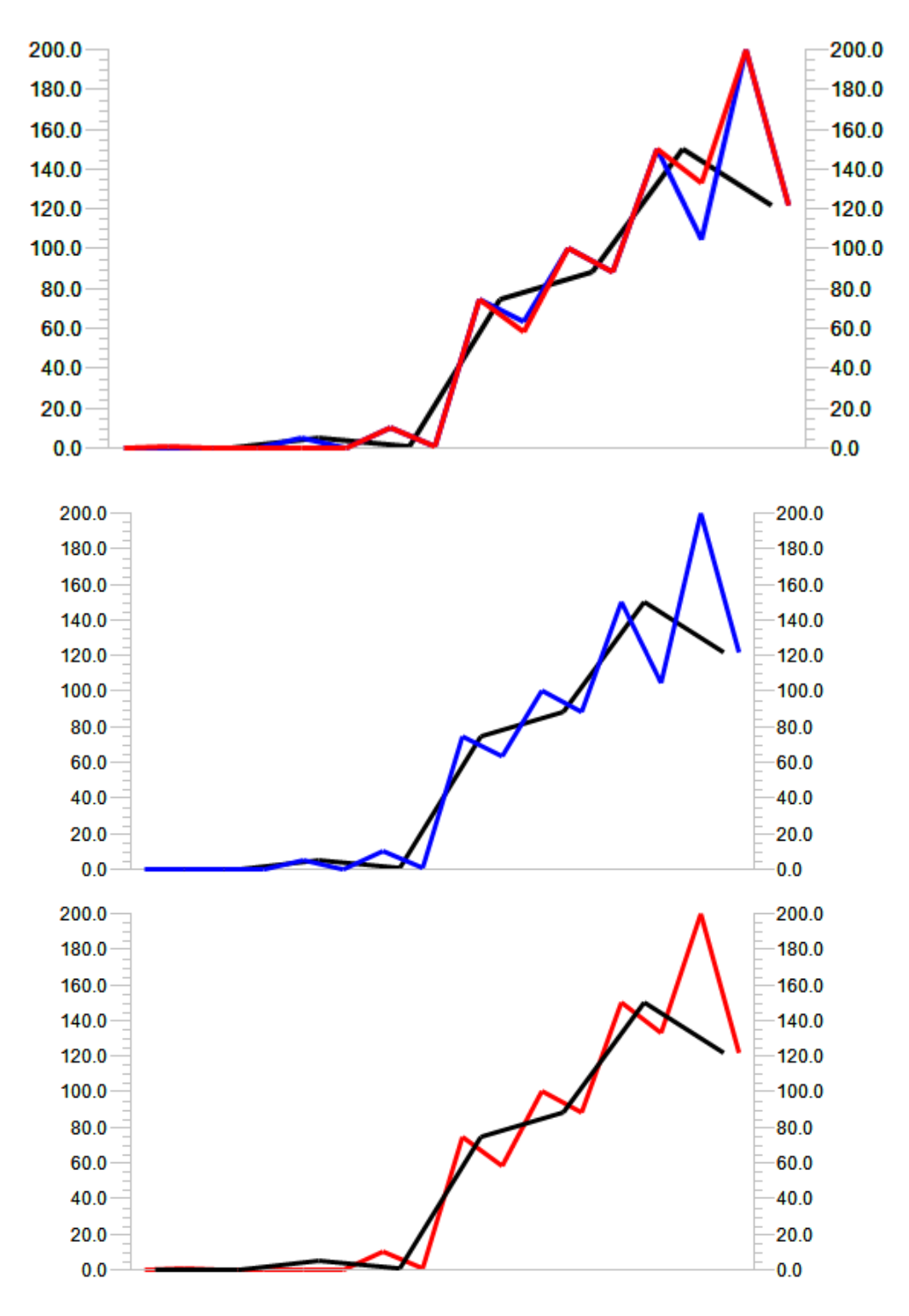

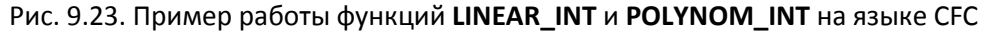

179

## **10. Геометрические функции**

## **10.1. CIRCLE\_A**

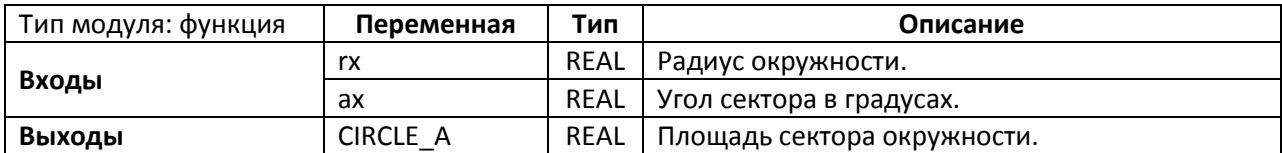

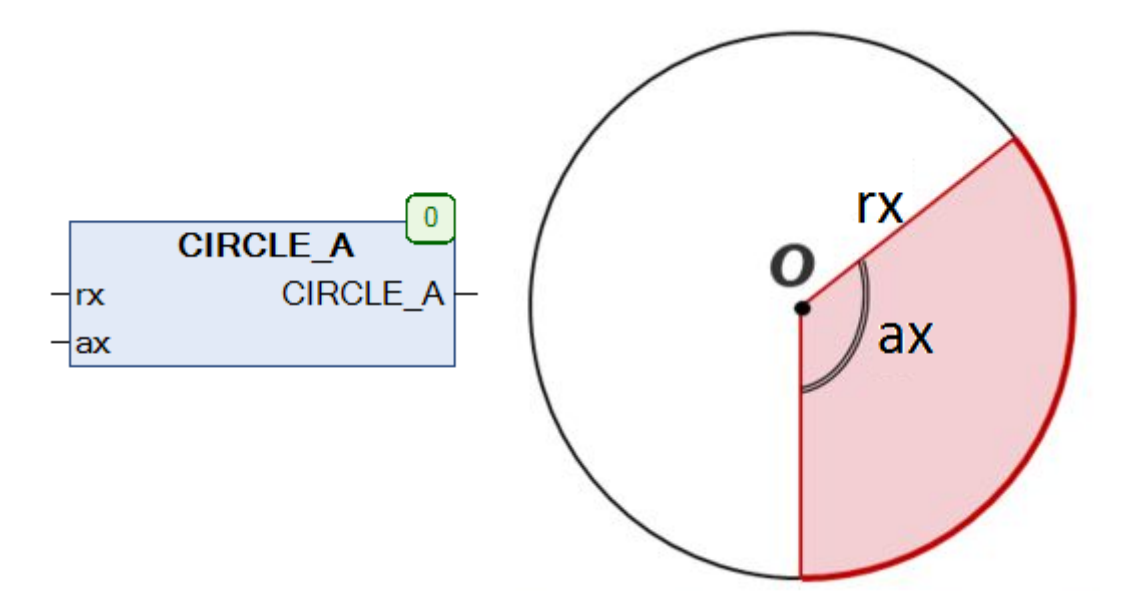

Рис. 10.1. Внешний вид функции **CIRCLE\_A** на языке CFC

Функция **CIRCLE\_A** возвращает для окружности с радиусом **rx** площадь сектора с углом **ax**, вычисленную по формуле:

$$
CIRCLE\_A = \frac{\pi \cdot rx^2 \cdot ax}{360}
$$

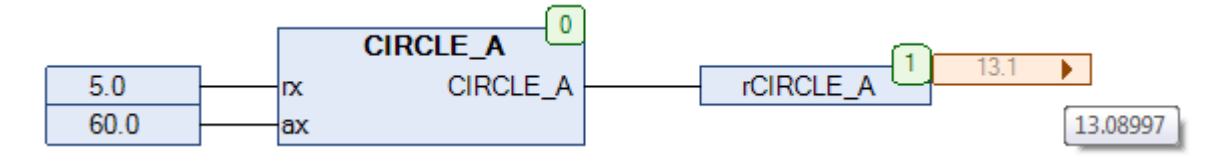

Рис. 10.2. Пример работы с функцией **CIRCLE\_A** на языке CFC
# **10.2. CIRCLE\_C**

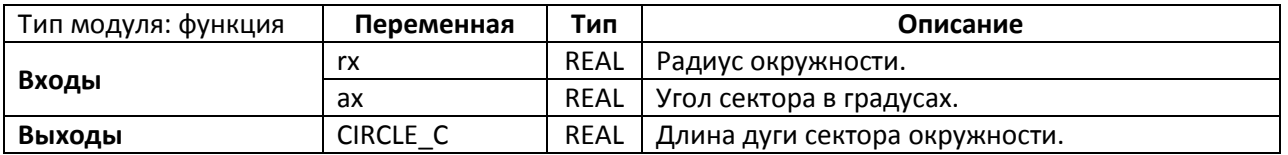

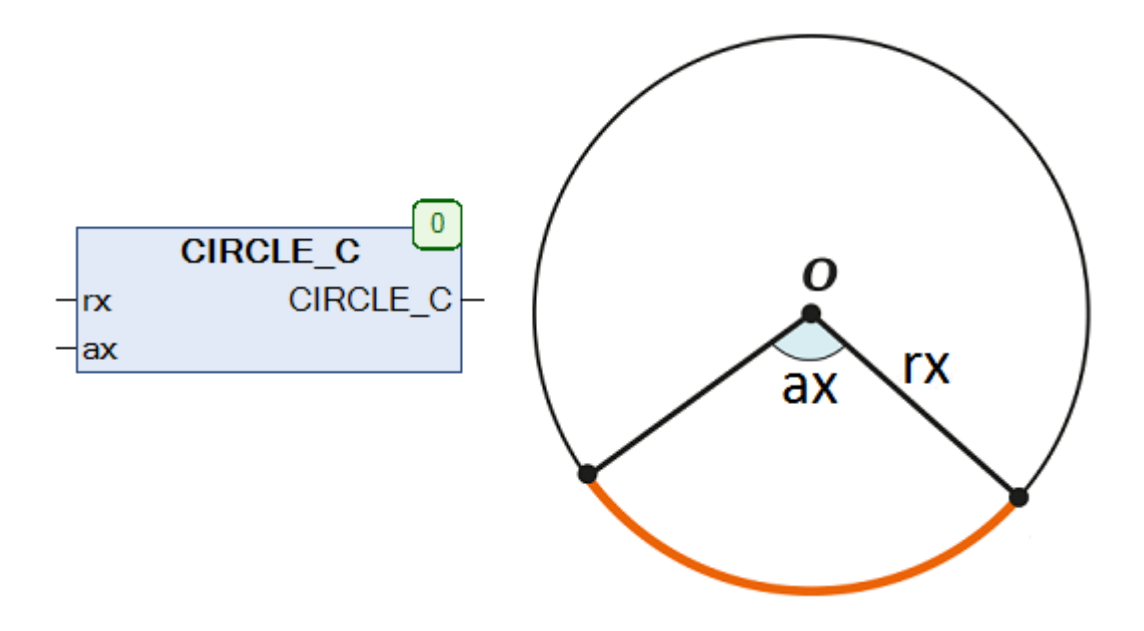

Рис. 10.3. Внешний вид функции **CIRCLE\_С** на языке CFC

Функция **CIRCLE\_С** возвращает для окружности с радиусом **rx** длину дуги сектора с углом **ax**, вычисленную по формуле:

$$
CIRCLE\_C = \frac{2\pi \cdot rx \cdot ax}{360}
$$

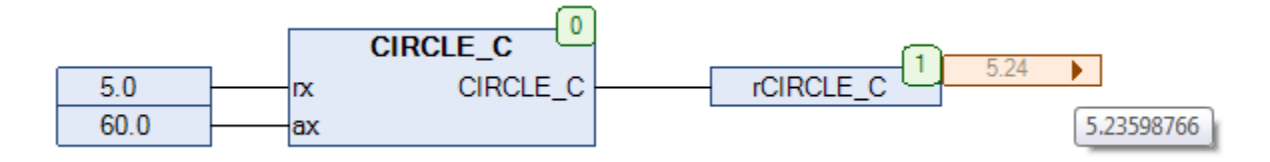

Рис. 10.4. Пример работы с функцией **CIRCLE\_С** на языке CFC

# **10.3. CIRCLE\_SEG**

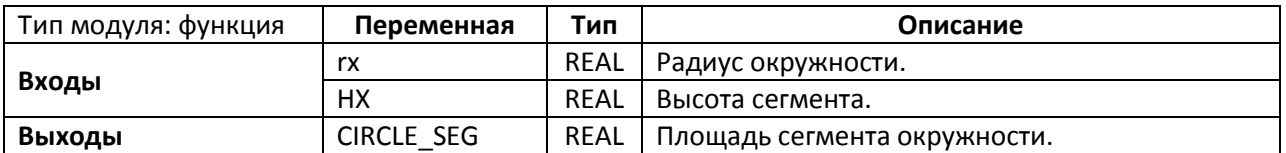

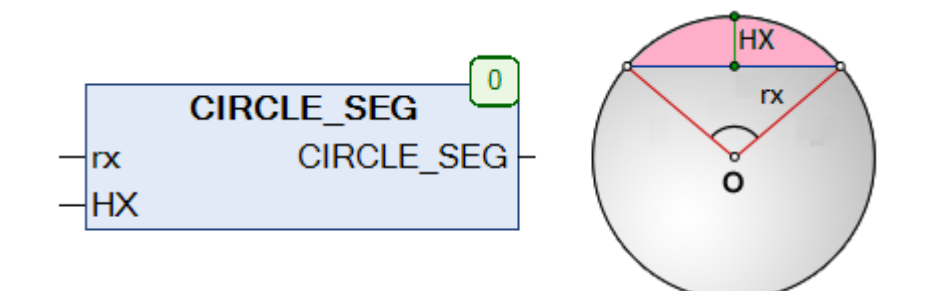

Рис. 10.5. Внешний вид функции **CIRCLE\_SEG** на языке CFC

Функция **CIRCLE\_SEG** возвращает для окружности с радиусом **RX** площадь сегмента с высотой **HX**.

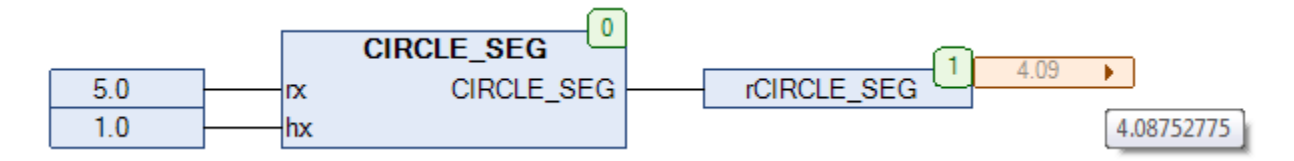

Рис. 10.6. Пример работы с функцией **CIRCLE\_SEG** на языке CFC

# **10.4. CONE\_V**

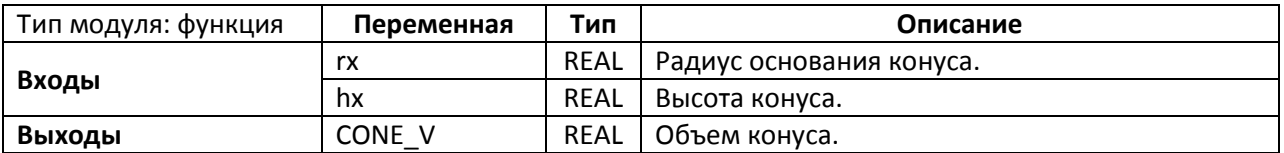

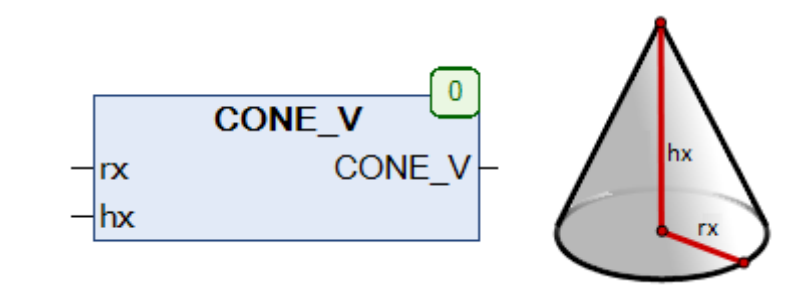

Рис. 10.7. Внешний вид функции **CONE\_V** на языке CFC

Функция **CONE\_V** возвращает объем конуса с радиусом основания **rx** и высотой **hx**, вычисленный по формуле

$$
CONF\_V = \frac{\pi \cdot rx^2 \cdot hx}{3}
$$

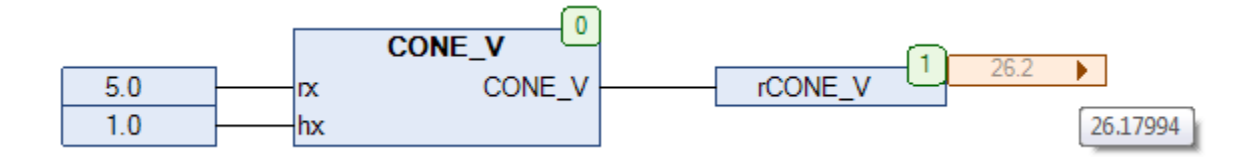

Рис. 10.8. Пример работы с функцией **CONE\_V** на языке CFC

# **10.5. ELLIPSE\_A**

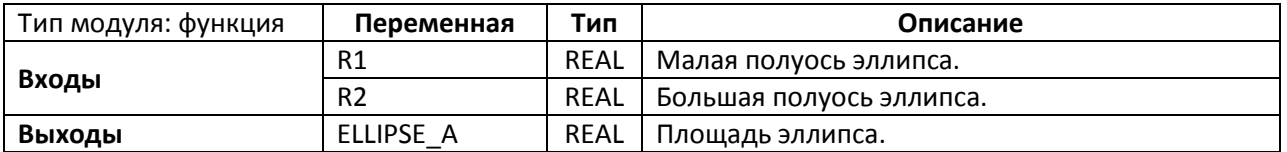

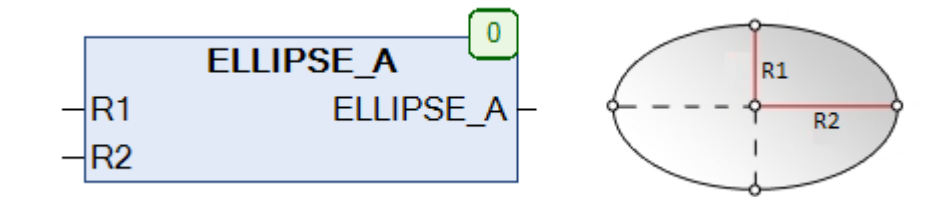

Рис. 10.9. Внешний вид функции **ELLIPSE\_A** на языке CFC

Функция **ELLIPSE\_A** возвращает площадь эллипса с полуосями **R1** и **R2**, вычисленную по формуле

 $ELLIPSE_A = \pi \cdot R1 \cdot R2$ 

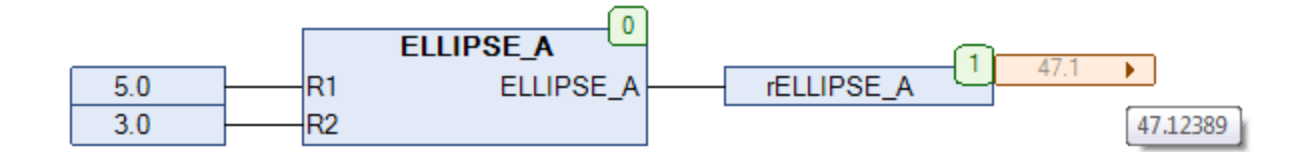

Рис. 10.10. Пример работы с функцией **ELLIPSE\_A** на языке CFC

# **10.6. ELLIPSE\_С**

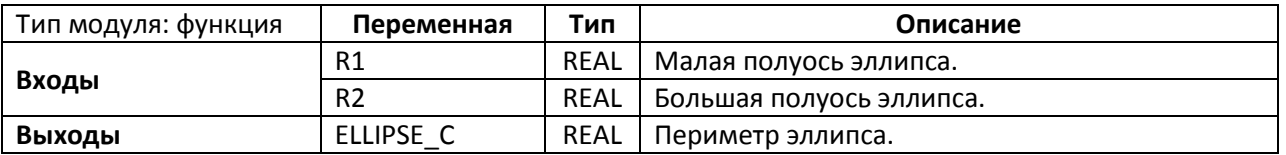

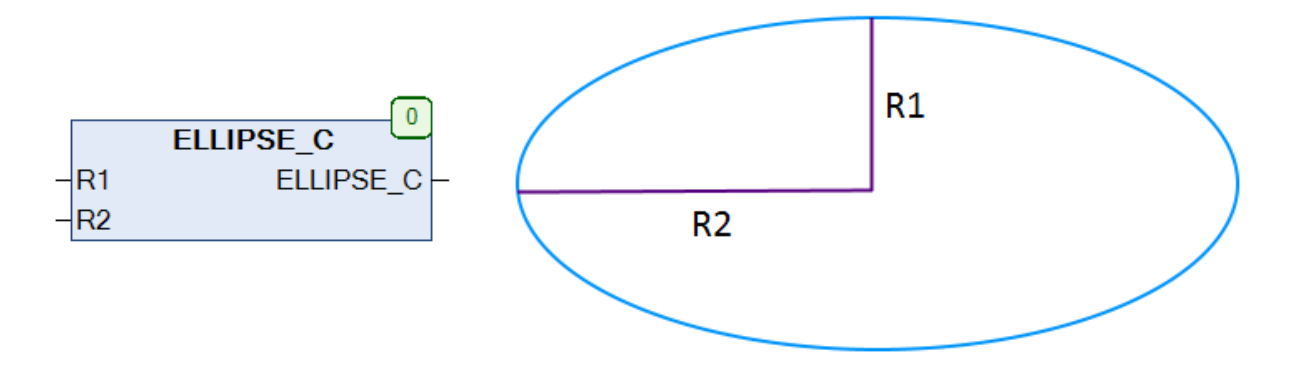

Рис. 10.11. Внешний вид функции **ELLIPSE\_С** на языке CFC

Функция **ELLIPSE\_С** возвращает периметр эллипса с полуосями **R1** и **R2**, вычисленный по формуле

ELLIPSE\_C = π · [3 · (R1 + R2) – 
$$
\sqrt{(3R1 + R2) \cdot (R1 + 3R2)}
$$
]

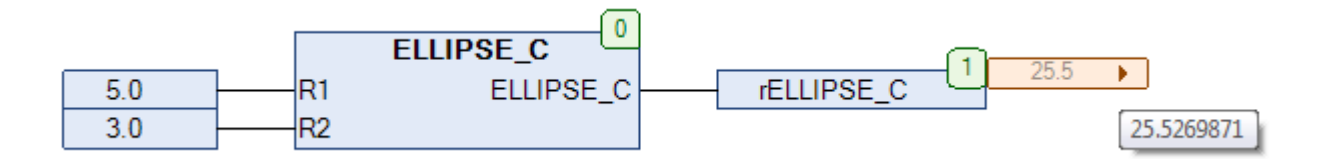

Рис. 10.12. Пример работы с функцией **ELLIPSE\_С** на языке CFC

# **10.7. SPHERE\_V**

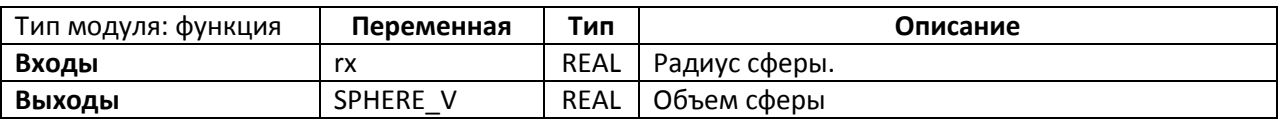

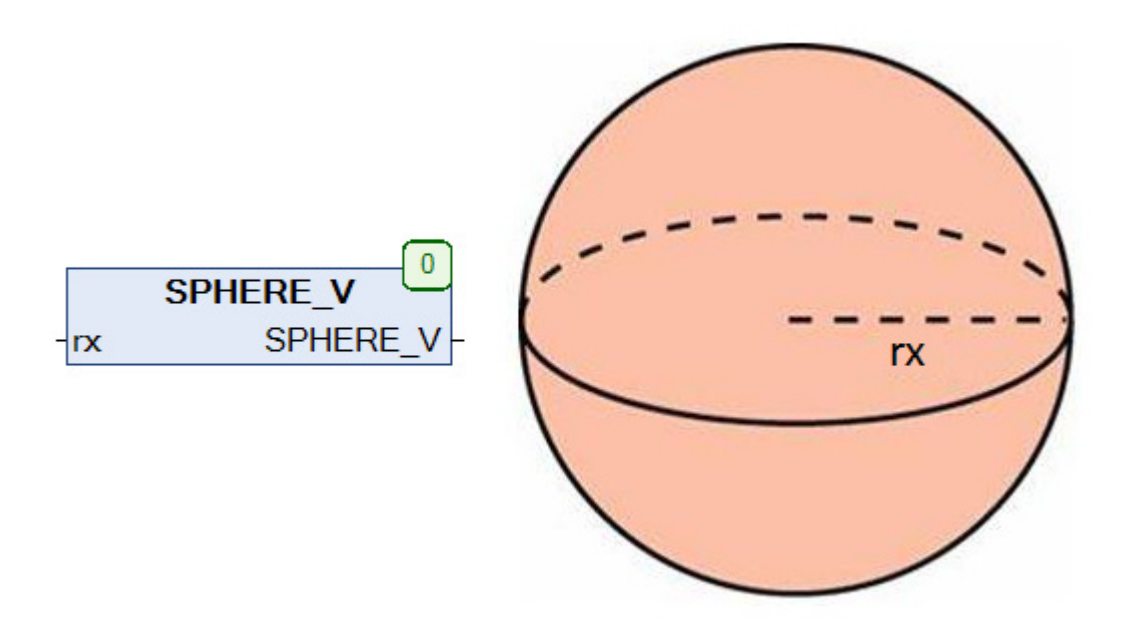

Рис. 10.13. Внешний вид функции **SPHERE\_V** на языке CFC

Функция **SPHERE\_V** возвращает объем сферы с радиусом **rx**, вычисленный по формуле

$$
SPHERE_V = \frac{4}{3}\pi \cdot rx^3
$$

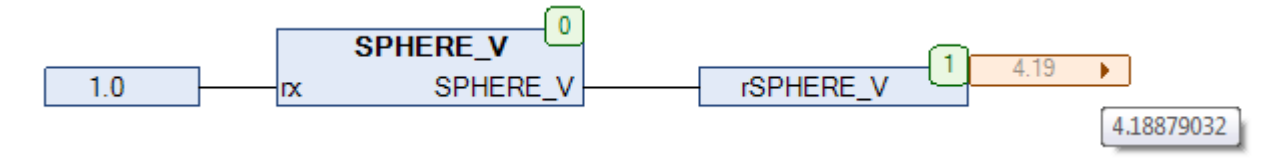

Рис. 10.14. Пример работы с функцией **SPHERE\_V** на языке CFC

#### **10.8. TRIANGLE\_A**

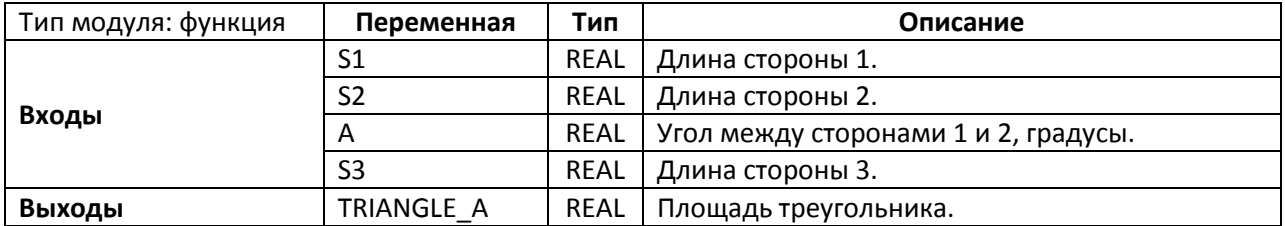

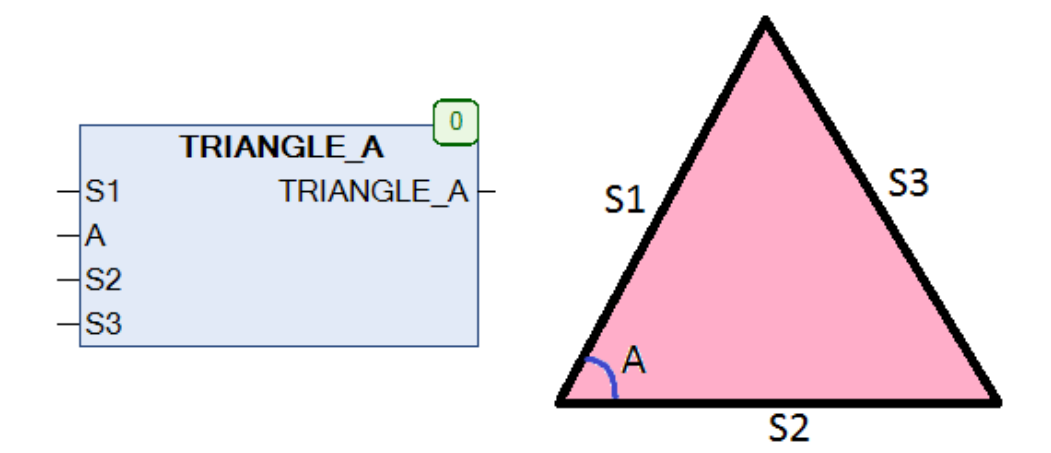

Рис. 10.15. Внешний вид функции **TRIANGLE\_A** на языке CFC

Функция **TRIANGLE\_A** возвращает площадь треугольника, вычисленную одним из двух способов:

**1**. по двум сторонам и углу между ними (**S1, S2, A**). В этом случае значение входа должно быть равно **0**.

$$
TRIANGLE\_A = \frac{1}{2} \cdot S1 \cdot S2 \cdot \sin(A)
$$

**2**. по трем сторонам (**S1, S2, S3**). В этом случае значение входа **A** должно быть равно **0**.

TRIANGLE\_A = 
$$
\sqrt{p \cdot (p - S1) \cdot (p - S2) \cdot (p - S3)}
$$

\n
$$
p = \frac{S1 + S2 + S3}{2}
$$
\nTRIANGLE\_A

\n3.0 S1 TRIANGLE\_A

\nTRIANGLE\_A

\n51 TRIANGLE\_A

\n52

\n6

\n6

\n7

\n6

\n7

\n82

\n9.0

\n83

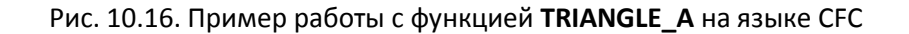

# **11. Операции над векторами**

#### **11.1. Вступление**

Функции, описанные в данной главе, используется для работы с радиус-[векторами](https://ru.wikipedia.org/wiki/%D0%A0%D0%B0%D0%B4%D0%B8%D1%83%D1%81-%D0%B2%D0%B5%D0%BA%D1%82%D0%BE%D1%80%23.D0.A2.D1.80.D1.91.D1.85.D0.BC.D0.B5.D1.80.D0.BD.D0.BE.D0.B5_.D0.BF.D1.80.D0.BE.D1.81.D1.82.D1.80.D0.B0.D0.BD.D1.81.D1.82.D0.B2.D0.BE)  [трехмерного пространства.](https://ru.wikipedia.org/wiki/%D0%A0%D0%B0%D0%B4%D0%B8%D1%83%D1%81-%D0%B2%D0%B5%D0%BA%D1%82%D0%BE%D1%80%23.D0.A2.D1.80.D1.91.D1.85.D0.BC.D0.B5.D1.80.D0.BD.D0.BE.D0.B5_.D0.BF.D1.80.D0.BE.D1.81.D1.82.D1.80.D0.B0.D0.BD.D1.81.D1.82.D0.B2.D0.BE) Координаты радиус-вектора описываются структурой [VECTOR\\_3.](#page-36-0)

#### <span id="page-187-0"></span>**11.2. V3\_ABS**

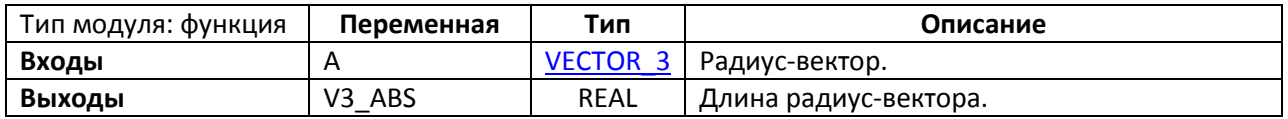

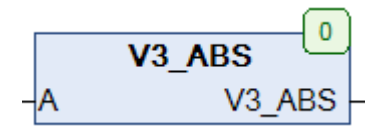

Рис. 11.1. Внешний вид функции **V3\_ABS** на языке CFC

Функция **V3\_ABS** возвращает модуль радиус-вектора **A** (равный длине соответствующего отрезка), вычисленный по формуле

$$
V3\_ABS(A) = \sqrt{(A.X)^2 + (A.Y)^2 + (A.Z)^2}
$$

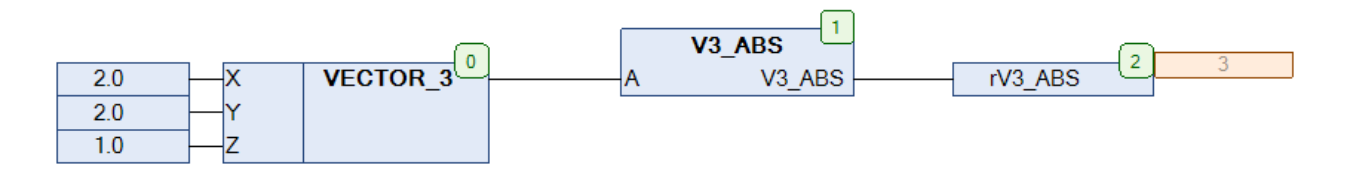

Рис. 11.2. Пример работы с функцией **V3\_ABS** на языке CFC

# **11.3. V3\_ADD**

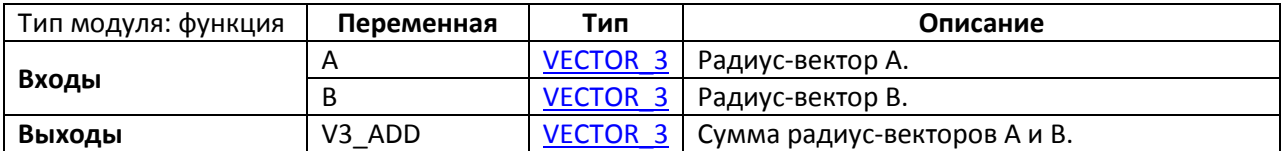

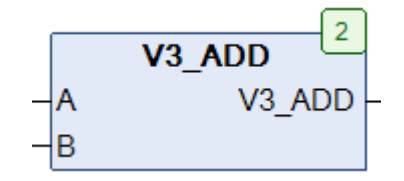

Рис. 11.3. Внешний вид функции **V3\_ADD** на языке CFC

Функция **V3\_ADD** возвращает сумму радиус-векторов **A** и **B** (суммирование векторов представляет собой суммирование их координат).

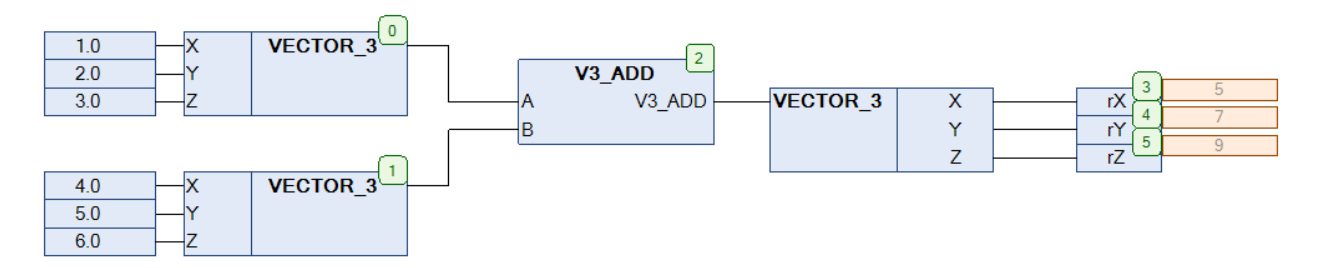

Рис. 11.4. Пример работы с функцией **V3\_ADD** на языке CFC

# **11.4. V3\_ANG**

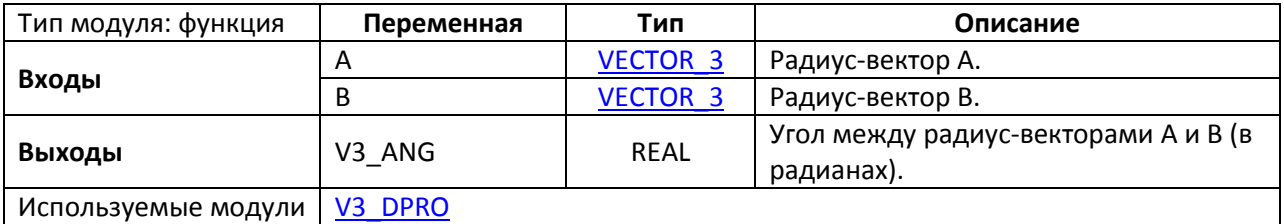

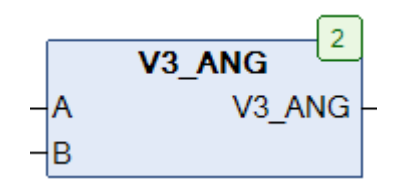

Рис. 11.5. Внешний вид функции **V3\_ANG** на языке CFC

Функция **V3\_ANG** возвращает значение угла (в радианах) между радиус-векторами **A** и **B**.

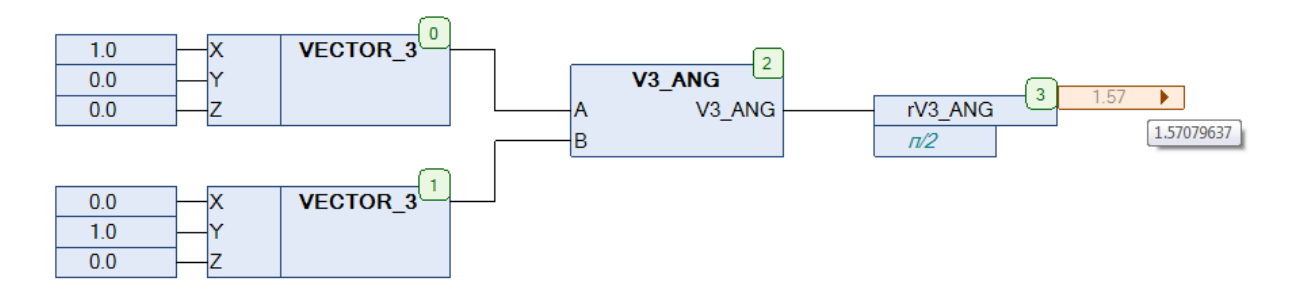

Рис. 11.6. Пример работы с функцией **V3\_ANG** на языке CFC

## <span id="page-190-0"></span>**11.5. V3\_DPRO**

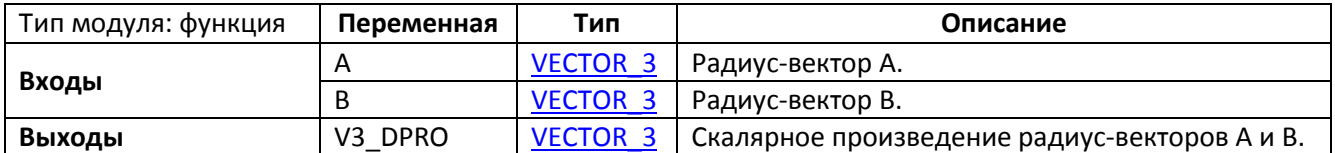

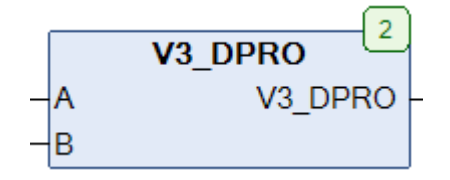

Рис. 11.7. Внешний вид функции **V3\_DPRO** на языке CFC

Функция **V3\_DPRO** возвращает [скалярное произведение](https://ru.wikipedia.org/wiki/%D0%A1%D0%BA%D0%B0%D0%BB%D1%8F%D1%80%D0%BD%D0%BE%D0%B5_%D0%BF%D1%80%D0%BE%D0%B8%D0%B7%D0%B2%D0%B5%D0%B4%D0%B5%D0%BD%D0%B8%D0%B5) радиус-векторов **A** и **B**.

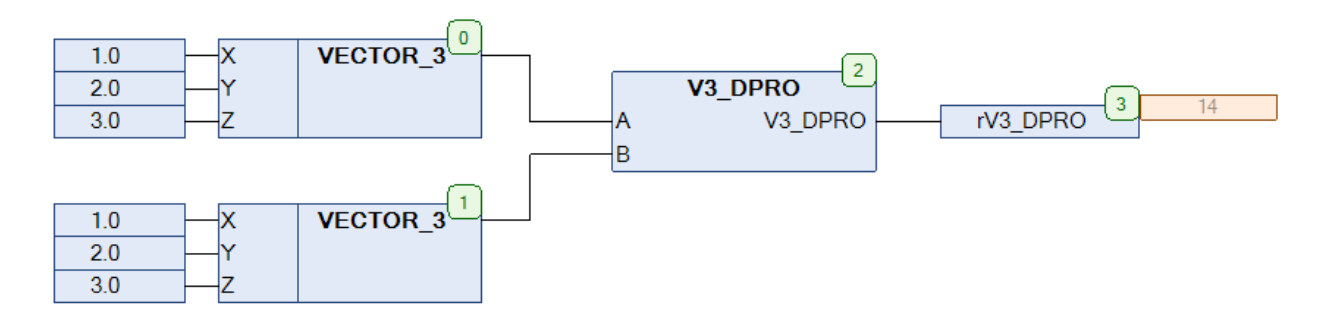

Рис. 11.8. Пример работы с функцией **V3\_DPRO** на языке CFC

# **11.6. V3\_NORM**

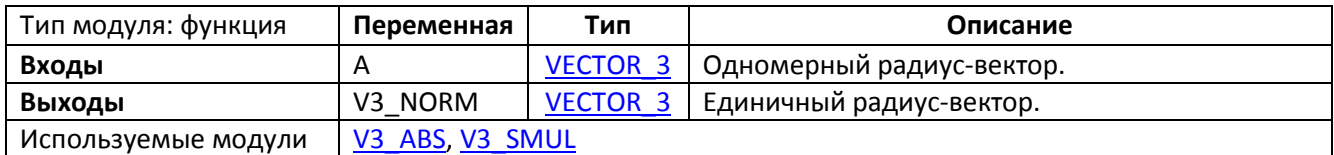

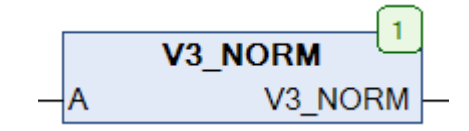

Рис. 11.9. Внешний вид функции **V3\_NORM** на языке CFC

Функция **V3\_NORM** конвертирует одномерный радиус-вектор **A** в единичный вектор, ориентированный в том же направлении.

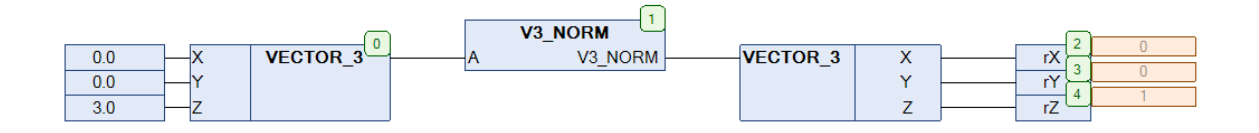

Рис. 11.10. Пример работы с функцией **V3\_NORM** на языке CFC

## **11.7. V3\_NUL**

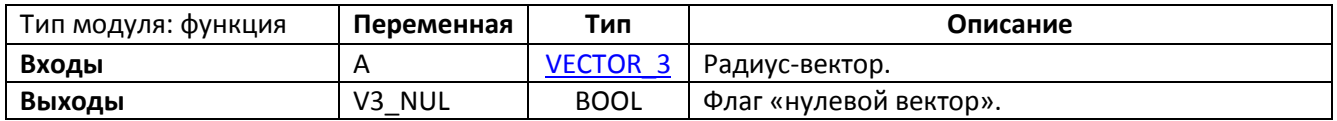

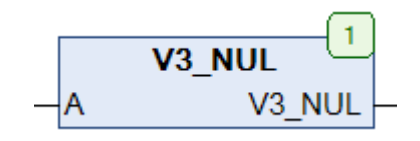

Рис. 11.11. Внешний вид функции **V3\_NUL** на языке CFC

Функция **V3\_NUL** возвращает **TRUE**, если радиус-вектор **A** является нулевым вектором.

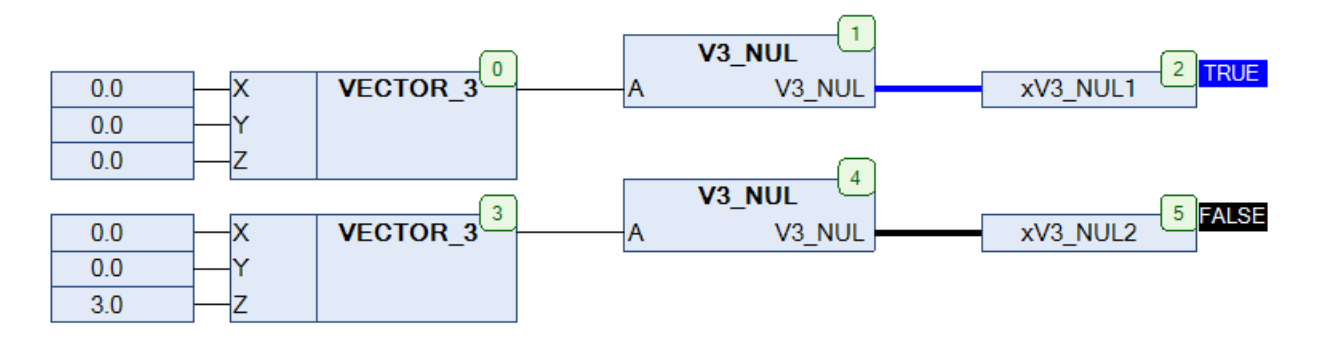

Рис. 11.12. Пример работы с функцией **V3\_NUL** на языке CFC

#### **11.8. V3\_PAR**

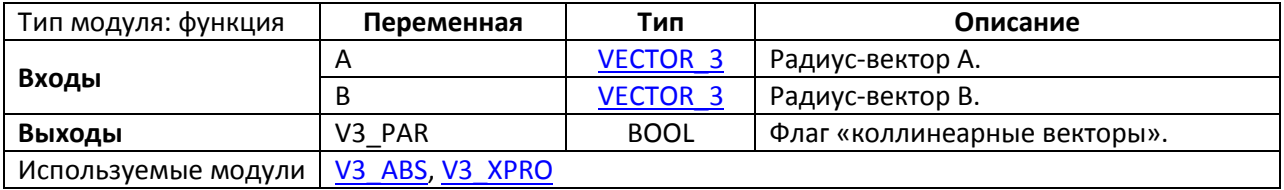

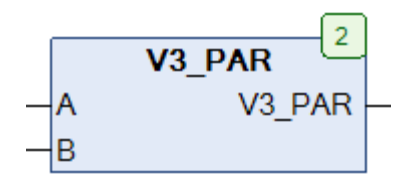

Рис. 11.13. Внешний вид функции **V3\_PAR** на языке CFC

Функция **V3\_PAR** возвращает **TRUE**, если радиус-векторы **A** и **B** являются [коллинеарными](https://ru.wikipedia.org/wiki/%D0%9A%D0%BE%D0%BB%D0%BB%D0%B8%D0%BD%D0%B5%D0%B0%D1%80%D0%BD%D0%BE%D1%81%D1%82%D1%8C). Нулевой вектор коллинеарен любому вектору, т.к. не имеет направления.

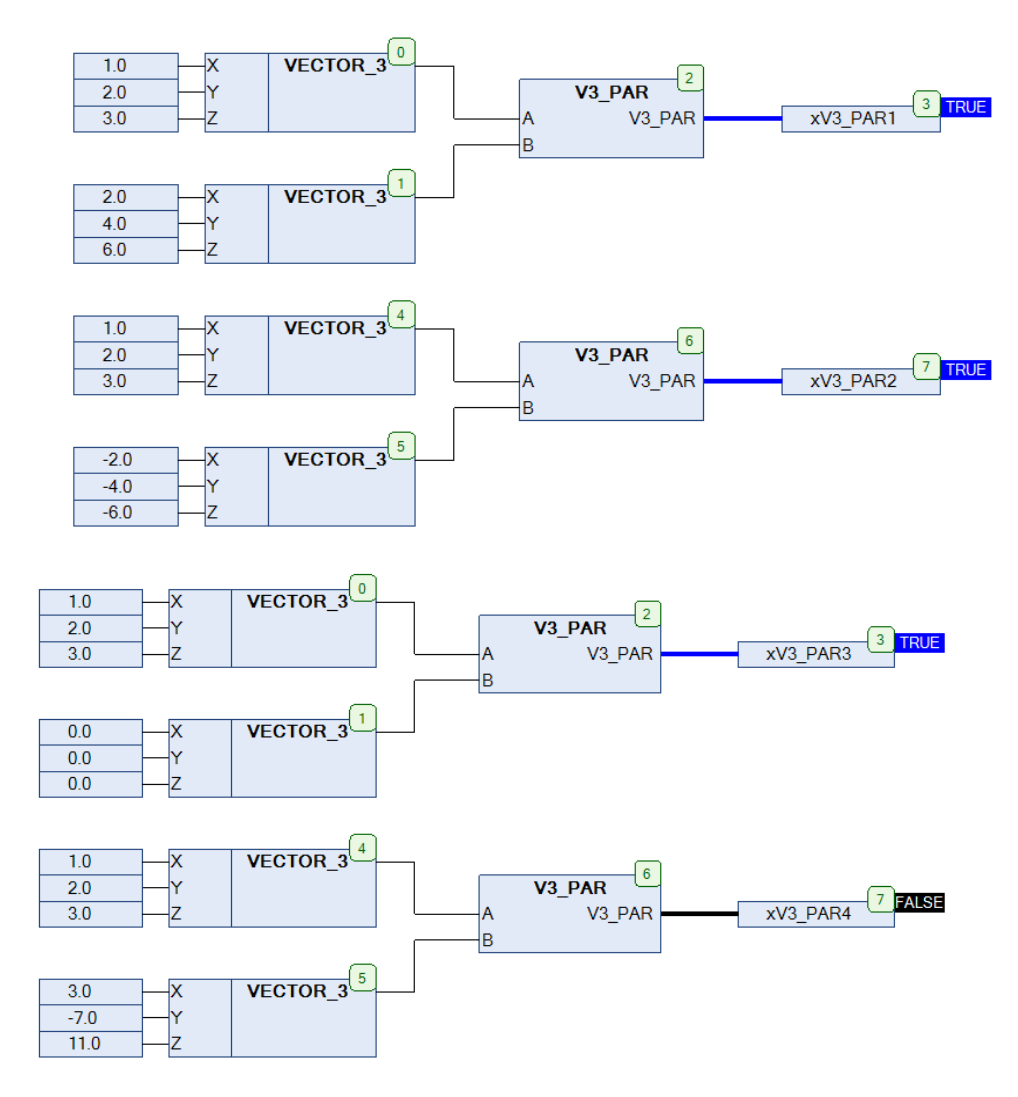

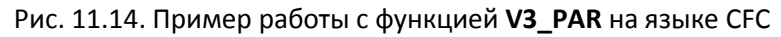

# **11.9. V3\_REV**

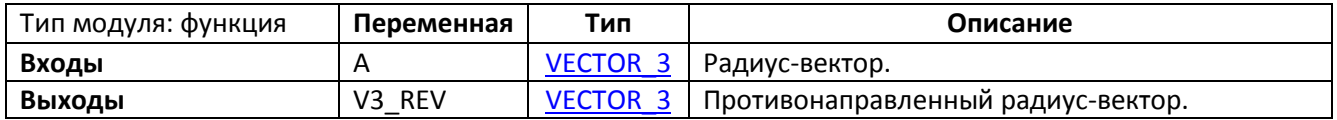

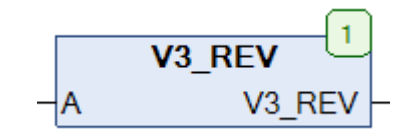

Рис. 11.15. Внешний вид функции **V3\_REV** на языке CFC

Функция **V3\_REV** конвертирует радиус-вектор **A** в радиус-вектор с равной длиной, но ориентированный в противоположном направлении.

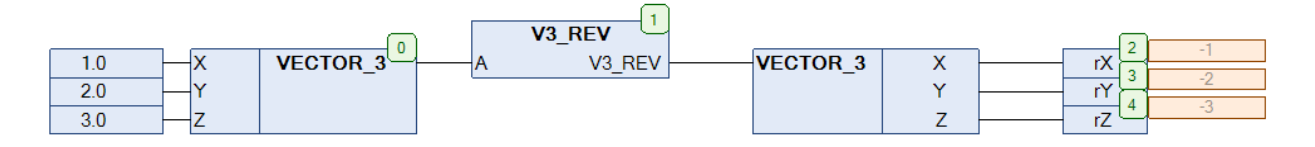

Рис. 11.16. Пример работы с функцией **V3\_REV** на языке CFC

# <span id="page-195-0"></span>**11.10. V3\_SMUL**

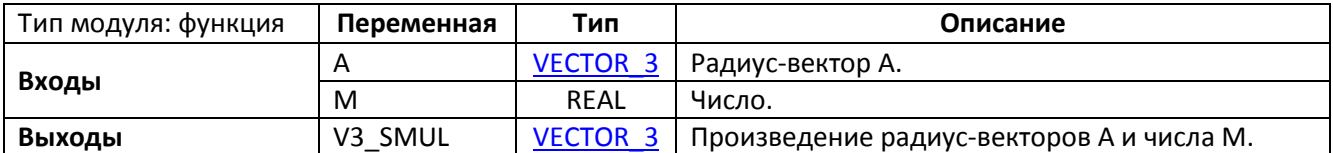

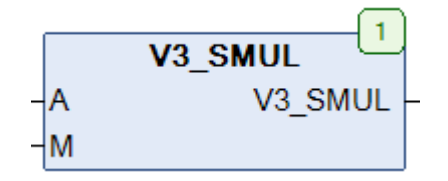

Рис. 11.17. Внешний вид функции **V3\_SMUL** на языке CFC

# Функция **V3\_SMUL** возвращает произведение радиус-вектора **A** и числа **M**.

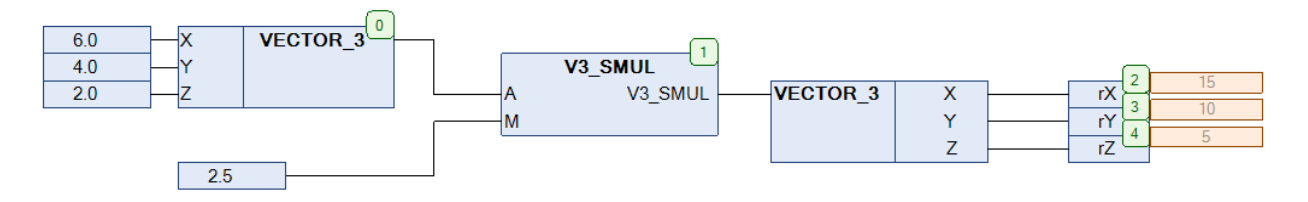

Рис. 11.18. Пример работы с функцией **V3\_SMUL** на языке CFC

# **11.11. V3\_SUB**

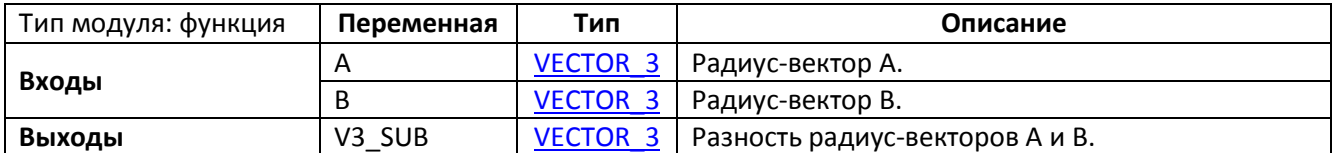

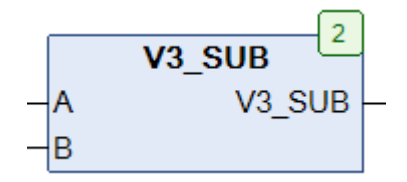

Рис. 11.19. Внешний вид функции **V3\_SUB** на языке CFC

# Функция **V3\_SUB** возвращает разность радиус-векторов **A** и **B**.

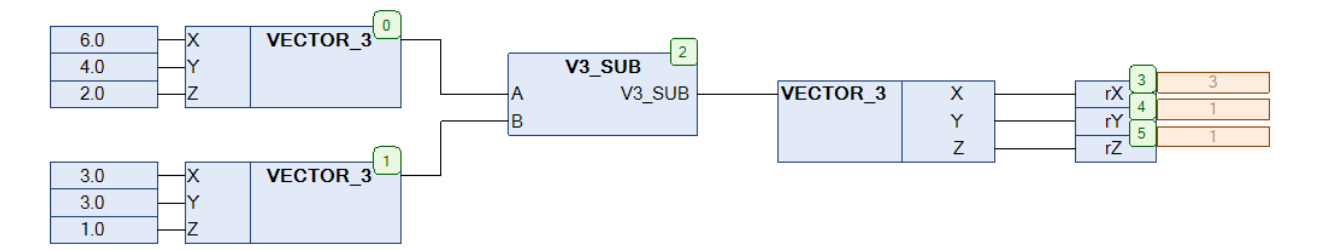

Рис. 11.20. Пример работы с функцией **V3\_SUB** на языке CFC

# **11.12. V3\_XANG**

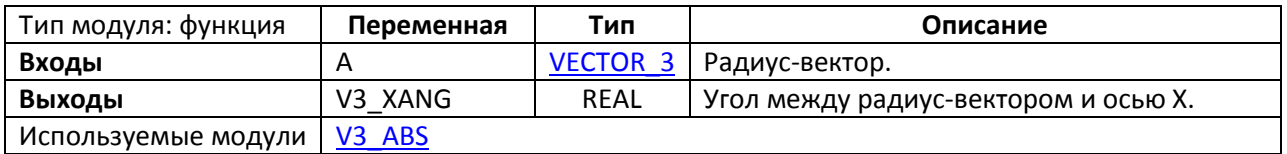

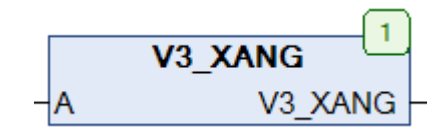

Рис. 11.21. Внешний вид функции **V3\_XANG** на языке CFC

Функция **V3\_XANG** возвращает угол между радиус-вектором **A** и осью **X** (в радианах).

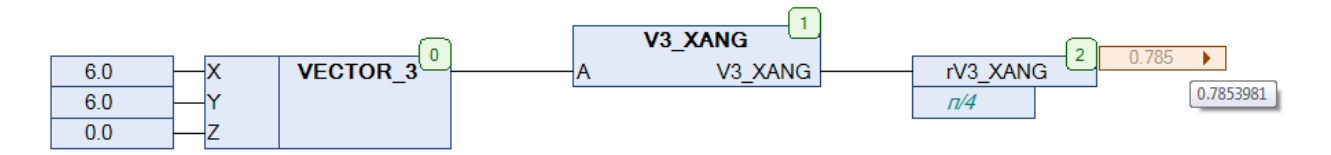

Рис. 11.22. Пример работы с функцией **V3\_XANG** на языке CFC

# <span id="page-198-0"></span>**11.13. V3\_XPRO**

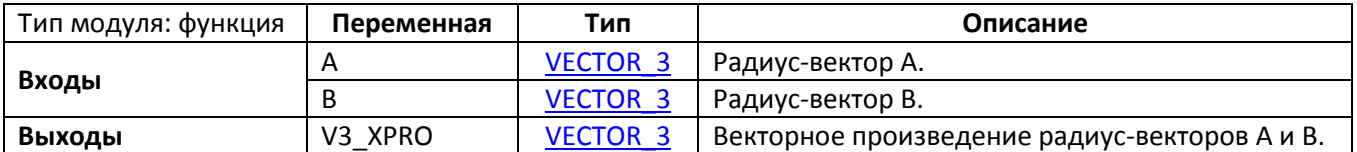

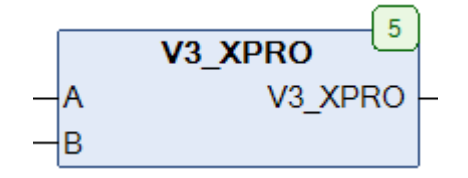

Рис. 11.23. Внешний вид функции **V3\_XPRO** на языке CFC

# Функция **V3\_XPRO** возвращает [векторное произведение](https://ru.wikipedia.org/wiki/%D0%92%D0%B5%D0%BA%D1%82%D0%BE%D1%80%D0%BD%D0%BE%D0%B5_%D0%BF%D1%80%D0%BE%D0%B8%D0%B7%D0%B2%D0%B5%D0%B4%D0%B5%D0%BD%D0%B8%D0%B5) радиус-векторов **A** и **B**.

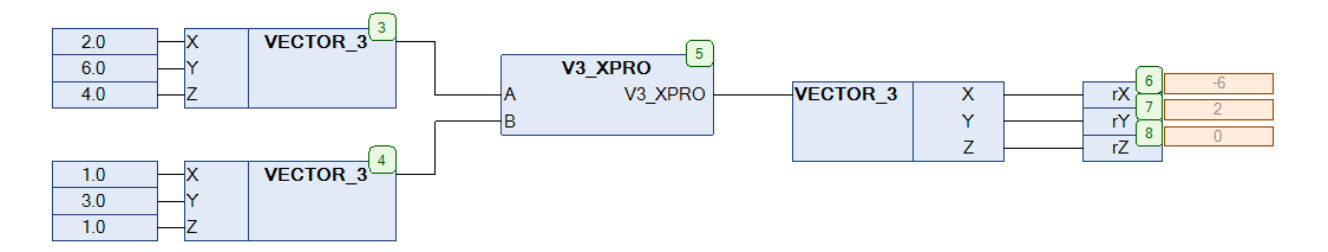

Рис. 11.24. Пример работы с функцией **V3\_XPRO** на языке CFC

# **11.14. V3\_YANG**

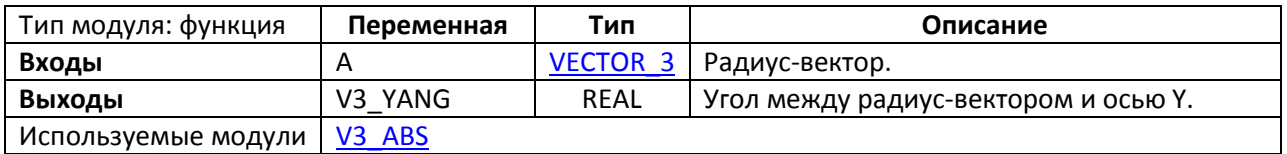

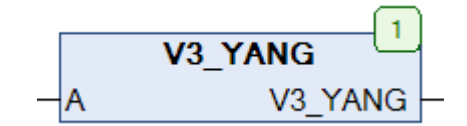

Рис. 11.25. Внешний вид функции **V3\_YANG** на языке CFC

#### Функция **V3\_YANG** возвращает угол между радиус-вектором **A** и осью Y (в радианах).

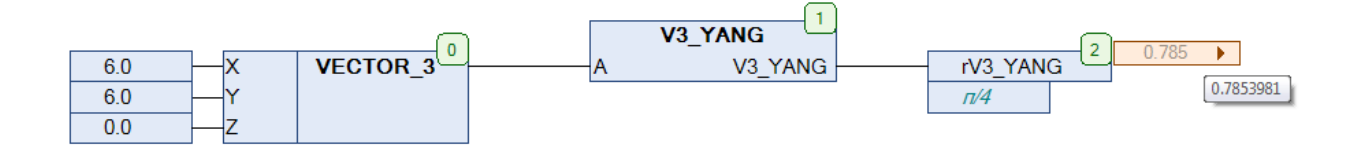

Рис. 11.26. Пример работы с функцией **V3\_YANG** на языке CFC

# **11.15. V3\_ZANG**

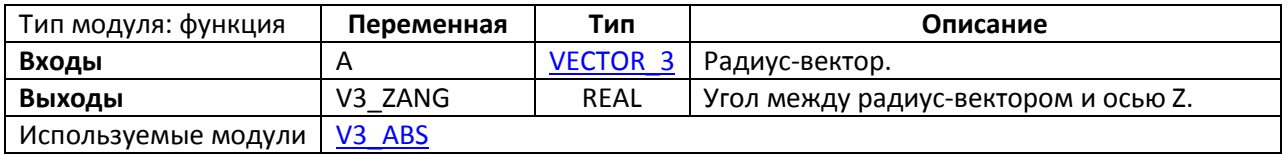

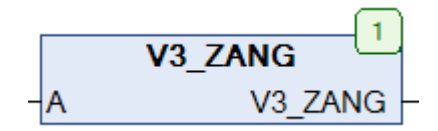

Рис. 11.27. Внешний вид функции **V3\_ZANG** на языке CFC

Функция **V3\_ZANG** возвращает угол между радиус-вектором **A** и осью Z (в радианах).

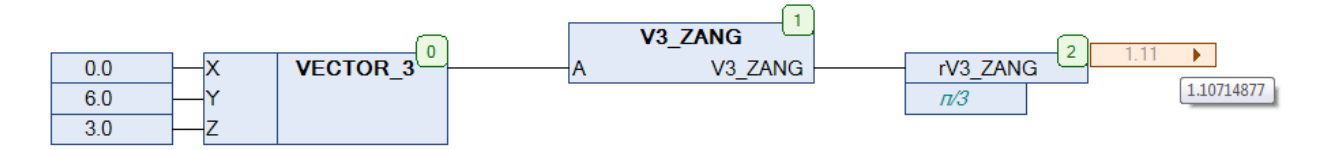

Рис. 11.28. Пример работы с функцией **V3\_ZANG** на языке CFC

# **12. Дата и время**

#### **12.1. Вступление**

Функции работы с датой и временем, включенные в библиотеку **OSCAT**, отличаются в зависимости от используемой среды разработки. Так, например, в среде **CODESYS** системное время отсчитывается от опорной точки **01.01.1970 00:00:00**, а в среде **STEP7** – от **01.01.1990 00:00:00.** Кроме того, данные функции реализованы в соответствии со стандартом ISO [8601](https://ru.wikipedia.org/wiki/ISO_8601) (например, при нумерации дней понедельник представляется как **1**, воскресенье – как **7**).

# **12.2. CALENDAR\_CALC**

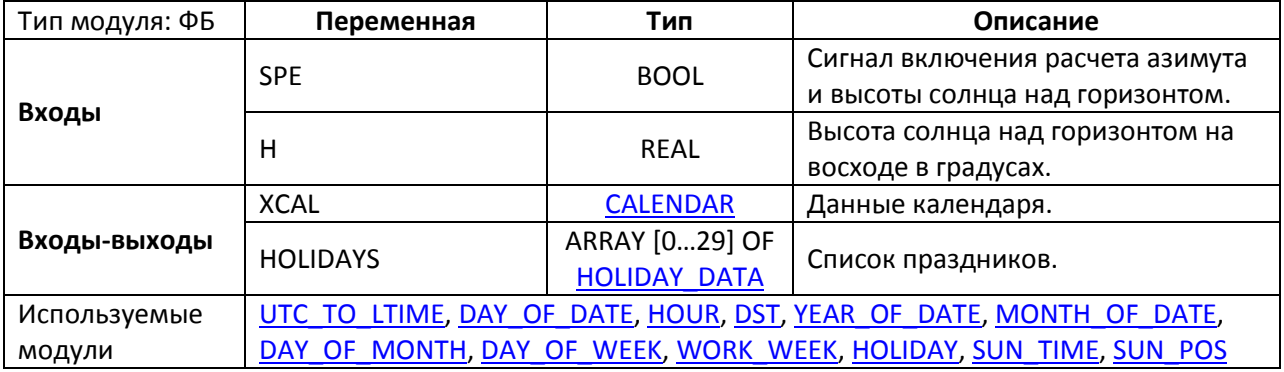

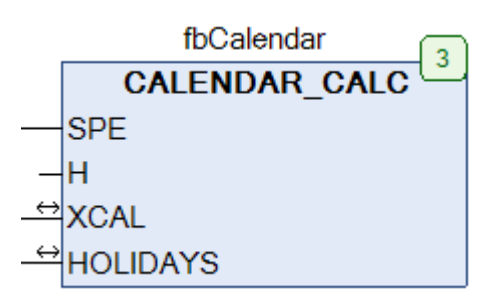

Рис. 12.1. Внешний вид ФБ **CALENDAR\_CALC** на языке CFC

Функциональный блок **CALENCAR\_CALC** принимает на вход-выход **XCAL** экземпляр структуры типа [CALENDAR](#page-29-0), для которого пользователь определяет значения переменных **UTC, OFFSET, DST\_EN, NAME, LANGUAGE, LONGITUDE, LATITUDE** (достаточно определить только нужные переменные). На основании этих данных блок рассчитывает значения всех остальных переменных структуры. Вход **SPE** включает (при значении **TRUE**) и отключает (при значении **FALSE**) расчет параметров позиции солнца (поскольку эта операция может оказаться ресурсоемкой, особенно для ПЛК, не оснащенных [FPU\)](https://ru.wikipedia.org/wiki/%D0%9C%D0%B0%D1%82%D0%B5%D0%BC%D0%B0%D1%82%D0%B8%D1%87%D0%B5%D1%81%D0%BA%D0%B8%D0%B9_%D1%81%D0%BE%D0%BF%D1%80%D0%BE%D1%86%D0%B5%D1%81%D1%81%D0%BE%D1%80). При включенном расчете параметров обновление переменных происходит каждые 25 секунд, при этом точность составляет ±0.1°. Вход **H** определяет высоту

центра солнечного диска в градусах (значение по умолчанию: **-0. 83333333333**), используемую при расчете параметров позиции солнца. Вход-выход **HOLIDAYS** представляет собой массив типа [HOLIDAY\\_DATA](#page-33-0) и используется для определения дат праздничных дней.

Ниже приведен пример использования ФБ на виртуальном контроллере **CODESYS Control Win V3**. Системное время (в UTC+0) считывается с помощью функции **SysRtcGetTime** из библиотеки **SysRtc23**. в переменную **OFFSET** записывается значение 180 (180 минут = 3 часа), что позволяет получить данные для местного времени (UTC+3).

| Device.Application.PLC_PRG                                    |                                                        |                                                                                                  |                                         |                                                                                                    |
|---------------------------------------------------------------|--------------------------------------------------------|--------------------------------------------------------------------------------------------------|-----------------------------------------|----------------------------------------------------------------------------------------------------|
| <b>SysRtcGetTime</b><br><b>TRUE</b><br>dummy                  | $\pmb{0}$<br>SysRtcGetTime<br>stCalendar.OFFSET<br>180 | DT#2017-1-19-5:19:23<br>stCalendar.UTC<br>$\sqrt{2}$<br>180<br><b>FALSE</b> SPE<br>$-0.833$<br>٠ | fbCalendar<br>3<br><b>CALENDAR CALC</b> | r.                                                                                                    |
|                                                               |                                                        | $\triangleq$ XCAL<br>stCalendar<br>HOLIDAYS<br>aHolidayData                                      |                                         | $  \cdot   +   \cdot  $<br>130 % 图 -                                                                                                    |
| Watch 1                                                       |                                                        |                                                                                                  |                                         | $- 4 x$                                                                                                    |
| Выражение                                                     | Приложение                                             | Tип                                                                                              | Значение                                | Подготовленн Точка т "                                                                                                    |
| PLC_PRG.fbCalendar.XCAL                                       | Device.Application                                     | REFERENCE TO CALENDAR                                                                            |                                         | Цикличе                                                                                                    |
| $V$ UTC                                                       |                                                        | DATE_AND_TIME                                                                                    | DT#2017-1-19-5:19:23                    | Цикличе                                                                                                    |
| $\bullet$ LDT                                                 |                                                        | DATE_AND_TIME                                                                                    | DT#2017-1-19-8:19:23                    | Цикличе                                                                                                    |
| <b>DATE</b>                                                   |                                                        | DATE                                                                                             | D#2017-1-19                             | Цикличе                                                                                                    |
| <b>LTOD</b>                                                   |                                                        | TIME_OF_DAY                                                                                      | TOD#8:19:23                             | Цикличе                                                                                                    |
| <b>YEAR</b>                                                   |                                                        | INT                                                                                              | 2017                                    | Цикличе                                                                                                    |
| <b>MONTH</b>                                                  |                                                        | INT                                                                                              | $\mathbf{1}$                            | Цикличе                                                                                                    |
| <b>DAY</b>                                                    |                                                        | INT                                                                                              | 19                                      | Цикличе                                                                                                    |
| <b>WEEKDAY</b>                                                |                                                        | INT                                                                                              | $\overline{4}$                          | Цикличе                                                                                                    |
| OFFSET                                                        |                                                        | INT                                                                                              | 180                                     | Цикличе                                                                                                    |
| DST_EN                                                        |                                                        | <b>BOOL</b>                                                                                      | <b>FALSE</b>                            | Цикличе                                                                                                    |
| DST_ON                                                        |                                                        | <b>BOOL</b>                                                                                      | <b>FALSE</b>                            | Цикличе                                                                                                    |
| NAME                                                          |                                                        | STRING(5)                                                                                        |                                         | Цикличе                                                                                                    |
| <b>LANGUAGE</b>                                               |                                                        | INT                                                                                              | $\overline{\mathbf{0}}$                 | Цикличе                                                                                                    |
| <b>LONGITUDE</b>                                              |                                                        | <b>REAL</b>                                                                                      | $\bullet$                               | Цикличе                                                                                                    |
| <b>LATITUDE</b>                                               |                                                        | <b>REAL</b>                                                                                      | $\overline{0}$                          | Цикличе                                                                                                    |
| SUN_RISE                                                      |                                                        | TIME_OF_DAY                                                                                      | TOD#9:7:23.960                          | Цикличе                                                                                                    |
| SUN_SET                                                       |                                                        | TIME_OF_DAY                                                                                      | TOD#21:14:30.208                        | Цикличе                                                                                                    |
| SUN_MIDDAY                                                    |                                                        | TIME_OF_DAY                                                                                      | TOD#15:10:57.084                        | Цикличе                                                                                                    |
| SUN_HEIGTH                                                    |                                                        | <b>REAL</b>                                                                                      | 69.78732                                | Цикличе                                                                                                    |
| SUN_HOR                                                       |                                                        | <b>REAL</b>                                                                                      | $\overline{\mathbf{0}}$                 | Цикличе                                                                                                    |
| SUN_VER                                                       |                                                        | <b>REAL</b>                                                                                      | $\circ$                                 | Цикличе                                                                                                    |
| NIGHT                                                         |                                                        | <b>BOOL</b>                                                                                      | <b>TRUE</b>                             | Цикличе                                                                                                    |
| HOLIDAY                                                       |                                                        | <b>BOOL</b>                                                                                      | <b>FALSE</b>                            | Цикличе                                                                                                    |
| HOLY_NAME                                                     |                                                        | STRING(30)                                                                                       |                                         | Цикличе                                                                                                    |
| WORK_WEEK                                                     |                                                        | INT                                                                                              | $\overline{\mathbf{3}}$                 | Цикличе -                                                                                                    |
| $\left  \cdot \right $                                        | $\mathbf{m}$                                           |                                                                                                  |                                         | $\mathbb F$                                                                                                    |
| ■ Сообщения - всего 0 ошибок, 2 предупреждений, 6 сообщений 2 |                                                        |                                                                                                  |                                         |                                                                                                    |
| Последняя компиляция: ● 0 ● 0 Предкомпил.: ●                  | ъ<br>ЗАПУСК                                            | Программа загружена                                                                              | Программа не изменилась                 | Текущий пользователь: (никто)                                                                                                    |
|                                                               |                                                        |                                                                                                  |                                         | 8:19<br>$EN \rightarrow \boxed{\mathbf{R} \quad \leftarrow \mathbf{R} \quad \leftarrow \mathbf{R} \quad \leftarrow \mathbf{R} \quad \leftarrow \mathbf{R} \quad \leftarrow \mathbf{R} \quad \leftarrow \mathbf{R} \quad \leftarrow \mathbf{R} \quad \leftarrow \mathbf{R} \quad \leftarrow \mathbf{R} \quad \leftarrow \mathbf{R} \quad \leftarrow \mathbf{R} \quad \leftarrow \mathbf{R} \quad \leftarrow \mathbf{R} \quad \mathbf{R} \quad \leftarrow \mathbf{R} \quad \mathbf{R} \quad \mathbf{R} \quad \mathbf{R} \quad \mathbf{R} \quad \mathbf{R} \quad \mathbf{R$<br>19.01.2017 |

Рис. 12.2. Пример работы с ФБ **CALENDAR\_CALC** на языке CFC

#### <span id="page-203-0"></span>**12.3. DATE\_ADD**

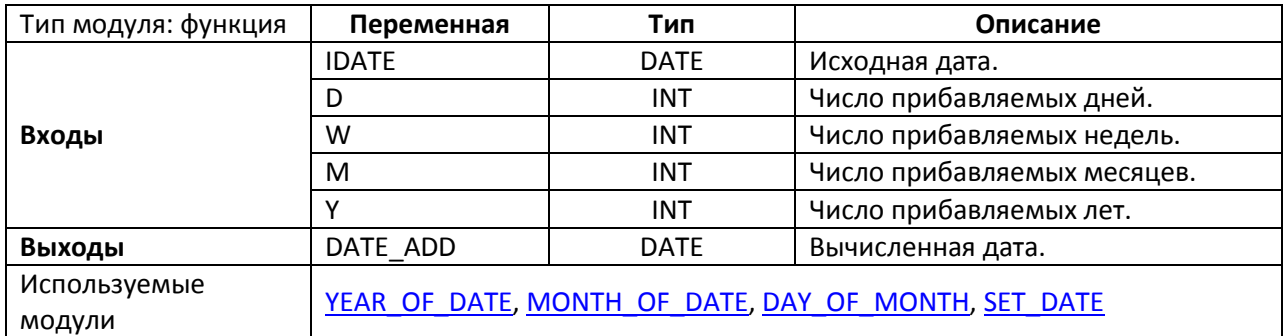

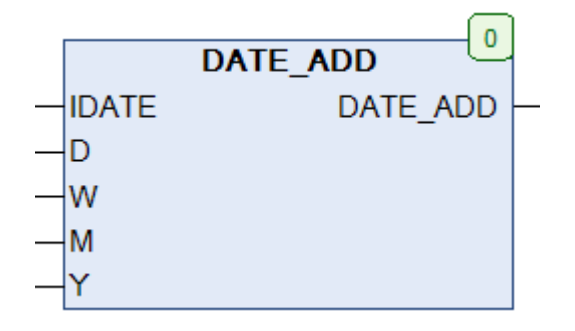

Рис. 12.3. Внешний вид функции **DATE\_ADD** на языке CFC

Функция **DATE\_ADD** прибавляет к начальной дате **IDATE** заданное число дней **D**, недель **W**, месяцев **M** и лет **Y**. Прибавляемые числа могут быть как положительными, так и отрицательными. При этом следует помнить, что диапазон возможных значений переменной типа **DATE** составляет  $01.01.1970 - 31.12.2099.$ 

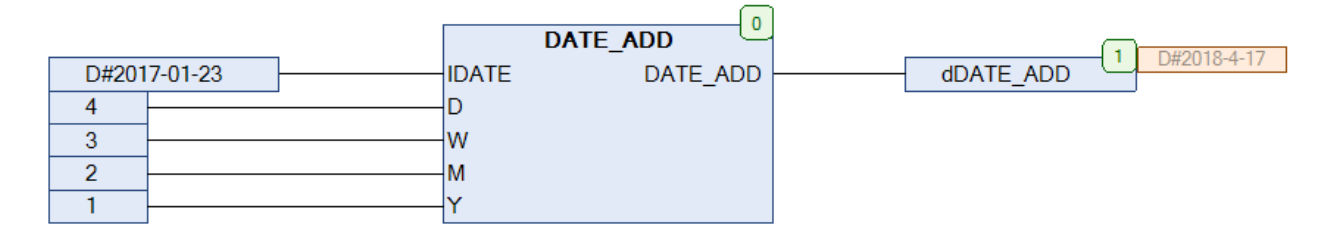

Рис. 12.4. Пример работы с функцией **DATE\_ADD** на языке CFC

### <span id="page-204-0"></span>**12.4. DAY\_OF\_DATE**

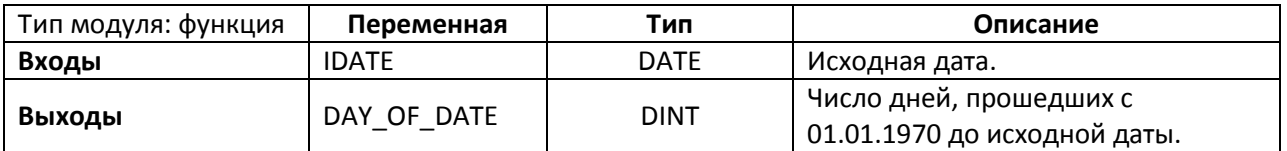

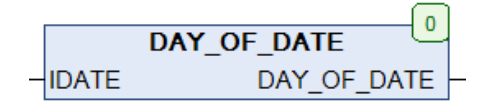

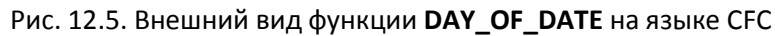

# Функция **DAY\_OF\_DATE** возвращает число дней, прошедших с **01.01.1970** до исходной даты

**IDATE.**

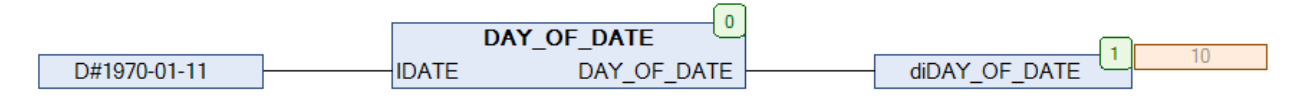

Рис. 12.6. Пример работы с функцией **DAY\_OF\_DATE** на языке CFC

# <span id="page-204-1"></span>**12.5. DAY\_OF\_MONTH**

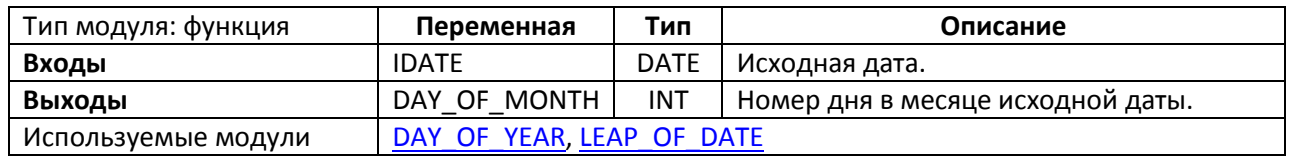

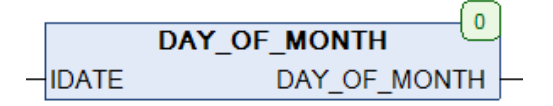

Рис. 12.7. Внешний вид функции **DAY\_OF\_MONTH** на языке CFC

Функция **DAY\_OF\_MONTH** возвращает номер дня в месяце исходной даты **IDATE**.

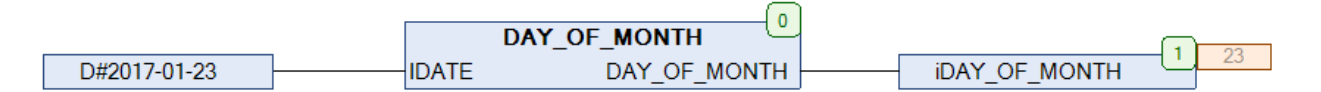

Рис. 12.8. Пример работы с функцией **DAY\_OF\_MONTH** на языке CFC

#### <span id="page-205-0"></span>**12.6. DAY\_OF\_WEEK**

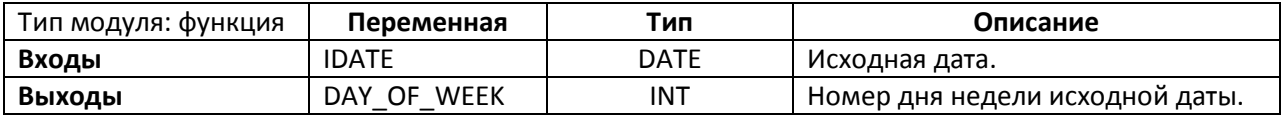

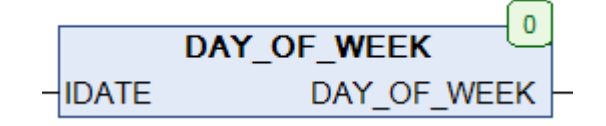

Рис. 12.9. Внешний вид функции **DAY\_OF\_WEEK** на языке CFC

Функция **DAY\_OF\_WEEK** возвращает номер дня недели исходной даты **IDATE** (**1** – понедельник, **7** – воскресение).

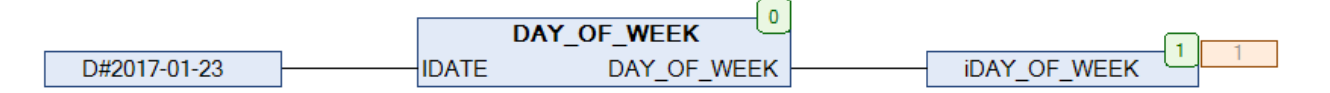

Рис. 12.10. Пример работы с функцией **DAY\_OF\_WEEK** на языке CFC

### <span id="page-205-1"></span>**12.7. DAY\_OF\_YEAR**

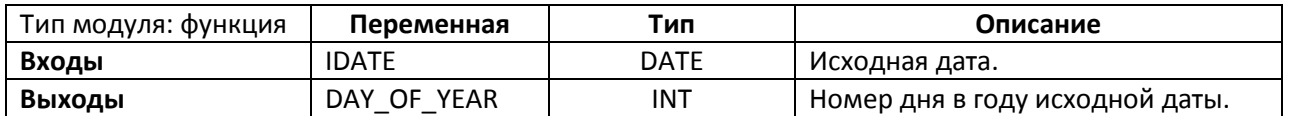

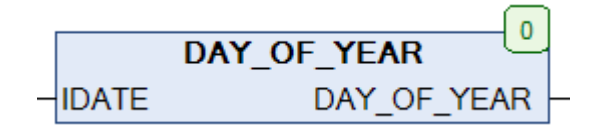

Рис. 12.11. Внешний вид функции **DAY\_OF\_YEAR** на языке CFC

Функция **DAY\_OF\_YEAR** возвращает номер дня в году исходной даты **IDATE**.

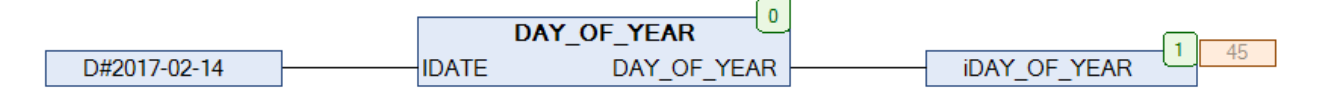

Рис. 12.12. Пример работы с функцией **DAY\_OF\_YEAR** на языке CFC

#### **12.8. DAY\_TO\_TIME**

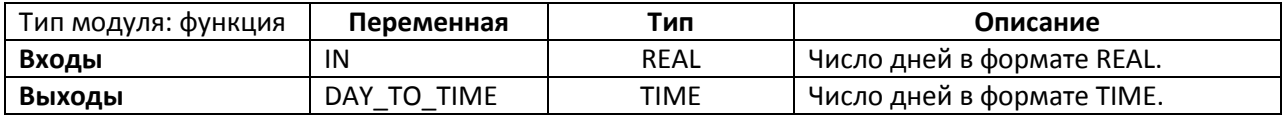

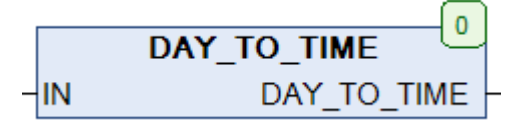

Рис. 12.13. Внешний вид функции **DAY\_TO\_TIME** на языке CFC

Функция **DAY\_TO\_TIME** конвертирует число дней **IN** типа **REAL** в значение типа **TIME**.

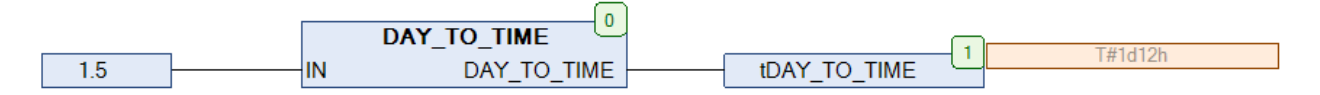

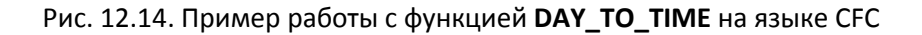

#### **12.9. DAYS\_DELTA**

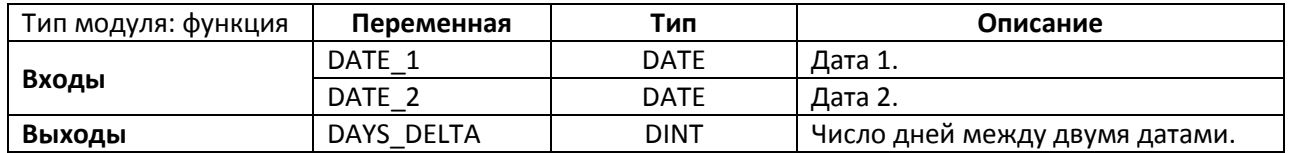

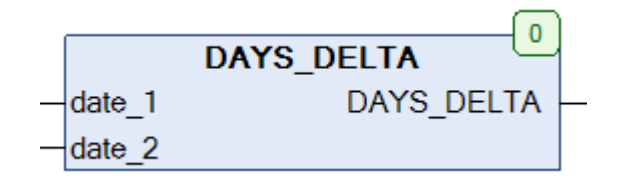

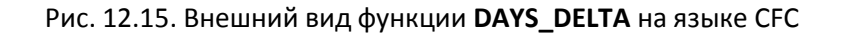

Функция **DAYS\_DELTA** возвращает разницу в днях между двумя датами типа **DATE**.

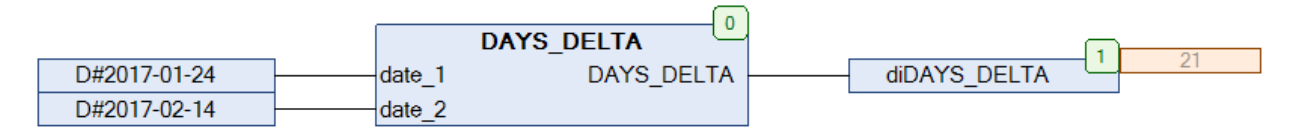

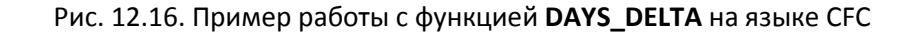

#### **12.10. DAYS\_IN\_MONTH**

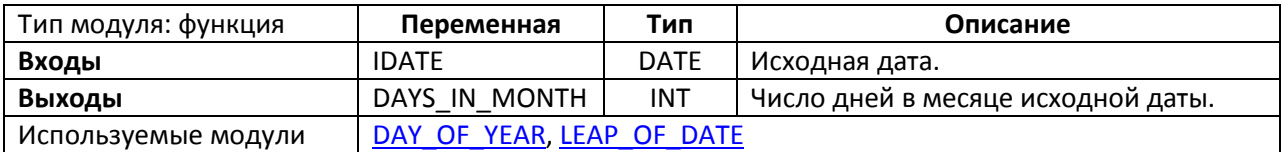

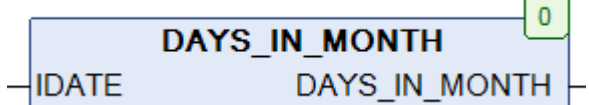

#### Рис. 12.17. Внешний вид функции **DAYS\_IN\_MONTH** на языке CFC

#### Функция **DAYS\_IN\_MONTH** возвращает число дней в месяце исходной даты **IDATE**.

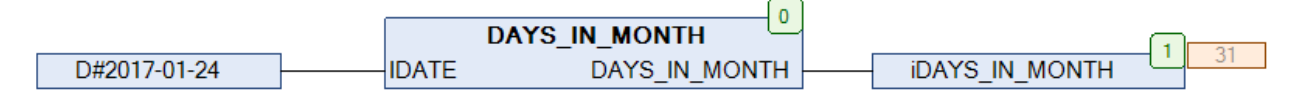

#### Рис. 12.18. Пример работы с функцией **DAYS\_IN\_MONTH** на языке CFC

#### **12.11. DAYS\_IN\_YEAR**

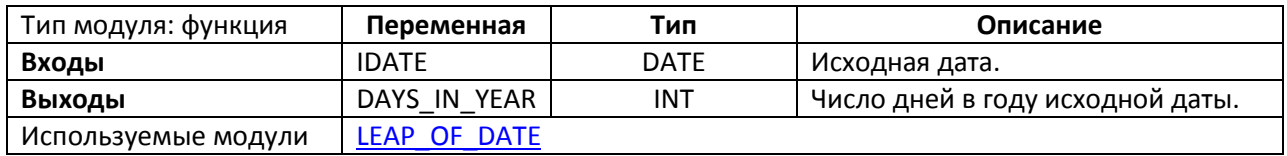

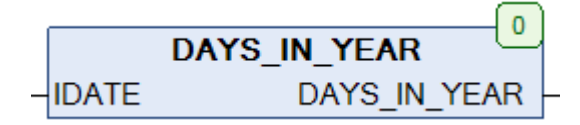

Рис. 12.19. Внешний вид функции **DAYS\_IN\_YEAR** на языке CFC

Функция **DAYS\_IN\_YEAR** возвращает число дней в году исходной даты **IDATE.**

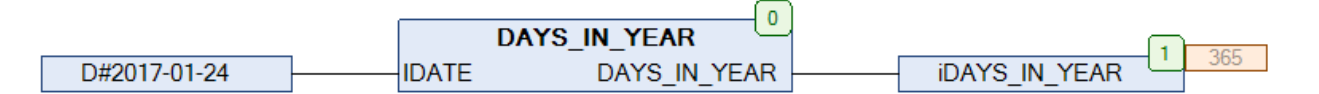

Рис. 12.20. Пример работы с функцией **DAYS\_IN\_YEAR** на языке CFС

#### **12.12. DCF77**

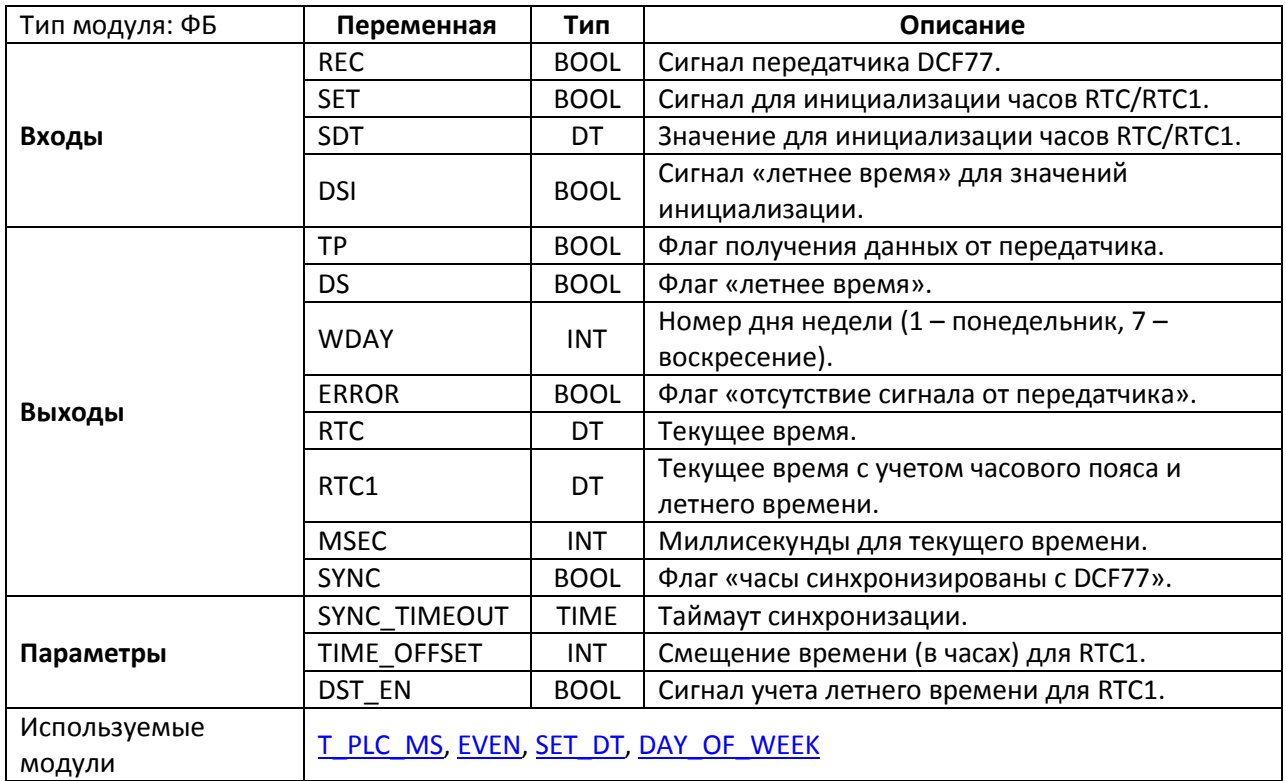

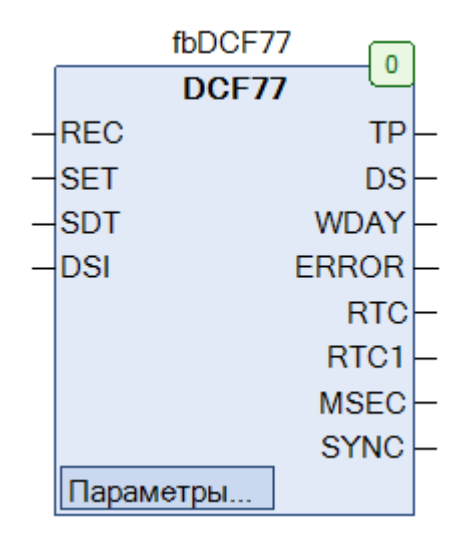

Рис. 12.21. Внешний вид ФБ **DCF77** на языке CFC

Функциональный блок **DCF77** получает на вход REC сигнал передатчика [DCF77](https://ru.wikipedia.org/wiki/DCF77) (в виде последовательности бит) и декодирует его для извлечения текущей даты и времени. Передача сигнала осуществляется раз в минуту, для подтверждения корректности данных ФБ ожидает двух последовательных корректных передач, что может занять до трех минут.

В случае подтверждения корректности входных данных, полученные дата и время используются для синхронизации часов **RTC/RTC1**, при этом выход **TP** на один цикл принимает значение **TRUE** (для синхронизации внешних устройств). Отсчет секунд для выходов **RTC/RTC1** осуществляется с помощью часов ПЛК. **RTC** содержит дату и время в UTC+1 (исходный сигнал передатчика), а **RTC1** – дату и время со смещением **TIME\_OFFSET** (в часах относительно UTC+1) и возможностью учета перехода на летнее время (с помощью параметра **DST\_EN**). При переходе на летнее время выход **DS** принимает значение **TRUE**.

Выход **MSEC** содержит текущее значение миллисекунд для **RTC/RTC1,** выход **WDAY** – номер текущего дня недели (**1** – понедельник, **7** – воскресение). Выход **ERROR** принимает значение **TRUE** при отсутствии сигнала от передатчика на входе **REC**. На вход **SDT** подается дата и время, с которыми будут инициализированы часы **RTC/RTC1** в первом цикле ФБ. В дальнейшем можно осуществлять инициализацию часов по переднему фронту входа **SET**. Вход **DSI** определяет, учитывают ли значения инициализации часов переход на летнее время. Если в течение времени **SYNC\_TIMEOUT** не происходило синхронизации **RTC/RTC1** с сигналом передатчика, то выход **SYNC** принимает значение **FALSE**.

#### <span id="page-209-0"></span>**12.13. DST**

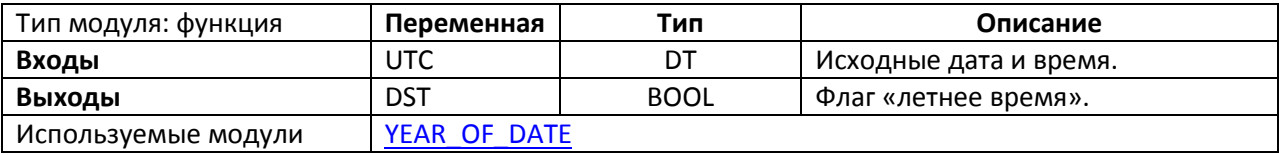

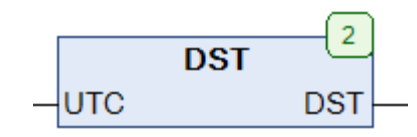

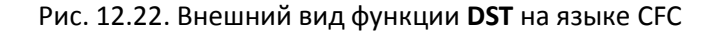

Функция **DST** возвращает T**RUE**, если дата и время **UTC** относится к летнему времени. Во всех остальных случаях возвращается **FALSE**. Функция может быть полезна при использовании часов, не поддерживающих переход на летнее время. Переход на летнее время осуществляется в 1:00 по UTC последнего воскресенья марта, возвращение на зимнее – в 1:00 по UTC последнего воскресенья октября.

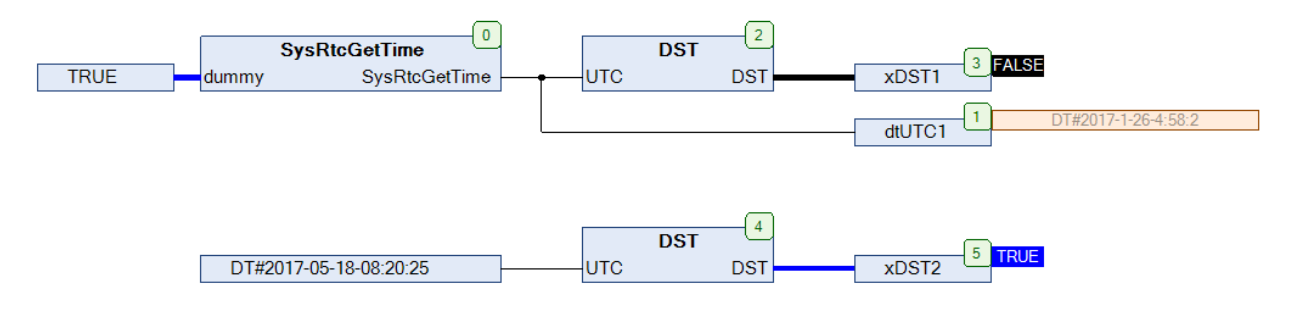

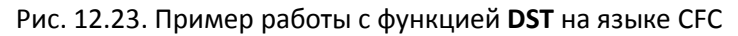

# **12.14. DT2\_TO\_SDT**

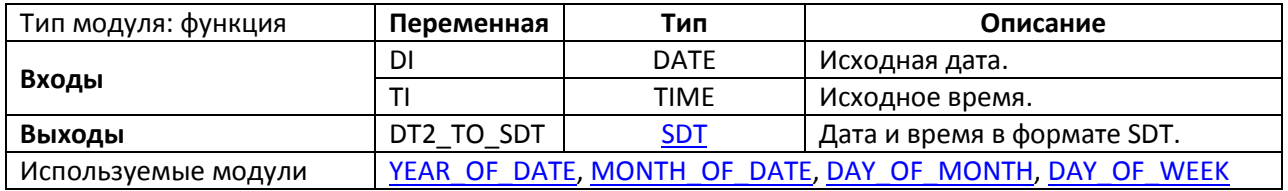

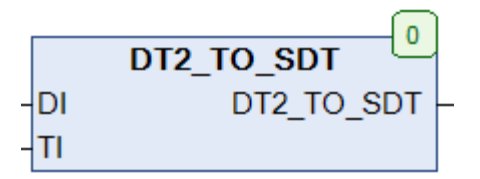

Рис. 12.24. Внешний вид функции **DT2\_TO\_SDT** на языке CFC

Функция **DT2\_TO\_SDT** конвертирует исходную дату **DI** и время **TI** в структуру [SDT](#page-35-0), содержащую разряды времени в виде переменных типа **INT.**

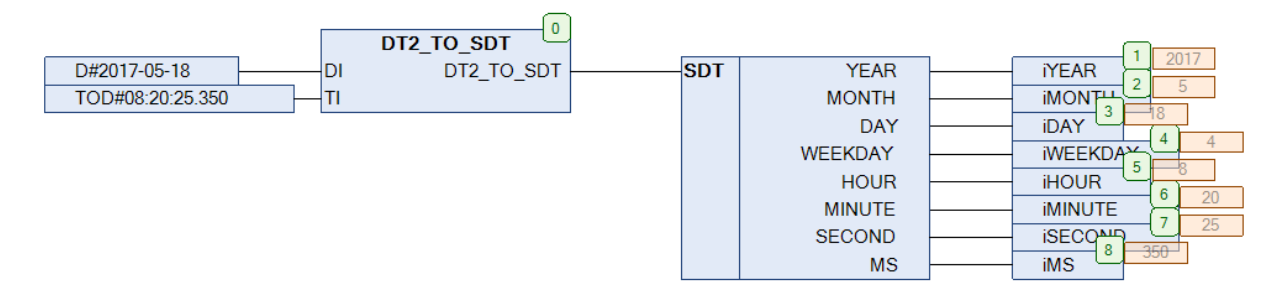

Рис. 12.25. Пример работы с функцией **DT2\_TO\_SDT** на языке CFC

# **12.15. DT\_TO\_SDT**

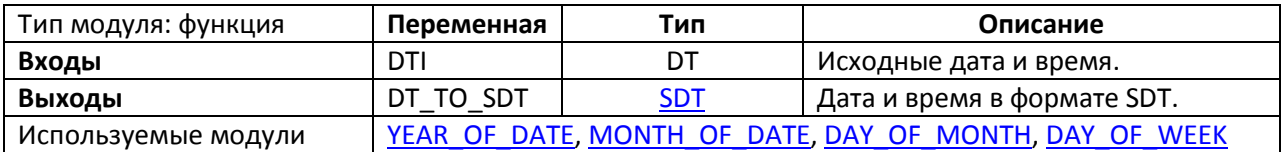

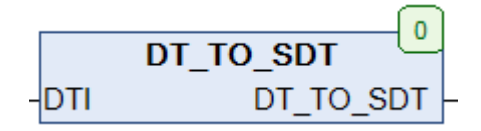

Рис. 12.26. Внешний вид функции **DT\_TO\_SDT** на языке CFC

Функция **DT\_TO\_SDT** конвертирует исходную дату и время **DTI** в структуру [SDT](#page-35-0), содержащую разряды времени в виде переменных типа **INT**.

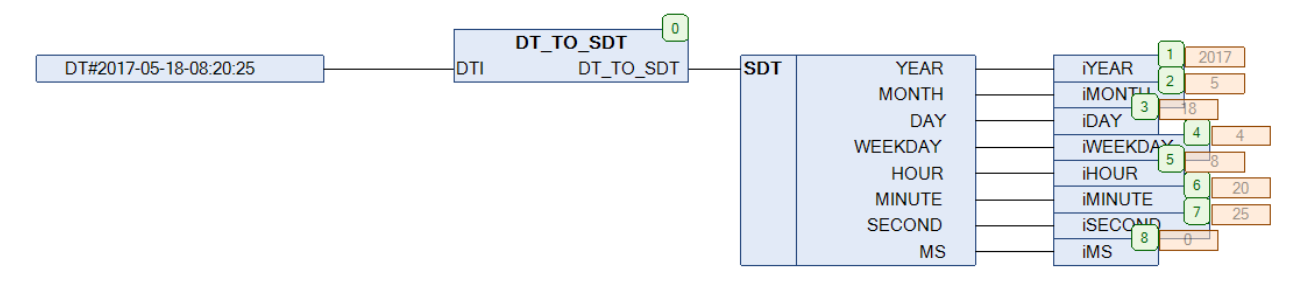

Рис. 12.27. Пример работы с функцией **DT\_TO\_SDT** на языке CFC

#### <span id="page-212-0"></span>**12.16. EASTER**

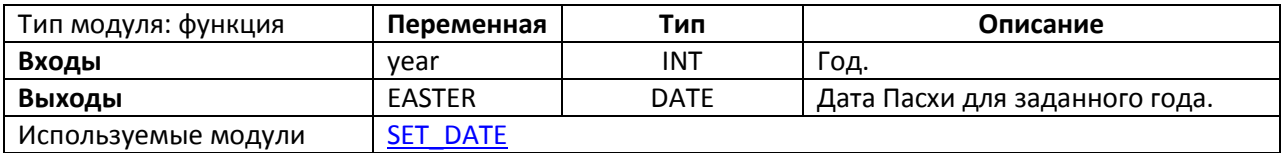

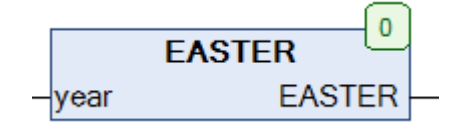

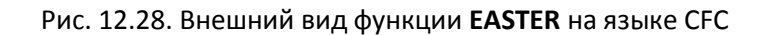

Функция **EASTER** возвращает дату [Пасхи](https://ru.wikipedia.org/wiki/%D0%9F%D0%B0%D1%81%D1%85%D0%B0) для заданного года. Дата Пасхи является опорной для большинства религиозных праздников.

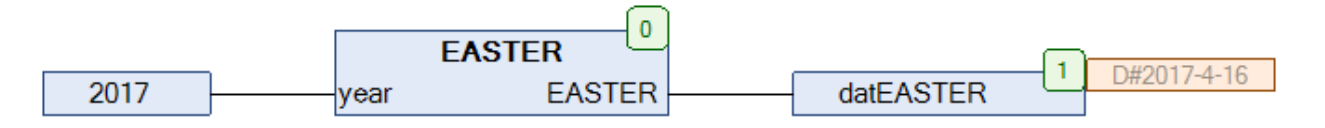

Рис. 12.29. Пример работы с функцией **EASTER** на языке CFC

#### **12.17. EVENTS**

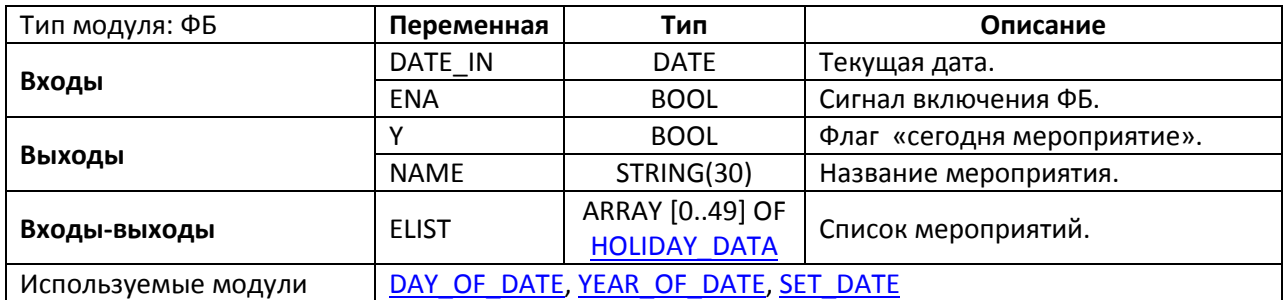

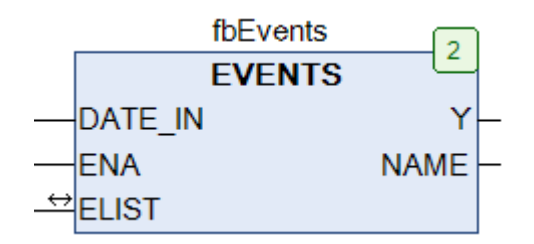

Рис. 12.30. Внешний вид ФБ **EVENTS** на языке CFC

Функциональный блок **EVENTS** используется для создания календаря мероприятий и контроля их наступления. Информация о мероприятиях содержится в массиве **ELIST**, каждый элемент которого представляет собой запись типа [HOLIDAY\\_DATA.](#page-33-0) На вход **DATE\_IN** поступает текущая дата. Вход **ENA** управляет работой блока (**TRUE** – блок включен, **FALSE** – отключен). Если текущей дате соответствует какое-либо мероприятие, то выход **Y** принимает значение **TRUE**, а на выходе **NAME** отображается название этого мероприятия. Каждой дате может соответствовать только одно мероприятие.

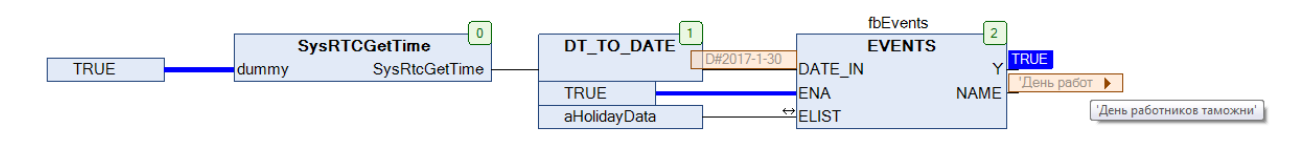

Рис. 12.31. Пример работы с ФБ **EVENTS** на языке CFC

#### <span id="page-214-0"></span>**12.18. HOLIDAY**

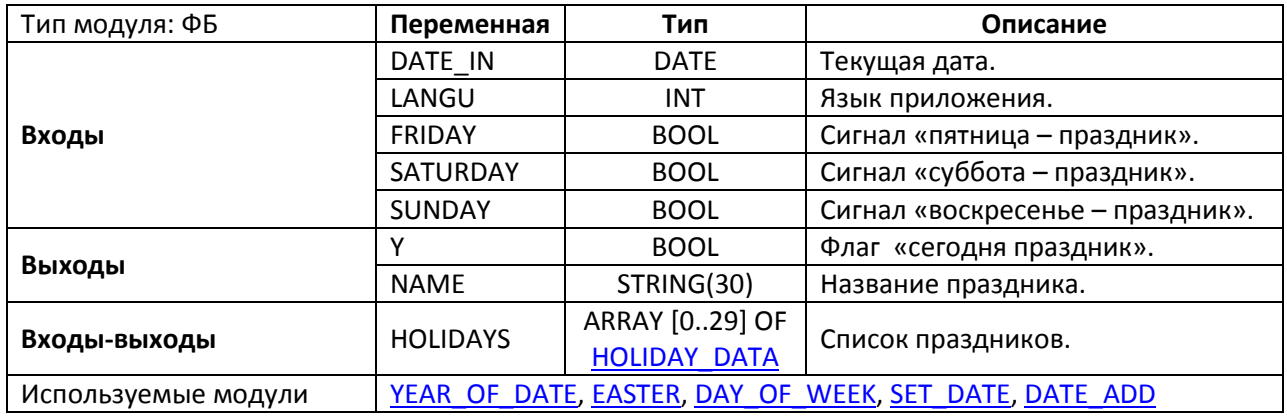

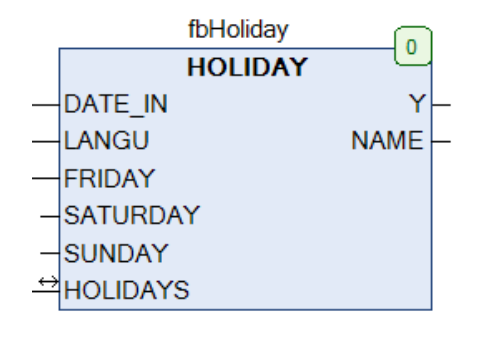

Рис. 12.32. Внешний вид ФБ **HOLIDAY** на языке CFC

Функциональный блок **HOLIDAY** используется для создания календаря праздников и контроля их наступления. Информация о мероприятиях содержится в массиве **HOLIDAYS**, каждый элемент которого представляет собой запись типа [HOLIDAY\\_DATA.](#page-33-0) На вход **DATE\_IN** поступает текущая дата. Если текущей дате соответствует какой-либо праздник, то выход **Y** принимает значение **TRUE**, а на выходе **NAME** отображается название этого праздника. Если входы **FRIDAY**, **SATURDAY** и **SUNDAY** имеют значение **TRUE**, то соответствующие дни недели также считаются праздниками. Для таких случаев вход **LANGU** определяет язык, на котором будет отображаться название дня недели на выходе **NAME**.

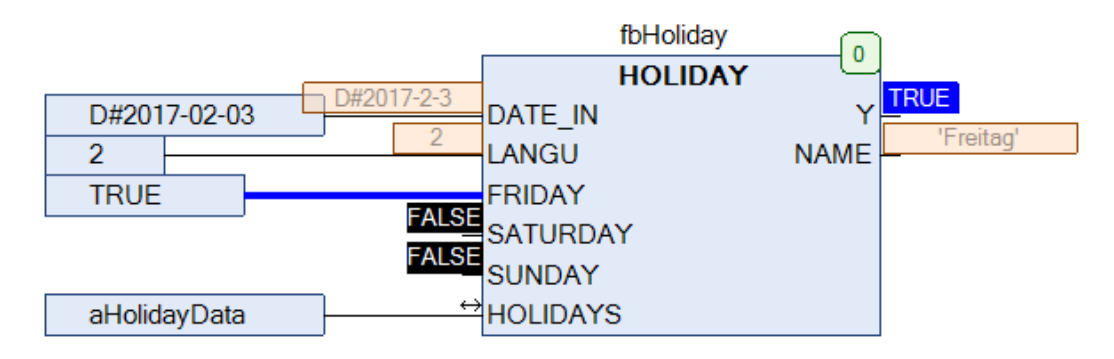

Рис. 12.33. Пример работы с ФБ **HOLIDAY** на языке CFC

#### <span id="page-215-0"></span>**12.19. HOUR**

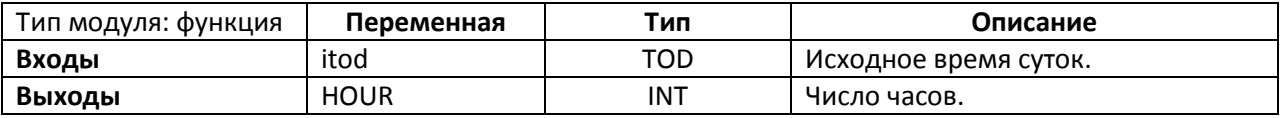

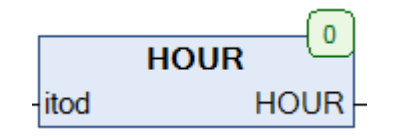

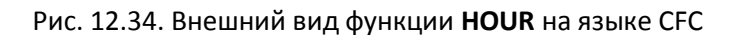

Функция **HOUR** возвращает число часов, вырезанное из исходного значения времени суток **itod** типа **TOD**.

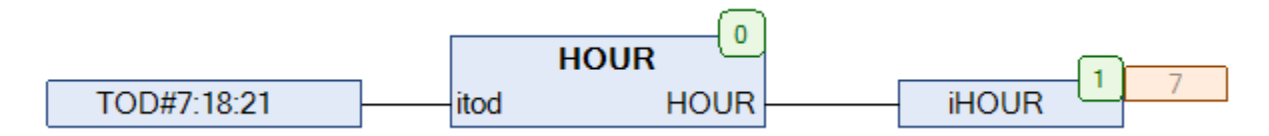

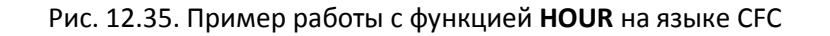

# **12.20. HOUR\_OF\_DT**

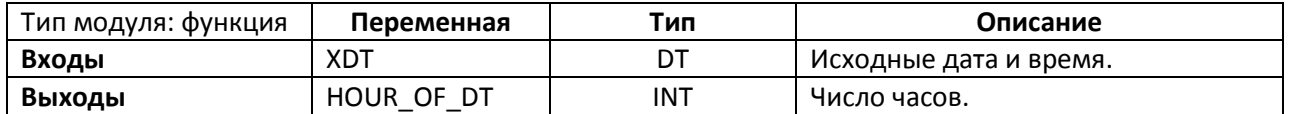

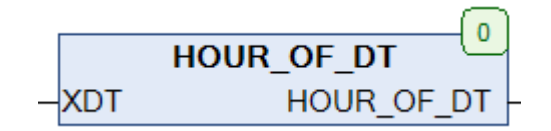

#### Рис. 12.36. Внешний вид функции **HOUR\_OF\_DT** на языке CFC

Функция **HOUR\_OF\_DT** возвращает число часов, вырезанное из исходного значения даты и времени **XDT** типа **DT**.

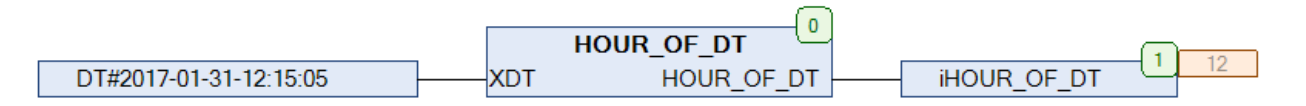

Рис. 12.37. Пример работы с функцией **HOUR\_OF\_DT** на языке CFC
## <span id="page-216-0"></span>**12.21. HOUR\_TO\_TIME**

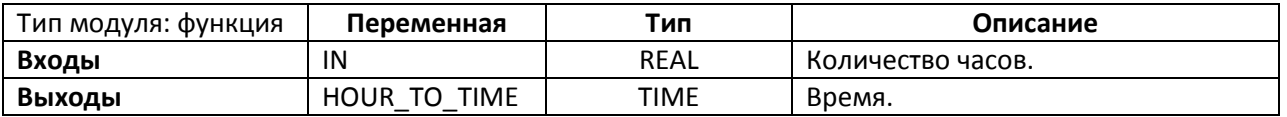

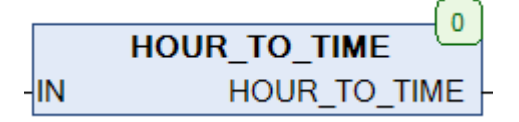

Рис. 12.38. Внешний вид функции **HOUR\_TO\_TIME** на языке CFC

Функция **HOUR\_TO\_TIME** конвертирует заданное количество часов **IN** типа **REAL** (в виде числа с плавающей точкой) в значение переменной типа **TIME**.

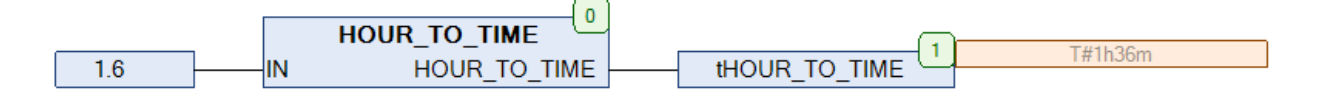

Рис. 12.39. Пример работы с функцией **HOUR\_TO\_TIME** на языке CFC

#### **12.22. HOUR\_TO\_TOD**

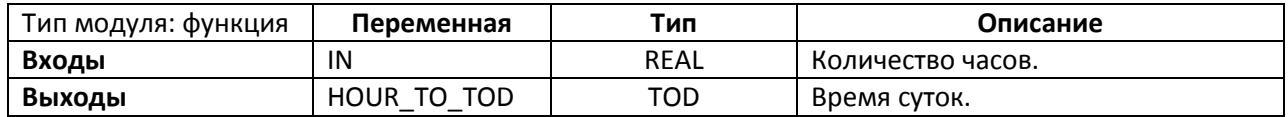

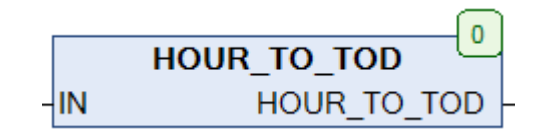

Рис. 12.40. Внешний вид функции **HOUR\_TO\_TOD** на языке CFC

Функция **HOUR\_TO\_TOD** конвертирует заданное количество часов **IN** типа **REAL** (в виде числа с плавающей точкой) в значение переменной типа **TOD**.

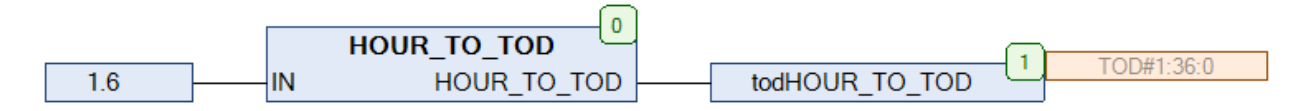

Рис. 12.41. Пример работы с функцией **HOUR\_TO\_TOD** на языке CFC

#### **12.23. JD2000**

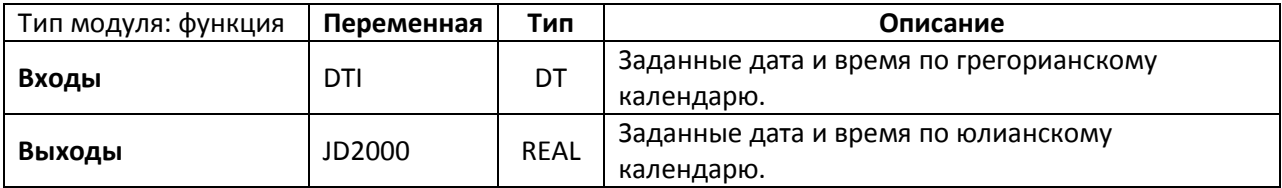

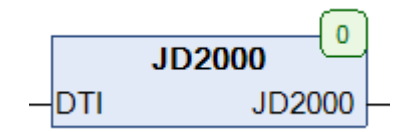

Рис. 12.42. Внешний вид функции **JD2000** на языке CFC

Функция **JD2000** конвертирует значение заданной даты и времени по [грегорианскому](https://ru.wikipedia.org/wiki/%D0%93%D1%80%D0%B8%D0%B3%D0%BE%D1%80%D0%B8%D0%B0%D0%BD%D1%81%D0%BA%D0%B8%D0%B9_%D0%BA%D0%B0%D0%BB%D0%B5%D0%BD%D0%B4%D0%B0%D1%80%D1%8C)  [календарю](https://ru.wikipedia.org/wiki/%D0%93%D1%80%D0%B8%D0%B3%D0%BE%D1%80%D0%B8%D0%B0%D0%BD%D1%81%D0%BA%D0%B8%D0%B9_%D0%BA%D0%B0%D0%BB%D0%B5%D0%BD%D0%B4%D0%B0%D1%80%D1%8C) **DTI** в значение по [юлианскому календарю](https://ru.wikipedia.org/wiki/%D0%AE%D0%BB%D0%B8%D0%B0%D0%BD%D1%81%D0%BA%D0%B8%D0%B9_%D0%BA%D0%B0%D0%BB%D0%B5%D0%BD%D0%B4%D0%B0%D1%80%D1%8C) – в виде числа дней (с плавающей точкой), прошедших с полудня 1 января 2000 года.

Точкой отсчета для юлианского календаря является полдень 1 января 4713 г. до нашей эры. Поскольку в настоящий момент количество прошедших с того момента дней превышает диапазон типа **REAL**, то данная функция использует в качестве опорной точки полдень 1 января 2000 года нашей эры, которому соответствует юлианская дата JD 2451544.5. При суммировании данного значения с результатом функции можно получить абсолютную дату по юлианскому календарю.

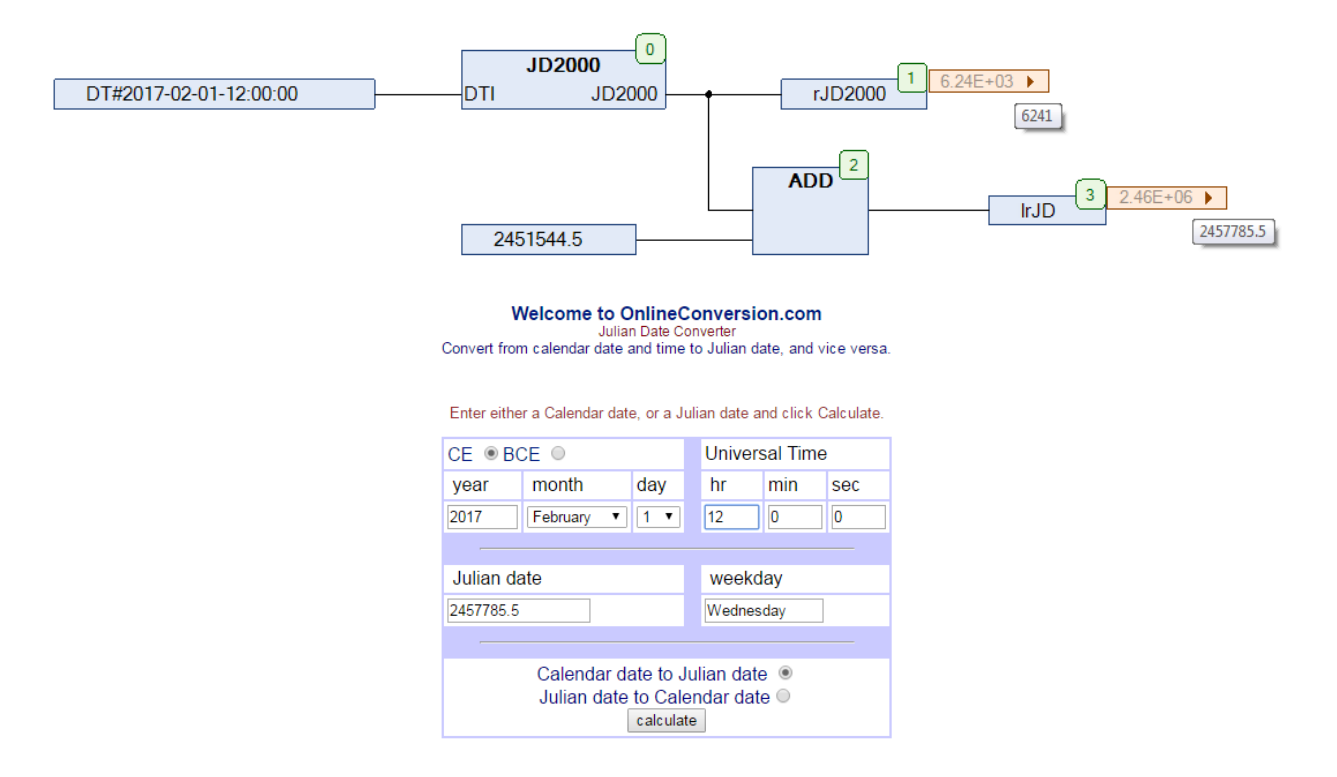

Рис. 12.43. Пример работы с функцией **JD2000** на языке CFC

## **12.24. LEAP\_DAY**

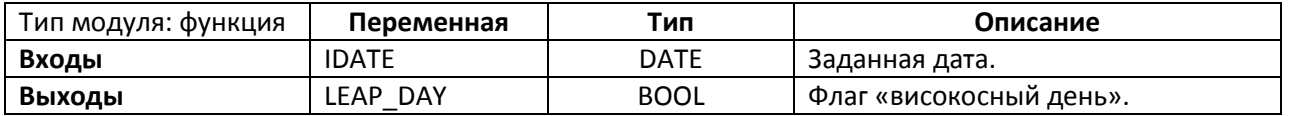

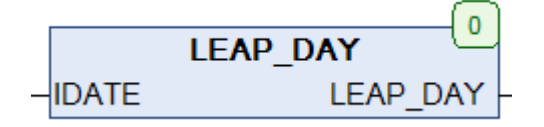

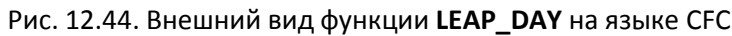

Функция **LEAP\_DAY** возвращает **TRUE**, если заданная дата **IDATE** является [високосным](https://ru.wikipedia.org/wiki/%D0%92%D0%B8%D1%81%D0%BE%D0%BA%D0%BE%D1%81%D0%BD%D1%8B%D0%B9_%D0%B3%D0%BE%D0%B4)  [днем](https://ru.wikipedia.org/wiki/%D0%92%D0%B8%D1%81%D0%BE%D0%BA%D0%BE%D1%81%D0%BD%D1%8B%D0%B9_%D0%B3%D0%BE%D0%B4) (29-м февраля). Во всех остальных случаях функция возвращает **FALSE**.

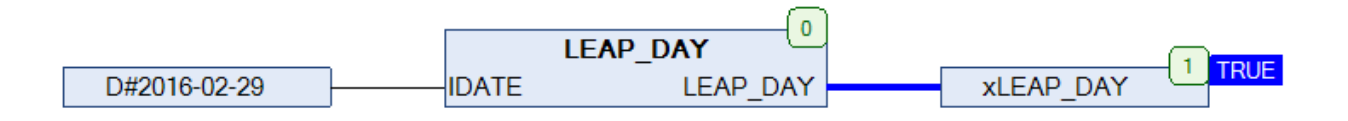

Рис. 12.45. Пример работы с функцией **LEAP\_DAY** на языке CFC

## <span id="page-219-0"></span>**12.25. LEAP\_OF\_DATE**

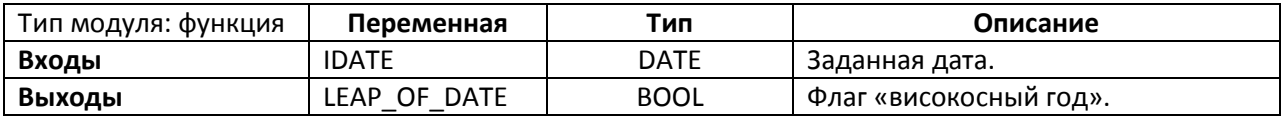

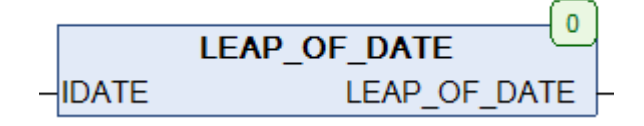

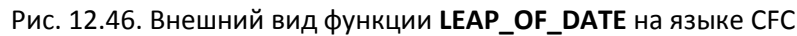

Функция **LEAP\_OF\_DATE** возвращает значение **TRUE**, если год заданной даты **IDATE** являетс[я високосным.](https://ru.wikipedia.org/wiki/%D0%92%D0%B8%D1%81%D0%BE%D0%BA%D0%BE%D1%81%D0%BD%D1%8B%D0%B9_%D0%B3%D0%BE%D0%B4) Во всех остальных случаях функция возвращает **FALSE**.

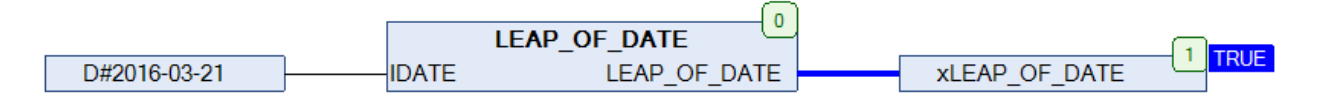

Рис. 12.47. Пример работы с функцией **LEAP\_OF\_DATE** на языке CFC

## <span id="page-220-0"></span>**12.26. LEAP\_YEAR**

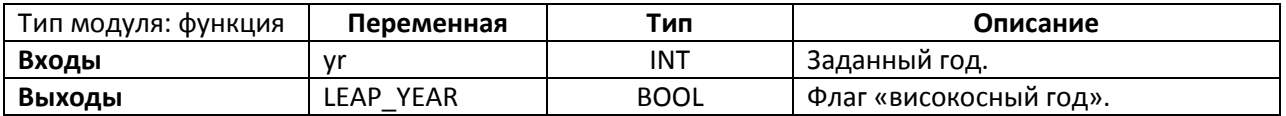

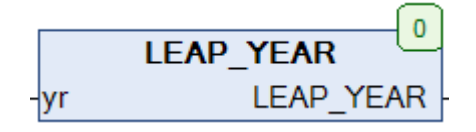

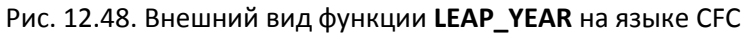

Функция **LEAP\_YEAR** возвращает **TRUE**, если заданный год **yr** является [високосным.](https://ru.wikipedia.org/wiki/%D0%92%D0%B8%D1%81%D0%BE%D0%BA%D0%BE%D1%81%D0%BD%D1%8B%D0%B9_%D0%B3%D0%BE%D0%B4) Во всех остальных случаях функция возвращает **FALSE**.

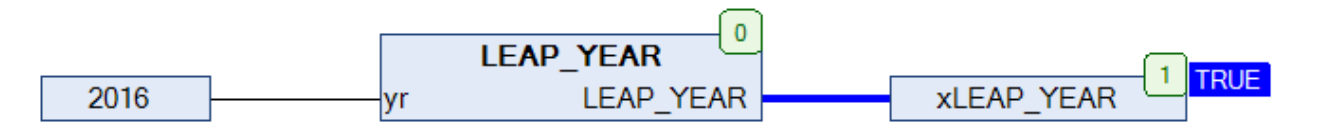

Рис. 12.49. Пример работы с функцией **LEAP\_YEAR** на языке CFC

## **12.27. LTIME\_TO\_UTC**

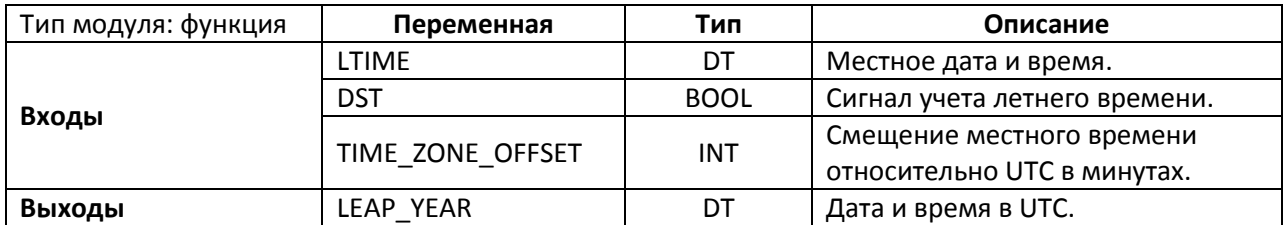

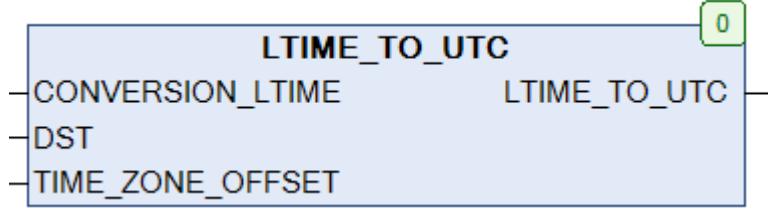

Рис. 12.50. Внешний вид функции **LTIME\_TO\_UTC** на языке CFC

Функция **LTIME\_TO\_UTC** конвертирует значение местного даты и времени, смещенного относительно [UTC](https://ru.wikipedia.org/wiki/%D0%92%D1%81%D0%B5%D0%BC%D0%B8%D1%80%D0%BD%D0%BE%D0%B5_%D0%BA%D0%BE%D0%BE%D1%80%D0%B4%D0%B8%D0%BD%D0%B8%D1%80%D0%BE%D0%B2%D0%B0%D0%BD%D0%BD%D0%BE%D0%B5_%D0%B2%D1%80%D0%B5%D0%BC%D1%8F) на число минут, определяемым значением переменной **TIME\_ZONE\_OFFSET.** Если вход **DST** имеет значение **TRUE**, то при конвертации учитывается переход на летнее время. Переход на летнее время регламентируется по-разному в различных странах; функция предполагает, что при переходе на летнее время смещение местного времени относительно **UTC** увеличивается на один час.

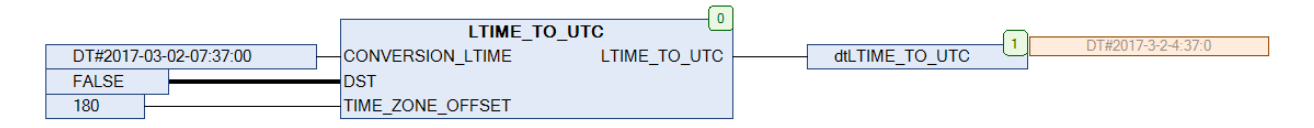

Рис. 12.51. Пример работы с функцией **LTIME\_TO\_UTC** на языке CFC

#### **12.28. MINUTE**

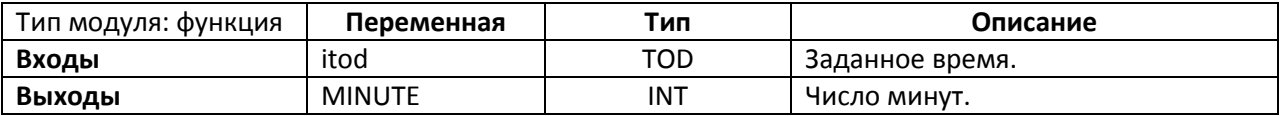

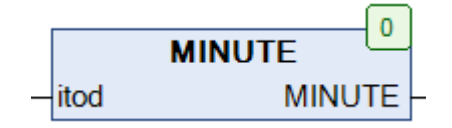

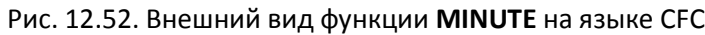

Функция **MINUTE** возвращает число минут, вырезанное из исходного значения времени суток **itod** типа **TOD**.

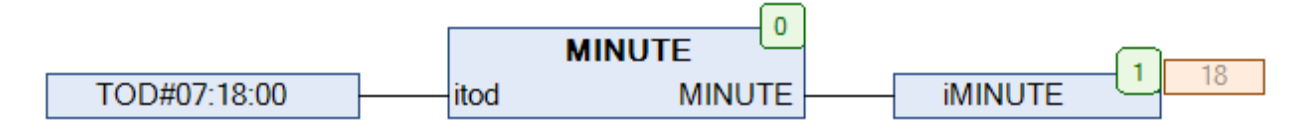

Рис. 12.53. Пример работы с функцией **MINUTE** на языке CFC

#### **12.29. MINUTE\_OF\_DT**

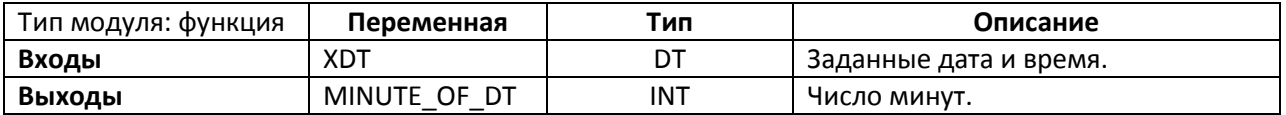

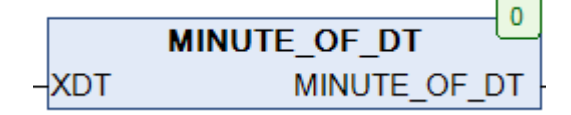

Рис. 12.54. Внешний вид функции **MINUTE\_OF\_DT** на языке CFC

Функция **MINUTE\_OF\_DT** возвращает число минут, вырезанное из исходного значения даты и времени **XDT** типа **DT**.

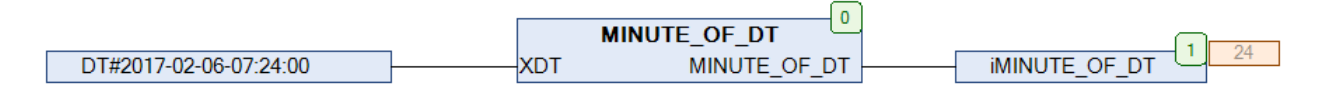

Рис. 12.55. Пример работы с функцией **MINUTE\_OF\_DT** на языке CFC

## **12.30. MINUTE\_TO\_TIME**

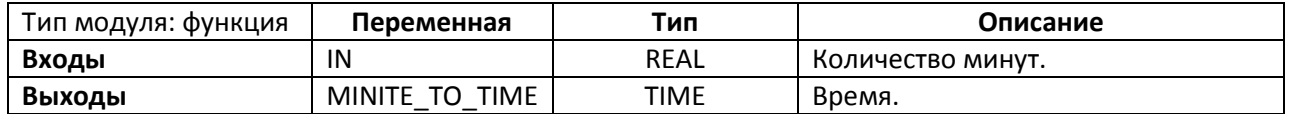

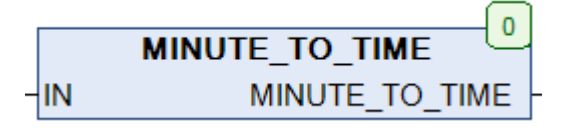

Рис. 12.56. Внешний вид функции **MINUTE\_TO\_TIME** на языке CFC

Функция **MINUTE\_TO\_TIME** конвертирует заданное количество минут **IN** типа **REAL** (в виде числа с плавающей точкой) в значение переменной типа **TIME**.

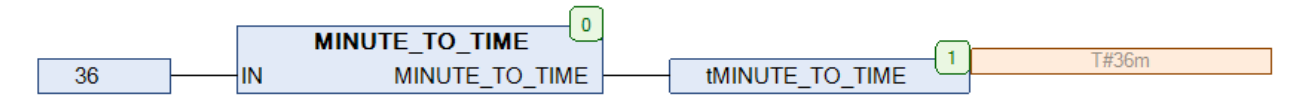

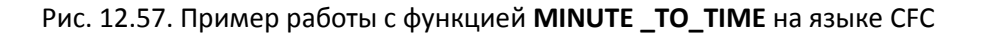

## **12.31. MONTH\_BEGIN**

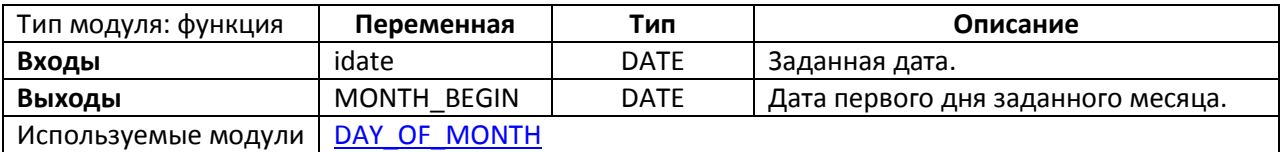

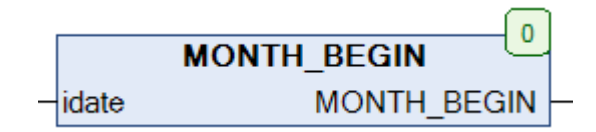

Рис. 12.58. Внешний вид функции **MONTH\_BEGIN** на языке CFC

Функция **MONTH\_BEGIN** возвращает дату первого дня месяца, заданного переменной **idate** типа **DATE**.

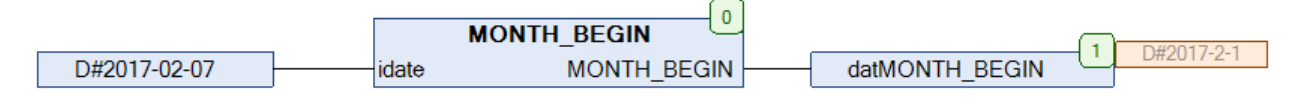

Рис. 12.59. Пример работы с функцией **MONTH\_BEGIN** на языке CFC

## **12.32. MONTH\_END**

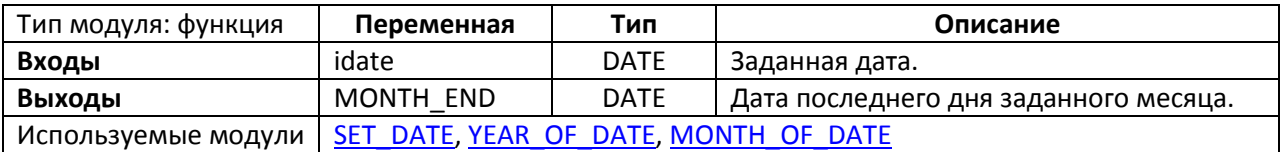

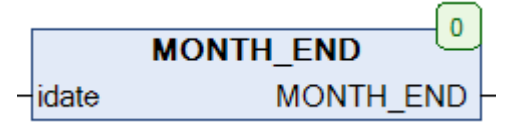

Рис. 12.60. Внешний вид функции **MONTH\_END** на языке CFC

Функция **MONTH\_END** возвращает дату последнего дня месяца, заданного переменной **idate** типа **DATE**.

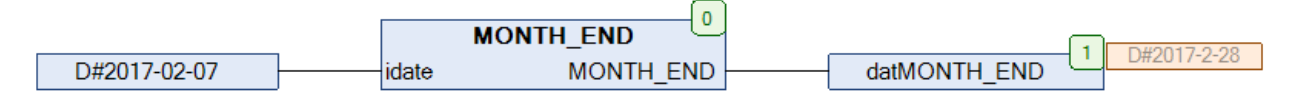

Рис. 12.61. Пример работы с функцией **MONTH\_END** на языке CFC

# <span id="page-226-0"></span>**12.33. MONTH\_OF\_DATE**

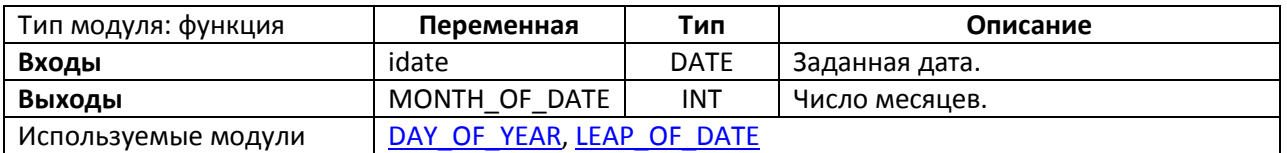

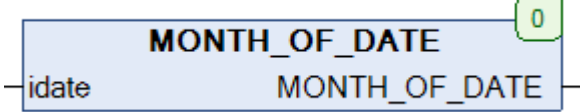

Рис. 12.62. Внешний вид функции **MONTH\_OF\_DATE** на языке CFC

Функция **MONTH\_OF\_DATE** возвращает число месяцев, вырезанное из исходного значения даты **idate** типа **DATE**.

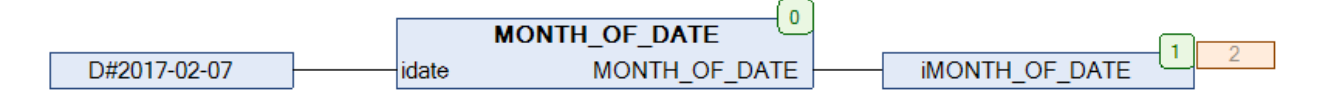

Рис. 12.63. Пример работы с функцией **MONTH\_OF\_DATE** на языке CFC

## **12.34. MULTIME**

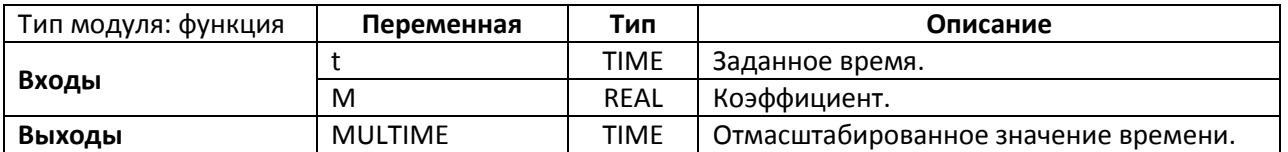

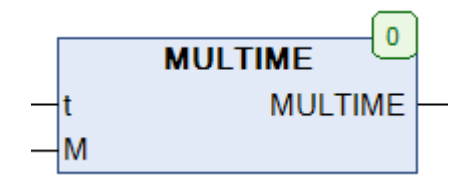

Рис. 12.64. Внешний вид функции **MULTIME** на языке CFC

Функция **MULTIME** возвращает произведение заданного времени **T** типа **TIME** на коэффициент **M** типа **REAL**.

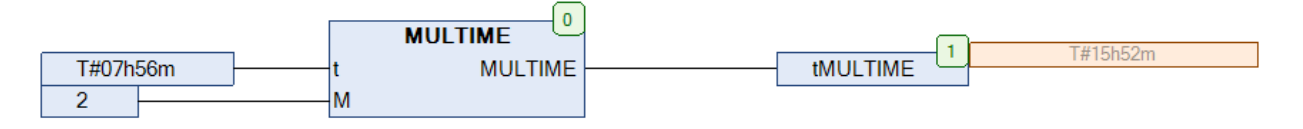

Рис. 12.65. Пример работы с функцией **MULTIME** на языке CFC

### **12.35. PERIOD**

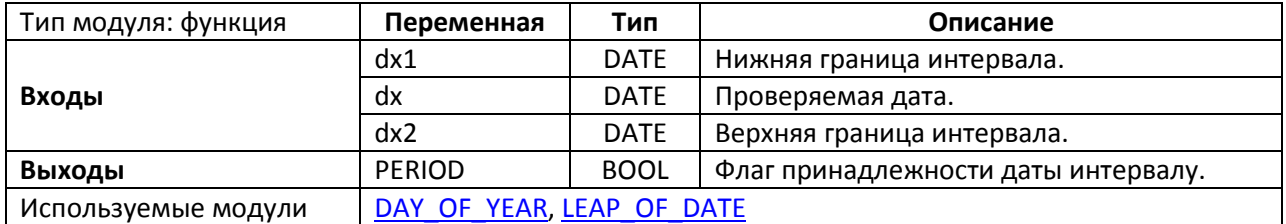

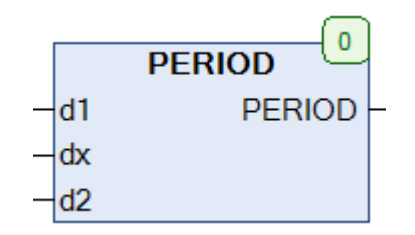

Рис. 12.66. Внешний вид функции **PERIOD** на языке CFC

Функция **PERIOD** возвращает **TRUE**, если дата **dx** принадлежит интервалу **[d1, d2]** (включая границы интервала и при условии, что d1<d2). Функция не учитывает значение года, т.е. может использоваться только для дат, относящихся к одному году.

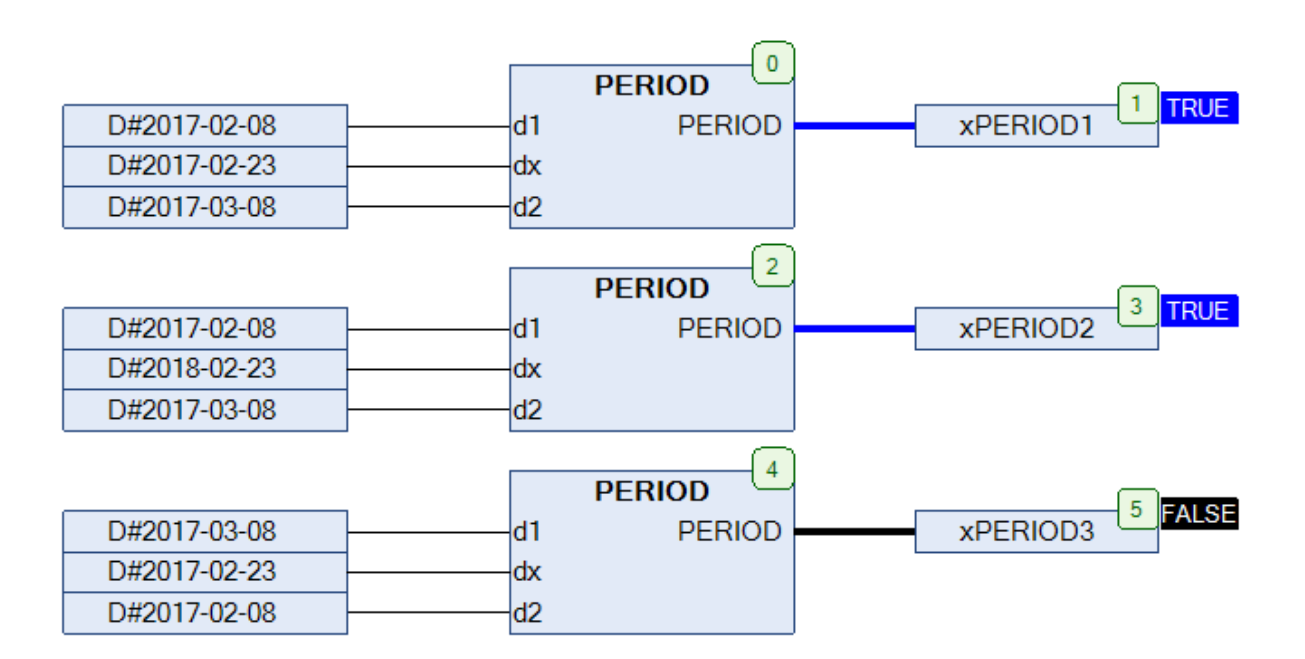

Рис. 12.67. Пример работы с функцией **PERIOD** на языке CFC

#### **12.36. PERIOD2**

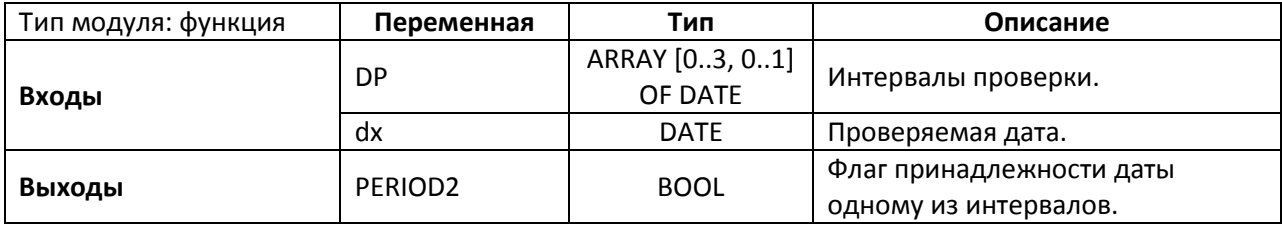

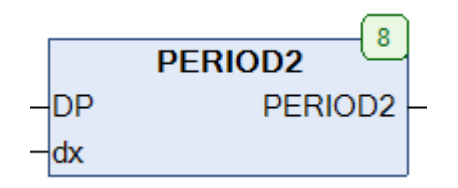

Рис. 12.68. Внешний вид функции **PERIOD2** на языке CFC

Функция **PERIOD2** возвращает **TRUE**, если дата **dx** принадлежит одному из 4-х интервалов, определенных массивом дат **DP**. В отличие от функции **PERIOD**, функция **PERIOD2** учитывает год даты при проверке принадлежности интервалу.

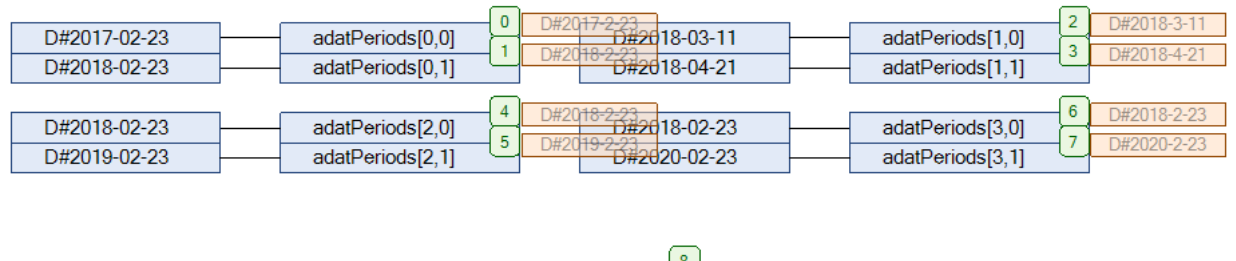

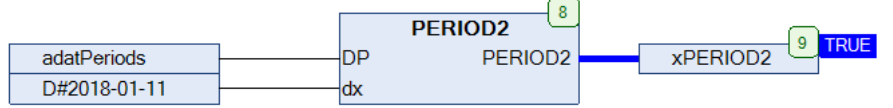

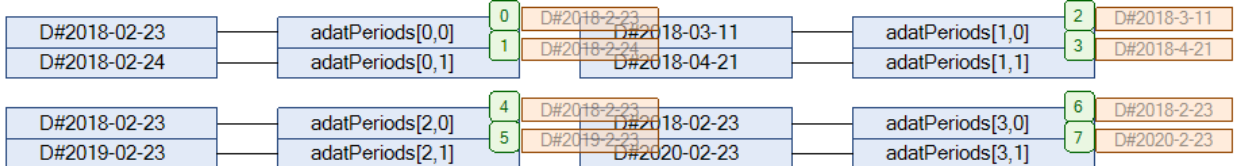

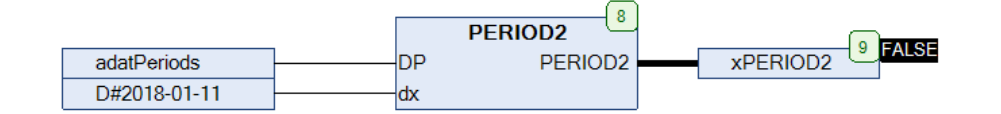

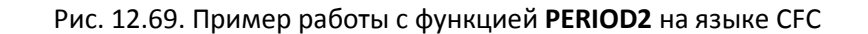

#### <span id="page-230-0"></span>**12.37. REFRACTION**

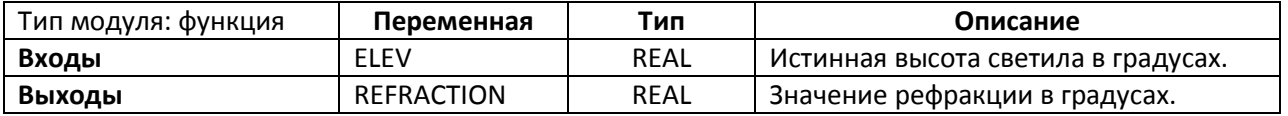

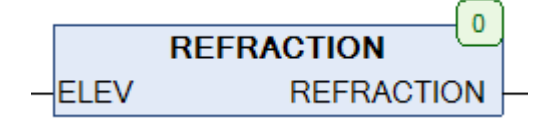

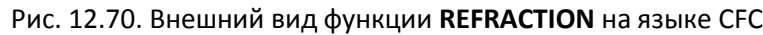

Функция **REFRACTION** возвращает значение [атмосферной рефракции](https://ru.wikipedia.org/wiki/%D0%90%D1%81%D1%82%D1%80%D0%BE%D0%BD%D0%BE%D0%BC%D0%B8%D1%87%D0%B5%D1%81%D0%BA%D0%B0%D1%8F_%D1%80%D0%B5%D1%84%D1%80%D0%B0%D0%BA%D1%86%D0%B8%D1%8F) для светила с истинной высотой **ELEV** по [формуле Смардсона.](http://the-mostly.ru/misc/atmospheric_refraction.html) Обе величины измеряются в градусах. Диапазон допустимых значений для функции: −1.9 < ELEV < 80.

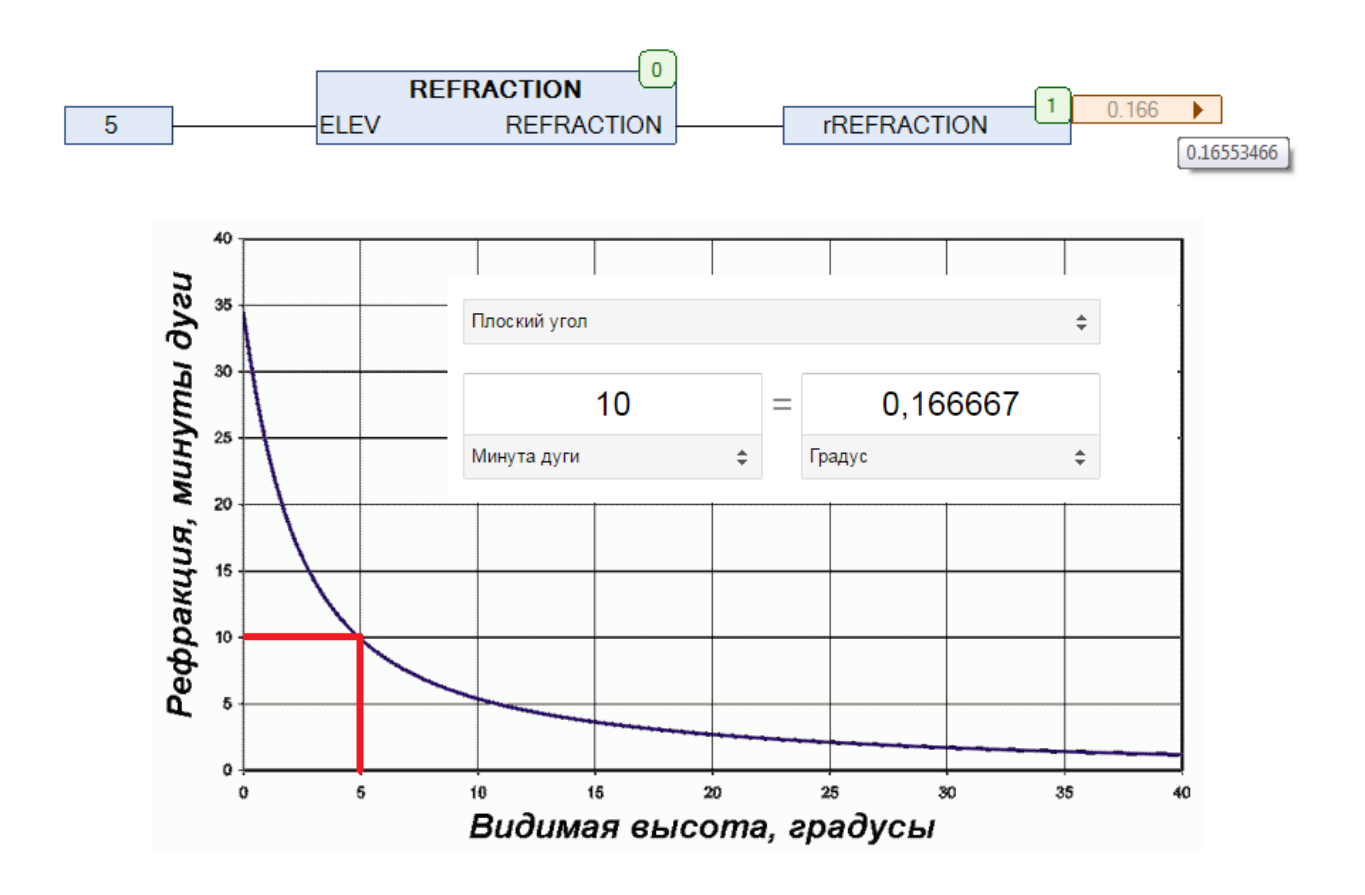

Рис. 12.71. Пример работы с функцией **REFRACTION** на языке CFC

#### **12.38. RTC\_2**

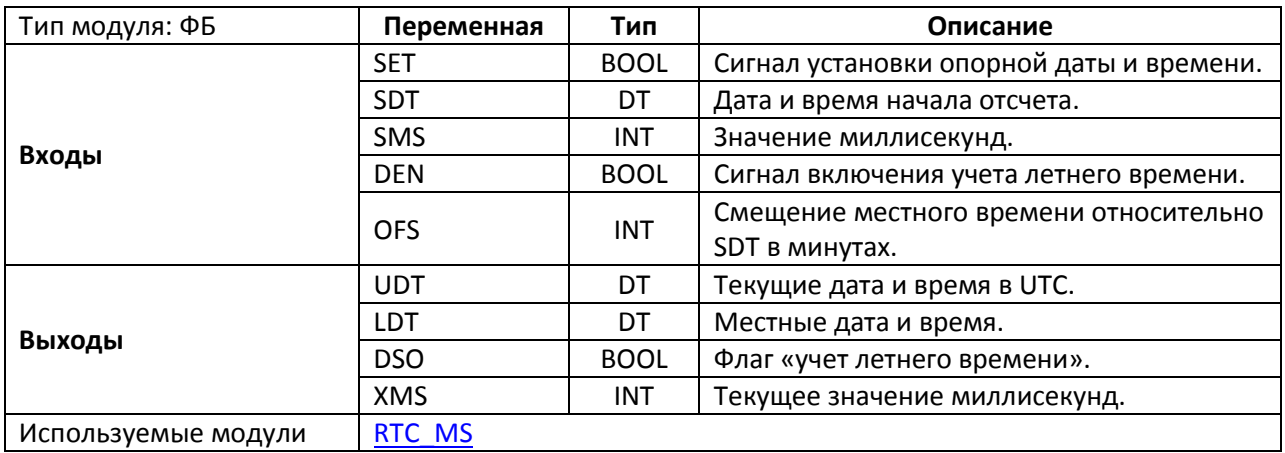

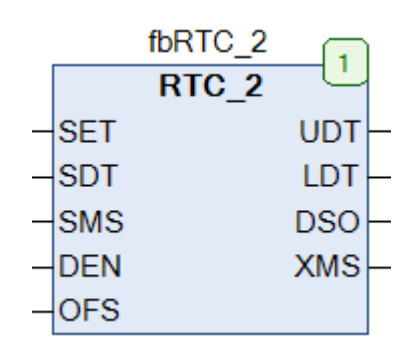

Рис. 12.72. Внешний вид ФБ **RTC\_2** на языке CFC

Функциональный блок **RTC\_2** представляет собой программные часы реального времени. При вызове блока начинается отсчет времени с момента, определяемого значениями входов **SDT** (дата и время в [UTC](https://ru.wikipedia.org/wiki/%D0%92%D1%81%D0%B5%D0%BC%D0%B8%D1%80%D0%BD%D0%BE%D0%B5_%D0%BA%D0%BE%D0%BE%D1%80%D0%B4%D0%B8%D0%BD%D0%B8%D1%80%D0%BE%D0%B2%D0%B0%D0%BD%D0%BD%D0%BE%D0%B5_%D0%B2%D1%80%D0%B5%D0%BC%D1%8F)) и **SMS** (миллисекунды). Текущее значение даты и времени в UTC подается на выход **UDT**, текущее значение миллисекунд – на выход **XMS**. По переднему фронту переменной **SET** в часы записываются новые опорные дата и время (**SDT** и **SMS**), относительно которых начинается отсчет. Если вход **DEN** имеет значение **TRUE**, то блок учитывает переход на летнее время, при этом выход **DSO** имеет значение **TRUE**. Вход **OFS** позволяет задать смещение местного времени относительно UTC в минутах. Текущие значения местного даты и времени подаются на выход **LDT**.

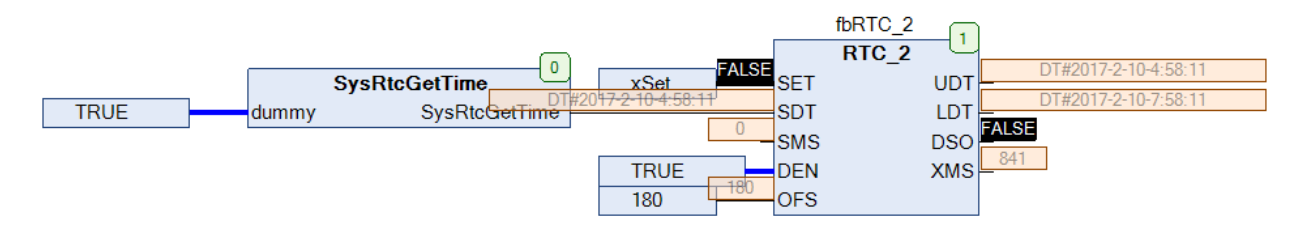

Рис. 12.73. Пример работы с ФБ **RTC\_2** на языке CFC

### <span id="page-232-0"></span>**12.39. RTC\_MS**

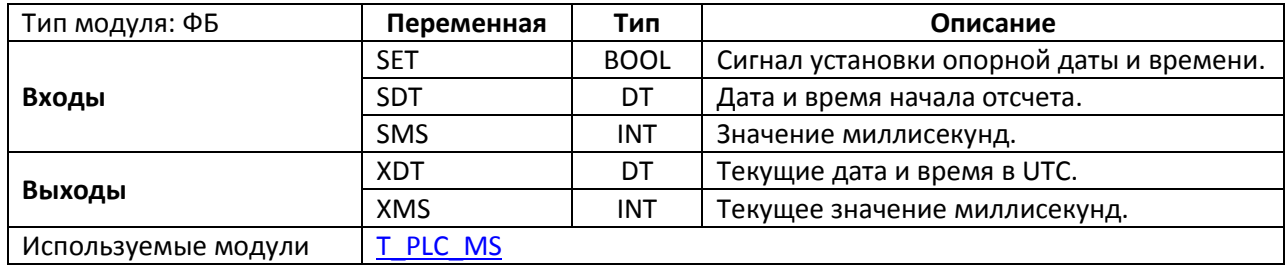

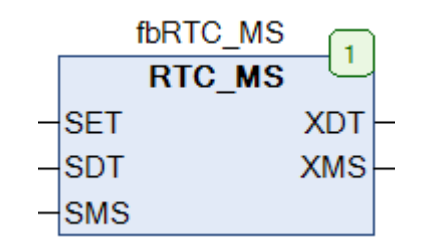

Рис. 12.74. Внешний вид ФБ **RTC\_MS** на языке CFC

Функциональный блок **RTC\_MS** представляет собой программные часы реального времени. При вызове блока начинается отсчет времени с момента, определяемого значениями входов **SDT** (дата и время в [UTC](https://ru.wikipedia.org/wiki/%D0%92%D1%81%D0%B5%D0%BC%D0%B8%D1%80%D0%BD%D0%BE%D0%B5_%D0%BA%D0%BE%D0%BE%D1%80%D0%B4%D0%B8%D0%BD%D0%B8%D1%80%D0%BE%D0%B2%D0%B0%D0%BD%D0%BD%D0%BE%D0%B5_%D0%B2%D1%80%D0%B5%D0%BC%D1%8F)) и **SMS** (миллисекунды). Текущее значение даты и времени в UTC подается на выход **UDT**, текущее значение миллисекунд – на выход **XMS**. По переднему фронту переменной **SET** в часы записываются новые опорные дата и время (**SDT** и **SMS**), относительно которых начинается отсчет.

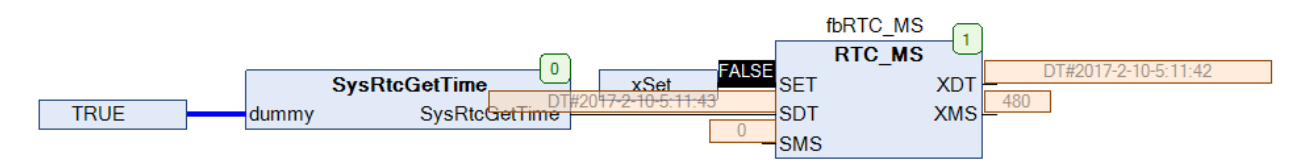

Рис. 12.75. Пример работы с ФБ **RTC\_MS** на языке CFC

## **12.40. SDT\_TO\_DATE**

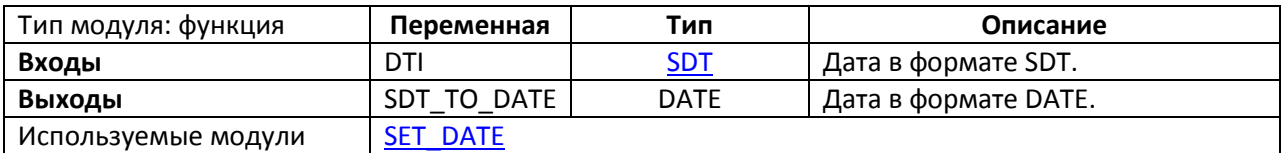

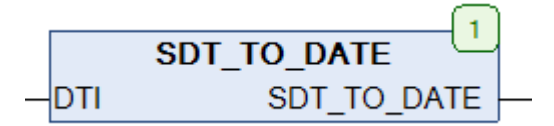

Рис. 12.76. Внешний вид функции **SDT\_TO\_DATE** на языке CFC

Функция **SDT\_TO\_DATE** конвертирует исходную дату **DTI** в формате [SDT](#page-35-0) в переменную типа **DATE**.

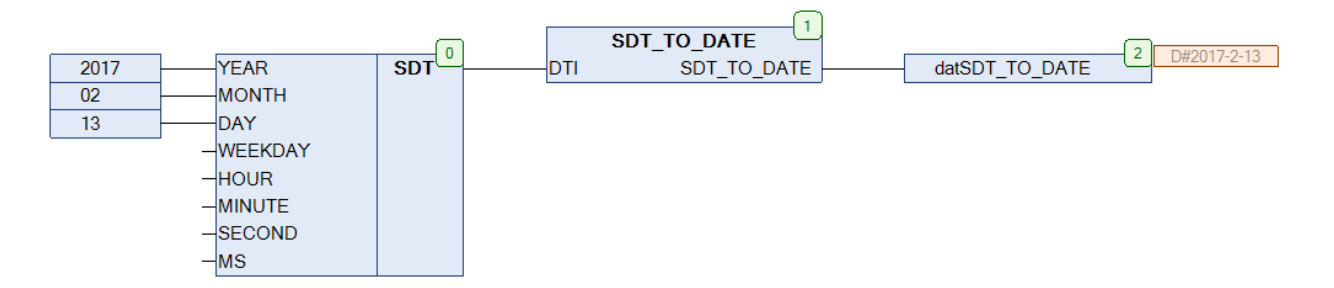

Рис. 12.77. Пример работы с функцией **SDT\_TO\_DATE** на языке CFC

## **12.41. SDT\_TO\_DT**

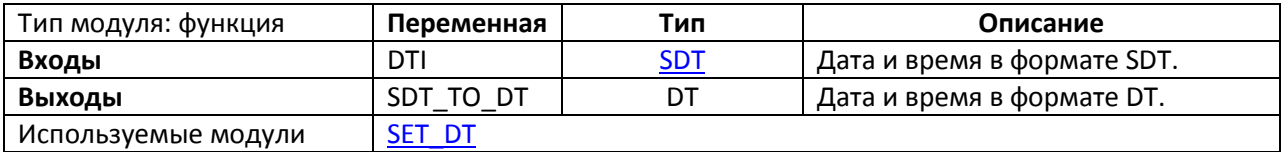

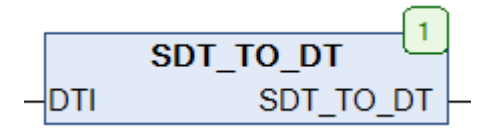

Рис. 12.78. Внешний вид функции **SDT\_TO\_DT** на языке CFC

Функция **SDT\_TO\_DT** конвертирует исходные дату и время **DTI** в формате [SDT](#page-35-0) в переменную типа **DT**.

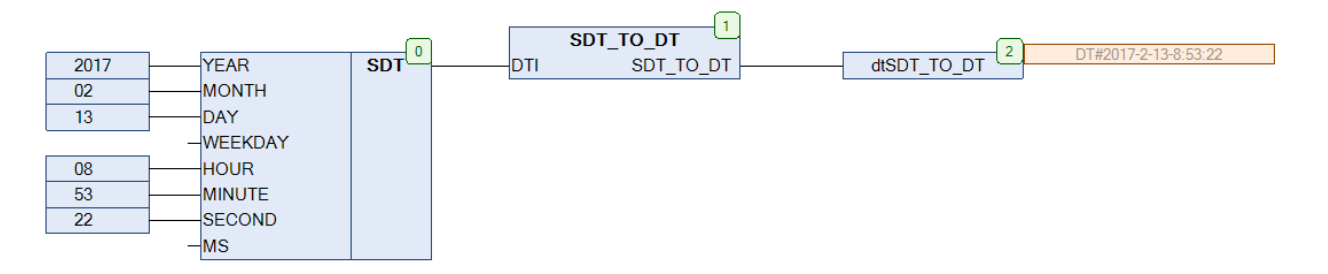

Рис. 12.79. Пример работы с функцией **SDT\_TO\_DT** на языке CFC

## **12.42. SDT\_TO\_TOD**

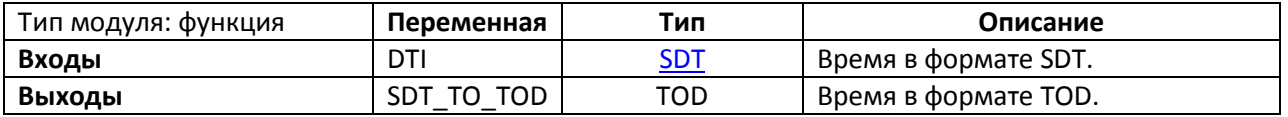

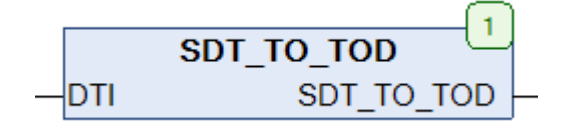

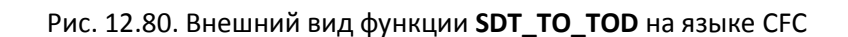

Функция **SDT\_TO\_TOD** конвертирует исходное время суток **DTI** в формате [SDT](#page-35-0) в переменную типа **TOD**.

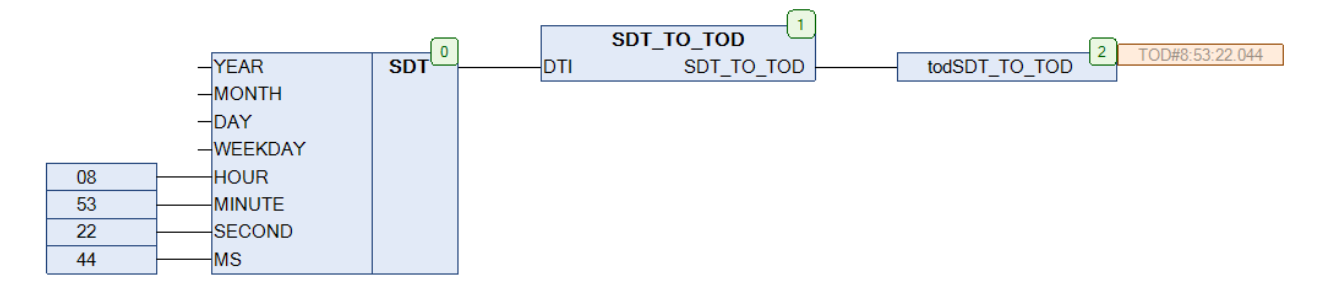

Рис. 12.81. Пример работы с функцией **SDT\_TO\_TOD** на языке CFC

#### **12.43. SECOND**

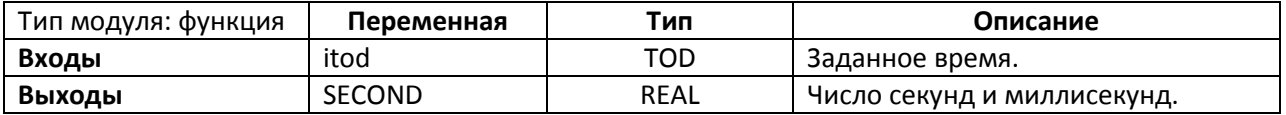

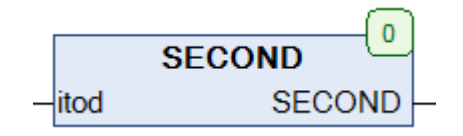

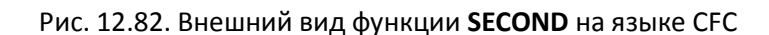

Функция **SECOND** возвращает число секунд и миллисекунд, вырезанное из исходного значения времени суток **itod** типа **TOD**.

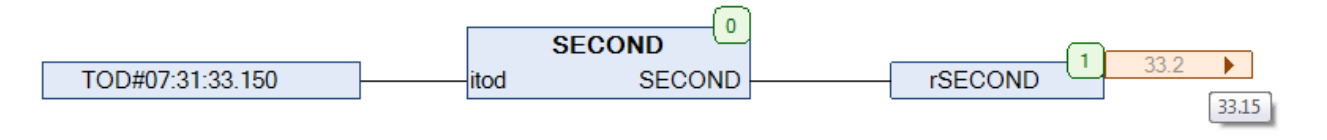

Рис. 12.83. Пример работы с функцией **SECOND** на языке CFC

#### **12.44. SECOND\_OF\_DT**

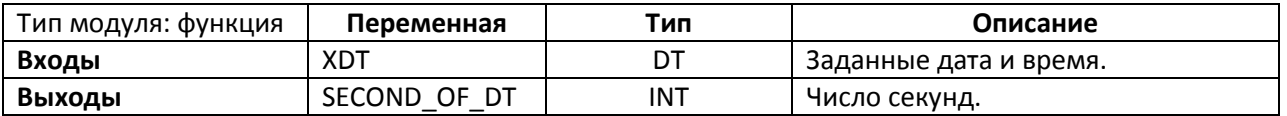

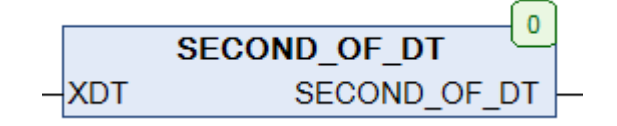

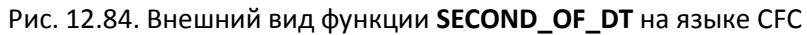

Функция **SECOND\_OF\_DT** возвращает число секунд, вырезанное из исходного значения даты и времени **XDT** типа **DT**.

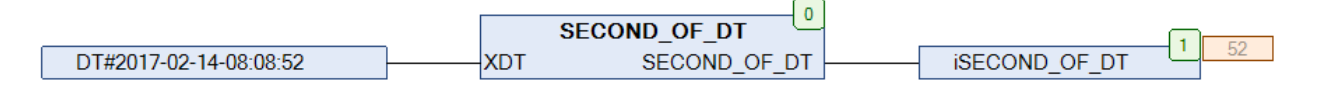

Рис. 12.85. Пример работы с функцией **SECOND\_OF\_DT** на языке CFC

## **12.45. SECOND\_TO\_TIME**

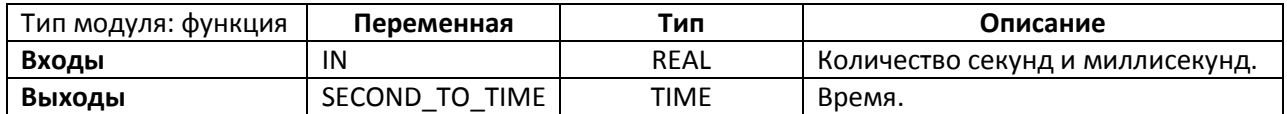

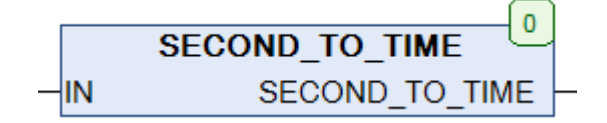

Рис. 12.86. Внешний вид функции **SECOND \_TO\_TIME** на языке CFC

Функция **SECOND\_TO\_TIME** конвертирует заданное количество секунд **IN** типа **REAL** (в виде числа с плавающей точкой) в значение переменной типа **TIME**.

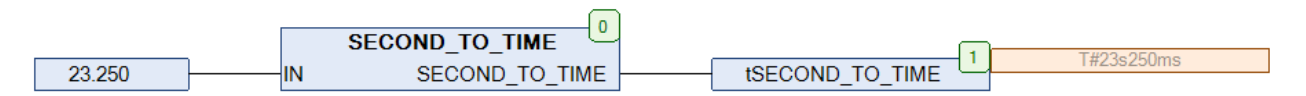

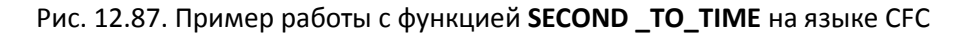

## <span id="page-238-0"></span>**12.46. SET\_DATE**

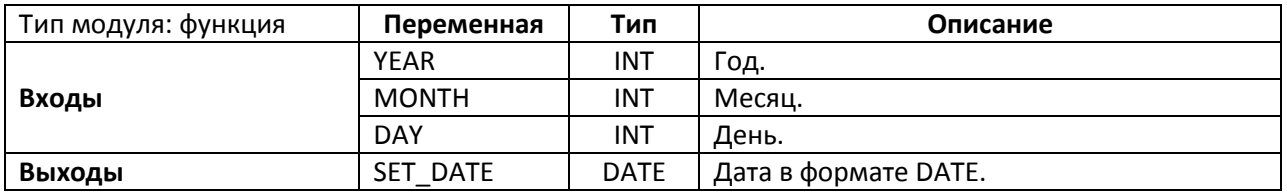

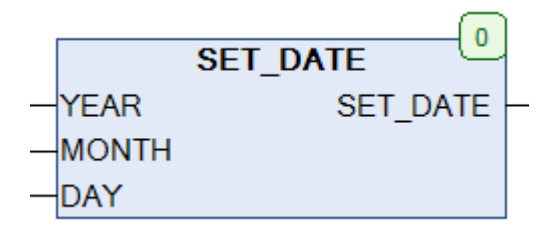

Рис. 12.88. Внешний вид функции **SET\_DATE** на языке CFC

Функция **SET\_DATE** возвращает дату типа **DATE,** собранную из значений года **YEAR**, месяца **MONTH** и дня **DAY**. Функция не проверяет корректность входных данных, так что пользователь должен ограничить диапазон их возможных значений (например, 1-12 для **MONTH** и т.д.).

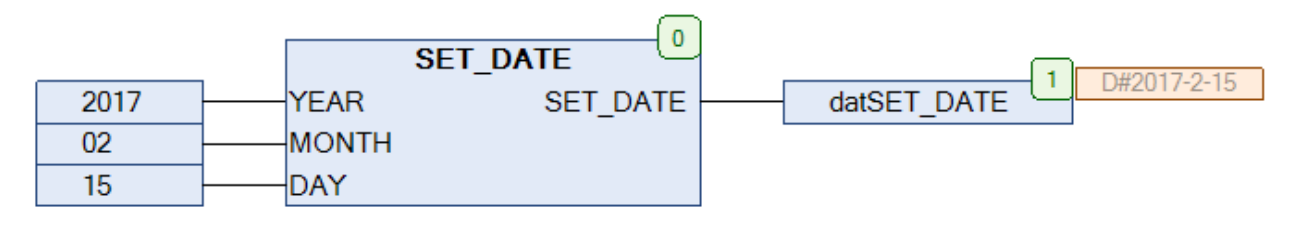

Рис. 12.89. Пример работы с функцией **SET\_DATE** на языке CFC

#### <span id="page-239-0"></span>**12.47. SET\_DT**

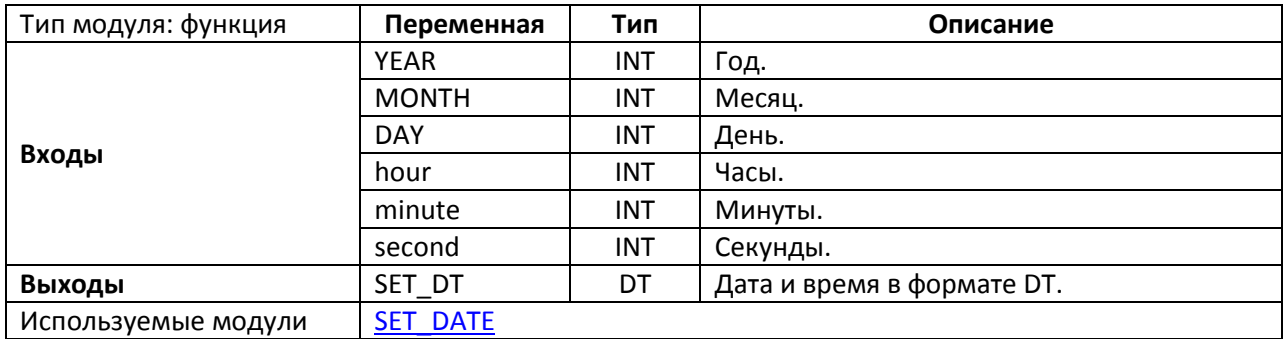

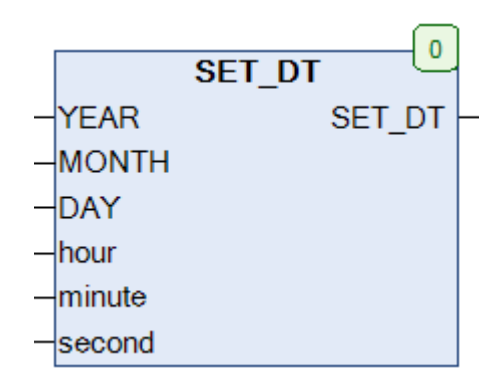

Рис. 12.90. Внешний вид функции **SET\_DT** на языке CFC

Функция **SET\_DT** возвращает дату и время типа **DT**, собранную из значений года **YEAR**, месяца **MONTH**, дня **DAY**, часов **hour**, минут **minute** и секунд **second**. Функция не проверяет корректность входных данных, так что пользователь должен ограничить диапазон их возможных значений (например, 1-12 для **MONTH** и т.д.).

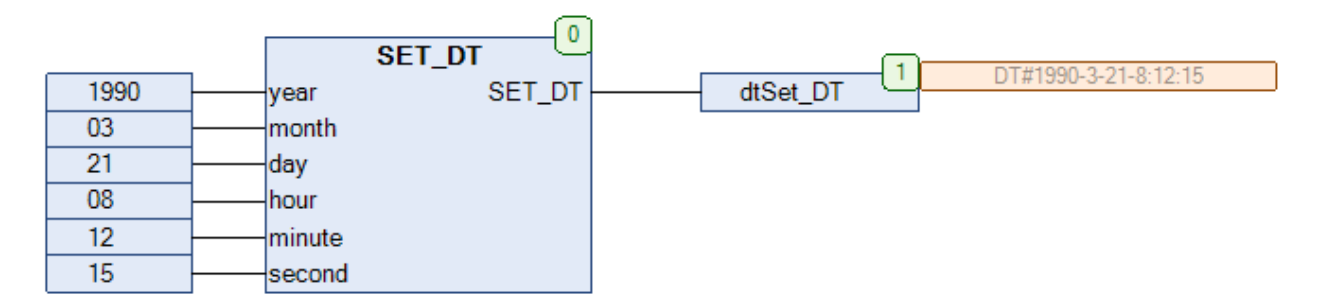

Рис. 12.91. Пример работы с функцией **SET\_DT** на языке CFC

### **12.48. SET\_TOD**

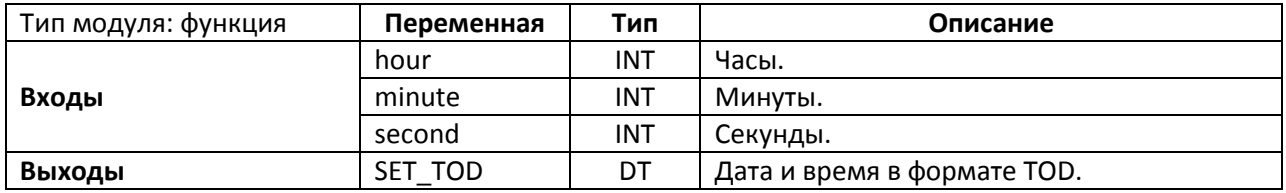

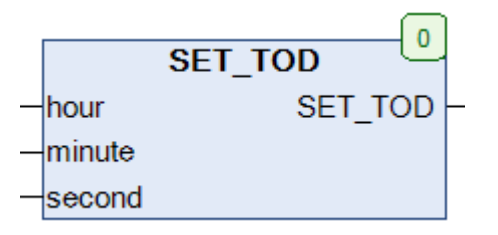

Рис. 12.92. Внешний вид функции **SET\_TOD** на языке CFC

Функция **SET\_TOD** возвращает время суток типа **TOD**, собранное из значений часов **hour**, минут **minute** и секунд **second**. Функция не проверяет корректность входных данных, так что пользователь должен ограничить диапазон их возможных значений (например, 1-24 для **hour** и т.д.).

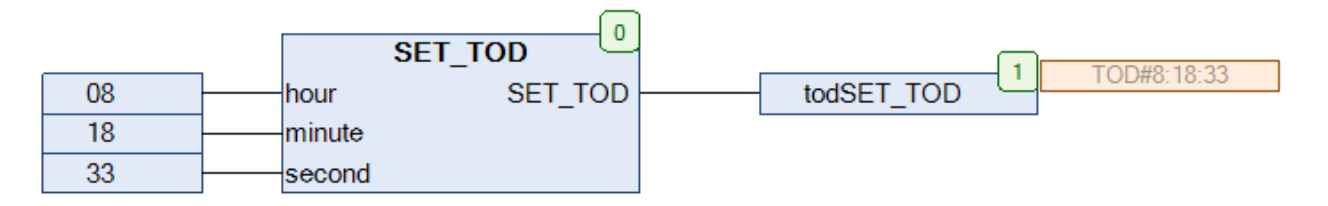

Рис. 12.93. Пример работы с функцией **SET\_TOD** на языке CFC

## <span id="page-241-0"></span>**12.49. SUN\_MIDDAY**

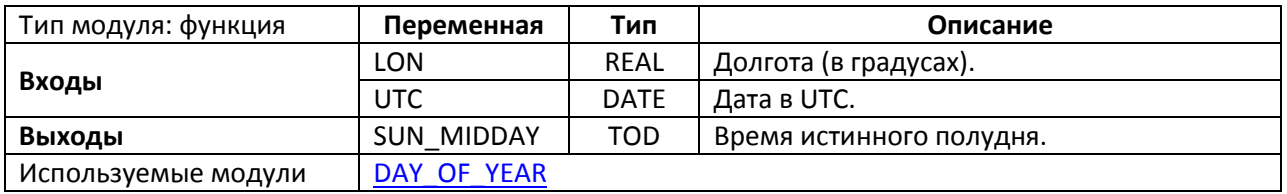

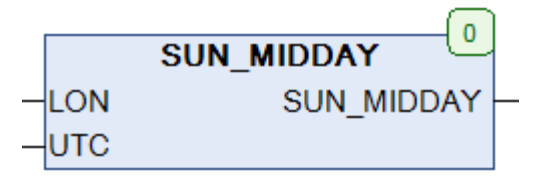

Рис. 12.94. Внешний вид функции **SUN\_MIDDAY** на языке CFC

Функция **SUN\_MIDDAY** вычисляет время [истинного полудня](https://ru.wikipedia.org/wiki/%D0%9F%D0%BE%D0%BB%D0%B4%D0%B5%D0%BD%D1%8C) (в [UTC\)](https://ru.wikipedia.org/wiki/%D0%92%D1%81%D0%B5%D0%BC%D0%B8%D1%80%D0%BD%D0%BE%D0%B5_%D0%BA%D0%BE%D0%BE%D1%80%D0%B4%D0%B8%D0%BD%D0%B8%D1%80%D0%BE%D0%B2%D0%B0%D0%BD%D0%BD%D0%BE%D0%B5_%D0%B2%D1%80%D0%B5%D0%BC%D1%8F) для даты **UTC** на [долготе](https://ru.wikipedia.org/wiki/%D0%94%D0%BE%D0%BB%D0%B3%D0%BE%D1%82%D0%B0) **LON**. Подробная информация о формуле, по которой производится вычисление, приведен[а здесь](http://citeseerx.ist.psu.edu/viewdoc/download?doi=10.1.1.455.7433&rep=rep1&type=pdf).

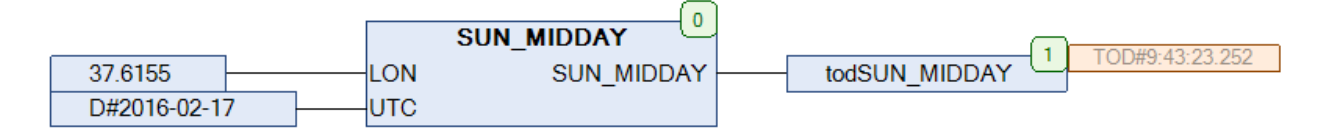

Рис. 12.95. Пример работы с функцией **SUN\_MIDDAY** на языке CFC

#### **12.50. SUN\_POS**

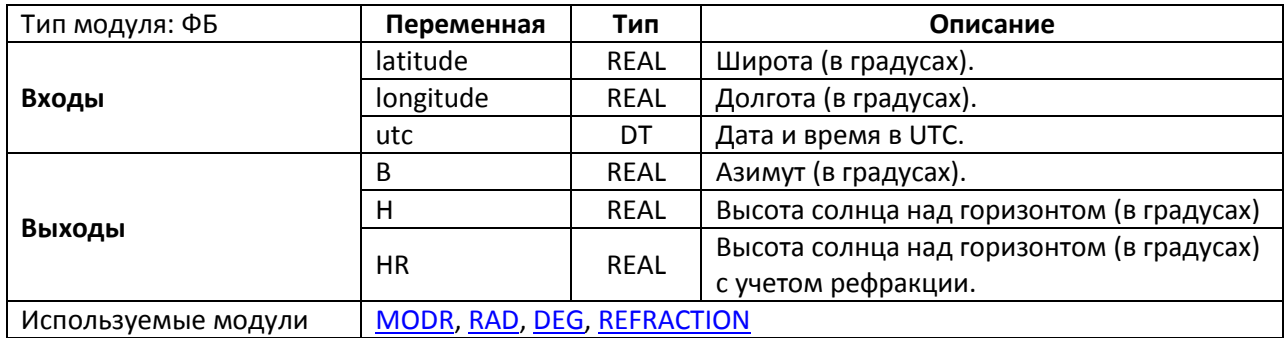

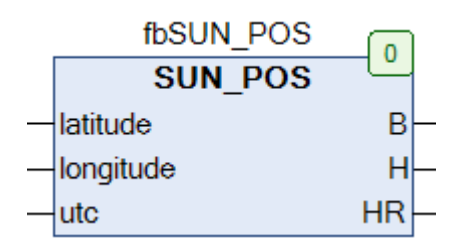

Рис. 12.96. Внешний вид ФБ **SUN\_POS** на языке CFC

Функциональный блок **SUN\_POS** вычисляет [азимут](https://ru.wikipedia.org/wiki/%D0%90%D0%B7%D0%B8%D0%BC%D1%83%D1%82_(%D0%B0%D1%81%D1%82%D1%80%D0%BE%D0%BD%D0%BE%D0%BC%D0%B8%D1%8F)) **B**, высоту солнца над горизонтом **H** и высоту солнца над горизонтом с учетом [рефракции](https://ru.wikipedia.org/wiki/%D0%90%D1%81%D1%82%D1%80%D0%BE%D0%BD%D0%BE%D0%BC%D0%B8%D1%87%D0%B5%D1%81%D0%BA%D0%B0%D1%8F_%D1%80%D0%B5%D1%84%D1%80%D0%B0%D0%BA%D1%86%D0%B8%D1%8F) **HR** для заданной [широты](https://ru.wikipedia.org/wiki/%D0%A8%D0%B8%D1%80%D0%BE%D1%82%D0%B0) **latitude** и [долготы](https://ru.wikipedia.org/wiki/%D0%94%D0%BE%D0%BB%D0%B3%D0%BE%D1%82%D0%B0) **longitude** в момент **utc** (дата и время по [UTC\)](https://ru.wikipedia.org/wiki/%D0%92%D1%81%D0%B5%D0%BC%D0%B8%D1%80%D0%BD%D0%BE%D0%B5_%D0%BA%D0%BE%D0%BE%D1%80%D0%B4%D0%B8%D0%BD%D0%B8%D1%80%D0%BE%D0%B2%D0%B0%D0%BD%D0%BD%D0%BE%D0%B5_%D0%B2%D1%80%D0%B5%D0%BC%D1%8F). Расчет рефракции производится для нормального атмосферного давления (101325 Па) и температуры 10 °С. Погрешность расчета в диапазоне дат 2000…2050 не превышает 0.1 градуса.

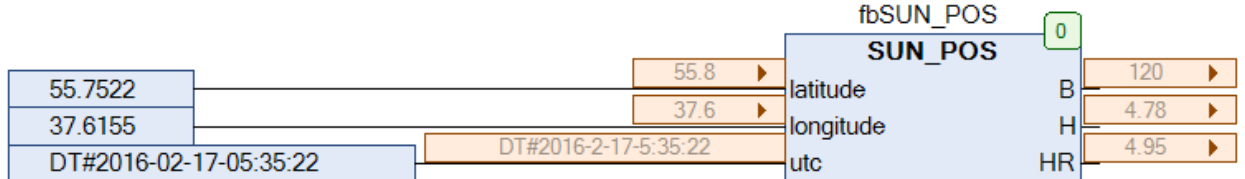

Рис. 12.97. Пример работы с ФБ **SUN\_POS** на языке CFC

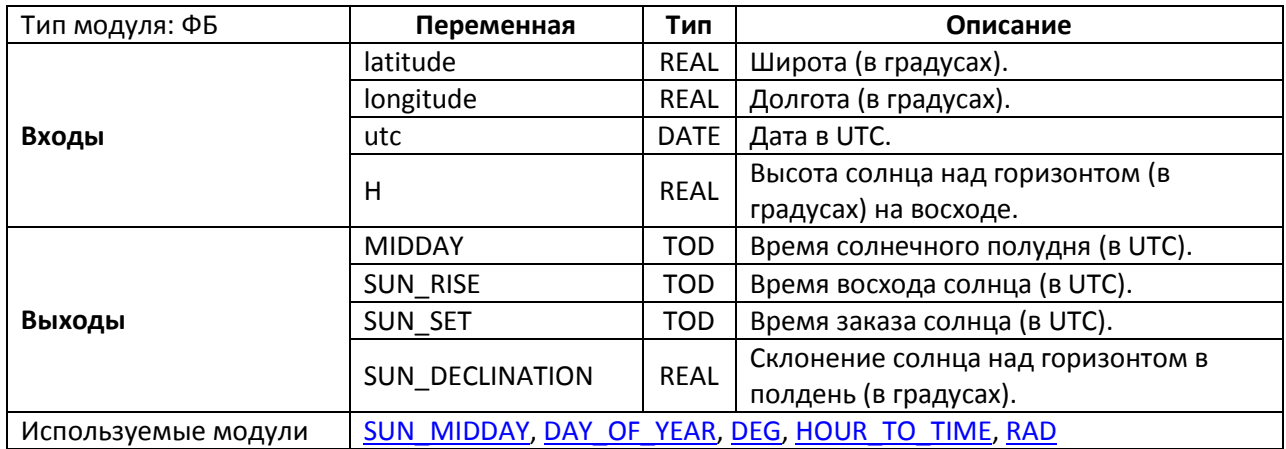

|           | fbSUN TIME      |                        |  |
|-----------|-----------------|------------------------|--|
|           | <b>SUN TIME</b> |                        |  |
| latitude  |                 | <b>MIDDAY</b>          |  |
| longitude |                 | <b>SUN RISE</b>        |  |
| utc       |                 | <b>SUN SET</b>         |  |
|           |                 | <b>SUN DECLINATION</b> |  |

Рис. 12.98. Внешний вид ФБ **SUN\_TIME** на языке CFC

Функциональный блок **SUN\_TIME** вычисляет для заданной [широты](https://ru.wikipedia.org/wiki/%D0%A8%D0%B8%D1%80%D0%BE%D1%82%D0%B0) **latitude**, [долготы](https://ru.wikipedia.org/wiki/%D0%94%D0%BE%D0%BB%D0%B3%D0%BE%D1%82%D0%B0) **longitude** и даты **utc** (по [UTC\)](https://ru.wikipedia.org/wiki/%D0%92%D1%81%D0%B5%D0%BC%D0%B8%D1%80%D0%BD%D0%BE%D0%B5_%D0%BA%D0%BE%D0%BE%D1%80%D0%B4%D0%B8%D0%BD%D0%B8%D1%80%D0%BE%D0%B2%D0%B0%D0%BD%D0%BD%D0%BE%D0%B5_%D0%B2%D1%80%D0%B5%D0%BC%D1%8F) время восхода солнца **SUN\_RISE**, время заката солнца **SUN\_SET**, время солнечного полудня **MIDDAY**, а также [склонение](https://ru.wikipedia.org/wiki/%D0%A1%D0%BA%D0%BB%D0%BE%D0%BD%D0%B5%D0%BD%D0%B8%D0%B5_(%D0%B0%D1%81%D1%82%D1%80%D0%BE%D0%BD%D0%BE%D0%BC%D0%B8%D1%8F)) солнца над горизонтом в полдень **SUN\_DECLINATION**. Функциональный блок использует алгоритм, основанный на [уравнении](https://en.wikipedia.org/wiki/Sunrise_equation)  [восхода,](https://en.wikipedia.org/wiki/Sunrise_equation) что минимизирует нагрузку на ПЛК. Не имеет смысла вызывать данный ФБ более одного раза в день – для расчета позиции солнца в течение дня должен использоваться ФБ **SUN\_POS**. ФБ возвращает корректные результаты в пределах 65° Южной широты … 65° Северной широты (-65 < latitude < 65).

Вход **H** используется для задания высоты солнечного диска. По умолчанию он имеет значение -0.83(3), которое используется при наблюдениях на земле. При наблюдениях за светилом на морском горизонте или возвышении это значение должно быть скорректировано (см. ссылку на информацию об уравнении восхода).

Более подробная информация приведена [здесь](http://www.calsky.com/cs.cgi) и [здесь](http://lexikon.astronomie.info/java/sunmoon/).

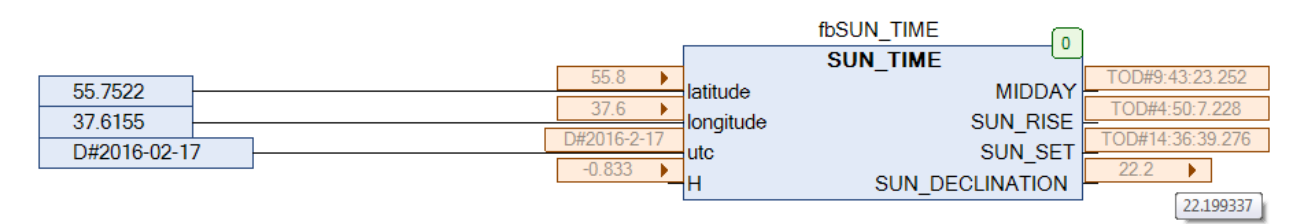

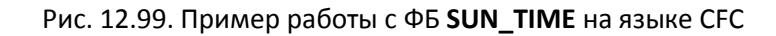

## **12.52. TIMECHECK**

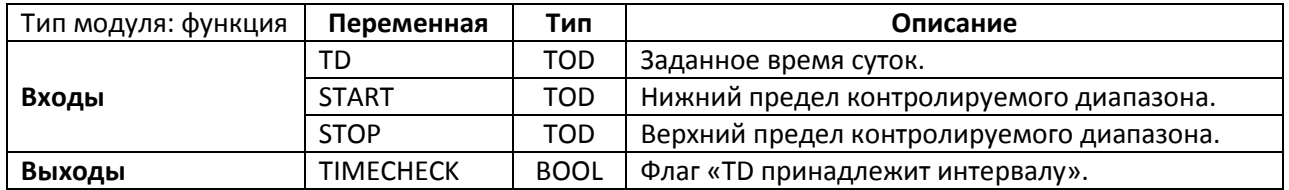

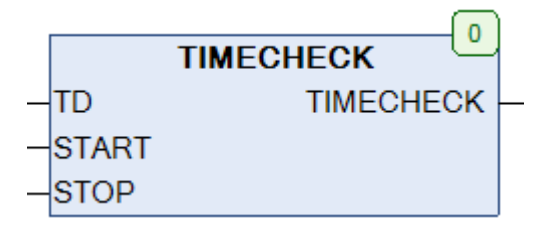

Рис. 12.100. Внешний вид функции **TIMECHECK** на языке CFC

Функция **TIMECHECK** возвращает **TRUE**, если заданное время суток **TD** принадлежит интервалу START < TD < STOP. При этом значение **START** может превышать значение **STOP** (в том случае, если в контролируемый диапазон входит часть следующих суток).

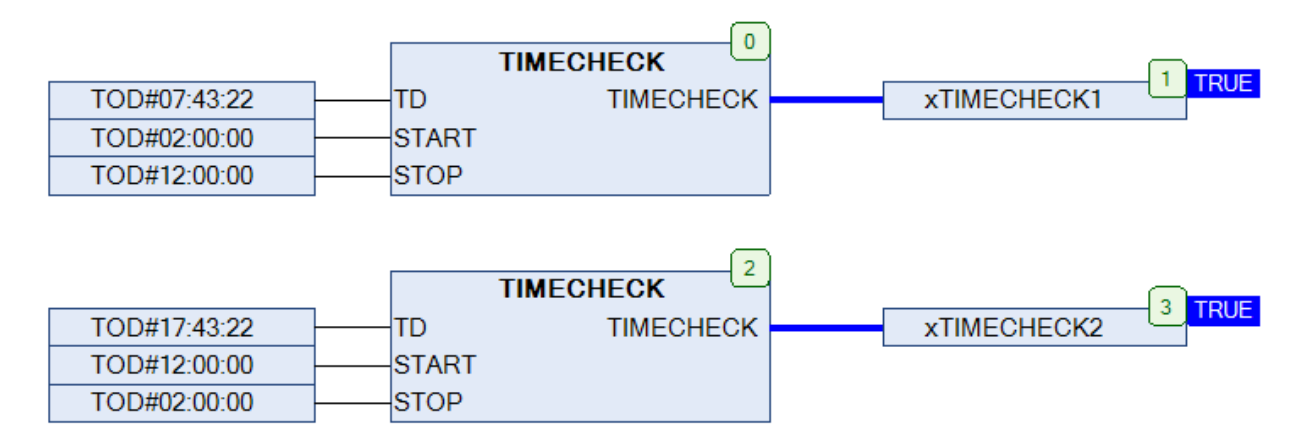

#### Рис. 12.101. Пример работы с функцией **TIMECHECK** на языке CFC

## **12.53. UTC\_TO\_LTIME**

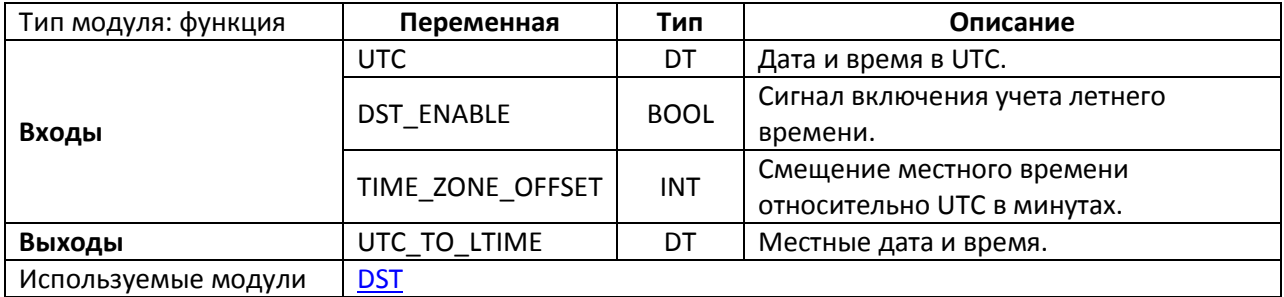

*Обратите внимание*, что в текущей версии библиотеки функция работает **некорректно** [\(пруф](https://forum.codesys.com/viewtopic.php?f=11&t=8274)) для UTC+9 и выше. Для корректной работы необходимо отредактировать код функции следующим образом:

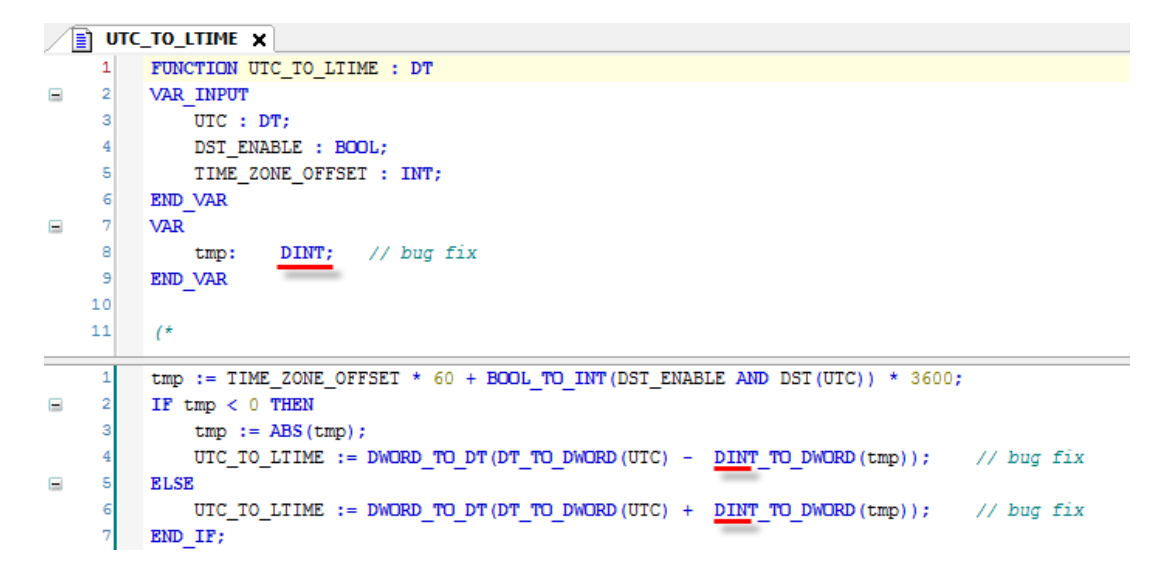

Рис. 12.102. Исправление исходного кода функции **UTC\_TO\_LTIME** для обеспечения корректной работы

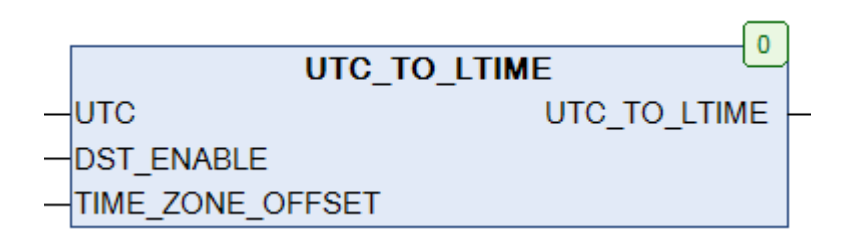

Рис. 12.103. Внешний вид функции **UTC\_TO\_LTIME** на языке CFC

Функция **UTC\_TO\_LTIME** конвертирует дату и время из [UTC](https://ru.wikipedia.org/wiki/%D0%92%D1%81%D0%B5%D0%BC%D0%B8%D1%80%D0%BD%D0%BE%D0%B5_%D0%BA%D0%BE%D0%BE%D1%80%D0%B4%D0%B8%D0%BD%D0%B8%D1%80%D0%BE%D0%B2%D0%B0%D0%BD%D0%BD%D0%BE%D0%B5_%D0%B2%D1%80%D0%B5%D0%BC%D1%8F) в местное время. Вход **TIME\_ZONE\_OFFSET** используется для задания значения смещения местного времени относительно **UTC** в минутах. Если вход **DST\_ENABLE** имеет значение **TRUE**, то функция учитывает переход на летнее время.

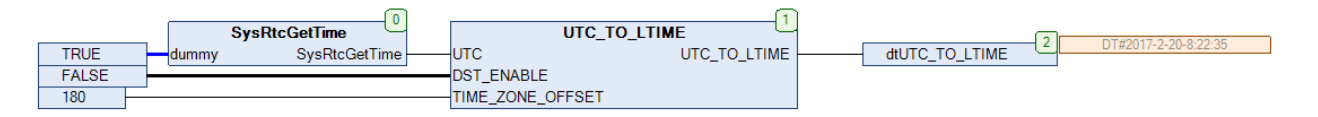

Рис. 12.104. Пример работы с функцией **UTC\_TO\_LTIME** на языке CFC

## **12.54. WORK\_WEEK**

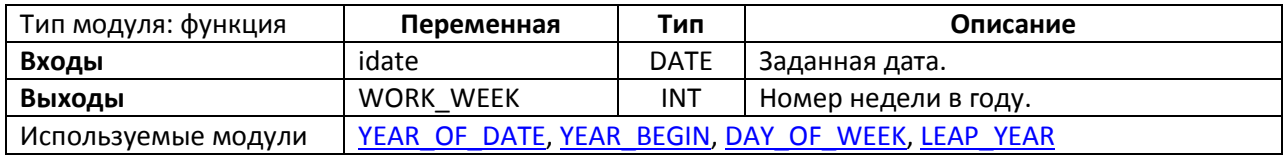

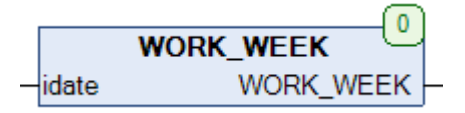

Рис. 12.105. Внешний вид функции **WORK\_WEEK** на языке CFC

Функция **WORK\_WEEK** возвращает номер недели в году для заданной даты **idate**. Год начинается с 1-ой недели.

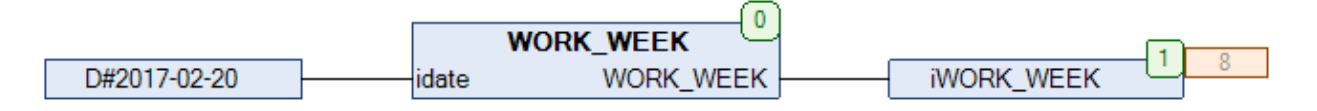

Рис. 12.106. Пример работы с функцией **WORK\_WEEK** на языке CFC

#### <span id="page-247-0"></span>**12.55. YEAR\_BEGIN**

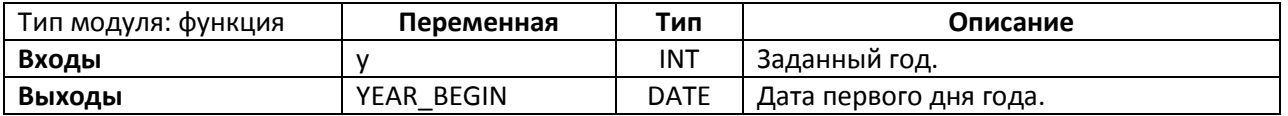

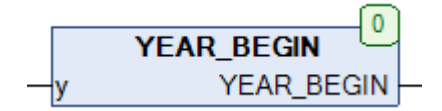

Рис. 12.107. Внешний вид функции **YEAR\_BEGIN** на языке CFC

Функция **YEAR\_BEGIN** возвращает дату первого дня для заданного года **y**.

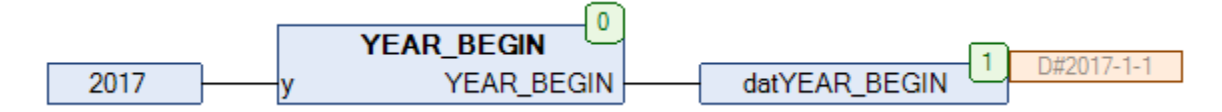

Рис. 12.108. Пример работы с функцией **YEAR\_BEGIN** на языке CFC

#### **12.56. YEAR\_END**

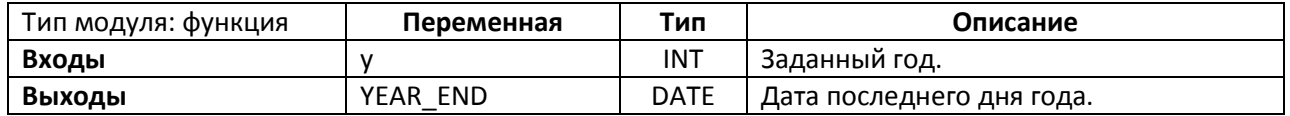

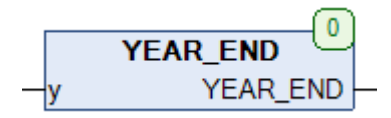

Рис. 12.109. Внешний вид функции **YEAR\_END** на языке CFC

Функция **YEAR\_END** возвращает дату последнего дня для заданного года **y**.

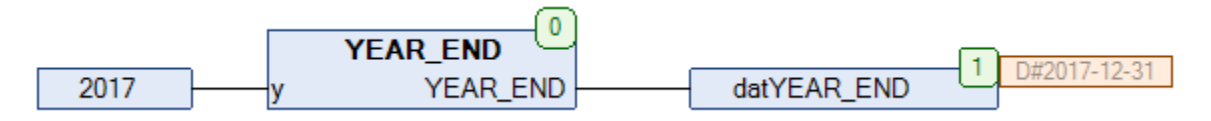

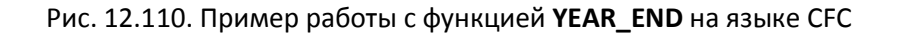

## <span id="page-248-0"></span>**12.57. YEAR\_OF\_DATE**

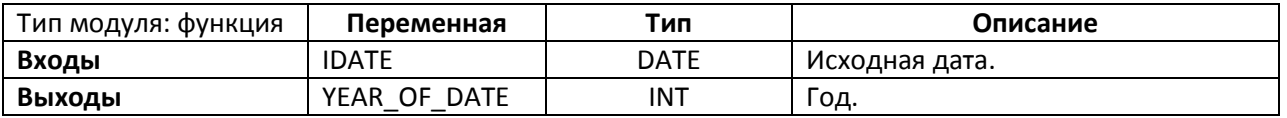

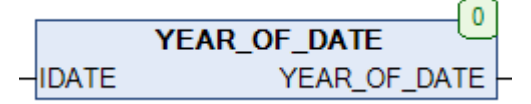

Рис. 12.111. Внешний вид функции **YEAR\_OF\_DATE** на языке CFC

Функция **YEAR\_OF\_DATE** возвращает значение года, вырезанное из исходной даты **IDATE** типа **DATE**.

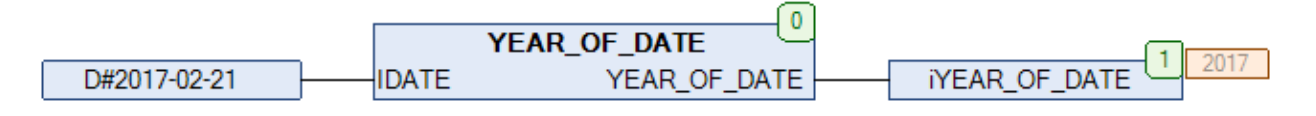

Рис. 12.112. Пример работы с функцией **YEAR\_OF\_DATE** на языке CFC

# **13. Работа со строками**

# **13.1. BIN\_TO\_BYTE**

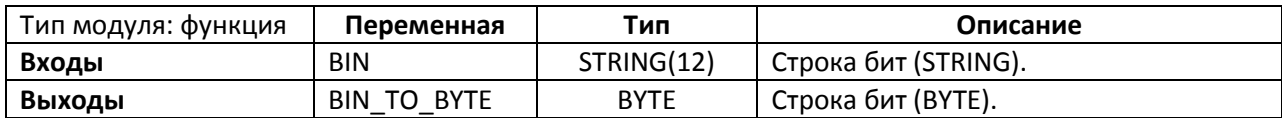

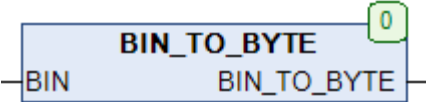

Рис. 13.1. Внешний вид функции **BIN\_TO\_BYTE** на языке CFC

Функция **BIN\_TO\_BYTE** конвертирует входную строку **BIN**, состоящую из символов **0** и **1**, в значение типа **BYTE**.

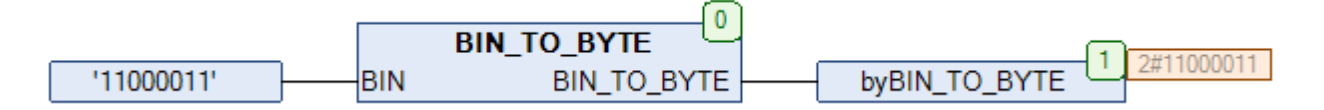

Рис. 13.2. Пример работы с функцией **BIN\_TO\_BYTE** на языке CFC

## **13.2. BIN\_TO\_DWORD**

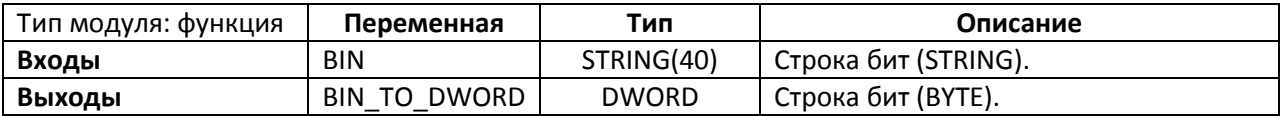

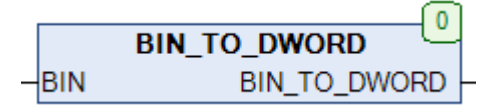

Рис. 13.3. Внешний вид функции **BIN\_TO\_DWORD** на языке CFC

Функция **BIN\_TO\_DWORD** конвертирует входную строку **BIN**, состоящую из символов **0** и **1**, в значение типа **DWORD**.

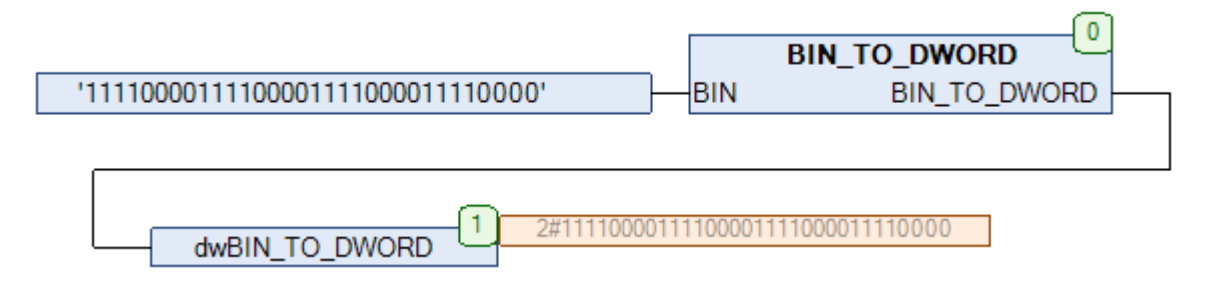

Рис. 13.4. Пример работы с функцией **BIN\_TO\_DWORD** на языке CFC

## **13.3. BYTE\_TO\_STRB**

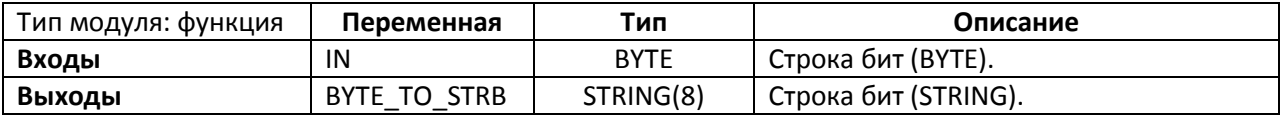

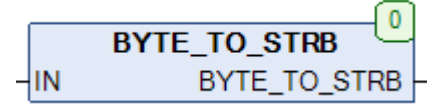

# Рис. 13.5. Внешний вид функции **BYTE\_TO\_STRB** на языке CFC

Функция **BYTE\_TO\_STRB** конвертирует значение **IN** типа **BYTE** в строку, состоящую из символов **0** и **1**.

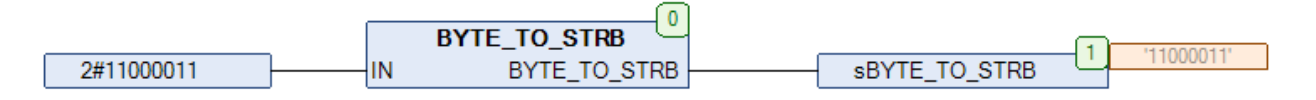

Рис. 13.6. Пример работы с функцией **BYTE\_TO\_STRB** на языке CFC
# **13.4. BYTE\_TO\_STRH**

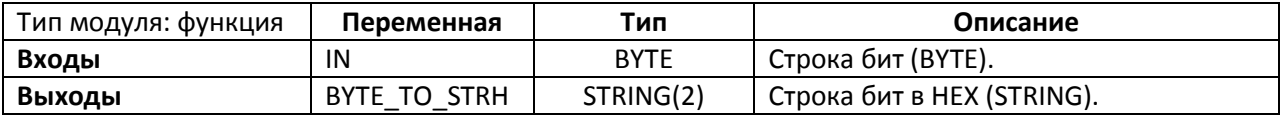

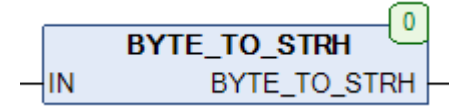

#### Рис. 13.7. Внешний вид функции **BYTE\_TO\_STRH** на языке CFC

Функция **BYTE\_TO\_STRH** конвертирует значение **IN** типа **BYTE** в строку, содержащую это значение в 16-[ричной системе счисления](https://ru.wikipedia.org/wiki/%D0%A8%D0%B5%D1%81%D1%82%D0%BD%D0%B0%D0%B4%D1%86%D0%B0%D1%82%D0%B5%D1%80%D0%B8%D1%87%D0%BD%D0%B0%D1%8F_%D1%81%D0%B8%D1%81%D1%82%D0%B5%D0%BC%D0%B0_%D1%81%D1%87%D0%B8%D1%81%D0%BB%D0%B5%D0%BD%D0%B8%D1%8F).

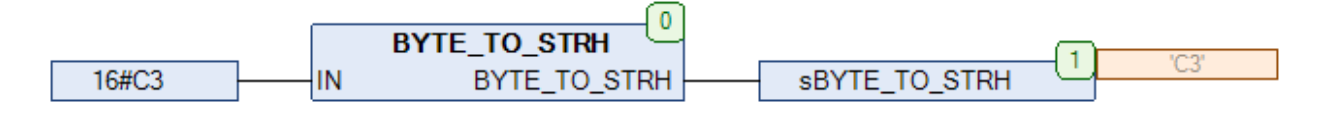

Рис. 13.8. Пример работы с функцией **BYTE\_TO\_STRH** на языке CFC

## <span id="page-253-0"></span>**13.5. CAPITALIZE**

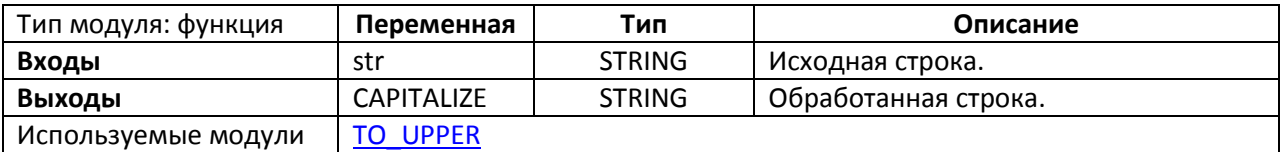

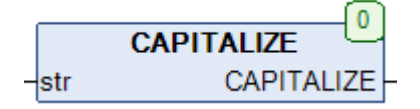

#### Рис. 13.9. Внешний вид функции **CAPITALIZE** на языке CFC

Функция **CAPITALIZE** переводит первые символы слов из строки **str** в верхний регистр. Слова должны быть разделены пробелами. Для работы с символами верхней половины таблицы [ASCII](https://ru.wikipedia.org/wiki/ASCII) глобальная переменная [EXTENDED\\_ASCII](#page-27-0) должна иметь значение **TRUE**.

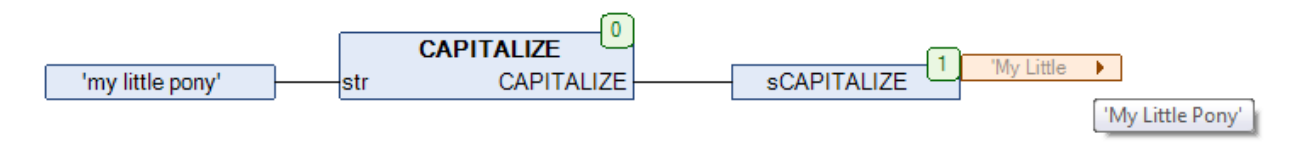

Рис. 13.10. Пример работы с функцией **CAPITALIZE** на языке CFC

#### <span id="page-254-0"></span>**13.6. CHARCODE**

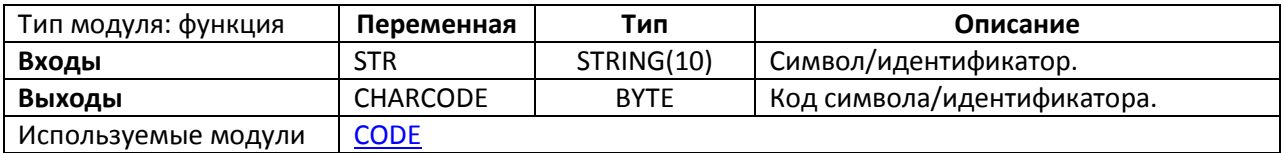

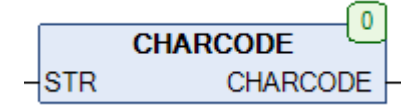

Рис. 13.11. Внешний вид функции **CHARCODE** на языке CFC

Функция **CHARCODE** возвращает код для заданного ASCII-символа или идентификатора **STR**. Список идентификаторов приведен в таблице ниже. В случае получения неизвестного символа или идентификатора функция возвращает **0**. Работа функции основана на использовании глобальной переменной [CHARNAMES.](#page-27-0)

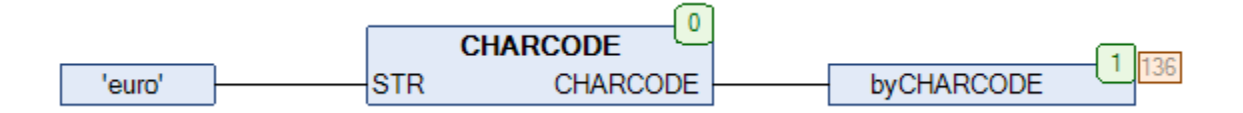

Рис. 13.12. Пример работы с функцией **CHARCODE** на языке CFC

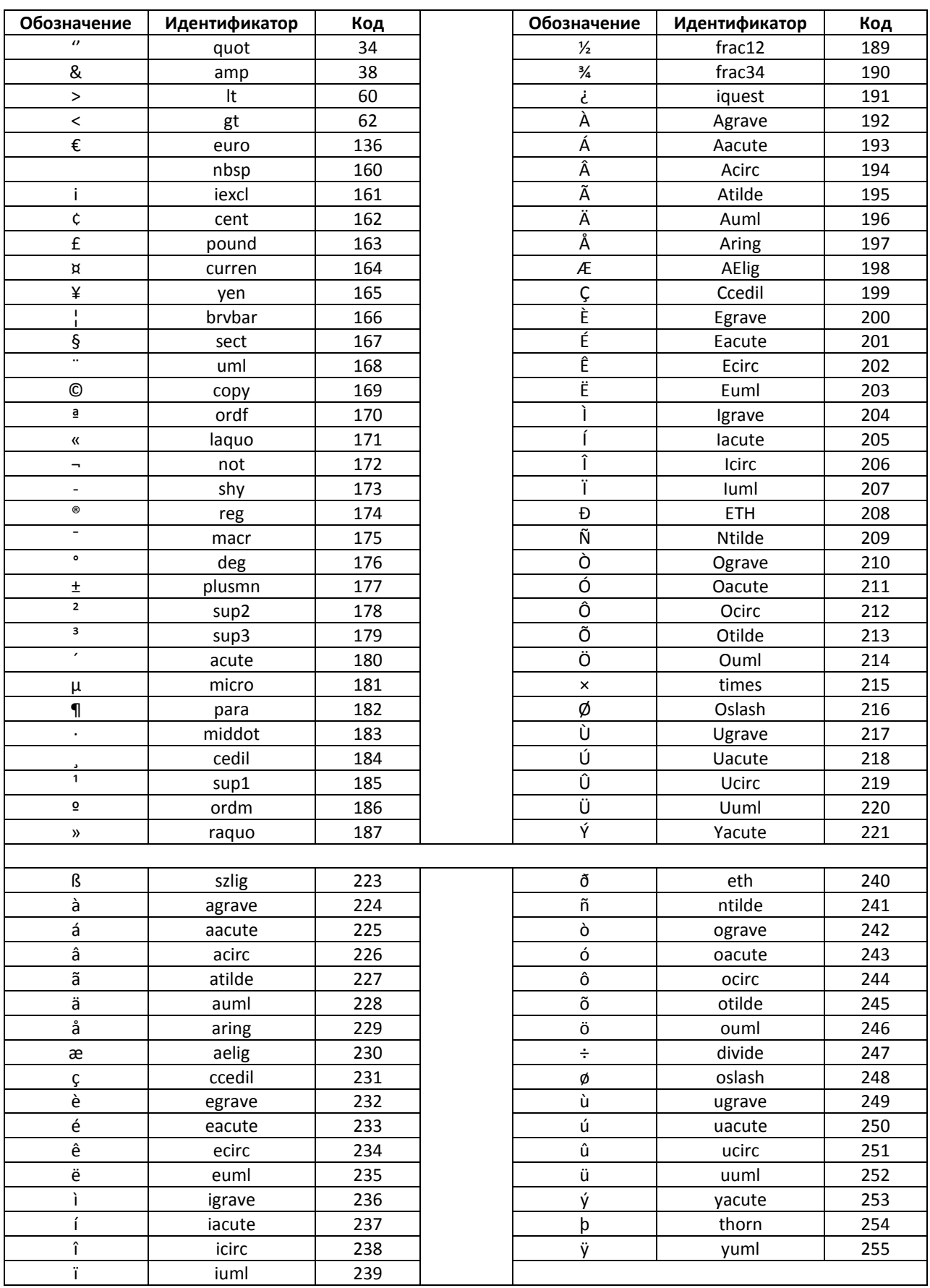

## **13.7. CHARNAME**

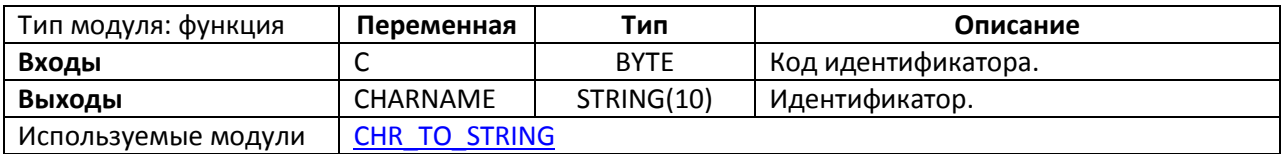

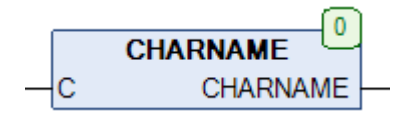

Рис. 13.13. Внешний вид функции **CHARNAME** на языке CFC

Функция **CHARNAME** возвращает идентификатор по заданному коду **C**. Список идентификаторов приведен в таблице в [п. 13.6.](#page-254-0) Работа функции основана на использовании глобальной переменной [CHARNAMES.](#page-27-0)

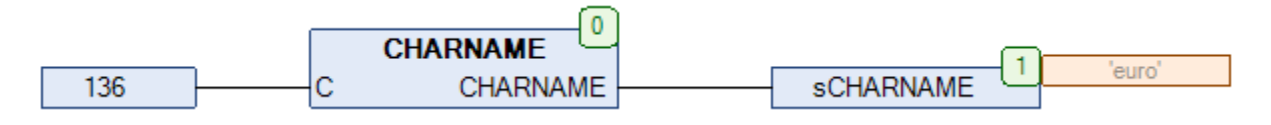

Рис. 13.14. Пример работы с функцией **CHARNAME** на языке CFC

# <span id="page-257-0"></span>**13.8. CHR\_TO\_STRING**

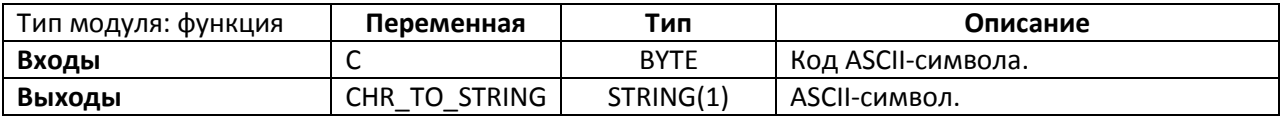

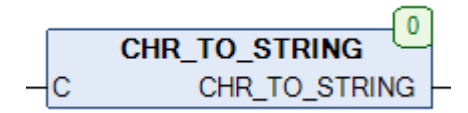

Рис. 13.15. Внешний вид функции **CHR\_TO\_STRING** на языке CFC

Функция **CHR\_TO\_STRING** возвращает символ заданного [ASCII-](https://ru.wikipedia.org/wiki/ASCII)кода **C**.

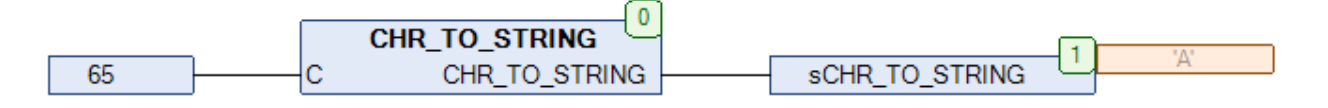

Рис. 13.16. Пример работы с функцией **CHR\_TO\_STRING** на языке CFC

#### **13.9. CLEAN**

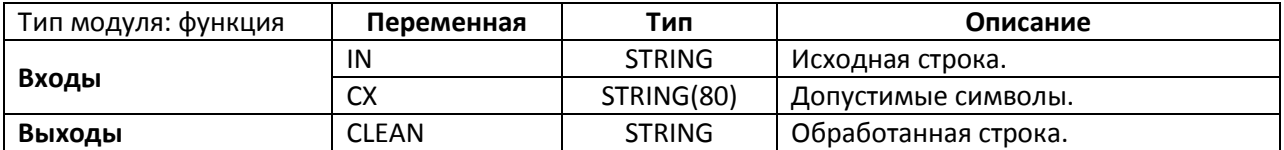

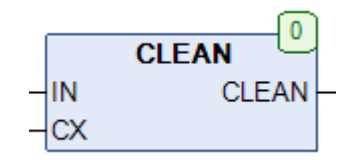

Рис. 13.17. Внешний вид функции **CLEAN** на языке CFC

#### Функция **CLEAN** вырезает из строки **IN** все символы, не входящие в строку **CX**.

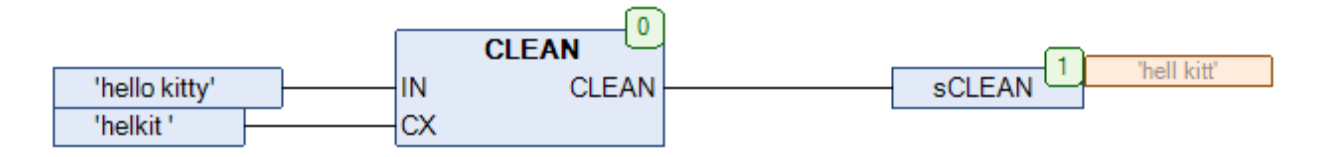

Рис. 13.18. Пример работы с функцией **CLEAN** на языке CFC

#### <span id="page-259-0"></span>**13.10. CODE**

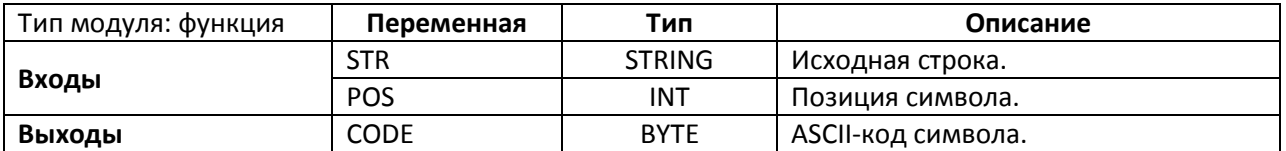

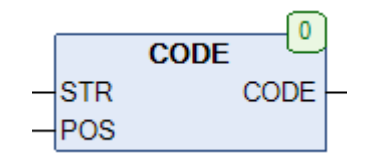

Рис. 13.19. Внешний вид функции **CODE** на языке CFC

Функция **CODE** возвращает код [ASCII-](https://ru.wikipedia.org/wiki/ASCII)символа из строки **STR** с позиции **POS**. Если POS = 0 или POS > длина строки, то функция возвращает **0**.

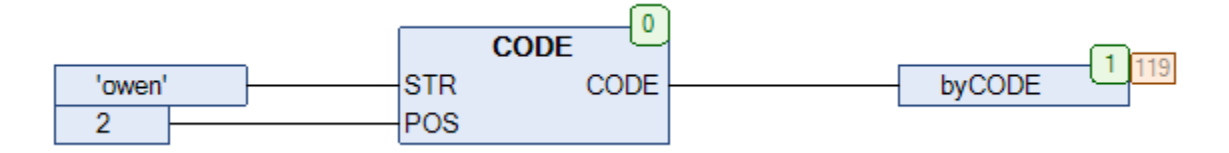

Рис. 13.20. Пример работы с функцией **CODE** на языке CFC

# **13.11. COUNT\_CHAR**

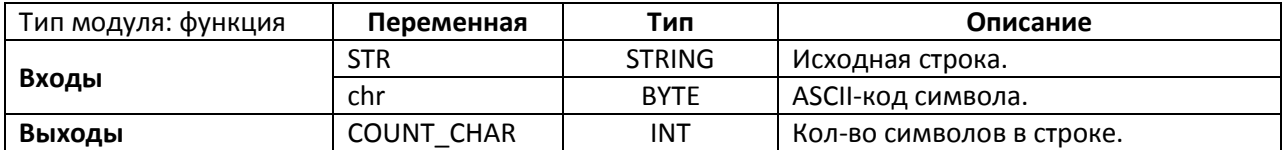

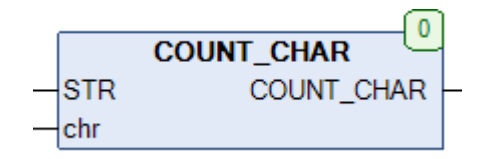

Рис. 13.21. Внешний вид функции **COUNT\_CHAR** на языке CFC

Функция **COUNT\_CHAR** возвращает число символов с [ASCII-](https://ru.wikipedia.org/wiki/ASCII)кодом **chr** в строке **STR**.

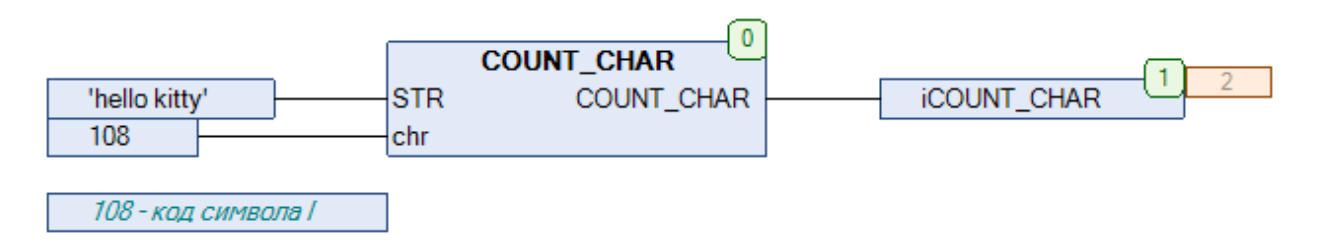

Рис. 13.22. Пример работы с функцией **COUNT\_CHAR** на языке CFC

# **13.11a. COUNT\_SUBSTRING**

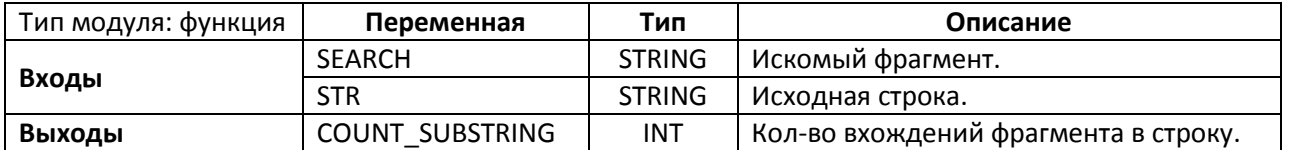

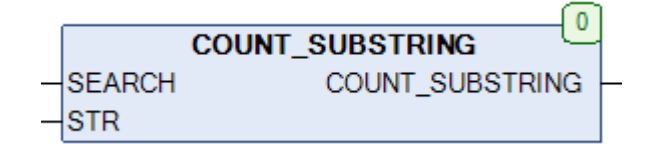

#### Рис. 13.21a. Внешний вид функции **COUNT\_SUBSTRING** на языке CFC

#### Функция **COUNT\_SUBSTRING** возвращает число вхождений строки **SEARCH** в строку **STR**.

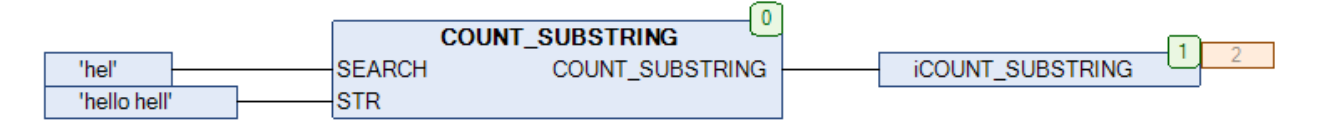

#### Рис. 13.22a. Пример работы с функцией **COUNT\_SUBSTRING** на языке CFC

# <span id="page-262-0"></span>**13.12. DEC\_TO\_BYTE**

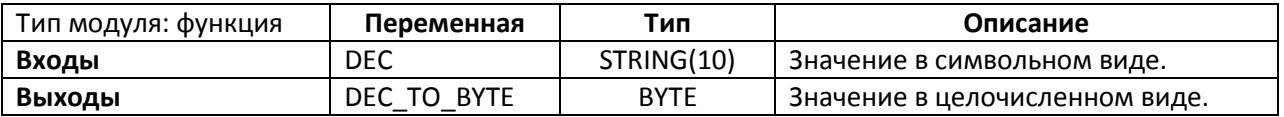

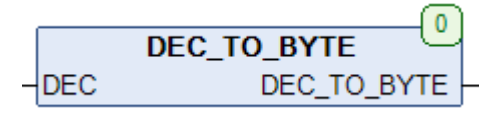

Рис. 13.23. Внешний вид функции DEC\_TO\_BYTE на языке CFC

Функция **DEC\_TO\_BYTE** конвертирует символьное значение **DEC** в целочисленное значение типа **BYTE**. Учитываются только символы '0' – '9' в пределах допустимого для типа **BYTE** диапазона  $'0' - '255'.$ 

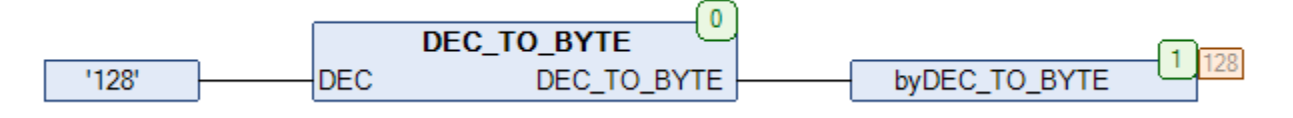

Рис. 13.24. Пример работы с функцией **DEC\_TO\_BYTE** на языке CFC

## <span id="page-263-0"></span>**13.13. DEC\_TO\_DWORD**

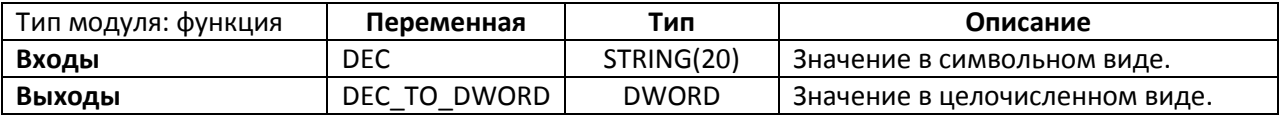

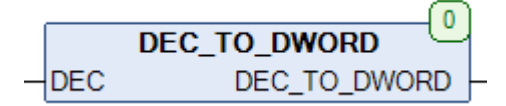

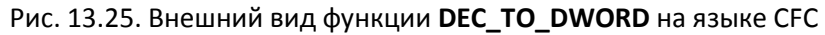

Функция **DEC\_TO\_DWORD** конвертирует символьное значение **DEC** в целочисленное значение типа **DWORD**. Учитываются только символы '0' – '9' в пределах допустимого для типа DWORD диапазона '0' – '4294967295'.

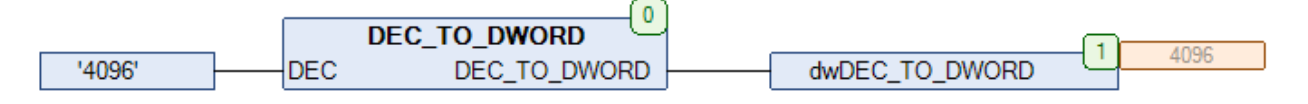

Рис. 13.26. Пример работы с функцией **DEC\_TO\_DWORD** на языке CFC

### <span id="page-264-0"></span>**13.14. DEC\_TO\_INT**

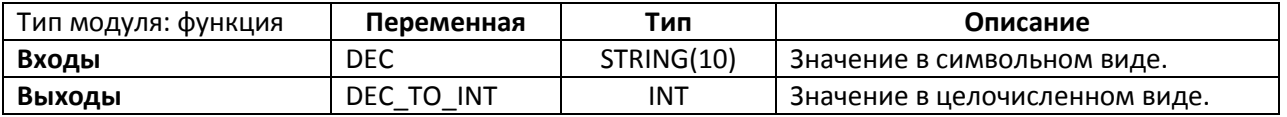

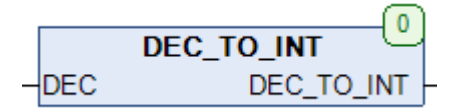

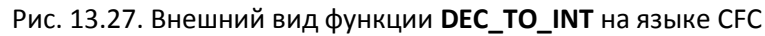

Функция **DEC\_TO\_INT** конвертирует символьное значение **DEC** в целочисленное значение типа **INT**. Учитываются только символы '0' – '9' и '-' в пределах допустимого для типа INT диапазона '-32768' – '32767'.

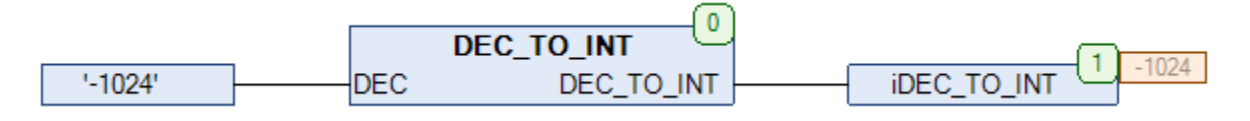

Рис. 13.28. Пример работы с функцией **DEC\_TO\_INT** на языке CFC

# **13.15. DEL\_CHARS**

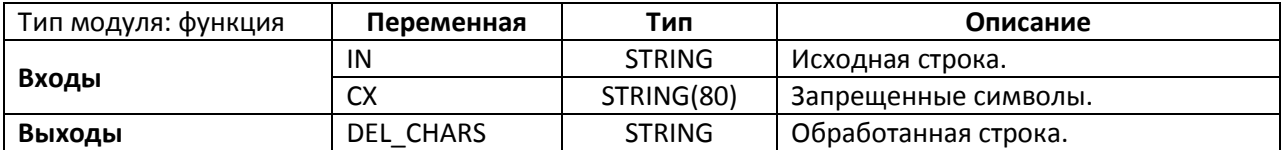

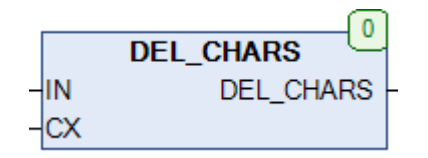

Рис. 13.29. Внешний вид функции **DEL\_CHARS** на языке CFC

### Функция **DEL\_CHARS** вырезает из строки **IN** все символы, входящие в строку **CX**.

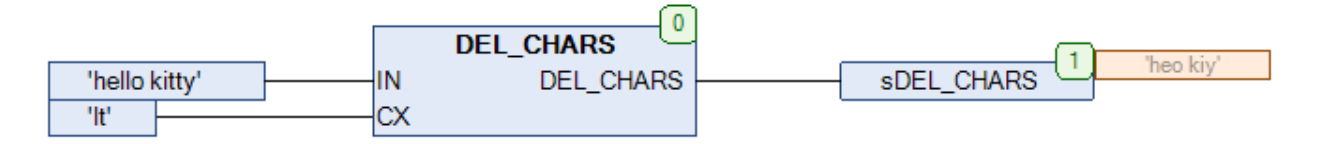

Рис. 13.30. Пример работы с функцией **DEL\_CHARS** на языке CFC

#### **13.16. DT\_TO\_STRF**

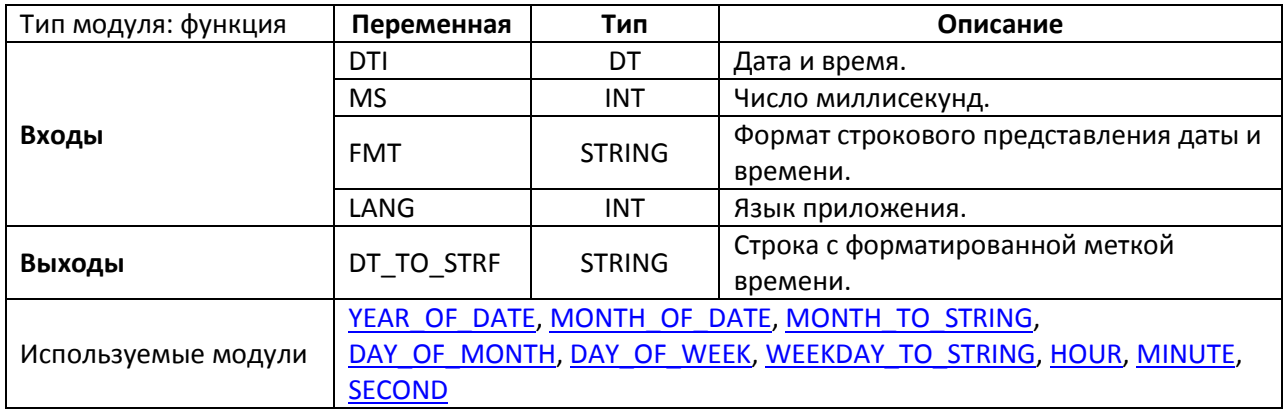

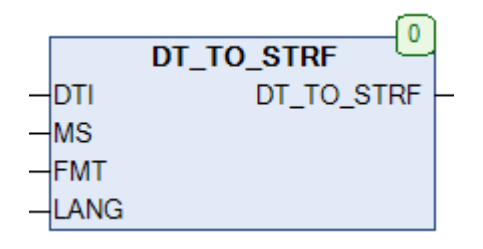

Рис. 13.31. Внешний вид функции **DT\_TO\_STRF** на языке CFC

Функция **DT\_TO\_STRF** конвертирует значение даты и времени **DTI** типа **DT** в форматированную строку. Вход **MS** позволяет указать число миллисекунд. Вход **LANG** определяет язык приложения (см. глобальную переменную [LANGUAGE\)](#page-27-0). Вход **FMT** представляет собой строку, состоящую из текста и заполнителей, которая определяет форматирование даты и времени. Список заполнителей приведен ниже.

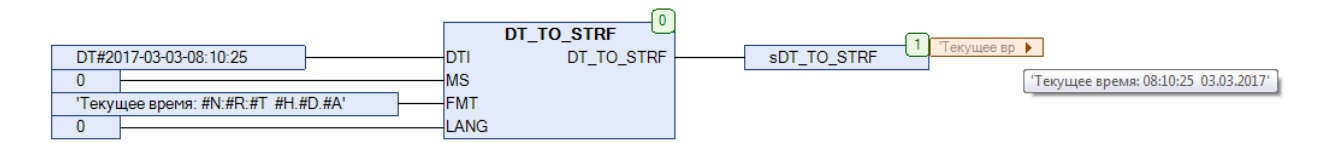

Рис. 13.32. Пример работы с функцией **DT\_TO\_STRF** на языке CFC

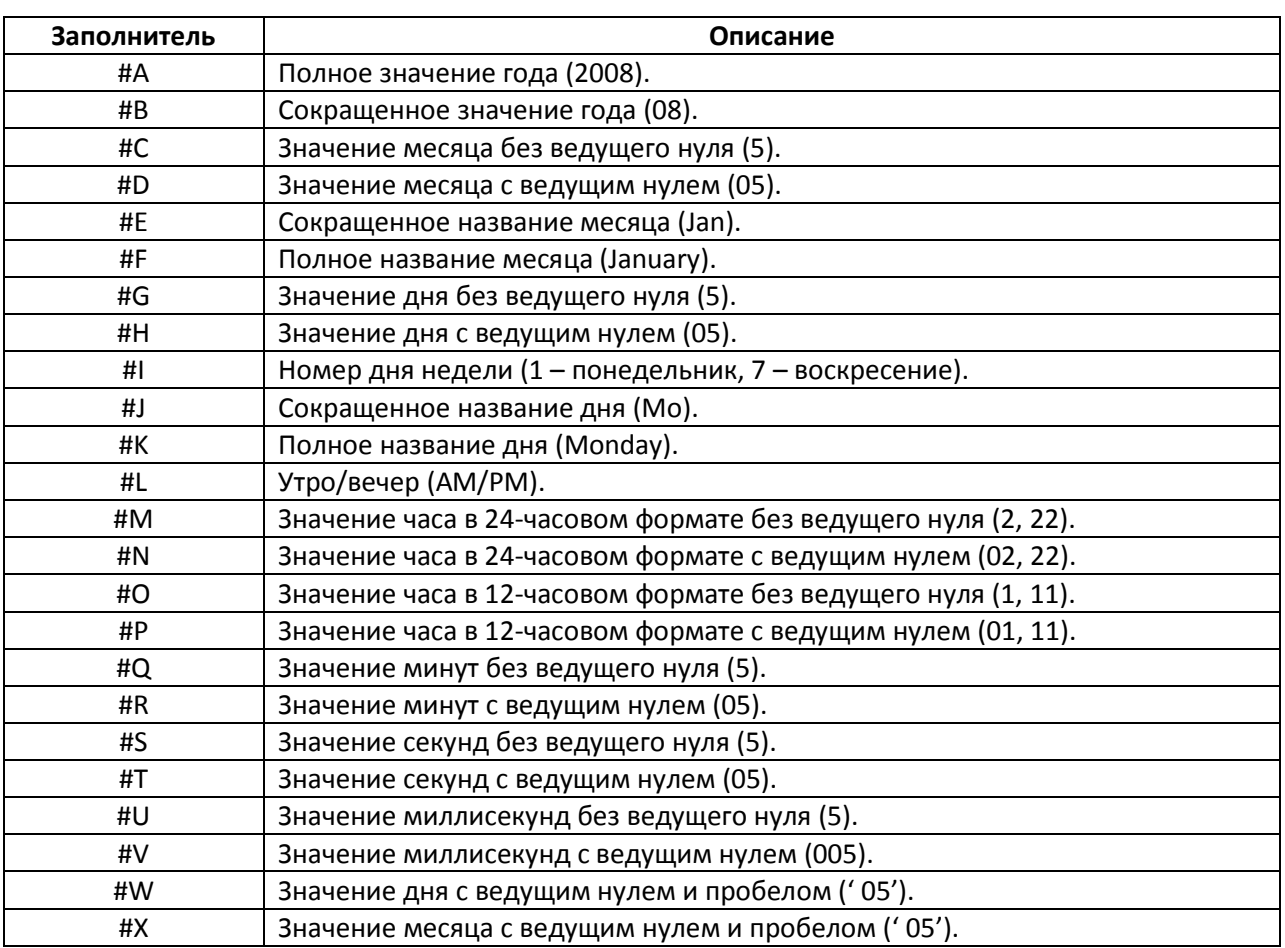

### **13.17. DWORD\_TO\_STRB**

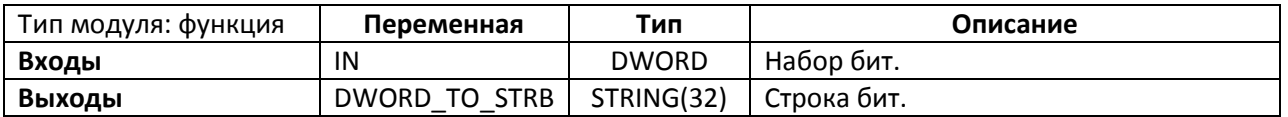

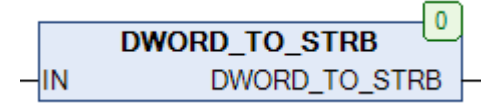

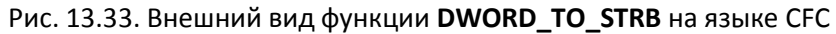

Функция **DWORD\_TO\_STRB** конвертирует переменную **IN** типа **DWORD**, представляющую собой набор бит, в строку фиксированной длины, состоящую из символов '0' и '1'. При необходимости можно подавать на вход функции переменные типа **BYTE** и **WORD**, обрезая строку до нужных размеров с помощью функции **RIGHT** из библиотеки **Standard**.

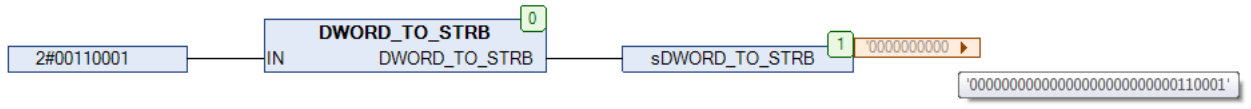

Рис. 13.34. Пример работы с функцией **DWORD\_TO\_STRB** на языке CFC

## **13.18. DWORD\_TO\_STRF**

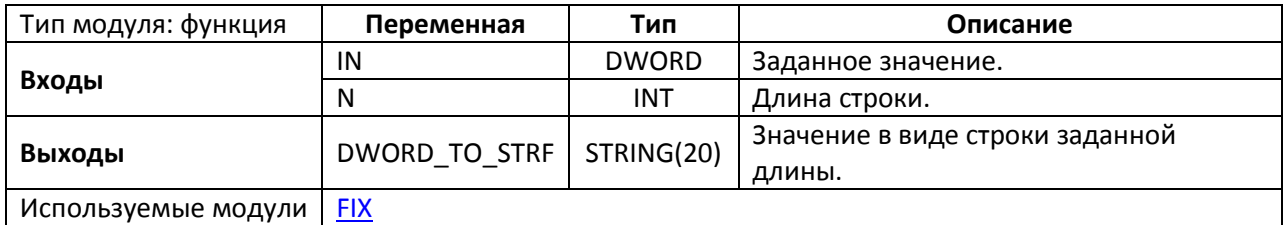

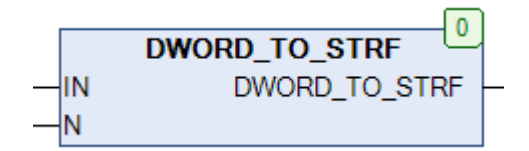

Рис. 13.35. Внешний вид функции **DWORD\_TO\_STRF** на языке CFC

Функция **DWORD\_TO\_STRF** конвертирует значение переменной **IN** типа **DWORD** в строку с заданной длиной **N**. Если **N** > кол-ва разрядов I**N**, то строка дополняется ведущими нулями. Если **N** < кол-ва разрядов **IN**, то старшие разряды обрезаются.

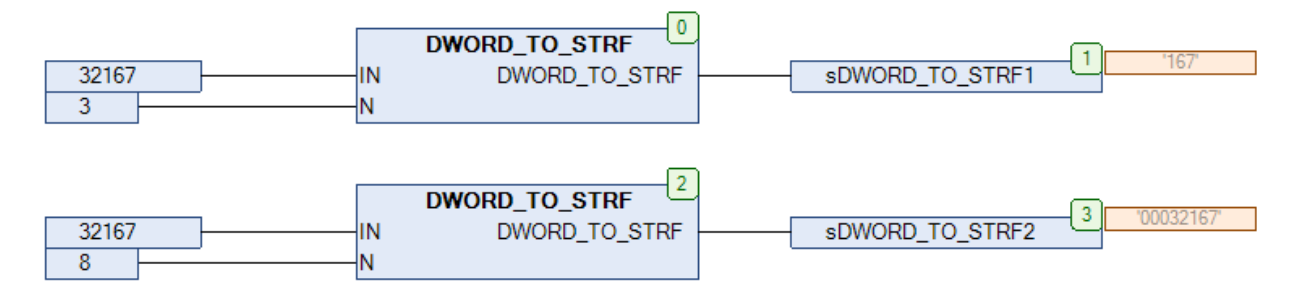

Рис. 13.36. Пример работы с функцией **DWORD\_TO\_STRF** на языке CFC

# **13.19. DWORD\_TO\_STRH**

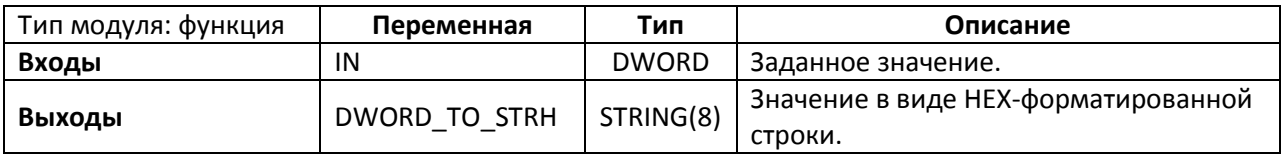

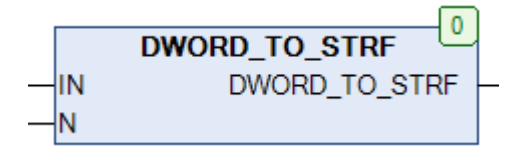

Рис. 13.37. Внешний вид функции **DWORD\_TO\_STRH** на языке CFC

Функция **DWORD\_TO\_STRH** конвертирует значение переменной **IN** типа **DWORD** в строку фиксированной длины, содержащую это значение в 16-[ричной системе счисления](https://ru.wikipedia.org/wiki/%D0%A8%D0%B5%D1%81%D1%82%D0%BD%D0%B0%D0%B4%D1%86%D0%B0%D1%82%D0%B5%D1%80%D0%B8%D1%87%D0%BD%D0%B0%D1%8F_%D1%81%D0%B8%D1%81%D1%82%D0%B5%D0%BC%D0%B0_%D1%81%D1%87%D0%B8%D1%81%D0%BB%D0%B5%D0%BD%D0%B8%D1%8F).

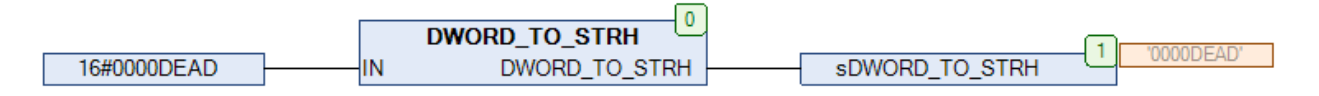

Рис. 13.38. Пример работы с функцией **DWORD\_TO\_STRH** на языке CFC

#### **13.20. EXEC**

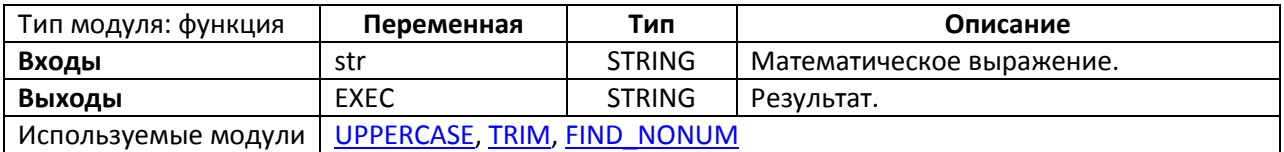

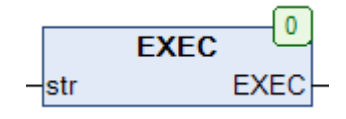

Рис. 13.39. Внешний вид функции **EXEC** на языке CFC

Функция **EXEC** вычисляет математическое выражение, заданное в виде строки **str**, и возвращает его результат (также в виде строки). Выражение может включать только два операнда и не должно содержать скобки. В случае некорректной операции (например, деления на ноль) функция возвращает значение '**ERROR**'.

Список возможных операторов: +, -, \*, /, ^, SIN, CON, TAN, SQRT.

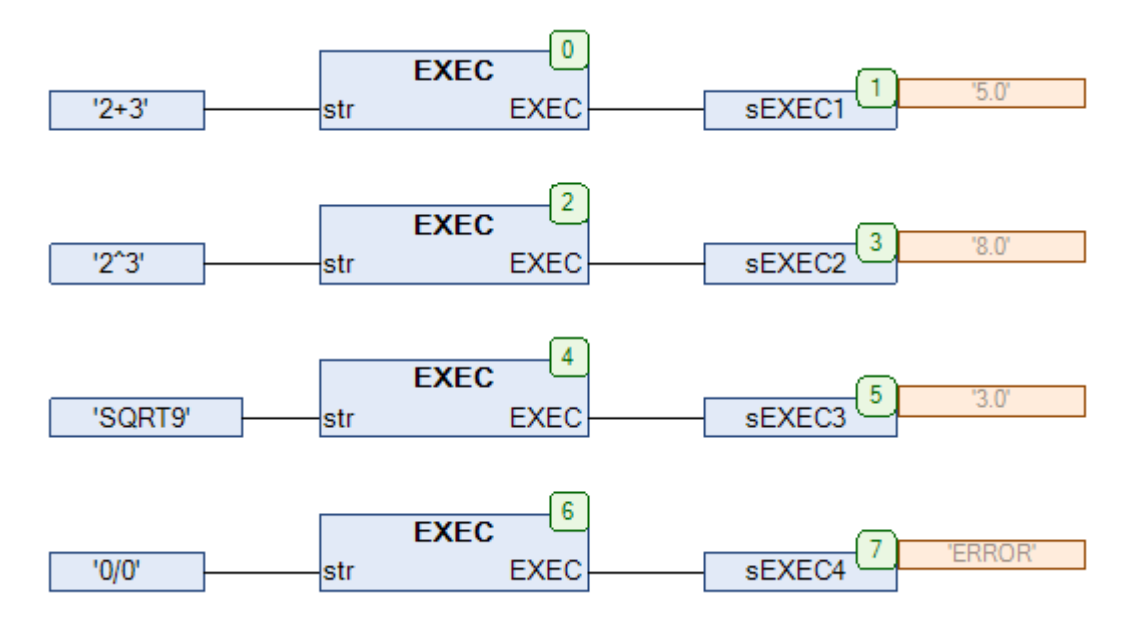

Рис. 13.40. Пример работы с функцией **EXEC** на языке CFC

### <span id="page-272-0"></span>**13.21. FILL**

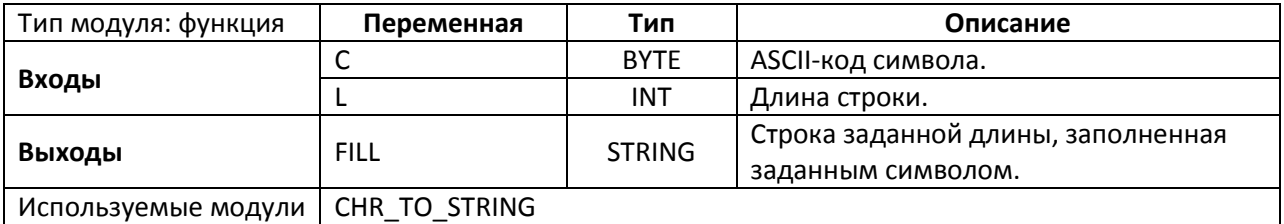

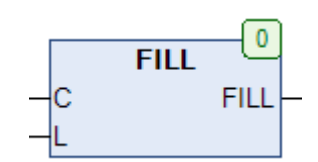

Рис. 13.41. Внешний вид функции **FILL** на языке CFC

Функция **FILL** формирует строку длиной **L**, заполненную символом с [ASCII-](https://ru.wikipedia.org/wiki/ASCII)кодом **C**.

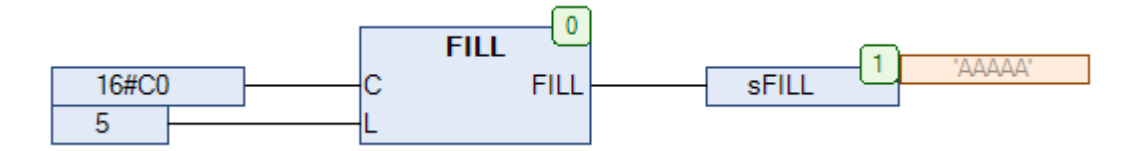

Рис. 13.42. Пример работы с функцией **FILL** на языке CFC

## 13.22. FIND CHAR

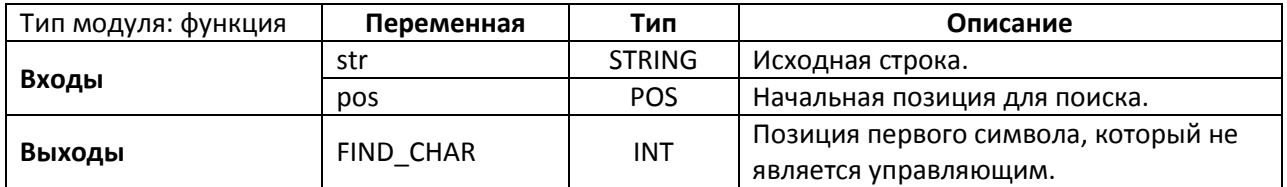

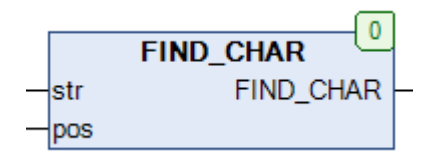

Рис. 13.43. Внешний вид функции FIND\_CHAR на языке СFC

Функция FIND\_CHAR анализирует исходную строку str с позиции pos и возвращает позицию первого символа, который не является управляющим. Для работы с символами верхней половины таблицы ASCII глобальная переменная EXTENDED ASCII должна иметь значение TRUE. Управляющими считаются символы с ASCII-кодом < 27 и 127.

На рисунке ниже приведена строка '\$1812', состоящая из трех символов. Символ \$ означает, что следующие за ними цифры будут интерпретированы как ASCII-код - т.е. запись '\$18' представляет собой управляющий символ с ASCII-кодом 18 (HEX).

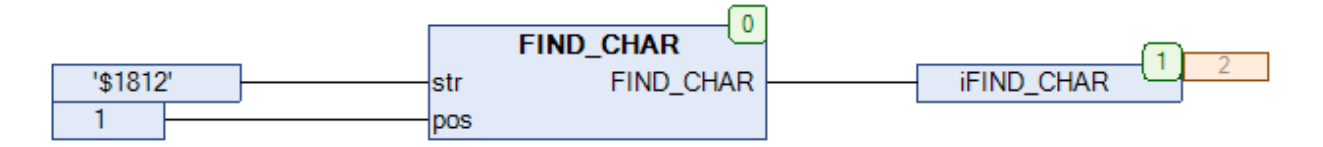

Рис. 13.44. Пример работы с функцией FIND\_CHAR на языке СFC

### **13.23. FIND CTRL**

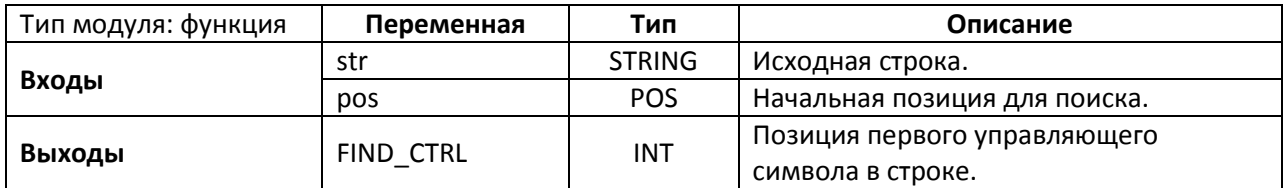

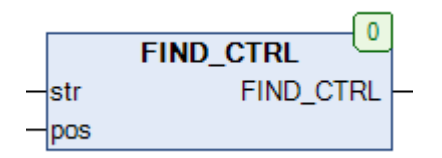

Рис. 13.45. Внешний вид функции FIND CTRL на языке СЕС

Функция FIND CTRL анализирует исходную строку str с позиции роз и возвращает позицию первого управляющего символа. Для работы с символами верхней половины таблицы ASCII глобальная переменная EXTENDED ASCII должна иметь значение TRUE. Управляющими считаются символы с ASCII-кодом < 27 и 127.

На рисунке ниже приведена строка '1\$182', состоящая из трех символов. Символ \$ означает, что следующие за ними цифры будут интерпретированы как ASCII-код - т.е. запись '\$18' представляет собой управляющий символ с ASCII-кодом 18 (HEX).

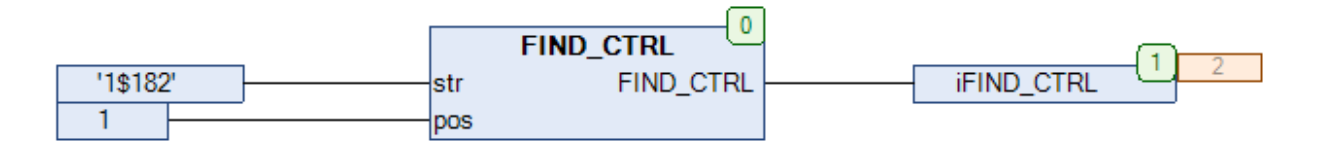

Рис. 13.46. Пример работы с функцией FIND\_CTRL на языке СFC

## <span id="page-275-0"></span>**13.24. FIND\_NONUM**

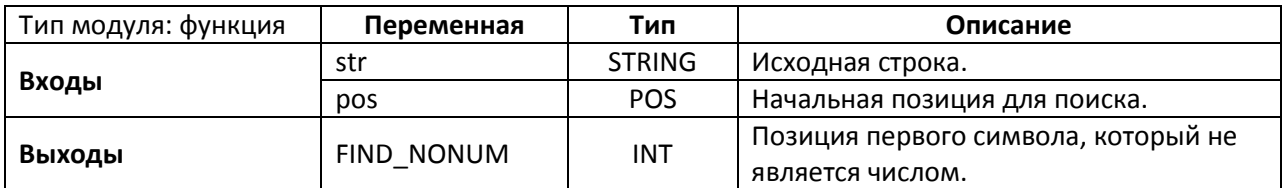

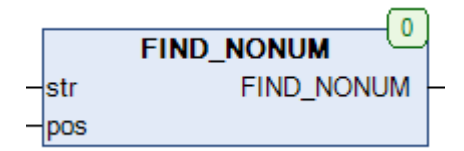

Рис. 13.47. Внешний вид функции **FIND\_NONUM** на языке CFC

Функция **FIND\_NONUM** анализирует исходную строку **str** с позиции **pos** и возвращает позицию первого символа, который не является числом (символом '1' – '9' или '.').

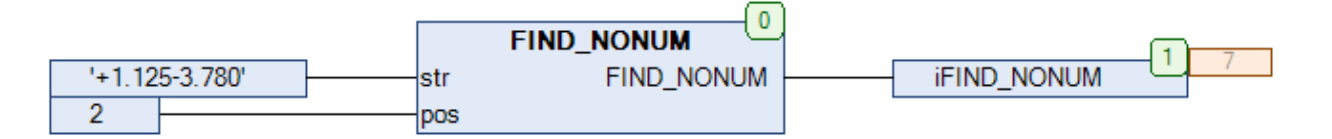

Рис. 13.48. Пример работы с функцией **FIND\_NONUM** на языке CFC

## 13.25. FIND\_NUM

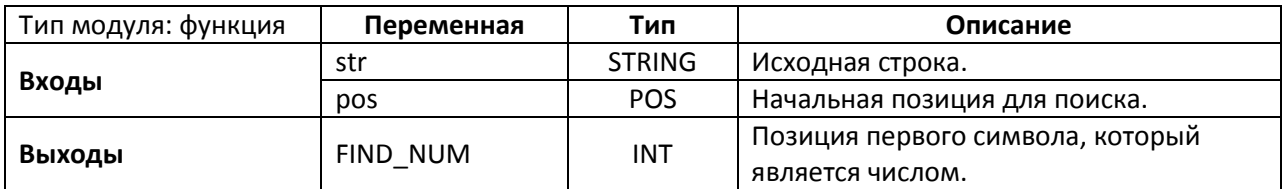

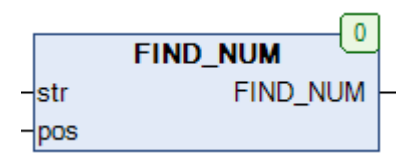

Рис. 13.49. Внешний вид функции FIND\_NUM на языке СFC

Функция FIND\_NUM анализирует исходную строку str с позиции роз и возвращает позицию первого символа, который является числом (символом '1' - '9' или '.').

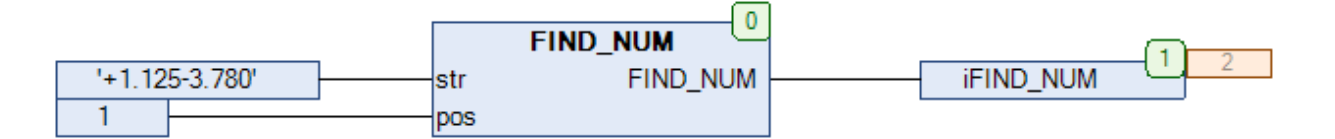

Рис. 13.50. Пример работы с функцией FIND\_NUM на языке СFC

#### **13.26. FINDB**

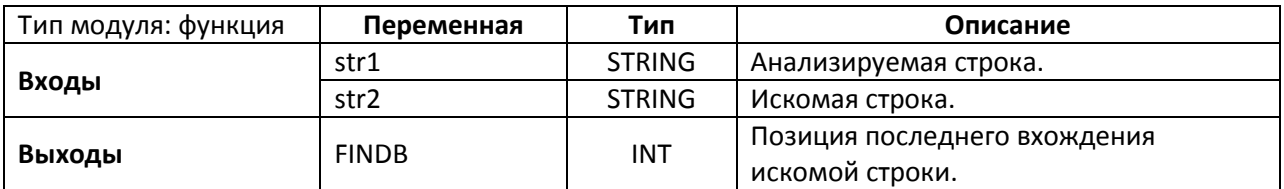

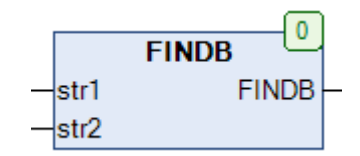

Рис. 13.51. Внешний вид функции **FINDB** на языке CFC

Функция **FINDB** возвращает позицию последнего вхождения строки **str2** в строку **str1**.

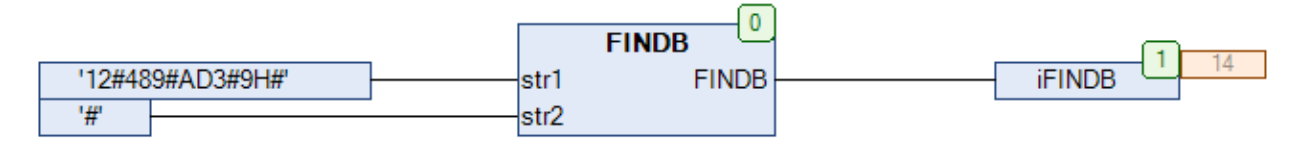

Рис. 13.52. Пример работы с функцией **FINDB** на языке CFC

### **13.27. FINDB\_NONUM**

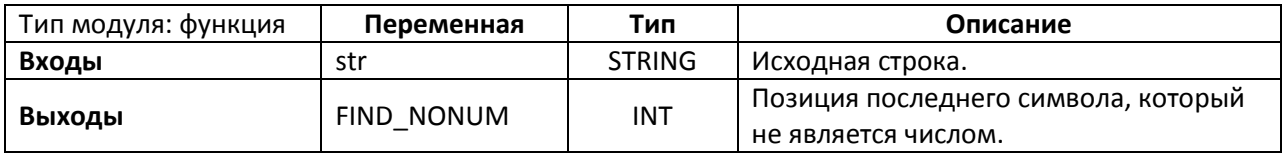

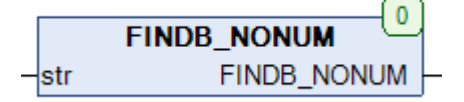

Рис. 13.53. Внешний вид функции **FINDB\_NONUM** на языке CFC

Функция **FINDB\_NONUM** возвращает позицию последнего символа строки **str**, который не является числом (символом '1' – '9' или '.').

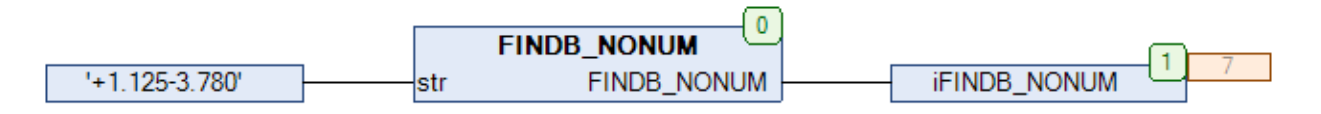

Рис. 13.54. Пример работы с функцией **FINDB\_NONUM** на языке CFC

#### 13.28. FINDB\_NUM

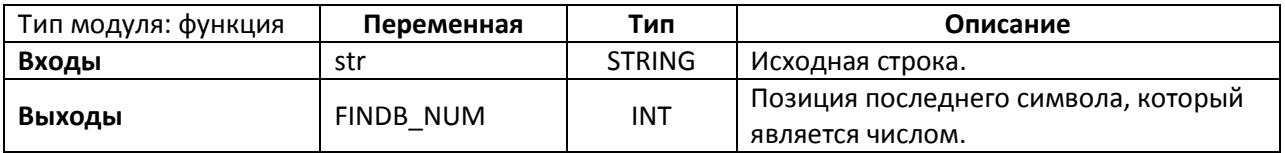

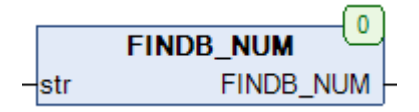

Рис. 13.55. Внешний вид функции FINDB\_NUM на языке СFC

Функция FINDB\_NUM возвращает позицию последнего символа строки str, который является числом (символом '1' - '9' или '.').

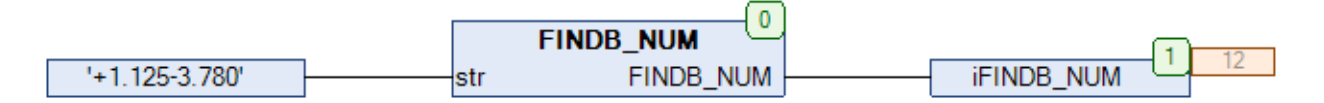

Рис. 13.56. Пример работы с функцией FINDB\_NUM на языке СFC

#### **13.29. FINDP**

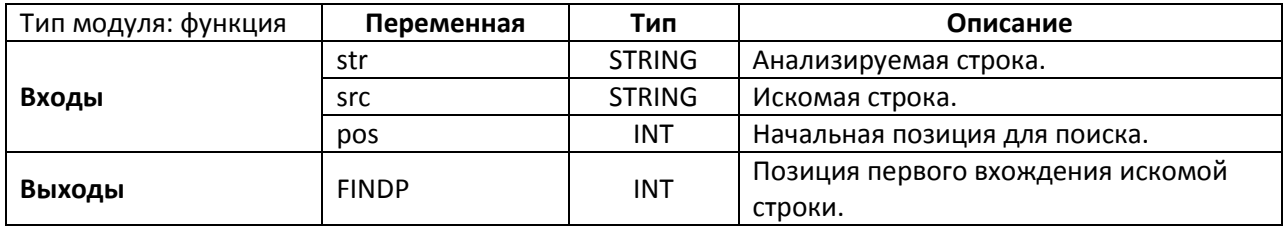

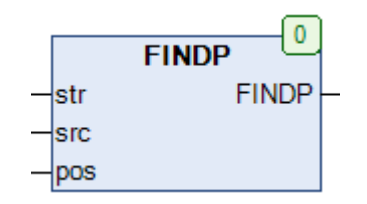

Рис. 13.57. Внешний вид функции **FINDP** на языке CFC

Функция **FINDP** анализирует исходную строку **str** с позиции **pos** и возвращает позицию первого вхождения в нее строки **src**.

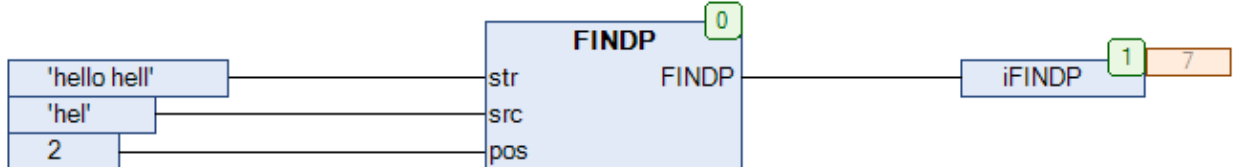

Рис. 13.58. Пример работы с функцией **FINDP** на языке CFC

#### <span id="page-281-0"></span>**13.30. FIX**

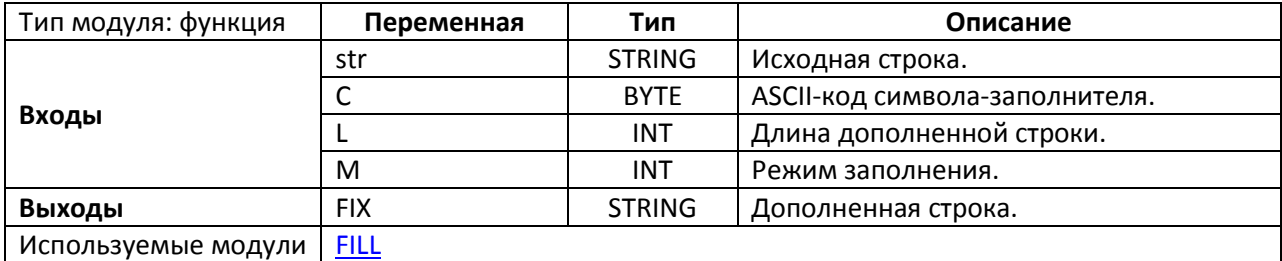

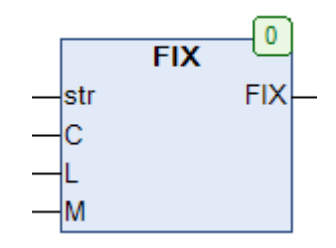

Рис. 13.59. Внешний вид функции **FIX** на языке CFC

Функция **FIX** дополняет исходную строку **str** до длины **L** с помощью символа-заполнителя с ASCII-кодом **С**. Переменная **M** определяет режим дополнения:

- М=0 строка дополняется справа;
- М=1 строка дополняется слева;
- M=2 строка дополняется с обоих сторон. Если длина **str** является нечетной, то правая часть дополненной строки будет больше левой.

Если L ≤ длина str, то исходная строка не дополняется, а обрезается слева (для M=0 и M=2) или справа (для M=1).

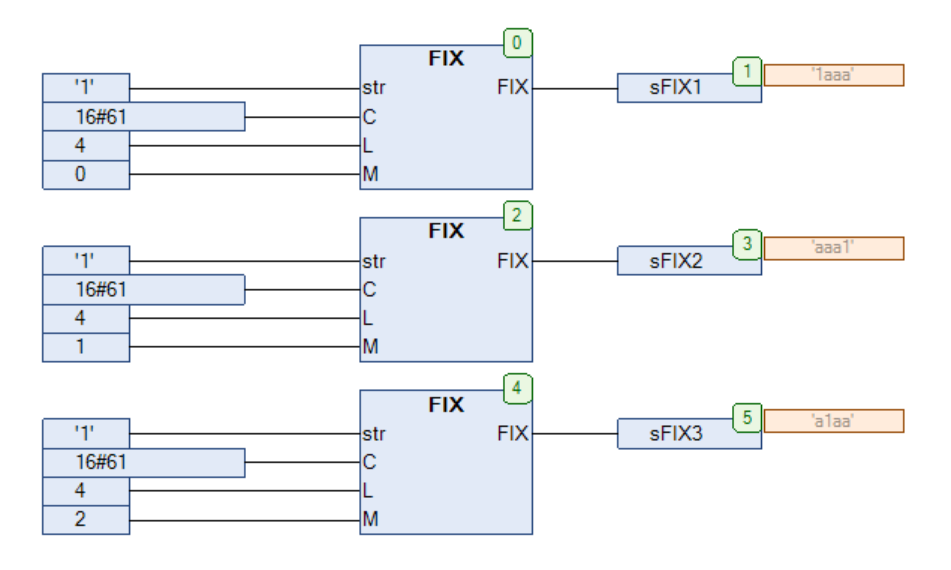

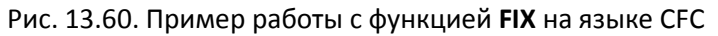

## **13.31. FLOAT\_TO\_REAL**

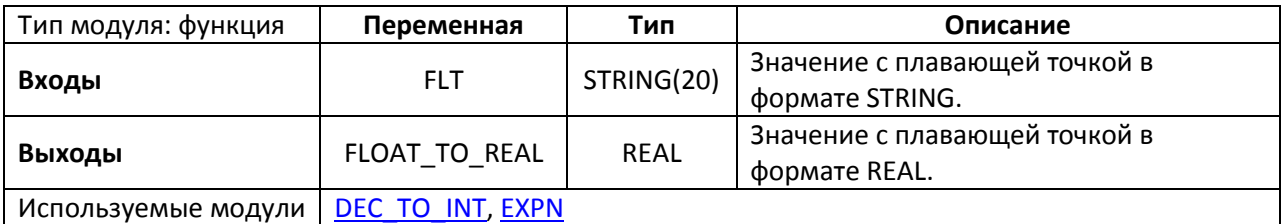

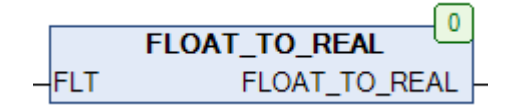

Рис. 13.61. Внешний вид функции **FLOAT\_TO\_REAL** на языке CFC

Функция **FLOAT\_TO\_REAL** конвертирует строку **FLT**, содержащую значение с плавающей точкой, в переменную типа **REAL**.

Строка **FLT** может содержать цифры и символы «.», «,», «-», «E», «e».

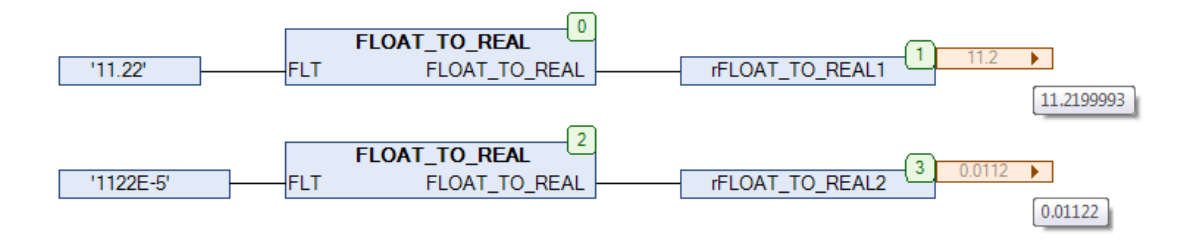

Рис. 13.62. Пример работы с функцией **FLOAT\_TO\_REAL** на языке CFC

# **13.32. FSTRING\_TO\_BYTE**

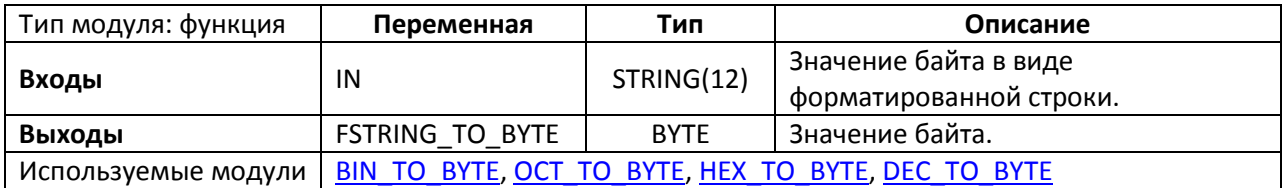

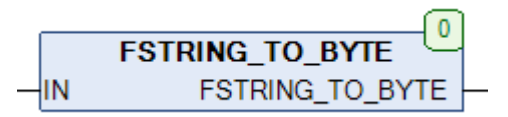

Рис. 13.63. Внешний вид функции **FSTRING\_TO\_BYTE** на языке CFC

Функция **FSTRING\_TO\_BYTE** конвертирует форматированную строку **IN**, содержащую значение байта, в переменную типа **BYTE**. Поддерживаются следующие форматы:

- двоичный ('2#01100100');
- восьмеричный ('8#144');
- шестнадцатеричный ('16#64FS');
- десятичный ('100').

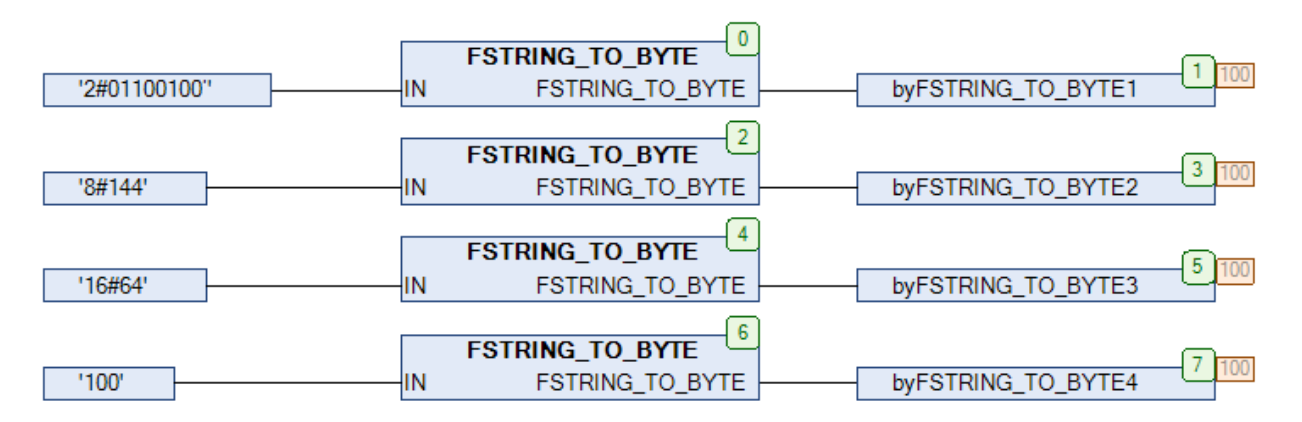

Рис. 13.64. Пример работы с функцией **FSTRING\_TO\_BYTE** на языке CFC

#### **13.33. FSTRING\_TO\_DT**

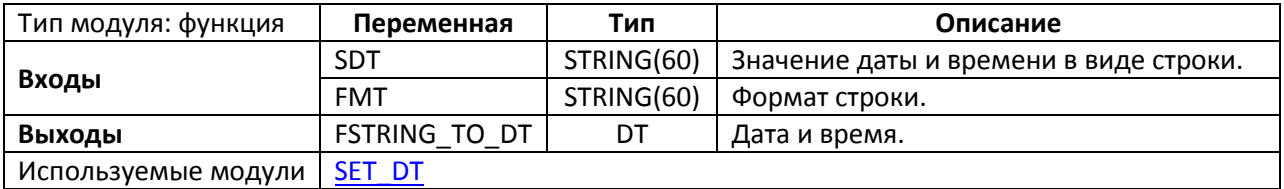

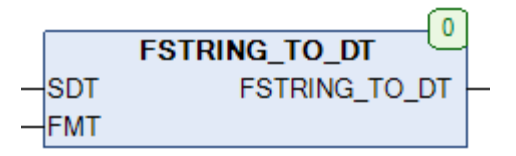

Рис. 13.65. Внешний вид функции **FSTRING\_TO\_DT** на языке CFC

Функция **FSTRING\_TO\_DT** конвертирует форматированную строку **SDT**, содержащую значение даты и времени, в переменную типа **DT**. Вход **FMT** определяет используемое форматирование, т.е. представляет строку **SDT** в виде последовательности заполнителей. Список заполнителей приведен ниже.

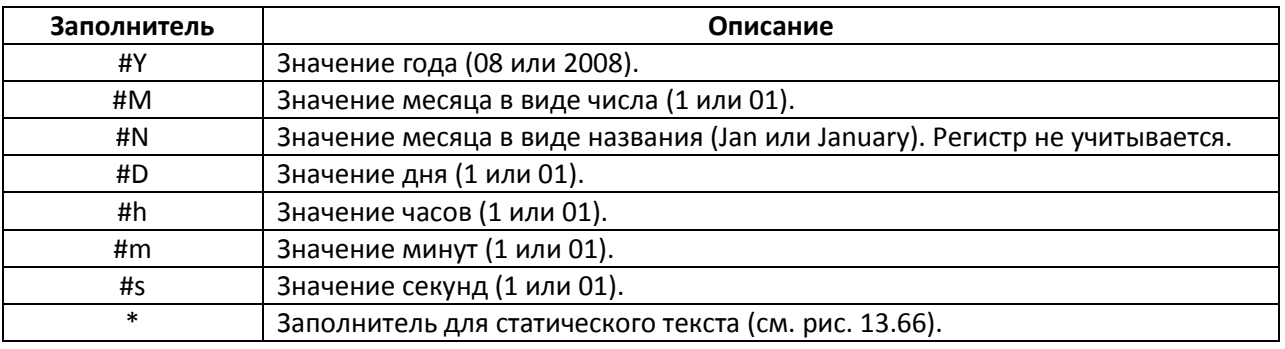

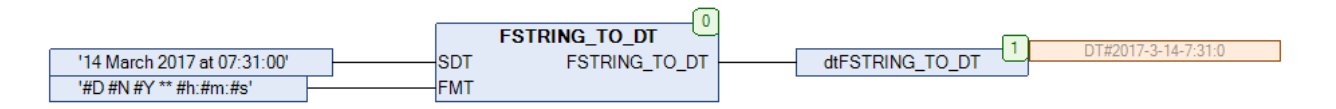

Рис. 13.66. Пример работы с функцией **FSTRING\_TO\_DT** на языке CFC

# 13.34. FSTRING\_TO\_DWORD

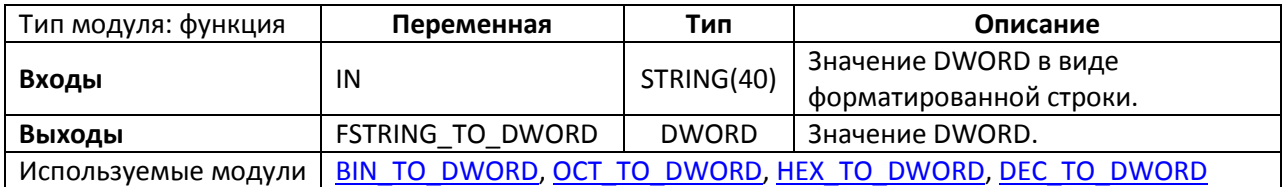

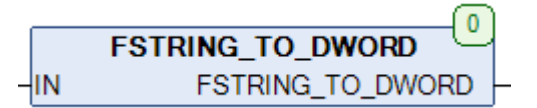

Рис. 13.67. Внешний вид функции FSTRING\_TO\_DWORD на языке СFC

Функция FSTRING\_TO\_DWORD конвертирует форматированную строку IN, содержащую значение DWORD, в переменную типа DWORD. Поддерживаются следующие форматы:

- двоичный ('2#01100100');  $\bullet$
- восьмеричный ('8#144');  $\bullet$
- шестнадцатеричный ('16#64FS');  $\bullet$
- десятичный ('100').  $\bullet$

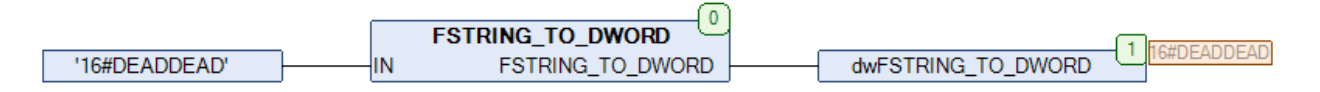

Рис. 13.68. Пример работы с функцией FSTRING\_TO\_DWORD на языке СFC

# **13.35. FSTRING\_TO\_MONTH**

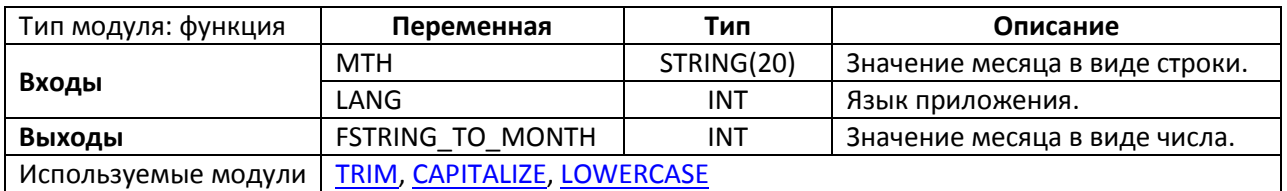

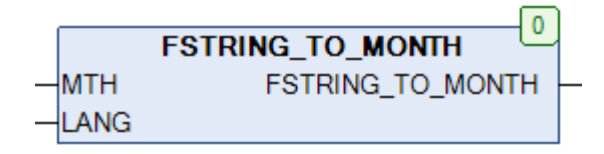

Рис. 13.69. Внешний вид функции **FSTRING\_TO\_MONTH** на языке CFC

Функция **FSTRING\_TO\_MONTH** конвертирует строку, содержащую значение месяца в виде числа или названия, в переменную типа **INT**, содержащую номер месяца. Вход **LANG** определяет язык приложения (см. глобальную переменную [LANGUAGE\)](#page-27-0).

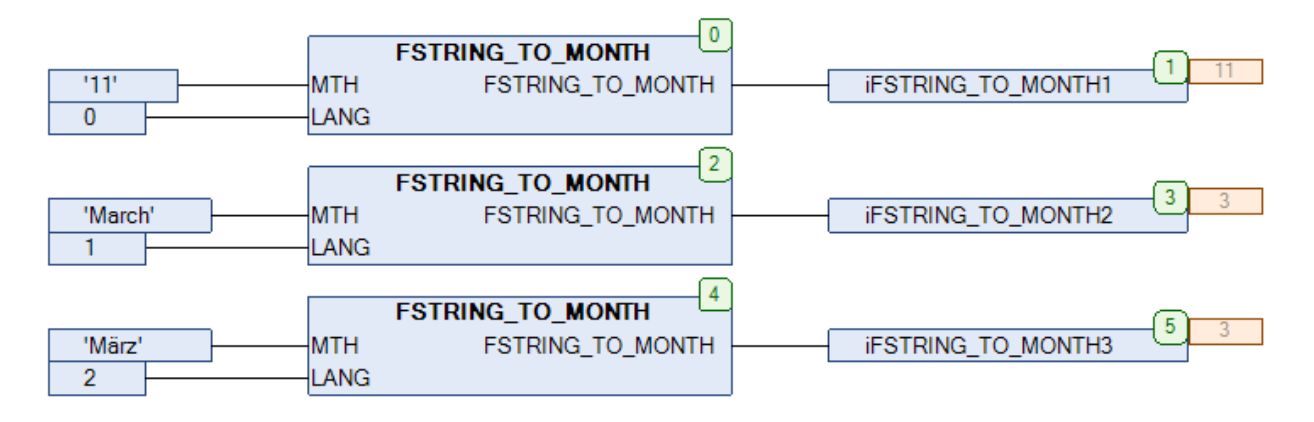

Рис. 13.70. Пример работы с функцией **FSTRING\_TO\_MONTH** на языке CFC

### **13.36. FSTRING\_TO\_WEEK**

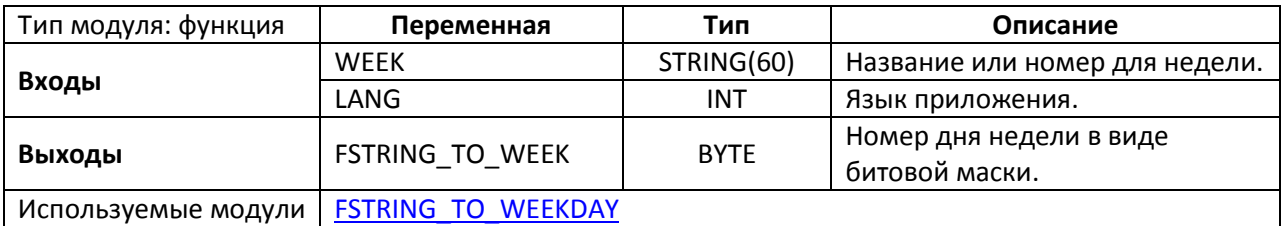

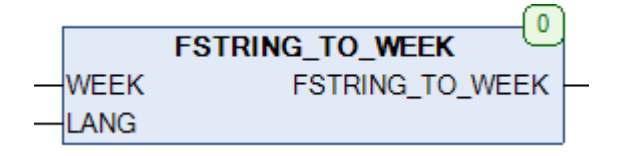

Рис. 13.71. Внешний вид функции **FSTRING\_TO\_WEEK** на языке CFC

Функция **FSTRING\_TO\_WEEK** конвертирует строку **WEEK**, содержащую номер или название (полное или сокращенное, регистронезависимое) дня недели, в битовую маску (типа **BYTE**), где бит, имеющий значение **TRUE**, определяет текущий день недели (**бит 6** – понедельник, **бит 0** – воскресение). Вход **LANG** определяет язык приложения (см. глобальную переменную [LANGUAGE\)](#page-27-0).

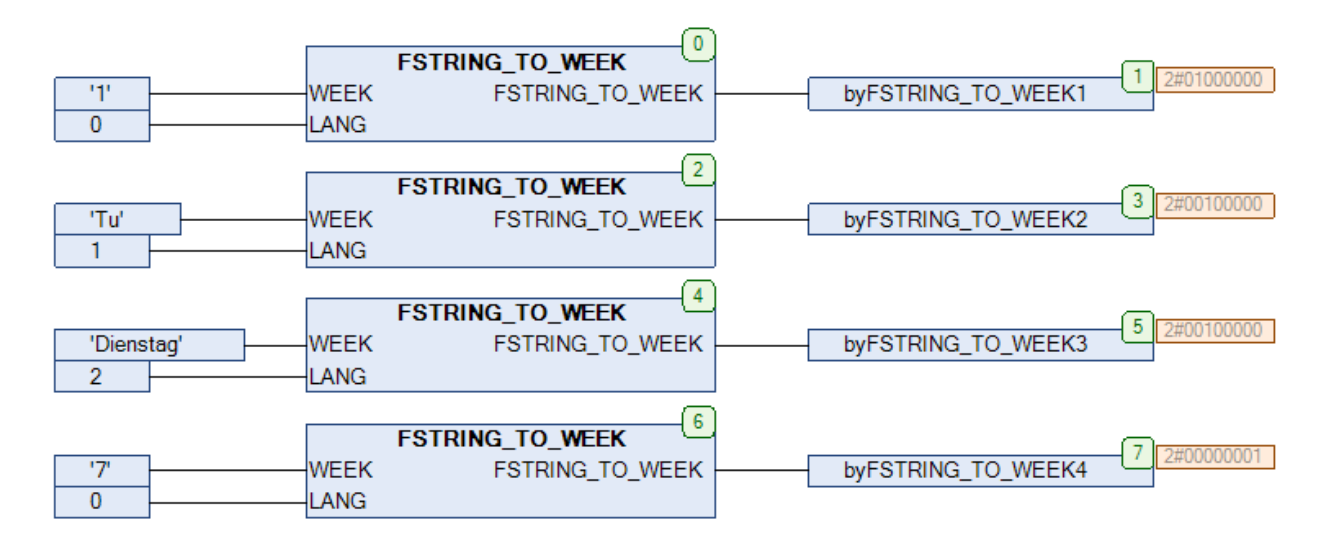

Рис. 13.72. Пример работы с функцией **FSTRING\_TO\_WEEK** на языке CFC
# **13.37. FSTRING\_TO\_WEEKDAY**

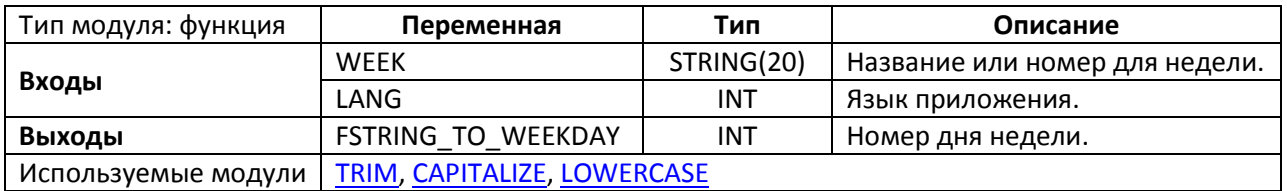

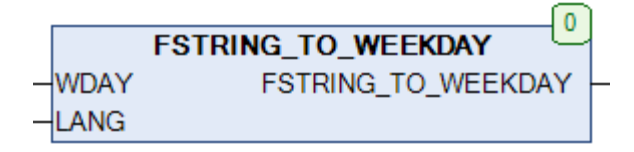

Рис. 13.73. Внешний вид функции **FSTRING\_TO\_WEEKDAY** на языке CFC

Функция **FSTRING\_TO\_WEEKDAY** конвертирует строку **WEEK**, содержащую номер или название (полное или сокращенное, регистронезависимое) дня недели в переменную типу **INT**, содержащую номер дня недели (**1** – понедельник, **7** – воскресение). Вход **LANG** определяет язык приложения (см. глобальную переменную [LANGUAGE\)](#page-27-0).

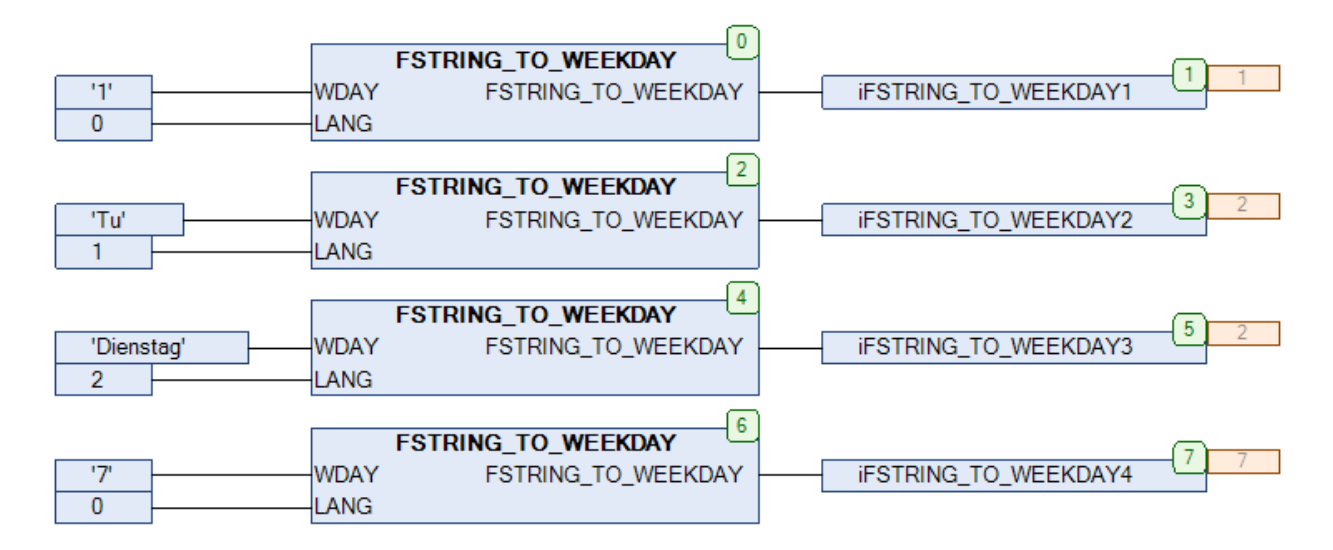

Рис. 13.74. Пример работы с функцией **FSTRING\_TO\_WEEKDAY** на языке CFC

# **13.38. HEX\_TO\_BYTE**

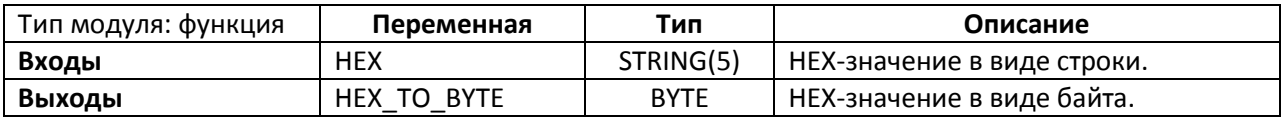

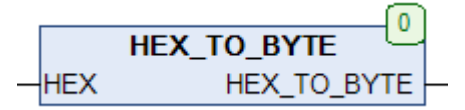

Рис. 13.75. Внешний вид функции HEX\_TO\_BYTE на языке CFC

Функция **HEX\_TO\_BYTE** конвертирует строку **HEX**, содержащую значение в 16-[ричной](https://ru.wikipedia.org/wiki/%D0%A8%D0%B5%D1%81%D1%82%D0%BD%D0%B0%D0%B4%D1%86%D0%B0%D1%82%D0%B5%D1%80%D0%B8%D1%87%D0%BD%D0%B0%D1%8F_%D1%81%D0%B8%D1%81%D1%82%D0%B5%D0%BC%D0%B0_%D1%81%D1%87%D0%B8%D1%81%D0%BB%D0%B5%D0%BD%D0%B8%D1%8F)  [системе счисления,](https://ru.wikipedia.org/wiki/%D0%A8%D0%B5%D1%81%D1%82%D0%BD%D0%B0%D0%B4%D1%86%D0%B0%D1%82%D0%B5%D1%80%D0%B8%D1%87%D0%BD%D0%B0%D1%8F_%D1%81%D0%B8%D1%81%D1%82%D0%B5%D0%BC%D0%B0_%D1%81%D1%87%D0%B8%D1%81%D0%BB%D0%B5%D0%BD%D0%B8%D1%8F) в соответствующее значение типа **BYTE**. Исходная строка должна содержать только числа и символы от 'A' до 'F' (в любом регистре).

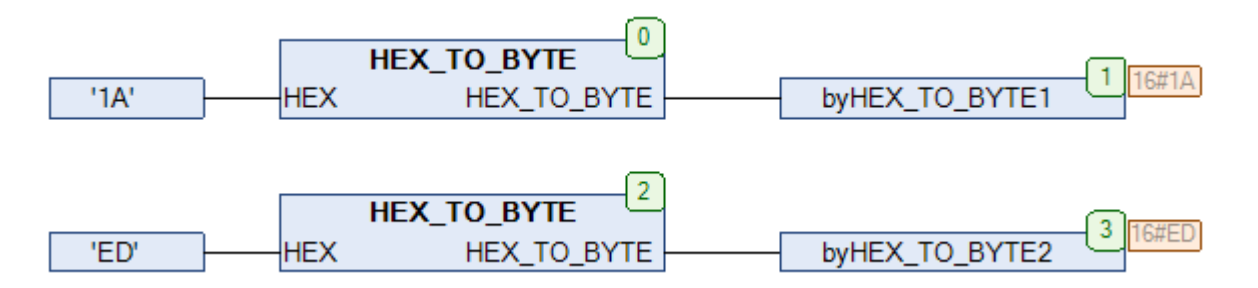

Рис. 13.76. Пример работы с функцией HEX\_TO\_BYTE на языке CFC

# **13.39. HEX\_TO\_DWORD**

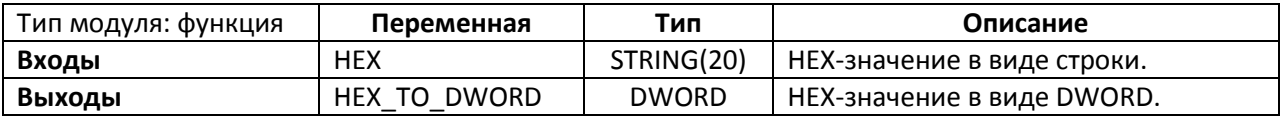

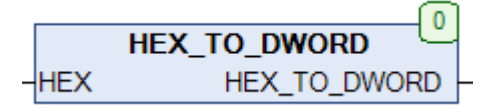

Рис. 13.77. Внешний вид функции **HEX\_TO\_DWORD** на языке CFC

Функция **HEX\_TO\_DWORD** конвертирует строку **HEX**, содержащую значение в 16-[ричной](https://ru.wikipedia.org/wiki/%D0%A8%D0%B5%D1%81%D1%82%D0%BD%D0%B0%D0%B4%D1%86%D0%B0%D1%82%D0%B5%D1%80%D0%B8%D1%87%D0%BD%D0%B0%D1%8F_%D1%81%D0%B8%D1%81%D1%82%D0%B5%D0%BC%D0%B0_%D1%81%D1%87%D0%B8%D1%81%D0%BB%D0%B5%D0%BD%D0%B8%D1%8F)  [системе счисления,](https://ru.wikipedia.org/wiki/%D0%A8%D0%B5%D1%81%D1%82%D0%BD%D0%B0%D0%B4%D1%86%D0%B0%D1%82%D0%B5%D1%80%D0%B8%D1%87%D0%BD%D0%B0%D1%8F_%D1%81%D0%B8%D1%81%D1%82%D0%B5%D0%BC%D0%B0_%D1%81%D1%87%D0%B8%D1%81%D0%BB%D0%B5%D0%BD%D0%B8%D1%8F) в соответствующее значение типа **DWORD**. Исходная строка должна содержать только числа и символы от 'A' до 'F' (в любом регистре).

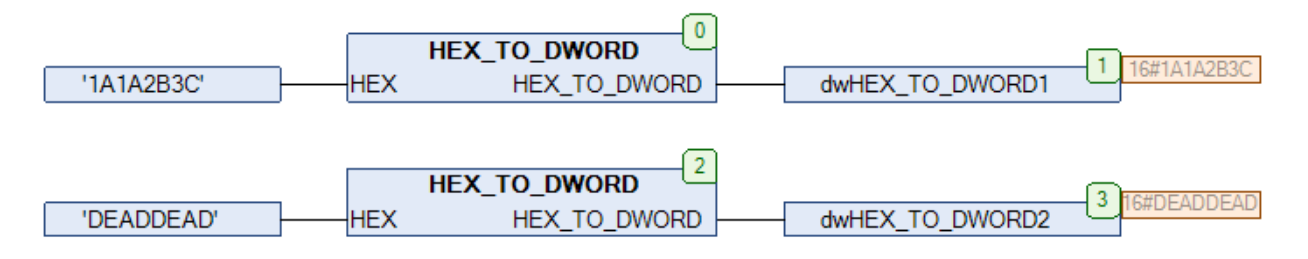

Рис. 13.78. Пример работы с функцией **HEX\_TO\_DWORD** на языке CFC

# **13.40. IS\_ALNUM**

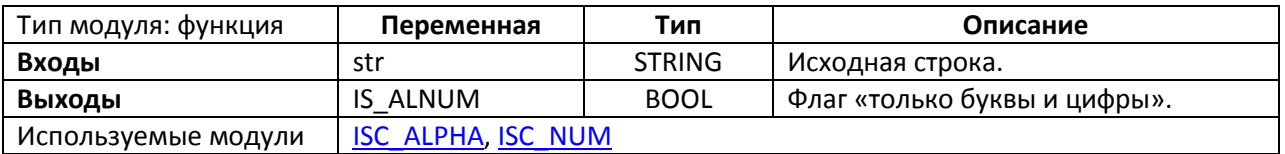

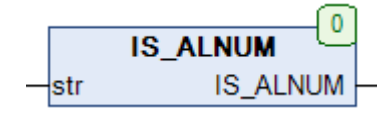

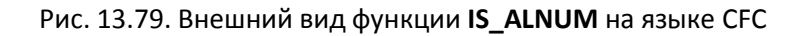

Функция **IS\_ALNUM** возвращает **TRUE**, если исходная строка **str** состоит только из букв и цифр. Если в строку входит хотя бы один символ, не попадающий в эти категории (например, пробел), то функция возвращает **FALSE**.

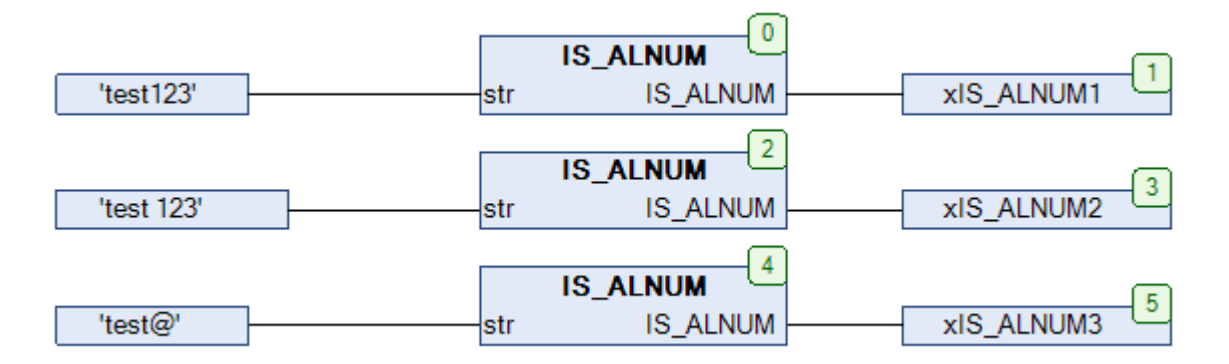

Рис. 13.80. Пример работы с функцией **IS\_ALNUM** на языке CFC

# <span id="page-292-0"></span>**13.41. IS\_ALPHA**

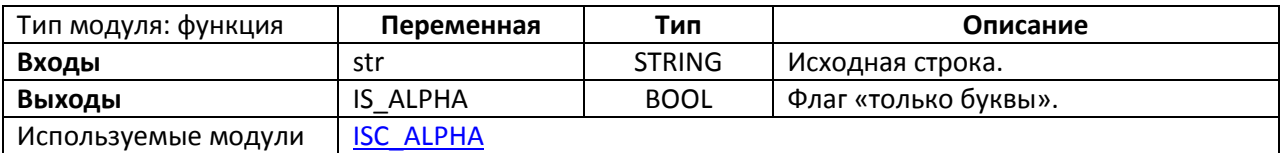

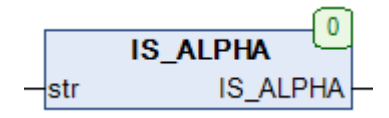

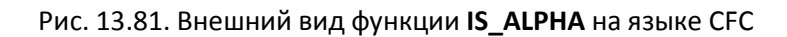

Функция **IS\_ALPHA** возвращает **TRUE**, если исходная строка **str** состоит только из букв. Во всех остальных случаях функция возвращает **FALSE**. Для работы с символами верхней половины таблицы [ASCII](https://ru.wikipedia.org/wiki/ASCII) глобальная переменная [EXTENDED\\_ASCII](#page-27-0) должна иметь значение **TRUE**.

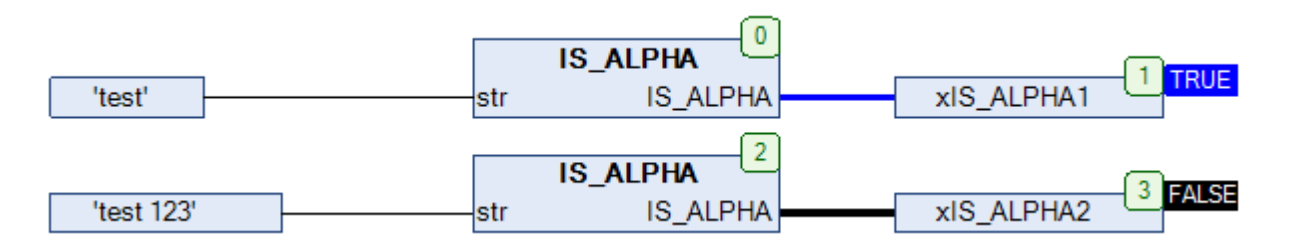

Рис. 13.82. Пример работы с функцией **IS\_ALPHA** на языке CFC

**13.42. IS\_CC**

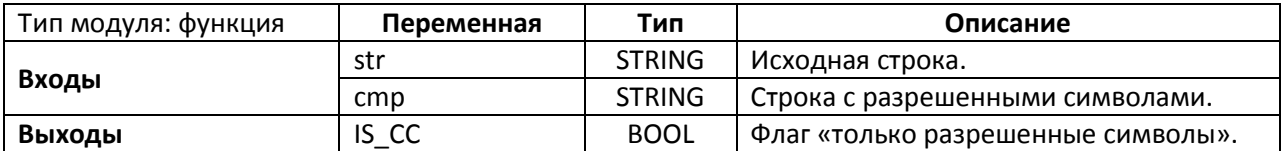

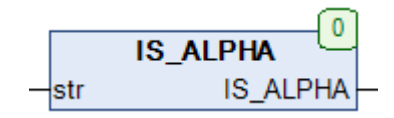

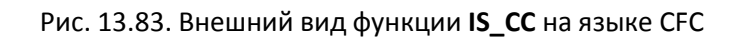

Функция **IS\_СС** возвращает **TRUE**, если исходная строка **str** состоит только из символов, включенных в строку **cmp**. Во всех остальных случаях функция возвращает **FALSE**.

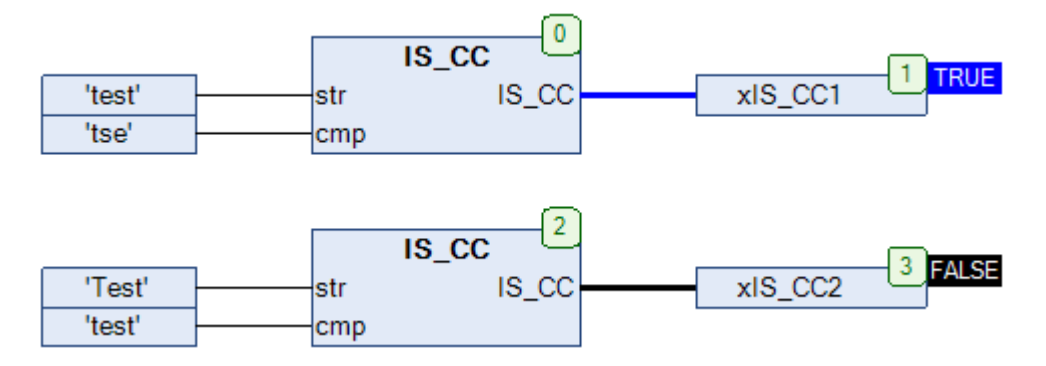

Рис. 13.84. Пример работы с функцией **IS\_СС** на языке CFC

# **13.43. IS\_CTRL**

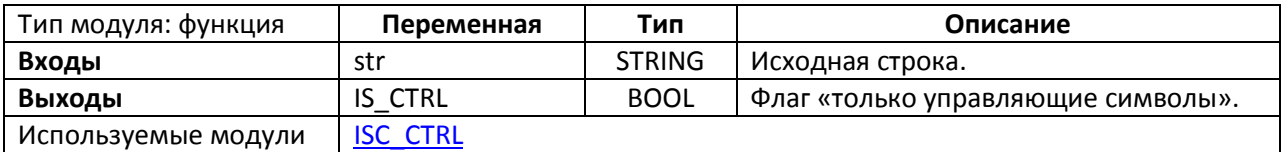

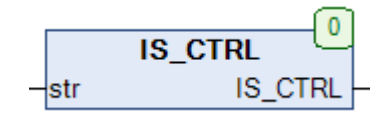

Рис. 13.85. Внешний вид функции **IS\_CTRL** на языке CFC

Функция **IS\_CTRL** возвращает **TRUE**, если исходная строка **str** состоит только из [управляющих символов.](https://ru.wikipedia.org/wiki/%D0%A3%D0%BF%D1%80%D0%B0%D0%B2%D0%BB%D1%8F%D1%8E%D1%89%D0%B8%D0%B5_%D1%81%D0%B8%D0%BC%D0%B2%D0%BE%D0%BB%D1%8B) Управляющими считаются символы c [ASCII-](https://ru.wikipedia.org/wiki/ASCII)кодом < 27 и 127.

На рисунке ниже в строках используется фрагмент '\$18'. Символ \$ означает, что следующие за ними цифры будут интерпретированы как ASCII-код – т.е. запись '\$18' представляет собой управляющий символ с ASCII-кодом 18 (HEX).

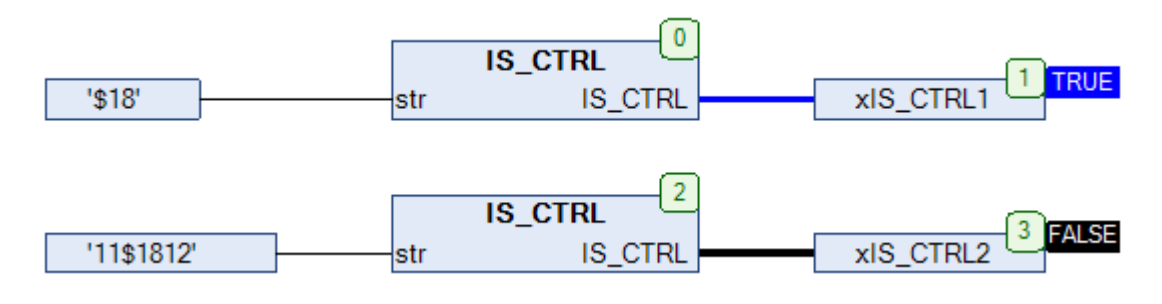

Рис. 13.86. Пример работы с функцией **IS\_CTRL** на языке CFC

**13.44. IS\_HEX**

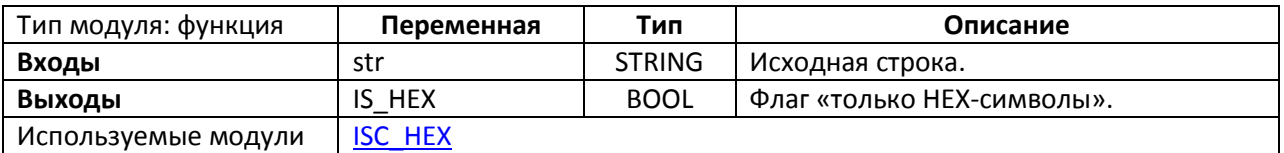

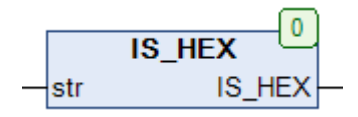

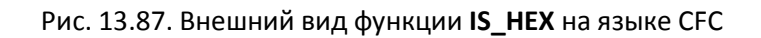

Функция **IS\_HEX** возвращает **TRUE**, если исходная строка **str** состоит только из [HEX](https://ru.wikipedia.org/wiki/%D0%A8%D0%B5%D1%81%D1%82%D0%BD%D0%B0%D0%B4%D1%86%D0%B0%D1%82%D0%B5%D1%80%D0%B8%D1%87%D0%BD%D0%B0%D1%8F_%D1%81%D0%B8%D1%81%D1%82%D0%B5%D0%BC%D0%B0_%D1%81%D1%87%D0%B8%D1%81%D0%BB%D0%B5%D0%BD%D0%B8%D1%8F)символов ('0' – '9', 'a' – 'f', 'A' – 'F'). Во всех остальных случаях функция возвращает **FALSE**.

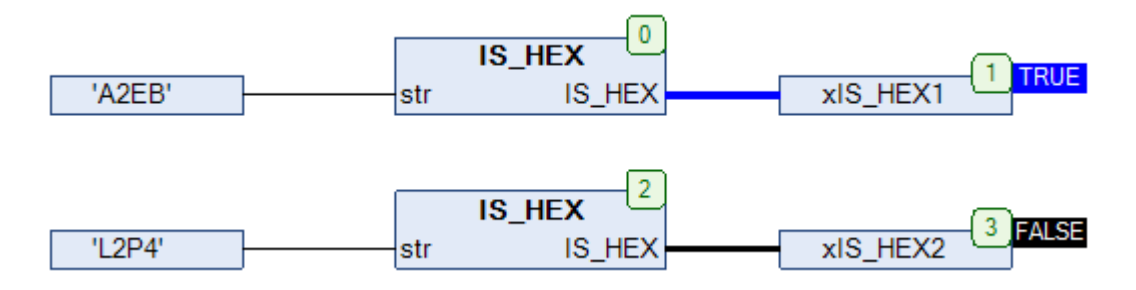

Рис. 13.88. Пример работы с функцией **IS\_HEX** на языке CFC

# **13.45. IS\_LOWER**

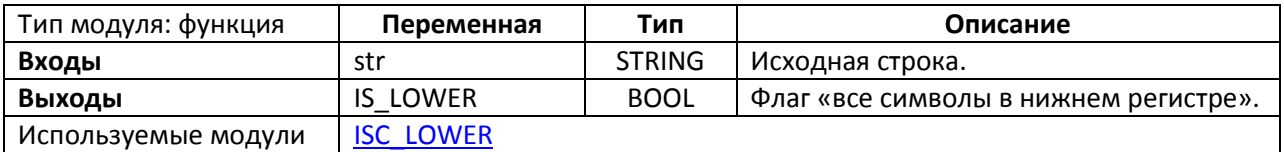

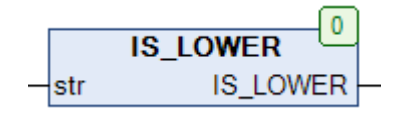

Рис. 13.89. Внешний вид функции **IS\_LOWER** на языке CFC

Функция **IS\_LOWER** возвращает **TRUE**, если исходная строка **str** состоит только из букв в нижнем регистре. Во всех остальных случаях функция возвращает **FALSE**. Для работы с символами верхней половины таблицы [ASCII](https://ru.wikipedia.org/wiki/ASCII) глобальная переменная [EXTENDED\\_ASCII](#page-27-0) должна иметь значение **TRUE**.

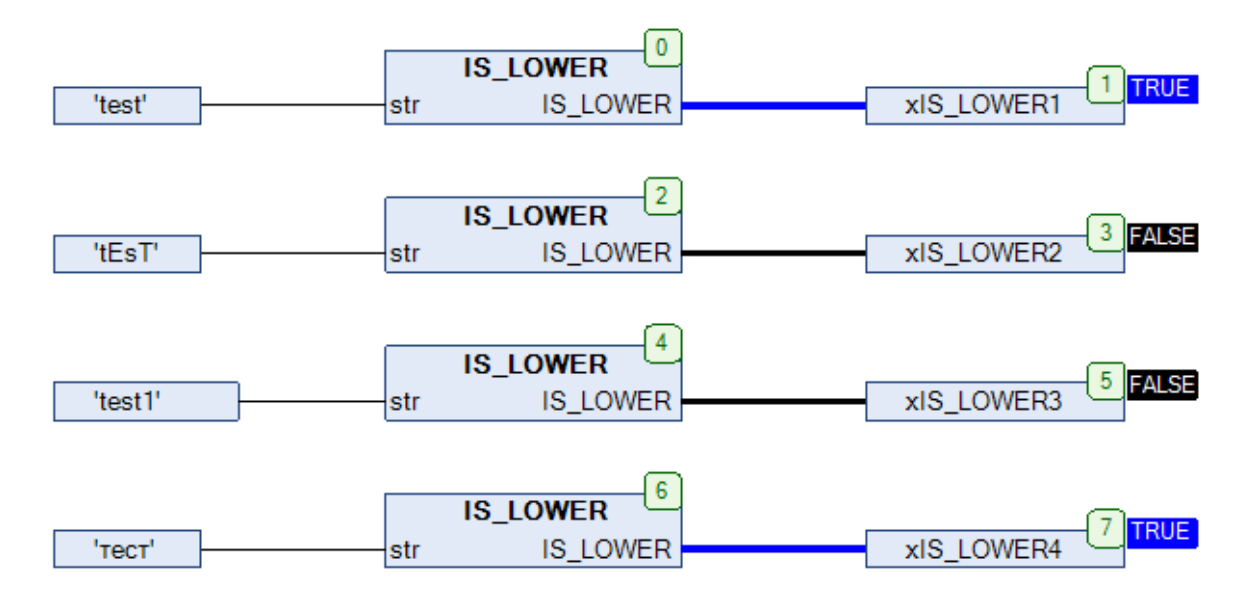

Рис. 13.90. Пример работы с функцией **IS\_LOWER** на языке CFC

# **13.46. IS\_NCC**

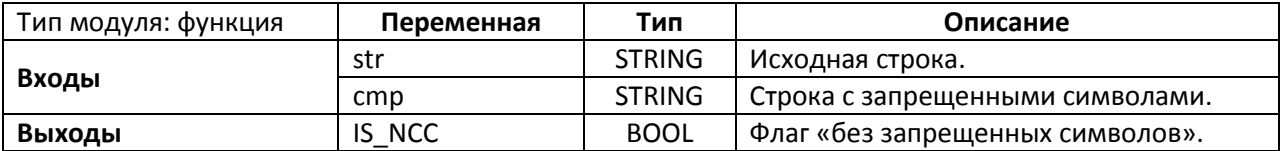

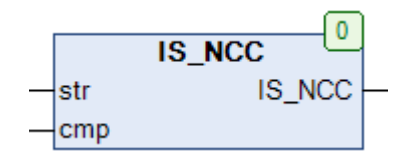

Рис. 13.91. Внешний вид функции **IS\_NСС** на языке CFC

Функция **IS\_NСС** возвращает **TRUE**, если исходная строка **str** не включает в себя ни один символ из строки **cmp**. Во всех остальных случаях функция возвращает **FALSE**.

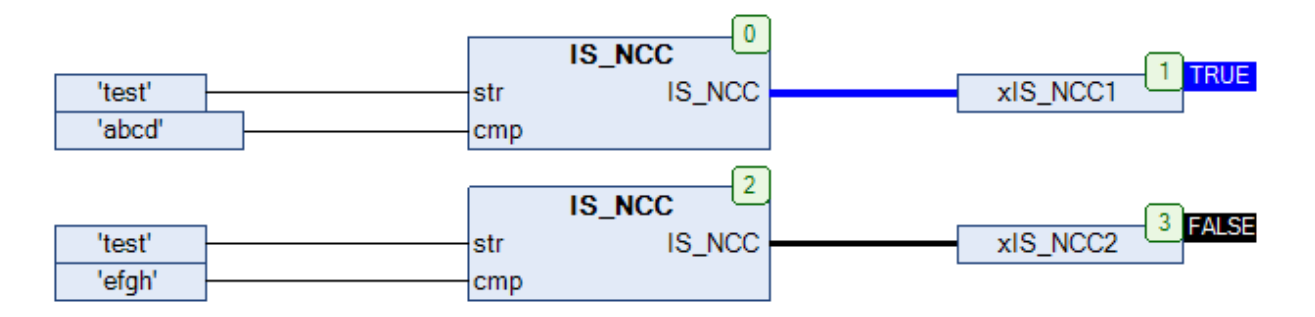

Рис. 13.92. Пример работы с функцией **IS\_NСС** на языке CFC

# **13.47. IS\_NUM**

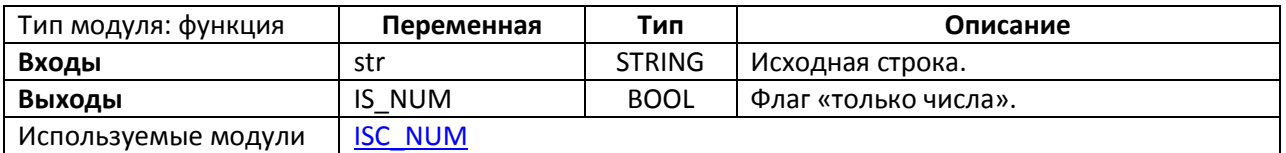

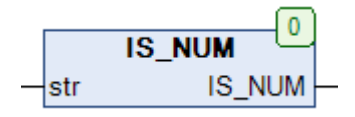

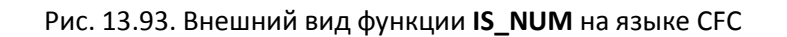

Функция **IS\_NUM** возвращает **TRUE**, если исходная строка **str** состоит только из чисел. Во всех остальных случаях функция возвращает **FALSE**.

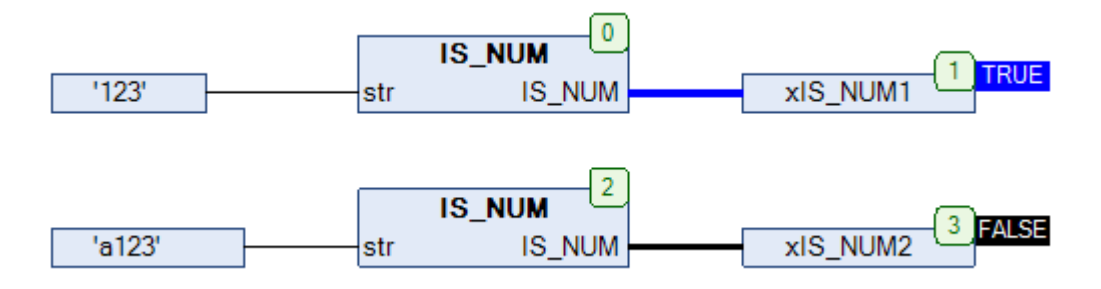

Рис. 13.94. Пример работы с функцией **IS\_NUM** на языке CFC

#### **13.48. IS\_UPPER**

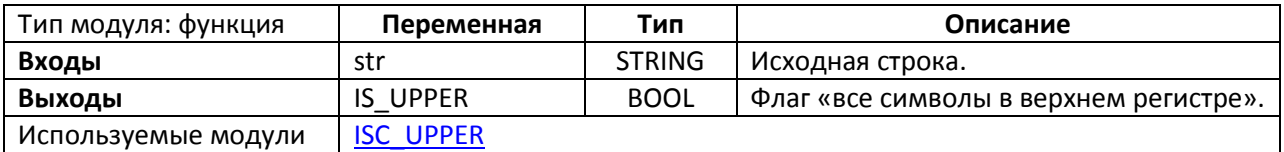

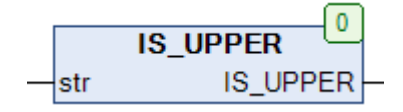

Рис. 13.95. Внешний вид функции IS\_UPPER на языке CFC

Функция **IS\_UPPER** возвращает **TRUE**, если исходная строка **str** состоит только из букв в верхнем регистре. Во всех остальных случаях функция возвращает **FALSE**. Для работы с символами верхней половины таблицы [ASCII](https://ru.wikipedia.org/wiki/ASCII) глобальная переменная **[EXTENDED\\_ASCII](#page-27-0)** должна иметь значение **TRUE.**

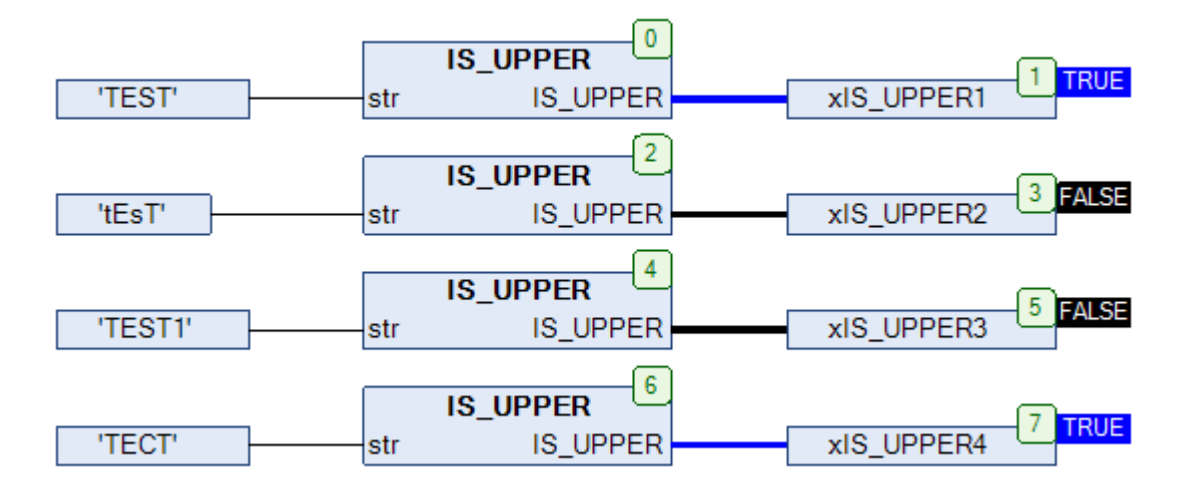

Рис. 13.96. Пример работы с функцией **IS\_UPPER** на языке CFC

# <span id="page-300-0"></span>**13.49. ISC\_ALPHA**

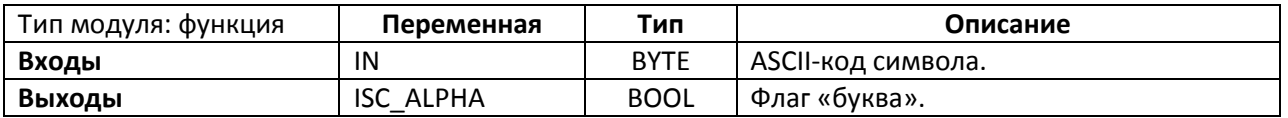

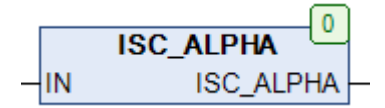

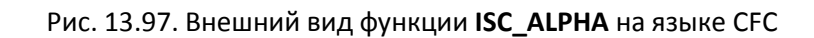

Функция **ISC\_ALPHA** возвращает **TRUE**, если символ с [ASCII-](https://ru.wikipedia.org/wiki/ASCII)кодом **IN** является буквой. Во всех остальных случаях функция возвращает **FALSE**. Для работы с символами верхней половины таблицы [ASCII](https://ru.wikipedia.org/wiki/ASCII) глобальная переменная [EXTENDED\\_ASCII](#page-27-0) должна иметь значение **TRUE.**

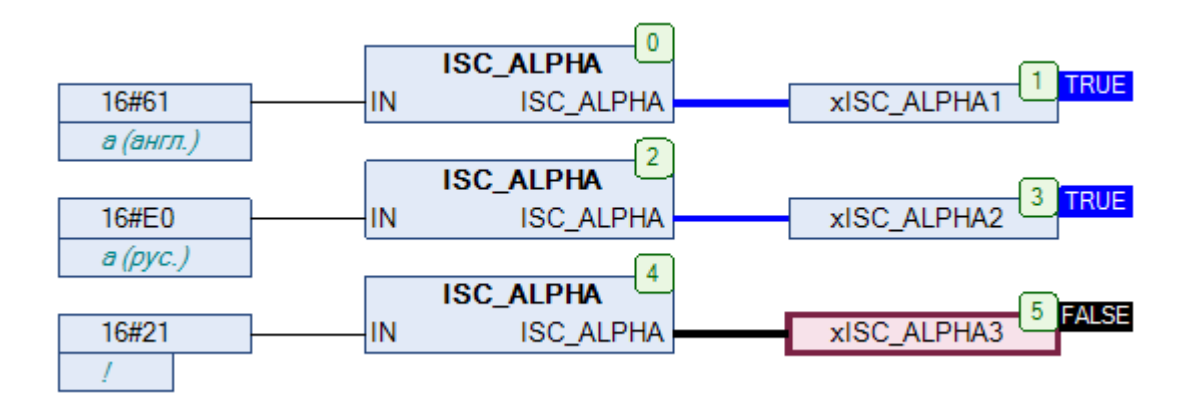

Рис. 13.98. Пример работы с функцией **ISС\_ALPHA** на языке CFC

# <span id="page-301-0"></span>**13.50. ISC\_CTRL**

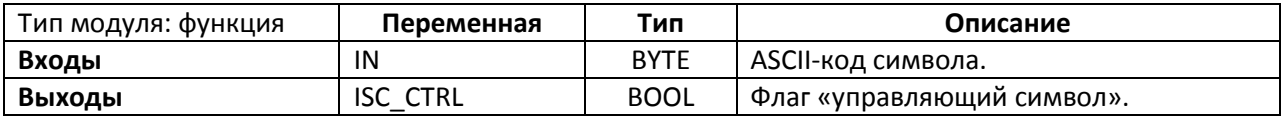

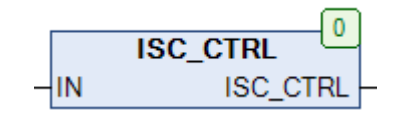

Рис. 13.99. Внешний вид функции **ISС\_CTRL** на языке CFC

Функция **ISC\_CTRL** возвращает **TRUE**, если символ с [ASCII-](https://ru.wikipedia.org/wiki/ASCII)кодом **IN** является [управляющим](https://ru.wikipedia.org/wiki/%D0%A3%D0%BF%D1%80%D0%B0%D0%B2%D0%BB%D1%8F%D1%8E%D1%89%D0%B8%D0%B5_%D1%81%D0%B8%D0%BC%D0%B2%D0%BE%D0%BB%D1%8B) [символом.](https://ru.wikipedia.org/wiki/%D0%A3%D0%BF%D1%80%D0%B0%D0%B2%D0%BB%D1%8F%D1%8E%D1%89%D0%B8%D0%B5_%D1%81%D0%B8%D0%BC%D0%B2%D0%BE%D0%BB%D1%8B) Управляющими считаются символы c ASCII-кодом < 27 (16#1B) и 127 (16#7F). Во всех остальных случаях функция возвращает **FALSE**.

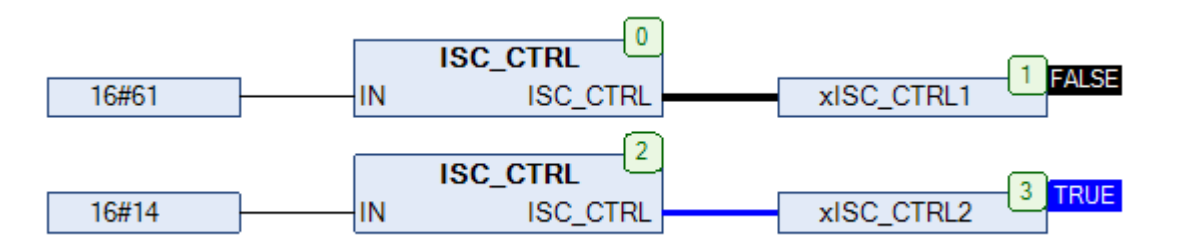

Рис. 13.100. Пример работы с функцией **ISС\_CTRL** на языке CFC

# <span id="page-302-0"></span>**13.51. ISC\_HEX**

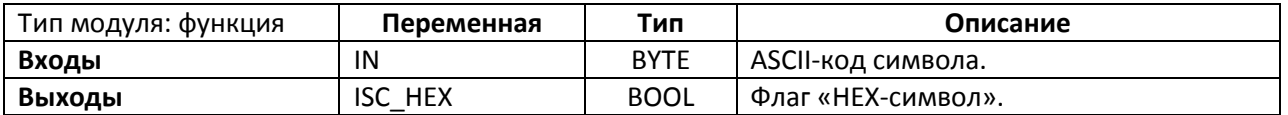

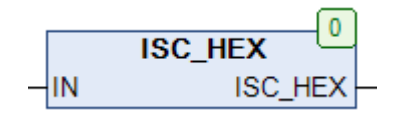

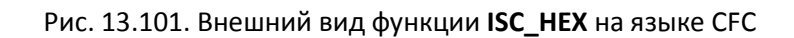

Функция **ISC\_HEX** возвращает **TRUE**, если символ с [ASCII-](https://ru.wikipedia.org/wiki/ASCII)кодом **IN** является [HEX-](https://ru.wikipedia.org/wiki/%D0%A8%D0%B5%D1%81%D1%82%D0%BD%D0%B0%D0%B4%D1%86%D0%B0%D1%82%D0%B5%D1%80%D0%B8%D1%87%D0%BD%D0%B0%D1%8F_%D1%81%D0%B8%D1%81%D1%82%D0%B5%D0%BC%D0%B0_%D1%81%D1%87%D0%B8%D1%81%D0%BB%D0%B5%D0%BD%D0%B8%D1%8F)символом ('0' – '9', 'a' – 'f', 'A' – 'F'). Во всех остальных случаях функция возвращает **FALSE**.

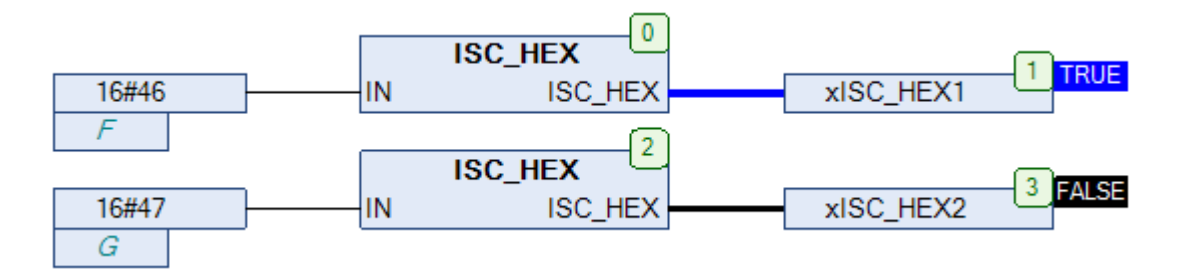

Рис. 13.102. Пример работы с функцией **ISС\_HEX** на языке CFC

# <span id="page-303-0"></span>**13.52. ISC\_LOWER**

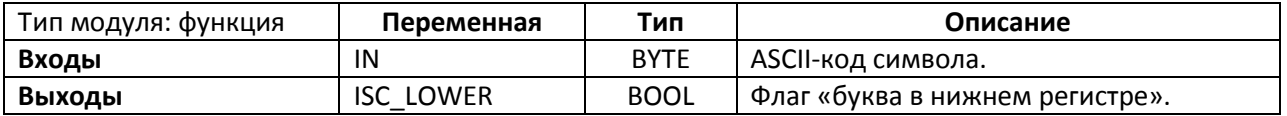

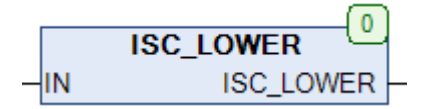

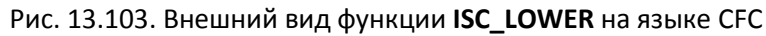

Функция **ISC\_LOWER** возвращает **TRUE**, если символ с [ASCII-](https://ru.wikipedia.org/wiki/ASCII)кодом **IN** является буквой в нижнем регистре. Во всех остальных случаях функция возвращает **FALSE**. Для работы с символами верхней половины таблицы [ASCII](https://ru.wikipedia.org/wiki/ASCII) глобальная переменная [EXTENDED\\_ASCII](#page-27-0) должна иметь значение **TRUE.**

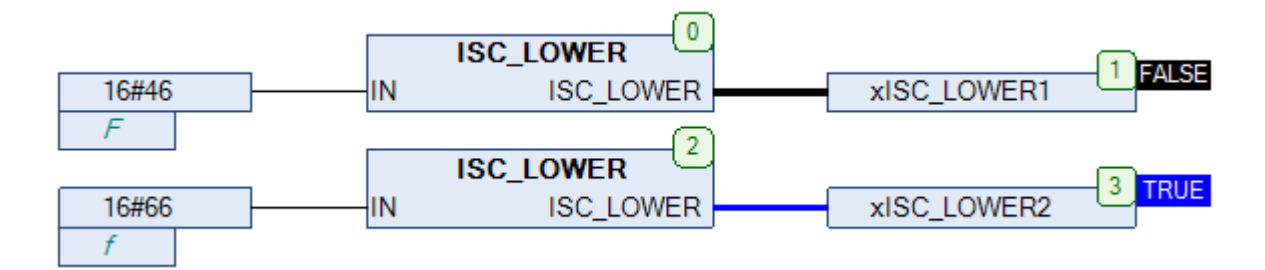

Рис. 13.104. Пример работы с функцией **ISС\_LOWER** на языке CFC

# <span id="page-304-0"></span>**13.53. ISC\_NUM**

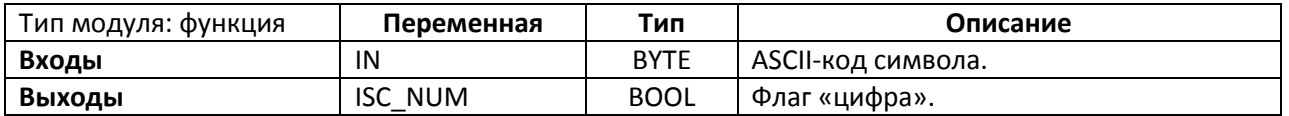

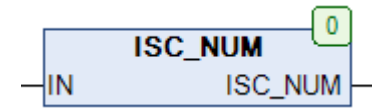

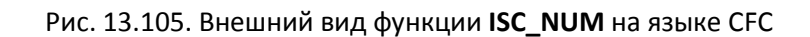

Функция **ISC\_NUM** возвращает **TRUE**, если символ с [ASCII-](https://ru.wikipedia.org/wiki/ASCII)кодом **IN** является цифрой. Во всех остальных случаях функция возвращает **FALSE**.

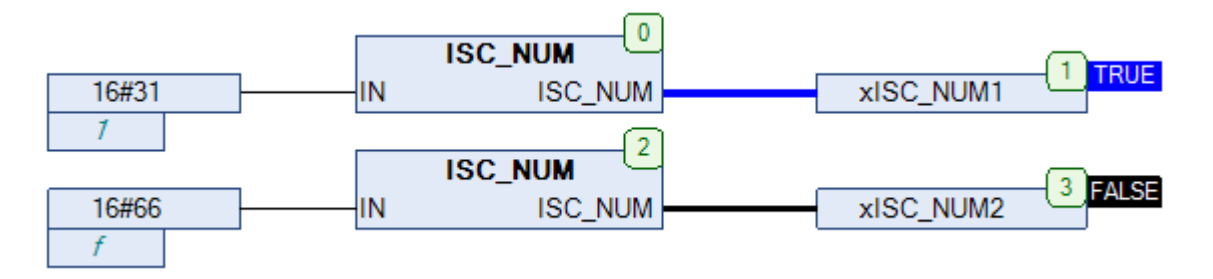

Рис. 13.106. Пример работы с функцией **ISС\_NUM** на языке CFC

## <span id="page-305-0"></span>**13.54. ISC\_UPPER**

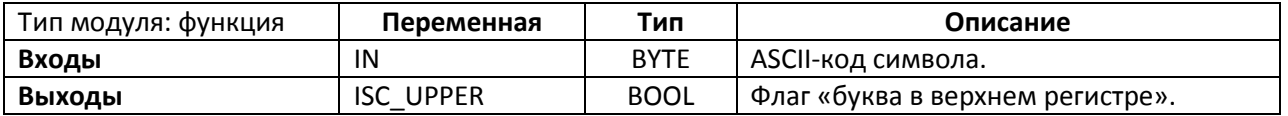

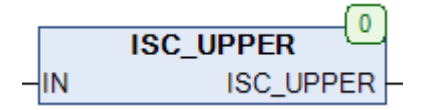

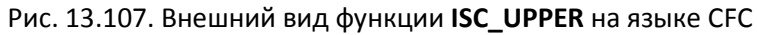

Функция **ISC\_UPPER** возвращает **TRUE**, если символ с [ASCII-](https://ru.wikipedia.org/wiki/ASCII)кодом **IN** является буквой в верхнем регистре. Во всех остальных случаях функция возвращает **FALSE**. Для работы с символами верхней половины таблицы [ASCII](https://ru.wikipedia.org/wiki/ASCII) глобальная переменная [EXTENDED\\_ASCII](#page-27-0) должна иметь значение **TRUE.**

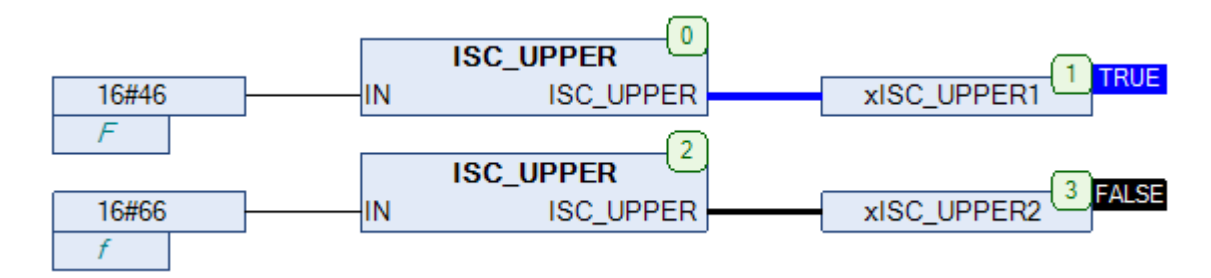

Рис. 13.108. Пример работы с функцией **ISС\_UPPER** на языке CFC

# <span id="page-306-0"></span>**13.55. LOWERCASE**

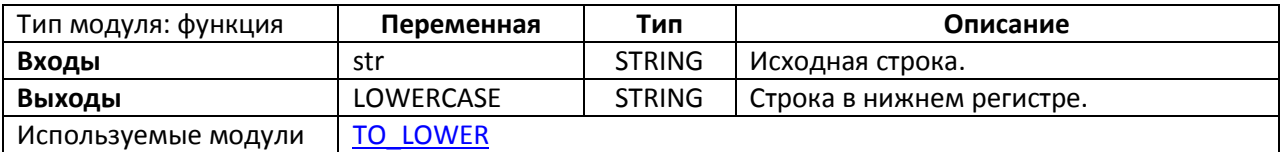

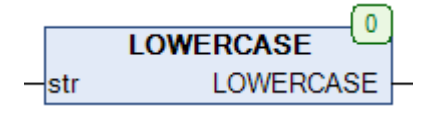

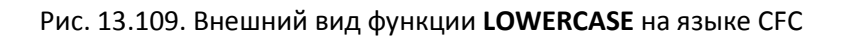

Функция **LOWERCASE** конвертирует исходную строку **str** в соответствующую строку нижнего регистра. Для работы с символами верхней половины таблицы [ASCII](https://ru.wikipedia.org/wiki/ASCII) глобальная переменная [EXTENDED\\_ASCII](#page-27-0) должна иметь значение **TRUE**.

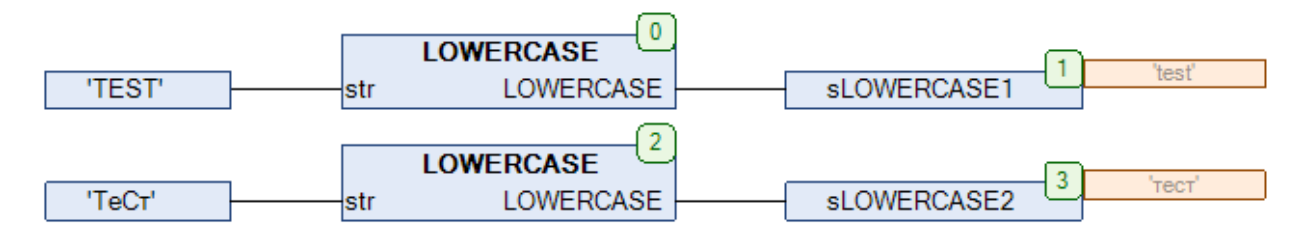

Рис. 13.110. Пример работы с функцией **LOWERCASE** на языке CFC

#### **13.56. MESSAGE\_4R**

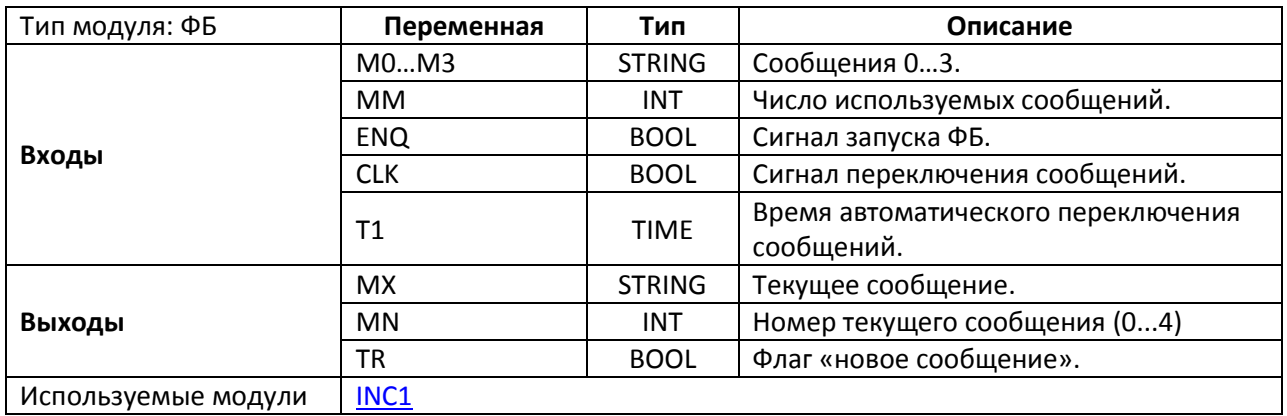

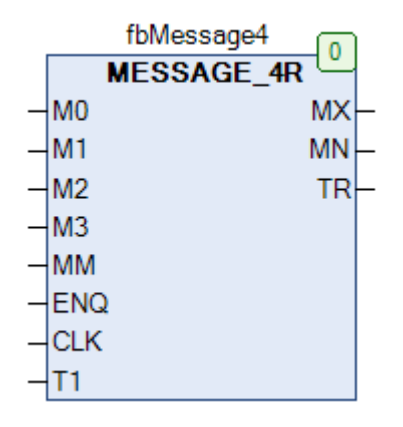

Рис. 13.111. Внешний вид ФБ **MESSAGE\_4R** на языке CFC

Функциональный блок **MESSAGE\_4R** используется для последовательной циклической генерации на выходе 4-х заданных информационных сообщений по фронту логического сигнала. Когда на входе **CLK** проходит импульс по переднему фронту, то на выход **MX** поступает сообщение **M0**. При следующем импульсе на входе **CLK** на выход попадет сообщение **M1** и т.д. Вход **MM** определяет число используемых сообщений (например, при MM=2 на выход будут поступать только сообщения M0 и M1). Вход **ENQ** используется для запуска/остановки работы блока (блок работает только при ENQ=TRUE). Вход **T1** используется для автоматического переключения сообщений на выходе **MX** – если в течение времени **T1** вход **CLK** сохраняет значение **TRUE**, то на выход **MX** поступает следующее сообщение. Выход **MN** содержит номер текущего сообщения на выходе (**0** – M0, **3** – M3). На выходе **TR** генерируется единичный импульс при смене сообщения.

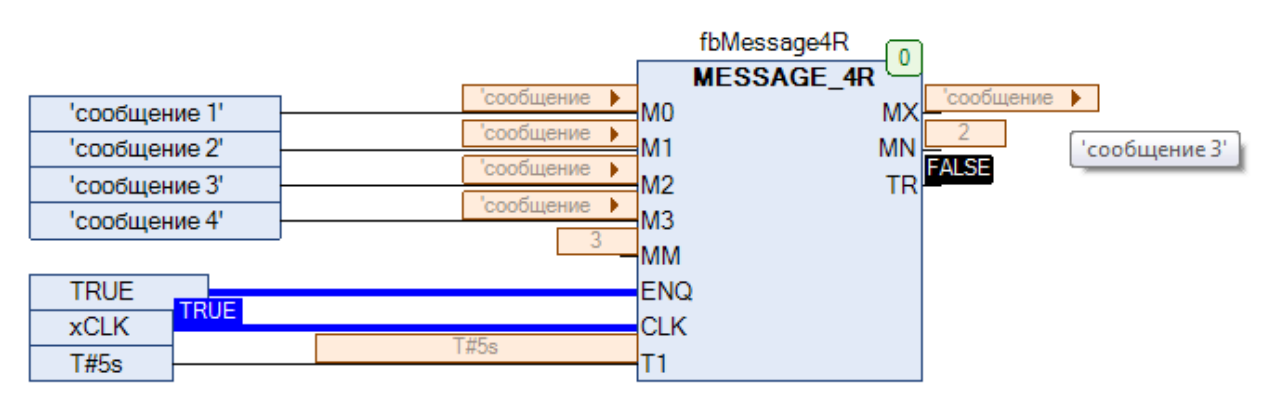

Рис. 13.112. Пример работы с ФБ **MESSAGE\_4R** на языке CFC

#### **13.57. MESSAGE\_8**

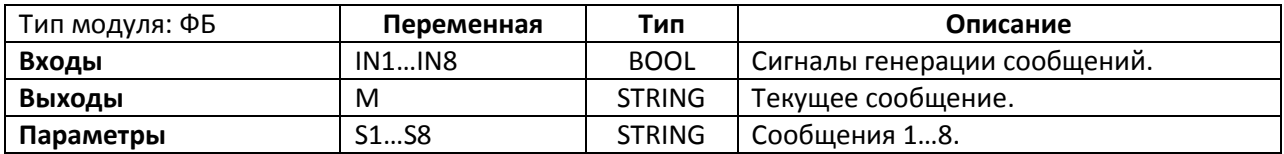

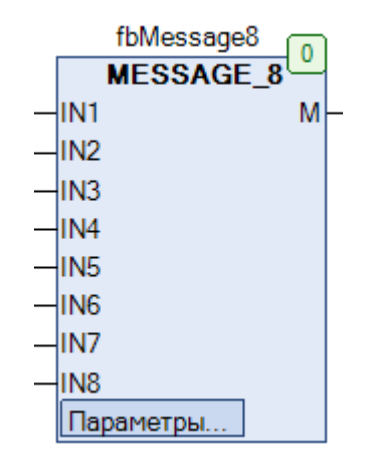

Рис. 13.113. Внешний вид ФБ **MESSAGE\_8** на языке CFC

Функциональный блок **MESSAGE\_8** используется для генерации на выходе одного из 8-ми заданных сообщений по фронту соответствующего логического сигнала. Если логический сигнал **IN1…IN8** имеет значение **TRUE**, то на выход **M** поступает соответствующее ему сообщение. Если несколько сигналов имеют значение **TRUE**, то на выход поступает сообщение с наименьшим номером (т.е. если IN1=IN2=IN3=TRUE, то на выходе будет сообщение S1; если S3=S5=S8=TRUE, то на выходе будет сообщение S3 и т.д.). Если все сигналы имеют значение **FALSE**, то на выходе – пустая строка.

| Параметр       | Тип           | Значение      | Начальное значение                                                                     | Мин. | Макс. | Ear |
|----------------|---------------|---------------|----------------------------------------------------------------------------------------|------|-------|-----|
| $\bullet$ 58   | <b>STRING</b> |               |                                                                                        |      |       |     |
| $\bullet$ 57   | <b>STRING</b> |               |                                                                                        |      |       |     |
| \$56           | <b>STRING</b> |               |                                                                                        |      |       |     |
| $\bullet$ S5   | <b>STRING</b> |               |                                                                                        |      |       |     |
| $\bullet$ 54   | <b>STRING</b> |               |                                                                                        |      |       |     |
| $\bullet$ 53   | <b>STRING</b> | 'сообщение 3' |                                                                                        |      |       |     |
| $\bullet$ 52   | <b>STRING</b> | сообщение 2'  |                                                                                        |      |       |     |
| $\bullet$ 51   | <b>STRING</b> | сообщение 1'  |                                                                                        |      |       |     |
| $\overline{4}$ |               | m.            |                                                                                        |      |       |     |
| 8              |               |               | Проектное значение, которое используется для генерации кода.                           |      |       |     |
| [8]            |               |               | Подготовленное значение, которое будет сохранено в проекте позднее.                    |      |       |     |
| 8              |               |               | Значение мониторинга, загруженное с устройства.                                        |      |       |     |
|                |               |               |                                                                                        |      |       |     |
|                |               |               | Для записи/фиксации значений в этом окне используйте меню отладки или горячие клавиши. |      |       |     |

Рис. 13.114. Внешний вид ФБ **MESSAGE\_8** на языке CFC

### **13.58. MIRROR**

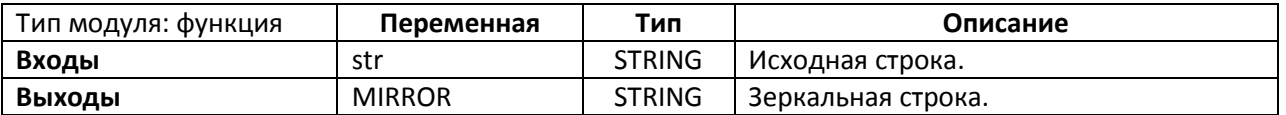

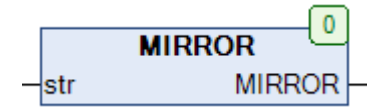

Рис. 13.115. Внешний вид функции **MIRROR** на языке CFC

Функция **MIRROR** конвертирует исходную строку **str** в строку с зеркальным расположением символов.

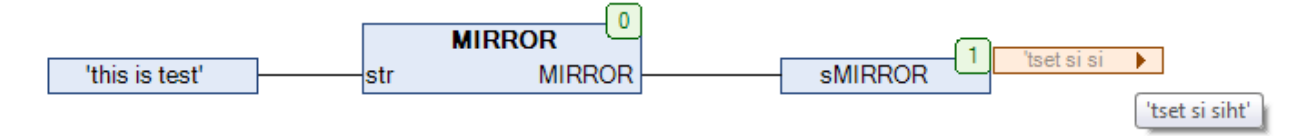

Рис. 13.116. Пример работы с функцией **MIRROR** на языке CFC

# **13.59. MONTH\_TO\_STRING**

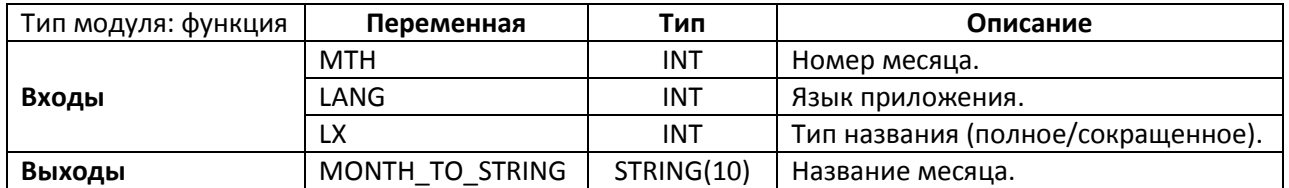

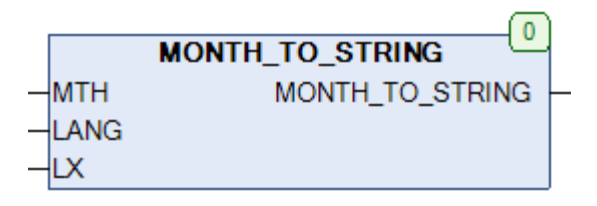

Рис. 13.117. Внешний вид функции **MONTH\_TO\_STRING** на языке CFC

Функция **MONTH\_TO\_STRING** возвращает название месяца с номером **MTH**. Вход **LANG** определяет язык приложения (см. глобальную переменную [LANGUAGE\)](#page-27-0). Вход **LX** определяет тип названия месяца: **0** – полное (January), **3** – сокращенное (Jan).

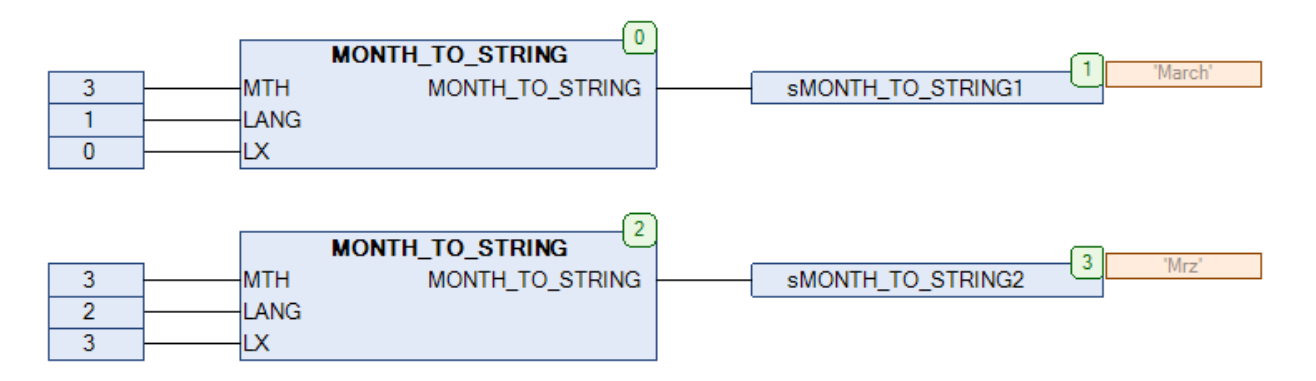

Рис. 13.118. Пример работы с функцией **MONTH\_TO\_STRING** на языке CFC

# **13.60. OCT\_TO\_BYTE**

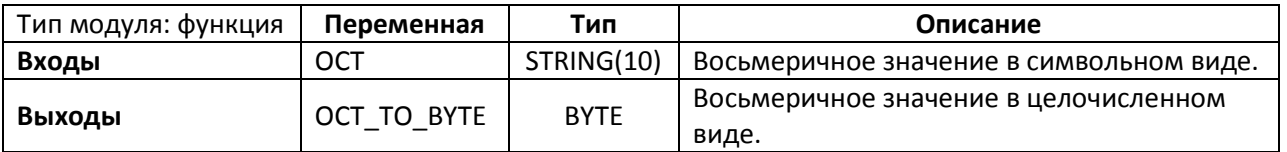

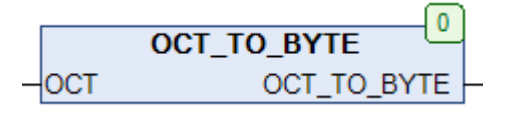

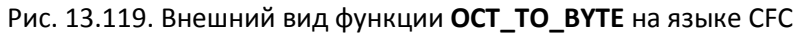

Функция **OCT\_TO\_BYTE** конвертирует [восьмеричное](https://ru.wikipedia.org/wiki/%D0%92%D0%BE%D1%81%D1%8C%D0%BC%D0%B5%D1%80%D0%B8%D1%87%D0%BD%D0%B0%D1%8F_%D1%81%D0%B8%D1%81%D1%82%D0%B5%D0%BC%D0%B0_%D1%81%D1%87%D0%B8%D1%81%D0%BB%D0%B5%D0%BD%D0%B8%D1%8F) символьное значение **OCT** в целочисленное восьмеричное значение типа **BYTE**. Учитываются только символы '0' – '7' в пределах допустимого для типа BYTE диапазона '0' – '255'.

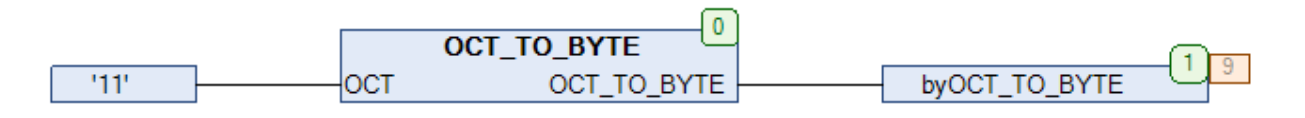

Рис. 13.120. Пример работы с функцией **OCT\_TO\_BYTE** на языке CFC

# **13.61. OCT\_TO\_DWORD**

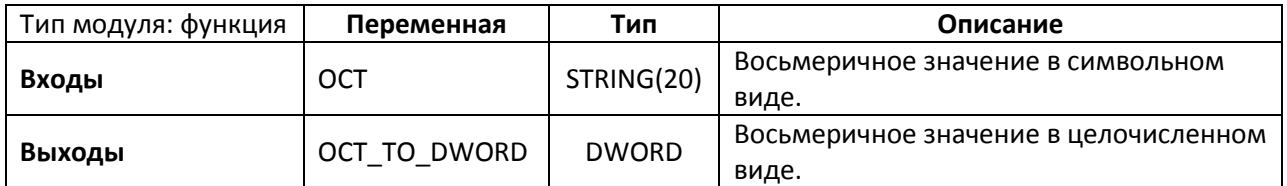

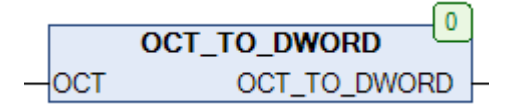

Рис. 13.121. Внешний вид функции **OCT\_TO\_DWORD** на языке CFC

Функция **OCT\_TO\_DWORD** конвертирует [восьмеричное](https://ru.wikipedia.org/wiki/%D0%92%D0%BE%D1%81%D1%8C%D0%BC%D0%B5%D1%80%D0%B8%D1%87%D0%BD%D0%B0%D1%8F_%D1%81%D0%B8%D1%81%D1%82%D0%B5%D0%BC%D0%B0_%D1%81%D1%87%D0%B8%D1%81%D0%BB%D0%B5%D0%BD%D0%B8%D1%8F) символьное значение **OCT** в целочисленное восьмеричное значение типа **DWORD**. Учитываются только символы '0' – '7' в пределах допустимого для типа **DWORD** диапазона '0' – '4294967295'.

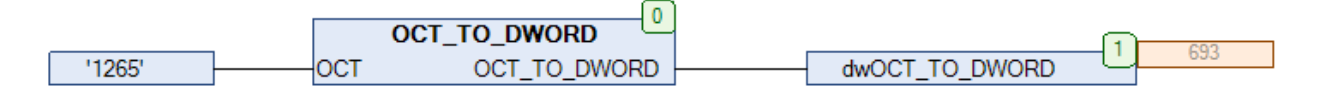

Рис. 13.122. Пример работы с функцией **OCT\_TO\_DWORD** на языке CFC

## **13.62. REAL\_TO\_STRF**

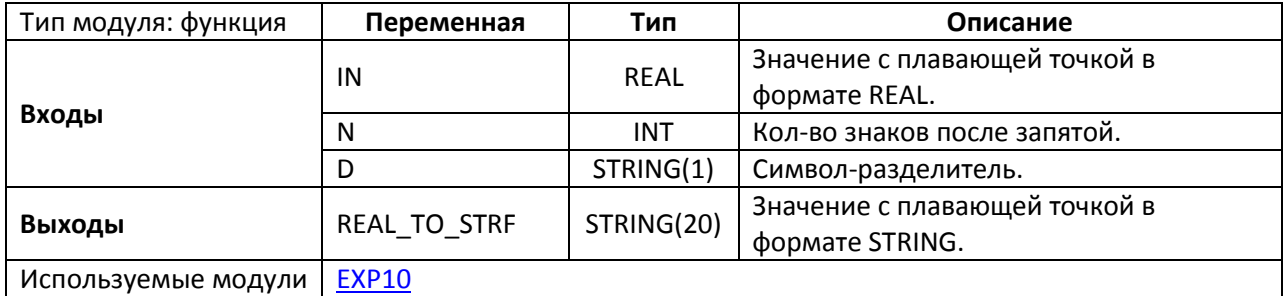

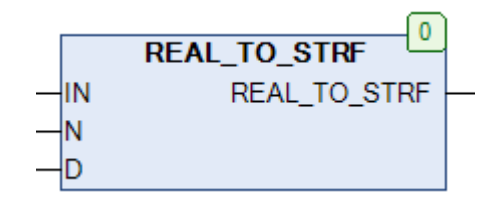

Рис. 13.123. Внешний вид функции **REAL\_TO\_STRF** на языке CFC

Функция **REAL\_TO\_STRF** конвертирует переменную **IN** типа **REAL** в строку, содержащую соответствующее значение с плавающей точкой. Вход **N** определяет количество знаков после запятой, до которого будет округлено значение **IN**; он может принимать значения из диапазона **0…7** – это связано с максимальной возможной точностью для типа **REAL**. Вход **D** определяет символ-разделитель для целой и дробной части.

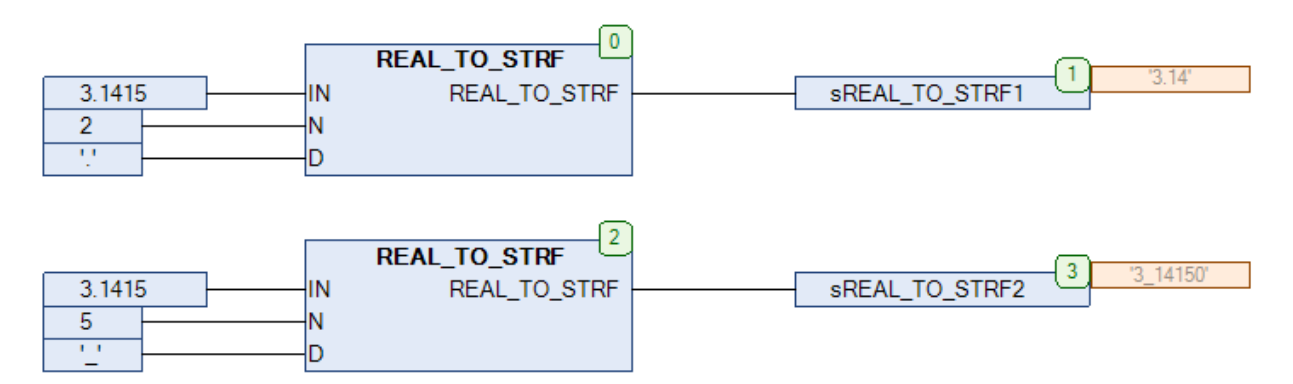

Рис. 13.124. Пример работы с функцией **REAL\_TO\_STRF** на языке CFC

# **13.63. REPLACE\_ALL**

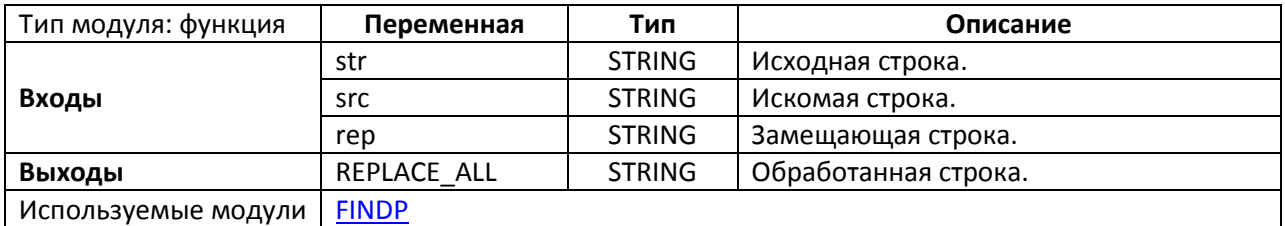

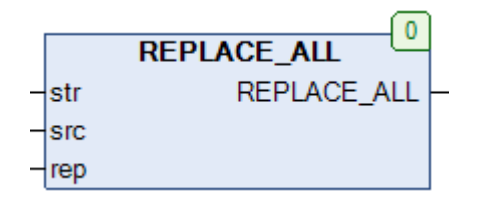

Рис. 13.125. Внешний вид функции **REPLACE\_ALL** на языке CFC

Функция **REPLACE\_ALL** осуществляет поиск в исходной строке **str** всех текстовых фрагментов **src** и заменяет их на **rep**.

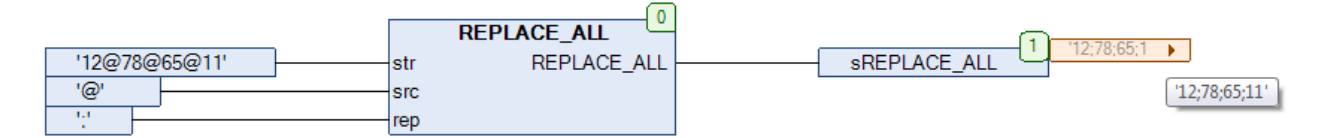

Рис. 13.126. Пример работы с функцией **REPLACE\_ALL** на языке CFC

# **13.64. REPLACE\_CHARS**

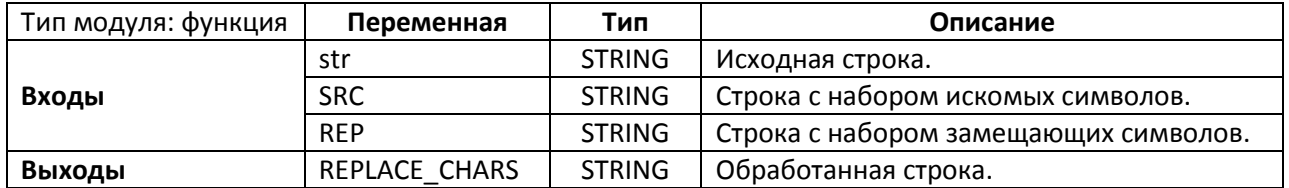

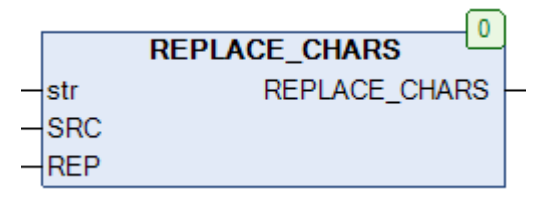

Рис. 13.127. Внешний вид функции **REPLACE\_CHARS** на языке CFC

Функция **REPLACE\_CHARS** осуществляет поиск в исходной строке **str** всех символов, входящих в строку **SRC**, после чего замещает их символами с идентичной (для строки **SRC**) позицией из строки **REP**.

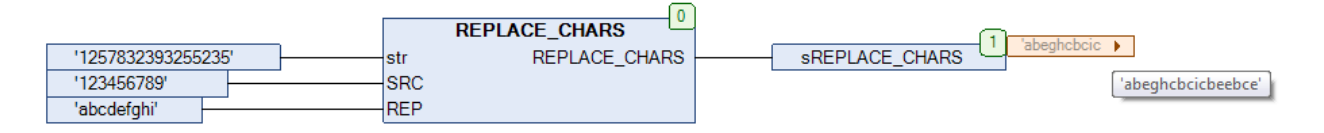

Рис. 13.128. Пример работы с функцией **REPLACE\_CHARS** на языке CFC

### **13.65. REPLACE\_UML**

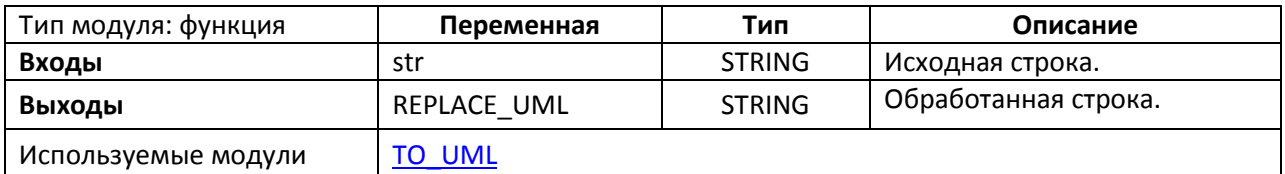

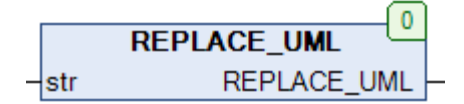

Рис. 13.129. Внешний вид функции **REPLACE\_UML** на языке CFC

Функция **REPLACE\_UML** заменяет все [умляуты](https://ru.wikipedia.org/wiki/%D0%A3%D0%BC%D0%BB%D0%B0%D1%83%D1%82) в исходной строке **str** на соответствующие сочетания латинских букв:

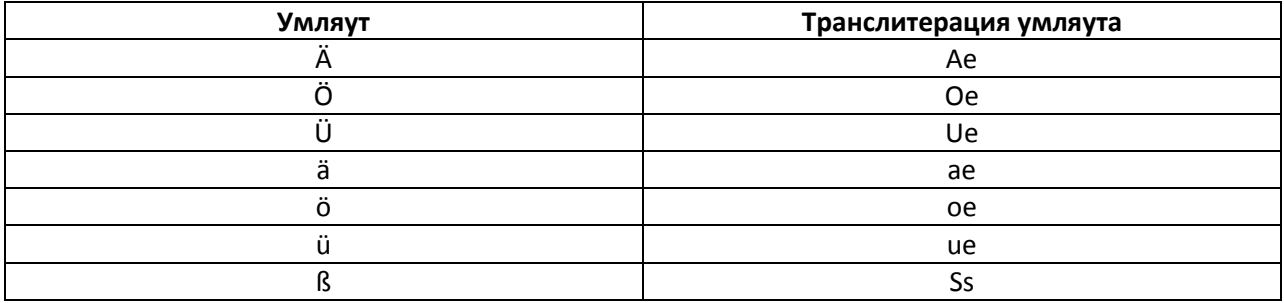

Если строка состоит из умляутов в верхнем регистре, но предварительно необходимо перевести ее в нижний регистр с помощью функции **[LOWERCASE](#page-306-0)**, после чего обработать функцией **REPLACE\_UML**.

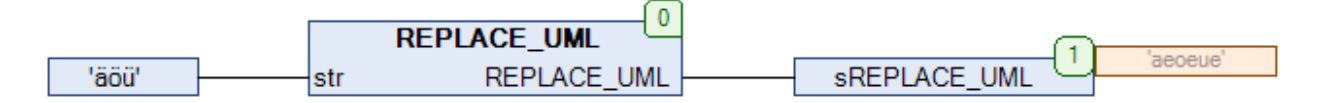

Рис. 13.130. Пример работы с функцией **REPLACE\_UML** на языке CFC

### **13.66. TICKER**

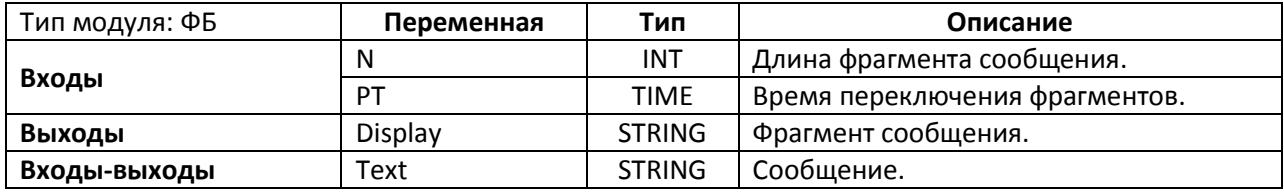

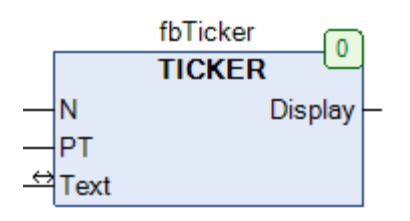

Рис. 13.131. Внешний вид ФБ **TICKER** на языке CFC

Функциональный блок **TICKER** используется для реализации бегущей строки. Фрагмент исходного сообщения **Text** длиной **N** передается на выход **Display**, причем с интервалом **PT** происходит смещение фрагмента на один символ вправо относительно полного текста сообщения. Блок работает корректно только при N < Длина (Text). На рис. 13.132 приведен пример работы с блоком.

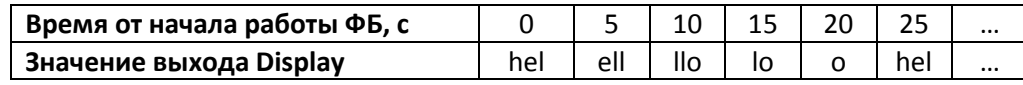

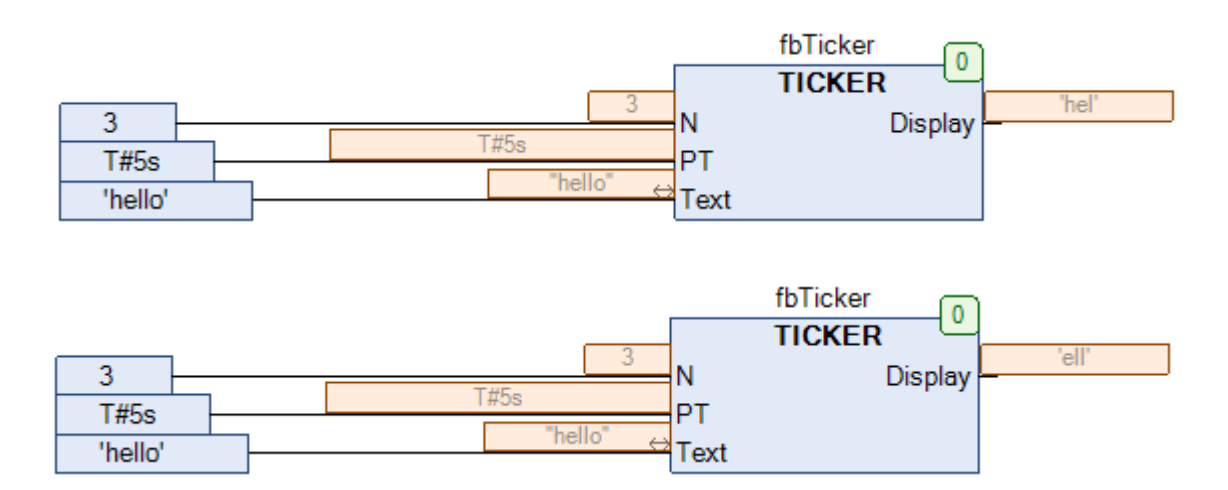

Рис. 13.132. Пример работы с ФБ **TICKER** на языке CFC

# <span id="page-319-0"></span>**13.67. TO\_LOWER**

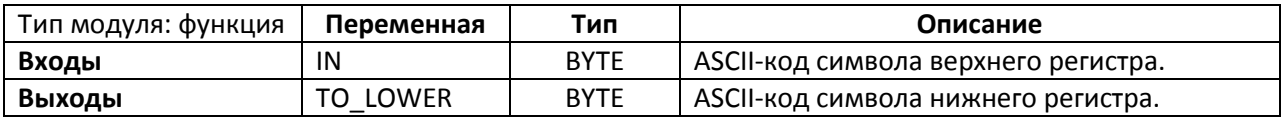

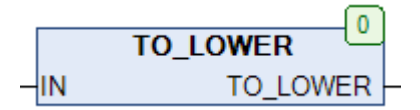

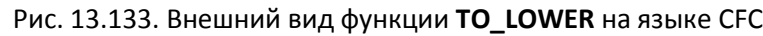

Функция **TO\_LOWER** конвертирует [ASCII-](https://ru.wikipedia.org/wiki/ASCII)код символа верхнего регистра в ASCII-код аналогичного символа нижнего регистра. Для работы с символами верхней половины таблицы [ASCII](https://ru.wikipedia.org/wiki/ASCII) глобальная переменная [EXTENDED\\_ASCII](#page-27-0) должна иметь значение **TRUE**.

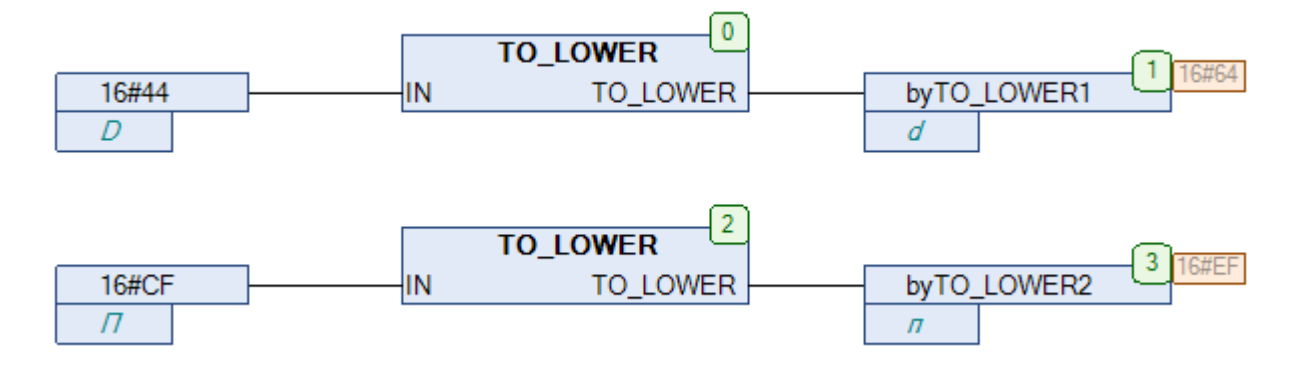

Рис. 13.134. Пример работы с функцией **TO\_LOWER** на языке CFC

# <span id="page-320-0"></span>**13.68. TO\_UML**

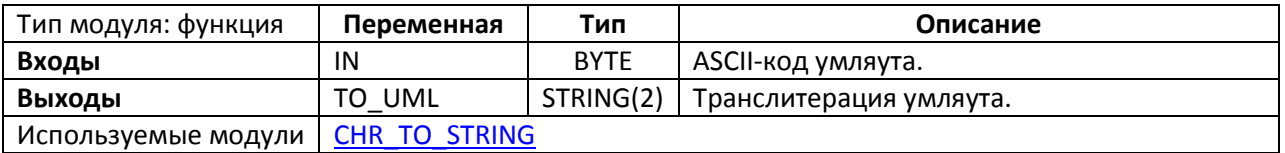

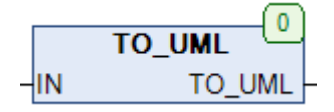

# Рис. 13.135. Внешний вид функции **TO\_UML** на языке CFC

Функция **TO\_UML** конвертирует [ASCII-](https://ru.wikipedia.org/wiki/ASCII)код [умляута](https://ru.wikipedia.org/wiki/%D0%A3%D0%BC%D0%BB%D0%B0%D1%83%D1%82) в строку, содержащую его транслитерацию.

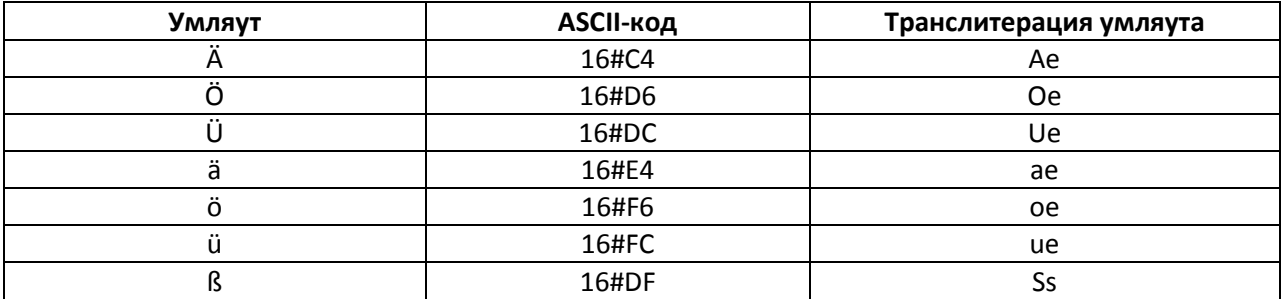

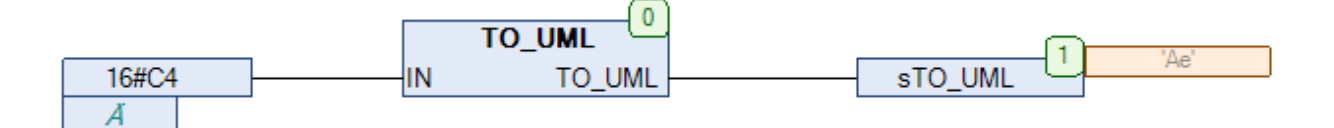

Рис. 13.136. Пример работы с функцией **TO\_UML** на языке CFC

# **13.69. TO\_UPPER**

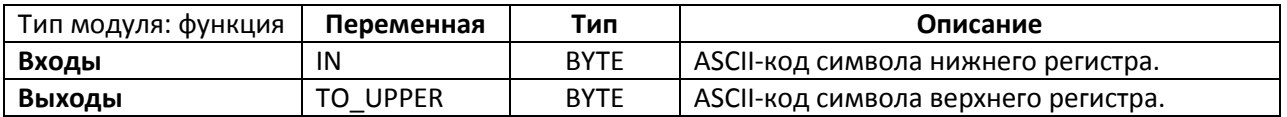

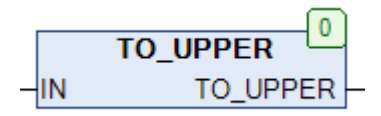

Рис. 13.137. Внешний вид функции **TO\_UPPER** на языке CFC

Функция **TO\_UPPER** конвертирует [ASCII-](https://ru.wikipedia.org/wiki/ASCII)код символа нижнего регистра в ASCII-код аналогичного символа верхнего регистра. Для работы с символами верхней половины таблицы [ASCII](https://ru.wikipedia.org/wiki/ASCII) глобальная переменная [EXTENDED\\_ASCII](#page-27-0) должна иметь значение **TRUE**.

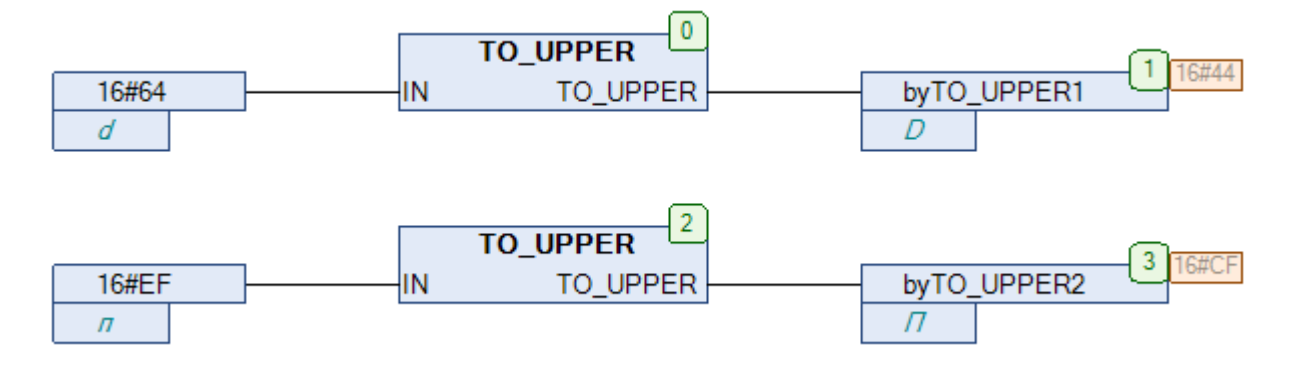

Рис. 13.138. Пример работы с функцией **TO\_UPPER** на языке CFC

### <span id="page-322-0"></span>**13.70. TRIM**

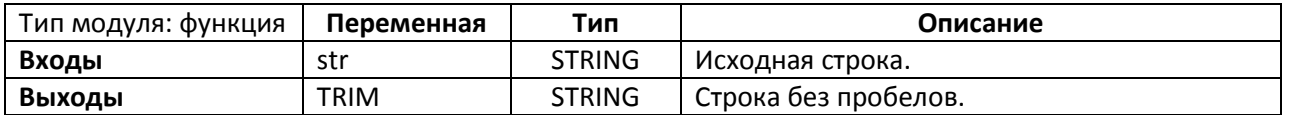

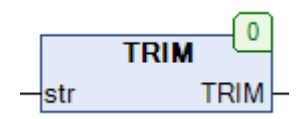

Рис. 13.139. Внешний вид функции **TRIM** на языке CFC

Функция **TRIM** удаляет из строки **str** пробелы и возвращает обработанную строку.

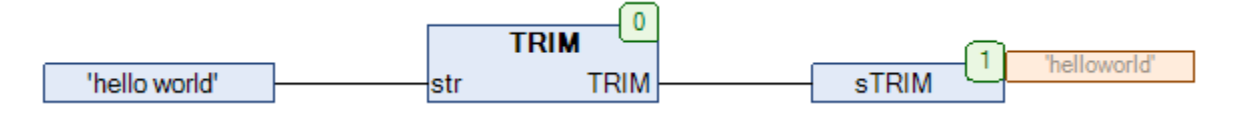

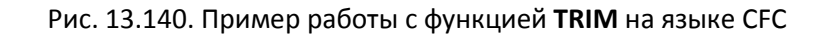

## **13.71. TRIM1**

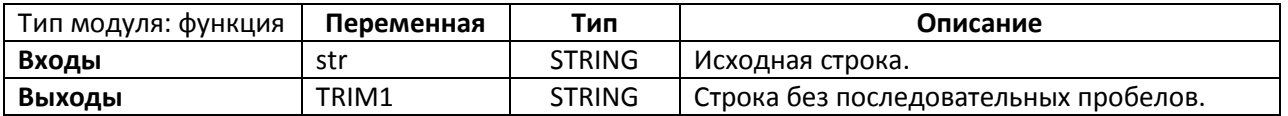

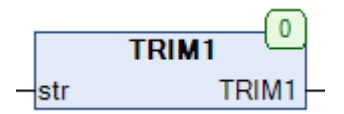

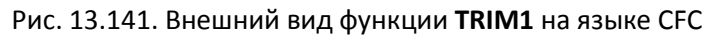

Функция **TRIM1** заменяет в строке **str** последовательные пробелы на один пробел, а также удаляет все пробелы в начале и конце строки.

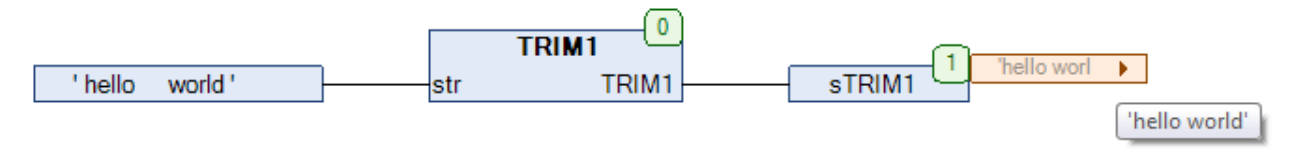

Рис. 13.142. Пример работы с функцией **TRIM1** на языке CFC
## **13.72. TRIME**

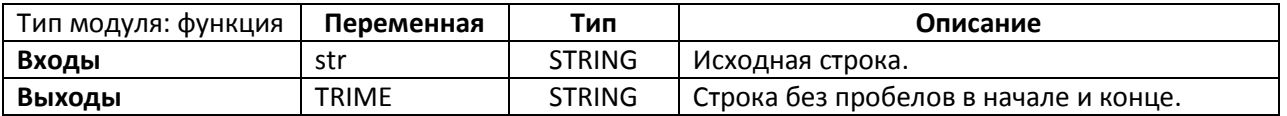

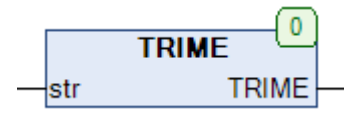

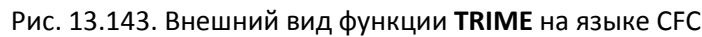

Функция **TRIME** удаляет пробелы в начале и конце строки **str**, после чего возвращает обработанную строку.

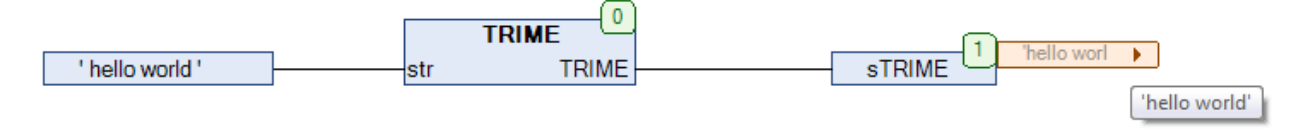

Рис. 13.144. Пример работы с функцией **TRIME** на языке CFC

# **13.73. UPPERCASE**

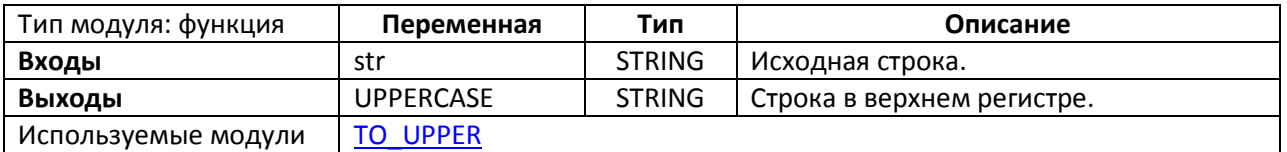

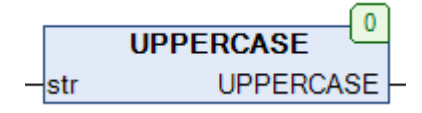

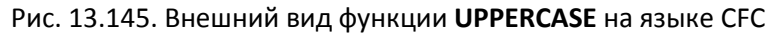

Функция **UPPERCASE** конвертирует исходную строку **str** в соответствующую строку верхнего регистра. Для работы с символами верхней половины таблицы [ASCII](https://ru.wikipedia.org/wiki/ASCII) глобальная переменная [EXTENDED\\_ASCII](#page-27-0) должна иметь значение **TRUE**.

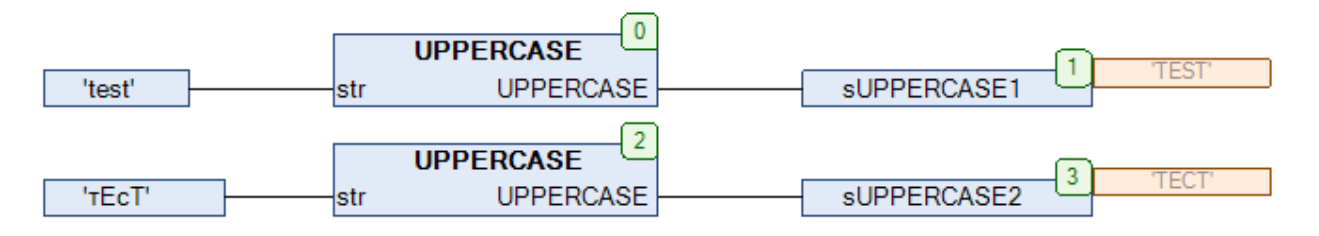

Рис. 13.146. Пример работы с функцией **UPPERCASE** на языке CFC

# **13.74. WEEKDAY\_TO\_STRING**

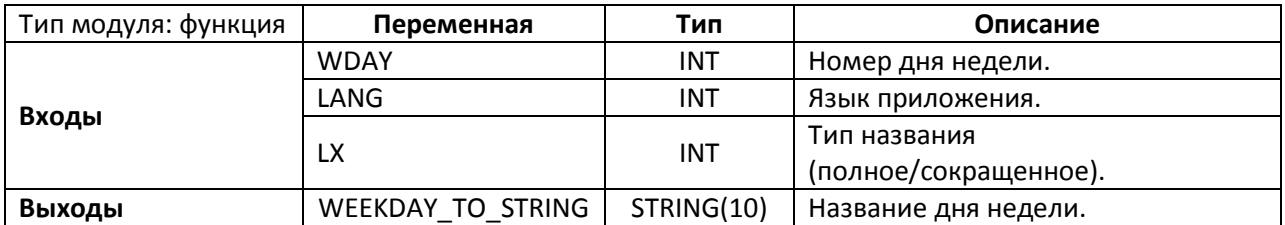

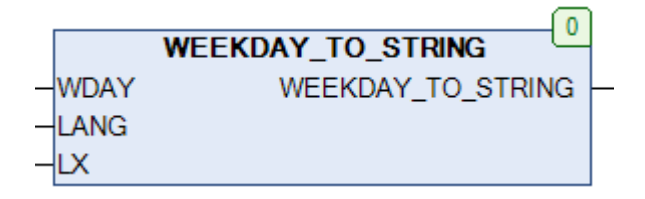

Рис. 13.147. Внешний вид функции **WEEKDAY\_TO\_STRING** на языке CFC

Функция **WEEKDAY\_TO\_STRING** возвращает название дня недели с номером **WDAY**. Вход **LANG** определяет язык приложения (см. глобальную переменную [LANGUAGE\)](#page-27-0). Вход **LX** определяет тип названия месяца: **0** – полное (Monday), **2** – сокращенное (Mo).

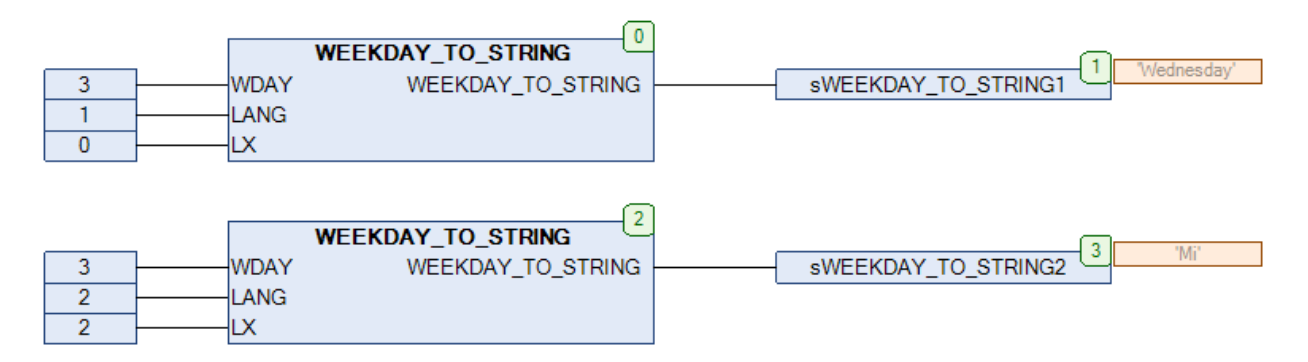

Рис. 13.148. Пример работы с функцией **WEEKDAY\_TO\_STRING** на языке CFC

## **14. Модули памяти**

## <span id="page-327-0"></span>**14.1. FIFO\_16**

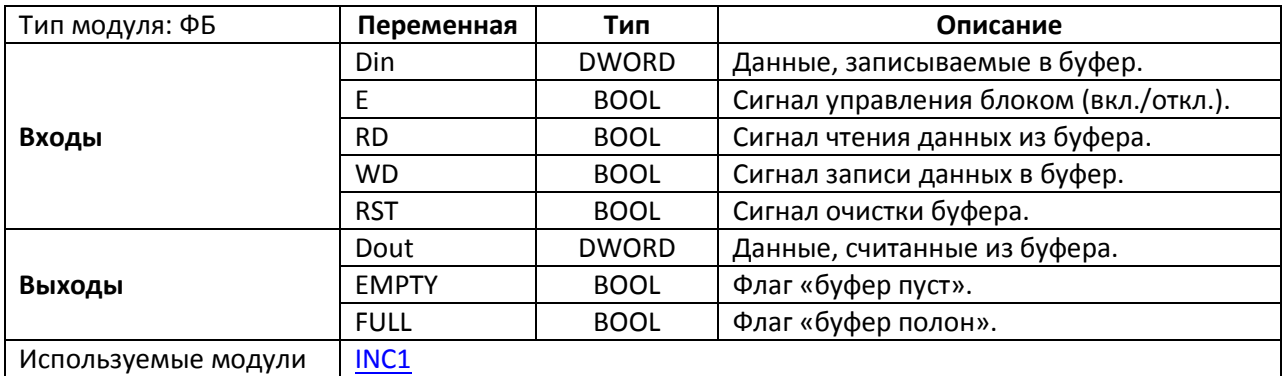

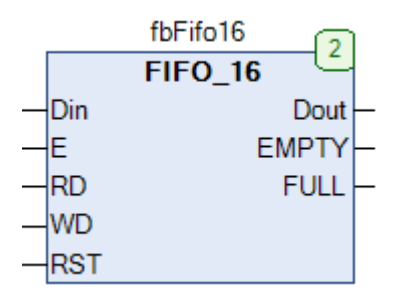

Рис. 14.1. Внешний вид ФБ **FIFO\_16** на языке CFC

Функциональный блок **FIFO\_16** представляет собой буфер размером 16 значений типа **DWORD**, организованный по принципу **First In – First Out** ([FIFO\)](https://ru.wikipedia.org/wiki/FIFO). Если вход **E=TRUE,** то блок находится в работе. Если **WD=TRUE**, то каждый цикл ПЛК значение входа **Din** записывается в буфер. Если **RD=TRUE**, то каждый цикл ПЛК значения из буфера подаются на выход **Dout** (в том порядке, в котором они были записаны в буфер). Чтобы записать/считать один элемент, необходимо подать на вход **RD/WD** единичный импульс. Выход **EMPTY** принимает значение **TRUE**, если буфер пуст (например, при попытке прочитать четвертое значение из буфера, в который было записано только 3 значения, этот флаг станет активным). Выход **FULL** принимает значение **TRUE**, если буфер заполнен. По переднему фронту на входе **RST** происходит очистка буфера.

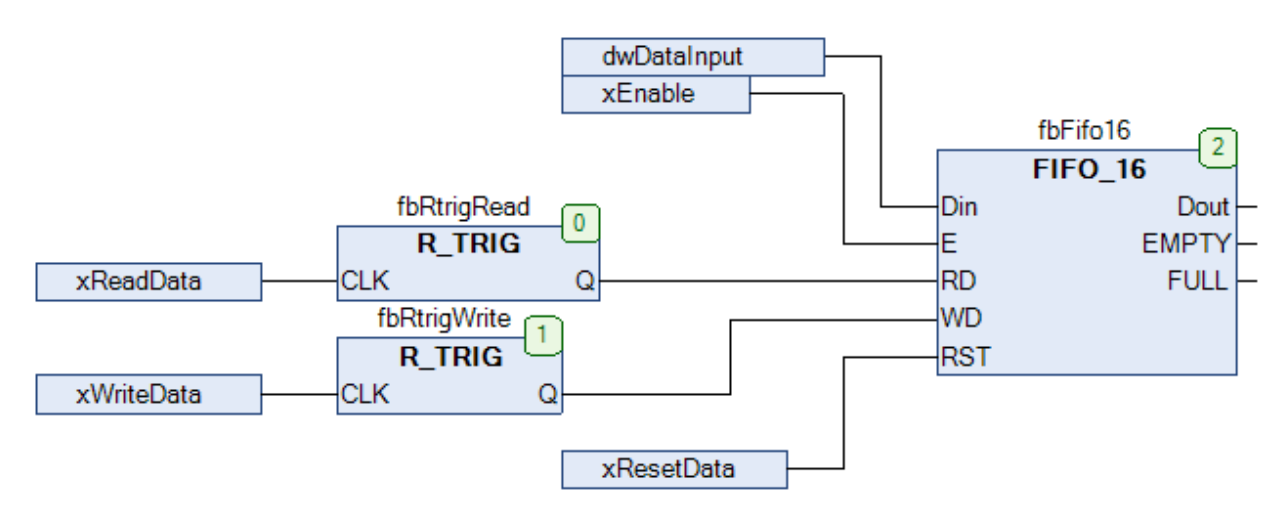

Рис. 14.2. Пример работы с ФБ **FIFO\_16** на языке CFC

# **14.2. FIFO\_32**

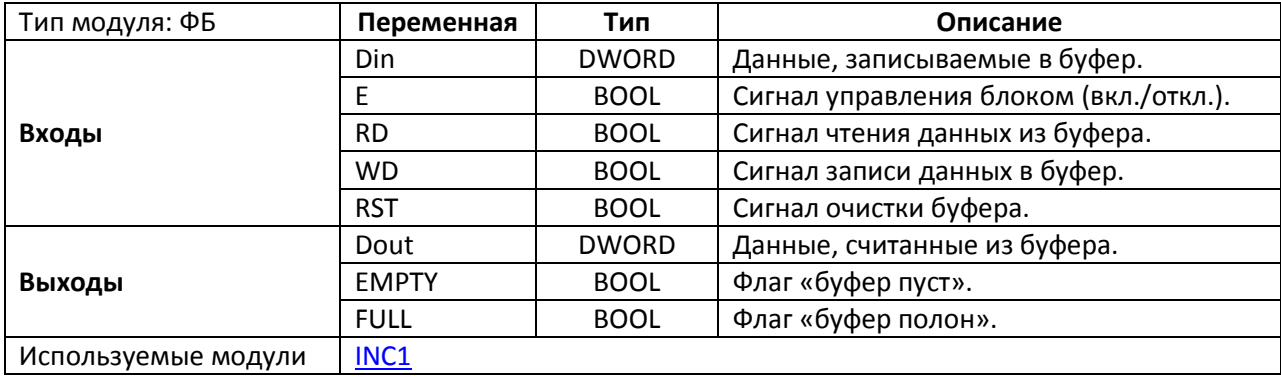

| fbFifo32  |                |             |  |  |
|-----------|----------------|-------------|--|--|
|           | <b>FIFO_32</b> |             |  |  |
| Din       |                | Dout        |  |  |
| F         |                | <b>EMPT</b> |  |  |
| RD        |                | <b>FULI</b> |  |  |
| <b>ND</b> |                |             |  |  |
| RST       |                |             |  |  |

Рис. 14.3. Внешний вид ФБ **FIFO\_32** на языке CFC

Функциональный блок **FIFO\_32** представляет собой буфер размером 32 значений типа **DWORD**. Принцип работы полностью соответствует ФБ [FIFO\\_16.](#page-327-0) Можно создать буфер любого размера, изменив константу **n** в разделе объявления переменных блока.

#### <span id="page-329-0"></span>**14.3. STACK\_16**

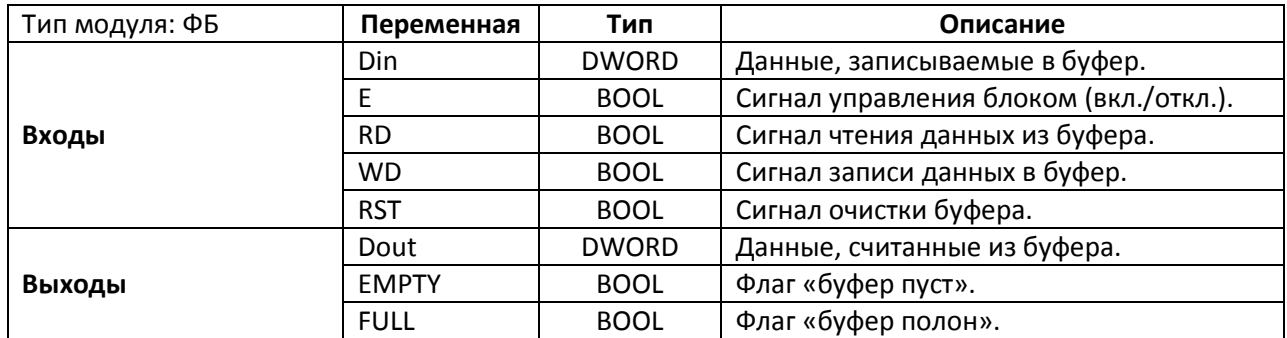

| fbStack16 |          |              |  |
|-----------|----------|--------------|--|
|           | STACK 16 |              |  |
| Din       |          | Dout         |  |
| F         |          | <b>EMPTY</b> |  |
| RD)       |          | <b>FULL</b>  |  |
| VD        |          |              |  |
| ST.       |          |              |  |

Рис. 14.4. Внешний вид ФБ **STACK\_16** на языке CFC

Функциональный блок **STACK\_16** представляет собой буфер размером 16 значений типа **DWORD**, организованный по принципу **Last In – First Out** ([LIFO\)](https://ru.wikipedia.org/wiki/LIFO). Если вход **E=TRUE**, то блок находится в работе. Если **WD=TRUE**, то каждый цикл ПЛК значение входа Din записывается в буфер. Если **RD=TRUE**, то каждый цикл ПЛК значения из буфера подаются на выход **Dout** (в порядке, обратном порядку их записи в буфер). Чтобы записать/считать один элемент, необходимо подать на вход **RD/WD** единичный импульс. Выход **EMPTY** принимает значение **TRUE**, если буфер пуст (например, при попытке прочитать четвертое значение из буфера, в который было записано только 3 значения, этот флаг станет активным). Выход **FULL** принимает значение **TRUE**, если буфер заполнен. По переднему фронту на входе **RST** происходит очистка буфера.

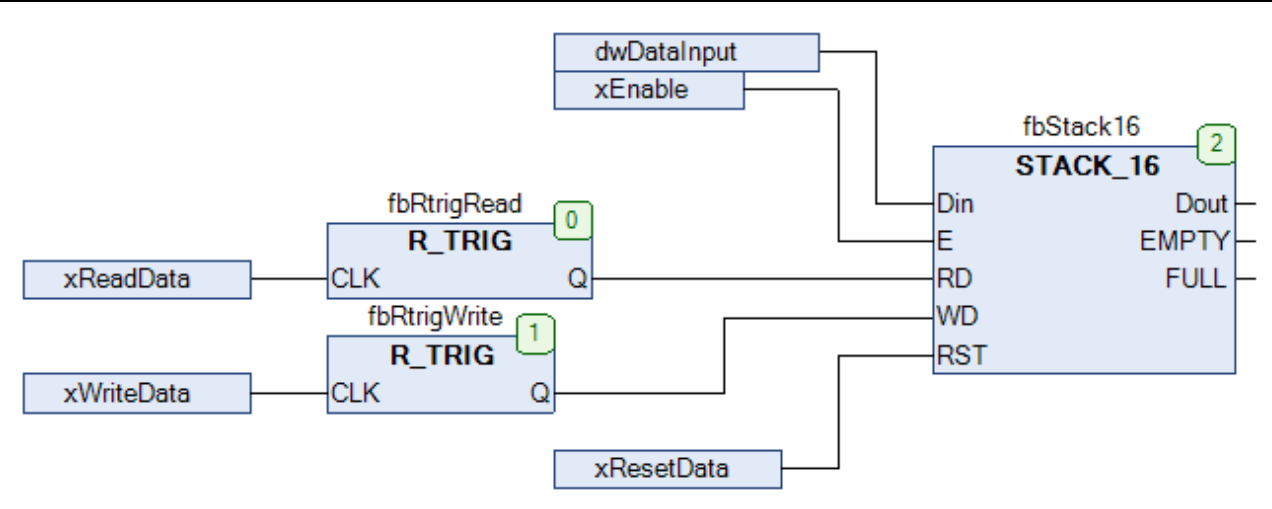

Рис. 14.5. Пример работы с **ФБ STACK\_16** на языке CFC

# **14.4. STACK\_32**

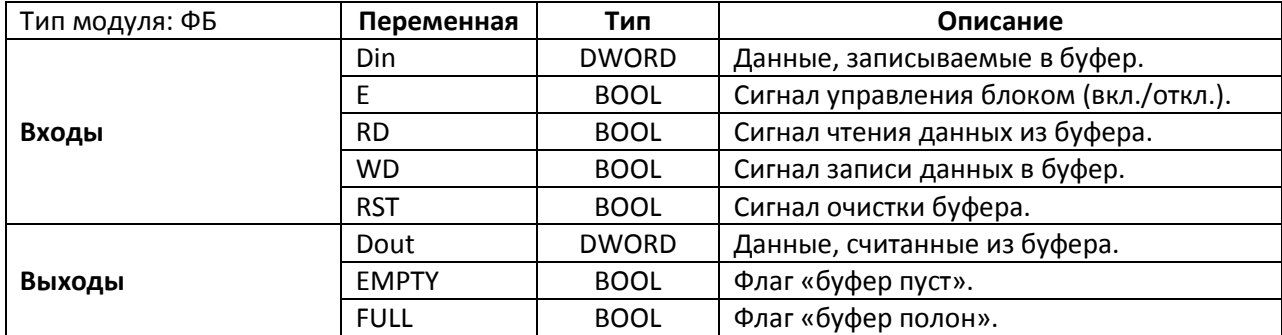

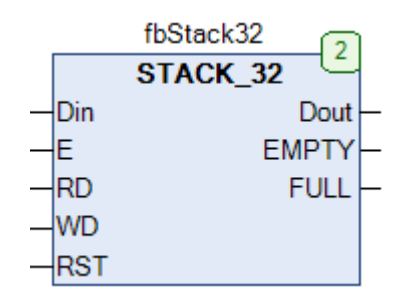

Рис. 14.6. Внешний вид ФБ **STACK\_32** на языке CFC

Функциональный блок **STACK\_32** представляет собой буфер размером 32 значений типа **DWORD**. Принцип работы полностью соответствует ФБ [STACK\\_16.](#page-329-0) Можно создать буфер любого размера, изменив константу **n** в разделе объявления переменных блока.

# **15. Генераторы импульсов**

## **15.1. A\_TRIG**

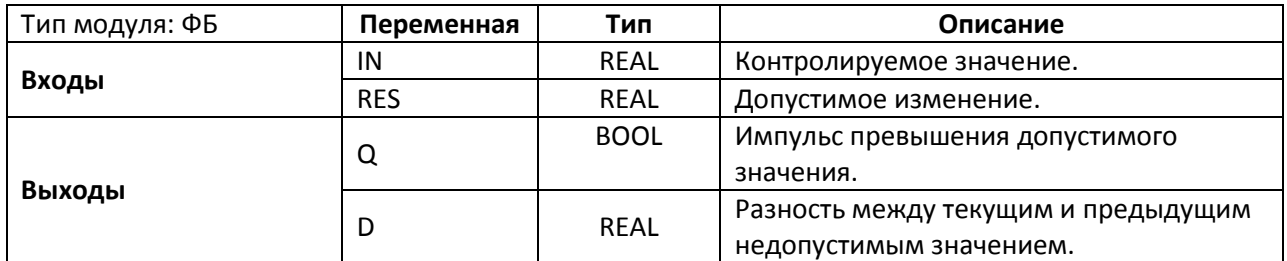

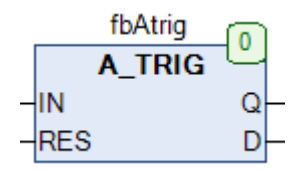

Рис. 15.1. Внешний вид ФБ **A\_TRIG** на языке CFC

Функциональный блок **A\_TRIG** контролирует входное значение **IN** и при изменении его относительно последнего сохраненного значения на величину, превышающую **RES**, генерирует единичный импульс на выходе **Q** и сохраняет текущее значение **IN**. Разность между последним сохраненным значением **IN** и текущим значением **IN** подается на выход **D**. В момент импульса на выходе **Q** значение **D** обнуляется.

Пример работы блока:

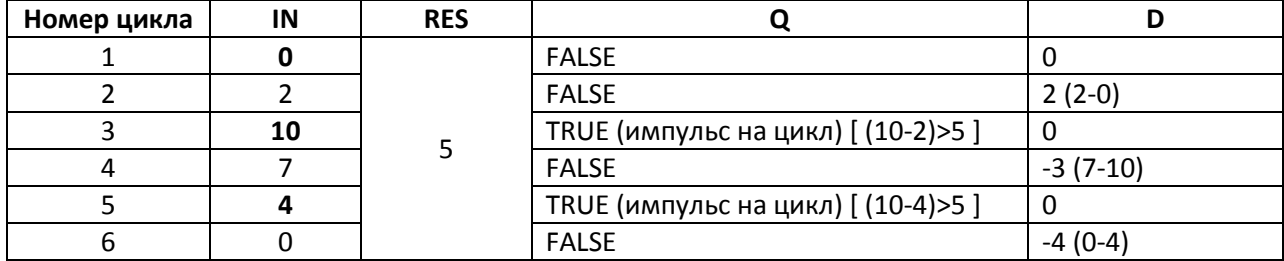

# **15.2. B\_TRIG**

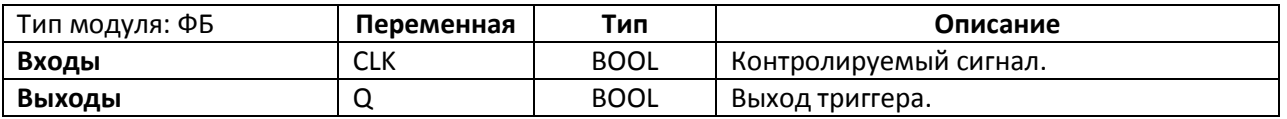

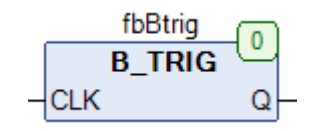

Рис. 15.2. Внешний вид **ФБ B\_TRIG** на языке CFC

Функциональный блок **B\_TRIG** генерирует единичный импульс на выходе **Q** при изменении входного сигнала **CLK**. В отличие от блоков **R\_TRIG** и **F\_TRIG** из библиотеки Standard, которые детектируют только импульсы переднего/заднего фронта соответственно, данный блок детектирует импульсы обоих фронтов.

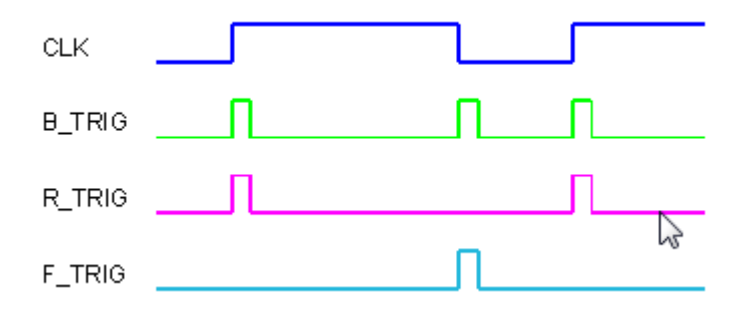

Рис. 15.3. Трассировка работы ФБ **B\_TRIG**

## **15.3. CLICK\_CNT**

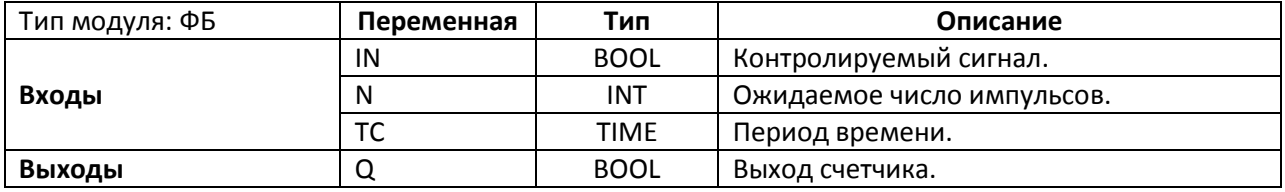

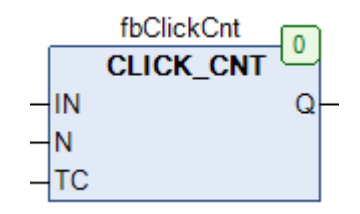

Рис. 15.4. Внешний вид ФБ **CLICK\_CNT** на языке CFC

Функциональный блок **CLICK\_INT** генерирует единичный импульс на выходе **Q**, если логический сигнал **IN** в течение заданного времени **TC** получает ровно **N** импульсов по заднему фронту. Генерация единичного импульса на выходе осуществляется по истечении времени **TC**. Работа блока (отсчет времени) начинается по импульсу переднего фронта на входе **IN**. Если **N=0**, то единичный импульс на выходе генерируется в том случае, если входной логический сигнал **IN** в течение времени **TC** не получает импульсов по заднему фронту.

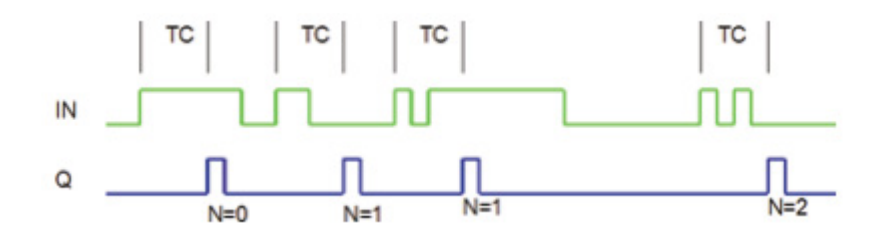

Рис. 15.5. Трассировка работы ФБ **CLICK\_CNT**

## **15.4. CLICK\_DEC**

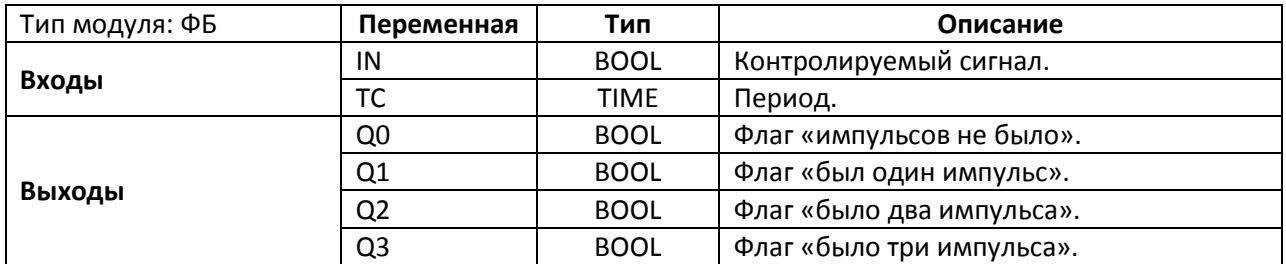

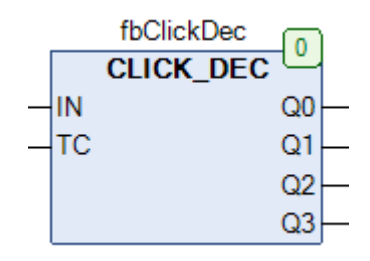

Рис. 15.6. Внешний вид ФБ **CLICK\_DEC** на языке CFC

Функциональный блок **CLICK\_DEC** генерирует единичный импульс на одном из выходов блока, если логический сигнал **IN** в течение заданного времени **TC** получает соответствующее количество импульсов по заднему фронту (см. таблицу). Генерация единичного импульса на выходе осуществляется по истечении времени **TC.** Работа блока (отсчет времени) начинается по импульсу переднего фронта на входе **IN**.

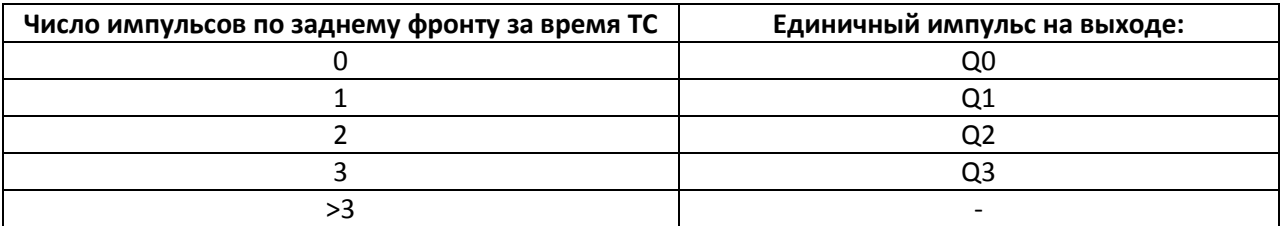

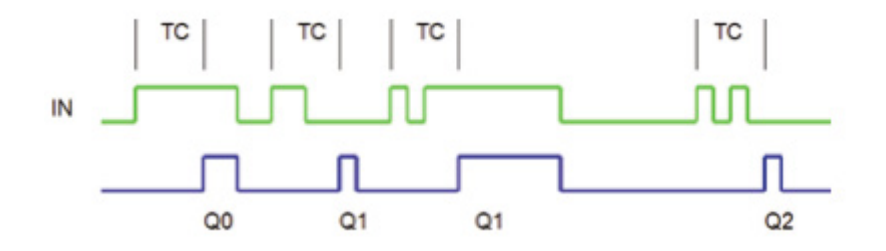

Рис. 15.7. Трассировка работы ФБ **CLICK\_DEC**

#### **15.5. CLK\_DIV**

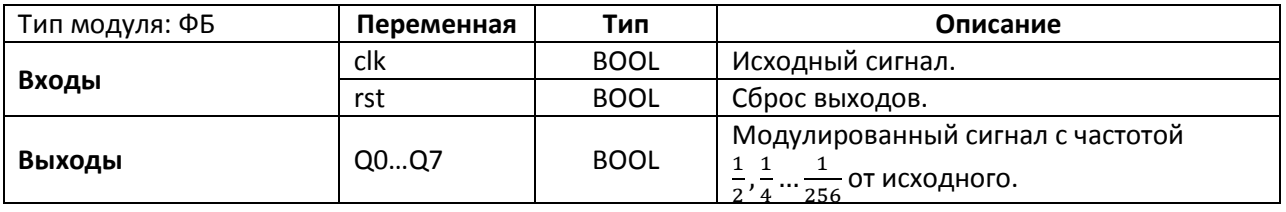

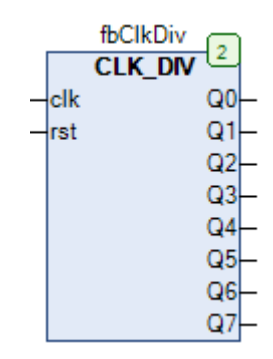

Рис. 15.8. Внешний вид ФБ **CLK\_DIV** на языке CFC

Функциональный блок **CLK\_DIV** модулирует единичные импульсы, поступающие на вход **clk**, уменьшая их частоту в  $\frac{1}{2}, \frac{1}{4} ... \frac{1}{256}$  раз и подает обработанные сигналы на выходы Q0…Q7. Вход **rst** используется для обнуления выходов блока. Обратите внимание, что на вход **clk** должны подаваться только единичные импульсы; если исходный сигнал не является таковым, то можно обработать его с помощью ФБ [TP\\_X.](#page-357-0)

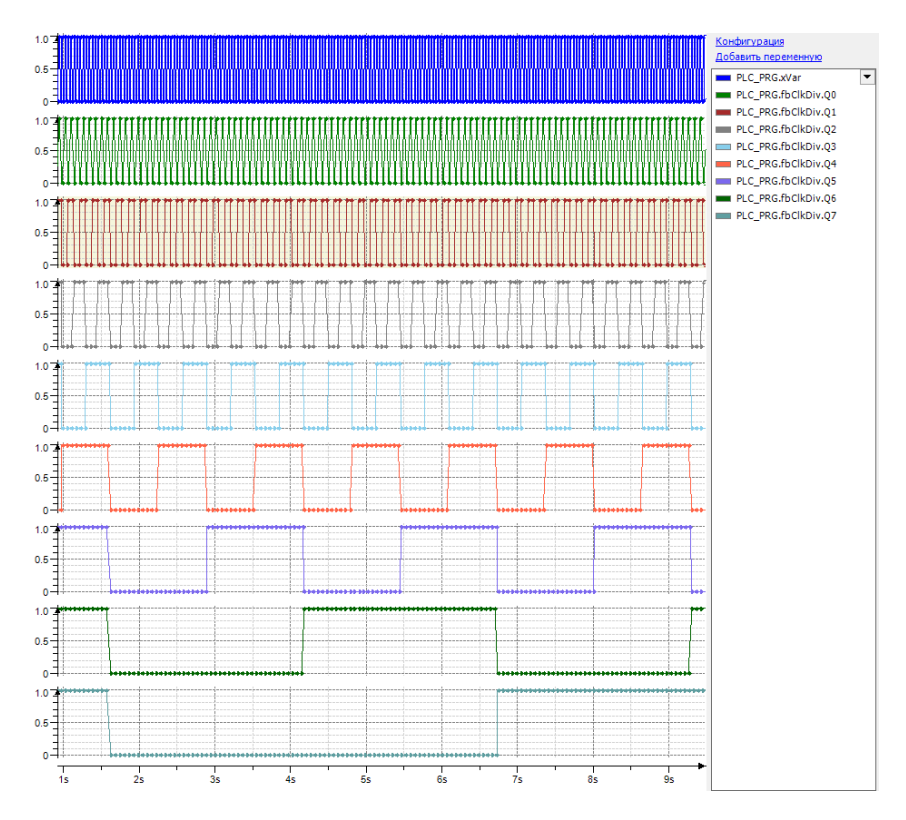

Рис. 15.9. Трассировка работы ФБ **CLK\_DIV**

**15.6. CLK\_N**

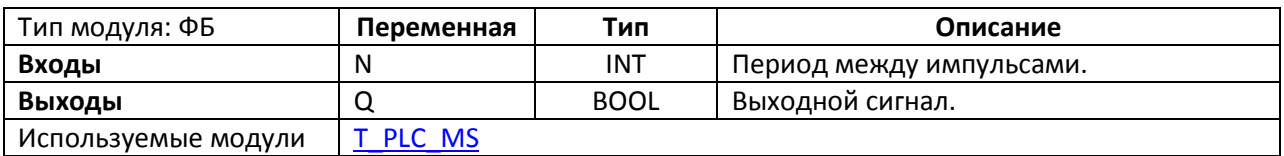

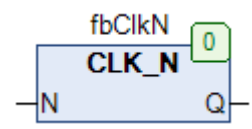

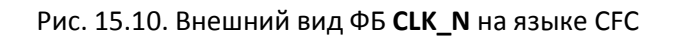

Функциональный блок **CLK\_N** генерирует единичные импульсы с периодом 2<sup>N</sup> мс. На рис. 15.10 приведена трассировка работы блока в случае:

- N=3 (период между импульсами 8 мс);
- $N=4$  (период между импульсами 16 мс);
- N=5 (период между импульсами 32 мс);
- N=6 (период между импульсами 64 мс).

Время цикла ПЛК – 1 мс. По очевидным причинам период между импульсами не может быть меньше реального цикла ПЛК.

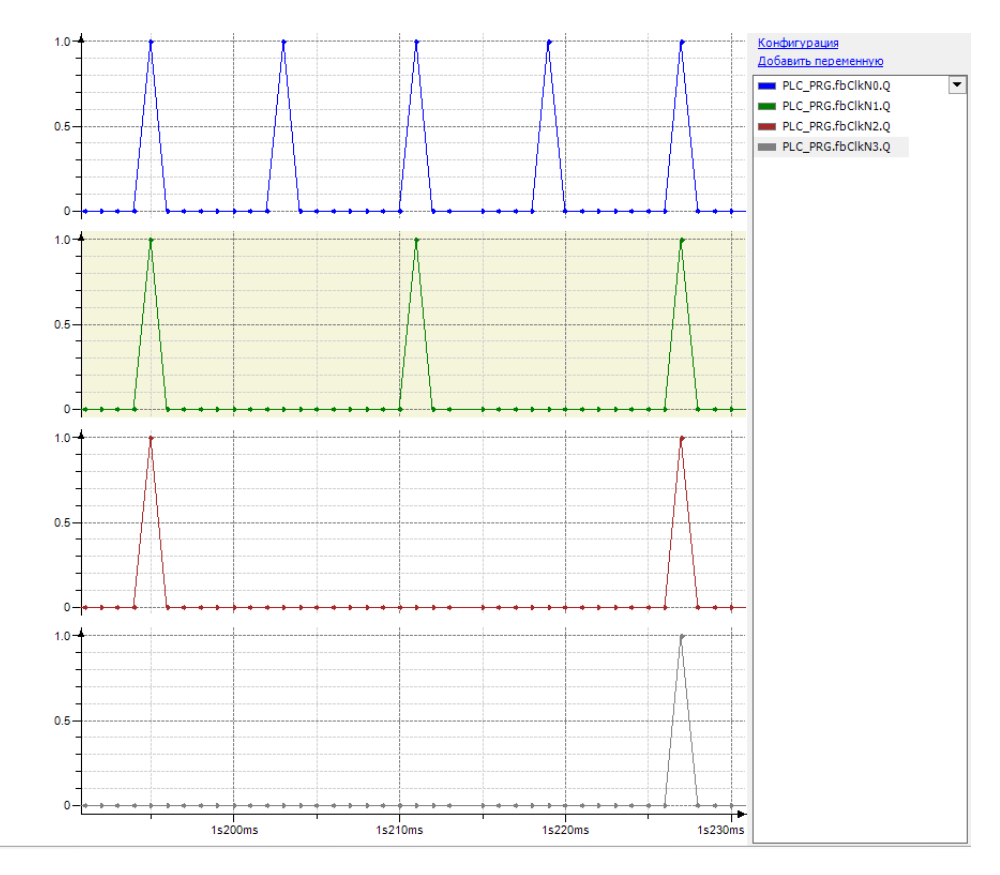

Рис. 15.11. Трассировка работы ФБ **CLK\_N**

# **15.7. CLK\_PRG**

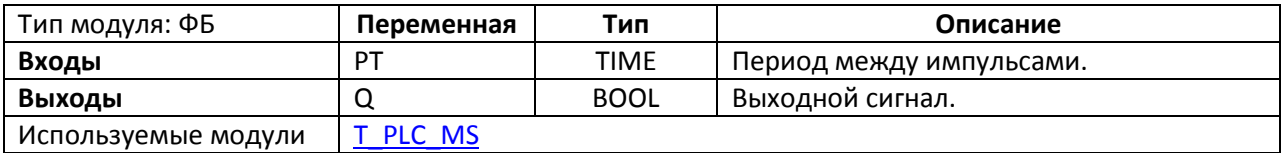

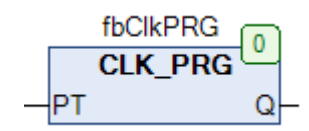

Рис. 15.12. Внешний вид ФБ **CLK\_PRG** на языке CFC

Функциональный блок **CLK\_PRG** генерирует единичные импульсы с периодом **PT**. По очевидным причинам период между импульсами не может быть меньше реального цикла ПЛК.

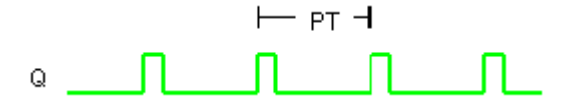

Рис. 15.13. Трассировка работы ФБ **CLK\_PRG**

#### **15.8. CLK\_PULSE**

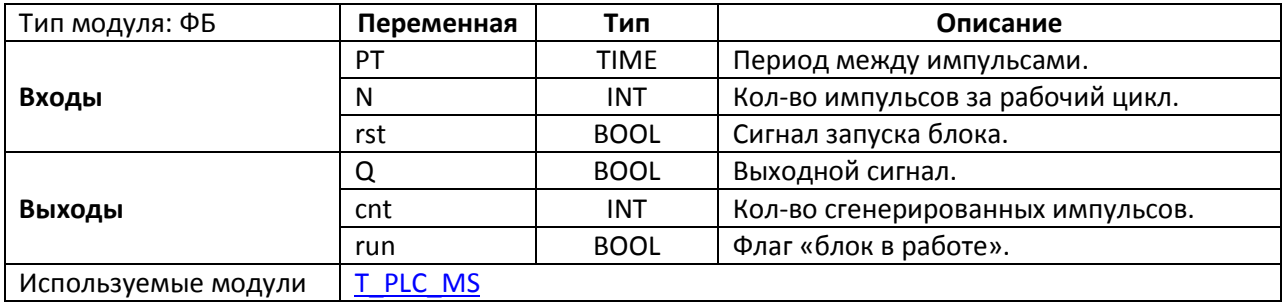

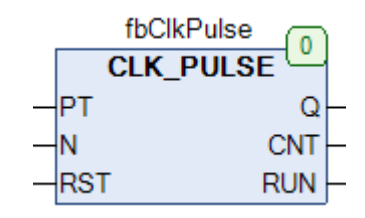

Рис. 15.14. Внешний вид ФБ **CLK\_PULSE** на языке CFC

Функциональный блок **CLK\_PULSE** генерирует **N** единичных импульсов с заданным периодом **PT**. Импульс по переднему фронту на входе **rst** запускает блок в работу. На выходе **cnt** отображается текущее число сгенерированных импульсов. Выход **run** имеет значение **TRUE**, пока работа блока не завершена. После завершение работы блока выход **run** принимает значение **FALSE**. По очевидным причинам период между импульсами не может быть меньше реального цикла ПЛК. Ниже приведена трассировка ФБ для **PT=T#1s** и **N=5**:

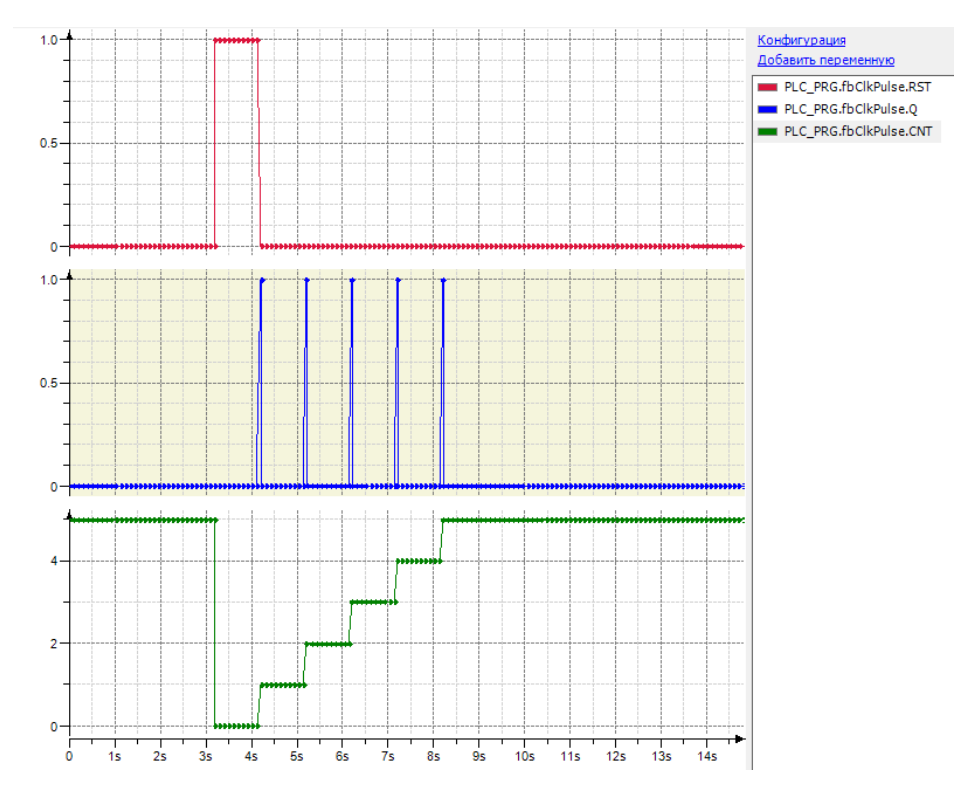

Рис. 15.15. Трассировка работы ФБ **CLK\_PULSE**

## Тип модуля: ФБ **Переменная Тип Описание Входы** E BOOL Вход управления блоком. T0 TIME Время в состоянии 0. T1 TIME Время в состоянии 1. T2 TIME Время в состоянии 2. T3 TIME Время в состоянии 3. S0 BOOL Режим работы блока. SX **INT Homep состояния сброса.** SL BOOL Gброс в состояние SX. Выходы **STATE** | INT | Номер текущего состояния. Используемые модули [T\\_PLC\\_MS](#page-514-0)

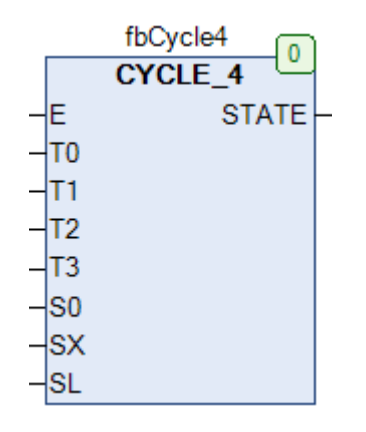

Рис. 15.16. Внешний вид ФБ **CYCLE\_4** на языке CFC

Функциональный блок **CYCLE\_4** является переключателем для четырех состояний (0-3). Если вход **E=TRUE**, то блок находится в работе, и на выход **STATE** подаются номера состояний (0-3), причем время, проводимое в каждом из состояний, задается переменными **T0…T3**. Вход **S0** определяет режим работы блока:

- Если **S0=TRUE**, то переключение состояний происходит циклически, пока **E=TRUE**.
- Если **S0=FALSE**, то происходит однократное переключение всех состояний, и по достижению состояния 3 блок прекращает работу.

По переднему фронту на входе **SL** происходит переход в состояние с номером **SX**, после чего автоматически начинается очередная смена состояний.

Если **E=FALSE,** то блок прекращает работу и переходит в состояние 0.

На рис. 15.17 приведена трассировка работы блока для S0=TRUE, T0=1 мс, T1=2 мс, T3=4мс, T3=2 мс:

# **15.9. CYCLE\_4**

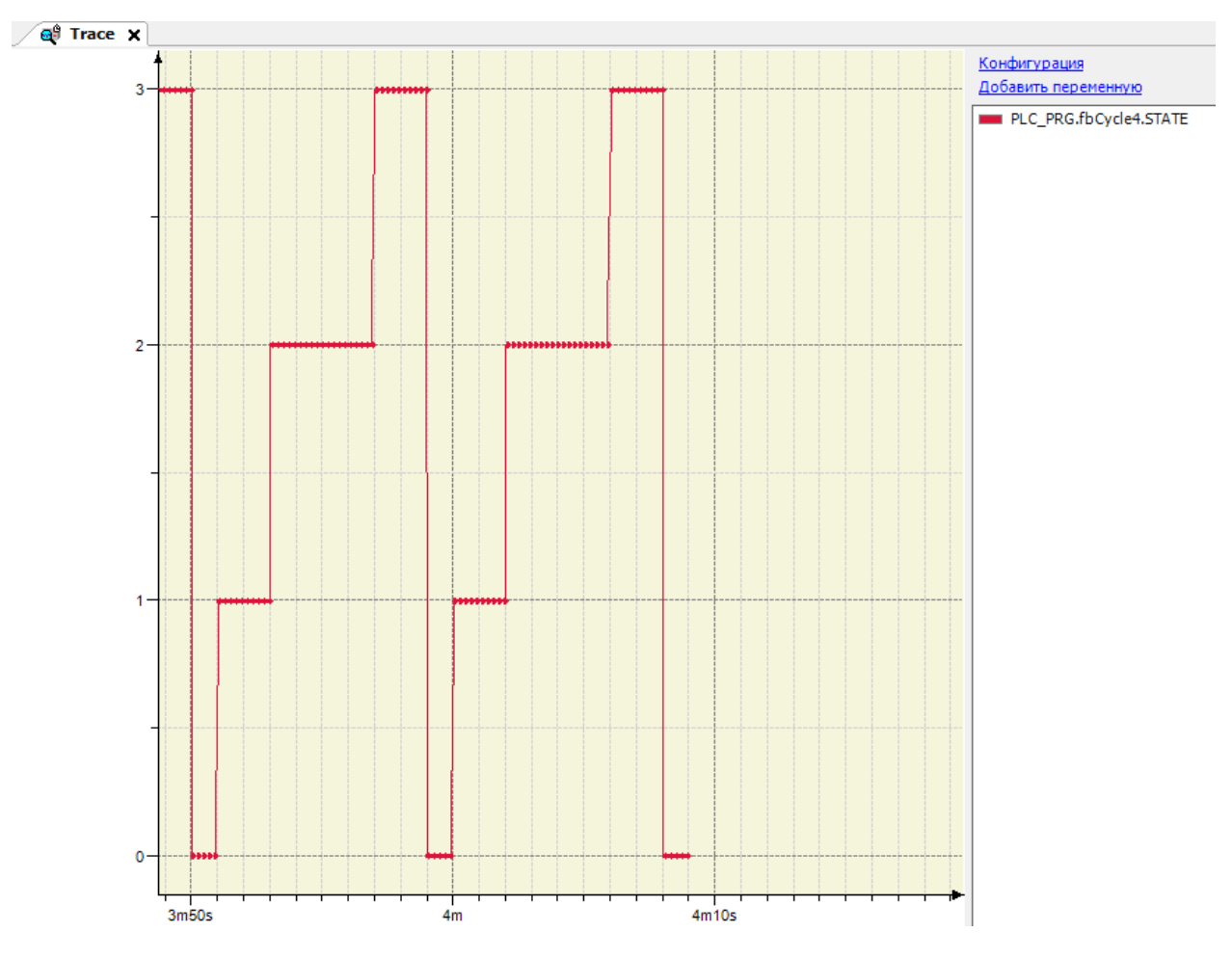

Рис. 15.17. Трассировка работы ФБ **CYCLE\_4**

#### **15.10. D\_TRIG**

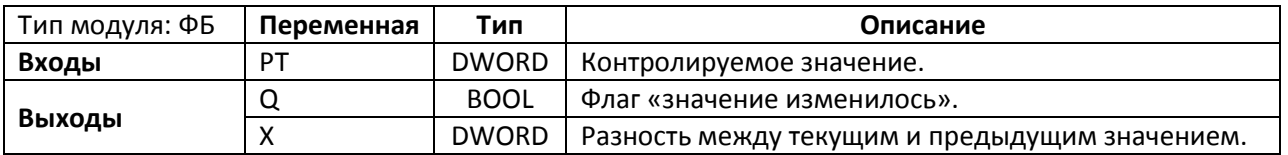

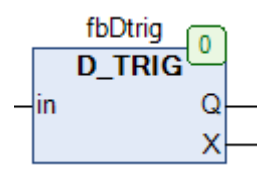

Рис. 15.18. Внешний вид ФБ **D\_TRIG** на языке CFC

Функциональный блок **CLK\_PRG** генерирует единичный импульс при изменении входного значения **in**. На выход **X** подается разность между значениями **in** текущего и предыдущего цикла. На рис. 15.19 приведен пример работы с блоком. Начальное значение **in** – **0**, далее оно изменяется до **12**, после чего – до **6**.

Поскольку выход **X** имеет тип **DWORD**, а значение **in** может уменьшиться по сравнению с предыдущим циклом (т.е. разность будет отрицательной), то необходимо преобразовать его с помощью стандартного оператора **DWORD\_TO\_DINT**.

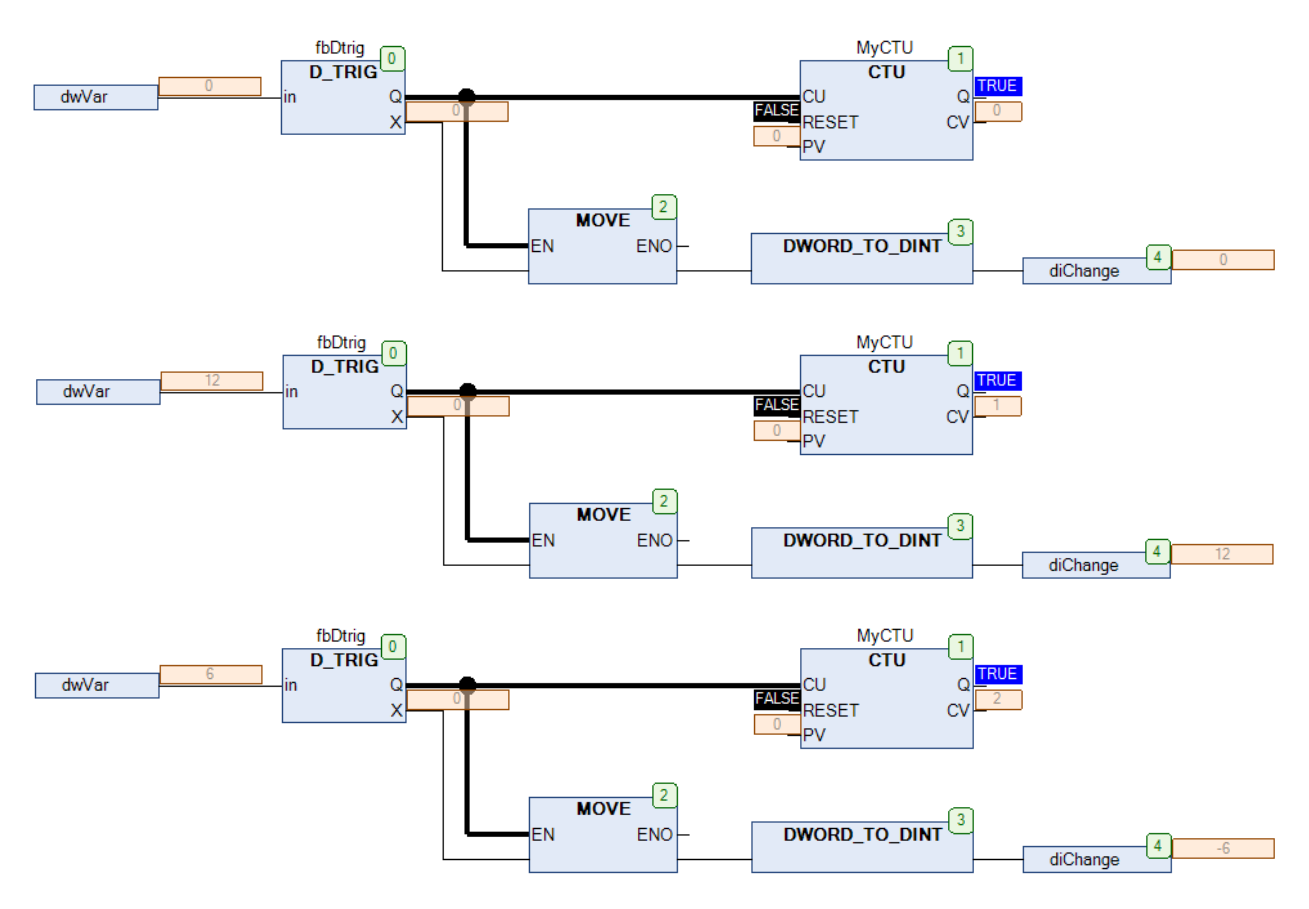

Рис. 15.19. Пример работы с ФБ **D\_TRIG** на языке CFC

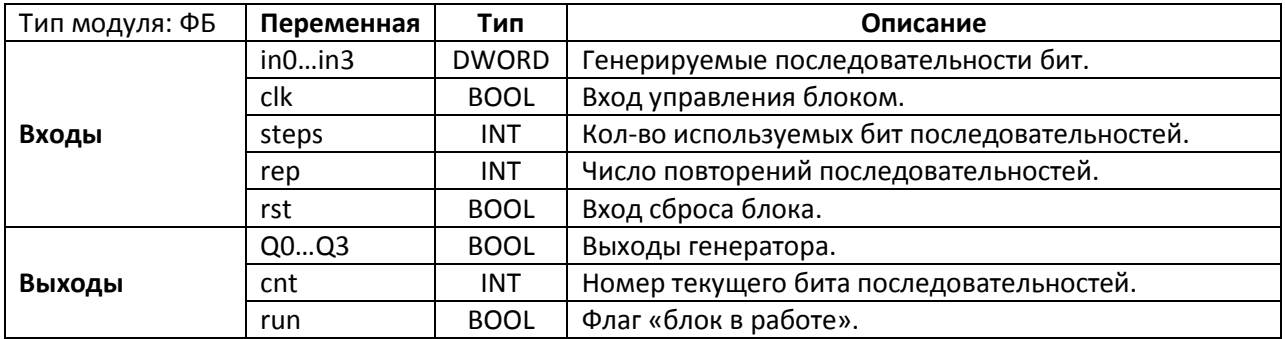

## **15.11. GEN\_BIT**

| 0                     |  |
|-----------------------|--|
| <b>GEN BIT</b>        |  |
| Q <sub>0</sub><br>in0 |  |
| Q1<br>in1             |  |
| Q <sub>2</sub><br>in2 |  |
| Q3<br>in3             |  |
| clk<br>cnt            |  |
| steps<br>run          |  |
| rep                   |  |
| rst                   |  |

Рис. 15.20. Внешний вид ФБ **GEN\_BIT** на языке CFC

Функциональный блок **GEN\_BIT** используется для генерации битовых последовательностей на выходах **Q0…Q3** по заданным паттернам **in0…in3**. Если вход **clk=TRUE**, то блок находится в работе, и на выходы **Q0…Q3** каждый цикл ПЛК последовательно подаются значения бит входов **in0…in3** (от младшего бита **DWORD** к старшему). Вход **steps** определяет число используемых бит из паттернов **in0…in3**. Вход **rep** определяет число повторов битовых последовательностей на выходе; если **rep=0**, то последовательность повторяется циклически. На выход **cnt** поступает номер битов паттернов, в данный момент поданных на выход. Выход **run** имеет значение **TRUE**, пока работа блока не завершена. Импульс по переднему фронту на входе **rst** обнуляет все выходы блока.

На рис. 15.21 приведен пример работы с блоком и его трассировка для ПЛК с циклом= 1 с.

В t=11 с на вход **xEnable** было подано значение **TRUE**, после чего блок два раза подряд (**rep=2**) сгенерировал последовательность размером 8 бит (**steps=8**), созданную на основе паттерна **in0** (2#0000\_1111).

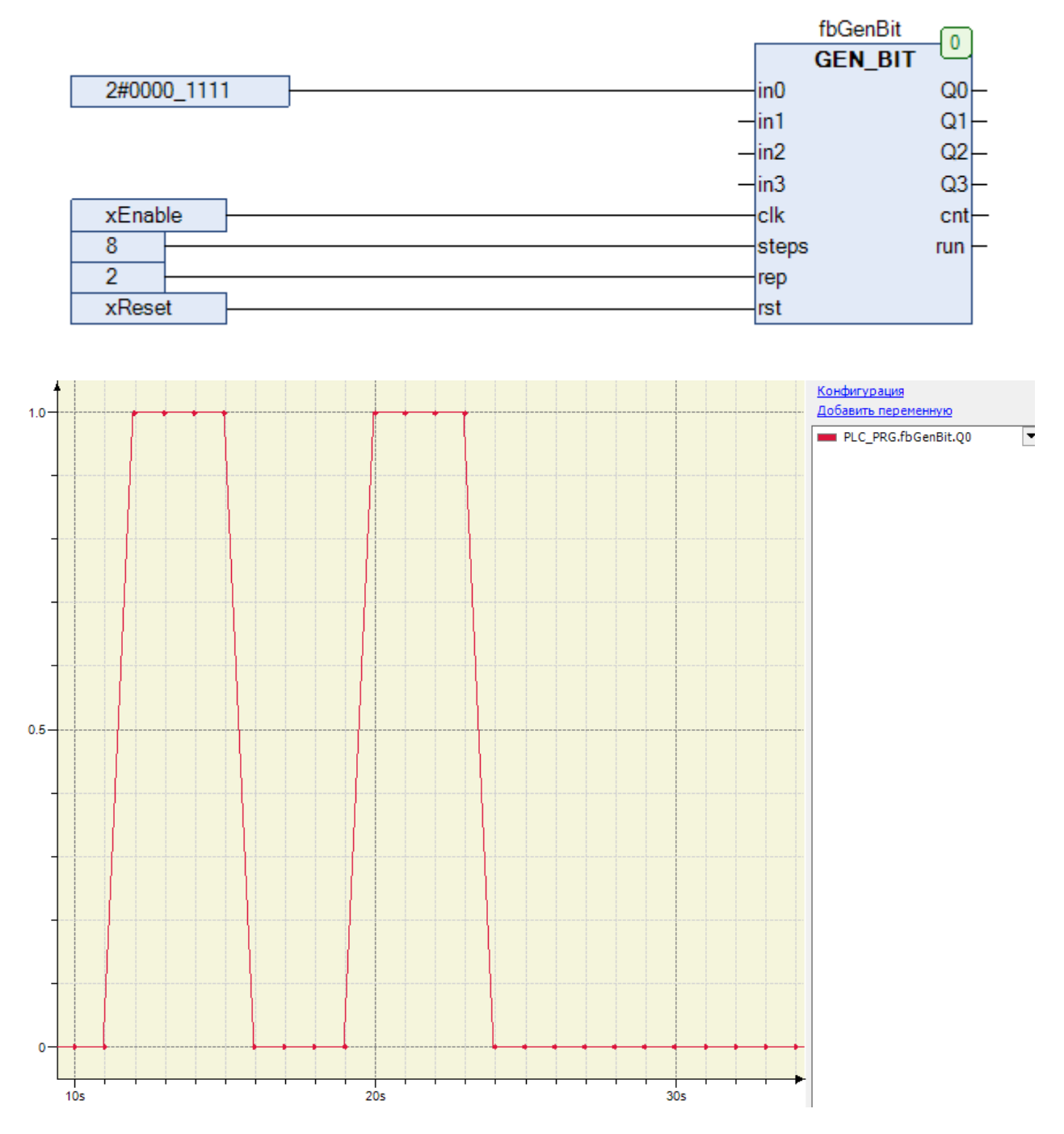

Рис. 15.21. Пример работы с ФБ **GEN\_BIT** на языке CFC

# **15.12. GEN\_SQ**

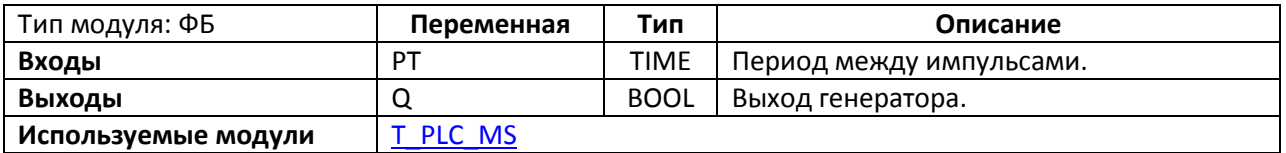

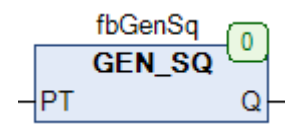

Рис. 15.22. Внешний вид ФБ **GEN\_SQ** на языке CFC

Функциональный блок **GEN\_SQ** с заданным периодом **PT** генерирует импульсы длиной **0.5 PT** (соответственно, пауза между импульсами также составляет 0.5 PT).

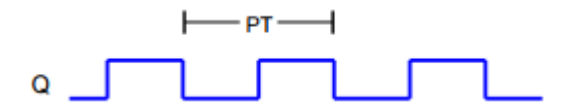

Рис. 15.23. Трассировка работы ФБ **GEN\_SQ**

## **15.13. SCHEDULER**

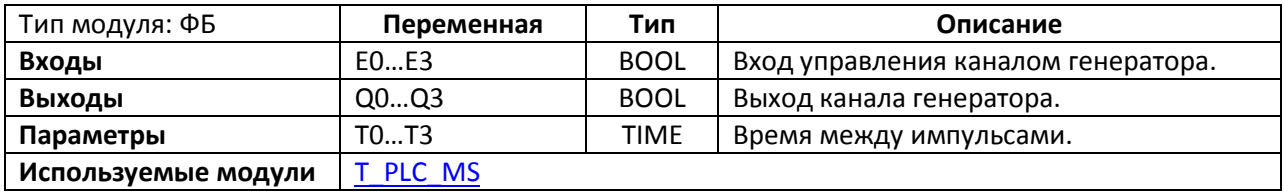

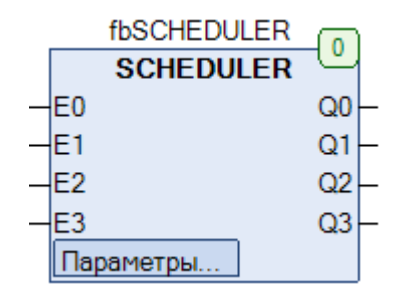

Рис. 15.24. Внешний вид ФБ **SCHEDULER** на языке CFC

Функциональный блок **SCHEDULER** представляй собой четырехканальный генератор единичных импульсов. Если один из входов **E** принимает значение **TRUE**, то на соответствующем выходе **Q** начинают генерироваться единичные импульсы с периодом **T**. В каждом цикле ПЛК импульс генерируется только в одном из каналов.

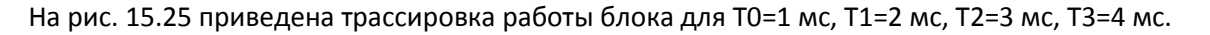

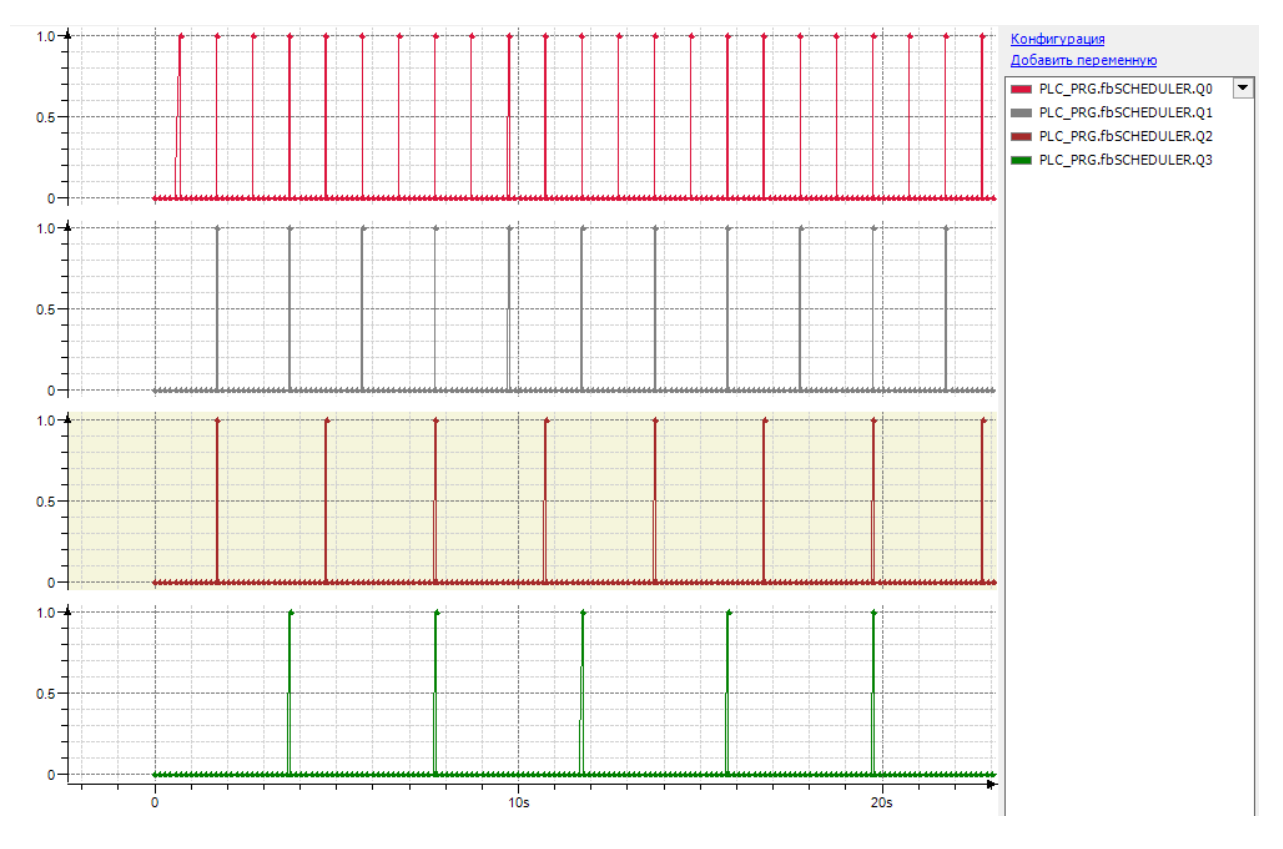

Рис. 15.25. Трассировка работы ФБ **SCHEDULER**

#### **15.14. SCHEDULER\_2**

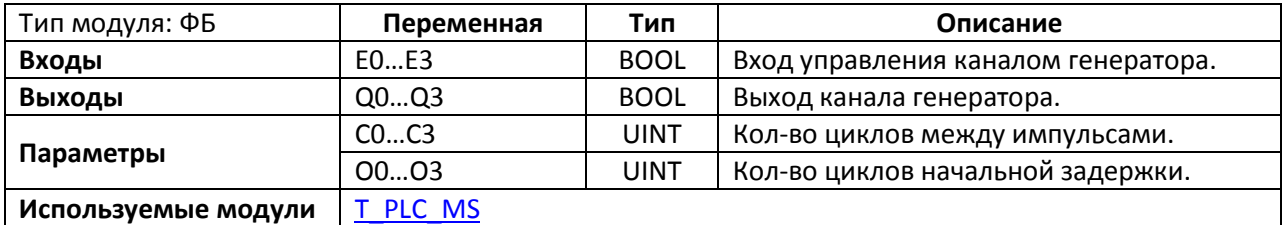

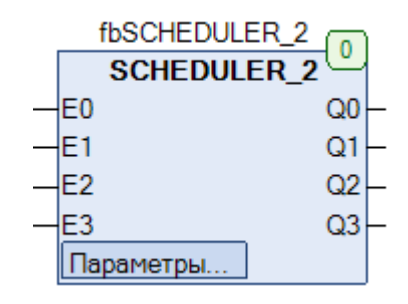

Рис. 15.26. Внешний вид ФБ **SCHEDULER\_2** на языке CFC

Функциональный блок **SCHEDULER\_2** представляй собой четырехканальный генератор единичных импульсов. Если один из входов **E** принимает значение **TRUE**, то на соответствующем выходе **Q** начинают генерироваться единичные импульсы, пауза между которыми составляет **C** циклов ПЛК. Параметр **O** позволяет настроить задержку (в циклах ПЛК) перед первым импульсом.

На рис. 15.27 приведена трассировка работы блока для ПЛК с циклом 100 мс со следующими значениями параметров: C0=10, C1=20, C2=30, C3=40, O0=O1=5, O2=O3=20. Все каналы генератора были запущены в работу одновременно.

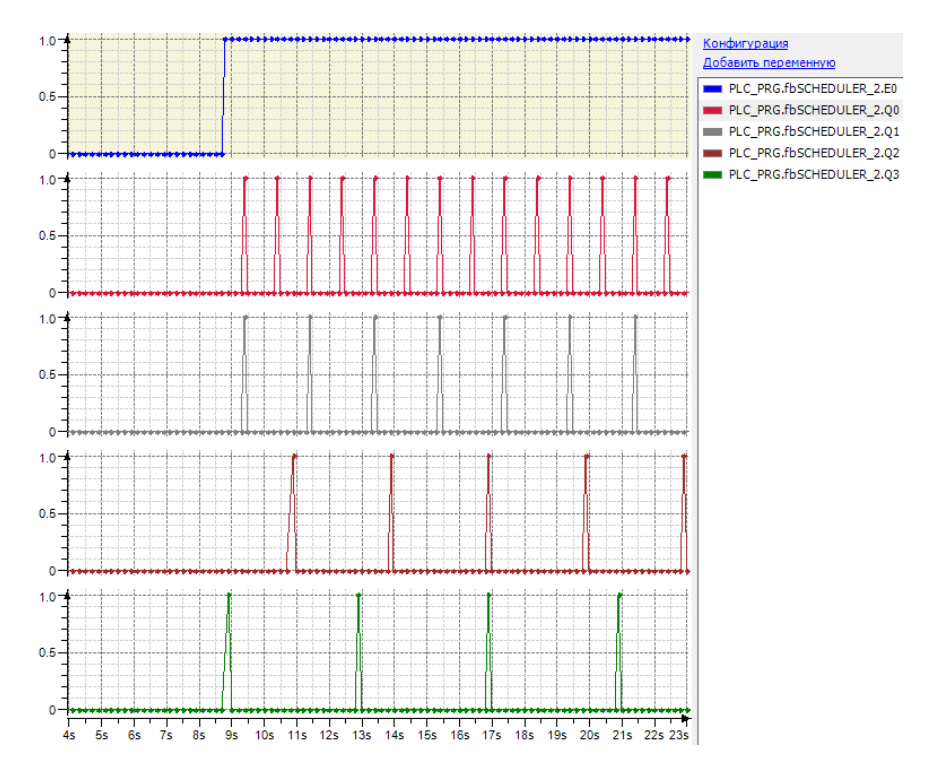

Рис. 15.27. Трассировка работы ФБ **SCHEDULER\_2**

## <span id="page-347-0"></span>**15.15. SEQUENCE\_4**

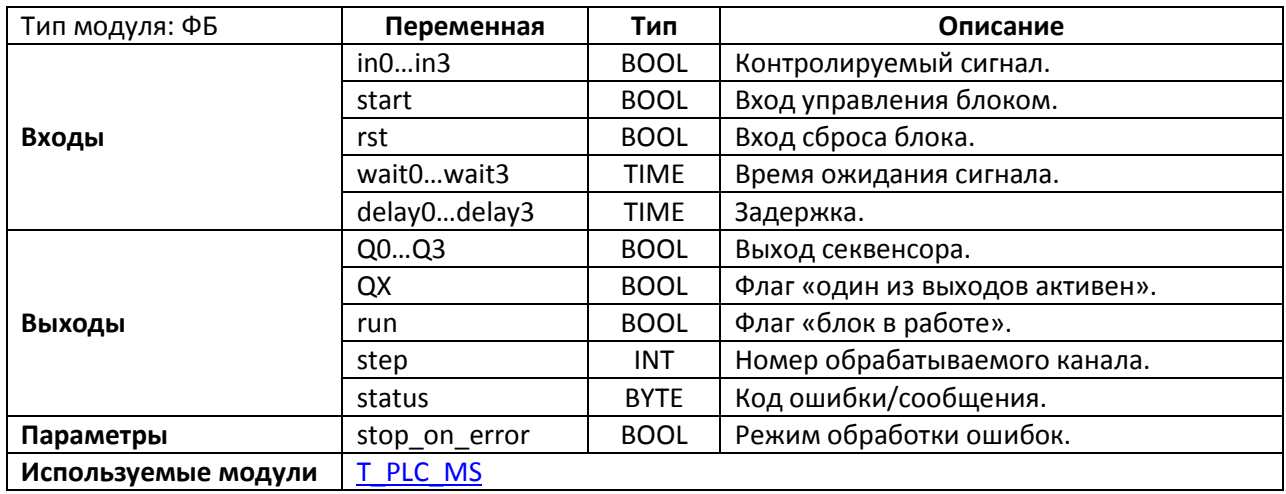

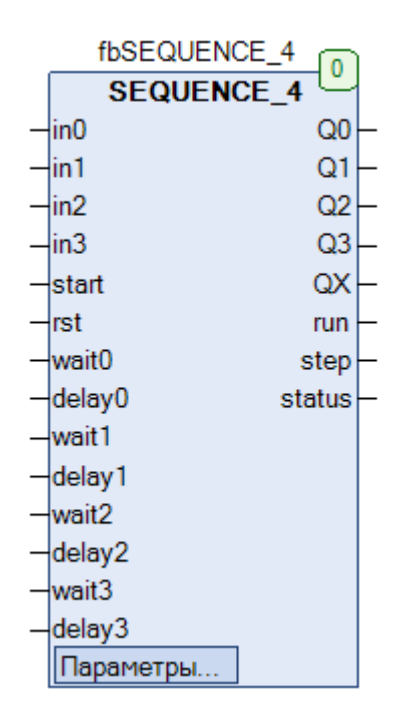

Рис. 15.28. Внешний вид ФБ **SEQUENCE\_4** на языке CFC

Функциональный блок **SEQUENCE\_4** представляет собой четырехбитный секвенсор. Блок запускается в работу импульсом по переднему фронту на входе **start** и течение времени **wait0**  ожидает сигнала **TRUE** на входе **in0**. Когда **in0** принимает значение **TRUE**, выход **Q0**  устанавливается в **TRUE** и блок делает задержку на время **delay0**, после чего переходит к ожиданию сигнала **TRUE** на входе **in1** в течение времени **wait1** и т.д. После задержки **delay3** блок прекращает работу. Вход **rst** используется для сброса выходных переменных блока (по переднему фронту). Выход **QX** принимает значение **TRUE**, если хотя бы один из выходов **Q0…Q3** имеет значение **TRUE**. Выход **run** принимает значение **TRUE**, если блок находится в работе. Выход **step** сигнализирует о номере текущего обрабатываемого входа (**-1** – блок не в работе, **0** – in0, …, **3** – in3).

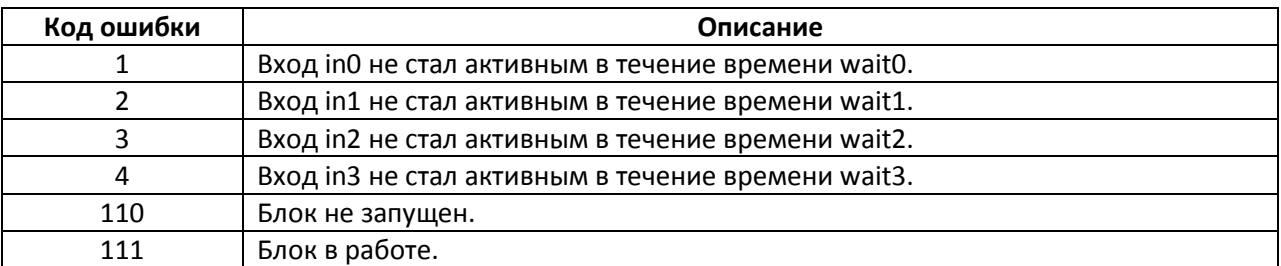

Выход **status** возвращает код ошибки:

Параметр **stop\_on\_error** определяет поведение блока при возникновении ошибок с кодом 1-4: **FALSE** – блок продолжает работу, **TRUE** – блок прекращает работу.

На рис. 15.29 приведена трассировка работы блока в случае, когда **delay0=delay2=10 мс**, **delay1=delay3=20 мс**. На входы **in0…in3** не заведены переменные – и по умолчанию они имеют значения **TRUE**. Из-за этого времена **wait0…wait3** не обрабатываются блоком (т.к. сигнал изначально=**TRUE**, то время ожидания=**0**). Иными словами, в данном случае выходы **Q0…Q3** последовательно принимают значение **TRUE** на время **delay0…delay3**.

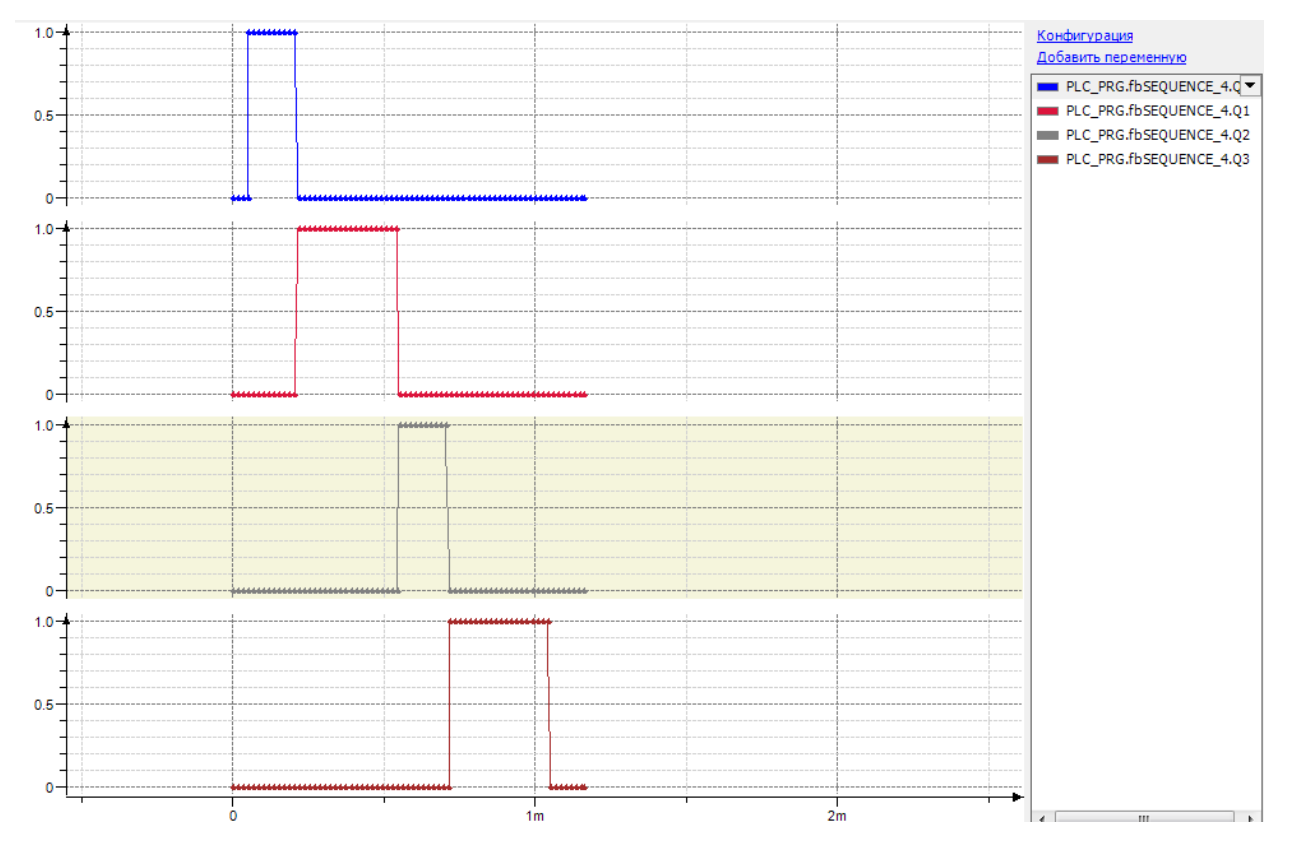

Рис. 15.29. Трассировка работы ФБ **SEQUENCE\_4**

#### **15.16. SEQUENCE\_64**

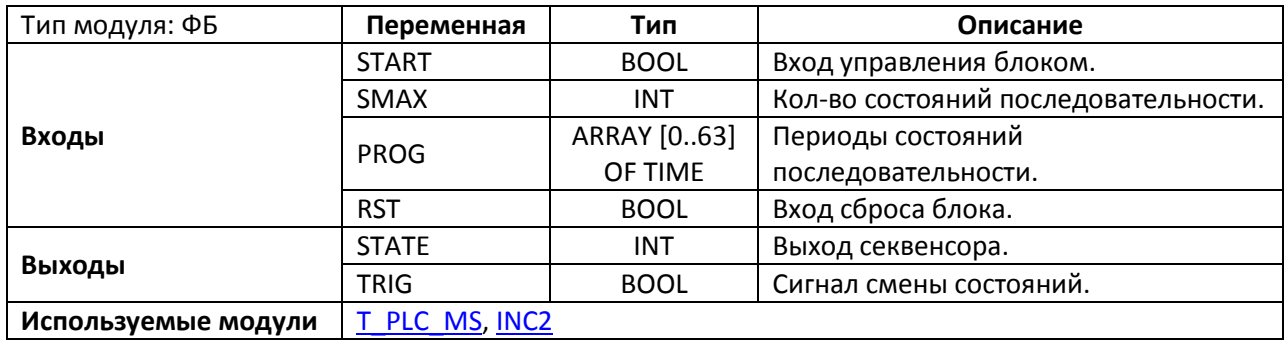

| fbSEQUENCE_64 |              |  |
|---------------|--------------|--|
| SEQUENCE_64   |              |  |
| START         | <b>STATE</b> |  |
| SMAX          | TRIG         |  |
| PROG          |              |  |
| RST           |              |  |

Рис. 15.30. Внешний вид ФБ **SEQUENCE\_64** на языке CFC

Функциональный блок **SEQUENCE\_64** представляет собой 64-х битный секвенсор. Пока блок не запущен, выход **STATE = -1**. Блок запускается в работу импульсом по переднему фронту на входе **START**, после чего выход **STATE** имеет значение **0** в течение времени **PROG[0],** затем **1** в течение времени **PROG[1]** и т.д. вплоть до **STATE=(SMAX-1)** в течение времени **PROG[SMAX-1],** после чего **STATE** снова принимает значение **-1** и блок прекращает работу. Вход **RST** используется для принудительного прекращения работы блока. На выходе **TRIG** генерируется единичный импульс при каждом изменении выхода **STATE**.

## **15.17. SEQUENCE\_8**

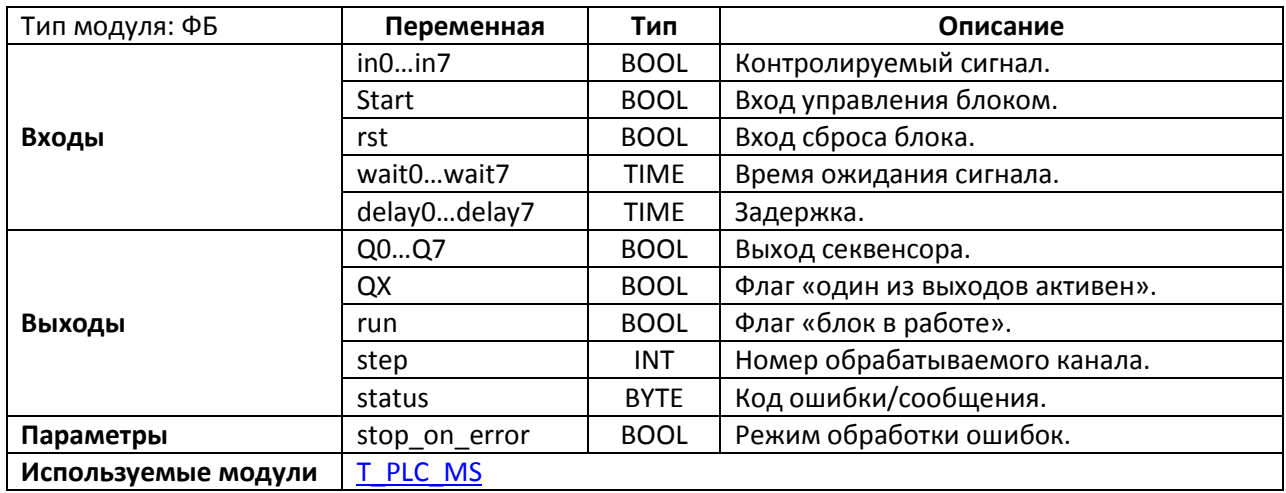

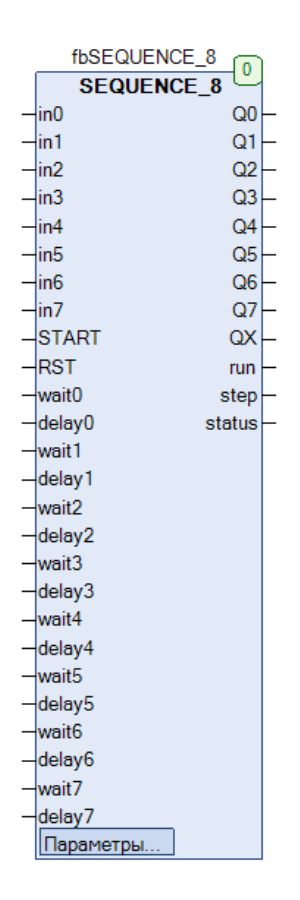

Рис. 15.31. Внешний вид ФБ SEQUENCE\_8 на языке CFC

Функциональный блок **SEQUENCE\_8** представляет собой восьмибитный секвенсор. Принцип работы полностью соответствует **SEQUENCE\_4**.

#### **15.18. TMAX**

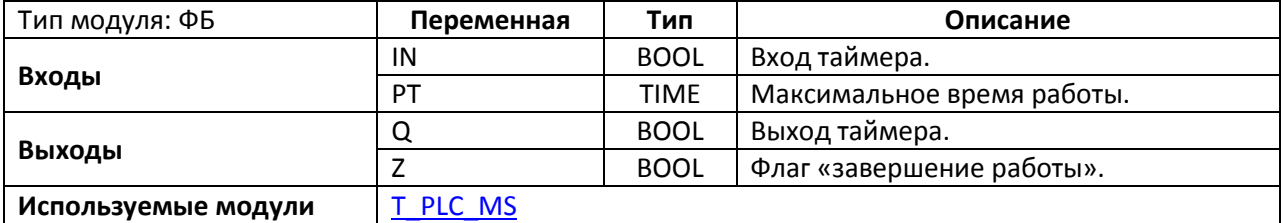

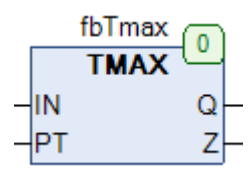

Рис. 15.32. Внешний вид ФБ **TMAX** на языке CFC

Функциональный блок **TMAX** представляет собой таймер с ограничением на максимальное время включения. Пока вход **IN** имеет значение **TRUE**, таймер находится в работе и выход **Q** имеет значение **TRUE**. По истечении времени **PT** выход **Q** принимает значение **FALSE**, а на выходе **Z** генерируется единичный импульс. Если вход **IN** принимает значение **FALSE** до истечения времени **PT**, то таймер прекращает работу и обнуляет выходы.

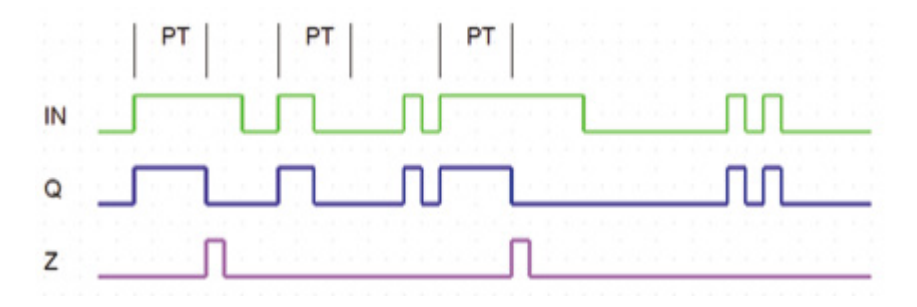

Рис. 15.33. Трассировка работы ФБ **TMAX**

## **15.19. TMIN**

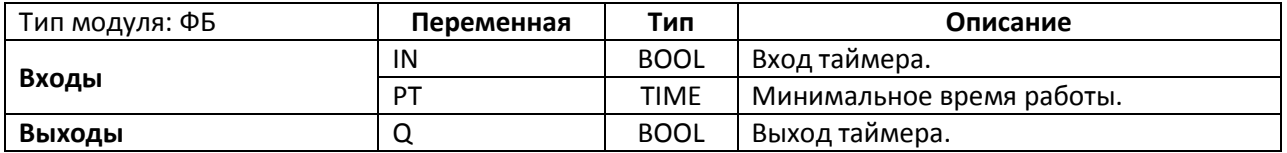

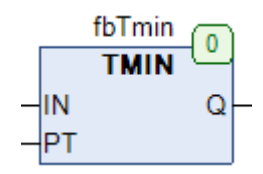

Рис. 15.34. Внешний вид ФБ **TMIN** на языке CFC

Функциональный блок **TMIN** представляет собой таймер с ограничением на минимальное время включения. Пока вход **IN** имеет значение **TRUE**, таймер находится в работе и выход **Q** имеет значение **TRUE**. Если вход **IN** принимает значение **FALSE** до истечения времени **PT**, то по истечении времени **PT** выход **Q** принимает значение **FALSE**. Если вход **IN** принимает значение **FALSE** после истечения времени **PT**, то выход **Q** сразу принимает значение **FALSE**.

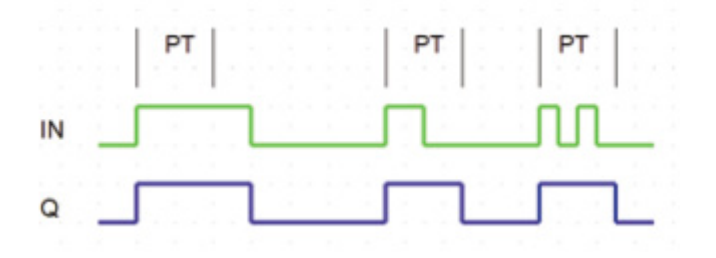

Рис. 15.35. Трассировка работы ФБ **TMIN**

#### **15.20. TOF\_1**

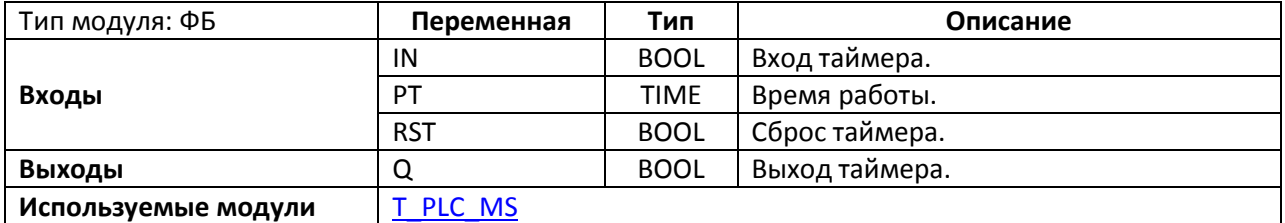

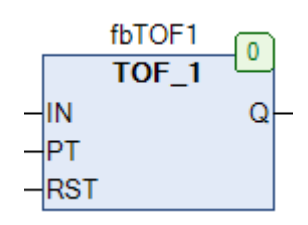

Рис. 15.36. Внешний вид ФБ **TOF\_1** на языке CFC

Функциональный блок **TOF1** представляет собой таймер с задержкой отключения. Блок запускается в работу по переднему фронту на входе **IN**, после чего выход **Q** принимает значение **TRUE**. По истечении времени **PT** выход **Q** принимает значение **FALSE**. По переднему фронту на входе **RST** блок прекращает работу и обнуляет выход.

Как можно заметить, в отличие от таймера **TOF** из библиотеки **Standard**, данный ФБ запускается по фронту (а не по уровню) и имеет дополнительный вход для сброса.

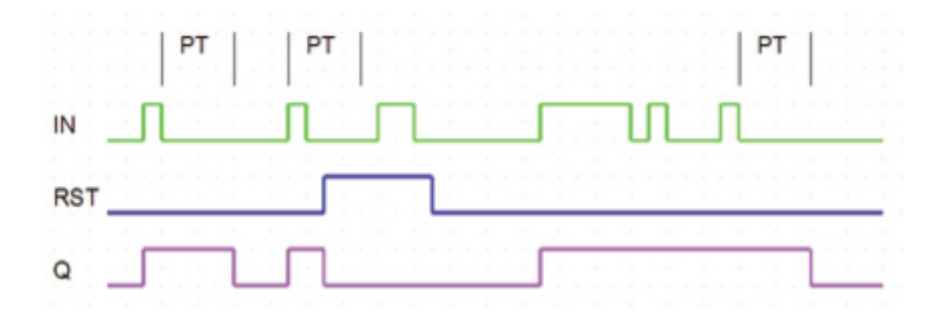

Рис. 15.37. Трассировка работы ФБ **TOF\_1**

#### **15.21. TONOF**

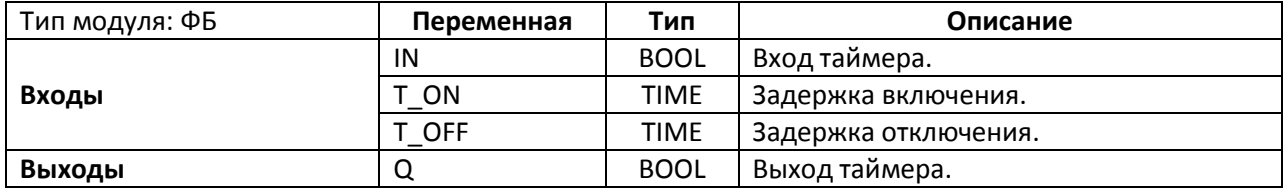

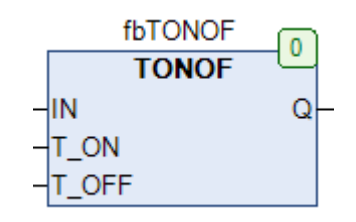

Рис. 15.38. Внешний вид ФБ **TONOF** на языке CFC

Функциональный блок **TONOF** представляет собой таймер с настраиваемыми задержками включения и отключения. Если вход **IN** принимает значение **TRUE**, то блок начинает работу. Спустя время **T\_ON** выход **Q** принимает значение **TRUE**. Если вход **IN** принимает значение **FALSE**, то спустя время **T\_OFF** выход **Q** принимает значение **FALSE**.

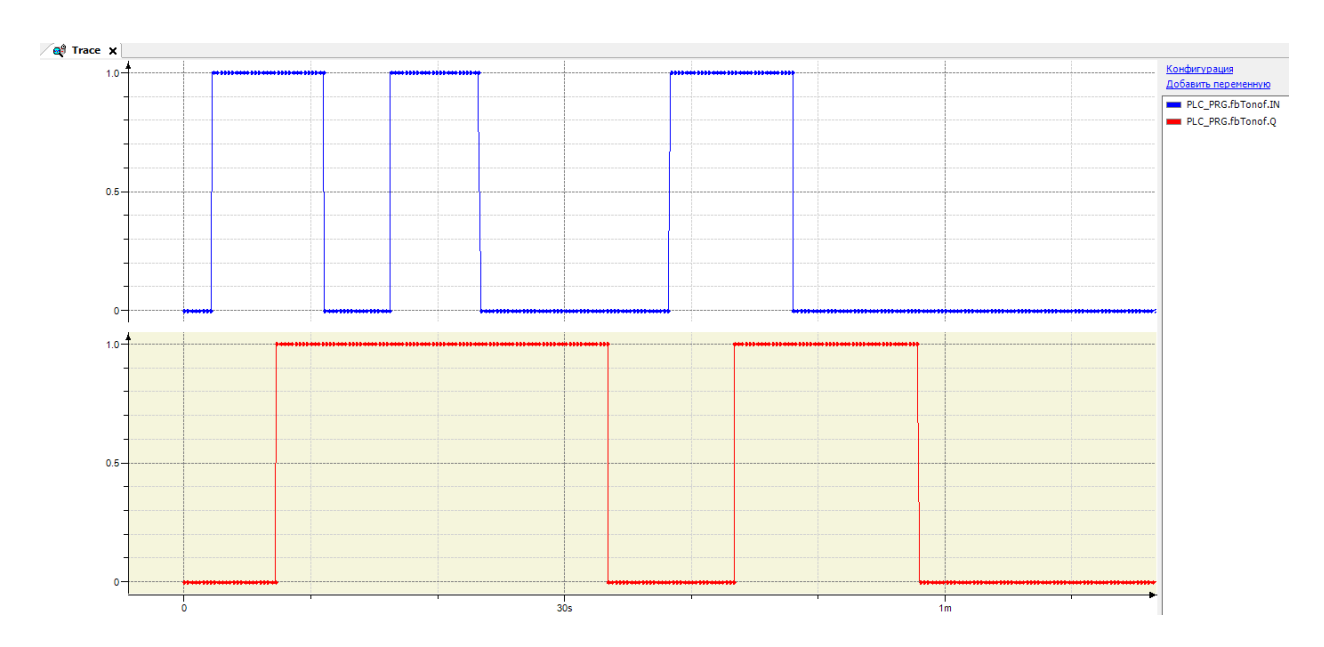

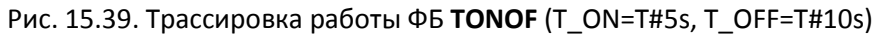

#### **15.22. TP\_1**

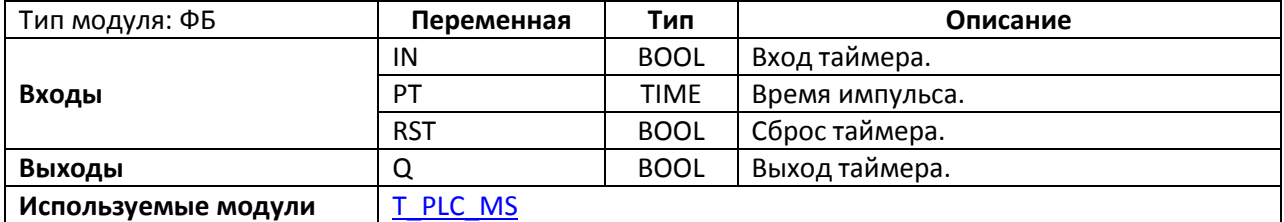

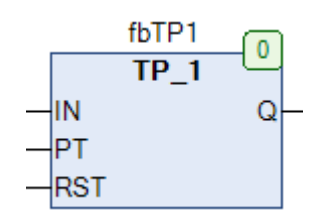

Рис. 15.40. Внешний вид ФБ **TP\_1** на языке CFC

Функциональный блок **TP\_1** представляет собой таймер. Блок запускается в работу по переднему фронту на входе **IN**, после чего выход **Q** принимает значение **TRUE**. Каждый импульс по переднему фронту на входе **IN** обнуляет счетчик таймера. По истечении времени **PT** выход **Q** принимает значение **FALSE**. По переднему фронту на входе **RST** блок прекращает работу и обнуляет выход.

Как можно заметить, в отличие от таймера **TP** из библиотеки **Standard**, данный ФБ перезапускается после каждого импульса на входе **IN** (в свою очередь **TP** детектирует первый импульс и отрабатывает в независимости от состояния **IN**, после чего может детектировать следующий импульс).

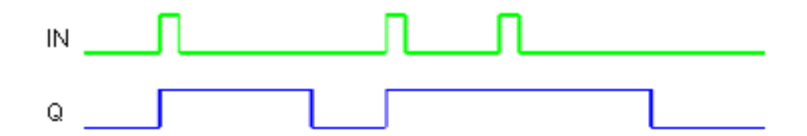

Рис. 15.41. Трассировка работы ФБ **TP\_1**

#### **15.23. TP\_1D**

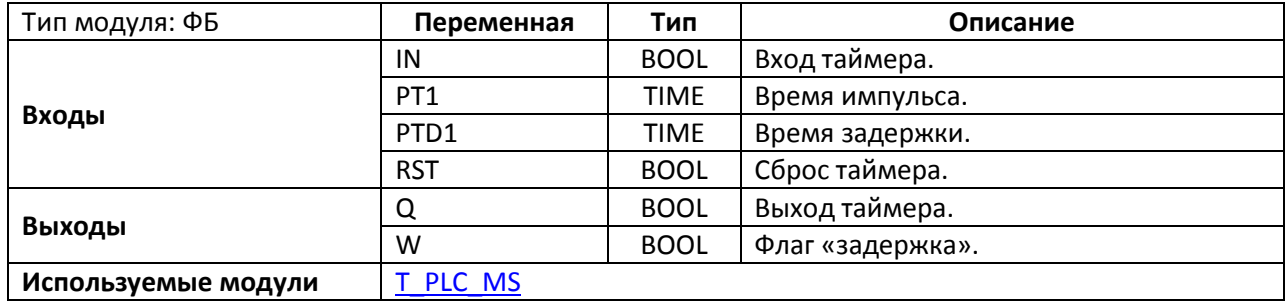

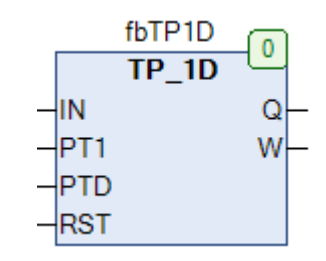

Рис. 15.42. Внешний вид ФБ **TP\_1D** на языке CFC

Функциональный блок **TP\_1D** представляет собой таймер с задержкой. Блок запускается в работу по переднему фронту на входе **IN**, после чего выход **Q** принимает значение **TRUE**. Каждый импульс по переднему фронту на входе **IN** обнуляет счетчик таймера. По истечении времени **PT1** выход **Q** принимает значение **FALSE**. После этого выход **W** принимает значение **TRUE** и таймер делает задержку на время **PTD1**, во время которой не детектирует импульсы на входе **IN**. По переднему фронту на входе **RST** блок прекращает работу и обнуляет выход.

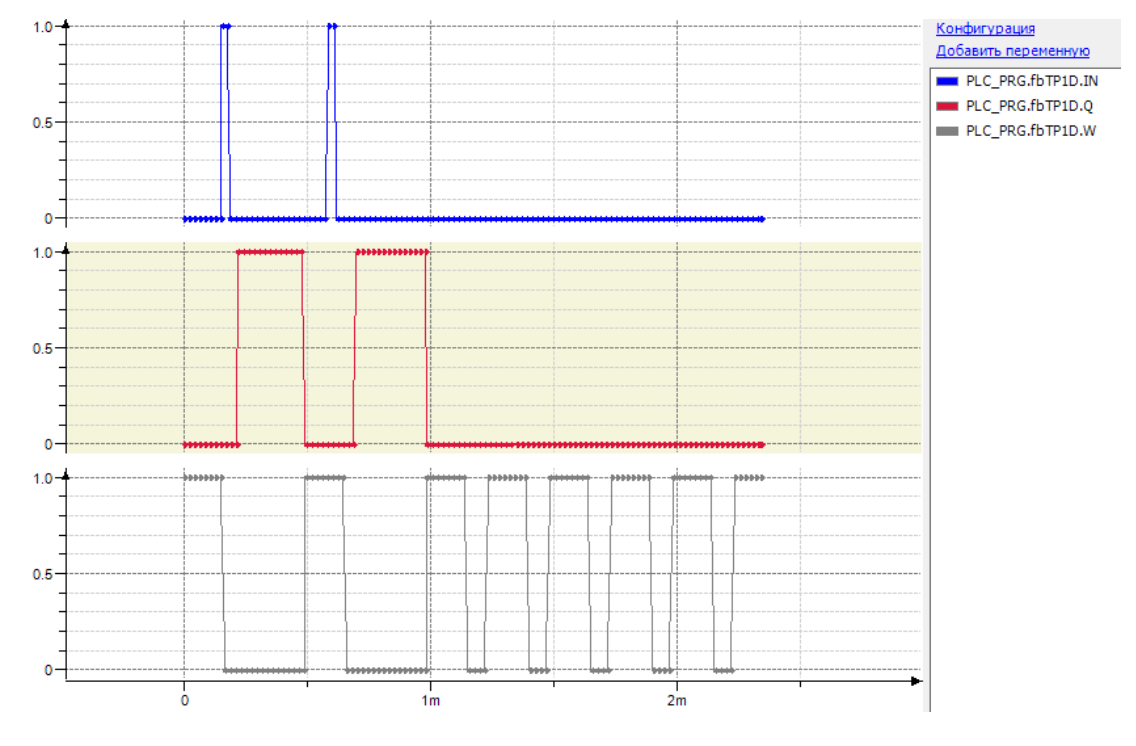

Рис. 15.43. Трассировка работы ФБ **TP\_1D**

#### <span id="page-357-0"></span>**15.22. TP\_X**

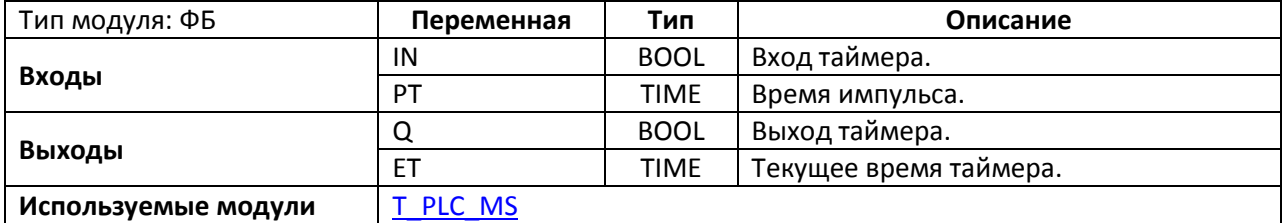

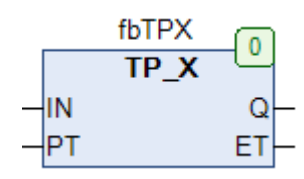

Рис. 15.44. Внешний вид ФБ **TP\_X** на языке CFC

Функциональный блок **TP\_X** представляет собой таймер. Блок запускается в работу по переднему фронту на входе **IN**, после чего выход **Q** принимает значение **TRUE**. Каждый импульс по переднему фронту на входе **IN** обнуляет счетчик таймера. По истечении времени **PT** выход **Q** принимает значение **FALSE**. На выходе **ET** отображается текущее время таймера.

Как можно заметить, в отличие от таймера **TP** из библиотеки **Standard**, данный ФБ перезапускается после каждого импульса на входе **IN** (в свою очередь **TP** детектирует первый импульс и отрабатывает в независимости от состояния **IN**, после чего может детектировать следующий импульс).

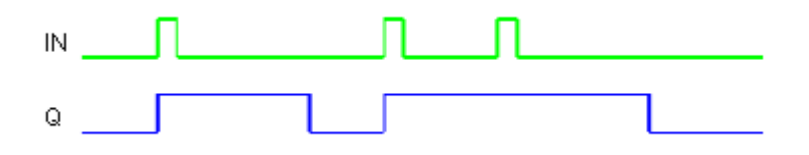

Рис. 15.45. Трассировка работы ФБ **TP\_X**

# **16. Логические модули**

# **16.1. BCDC\_TO\_INT**

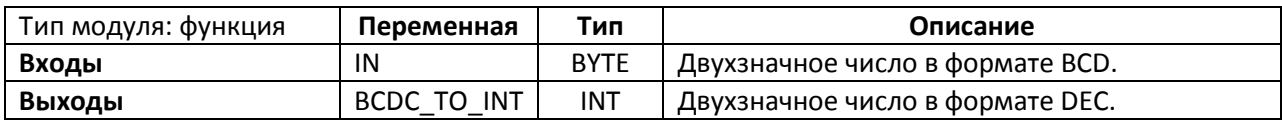

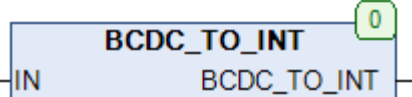

Рис. 16.1. Внешний вид функции **BCDC\_TO\_INT** на языке CFC

Функция **BCDC\_TO\_INT** конвертирует двухзначное число из двоично-[десятичного](https://ru.wikipedia.org/wiki/%D0%94%D0%B2%D0%BE%D0%B8%D1%87%D0%BD%D0%BE-%D0%B4%D0%B5%D1%81%D1%8F%D1%82%D0%B8%D1%87%D0%BD%D1%8B%D0%B9_%D0%BA%D0%BE%D0%B4) формата в десятичный. См. также обратную функцию [INT\\_TO\\_BCDC.](#page-386-0)

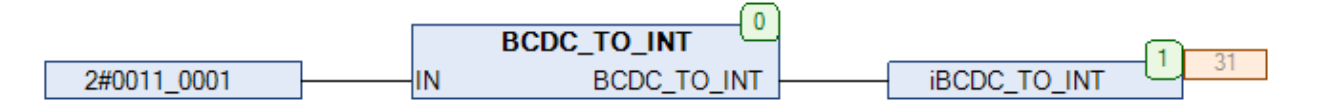

Рис. 16.2. Пример работы с функцией **BCDC\_TO\_INT** на языке CFC

# **16.2. BIT\_COUNT**

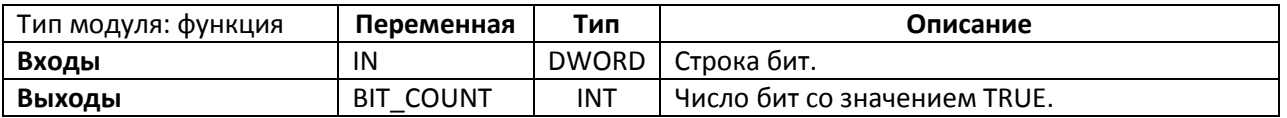

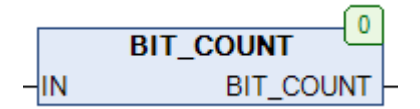

Рис. 16.3. Внешний вид функции **BIN\_COUNT** на языке CFC

Функция **BIT\_COUNT** возвращает число бит со значением **TRUE** в переменной **IN** типа **DWORD**.

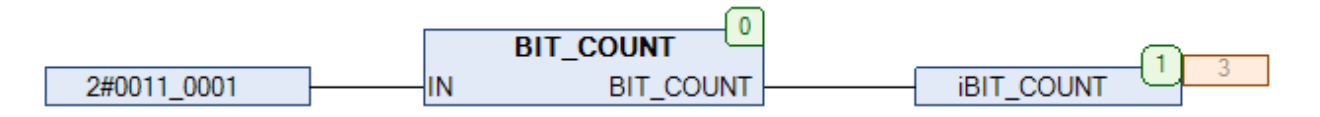

Рис. 16.4. Пример работы с функцией **BIT\_COUNT** на языке CFC
# **16.3. BIT\_LOAD\_B**

**VAL**.

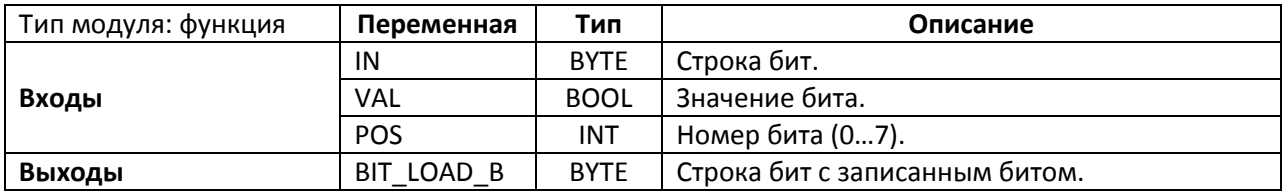

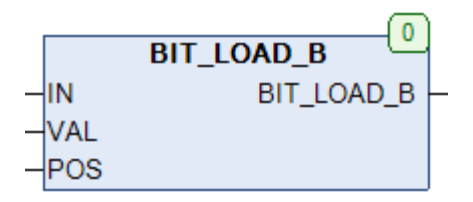

Рис. 16.5. Внешний вид функции **BIT\_LOAD\_B** на языке CFC

Функция **BIT\_LOAD\_B** устанавливает бит номер **POS** переменной **IN** типа **BYTE** в значение

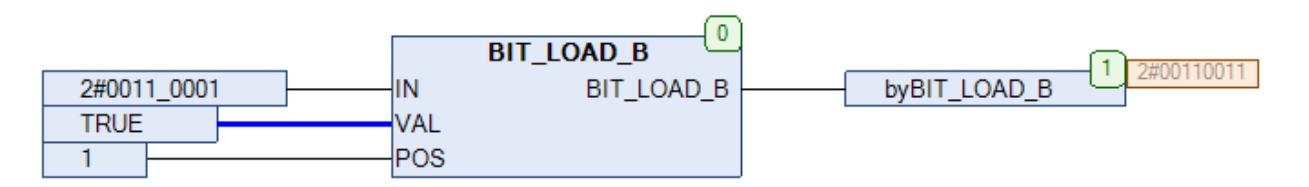

Рис. 16.6. Пример работы с функцией **BIT\_LOAD\_B** на языке CFC

# **16.4. BIT\_LOAD\_B2**

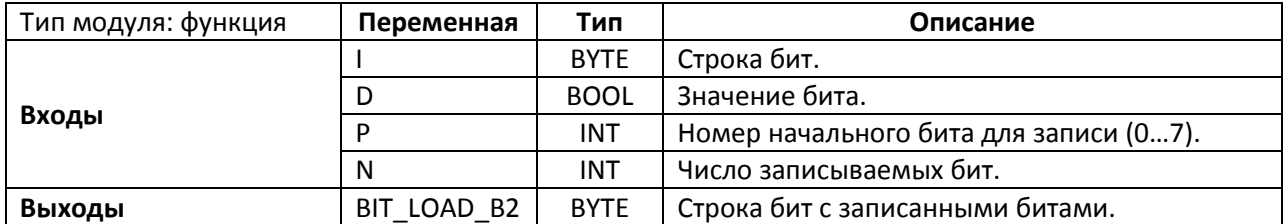

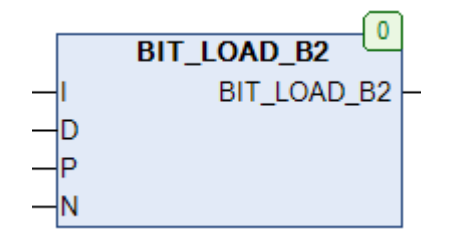

Рис. 16.7. Внешний вид функции **BIT\_LOAD\_B2** на языке CFC

Функция **BIT\_LOAD\_B2** устанавливает **N** бит переменной **I** типа **BYTE**, начиная с **P**-го, в значение **D**.

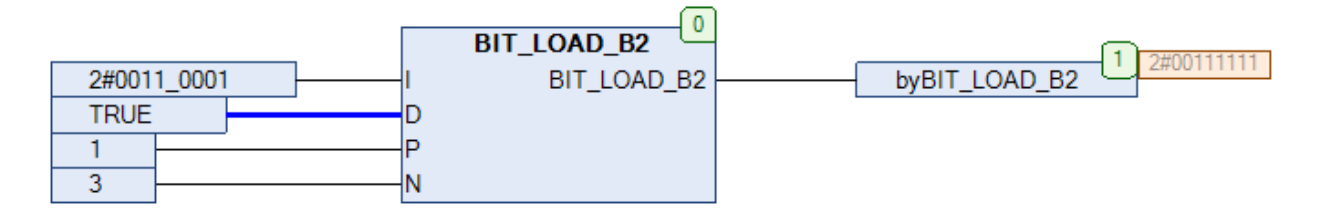

Рис. 16.8. Пример работы с функцией **BIT\_LOAD\_B2** на языке CFC

# **16.5. BIT\_LOAD\_DW**

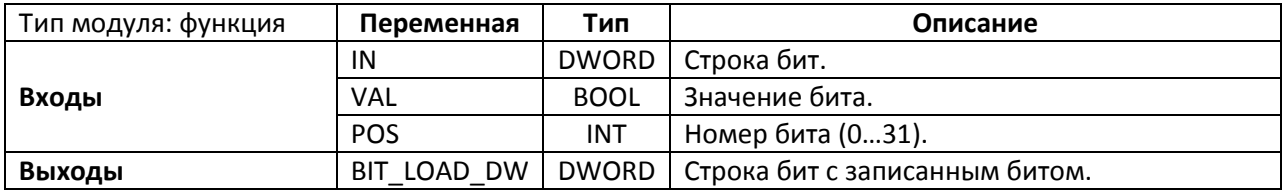

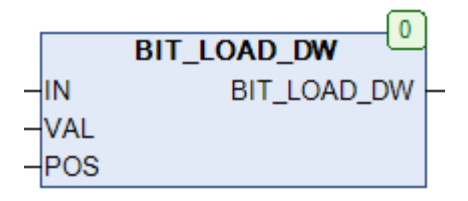

Рис. 16.9. Внешний вид функции **BIT\_LOAD\_DW** на языке CFC

Функция **BIT\_LOAD\_DW** устанавливает бит номер **POS** переменной **IN** типа **DWORD** в значение **VAL**.

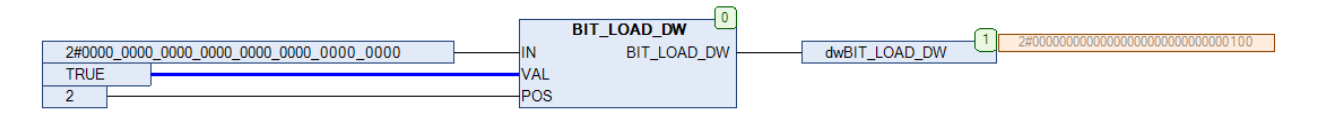

Рис. 16.10. Пример работы с функцией **BIT\_LOAD\_DW** на языке CFC

## **16.6. BIT\_LOAD\_DW2**

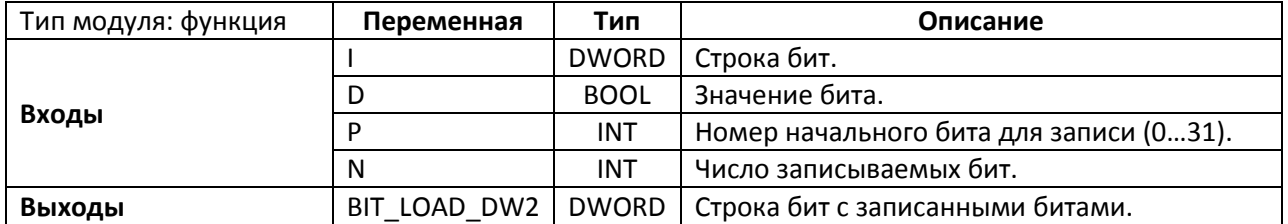

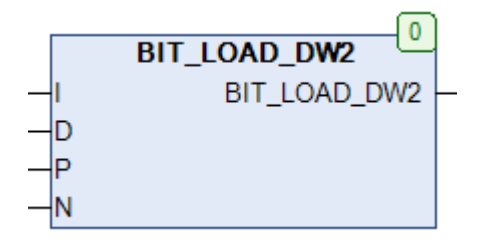

Рис. 16.11. Внешний вид функции **BIT\_LOAD\_DW2** на языке CFC

Функция **BIT\_LOAD\_B2** устанавливает **N** бит переменной **I** типа **DWORD**, начиная с **P**-го, в значение **D**.

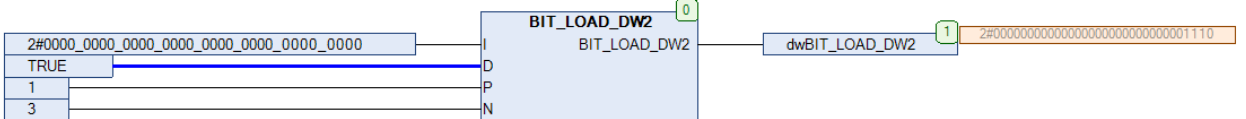

Рис. 16.12. Пример работы с функцией **BIT\_LOAD\_DW2** на языке CFC

# **16.7. BIT\_LOAD\_W**

**VAL**.

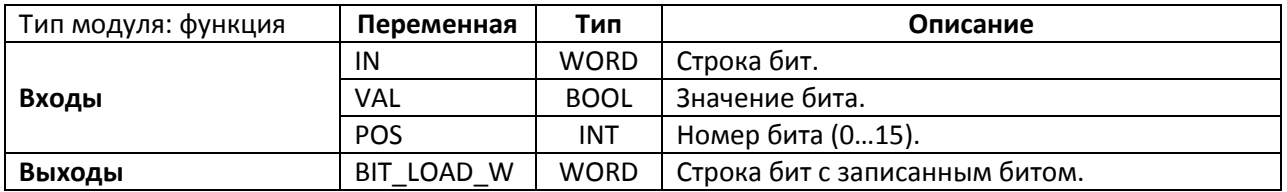

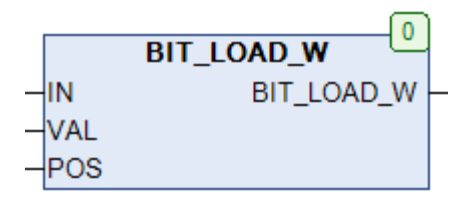

Рис. 16.13. Внешний вид функции **BIT\_LOAD\_W** на языке CFC

Функция **BIT\_LOAD\_W** устанавливает бит номер **POS** переменной **IN** типа **WORD** в значение

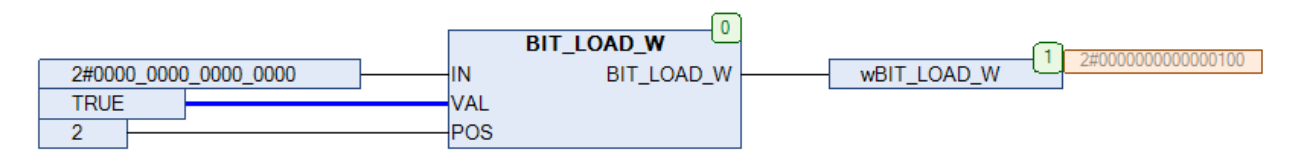

Рис. 16.14. Пример работы с функцией **BIT\_LOAD\_W** на языке CFC

### **16.8. BIT\_LOAD\_W2**

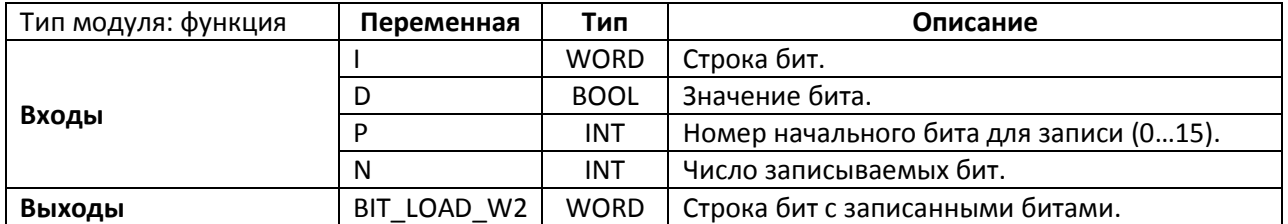

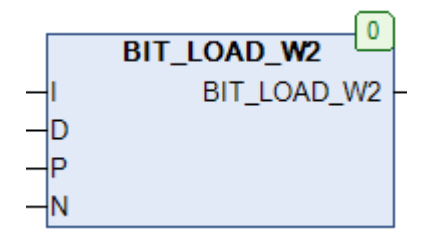

Рис. 16.15. Внешний вид функции **BIT\_LOAD\_W2** на языке CFC

Функция **BIT\_LOAD\_W2** устанавливает **N** бит переменной **I** типа **WORD**, начиная с **P**-го, в значение **D**.

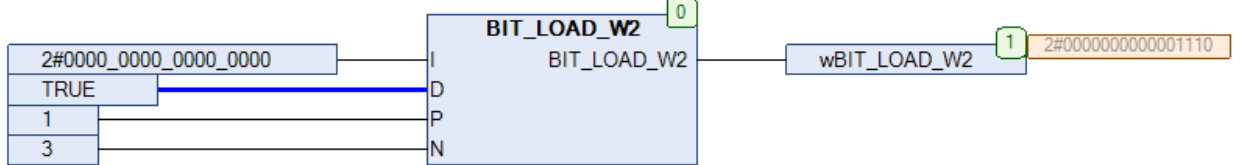

Рис. 16.16. Пример работы с функцией **BIT\_LOAD\_W2** на языке CFC

# **16.9. BIT\_OF\_DWORD**

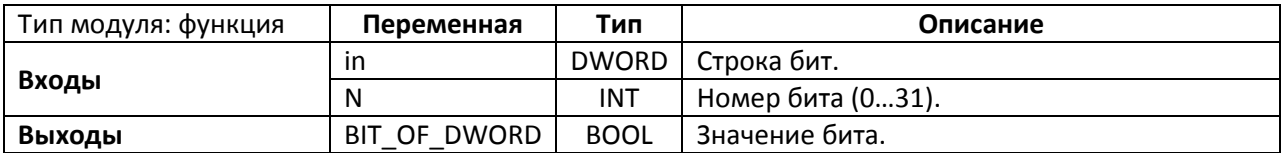

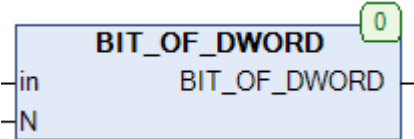

### Рис. 16.17. Внешний вид функции **BIT\_OF\_DWORD** на языке CFC

### Функция **BIT\_OF\_DWORD** возвращает значение бита номер **N** переменной **in**.

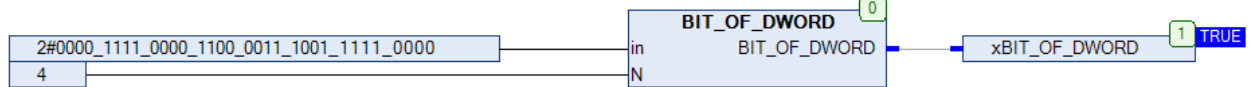

Рис. 16.18. Пример работы с функцией **BIT\_OF\_DWORD** на языке CFC

# **16.10. BIT\_TOGGLE\_B**

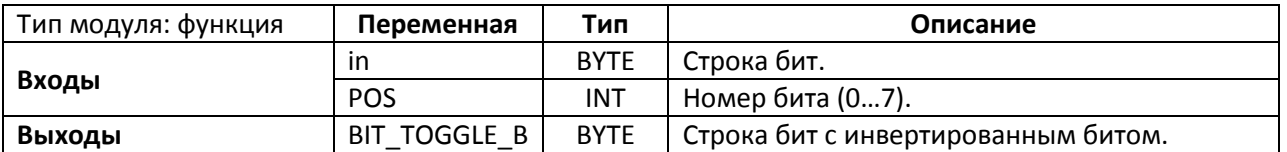

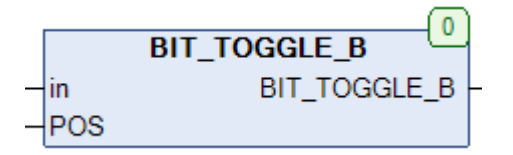

Рис. 16.19. Внешний вид функции **BIT\_TOGGLE\_B** на языке CFC

### Функция **BIT\_TOGGLE\_B** инвертирует бит **N** переменной **in**.

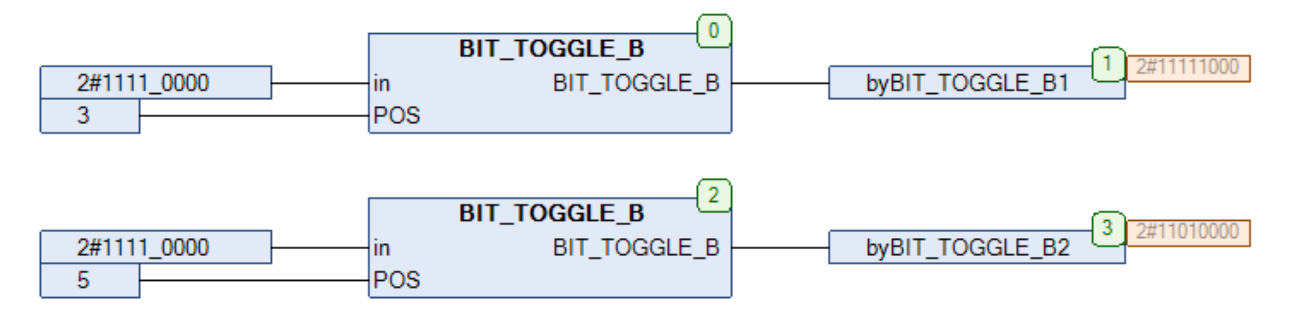

Рис. 16.20. Пример работы с функцией **BIT\_TOGGLE\_B** на языке CFC

# **16.11. BIT\_TOGGLE\_DW**

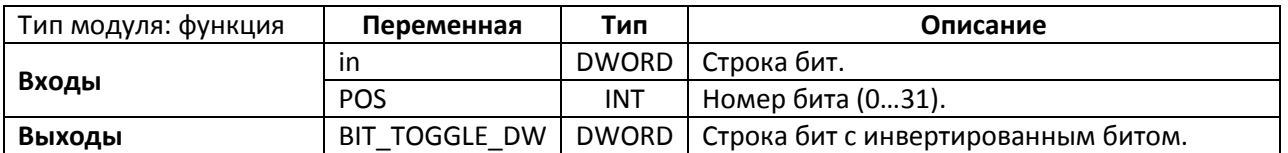

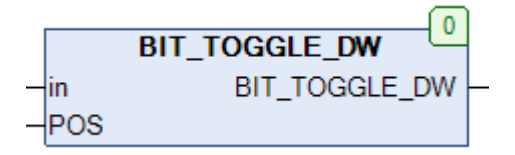

Рис. 16.21. Внешний вид функции **BIT\_TOGGLE\_DW** на языке CFC

# Функция **BIT\_TOGGLE\_DW** инвертирует бит **N** переменной **in**.

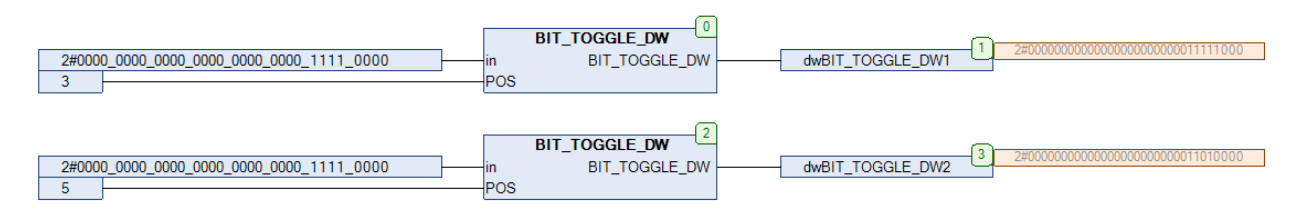

Рис. 16.22. Пример работы с функцией **BIT\_TOGGLE\_DW** на языке CFC

# **16.12. BIT\_TOGGLE\_W**

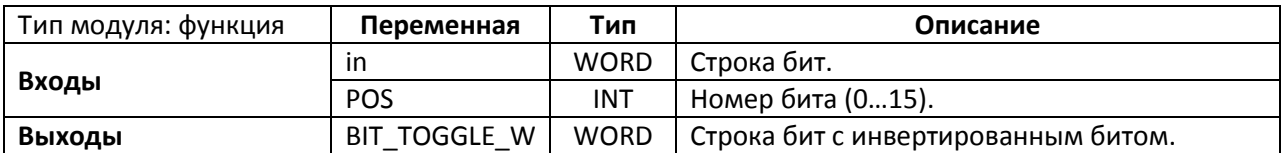

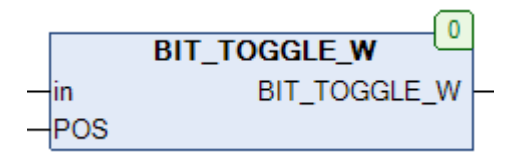

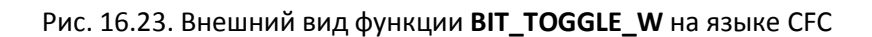

## Функция **BIT\_TOGGLE\_W** инвертирует бит **N** переменной **in**.

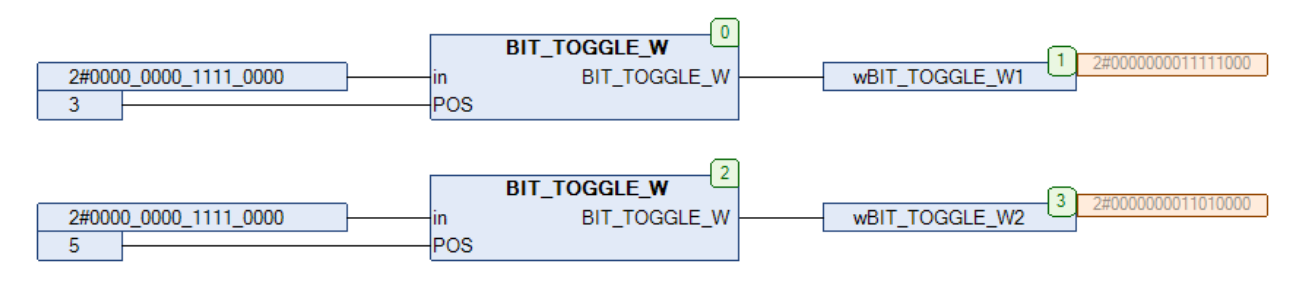

Рис. 16.24. Пример работы с функцией **BIT\_TOGGLE\_W** на языке CFC

# **16.13. BYTE\_OF\_BIT**

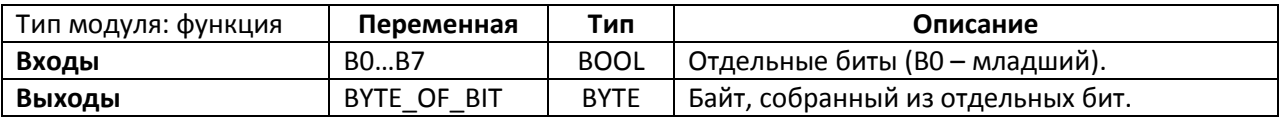

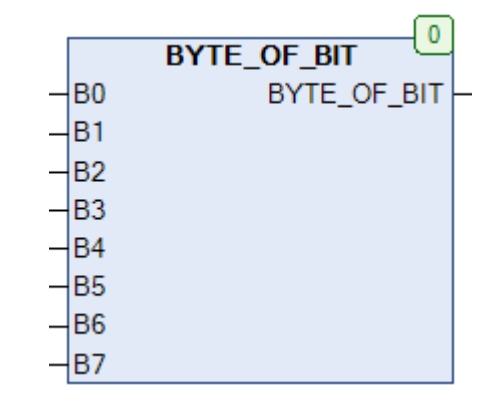

Рис. 16.25. Внешний вид функции **BYTE\_OF\_BIT** на языке CFC

Функция **BYTE\_OF\_BIT** собирает 8 **BOOL** переменных в переменную типа **BYTE**.

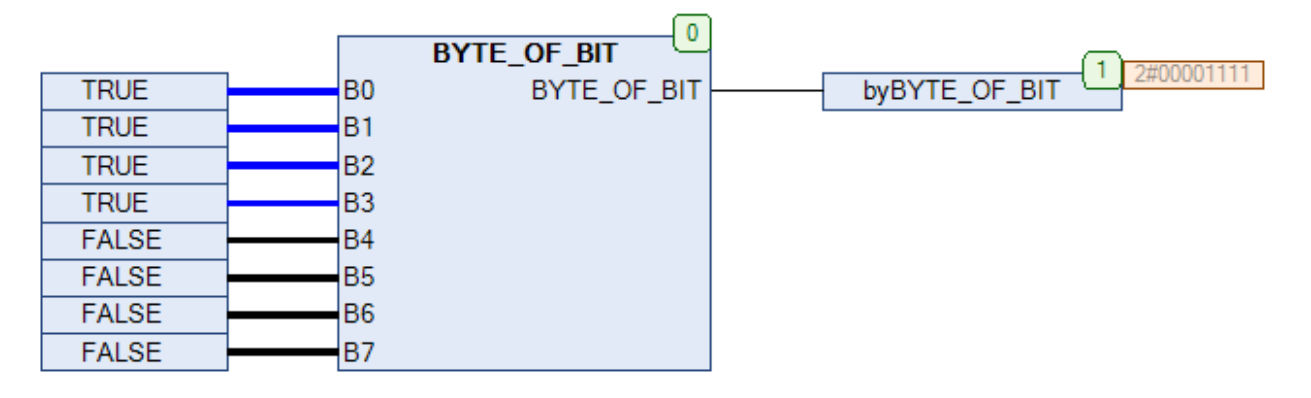

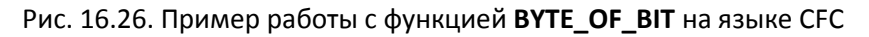

# <span id="page-371-0"></span>**16.14. BYTE\_OF\_DWORD**

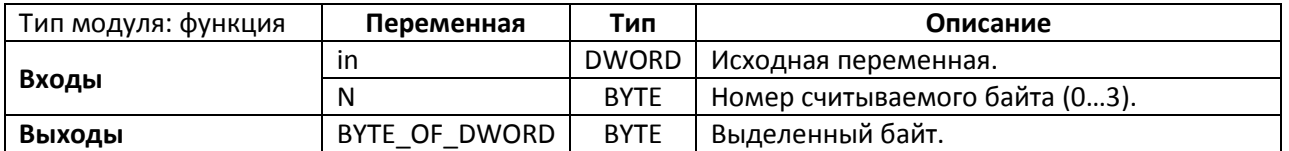

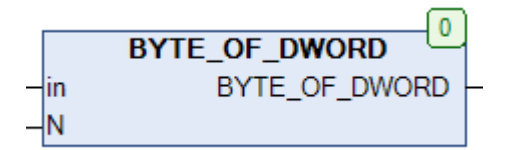

Рис. 16.27. Внешний вид функции **BYTE\_OF\_DWORD** на языке CFC

Функция **BYTE\_OF\_DWORD** выделяет из переменной **in** типа **DWORD** байт с номер **N**. См. также обратную функцию **DWORD** OF BYTE.

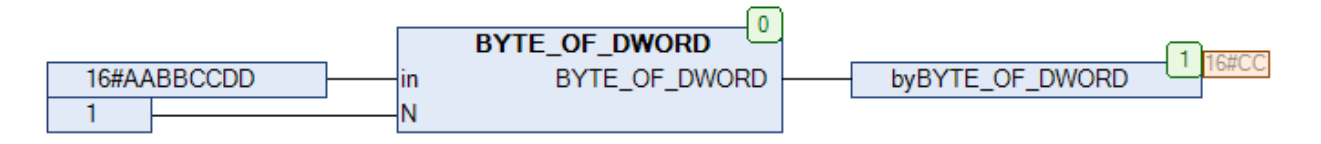

Рис. 16.28. Пример работы с функцией **BYTE\_OF\_DWORD** на языке CFC

# **16.15. BYTE\_TO\_BITS**

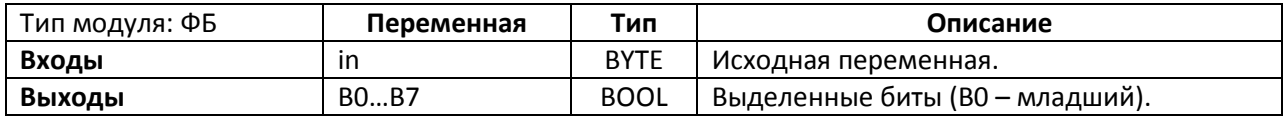

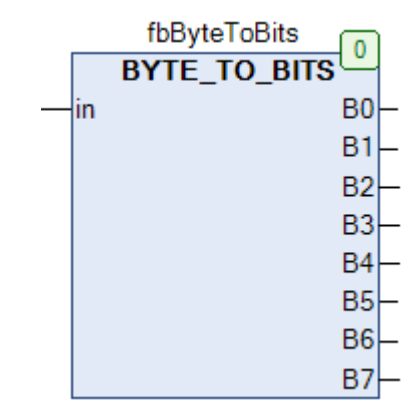

Рис. 16.29. Внешний вид ФБ **BYTE\_TO\_BITS** на языке CFC

ФБ **BYTE\_TO\_BITS** извлекает отдельные биты из переменной **in** типа **BYTE**.

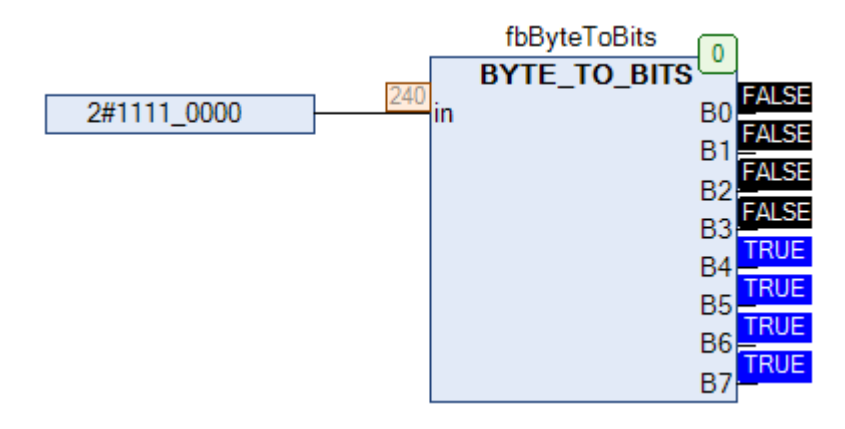

Рис. 16.30. Пример работы с ФБ **BYTE\_TO\_BITS** на языке CFC

# <span id="page-373-0"></span>**16.16. BYTE\_TO\_GRAY**

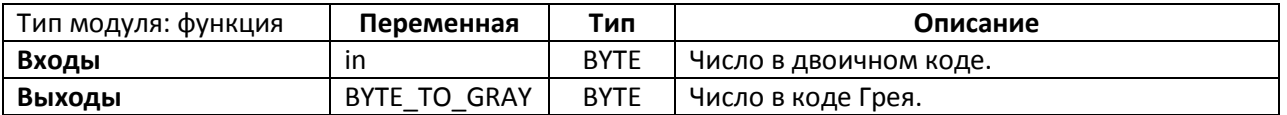

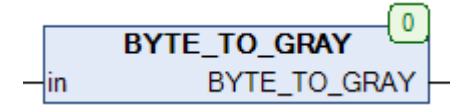

#### Рис. 16.31. Внешний вид функции **BYTE\_TO\_GRAY** на языке CFC

Функция **BYTE\_TO\_GRAY** преобразует число в двоичном коде **in** в число в [коде Грея](https://ru.wikipedia.org/wiki/%D0%9A%D0%BE%D0%B4_%D0%93%D1%80%D0%B5%D1%8F). См. также обратную функцию [GRAY\\_TO\\_BYTE.](#page-386-0)

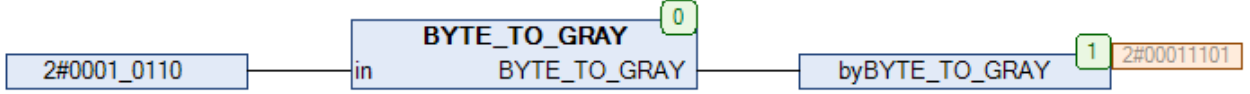

Рис. 16.32. Пример работы с функцией **BYTE\_TO\_GRAY** на языке CFC

### **16.17. CHK\_REAL**

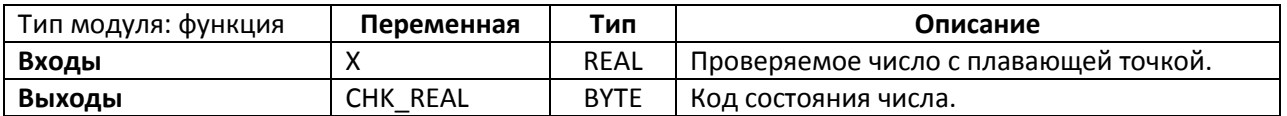

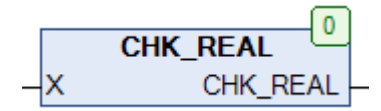

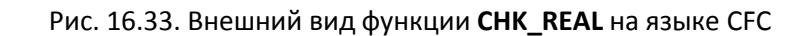

Функция **CHK\_REAL** проверяет состояние числа с плавающей точкой **X** и возвращает код состояния согласно стандарту IEEE [754-2008:](https://ru.wikipedia.org/wiki/IEEE_754-2008)

- 16#00 число с плавающей точкой;
- $16#20 +\infty$ ;
- $16#40 -\infty$ ;
- $16#80 NaN$ .

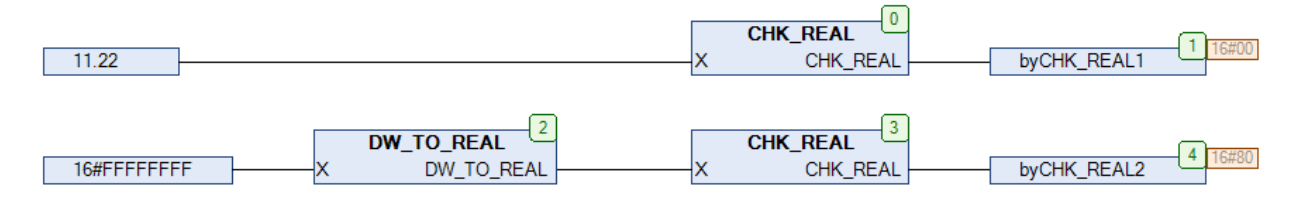

Рис. 16.34. Пример работы с функцией **CHK\_REAL** на языке CFC

# <span id="page-375-0"></span>**16.18. CHECK\_PARITY**

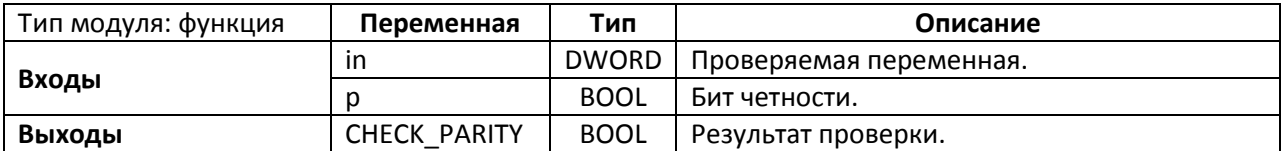

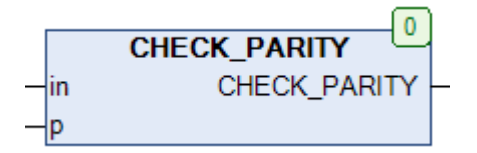

Рис. 16.35. Внешний вид функции **CHECK\_PARITY** на языке CFC

Функция **CHECK\_PARITY** проверяет переменную **in** типа **DWORD** с битом четности **p** на четность и возвращает **TRUE** в случае, есть общее число битов со значением **TRUE** (включая значение бита четности) является четным числом. См. также функцию [PARITY.](#page-391-0)

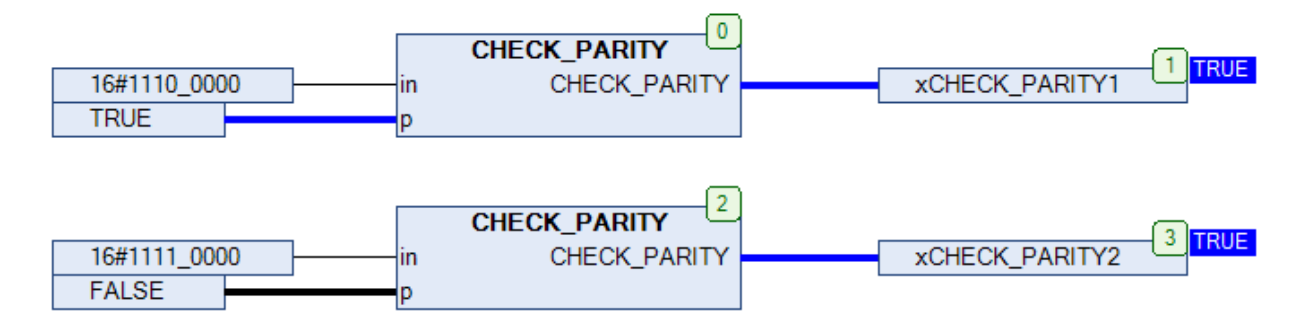

Рис. 16.36. Пример работы с функцией **CHECK\_PARITY** на языке CFC

# **16.19. CRC CHECK**

Функция CRG CHECK была удалена из библиотеки, так как ее функционал реализован в функции CRC GEN. Обычно ФБ CRG\_GEN используется для генерации контрольной суммы для выбранного пакета данных. Если после этого сгенерировать контрольную сумму для пакета данных с приложенной корректной контрольной суммой, то в результате получится 0 - таким образом можно проверить корректность контрольной суммы пакета.

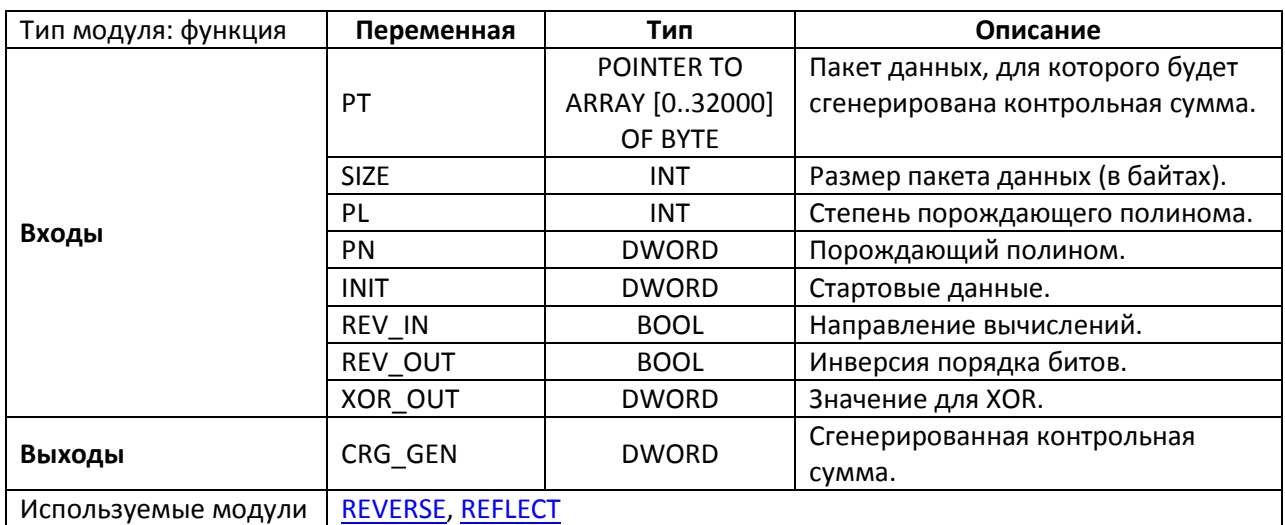

# <span id="page-376-0"></span>16.20. CRC\_GEN

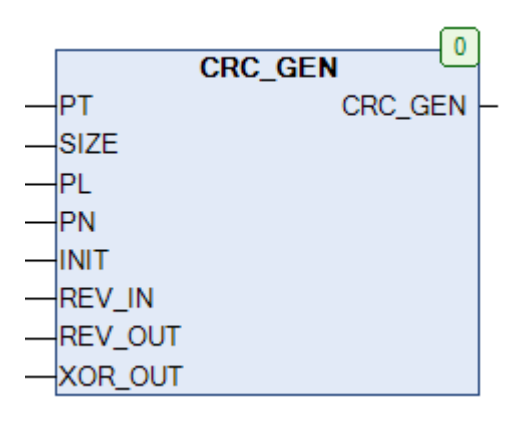

Рис. 16.37. Внешний вид функции CRC GEN на языке СЕС

Функция CRC\_GEN генерирует контрольную сумму (по алгоритму CRC) для пакета данных размером SIZE байт, расположенных по указателю РТ. В большинстве случаев при вызове функции используются операторы ADR() и SIZEOF() - первый возвращает указатель на заданную переменную (массив байт), а второй – ее размер в байтах.

Входная переменная **PN** определяет производящий полином для функции, **PL** – его степень. Максимально допустимая степень полинома, используемого в функции – **32**. Вход **INIT** определяет стартовые данные для генерации (обычно **0x0000** или **0xFFFF**). Вход **REV\_IN** определяет порядок вычислений: **FALSE** – со старшего значащего бита, **TRUE** – с младшего. Вход **REV\_OUT** определяет порядок бит при входе на элемент **XOR**: **FALSE** – прямой, **TRUE** – инвертированный. Вход **XOR\_OUT** определяет число, которое используется при операции **XOR**.

Функция способна работать с пакетами данных с длиной **не менее 4 байта**.

Ниже приведены значения входов функции для некоторых алгоритмов **CRC**. Более подробная информация может быть найдена в сети. Приведем несколько полезных ссылок:

- <http://reveng.sourceforge.net/crc-catalogue/> (каталог алгоритмов CRC)
- <http://zorc.breitbandkatze.de/crc.html> (онлайн-генератор контрольных сумм)
- <http://www.tahapaksu.com/crc/> (еще один онлайн-генератор, удобен при работе с Modbus)

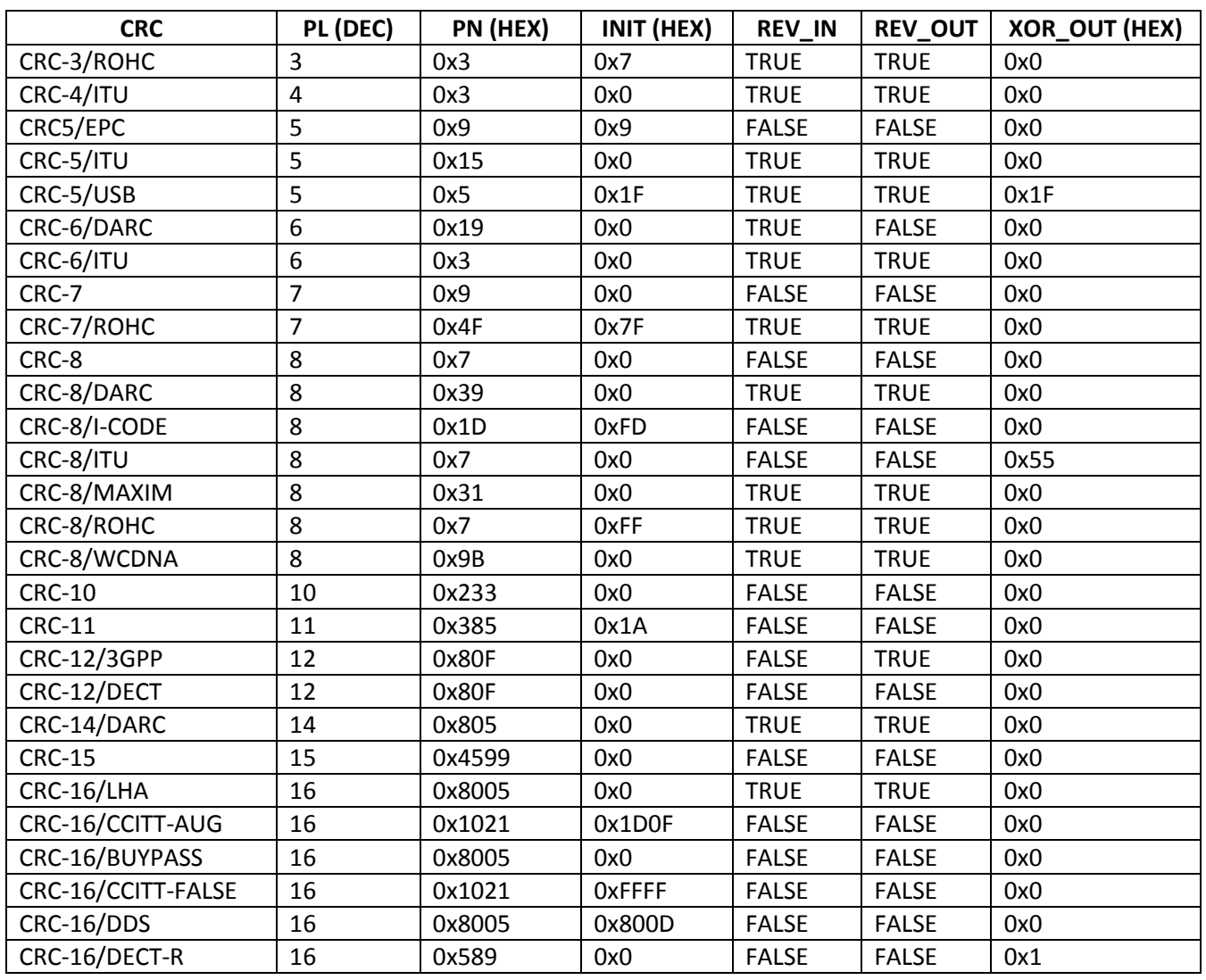

Таблица аргументов функции **CRC\_GEN** для некоторых алгоритмов **CRC**

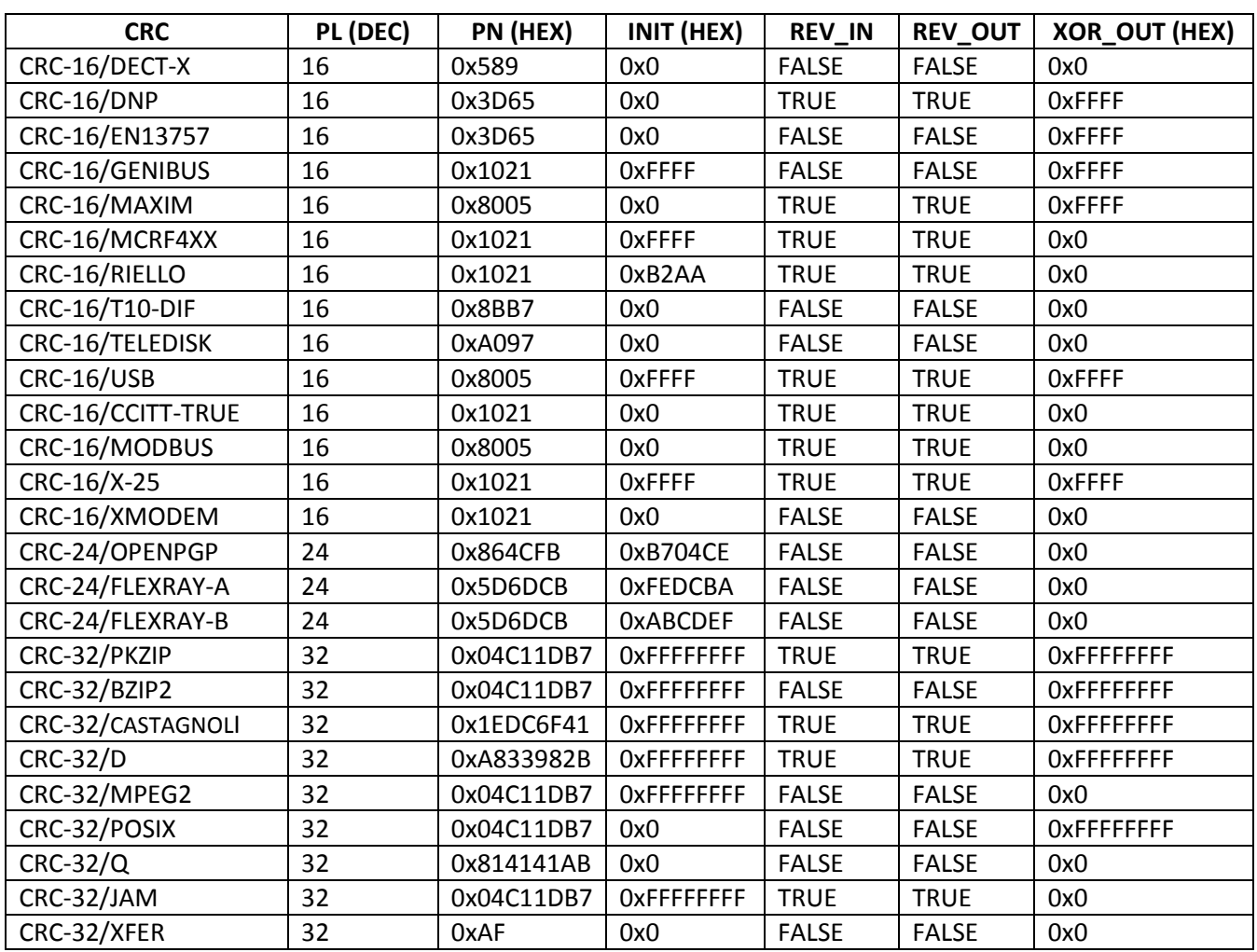

Ниже приведен пример использования функции **CRC\_GEN** для расчета контрольной суммы пакета данных протокола [Modbus.](https://ru.wikipedia.org/wiki/Modbus) *Обратите внимание*, что рассчитанная контрольная сумма представляет собой переменную типа **DWORD**, младший байт которой соответствует старшему байту контрольной суммы, прикладываемой к пакету данных.

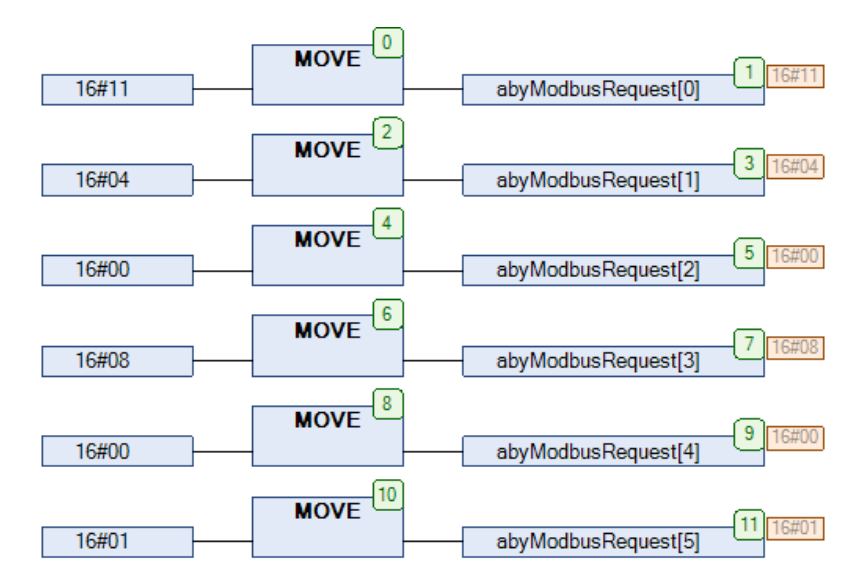

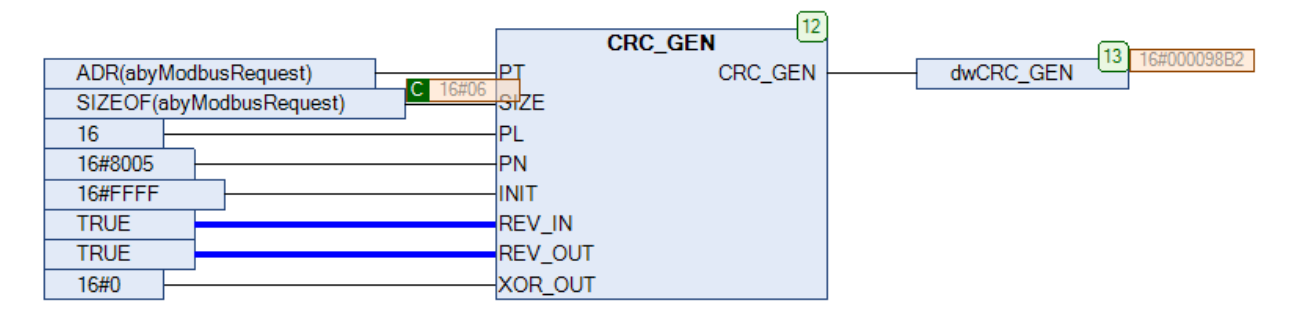

Рис. 16.38. Пример работы с функцией **CRC\_GEN** на языке CFC

Проверка полученной контрольной суммы с помощью онлайн-[парсера](http://modbus.rapidscada.net/) Modbus от разработчиков [RapidScada:](http://rapidscada.org/)

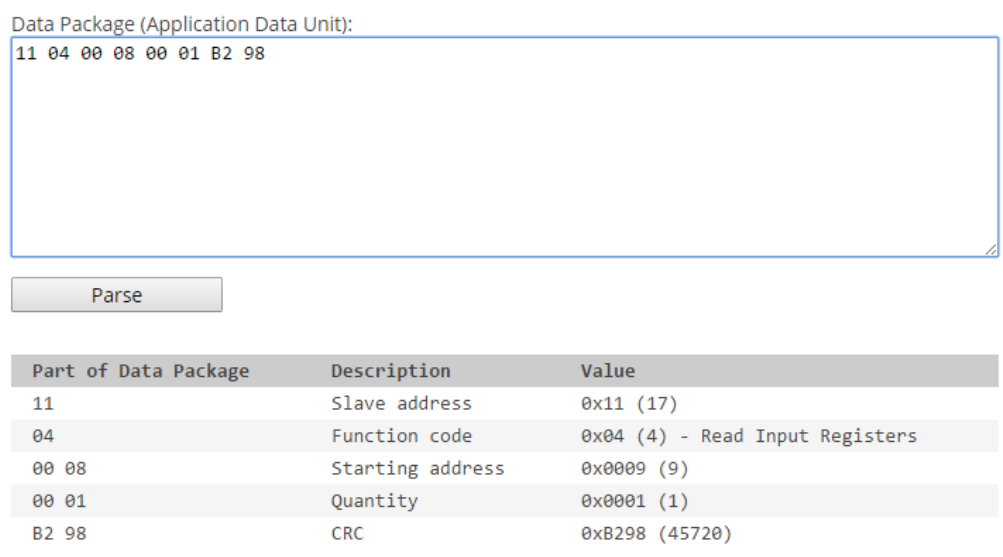

### **16.21. DEC\_2**

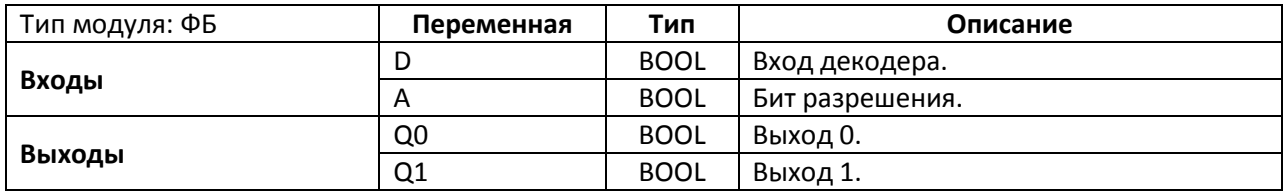

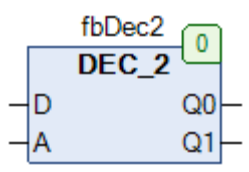

Рис. 16.39. Внешний вид ФБ **DEC\_2** на языке CFC

Функциональный блок **DEC\_2** представляет собой двухбитный декодер. Принцип работы блока:

- если A=FALSE, то Q0:=D;
- если A=TRUE, то Q1:=D.

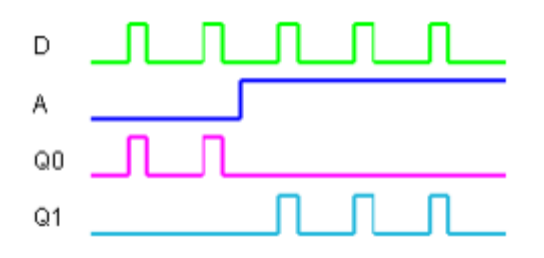

Рис. 16.40. Трассировка работы ФБ **DEC\_2**

#### 16.22. DEC\_4

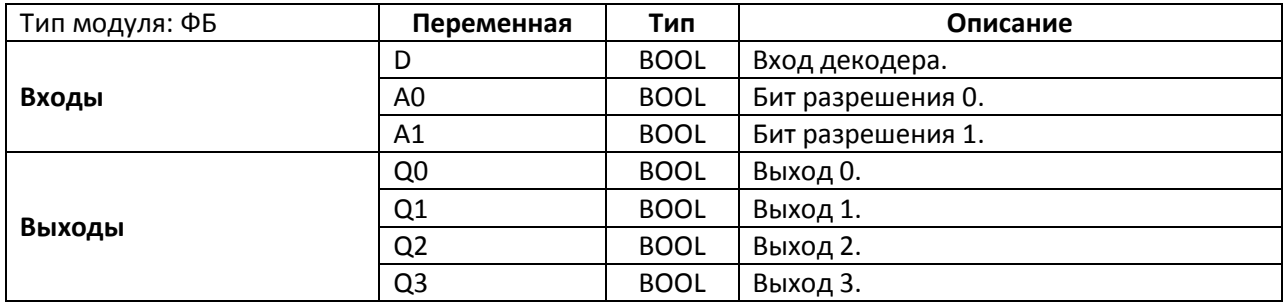

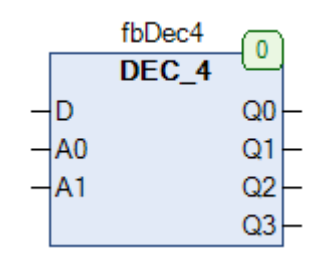

Рис. 16.41. Внешний вид ФБ ВЕС\_4 на языке СЕС

Функциональный блок DEC\_4 представляет собой четырехбитный декодер. Принцип работы блока:

- если A0=FALSE и A1=FALSE, то Q0:=D;  $\bullet$
- если A0=TRUE и A1=FALSE, то Q1:=D;  $\bullet$
- если A0=FALSE и A1=TRUE, то Q2:=D;  $\bullet$
- если A0=TRUE и A1=TRUE, то Q3:=D;  $\bullet$

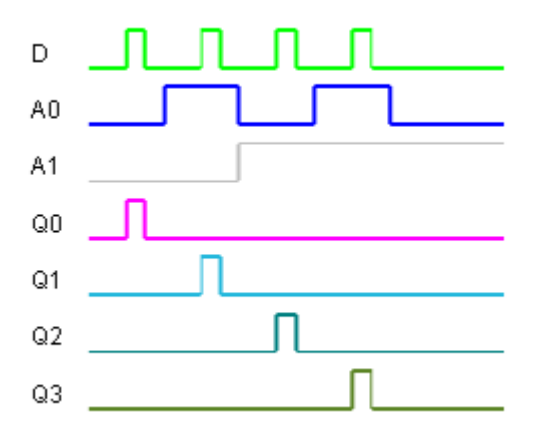

Рис. 16.42. Трассировка работы ФБ DEC\_4

### 16.23. DEC\_8

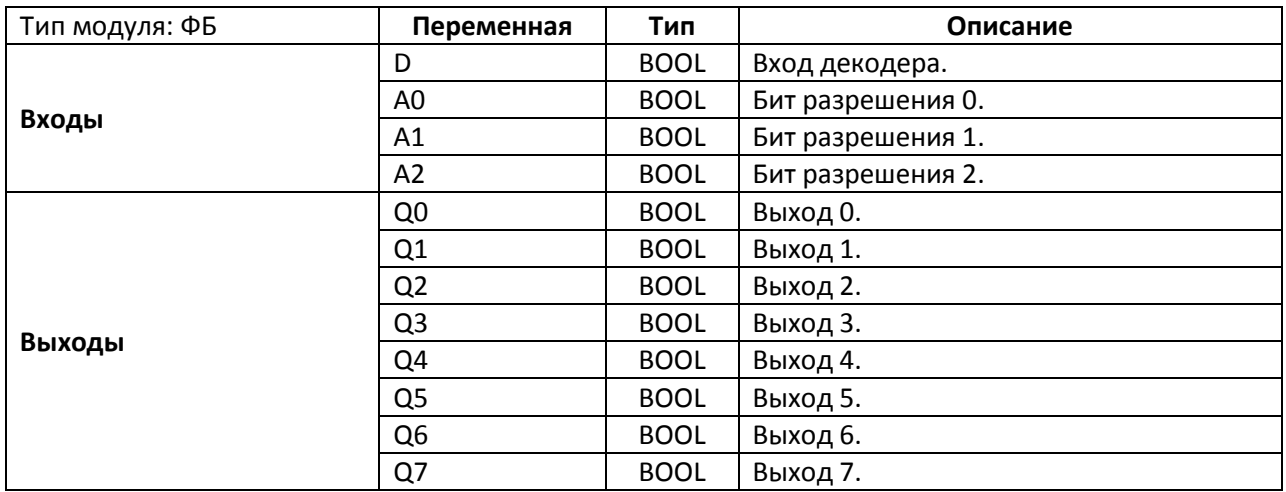

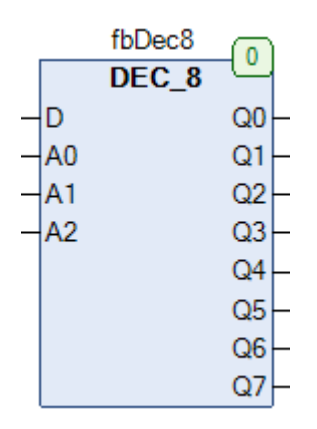

Рис. 16.43. Внешний вид ФБ DEC\_8 на языке СЕС

Функциональный блок DEC\_8 представляет собой восьмибитный декодер. Принцип работы блока:

- если A0=FALSE и A1=FALSE и A2=FALSE, то Q0:=D;  $\bullet$
- если A0=TRUE и A1=FALSE и A2=FALSE, то Q1:=D;  $\bullet$
- если A0=FALSE и A1=TRUE и A2=FALSE, то Q2:=D;  $\bullet$
- если A0=TRUE и A1=TRUE и A2=FALSE, то Q3:=D;  $\bullet$
- если A0=FALSE и A1=FALSE и A2=TRUE, то Q4:=D;  $\bullet$
- если A0=TRUE и A1=FALSE и A2=TRUE, то Q5:=D;  $\bullet$
- если A0=FALSE и A1=TRUE и A2=TRUE, то Q6:=D;  $\bullet$
- если A0=TRUE и A1=TRUE и A2=TRUE, то Q7:=D;  $\bullet$

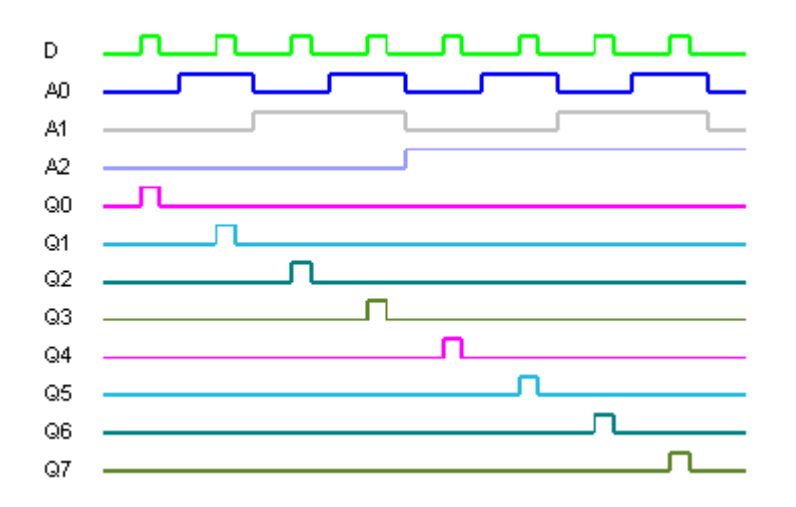

Рис. 16.44. Трассировка работы ФБ DEC\_8

### <span id="page-383-0"></span>16.24. DW\_TO\_REAL

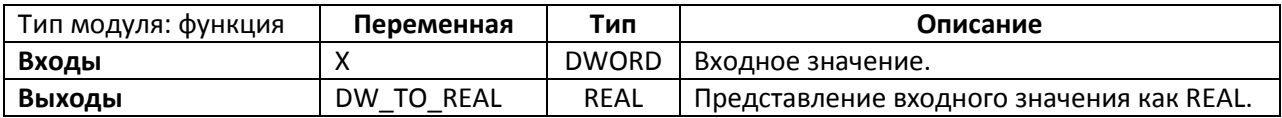

| <b>DW TO REAL</b> |
|-------------------|
| DW TO REAL        |

Рис. 16.45. Внешний вид функции DW\_TO\_REAL на языке СFC

Функция DW\_TO\_REAL интерпретирует входную переменную X типа DWORD как значение с плавающей точкой, представленное в формате IEEE 754. В отличие от стандартного оператора конверсии DWORD\_TO\_REAL, который преобразует десятичное представление переменной типа **DWORD** в соответствующее число с плавающей точкой (например, 5--->5.0), данная функция не меняет исходное значение, а только представляет его в другом формате. В частности, это необходимо при передаче переменных типа REAL по протоколу Modbus, который не стандартизирует передаваемые типы данных.

См. также обратную функцию REAL TO DW.

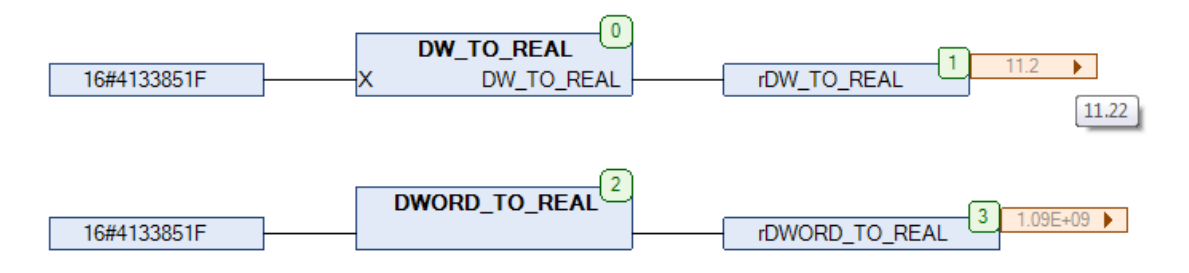

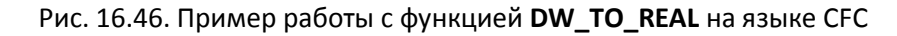

# <span id="page-384-0"></span>**16.25. DWORD\_OF\_BYTE**

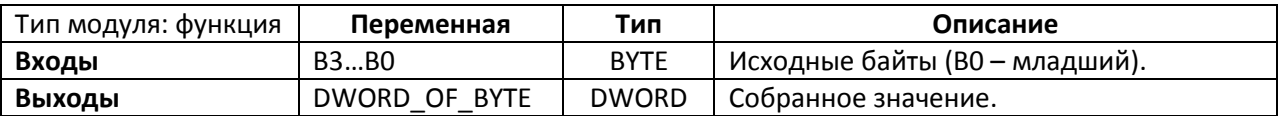

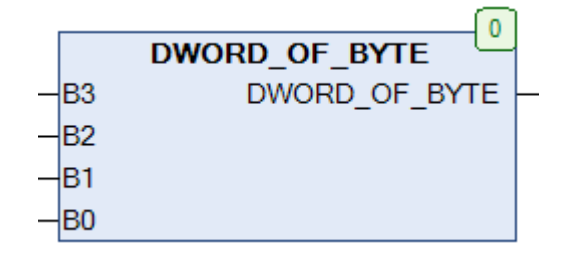

Рис. 16.47. Внешний вид функции **DWORD\_OF\_BYTE** на языке CFC

Функция **DWORD\_OF\_BYTE** возвращает значение типа **DWORD,** собранное из отдельных байтов **B3…B0**, где **B0** является младшим байтом.

См. также обратную функцию **[BYTE\\_OF\\_DWORD.](#page-371-0)** 

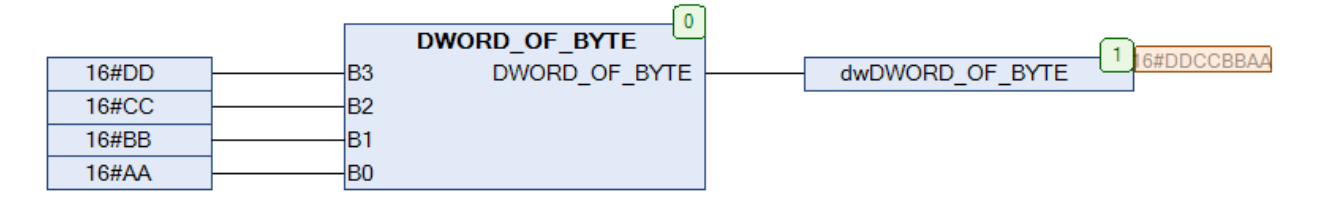

Рис. 16.48. Пример работы с функцией **DWORD\_OF\_BYTE** на языке CFC

# **16.26. DWORD\_OF\_WORD**

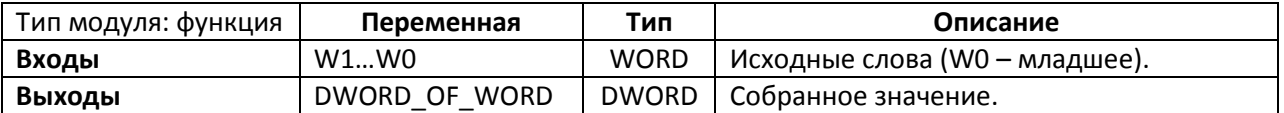

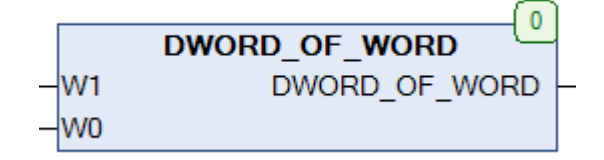

Рис. 16.49. Внешний вид функции **DWORD\_OF\_WORD** на языке CFC

Функция **DWORD\_OF\_WORD** возвращает значение типа **DWORD**, собранное из отдельных слов **W1** и **W0**, где **W0** является младшим cловом. См. также обратную функцию [WORD\\_OF\\_DWORD.](#page-400-0)

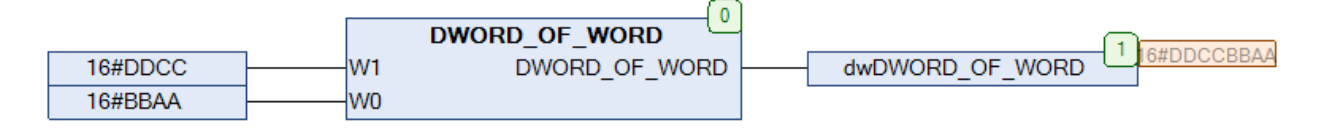

Рис. 16.50. Пример работы с функцией **DWORD\_OF\_WORD** на языке CFC

# <span id="page-386-0"></span>**16.27. GRAY\_TO\_BYTE**

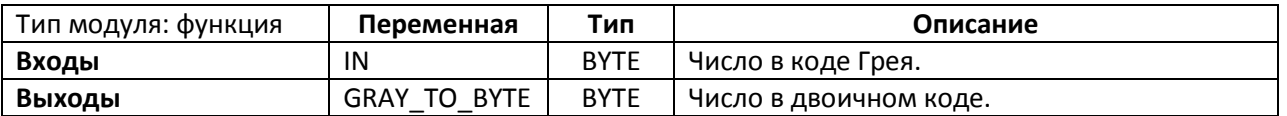

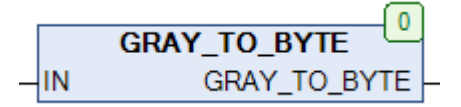

#### Рис. 16.51. Внешний вид функции **GRAY\_TO\_BYTE** на языке CFC

Функция **GRAY\_TO\_BYTE** преобразует число в [коде](https://ru.wikipedia.org/wiki/%D0%9A%D0%BE%D0%B4_%D0%93%D1%80%D0%B5%D1%8F) Грея **IN** в число в двоичном коде. См. также обратную функцию [BYTE\\_TO\\_GRAY.](#page-373-0)

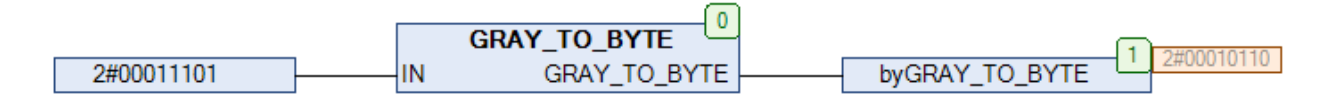

### Рис. 16.52. Пример работы с функцией **GRAY\_TO\_BYTE** на языке CFC

# **16.28. INT\_TO\_BCDC**

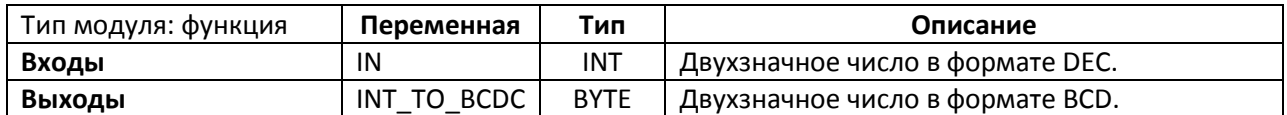

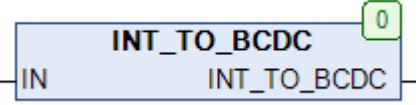

#### Рис. 16.53. Внешний вид функции **INT\_TO\_BCDC** на языке CFC

Функция **INT\_TO\_BCDC** конвертирует двухзначное число из десятичного формата в двоично-[десятичный](https://ru.wikipedia.org/wiki/%D0%94%D0%B2%D0%BE%D0%B8%D1%87%D0%BD%D0%BE-%D0%B4%D0%B5%D1%81%D1%8F%D1%82%D0%B8%D1%87%D0%BD%D1%8B%D0%B9_%D0%BA%D0%BE%D0%B4). См. также обратную функцию **BCDC\_TO\_INT**.

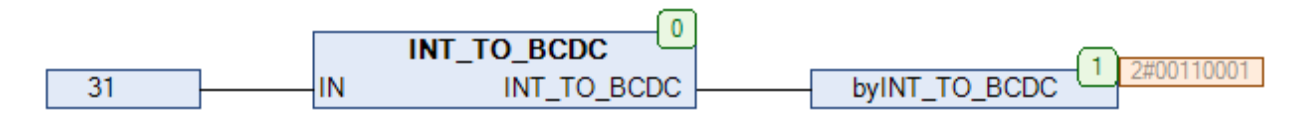

#### Рис. 16.54. Пример работы с функцией **INT\_TO\_BCDC** на языке CFC

### <span id="page-387-0"></span>**16.29. MATRIX**

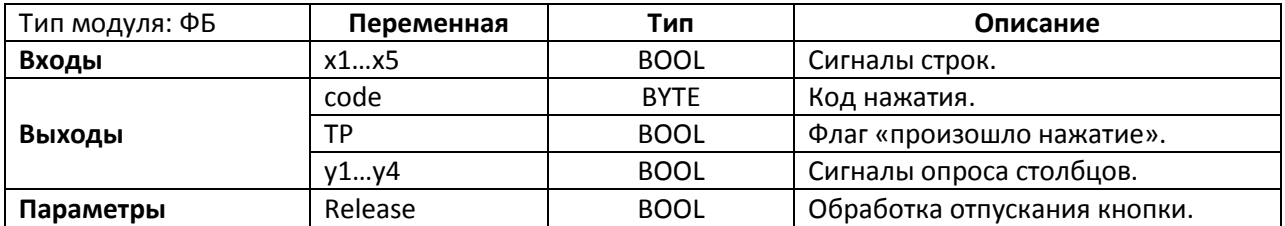

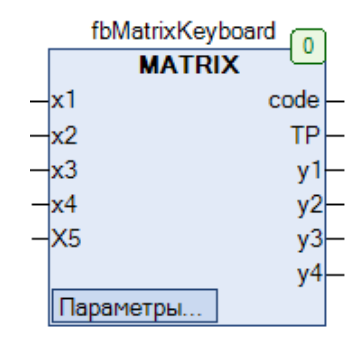

Рис. 16.55. Внешний вид ФБ **MATRIX** на языке CFC

Функциональный блок **MATRIX** используется для опроса матричной клавиатуры размером **5x4**. На входы **x1…5** заводятся сигналы от строк. ФБ последовательно генерирует импульсы на выходах **y1…y4**, которые должны использоваться для опроса соответствующих столбцов. Если один из входов имеет значение **TRUE**, то на выход **code** поступает код нажатой кнопки, содержащий номер ее строки и столбца, а на выходе **TP** генерируется единичный импульс. Если параметр **Release** имеет значение **TRUE**, то отрабатывается также отпускание кнопки.

См. также ФБ PIN CODE, предназначенный для проверки нажатия заданной кнопки.

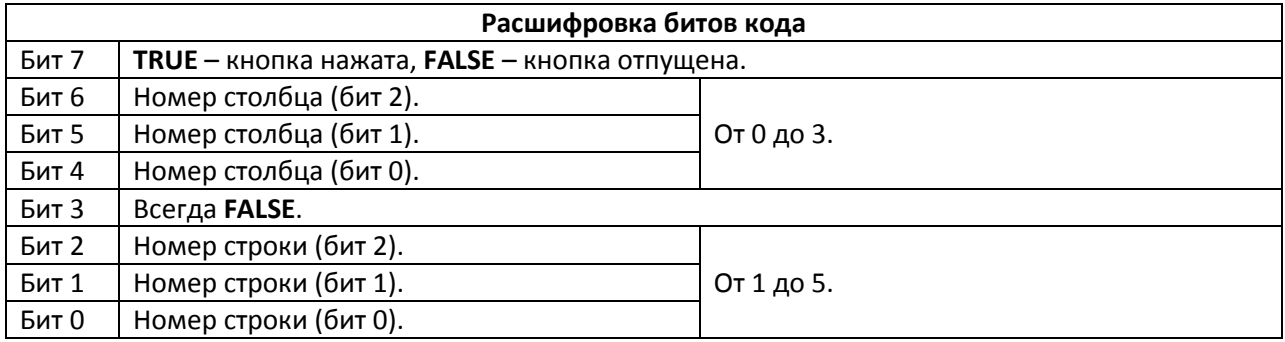

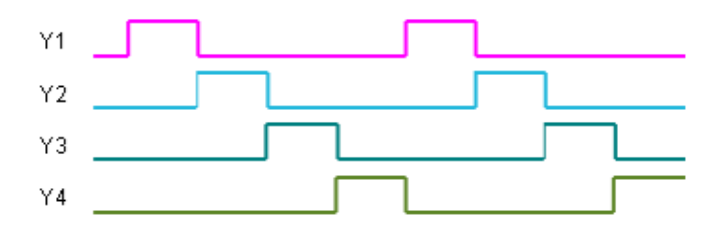

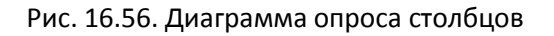

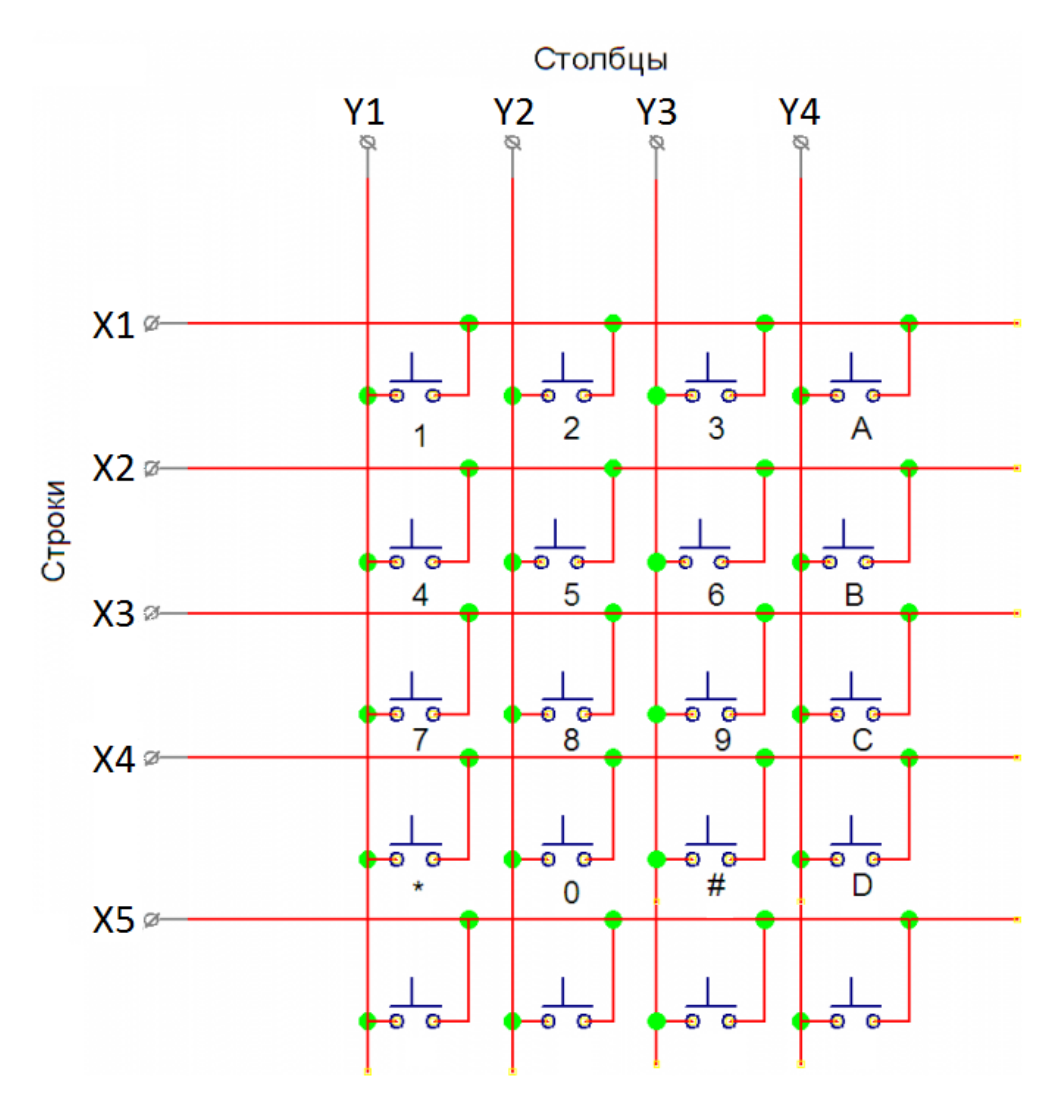

Рис. 16.57. Принципиальная схема матричной клавиатуры

### **16.30. MUX\_2**

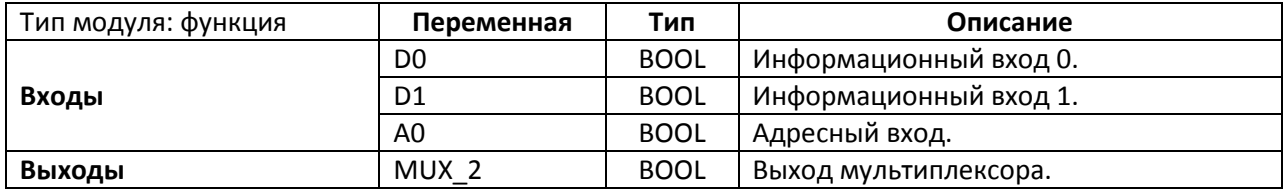

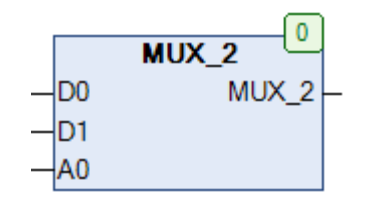

Рис. 16.58. Внешний вид функции **MUX\_2** на языке CFC

Функция **MUX\_2** реализует двухбитный мультиплексор. Принцип работы функции:

- если A0=FALSE, то MUX 2:=D0;
- если A0=TRUE, то MUX\_2:=D1.

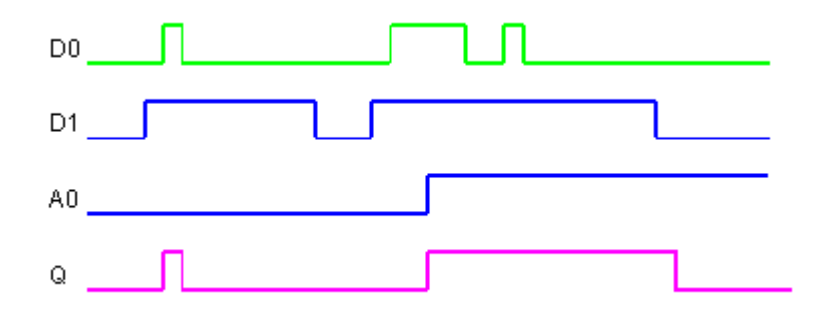

Рис. 16.59. Трассировка работы функции **MUX\_2**

### **16.31. MUX\_4**

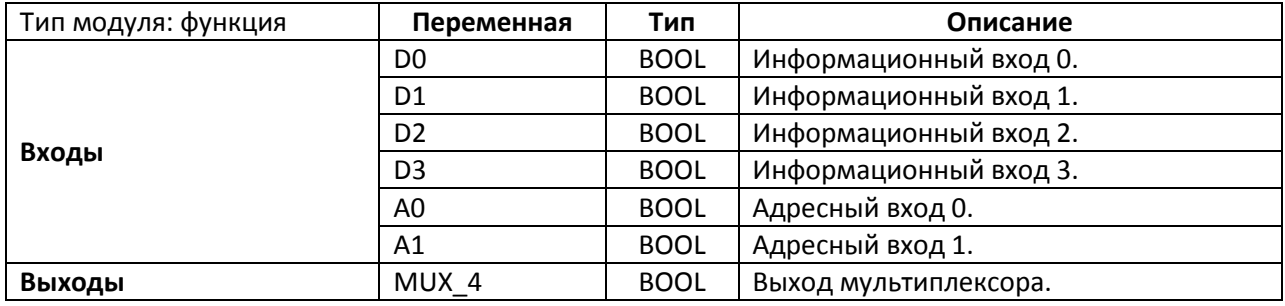

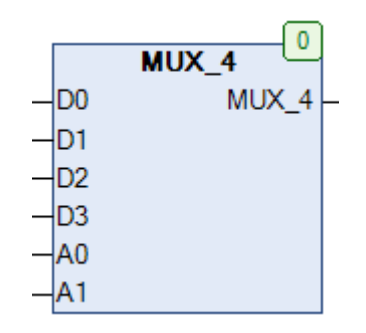

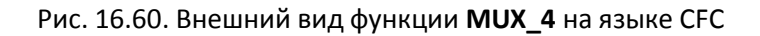

Функция **MUX\_4** реализует четырехбитный мультиплексор. Принцип работы функции:

- если A0=FALSE и A1=FALSE, то MUX\_4:=D0;
- если A0=TRUE и A1=FALSE, то MUX 4:=D1;
- если A0=FALSE и A1=TRUE, то MUX\_4:=D2;
- если A0=TRUE и A1=TRUE, то MUX\_4:=D3.

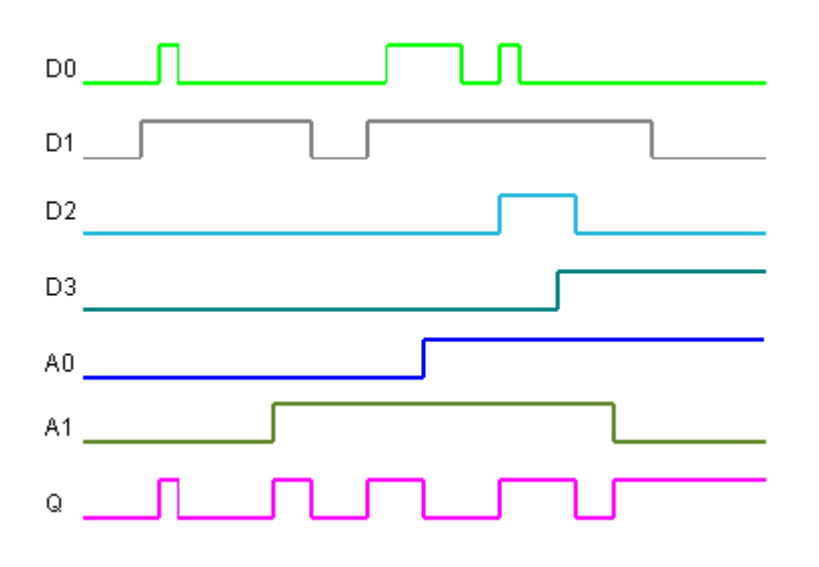

Рис. 16.61. Трассировка работы функции **MUX\_4**

### <span id="page-391-0"></span>**16.32. PARITY**

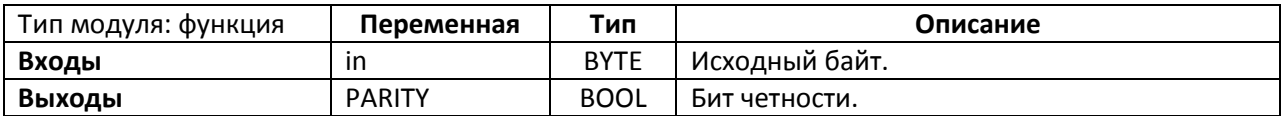

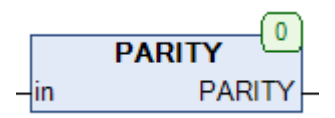

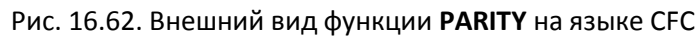

Функция **PARITY** вычисляет бит четности для байта **in**. Соответственно, если число битов в состоянии **TRUE** в байте является нечетным, то бит четности = **TRUE**. В противном случает бит четности = **FALSE**. См. также функцию [CHECK\\_PARITY.](#page-375-0)

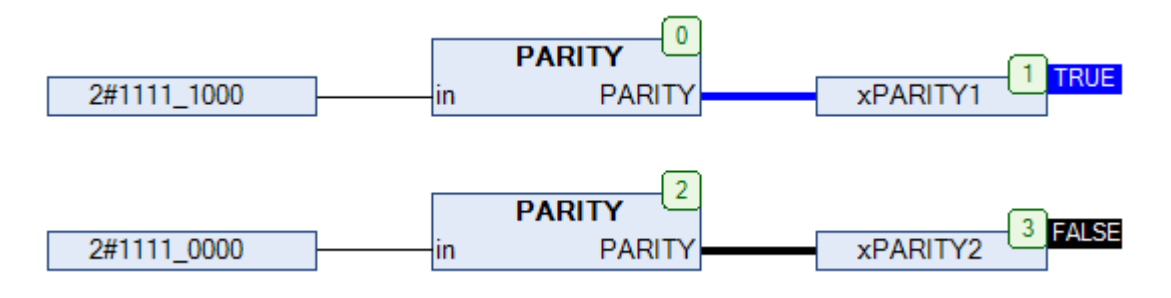

Рис. 16.63. Пример работы с функцией **PARITY** на языке CFC

### <span id="page-392-0"></span>16.33. PIN CODE

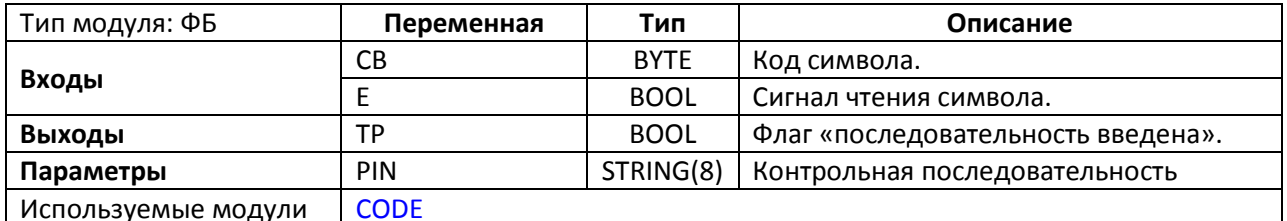

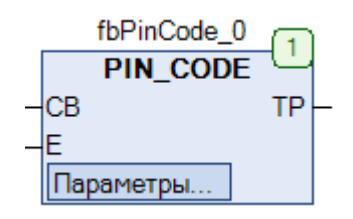

Рис. 16.64. Внешний вид ФБ РІN CODE на языке СЕС

Функциональный блок PIN\_CODE используется для декодирования последовательности нажатий матричной клавиатуры, реализованной в ФБ MATRIX. Если вход Е имеет значение TRUE, то код символа СВ сравнивается с символом контрольной последовательности PIN. Если коды совпадают, то внутренний счетчик блока инкрементируется, и при следующем запуске новый символ СВ будет сравниваться со следующим символом последовательности и т.д. Как только коды не совпадают, счетчик сбрасывается, и следующий введенный код опять будет сравниваться с первым символом последовательности. Если последовательность введенных кодов СВ соответствует контрольной последовательности PIN, то на выходе TP генерируется единичный импульс.

Ниже приведен пример совместного использования ФБ MATRIX и PIN\_CODE. Обратите внимание, что формат кодов контрольной последовательности должен соответствовать формату кодов ФБ **MATRIX** (см. в соответствующем пункте). В данном примере контрольная последовательность - "\$81\$82\$83", что соответствует кодам кнопок, расположенным в нулевом столбце в первой, второй и третьей строках соответственно.

### $16#81 = 2\#1000$  0001

Синим выделен бит нажатия, красным - биты номера столбца нажатой кнопки, зеленым биты номера строки нажатой кнопки на матричной клавиатуре.

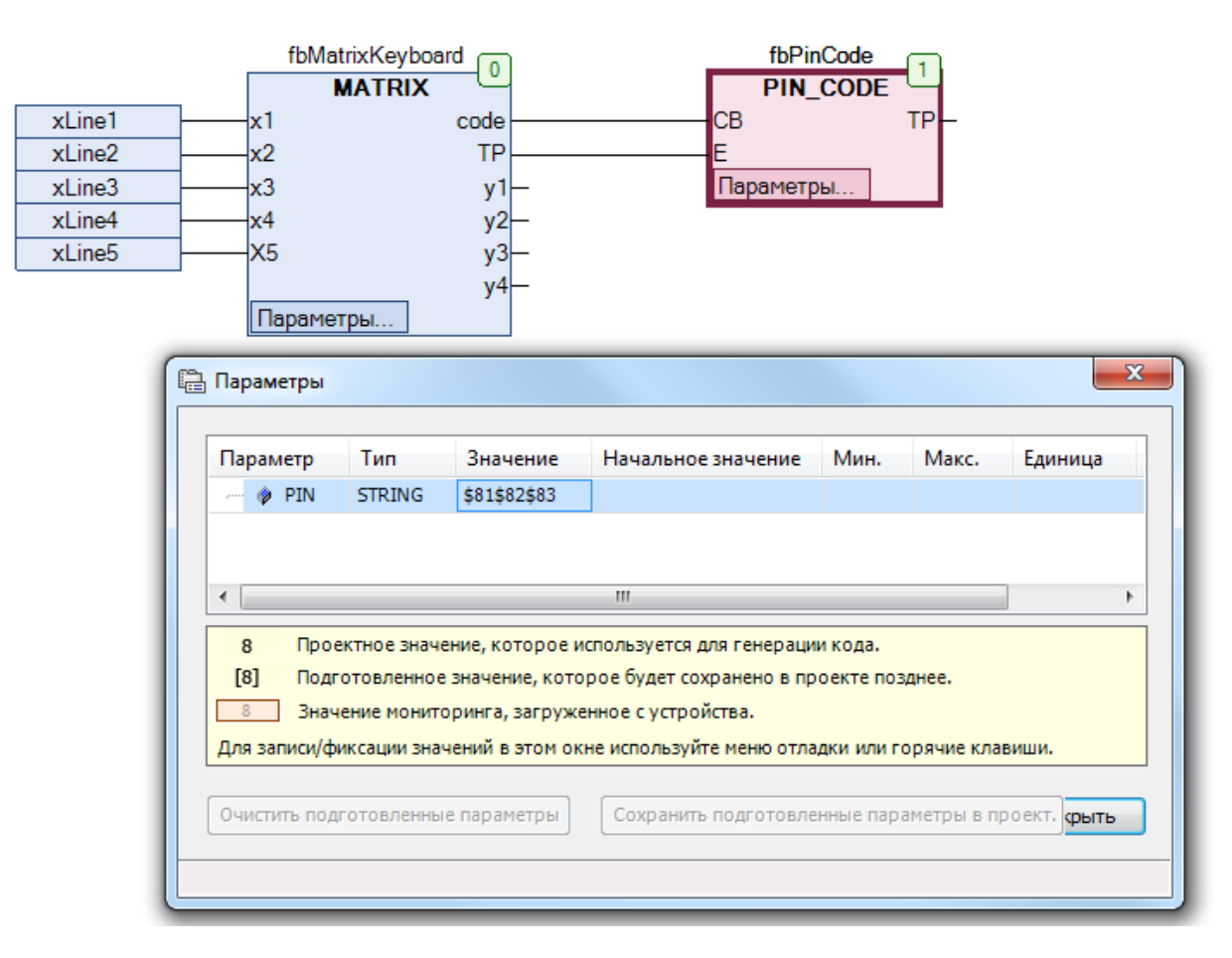

Рис. 16.65. Пример работы с ФБ **PIN\_CODE** на языке CFC

# <span id="page-394-0"></span>16.34. REAL TO DW

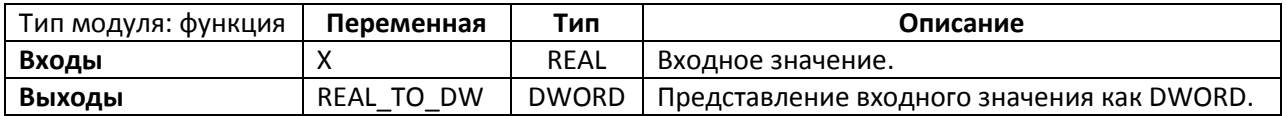

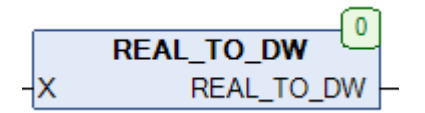

Рис. 16.66. Внешний вид функции REAL TO DW на языке СFC

Функция REAL\_TO\_DW интерпретирует входную переменную X типа REAL как значение в шестнадцатеричной системе. В отличие от стандартного оператора конверсии REAL\_TO\_DWORD, который округляет значение с плавающей точкой до ближайшего меньшего целого (например, 5.7--->5), данная функция не меняет исходное значение, а только представляет его в другом формате. В частности, это необходимо при передаче переменных типа REAL по протоколу Modbus, который не стандартизирует передаваемые типы данных.

См. также обратную функцию DW TO REAL.

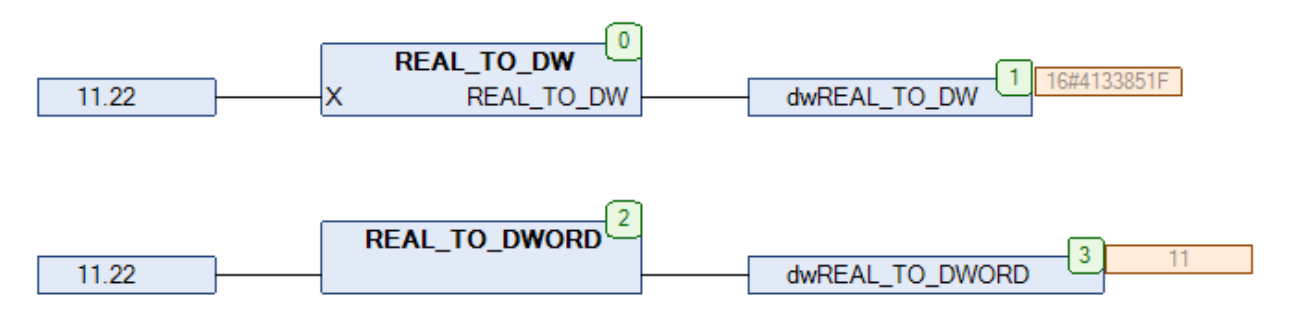

Рис. 16.67. Пример работы с функцией REAL\_TO\_DW на языке СFC

### <span id="page-395-1"></span>**16.35. REFLECT**

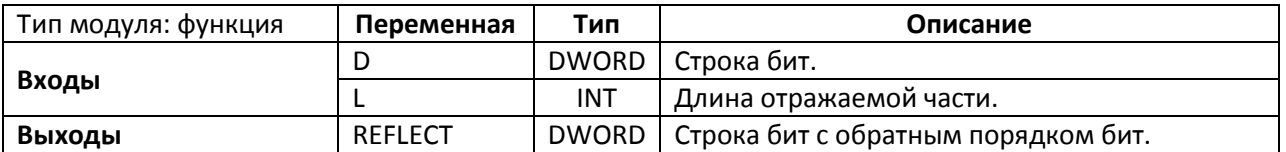

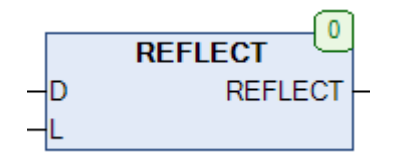

Рис. 16.68. Внешний вид функции **REFLECT** на языке CFC

### Функция **REFLECT** меняет порядок **L** младших бит переменной **D** на обратный.

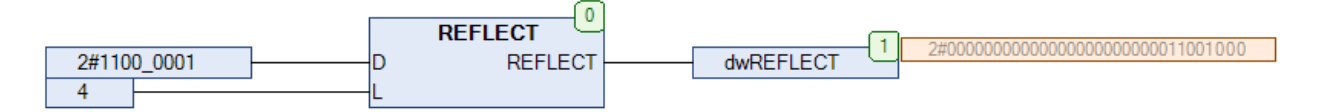

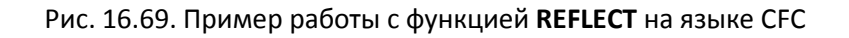

### <span id="page-395-0"></span>**16.36. REVERSE**

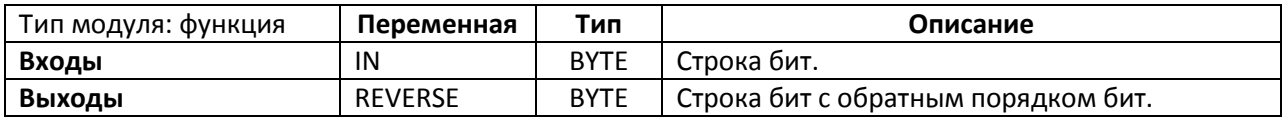

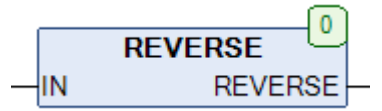

Рис. 16.70. Внешний вид функции **REVERSE** на языке CFC

Функция **REVERSE** меняет порядок бит переменной **IN** на обратный.

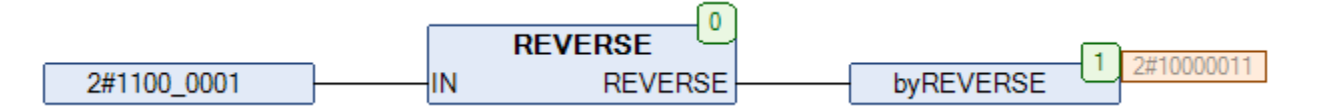

Рис. 16.71. Пример работы с функцией **REVERSE** на языке CFC
### **16.37. SHL1**

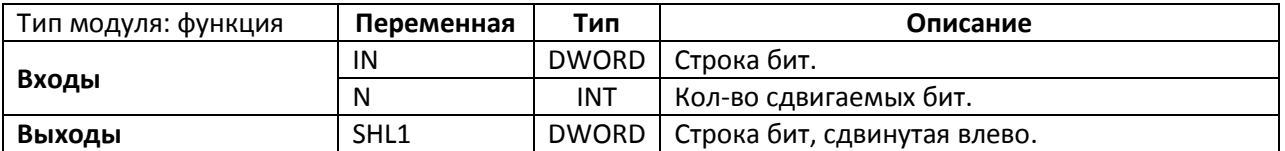

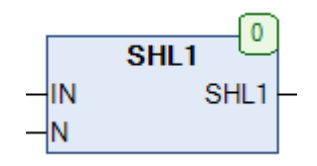

Рис. 16.72. Внешний вид функции **SHL1** на языке CFC

Функция **SHL1** выполняет побитный сдвиг переменной **IN** влево на **N** бит с дополнением единицами справа (в отличие от стандартного оператора **SHL**, который производит дополнение нулями).

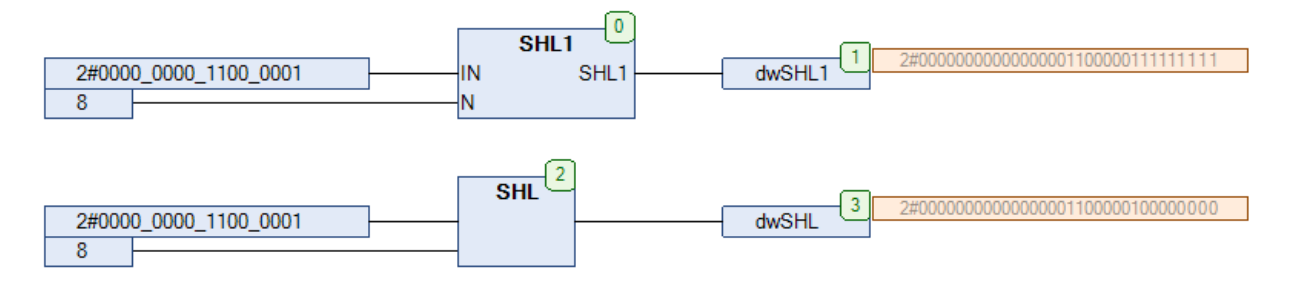

Рис. 16.73. Пример работы с функцией **SHL1** на языке CFC

### **16.38. SHR1**

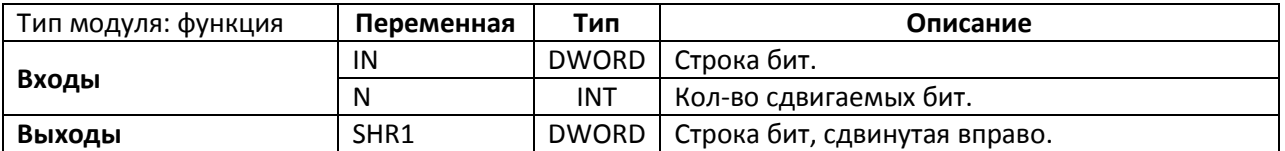

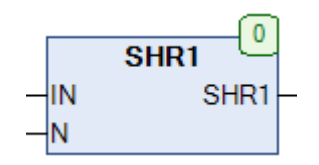

Рис. 16.72. Внешний вид функции **SHR1** на языке CFC

Функция **SHR1** выполняет побитный сдвиг переменной **IN** вправо на **N** бит с дополнением единицами слева (в отличие от стандартного оператора **SHL**, который производит дополнение нулями).

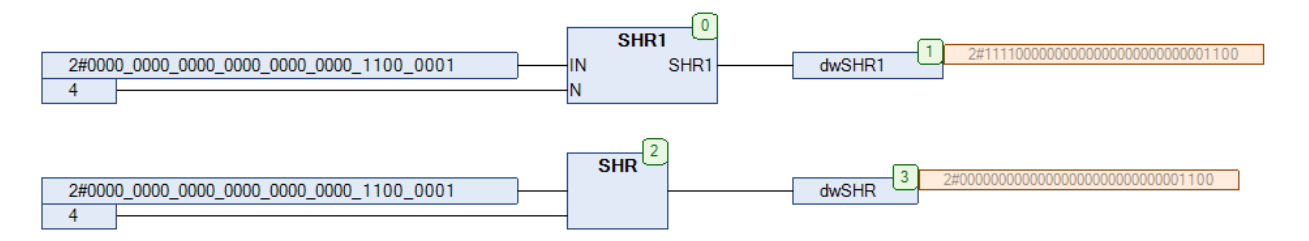

Рис. 16.73. Пример работы с функцией **SHR1** на языке CFC

## **16.39. SWAP\_BYTE**

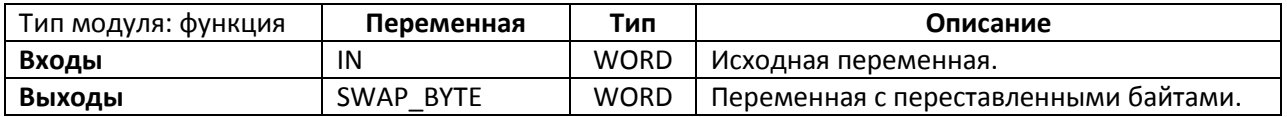

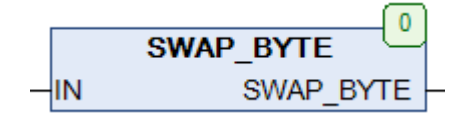

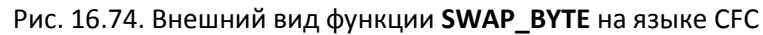

Функция *SWAP\_BYTE* меняет порядок байт переменной **IN**.

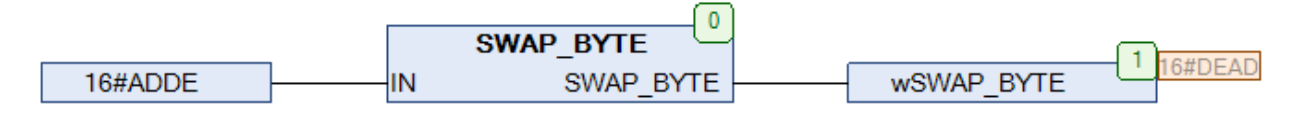

Рис. 16.75. Пример работы с функцией **SWAP\_BYTE** на языке CFC

## **16.40. SWAP\_BYTE2**

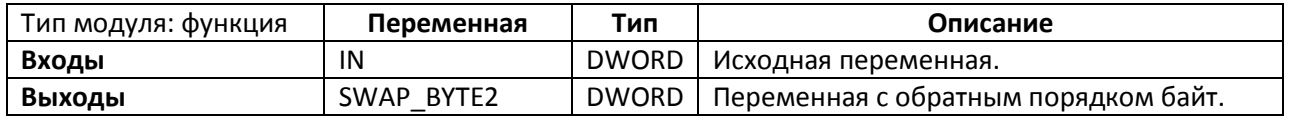

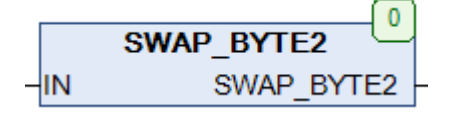

### Рис. 16.76. Внешний вид функции **SWAP\_BYTE2** на языке CFC

Функция **SWAP\_BYTE2** меняет порядок байт переменной **IN** на обратный.

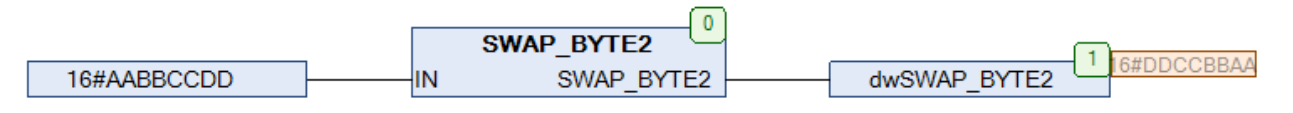

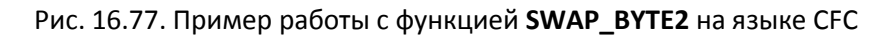

# **16.41. WORD\_OF\_BYTE**

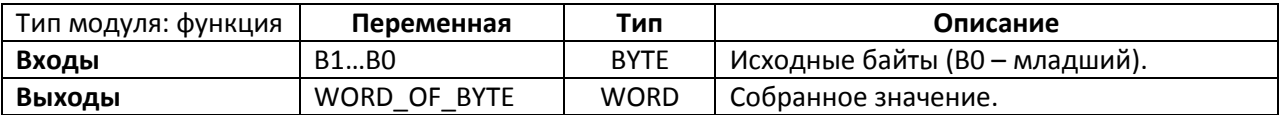

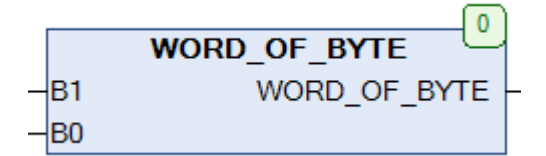

Рис. 16.78. Внешний вид функции **WORD\_OF\_BYTE** на языке CFC

Функция **WORD\_OF\_BYTE** возвращает значение типа **WORD**, собранное из отдельных байтов **B1…B0**, где **B0** является младшим байтом.

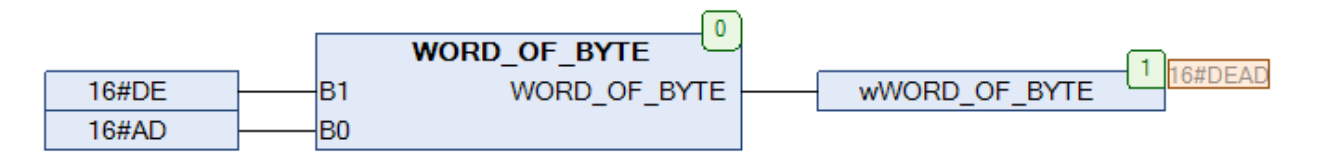

Рис. 16.79. Пример работы с функцией **WORD\_OF\_BYTE** на языке CFC

# **16.42. WORD\_OF\_DWORD**

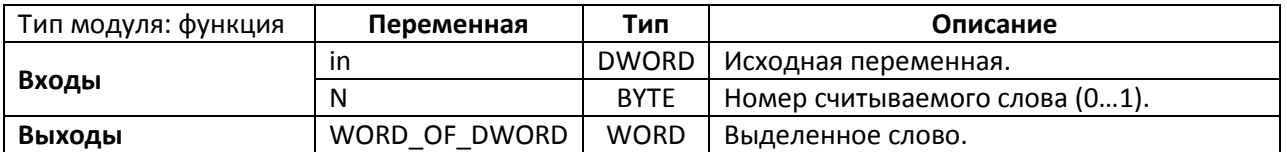

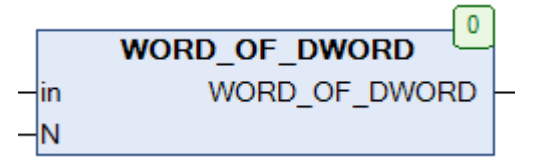

Рис. 16.80. Внешний вид функции **WORD\_OF\_DWORD** на языке CFC

Функция **WORD\_OF\_DWORD** выделяет из переменной **in** типа **DWORD** слово с номером **N**. См. также обратную функцию **DWORD** OF WORD.

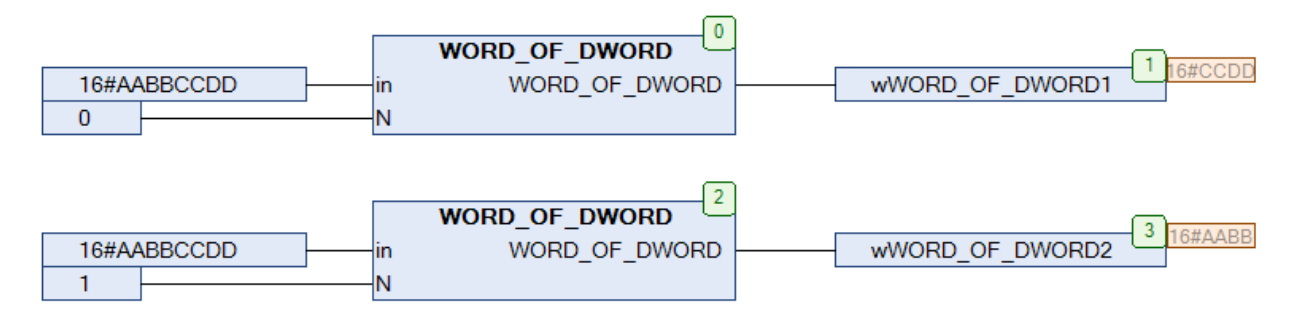

Рис. 16.81. Пример работы с функцией WORD\_OF\_DWORD на языке CFC

# **17. Триггеры, элементы хранения и регистры сдвига**

## <span id="page-401-0"></span>**17.1. COUNT\_BR**

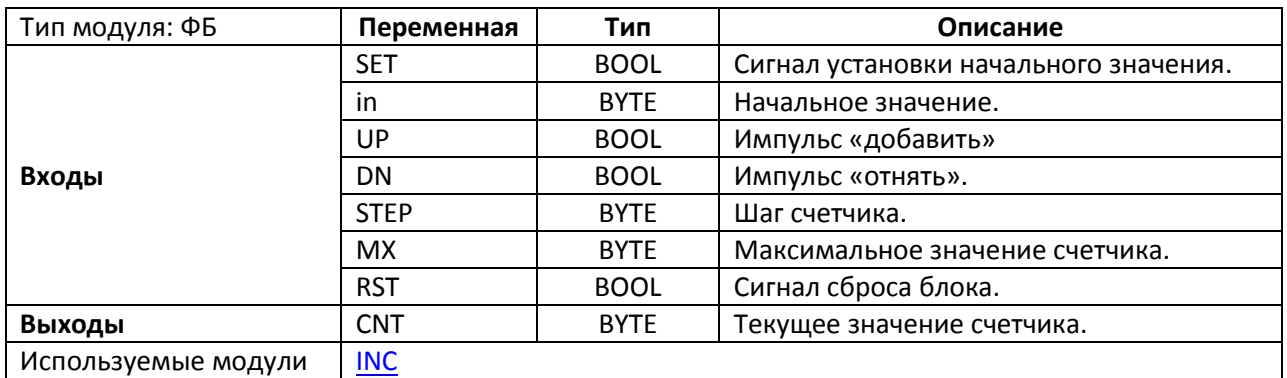

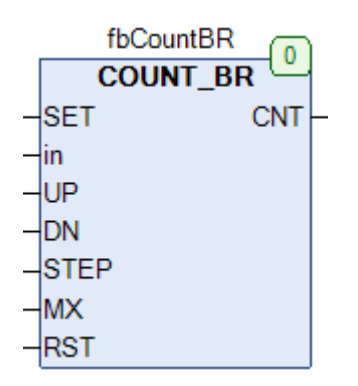

Рис. 17.1. Внешний вид ФБ **COUNT\_BR** на языке CFC

Функциональный блок **COUNT\_BR** представляет собой счетчик импульсов. По переднему фронту входа **SET** на выход счетчика **CNT** устанавливается начальное значение **in**. По переднему фронту входов **UP/DN** происходит увеличение/уменьшение счетчика на величину **STEP**. Вход **MX** определяет максимальное значение счетчика. При достижении этого значения счетчик переходит через ноль. Иными словами, при значениях in=0, STEP=100 и MX=255 во время счета в положительном направлении счетчик будет принимать следующие значения: 0, 100, 200, 44, 144, 244, 88 и т.д. По переднему фронту входа **RST** происходит сброс счетчика в **0** в независимости от состояния остальных входов.

На рис. 17.2 приведен пример работы с счетчиком. По переднему фронту переменной **xTrig** происходит срабатывание счетчика. Переменная **xMode** определяет направление счета: **TRUE** – положительное, **FALSE** – отрицательное.

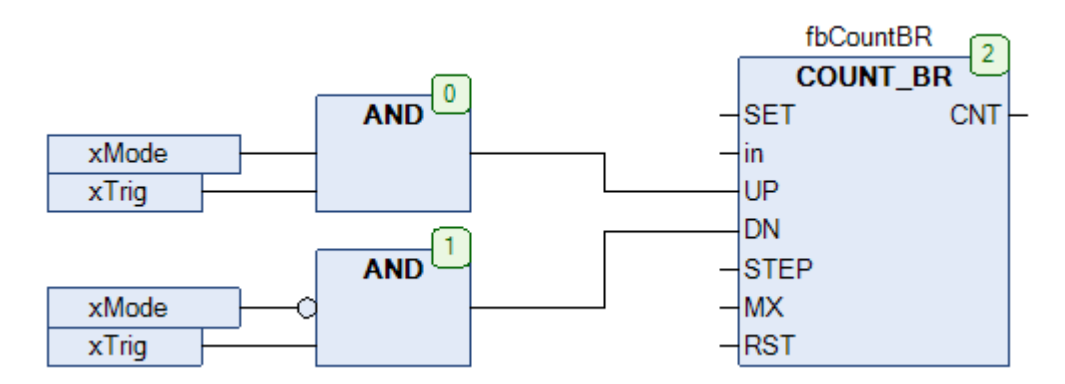

Рис. 17.2. Пример работы с ФБ **COUNT\_BR** на языке CFC

# **17.2. COUNT\_DR**

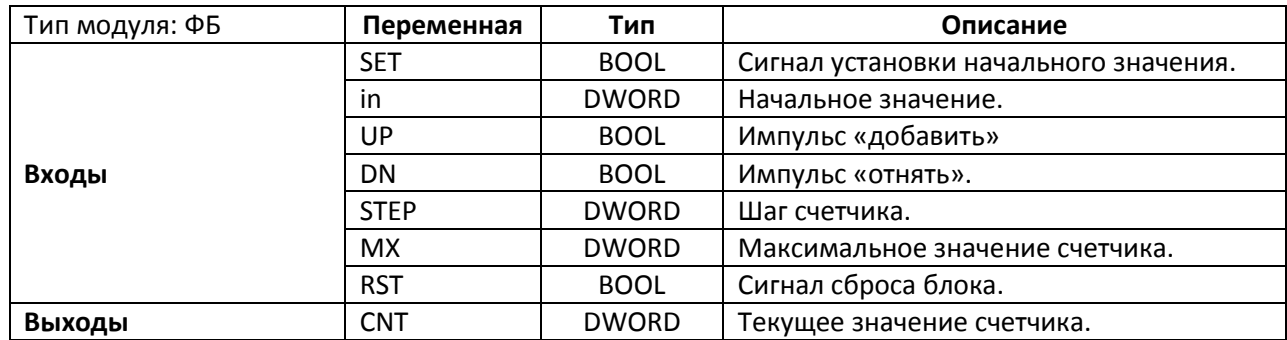

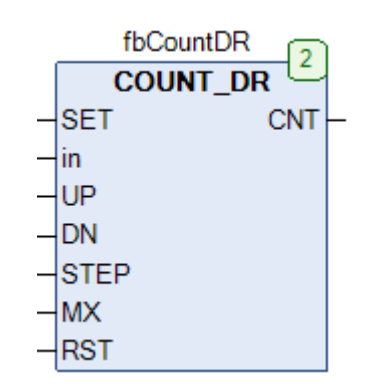

Рис. 17.3. Внешний вид ФБ **COUNT\_DR** на языке CFC

Функциональный блок **COUNT\_DR** представляет собой счетчик импульсов. Принцип работы полностью соответствует ФБ **[COUNT\\_BR](#page-401-0)**, единственным отличием является тип используемых переменных – **DWORD**.

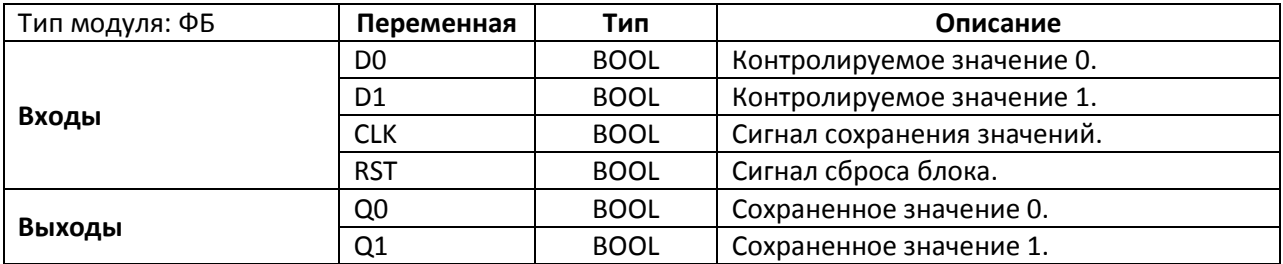

### <span id="page-403-0"></span>**17.3. FF\_D2E**

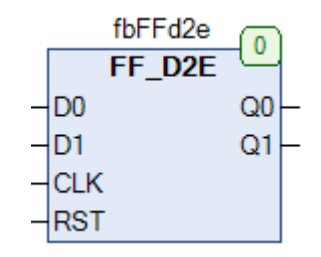

Рис. 17.4. Внешний вид ФБ **FF\_D2E** на языке CFC

Функциональный блок **FF\_D2E** представляет собой двухбитный D-[триггер.](http://digitalchip.ru/d-trigger) По переднему фронту входа **CLK** значения входов **D0** и **D1** присваиваются выходам **Q0** и **Q1**. По переднему фронту входа **RST** значения выходов сбрасываются в **FALSE** в независимости от состояния остальных входов.

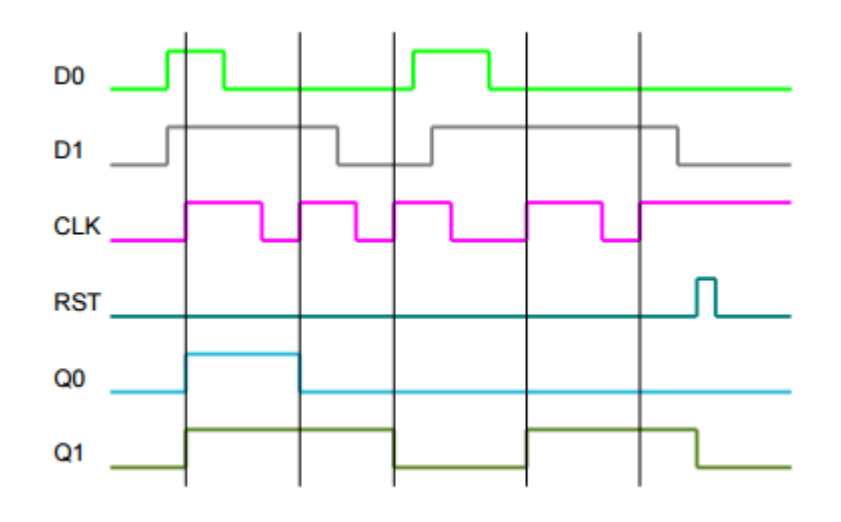

Рис. 17.5. Трассировка работы ФБ **FF\_D2E**

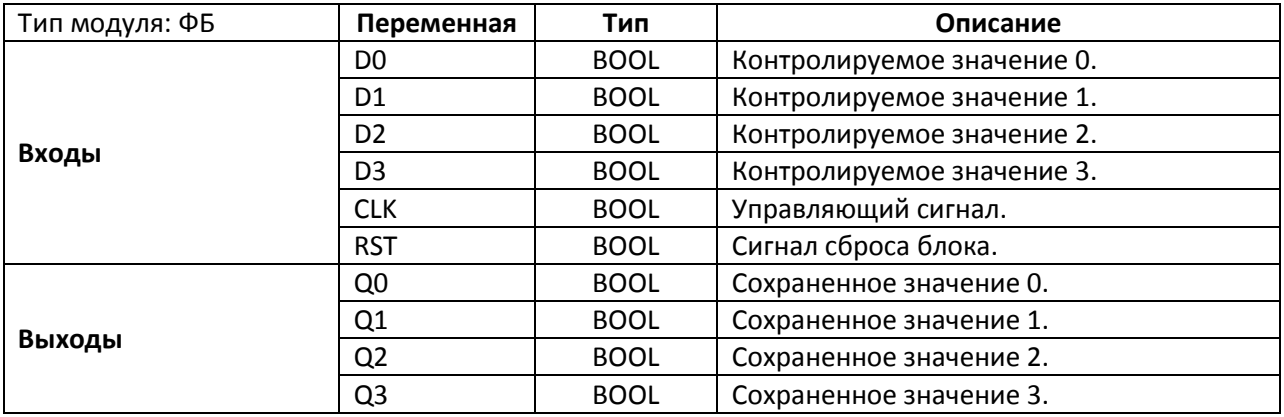

#### **17.4. FF\_D4E**

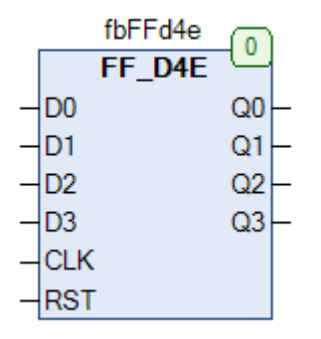

Рис. 17.6. Внешний вид ФБ **FF\_D4E** на языке CFC

Функциональный блок **FF\_D4E** представляет собой четырехбитный D-[триггер.](http://digitalchip.ru/d-trigger) По переднему фронту входа **CLK** значения входов **D0, D1, D2** и **D3** присваиваются выходам **Q0, Q1, Q2** и **Q3** соответственно. По переднему фронту входа **RST** значения выходов сбрасываются в **FALSE** в независимости от состояния остальных входов. См. также описание ФБ [FF\\_D2E.](#page-403-0)

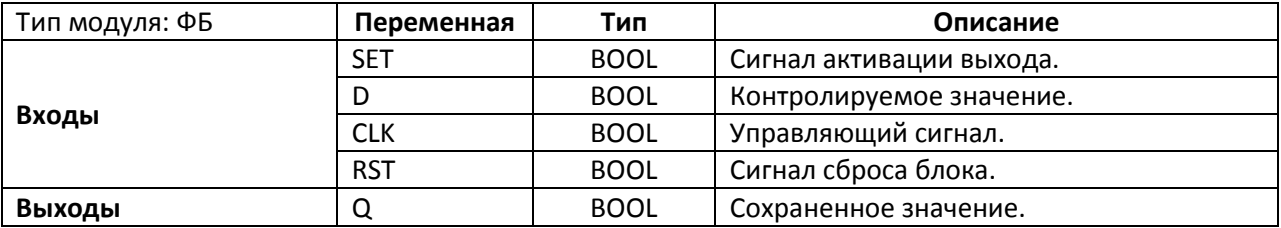

## **17.5. FF\_DRE**

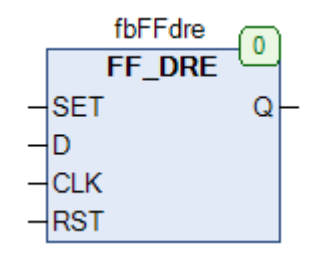

Рис. 17.7. Внешний вид ФБ **FF\_DRE** на языке CFC

Функциональный блок **FF\_DRE** представляет собой D-триггер с асинхронным управлением выходом. По переднему фронту входа **CLK** значения входа **D** присваивается выходу **Q**. По переднему фронту входа **SET** выход принимает значение **TRUE**. По переднему фронту входа **RST** выход сбрасывается в **FALSE** в независимости от состояния остальных входов. Вход **RST** имеет приоритет над входом **SET**, и при их одновременном срабатывании сигнал на входе **SET** не обрабатывается. Вход **SET** имеет приоритет над входом **CLK**.

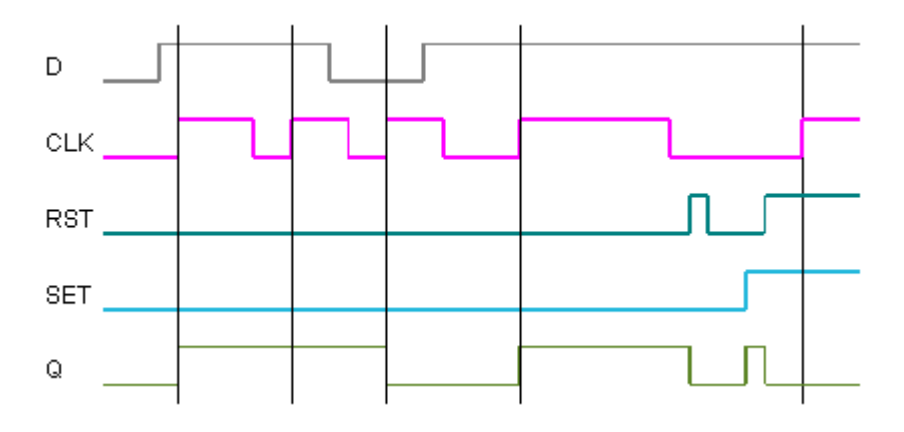

Рис. 17.8. Трассировка работы ФБ **FF\_DRE**

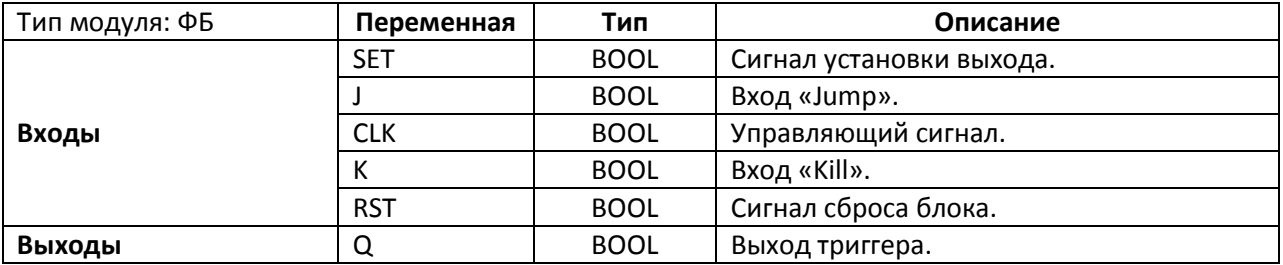

#### **17.6. FF\_JKE**

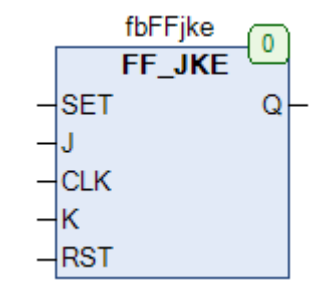

Рис. 17.9. Внешний вид ФБ **FF\_JKE** на языке CFC

Функциональный блок **FF\_JKE** представляет собой JK-[триггер.](https://ru.wikipedia.org/wiki/%D0%A2%D1%80%D0%B8%D0%B3%D0%B3%D0%B5%D1%80%23JK-%D1%82%D1%80%D0%B8%D0%B3%D0%B3%D0%B5%D1%80) По переднему фронту входа **SET** выход принимает значение **TRUE**. По переднему фронту входа **RST** выход сбрасывается в **FALSE** в независимости от состояния остальных входов. По переднему фронту входа **CLK** выход Q меняет свое значение в зависимости от состояний входов **J** и **K**:

- если J=TRUE, то Q:=TRUE
- если K=TRUE, то Q:=FALSE
- если J=TRUE и K=TRUE, то Q:=NOT(Q) [значение выхода инвертируется]

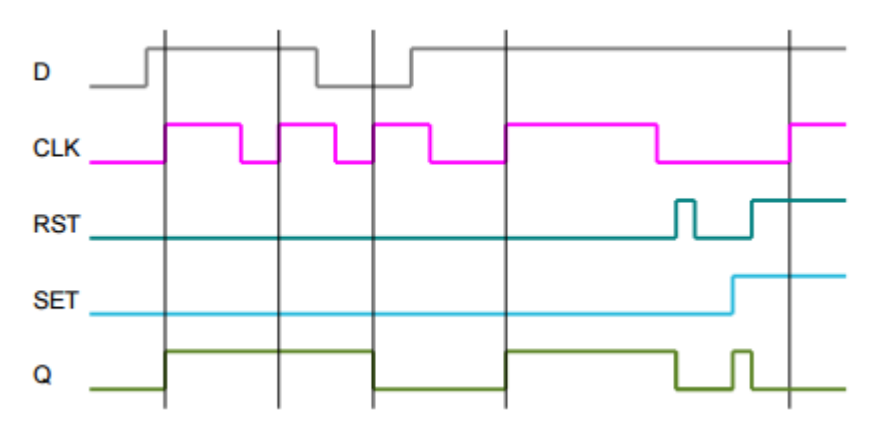

Рис. 17.10. Трассировка работы ФБ **FF\_JKE**

Вход **SET** имеет приоритет над входом **CLK**.

# **17.7. FF\_RSE**

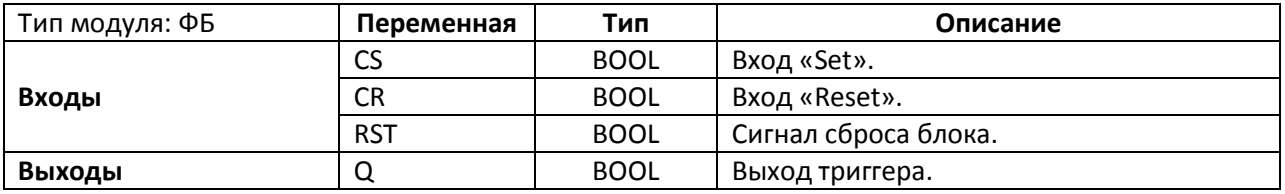

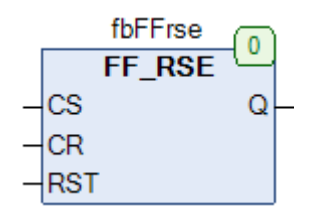

Рис. 17.11. Внешний вид ФБ **FF\_RSE** на языке CFC

Функциональный блок **FF\_RSE** представляет собой RS-[триггер](https://ru.wikipedia.org/wiki/%D0%A2%D1%80%D0%B8%D0%B3%D0%B3%D0%B5%D1%80%23RS-%D1%82%D1%80%D0%B8%D0%B3%D0%B3%D0%B5%D1%80_%D0%B0%D1%81%D0%B8%D0%BD%D1%85%D1%80%D0%BE%D0%BD%D0%BD%D1%8B%D0%B9) с асинхронным сбросом. По переднему фронту входа **CS** выход **Q** принимает значение **TRUE**. По переднему фронту входа **CR** выход **Q** принимает значение **FALSE**. Вход **CR** имеет приоритет над входом **CS**, и при их одновременном срабатывании сигнал на входе **CS** не обрабатывается. По переднему фронту входа **RST** выход сбрасывается в **FALSE** в независимости от состояния остальных входов.

### **17.8. LTCH**

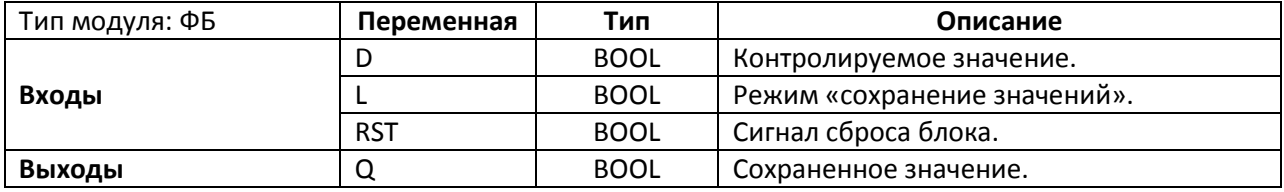

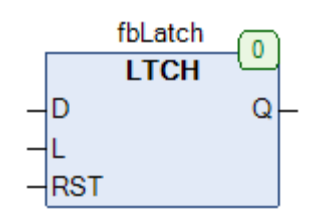

Рис. 17.12. Внешний вид ФБ **LTCH** на языке CFC

Функциональный блок **LTCH** представляет собой одноступенчатый триггер («защелку»). Пока вход **L** имеет значение **TRUE**, значение на выходе **Q** равно значению входа **D**. По заднему фронту входа **L** выход **Q** фиксируется в своем текущем состоянии. По переднему фронту входа **RST** выход сбрасывается в **FALSE** в независимости от состояния остальных входов.

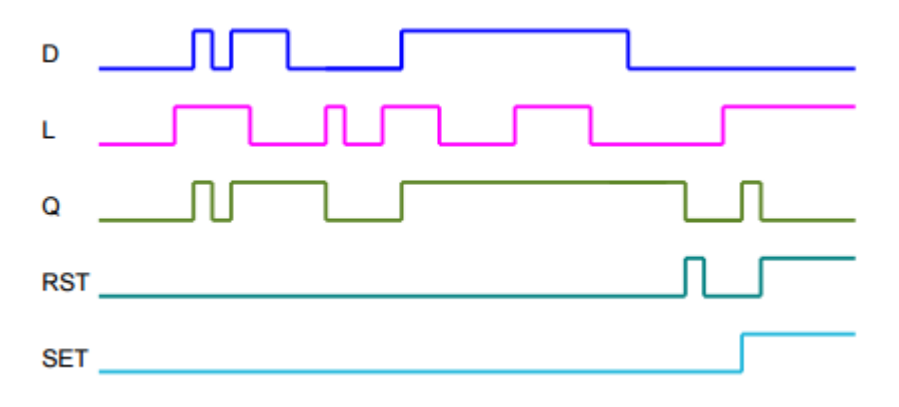

Рис. 17.13. Трассировка работы ФБ **LTCH**

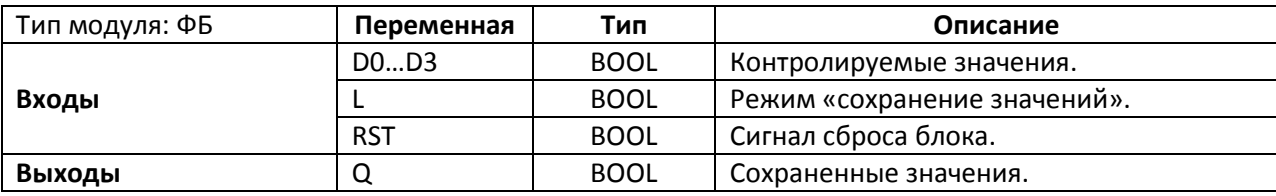

## **17.9. LTCH\_4**

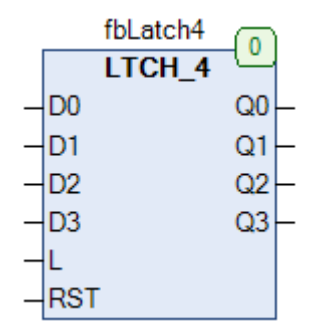

Рис. 17.12. Внешний вид ФБ **LTCH\_4** на языке CFC

Функциональный блок **LTCH\_4** представляет собой четырехбитный одноступенчатый триггер («защелку»). Пока вход **L** имеет значение **TRUE**, значения на выходах **Q0...Q3** равны значениям входов **D0...D3**. По заднему фронту входа **L** выходы фиксируется в своих текущих состояниях. По переднему фронту входа **RST** выходы сбрасываются в **FALSE** в независимости от состояния остальных входов.

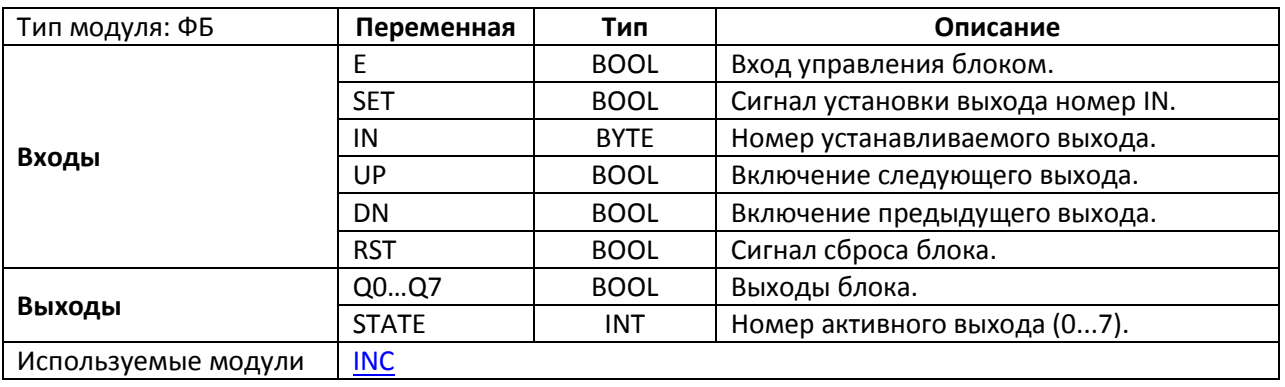

### **17.10. SELECT\_8**

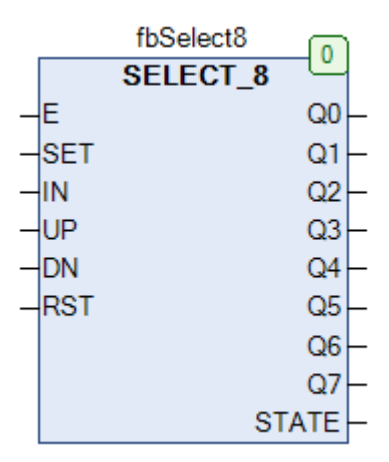

Рис. 17.13. Внешний вид ФБ **SELECT\_8** на языке CFC

Функциональный блок **SELECT\_8** представляет собой восьмибитный селектор - в каждый момент времени только один из выходов **Q0…Q7** является активным. Пока вход **E** имеет значение **TRUE** блок находится в работе. По переднему фронту на входе **SET** выход с номером **IN** принимает значение **TRUE**, а все остальные выходы сбрасываются в **FALSE**. По переднему фронту на входе **UP** активным становится следующий выход, по переднему фронту на входе **DN** – предыдущий. Соответственно, если активным является **Q7**, то после импульса на входе **UP** активным становится **Q0**; если же активным является **Q0**, то после импульса на входе **DN** активным становится **Q7**. Выход **STATE** содержит номер активного выхода. По переднему фронту входа **RST** выход сбрасывается в **FALSE** в независимости от состояния остальных входов.

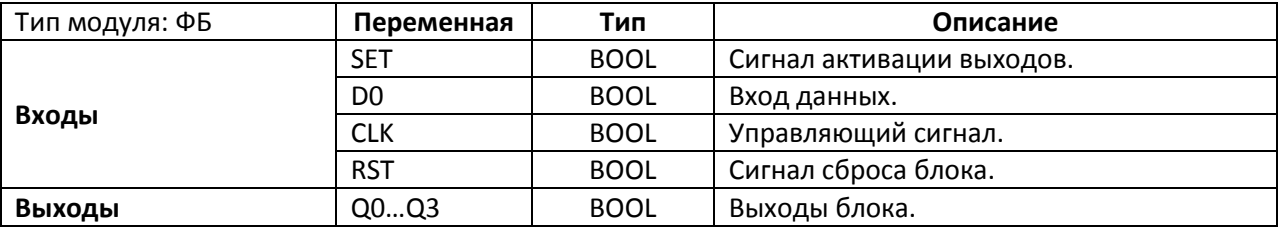

### **17.11. SHR\_4E**

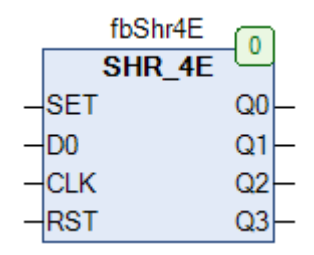

Рис. 17.14. Внешний вид ФБ **SHR\_4E** на языке CFC

Функциональный блок **SHR4\_4E** представляет собой четырехбитный регистр сдвига. По переднему фронту входа **SET** выходы **Q0…Q3** принимают значение **TRUE**. По переднему фронту входа **RST** выходы **Q0...Q3** сбрасываются в **FALSE** в независимости от состояния остальных входов. По переднему фронту входа **CLK** значения на выходах **Q0…Q3** сдвигаются по следующему алгоритму:

- $\bullet$  Q2---->Q3
- $\bullet$  Q1---->Q2
- $\bullet$  Q0---->Q1
- $D0--- > Q0$

Вход **SET** имеет приоритет над входом **CLK**.

*Обратите внимание*, что сдвиг не является циклическим.

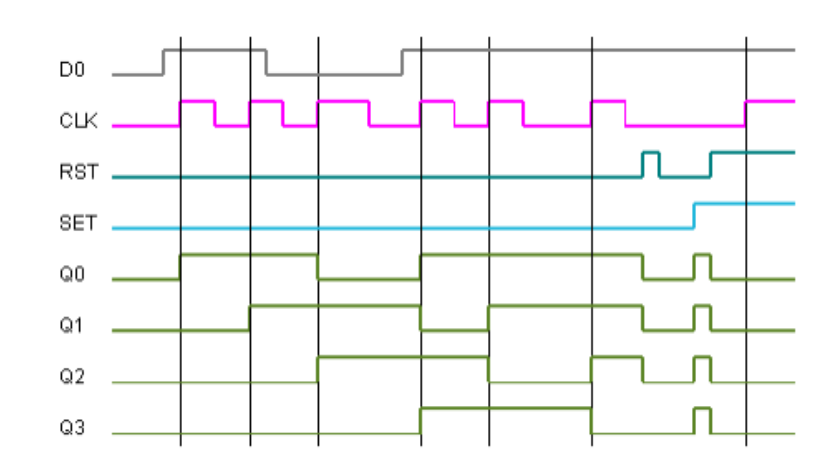

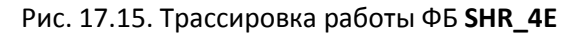

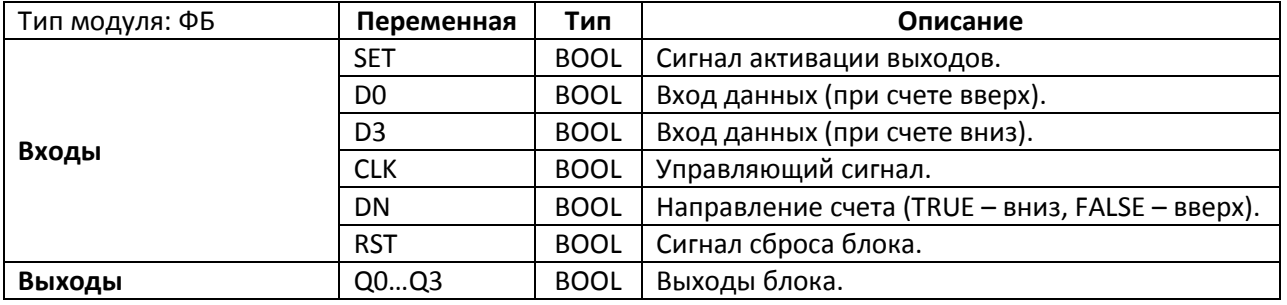

### <span id="page-412-0"></span>**17.12. SHR\_4UDE**

| fbShr4UDE       |    |  |
|-----------------|----|--|
| <b>SHR 4UDE</b> |    |  |
| <b>SET</b>      | Q0 |  |
| D0              | Q1 |  |
| D3              | Q2 |  |
| <b>CLK</b>      | Q3 |  |
| DN              |    |  |
| RST             |    |  |

Рис. 17.16. Внешний вид ФБ **SHR\_4UDE** на языке CFC

Функциональный блок **SHR4\_4UDE** представляет собой четырехбитный регистр сдвига c выбором направления сдвига. По переднему фронту входа **SET** выходы **Q0…Q3** принимают значение **TRUE**. По переднему фронту входа **RST** выходы **Q0...Q3** сбрасываются в **FALSE** в независимости от состояния остальных входов. По переднему фронту входа **CLK** значения на выходах **Q0…Q3** сдвигаются по алгоритму, определяемому состоянием входа **DN**:

- > DN=FALSE (сдвиг вверх):
	- $Q2--->Q3$
	- $\bullet$  Q1---->Q2
	- $\bullet$  Q0---->Q1
	- $\bullet$  D0---- > Q0
- DN=TRUE (сдвиг вниз):
	- $\bullet$  Q1----> Q0
	- $\bullet$  Q2---->Q1
	- $\bullet$  Q3---->Q2
	- $D3--- > Q3$

Вход **SET** имеет приоритет над входом **CLK**.

*Обратите внимание*, что сдвиг не является циклическим.

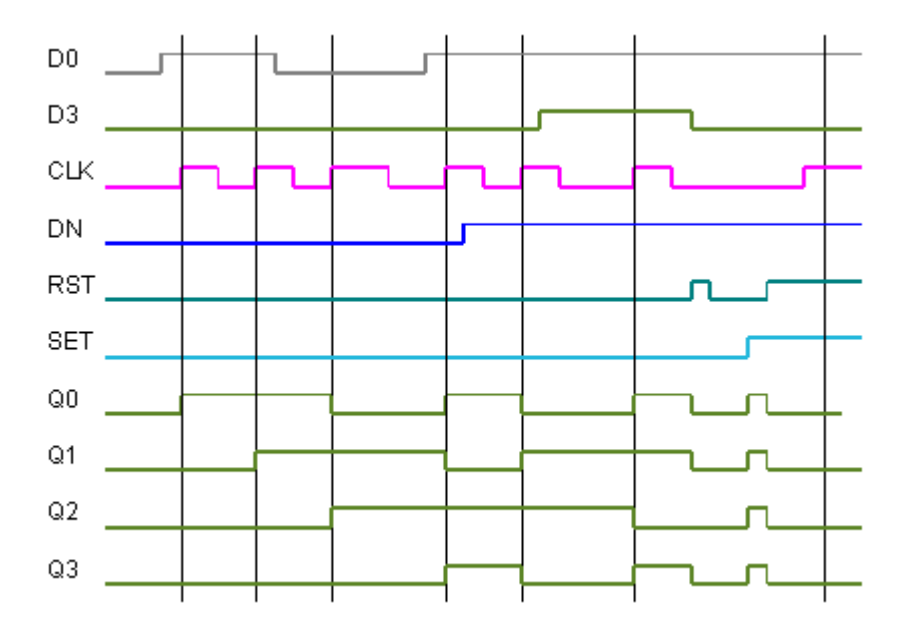

Рис. 17.17. Трассировка работы ФБ **SHR\_4UDE**

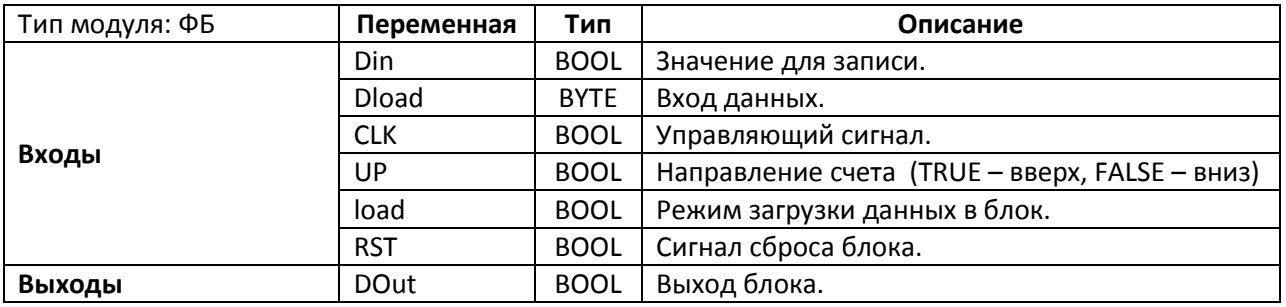

### **17.13. SHR\_8PLE**

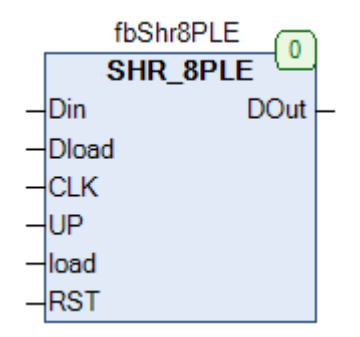

Рис. 17.18. Внешний вид ФБ **SHR\_8PLE** на языке CFC

Функциональный блок **SHR4\_8PLE** представляет собой восьмибитный регистр сдвига c выбором направления сдвига. Вход **UP** определяет направление сдвига: **TRUE** – вверх (при этом выход **DOut** соответствует старшему биту регистра), **FALSE** – вниз (при этом выход **DOut** соответствует младшему биту регистра). По переднему фронту на входе **CLK** происходит сдвиг регистра в соответствующем направлении, при этом младший (при **UP=TRUE**) или старший (при **UP=FALSE**) бит принимает значение **Din**. Если вход **load** имеет значение **TRUE**, то по переднему фронту на входе **CLK** происходит запись значения **Dload** в регистр.

*Обратите внимание*, что сдвиг не является циклическим.

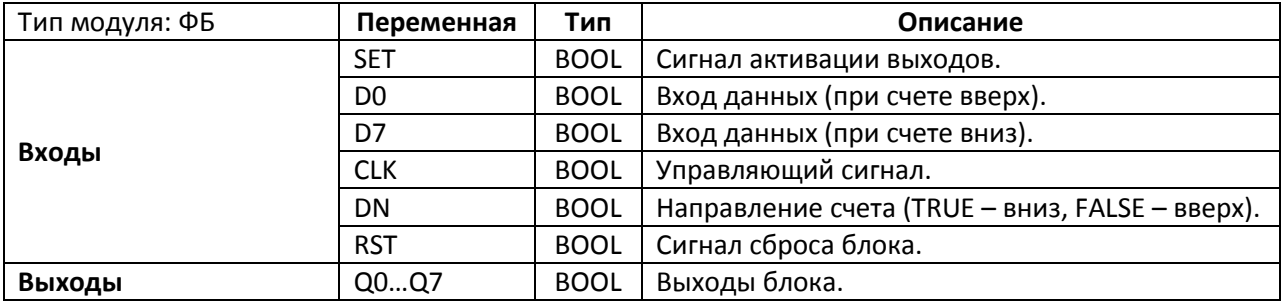

## **17.14. SHR\_8UDE**

| fbShr8UDE       | 0              |  |
|-----------------|----------------|--|
| <b>SHR 8UDE</b> |                |  |
| <b>SET</b>      | Q <sub>0</sub> |  |
| D0              | Q1             |  |
| D7              | Q2             |  |
| <b>CLK</b>      | Q3             |  |
| DN              | Q4             |  |
| <b>RST</b>      | Q5             |  |
|                 | Q <sub>6</sub> |  |
|                 | Q7             |  |

Рис. 17.19. Внешний вид ФБ **SHR\_8UDE** на языке CFC

Функциональный блок **SHR4\_8UDE** представляет собой восьмибитный регистр сдвига c выбором направления сдвига. Принцип работы блока полностью соответствует ФБ [SHR\\_4UDE.](#page-412-0)

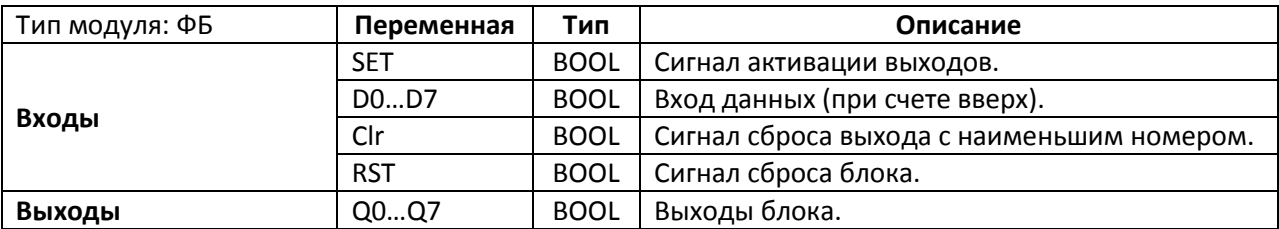

## **17.15. STORE\_8**

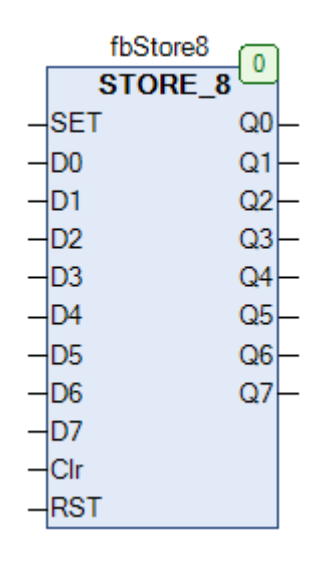

Рис. 17.20. Внешний вид ФБ **STORE\_8** на языке CFC

Функциональный блок **STORE\_8** представляет собой восьмибитный элемент хранения. По переднему фронту входов **D0…D7** выходы **Q0…Q7** принимают значение **TRUE**. Пока вход **SET** имеет значение **TRUE**, выходы **Q0…Q7** принимают значение **TRUE** в независимости от состояния входов. По переднему фронту входа **RST** выходы **Q0...Q7** сбрасываются в **FALSE**. По переднему фронту входа **Clr** происходит сброс в **FALSE** активного выхода с наименьшим номером (только в том случае, если соответствующий вход имеет значение **FALSE**).

# **17.16. TOGGLE**

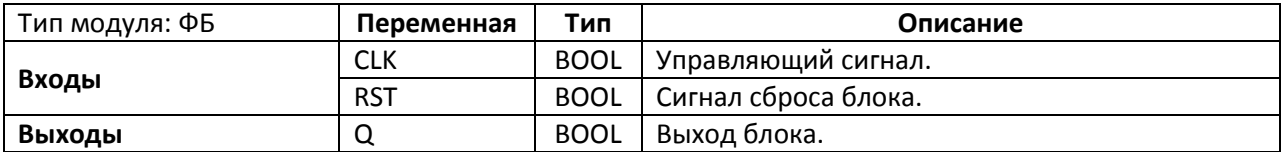

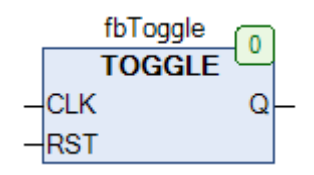

## Рис. 17.20. Внешний вид ФБ **TOGGLE** на языке CFC

Функциональный блок **TOGGLE** представляет собой переключатель со сбросом. По переднему фронту входа **CLK** значение выхода **Q** инвертируется. По переднему фронту входа **RST** выход **Q** принимает значение **FALSE** в независимости от состояния входа **CLK**.

#### **18. Генераторы сигналов**

#### <span id="page-418-0"></span>18.1. RMP B

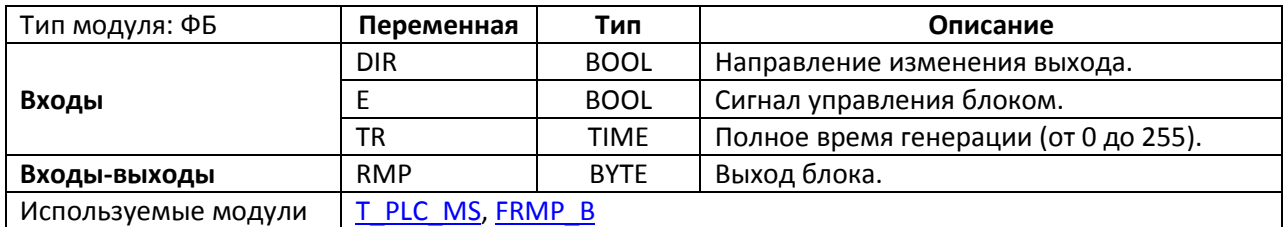

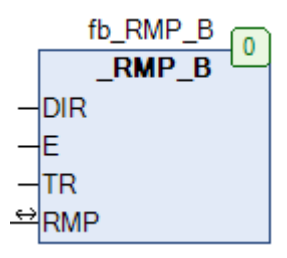

Рис. 18.1. Внешний вид ФБ **\_RMP\_B** на языке CFC

Функциональный блок **\_RMP\_B** представляет собой генератор линейной функции. Пока вход **E** имеет значение **TRUE** блок находится в работе и значение переменной, связанной со входом-выходом **RMP**, линейно изменяется от текущего значения до максимального (при **DIR=TRUE**) или минимального (при **DIR=FALSE**). Минимальное и максимальное значения определяются диапазоном типа **BYTE** и соответственно составляют **0** и **255**. Скорость изменения выходного сигнала определяется отношением (**255/TR**). Для повторного запуска блока после окончания его работы достаточно изменить значение **RMP** (например, обнулив его). Если вход **E** принимает значение **FALSE**, то блок прекращает работу, при этом **RMP** сохраняет свое последнее значение.

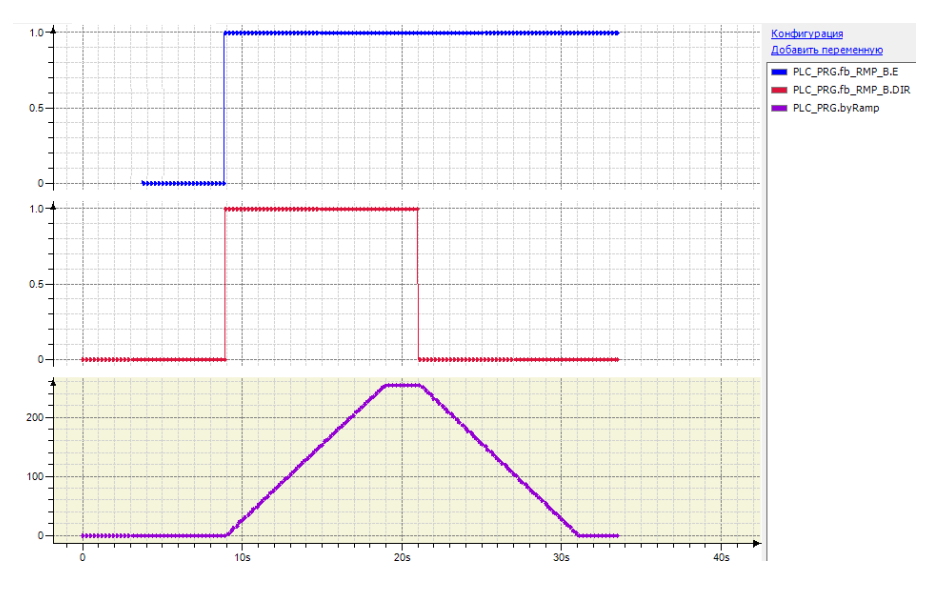

Рис. 18.2. Трассировка работы ФБ **\_RMP\_B** (TR=T#10s)

## **18.2. RMP NEXT**

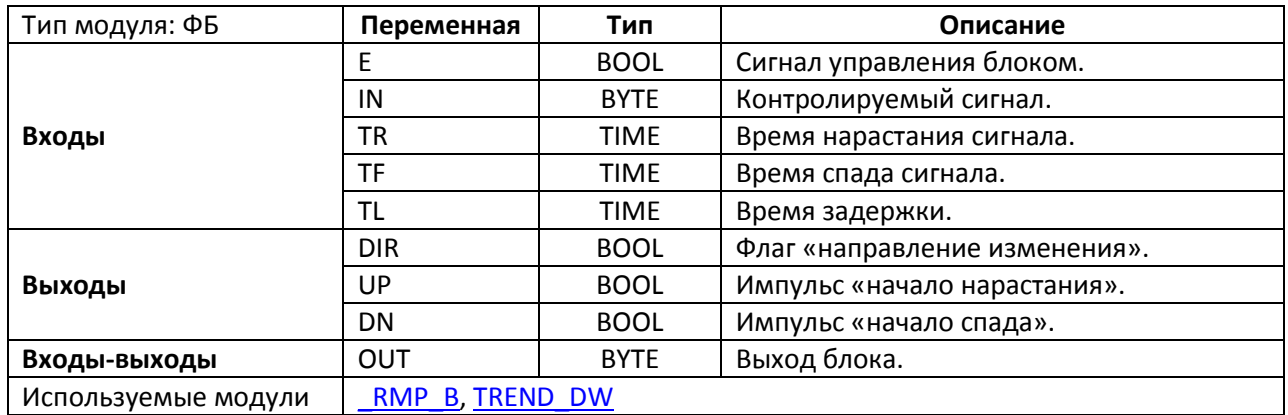

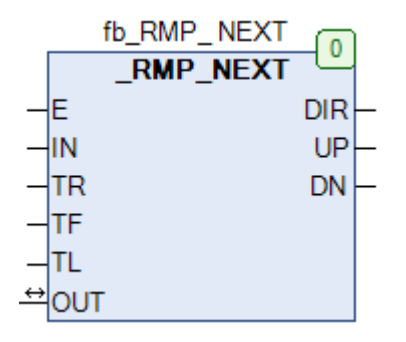

Рис. 18.3. Внешний вид ФБ **\_RMP\_NEXT** на языке CFC

Функциональный блок **\_RMP\_NEXT** представляет собой генератор линейной функции. Пока вход **E** имеет значение **TRUE** блок находится в работе и значение переменной, связанной со входом-выходом **OUT**, линейно изменяется от текущего значения до ближайшего значения относительно входа **IN**. Время достижения этого значения определяется переменными **TR** (в случае нарастания сигнала) и **TF** (в случае спада сигнала). Время **TL** определяет задержку изменения выходного сигнала относительно изменения входного. Выход **DIR** определяет текущее изменение выхода (**TRUE** – нарастание, **FALSE** – спад); если изменений не происходит, то **DIR** сохраняет свое последнее значение. Выход **UP** принимает значение **TRUE** на время нарастания выходного сигнала, выход **DN** – на время его спада. В остальные периоды времени выходы имеют значение **FALSE**. Если вход **E** принимает значение **FALSE**, то блок прекращает работу, при этом **OUT** сохраняет свое последнее значение.

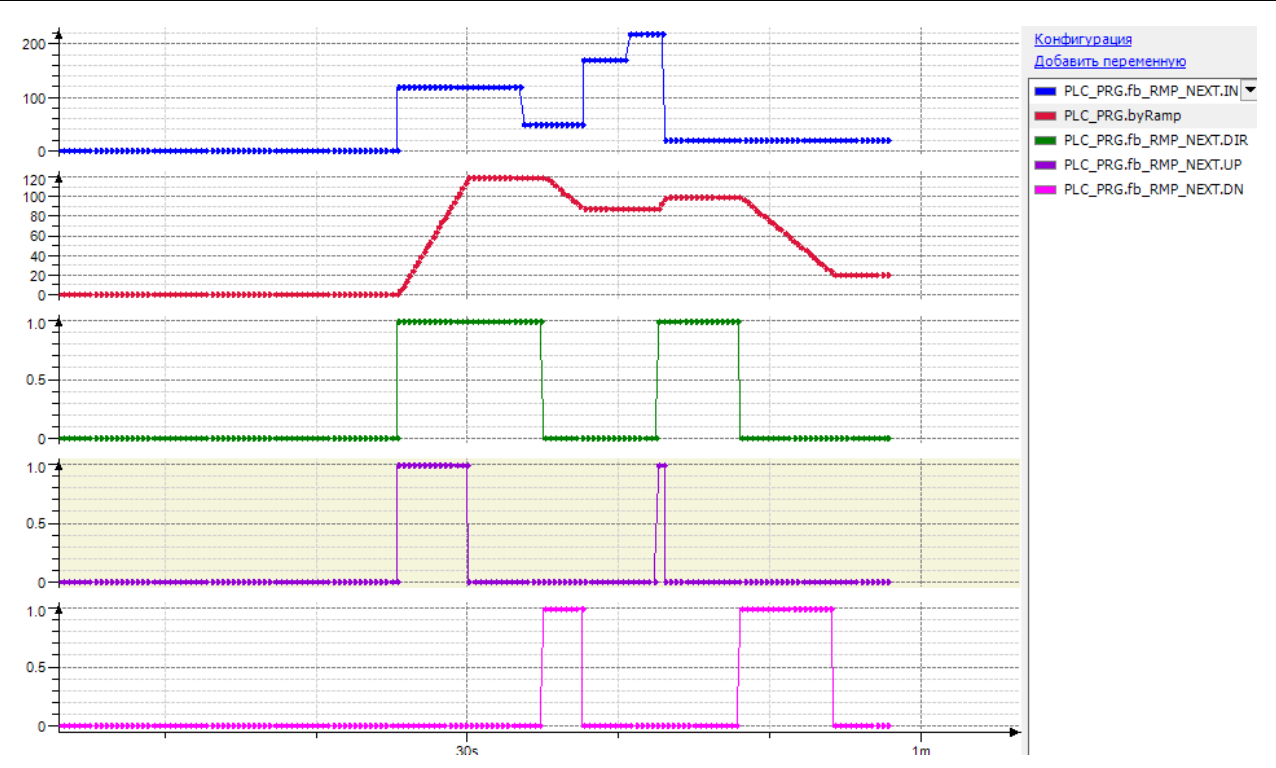

Рис. 18.4. Трассировка работы ФБ **\_RMP\_NEXT** (TR=T#10s, TF=T#20s, TL=T#5s)

**18.3. \_RMP\_W**

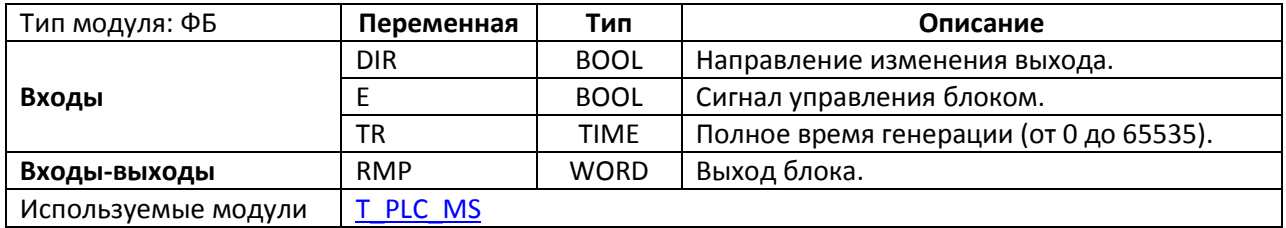

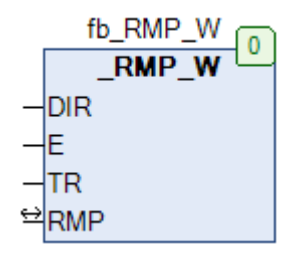

Рис. 18.5. Внешний вид ФБ **\_RMP\_W** на языке CFC

Функциональный блок **\_RMP\_W** представляет собой генератор линейной функции. Принцип работы блока полностью соответствует блоку *RMP В*, единственным отличие является тип выхода генератора – у данного блока он имеет тип **WORD**.

### **18.4. GEN\_PULSE**

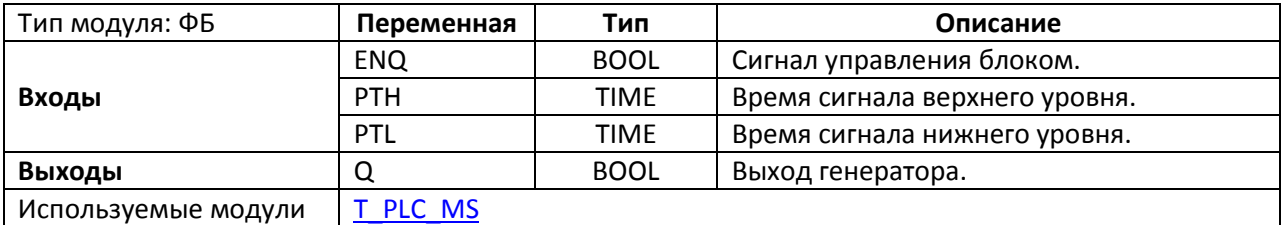

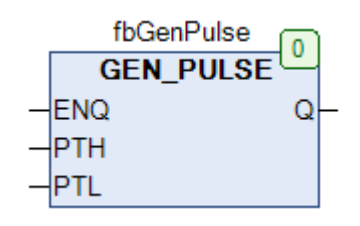

Рис. 18.6. Внешний вид ФБ **GEN\_PULSE** на языке CFC

Функциональный блок **GEN\_PULSE** представляет собой генератор прямоугольных импульсов. Когда вход **EHQ** принимает значение **TRUE**, блок запускается в работу, и на выходе **Q** начинают генерироваться прямоугольные импульсы с длительностью **PTL** (нижний уровень) и **PTH** (верхний уровень) соответственно. Блок начинает работу с импульса нижнего уровня. Если вход **ENQ** принимает значение **FALSE**, то блок прекращает работу; выход **Q** при этом принимает значение **FALSE**. Импульс с длительностью **0** соответствует импульсу длиной в цикл ПЛК.

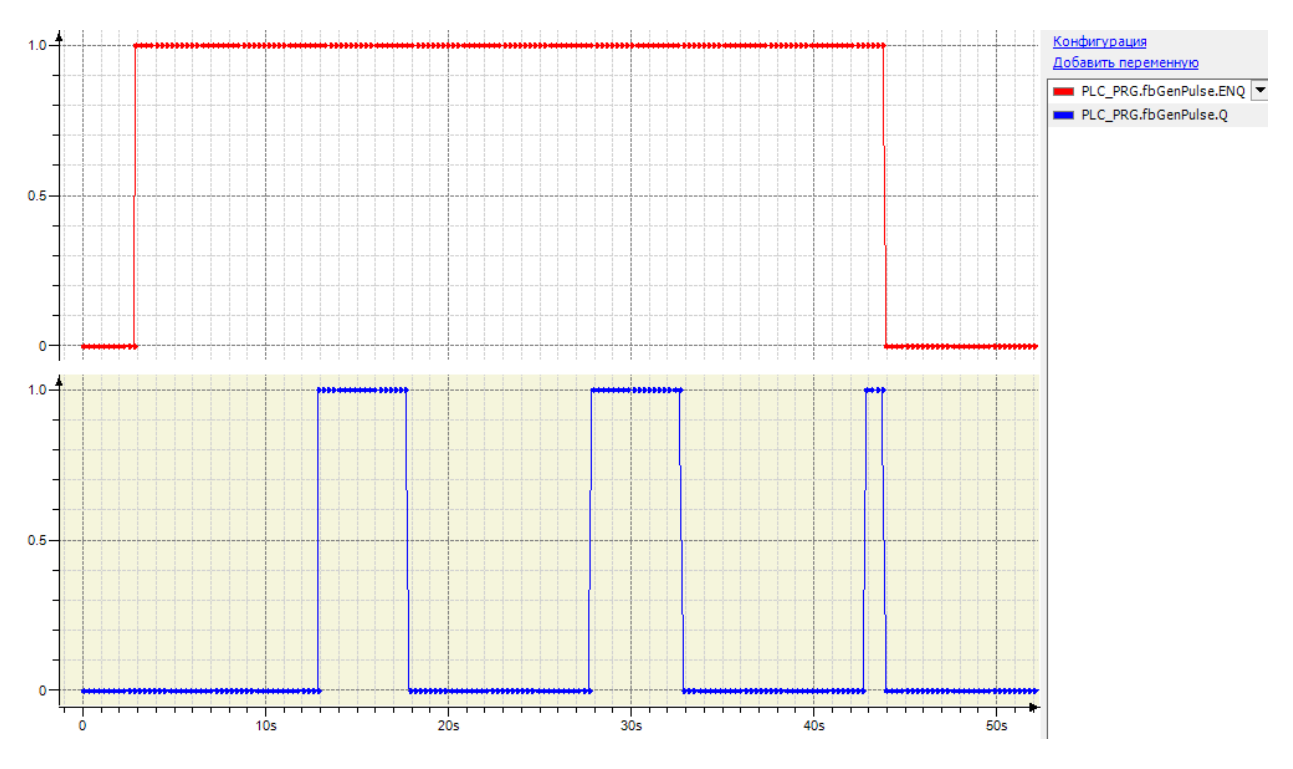

Рис. 18.7. Трассировка работы ФБ **GEN\_PULSE** (PTH=T#5s, PTL=T#10s)

### **18.5. GEN\_PW2**

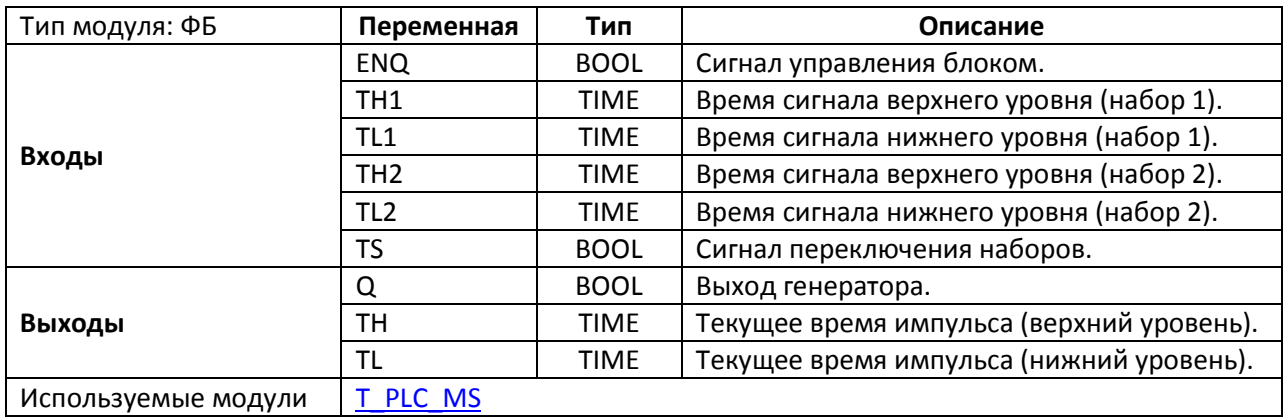

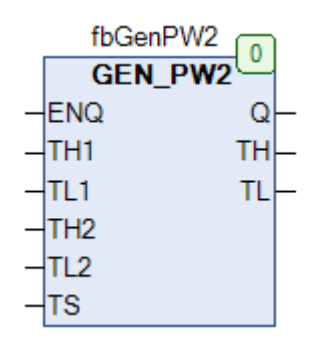

Рис. 18.8. Внешний вид ФБ **GEN\_PW2** на языке CFC

Функциональный блок **GEN\_PW2** представляет собой генератор прямоугольных импульсов c двумя наборами параметров. Когда вход **EHQ** принимает значение **TRUE**, блок запускается в работу, и на выходе **Q** начинают генерироваться прямоугольные импульсы. Если вход **TS** имеет значение **FALSE**, то длительность генерируемых импульсов определяется значениями входов **TH1** (верхний уровень) и **TL1** (нижний уровень). Если вход **TS** имеет значение **TRUE**, то длительность генерируемых импульсов определяется значениями входов **TH2** (верхний уровень) и **TL2** (нижний уровень). Выходы **TH** и **TL** содержат время, прошедшее с начала генерации текущего импульса (верхнего и нижнего уровня соответственно). Блок начинает работу с импульса нижнего уровня. Если вход **ENQ** принимает значение **FALSE**, то блок прекращает работу; выход **Q** при этом принимает значение **FALSE**. Импульс с длительностью **0** соответствует импульсу длиной в цикл ПЛК.

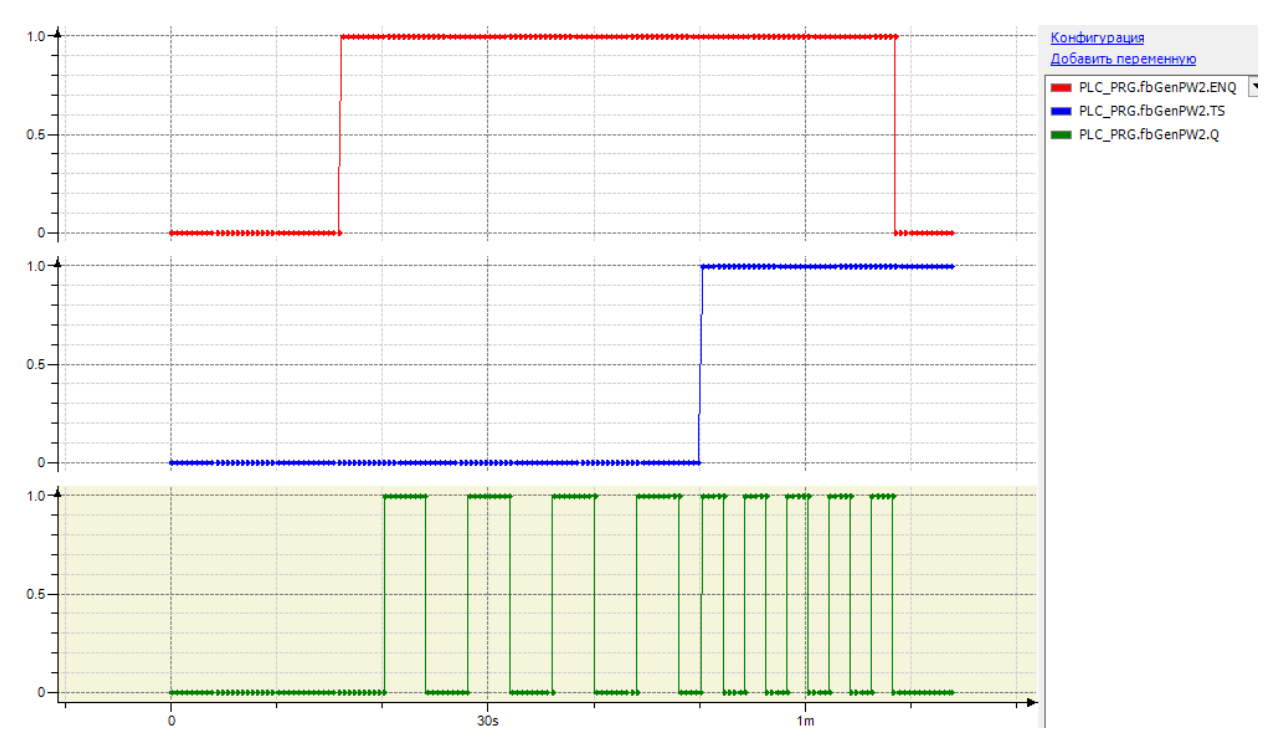

Рис. 18.9. Трассировка работы ФБ **GEN\_PW2** (TH1=TL1=T#4s, TH2=TL2=T#2s)

#### **18.6. GEN\_RDM**

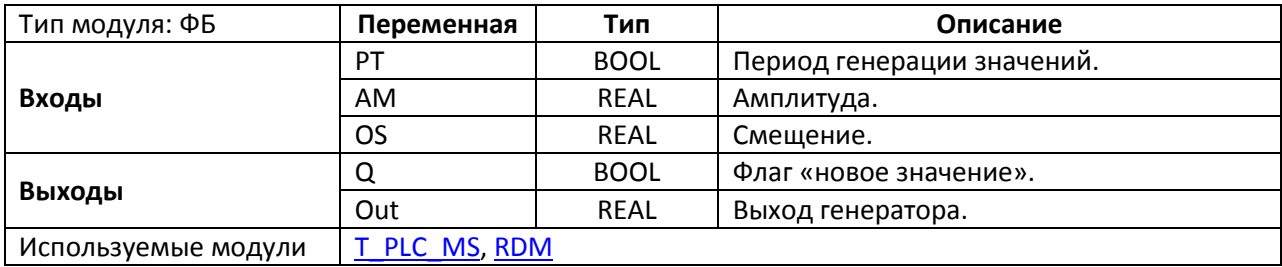

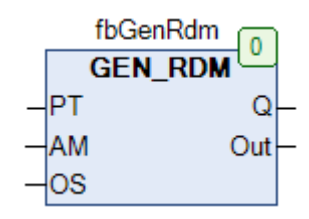

Рис. 18.10. Внешний вид ФБ **GEN\_RDM** на языке CFC

Функциональный блок **GEN\_RDM** представляет собой генератор псевдослучайных значений. На выходе **Out** с интервалом **PT** генерируется псевдослучайное значение с амплитудой **AM** и смещением **OS**. При появлении нового значения на выходе **Q** генерируется единичный импульс.

Связь значения на выходе **Out** с амплитудой и смещением определяется формулой:

$$
Out = AM \cdot (RDM - 0.5) + OS, r \text{ are}
$$

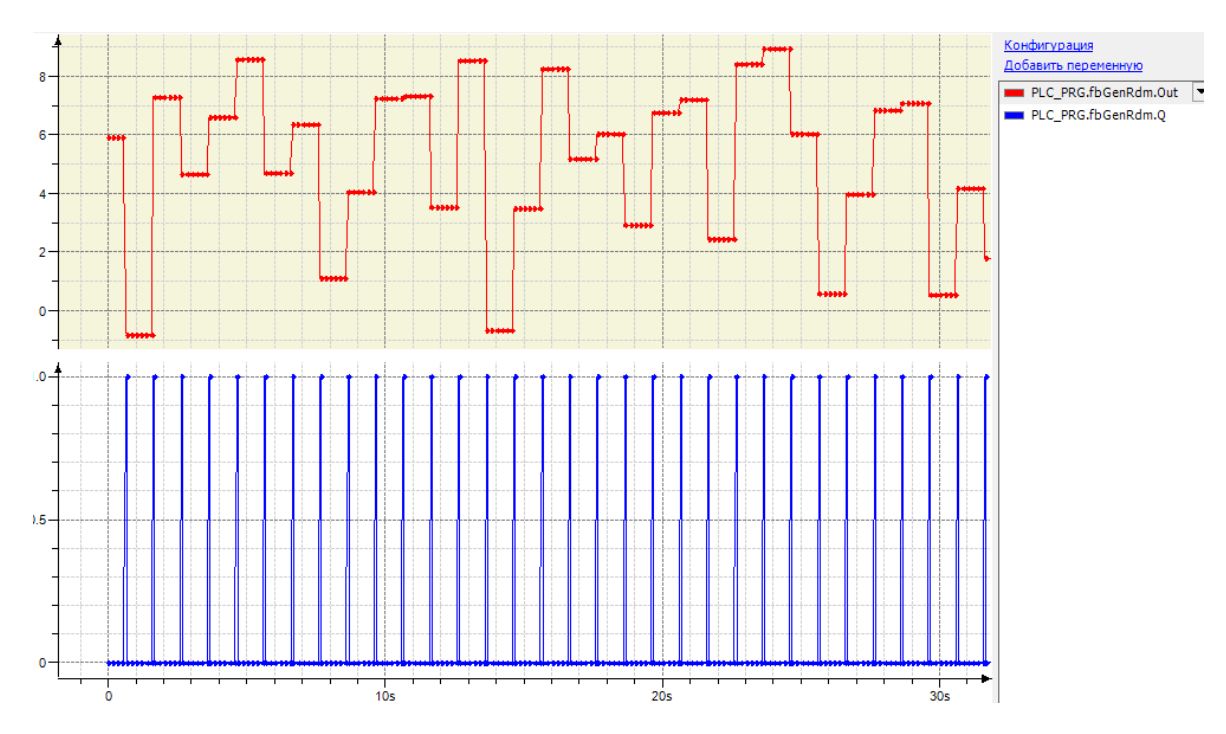

RDM – псевдослучайное число в диапазоне [0,1].

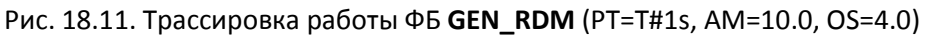

#### **18.7. GEN\_RDT**

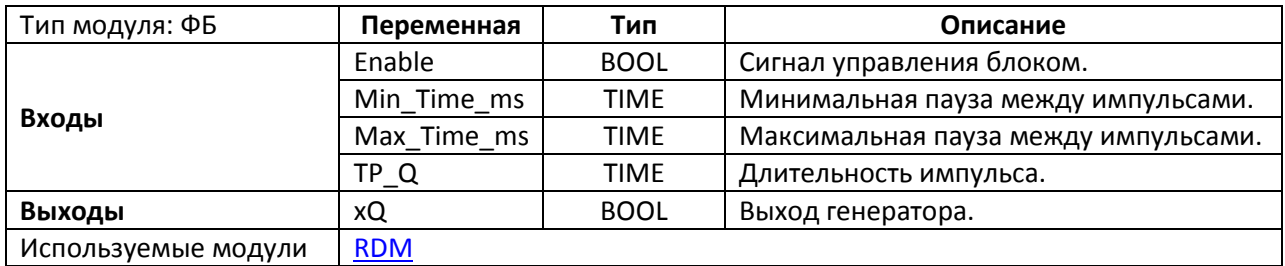

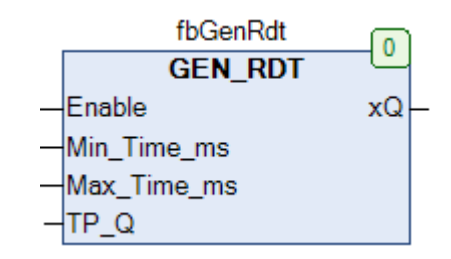

Рис. 18.12. Внешний вид ФБ **GEN\_RDT** на языке CFC

Функциональный блок **GEN\_RDT** представляет собой генератор импульсов заданной длины с псевдослучайным периодом. Когда вход **Enable** принимает значение **TRUE**, блок запускается в работу, и на выходе **xQ** начинают генерироваться импульсы длительностью **TP\_Q**, причем пауза между импульсами является псевдослучайными числом из диапазона **Min\_Time\_ms…Max\_Time\_ms**. Импульс с длительностью **0** соответствует импульсу длиной в цикл ПЛК. Если вход **Enable** принимает значение **FALSE**, то блок прекращает работу; выход **xQ** при этом принимает значение **FALSE**.

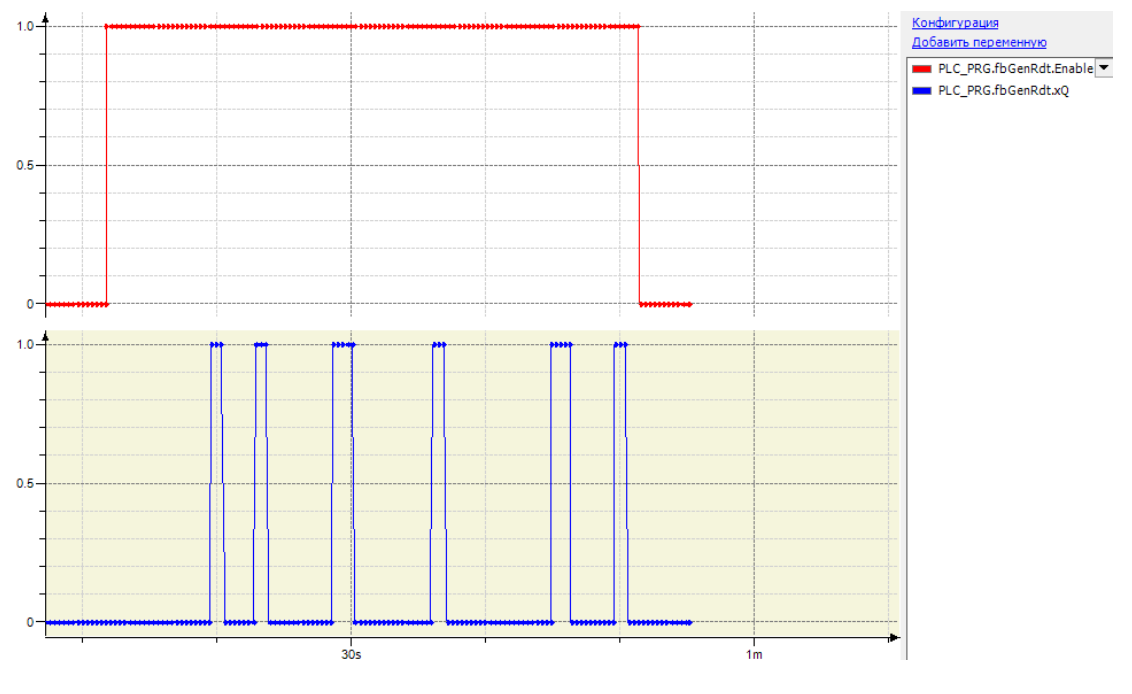

Рис. 18.13. Трассировка работы ФБ **GEN\_RDT** (Min\_Time\_ms=T#5s, Max\_Time\_Ms=T#10s, TP\_Q=T#1s)

#### **18.8. GEN\_RMP**

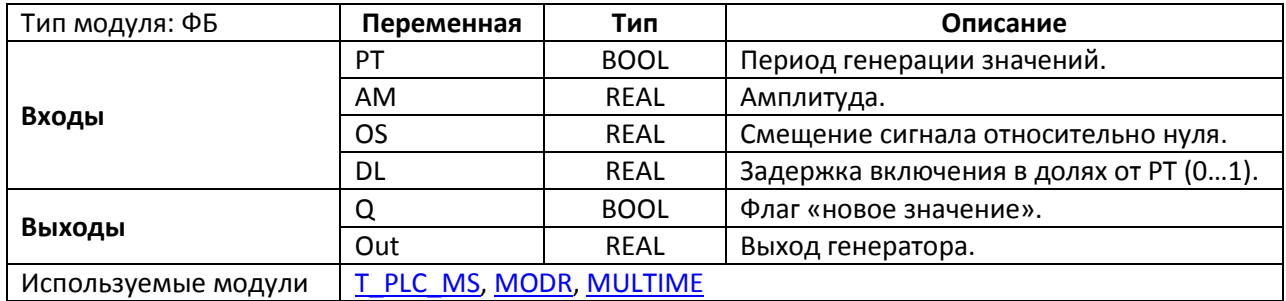

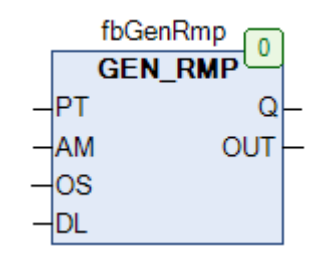

Рис. 18.14. Внешний вид ФБ **GEN\_RMP** на языке CFC

Функциональный блок **GEN\_RMP** представляет собой генератор пилообразного сигнала. На выходе блока **Out** циклически с периодом **PT** генерируется выходной пилообразный сигнал с амплитудой **AM**, смещением относительно нуля **OS** и задержкой включения **DL**. Задержка используется для генерации нескольких сигналов (с помощью нескольких экземпляров ФБ), смещенных относительно друг друга, и задается в долях от периода **PT**:

- **DL=0** задержки нет;
- DL=0.5 задержка составляет 50% от времени **PT**;
- DL=1 задержка равна времени **PT**.

На выходе **Q** генерируется единичный импульс в начале каждого цикла генерации.

На рис. 18.16 приведена трассировка работы двух экземпляров блока для следующих значений входных переменных:

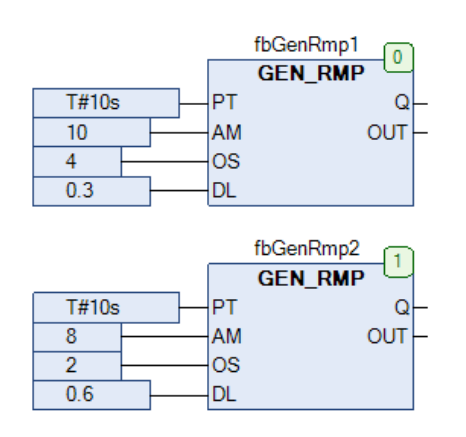

Рис. 18.15. Настройки двух экземпляров ФБ

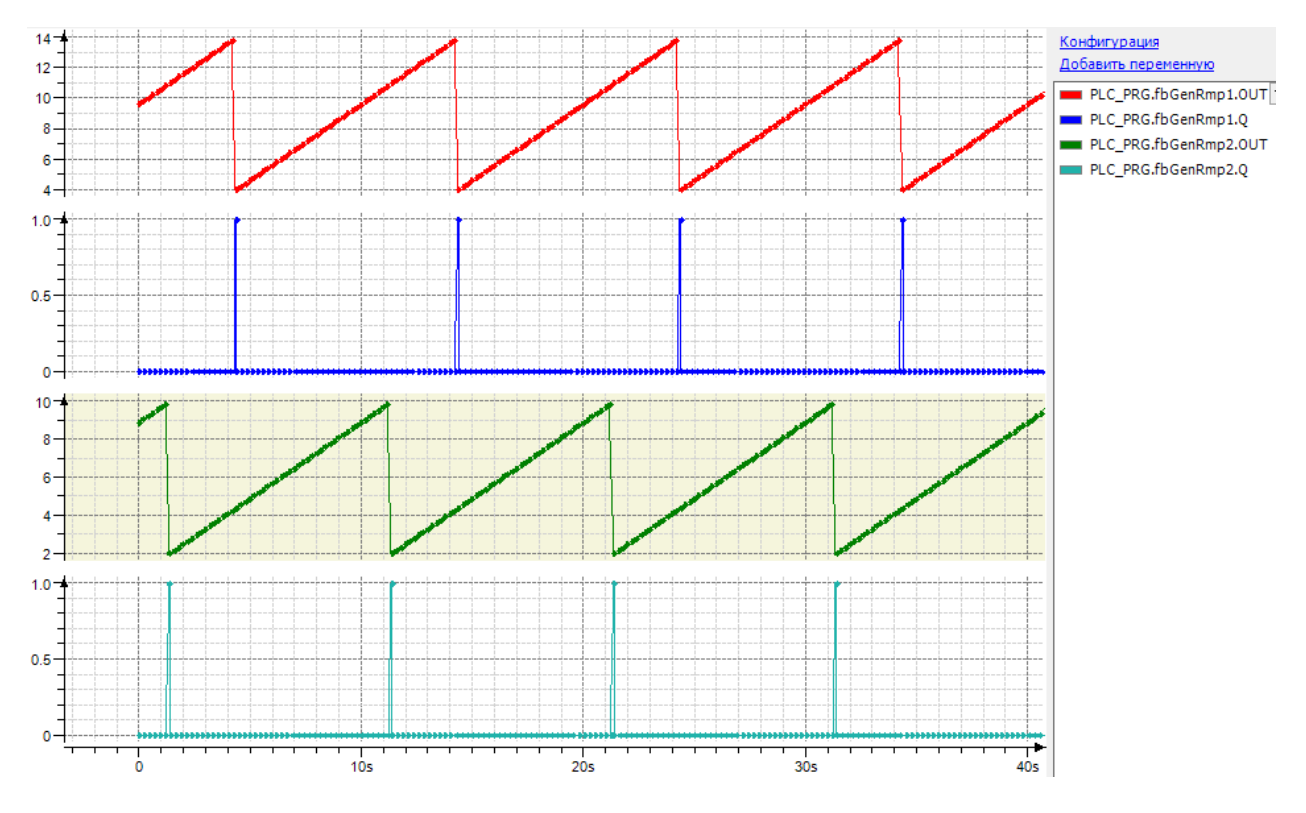

Рис. 18.16. Трассировка работы экземпляров ФБ **GEN\_RMP** (см. настройки на рис. 18.15)

#### **18.9. GEN\_SIN**

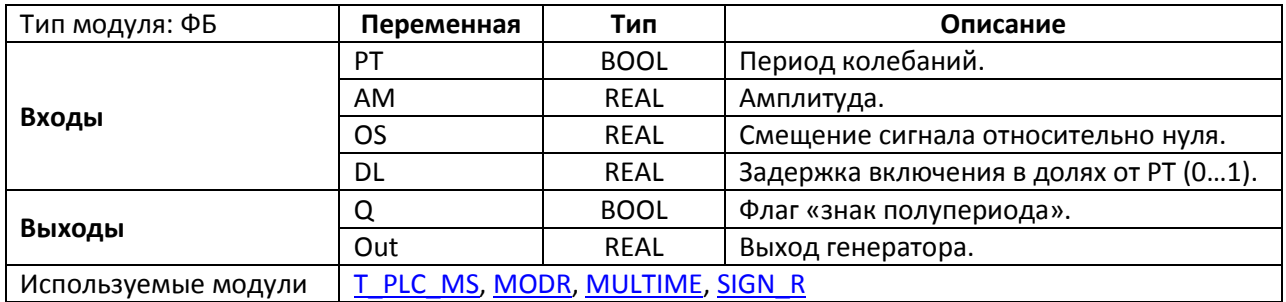

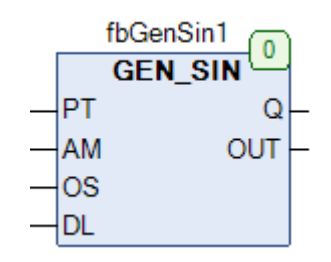

Рис. 18.17. Внешний вид ФБ **GEN\_SIN** на языке CFC

Функциональный блок **GEN\_SIN** представляет собой генератор синусоидального сигнала. На выходе блока **Out** циклически с периодом **PT** генерируется выходной синусоидальный сигнал с амплитудой **AM**, смещением относительно нуля **OS** и задержкой включения **DL**. Задержка используется для генерации нескольких сигналов (с помощью нескольких экземпляров ФБ), смещенных относительно друг друга, и задается в долях от периода **PT**:

- **DL=0** задержки нет;
- DL=0.5 задержка составляет 50% от времени **PT**;
- DL=1 задержка равна времени **PT**.

Выход **Q** имеет значение **TRUE** во время положительного полупериода синусоиды и **FALSE** – во время отрицательного.

На рис. 18.19 приведена трассировка работы двух экземпляров блока для следующих значений входных переменных:

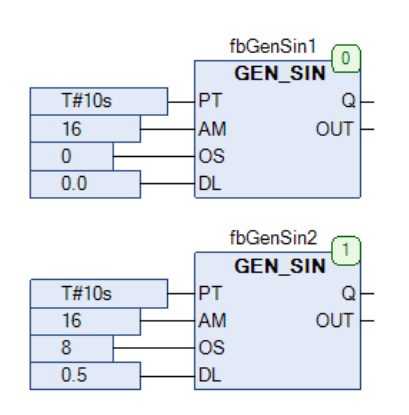

Рис. 18.18. Настройки двух экземпляров ФБ

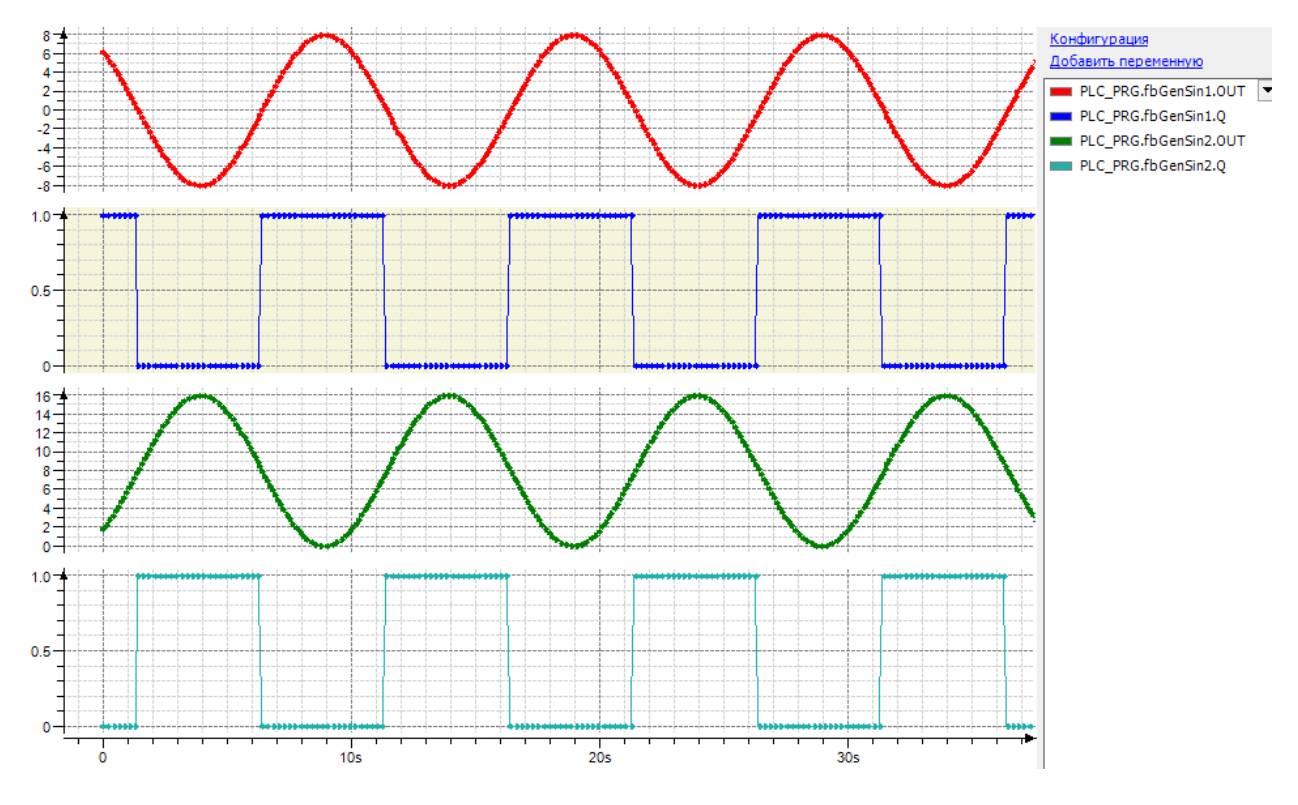

Рис. 18.19. Трассировка работы экземпляров ФБ **GEN\_SIN** (см. настройки на рис. 18.18)

### **18.10. GEN\_SQR**

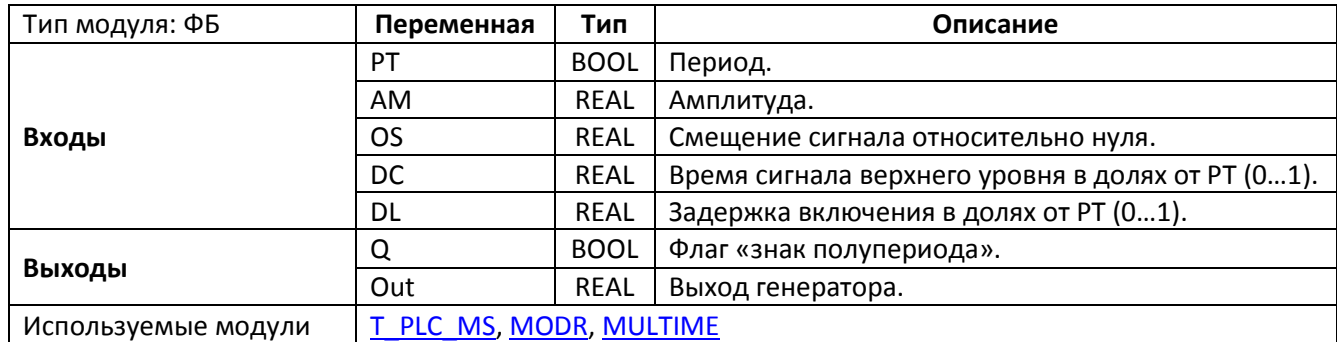

| fbGenSqr1 |                |     |  |  |  |  |
|-----------|----------------|-----|--|--|--|--|
|           | <b>GEN_SQR</b> |     |  |  |  |  |
|           |                |     |  |  |  |  |
|           | АM             | OUT |  |  |  |  |
|           | ОS             |     |  |  |  |  |
|           | DC             |     |  |  |  |  |
|           |                |     |  |  |  |  |

Рис. 18.20. Внешний вид ФБ **GEN\_SQR** на языке CFC

Функциональный блок **GEN\_SQR** представляет собой генератор прямоугольного сигнала. На выходе блока **Out** циклически с периодом **PT** генерируется выходной прямоугольный сигнал с амплитудой **AM**, смещением относительно нуля **OS** и задержкой включения **DL**. Задержка используется для генерации нескольких сигналов (с помощью нескольких экземпляров ФБ), смещенных относительно друг друга, и задается в долях от периода **PT**:

- **DL=0** задержки нет;
- DL=0.5 задержка составляет 50% от времени **PT**;
- DL=1 задержка равна времени **PT**.

Вход **DC** определяет время сигнала верхнего уровня в долях от периода **PT**. Например, если **PT=T#1s** и **DC=0.5**, то на выходе блока в течение 500 мс будет сигнал верхнего уровня, затем в течение 500 мс – нижнего, после чего цикл повторится.

Выход **Q** имеет значение **TRUE** во время сигнала верхнего уровня на выходе генератора и **FALSE** – во время сигнала нижнего уровня.

На рис. 18.21 приведена трассировка работы двух экземпляров блока для следующих значений входных переменных:

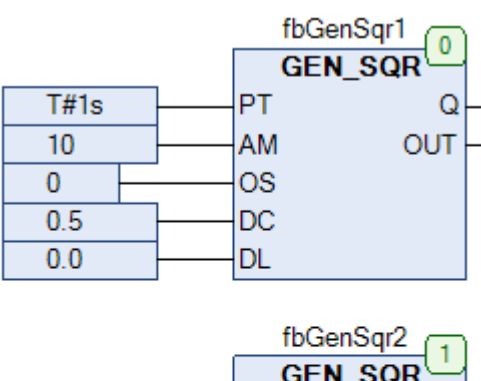

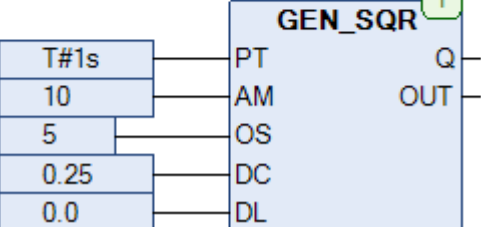

Рис. 18.20. Настройки двух экземпляров ФБ

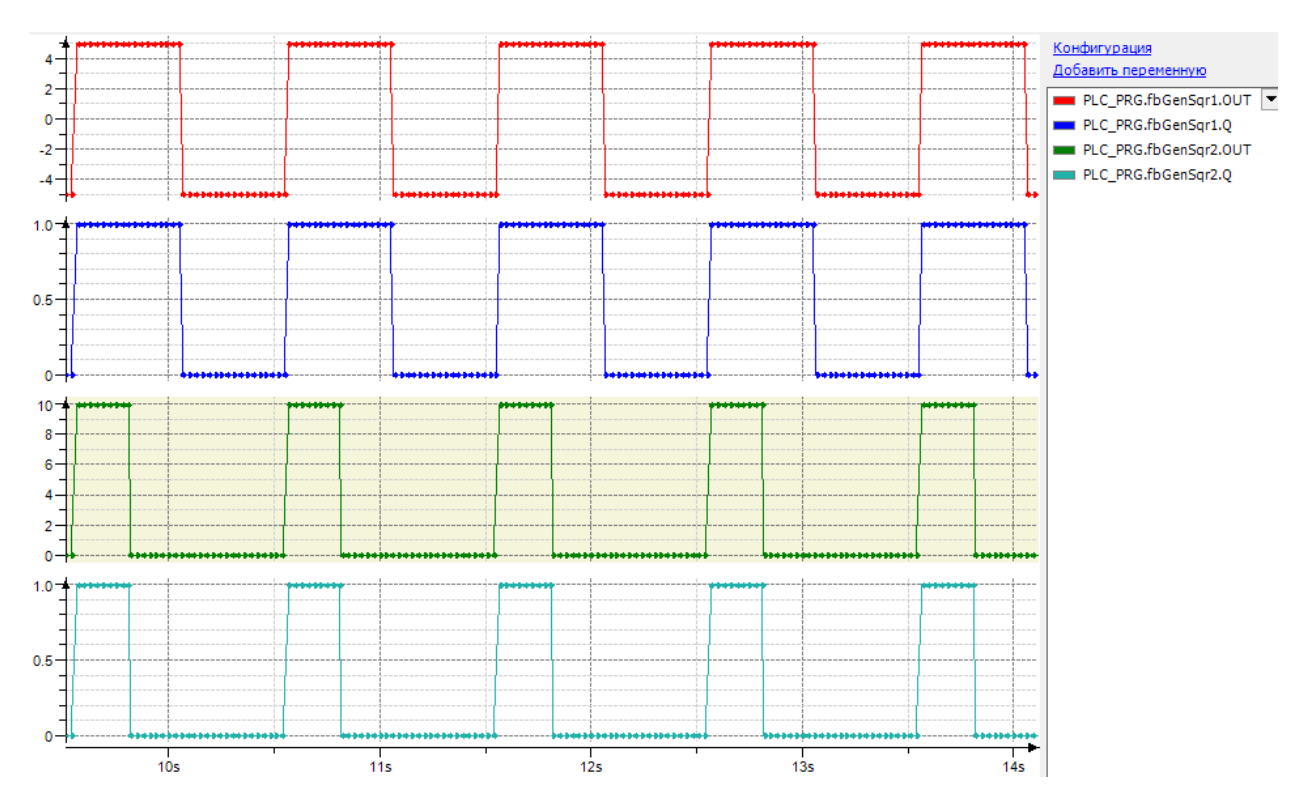

Рис. 18.21. Трассировка работы экземпляров ФБ **GEN\_SQR** (см. настройки на рис. 18.20)
# **18.11. PWM\_DC**

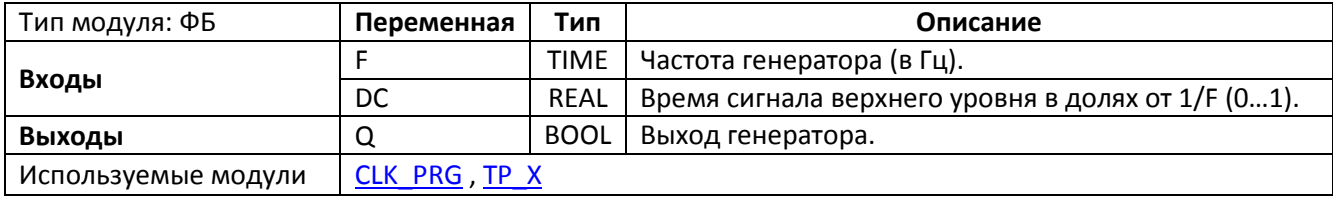

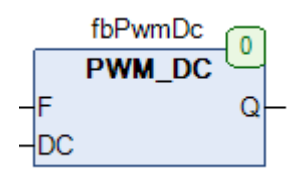

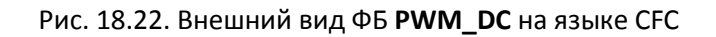

Функциональный блок **PWM\_DC** представляет собой генератор импульсов с задаваемой частотой **F**. Вход **DC** определяет время сигнала верхнего уровня в долях от периода **PT**. Например, если **F=20 Гц** и **DC=0.1**, то период генератора = 1/F = 50 мс, причем время сигнала верхнего уровня = 0.1·50 = 5 мс, а время сигнала нижнего уровня – 45 мс.

Сгенерированный сигнал подается на выход **Q**.

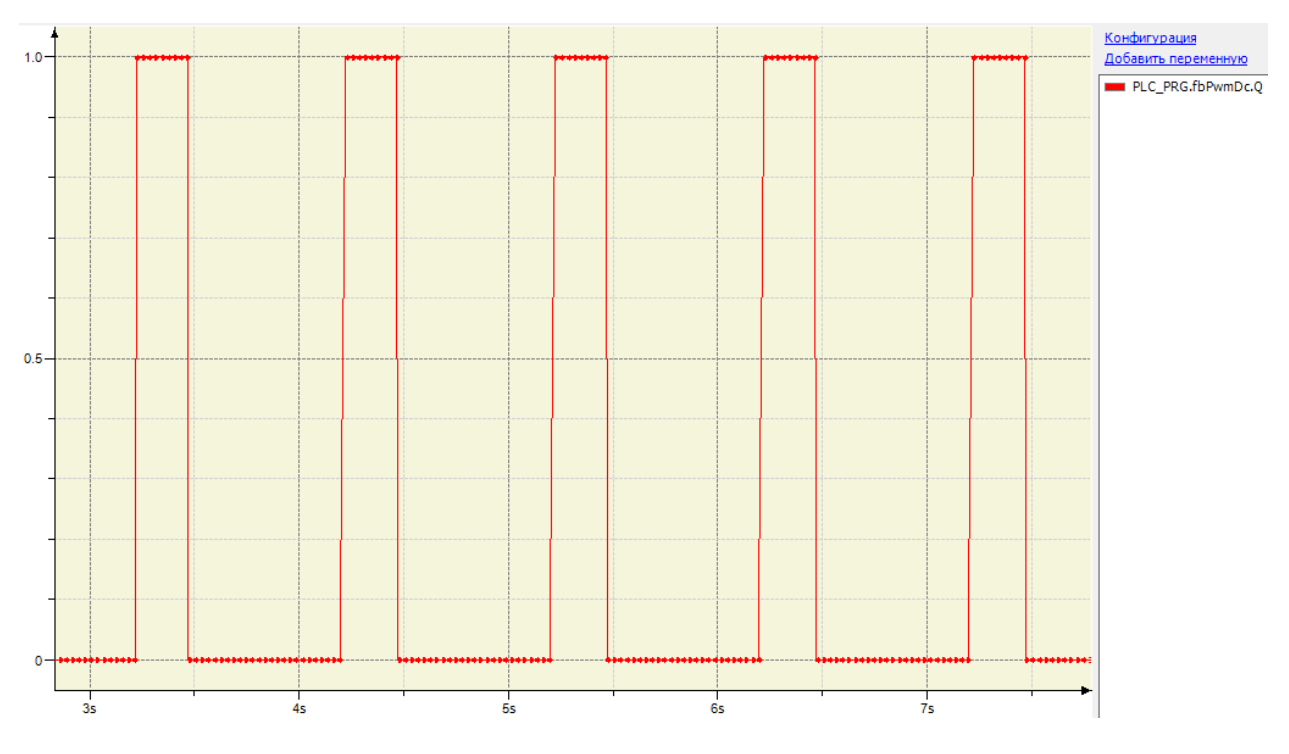

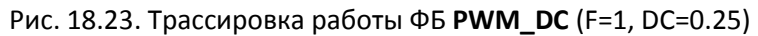

# **18.12. PWM\_PW**

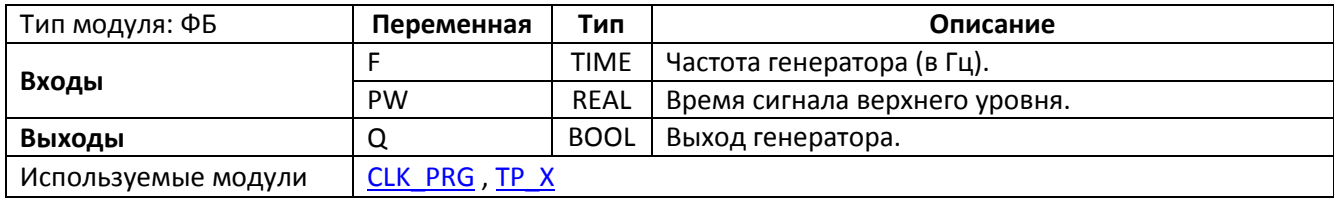

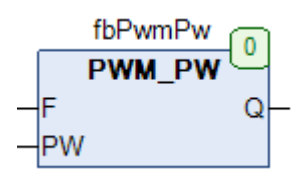

Рис. 18.24. Внешний вид ФБ PWM\_PW на языке CFC

Функциональный блок **PWM\_DC** представляет собой генератор импульсов с задаваемой частотой **F** и временем сигнала верхнего уровня **PW**. Сгенерированный сигнал подается на выход **Q**.

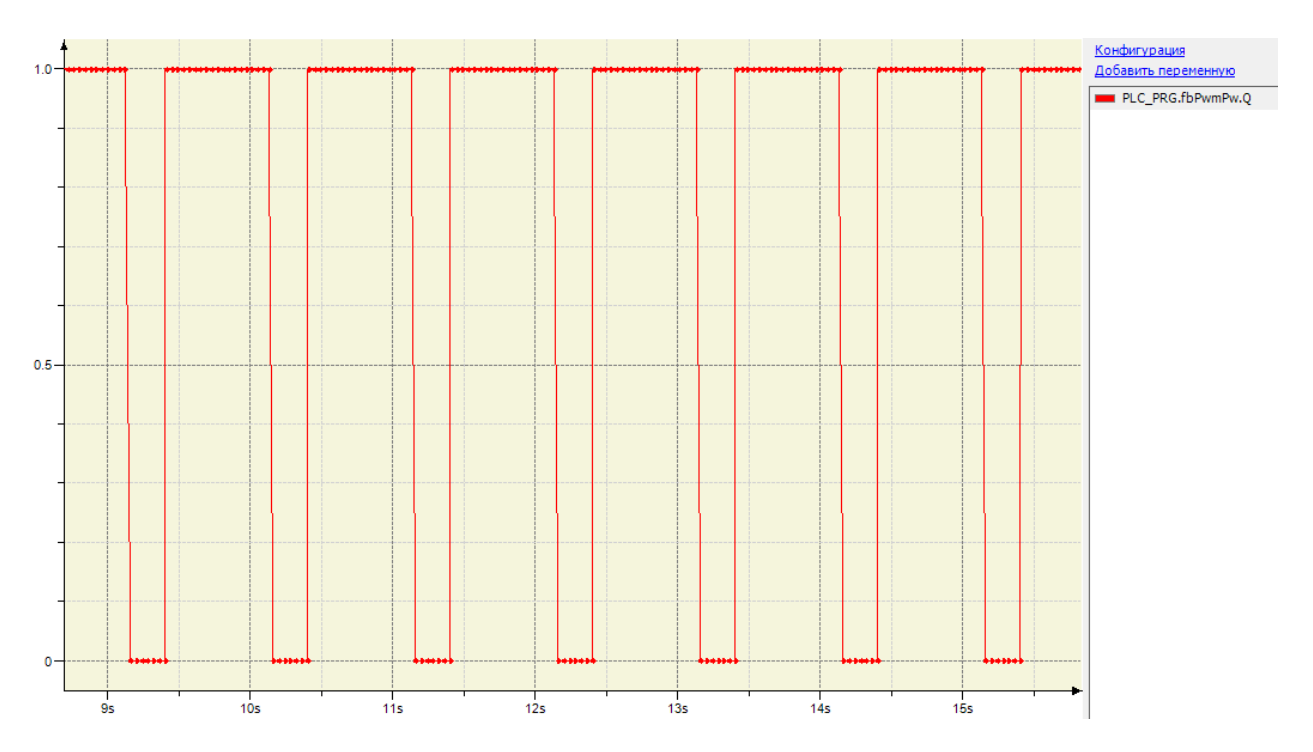

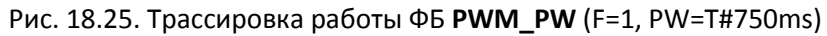

## <span id="page-434-0"></span>**18.13. RMP\_B**

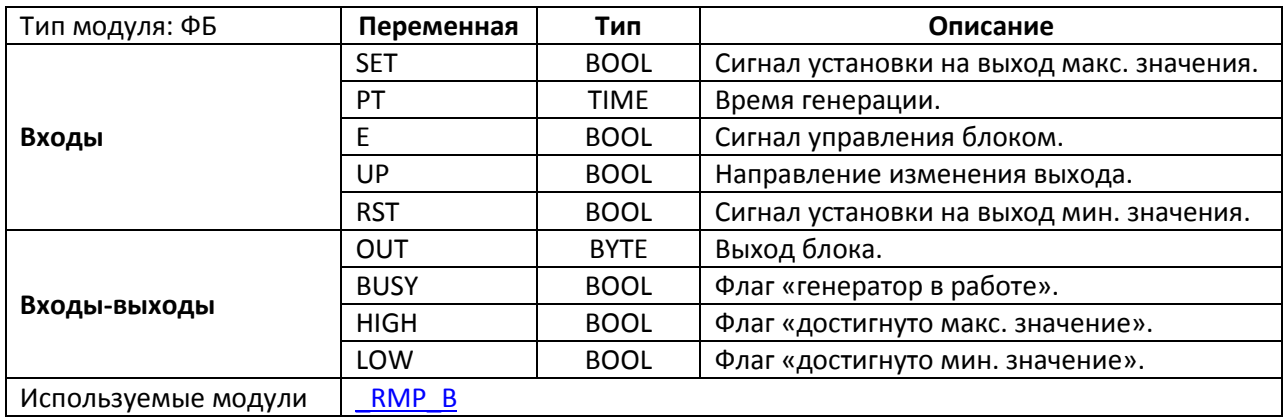

|            | fbRmp_B |             |  |
|------------|---------|-------------|--|
|            | RMP B   |             |  |
| <b>SET</b> |         | OUT         |  |
|            |         | <b>BUSY</b> |  |
| E          |         | <b>HIGH</b> |  |
|            |         | LOW         |  |
| RST        |         |             |  |

Рис. 18.26. Внешний вид ФБ **RMP\_B** на языке CFC

Функциональный блок **RMP\_B** представляет собой генератор линейной функции. Пока вход **E** имеет значение **TRUE** блок находится в работе и значение выхода **OUT** линейно изменяется от текущего значения до максимального (при **UP=TRUE**) или минимального (при **UP=FALSE**). Минимальное и максимальное значения определяются диапазоном типа **BYTE** и соответственно составляют **0** и **255**. Скорость изменения выходного сигнала определяется отношением (**255/PT**). Сигнал по переднему фронту на входе **SET** устанавливает на выход максимальное значение (**255**), сигнал по переднему фронту на входе **RST** – минимальное (**0**). Выход **BUSY** имеет значение **TRUE**, пока выход меняет свое значение. Выходы **HIGH** и **LOW** принимают значение **TRUE** при достижении выходом **OUT** максимального и минимального значения соответственно.

Если вход **E** принимает значение **FALSE**, то блок прекращает работу, при этом выход **OUT** сохраняет свое последнее значение.

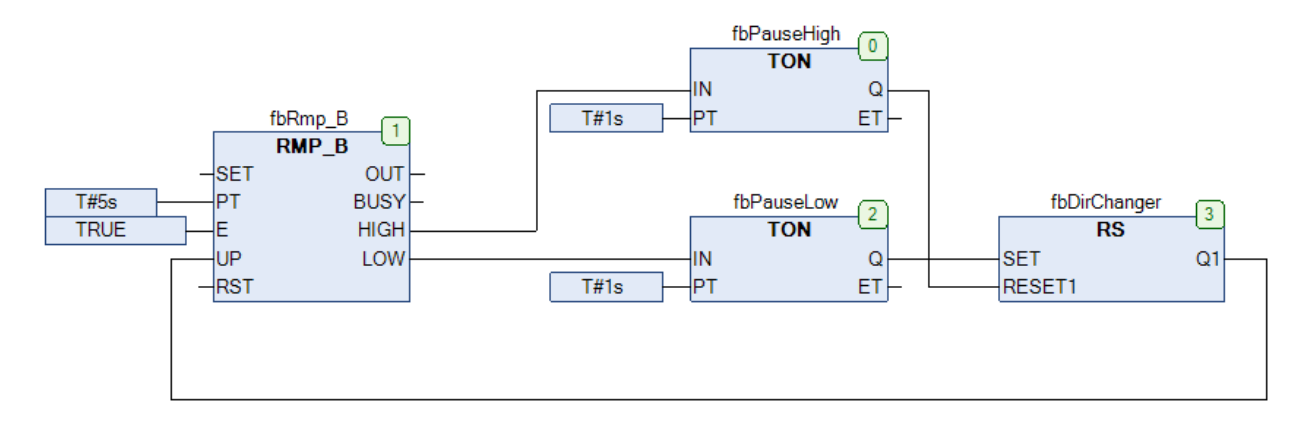

Рис. 18.27. Пример работы с ФБ **RMP\_B** на языке CFC

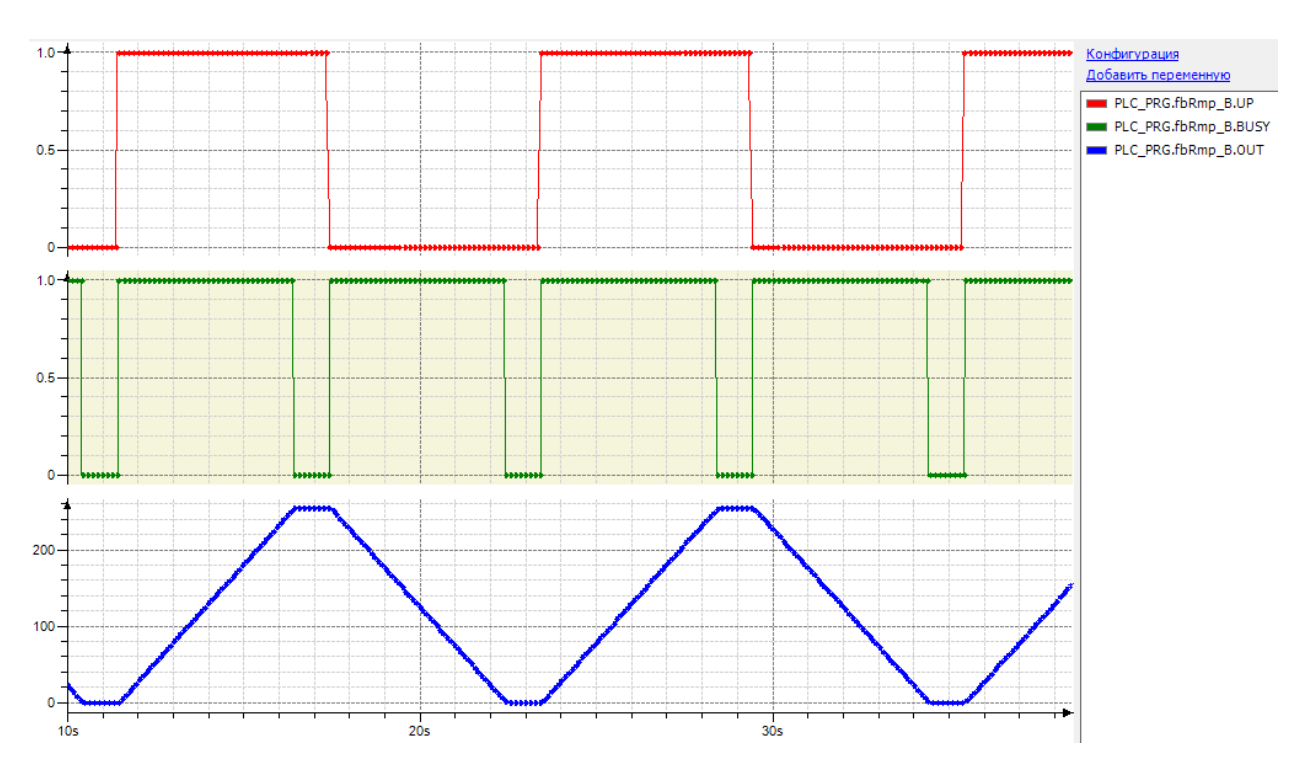

18.28. Трассировка работы ФБ **RMP\_B** (см. настройки на рис. 18.27)

## **18.14. RMP\_SOFT**

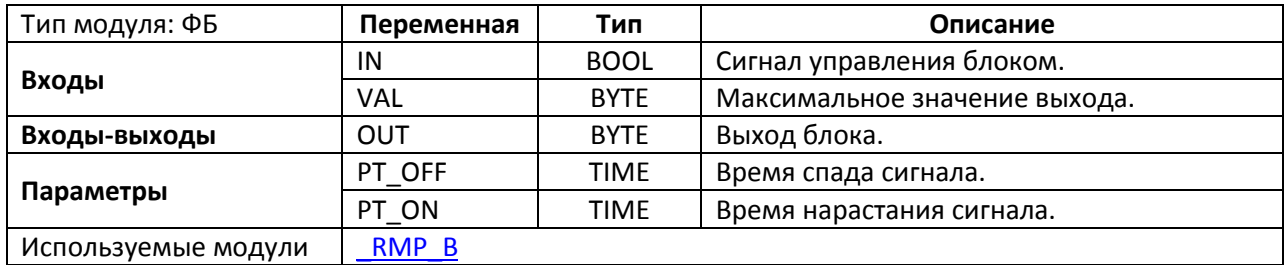

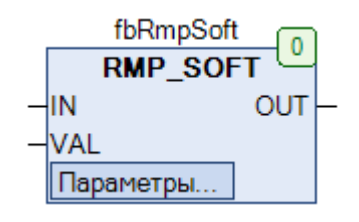

Рис. 18.29. Внешний вид ФБ **RMP\_SOFT** на языке CFC

Функциональный блок **RMP\_SOFT** представляет собой генератор линейной функции с ограничением выходного сигнала. Пока вход **IN** имеет значение **TRUE**, значение выхода **OUT** линейно изменяется от нулевого значения до значения **VAL** за время **PT\_ON**. Пока вход **IN** имеет значение **FALSE**, значение выхода **OUT** линейно изменяется от текущего значения до нулевого за время **PT\_OFF**.

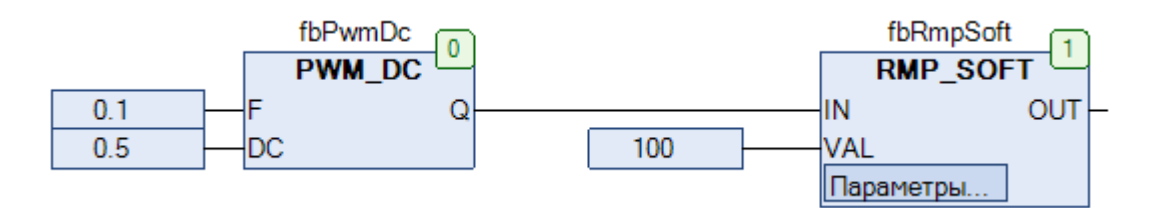

Рис. 18.30. Пример работы с ФБ **RMP\_SOFT** на языке CFC

#### 18. Генераторы сигналов

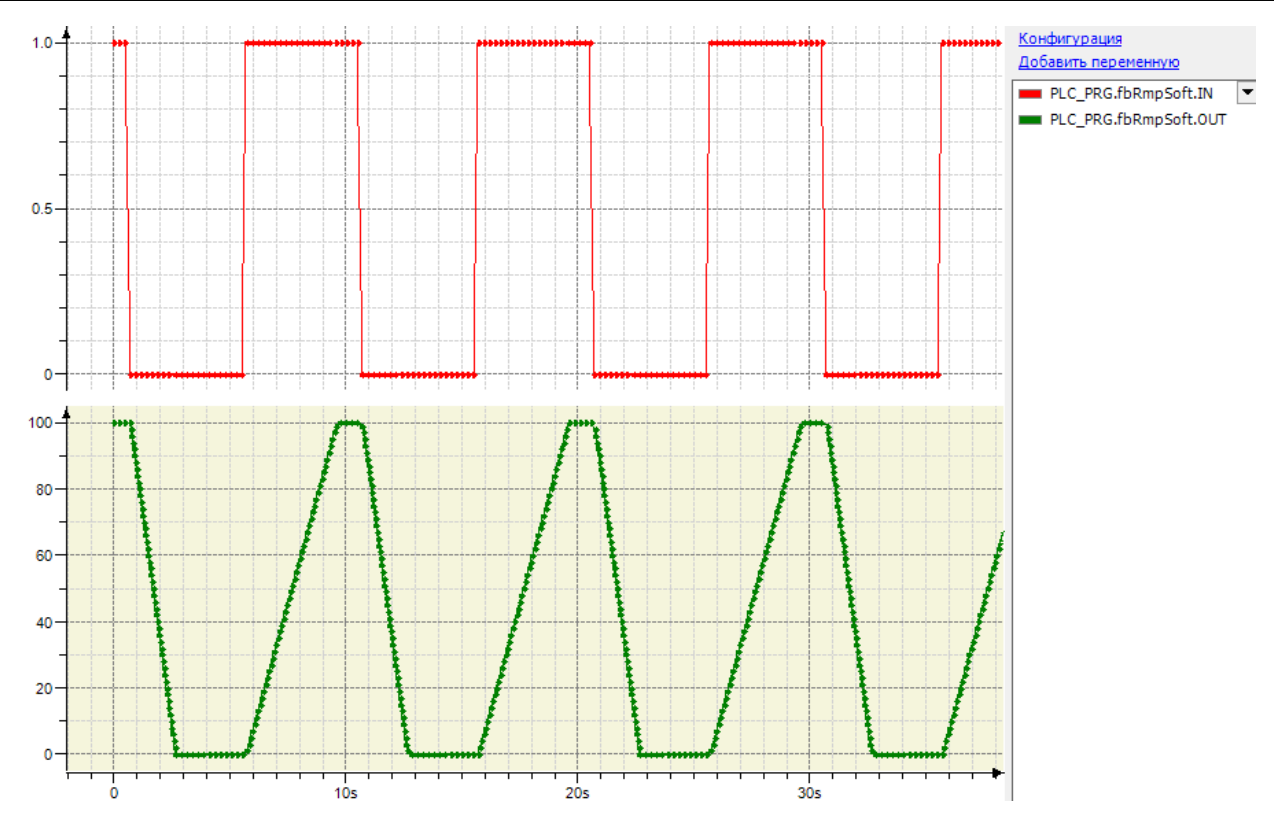

Рис. 18.31. Трассировка работы ФБ **RMP\_SOFT** (см. настройки на рис. 18.30, PT\_ON=T#10s, PT\_OFF=T#5s)

## <span id="page-438-0"></span>**18.15. RMP\_W**

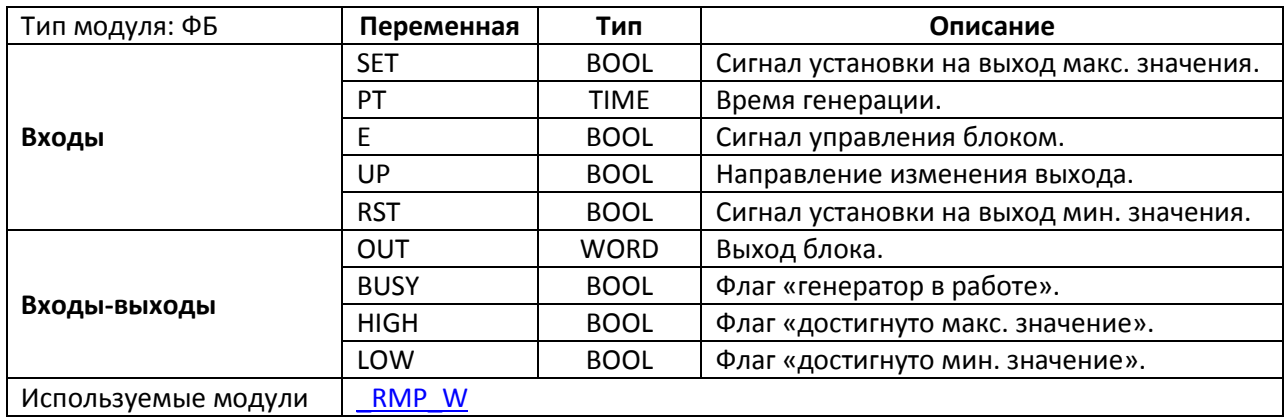

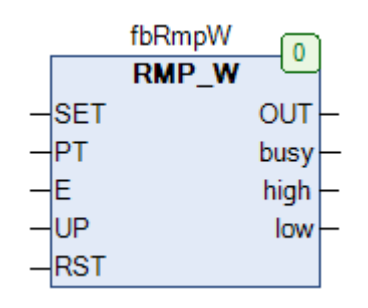

Рис. 18.32. Внешний вид ФБ **RMP\_W** на языке CFC

Функциональный блок **RMP\_W** представляет собой генератор линейной функции. Принцип работы блока полностью соответствует блоку **RMP В**, единственным отличие является тип выхода генератора – у данного блока он имеет тип **WORD**.

# **19. Обработка сигналов**

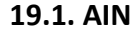

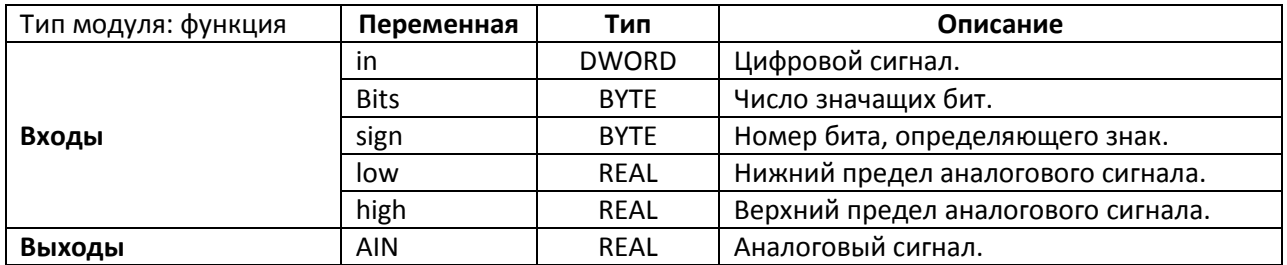

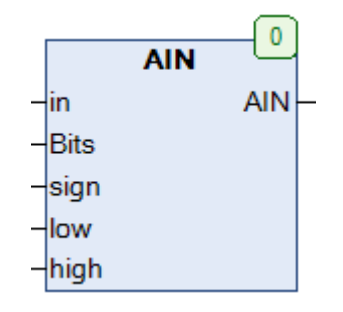

Рис. 19.1. Внешний вид функции **AIN** на языке CFC

Функция **AIN** используется для преобразования цифрового сигнала **in** в аналоговый **AIN**. Вход **Bits** определяет число значащих бит цифрового сигнала (максимальное значение – **32**). Вход **sign** определяет номер бита, содержащего знак (его значение **FALSE** соответствует знаку «+»); если такого бита нет, то на вход **sign** подается значение **16#FF**. Входы **low** и **high** определяют минимальное и максимальное значение аналогового сигнала. Нумерация бит ведется с нуля.

Ниже приведено несколько примеров настройки входов для разных сигналов.

- Аналоговый сигнал в диапазоне 0–10 представлен цифровым 12-битным сигналом: Bits=12, sign=16#255, low=0.0, high=10.0;
- Аналоговый сигнал в диапазоне -10–10 представлен цифровым 14-битным сигналом (биты 0-13) с битом знака (бит 14): Bits=14, sign=14, low=-10.0, high=10.0;
- Аналоговый сигнал в диапазоне -10–10 представлен цифровым 24-битным сигналом без бита знака: Bits=24, sign=16#255, low=-10.0, high=10.0.

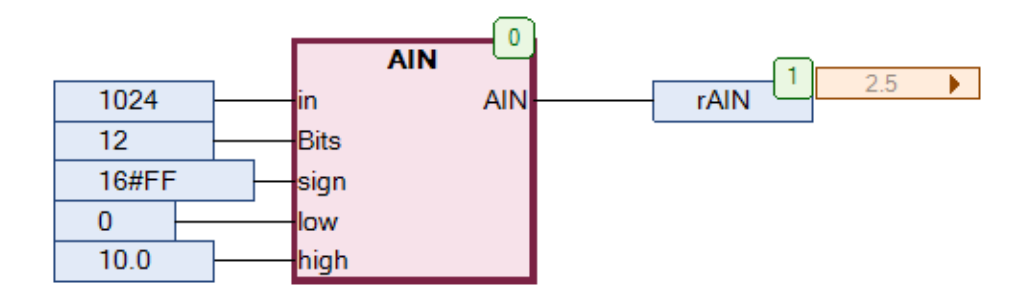

Рис. 19.2. Пример работы с функцией **AIN** на языке CFC

#### **19.2. AIN1**

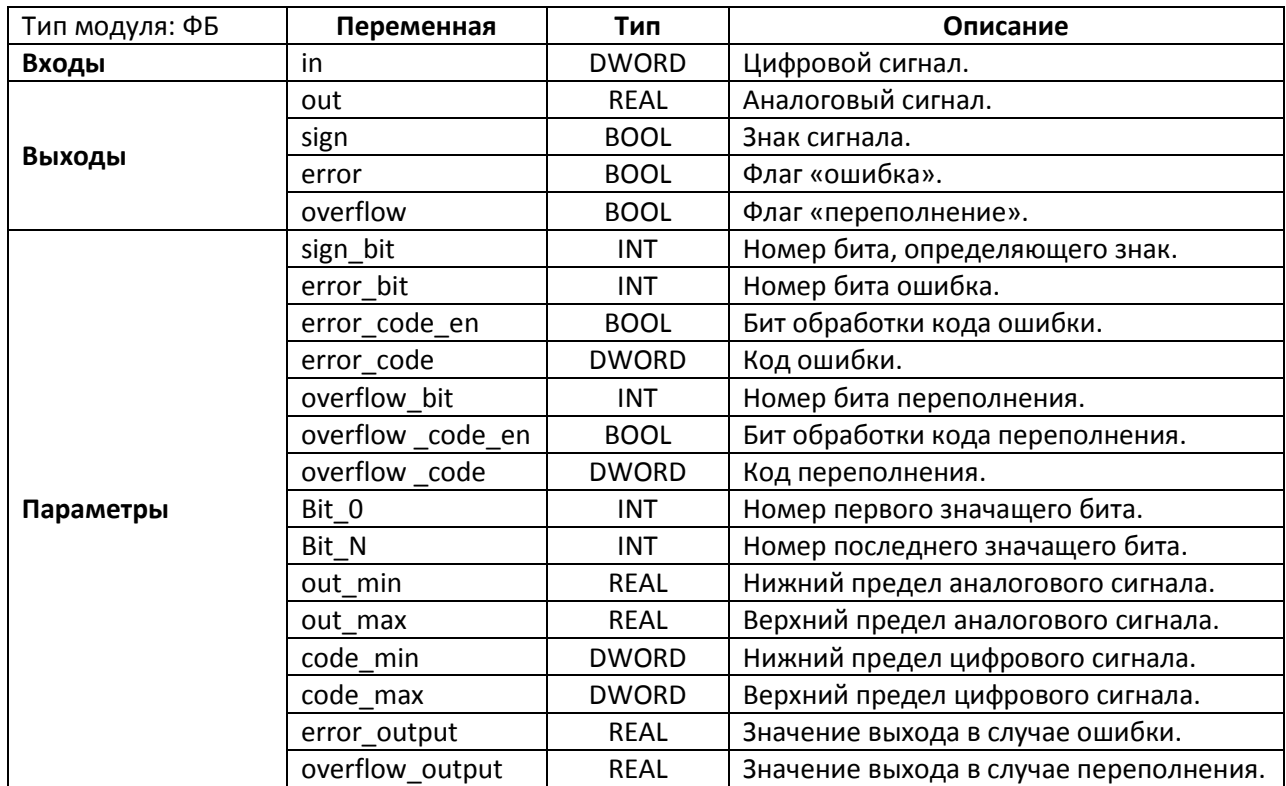

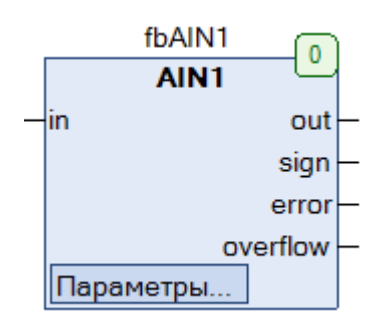

Рис. 19.3. Внешний вид ФБ **AIN1** на языке CFC

Функциональный блок **AIN** используется для преобразования цифрового сигнала **in** в аналоговый **out**. Параметр **sign\_bit** определяет номер бита, содержащего знак (его значение **FALSE** соответствует знаку «+»); если такого бита нет, то вход можно оставить пустым. Нумерация бит ведется с нуля.

Параметр **error\_bit** определяет номера бита ошибки; если такого бита нет, то вход можно оставить пустым. Некоторые АЦП в случае ошибки транслируют на выход ее код. Этот код может быть задан в параметре **error\_code**; параметр **error\_code\_en** в этом случае должен иметь значение **TRUE** для разрешения обработки кода. Параметр **error\_output** определяет значение, которое будет подано на выход **out** в том случае, если диагностирована ошибка.

Параметр **overflow\_bit** определяет номера бита переполнения (выхода за диапазон допустимых значений) если такого бита нет, то вход можно оставить пустым. Некоторые АЦП в случае ошибки переполнения транслируют на выход ее код. Этот код может быть задан в параметре **overflow\_code**; параметр **overflow\_code\_en** в этом случае должен иметь значение **TRUE** для разрешения обработки кода. Параметры **code\_min** и **code\_max** определяют минимальное и максимальное значение цифрового сигнала. Параметр **overflow\_output** определяет значение, которое будет подано на выход **out** в том случае, если выходной сигнал выходит за допустимый диапазон.

Параметры **out\_min** и **out\_max** определяют минимальное и максимальное значение аналогового сигнала.

Параметры **Bit\_0** и **Bit\_N** определяют номера первого и последнего значащих бит.

Выход **out** содержит полученное аналоговое значение. Выход **sign** определяет значение бита знака. Выходы **error** и **overflow** принимают значение **TRUE** при возникновении ошибки и переполнения соответственно.

Ниже приведен пример работы блока со следующими значениями параметров: code\_min=0, code\_max=4095, out\_min=0.0, out\_max=10.0, Bit\_0=0, Bit\_N=16, overflow\_output=9999.

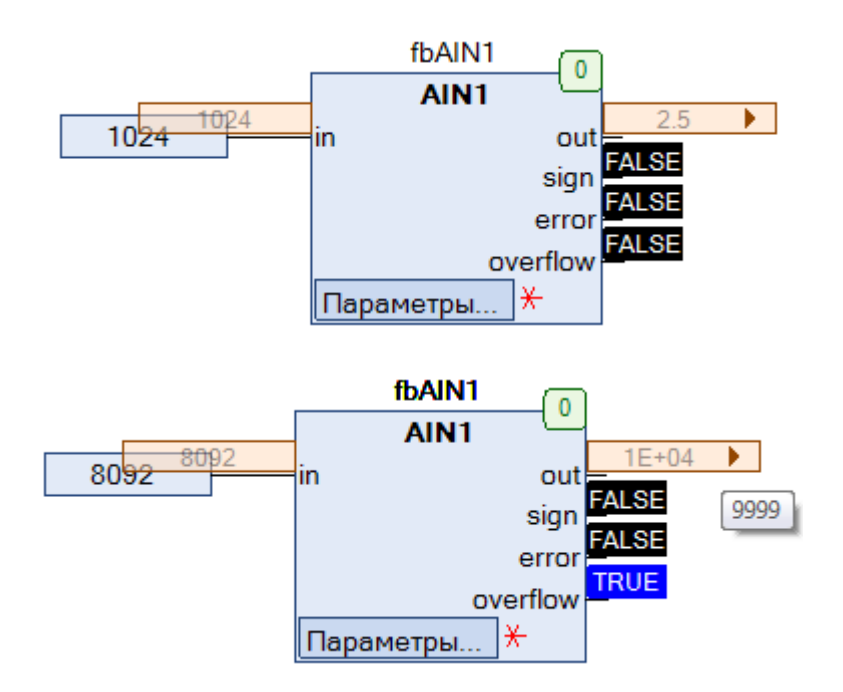

Рис. 19.4. Пример работы с ФБ **AIN1** на языке CFC

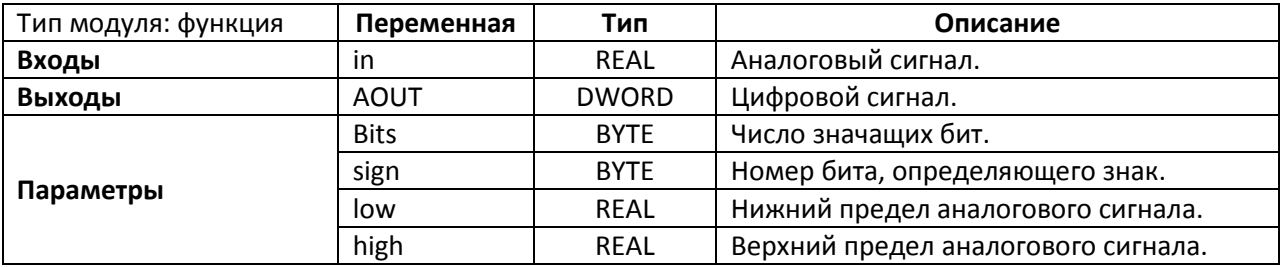

#### **19.3. AOUT**

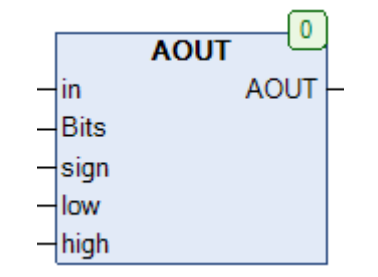

Рис. 19.5. Внешний вид функции **AOUT** на языке CFC

Функция **AOUT** используется для преобразования аналогового сигнала **in** в цифровой **AOUT**. Вход **Bits** определяет число значащих бит цифрового сигнала (максимальное значение – 32). Вход **sign** определяет номер бита, содержащего знак (его значение **FALSE** соответствует знаку «+»); если такой бит не требуется, то на вход подается значение **16#FF**. Входы **low** и **high** определяют минимальное и максимальное значение аналогового сигнала. Нумерация бит ведется с нуля.

Ниже приведено несколько примеров настройки входов для разных сигналов.

- Аналоговый сигнал в диапазоне 0–10 преобразуется в цифровой 12-битный сигнал: Bits=12, sign=16#255, low=0.0, high=10.0;
- Аналоговый сигнал в диапазоне -10–10 преобразуется в цифровой 14-битный сигнал (биты 0-13) с битом знака (бит 14): Bits=14, sign=14, low=-10.0, high=10.0;
- Аналоговый сигнал в диапазоне -10–10 преобразуется в цифровой 24-битный сигнал без бита знака: Bits=24, sign=16#255, low=-10.0, high=10.0.

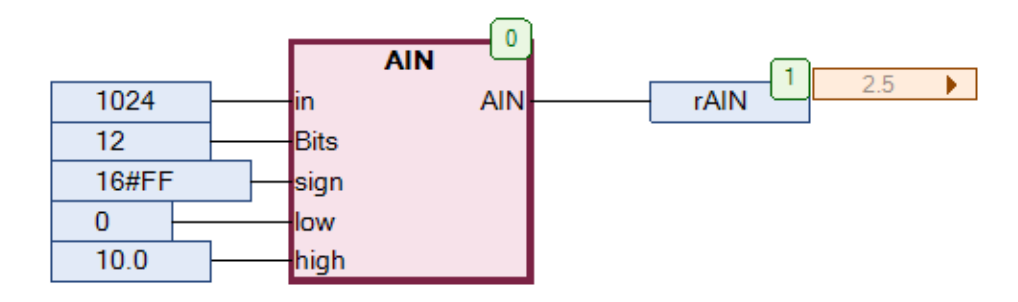

Рис. 19.6. Пример работы с функцией **AOUT** на языке CFC

### **19.4. AOUT1**

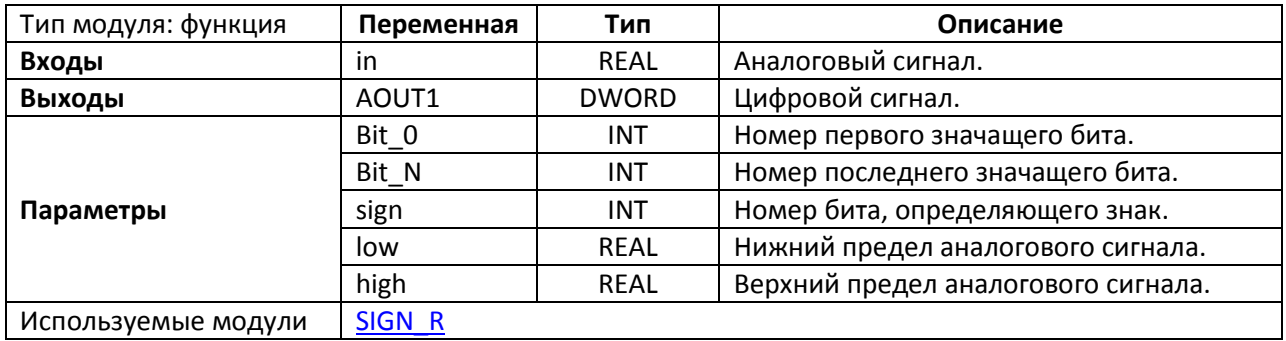

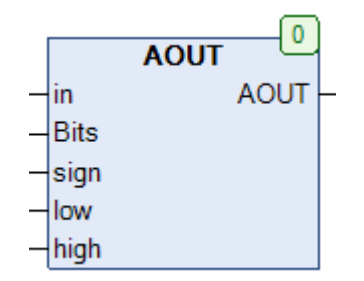

Рис. 19.7. Внешний вид функции **AOU1T** на языке CFC

Функция **AOUT1** используется для преобразования аналогового сигнала **in** в цифровой **AOUT1**. Параметр **sign\_bit** определяет номер бита, содержащего знак (его значение **FALSE** соответствует знаку «+»); если такой бит не требуется, то вход можно оставить пустым. Параметры **Bit\_0** и **Bit\_N** определяют номера первого и последнего значащих бит. Входы **low** и **high** определяют минимальное и максимальное значение аналогового сигнала. Нумерация бит ведется с нуля.

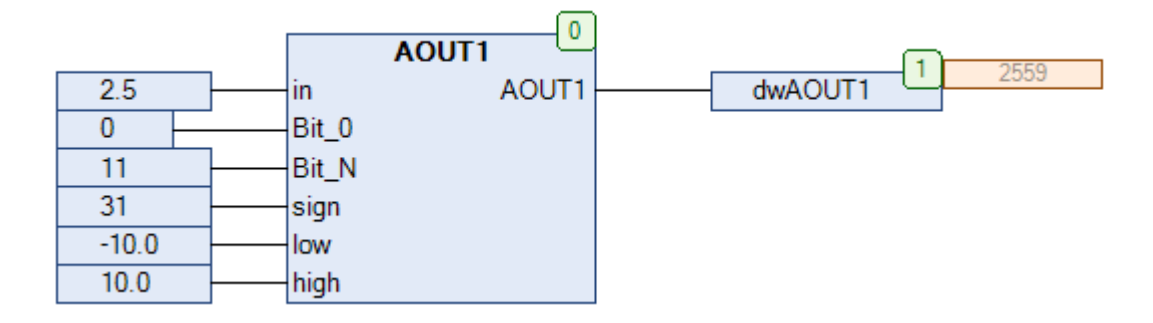

Рис. 19.8. Пример работы с функцией **AOUT1** на языке CFC

# <span id="page-444-0"></span>**19.5. BYTE\_TO\_RANGE**

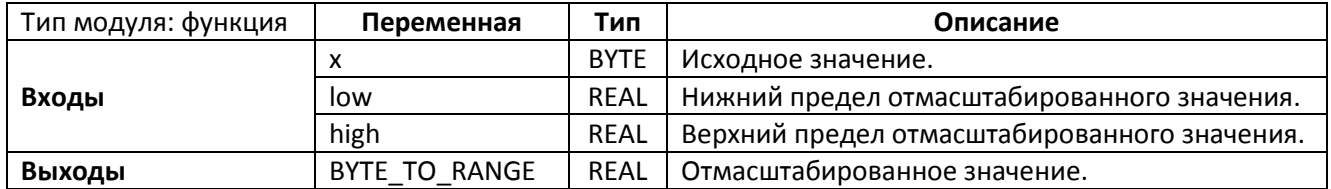

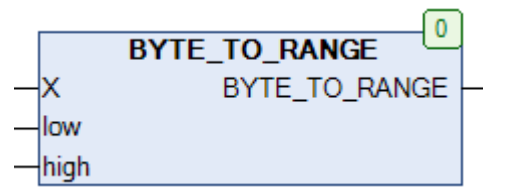

Рис. 19.9. Внешний вид функции **BYTE\_TO\_RANGE** на языке CFC

Функция **BYTE\_TO\_RANGE** линейно масштабирует входное целочисленное значение **x** из диапазона (**0…255**) в значение с плавающей точкой из диапазона (**low…high**). См. также обратную функцию [RANGE\\_TO\\_BYTE.](#page-464-0)

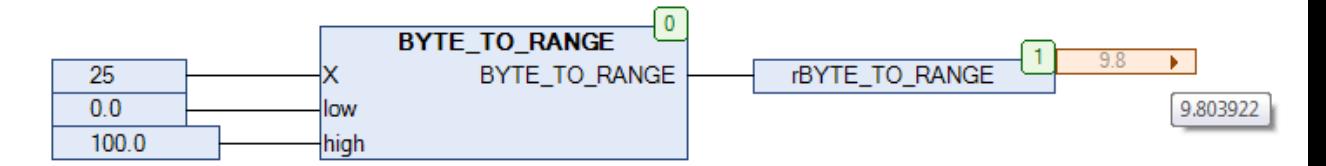

Рис. 19.10. Пример работы с функцией **BYTE\_TO\_RANGE** на языке CFC

# **19.6. DELAY**

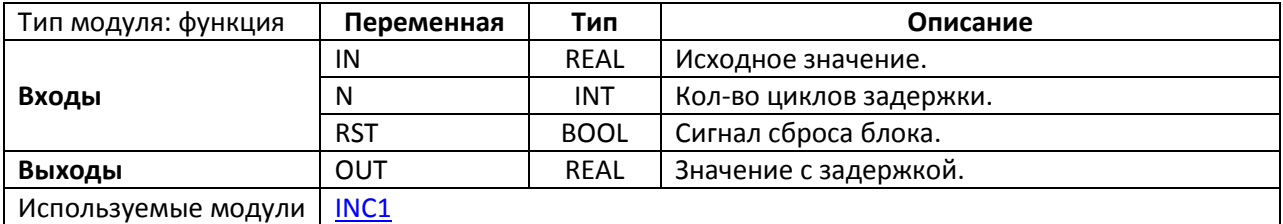

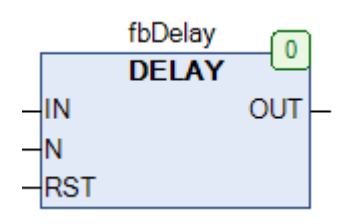

Рис. 19.11. Внешний вид ФБ **DELAY** на языке CFC

Функциональный блок **DELAY** транслирует на выход **OUT** значение входа **IN** спустя время задержки, равное **N** циклов ПЛК. По переднему фронту входа **RST** память блока очищается, и задержка начинает отсчитываться заново.

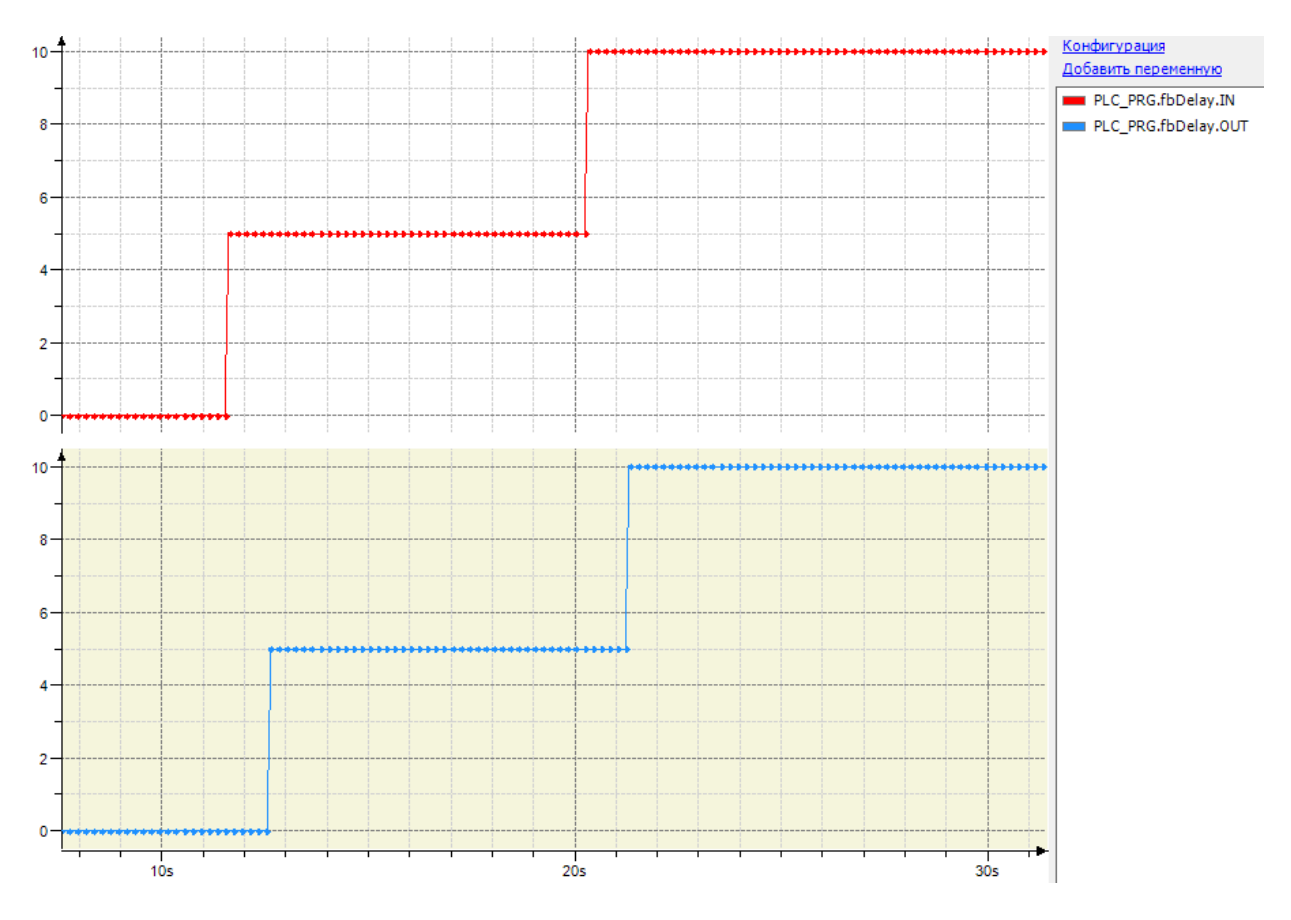

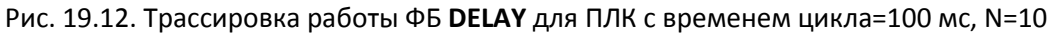

### **19.7. DELAY\_4**

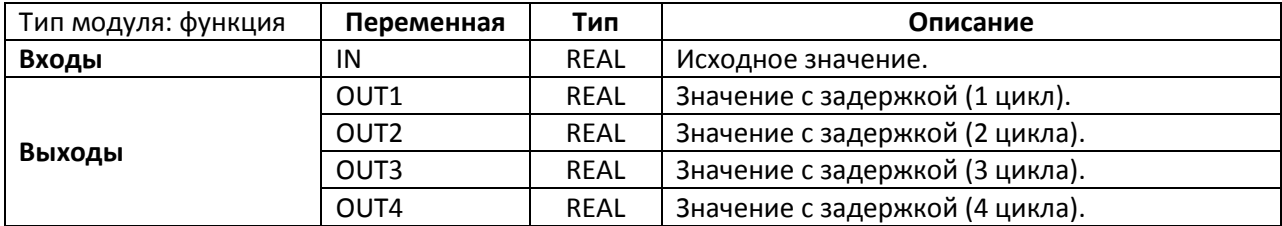

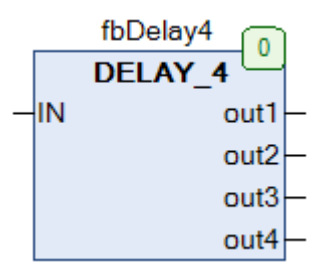

Рис. 19.13. Внешний вид ФБ **DELAY\_4** на языке CFC

Функциональный блок **DELAY\_4** транслирует на выходы **OUT1…OUT4** значение входа **IN** спустя время задержки, равное 1…4 цикла ПЛК.

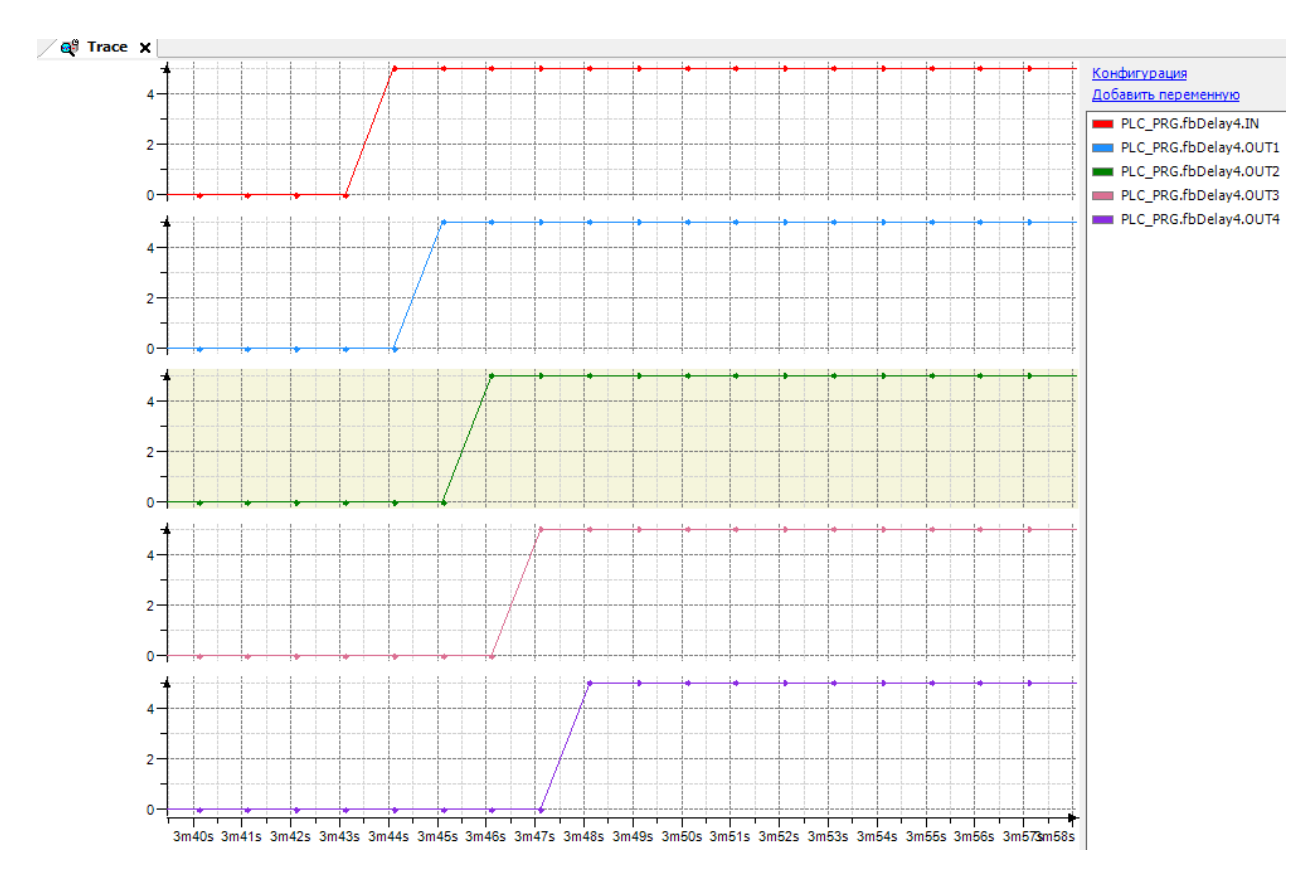

Рис. 19.14. Трассировка работы ФБ **DELAY\_4** для ПЛК с временем цикла=1 с

#### **19.8. FADE**

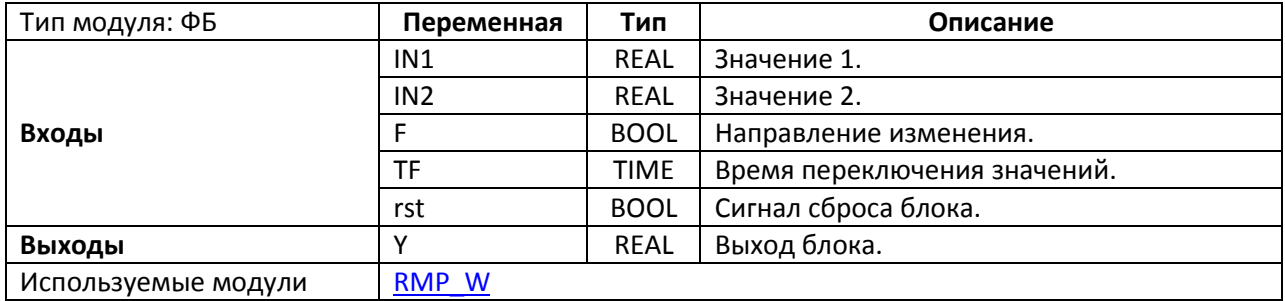

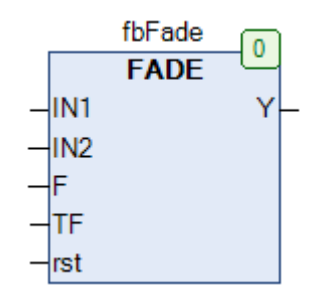

Рис. 19.15. Внешний вид ФБ **FADE** на языке CFC

Функциональный блок **FADE** реализует плавное переключение входных значений **IN1** и **IN2** на выходе **Y** – от меньшего к большему, если вход **F** имеет значение **TRUE**, или от большего к меньшему, если вход **F** имеет значение **FALSE**.

Вход **TF** определяет время переключения (**T** – время с начала работы блока):

- $Y(T = 0) = IN1$
- $Y(T = TF) = IN2$
- $Y(0 < T < TF) = \frac{T}{TF} \cdot IN1 + (1 \frac{T}{TF}) \cdot IN2$

По переднему фронту входа **RST** выход **Y** принимает значение I**N1** (если **F=FALSE**) или **IN2** (если **F=TRUE**).

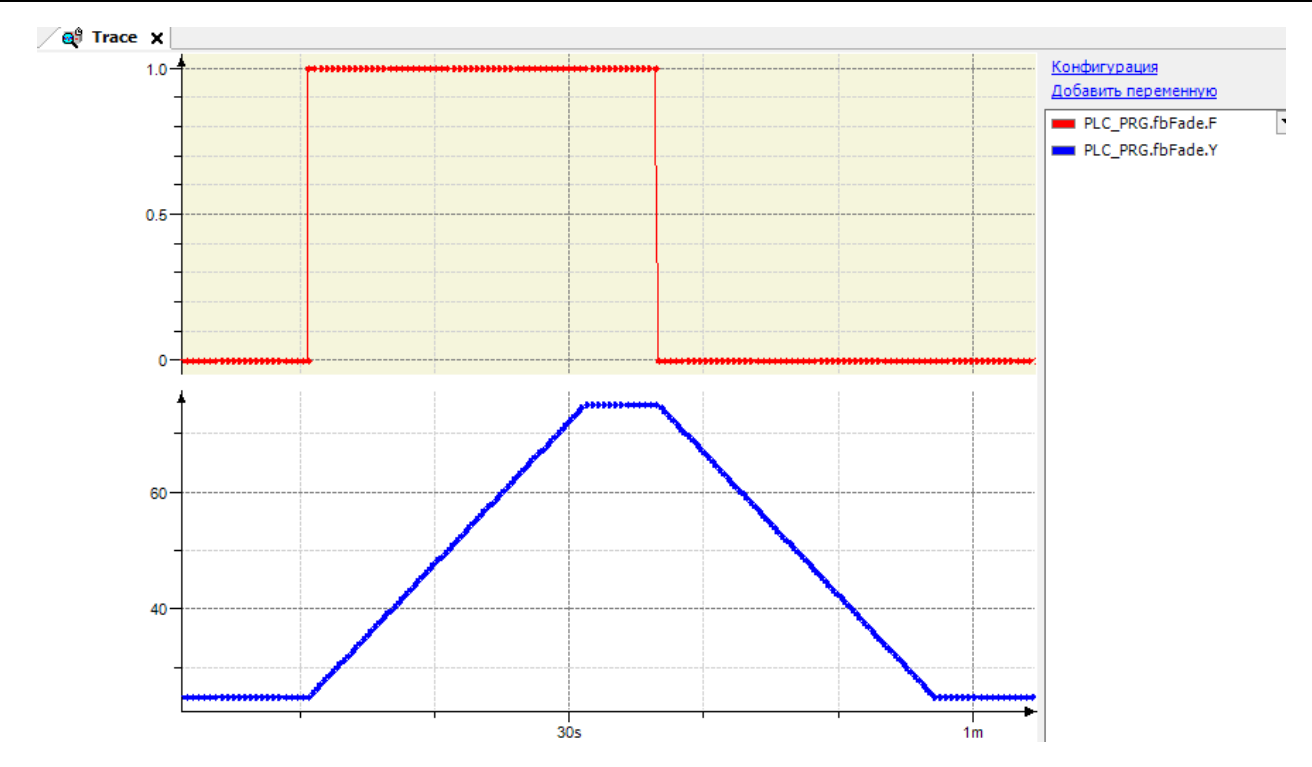

Рис. 19.16. Трассировка работы ФБ **FADE** (IN1=25.0, IN=75.0, TF=T#20s)

# <span id="page-449-0"></span>**19.9. FILTER\_DW**

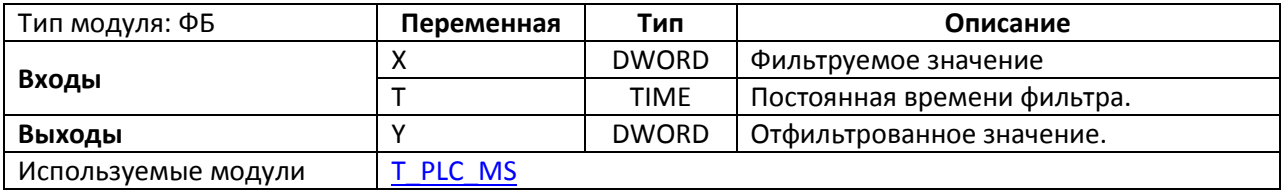

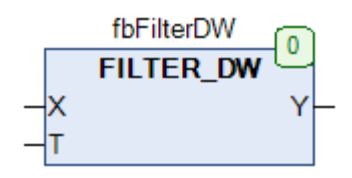

Рис. 19.17. Внешний вид ФБ **FILTER\_DW** на языке CFC

Функциональный блок **FILTER\_DW** представляет собой [фильтр нижних частот](https://ru.wikipedia.org/wiki/%D0%A4%D0%B8%D0%BB%D1%8C%D1%82%D1%80_%D0%BD%D0%B8%D0%B6%D0%BD%D0%B8%D1%85_%D1%87%D0%B0%D1%81%D1%82%D0%BE%D1%82) для входного значения **X** типа **DWORD**. Это может быть полезным при фильтрации шума в сигналах от датчиков. Вход **T** определяет постоянную времени фильтра, которая связана с частотой пропускания следующей формулой:  $f_{\text{rp}} = \frac{1}{2\pi T}$ 

На выход **Y** подается отфильтрованное значение.

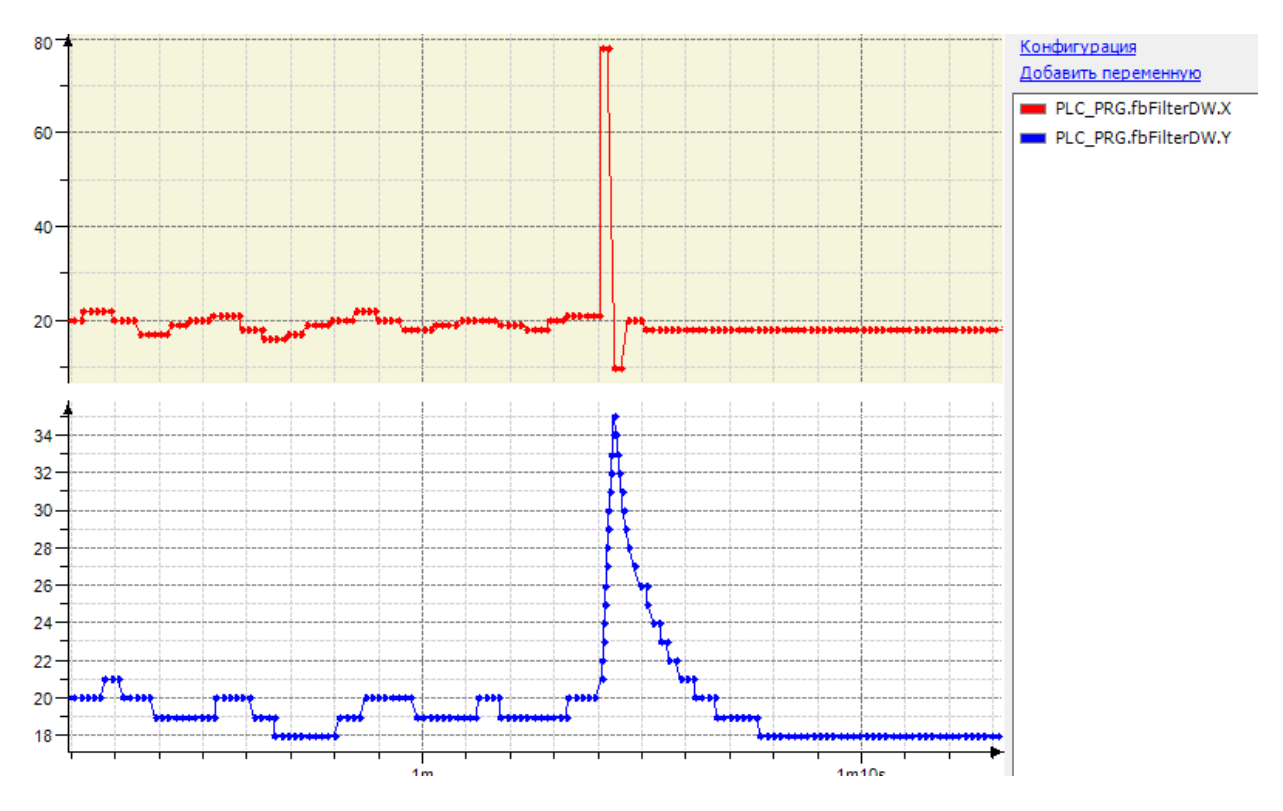

Рис. 19.18. Трассировка работы ФБ **FILTER\_DW** (T=T#1s)

# **19.10. FILTER\_I**

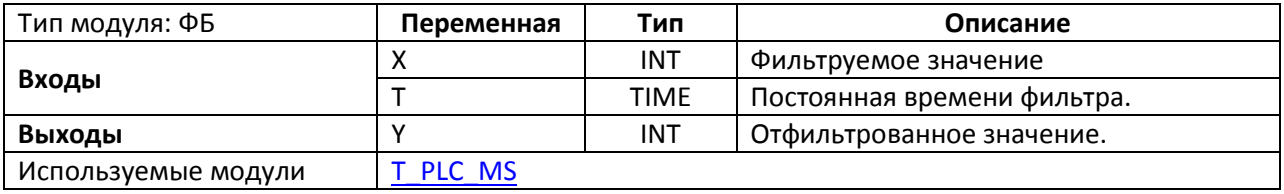

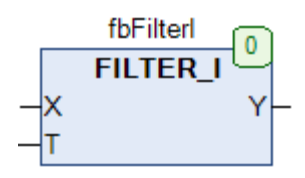

Рис. 19.19. Внешний вид ФБ **FILTER\_I** на языке CFC

Функциональный блок **FILTER\_I** представляет собой [фильтр нижних частот](https://ru.wikipedia.org/wiki/%D0%A4%D0%B8%D0%BB%D1%8C%D1%82%D1%80_%D0%BD%D0%B8%D0%B6%D0%BD%D0%B8%D1%85_%D1%87%D0%B0%D1%81%D1%82%D0%BE%D1%82) для входного значения **X** типа **INT**. Это может быть полезным при фильтрации шума в сигналах от датчиков. Вход **T** определяет постоянную времени фильтра, которая связана с частотой пропускания следующей формулой:  $f_{\text{rp}} = \frac{1}{2\pi T}$ 

На выход **Y** подается отфильтрованное значение.

На рис. 19.18 приведена трассировка работы аналогичного по принципу блока **FILTER\_DW** (который отличается только типом фильтруемой переменной).

### <span id="page-451-0"></span>**19.11. FILTER\_MAV\_DW**

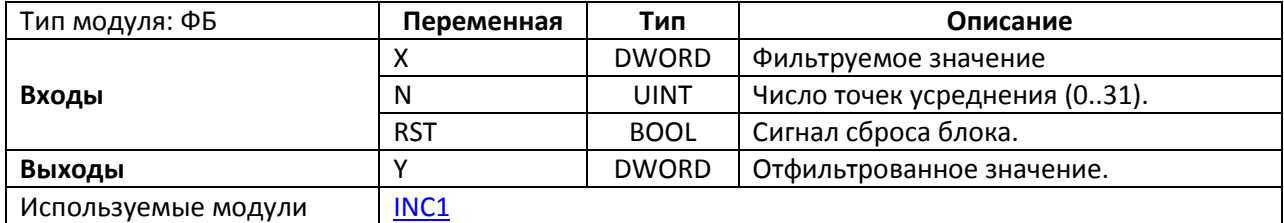

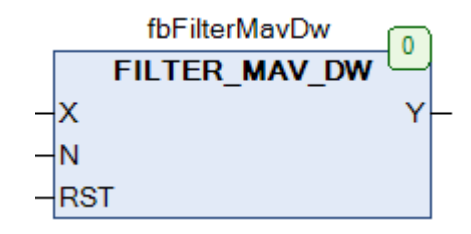

Рис. 19.20. Внешний вид ФБ **FILTER\_MAV\_DW** на языке CFC

*Обратите внимание*, что в текущей версии библиотеки ФБ работает **некорректно** [\(пруф](http://www.oscat.de/community/index.php/topic,1863.msg9851.html)). Для корректной работы необходимо отредактировать область объявления переменных ФБ следующим образом:

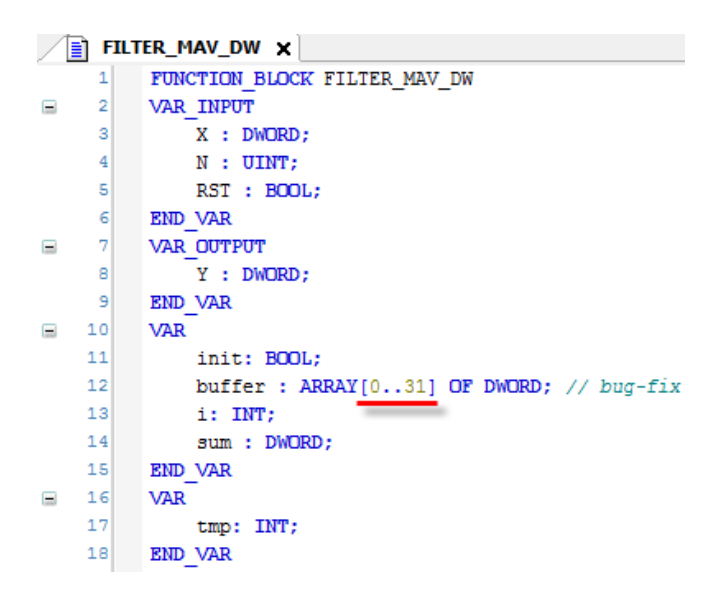

Рис. 19.21. Исправление исходного кода ФБ **FILTER\_MAV\_DW** для корректной работы

Функциональный блок **FILTER\_MAV\_DW** представляет собой [фильтр скользящей средней](https://ru.wikipedia.org/wiki/%D0%A1%D0%BA%D0%BE%D0%BB%D1%8C%D0%B7%D1%8F%D1%89%D0%B0%D1%8F_%D1%81%D1%80%D0%B5%D0%B4%D0%BD%D1%8F%D1%8F_(%D1%84%D0%B8%D0%BB%D1%8C%D1%82%D1%80)) для входного значения **X** типа **DWORD**. Это может быть полезным для исключения влияния на сигнал случайной составляющей. Вход **N** определяет сохраняемое число значений входа **X** (**N** принадлежит диапазону 0...31; **0** – только текущее значение, **1** – текущее и предыдущее и т.д.) для вычисления текущего отфильтрованного значения. По переднему фронту входа **RST** информация о предыдущих входных значениях удаляется.

На выход **Y** подается отфильтрованное значение, вычисленное по формуле (**K** – номер текущего цикла ПЛК):

 $\overline{\mathbf{K}}$ 

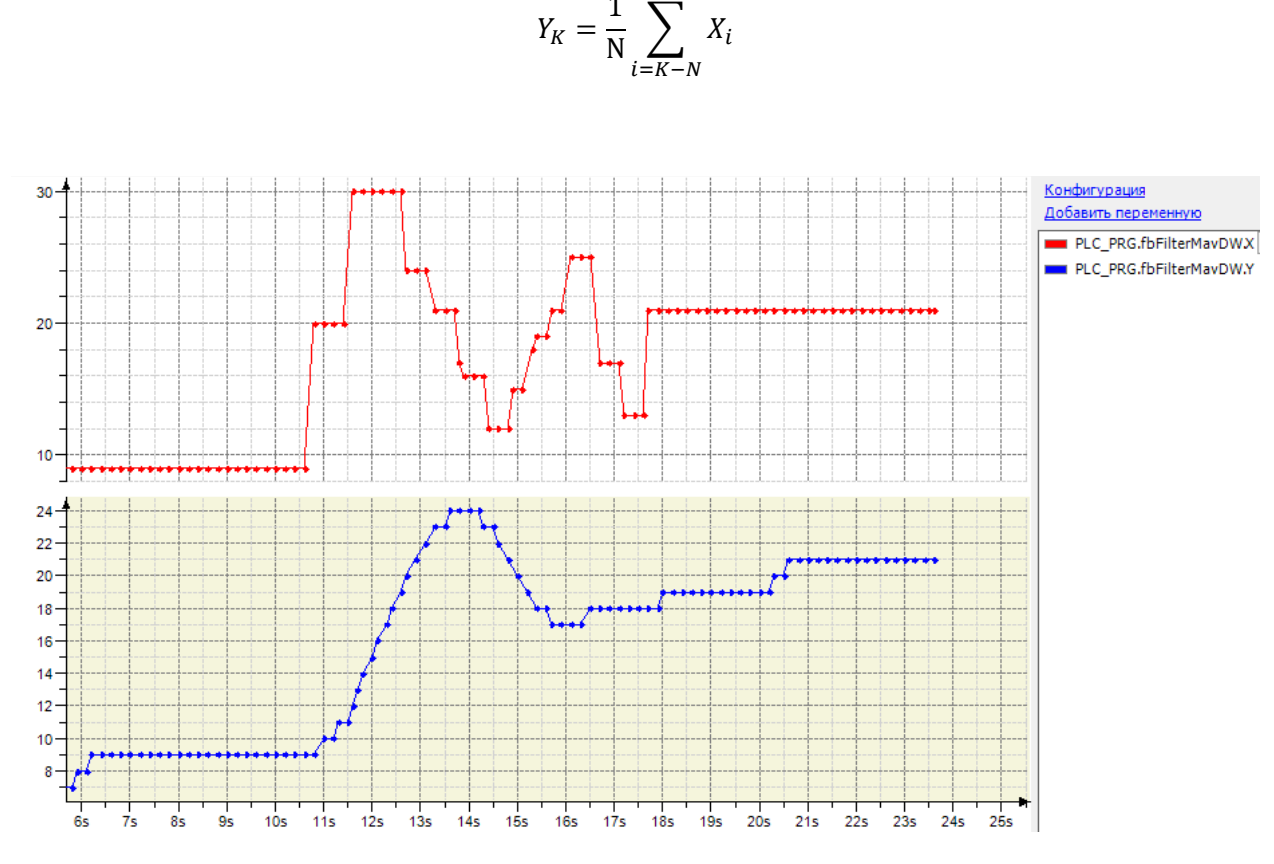

Рис. 19.22. Трассировка работы ФБ **FILTER\_MAV\_DW** (N=30)

## **19.12. FILTER\_MAV\_W**

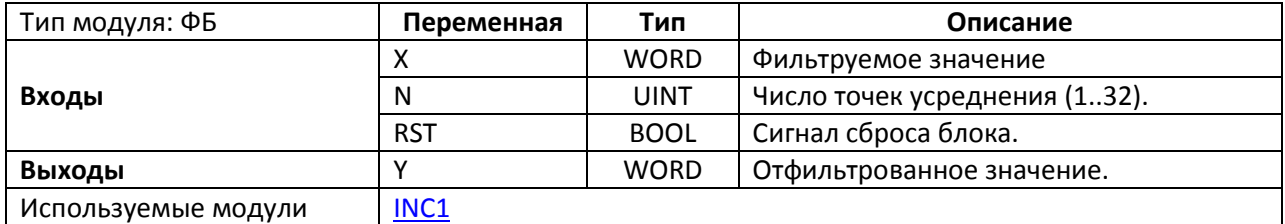

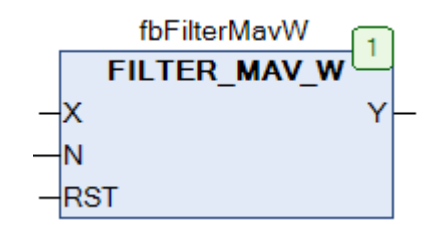

Рис. 19.23. Внешний вид ФБ **FILTER\_MAV\_W** на языке CFC

*Обратите внимание*, что в текущей версии библиотеки ФБ работает **некорректно** [\(пруф](http://www.oscat.de/community/index.php/topic,1863.msg9851.html)). Для корректной работы необходимо отредактировать код ФБ следующим образом:

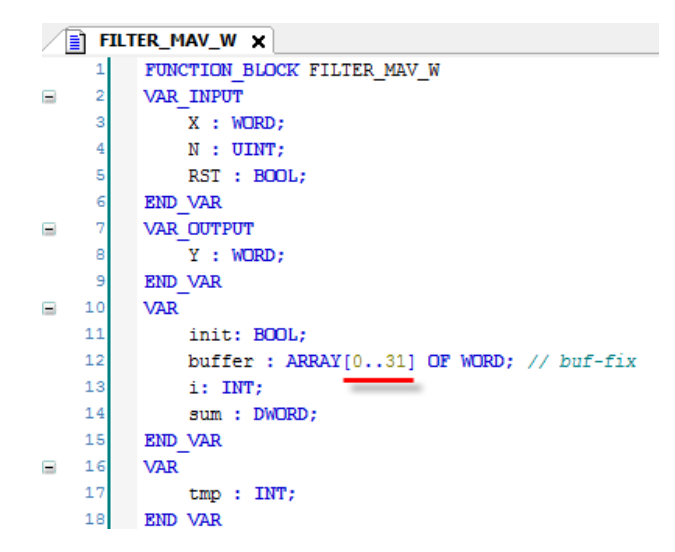

Рис. 19.24. Исправление исходного кода **ФБ FILTER\_MAV\_W** для корректной работы

Функциональный блок FILTER\_MAV\_W представляет собой [фильтр скользящей средней](https://ru.wikipedia.org/wiki/%D0%A1%D0%BA%D0%BE%D0%BB%D1%8C%D0%B7%D1%8F%D1%89%D0%B0%D1%8F_%D1%81%D1%80%D0%B5%D0%B4%D0%BD%D1%8F%D1%8F_(%D1%84%D0%B8%D0%BB%D1%8C%D1%82%D1%80)) для входного значения **X** типа **WORD**. Принцип работы блока полностью соответствует блоку [FILTER\\_MAV\\_DW](#page-451-0), единственным отличием является тип фильтруемого значения.

# **19.13. FILTER\_W**

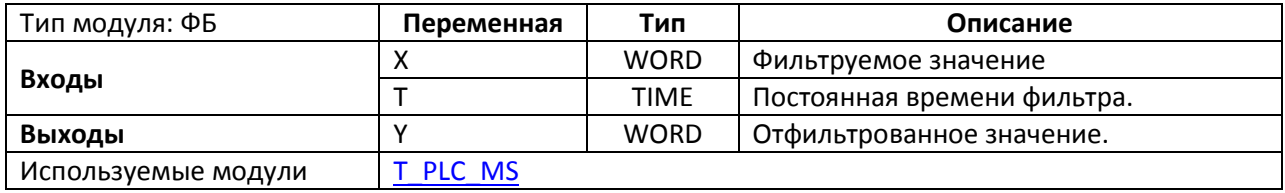

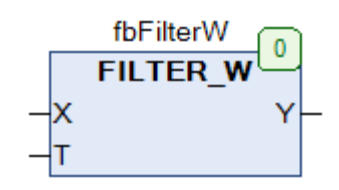

Рис. 19.25. Внешний вид ФБ **FILTER\_W** на языке CFC

Функциональный блок **FILTER\_W** представляет собой [фильтр нижних частот](https://ru.wikipedia.org/wiki/%D0%A4%D0%B8%D0%BB%D1%8C%D1%82%D1%80_%D0%BD%D0%B8%D0%B6%D0%BD%D0%B8%D1%85_%D1%87%D0%B0%D1%81%D1%82%D0%BE%D1%82) для входного значения **X** типа **WORD**. Это может быть полезным при фильтрации шума в сигналах от датчиков. Принцип работы блока полностью соответствует блоку FILTER DW, единственным отличием является тип фильтруемого значения.

# **19.14. FILTER\_WAV**

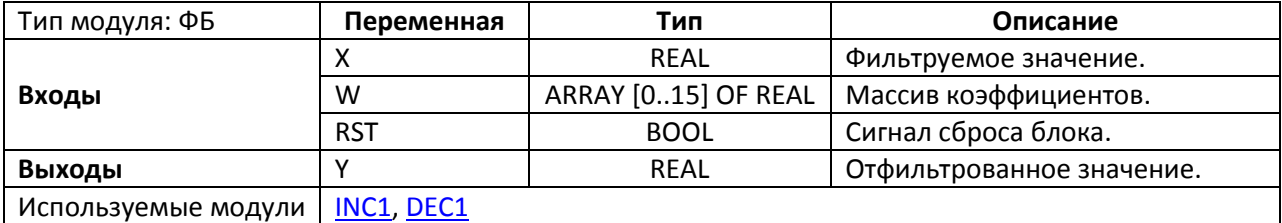

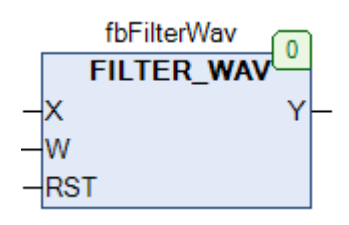

Рис. 19.26. Внешний вид ФБ **FILTER\_WAV** на языке CFC

Функциональный блок **FILTER\_WAV** представляет собой КИХ-[фильтр](https://ru.wikipedia.org/wiki/%D0%A4%D0%B8%D0%BB%D1%8C%D1%82%D1%80_%D1%81_%D0%BA%D0%BE%D0%BD%D0%B5%D1%87%D0%BD%D0%BE%D0%B9_%D0%B8%D0%BC%D0%BF%D1%83%D0%BB%D1%8C%D1%81%D0%BD%D0%BE%D0%B9_%D1%85%D0%B0%D1%80%D0%B0%D0%BA%D1%82%D0%B5%D1%80%D0%B8%D1%81%D1%82%D0%B8%D0%BA%D0%BE%D0%B9) для входного значения **X** типа **REAL**. Вход **W** определяет весовые коэффициенты для входных значений предыдущих 16-ти циклов ПЛК. На выход **Y** подается отфильтрованное значение, вычисленное по формуле (**K** – номер текущего цикла ПЛК):

$$
Y_K = \sum_{i=K-16}^{K} W_i \cdot X_i
$$

По переднему фронту входа **RST** информация о предыдущих входных значениях удаляется.

## **19.15. MIX**

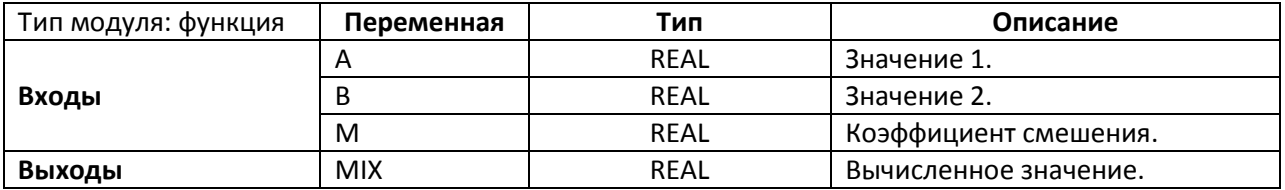

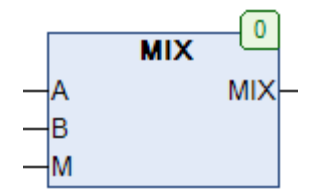

Рис. 19.26. Внешний вид функции **MIX** на языке CFC

Функция **MIX** возвращается значение, вычисленное по формуле:

$$
MIX = (M - 1) \cdot A + M \cdot B
$$

Подразумевается, что значение коэффициента смешения **M** должно принадлежать диапазона **[0,1]**.

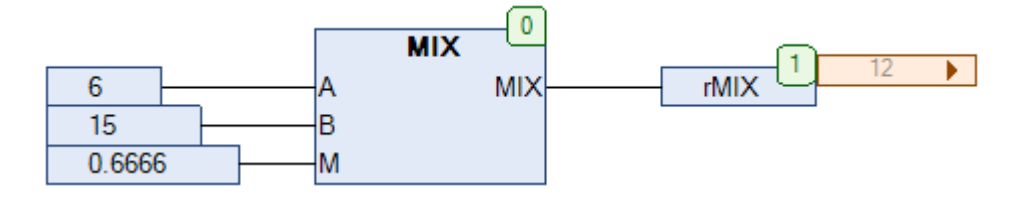

Рис. 19.27. Пример работы с функцией **MIX** на языке CFC

# **19.16. MUX\_R2**

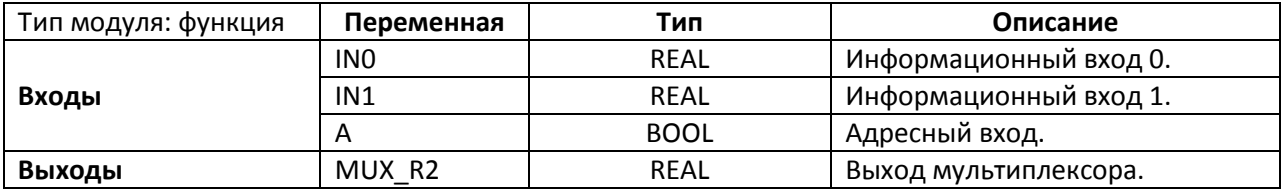

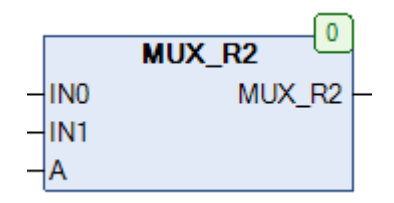

Рис. 19.28. Внешний вид функции **MUX\_R2** на языке CFC

Функция **MUX\_2R** реализует мультиплексор для двух **REAL** переменных. Принцип работы функции:

- если A=FALSE, то MUX\_2R:=IN0;
- если A=TRUE, то MUX 2R:=IN1.

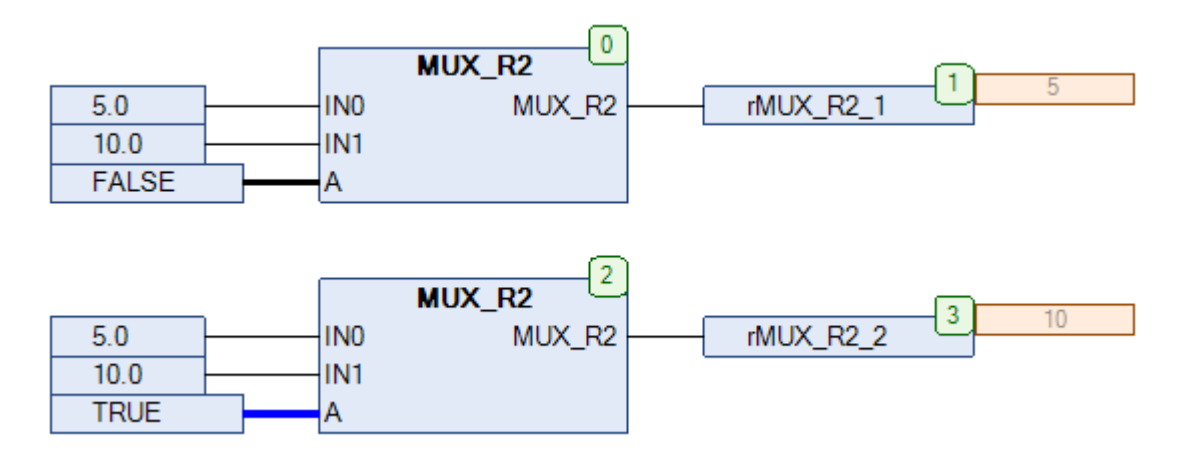

Рис. 19.29. Пример работы с функцией **MUX\_R2** на языке CFC

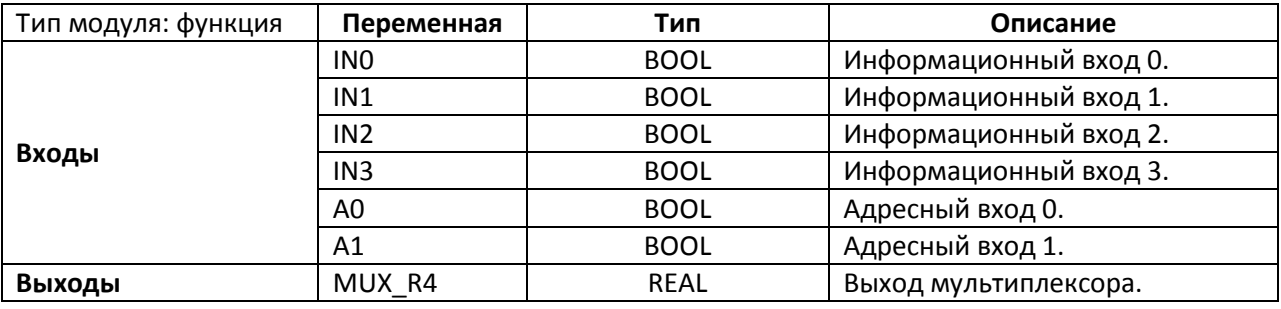

## **19.17. MUX\_R4**

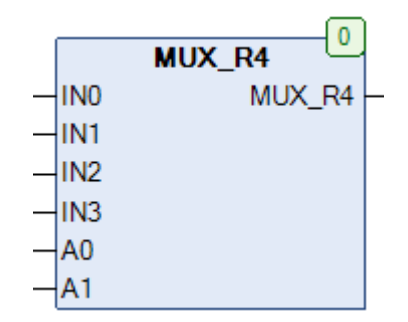

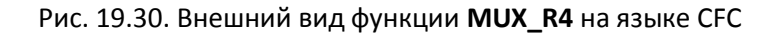

Функция **MUX\_4R** реализует мультиплексор для четырех **REAL** переменных. Принцип работы функции:

- если A0=FALSE и A1=FALSE, то MUX\_4R:=IN0;
- если A0=TRUE и A1=FALSE, то MUX 4R:=IN1;
- если A0=FALSE и A1=TRUE то MUX\_4R:=IN2;
- если A0=TRUE и A1=TRUE, то MUX\_4R:=IN3.

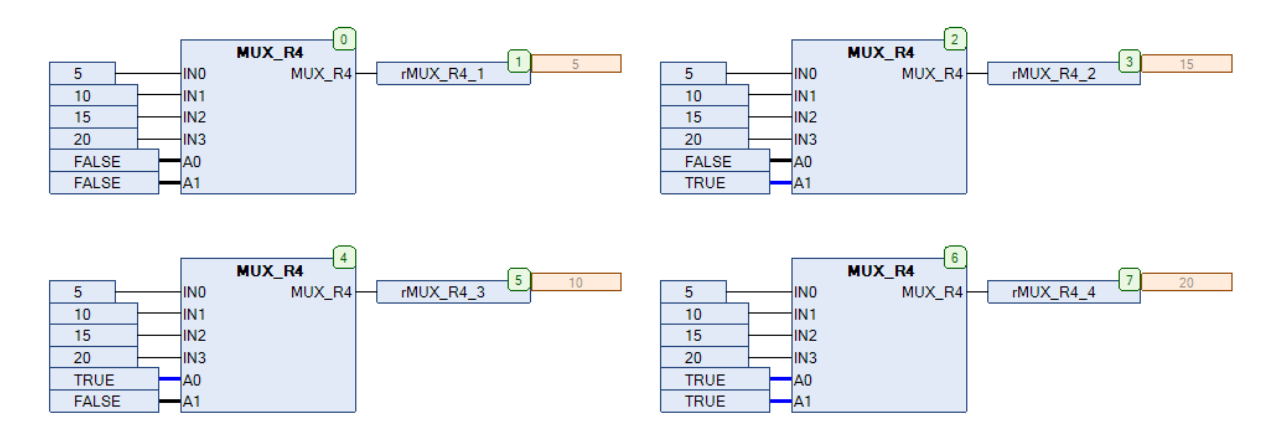

Рис. 19.31. Пример работы с функцией **MUX\_R4** на языке CFC

### **19.18. OFFSET**

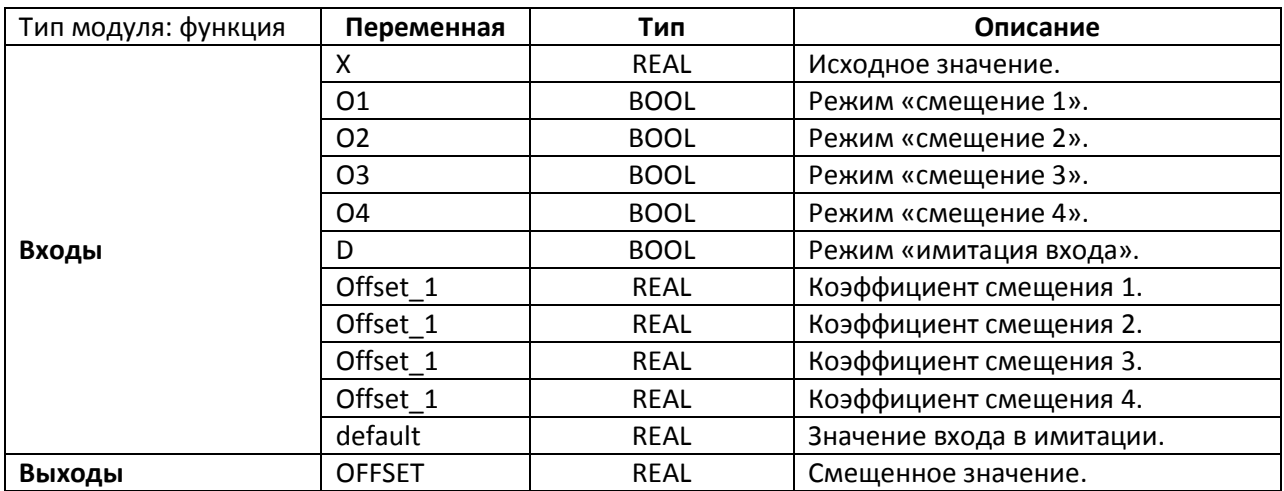

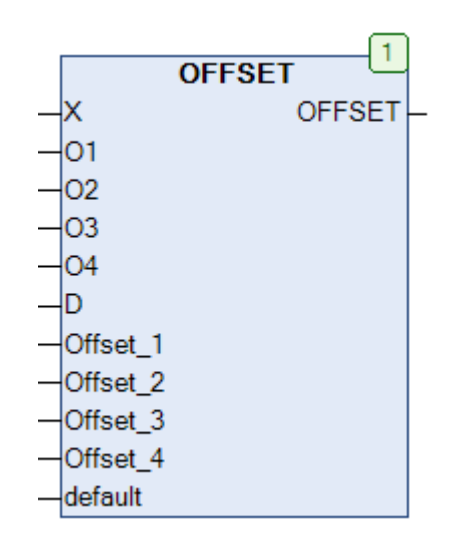

Рис. 19.32. Внешний вид функции **OFFSET** на языке CFC

Функция **OFFSET** возвращает смещенное значение входной переменной **X**. Входы **O1…O4** определяют, какие коэффициенты смещения будут прибавляться к входному значению, а входы **Offset\_1…Offset\_4** определяют величины этих коэффициентов. Если одновременно будут активны несколько входов, то к входному значению будут прибавлены величины нескольких коэффициентов. Если вход **D** имеет значение **TRUE**, то функция вместо **X** использует значение **default**.

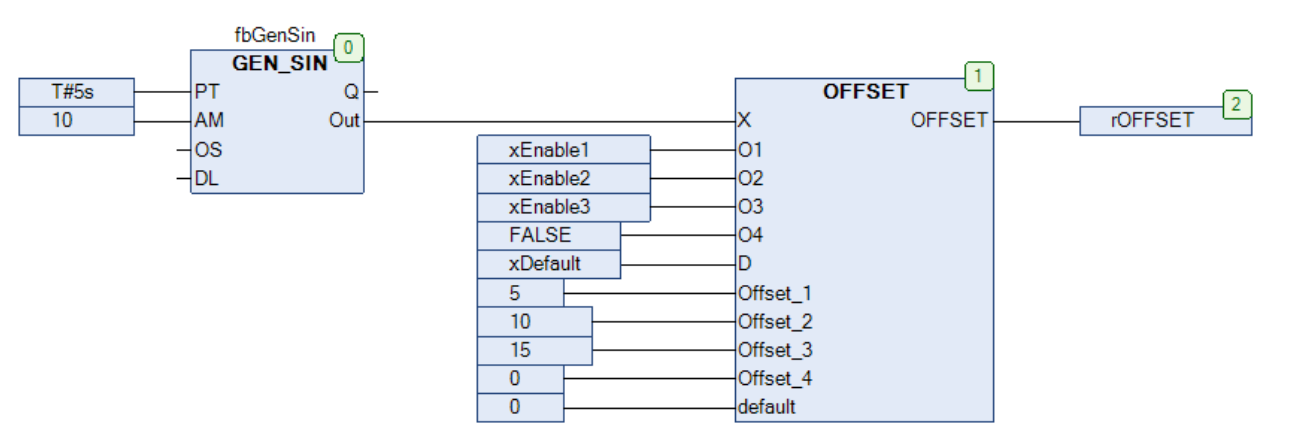

Рис. 19.33. Пример работы с функцией **OFFSET** на языке CFC

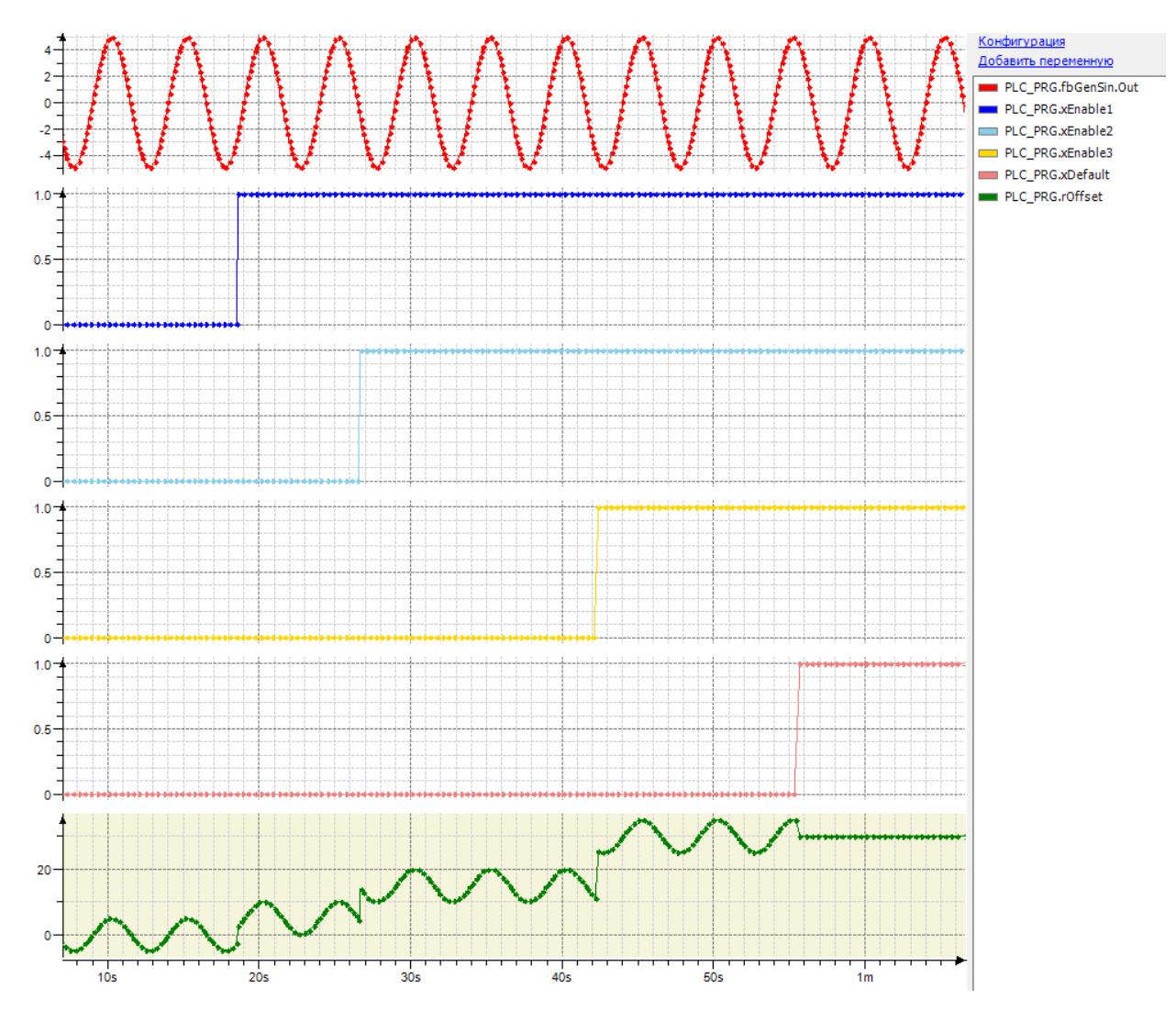

Рис. 19.34. Трассировка работы функции **OFFSET**

## **19.19. OFFSET2**

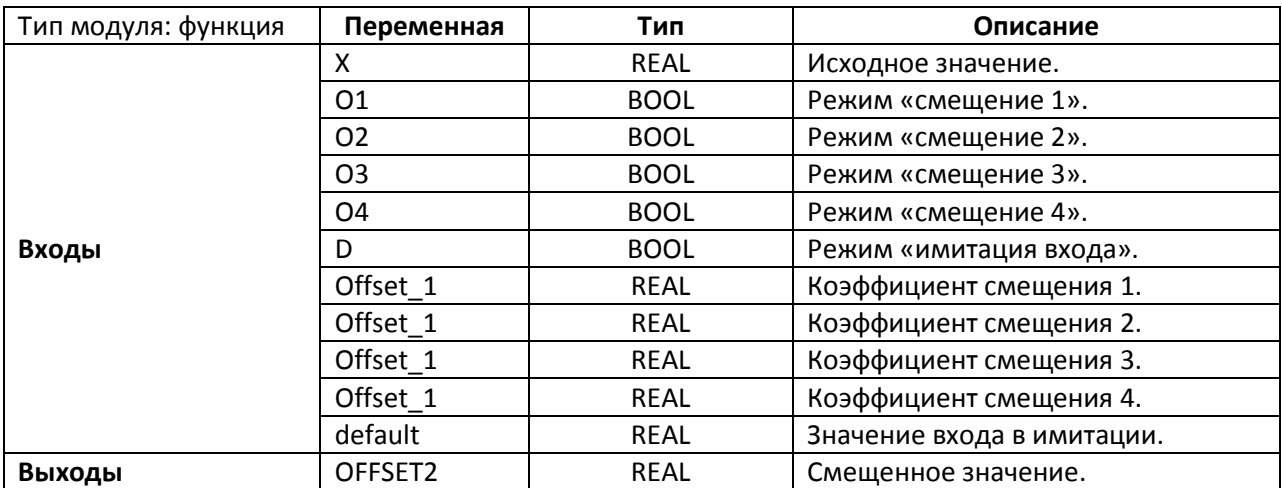

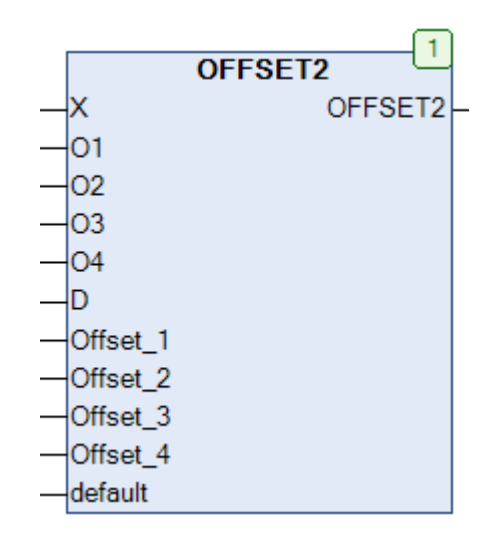

Рис. 19.35. Внешний вид функции **OFFSET2** на языке CFC

Функция **OFFSET2** возвращает смещенное значение входной переменной **X**. Входы **O1…O4** определяют, какие коэффициенты смещения будут прибавляться к входному значению, а входы **Offset\_1…Offset\_4** определяют величины этих коэффициентов. Если одновременно будут активны несколько входов, то к входному значению будет прибавлен коэффициент входа с наибольшим номером (в отличие от функции **OFSFSET**, в которой коэффициенты складываются). Если вход **D** имеет значение **TRUE**, то функция вместо X использует значение **default**.

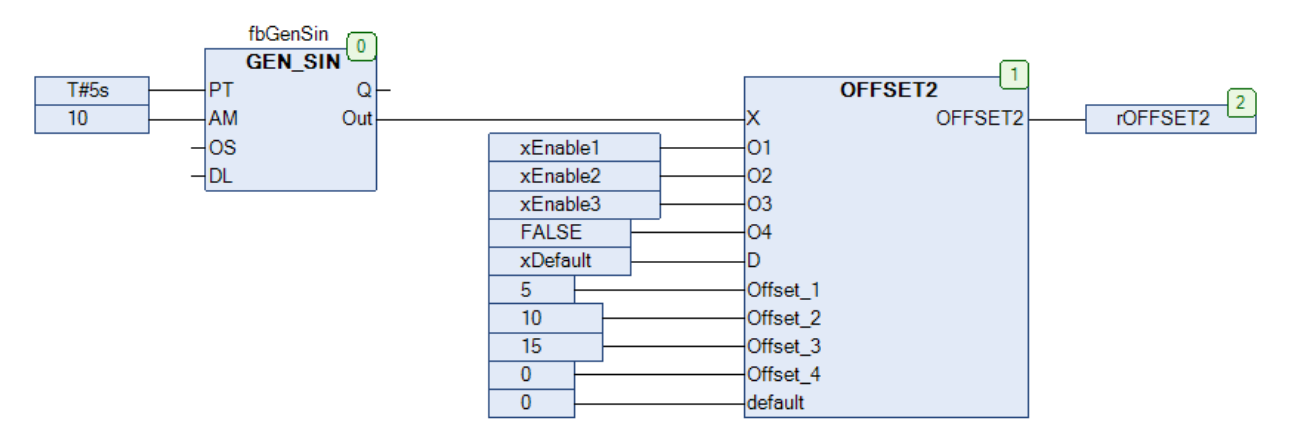

Рис. 19.36. Пример работы с функцией **OFFSET2** на языке CFC

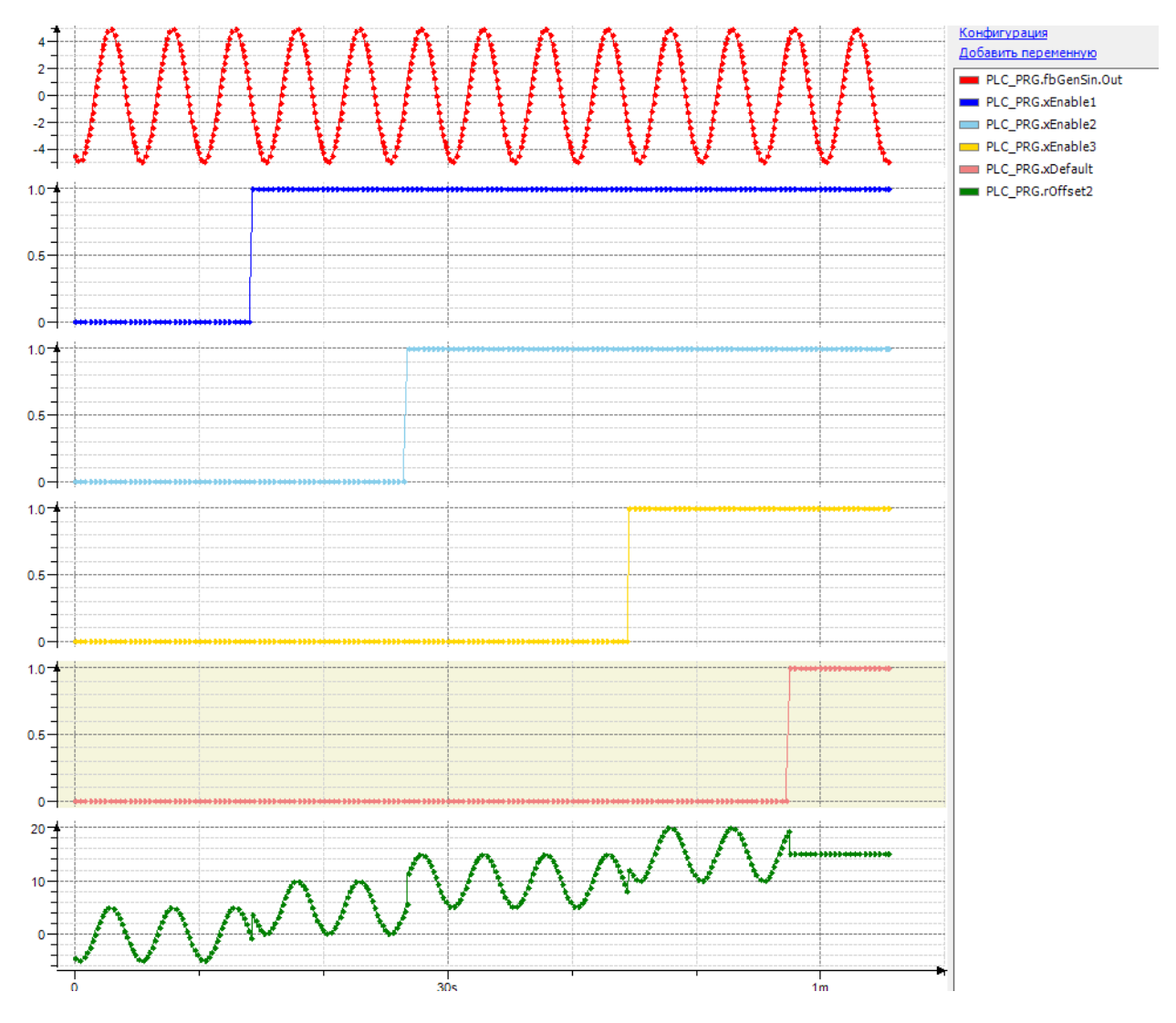

Рис. 19.37. Трассировка работы функции **OFFSET2**

#### **19.20. OVERRIDE**

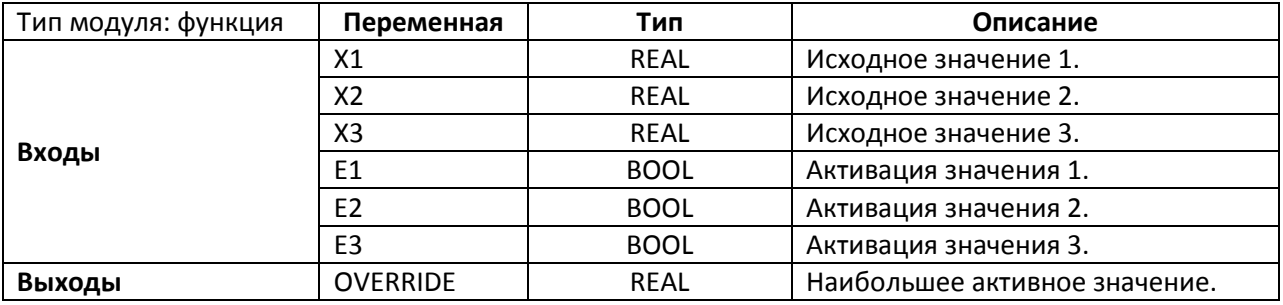

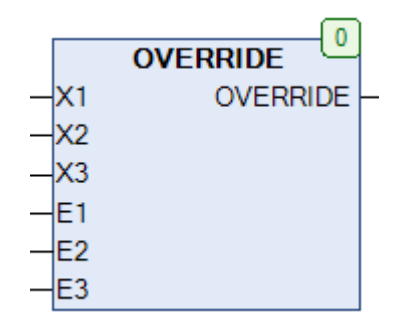

Рис. 19.38. Внешний вид функции **OVERRIDE** на языке CFC

Функция **OVERRIDE** возвращает наибольшее по модулю из активных значений **X1…X3**. Активность значения определяется входным сигналом **E1…E3** (**TRUE** – значение активно). Если активных значений нет, то функция возвращает ноль.

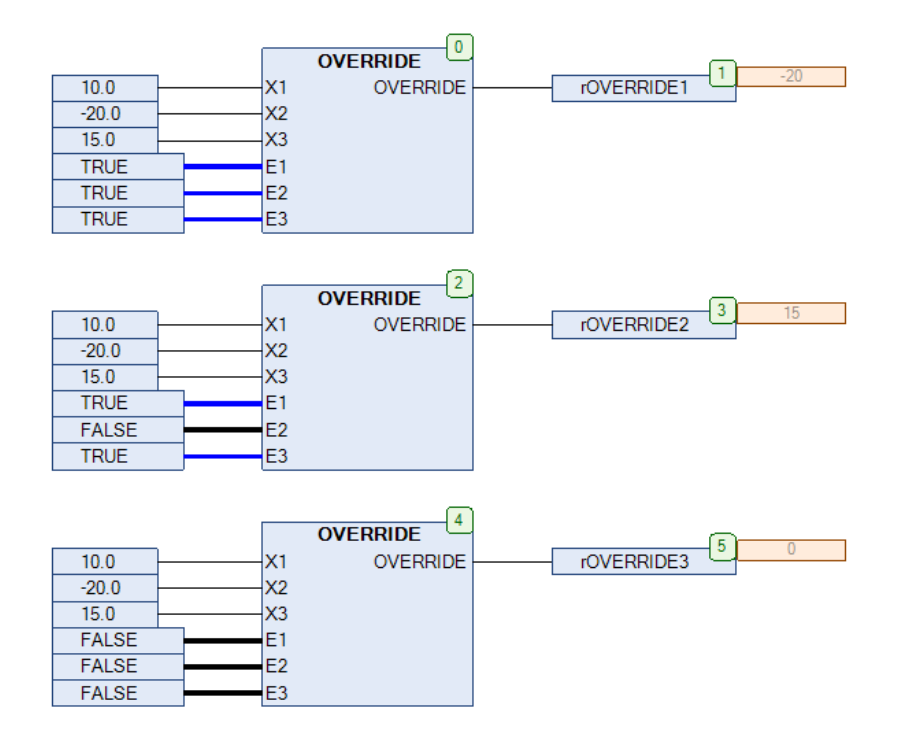

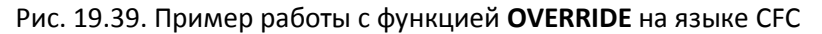

# <span id="page-464-0"></span>**19.21. RANGE\_TO\_BYTE**

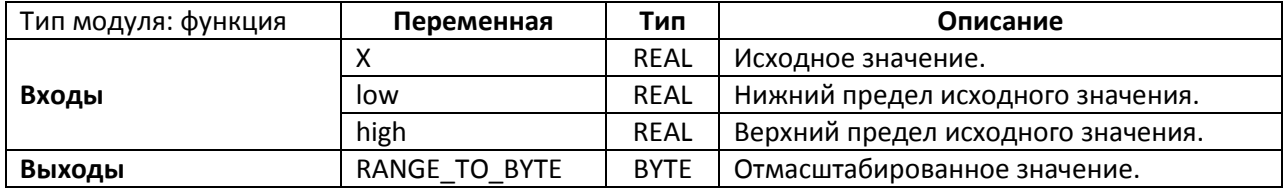

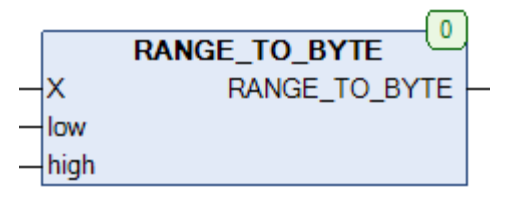

Рис. 19.40. Внешний вид функции **RANGE\_TO\_BYTE** на языке CFC

Функция **RANGE\_TO\_BYTE** линейное масштабирует входное значение с плавающей точкой **X** из диапазона (**low…high**) в целочисленное значение типа **BYTE** из диапазона (**0…255**). См. также обратную функцию **[BYTE\\_TO\\_RANGE.](#page-444-0)** 

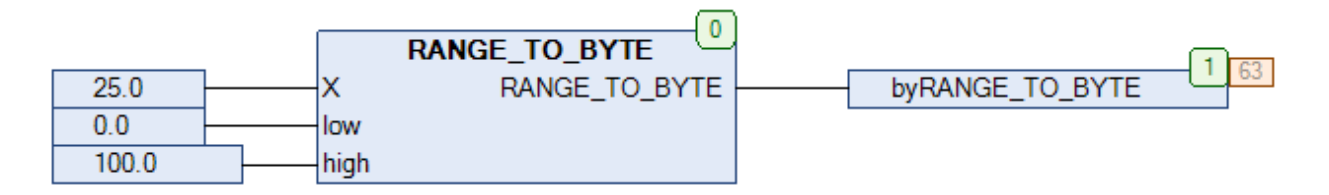

Рис. 19.41. Пример работы с функцией **RANGE\_TO\_BYTE** на языке CFC

# **19.22. RANGE\_TO\_WORD**

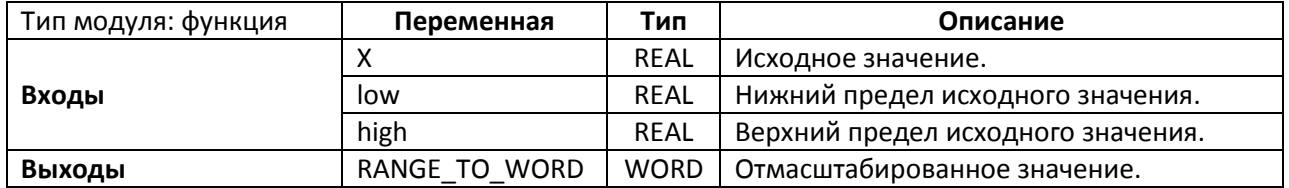

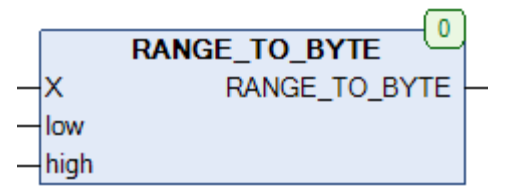

Рис. 19.42. Внешний вид функции **RANGE\_TO\_WORD** на языке CFC

Функция **RANGE\_TO\_WORD** линейное масштабирует входное значение с плавающей точкой **X** из диапазона (**low…high**) в целочисленное значение типа **WORD** из диапазона (**0…65535**). См. также обратную функцию [WORD\\_TO\\_RANGE.](#page-487-0)

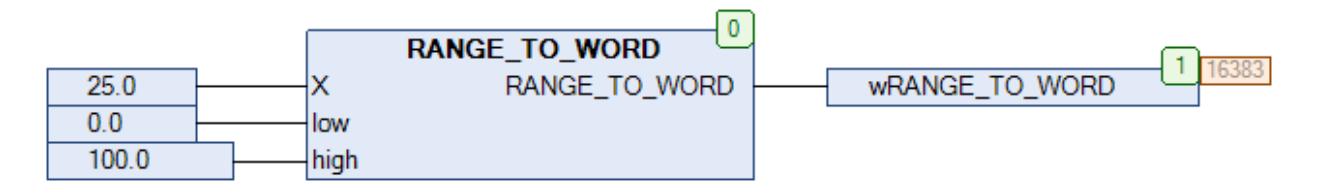

Рис. 19.43. Пример работы с функцией **RANGE\_TO\_WORD** на языке CFC

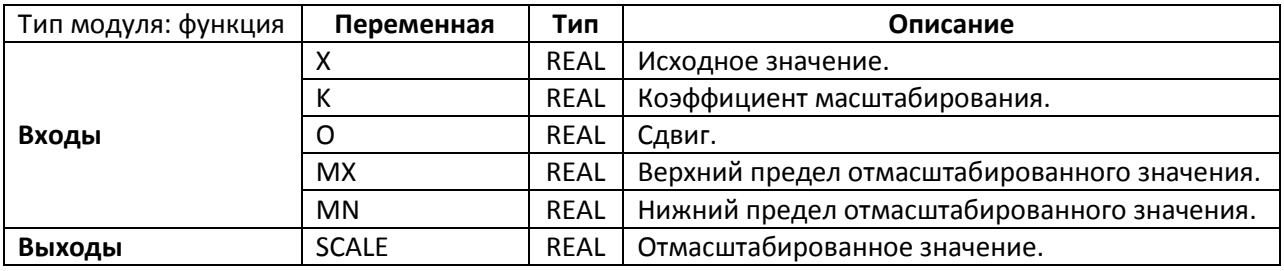

### **19.23. SCALE**

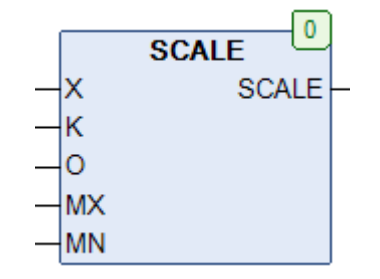

Рис. 19.44. Внешний вид функции **SCALE** на языке CFC

Функция **SCALE** возвращает значение линейной функции с коэффициентом **K** и сдвигом **O** для аргумента **X**. Входы **MN** и **MX** определяют нижний и верхний предел возвращаемого значения.

$$
SCALE = LIMIT(MN, K \cdot X + O, MX)
$$

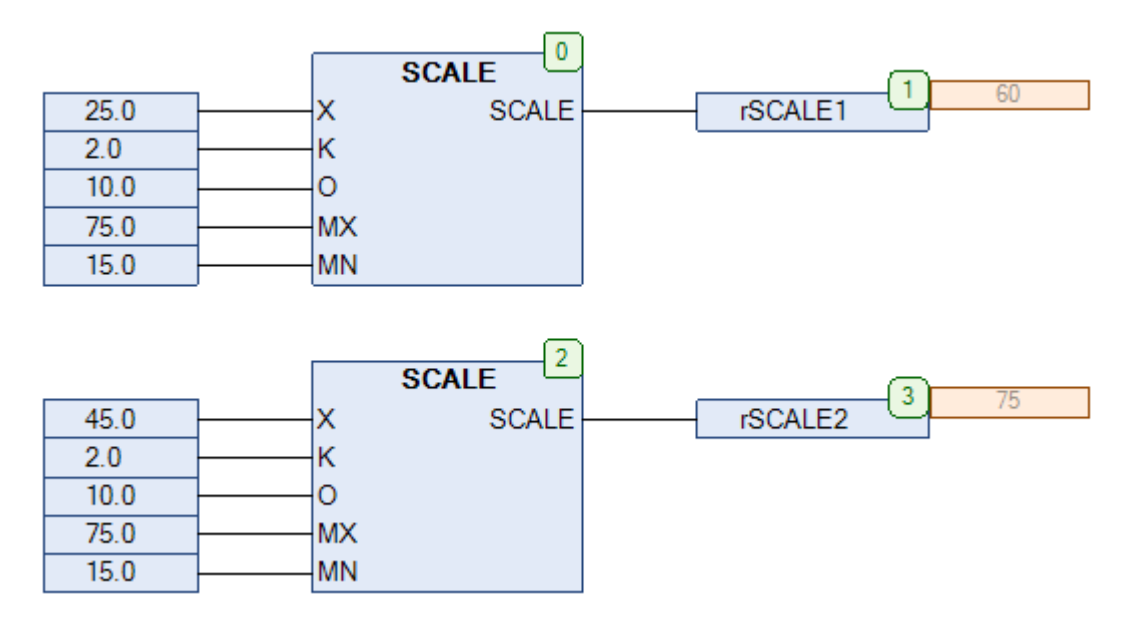

Рис. 19.45. Пример работы с функцией **SCALE** на языке CFC

# **19.24. SCALE\_B**

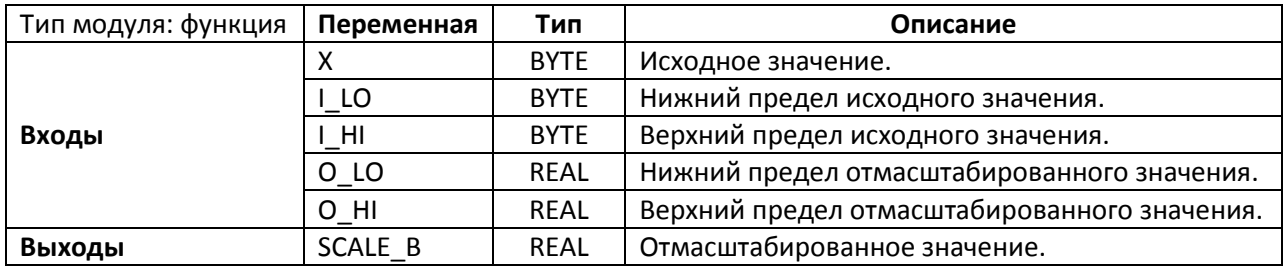

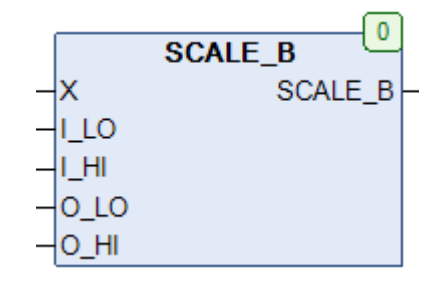

Рис. 19.46. Внешний вид функции **SCALE\_B** на языке CFC

Функция **SCALE\_B** линейно масштабирует входное целочисленное значение **X** из диапазона (**I\_LO…I\_HI**) в значение с плавающей точкой из диапазона (**O\_LO…O\_HI**).

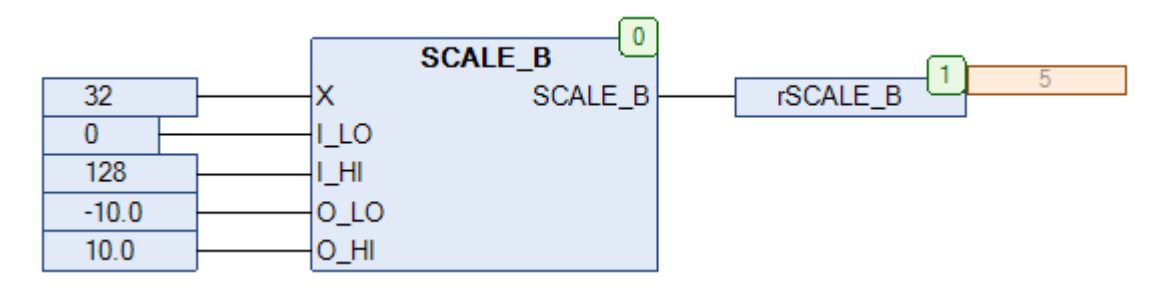

Рис. 19.47. Пример работы с функцией **SCALE\_B** на языке CFC
### 19.25. SCALE\_B2

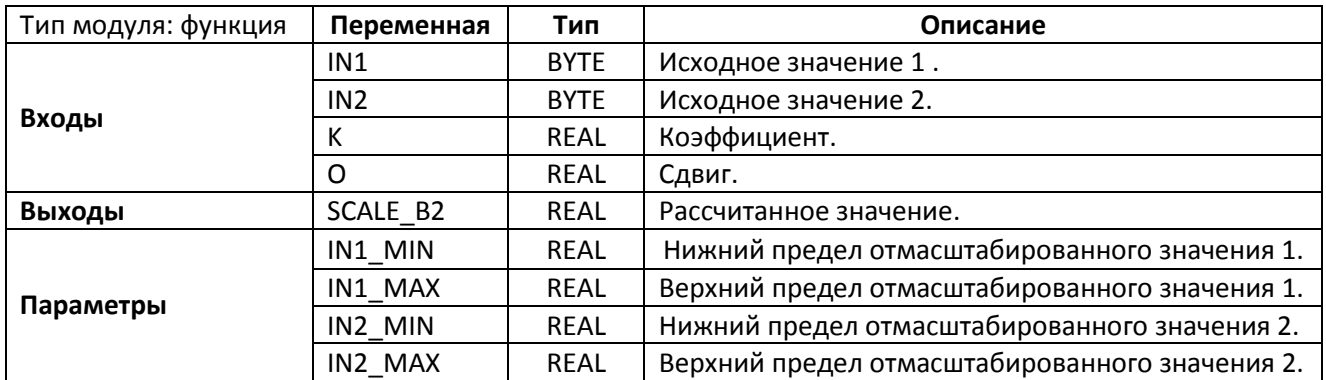

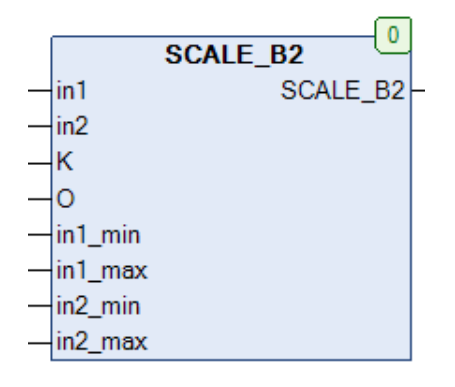

Рис. 19.48. Внешний вид функции SCALE\_B2 на языке СFC

Функция SCALE\_B2 линейно масштабирует входное целочисленное значение IN# из диапазона (0...255) в значение с плавающей точкой из диапазона (IN# MIN...IN# MAX), суммирует их и возвращает для суммы значение линейного функции с коэффициентом К и сдвигом О.

$$
\text{SCALE\_B2} = 0 + K \cdot \sum_{i=1}^2 \text{IN}_i
$$

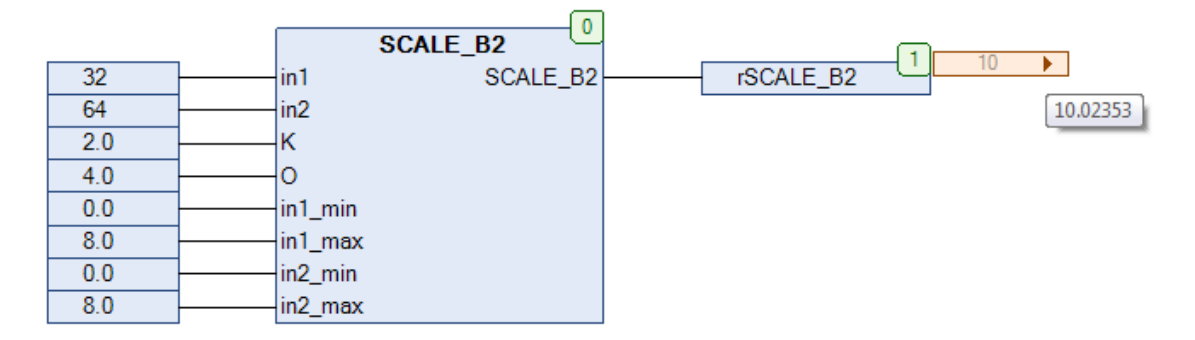

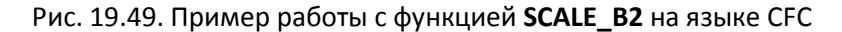

### 19.26. SCALE B4

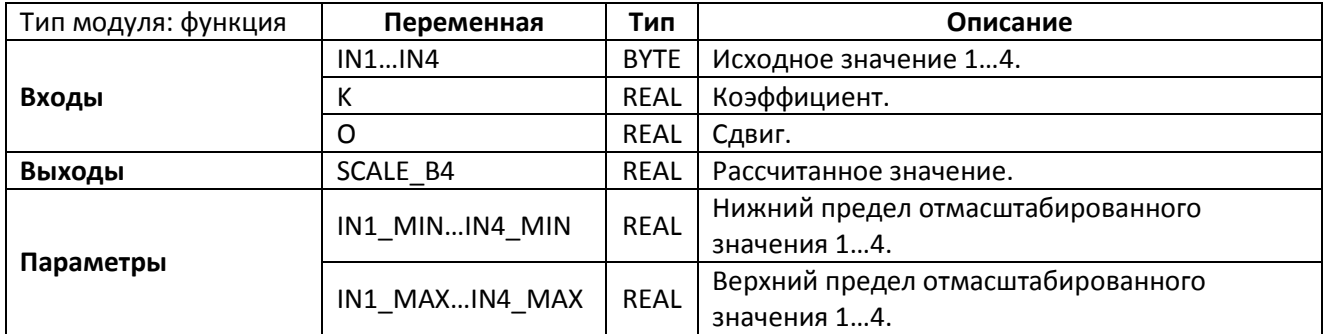

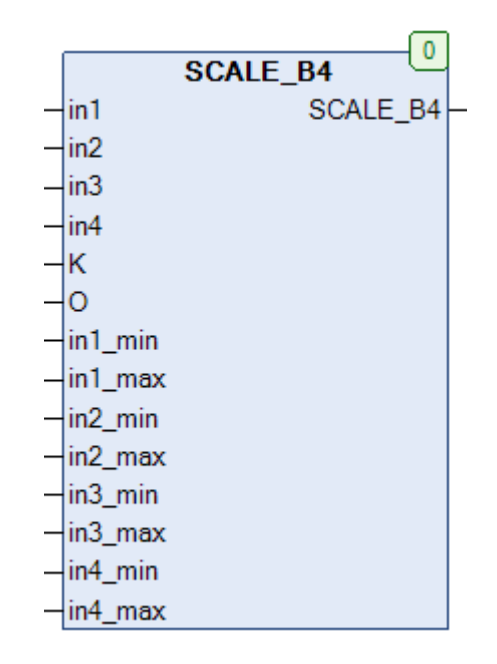

Рис. 19.50. Внешний вид функции SCALE\_B4 на языке СFC

Функция SCALE B4 линейно масштабирует входное целочисленное значение IN# из диапазона (0...255) в значение с плавающей точкой из диапазона (IN#\_MIN...IN#\_MAX), суммирует их и возвращает для суммы значение линейного функции с коэффициентом К и сдвигом О.

$$
SCALE\_B4 = 0 + K \cdot \sum_{i=1}^{4} IN_i
$$

### 19.27. SCALE\_B8

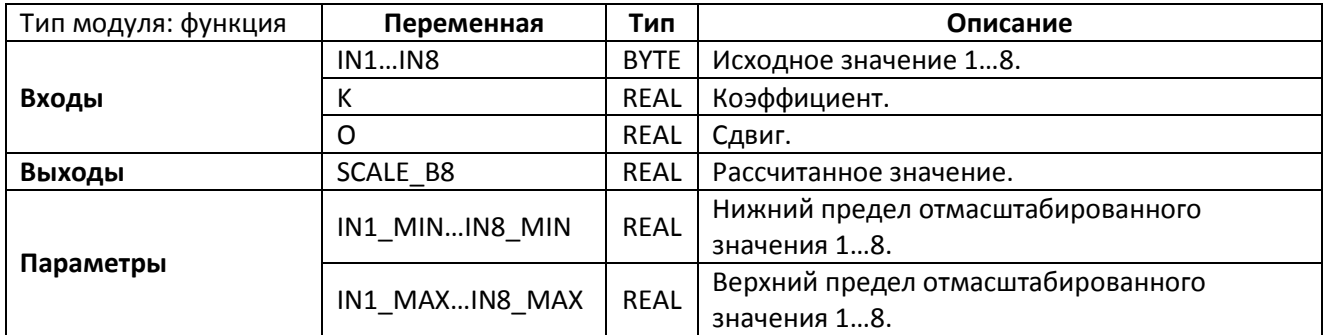

| $\mathbf{0}$<br><b>SCALE B8</b> |
|---------------------------------|
| in1<br>SCALE B8                 |
| in <sub>2</sub>                 |
| in3                             |
| lin4                            |
| in <sub>5</sub>                 |
| in <sub>6</sub>                 |
| lin7                            |
| in <sub>8</sub>                 |
| İΚ                              |
| łО                              |
| in1_min                         |
| in1_max                         |
| in2_min                         |
| in2 max                         |
| in3 min                         |
| in3_max                         |
| in4 min                         |
| in4_max                         |
| in5_min                         |
| in5_max                         |
| in6 min                         |
| in6_max                         |
| in7 min                         |
| in7_max                         |
| in8 min                         |
| in8 max                         |

Рис. 19.51. Внешний вид функции SCALE\_B8 на языке СFC

Функция SCALE\_B8 линейно масштабирует входное целочисленное значение IN# из диапазона (0...255) в значение с плавающей точкой из диапазона (IN#\_MIN...IN#\_MAX), суммирует их и возвращает для суммы значение линейного функции с коэффициентом К и сдвигом О.

$$
\text{SCALE\_B8} = 0 + K \cdot \sum_{i=1}^{8} IN_i
$$

# **19.28. SCALE\_D**

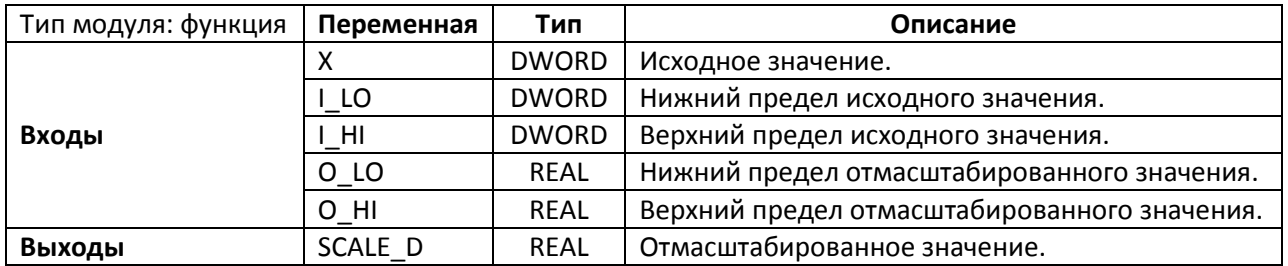

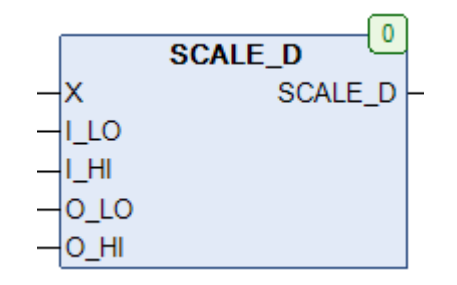

Рис. 19.52. Внешний вид функции **SCALE\_D** на языке CFC

Функция **SCALE\_D** линейно масштабирует входное целочисленное значение **X** из диапазона (**I\_LO…I\_HI**) в значение с плавающей точкой из диапазона (**O\_LO…O\_HI**).

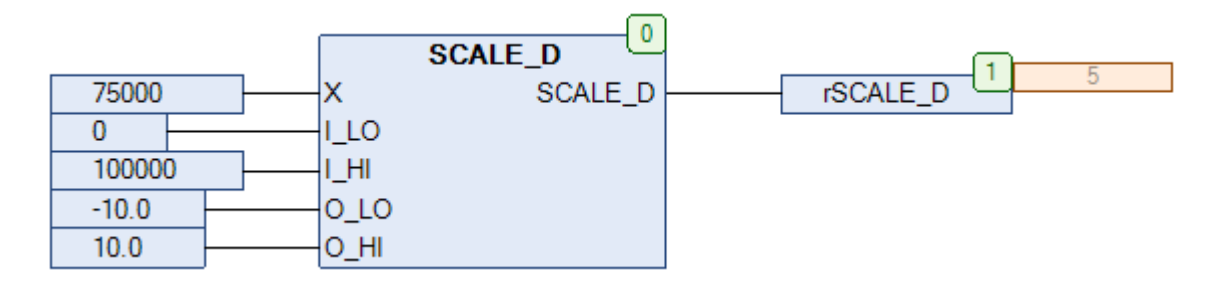

Рис. 19.53. Пример работы с функцией **SCALE\_D** на языке CFC

# **19.29. SCALE\_R**

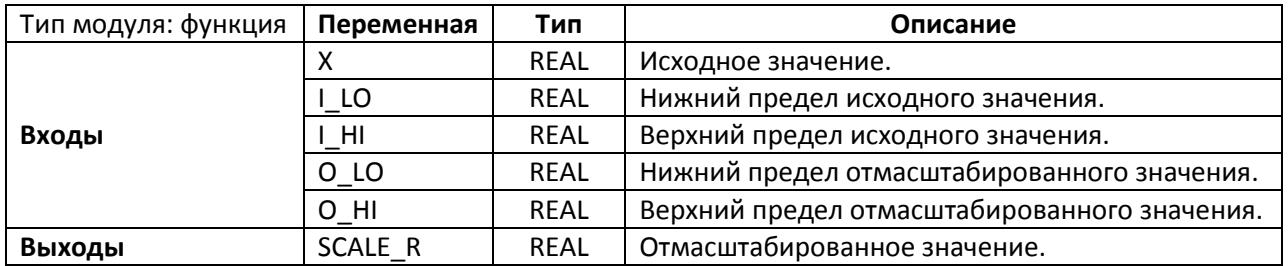

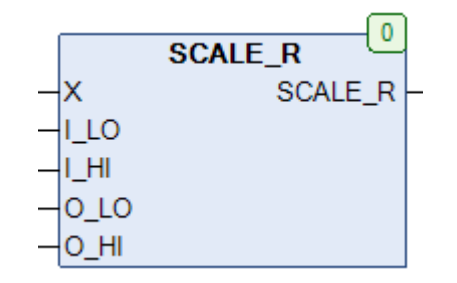

Рис. 19.54. Внешний вид функции **SCALE\_R** на языке CFC

Функция **SCALE\_R** линейно масштабирует входное значение с плавающей точкой **X** из диапазона (**I\_LO…I\_HI**) в диапазон (**O\_LO…O\_HI**).

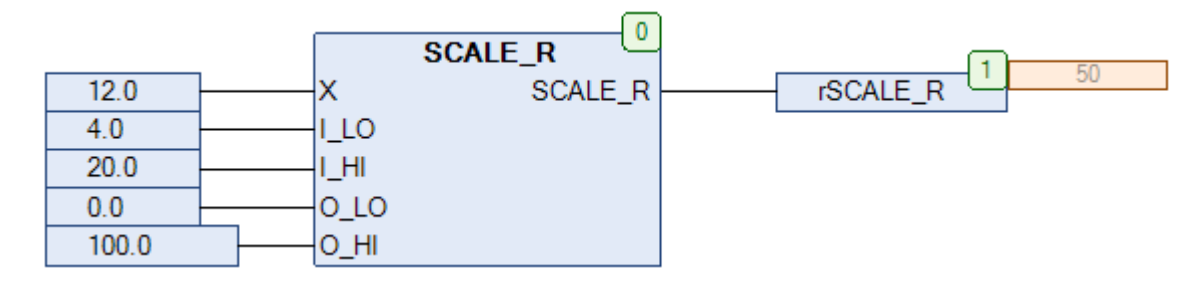

Рис. 19.55. Пример работы с функцией **SCALE\_R** на языке CFC

### 19.30. SCALE\_X2

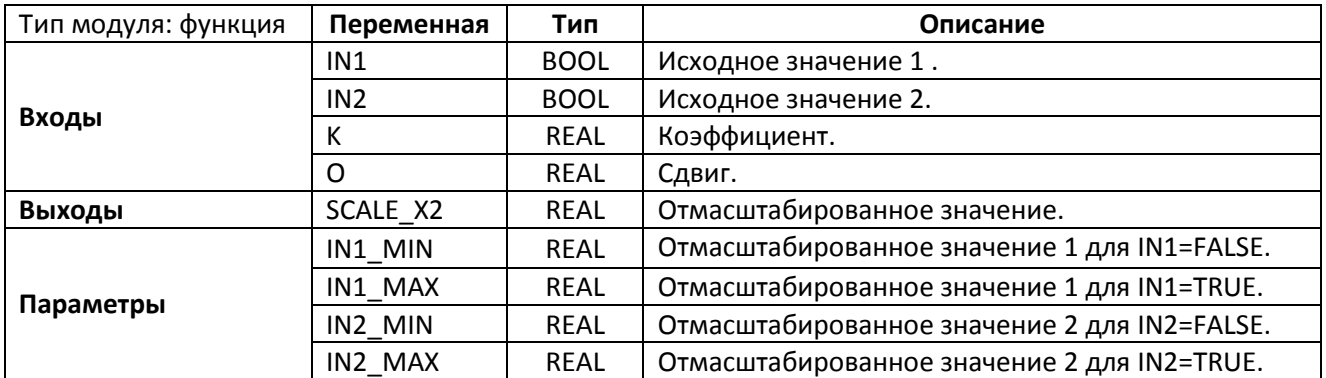

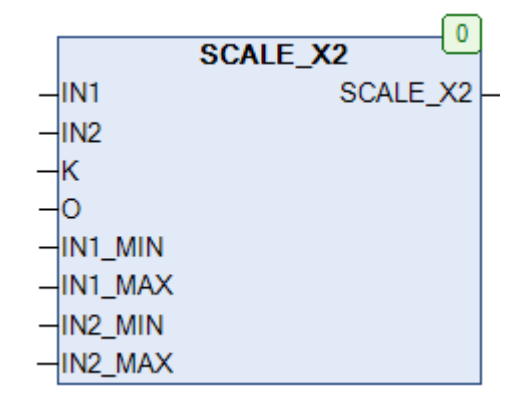

Рис. 19.56. Внешний вид функции SCALE\_X2 на языке СFC

Функция SCALE\_X2 преобразует входное булевское значение IN# в значение с плавающей точкой (IN#\_MIN для IN#=FALSE и IN#\_MAX для IN#=TRUE), суммирует их и возвращает для суммы значение линейного функции с коэффициентом К и сдвигом О.

$$
SCALE\_X2 = 0 + K \cdot \sum_{i=1}^{2} [IN\_MIN_i + IN_i \cdot (IN\_MAX_i - IN\_MIN_i)]
$$

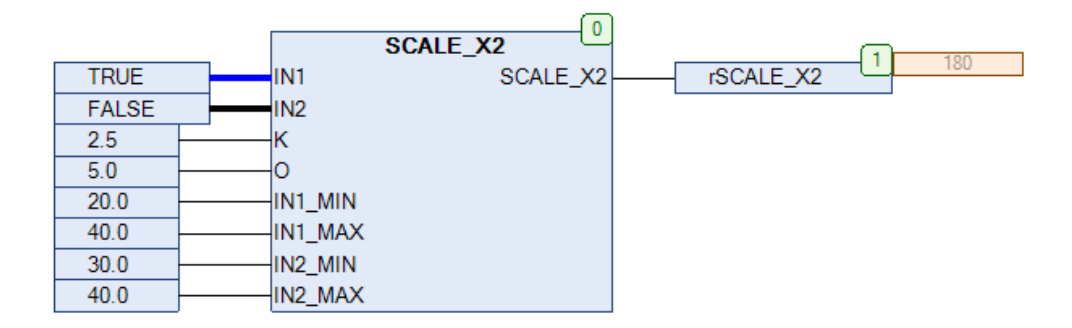

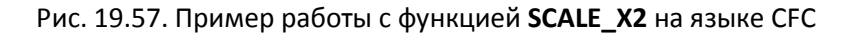

#### 19.31. SCALE\_X4

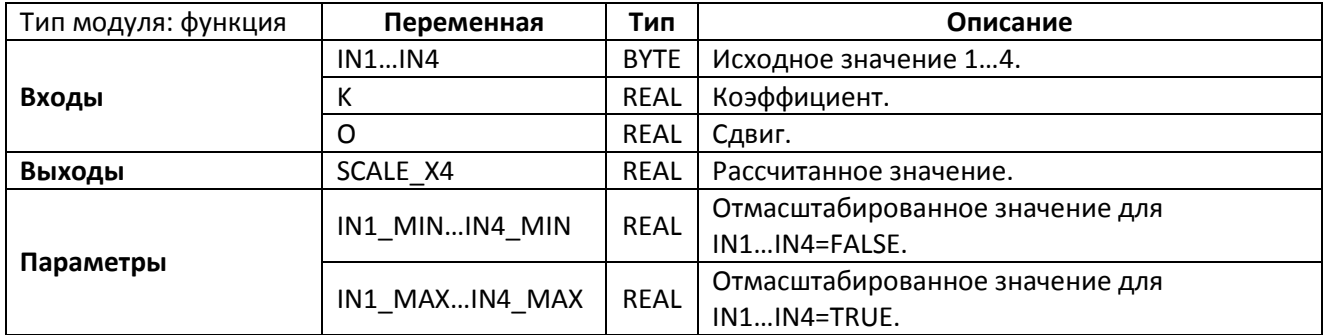

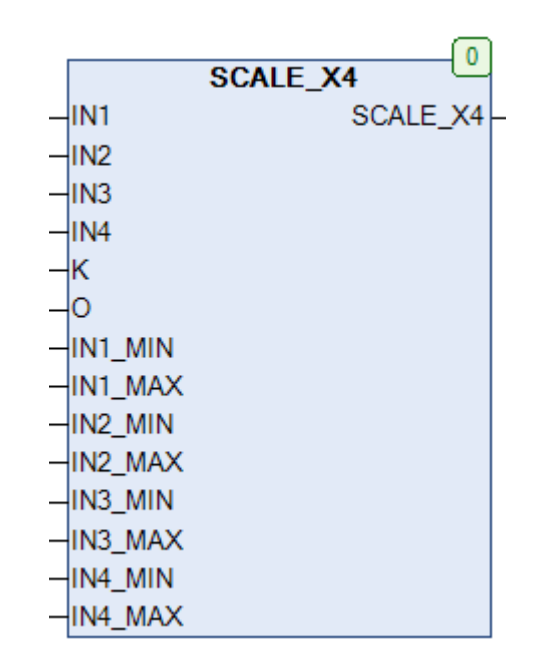

Рис. 19.58. Внешний вид функции SCALE\_X4 на языке СFC

Функция SCALE\_X4 преобразует входное булевское значение IN# в значение с плавающей точкой (IN#\_MIN для IN#=FALSE и IN#\_MAX для IN#=TRUE), суммирует их и возвращает для суммы значение линейного функции с коэффициентом К и сдвигом О.

$$
SCALE\_X4 = 0 + K \cdot \sum_{i=1}^{4} [IN\_MIN_i + IN_i \cdot (IN\_MAX_i - IN\_MIN_i)]
$$

### 19.32. SCALE\_X8

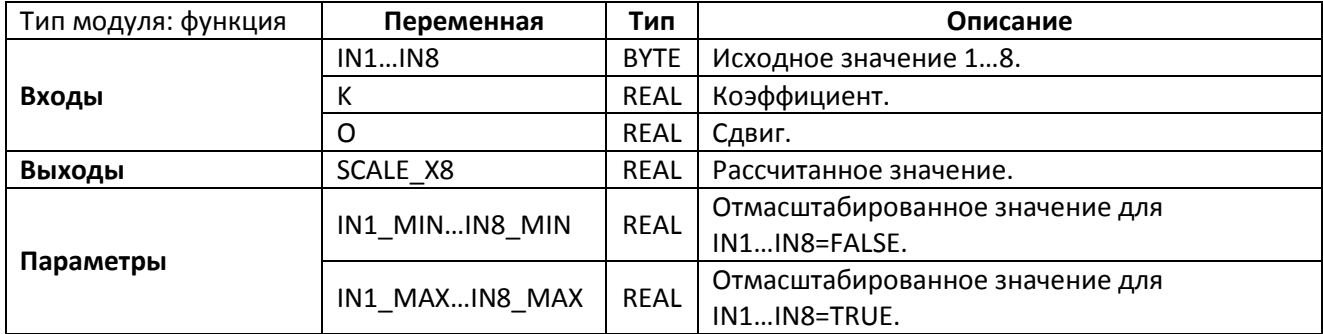

|                  | $\mathbf{0}$<br><b>SCALE_X8</b> |  |
|------------------|---------------------------------|--|
| IIN1             | <b>SCALE X8</b>                 |  |
| IN <sub>2</sub>  |                                 |  |
| lin3             |                                 |  |
| IN <sub>4</sub>  |                                 |  |
| lin5             |                                 |  |
| lin6             |                                 |  |
| lin7             |                                 |  |
| lin <sub>8</sub> |                                 |  |
| lК               |                                 |  |
| łО               |                                 |  |
| IN1 MIN          |                                 |  |
| IN1 MAX          |                                 |  |
| IN2 MIN          |                                 |  |
| IN2 MAX          |                                 |  |
| IN3 MIN          |                                 |  |
| IN3_MAX          |                                 |  |
| IN4 MIN          |                                 |  |
| IN4_MAX          |                                 |  |
| in5 min          |                                 |  |
| in5 max          |                                 |  |
| in6_min          |                                 |  |
| in6 max          |                                 |  |
| in7 min          |                                 |  |
| in7_max          |                                 |  |
| in8 min          |                                 |  |
| in8 max          |                                 |  |

Рис. 19.58. Внешний вид функции SCALE\_X8 на языке СFC

Функция SCALE\_X8 преобразует входное булевское значение IN# в значение с плавающей точкой (IN#\_MIN для IN#=FALSE и IN#\_MAX для IN#=TRUE), суммирует их и возвращает для суммы значение линейного функции с коэффициентом К и сдвигом О.

$$
SCALE\_X8 = 0 + K \cdot \sum_{i=1}^{8} [IN\_MIN_i + IN_i \cdot (IN\_MAX_i - IN\_MIN_i)]
$$

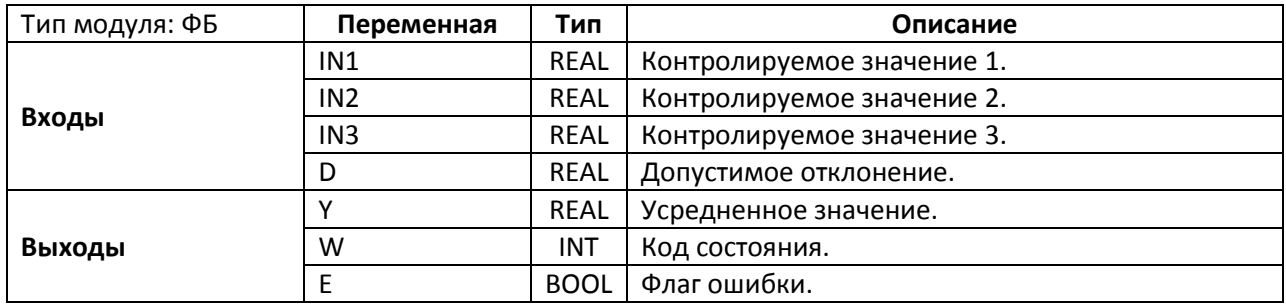

#### 19.33. SEL2 OF 3

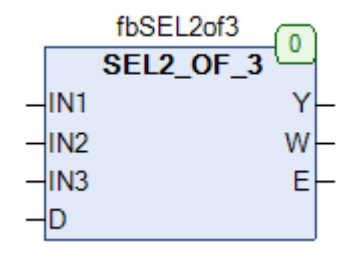

Рис. 19.59. Внешний вид ФБ SEL2 OF 3 на языке СЕС

Функциональный блок SEL2\_OF\_3 используется для контроля показаний датчиков по схеме «2 из 3». Если входные значения IN1...IN3 отличаются друг от друга на величину, не превышающую D, то на выход Y поступает усредненное по трем сигналам значение, а выход W=0. Если одно из входных значений отличается от остальных на величину, превышающую D, то на выход Y поступает усредненное по двум другим сигналам значение, а на выходе W отображается номер входа с некорректным значением. Если все три входных значения отличаются на величину, превышающую D, то выход Y сохраняет свое последнее значение, выход W=4, а выход E принимает значение TRUE, сигнализируя о сбое в системе.

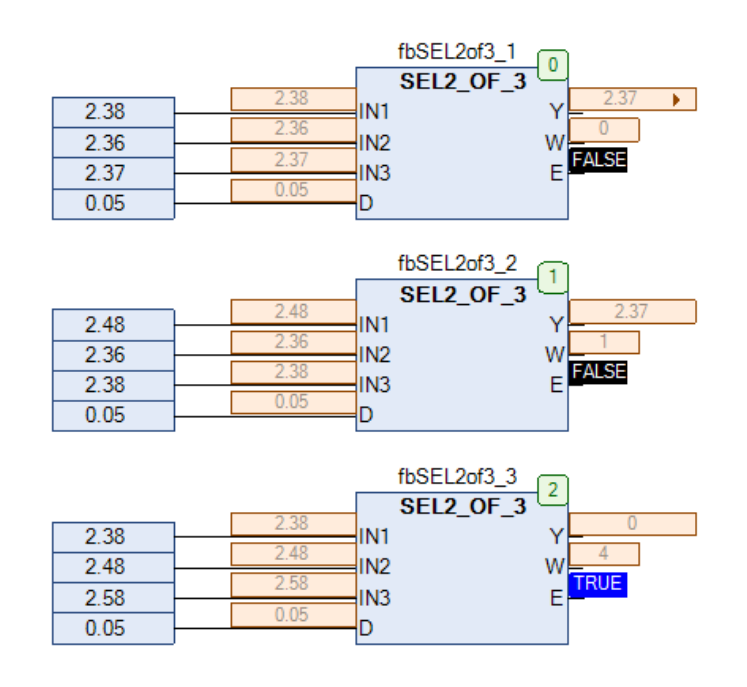

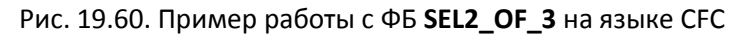

#### **19.34. SEL2\_OF\_3B**

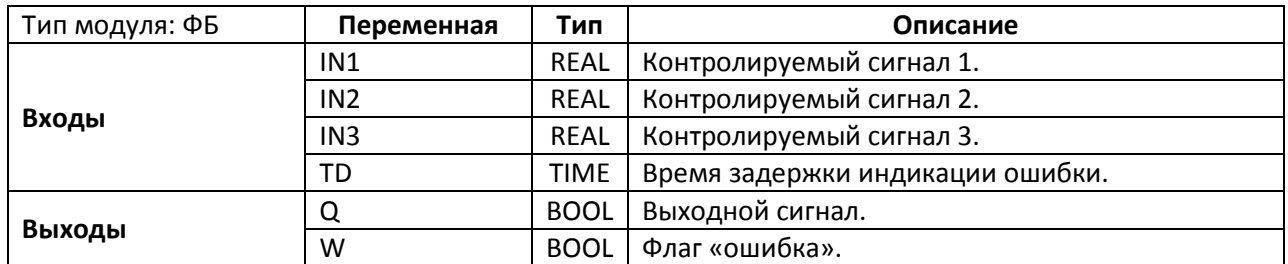

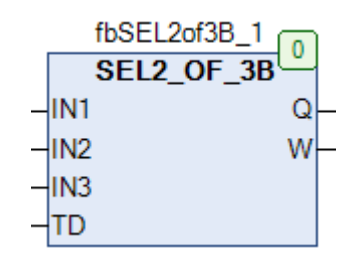

Рис. 19.61. Внешний вид ФБ **SEL2\_OF\_3B** на языке CFC

Функциональный блок **SEL2\_OF\_3B** используется для контроля дискретных сигналов по схеме «2 из 3». Если входные значения **IN1…IN3** совпадают, то выход **Q** равен этому же значению. Если одно из входных значений отличается от остальных, то выход **Q** принимает значение, которое имеют два других входа, а выход **W** принимает значение **TRUE**, сигнализируя об ошибке. Вход **TD** определяет задержку между изменением значений входов и активацией выхода **W**.

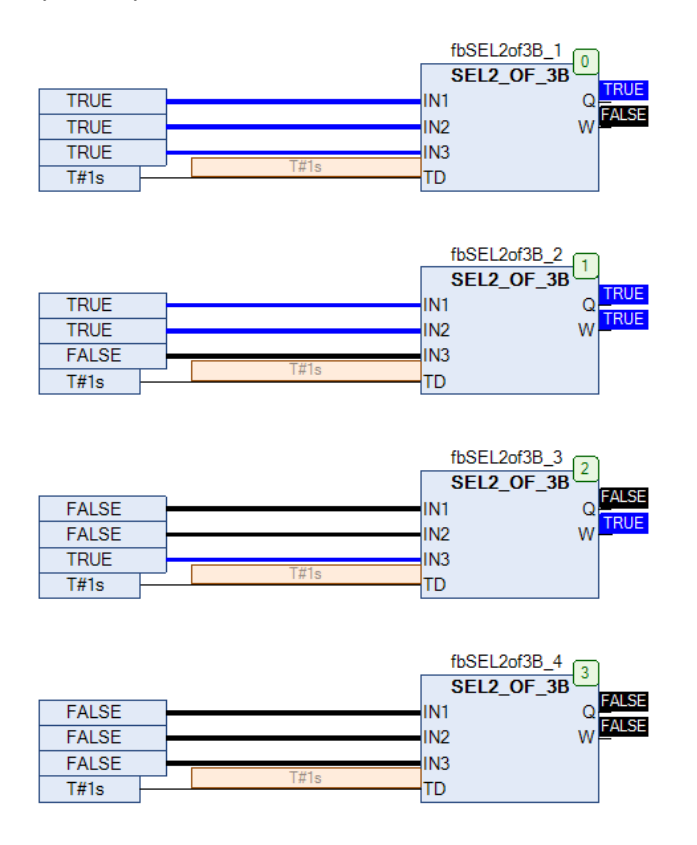

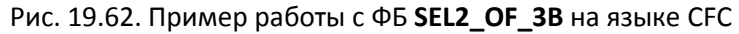

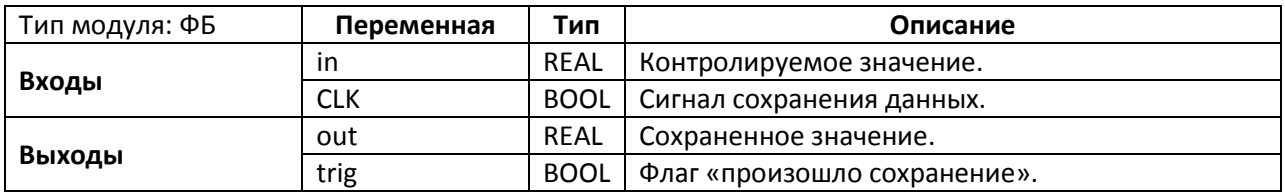

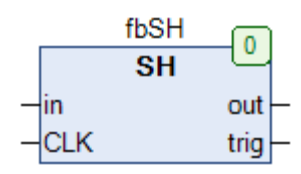

Рис. 19.63. Внешний вид **SH** на языке CFC

Функциональный блок **SH** представляет собой элемент хранения. По переднему фронту на входе **CLK** выход **out** принимает и запоминает значение входа **in**. Выход **trig** принимает значение **TRUE** на один цикл при изменении значения на выходе **out**.

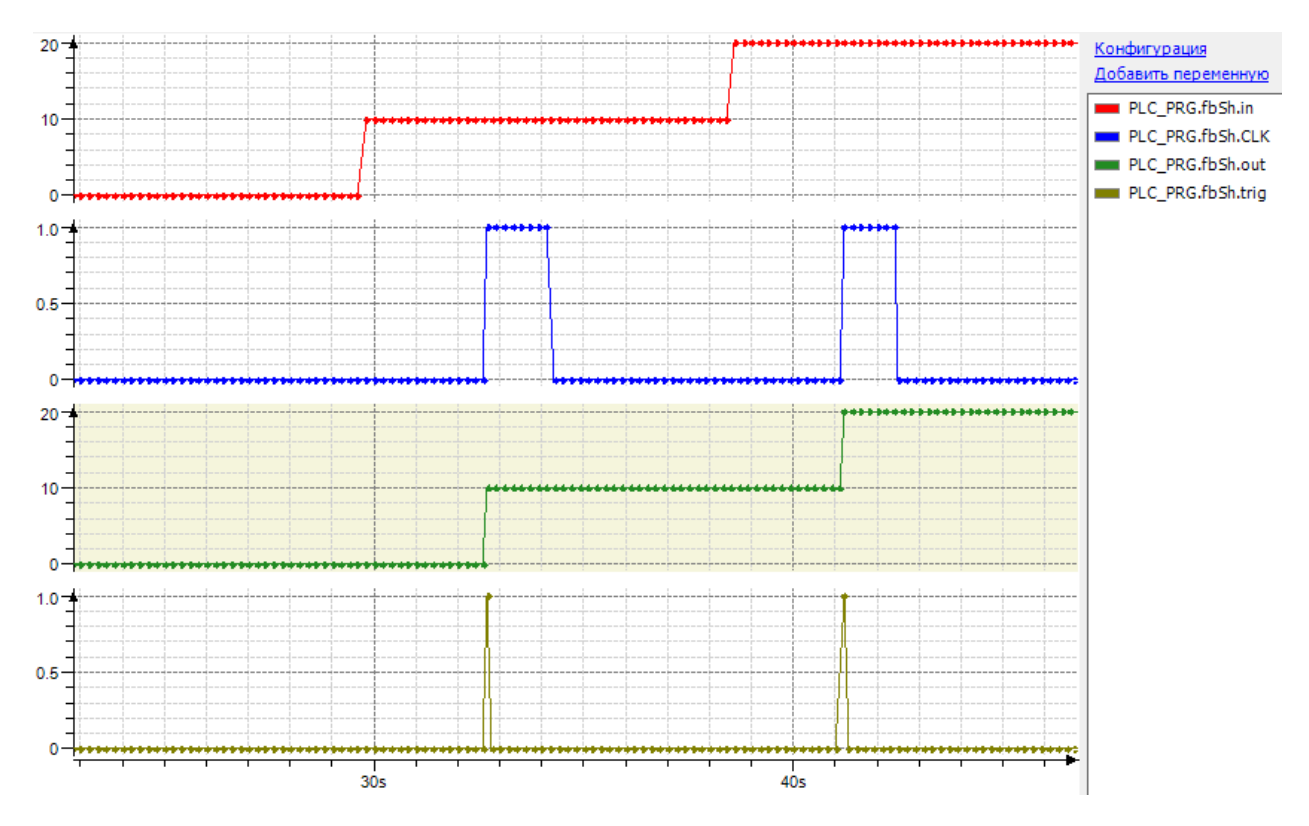

Рис. 19.64. Трассировка работы ФБ **SH**

### **19.36. SH\_1**

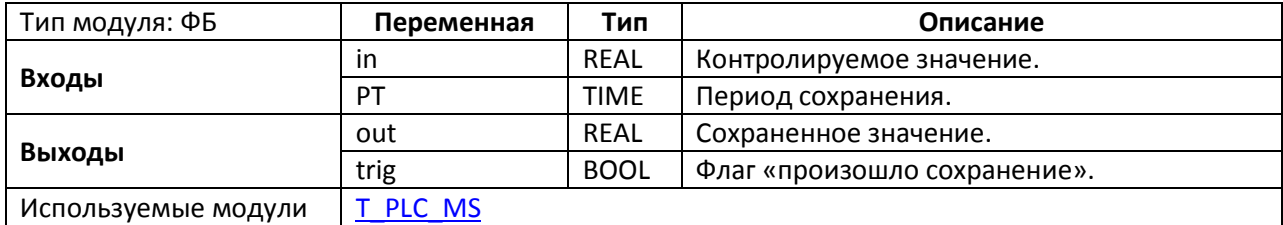

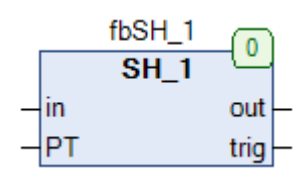

Рис. 19.65. Внешний вид **SH\_1** на языке CFC

Функциональный блок **SH\_1** представляет собой элемент хранения. Выход **out** принимает и запоминает значение входа **in** с заданным периодом **PT**. Выход **trig** принимает значение **TRUE** на один цикл при каждом сохранении данных.

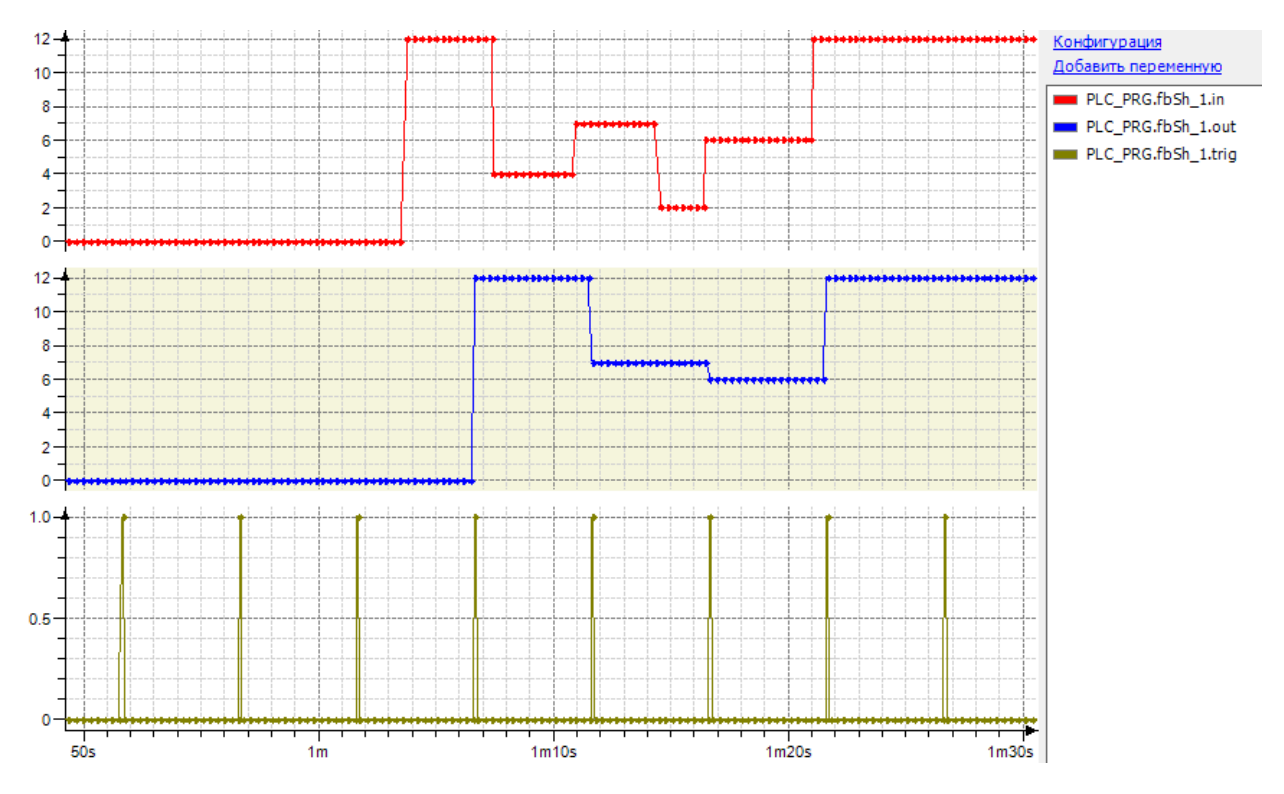

Рис. 19.66. Трассировка работы ФБ **SH\_1** (PT=T#5s)

### 19.37. SH 2

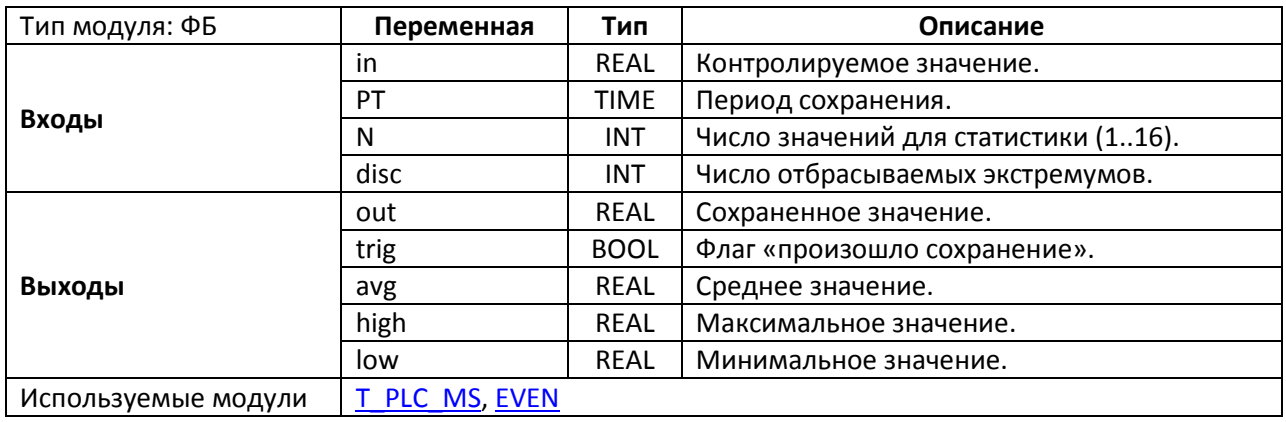

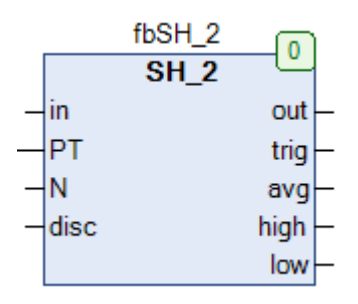

Рис. 19.67. Внешний вид SH\_2 на языке СFC

Функциональный блок SH\_2 представляет собой элемент хранения со сбором статистики. Выход out принимает и запоминает значение входа in с заданным периодом PT. Выход trig принимает значение TRUE на один цикл при каждом сохранении данных. Вход N определяет число срезов (до 16-ти) для сбора статистической информации - среднего (выход avg), максимального (выход high) и минимального значений (выход low). Вход disc позволяет определить число экстремумов, которые не будут учитываться при статистической обработке (это может быть полезно для фильтрации помех):

- 0 в статистике учитываются все срезы;  $\bullet$
- 1 не учитывается наименьшее значение;  $\bullet$
- 2 не учитывается наибольшее значение;
- 3 не учитываются два наименьших и одно наибольшее значение;  $\bullet$
- 4 не учитываются два наименьших и два наибольших значения;  $\bullet$
- и т.д.

# **19.38. SH\_T**

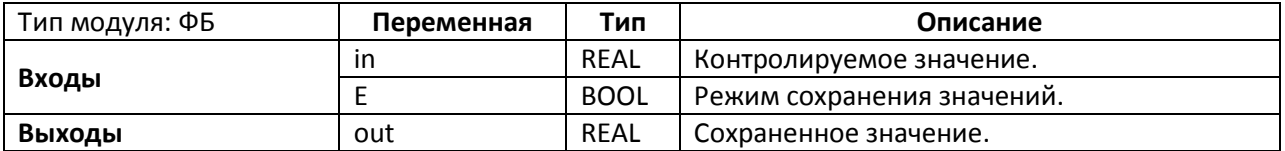

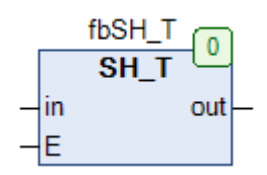

Рис. 19.68. Внешний вид **SH\_T** на языке CFC

Функциональный блок **SH\_T** представляет собой прозрачный элемент хранения. Пока вход **E** имеет значение **TRUE**, на выход **out** транслируется значение входа **in**. По заднему фронту на входе **E** выход **out** сохраняет свое последнее значение.

### **19.39. STAIR**

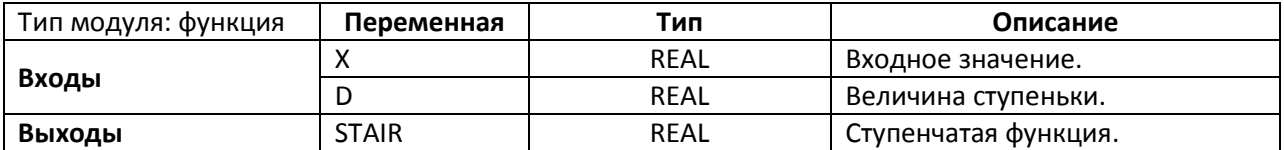

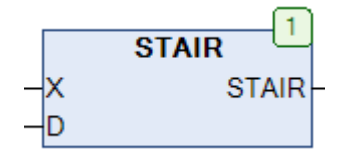

Рис. 19.69. Внешний вид функции **STAIR** на языке CFC

Функция *STAIR* возвращает значение ступенчатой функции для входного значения **X**. Вход **D** определяет величину ступеньки. Если **D=0**, то **STAIR=X**. Функция не производит фильтрацию входного значения; в случае ее необходимости следует использовать ФБ [STAIR2](#page-483-0), который учитывает гистерезис.

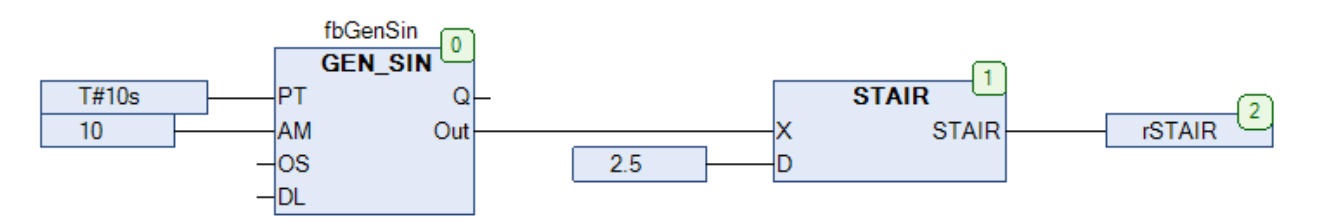

Рис. 19.70. Пример работы с функцией **STAIR** на языке CFC

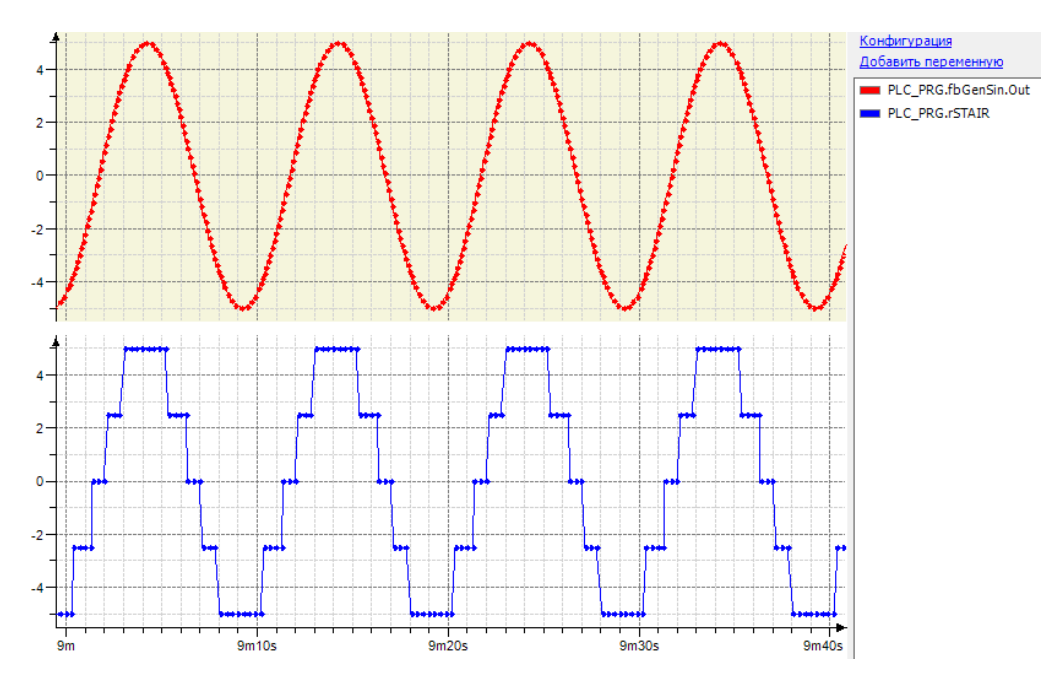

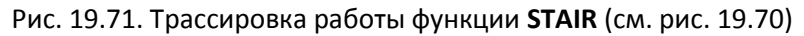

### <span id="page-483-0"></span>**19.40. STAIR2**

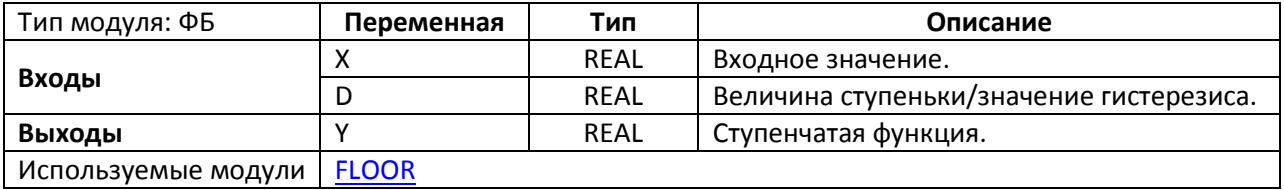

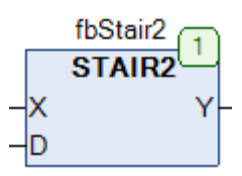

Рис. 19.72. Внешний вид ФБ **STAIR2** на языке CFC

Функциональный блок **STAIR2** возвращает на выход **Y** значение ступенчатой функции для входного значения **X**. Вход **D** определяет величину ступеньки. Если **D=0**, то **Y=X**. **D** также определяет величину гистерезиса – если изменение входного значения не превышает **D**, то значение выхода не изменится. Таким образом осуществляется подавление шума исходного сигнала.

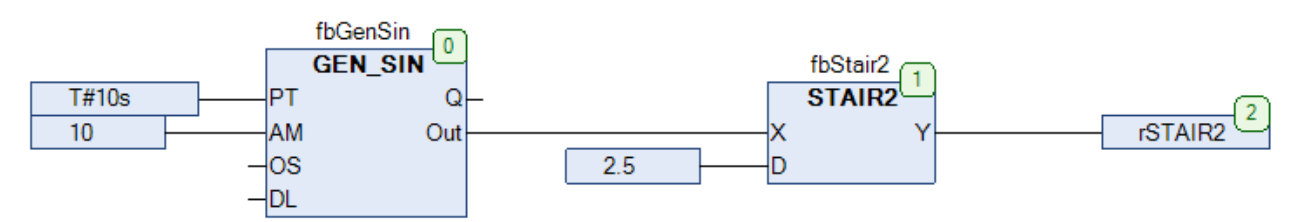

Рис. 19.73. Пример работы с ФБ **STAIR2** на языке CFC

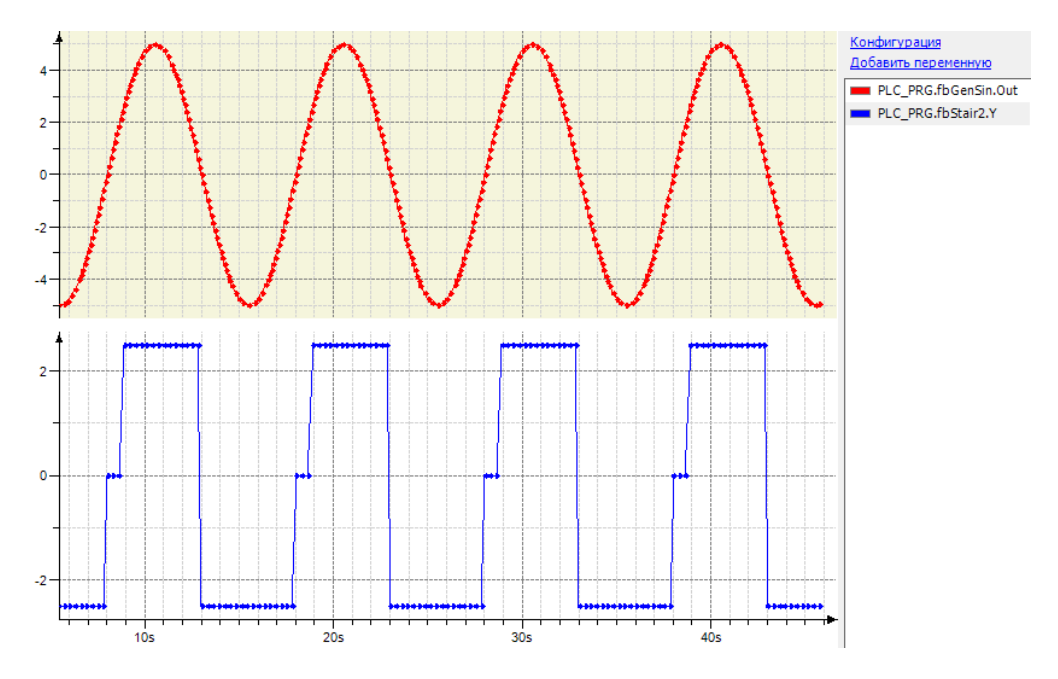

Рис. 19.74. Трассировка работы ФБ **STAIR2** (см. рис. 19.73; сравните с рис. 19.70)

#### <span id="page-484-0"></span>**19.41. TREND**

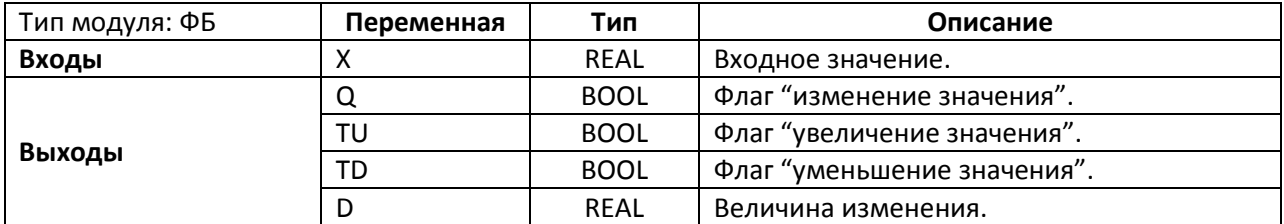

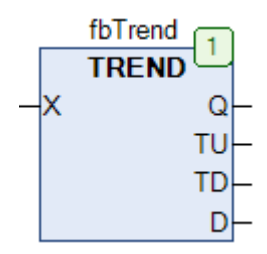

Рис. 19.75. Внешний вид ФБ **TREND** на языке CFC

Функциональный блок **TREND** используется для контроля изменения значения входной переменной **X**. Если в текущем цикле значение **X** изменилось по сравнению с предыдущим, то выход **Q** принимает значение **TRUE**. Если значение увеличилось – то выход **TU** принимает значение **TRUE**, если уменьшилось – выход **TD** принимает значение **TRUE**. На выходе **D** отображается величина, на которую изменилось значение (со знаком) в текущем цикле. Если значение не изменилось по сравнению с предыдущим циклом, то выходы **Q**, **TU** и **TD** имеют значение **FALSE**, а **D=0**.

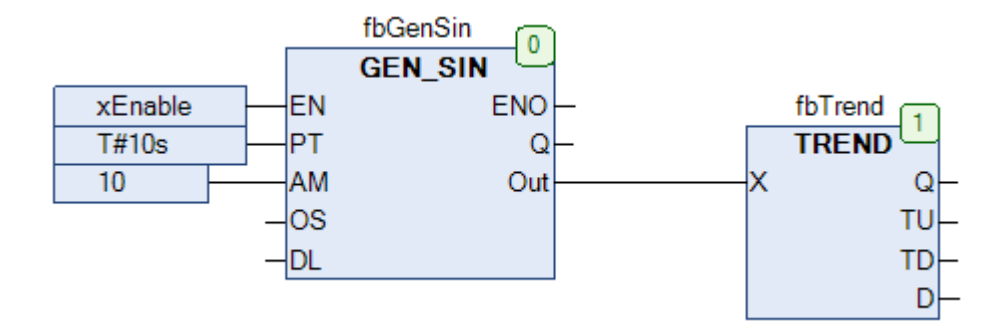

Рис. 19.76. Пример работы с ФБ **TREND** на языке CFC

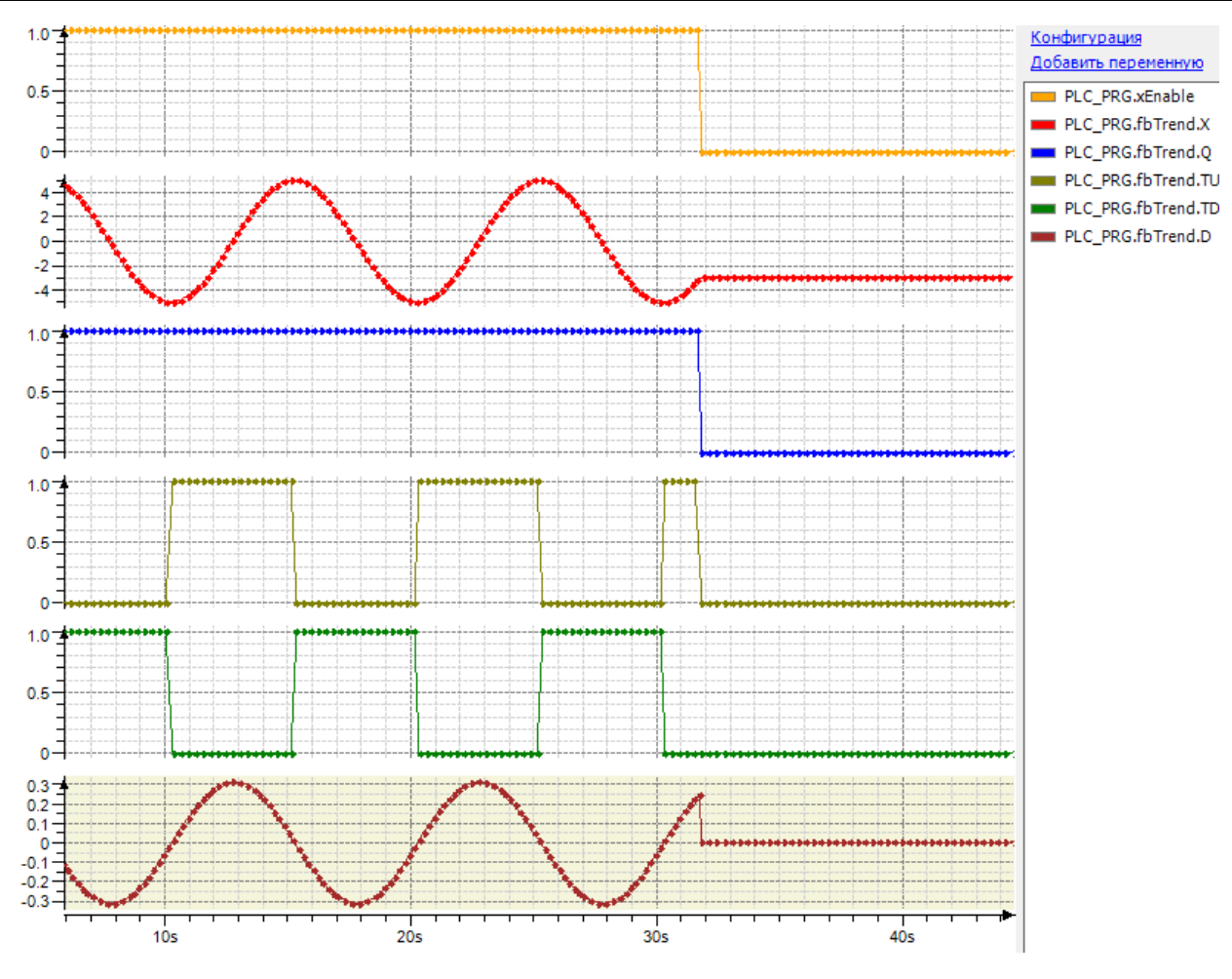

Рис. 19.77. Трассировка работы ФБ **TREND** (см. рис. 19.76)

# **19.42. TREND\_DW**

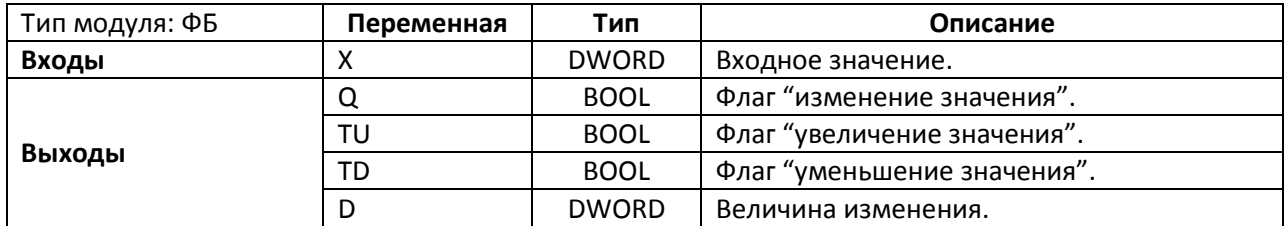

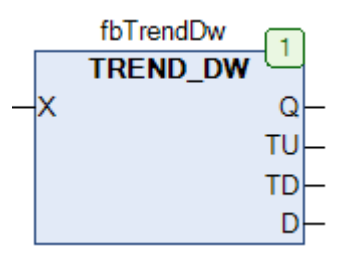

Рис. 19.78. Внешний вид ФБ **TREND\_DW** на языке CFC

Блок **TREND\_DW** используется для контроля изменения значения входной переменной **X**. Принцип работы полностью соответствует ФБ [TREND](#page-484-0), единственным отличием является тип используемых переменных – **DWORD**.

# **19.43. WORD\_TO\_RANGE**

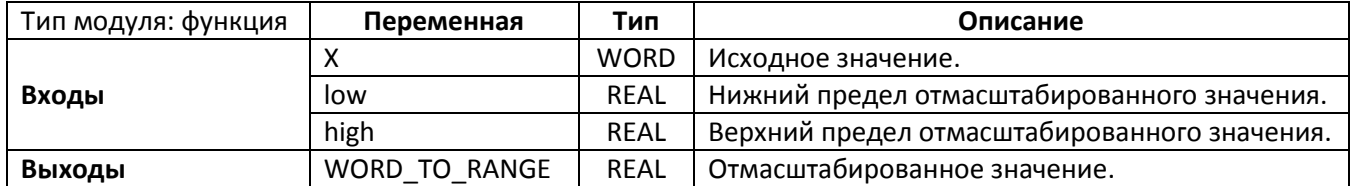

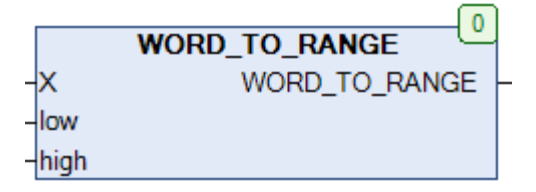

Рис. 19.79. Внешний вид функции **WORD\_TO\_RANGE** на языке CFC

Функция **WORD\_TO\_RANGE** линейно масштабирует входное целочисленное значение x из диапазона (**0…65535**) в значение с плавающей точкой из диапазона (**low…high**). См. также обратную функцию [RANGE\\_TO\\_WORD.](#page-465-0)

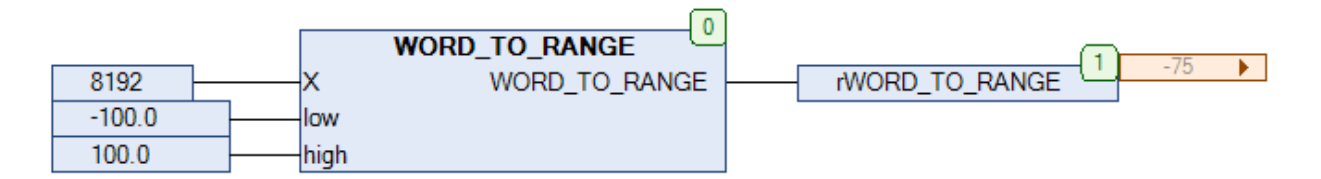

Рис. 19.80. Пример работы с функцией **WORD\_TO\_RANGE** на языке CFC

# 20. Термометры сопротивления

### 20.1. MULTI\_IN

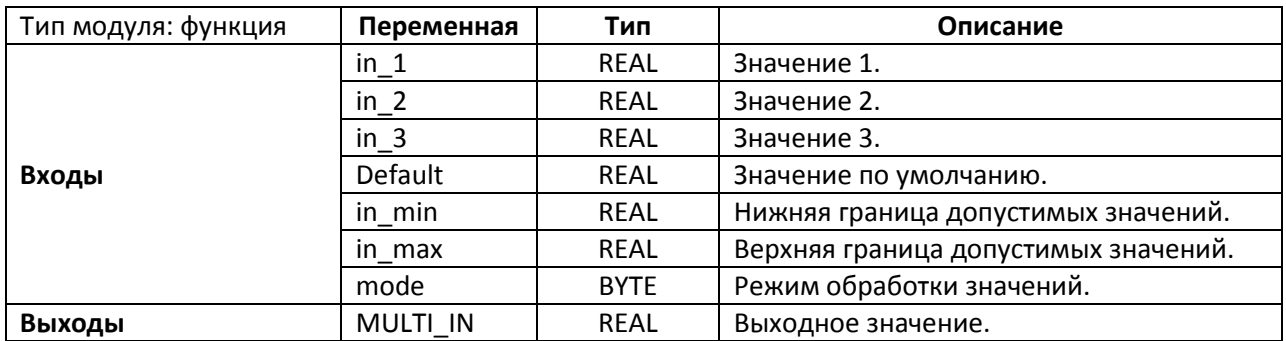

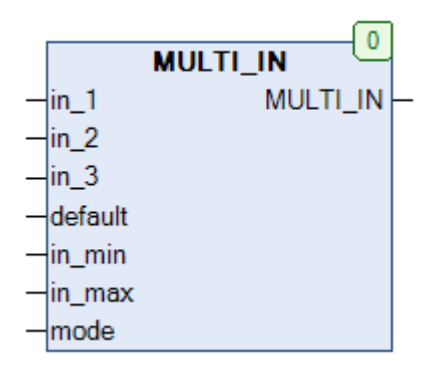

Рис. 20.1. Внешний вид функции MULTI\_IN на языке СЕС

Функция MULTI\_IN используется для обработки сигналов от датчиков in\_1...in\_3 в режиме, определяемом входом mode. Входы in\_min и in\_max определяет нижний и верхний допустимый предел входных сигналов. Если значение не входит в заданный диапазон или совпадает с его границами, то в режимах 1-4 вместо него используется величина входа default, а в режимах 0 и 5-7 значение не обрабатывается. Описание режимов работы функции приведено в таблице:

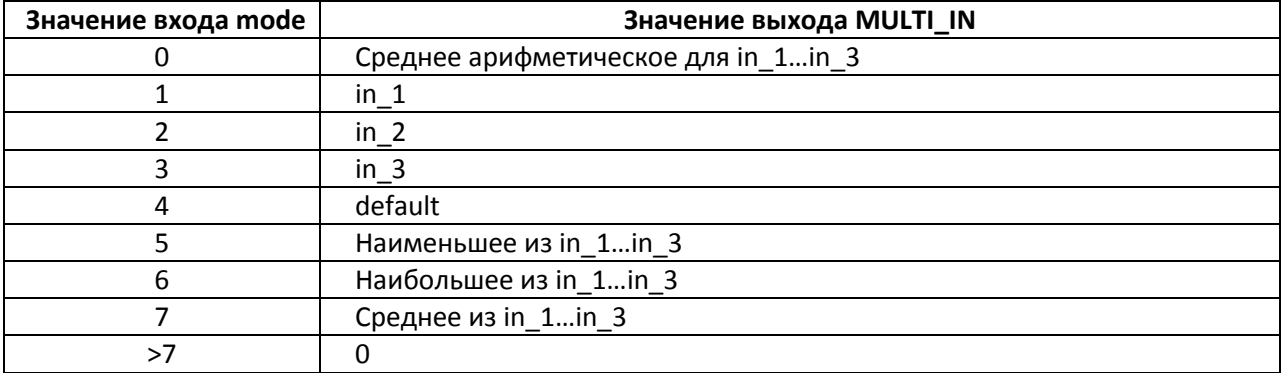

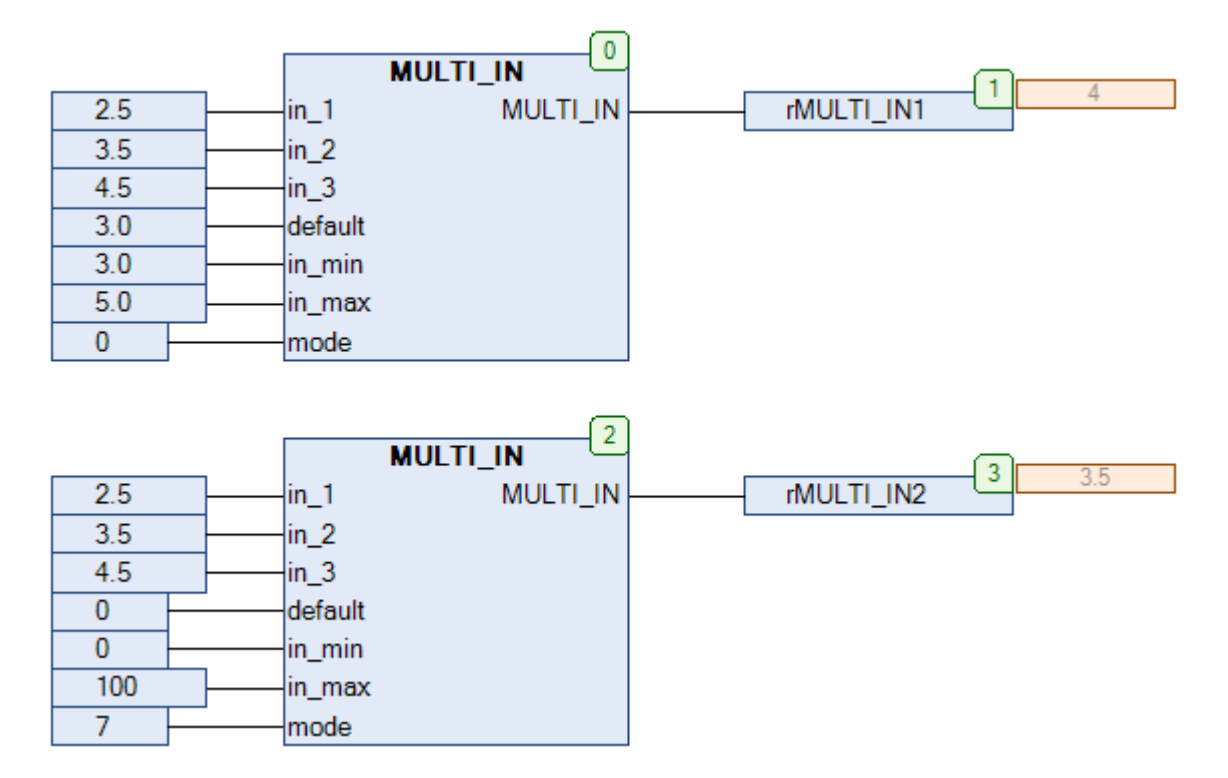

Рис. 20.2. Пример работы с функцией MULTI\_IN на языке СFC

Обратите внимание, в первом случае значение in\_1 выходит за диапазон (in min...in max), поэтому функция возвращает среднее арифметическое для значений in 2 и  $in_3$ .

<span id="page-490-0"></span>20.2. RES NI

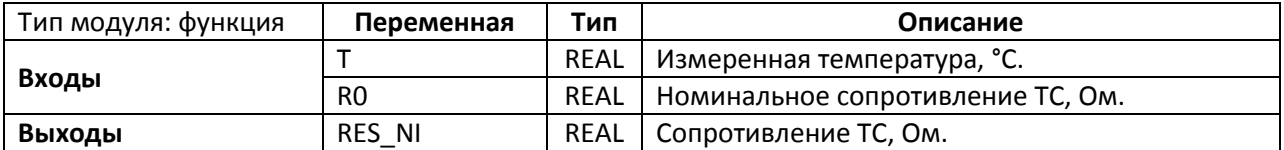

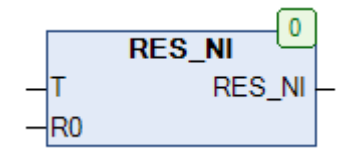

Рис. 20.3. Внешний вид функции RES\_NI на языке СЕС

Функция RES\_NI возвращает значение сопротивления никелевого термометра сопротивления (ТС) с номинальным сопротивлением R0 для измеренной температуры Т, вычисленное по формуле:

> RES NI = R0 + A · T + B ·  $T^2$  + B ·  $T^4$ , rge  $B = 0.665 \cdot 10^{-3}$   $C = 2.805 \cdot 10^{-9}$  $A = 0.5485$

Приемлемая точность значений функции ограничена диапазоном температур -60...+180 °С.

См. также обратную функцию ТЕМР NI.

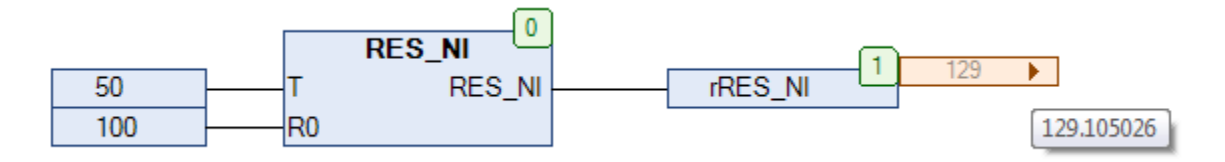

Рис. 20.4. Пример работы с функцией RES\_NI на языке СFС

## <span id="page-491-0"></span>**20.3. RES\_NTC**

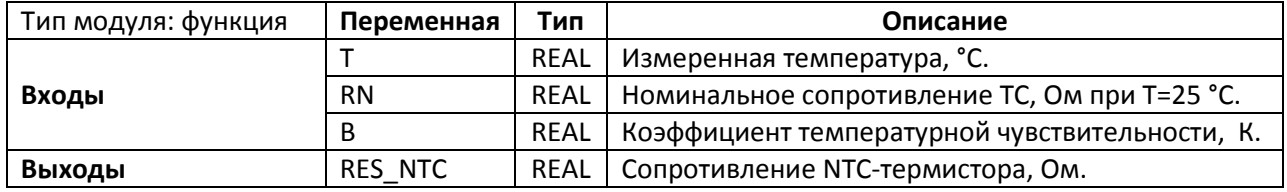

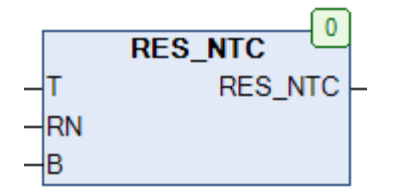

Рис. 20.5. Внешний вид функции RES\_NTC на языке СFC

Функция RES NTC возвращает значение сопротивления NTC-термистора с номинальным сопротивлением RN (для T=25 °С) и коэффициентом температурной чувствительности В для измеренной температуры Т, вычисленное по формуле:

$$
RES\_NTC = RN \cdot e^{B \cdot (\frac{1}{T} - \frac{1}{25 + 273.15})}
$$

Приемлемая точность значений функции ограничена диапазоном температур 0...100 °С.

См. также обратную функцию ТЕМР NTC.

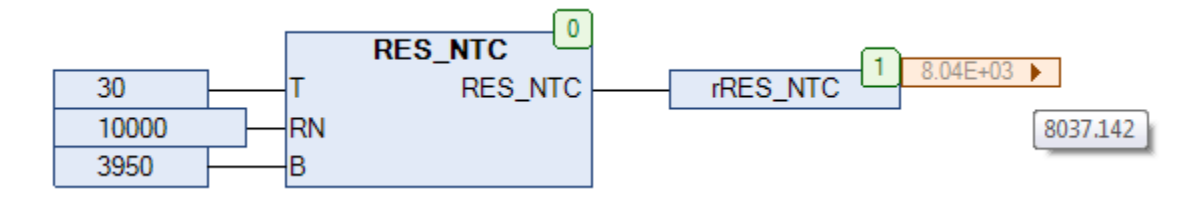

Рис. 20.6. Пример работы с функцией RES\_NTC на языке СFC

<span id="page-492-0"></span>20.4. RES PT

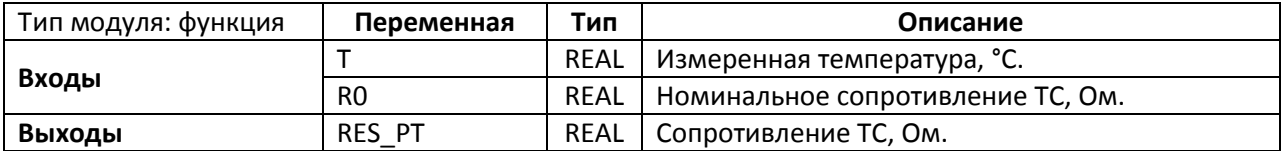

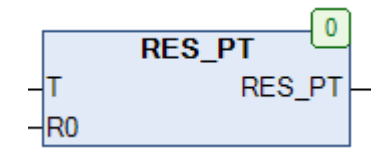

Рис. 20.7. Внешний вид функции RES\_PT на языке СЕС

Функция RES\_PT возвращает значение сопротивления платинового термометра сопротивления (TC) с номинальным сопротивлением R0 для измеренной температуры T, вычисленное по формуле:

$$
\begin{cases}\n\text{RES\_PT} = \text{RO} \cdot (1 + \text{A} \cdot \text{T} + \text{B} \cdot \text{T}^2) \text{ input } T < 0 \\
\text{RES\_PT} = \text{RO} \cdot (1 + \text{A} \cdot \text{T} + \text{B} \cdot \text{T}^2 + C \cdot (\text{T} - 100) \cdot \text{T}^3) \text{ input } T > 0 \\
\text{A} = 3.90802 \cdot 10^3 \qquad \text{B} = -5.802 \cdot 10^7 \qquad \text{C} = -4.27350 \cdot 10^{-12}\n\end{cases}
$$

Приемлемая точность значений функции ограничена диапазоном температур -200...+850 °С.

См. также обратную функцию ТЕМР\_РТ.

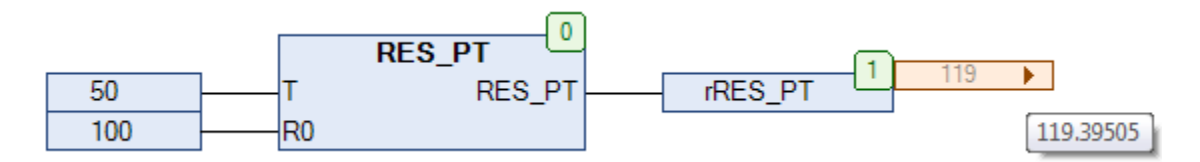

Рис. 20.8. Пример работы с функцией RES\_PT на языке СFC

<span id="page-493-0"></span>**20.5. RES\_SI**

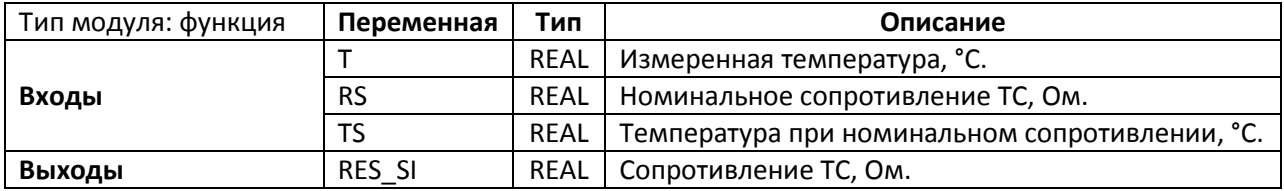

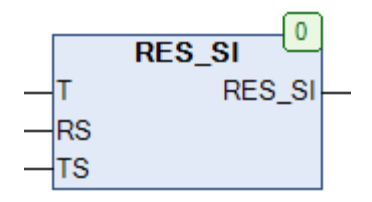

Рис. 20.9. Внешний вид функции **RES\_SI** на языке CFC

Функция **RES\_NI** возвращает значение сопротивления **кремниевого** [термометра](https://ru.wikipedia.org/wiki/%D0%A2%D0%B5%D1%80%D0%BC%D0%BE%D0%BC%D0%B5%D1%82%D1%80_%D1%81%D0%BE%D0%BF%D1%80%D0%BE%D1%82%D0%B8%D0%B2%D0%BB%D0%B5%D0%BD%D0%B8%D1%8F) [сопротивления](https://ru.wikipedia.org/wiki/%D0%A2%D0%B5%D1%80%D0%BC%D0%BE%D0%BC%D0%B5%D1%82%D1%80_%D1%81%D0%BE%D0%BF%D1%80%D0%BE%D1%82%D0%B8%D0%B2%D0%BB%D0%B5%D0%BD%D0%B8%D1%8F) (ТС) с номинальным сопротивлением **RS** при температуре **TS** для измеренной температуры **T**, вычисленное по формуле:

$$
RES\_SI = RS + A \cdot (T - TS) + B \cdot (T - TS)^2, r\mu e
$$
  
A = 7.64 · 10<sup>-3</sup> \t B = 1.66 · 10<sup>-5</sup>

Приемлемая точность значений функции ограничена диапазоном температур -50…+150 °C.

См. также обратную функцию [TEMP\\_SI.](#page-498-0)

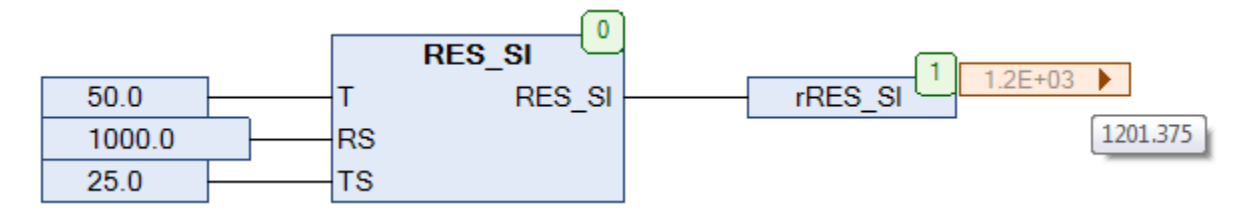

Рис. 20.10. Пример работы с функцией RES\_SI на языке СFC (для ТС [KTY83\)](https://www.nxp.com/docs/en/data-sheet/KTY83_SER.pdf)

#### **20.6. SENSOR\_INT**

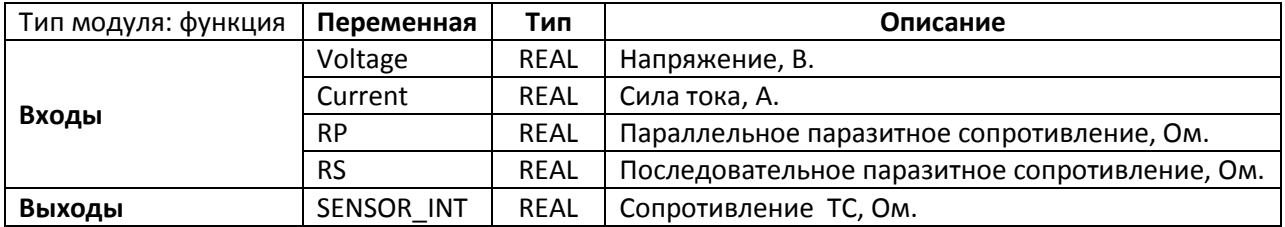

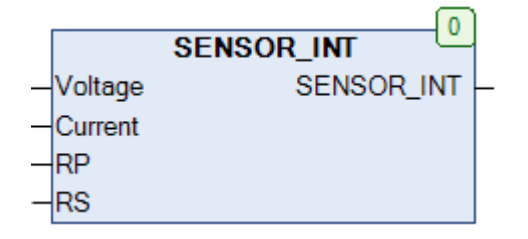

Рис. 20.11. Внешний вид функции **SENSOR\_INT** на языке CFC

Функция **SENSOR\_INT** вычисляет значение сопротивления для [термометра сопротивления](https://ru.wikipedia.org/wiki/%D0%A2%D0%B5%D1%80%D0%BC%D0%BE%D0%BC%D0%B5%D1%82%D1%80_%D1%81%D0%BE%D0%BF%D1%80%D0%BE%D1%82%D0%B8%D0%B2%D0%BB%D0%B5%D0%BD%D0%B8%D1%8F) (ТС) на основании измеренных значений напряжения **Voltage** и силы тока **Current** с учетом паразитных сопротивлений **RP** и **RS**. Схема измерения приведена на рис. 20.12. Вычисленное значение сопротивления может быть преобразовано в значение температуры с помощью функций TEMP\_xx.

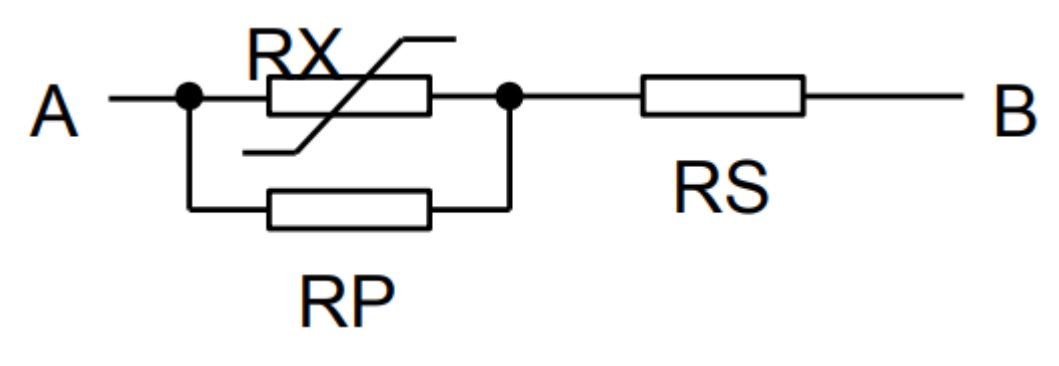

Рис. 20.12. Схема измерения для функции **SENSOR\_INT**

<span id="page-495-0"></span>**20.7. TEMP\_NI**

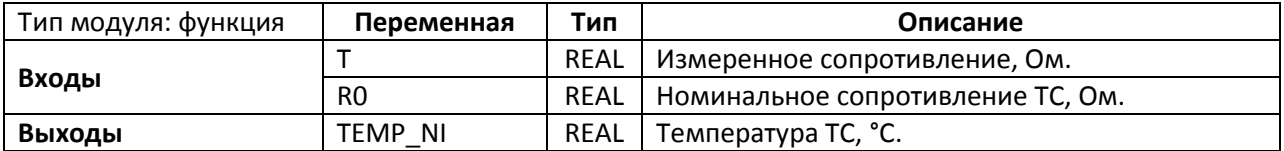

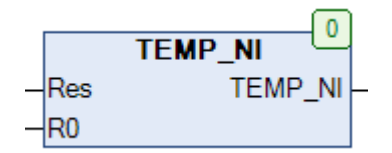

Рис. 20.13. Внешний вид функции **TEMP\_NI** на языке CFC

Функция **TEMP\_NI** возвращает значение температуры никелевого [термометра](https://ru.wikipedia.org/wiki/%D0%A2%D0%B5%D1%80%D0%BC%D0%BE%D0%BC%D0%B5%D1%82%D1%80_%D1%81%D0%BE%D0%BF%D1%80%D0%BE%D1%82%D0%B8%D0%B2%D0%BB%D0%B5%D0%BD%D0%B8%D1%8F)  [сопротивления](https://ru.wikipedia.org/wiki/%D0%A2%D0%B5%D1%80%D0%BC%D0%BE%D0%BC%D0%B5%D1%82%D1%80_%D1%81%D0%BE%D0%BF%D1%80%D0%BE%D1%82%D0%B8%D0%B2%D0%BB%D0%B5%D0%BD%D0%B8%D1%8F) (ТС) с номинальным сопротивлением **R0** для измеренного сопротивления **R**. См. также обратную функцию [RES\\_NI.](#page-490-0)

Приемлемая точность значений функции ограничена диапазоном температур -60…+180 °C.

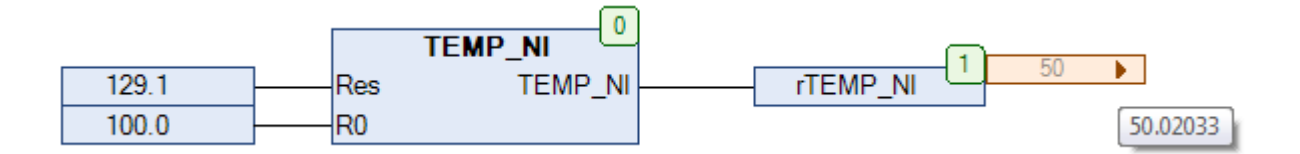

Рис. 20.14. Пример работы с функцией **TEMP\_NI** на языке CFC

# <span id="page-496-0"></span>**20.8. TEMP\_NTC**

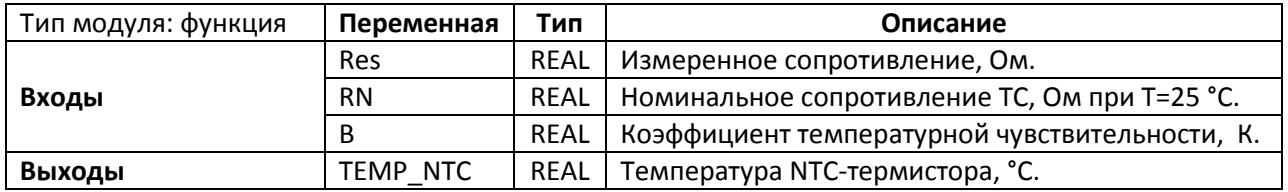

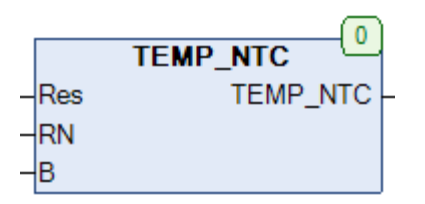

Рис. 20.15. Внешний вид функции **TEMP\_NTC** на языке CFC

Функция **TEMP\_NTC** возвращает значение температуры NTC-[термистора](https://ru.wikipedia.org/wiki/%D0%A2%D0%B5%D1%80%D0%BC%D0%BE%D1%80%D0%B5%D0%B7%D0%B8%D1%81%D1%82%D0%BE%D1%80) с номинальным сопротивлением **RN** (для T=25 °C) и коэффициентом температурной чувствительности **B** для измеренного сопротивления **Res**. См. также обратную функцию [RES\\_NTC.](#page-491-0)

Приемлемая точность значений функции ограничена диапазоном температур 0…100 °C.

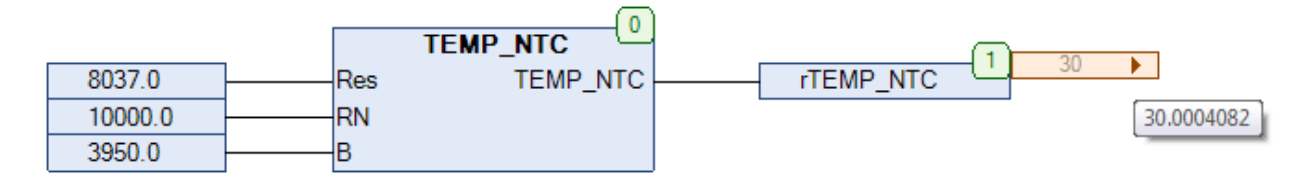

Рис. 20.16. Пример работы с функцией **TEMP\_NTC** на языке CFC

# <span id="page-497-0"></span>**20.9. TEMP\_PT**

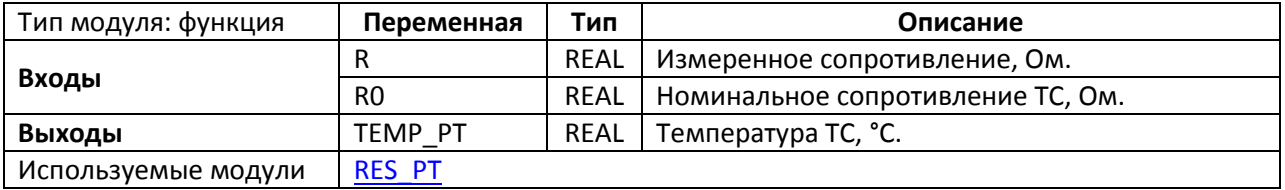

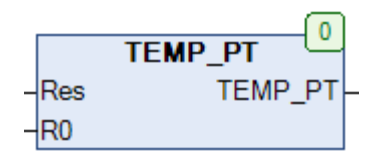

Рис. 20.17. Внешний вид функции **TEMP\_PT** на языке CFC

Функция **TEMP\_PT** возвращает значение температуры платинового [термометра](https://ru.wikipedia.org/wiki/%D0%A2%D0%B5%D1%80%D0%BC%D0%BE%D0%BC%D0%B5%D1%82%D1%80_%D1%81%D0%BE%D0%BF%D1%80%D0%BE%D1%82%D0%B8%D0%B2%D0%BB%D0%B5%D0%BD%D0%B8%D1%8F)  [сопротивления](https://ru.wikipedia.org/wiki/%D0%A2%D0%B5%D1%80%D0%BC%D0%BE%D0%BC%D0%B5%D1%82%D1%80_%D1%81%D0%BE%D0%BF%D1%80%D0%BE%D1%82%D0%B8%D0%B2%D0%BB%D0%B5%D0%BD%D0%B8%D1%8F) (ТС) с номинальным сопротивлением **R0** для измеренного сопротивления **R**. См. также обратную функцию [RES\\_PT.](#page-492-0)

Приемлемая точность значений функции ограничена диапазоном температур -200…+850 °C.

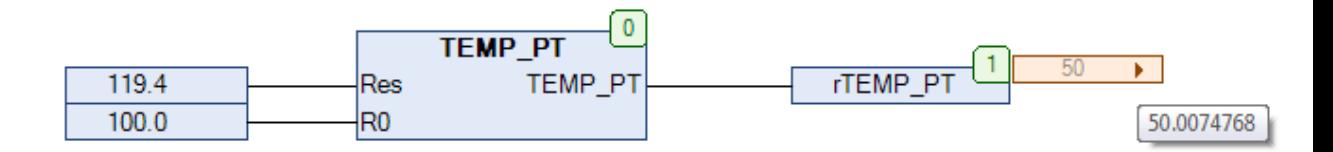

Рис. 20.18. Пример работы с функцией **TEMP\_PT** на языке CFC

# <span id="page-498-0"></span>**20.10. TEMP\_SI**

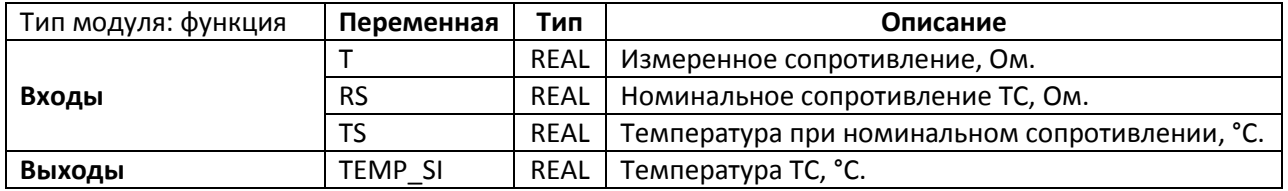

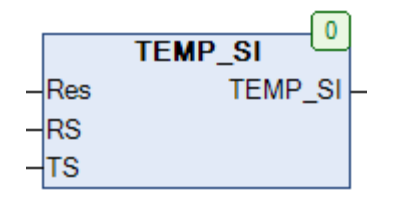

Рис. 20.19. Внешний вид функции **TEMP\_SI** на языке CFC

Функция **TEMP\_SI** возвращает значение температуры кремниевого [термометра](https://ru.wikipedia.org/wiki/%D0%A2%D0%B5%D1%80%D0%BC%D0%BE%D0%BC%D0%B5%D1%82%D1%80_%D1%81%D0%BE%D0%BF%D1%80%D0%BE%D1%82%D0%B8%D0%B2%D0%BB%D0%B5%D0%BD%D0%B8%D1%8F)  [сопротивления](https://ru.wikipedia.org/wiki/%D0%A2%D0%B5%D1%80%D0%BC%D0%BE%D0%BC%D0%B5%D1%82%D1%80_%D1%81%D0%BE%D0%BF%D1%80%D0%BE%D1%82%D0%B8%D0%B2%D0%BB%D0%B5%D0%BD%D0%B8%D1%8F) (ТС) с номинальным сопротивлением **RS** при температуре **TS** для измеренного сопротивления **R**. См. также обратную функцию [RES\\_SI.](#page-493-0)

Приемлемая точность значений функции ограничена диапазоном температур -50…+150 °C.

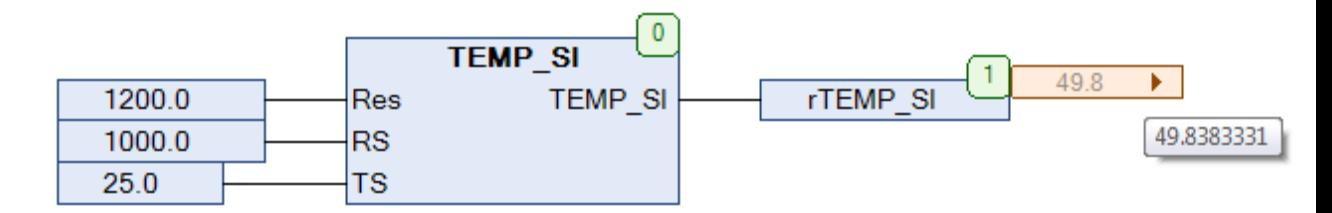

Рис. 20.20. Пример работы с функцией **TEMP\_SI** на языке СFC (для ТС [KTY83\)](https://www.nxp.com/docs/en/data-sheet/KTY83_SER.pdf)

# 21. Модули измерения и отсчета времени

# 21.1. ALARM\_2

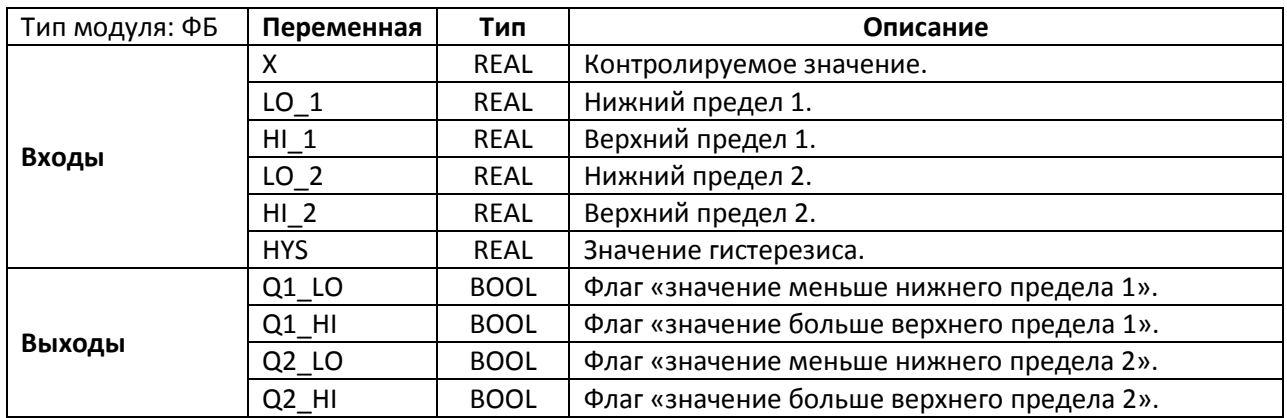

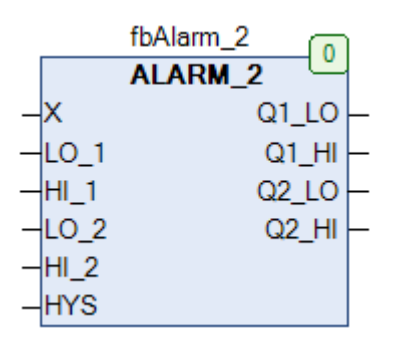

Рис. 21.1. Внешний вид ФБ ALARM\_2 на языке СЕС

Функциональный блок ALARM 2 проверяет входное значение X на принадлежность диапазонам [LO\_1...HI\_1] и [LO\_2...HI\_2]. Вход HYS определяет величину гистерезиса. Выходы блока становятся активными в следующих случаях:

$$
\begin{cases}\n\text{Q1\_LO} = \text{TRUE ec}\text{J} \times \text{LO}\text{I} \pm \frac{\text{HYS}}{2} \\
\text{Q1\_HI} = \text{TRUE ec}\text{J} \times \text{HI}\text{I} \pm \frac{\text{HYS}}{2} \\
\text{Q2\_LO} = \text{TRUE ec}\text{J} \times \text{LO}\text{I} \times \frac{\text{HYS}}{2} \\
\text{Q2\_HI} = \text{TRUE ec}\text{J} \times \text{H} \times \text{HI}\text{I} \times \frac{\text{HYS}}{2}\n\end{cases}
$$

Обычно с помощью диапазона [LO\_1...HI\_1] задаются пороговые значения для сигнала тревоги, с помощью [LO\_2...HI\_2] - для сигнала аварии.

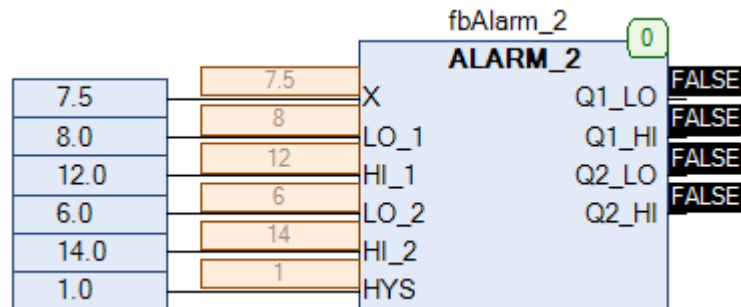

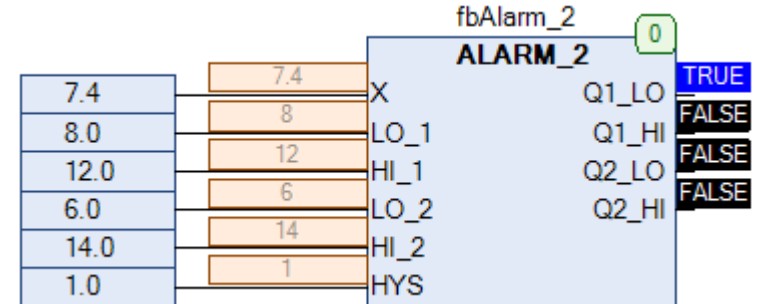

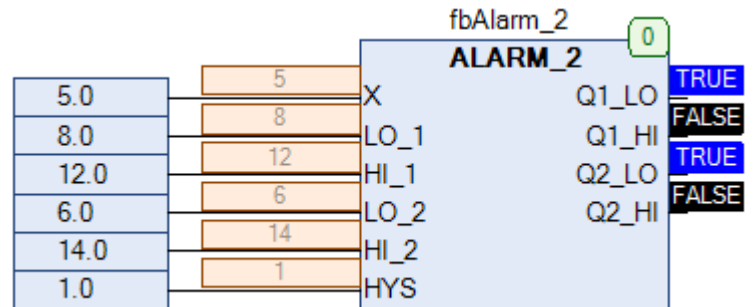

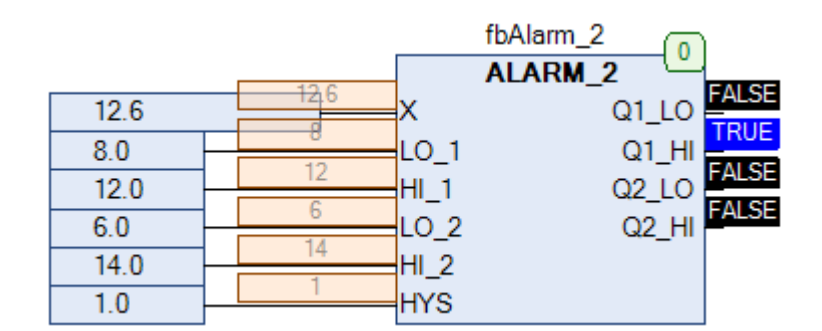

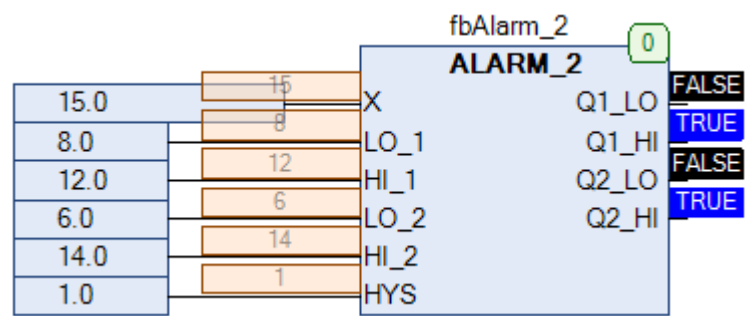

Рис. 21.2. Пример работы с ФБ **ALARM\_2** на языке CFC

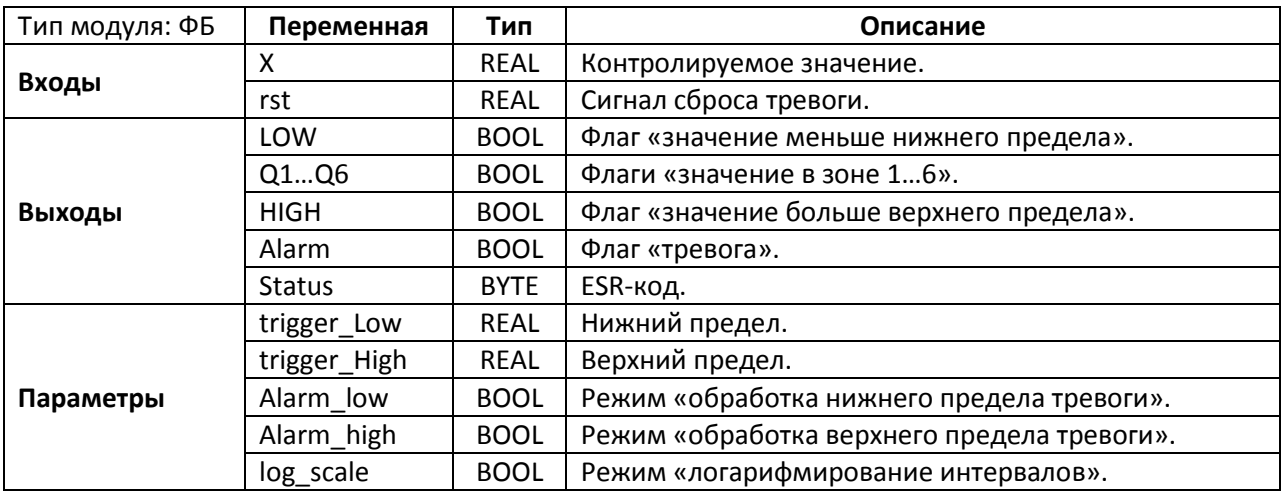

### 21.2. BAR GRAPH

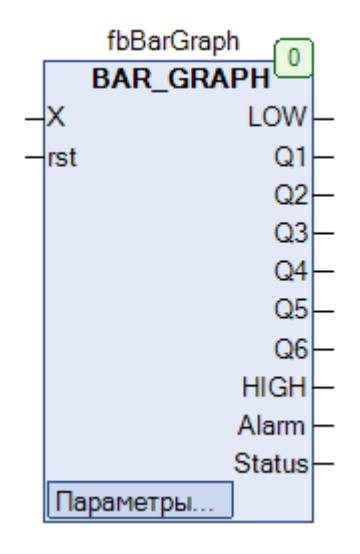

Рис. 21.3. Внешний вид ФБ ВАК\_GRAPH на языке СЕС

Функциональный блок BAR GRAPH проверяет входное значение X на принадлежность диапазону [trigger\_Low...trigger\_High]. Выход LOW принимает значение TRUE, если значение X меньше нижней границы диапазона, выход НІGН - если больше верхней границы. Если параметры Alarm\_low и Alarm\_high имеют значение TRUE, то при выходе значения X за границы допустимого диапазона выход Alarm принимает значение TRUE. Выход Alarm остается активным до тех пор, пока не будет сброшен с помощью сигнала по переднему фронту на входе rst.

Если значение Х находится в пределах диапазона, то активен один из выходов Q1... Q6, характеризующий интервал, в котором находится значение. По умолчанию интервалы являются равными:

$$
\begin{cases} Q1 = \text{TRUE ec}\text{J} \text{trigger\_Low} < X < \text{trigger\_Low} + 1 \cdot \frac{\text{trigger\_High} - \text{trigger\_Low}}{6} \\ Q2 = \text{TRUE ec}\text{J} \text{trigger\_Low} < X < \text{trigger\_Low} + 2 \cdot \frac{\text{trigger\_High} - \text{trigger\_Low}}{6} \\ \text{...} \\ Q6 = \text{TRUE ec}\text{J} \text{J} \text{trigger\_Low} < X < \text{trigger\_Low} + 6 \cdot \frac{\text{trigger\_High} - \text{trigger\_Low}}{6} \end{cases}
$$

Если параметр log\_scale имеет значение TRUE, то размеры интервалов связаны через логарифм:

$$
\begin{cases} Q1 = \text{TRUE ec}\text{J} \text{trigger\_Low} < X < \text{trigger\_Low} \cdot \frac{1}{6} \cdot \left[ e^{\ln\left(\frac{\text{trigger\_High}}{\text{trigger\_Low}}\right)} \right]^1 \\ Q2 = \text{TRUE ec}\text{J} \text{trigger\_Low} < X < \text{trigger\_Low} \cdot \frac{1}{6} \cdot \left[ e^{\ln\left(\frac{\text{trigger\_High}}{\text{trigger\_Low}}\right)} \right]^2 \\ & \dots \\ Q6 = \text{TRUE ec}\text{J} \text{trigger\_Low} < X < \text{trigger\_Low} \cdot \frac{1}{6} \cdot \left[ e^{\ln\left(\frac{\text{trigger\_High}}{\text{trigger\_Low}}\right)} \right]^6 \end{cases}
$$

Выход Status определяет состояние блока и совместим с ESR-модулями:

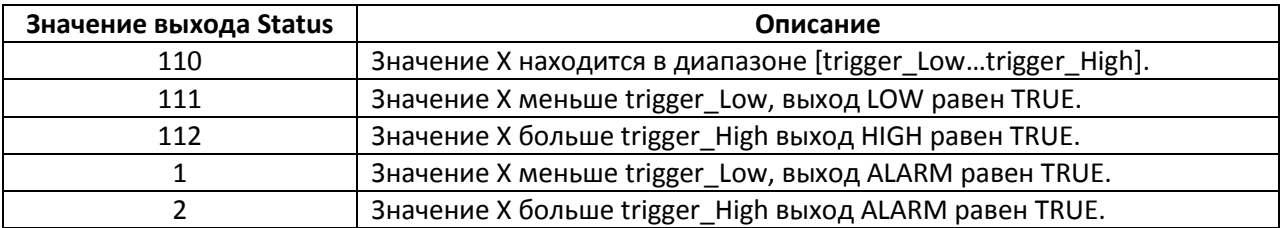

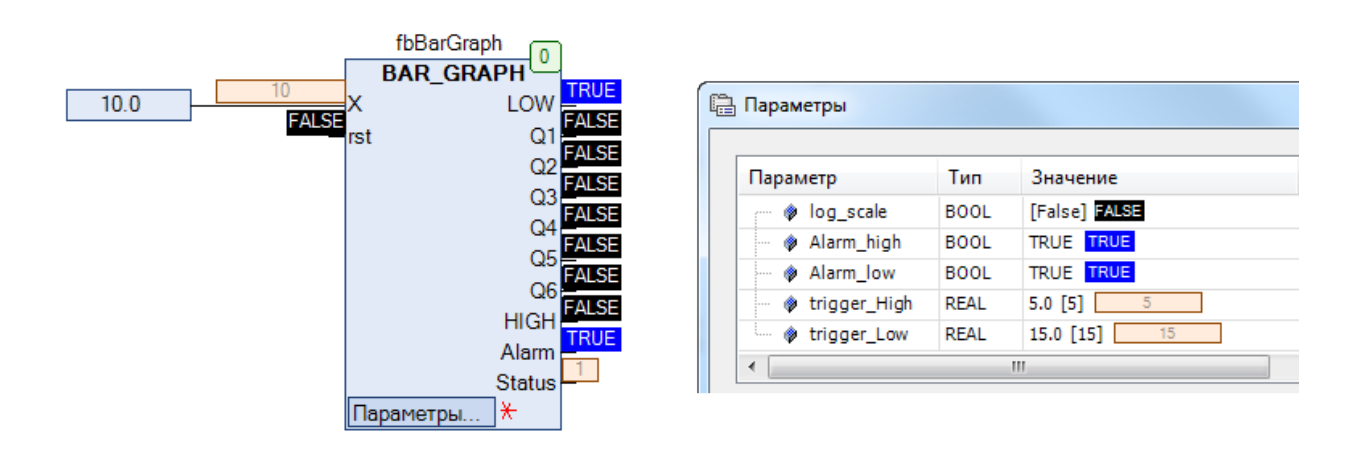

Рис. 21.4. Пример работы с ФБ ВАК\_GRAPH на языке СЕС

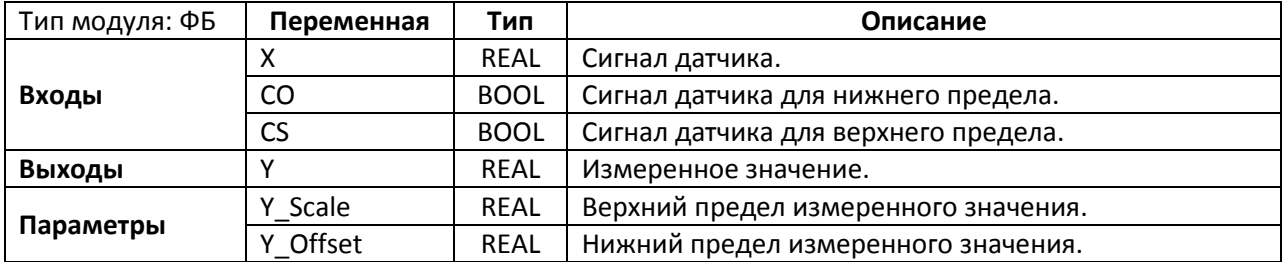

#### **21.3. CALIBRATE**

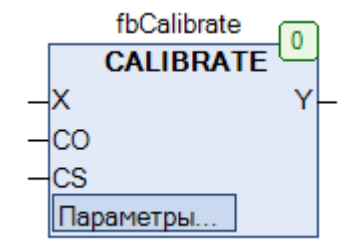

Рис. 21.5. Внешний вид ФБ **CALIBRATE** на языке CFC

Функциональный блок **CALIBRATE** используется для калибровки сигнала аналогового датчика **X**. Параметры **Y\_Offset** и **Y\_Scale** определяют нижний и верхний предел измеряемого значения. По переднему фронту на входе **CO** в блок записывается измеренное значение для нижнего предела, по переднему фронту на входе **CS** –для верхнего. После этого значение входа **X** будет линейно масштабироваться и подаваться на выход **Y** c учетом рассчитанных коэффициентов. Коэффициенты являются энергонезависимыми (**VAR RETAIN**).

Поясним вышесказанное на примере. Предположим, мы получаем от датчика температуры сигнал **4-20 мА**, который соответствует диапазону **0-100 °C**. Зададим **Y\_Offset=0** и **Y\_Scale=100**. Поместим датчик в среду с температурой **0 °C** (значение температуры должно быть измерено с помощью эталонного термометра) и подадим импульс по переднему фронту на входе **CO**. Блок вычислит значение смещения сигнала. Нагреем датчик до **100 °C** и подадим импульс по переднему фронту на входе **CS**. Блок вычислит коэффициент масштабирования для входного сигнала. В случае, если датчик изначально откалиброван, смещение должно составить

$$
offset = Y_OFFSET - x = 0 - 4 = -4
$$

а коэффициент масштабирования –

Scale = 
$$
\frac{Y_{\text{SCALE}}}{X + \text{Offset}} = \frac{100}{20 + (-4)} = 6.5
$$

Теперь если подать на вход **X** измеренное датчиком значение (например, **12 мА**), то на выходе **Y** будет получено значение температуры – **50 °C**. Поскольку в реальной жизни по мере эксплуатации характеристики датчиков могут изменяться, использование данного блока позволит поддерживать точность измеренного значения на приемлемом уровне.
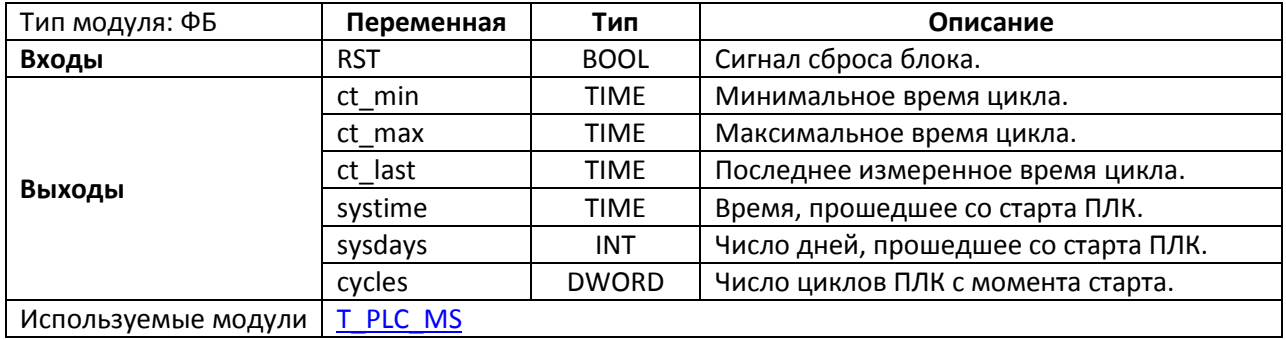

#### **21.4. СYCLE\_TIME**

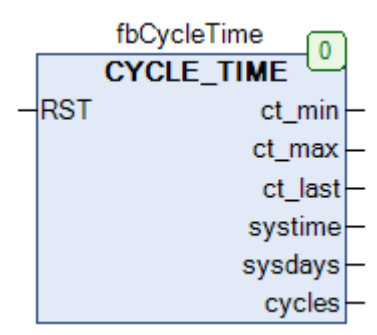

Рис. 21.6. Внешний вид ФБ **CYCLE\_TIME** на языке CFC

Функциональный блок **CYCLE\_TIME** используется для получения статистической информации о времени цикла ПЛК. На выходы **ct\_min**, **ct\_max** и **ct\_last** подается минимальное, максимальное и последнее измеренное время цикла. Выходы **systime** и **sysdays** содержат информацию о времени и числе дней, прошедших со старта ПЛК. Выход **cycles** содержит число циклов ПЛК, прошедших с момента его старта. По переднему фронту на входе **RST** выходы блока обнуляются и отсчет начинается заново.

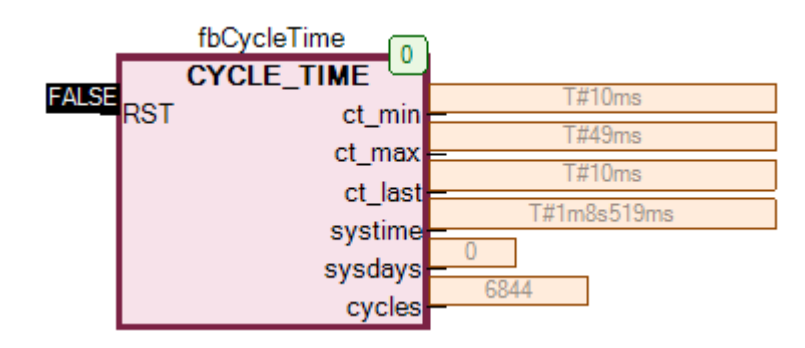

Рис. 21.7. Пример работы с ФБ **CYCLE\_TIME** на языке CFC

### **21.5. DT\_SIMU**

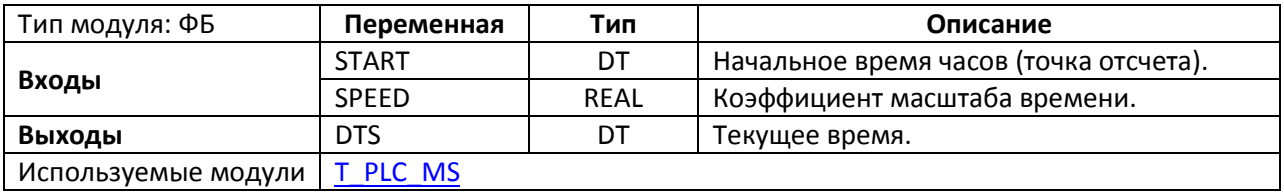

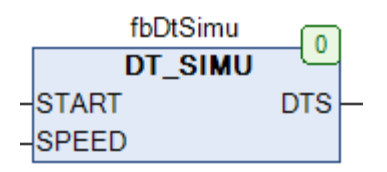

Рис. 21.6. Внешний вид ФБ **DT\_SIMU** на языке CFC

Функциональный блок **DT\_SIMU** представляет собой программный модуль **RTC** с задаваемым масштабом времени. Вход **START** определяет начальное время, которое будет являться точкой отсчета. Выход **DTS** отображает текущее время. Вход **SPEED** определяет масштаб времени относительно стандартного. Например, если **SPEED=5.0**, то каждую секунду к текущему значению времени на выходе **DTS** будет прибавляться 5 секунд – т.е. время будет идти в 5 раз быстрее, чем в реальном мире. Это может быть полезным при отладке проектов, связанных с медленно протекающими процессами.

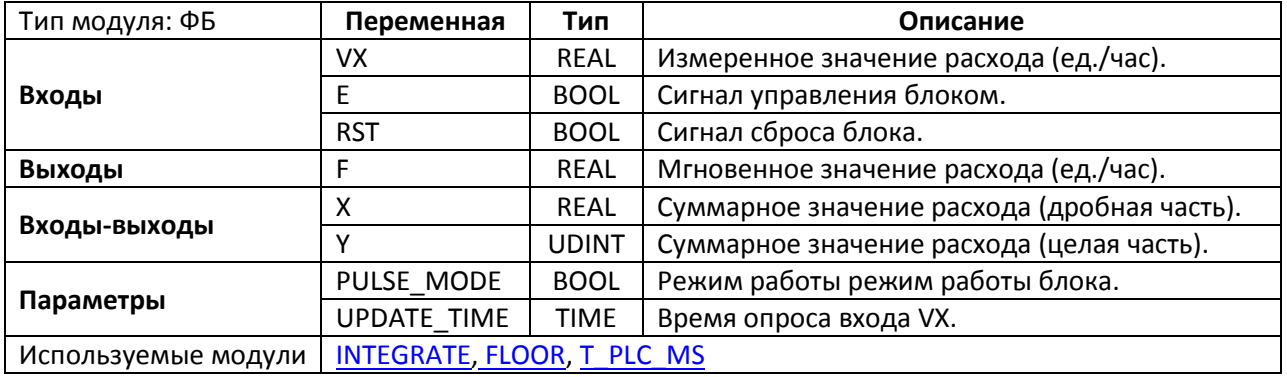

#### **21.6. FLOW\_METER**

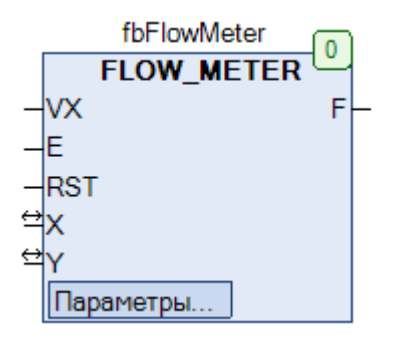

Рис. 21.7. Внешний вид ФБ **FLOW\_METER** на языке CFC

Функциональный блок **FLOW\_METER** используется для определения суммарного расхода. На вход **VX** подается измеренное значение расхода. Параметр **PULSE\_MODE** определяет режим работы блока. Если **PULSE\_MODE** имеет значение **FALSE**, то расходомер работает в режиме интегрирования и пока вход **E** имеет значение **TRUE**, значение входа **VX** интерпретируется как расход за час, а на входах-выходах **Y** и **X** отображается целая и дробная часть суммарного расхода за прошедшее с начала работы блока время. На выходе **F** отображается текущее значение расхода. Параметр **UPDATE\_TIME** частоту опроса входа **VX**. Если **PULSE\_MODE** имеет значение **TRUE**, то расходомер работает в импульсном режиме и при импульсе по переднему фронту входа **E** прибавляет значение **VX** к суммарному значению расхода **Y** и **X** (целая часть/дробная часть). По переднему фронту входа **RST** происходит сброс памяти блока, после чего отсчет начинается заново.

Суммарное значение расхода представлено в виде двух величин – **X** и **Y**. Если суммарный расход = 210.115 л/ч, то Y=210 (целая часть), X=0.115 (дробная часть).

Поясним вышесказанное несколькими примерами.

**1**. Пусть VX=3600 л/ч, PULSE\_MODE=FALSE, UPDATE\_TIME=T#100ms

Расходомер работает в режиме интегратора, вход **VX** опрашивается каждые 100 мс (т.е если значение входа изменится, то блок начнет использовать его вместо предыдущего с задержкой до 100 мс). Значение **Y** каждую секунду увеличивается на +1 (3600 л/ч = 1 л/с). Значение **X** содержит дробную часть значения и изменяется с частотой цикла ПЛК.

**2**. Пусть VX=10 л/ч, PULSE\_MODE=TRUE, UPDATE\_TIME=T#100ms

Расходомер работает в импульсном режиме, вход **VX** опрашивается каждые 100 мс (т.е если значение входа изменится, то блок начнет использовать его вместо предыдущего с задержкой до 100 мс). Значение **Y** увеличивается на +10 по переднему фронту на входе **E**.

# **21.7. M\_D**

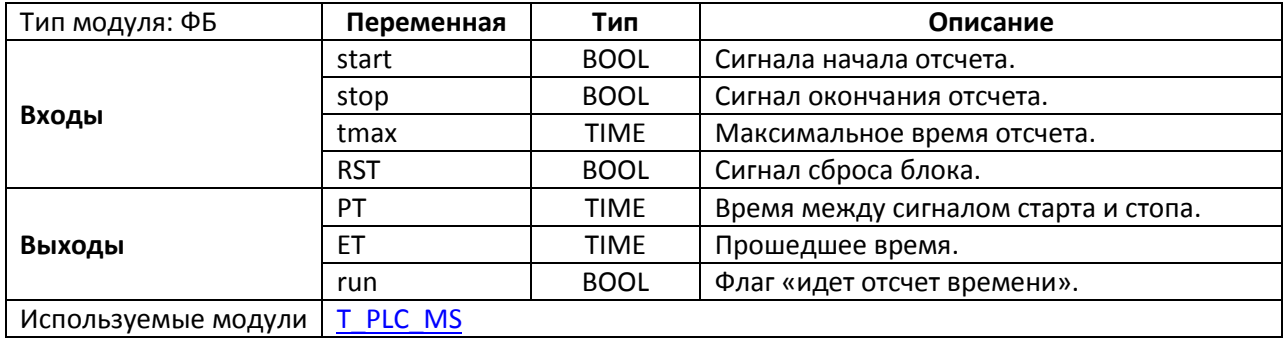

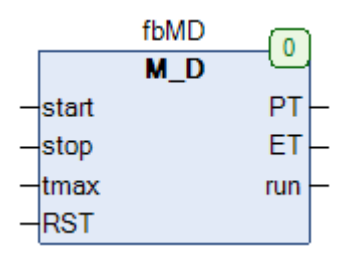

Рис. 21.8. Внешний вид ФБ **M\_D** на языке CFC

Функциональный **блок M\_D** представляет собой модуль измерения времени между двумя импульсами переднего фронта. По переднему фронту на входе **start** блок начинает отсчет времени, при этом на выходе **ET** отображается время, прошедшее с начала отсчета, а выход **RUN** имеет значение **TRUE**. По переднему фронту на входе **stop** отсчет времени прекращается, при этом на выходе **PT** отображается время окончания отсчета (совпадающее с текущим значением выхода **ET**), а выход **RUN** принимает значение **FALSE**. Вход **tmax** используется для ограничения продолжительности отсчета – если **ET > tmax**, то блок прекращает работу, а его выходы обнуляются. По переднему фронту на входе **RST** происходит принудительная остановка блока с обнулением выходов.

*Обратите внимание,* старт начала отсчета возможен только в том случае, если входы **stop** и **RST** имеют значение **FALSE**.

#### **21.8. M\_T**

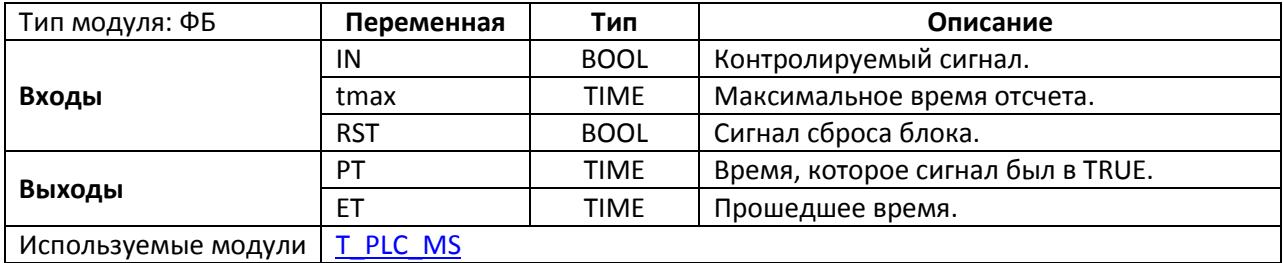

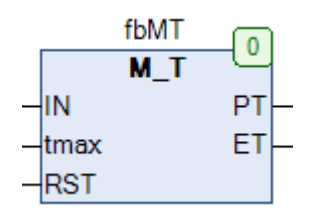

Рис. 21.9. Внешний вид ФБ **M\_T** на языке CFC

Функциональный блок **M\_T** представляет собой модуль измерения времени между импульсами переднего и заднего фронта. По переднему фронту на входе **IN** блок начинает отсчет времени, при этом на выходе **ET** отображается время, прошедшее с начала отсчета. По заднему фронту на входе **IN** отсчет времени прекращается, при этом на выходе **PT** отображается время окончания отсчета (совпадающее с текущим значением выхода **ET**). Таким образом, блок измеряет время, в течение которого вход **IN** находился в значении **TRUE**. Вход **tmax** используется для ограничения продолжительности отсчета – если **ET > tmax**, то блок прекращает работу, а его выходы обнуляются. По переднему фронту на входе **RST** происходит принудительная остановка блока с обнулением выходов.

*Обратите внимание*, старт начала отсчета возможен только в том случае, если входы **stop** и **RST** имеют значение **FALSE**.

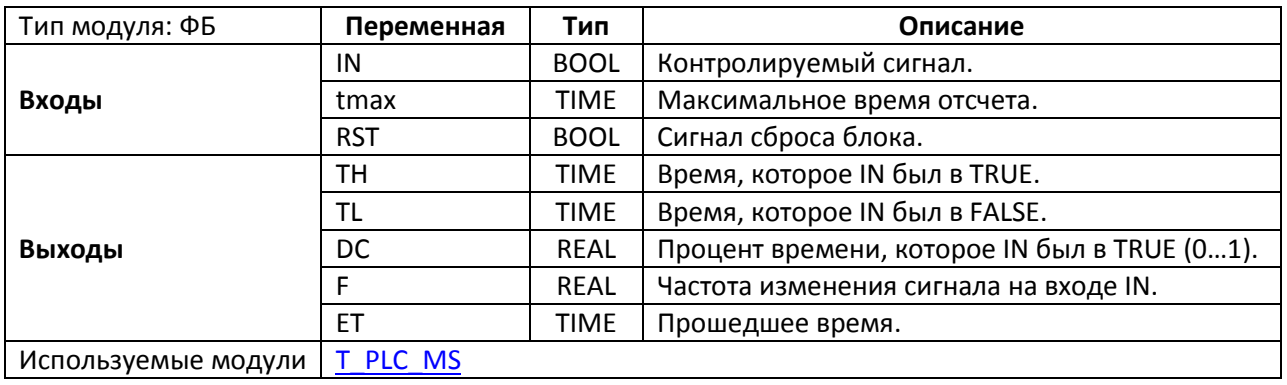

#### **21.9. M\_TX**

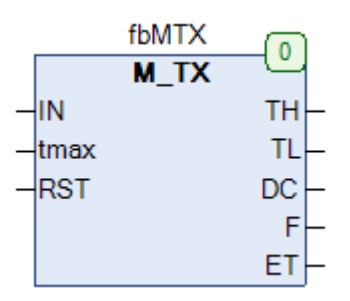

Рис. 21.10. Внешний вид ФБ M\_TX на языке CFC

Функциональный блок **M\_TX** представляет собой модуль сбора статистики о состоянии входа **IN.** По переднему фронту на входе **IN** блок начинает отсчет времени, при этом на выходе **ET** отображается время, прошедшее с начала отсчета. По заднему фронту на входе **IN** *отсчет не прекращается*; для остановки работы блока необходим импульс по переднему фронту на входе **RST**, который также обнулит его выходы. На выходах **TH** и **TL** отображается время, которое сигнал **IN** находится в состоянии **TRUE** и **FALSE** соответственно. Выход **DC** сообщает, какой процент времени сигнал находился в состоянии **TRUE** (например, если **DC=0.4**, то в течение 40% времени вход **IN** имел значение **TRUE**, в течение 60% - значение **FALSE**). На выходе **F** отображается частота изменения входа **IN**. Вход **tmax** используется для ограничения продолжительности отсчета – если **ET > tmax**, то блок прекращает работу, а его выходы обнуляются.

*Обратите внимание*, обновление значений на выходах **TH**, **TL**, **DC** и **F** происходит после очередного импульса на входе **IN**. В первый раз значения на этих выхода появятся после **второго** импульса по переднему фронту на входе **IN** с начала работы блока.

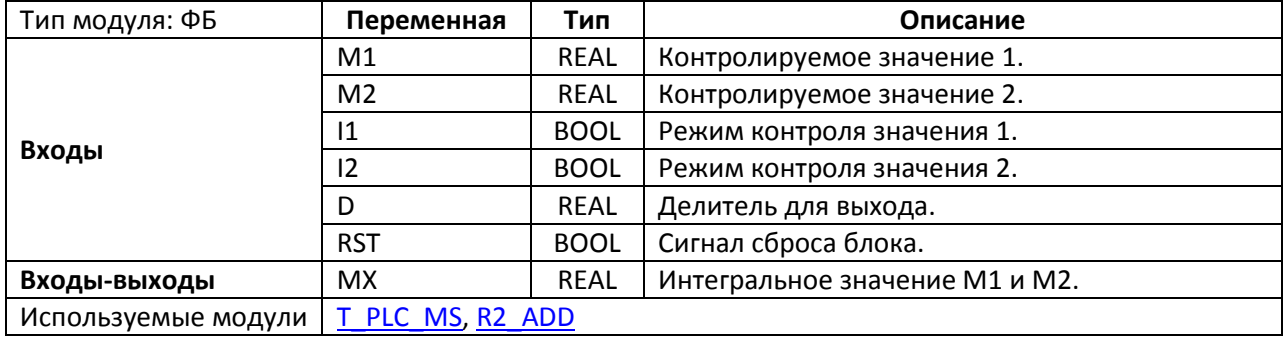

#### **21.10. METER**

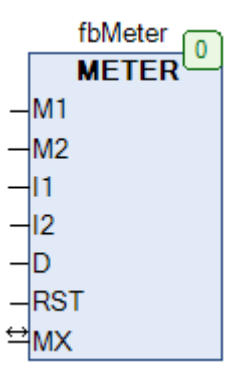

Рис. 21.11. Внешний вид ФБ **METER** на языке CFC

Функциональный блок **METER** используется для определения интегрального значения двух величин за заданный период времени. Пока вход **I1** имеет значение **TRUE**, значение **M1** каждый цикл ПЛК прибавляется к последнему сохраненному значению. Пока вход **I2** имеет значение **TRUE**, значение **M2** каждый цикл ПЛК прибавляется к последнему сохраненному значению. Вход **D** определяет значение делителя для cохраненного значения. Выход **MX** содержит сумму всех предыдущих значений **M1** и **M2** за периоды, во время которых **I1** и **I2** имели значение **TRUE**, поделенную на **D**:

$$
MX = \frac{1}{D} \cdot \sum (I1 \cdot M1 + I2 \cdot M2)
$$

По переднему фронту на входе **RST** значение **MX** обнуляется, после чего суммирование начинается заново.

На рис. 21.12 приведен пример использования блока для подсчета суммарной потребляемой электроэнергии для двух нагревателей с мощностью 60 и 85 кВ соответственно. Переменные **xI1** и **xI2** определяют состояние соответствующего нагревателя (**TRUE** – включен, **FALSE** – отключен).

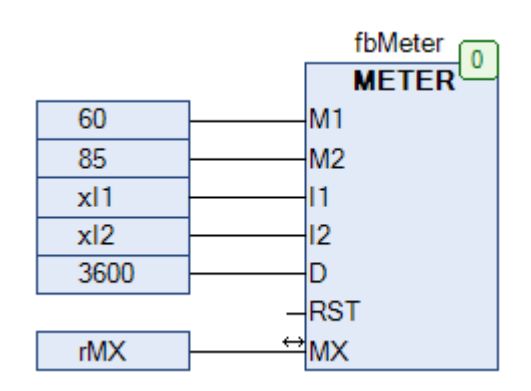

Рис. 21.12. Пример работы с ФБ **METER** на языке CFC

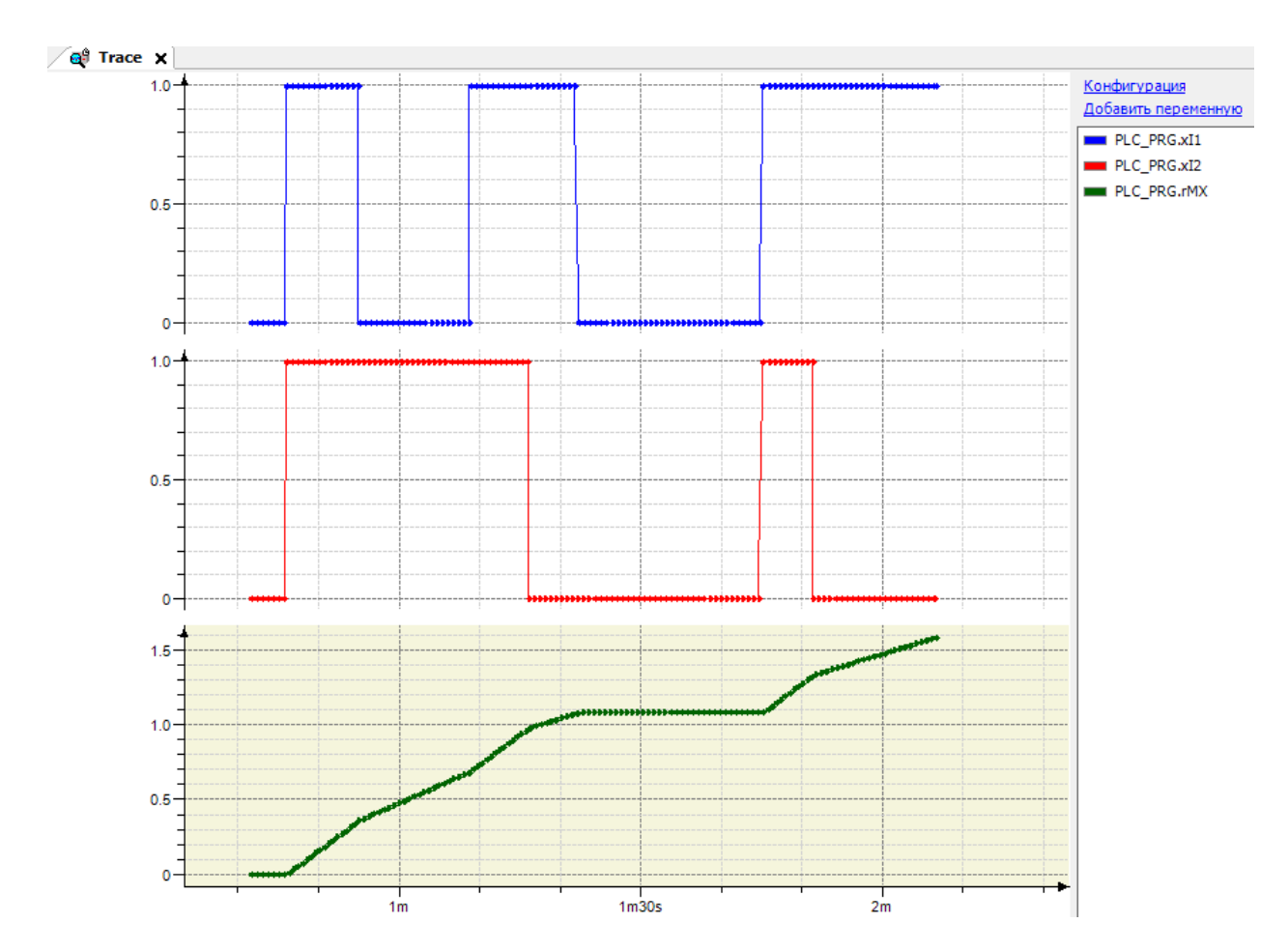

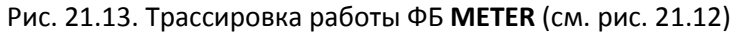

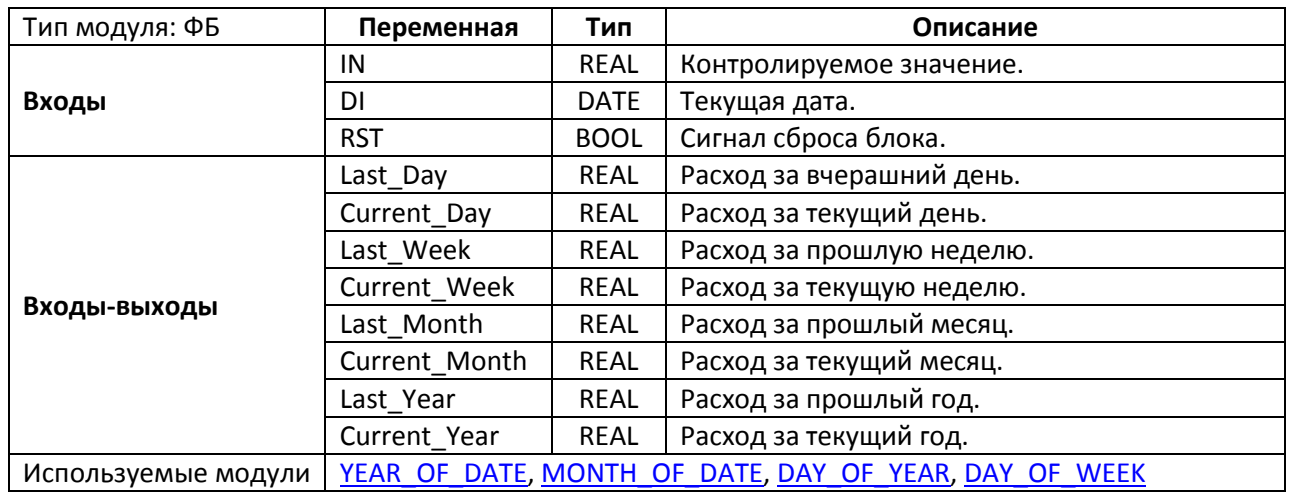

### **21.11. METER\_STAT**

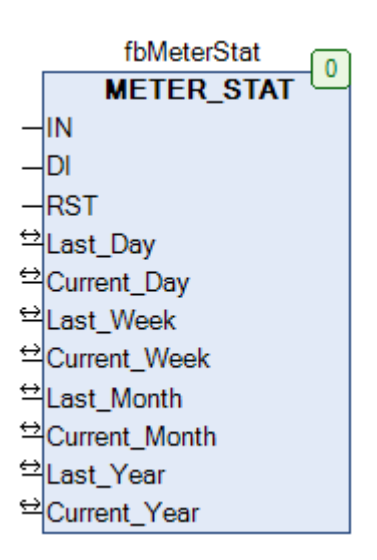

Рис. 21.14. Внешний вид ФБ **METER\_STAT** на языке CFC

Функциональный блок **METER\_STAT** используется для определения суммарного расхода величины **IN** за прошлые день (**Last\_Day**), неделю (**Last\_Week**), месяц (**Last\_Month**) и год (**Last\_Year**), а также за текущие день (**Current\_Day**), неделю (**Current\_Week**), месяц (**Current\_Month**) и год (**Current\_Year**). На вход **DI** подается текущая дата. По переднему фронту на входе **RST** выходы блока обнуляются, после чего сбор статистики начинается заново.

Логика работы блока подразумевает, что **IN** является возрастающей с течением времени величиной, характеризующий расход какого-либо вещества, потребление электроэнергии и т.п.

#### **21.12. ONTIME**

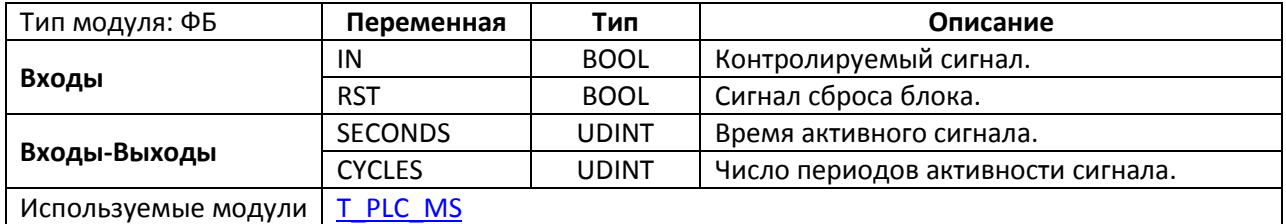

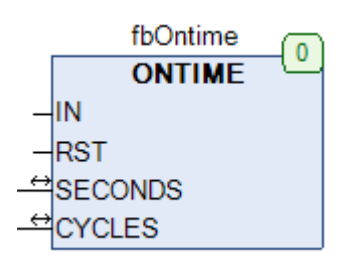

Рис. 21.15. Внешний вид ФБ **ONTIME** на языке CFC

Функциональный блок **ONTIME** представляет собой модуль измерения периода активности сигнала. Если вход **IN** имеет значение **TRUE**, то на входе-выходе **SECONDS** отображается число секунд активности сигнала. Если вход **IN** принимает значение **FALSE**, то отсчет времени останавливается, но будет продолжен при следующем переходе в состояние **TRUE**. По переднему фронту входа **IN** значение входа-выхода **CYCLES** увеличивается на +1 – таким образом, эта величина характеризует число периодов активности сигнала. По переднему фронту на входе **RST** значения **SECONDS** и **CYCLES** обнуляются, после чего подсчет начинается заново.

### <span id="page-514-0"></span>**21.13. T\_PLC\_MS**

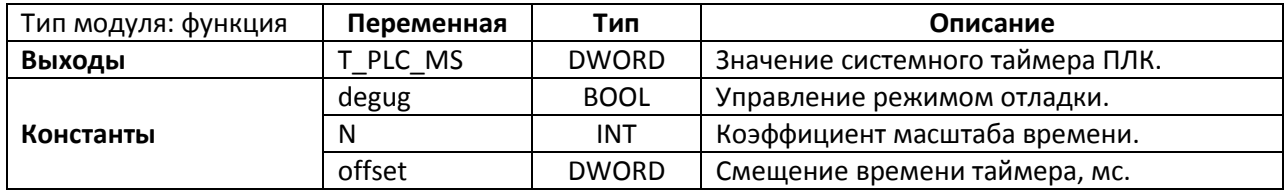

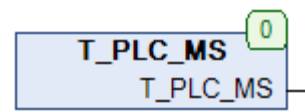

Рис. 21.16. Внешний вид функции **T\_PLC\_MS** на языке CFC

Функция **T\_PLC\_MS** возвращает значение системного таймера (время, прошедшее со старта ПЛК) в миллисекундах. В версии библиотеки **OSCAT** для среды **CODESYS 3.5** функция **T\_PLC\_MS** представляет собой обвязку вокруг системной функции **TIME()**, но помимо этого позволяет тестировать системный таймер на переполнение. Для этого надо внести изменения в область объявления переменных функции: присвоить константе **debug** значение **TRUE** и задать значения для констант **N** (коэффициент масштаба времени, каждую миллисекунду к значению таймера будет прибавляться 2<sup>N</sup> миллисекунд) и **offset** (смещение значения таймера).

Следует помнить, что реализация программной обвязки для системного таймера может отличаться для разных сред программирования.

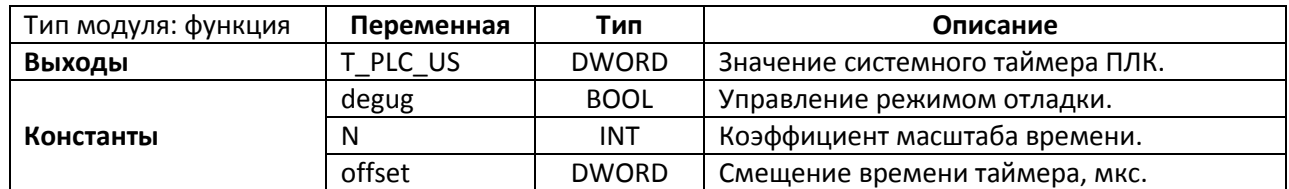

### <span id="page-514-1"></span>**21.14. T\_PLC\_US**

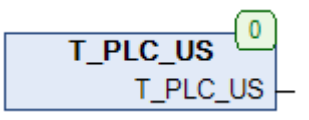

Рис. 21.17. Внешний вид функции **T\_PLC\_US** на языке CFC

Функция **T\_PLC\_US** возвращает значение системного таймера (время, прошедшее со старта ПЛК) в микросекундах. В версии библиотеки **OSCAT** для среды **CODESYS 3.5** функция фактически возвращает значение системной функции **TIME()**, умноженное на 1000. При необходимости эта реализация может быть заменена на вызов системной функции **LTIME()**, если последняя поддержана на ПЛК. Функция **T\_PLC\_US** также содержит режим отладки; см. подробности в описании функции [T\\_PLC\\_MS.](#page-514-0)

### **21.15. TC\_MS**

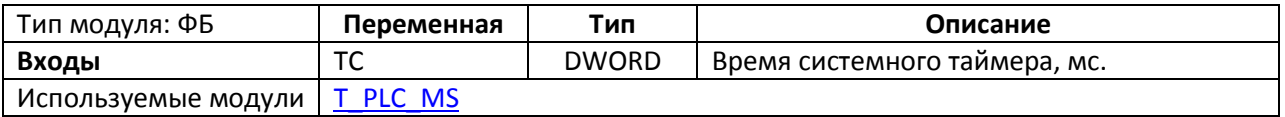

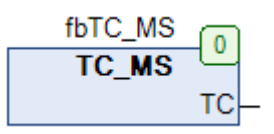

#### Рис. 21.18. Внешний вид ФБ **TC\_MS** на языке CFC

Функциональный блок **TC\_MS** возвращает значение длительности (в миллисекундах) прошедшего цикла задачи ПЛК, в которой осуществляется вызов блока. Блок представляет собой обвязку для функции [T\\_PLC\\_MS;](#page-514-0) если блок возвращает некорректное значение, то следует проверить, не используется ли данная функция в режиме отладки.

#### **21.16. TC\_S**

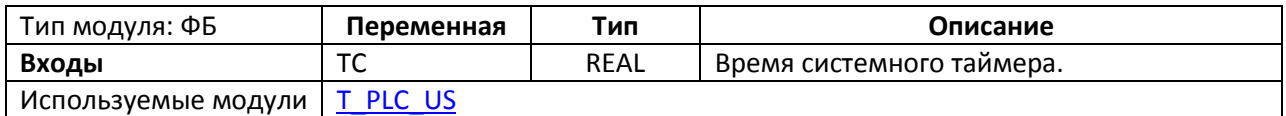

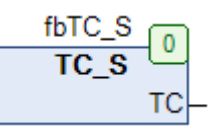

Рис. 21.19. Внешний вид ФБ **TC\_S** на языке CFC

Функциональный блок **TC\_S** возвращает значение длительности прошедшего цикла задачи ПЛК, в которой осуществляется вызов блока, в виде переменной с плавающей точкой с разрядностью до миллисекунд (например, 0.01 для T=10 мс). Блок представляет собой обвязку для функции [T\\_PLC\\_US;](#page-514-1) если блок возвращает некорректное значение, то следует проверить, не используется ли данная функция в режиме отладки. Более подробную информацию (в т.ч. сведения о точности) см. в описании функции [T\\_PLC\\_US.](#page-514-1)

### **21.17. TC\_US**

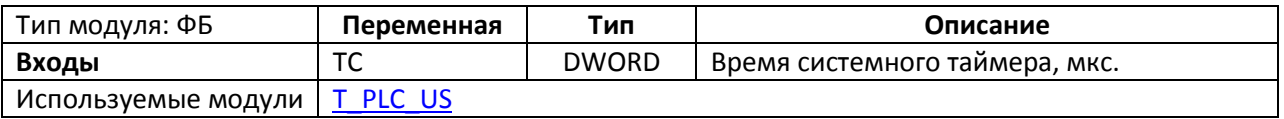

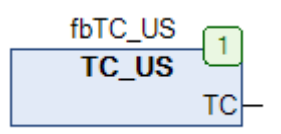

Рис. 21.20. Внешний вид ФБ **TC\_US** на языке CFC

Функциональный блок TC\_S возвращает значение длительности (в микросекундах) прошедшего цикла задачи ПЛК, в которой осуществляется вызов блока. Блок представляет собой обвязку для функции [T\\_PLC\\_US;](#page-514-1) если блок возвращает некорректное значение, то следует проверить, не используется ли данная функция в режиме отладки. Более подробную информацию (в т.ч. сведения о точности) см. в описании функции [T\\_PLC\\_US.](#page-514-1)

### **22. Конвертация величин**

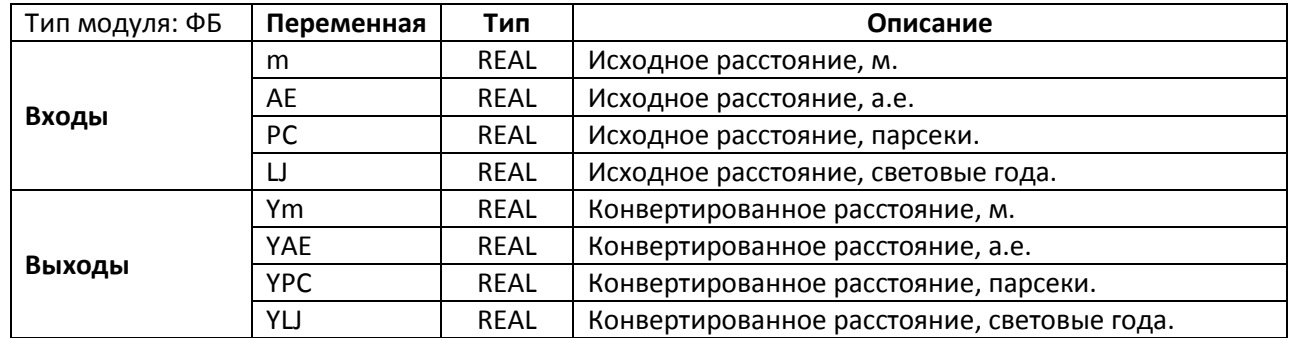

#### **22.1. ASTRO**

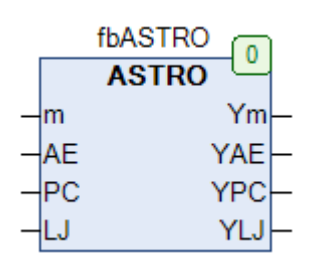

Рис. 22.1. Внешний вид ФБ **ASTRO** на языке CFC

Функциональный блок **ASTRO** конвертирует значение расстояния из одних астрономических единиц измерения в другие. Подразумевается, что при каждом вызове блока используется только один вход, а остальные имеют нулевые значения. При этом на выходах отображаются конвертированные значения в соответствующих единицах измерения. Если при вызове ФБ есть значения на нескольких входах, то будет произведена конвертация суммы этих значений.

Соотношения между единицами:

- $1 a.e. = 149 597 870 700 m$
- 1 [парсек](https://ru.wikipedia.org/wiki/%D0%9F%D0%B0%D1%80%D1%81%D0%B5%D0%BA)  $\approx 206264,8$  а. е. = 3,0856776 $\cdot 10^{16}$  м = 3,2616 светового года.
- 1 [световой год](https://ru.wikipedia.org/wiki/%D0%A1%D0%B2%D0%B5%D1%82%D0%BE%D0%B2%D0%BE%D0%B9_%D0%B3%D0%BE%D0%B4) = 9 460 730 472 580 800 м  $\approx$  63 241,077 а. е.

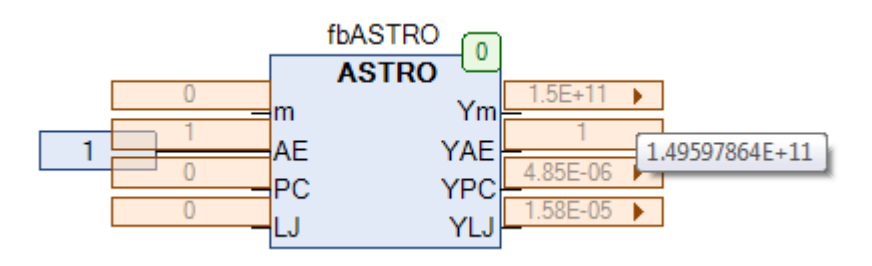

Рис. 22.2. Пример работы с ФБ **ASTRO** на языке CFC (конвертация одного значения)

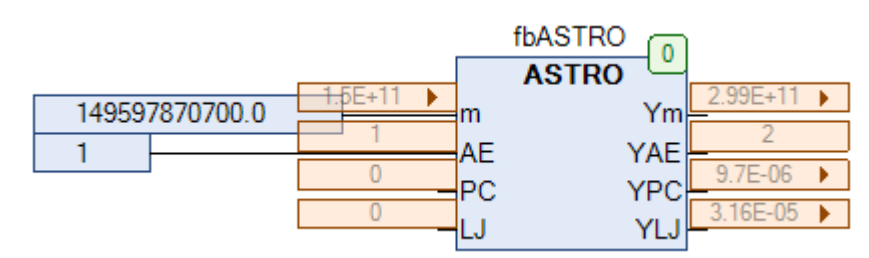

Рис. 22.3. Внешний вид ФБ **ASTRO** на языке CFC (конвертация суммы значений)

#### <span id="page-518-0"></span>**22.2. BFT\_TO\_MS**

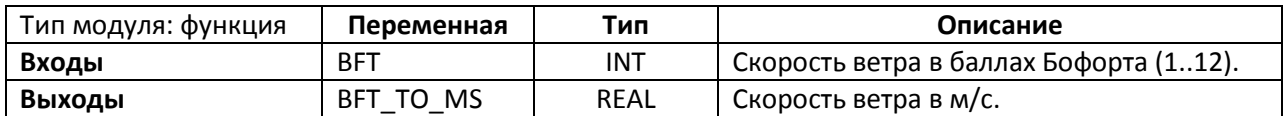

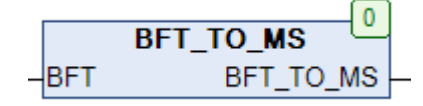

Рис. 22.4. Внешний вид функции **BFT\_TO\_MS** на языке CFC

Функция **BFT\_TO\_MS** конвертирует значение скорости ветра из шкалы [Бофорта](https://ru.wikipedia.org/wiki/%D0%A8%D0%BA%D0%B0%D0%BB%D0%B0_%D0%91%D0%BE%D1%84%D0%BE%D1%80%D1%82%D0%B0) в метры в секунду. Преобразование выполняется с помощью эмпирической формулы

$$
BFT\_TO\_MS = 0.837 \cdot BFT^{\frac{3}{2}}
$$

См. также обратную функцию [MS\\_TO\\_BFT.](#page-533-0)

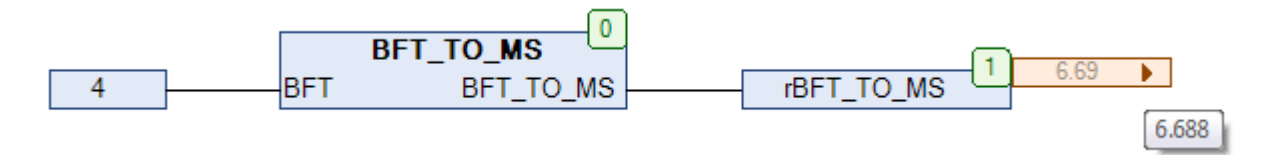

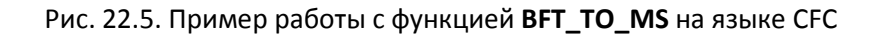

### <span id="page-519-0"></span>**22.3. С\_TO\_F**

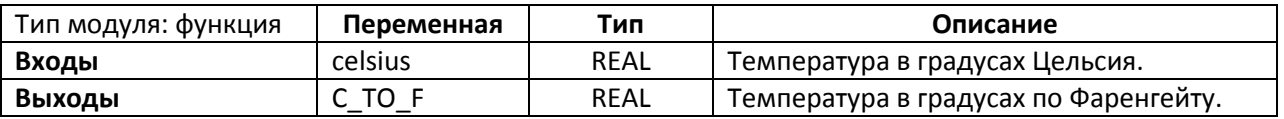

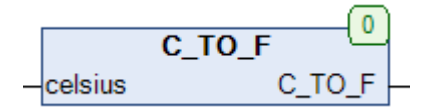

Рис. 22.6. Внешний вид функции **С\_TO\_F** на языке CFC

Функция **C\_TO\_F** конвертирует значение температуры из [градусов Цельсия](https://ru.wikipedia.org/wiki/%D0%93%D1%80%D0%B0%D0%B4%D1%83%D1%81_%D0%A6%D0%B5%D0%BB%D1%8C%D1%81%D0%B8%D1%8F) в [градусы](https://ru.wikipedia.org/wiki/%D0%93%D1%80%D0%B0%D0%B4%D1%83%D1%81_%D0%A4%D0%B0%D1%80%D0%B5%D0%BD%D0%B3%D0%B5%D0%B9%D1%82%D0%B0)  [Фаренгейта.](https://ru.wikipedia.org/wiki/%D0%93%D1%80%D0%B0%D0%B4%D1%83%D1%81_%D0%A4%D0%B0%D1%80%D0%B5%D0%BD%D0%B3%D0%B5%D0%B9%D1%82%D0%B0) Преобразование выполняется с помощью формулы

$$
C_T O_F = \frac{9}{5} \cdot \text{celsius} + 32
$$

См. также обратную функцию **[F\\_TO\\_C.](#page-525-0)** 

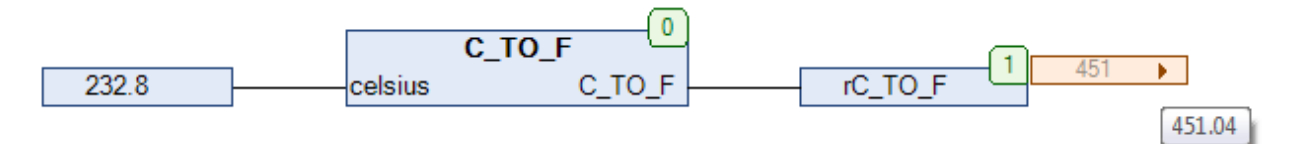

Рис. 22.7. Пример работы с функцией **C\_TO\_F** на языке CFC

### <span id="page-520-0"></span>**22.4. С\_TO\_K**

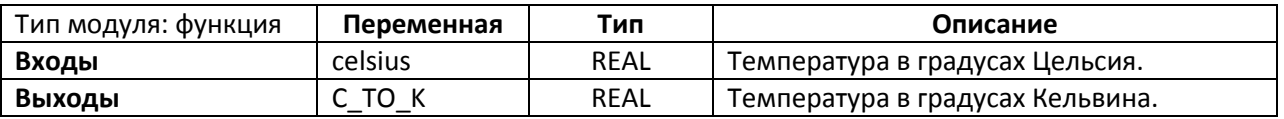

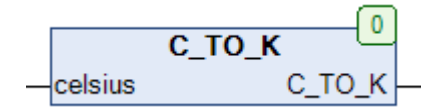

Рис. 22.8. Внешний вид функции **С\_TO\_K** на языке CFC

Функция **C\_TO\_K** конвертирует значение температуры из [градусов Цельсия](https://ru.wikipedia.org/wiki/%D0%93%D1%80%D0%B0%D0%B4%D1%83%D1%81_%D0%A6%D0%B5%D0%BB%D1%8C%D1%81%D0%B8%D1%8F) в [кельвины](https://ru.wikipedia.org/wiki/%D0%9A%D0%B5%D0%BB%D1%8C%D0%B2%D0%B8%D0%BD). Преобразование выполняется с помощью формулы

 $C_TO_K =$  celsius + 273,15

См. также обратную функцию К ТО С.

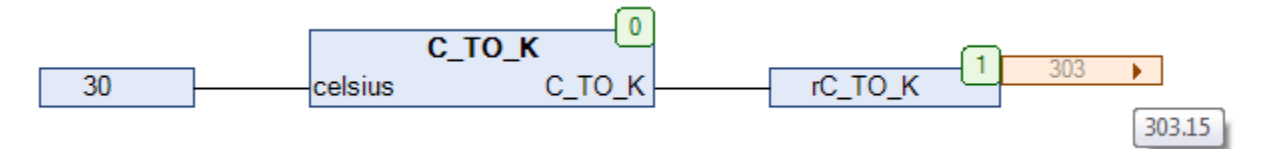

Рис. 22.9. Пример работы с функцией **C\_TO\_K** на языке CFC

### <span id="page-521-0"></span>**22.5. DEG\_TO\_DIR**

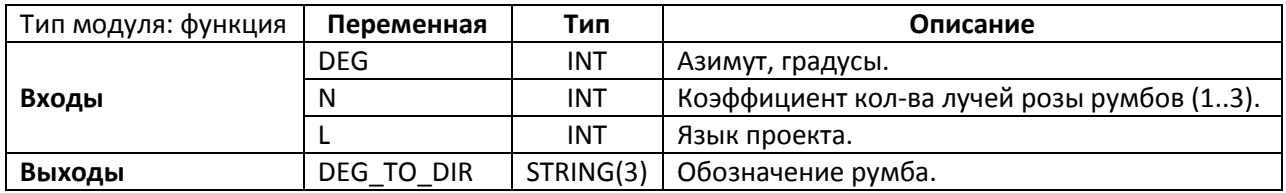

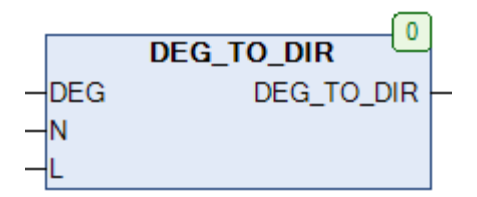

Рис. 22.10. Внешний вид функции **DEG\_TO\_DIR** на языке CFC

Функция **DEG\_TO\_DIR** конвертирует значения [азимута](https://ru.wikipedia.org/wiki/%D0%90%D0%B7%D0%B8%D0%BC%D1%83%D1%82_(%D0%B3%D0%B5%D0%BE%D0%B4%D0%B5%D0%B7%D0%B8%D1%8F)) **DEG** (в градусах) в обозначение соответствующег[о румба](https://ru.wikipedia.org/wiki/%D0%A0%D1%83%D0%BC%D0%B1). Вход **N** определяет кол-во лучей розы румбов (см. рис. 22.12):

- N=1 используются 4 луча;
- N=2 используются 8 лучей;
- N=3 используются 16 лучей.

Вход **LANG** определяет язык приложения (см. глобальную переменную [LANGUAGE;](#page-27-0) в ней же содержатся и обозначения румбов). См. также обратную функцию [DIR\\_TO\\_DEG.](#page-523-0)

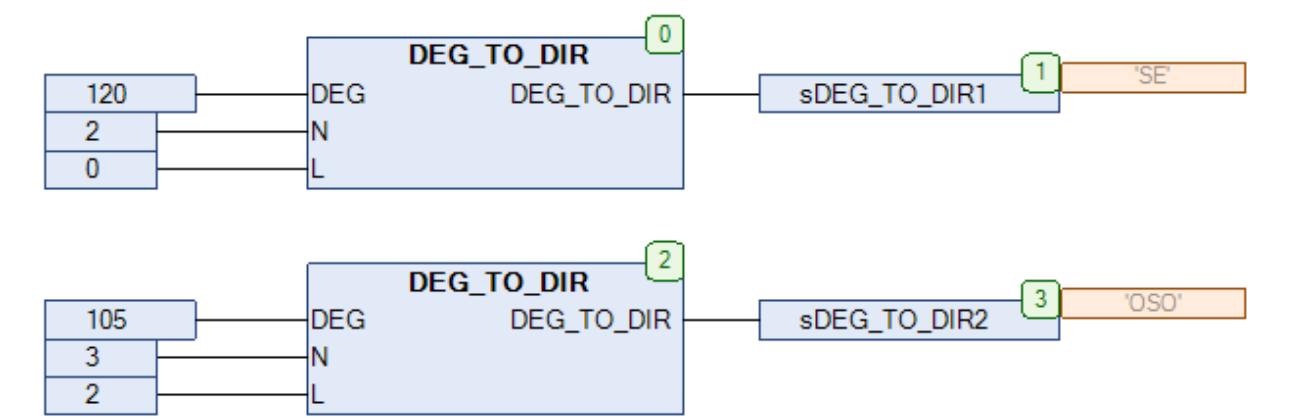

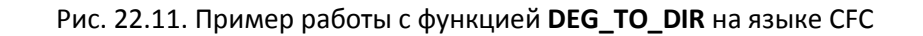

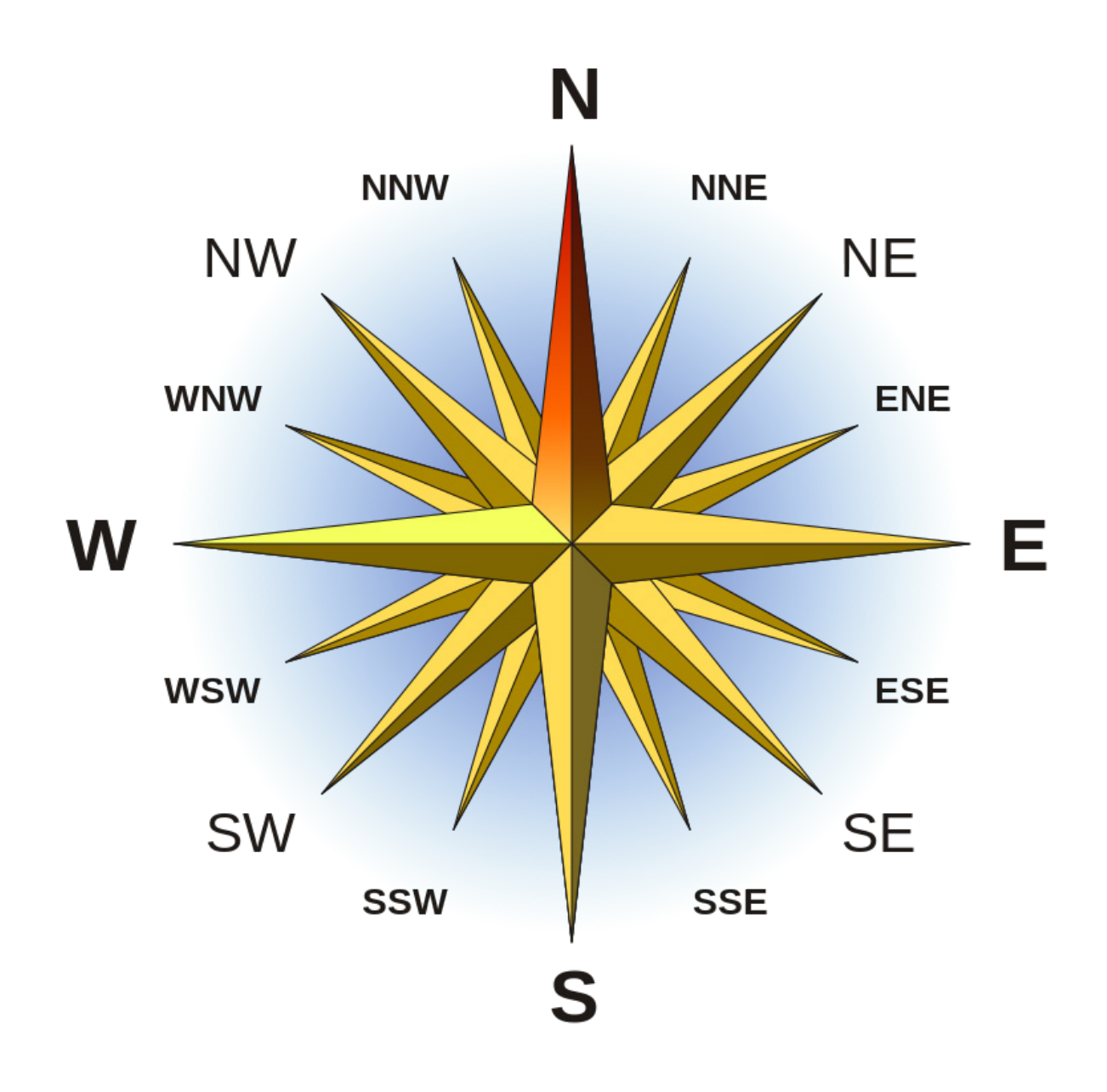

Рис. 22.12. Шестнадцатилучевая роза румбов

### <span id="page-523-0"></span>**22.6. DIR\_TO\_DEG**

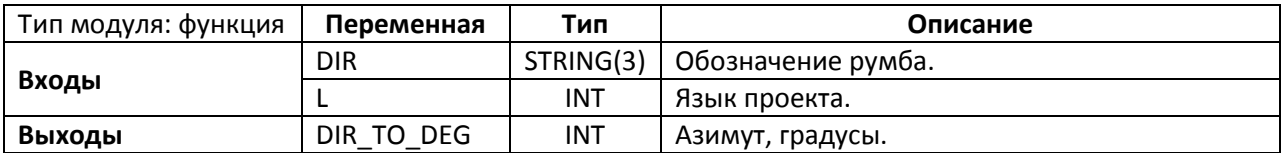

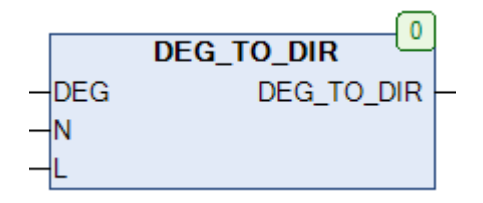

Рис. 22.13. Внешний вид функции **DIR\_TO\_DEG** на языке CFC

Функция **DIR\_TO\_DEG** конвертирует обозначения [румба](https://ru.wikipedia.org/wiki/%D0%A0%D1%83%D0%BC%D0%B1) в значение [азимута](https://ru.wikipedia.org/wiki/%D0%90%D0%B7%D0%B8%D0%BC%D1%83%D1%82_(%D0%B3%D0%B5%D0%BE%D0%B4%D0%B5%D0%B7%D0%B8%D1%8F)) в градусах. Функция работает с 16-лучевой розой румбов (см. рис. 22.12). Вход **L** определяет язык приложения (см. глобальную переменную [LANGUAGE;](#page-27-0) в ней же содержатся и названия румбов). См. также обратную функцию DEG TO DIR.

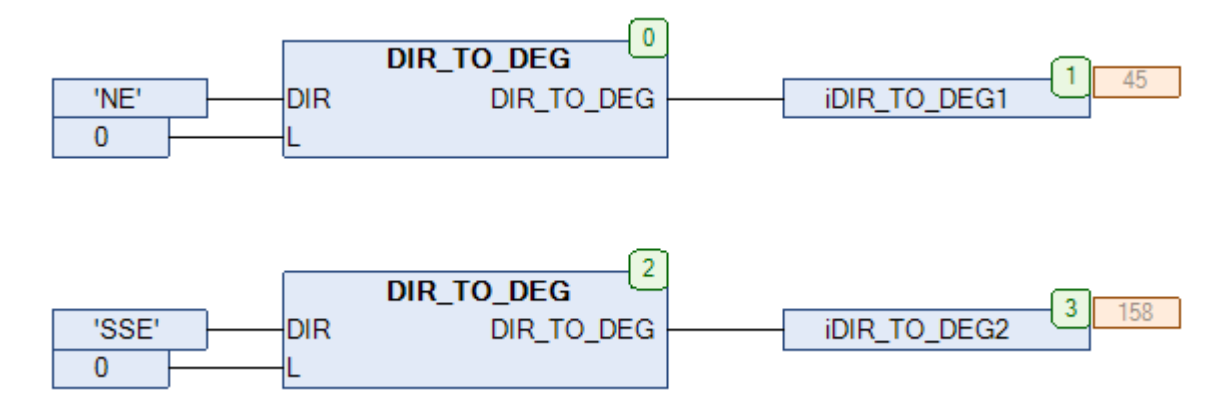

Рис. 22.14. Пример работы с функцией **DIR\_TO\_DEG** на языке CFC

#### **22.7. ENERGY**

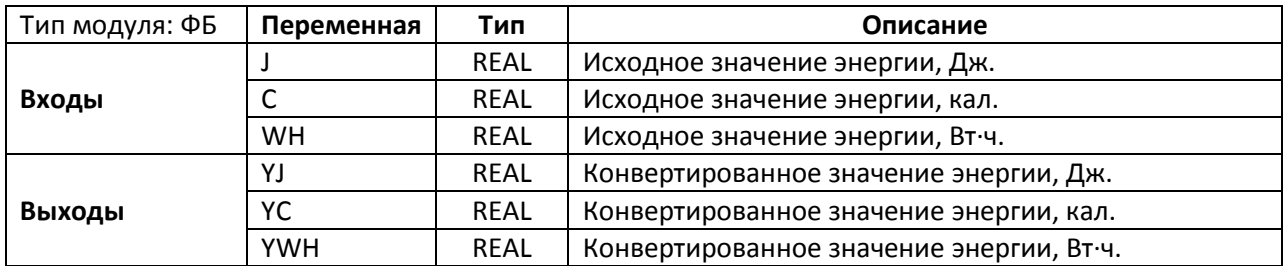

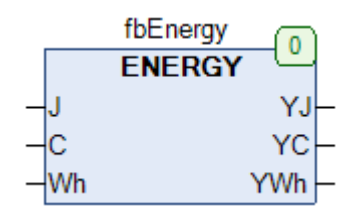

Рис. 22.15. Внешний вид ФБ **ENERGY** на языке CFC

Функциональный блок **ENERGY** конвертирует значение энергии из одних астрономических единиц измерения в другие. Подразумевается, что при каждом вызове блока используется только один вход, а остальные имеют нулевые значения. При этом на выходах отображаются конвертированные значения в соответствующих единицах измерения. Если при вызове ФБ есть значения на нескольких входах, то будет произведена конвертация суммы этих значений.

Соотношения между единицами:

- 1 [кал](https://ru.wikipedia.org/wiki/%D0%9A%D0%B0%D0%BB%D0%BE%D1%80%D0%B8%D1%8F) = 4,1868 [Дж](https://ru.wikipedia.org/wiki/%D0%94%D0%B6%D0%BE%D1%83%D0%BB%D1%8C) = 1,163 $\cdot$ 10<sup>-3</sup> Вт $\cdot$ ч
- 1 Вт∙ч = 3,6⋅10<sup>3</sup> Дж = 860 кал

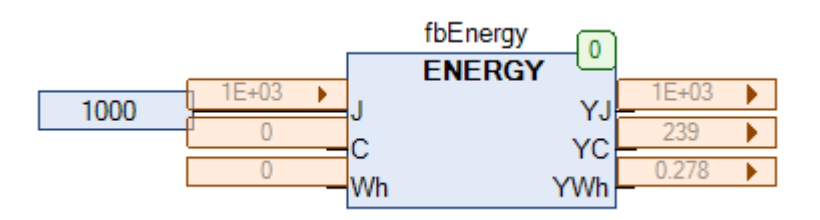

Рис. 22.16. Пример работы с ФБ **ENERGY** на языке CFC (конвертация одного значения)

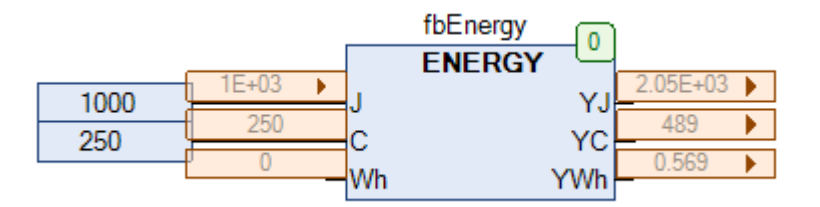

Рис. 22.17. Внешний вид ФБ **ENERGY** на языке CFC (конвертация суммы значений)

### <span id="page-525-0"></span>**22.8. F\_TO\_C**

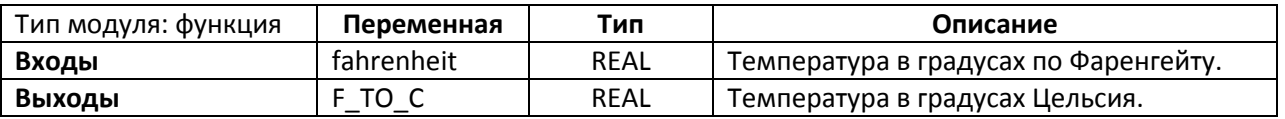

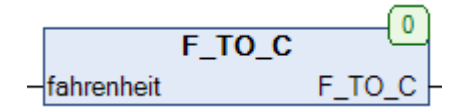

Рис. 22.18. Внешний вид функции **F\_TO\_C** на языке CFC

Функция C\_TO\_F конвертирует значение температуры из [градусов Фаренгейта](https://ru.wikipedia.org/wiki/%D0%93%D1%80%D0%B0%D0%B4%D1%83%D1%81_%D0%A4%D0%B0%D1%80%D0%B5%D0%BD%D0%B3%D0%B5%D0%B9%D1%82%D0%B0) в [градусы](https://ru.wikipedia.org/wiki/%D0%93%D1%80%D0%B0%D0%B4%D1%83%D1%81_%D0%A6%D0%B5%D0%BB%D1%8C%D1%81%D0%B8%D1%8F)  [Цельсия](https://ru.wikipedia.org/wiki/%D0%93%D1%80%D0%B0%D0%B4%D1%83%D1%81_%D0%A6%D0%B5%D0%BB%D1%8C%D1%81%D0%B8%D1%8F). Преобразование выполняется с помощью формулы

$$
F\_TO\_C = \frac{5}{9} \cdot (fahrenheit - 32)
$$

См. также обратную функцию С ТО F.

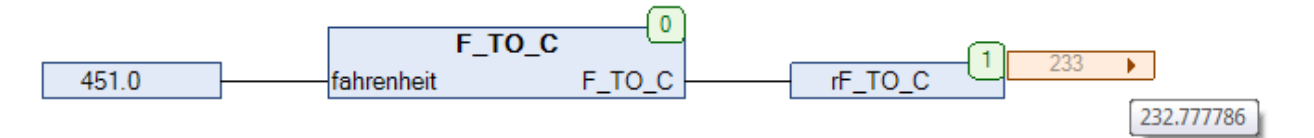

Рис. 22.19. Пример работы с функцией **F\_TO\_C** на языке CFC

### <span id="page-526-0"></span>**22.9. F\_TO\_OM**

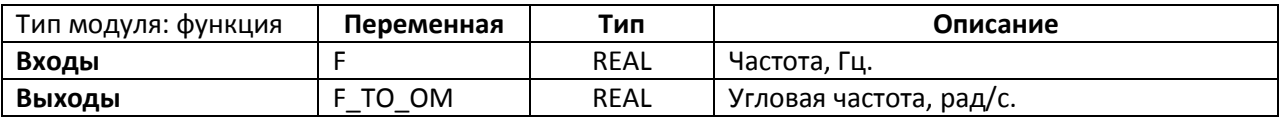

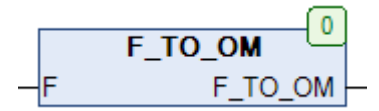

Рис. 22.20. Внешний вид функции **F\_TO\_OM** на языке CFC

Функция **F\_TO\_OM** возвращает значение [угловой частоты](https://ru.wikipedia.org/wiki/%D0%A3%D0%B3%D0%BB%D0%BE%D0%B2%D0%B0%D1%8F_%D1%87%D0%B0%D1%81%D1%82%D0%BE%D1%82%D0%B0) для заданной частоты **F**. Вычисление выполняется по формуле

$$
F\_TO\_OM=2\pi F
$$

См. также обратную функцию ОМ ТО F.

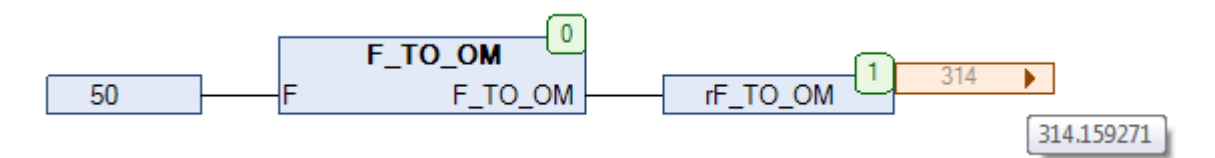

Рис. 22.21. Пример работы с функцией **F\_TO\_OM** на языке CFC

# <span id="page-527-0"></span>**22.10. F\_TO\_PT**

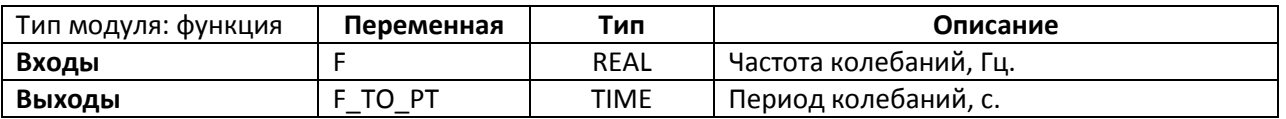

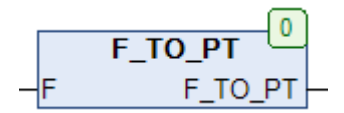

Рис. 22.22. Внешний вид функции **F\_TO\_PT** на языке CFC

Функция **F\_TO\_PT** возвращает значение периода колебаний для заданной частоты **F**. Вычисление выполняется по формуле

$$
F\_TO\_PT = \frac{1}{F}
$$

См. также обратную функцию [PT\\_TO\\_F.](#page-537-0)

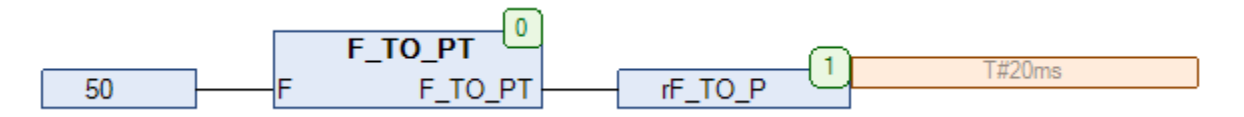

Рис. 22.23. Пример работы с функцией **F\_TO\_PT** на языке CFC

### **22.11. GEO\_TO\_DEG**

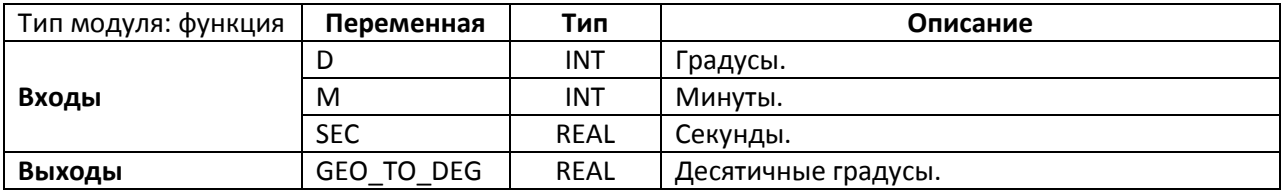

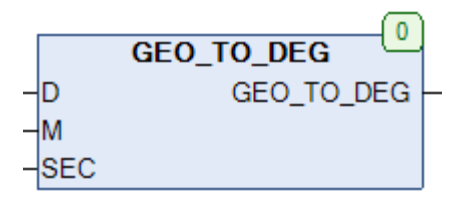

Рис. 22.24. Внешний вид функции **GEO\_TO\_DEG** на языке CFC

Функция **GEO\_TO\_DEG** конвертирует географические координаты из формата [DMS](https://ru.wikipedia.org/wiki/%D0%9C%D0%B8%D0%BD%D1%83%D1%82%D0%B0_%D0%B4%D1%83%D0%B3%D0%B8) (градусы **D**/минуты **M**/секунды **SEC**) в формат DD [\(десятичные градусы\)](https://en.wikipedia.org/wiki/Decimal_degrees). Вычисление выполняется по формуле

> $GEO_TO_DEG = D +$ M  $\frac{}{60}$  + SEC 3600

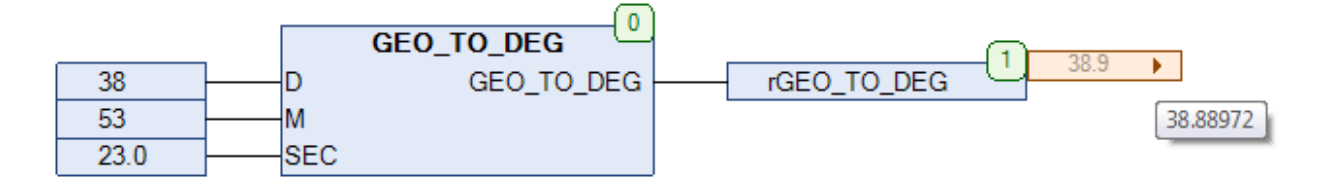

Рис. 22.25. Пример работы с функцией **GEO\_TO\_DEG** на языке CFC

# <span id="page-529-0"></span>**22.12. K\_TO\_C**

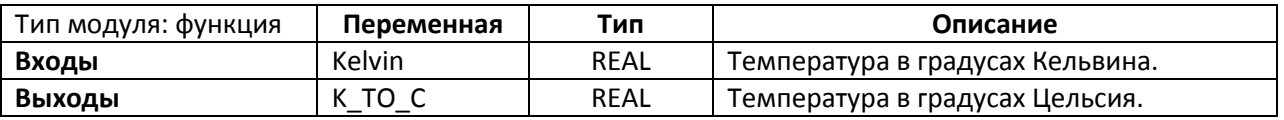

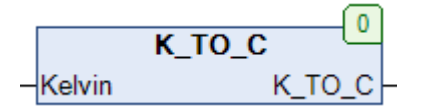

Рис. 22.26. Внешний вид функции **K\_TO\_C** на языке CFC

Функция **K\_TO\_C** конвертирует значение температуры из [кельвинов](https://ru.wikipedia.org/wiki/%D0%9A%D0%B5%D0%BB%D1%8C%D0%B2%D0%B8%D0%BD) в [градусы Цельсия](https://ru.wikipedia.org/wiki/%D0%93%D1%80%D0%B0%D0%B4%D1%83%D1%81_%D0%A6%D0%B5%D0%BB%D1%8C%D1%81%D0%B8%D1%8F). Преобразование выполняется с помощью формулы

 $K_TO_C =$  Kelvin  $-273,15$ 

См. также обратную функцию С ТО К.

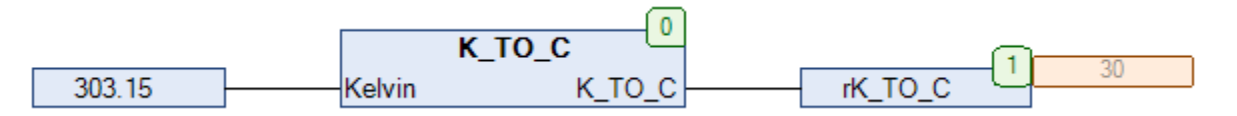

Рис. 22.27. Пример работы с функцией **K\_TO\_C** на языке CFC

### <span id="page-530-0"></span>**22.13. KMH\_TO\_MS**

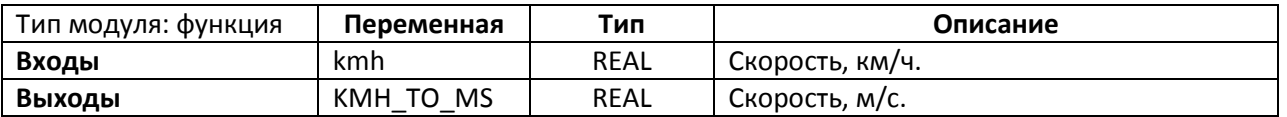

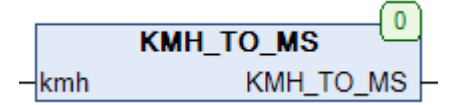

Рис. 22.28. Внешний вид функции **KMH\_TO\_MS** на языке CFC

Функция **KMH\_TO\_MS** конвертирует значение скорости из км/ч в м/с. См. также обратную функцию [MS\\_TO\\_KMH.](#page-534-0)

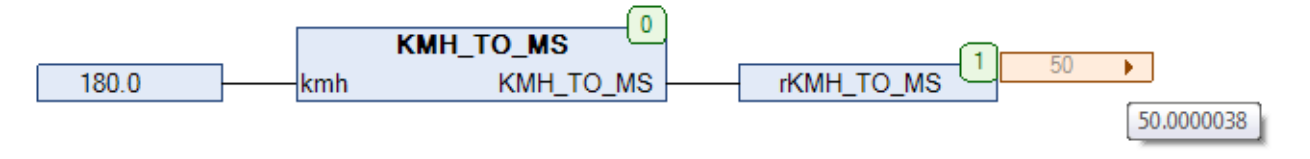

Рис. 22.29. Пример работы с функцией **KMH\_TO\_MS** на языке CFC

#### **22.14. LENGTH**

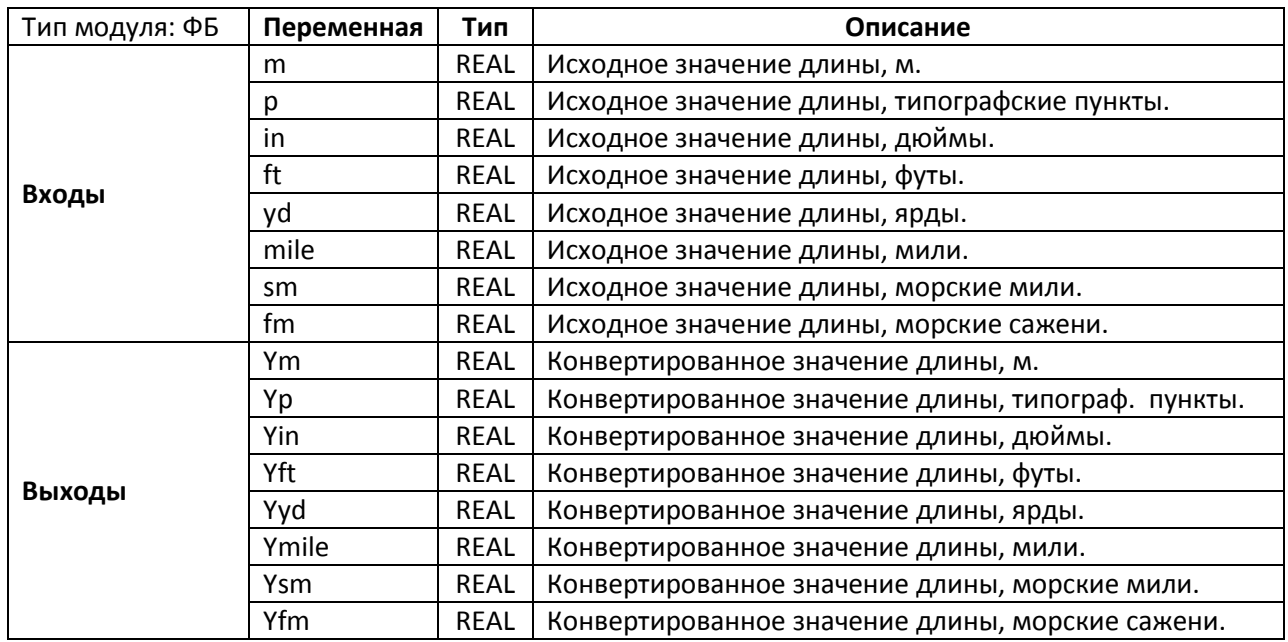

|      | fbLength<br>$\bf{0}$ |  |
|------|----------------------|--|
|      | <b>LENGTH</b>        |  |
| m    | Ym                   |  |
| p    | Yp                   |  |
| in   | Yin                  |  |
| ft   | Yft                  |  |
| уd   | Yyd                  |  |
| mile | Ymile                |  |
| sm   | Ysm                  |  |
| fm   | Yfm                  |  |

Рис. 22.30. Внешний вид ФБ **LENGTH** на языке CFC

Функциональный блок **LENGTH** конвертирует значение длины из одних единиц измерения в другие. Подразумевается, что при каждом вызове блока используется только один вход, а остальные имеют нулевые значения. При этом на выходах отображаются конвертированные значения в соответствующих единицах измерения. Если при вызове ФБ есть значения на нескольких входах, то будет произведена конвертация суммы этих значений.

Соотношения между единицами:

- 1 [типографский пункт](https://ru.wikipedia.org/wiki/%D0%A2%D0%B8%D0%BF%D0%BE%D0%B3%D1%80%D0%B0%D1%84%D1%81%D0%BA%D0%B8%D0%B9_%D0%BF%D1%83%D0%BD%D0%BA%D1%82) = 0,376065 мм
- $1 \underline{\text{AIOMM}} = 25.4 \text{ MM}$
- $1 \, \phi \text{yr} = 0.3048 \, \text{m}$
- 1  $_{\text{NDA}}$  = 0,9144 M
- $1 \text{ min} = 1609,344 \text{ m}$
- 1 [морская миля](https://ru.wikipedia.org/wiki/%D0%9C%D0%BE%D1%80%D1%81%D0%BA%D0%B0%D1%8F_%D0%BC%D0%B8%D0%BB%D1%8F) = 1852 м
- 1 [морская сажень](https://ru.wikipedia.org/wiki/%D0%9C%D0%BE%D1%80%D1%81%D0%BA%D0%B0%D1%8F_%D1%81%D0%B0%D0%B6%D0%B5%D0%BD%D1%8C) = 1,829 м

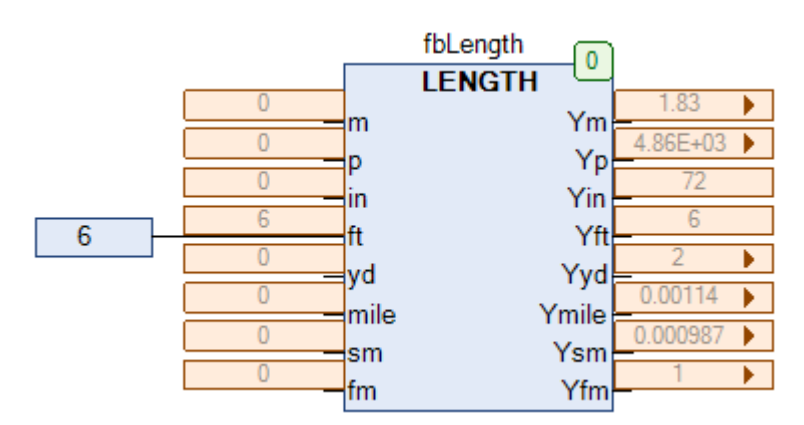

Рис. 22.31. Пример работы с ФБ **LENGTH** на языке CFC (конвертация одного значения)

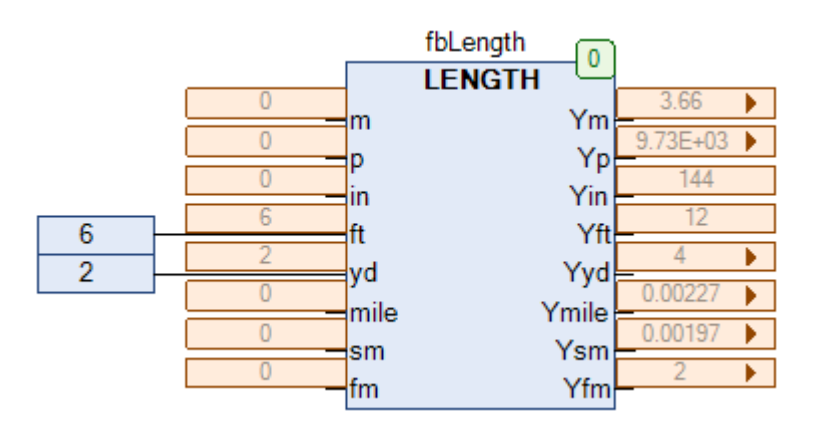

Рис. 22.32. Внешний вид ФБ **LENGTH** на языке CFC (конвертация суммы значений)

### <span id="page-533-0"></span>**22.15. MS\_TO\_BFT**

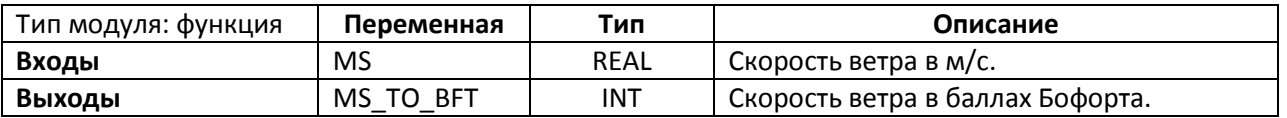

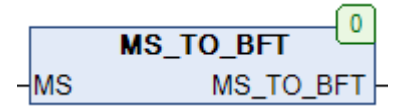

Рис. 22.33. Внешний вид функции **MS\_TO\_BFT** на языке CFC

Функция **MS\_TO\_BFT** конвертирует значение скорости ветра из метров в секунду в баллы [шкалы Бофорта.](https://ru.wikipedia.org/wiki/%D0%A8%D0%BA%D0%B0%D0%BB%D0%B0_%D0%91%D0%BE%D1%84%D0%BE%D1%80%D1%82%D0%B0) Преобразование выполняется с помощью эмпирической формулы

> $MS_TU_BFT = (1.196172 \cdot MS)$ 2 3

См. также обратную функцию **[BFT\\_TO\\_MS.](#page-518-0)** 

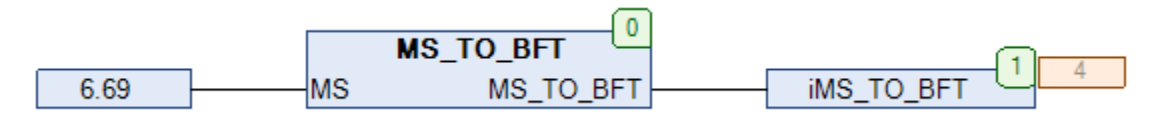

Рис. 22.34. Пример работы с функцией **MS\_TO\_BFT** на языке CFC

### <span id="page-534-0"></span>**22.16. MS\_TO\_KMH**

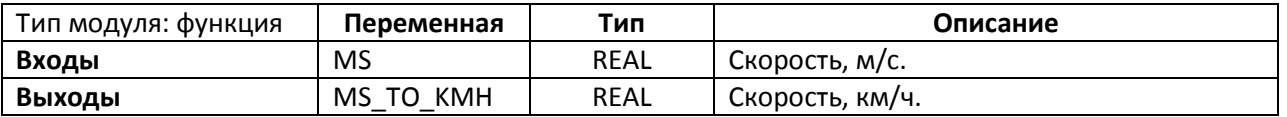

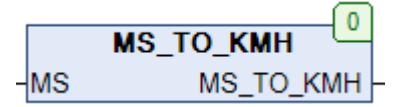

Рис. 22.35. Внешний вид функции **MS\_TO\_KMH** на языке CFC

Функция **MS\_TO\_KMH** конвертирует значение скорости из м/c в км/ч. См. также обратную функцию **[KMH\\_TO\\_MS.](#page-530-0)** 

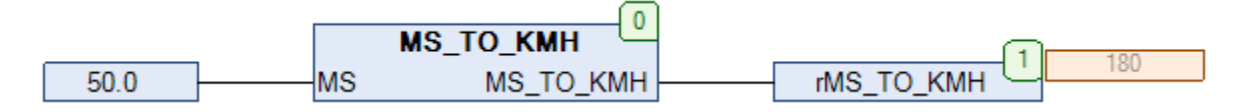

Рис. 22.36. Пример работы с функцией **MS\_TO\_KMH** на языке CFC

# <span id="page-535-0"></span>**22.17. OM\_TO\_F**

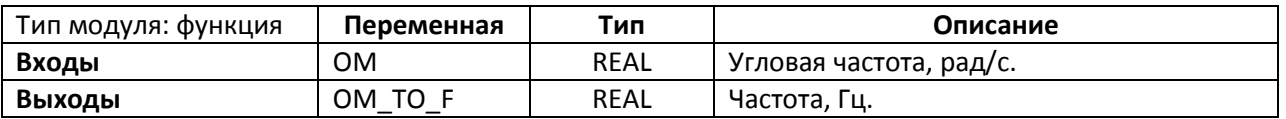

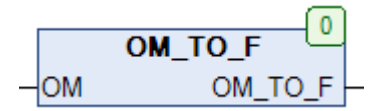

Рис. 22.37. Внешний вид функции **OM\_TO\_F** на языке CFC

Функция **OM\_TO\_F** возвращает значение частоты для заданной [угловой частоты](https://ru.wikipedia.org/wiki/%D0%A3%D0%B3%D0%BB%D0%BE%D0%B2%D0%B0%D1%8F_%D1%87%D0%B0%D1%81%D1%82%D0%BE%D1%82%D0%B0) **OM**. Вычисление выполняется по формуле

$$
OM\_TO\_F = \frac{OM}{2\pi}
$$

См. также обратную функцию [F\\_TO\\_OM.](#page-526-0)

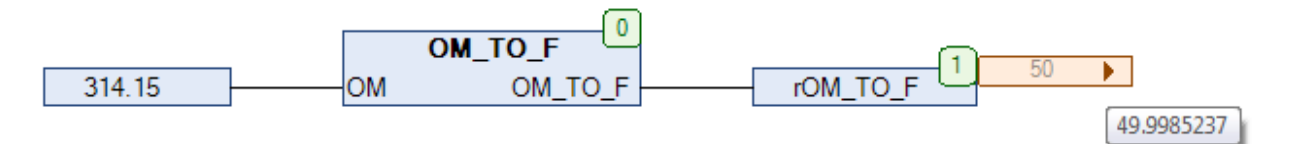

Рис. 22.38. Пример работы с функцией **OM\_TO\_F** на языке CFC

#### **22.18. PRESSURE**

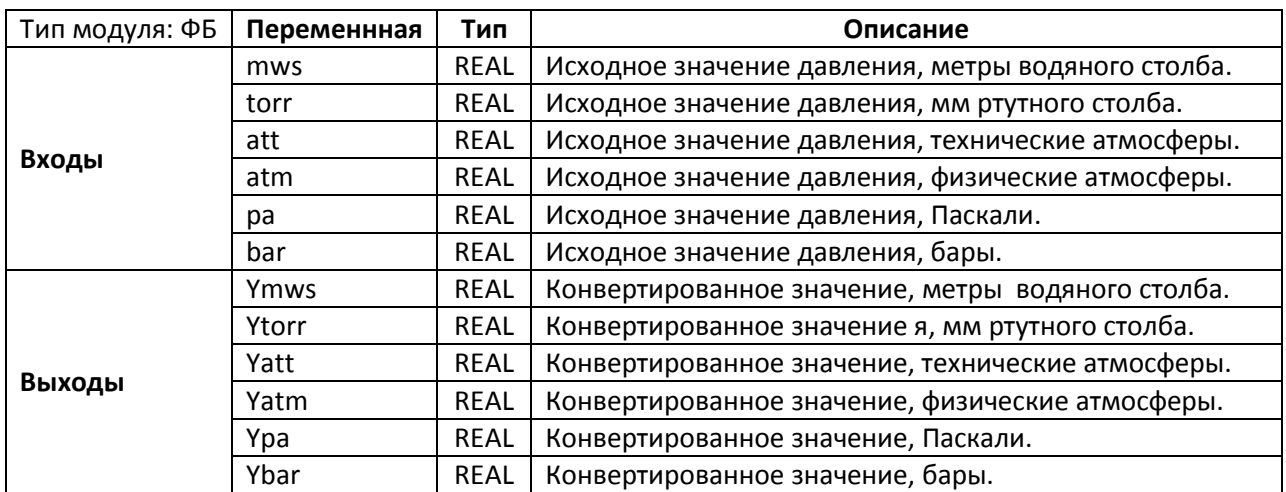

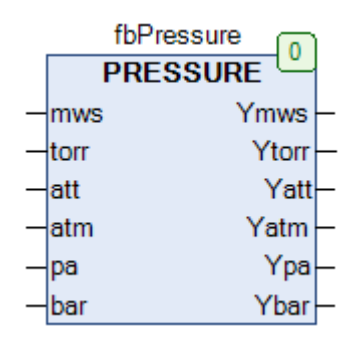

Рис. 22.39. Внешний вид ФБ **PRESSURE** на языке CFC

Функциональный блок **PRESSURE** конвертирует значение давления из одних единиц измерения в другие. Подразумевается, что при каждом вызове блока используется только один вход, а остальные имеют нулевые значения. При этом на выходах отображаются конвертированные значения в соответствующих единицах измерения. Если при вызове ФБ есть значения на нескольких входах, то будет произведена конвертация суммы этих значений.

Соотношения между единицами приведены [в этой статье](https://ru.wikipedia.org/wiki/%D0%94%D0%B0%D0%B2%D0%BB%D0%B5%D0%BD%D0%B8%D0%B5).

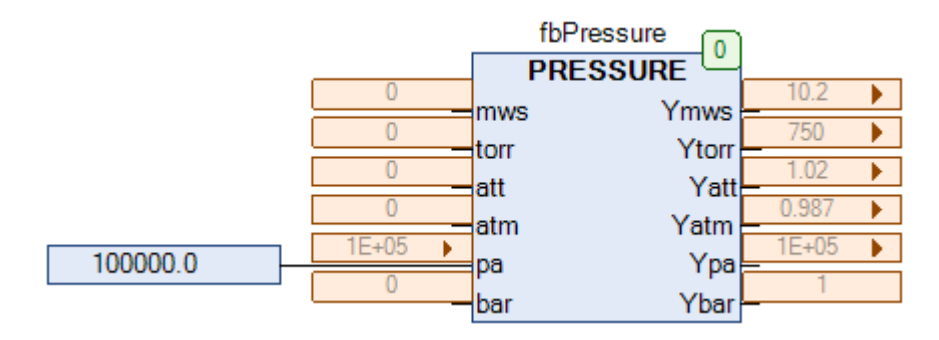

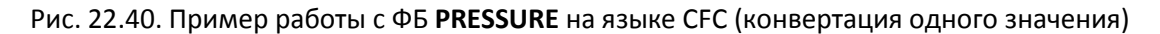

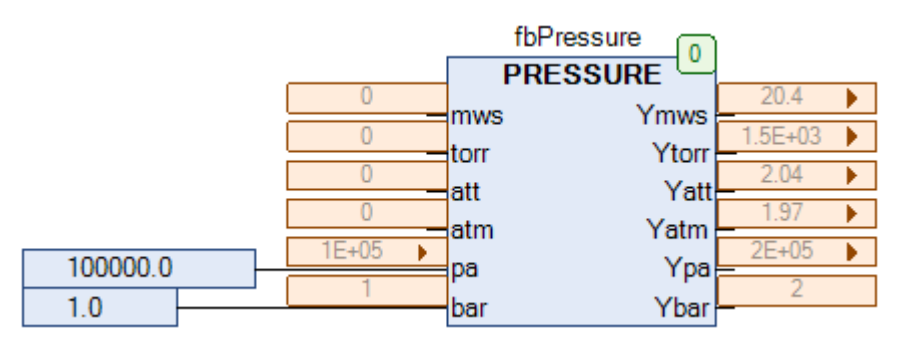

Рис. 22.41. Внешний вид ФБ **PRESSURE** на языке CFC (конвертация суммы значений)

### <span id="page-537-0"></span>**22.19. PT\_TO\_F**

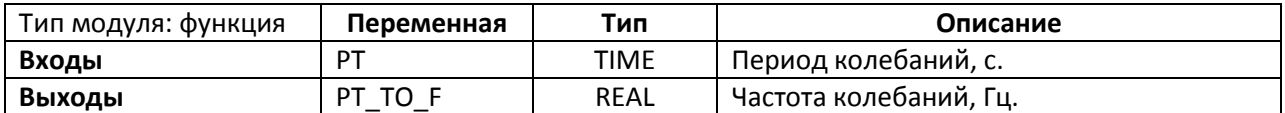

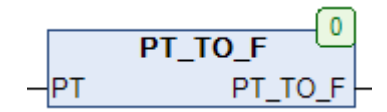

Рис. 22.42. Внешний вид функции **PT\_TO\_F** на языке CFC

Функция **PT\_TO\_F** возвращает значение частоты для заданного периода колебаний **PT**. Вычисление выполняется по формуле

$$
PT\_TO\_F = \frac{1}{PT}
$$

См. также обратную функцию **F\_TO\_PT**.

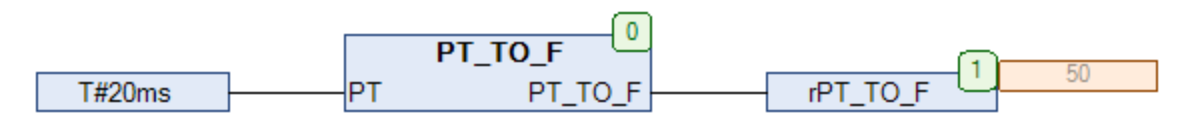

Рис. 22.43. Пример работы с функцией **PT\_TO\_F** на языке CFC

#### **22.20. SPEED**

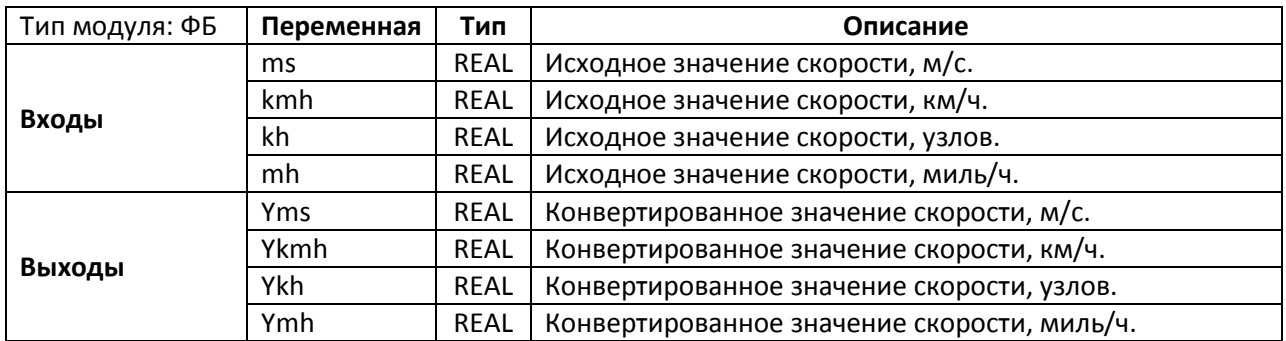

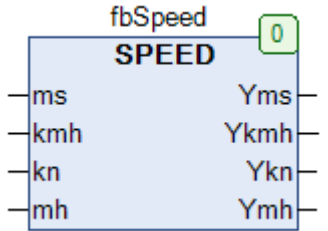

Рис. 22.44. Внешний вид ФБ **SPEED** на языке CFC

Функциональный блок **SPEED** конвертирует значение скорости из одних единиц измерения в другие. Подразумевается, что при каждом вызове блока используется только один вход, а остальные имеют нулевые значения. При этом на выходах отображаются конвертированные значения в соответствующих единицах измерения. Если при вызове ФБ есть значения на нескольких входах, то будет произведена конвертация суммы этих значений.

Соотношения между единицами:

- $1 \text{ km/s} = 0.278 \text{ m/s}$
- 1 [узел](https://ru.wikipedia.org/wiki/%D0%A3%D0%B7%D0%B5%D0%BB_(%D0%B5%D0%B4%D0%B8%D0%BD%D0%B8%D1%86%D0%B0_%D0%B8%D0%B7%D0%BC%D0%B5%D1%80%D0%B5%D0%BD%D0%B8%D1%8F)) = 1 [морская миля](https://ru.wikipedia.org/wiki/%D0%9C%D0%BE%D1%80%D1%81%D0%BA%D0%B0%D1%8F_%D0%BC%D0%B8%D0%BB%D1%8F)/ч = 1,852 км/ч = 0,5144 м/с
- 1 [миля](https://ru.wikipedia.org/wiki/%D0%9C%D0%B8%D0%BB%D1%8F)/ч = 1,609 км/ч = 0,447 м/с

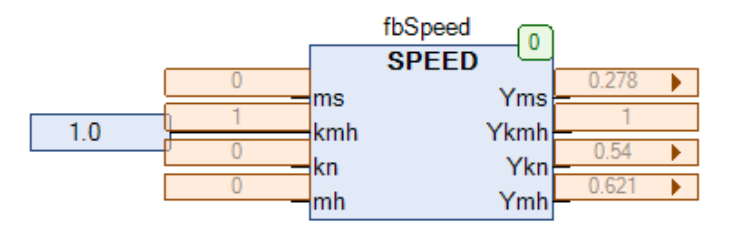

Рис. 22.45. Пример работы с ФБ **SPEED** на языке CFC (конвертация одного значения)

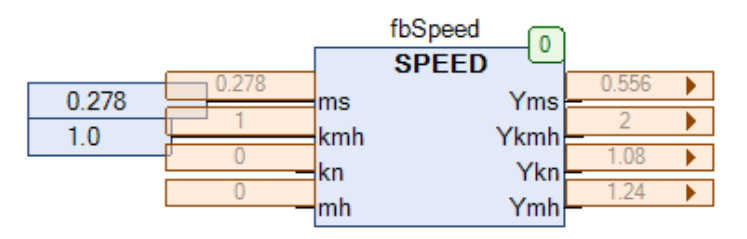

Рис. 22.46. Внешний вид ФБ **SPEED** на языке CFC (конвертация суммы значений)

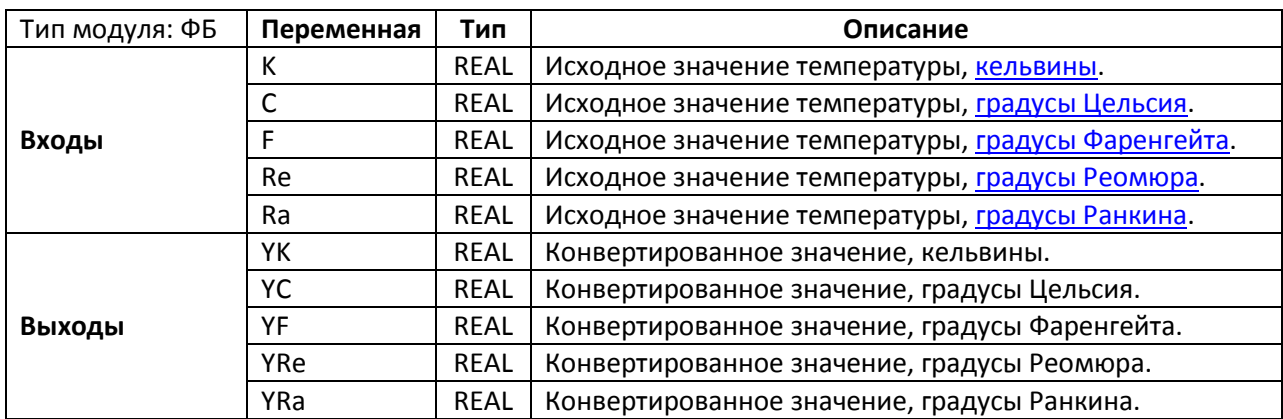

#### **22.21. TEMPERATURE**

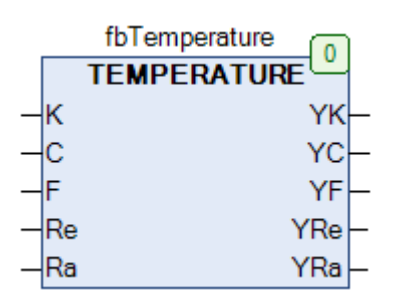

Рис. 22.47. Внешний вид ФБ **TEMPERATURE** на языке CFC

Функциональный блок **TEMPERATURE** конвертирует значение температуры из одних единиц измерения в другие. Подразумевается, что при каждом вызове блока используется только один вход, а остальные имеют нулевые значения. При этом на выходах отображаются конвертированные значения в соответствующих единицах измерения. Если при вызове ФБ есть значения на нескольких входах, то будет произведена конвертация суммы этих значений.

Соотношения между единицами:

- $T_K = T_C + 273,15$
- $T_c = T_K 273,15$
- $T_F = \frac{9}{5} \cdot T_C + 32$
- $T_{RE} = (T_K 273, 15) \cdot 0.8$
- $\bullet$  T<sub>RA</sub> = 1,8⋅T<sub>K</sub>

Следует помнить, что разные температурные шкалы имеют разные точки отсчета. По умолчанию входы блока имеют следующие значения:

- $K = 0.0$ ;
- $C = -273,15;$
- $F = -459,67;$
- $Re = -218,52;$
- $Ra = 0.0.$
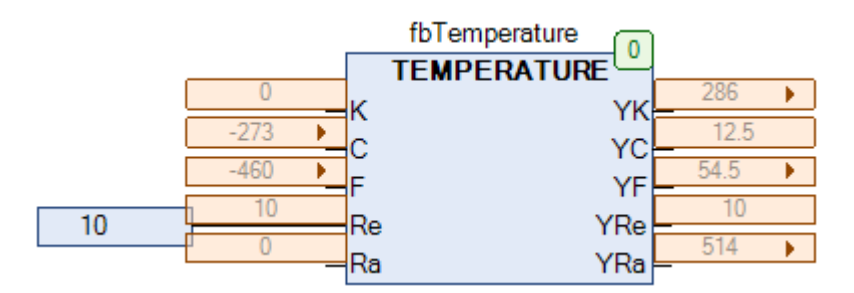

Рис. 22.45. Пример работы с ФБ **TEMPERATURE** на языке CFC (конвертация одного значения)

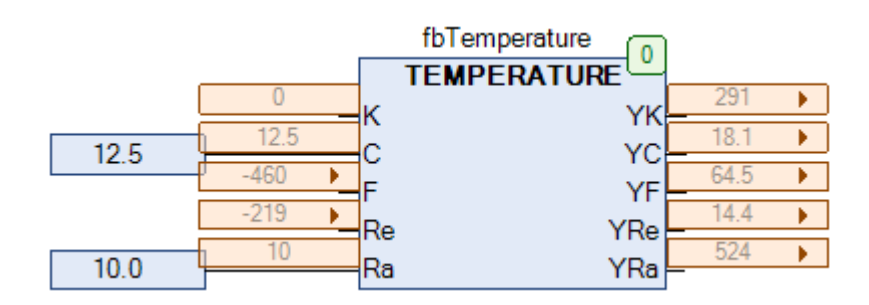

Рис. 22.46. Пример работы с ФБ **TEMPERATUR**E на языке CFC (конвертация суммы значений)

# **23. Регуляторы**

### **23.1. Вступление**

Данная глава содержит описание модулей управления (регуляторов), содержащихся в библиотеке **OSCAT**. Регулятором называется устройство, которое следит за функционированием объекта управления и, постоянно анализируя его состояние, вырабатывает определенное управляющее воздействие (сигнал управления). В тех случаях, когда это возможно, модули управления должны вызываться каждый цикл ПЛК. Преимуществом такого подхода является возможность в пределах одной задачи контролировать процессы, протекающие с разной скоростью. Альтернативный подход подразумевает вызов модулей с заданной частотой (например, по таймеру); его недостатком является возможное нарушение частоты вызова блоков в задачах с низким приоритетом. Величину цикла ПЛК должен определить программист, проанализировав требования и характеристики конкретного технологического процесса.

Более подробная информация о регуляторах в системах АСУТП доступна по [ссылке](http://bookasutp.ru/Chapter5_1.aspx).

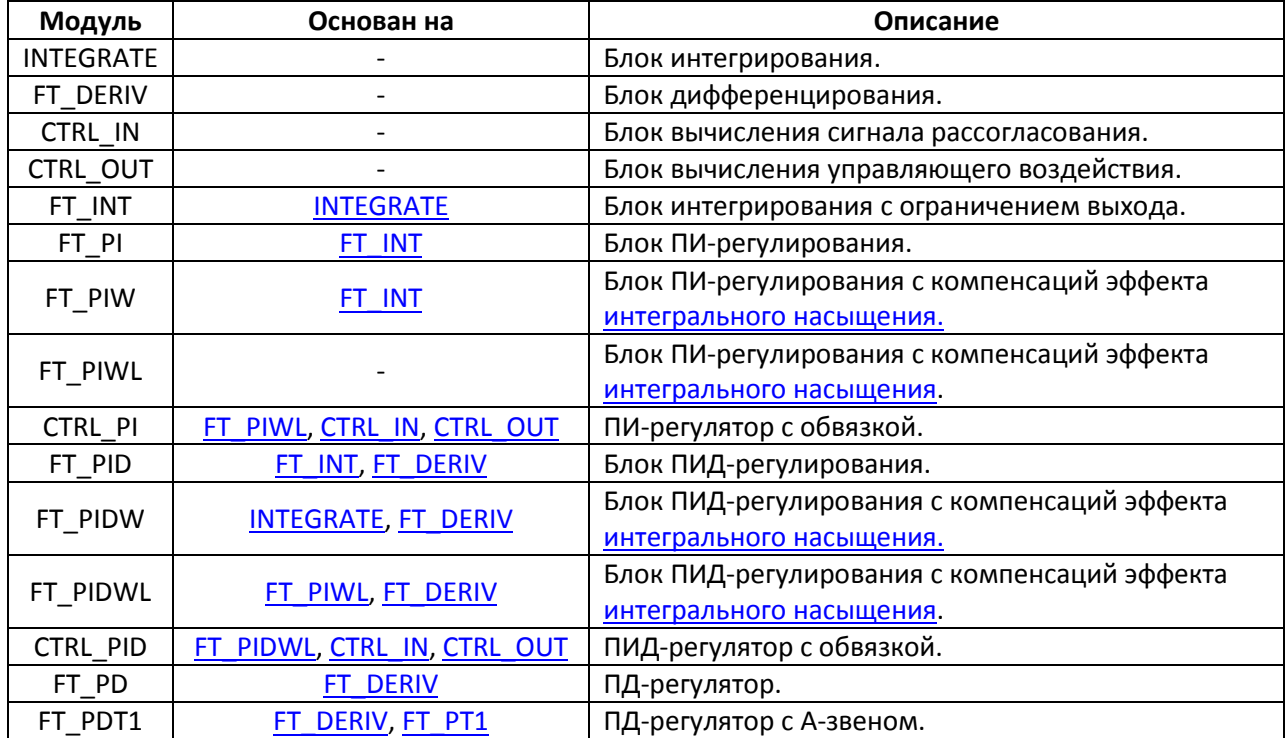

Ниже описана структура и взаимосвязь основных модулей данной главы:

### **23.2. BAND\_B**

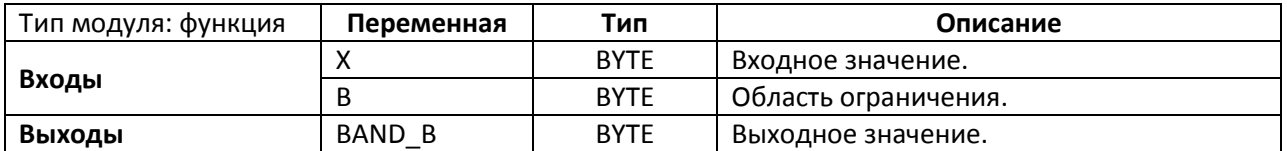

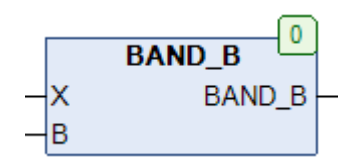

Рис. 23.1. Внешний вид функции **BAND\_B** на языке CFC

Функция **BAND\_B** ограничивает диапазон входного сигнала **X** по следующему принципу:

- ВАЛО  $B = 0$ , если  $X < B$ ;
- ВАЛD\_B = X, если  $B \le X \le (255-B);$
- ВАЛО В = 255, если  $X > (255-B)$ .

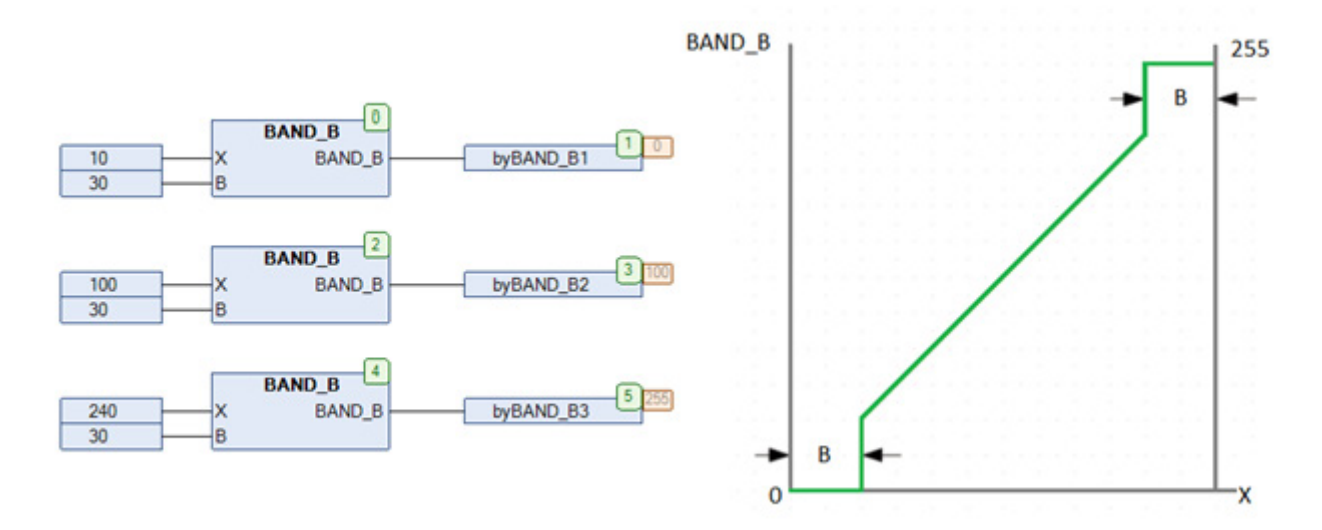

Рис. 23.2. Пример работы с функцией **BAND\_B** на языке CFC

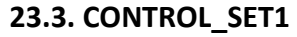

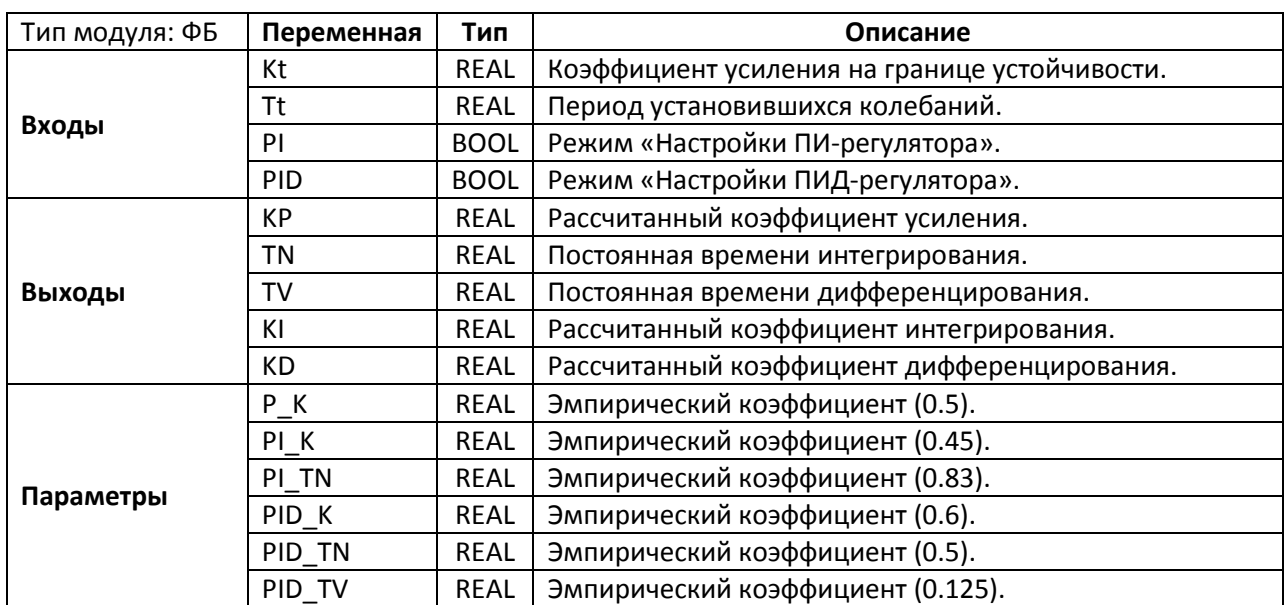

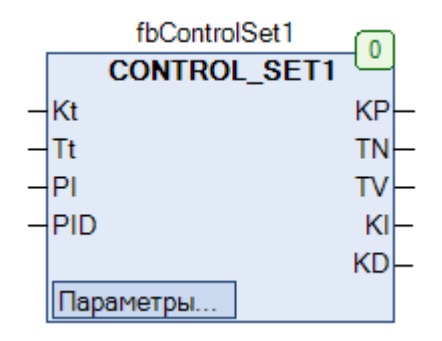

Рис. 23.3. Внешний вид ФБ **CONTROL\_SET1** на языке CFC

Функциональный блок **CONTROL\_SET1** используется для настройки регулятора методом Циглера-[Никольса](http://portal.tpu.ru:7777/SHARED/b/BURKINEYU/Studing/Tab3/06-labtau-2014.pdf) (*по частотным параметрам).* Для этого регулятор переводится в режим Прегулятора, коэффициент усиления которого увеличивается до тех пор, пока на выходе системы не установятся колебания с постоянной амплитудой (т.е. система выводится на границу устойчивости). Коэффициент усиления на границе устойчивости и период незатухающих колебаний передаются на входы блока **Kt** и **Tt**. Если вход **PI** имеет значение **TRUE**, то будет проведена настройка ПИ-регулятора; если вход **PID** имеет значение **TRUE**, то будет проведена настройка ПИД-регулятора. Если оба входа имеют значение **FALSE**, то будет проведена настройка П-регулятора. Если оба входа имеют значение **TRUE**, то настройка проведена не будет. Рассчитанные параметры подаются на выходы блока. Они вычисляются по следующим эмпирическим соотношениям:

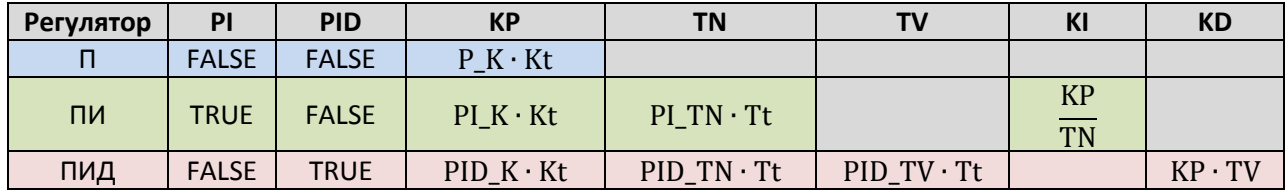

# **23.4. CONTROL\_SET2**

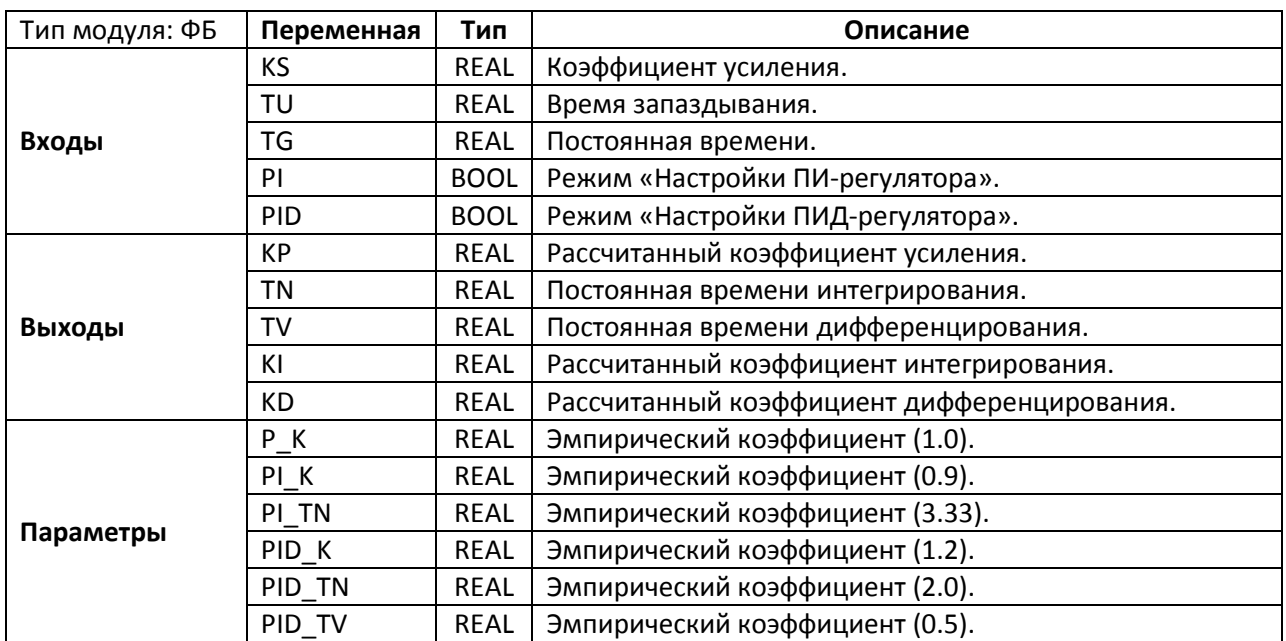

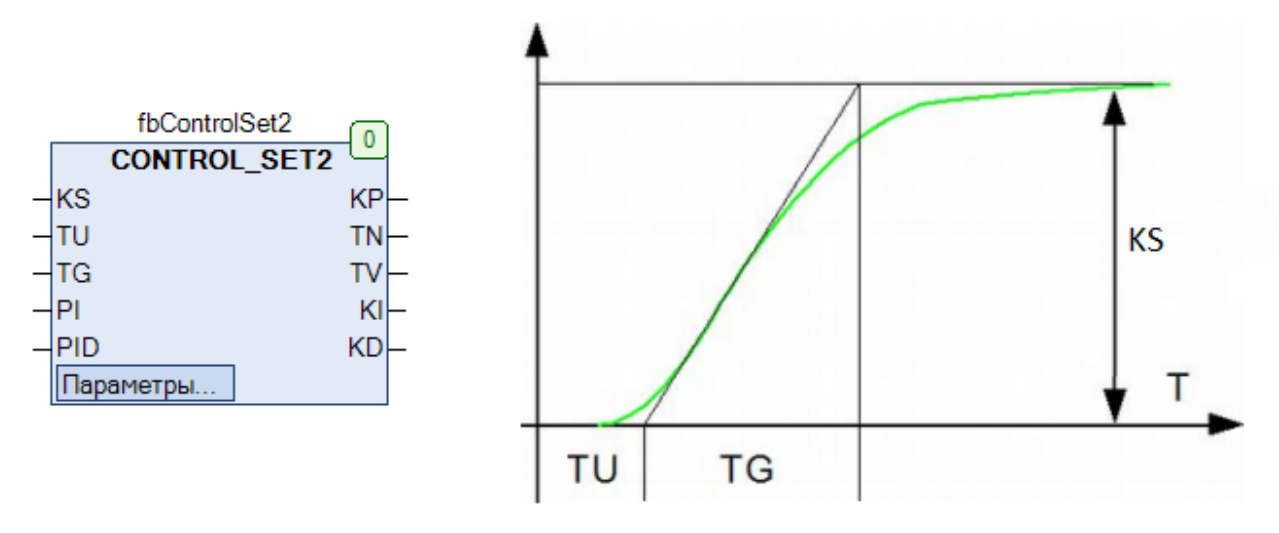

Рис. 23.4. Внешний вид ФБ **CONTROL\_SET2** на языке CFC

Функциональный блок CONTROL\_SET1 используется для настройки регулятора методом Циглера-[Никольса](http://portal.tpu.ru:7777/SHARED/b/BURKINEYU/Studing/Tab3/06-labtau-2014.pdf) (*по кривой разгона).* Для этого на объект управления подается ступенчатое воздействие и снимается кривая разгона (переходная характеристика). Графическим методом определяются параметры **KS** (коэффициент усиления), **TU** (время запаздывания) и **TG** (постоянная времени), которые подаются на соответствующие входы блока. Если вход **PI** имеет значение **TRUE**, то будет проведена настройка ПИ-регулятора; если вход **PID** имеет значение **TRUE**, то будет проведена настройка ПИД-регулятора. Если оба входа имеют значение **FALSE**, то будет проведена настройка П-регулятора. Если оба входа имеют значение **TRUE**, то настройка проведена не будет. Рассчитанные параметры подаются на выходы блока. Они вычисляются по следующим эмпирическим соотношениям:

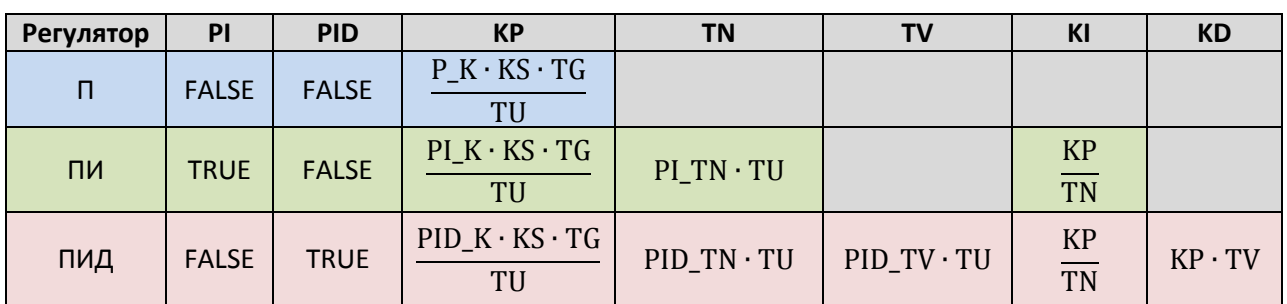

### <span id="page-545-0"></span>**23.5. CTRL\_IN**

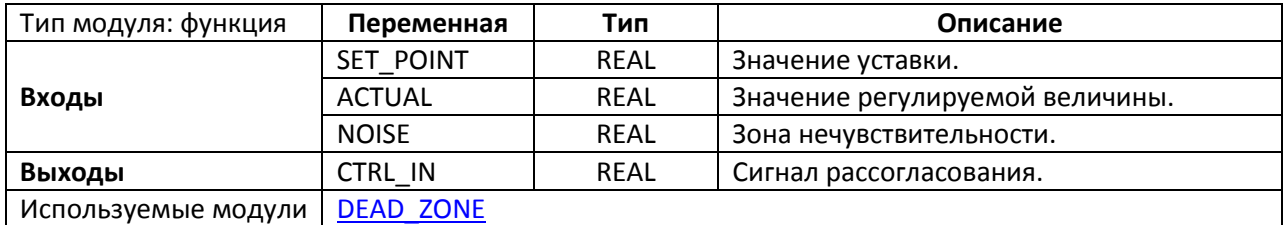

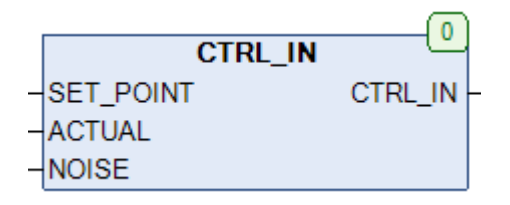

Рис. 23.5. Внешний вид функции **CTRL\_IN** на языке CFC

Функция **CTRL\_IN** возвращает сигнал рассогласования между значением уставки **SET\_POINT** и измеренным значением регулируемой величины A**CTUAL** с учетом зоны нечувствительности **NOISE**. Если |SET\_POINT-ACTUAL| < NOISE, то функция возвращает **0**.

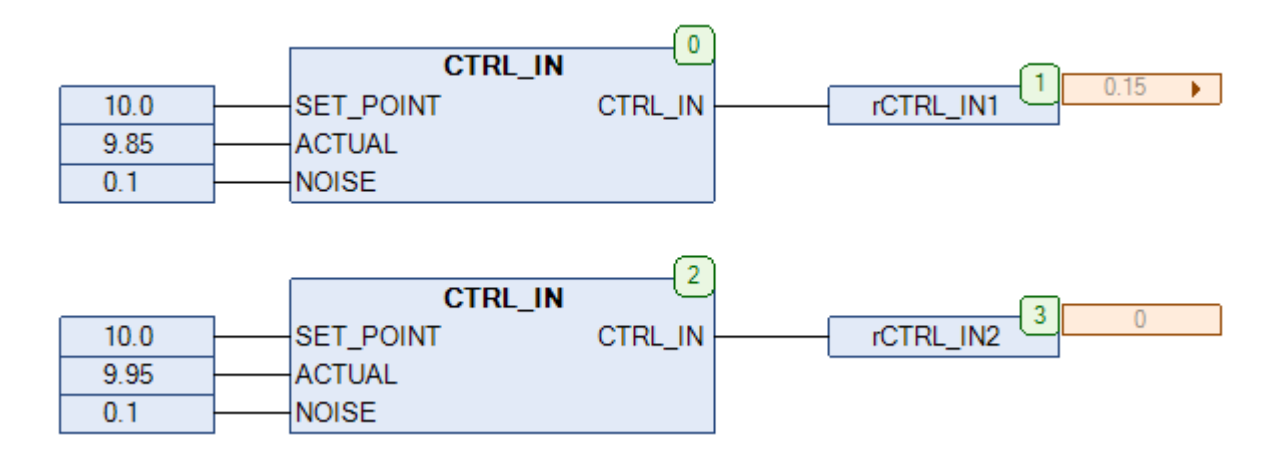

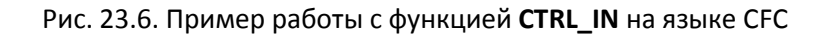

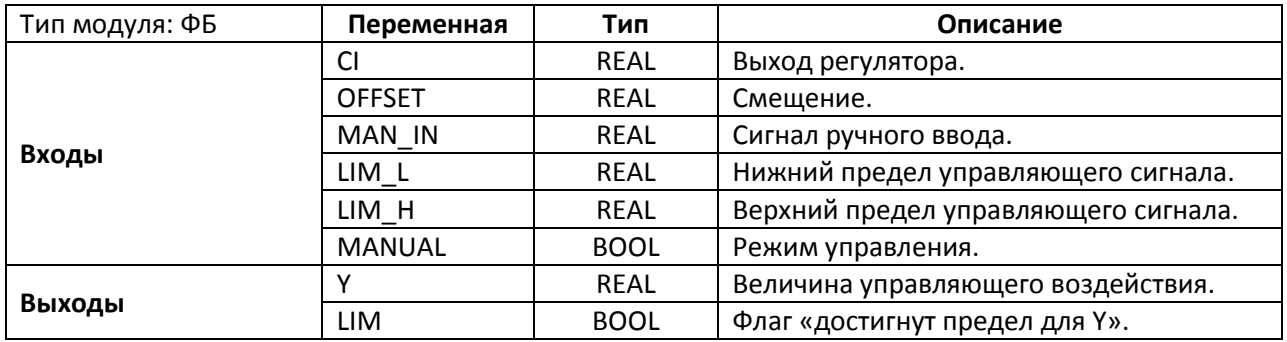

#### <span id="page-546-0"></span>**23.6. CTRL\_OUT**

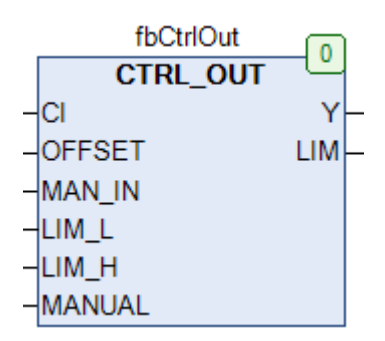

Рис. 23.7. Внешний вид ФБ **CTRL\_OUT** на языке CFC

Функциональный блок **CTRL\_OUT** используется для генерации управляющего воздействия. Если вход **MANUAL** имеет значение **FALSE**, система работает в автоматическом режиме управления, и на выход **Y** подается сумма значения выходного сигнала регулятора **CI** и смещения **OFFSET**; если вход **MANUAL** имеет значение **TRUE**, то система работает в режиме ручного управления и на выход **Y** подается сумма значения сигнала ручного ввода **MAN\_IN** и смещения **OFFSET**. В обоих случаях значение выхода **Y** ограничивается значениями входов **LIM\_L** (минимум) и **LIM\_H** (максимум). При достижении любой из границ выход **LIM** принимает значение **TRUE**.

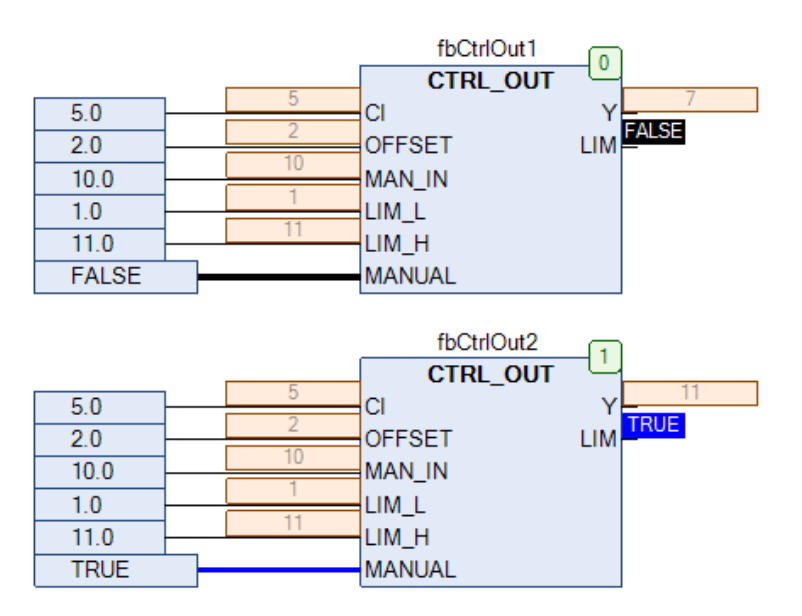

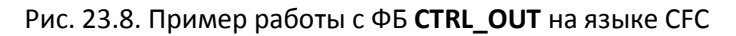

# **23.7. CTRL\_PI**

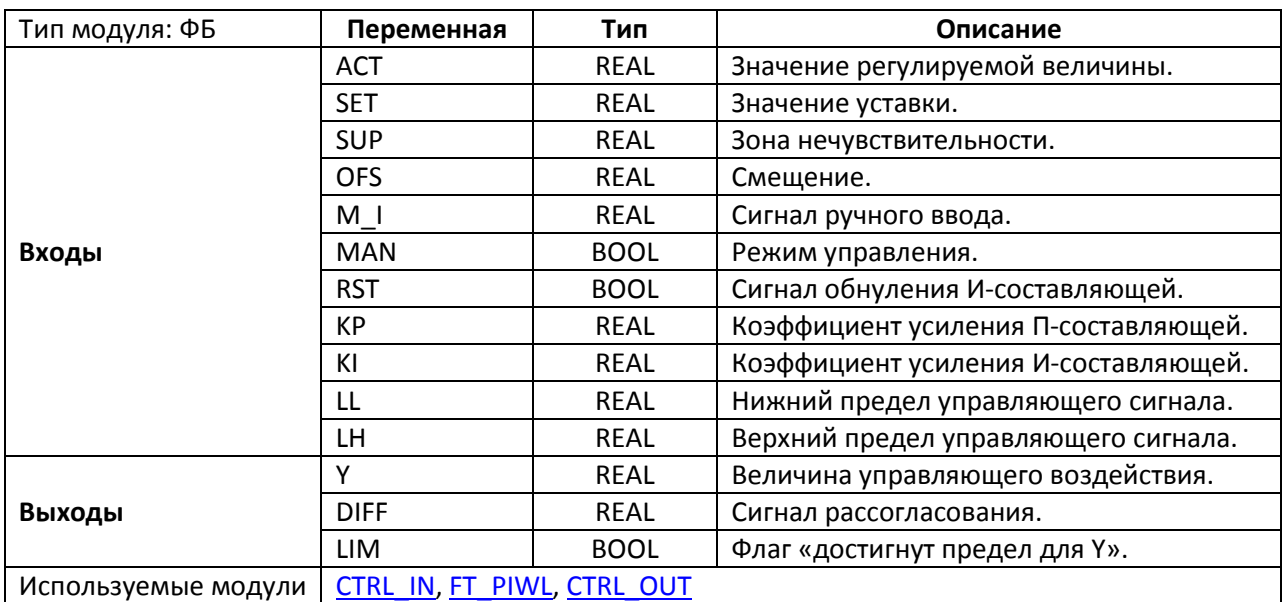

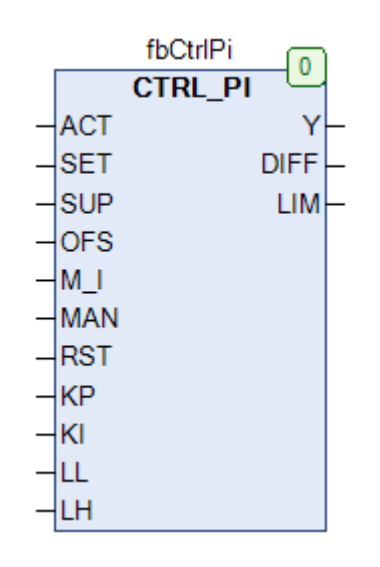

Рис. 23.9. Внешний вид ФБ **CTRL\_PI** на языке CFC

Функциональный блок **CTRL\_PI** представляет собой ПИ-регулятор с автоматической компенсацией эффекта [интегрального насыщения](https://en.wikipedia.org/wiki/Integral_windup) и возможностью перехода на ручное управление. Значение управляющего воздействия **Y** вычисляется по формуле:

$$
Y = OFS + KP \cdot DIFF + KI \cdot \sum_{i=0}^{n} DIFF_{i} \cdot \Delta t_{n3M}, \qquad \text{rge}
$$

DIFF = SET – ACT,  $\Delta t_{H3M}$  – время между двумя измерениями

На вход **ACT** подается измеренное значение регулируемой величины, на вход **SET** – уставка регулятора. Вход **SUP** определяет зону нечувствительности для регулятора, которая используется, чтобы избежать перерегулирования. Вход **OFS** задает смещение управляющего сигнала. Входы **KP**

и **KI** определяют коэффициенты усиления пропорциональной (П) и интегральной (И) составляющей регулятора. Входы **LL** и L**H** определяют нижний и верхний пределы управляющего сигнала **Y**. При достижении любой из границ выход **LIM** принимает значение **TRUE**, и значение выхода **Y** фиксируется. На выход **DIFF** подается сигнал рассогласования, вычисленный с помощью ФБ [CTRL\\_OUT.](#page-546-0) По переднему фронту на входе **RST** происходит обнуление накопленной интегральной составляющей блока.

Если вход **MAN** имеет значение **TRUE,** то система работает в режиме ручного управления и на выход **Y** подается сумма значения сигнала ручного ввода **M\_I** и смещения **OFS**.

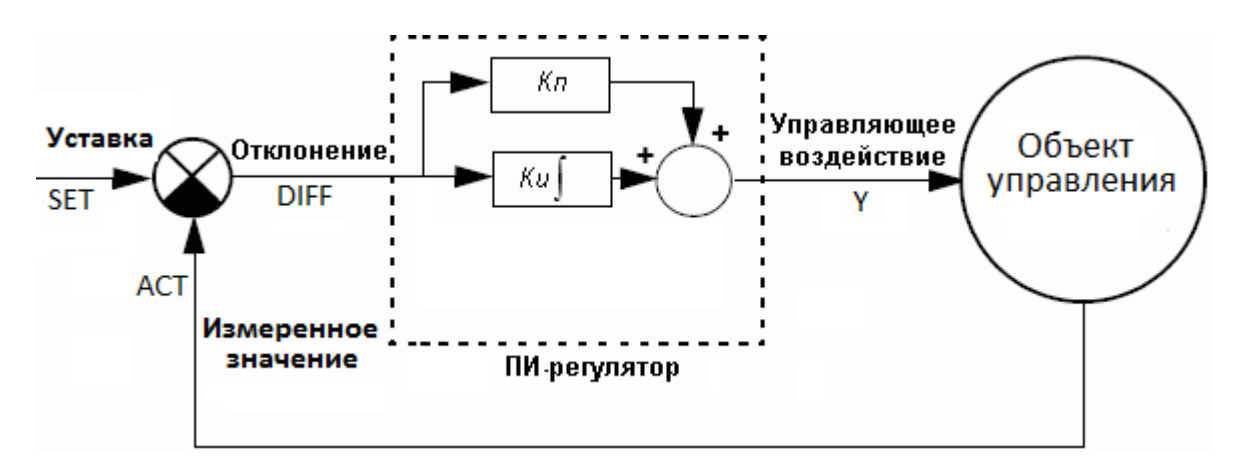

Рис. 23.10. Структурная схема ПИ-регулятора

#### 23.8. CTRL PID

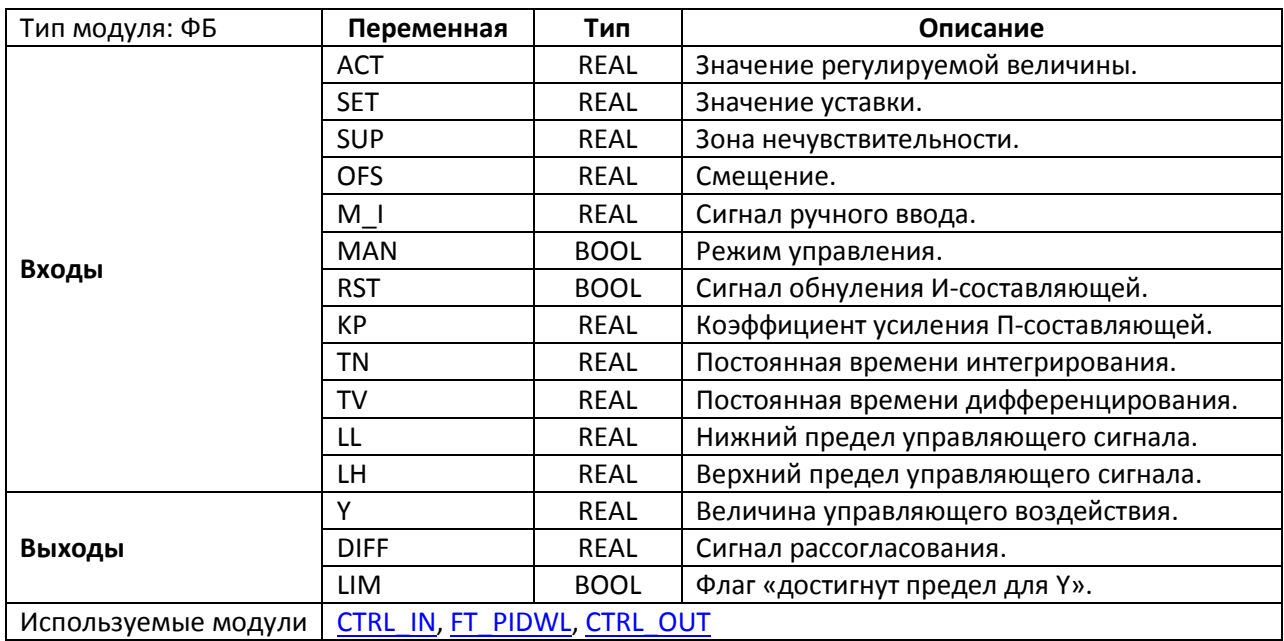

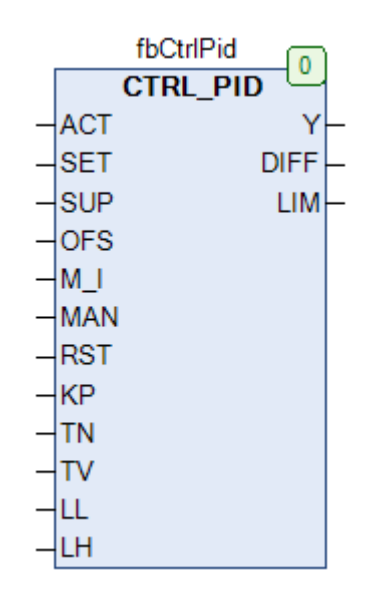

Рис. 23.11. Внешний вид ФБ CTRL PID на языке СЕС

Функциональный блок CTRL\_PID представляет собой ПИД-регулятор с компенсацией эффекта интегрального насыщения и возможностью перехода на ручное управление. Значение управляющего воздействия Ү вычисляется по формуле:

$$
Y = OFS + KP \cdot DIFF + \frac{1}{TN} \cdot \sum_{i=0}^{n} DIFF_{i} \cdot \Delta t_{nsm} + TV \cdot \frac{\Delta DIFF_{i}}{\Delta t_{nsm}}, \quad \text{rge}
$$

DIFF = SET - ACT,  $\Delta t_{\text{M3M}}$  - время между двумя измерениями

На вход ACT подается измеренное значение регулируемой величины, на вход SET - уставка регулятора. Вход SUP определяет зону нечувствительности для регулятора, которая используется,

чтобы избежать перерегулирования. Вход **OFS** задает смещение управляющего сигнала. Вход **KP** и определяет коэффициент усиления пропорциональной (П) составляющей регулятора, входы **TN** и **TV** – постоянные времени интегрирования и дифференцирования (*обратите внимание*, они не могут быть равны **0** – это приведет к исключению в работе ПЛК). Входы **LL** и **LH** определяют нижний и верхний пределы управляющего сигнала **Y**. При достижении любой из границ выход **LIM** принимает значение **TRUE**, и значение выхода **Y** фиксируется. На выход **DIFF** подается сигнал рассогласования, вычисленный с помощью ФБ [CTRL\\_OUT.](#page-546-0) По переднему фронту на входе **RST** происходит обнуление накопленной интегральной составляющей блока.

Если вход **MAN** имеет значение **TRUE**, то система работает в режиме ручного управления и на выход **Y** подается сумма значения сигнала ручного ввода **M\_I** и смещения **OFS**.

Блок использует в качестве параметров постоянные времени интегрирования и дифференцирования **TV** и **TN**. При необходимости можно перейти от них к коэффициентам усиления:

$$
KI = \frac{KP}{TN} \qquad \quad KD = KP \cdot TV
$$

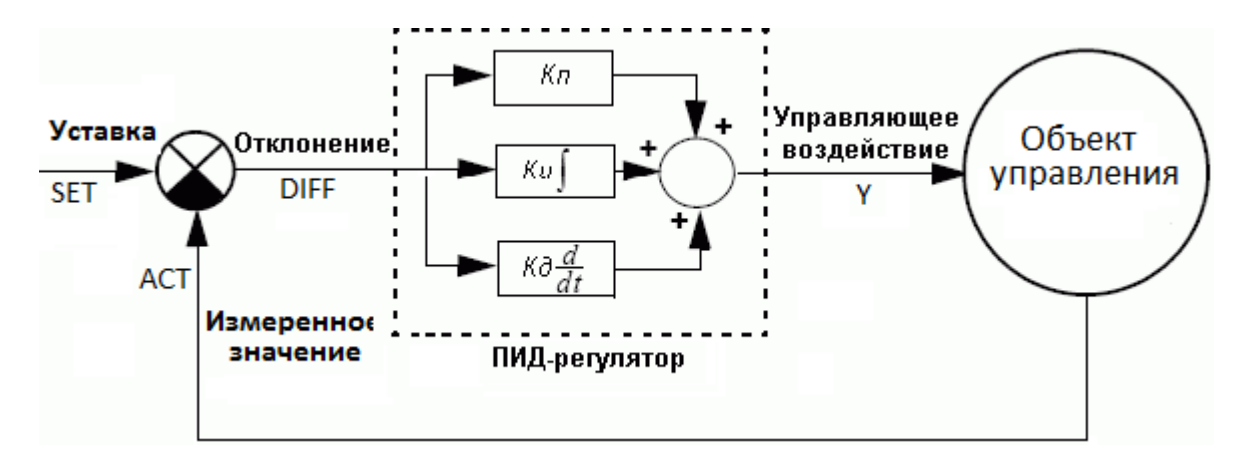

Рис. 23.12. Структурная схема ПИД-регулятора

### **23.9. CTRL\_PWM**

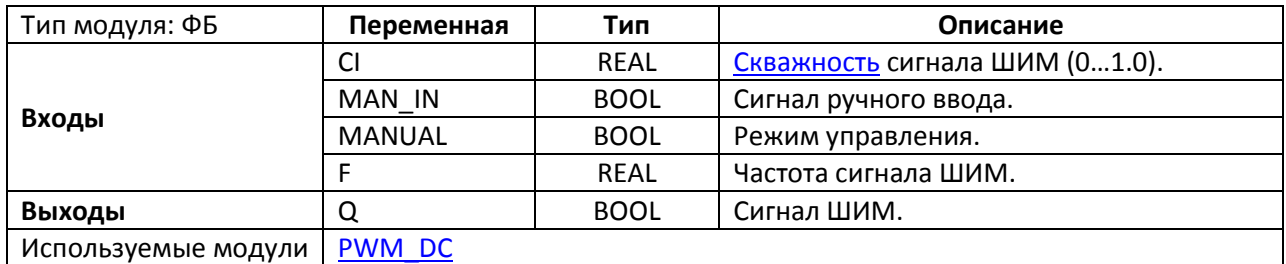

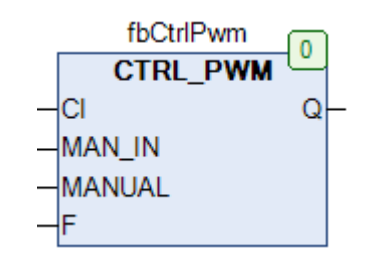

Рис. 23.13 Внешний вид ФБ **CTRL\_PWM** на языке CFC

Функциональный блок **CTRL\_PWM** представляем собой широтно-[импульсный модулятор](https://ru.wikipedia.org/wiki/%D0%A8%D0%B8%D1%80%D0%BE%D1%82%D0%BD%D0%BE-%D0%B8%D0%BC%D0%BF%D1%83%D0%BB%D1%8C%D1%81%D0%BD%D0%B0%D1%8F_%D0%BC%D0%BE%D0%B4%D1%83%D0%BB%D1%8F%D1%86%D0%B8%D1%8F)  [\(ШИМ\)](https://ru.wikipedia.org/wiki/%D0%A8%D0%B8%D1%80%D0%BE%D1%82%D0%BD%D0%BE-%D0%B8%D0%BC%D0%BF%D1%83%D0%BB%D1%8C%D1%81%D0%BD%D0%B0%D1%8F_%D0%BC%D0%BE%D0%B4%D1%83%D0%BB%D1%8F%D1%86%D0%B8%D1%8F) с возможностью ручного управления. Если вход **MANUAL** имеет значение **FALSE**, то ШИМ находится в работе и на выход **Q** подается широтно-модулированный сигнал с частотой **F** и [скважностью](https://ru.wikipedia.org/wiki/%D0%A1%D0%BA%D0%B2%D0%B0%D0%B6%D0%BD%D0%BE%D1%81%D1%82%D1%8C) **CI** (0…1.0); если вход **MANUAL** имеет значение **TRUE**, то блок работает в режиме ручного управления и на выход **Q** подается значение входа **MAN\_IN**.

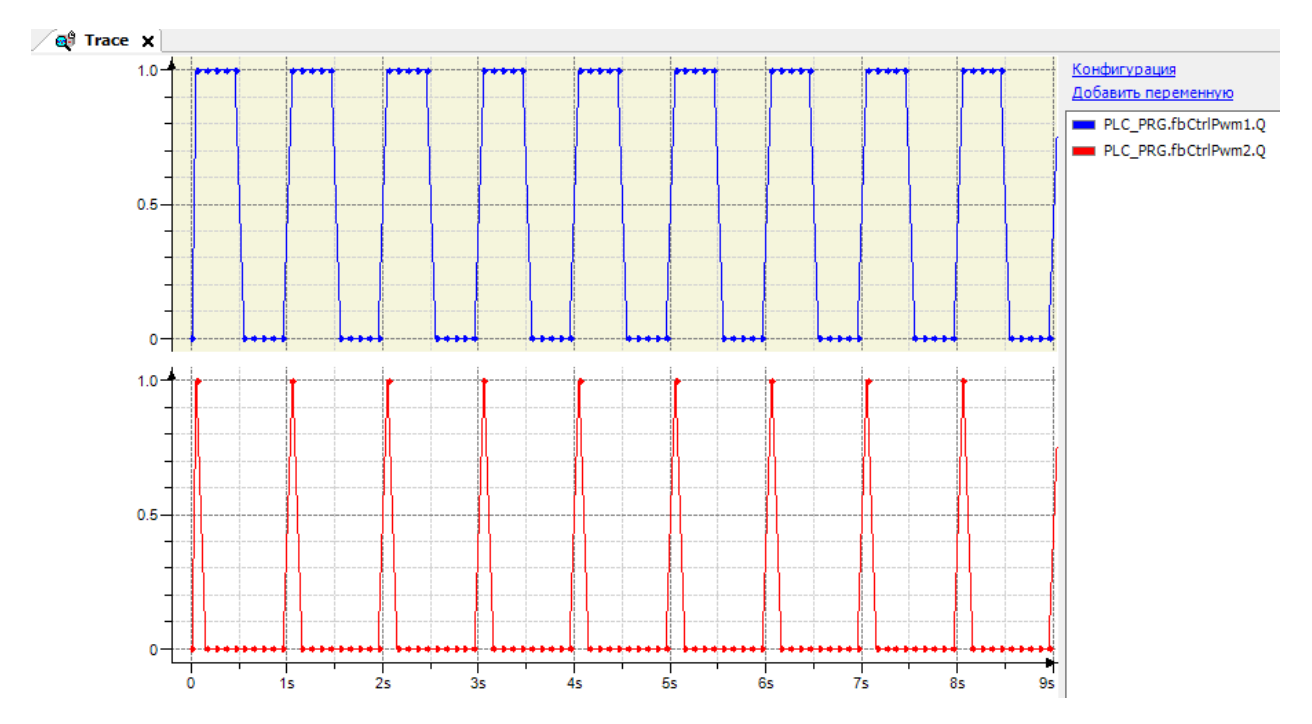

Рис. 23.14. Трассировка работы ФБ CTRL PWM при F=1 Гц, CI=0.5 и F=1 Гц, CI=0.1

### **23.10. DEAD\_BAND**

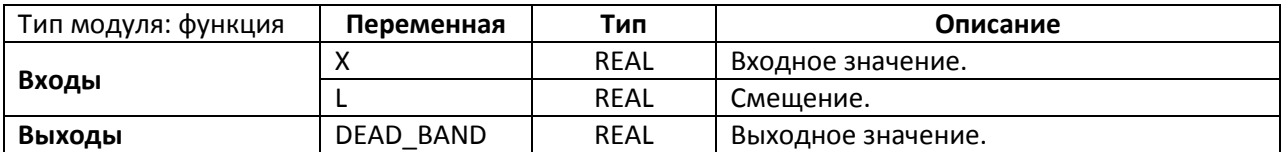

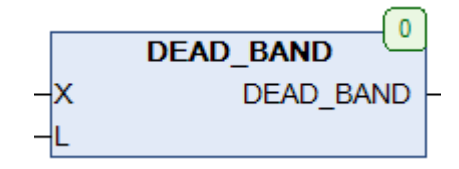

Рис. 23.15. Внешний вид функции **DEAD\_BAND** на языке CFC

Функция **DEAD\_BAND** ограничивает значение входа X по следующему принципу:

- DEAD\_BAND =  $(X-L)$ , если  $L < X$ ;
- DEAD BAND =  $(X+L)$ , если  $X < (-L)$ ;
- DEAD\_BAND = 0.0, если - $L \le X \le L$ .

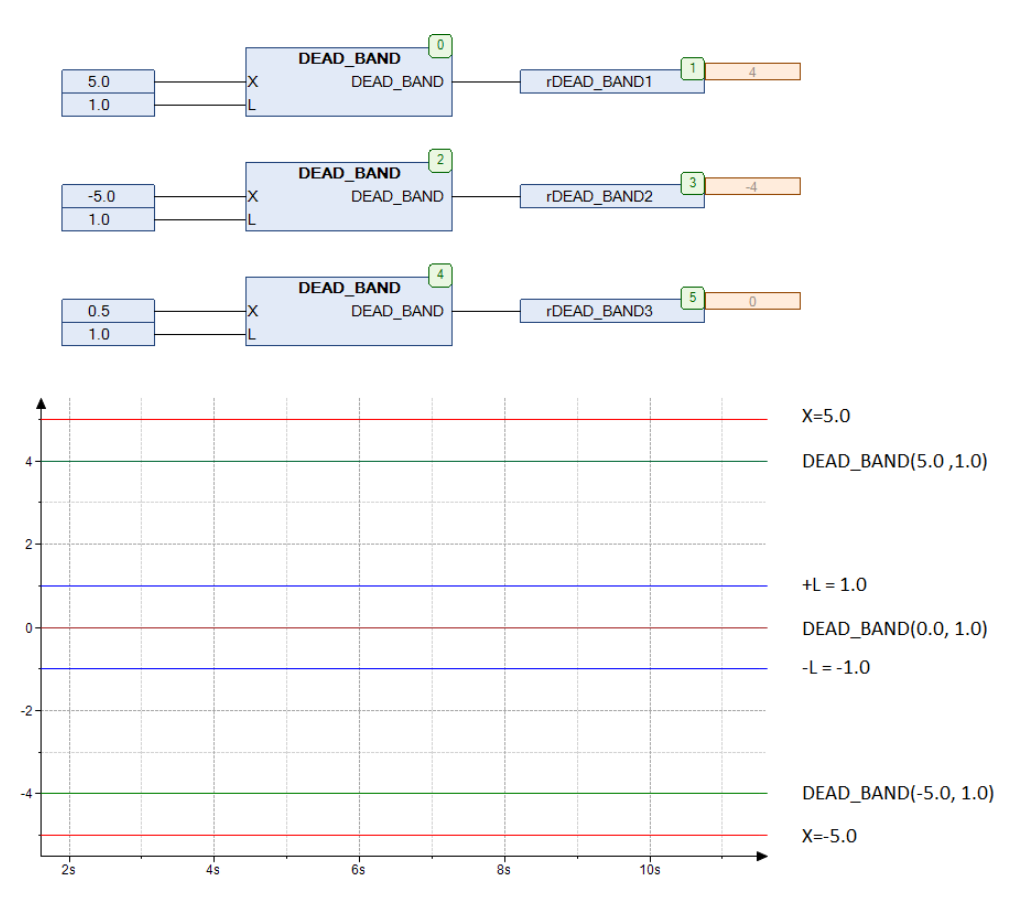

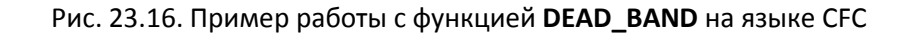

# 23.11. DEAD\_BAND\_A

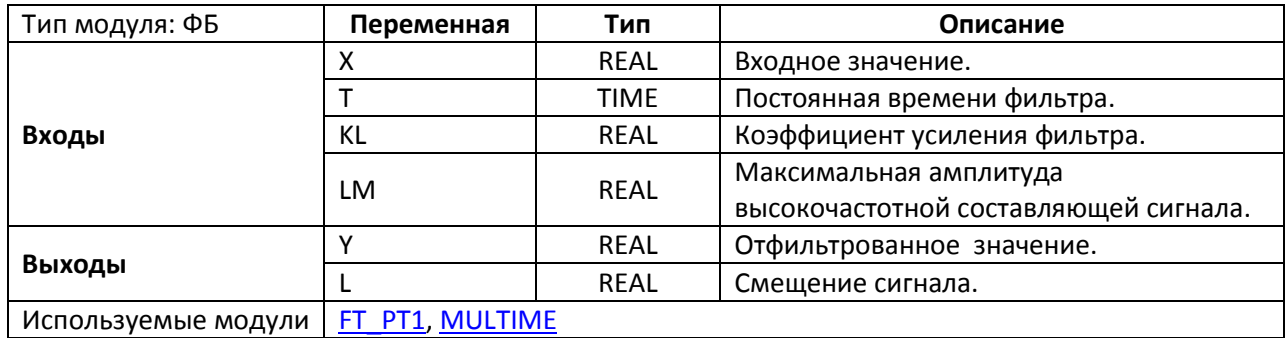

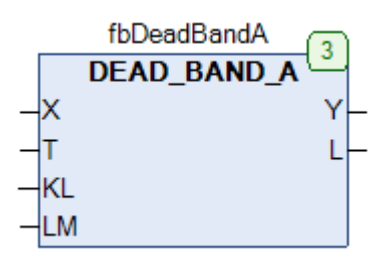

Рис. 23.17. Внешний вид ФБ DEAD\_BAND\_А на языке СFС

Функциональный блок DEAD BAND A ограничивает значение входа X по следующему принципу:

- DEAD BAND  $A = (X-L)$ , если  $L < X$ ;
- DEAD BAND  $A = (X+L)$ , если  $X < (-L)$ ;
- DEAD BAND A = 0.0, если -L ≤ X ≤ L.  $\bullet$

Блок содержит фильтр нижних частот для входного сигнала Х с постоянной времени Т. Значение L определяется как произведение коэффициента усиления фильтра KL и текущей амплитуды высокочастотной составляющей входного сигнала; при этом максимальное значение L ограничено значением LM. Коэффициент KL определяет чувствительность фильтра; его значение рекомендуется выбирать из интервала (1.0...5.0).

Блок может использоваться в системах регулирования для фильтрации шума входного сигнала, что может являться причиной постоянной работы и как следствие исполнительных механизмов.

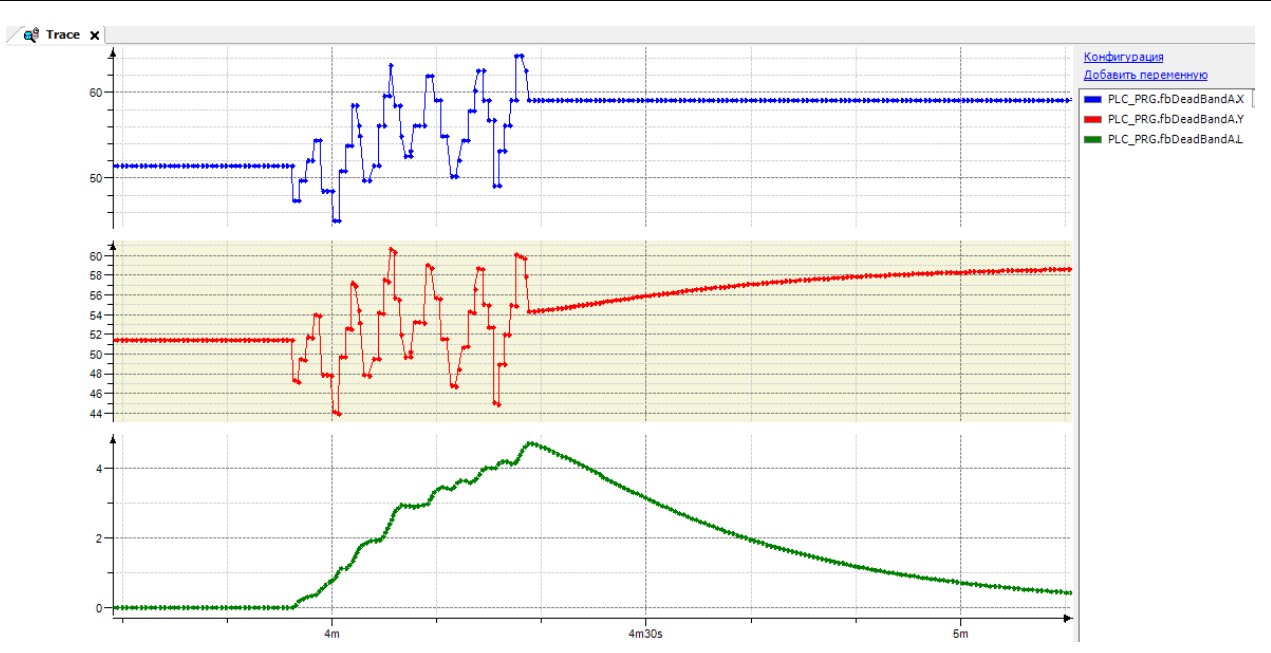

Рис. 23.18. Трассировка работы ФБ DEAD\_BAND\_A (T=T#5s, KL=2.0, LM=5.0)

### <span id="page-555-0"></span>**23.12. DEAD\_ZONE**

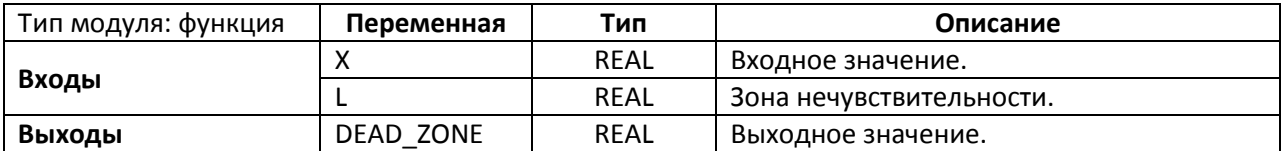

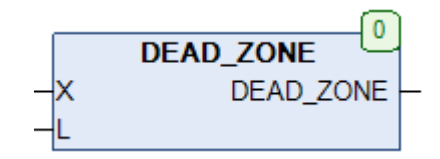

Рис. 23.19. Внешний вид функции **DEAD\_ZONE** на языке CFC

Функция **DEAD\_ZONE** представляет собой передаточную функцию с зоной нечувствительности. Значение входа **X** ограничивается по следующему принципу:

- DEAD\_ZONE =  $X$ , если  $L < |X|$ ;
- **DEAD** ZONE = 0.0, если  $|X|$  ≤ L.

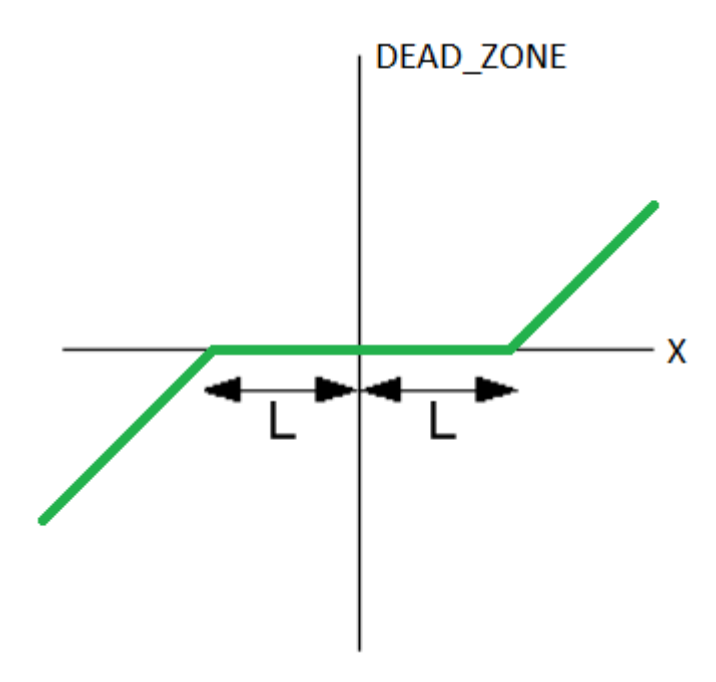

Рис. 23.20. Принцип работы функции **DEAD\_ZONE**

# **23.13. DEAD\_ZONE2**

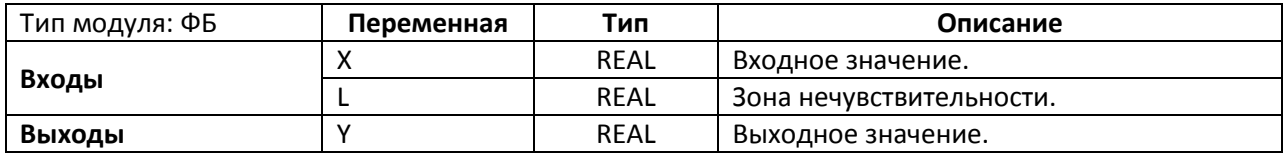

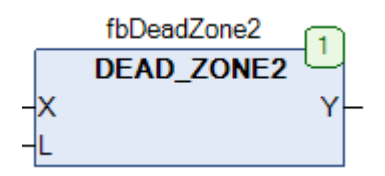

Рис. 23.21. Внешний вид ФБ **DEAD\_ZONE2** на языке CFC

Функциональный блок **DEAD\_ZONE2** представляет собой передаточную функцию с зоной нечувствительности и гистерезисом. Значение входа **X** ограничивается по следующему принципу:

- DEAD\_ZONE =  $X$ , если  $L < |X|$ ;
- DEAD\_ZONE = L, если  $0 \le |X| \le L$ ;
- DEAD ZONE = -L, если -L  $\leq$   $|X| \leq 0$ .

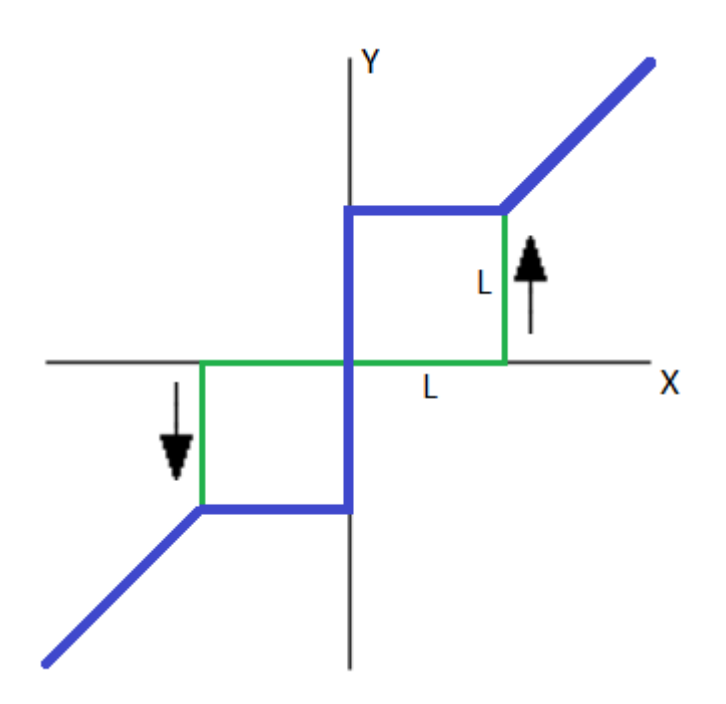

Рис. 23.22. Принцип работы ФБ **DEAD\_ZONE2**

# <span id="page-557-0"></span>**23.14. FT\_DERIV**

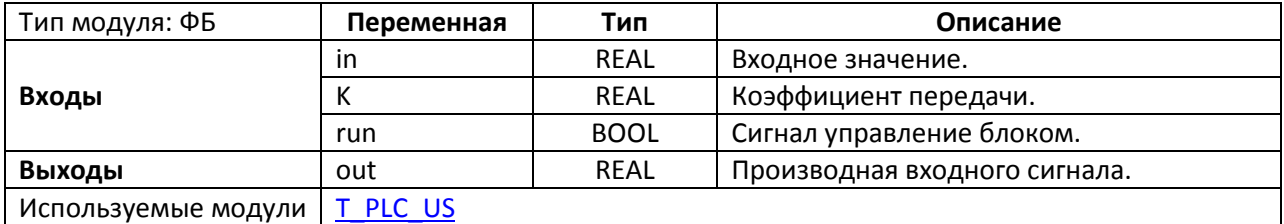

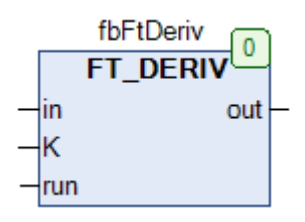

Рис. 23.23. Внешний вид ФБ **FT\_DERIV** на языке CFC

Функциональный блок **FT\_DERIV** представляет собой Д-звено. Если вход **run** имеет значение **TRUE**, то на выход **out** поступает производная входного сигнала **X** с коэффициентом усиления **K**.

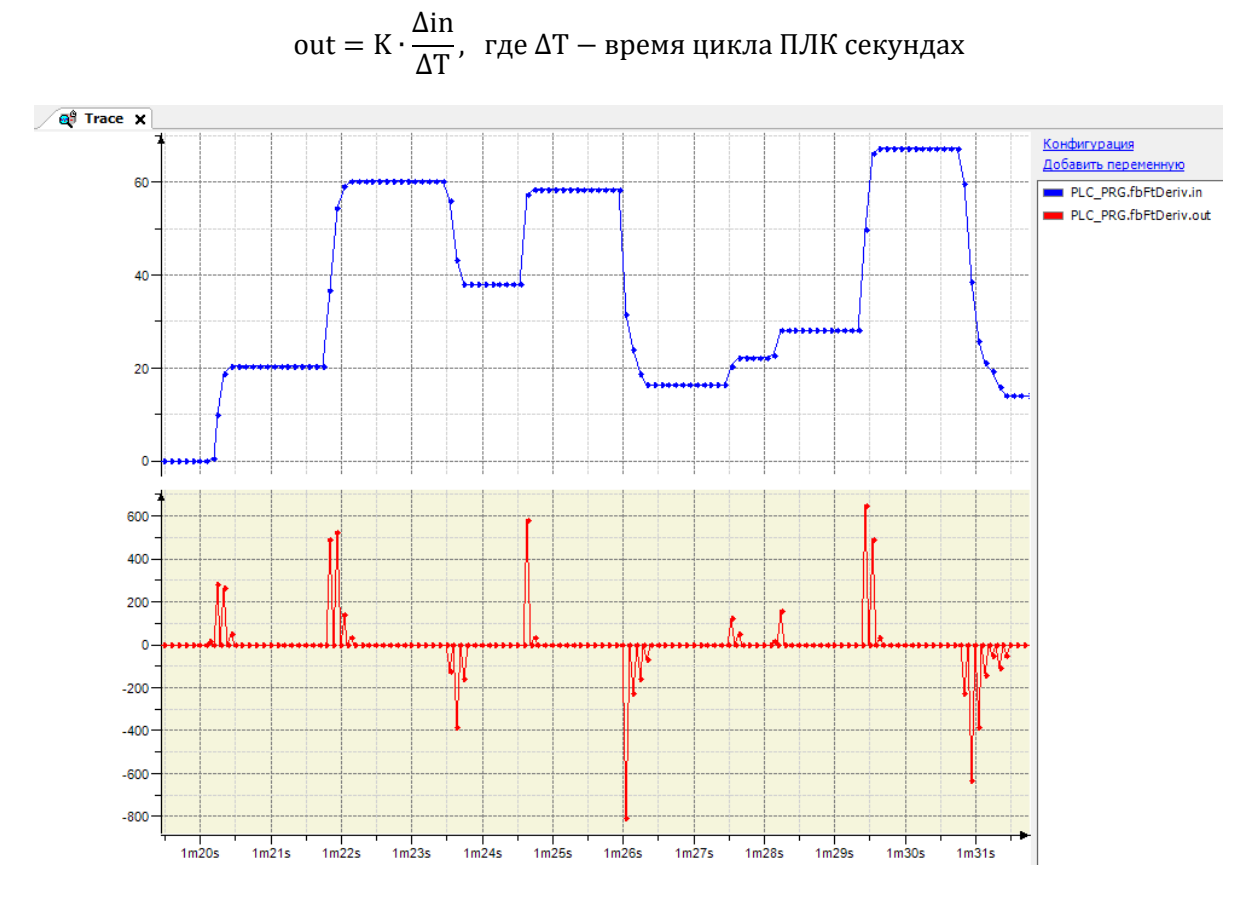

Рис. 23.24. Трассировка работы ФБ **FT\_DERIV** (время цикла ПЛК = 50 мс, K=1.5)

# 23.15. FT\_IMP

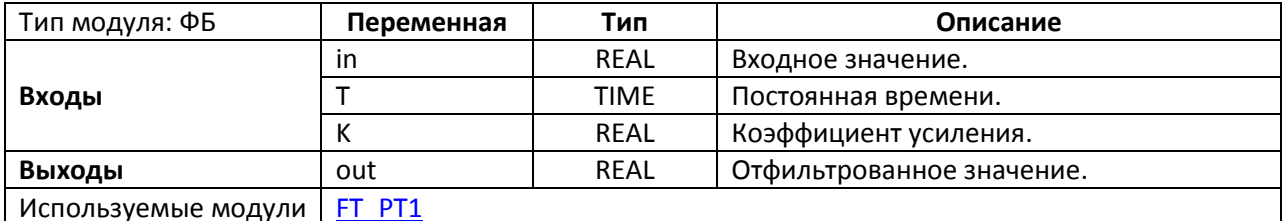

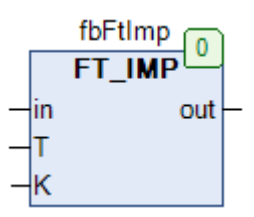

Рис. 23.25. Внешний вид ФБ FT\_IMP на языке СЕС

Функциональный блок FT\_IMP представляет собой фильтр верхних частот с коэффициентом усиления К и постоянной времени Т.

После изменения входного значения IN, выход out изменяется по следующему принципу:

- $out(0)=K·IN;$  $\bullet$
- out(T)  $\approx$  0.37 $\cdot$  K $\cdot$ IN;  $\bullet$
- out(3T)≈0.05 · K·IN;  $\bullet$
- out(...)=0.

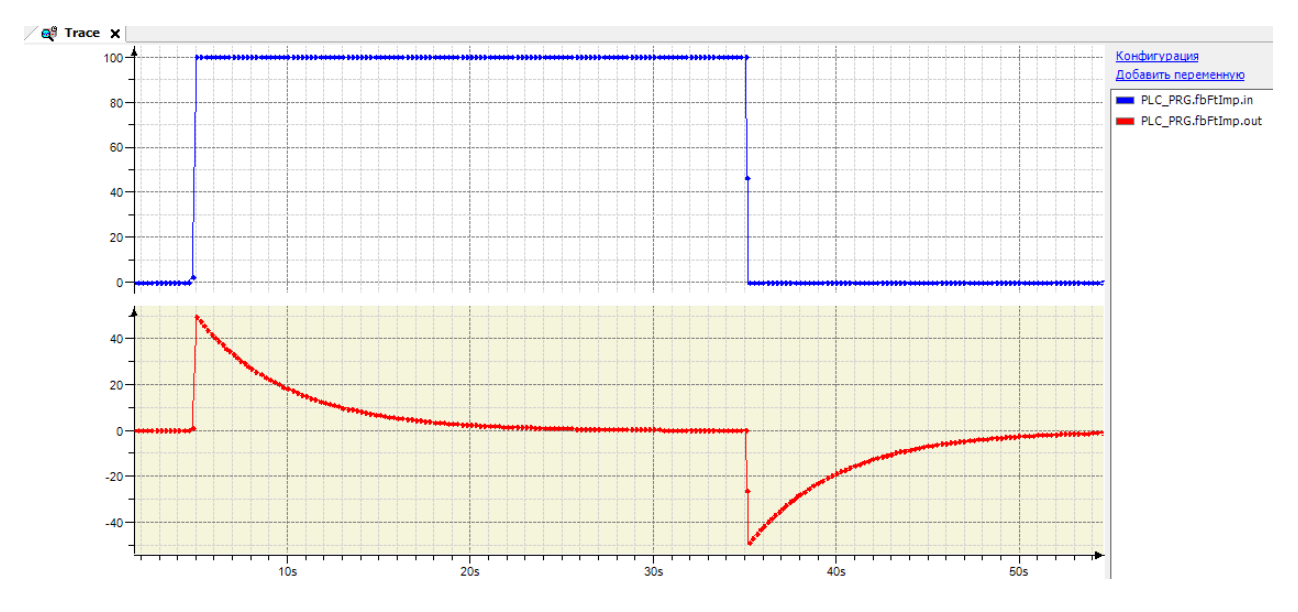

Рис. 23.26. Трассировка работы ФБ FT\_IMP (K=0.5, T=T#5s)

#### <span id="page-559-0"></span>**23.16. FT\_INT**

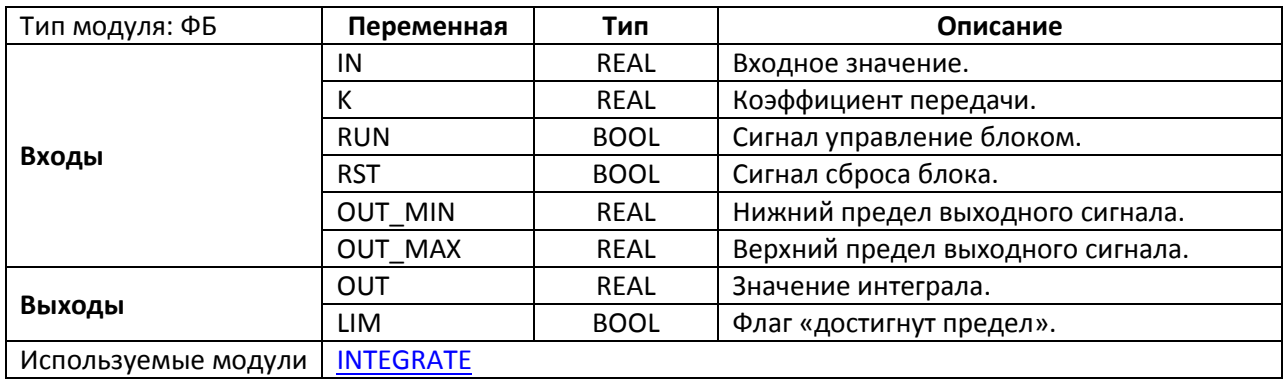

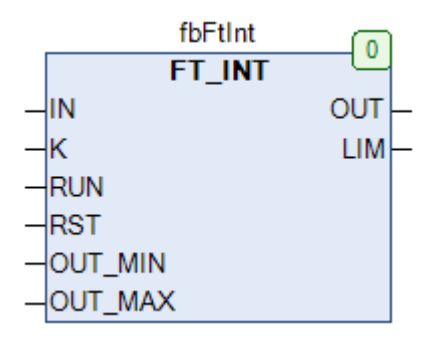

Рис. 23.27. Внешний вид ФБ **FT\_INT** на языке CFC

Функциональный блок **FT\_INT** представляет собой И-звено. Если вход **RUN** имеет значение **TRUE**, то на выход **out** поступает интеграл входного сигнала **IN** с коэффициентом усиления **K**. Для расчета интеграла используется [метод трапеций](https://ru.wikipedia.org/wiki/%D0%9C%D0%B5%D1%82%D0%BE%D0%B4_%D1%82%D1%80%D0%B0%D0%BF%D0%B5%D1%86%D0%B8%D0%B9):

$$
OUT(n) = OUT(n-1) + K \cdot \frac{IN(n) + IN(n-1)}{2} \cdot \Delta T,
$$

где n − номер текущего цикла ПЛК, ΔT − время цикла ПЛК секундах

Входы **OUT\_MIN** и **OUT\_MAX** определяют нижний и верхний пределы выхода **OUT**. При достижении любой из границ выход **LIM** принимает значение **TRUE**. По переднему фронту на входе **RST** происходит обнуление выходов блока.

Типичной проблемой интегратора является его точность. Точность переменных типа **REAL**, используемых в данном блоке, ограничена 7-8 знаками после запятой; в результате, если среднее значение входа **X** и его изменение отличаются более чем на 7 порядков (например, X=1000000,  $\Delta X$ =0.0001), значение интеграла не будет меняться. См. блок FT INT2, использующий числа двойной точности.

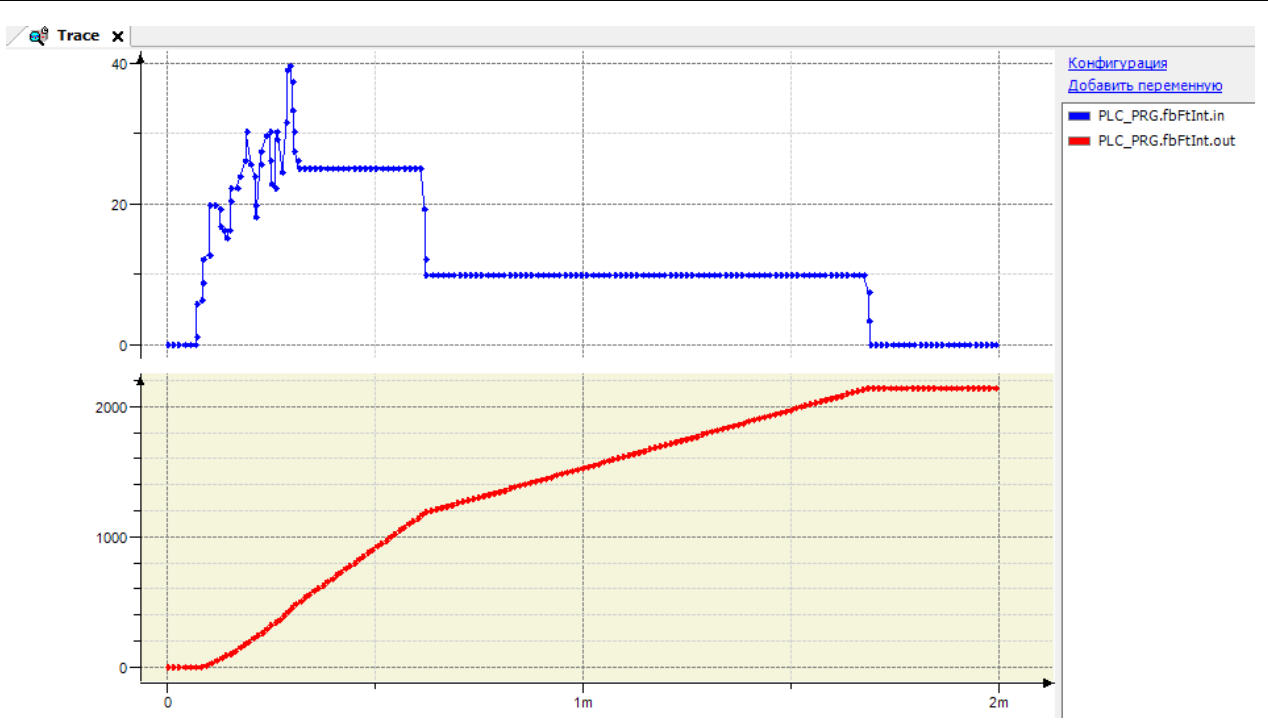

Рис. 23.28. Трассировка работы ФБ **FT\_INT** (время цикла ПЛК = 50 мс, K=1.5)

# <span id="page-561-0"></span>**23.17. FT\_INT2**

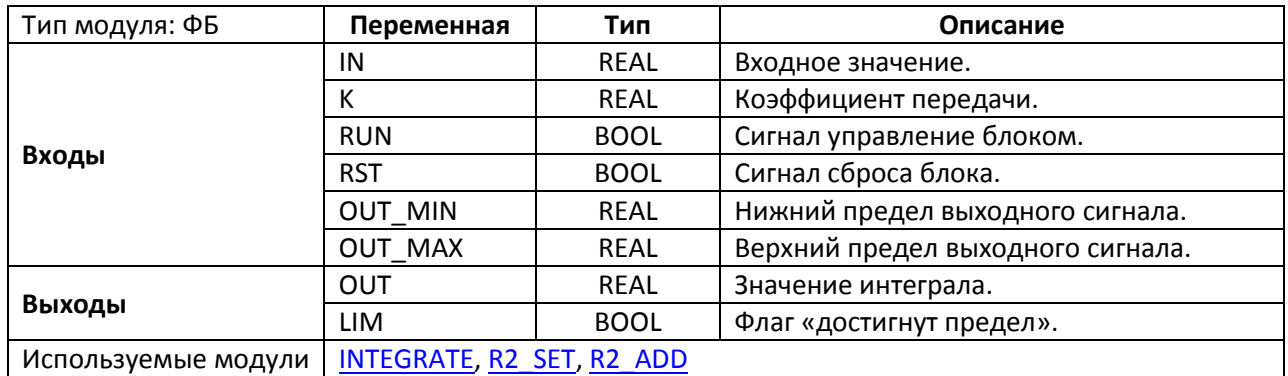

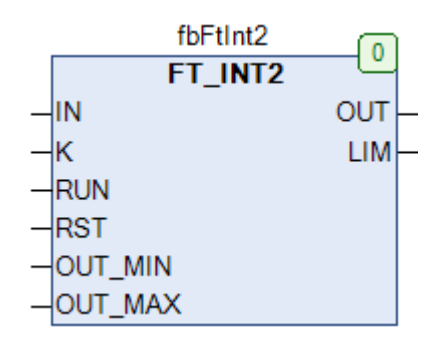

Рис. 23.29. Внешний вид ФБ **FT\_INT2** на языке CFC

Функциональный блок **FT\_INT2** представляет собой И-звено. Принцип работы блока полностью соответствует блоку [FT\\_INT](#page-559-0), единственным отличием является использование чисел [двойной точности](#page-160-0) для промежуточных вычислений (более подробно см. в описании блока [FT\\_INT\)](#page-559-0).

# **23.18. FT\_PD**

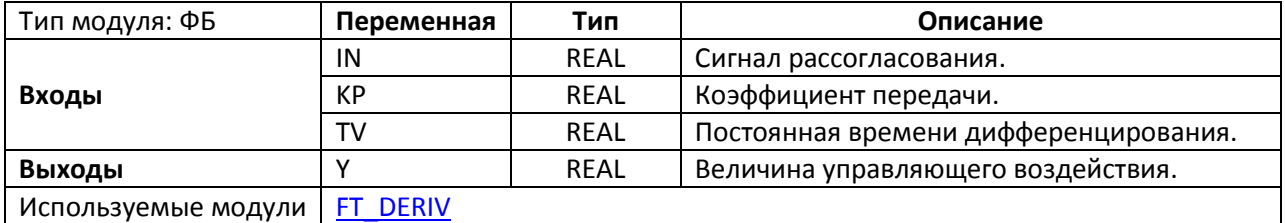

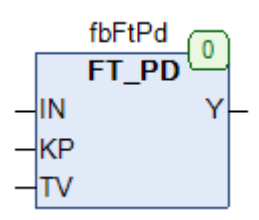

Рис. 23.30. Внешний вид ФБ **FT\_PD** на языке CFC

Функциональный блок **FT\_PD** представляет собой блок ПД-регулирования. Значение управляющего воздействия **Y** вычисляется по формуле:

 $Y = KP \cdot (IN + FT_DERIV. OUT(IN, TV)),$ 

Блок может использоваться совместно с модулями CTRL IN и CTRL OUT для реализации ПД-регулятора.

# **23.19. FT\_PDT1**

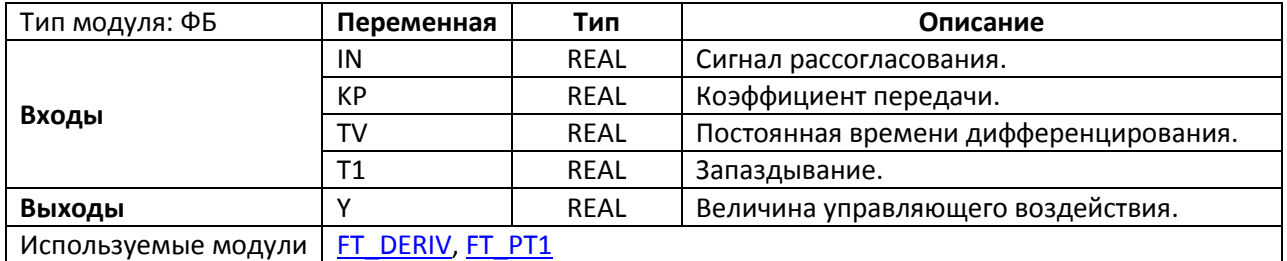

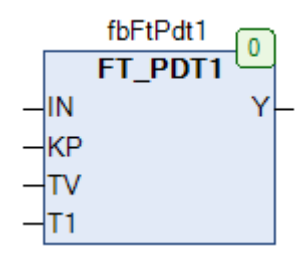

Рис. 23.31. Внешний вид ФБ **FT\_PDT1** на языке CFC

Функциональный блок **FT\_PDT1** представляет собой блок ПД-регулирования c апериодическим звеном 1-го порядка. Значение управляющего воздействия **Y** вычисляется по формуле:

 $Y = KP \cdot (IN + FT_P T1. OUT (FT_DERIV. OUT (IN, TV), T1))),$ 

Блок может использоваться совместно с модулями [CTRL\\_IN](#page-545-0) и [CTRL\\_OUT](#page-546-0) для реализации ПД-регулятора.

### **23.20. FT\_PI**

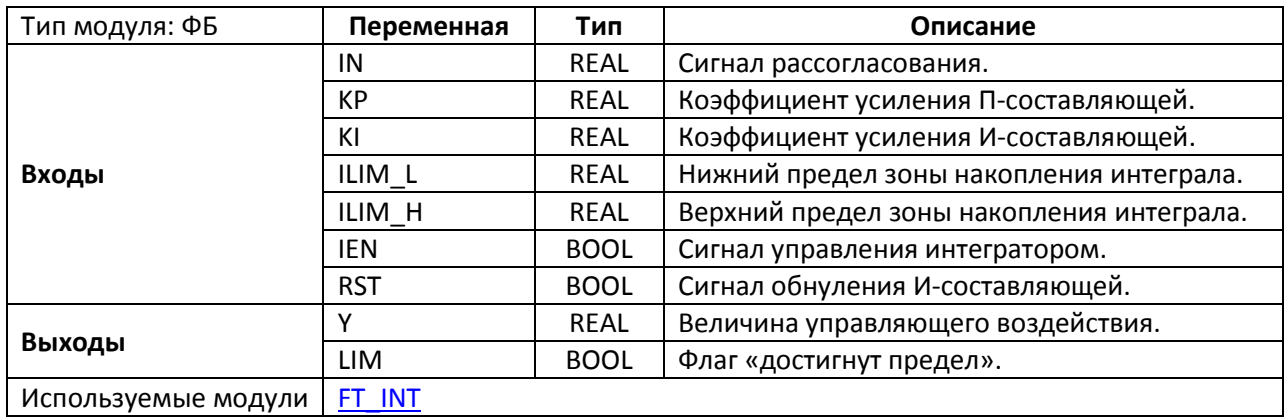

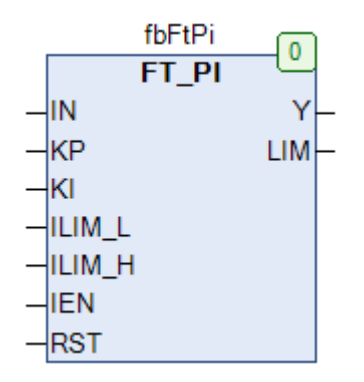

Рис. 23.32. Внешний вид ФБ **FT\_PI** на языке CFC

Функциональный блок **FT\_PI** представляет собой блок ПИ-регулирования. Значение управляющего воздействия **Y** вычисляется по формуле:

$$
Y = KP \cdot IN + KI \cdot \sum_{i=0}^{n} IN_i \cdot \Delta t_{nsm}, \qquad r \text{Re}
$$

$$
\Delta t_{_{\rm H3M}}
$$
 — время между двумя измерениями

На вход **IN** подается сигнал рассогласования. Входы **KP** и **KI** определяют коэффициенты усиления пропорциональной (П) и интегральной (И) составляющей регулятора. Входы **ILIM\_L** и **ILIM\_H** определяют нижний и верхний пределы зоны накопления интеграла. При достижении любой из границ выход **LIM** принимает значение **TRUE**, и значение интегратора перестает увеличиваться. Кроме того, интегратор в любой момент может быть отключен с помощью присвоения значения **FALSE** входу **IEN**. По переднему фронту на входе **RST** происходит обнуление накопленной интегральной составляющей блока.

#### 23.21. FT PID

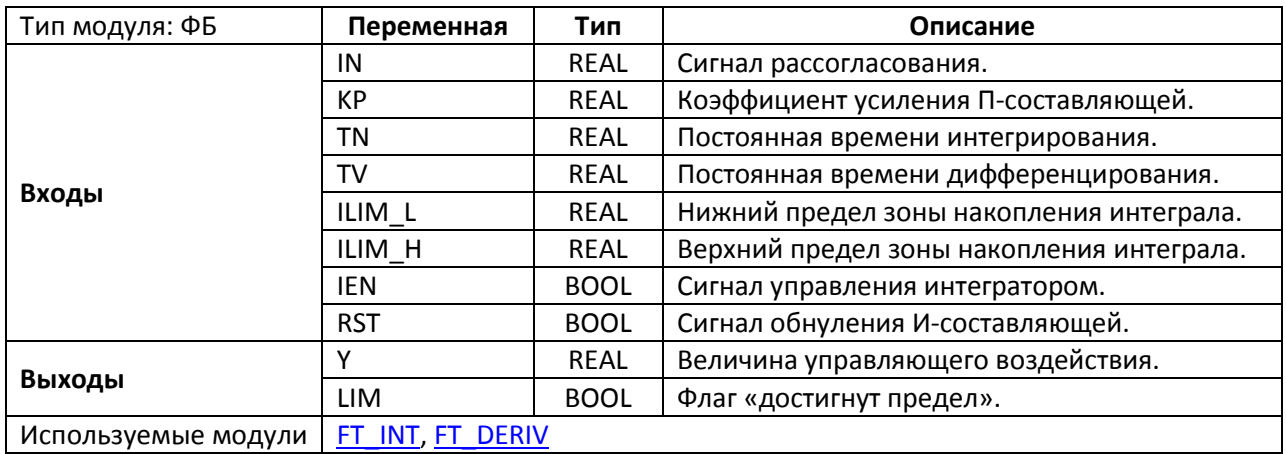

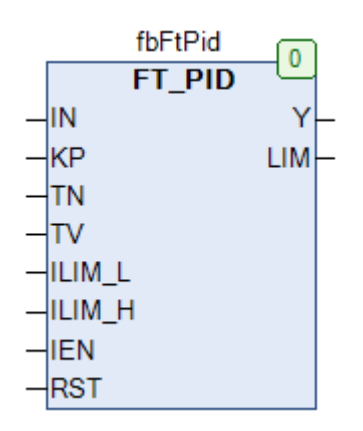

Рис. 23.33. Внешний вид ФБ FT\_PID на языке СЕС

Функциональный блок FT PID представляет собой блок ПИД-регулирования. Значение управляющего воздействия Y вычисляется по формуле:

$$
Y = KP \cdot IN + \frac{1}{TN} \cdot \sum_{i=0}^{n} IN_i \cdot \Delta t_{n3M} + TV \cdot \frac{\Delta IN_i}{\Delta t_{n3M}}, \qquad \text{rge}
$$

 $\Delta t_{\text{H3M}}$  – время между двумя измерениями

На вход IN подается сигнал рассогласования. Вход KP и определяет коэффициент усиления пропорциональной (П) составляющей регулятора, входы TN и TV - постоянные времени интегрирования и дифференцирования (обратите внимание, они не могут быть равны 0 - это приведет к исключению в работе ПЛК). Входы ILIM\_L и ILIM\_Н определяют нижний и верхний пределы зоны накопления интеграла. При достижении любой из границ выход LIM принимает значение TRUE, и значение интегратора перестает увеличиваться. Кроме того, интегратор в любой момент может быть отключен с помощью присвоения значения FALSE входу IEN. По переднему фронту на входе RST происходит обнуление накопленной интегральной составляющей блока.

#### <span id="page-566-0"></span>23.22. FT PIDW

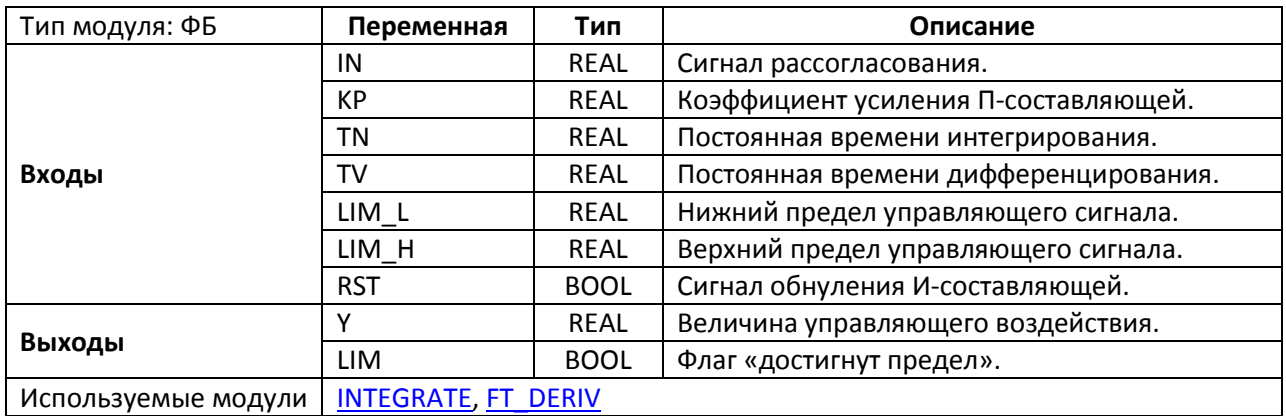

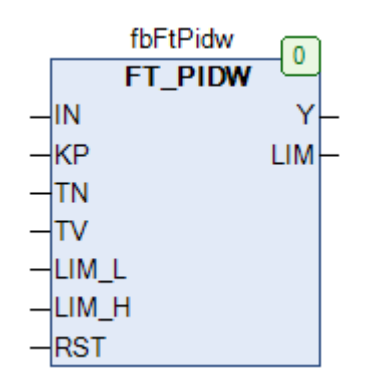

Рис. 23.34. Внешний вид ФБ FT PIDW на языке СЕС

Функциональный блок FT\_PIDW представляет собой блок ПИД-регулирования с компенсацией эффекта интегрального насыщения. Значение управляющего воздействия Y вычисляется по формуле:

$$
Y = KP \cdot IN + \frac{1}{TN} \cdot \sum_{i=0}^{n} IN_i \cdot \Delta t_{_{\mathit{H3M}}} + TV \cdot \frac{\Delta IN_i}{\Delta t_{_{\mathit{H3M}}}}, \qquad \text{rge}
$$

 $\Delta t_{\text{max}}$  – время между двумя измерениями

На вход IN подается сигнал рассогласования. Вход КР и определяет коэффициент усиления пропорциональной (П) составляющей регулятора, входы TN и TV - постоянные времени интегрирования и дифференцирования (обратите внимание, они не могут быть равны 0 - это приведет к исключению в работе ПЛК). Входы LIM\_L и LIM\_H определяют нижний и верхний пределы управляющего сигнала. При достижении любой из границ выход LIM принимает значение TRUE, и значение выхода Y фиксируется. По переднему фронту на входе RST происходит обнуление накопленной интегральной составляющей блока.

#### <span id="page-567-0"></span>23.23. FT\_PIDWL

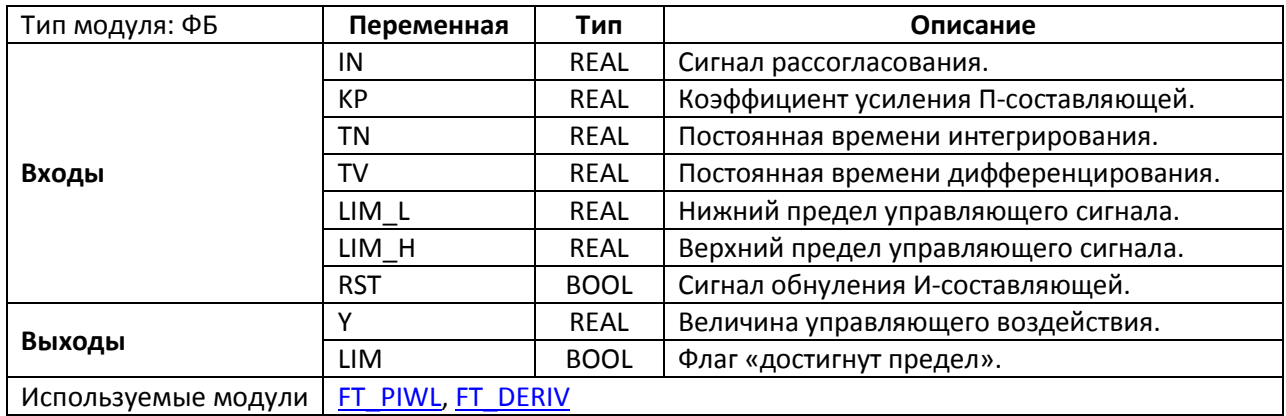

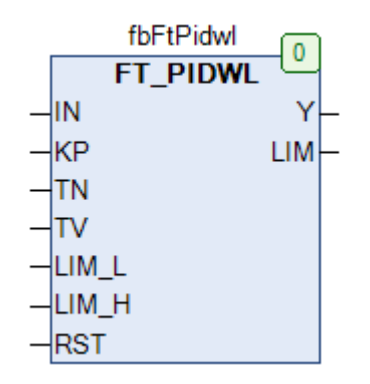

Рис. 23.35. Внешний вид ФБ FT\_PIDWL на языке СЕС

Функциональный блок FT\_PIDWL представляет собой блок ПИД-регулирования с компенсацией эффекта интегрального насыщения. Значение управляющего воздействия Y вычисляется по формуле:

$$
Y = KP \cdot IN + \frac{1}{TN} \cdot \sum_{i=0}^{n} IN_i \cdot \Delta t_{n_{3M}} + TV \cdot \frac{\Delta IN_i}{\Delta t_{n_{3M}}}, \qquad r_{\mathcal{A}}e
$$

 $\Delta t_{\text{H3M}}$  – время между двумя измерениями

Принцип работы блока полностью соответствует блоку **FT PIDW**. Единственным отличием является набор модулей, использованных для реализации блока.

### <span id="page-568-0"></span>**23.24. FT\_PIW**

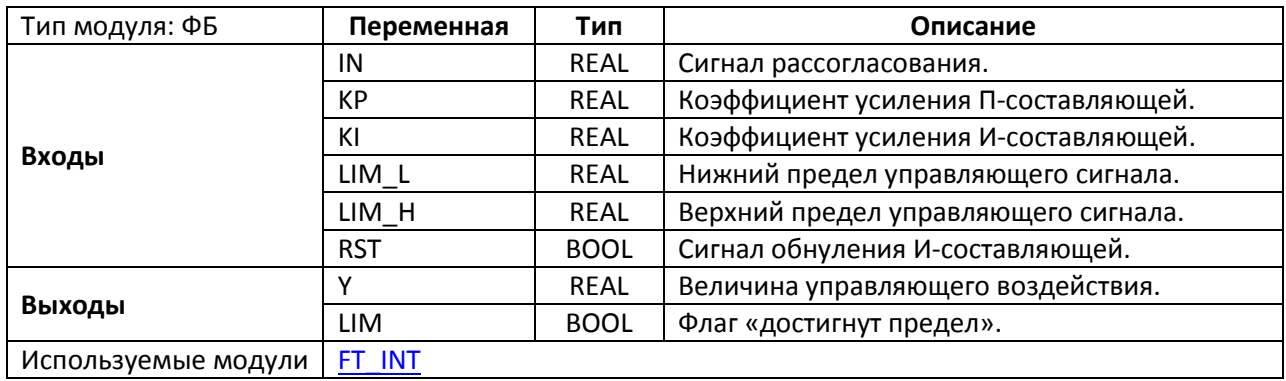

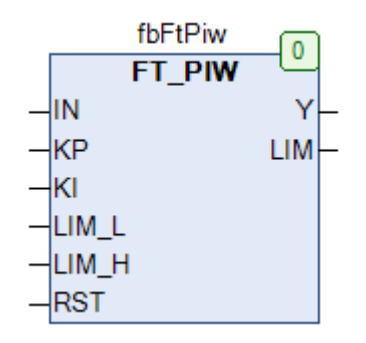

Рис. 23.36. Внешний вид ФБ **FT\_PIW** на языке CFC

Функциональный блок **FT\_PIW** представляет собой блок ПИ-регулирования c компенсацией эффекта [интегрального насыщения.](https://en.wikipedia.org/wiki/Integral_windup) Значение управляющего воздействия **Y** вычисляется по формуле:

$$
Y = KP \cdot IN + KI \cdot \sum_{i=0}^{n} IN_i \cdot \Delta t_{n_{3M}}, \qquad \text{rge}
$$

 $\Delta t$ <sub>изм</sub> − время между двумя измерениями

На вход **IN** подается сигнал рассогласования. Входы **KP** и **KI** определяют коэффициенты усиления пропорциональной (П) и интегральной (И) составляющей регулятора. Входы **LIM\_L** и **LIM\_H** определяют нижний и верхний пределы управляющего сигнала. При достижении любой из границ выход **LIM** принимает значение **TRUE**, и значение выхода **Y** фиксируется. По переднему фронту на входе **RST** происходит обнуление накопленной интегральной составляющей блока.

### <span id="page-569-0"></span>23.25. FT\_PIWL

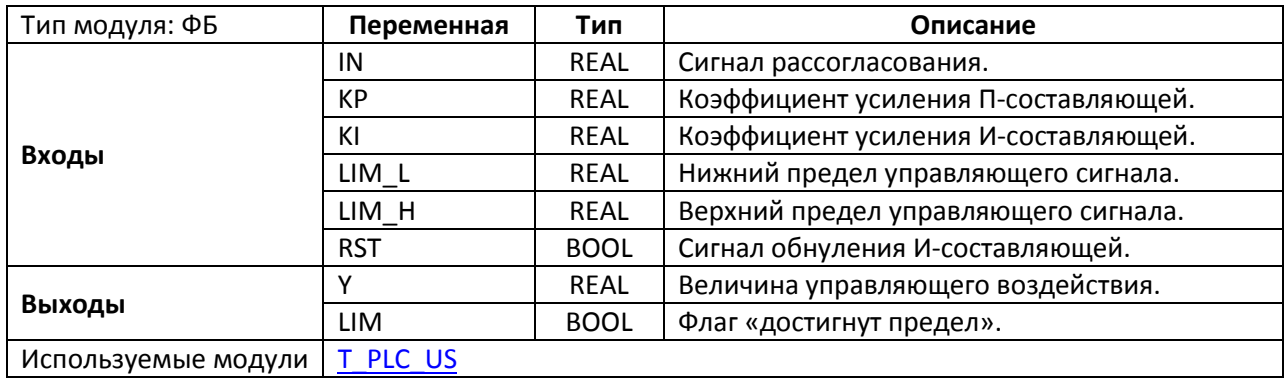

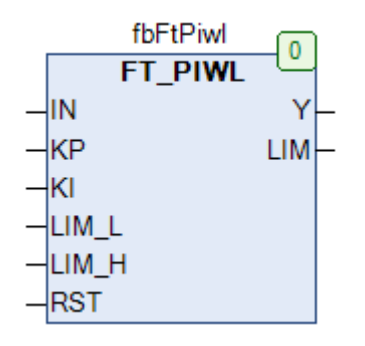

Рис. 23.36. Внешний вид ФБ FT\_PIWL на языке СFС

Функциональный блок FT\_PIWL представляет собой блок ПИ-регулирования с компенсацией эффекта интегрального насыщения. Значение управляющего воздействия Y вычисляется по формуле:

$$
Y = KP \cdot IN + KI \cdot \sum_{i=0}^{n} IN_i \cdot \Delta t_{n_{3M}}, \qquad \text{rge}
$$

 $\Delta t_{\text{H3M}}$  – время между двумя измерениями

Принцип работы блока полностью соответствует блоку FT PIW. Отличием является внутренняя реализация блока, в которой не используются другие модули регуляторов.

# <span id="page-570-0"></span>23.26. FT\_PT1

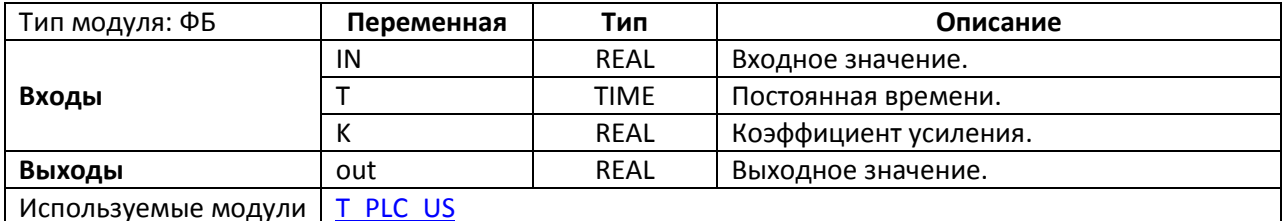

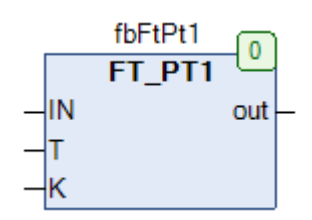

Рис. 23.37. Внешний вид ФБ FT\_PT1 на языке СЕС

Функциональный блок FT\_PT1 представляет собой апериодическое звено 1-го порядка с коэффициентом усиления К и постоянной времени Т.

После изменения входного значения IN, выход out изменяется по следующему принципу:

- $\bullet$  $out(0)=0;$
- out(T)  $\approx$  0.63 $\cdot$  K $\cdot$ IN;  $\bullet$
- out(3T)≈0.95· K·IN;  $\bullet$
- $out(...)=K·IN.$  $\bullet$

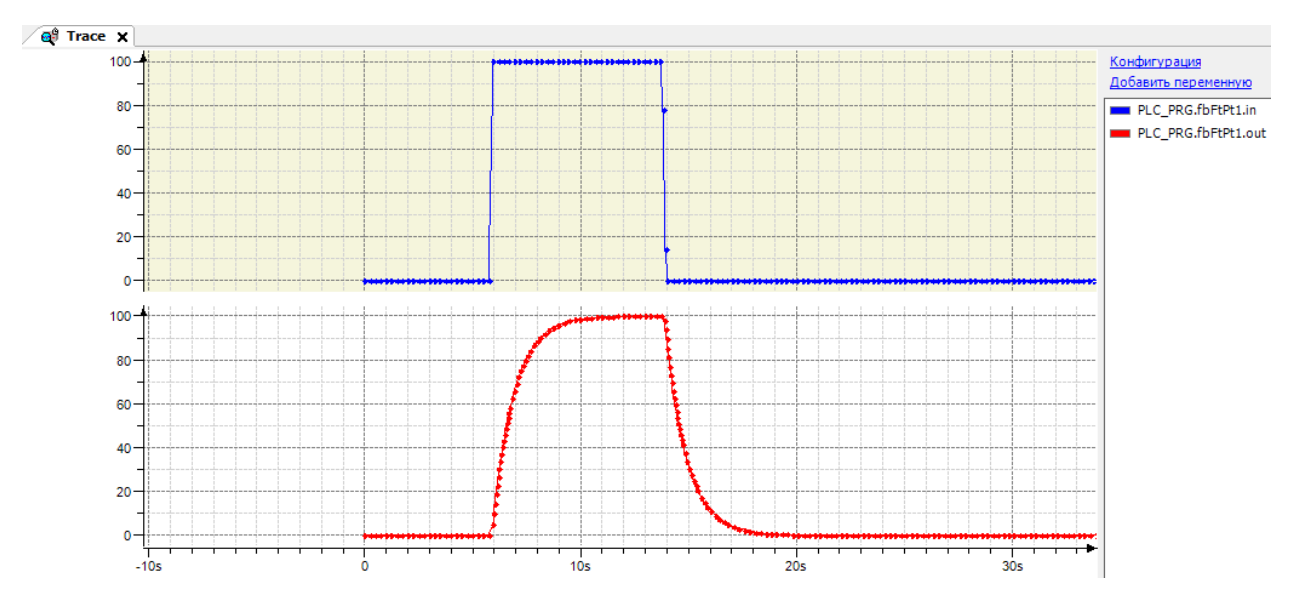

Рис. 23.38. Трассировка работы ФБ FT\_PT1 (К=1.0, T=T#1s)

# **23.27. FT\_PT2**

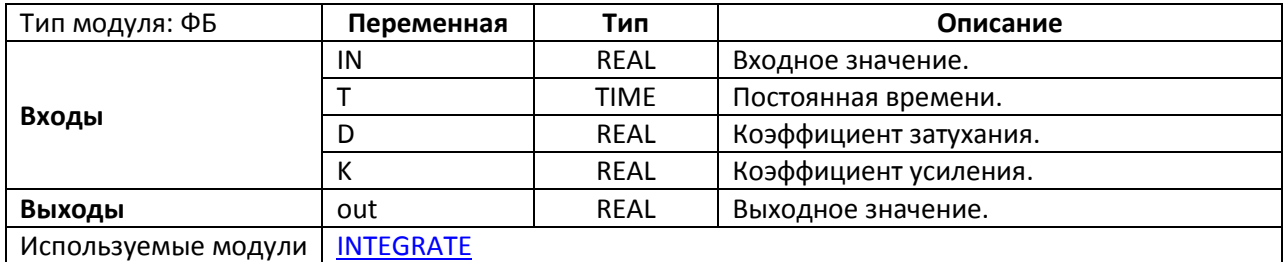

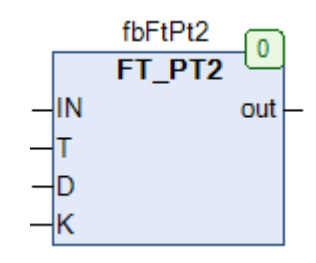

Рис. 23.39. Внешний вид ФБ **FT\_PT2** на языке CFC

Функциональный блок **FT\_PT2** представляет собой апериодическое звено 2-го порядка с коэффициентом усиления **K**, коэффициентом затухания **D** и постоянной времени **T**.

После изменения входного значения **IN**, выход **out** изменяется по следующему принципу:

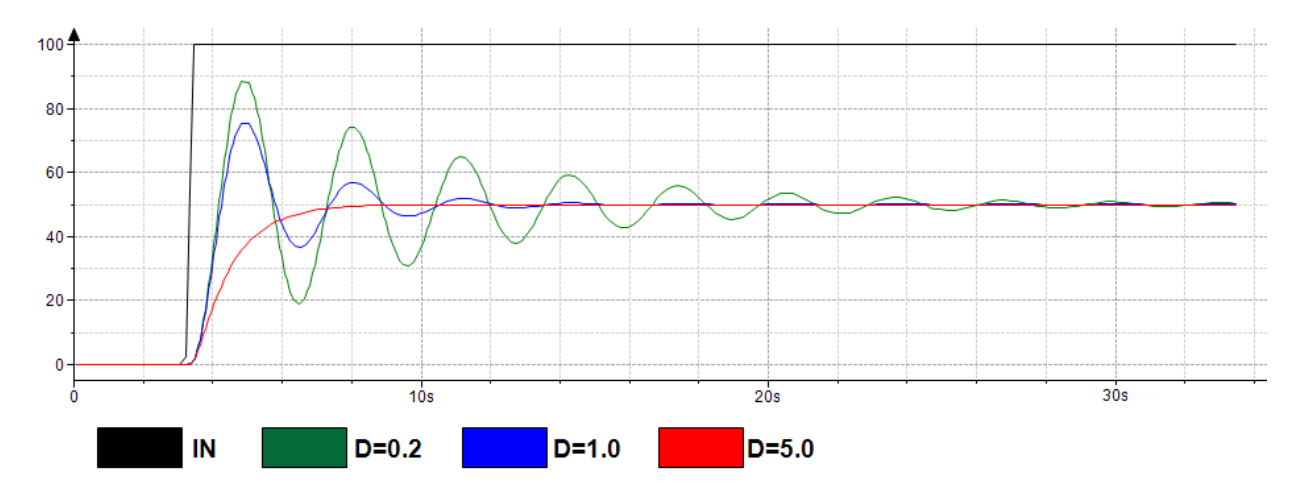

Рис. 23.40. Трассировка работы ФБ **FT\_PT2** (K=0.5, T=T#500ms)

# <span id="page-572-0"></span>**23.28. FT\_TN16**

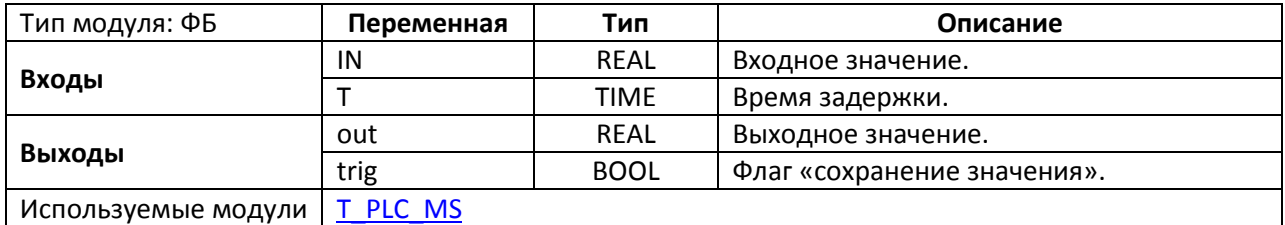

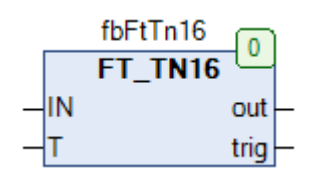

Рис. 23.41. Внешний вид ФБ **FT\_TN16** на языке CFC

Функциональный блок **FT\_TN16** представляет собой модуль задержки сигнала. Входное значение **IN** сохраняется с интервалом **T/16**, при каждом сохранении выход **out** принимает значение **TRUE** на один цикл ПЛК. Блок сохраняет 16 значений переменной **IN**. Эти значения подается на выход **out** спустя время задержки **T**. См. также блоки [FT\\_TN64](#page-573-0) и [FT\\_TN8](#page-573-1), которые отличаются частотой дискретизации входного значения.

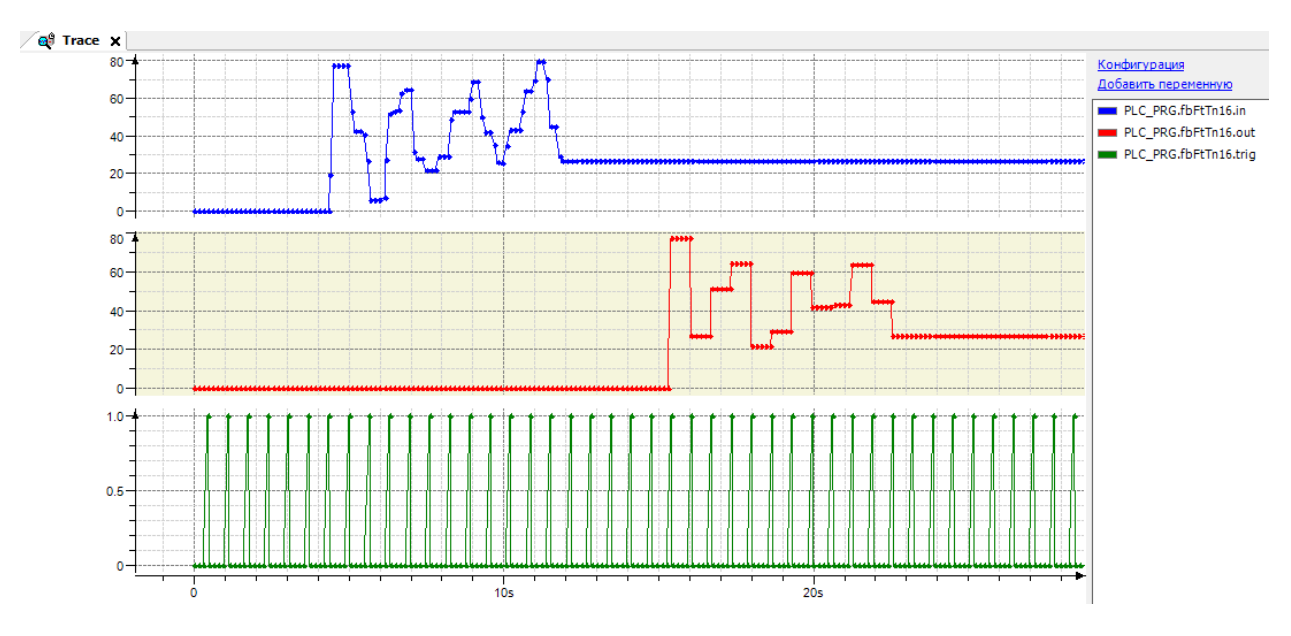

Рис. 23.42. Трассировка работы ФБ **FT\_TN16** (T=T#10s)

# <span id="page-573-0"></span>**23.29. FT\_TN64**

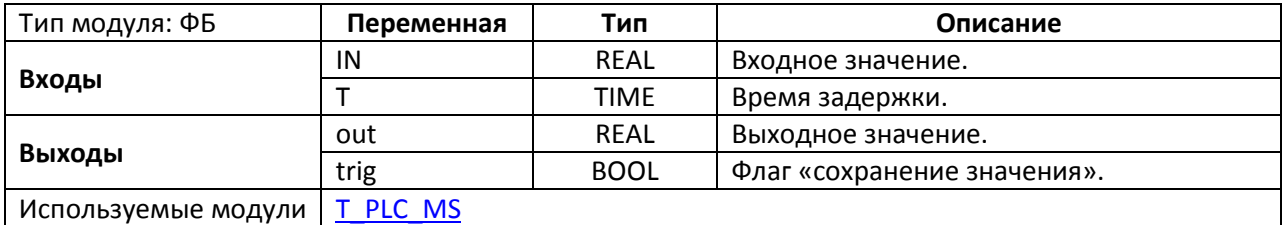

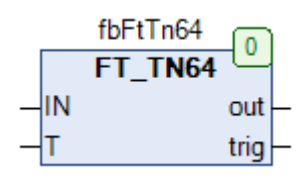

Рис. 23.43. Внешний вид ФБ **FT\_TN64** на языке CFC

Функциональный блок **FT\_TN64** представляет собой модуль задержки сигнала. Входное значение **IN** сохраняется с интервалом **T/64**, при каждом сохранении выход **out** принимает значение **TRUE** на один цикл ПЛК. Блок сохраняет 64 значений переменной **IN**. Эти значения подается на выход out спустя время задержки **T** (см. рис. 23.42). См. также блоки [FT\\_TN16](#page-572-0) и [FT\\_TN8](#page-573-1), которые отличаются частотой дискретизации входного значения.

### <span id="page-573-1"></span>**23.30. FT\_TN8**

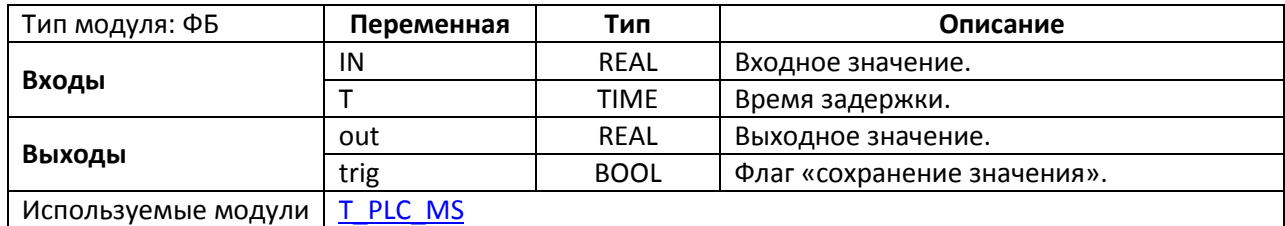

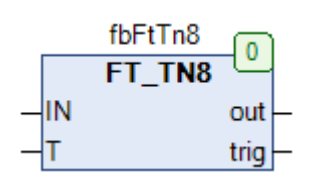

Рис. 23.44. Внешний вид ФБ **FT\_TN8** на языке CFC

Функциональный блок **FT\_TN8** представляет собой модуль задержки сигнала. Входное значение **IN** сохраняется с интервалом **T/8**, при каждом сохранении выход **out** принимает значение **TRUE** на один цикл ПЛК. Блок сохраняет 8 значений переменной **IN**. Эти значения подается на выход **out** спустя время задержки **T** (см. рис. 23.42). См. также блоки [FT\\_TN16](#page-572-0) и [FT\\_TN64](#page-573-0), которые отличаются частотой дискретизации входного значения.

### **23.31. HYST**

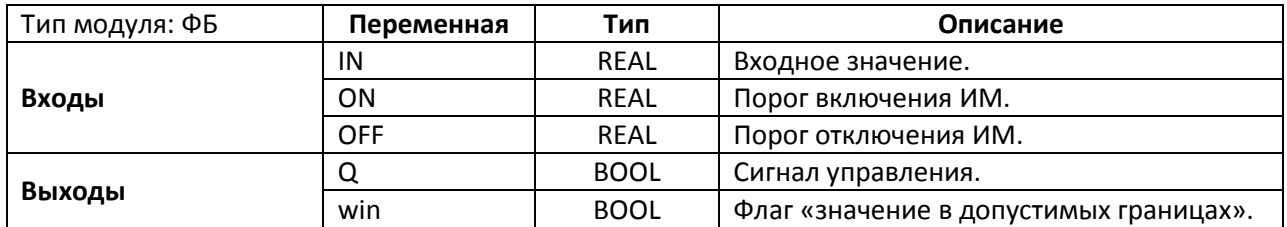

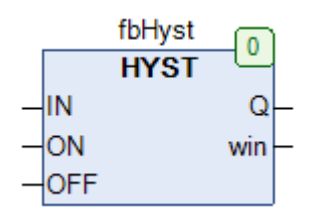

Рис. 23.45. Внешний вид ФБ **HYST** на языке CFC

Функциональный блок **HYST** представляет собой двухпозиционный регулятор. На вход **IN** подается измеренное значение, входы **ON** и **OFF** определяют порог включения и отключения исполнительного механизма (ИМ). Значение выхода **Q** определяется по следующему принципу:

**1**. ON ≥ OFF

- **Q=FALSE, если IN < OFF;**
- Q=TRUE, если IN > ON.

**2**. ON < OFF

- **Q=FALSE, если IN > OFF;**
- Q=TRUE, если IN < ON.

Выход **WIN** принимает значение **TRUE**, если **IN** принадлежит интервалу [**OFF, ON**].

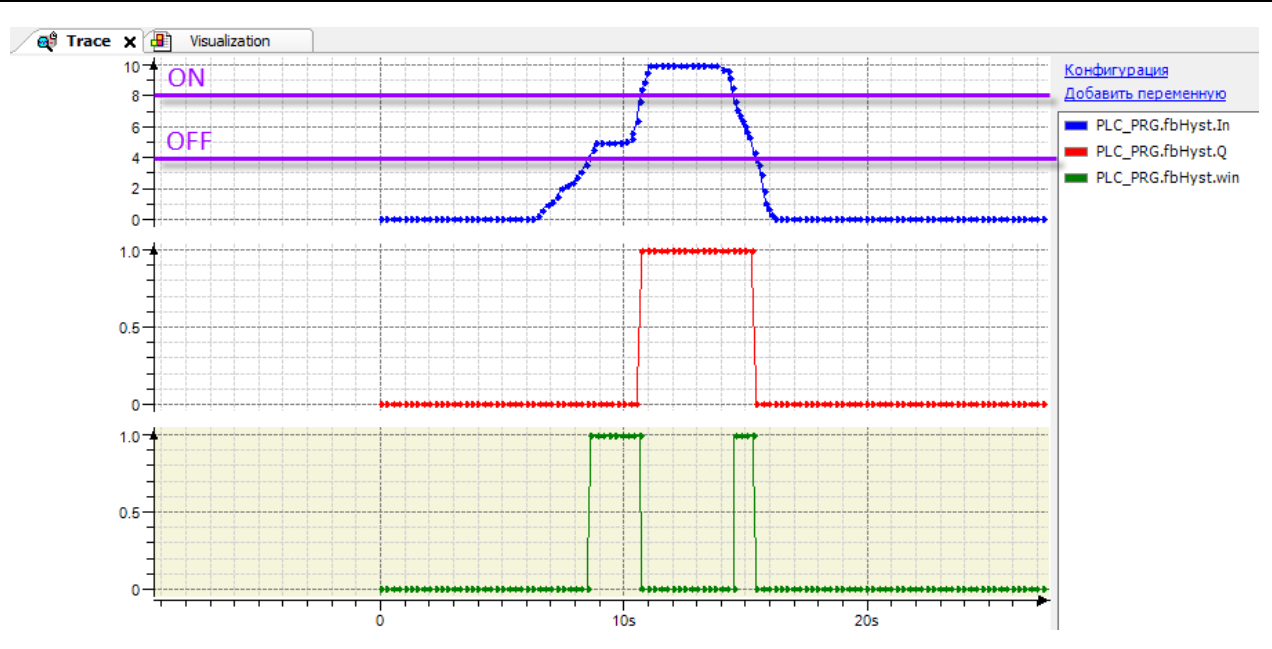

Рис. 23.46. Трассировка работы ФБ **HYST** (ON=8.0, OFF=4.0)

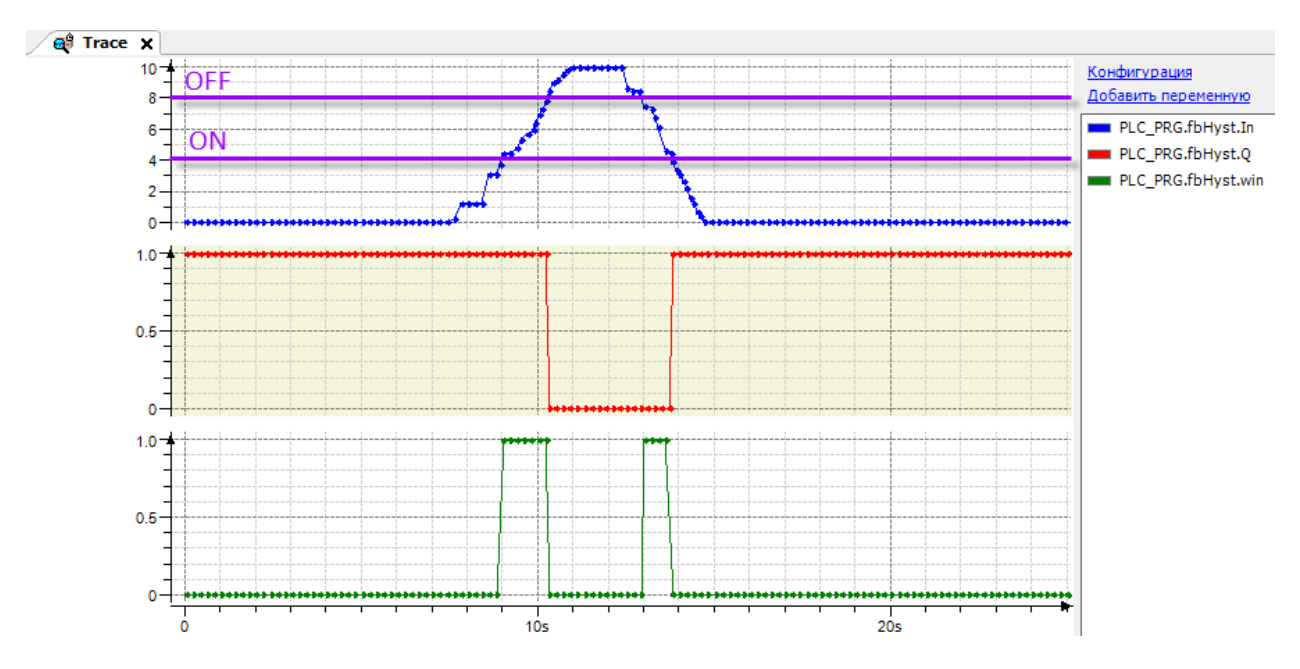

Рис. 23.47. Трассировка работы ФБ **HYST** (ON=4.0, OFF=8.0)
# 23.32. HYST\_1

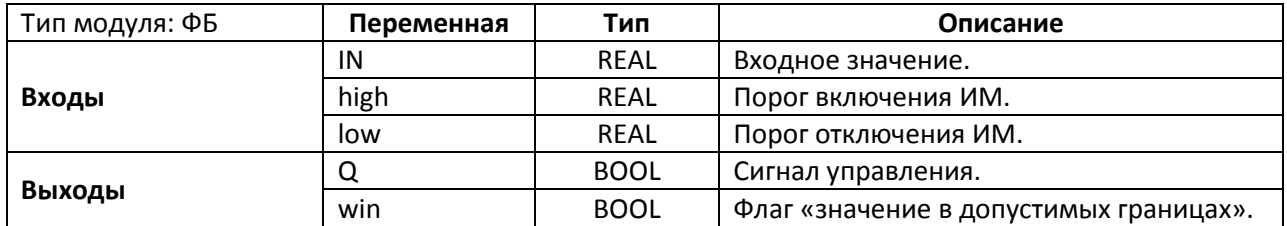

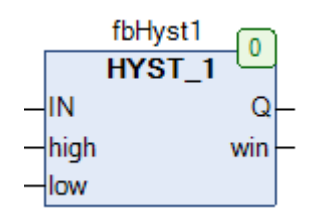

Рис. 23.48. Внешний вид ФБ НҮЅТ\_1 на языке СЕС

Функциональный блок HYST\_1 представляет собой двухпозиционный регулятор. На вход IN подается измеренное значение, входы high и low определяют порог включения и отключения исполнительного механизма (при этом значение high должно быть больше значения low). Значение выхода Q определяется по следующему принципу:

- Q=FALSE, если IN < low;  $\epsilon$
- Q=TRUE, если IN > high.  $\bullet$
- Q сохраняет предыдущее значение, если low ≤ IN ≤ high.  $\bullet$

Выход WIN принимает значение TRUE, если IN принадлежит интервалу [OFF, ON].

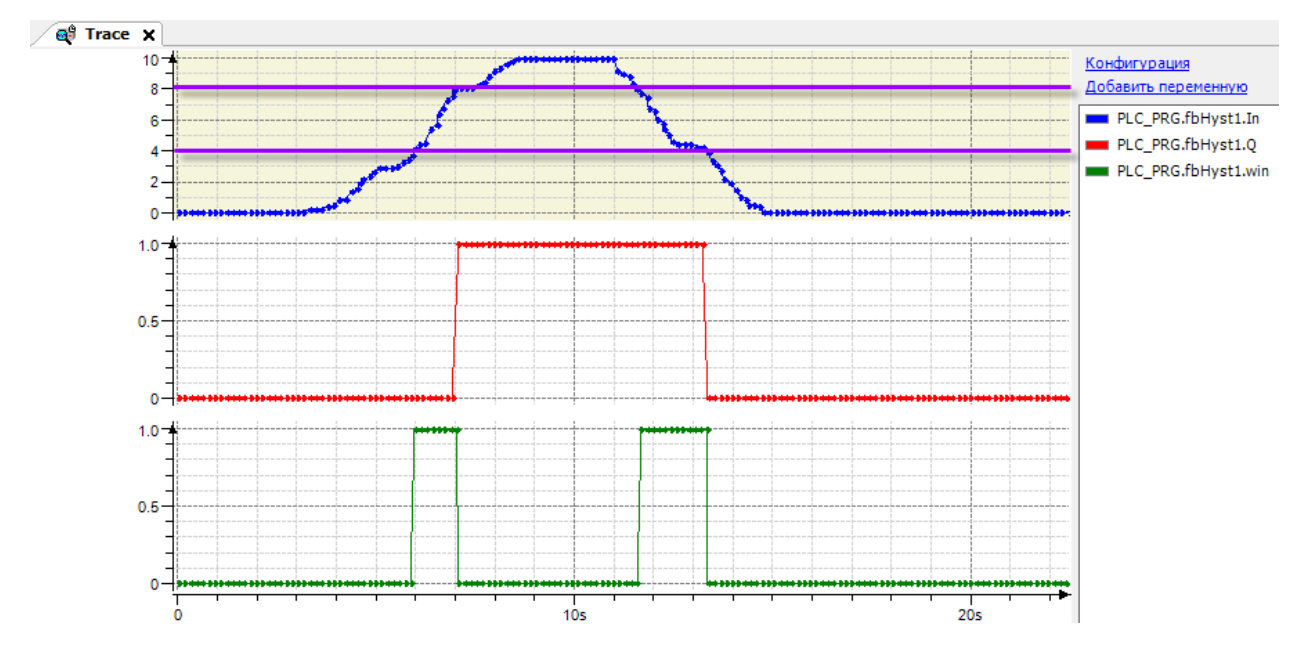

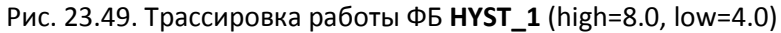

# **23.33. HYST\_2**

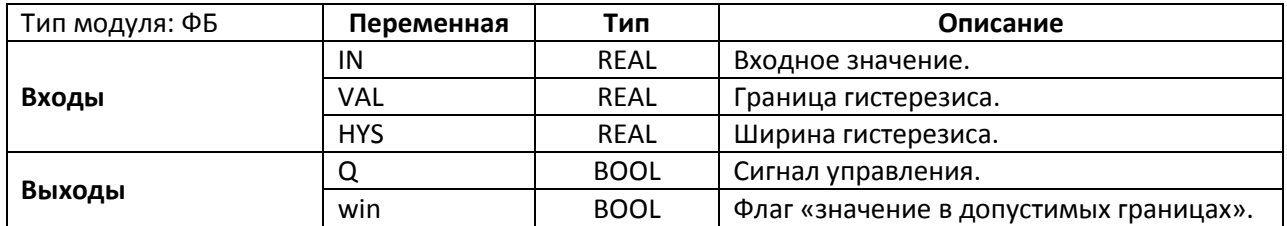

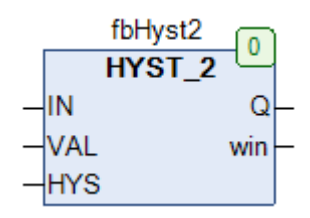

Рис. 23.50. Внешний вид ФБ **HYST\_2** на языке CFC

Функциональный блок **HYST\_2** представляет собой двухпозиционный регулятор с зоной гистерезиса. На вход **IN** подается измеренное значение, входы **VAL** и **HYS** определяют границу гистерезиса и его ширину. Значение выхода **Q** определяется по следующему принципу:

- Q=FALSE, если IN < (VAL 0.5∙HYS);
- Q=TRUE, если IN > (VAL + 0.5∙HYS);
- Q сохраняет предыдущее значение, если (VAL 0.5∙HYS) ≤ IN ≤ (VAL + 0.5∙HYS).

Выход **WIN** принимает значение **TRUE**, если **IN** принадлежит интервалу [**VAL – 0.5∙HYS, VAL + 0.5∙HYS**].

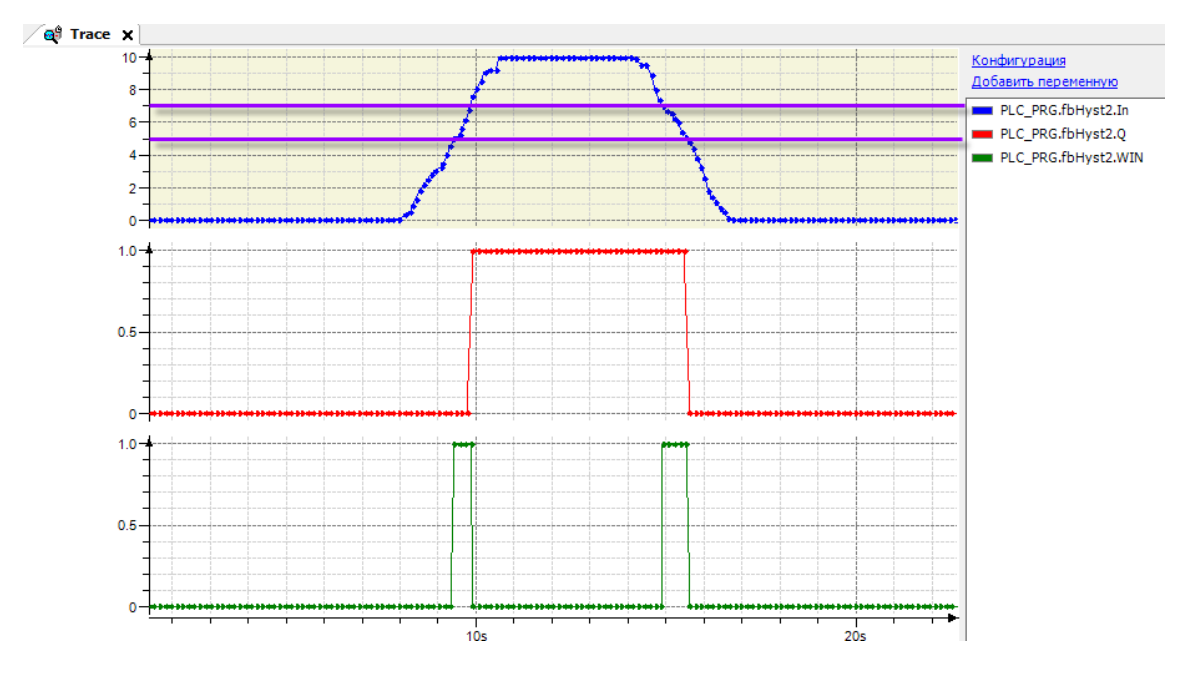

Рис. 23.51. Трассировка работы ФБ **HYST\_2** (VAL=6.0, HYS=2.0)

# **23.34. HYST\_3**

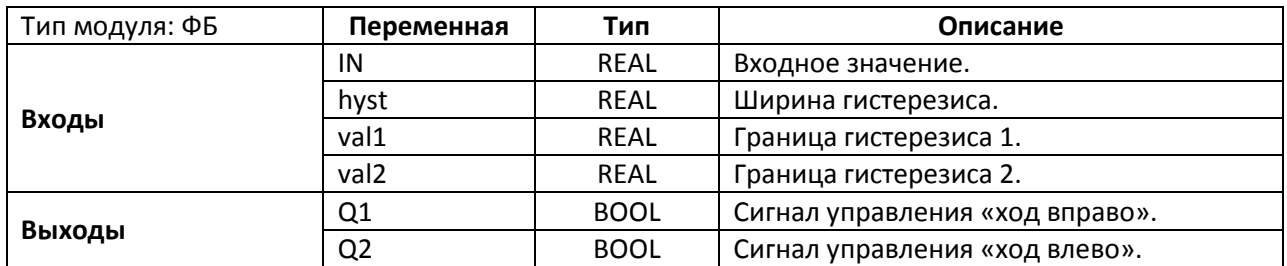

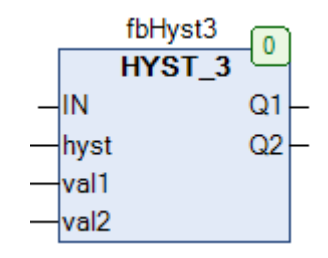

Рис. 23.52. Внешний вид ФБ **HYST\_3** на языке CFC

Функциональный блок **HYST\_3** представляет собой трехпозиционный регулятор с двумя зонами гистерезиса. На вход **IN** подается измеренное значение, входы **val1**, **val2** и **hyst** определяют границы гистерезиса и его ширину. Значение выходов **Q1** и **Q2** определяется по следующему принципу:

- Q1=TRUE, если IN < (val1 0.5∙hyst);
- Q1=FALSE, если IN > (val1 + 0.5∙hyst);
- Q2=FALSE, если IN < (val2 0.5∙hyst);
- Q2=TRUE, если IN > (val2 + 0.5∙hyst).

Пояснить принцип работы блока можно на следующем примере. Пусть **IN** – измеренное значение температуры, **U1** и **U2** – нижняя и верхняя уставки температуры, **Q1** и **Q2** – реле управления задвижкой (**Q1** – открытие, **Q2** – закрытие). Значения **U1** и **U2** определяются следующим образом:

- $U1 = (vall 0.5·hyst);$
- $U2 = (val2 + 0.5)$ <sup>-</sup>hyst).

Если текущее значение температуры **IN** меньше уставки **U1**, то замыкается реле **Q1**, заставляя задвижку открываться и увеличивать количество теплоносителя. Как только значение температуры превысит (**U1+hyst**), реле **Q1** разомкнется и задвижка останется в том промежуточном положении, которое успело достигнуть за время **t1**. Если затем значение температуры по какой-либо причине превысит уставку **U2**, сработает реле **U2** и задвижка начнет закрываться до тех пор, пока температура не вернется в диапазон межу значениями [**U1+hyst, U2-hyst**].

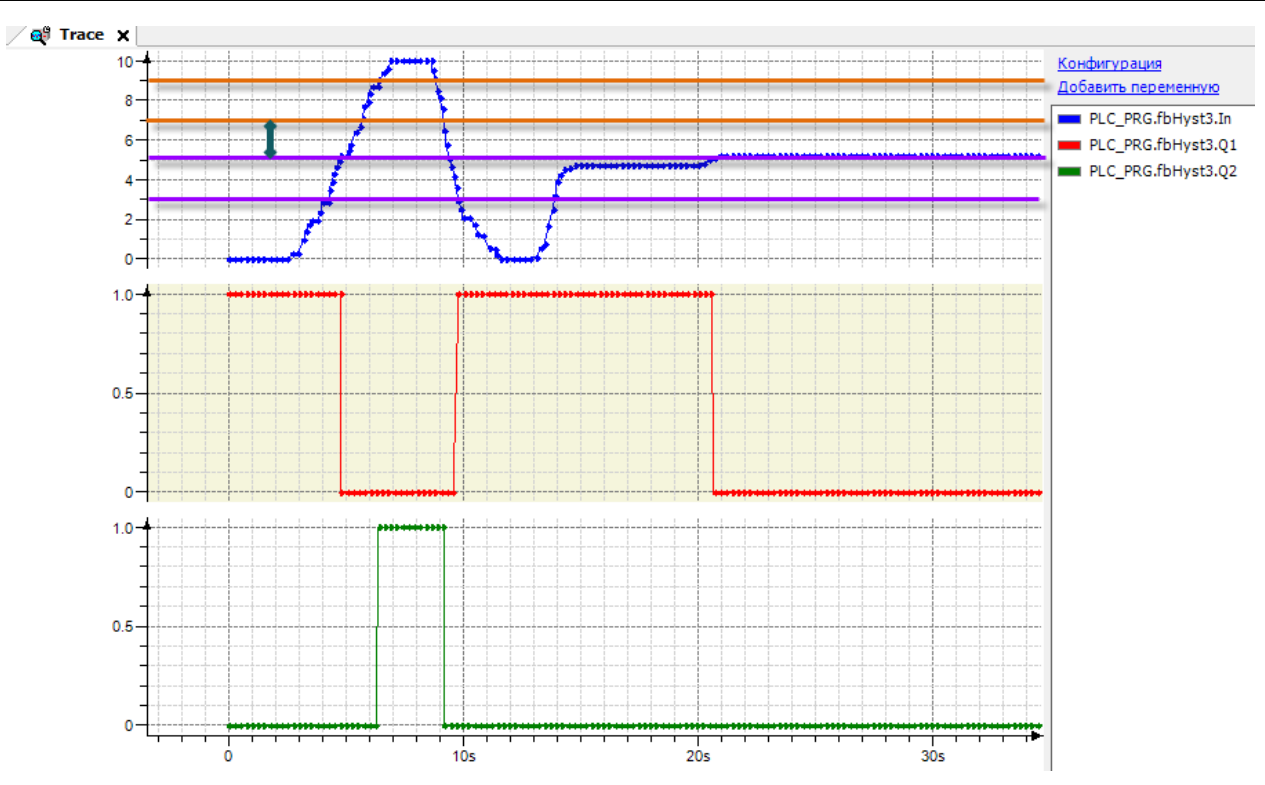

Рис. 23.53. Трассировка работы ФБ HYST\_3 (val1=4.0, val2=6.0, hyst=2.0)

# 23.35. INTEGRATE

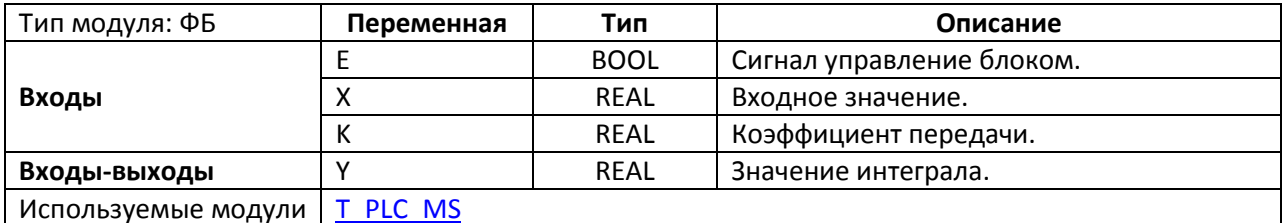

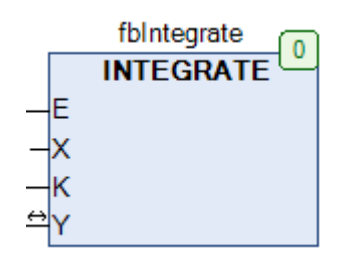

Рис. 23.54. Внешний вид ФБ INTEGRATE на языке СЕС

Функциональный блок INTEGRATE представляет собой И-звено. Если вход Е имеет значение TRUE, то на выход Y поступает интеграл входного сигнала X с коэффициентом усиления К. Для расчета интеграла используется метод трапеций:

$$
OUT(n) = OUT(n-1) + K \cdot \frac{IN(n) + IN(n-1)}{2} \cdot \Delta T,
$$

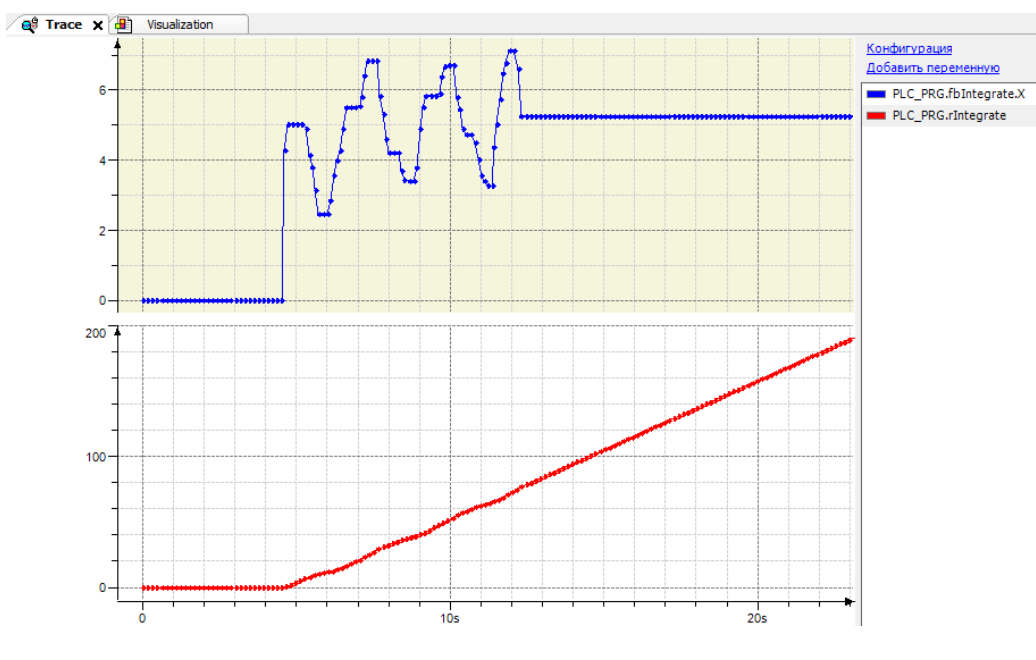

где n - номер текущего цикла ПЛК,  $\Delta T$  - время цикла ПЛК секундах

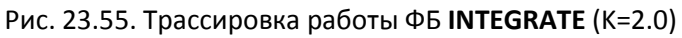

# **23.36. Комментарий об отсутствующих пунктах**

В англо- и германоязычной документации на библиотеку **OSCAT Basic** версии **3.33** в данной главе присутствуют пункты **23.36 – 23.57.** Фактически же модули, описываемые в данных пунктах, не входят в эту версию библиотеки; они были вынесены в библиотеку **OSCAT Building**. В связи с этим, их описание будет приведено в документации на соответствующую библиотеку.

# **24. Модули управления**

## <span id="page-582-0"></span>**24.1. DRIVER\_1**

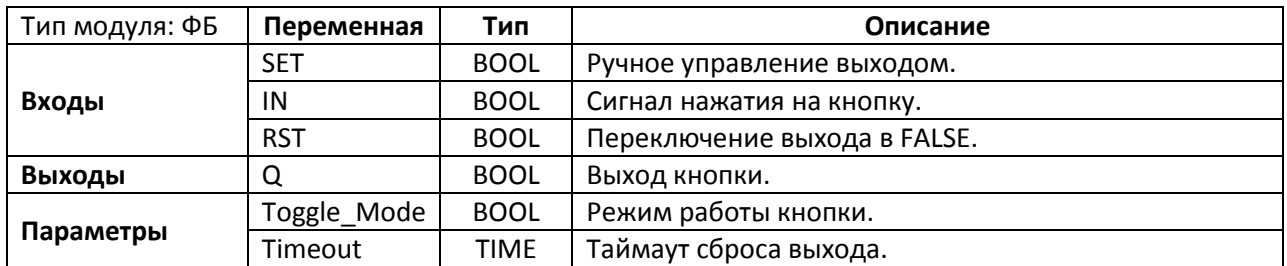

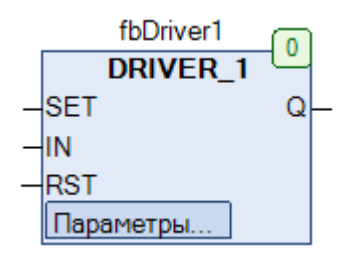

Рис. 24.1. Внешний вид ФБ **DRIVER\_1** на языке CFC

Функциональный блок **DRIVER\_1** представляет собой модуль обработки нажатия кнопки. Если параметр **Toggle\_Mode** имеет значение **FALSE**, то по переднему фронту на входе **IN** выход **Q** принимает значение **TRUE** на время **Timeout**, после чего выход будет автоматически сброшен в состояние **FALSE**. В течение этого времени вход **IN** не обрабатывается. Если параметр **Toggle\_Mode** имеет значение **TRUE**, то по переднему фронту на входе **IN** значение выхода **Q** инвертируется. Параметр **Timeout** определяет время, через которое выход **Q** будет автоматически сброшен в состояние **FALSE** (если выход имеет значение **TRUE**). Для отключения таймаута необходимо задать **Timeout=T#0ms**.

Вход **SET** позволяет управлять выходом **Q** независимо от состояния входа **IN**. По переднему фронту на входе **RST** выход **Q** принимает значение **FALSE** независимо от состояния входов **SET** и **IN**. См. также ФБ [DRIVER\\_4](#page-583-0), позволяющий обрабатывать нажатия 4-х кнопок.

# <span id="page-583-0"></span>**24.2. DRIVER\_4**

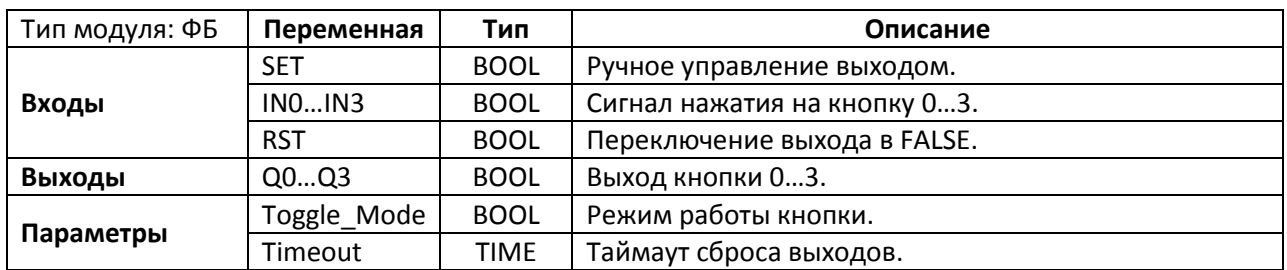

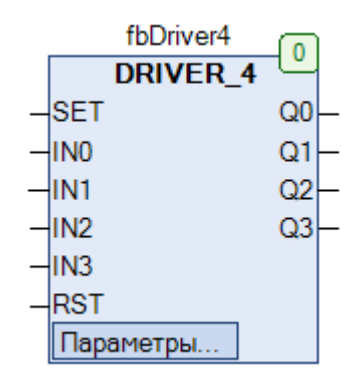

Рис. 24.2. Внешний вид ФБ **DRIVER\_4** на языке CFC

Функциональный блок **DRIVER\_4** представляет собой модуль обработки нажатий для 4-х кнопок. Принцип работы блока полностью соответствует ФБ **DRIVER 1**, единственным отличием является число обрабатываемых кнопок.

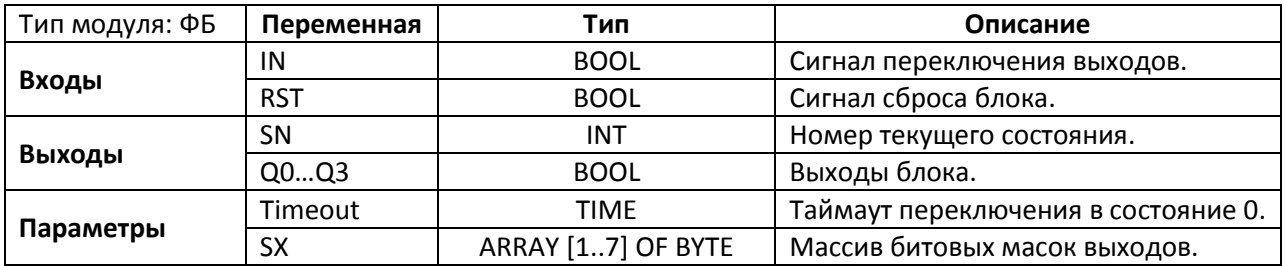

### 24.3. DRIVER 4C

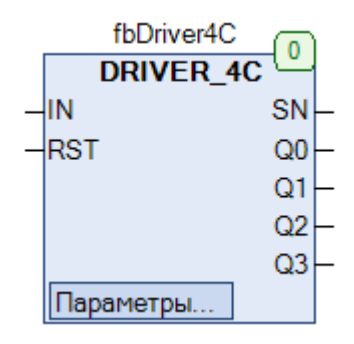

Рис. 24.3. Внешний вид ФБ DRIVER\_4C на языке СFC

Функциональный блок DRIVER 4C представляет собой модуль управления с 7-ю заданными состояниями выходов, которые устанавливаются в параметре SX в виде битовых масок. Выход SN определяет номер текущего состояния. По умолчанию модуль находится в состоянии 0, при этом SN=0, а битовая маска выходов = 2#0000. По переднему фронту на входе IN происходит переключение выходов в состояние SN=1, при котором битовая маска выходов = SX[1] (где Q0 - младший бит битовой маски). При последующих передних фронтах на входе IN модуль будет последовательно переключаться в состояния 2... 7, и после 7-ого состояния вернется в нулевое. Если одна из битовых масок массива SX равна 2#0000, то по ее достижению модуль вернется в состояние SN=0. Значение параметра Timeout ограничивает время, которое модуль может провести в состояниях, отличных от нулевого. По истечении этого времени модуль вернется в состояние SN=0. Для отключения таймаута необходимо задать Timeout=T#0ms. По переднему фронту на входе RST происходит принудительное переключение модуля в состояние  $SN=0$ .

Рассмотрим пример работы с модулем. Пусть Timeout=T#0ms, SX=[2#0001, 2#0011, 2#0111, 2#0000, 2#1111, 2#1100, 2#1110].

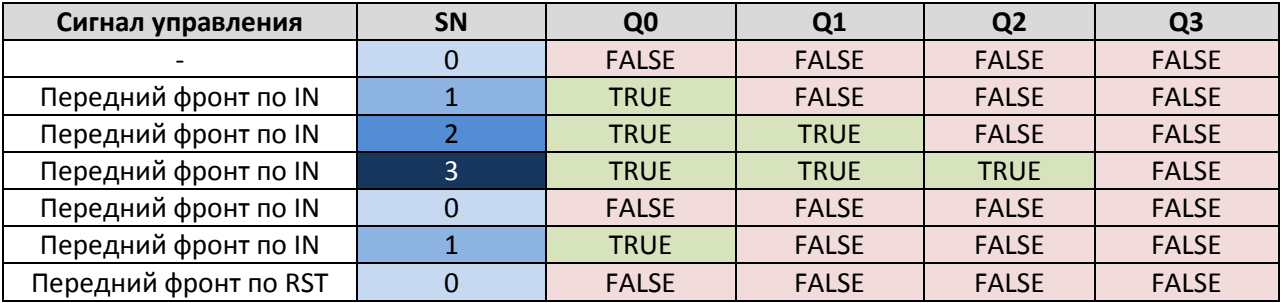

## **24.4. FLOW\_CONTROL**

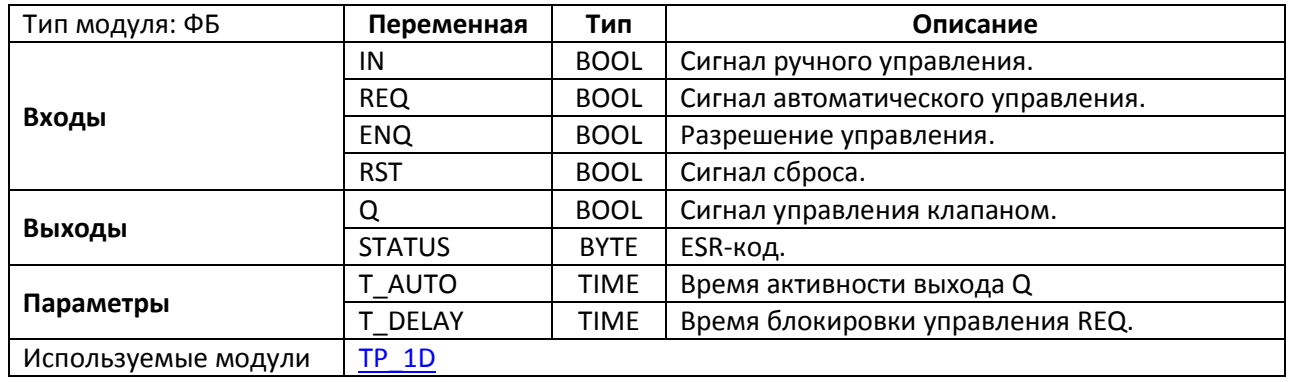

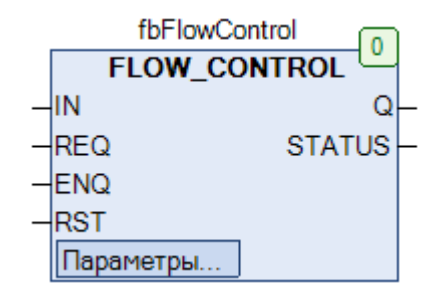

Рис. 24.4. Внешний вид ФБ **FLOW\_CONTROL** на языке CFC

Функциональный блок **FLOW\_CONTROL** используется для управления клапаном. Если вход **ENQ** имеет значение **TRUE**, то блок находится в работе и разрешает управление выходом **Q** через входы **IN** и **REQ**. Вход **IN** позволяет вручную управлять выходом **Q**. По переднему фронту на входе **REQ** выход **Q** принимает значение **TRUE** на время **T\_AUTO**, после чего выход сбрасывается **FALSE** и управление через вход **REQ** блокируется на время **T\_DELAY**. В течение времени блокировки можно управлять выходом через вход **IN**. В течение времени **T\_AUTO** выход может быть сброшен в состояние **FALSE** с помощью переднего фронта на входе **RST**.

Выход **Status** определяет состояние блока и совместим с ESR-[модулями](#page-37-0):

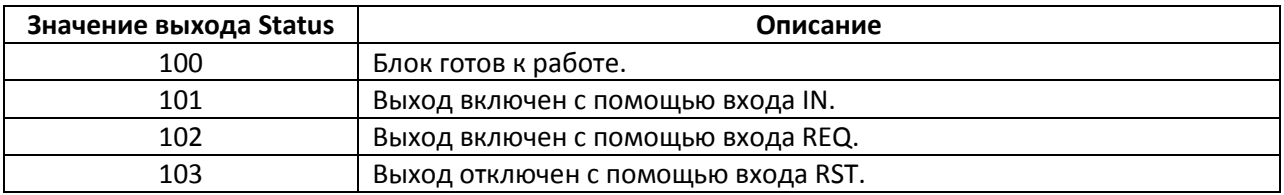

## 24.5. FT PROFILE

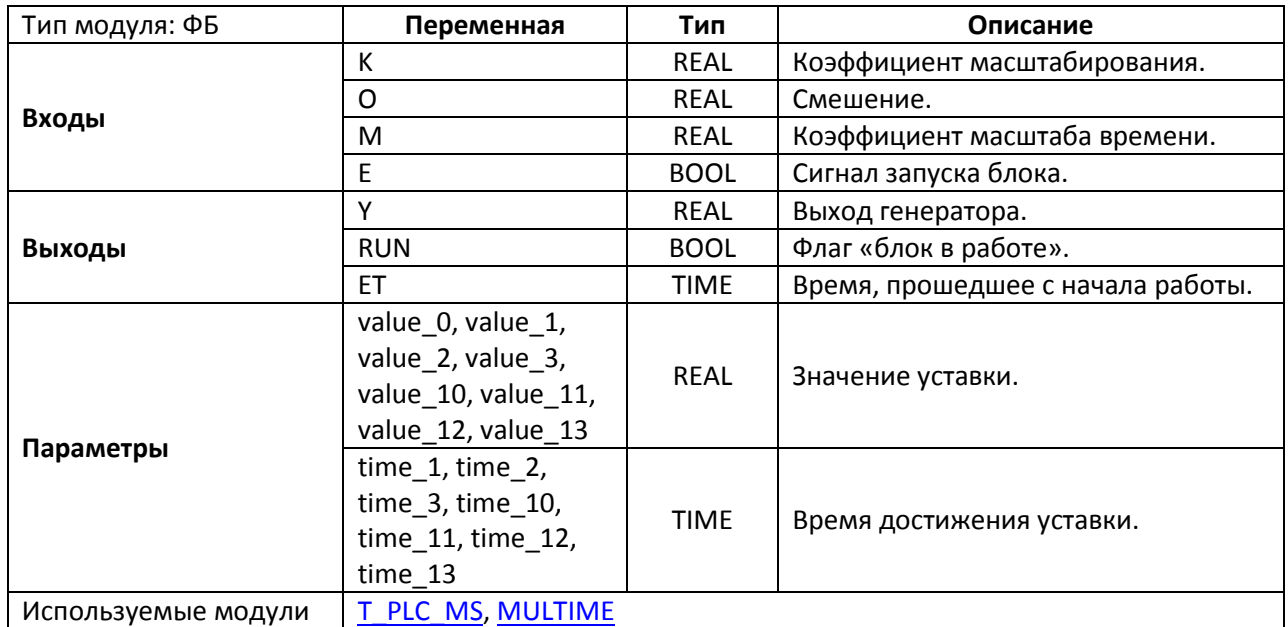

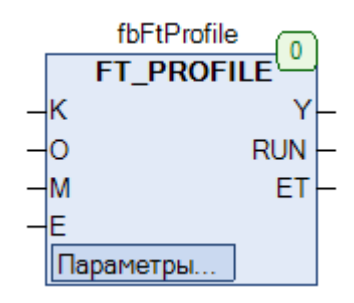

Рис. 24.5. Внешний вид ФБ FT\_PROFILE на языке СЕС

Функциональный блок FT\_PROFILE используется для изменения величины по заданной зависимости «уставка - время достижения» (например, для температурного профиля печи). Профиль разбивается на 7 участков (с номерами 1, 2, 3, 10, 11, 12, 13), продолжительности которых определяют соответствующие параметры time х. Следует заметить, что все интервалы time\_х отсчитываются относительно момента запуска блока, поэтому каждое последующее значение времени должно быть больше предыдущего. Значения крайних точек участков определяются параметрами value\_x. Переходы между участками происходят по линейной зависимости. Входы К и О определяют коэффициент масштабирования и смещения выхода Ү: вход М определяет коэффициент масштаба времени. Значение выхода Y на участке b определяется следующей формулой:

$$
Y(b) = K \cdot (value_b - value_a) \cdot \frac{B}{M \cdot (time_b - B) \cdot B} \cdot R \cdot (x + b) + O, \text{где а=b-1}
$$

Блок запускается в работу импульсом по переднему фронту на входе **E**; при этом участки 11-13 будут обработаны только в том случае, если к началу времени их обработки **E** уже имеет значение **FALSE**. Выход **RUN** имеет значение **TRUE**, пока блок находится в работе; выход **ET** отображает время, прошедшее с начала работы блока. После завершения обработки всех участков выход **RUN** принимает значение **FALSE**, а на выходе **ET** сохраняется общее время работы блока.

Каждый импульс по переднему фронту на входе **IN** запускает работу блока заново.

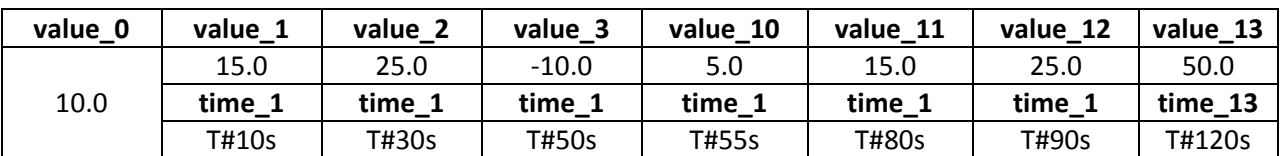

На рис. 24.6 приведена трассировка блока для случая: K=M=1.0, O=0.0.

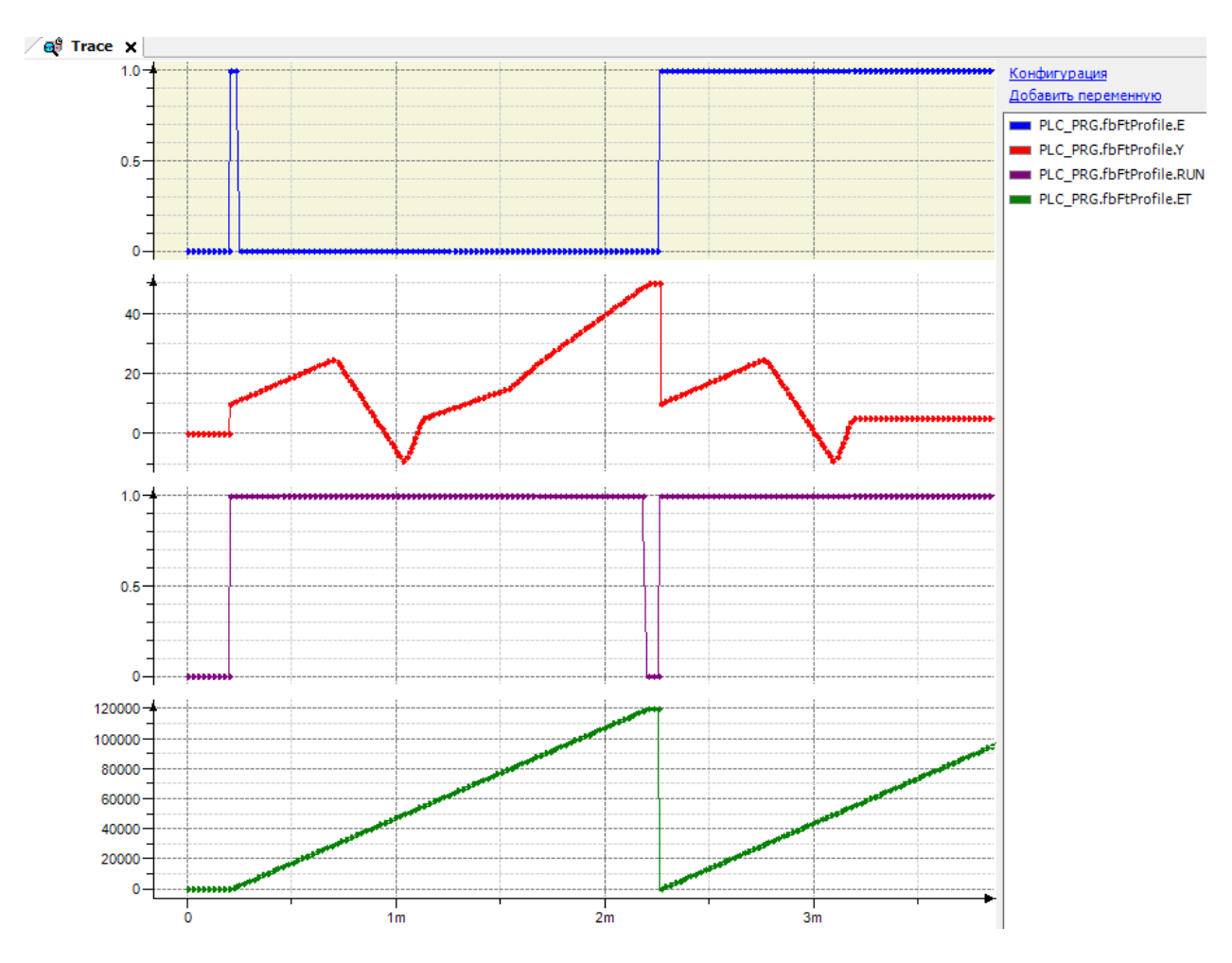

Рис. 24.6. Трассировка ФБ **FT\_PROFILE**

Время **ET** по оси **Y** измеряется в мс. *Обратите внимание*, на трассировке показано два запуска блока: первый из них – импульсом (и тогда участки 11-13 обрабатываются), второй – уровнем (и тогда участки 11-13 не обрабатываются).

# **24.6. INC\_DEC**

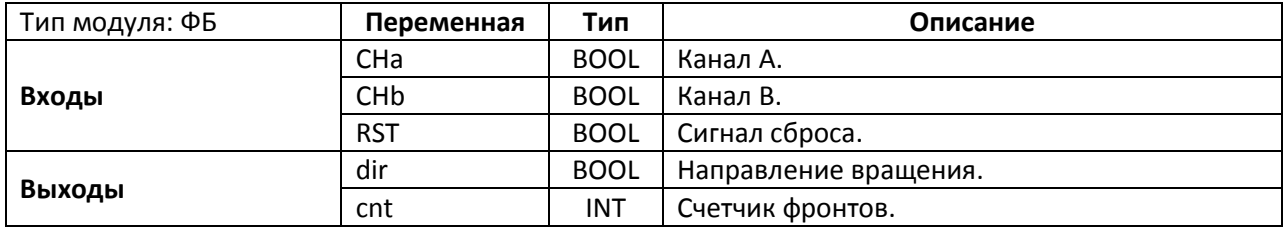

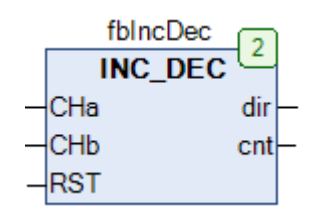

Рис. 24.7. Внешний вид ФБ **INC\_DEC** на языке CFC

Функциональный блок **INT\_DEC** представляет собой модуль [инкрементального](http://www.platan.ru/docs/library/inc_enc.pdf)  [квадратурного энкодера.](http://www.platan.ru/docs/library/inc_enc.pdf) На входы **CHa** и **CHb** должны быть поданы сигналы каналов **A** и **B** энкодера. Выход **dir** определяет направление вращения (**TRUE** – прямое, **FALSE** – обратное). Выход **cnt** содержит сумму подсчитанных фронтов (как передних, так и задних) по обоим каналов. По переднему фронту на входе **RST** счетчик обнуляется.

Ниже приведен пример работы с блоком, в котором ФБ GEN BIT используется для эмуляции энкодера.

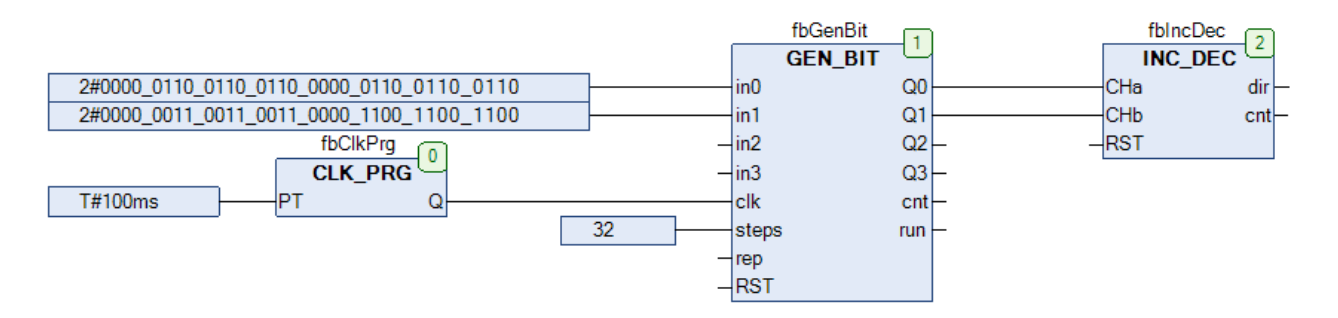

Рис. 24.8. Пример работы с ФБ **INC\_DEC** на языке CFC

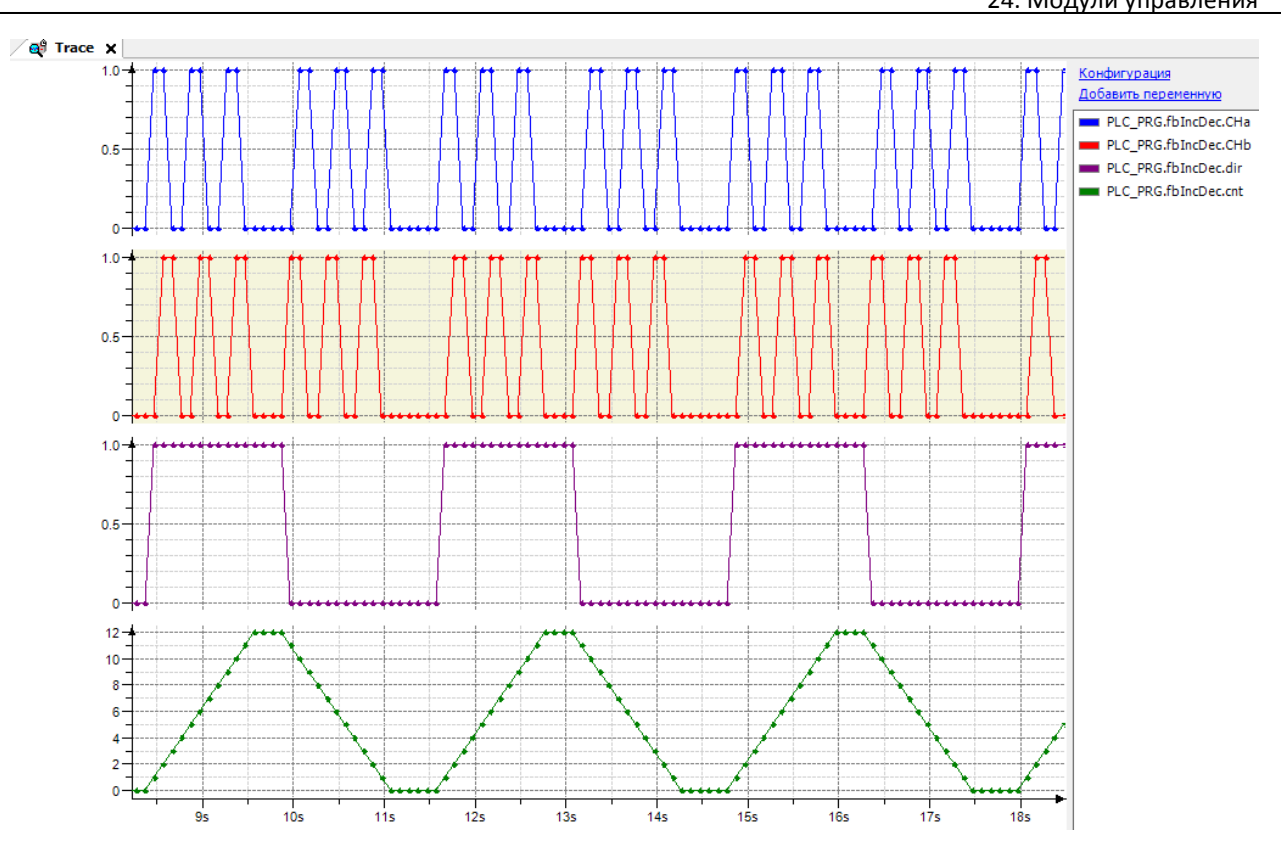

Рис. 24.9. Трассировка ФБ **INC\_DEC** (см. рис. 24.8)

## **24.7. INTERLOCK**

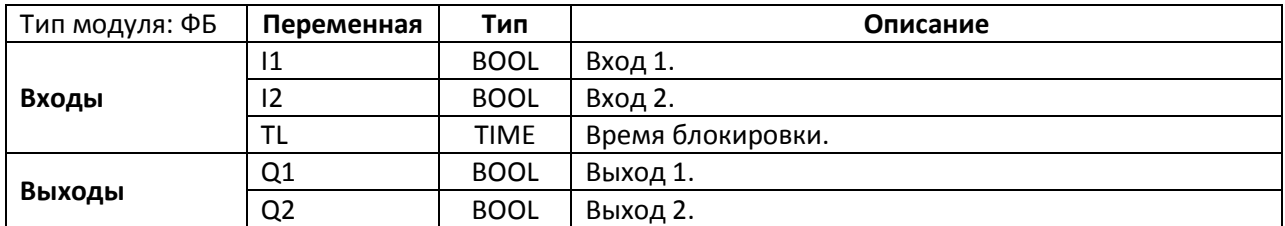

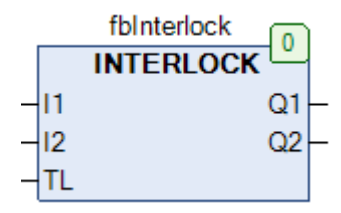

Рис. 24.10. Внешний вид ФБ **INTERLOCK** на языке CFC

Функциональный блок **INTERLOCK** содержит два входа (**I1** и **I2**), которые управляют соответствующими выходами (**Q1** и **Q2**). В каждый момент времени только один из выходов может быть активен. Ниже приведена таблица состояний входов и выходов.

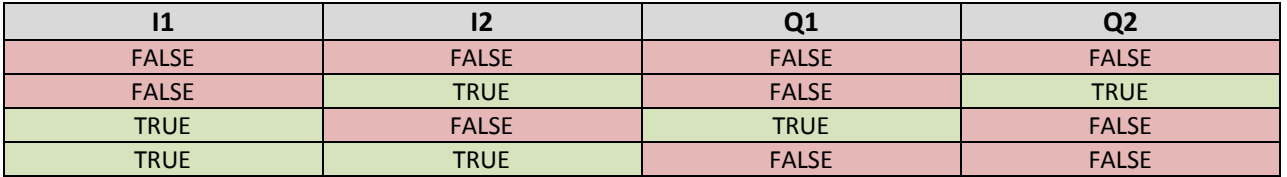

Вход **TL** определяет время блокировки между отключением одного выхода и включением другого (т.е. после того, как выход **Q1** примет значение **FALSE**, выход **Q2** не сможет принять значение **TRUE** до истечения времени **TL**).

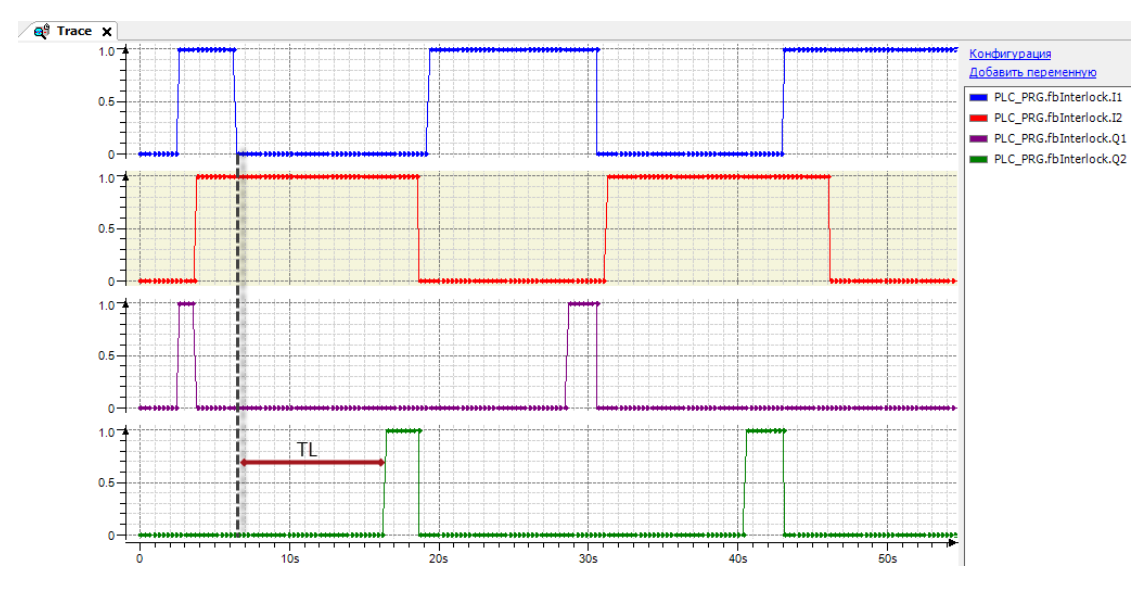

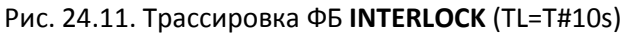

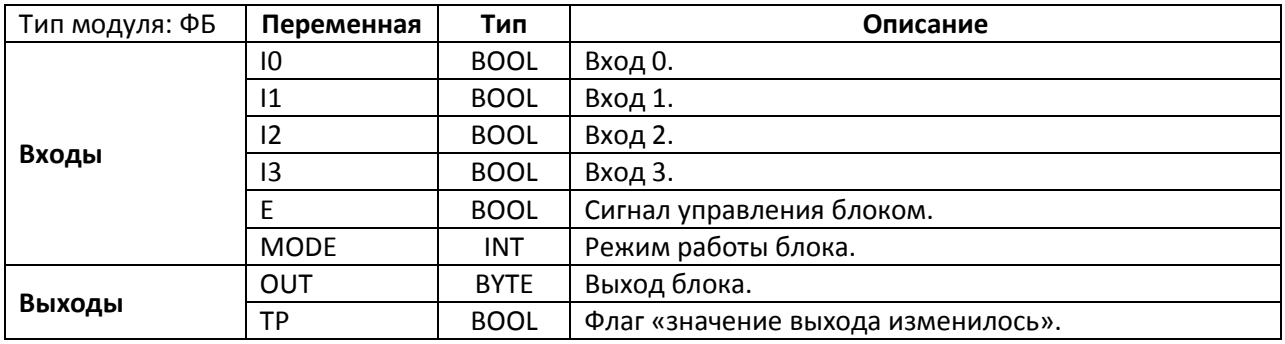

### **24.8. INTERLOCK\_4**

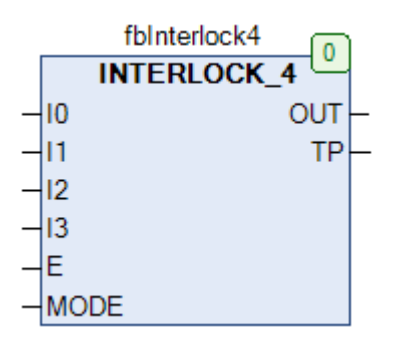

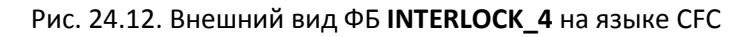

Функциональный блок **INTERLOCK\_4** содержит четыре входа типа BOOL (**I0…I3**), которые управляют выходом типа BYTE (**OUT**). Если вход **E** имеет значение **FALSE**, то выход **OUT** имеет значение **0**. Если вход **E** имеет значение **TRUE**, то значение выхода **OUT** определяется значениями входов **I0…I3** и режимом работы **MODE**:

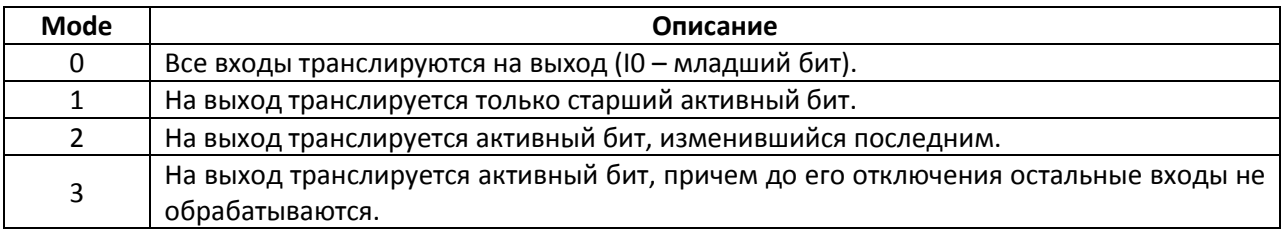

Выход **TP** принимает значение **TRUE** на 1 цикл ПЛК при каждом изменении выхода **OUT**.

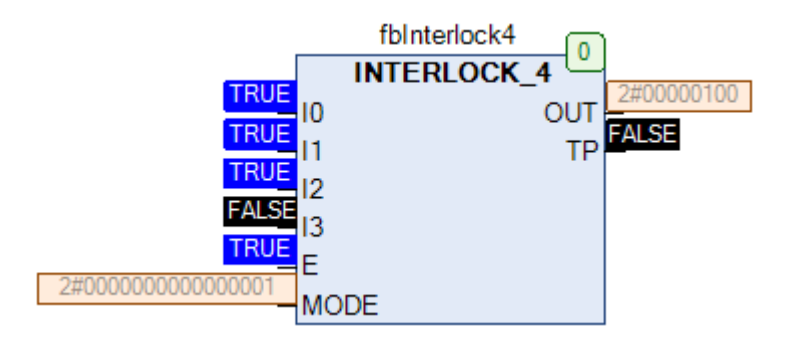

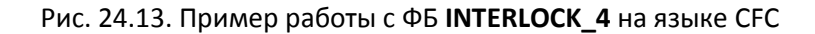

# **24.9. MANUAL**

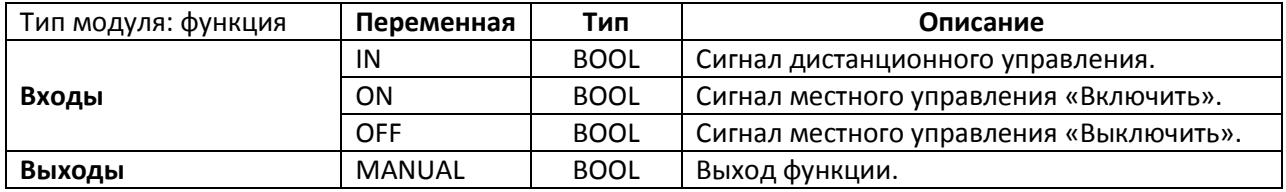

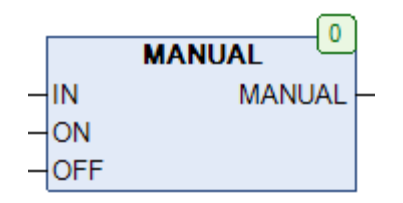

Рис. 24.14. Внешний вид функции **MANUAL** на языке CFC

Функция **MANUAL** представляет собой модуль местного/дистанционного управления. Выход функции определяется значением входа дистанционного управления **IN** и входами локального управления **ON/OFF** («включить»/»выключить»), причем сигналы управления имеют следующие приоритеты:

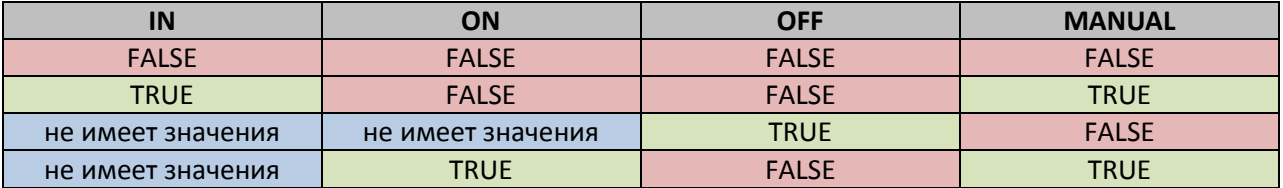

Таким образом, местное управление имеет приоритет по сравнению с дистанционным, а сигнал местного управления «Выключить» - над сигналом «Включить».

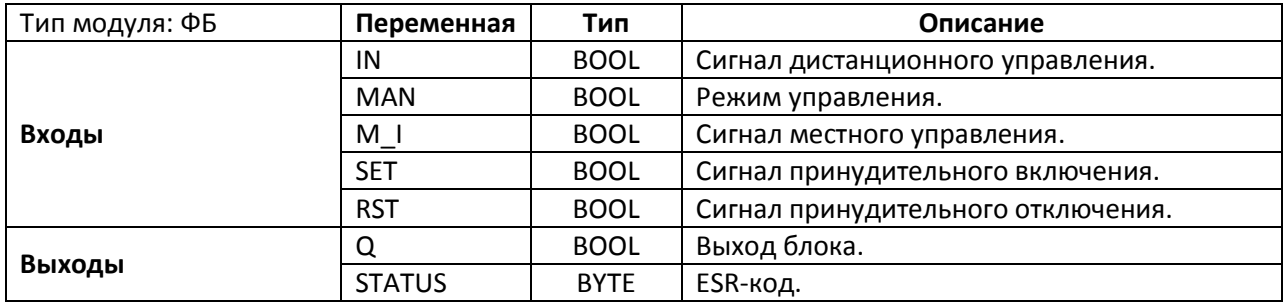

#### **24.10. MANUAL\_1**

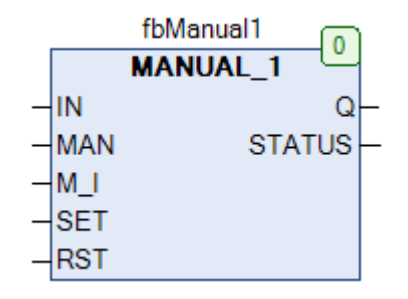

Рис. 24.15. Внешний вид ФБ **MANUAL\_1** на языке CFC

Функциональный блок **MANUAL\_1** представляет собой модуль местного/дистанционного управления. Если вход **MAN** имеет значение **FALSE**, то значение выхода **Q** определяется значением входа **IN**. Если вход **MAN** имеет значение **TRUE**, то значение выхода **Q** определяется значением входа **M\_I** и, кроме того, может быть принудительно изменено на **TRUE/FALSE** по переднему фронту входа **SET/RST**. После импульса на входе **SET** или **RST** значение входа **M\_I** перестает влиять на значение выхода; чтобы вернуться к управлению через вход **M\_I** необходимо переключить вход **MAN** в состояние **FALSE**, после чего опять вернуть его в **TRUE**.

Выход **Status** определяет состояние блока и совместим с ESR-[модулями](#page-37-0):

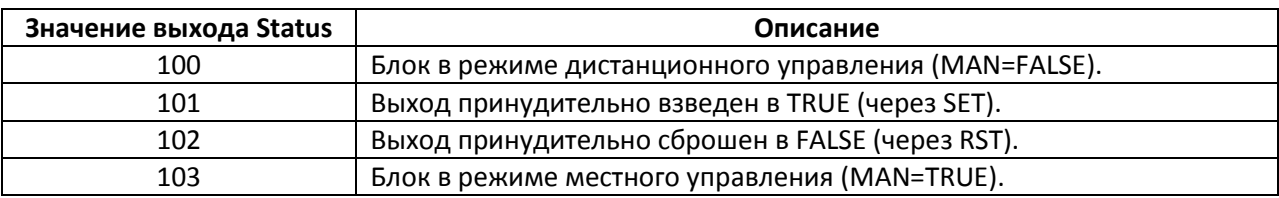

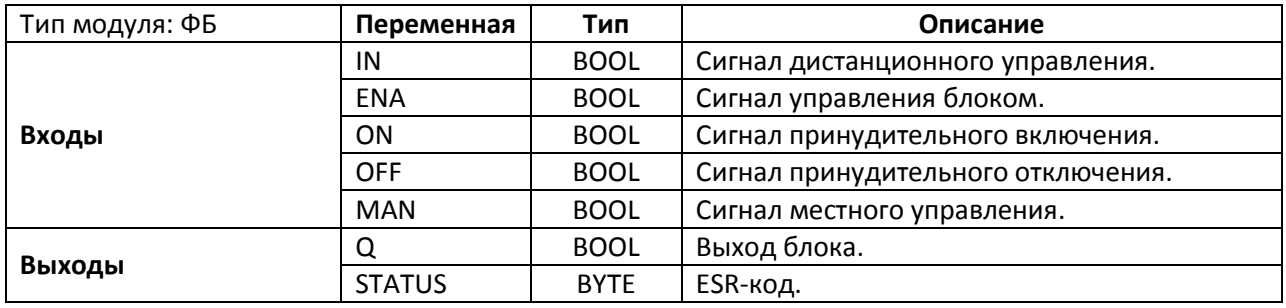

### **24.11. MANUAL\_2**

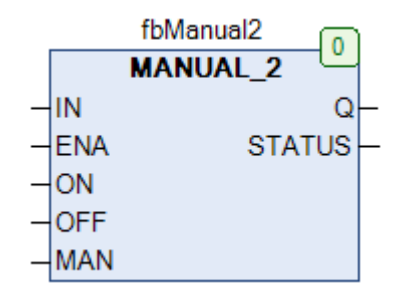

Рис. 24.16. Внешний вид ФБ **MANUAL\_2** на языке CFC

Функциональный блок **MANUAL\_2** представляет собой модуль местного/дистанционного управления. Если вход **ENA** имеет значение **FALSE**, то блок отключен и выход **Q** имеет значение **FALSE**. Если вход **ENA** имеет значение **TRUE**, то блок находится в работе и значение выхода **Q** определяется состояниями входов **IN**, **ON**, **OFF** и **MAN** («-» – состояние входа не имеет значения, «x» – совпадающие состояния входов и выходов). Выход **Status** определяет состояние блока и совместим с ESR-[модулями](#page-37-0).

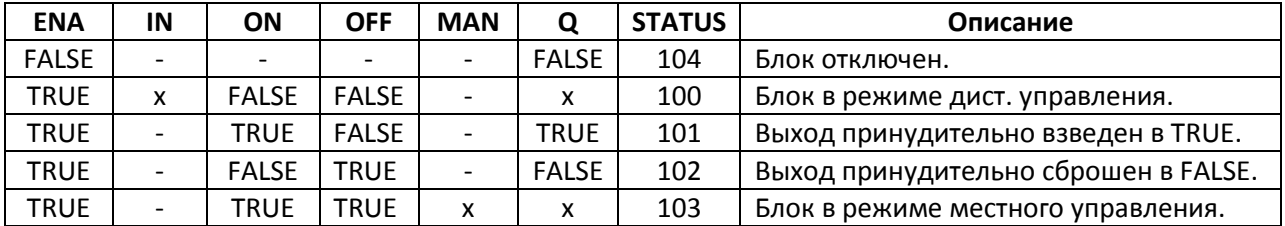

## **24.12. MANUAL\_4**

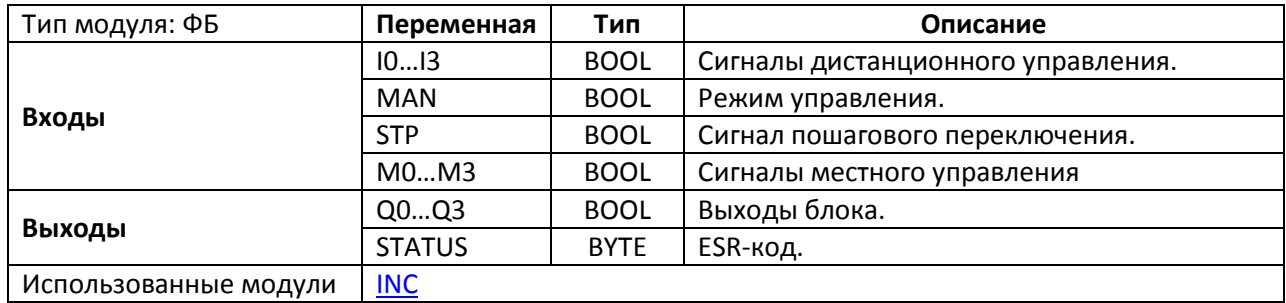

|                | fbManua4<br>0   |  |
|----------------|-----------------|--|
|                | <b>MANUAL 4</b> |  |
| 10             | Q <sub>0</sub>  |  |
| 11             | Q1              |  |
| 12             | Q2              |  |
| 13             | Q3              |  |
| MAN            | <b>STATUS</b>   |  |
| <b>STP</b>     |                 |  |
| M <sub>0</sub> |                 |  |
| M1             |                 |  |
| M <sub>2</sub> |                 |  |
| M3             |                 |  |

Рис. 24.17. Внешний вид ФБ **MANUAL\_4** на языке CFC

Функциональный блок **MANUAL\_4** представляет собой 4-х канальный модуль местного/дистанционного управления. Если вход **MAN** имеет значение **FALSE**, то значения выходов **Q0…Q3** определяются значениями входов **I0…I3**. Если вход **MAN** имеет значение **TRUE**, то значения выходов **Q0…Q3** определяются значениями входов **M0…M3**. Если вход **MAN** имеет значение **TRUE**, и на входе **STP** детектируется импульс по переднему фронту, то блок переходит в режим пошагового переключения выходов – при этом выход **Q0** принимает значение **TRUE**, а все остальные выходы – **FALSE**. Каждый следующий импульс на входе **STP** будет переключать активный выход блока:

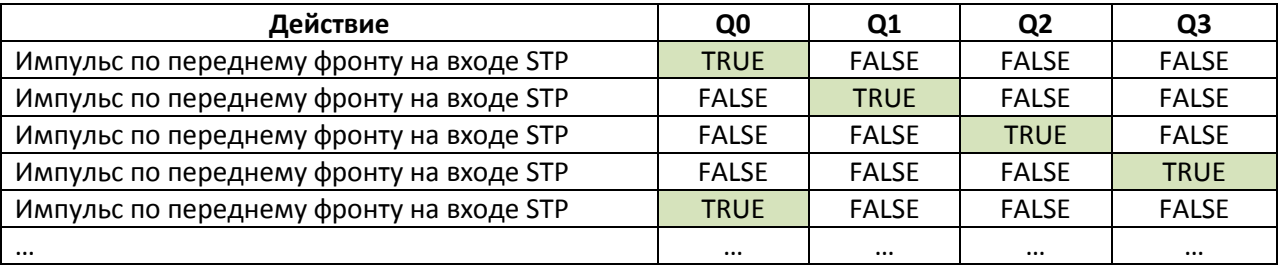

#### Выход **Status** определяет состояние блока и совместим с ESR-[модулями](#page-37-0):

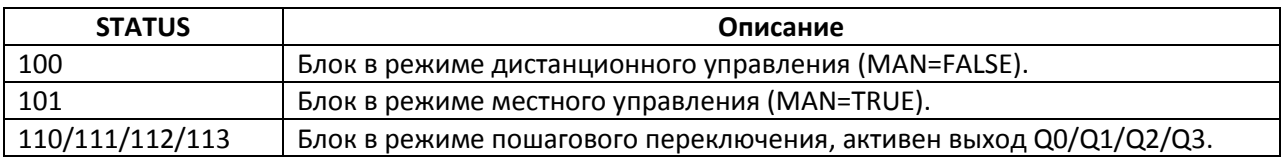

### <span id="page-596-0"></span>**24.13. PARSET**

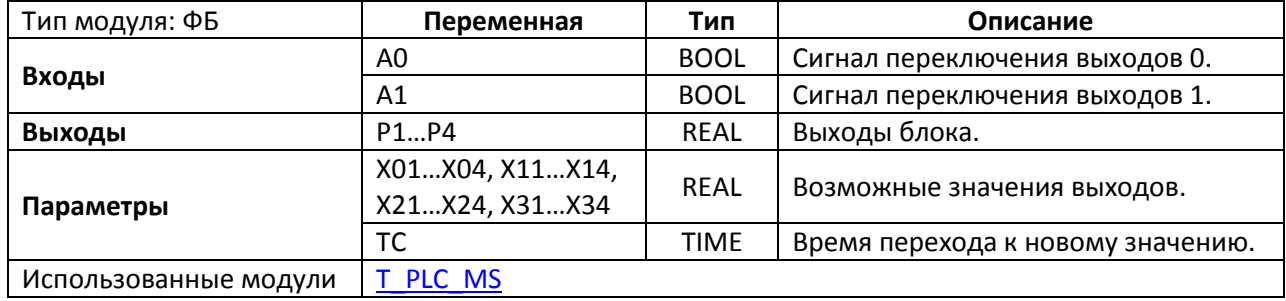

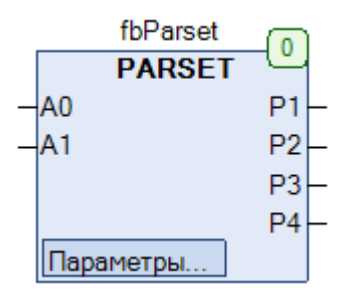

Рис. 24.18. Внешний вид ФБ **PARSET** на языке CFC

Функциональный блок **PARSET** передает на выходы **P1…P4** одну из 4-х заранее подготовленных групп значения (X01…X04/X11…X14/X21…X24/X31…X34) в зависимости от состояний входов **A0** и **A1**:

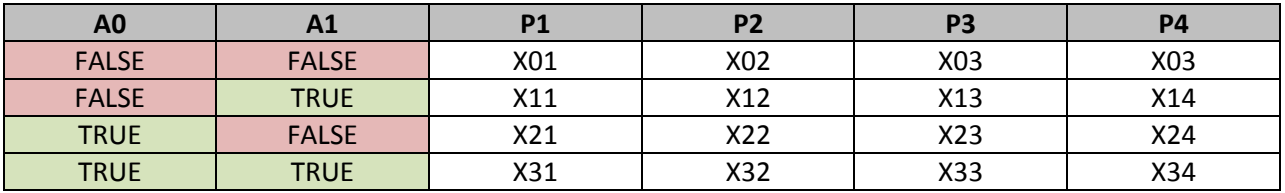

Если параметр **TC** имеет значение **T#0ms**, то при переключении выходов значения меняются мгновенно; если значение **TC** отлично от нуля, то изменение значения выходов происходит плавно, по линейной зависимости за время **TC**.

# **24.14. PARSET2**

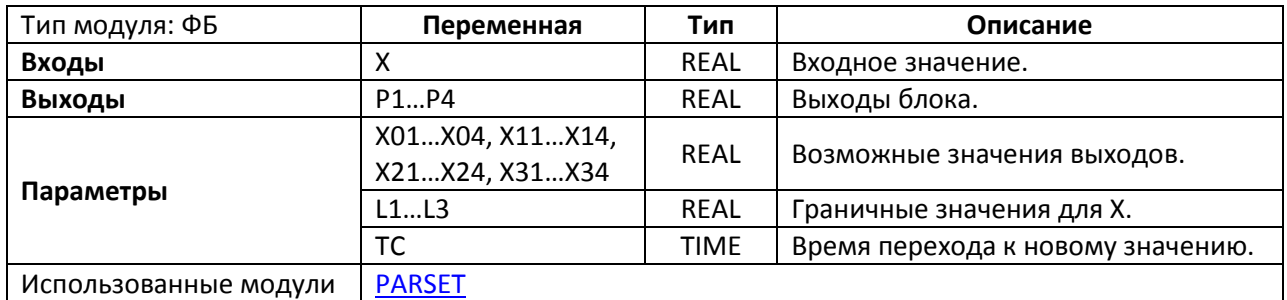

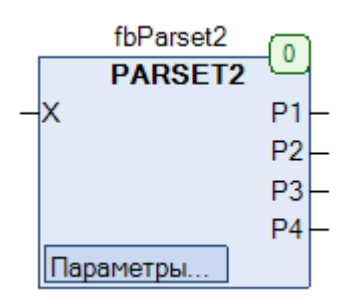

Рис. 24.19. Внешний вид ФБ PARSET2 на языке СFC

Функциональный блок PARSET2 передает на выходы P1...P4 одну из 4-х заранее подготовленных групп значения (X01...X04/X11...X14/X21...X24/X31...X34) в зависимости от значения входа X и заданных для него граничных значений L1...L3:

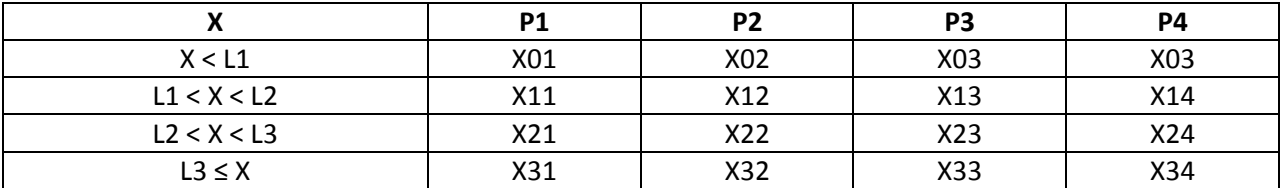

Если параметр TC имеет значение T#0ms, то при переключении выходов значения меняются мгновенно; если значение ТС отлично от нуля, то изменение значения выходов происходит плавно, по линейной зависимости за время ТС.

#### <span id="page-598-0"></span>**24.15. SIGNAL**

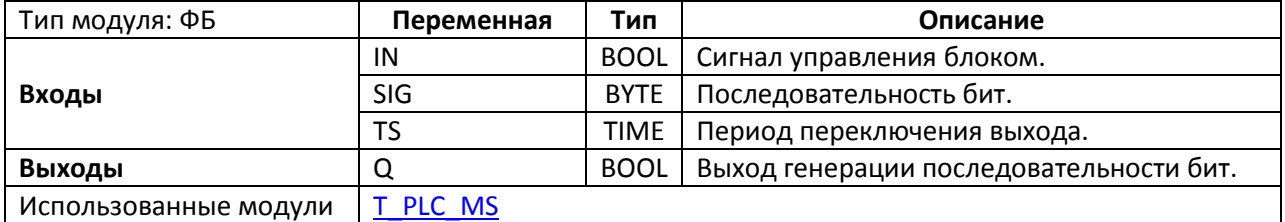

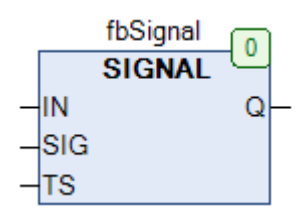

Рис. 24.20. Внешний вид ФБ **SIGNAL** на языке CFC

Функциональный блок **SIGNAL** используется для циклической генерации заданной последовательности бит. Пока вход **IN** имеет значение **TRUE**, на выходе **Q** генерируется последовательность бит, определенная значением входа **SIG**, при этом изменение выхода происходит с периодичностью **TS**. Генерация сигнала начинается с произвольного бита последовательности.

На рис. 24.21 приведена трассировка работы блока для случая SIG=2#1101\_0110, TS=T#1s (т.е. время полной последовательности = 8 секунд).

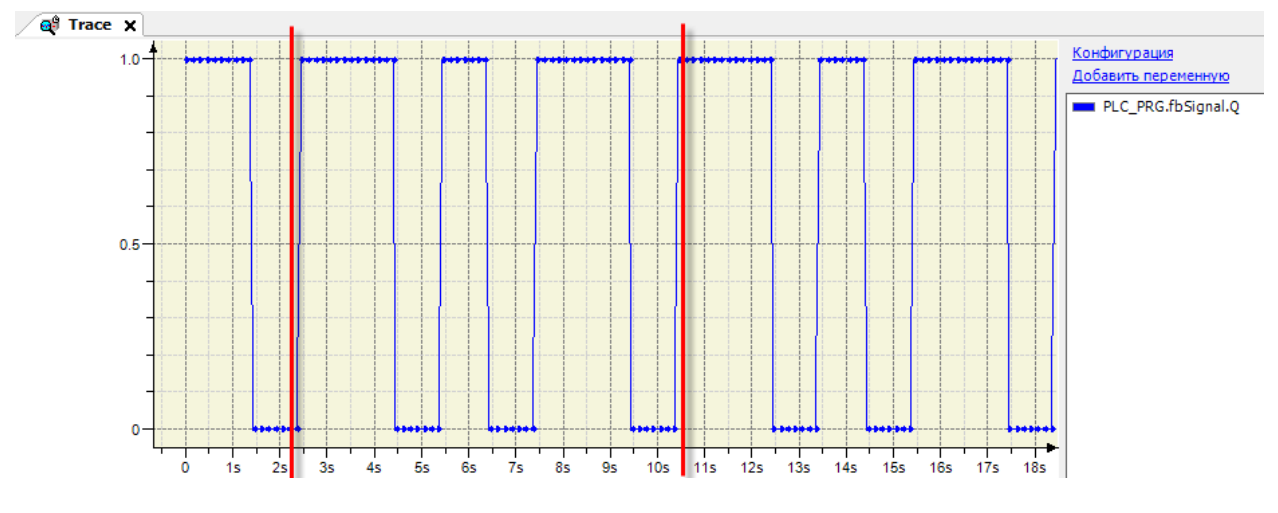

Рис. 24.21. Трассировка ФБ **SIGNAL**

# **24.16. SIGNAL\_4**

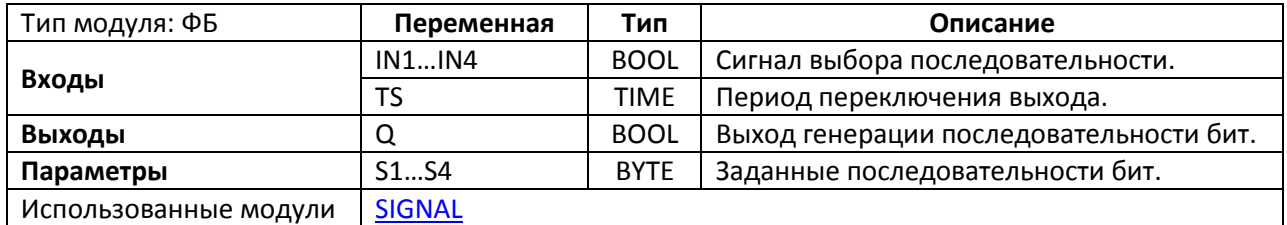

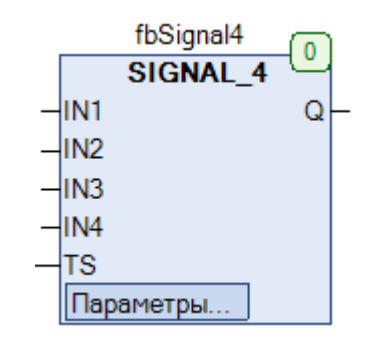

Рис. 24.22. Внешний вид ФБ **SIGNAL\_4** на языке CFC

Функциональный блок **SIGNAL\_4** используется для циклической генерации одной из 4-х заданных последовательностей бит. Пока один из входов **IN1…IN4** имеет значение **TRUE**, на выходе **Q** генерируется соответствующая последовательность бит (**S1…S4**), при этом изменение выхода происходит с периодичностью **TS**. Генерация сигнала начинается с произвольного бита последовательности. Если одновременно активны несколько входов, то на выходе генерируется последовательность с наименьшим номером.

См. также описание ФБ [SIGNAL.](#page-598-0)

## **24.17. SRAMP**

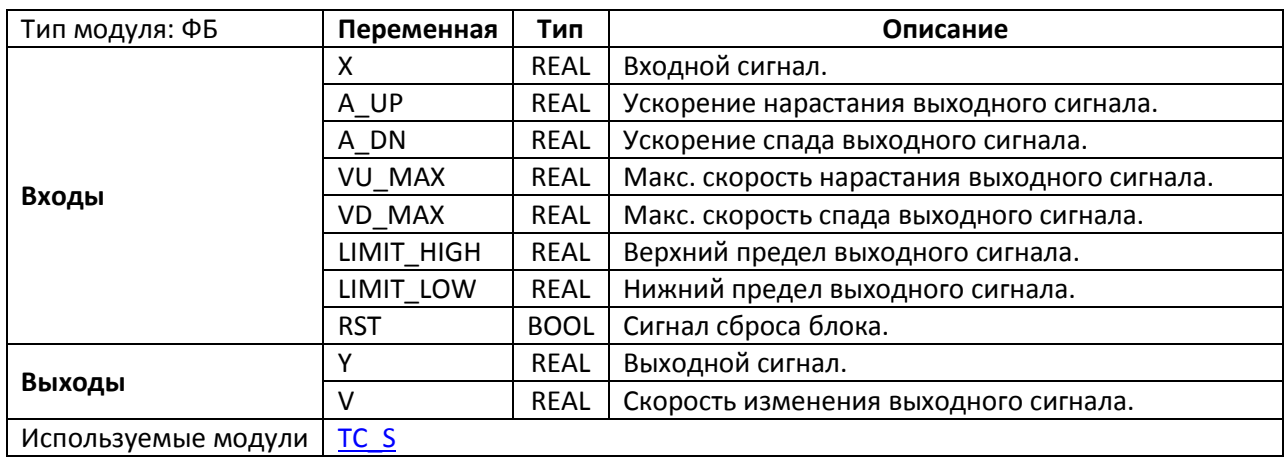

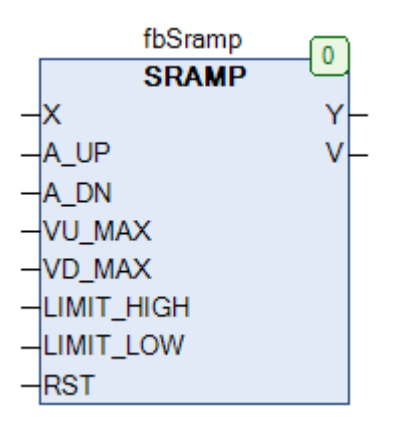

Рис. 24.23. Внешний вид функции **SRAMP** на языке CFC

Функциональный блок **SRAMP** используется для плавного изменения выходного сигнала при изменении входного. Значения входов блока ограничивают скорость нарастания и спада выходного сигнала **Y** (**VU\_MAX**, **VD\_MAX**), ускорение его нарастания и спада (**A\_UP**, **A\_DN**) и максимальное/минимальное допустимое значение (**LIMIT\_HIGH**, **LIMIT\_LOW**). Значения **VU\_MAX** и **A\_UP** должны быть положительными, а **VD\_MAX** и **A\_DN** – отрицательными. На выход **V** подается текущая скорость изменения выходного сигнала. По переднему фронту на входе **RST** происходит обнуление выходов блока.

#### 24. Модули управления

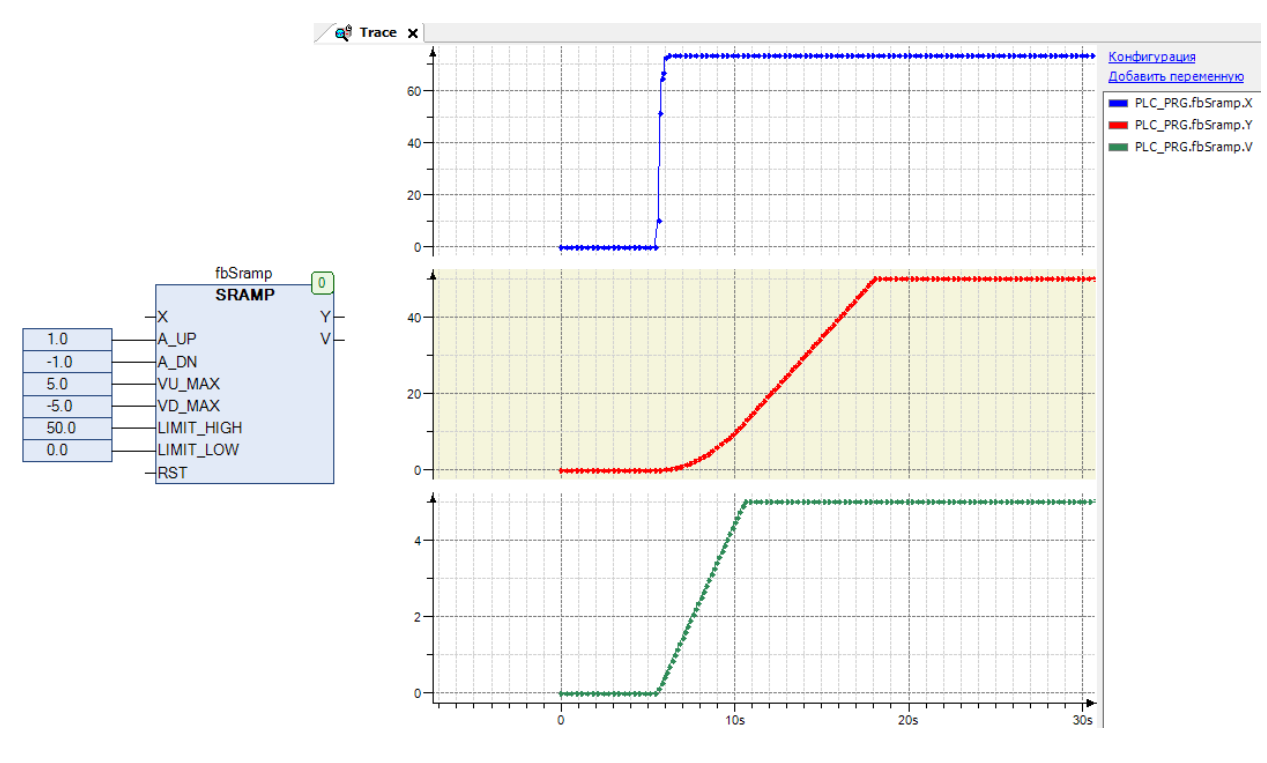

Рис. 24.24. Трассировка ФБ **SRAMP**

## **24.18. TUNE**

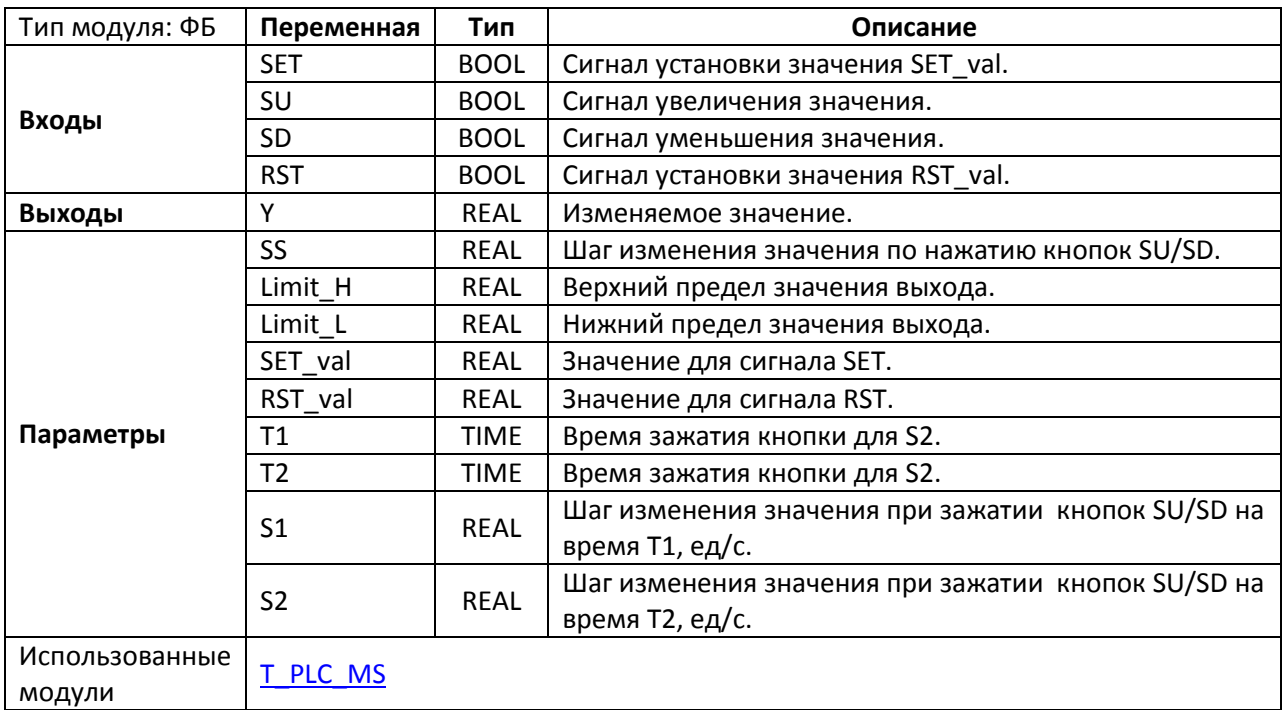

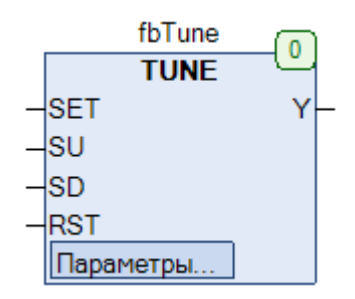

Рис. 24.25. Внешний вид ФБ **TUNE** на языке CFC

Функциональный блок **TUNE** представляет собой модуль управления значением. По переднему фронту на входе **SU/SD** значение выхода **Y** увеличивается/уменьшается на величину **SS**. Таким образом, входы **SU** и **SD** могут быть привязаны к кнопкам «больше»/ «меньше». Если вход **SU/SD** сохраняет значение **TRUE** в течение времени **T1/T2** (т.е. кнопка зажата), то значение **Y** начинается каждую секунду увеличиваться/уменьшаться на величину **S1/S2**. По переднему фронту на входе **SET/RST** выход **Y** принимает значение **SET\_val/RST\_val**. Значение **Y** ограничено диапазоном [**Limit\_L…Limit\_H**].

#### **24.19. TUNE2**

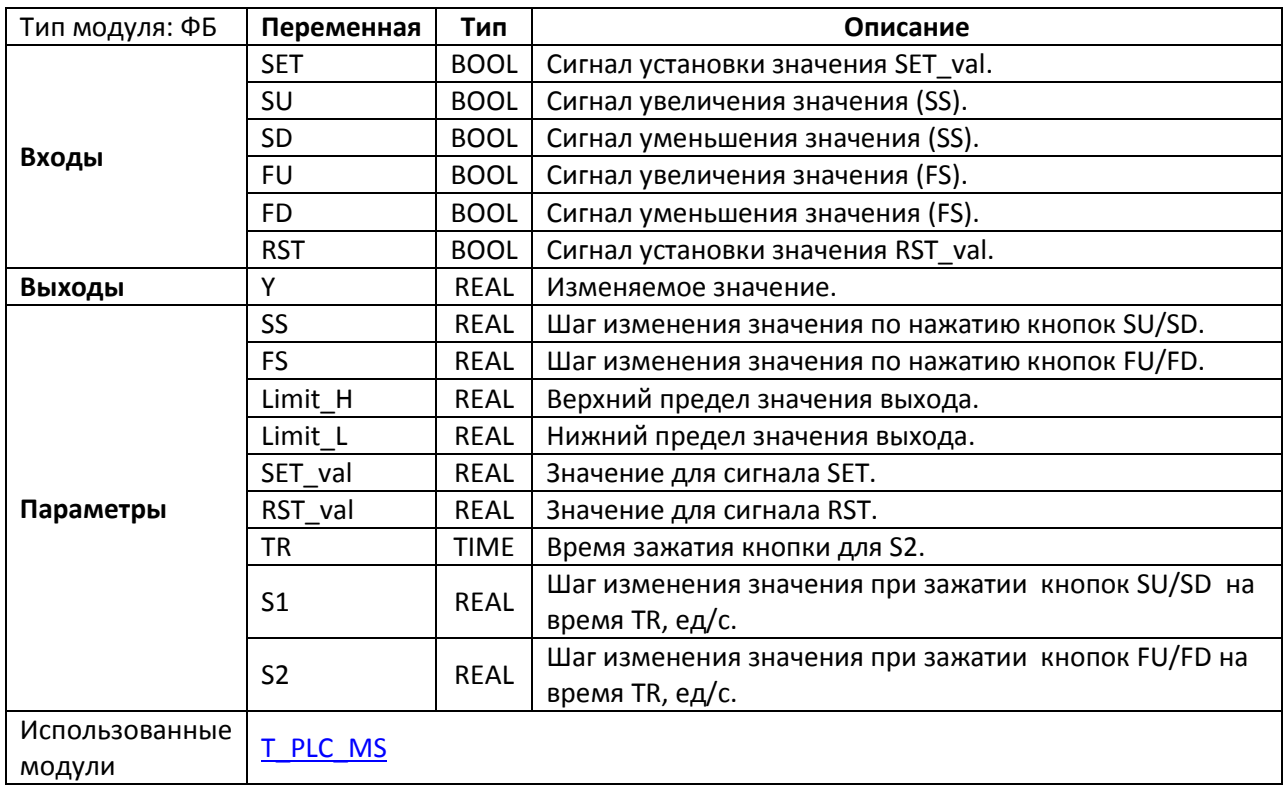

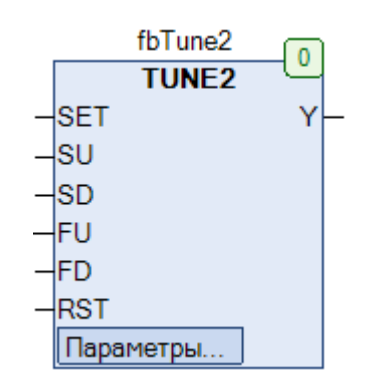

Рис. 24.26. Внешний вид ФБ **TUNE2** на языке CFC

Функциональный блок **TUNE2** представляет собой модуль управления значением. По переднему фронту на входе **SU/SD** значение выхода **Y** увеличивается/уменьшается на величину **SS**. По переднему фронту на входе **FU/FD** значение выхода **Y** увеличивается/уменьшается на величину **FS**. Таким образом, входы **SU** и **SD** могут быть привязаны к кнопкам «больше»/ «меньше», а входы **FD/FS** – к кнопкам «значительно больше»/«значительно меньше». Если вход **SU/SD** сохраняет значение **TRUE** в течение времени **TR** (т.е. кнопка зажата), то значение **Y** начинается каждую секунду увеличиваться/уменьшаться на величину **S1**. Если вход **FU/FD** сохраняет значение **TRUE** в течение времени **TR**, то значение Y начинается каждую секунду увеличиваться/уменьшаться на величину **S2**. По переднему фронту на входе **SET/RST** выход **Y** принимает значение **SET\_val/RST\_val**. Значение **Y** ограничено диапазоном [**Limit\_L…Limit\_H**].

# **25. Работа с буфером**

## **25.0. Вступление**

Функции, описанные в данной главе, используются для операций с буфером. Буфер представляет собой массив байт. Входными переменными для каждой функции являются указатель на массив (**PT**) и размер массива (**SIZE**). В большинстве случаев представляется удобным использовать операторы **ADR** и **SIZEOF**, которые возвращают адрес и размер массива в байтах соответственно. Тогда вызов функции для обработки буфера **abyBuffer** можно представить следующим образом:

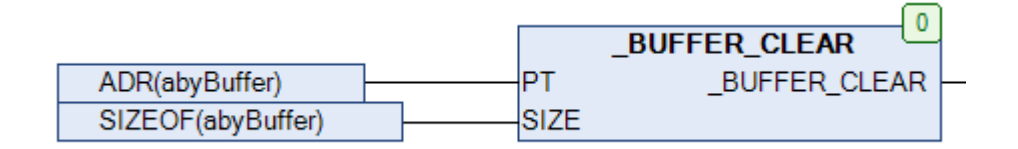

Рис. 25.1. Вызов функции работы с буфером на языке CFC

Обработка массива, полученного по указателю, производится путем прямых манипуляций с памятью ПЛК. Этот тип обработки является крайне эффективным, так как не требует копирования содержимого массива.

# **25.1. \_BUFFER\_CLEAR**

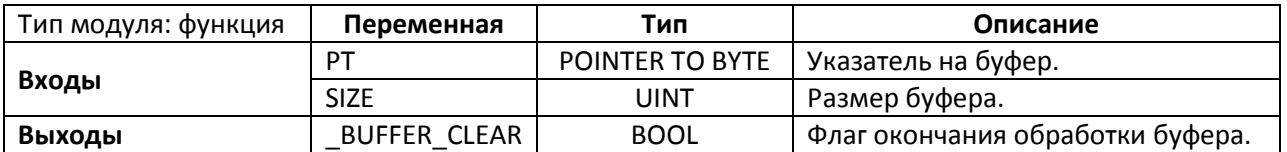

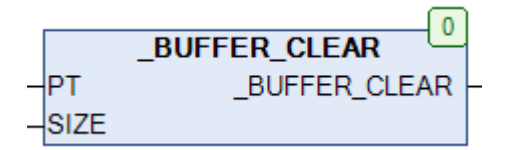

Рис. 25.2. Внешний вид функции \_**BUFFER\_CLEAR** на языке CFC

Функция **\_BUFFER\_CLEAR** присваивает каждому из элементов буфера значение **0**. Результаты записываются в тот же буфер по указателю. После окончания обработки выход функции принимает значение **TRUE**.

Пример: буфер [2, 12, 4, 8, 6] после обработки функцией примет вид [0, 0, 0, 0, 0].

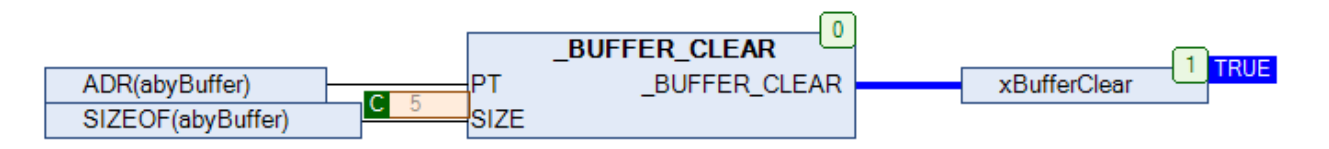

Рис. 25.3. Пример работы с функцией **\_BUFFER\_CLEAR** на языке CFC

# **25.2. \_BUFFER\_INIT**

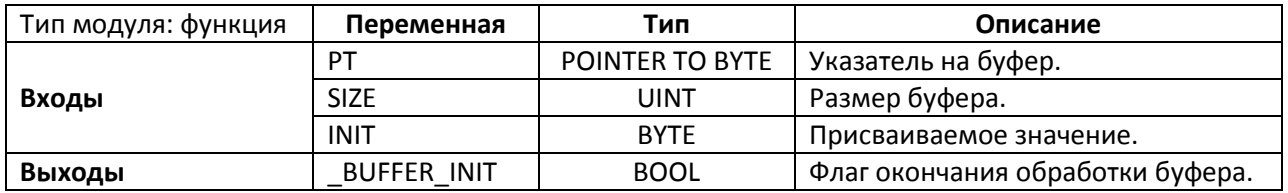

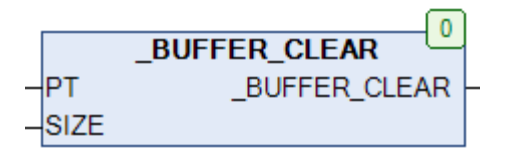

Рис. 25.4. Внешний вид функции **\_BUFFER\_INIT** на языке CFC

Функция **\_BUFFER\_INIT** присваивает каждому из элементов буфера значение **INIT**. Результаты записываются в тот же буфер по указателю. После окончания обработки выход функции принимает значение **TRUE**.

Пример: буфер [2, 12, 4, 8, 6] после обработки функцией примет вид [3, 3, 3, 3, 3].

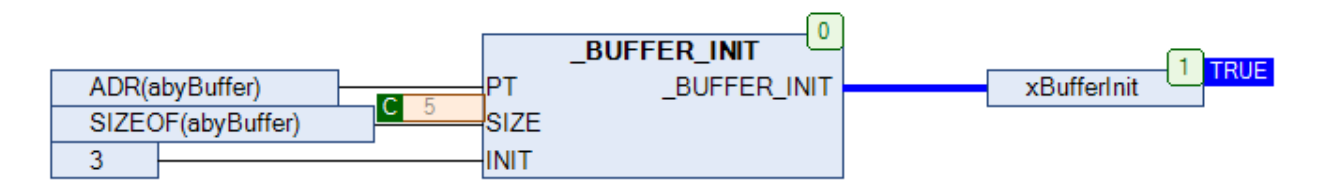

Рис. 25.5. Пример работы с функцией **\_BUFFER\_INIT** на языке CFC

# <span id="page-607-0"></span>25.3. BUFFER INSERT

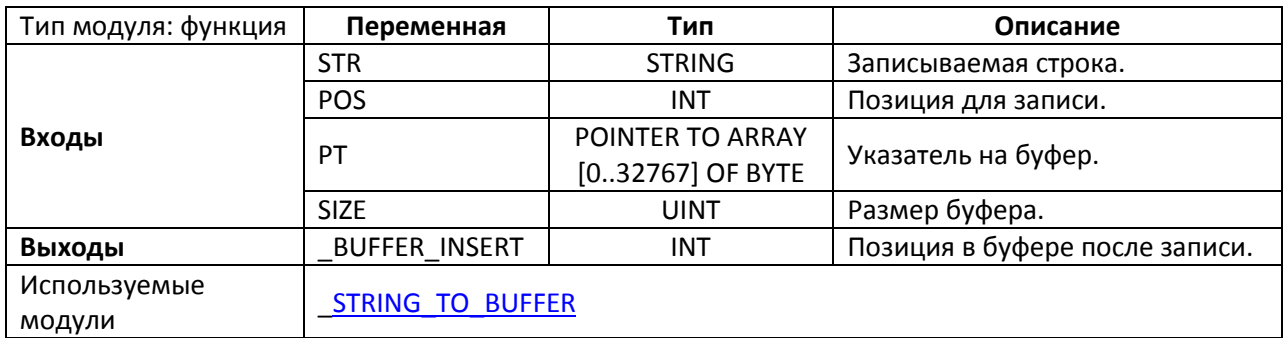

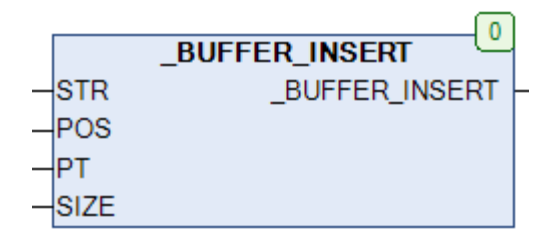

Рис. 25.6. Внешний вид функции \_BUFFER\_INSERT на языке СFC

Функция **BUFFER INSERT** записывает строку STR (в виде ASCII-кодов) в буфер с позиции POS (где 0 - позиция первого элемента буфера), смещая оставшуюся часть данных в буфере на длину строки. После окончания операции на выход функции транслируется позиция буфера после вставленной строки.

Пример: буфер [2, 12, 4, 8, 6, 0, 0, 0, 0, 0] после вызова функции в соответствии с рис 25.7 примет вид [2, 12, 116, 101, 115, 116, 4, 8, 6, 0], где 116/101/115/116 - это ASCII-коды (DEC) букв t/e/s/t соответственно.

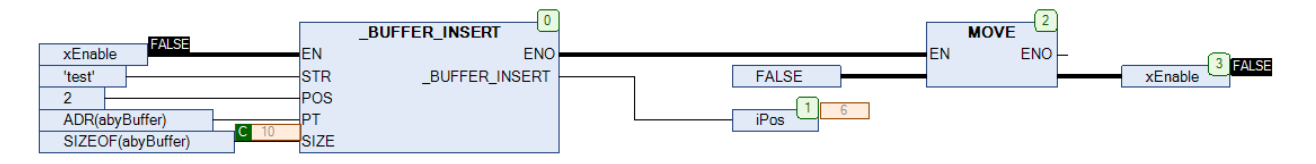

Рис. 25.7. Пример работы с функцией \_BUFFER\_INSERT на языке СFC

См. также функцию STRING TO BUFFER, которая перезаписывает данные буфера, а не смещает их.

# **25.4. \_BUFFER\_UPPERCASE**

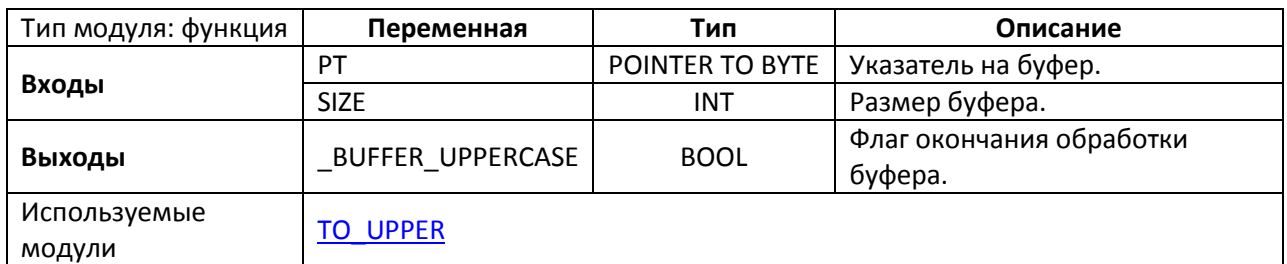

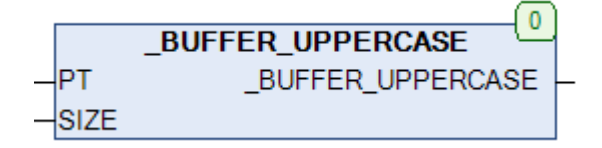

Рис. 25.8. Внешний вид функции **\_BUFFER\_UPPERCASE** на языке CFC

Функция **\_BUFFER\_UPPERCASE** интерпретирует буфер как набор ASCII-[кодов,](https://ru.wikipedia.org/wiki/ASCII) и конвертирует ASCII-коды букв в коды тех же букв в верхнем регистре.

Пример: буфер [242, 229, 241, 242] после обработки функцией примет вид [210, 197, 209, 210], где 242/229/241/242 – это ASCII-коды (DEC) букв т/е/с/т, а 210/197/209/210 – это ASCII-коды (DEC) букв Т/Е/С/Т.

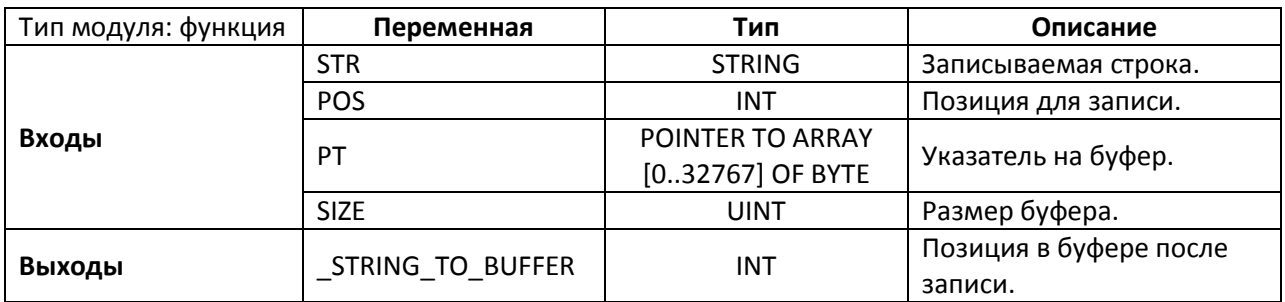

## <span id="page-609-0"></span>25.5. STRING TO BUFFER

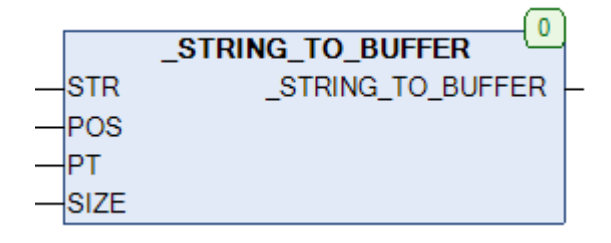

Рис. 25.9. Внешний вид функции \_STRING\_TO\_BUFFER на языке СFC

Функция \_STRING\_TO\_BUFFER записывает строку STR (в виде ASCII-кодов) в буфер с позиции POS (где 0 - позиция первого элемента буфера), перезаписывая хранящиеся в буфере данные. После окончания операции на выход функции транслируется позиция буфера после вставленной строки.

Пример: буфер [2, 12, 4, 8, 6, 0, 0, 0, 0, 0] после вызова функции в соответствии с рис 25.10 примет вид [2, 12, 116, 101, 115, 116, 0, 0, 0, 0], где 116/101/115/116 - это ASCII-коды (DEC) букв t/e/s/t соответственно.

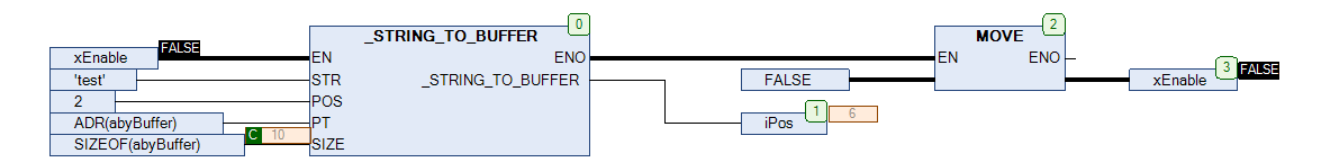

Рис. 25.10. Пример работы с функцией \_STRING\_TO\_BUFFER на языке СFC

См. также функцию BUFFER INSERT, которая смещает данные буфера, а не перезаписывает их.

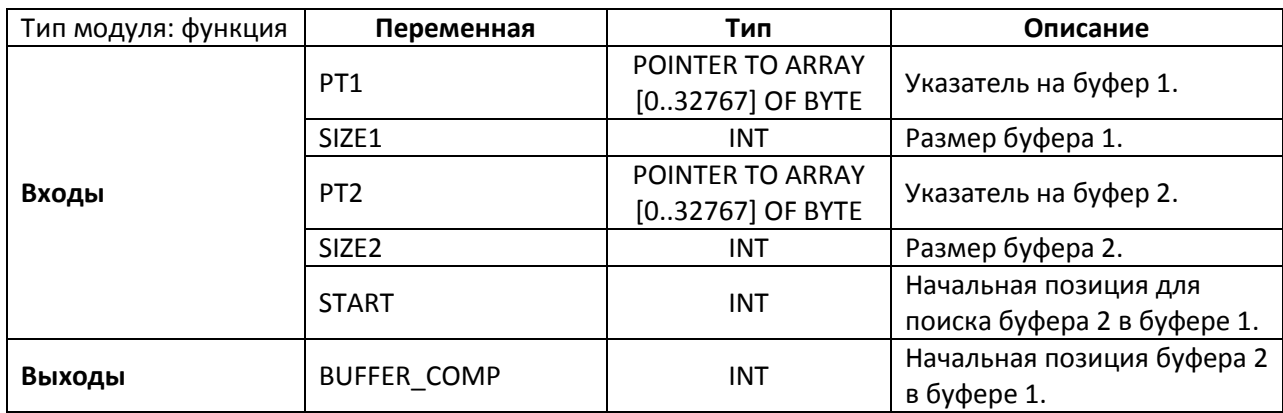

## **25.6. BUFFER\_COMP**

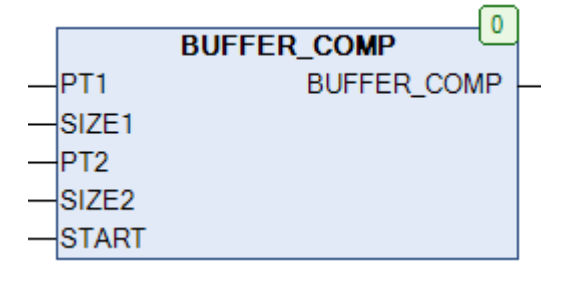

Рис. 25.11. Внешний вид функции **BUFFER\_COMP** на языке CFC

Функция **BUFFER\_COMP** производит поиск содержимого буфера, расположенного по адресу **PT2**, в буфере, расположенном по адресу **PT1**, начиная с элемента номер **START (**нулевому элементу буфера **1** соответствует **START=0**). Функция возвращает номер элемента буфера *1*, начиная с которого в нем было найдено первое вхождение буфера *2*. Если буфер не был найден, то функция возвращает **-1**.

Поясним вышесказанное на примере. Пусть объявлены два буфера **abyBuffer1** и **abyBuffer2**:

```
abyBuffer1: ARRAY [0..9] OF BYTE:=[2, 12, 4, 8, 6, 2, 12, 4, 8, 6];
abyBuffer2: ARRAY [0..1] OF BYTE:=[12, 4];
```
Как можно заметить, содержимое буфера 2 два раза встречается в буфере 1: это элементы 1-2 и элементы 6-7. После вызова (рис. 25.12) функция вернет начальную позицию первого вхождения буфера 2 в буфер 1 – т.е. 1.

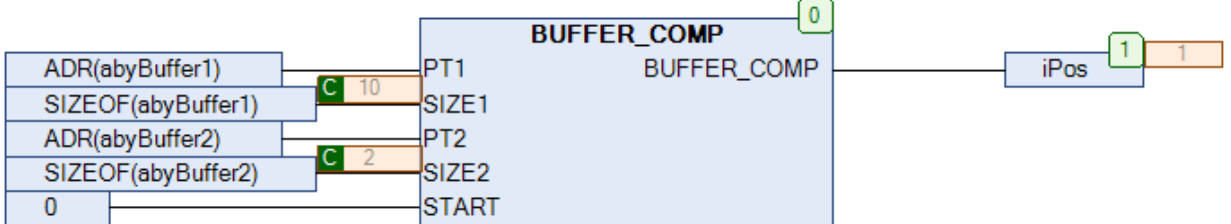

Рис. 25.12. Пример работы с функцией **BUFFER\_COMP** на языке CFC

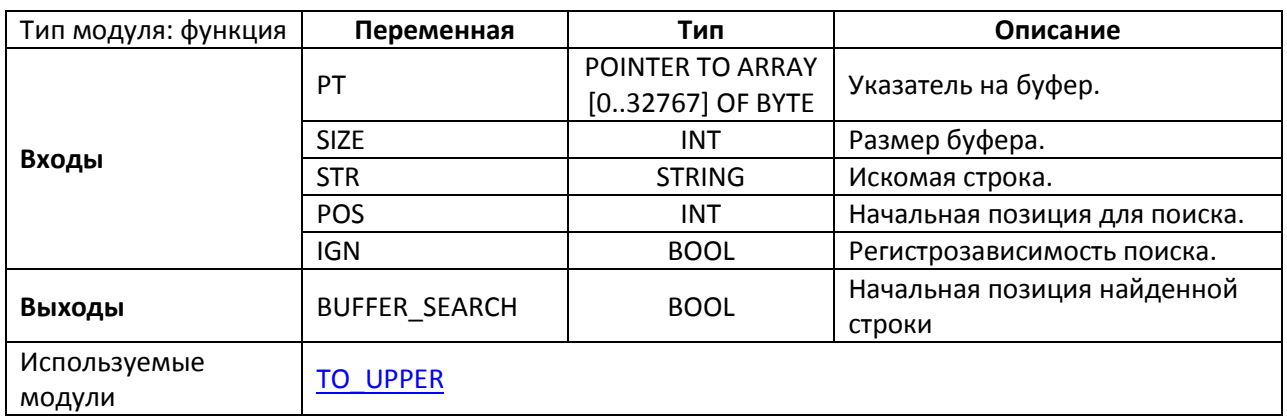

## 25.7. BUFFER SEARCH

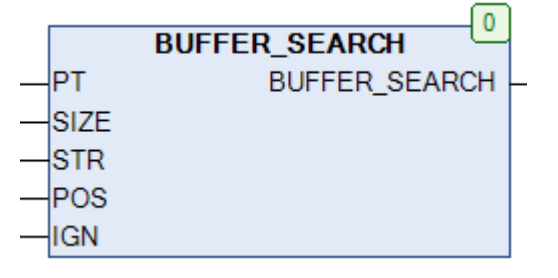

Рис. 25.13. Внешний вид функции **BUFFER SEARCH** на языке СЕС

Функция BUFFER SEARCH интерпретирует буфер как набор ASCII-кодов, и производит в нем поиск строки STR начиная с позиции POS (где 0 - позиция первого элемента буфера). Функция возвращает позицию первого вхождения строки в буфер. Если строка не найдена, то функция возвращает -1. Если вход IGN имеет значение TRUE, то поиск будет регистронезависимым, при этом искомая строка STR должна состоять только из заглавных букв (т.е. при STR='AB' в буфере также будет производиться поиск строк 'AB', 'ab', 'Ab' и 'aB'). Если вход IGN имеет значение FALSE, то поиск будет регистрозависимым.

Поясним вышесказанное на примере. Пусть объявлен буфер abvBuffer:

```
abyBuffer: ARRAY [0..9] OF BYTE:=[242, 229, 241, 242, 0, 210, 197, 209, 210, 0];
```
При этом 242/229/241/242 - это ASCII-коды (DEC) букв т/е/с/т, а 210/197/209/210 - это ASCII-коды (DEC) букв T/E/C/T. На рис. 25.14 приведен пример работы функции в случае регистронезависимого (IGN=TRUE) и регистрозависимого (IGN=FALSE) поиска строки 'ТЕСТ' в данном буфере. Очевидно, что в первом случае функция вернет 0 (найдя строку 'тест', расположенную с 0-го элемента буфера), а во втором - 5 (найдя строку 'ТЕСТ', расположенную с 5го элемента в буфера).
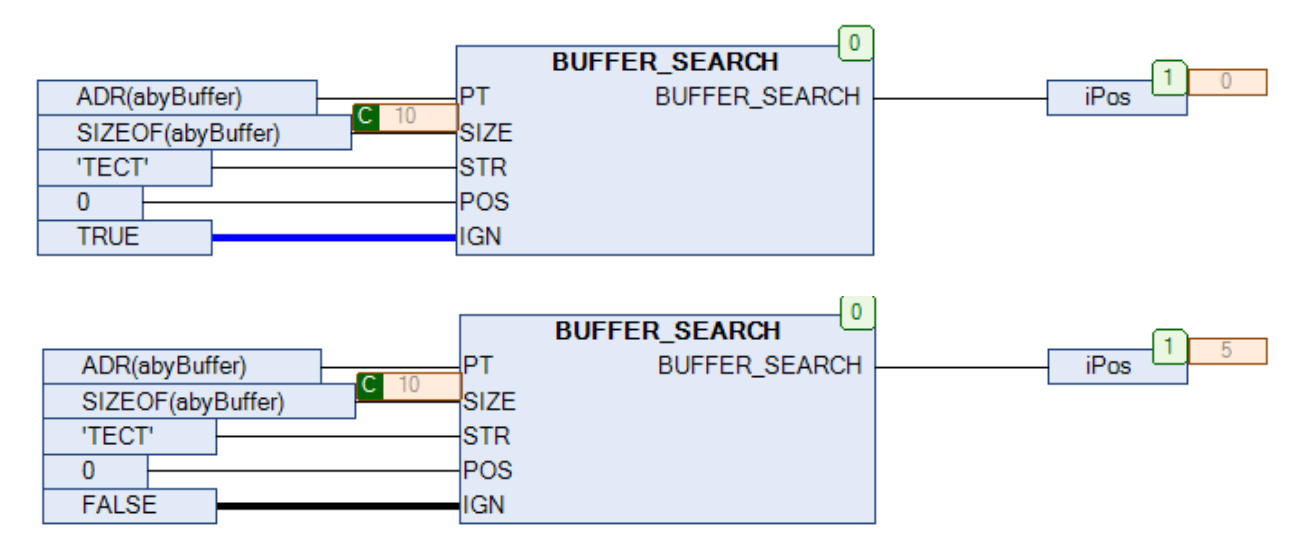

Рис. 25.14. Пример работы с функцией **BUFFER\_SEARCH** на языке CFC

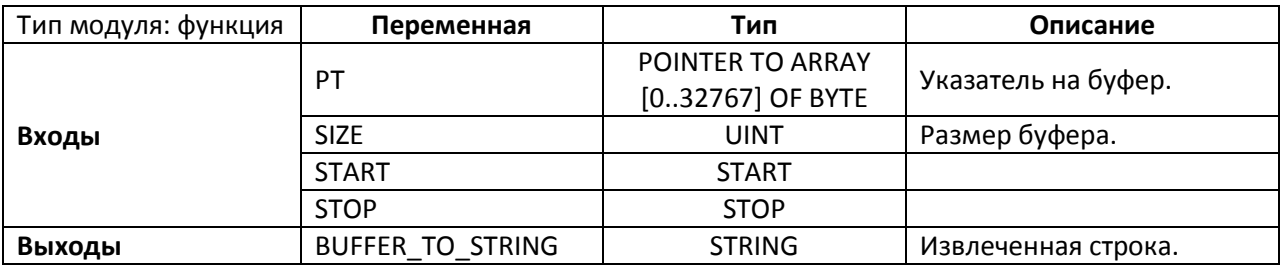

#### **25.8. BUFFER\_TO\_STRING**

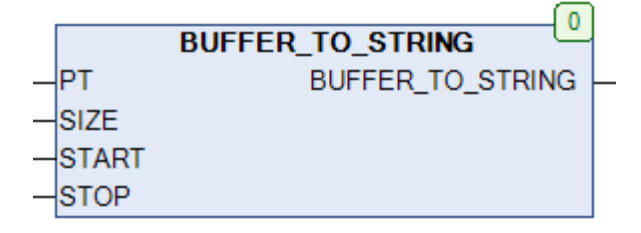

Рис. 25.15. Внешний вид функции **BUFFER\_TO\_STRING** на языке CFC

Функция **BUFFER\_TO\_STRING** интерпретирует буфер как набор ASCII-[кодов,](https://ru.wikipedia.org/wiki/ASCII) и возвращает текст, размещенный в нем с позиции **START** по позицию **STOP** в виде строки (где **0** – позиция первого элемента буфера).

**Пример**: пусть объявлен буфер [2, 12, 116, 101, 115, 116, 0, 0, 0, 0], где 116/101/115/116 – это ASCII-коды (DEC) букв t/e/s/t соответственно. После вызова функции (рис. 25.16) из буфера будет извлечена строка 'test'.

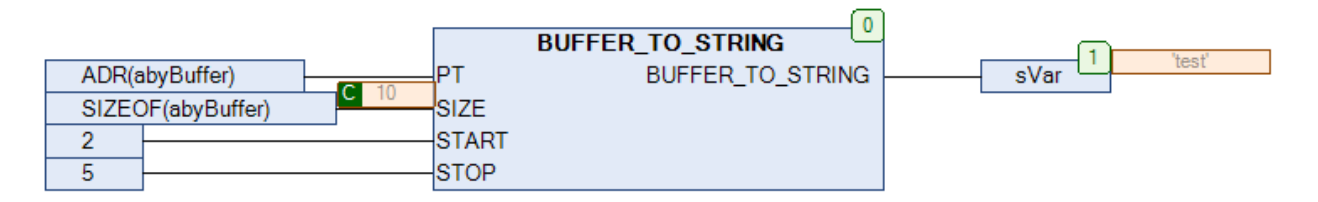

Рис. 25.16. Пример работы с функцией **BUFFER\_TO\_STRING** на языке CFC

См. также обратную функцию STRING TO BUFFER, которая записывает строку в буфер.

# **26. Работа со списками**

#### **26.1. Вступление**

Функции, описанные в данной главе, используются для операций над списками. Список представляет собой строковую переменную (типа **STRING**), содержащую записи, каждая из которых начинается со специального символа (этот символ определяется пользователем). Максимальный размер списка определяетс[я глобальной константой](#page-27-0) **LIST\_LENGTH**.

Функции обрабатывают списки через **VAR\_IN\_OUT** переменные (входы-выходы) – т.е. на вход функции подается исходный список, и на этот же вход возвращается результат его обработки. Такой подход позволяет обрабатывать списки путем прямых манипуляций с памятью ПЛК и является крайне эффективным, так как не требует копирования содержимого списков.

В рамках рассматриваемых примерах в качестве разделителя используется символ '**&**' ([ASCII-](https://ru.wikipedia.org/wiki/ASCII)код – 16#26).

Примеры списков:

- '&12&345' список с двумя записями ('12' и '345');
- '' список без записей;
- '&&&' список с тремя пустыми записями;
- '&12&345&&ABC' список с четырьмя записями ('12', '345', пустая запись, 'ABC').

Номера записей отсчитываются с единицы (т.е. первая запись списка имеет номер **1**).

## **26.2. LIST\_ADD**

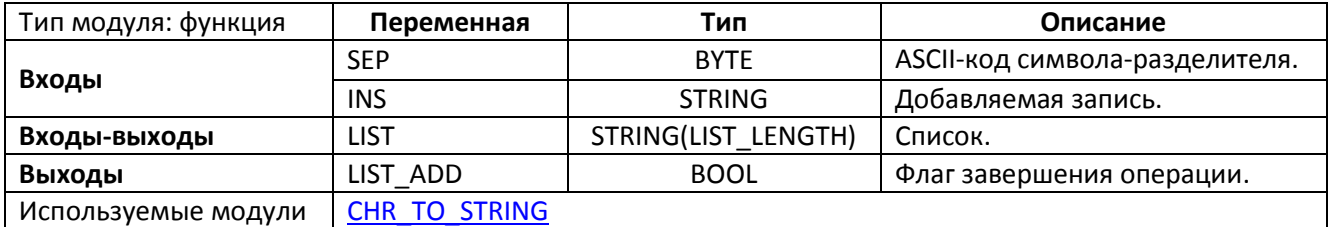

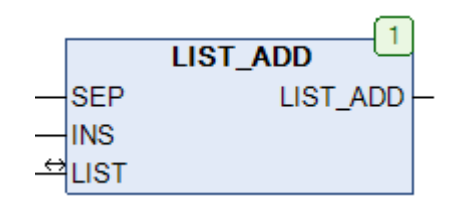

Рис. 26.1. Внешний вид функции **LIST\_ADD** на языке CFC

Функция **LIST\_ADD** добавляет в конец списка **LIST** с разделителем **SEP** запись **INS**. После выполнения операции выход функции принимает значение **TRUE**.

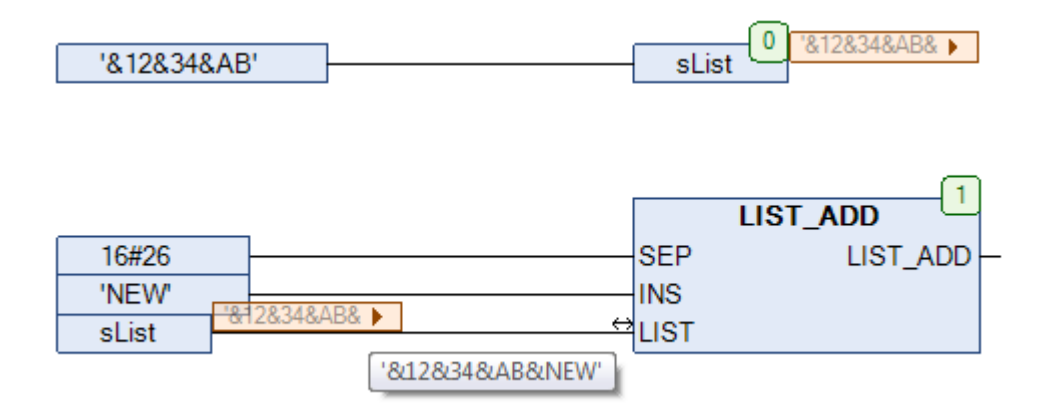

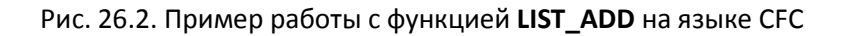

## **26.3. LIST\_CLEAN**

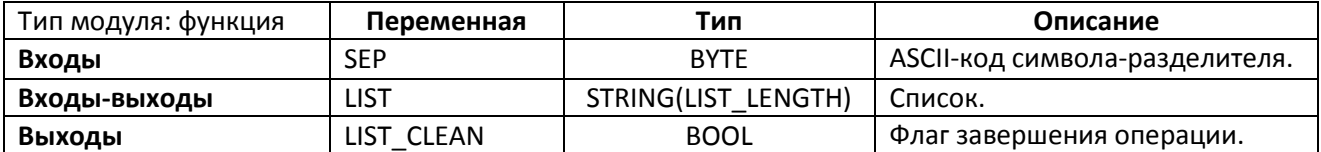

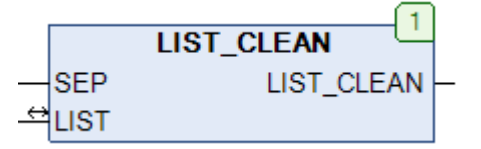

Рис. 26.3. Внешний вид функции **LIST\_CLEAN** на языке CFC

Функция **LIST\_CLEAN** очищает список от пустых записей. После выполнения операции выход функции принимает значение **TRUE**.

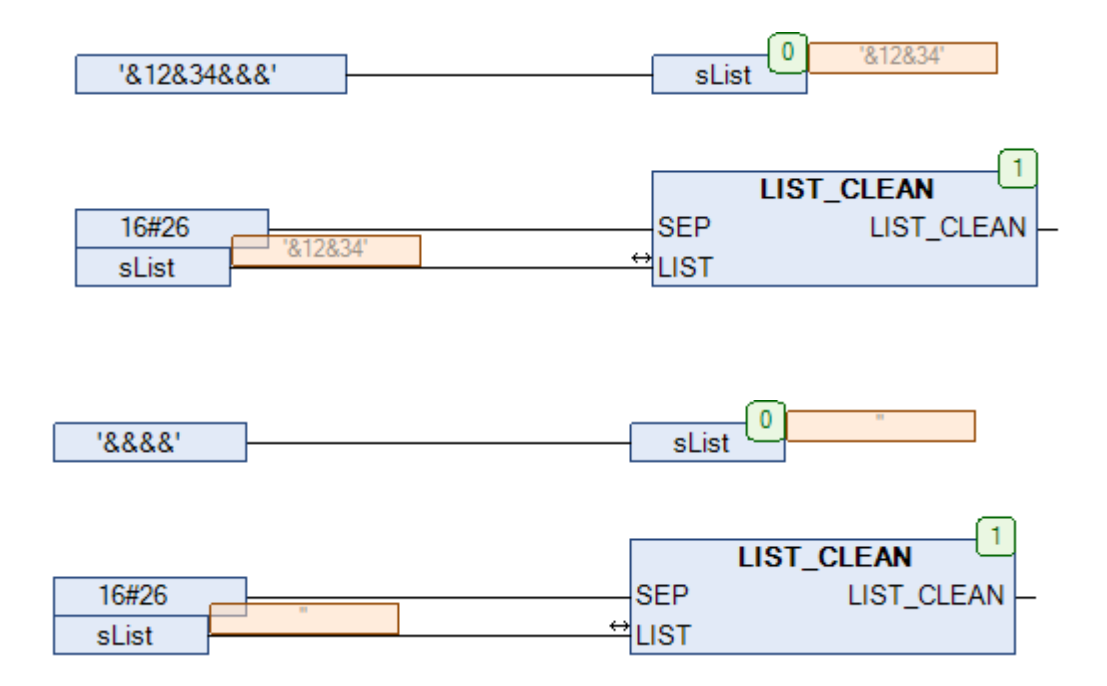

Рис. 26.4. Примеры работы с функцией **LIST\_CLEAN** на языке CFC

## **26.4. LIST\_GET**

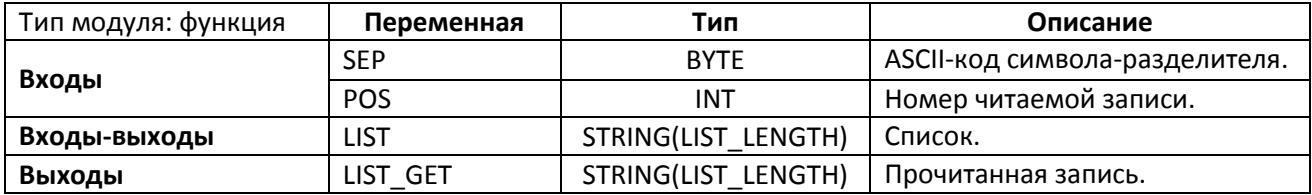

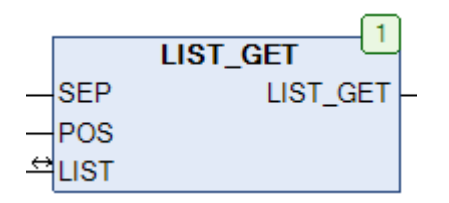

Рис. 26.5. Внешний вид функции **LIST\_GET** на языке CFC

Функция **LIST\_GET** возвращает из списка **LIST** с разделителем **SEP** запись с номером **POS**. Нумерация записей начинается с **1**.

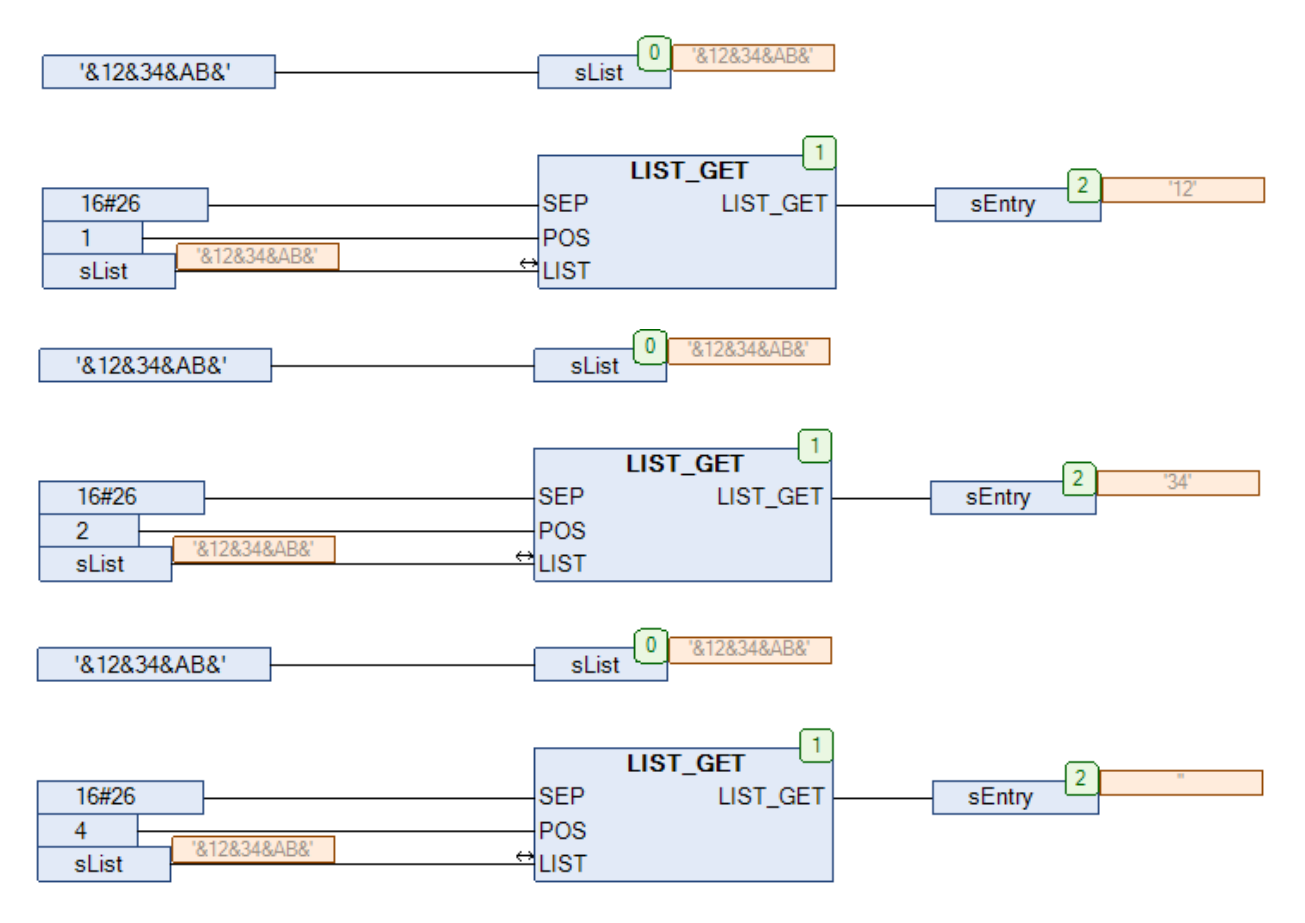

Рис. 26.6. Примеры работы с функцией **LIST\_GET** на языке CFC

#### **26.5. LIST\_INSERT**

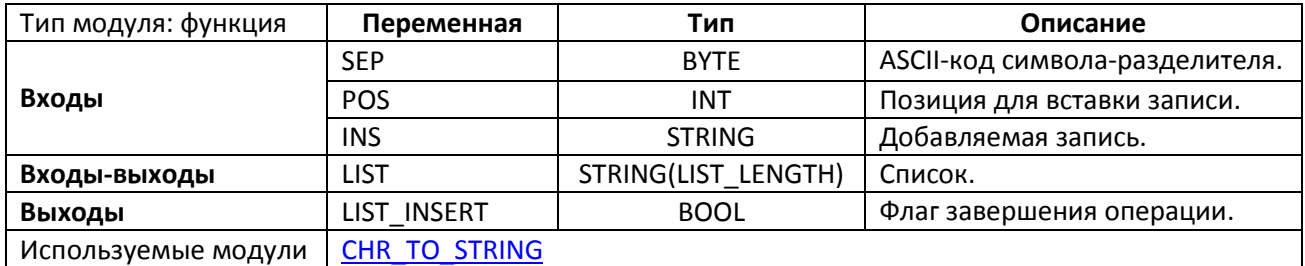

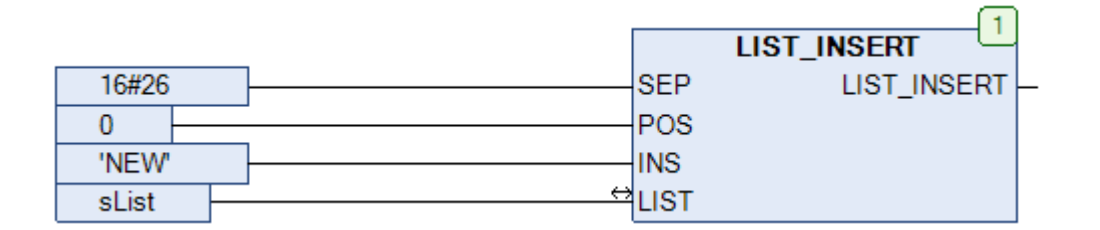

Рис. 26.7. Внешний вид функции **LIST\_INSERT** на языке CFC

Функция **LIST\_INSERT** добавляет в список **LIST** с разделителем **SEP** запись **INS**. Запись заменяет существующую запись номер **POS**, при этом существующая и все последующие записи смещаются. Если **POS=0**, то запись добавляется в начало списка (так же, как и при **POS=1**). Если значение **POS** превышает число существующих записей списка, то список дополняется пустыми записями.

После выполнения операции выход функции принимает значение **TRUE**.

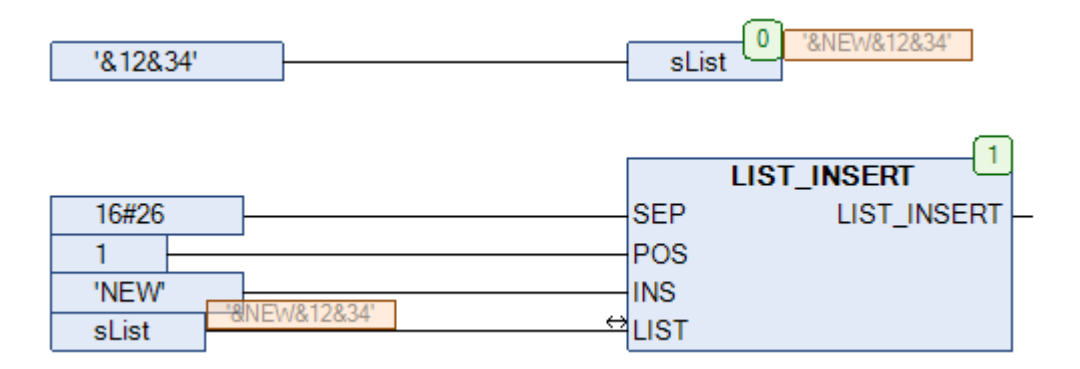

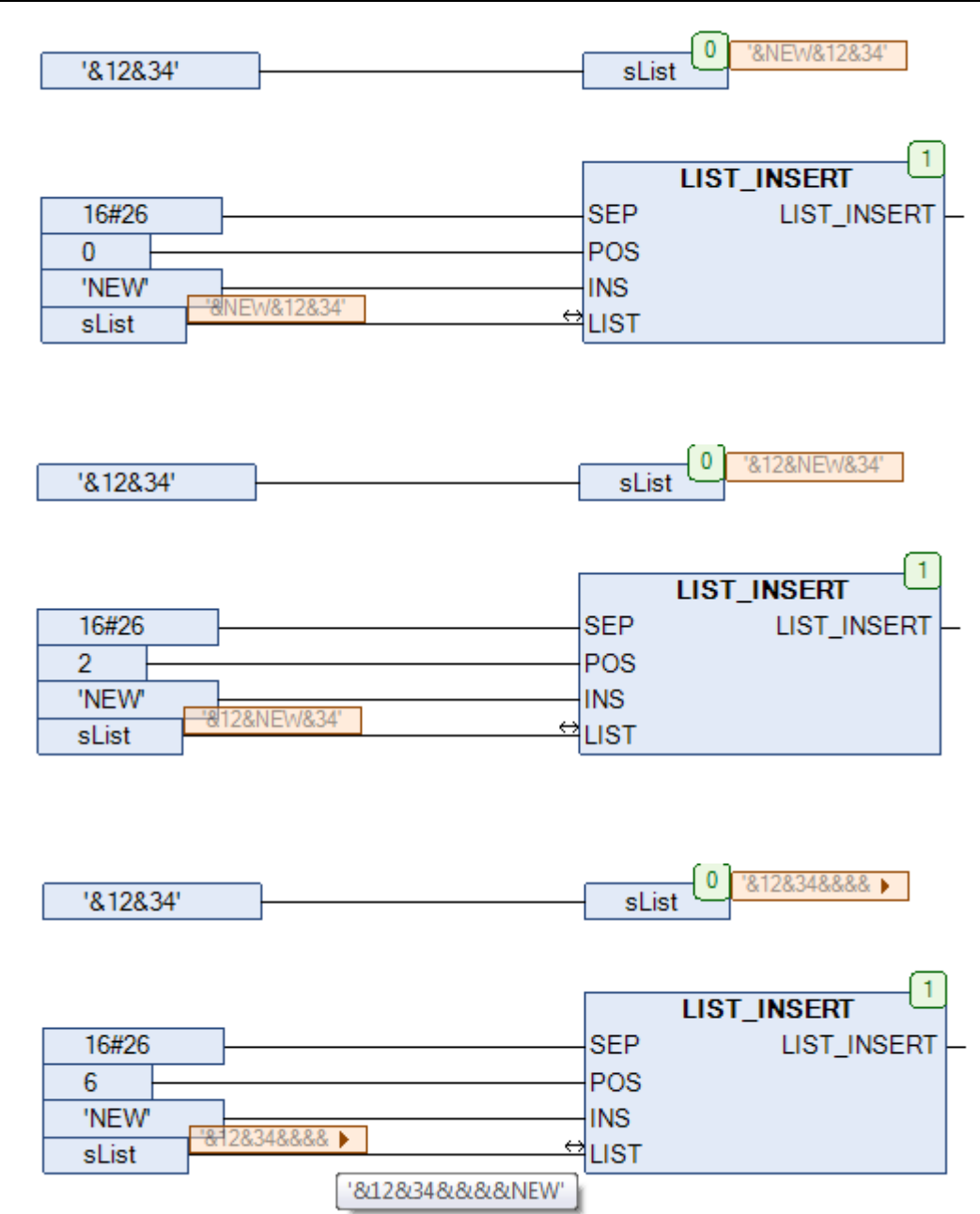

Рис. 26.8. Пример работы с функцией **LIST\_INSERT** на языке CFC

#### **26.6. LIST\_LEN**

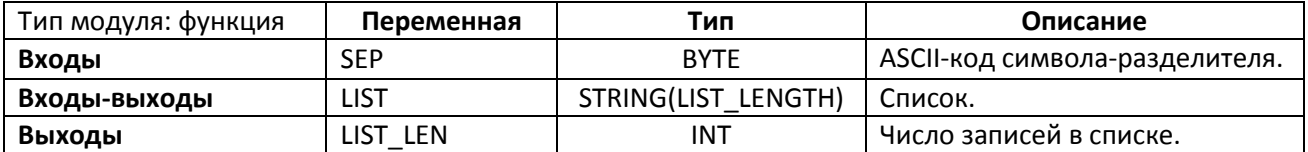

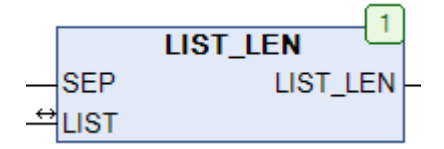

Рис. 26.9. Внешний вид функции **LIST\_LEN** на языке CFC

#### Функция **LIST\_LEN** возвращает число записей в списке **LIST** с разделителем **SEP**.

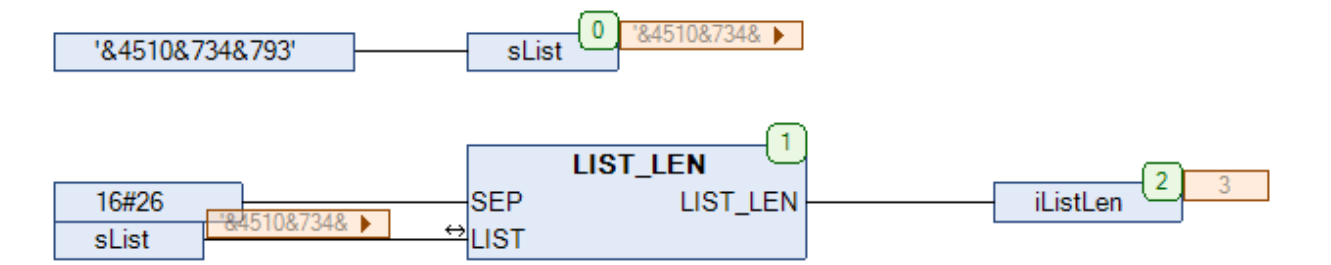

Рис. 26.10. Пример работы с функцией **LIST\_LEN** на языке CFC

#### **26.7. LIST\_NEXT**

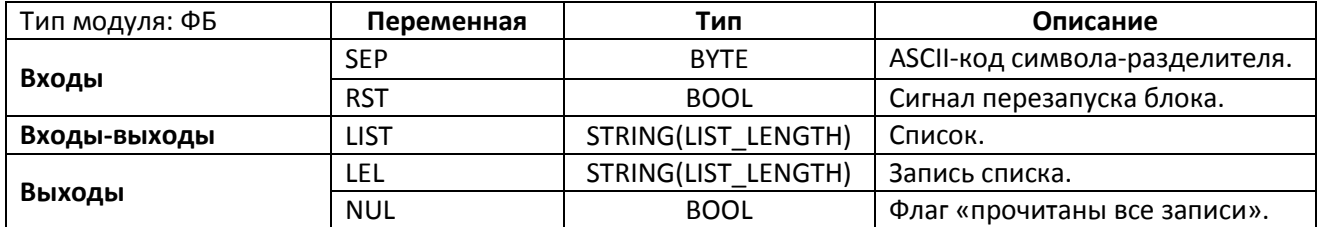

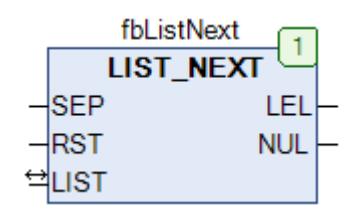

Рис. 26.11. Внешний вид ФБ **LIST\_NEXT** на языке CFC

Функциональный блок **LIST\_NEXT** используется для чтения записей из списка **LIST** с разделителем **SEP**. При каждом последующем вызове блока на выход **LEL** транслируется следующая запись списка. Когда прочитаны все записи (или в списке их нет), выход **NUL** принимает значение **TRUE**. По переднему фронту на входе **RST** происходит перезапуск блока.

```
VAR
                       LIST NEXT;
   fbListNext:
                       STRING(LIST LENGTH) := 1.3466AB611226Test;
   sList:
   asListElements:
                       ARRAY [1..10] OF STRING(LIST LENGTH);
   iPos:
                       INT;
END VAR
iPos := 0:fbListNext(LIST := sList, SEP := 16#26);
WHILE NOT fbListNext.NUL AND iPos \leq 10 DO
   asListElements[iPos] :=fbListNext.LEL;
   fblistNext(list := slist);iPos
                        t = 1iPos + 1;END WHILE;
```
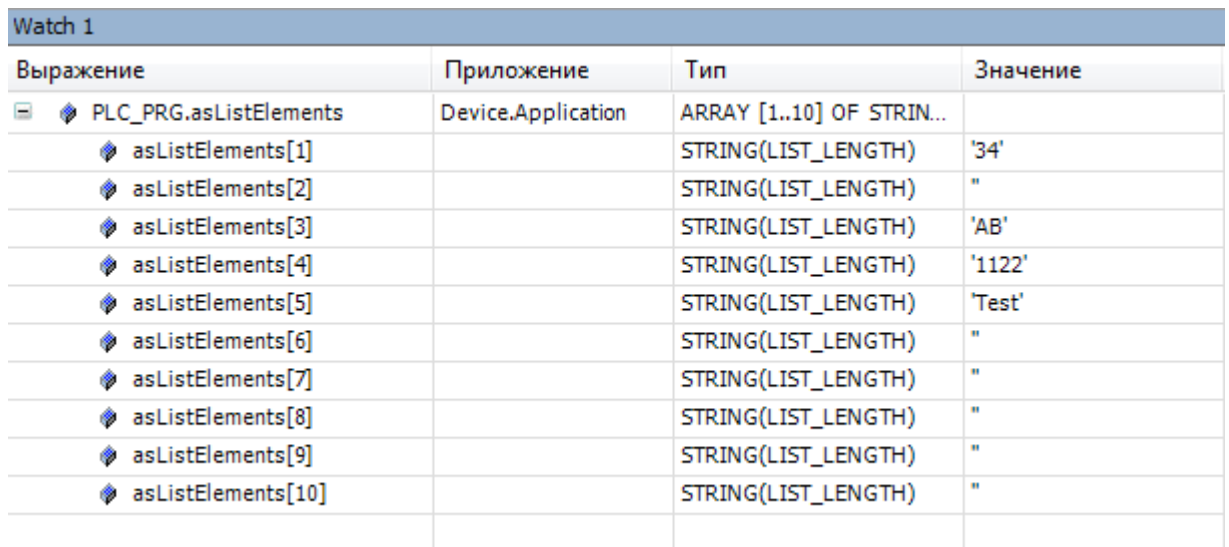

Рис. 26.12. Пример работы с ФБ **LIST\_NEXT** на языке ST

#### <span id="page-623-0"></span>**26.8. LIST\_RETRIEVE**

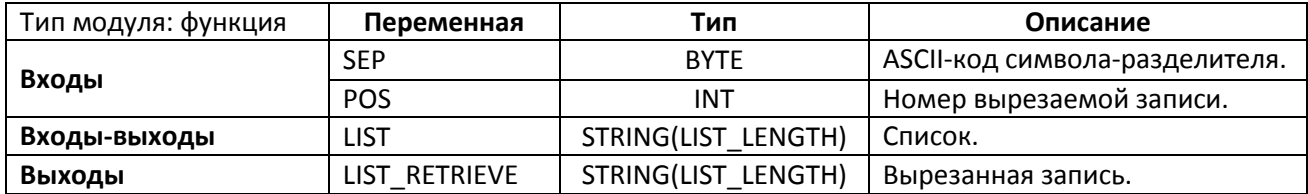

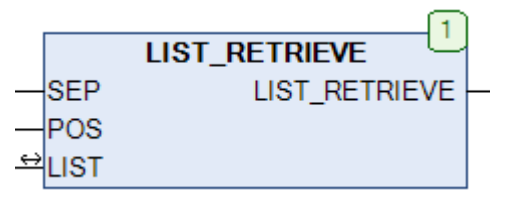

Рис. 26.13. Внешний вид функции **LIST\_RETRIEVE** на языке CFC

Функция **LIST\_RETRIEVE** вырезает из списка **LIST** с разделителем **SEP** запись с номером **POS**. Нумерация запись начинается с **1**. Если элемент с данным номером отсутствует, то функция возвращает пустую строку. См. также функцию LIST RETRIEVE LAST, которая используется для вырезания последней записи списка.

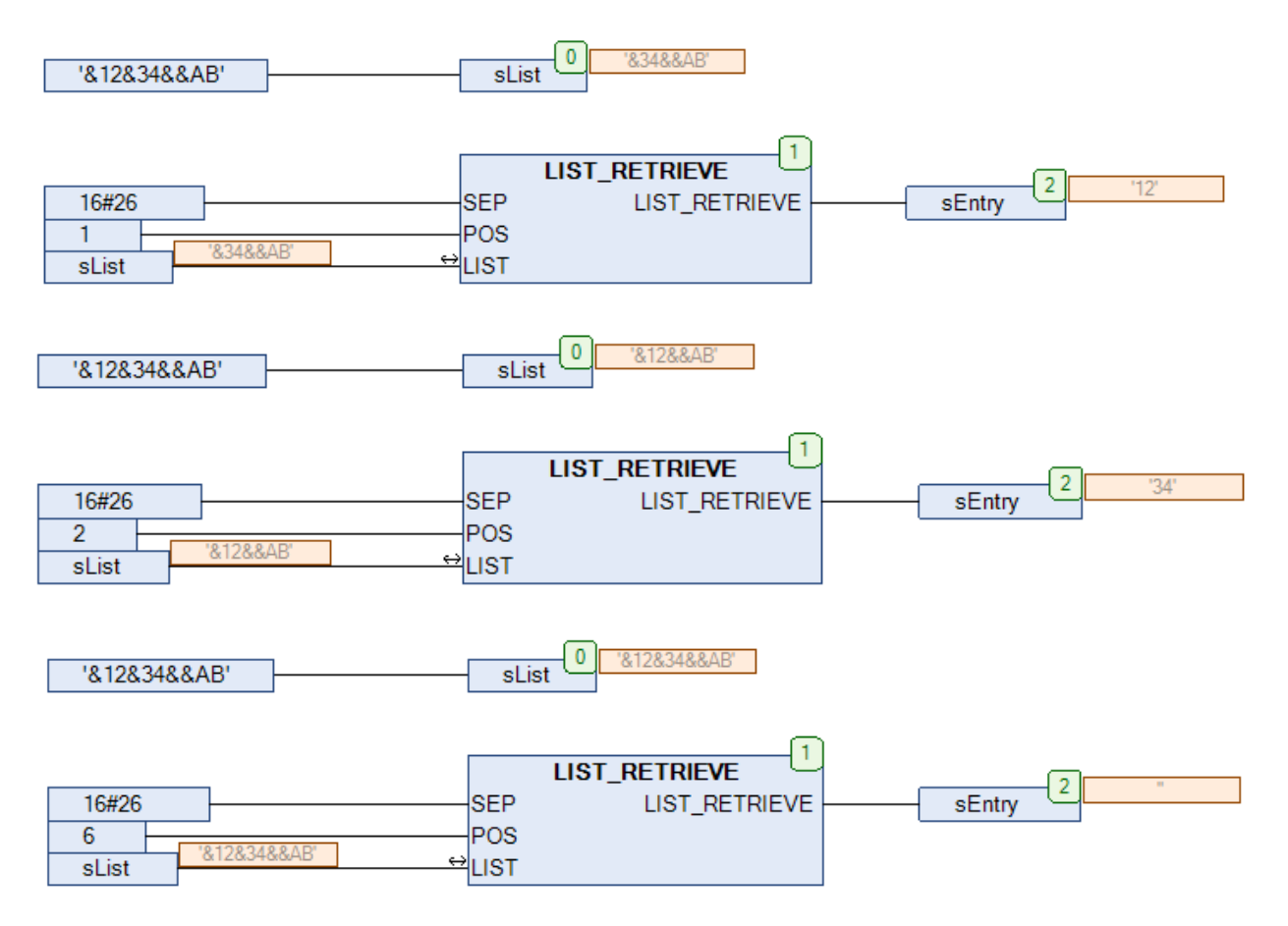

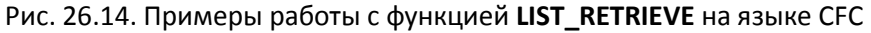

# <span id="page-624-0"></span>**26.9. LIST\_RETRIEVE\_LAST**

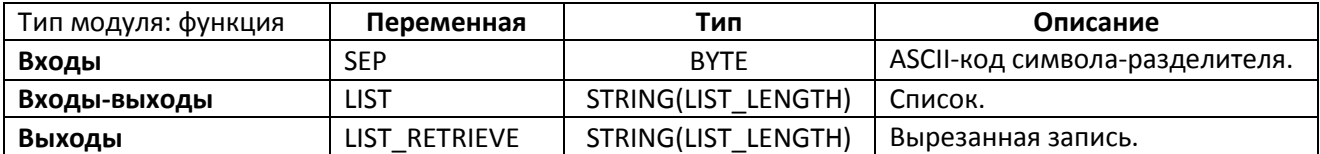

|           | LIST RETRIEVE LAST |  |
|-----------|--------------------|--|
|           |                    |  |
|           | LIST RETRIEVE LAST |  |
| <u>ය.</u> |                    |  |

Рис. 26.15. Внешний вид функции **LIST\_RETRIEVE\_LAST** на языке CFC

Функция **LIST\_RETRIEVE\_LAST** вырезает из списка **LIST** с разделителем **SEP** последнюю запись. См. также функцию [LIST\\_RETRIEVE](#page-623-0), которая используется для вырезания заданной записи списка.

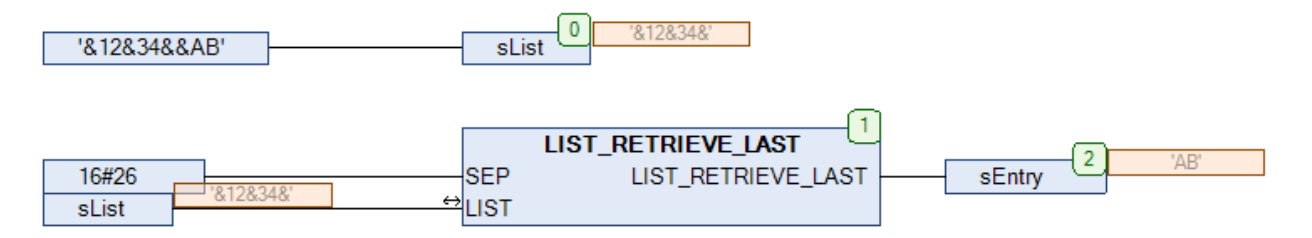

Рис. 26.16. Пример работы с функцией **LIST\_RETRIEVE\_LAST** на языке CFC

# **История версий**

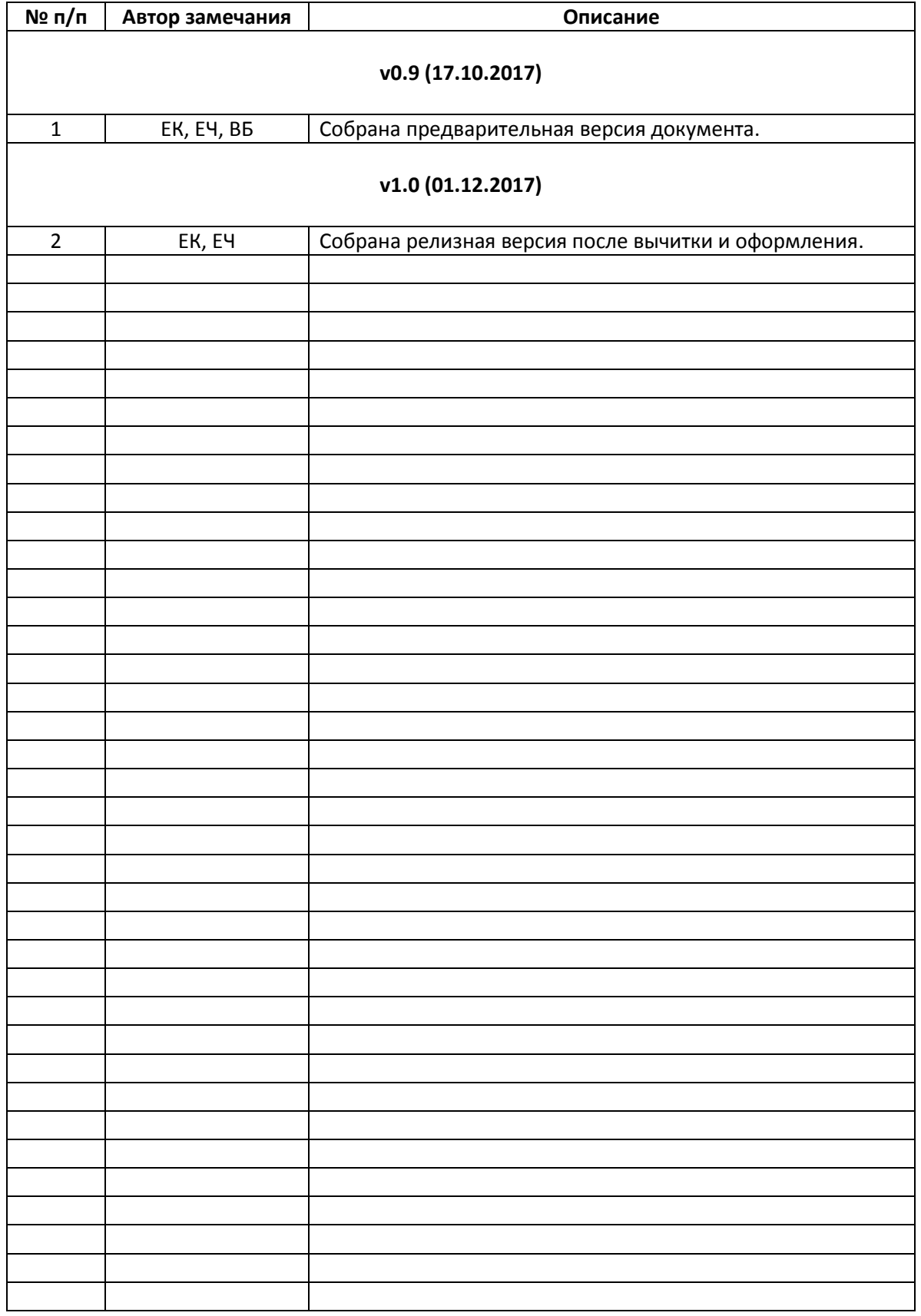